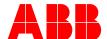

ABB INDUSTRIAL DRIVES

# DCS880 drives

# Firmware manual

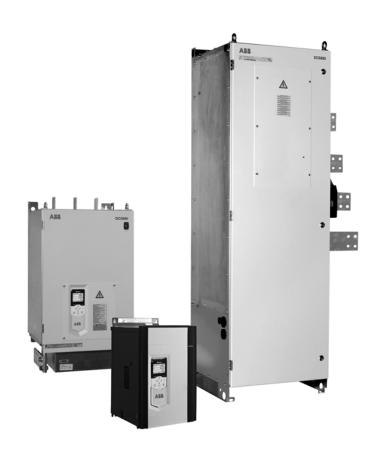

# **DCS880 Drive Manuals**

All the documents available for the drive system DCS880 are listed below:

# **List of manuals**

|                                                     |                       |   |   | La | _  |   | Language |          |  |  |  |
|-----------------------------------------------------|-----------------------|---|---|----|----|---|----------|----------|--|--|--|
|                                                     | Publication number    | Е | D | ı  | ES | F | CN       | Rl       |  |  |  |
| General                                             |                       |   |   |    |    |   |          |          |  |  |  |
| DCS880 Quick Guide                                  | <i>3ADW000480</i>     | Х |   |    |    |   |          | ļ        |  |  |  |
| Safety instructions all languages                   | <i>3ADW000481</i>     | Х | Х | Х  | Х  | Х | Х        | Х        |  |  |  |
| DCS880 Documentation pack                           | DCS880 CD<br>download | х |   |    |    |   |          |          |  |  |  |
| DCS880 Units                                        |                       |   |   |    |    |   |          |          |  |  |  |
| DCS880 Flyer                                        | 3ADW000475            | х | х |    |    | х |          |          |  |  |  |
| DCS880 Technical Catalog                            | 3ADW000465            | Х |   |    |    |   |          |          |  |  |  |
| DCS880 Hardware Manual                              | 3ADW000462            | х |   |    |    |   |          |          |  |  |  |
| DCS880 Firmware Manual                              | 3ADW000474            | Х |   |    |    |   |          |          |  |  |  |
| DCS880 Service Manual                               | 3ADW000488            | х |   |    |    |   |          |          |  |  |  |
| ACS-AP-x assistant control panels user's manual     | 3AUA0000085685        | х |   |    |    |   |          |          |  |  |  |
| Functional safety                                   |                       |   |   |    |    |   |          |          |  |  |  |
| Supplement for functional safety                    | 3ADW000452            | х |   |    |    |   |          |          |  |  |  |
| Functional safety for cabinet                       |                       |   |   |    |    |   |          |          |  |  |  |
| +Q957 Prevention of unexpected Start Up             | 3ADW000504            | х |   |    |    |   |          |          |  |  |  |
| +Q951 Emergency stop, category 0 with MC opening    | 3ADW000505            | Х |   |    |    |   |          |          |  |  |  |
| +Q952 Emergency stop, category 1 with MC opening    | 3ADW000506            | х |   |    |    |   |          |          |  |  |  |
| +Q963 Emergency stop, category 0 without MC opening | 3ADW000507            | х |   |    |    |   |          |          |  |  |  |
| +Q964 Emergency stop, category 1 without MC opening | 3ADW000508            | Х |   |    |    |   |          |          |  |  |  |
| Enclosed converter                                  |                       |   |   |    |    |   |          |          |  |  |  |
| Installation manual                                 | 3ADW000091            | х | х |    |    |   |          |          |  |  |  |
| Door mounting kits                                  |                       |   |   |    |    |   |          |          |  |  |  |
| DPMP-01 mounting platform for ACS-AP control panel  | 3AUA0000100140        | х |   |    |    |   |          |          |  |  |  |
| DPMP-02 mounting platform for ACS-AP control panel  | 3AUA0000136205        | х |   |    |    |   |          |          |  |  |  |
| Serial communication                                |                       |   |   |    |    |   |          |          |  |  |  |
| FCAN-01 CANopen adapter module                      | 3AFE68615500          | х | х |    |    |   |          |          |  |  |  |
| FDNA-01 DeviceNet™ adapter module                   | 3AFE68573360          | х |   |    |    |   |          |          |  |  |  |
| FECA-01 EtherCAT adapter module                     | 3AUA0000068940        | х | х |    |    |   |          |          |  |  |  |
| FENA-11/-21 Ethernet adapter module                 | 3AUA0000093568        | х |   |    |    |   |          |          |  |  |  |
| FEPL-02 Ethernet POWERLINK adapter module           | 3AUA0000123527        | х | х |    |    |   |          |          |  |  |  |
| FPBA-01 PROFIBUS DP adapter module                  | 3AFE68573271          | х | х |    |    |   |          |          |  |  |  |
| FSCA-01 RS-485 adapter module                       | 3AUA0000109533        | х |   |    |    |   |          |          |  |  |  |
| FDCO-01/02 DDCS communication modules               | 3AUA0000114058        |   |   |    |    |   |          |          |  |  |  |
| Tool and maintenance manuals and guides             |                       |   |   |    |    |   |          |          |  |  |  |
| Drive composer PC tool                              | 3AUA0000094606        | х |   |    |    |   |          |          |  |  |  |
| Drive (IEC61131-3) application programming manual   | 3AUA0000127808        | х |   |    |    |   |          |          |  |  |  |
| Adaptive programming, Application guide             | 3AXD50000028574       | х |   |    |    |   |          |          |  |  |  |
| NETA-21 remote monitoring tool                      | 3AUA0000096939        | х |   |    |    |   |          |          |  |  |  |
| NETA-21 remote monitoring tool guide                | 3AUA0000096881        | х |   |    |    |   |          |          |  |  |  |
| Extension modules                                   |                       |   |   |    |    |   |          |          |  |  |  |
| FIO-11 Analog extension module                      | 3AFE68784930          | х |   |    |    |   |          |          |  |  |  |
| FIO-01 Digital extension module                     | 3AFE68784921          | х |   |    |    |   |          |          |  |  |  |
| FAIO-01 Analog extension module                     | 3AUA0000124968        | х |   |    |    |   |          |          |  |  |  |
| FDIO-01 Digital extension module                    | 3AUA0000124966        | X |   |    |    |   |          |          |  |  |  |
| FEN-01 TTL encoder interface                        | 3AFE68784603          | х |   |    |    |   |          |          |  |  |  |
| FEN-31 HTL encoder interface                        | 3AUA0000031044        | х |   |    |    |   |          | $\vdash$ |  |  |  |
|                                                     | 3AUA0000115811        | x |   |    |    |   |          |          |  |  |  |
| FEA-03 F series extension adapter                   |                       |   |   |    |    |   |          |          |  |  |  |

# **Table of contents**

| DCS880 Drive Manuals                                                     | 2  |
|--------------------------------------------------------------------------|----|
| List of manuals                                                          | 2  |
| Safety instructions                                                      | (  |
| What this chapter contains                                               | e  |
| To which products this chapter applies                                   |    |
| Usage of warnings and notes                                              |    |
| Installation and maintenance work                                        |    |
| Grounding                                                                |    |
| Printed circuit boards and fiber optic cables                            |    |
| Mechanical installation                                                  |    |
| Operation                                                                |    |
| Introduction to this manual                                              | (  |
| Chapter overview                                                         | Ç  |
| Before You Start                                                         |    |
| What this manual contains                                                |    |
| Related documents                                                        |    |
| Terms and abbreviations                                                  |    |
| Cybersecurity disclaimer                                                 |    |
| Start-up                                                                 | 12 |
| •                                                                        |    |
| Chapter overview                                                         |    |
| General                                                                  |    |
| Start-up procedure                                                       |    |
| Tools                                                                    |    |
| Checking with the power switched off                                     |    |
| Checking with the power switched on                                      |    |
| Connect DCS880 and DC with Drive compacer                                |    |
| Connect DCS880 and PC with Drive composer                                |    |
| Commissioning a DCS880 using custom parameter files                      |    |
| Commissioning a DCS880 manually                                          |    |
| ·                                                                        |    |
| Using the control panel                                                  | 34 |
| Firmware description                                                     | 38 |
| Chapter overview                                                         |    |
| Identification of the firmware versions                                  |    |
| Field exciter mode                                                       |    |
| General                                                                  | 35 |
| DCS800-S0b large field exciter controlled by a DCS800 armature converter |    |
| DCS800-S0b as stand-alone field exciter                                  |    |
| I/O configuration                                                        | 40 |
|                                                                          |    |
| General Communication                                                    |    |
| Configuration of the master-follower link                                |    |
| Example parameter settings                                               |    |
| Specifications of the master-follower link                               |    |
| Settings and diagnostics                                                 |    |
| External controller interface                                            |    |
| FEA-03 extension adapter                                                 |    |
| Hardware                                                                 |    |
| Electrical installation                                                  |    |
| Diagnostics                                                              |    |
| Commissioning                                                            |    |
| -                                                                        |    |

| Macros                              | 49  |
|-------------------------------------|-----|
| Parameters                          | 50  |
| What this chapter contains          | 50  |
| Terms and abbreviations             |     |
| Summary of parameter groups         |     |
| Parameter listing                   |     |
| 01 Actual Values                    | 52  |
| 03 Input references                 | 55  |
| 04 Warnings and faults              | 56  |
| 05 Diagnostics                      |     |
| 06 Control and status words         |     |
| 07 System info                      |     |
| 10 Standard DI, RO                  |     |
| 11 Standard DIO, FI, FO             |     |
| 12 Standard Al                      |     |
| 13 Standard AO                      |     |
| 14 I/O extension module 1           |     |
| 15 I/O extension module 2           |     |
| 16 I/O extension module 3           |     |
| 19 Operation mode                   |     |
| 20 Start/Stop/Direction             |     |
| 21 Start/Stop mode                  |     |
| 22 Speed reference selection        |     |
| 23 Speed reference ramp             |     |
| 24 Speed reference conditioning     |     |
| 25 Speed control                    |     |
| 26 Torque reference chain           |     |
| 28 EMF and field current control    |     |
| 29 12-pulse/Hardparallel            | 205 |
| 30 Control limits                   |     |
| 31 Fault functions and fault levels |     |
| 32 Supervision                      |     |
| 33 Generic timer & counter          |     |
| 35 Motor thermal protection         |     |
| 36 Load analyzer                    |     |
| 37 User load curve                  |     |
| 40 Process PID                      | 249 |
| 42 Shared motion (2nd motor)        | 249 |
| 44 Mechanical brake control         | 249 |
| 45 Energy efficiency                | 250 |
| 46 Monitoring/Scaling settings      |     |
| 47 Data storage                     |     |
| 49 Panel port communication         |     |
| 50 Fieldbus adapter (FBA)           |     |
| 51 FBA A settings                   |     |
| 52 FBA A data in                    |     |
| 53 FBA A data out                   |     |
| 54 FBA B settings                   |     |
| 55 FBA B data in                    |     |
| 56 FBA B data out                   |     |
| 58 Embedded fieldbus                |     |
| 60 DDCS Communication               |     |
| 61 D2D and DDCS transmit data       |     |
| 62 D2D and DDCS receive data        |     |
| 70 DCSLink Communication            |     |
| 90 Feedback selection               |     |
| JO 1 GENDAGN JEIEGNOTH              | ∠⊎ა |

| 91 Encoder module settings                        | 305 |
|---------------------------------------------------|-----|
| 92 Encoder 1 configuration                        | 308 |
| 93 Encoder 2 configuration                        | 314 |
| 94 OnBoard speed feedback configuration           |     |
| 95 HW configuration                               |     |
| 96 System                                         | 324 |
| 99 Motor data                                     |     |
| Fault tracing                                     | 338 |
| What this chapter contains                        | 338 |
| Safety                                            |     |
| Indications                                       | 338 |
| Warnings and faults                               | 338 |
| Events                                            | 338 |
| Editable messages                                 | 338 |
| Warning/fault history and analysis                | 338 |
| Event logs                                        | 338 |
| User data logger                                  | 339 |
| Parameters that contain warning/fault information | 340 |
| QR Code generation for mobile service application | 340 |
| Warnings                                          | 340 |
| Warning levels                                    | 340 |
| Warning messages                                  | 340 |
| Faults                                            | 366 |
| Fault levels                                      | 366 |
| Fault messages                                    | 367 |
| Fieldbus control via embedded fieldbus (EFB)      | 393 |
| Fieldbus control via fieldbus adapter             | 394 |
| Firmware structure diagrams                       | 396 |
| Drive logic                                       | 396 |
| Diagrams                                          | 300 |

# Safety instructions

# What this chapter contains

This chapter contains the safety instructions you must follow when installing, operating and servicing the drive. If ignored, physical injury or death may follow, or damage may occur to the drive, the motor or driven equipment. Read the safety instructions before you work on the unit.

# To which products this chapter applies

The information is valid for the whole range of the product DCS880, the converter modules DCS880-S0x size H1 ... H8, field exciter units DCF80x, etc. like the Rebuild Kit DCS880-R00.

# Usage of warnings and notes

There are two types of safety instructions throughout this manual: warnings and notes. Warnings caution you about conditions which can result in serious injury or death and/or damage to the equipment, and advice on how to avoid the danger. Notes draw attention to a particular condition or fact, or give information on a subject. The warning symbols are used as follows:

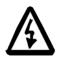

**Dangerous voltage warning** warns of high voltage which can cause physical injury or death and/or damage to the equipment.

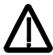

**General danger warning** warns about conditions, other than those caused by electricity, which can result in physical injury or death and/or damage to the equipment.

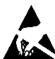

**Electrostatic sensitive devices warning** warns of electrostatic discharge which can damage the equipment.

# Installation and maintenance work

These warnings are intended for all who work on the drive, motor cable or motor. Ignoring the instructions can cause physical injury or death and/or damage to the equipment.

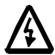

#### WARNING

- Only qualified electricians are allowed to install and maintain the drive!
- Never work on the drive, motor cable or motor when main power is applied.
- Always ensure by measuring with a multimeter (impedance at least 1 M $\Omega$ ) that:
  - 1. Voltage between drive input phases U1, V1 and W1 and the frame is close to 0 V.
  - 2. Voltage between terminals C+ and D- and the frame is close to 0 V.
- Do not work on the control cables when power is applied to the drive or to the external
  control circuits. Externally supplied control circuits may cause dangerous voltages inside
  the drive even when the main power on the drive is switched off.
- Do not make any insulation resistance or voltage withstand tests on the drive or drive modules.
- Isolate the motor cables from the drive when testing the insulation resistance or voltage withstand of the cables or the motor.
- When reconnecting the motor cable, always check that the C+ and D- cables are connected with the proper terminal.

### Note:

- The motor cable terminals on the drive are at a dangerously high voltage when the main power is on, regardless of whether the motor is running or not.
- Depending on the external wiring, dangerous voltages (115 V, 220 V or 230 V) may be present on the relay outputs of the drive system (e.g. XRO1 ... XRO3).
- DCS880 with enclosure extension: Before working on the drive, isolate the whole drive system from the supply.

# Grounding

These instructions are intended for all who are responsible for the grounding of the drive. Incorrect grounding can cause physical injury, death and/or equipment malfunction and increase electromagnetic interference.

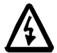

#### WARNING

- Ground the drive, motor and adjoining equipment to ensure personnel safety in all circumstances, and to reduce electromagnetic emission and pick-up.
- Make sure that grounding conductors are adequately sized and marked as required by safety regulations.
- In a multiple-drive installation, connect each drive separately to protective earth (PE <sup>(1)</sup>).
- Minimize EMC emission and make a 360° high frequency grounding (e.g. conductive sleeves) of screened cable entries at the cabinet lead-through plate.
- Do not install a drive equipped with an EMC filter to an ungrounded power system or a high resistance-grounded ( $> 30 \Omega$ ) power system.

#### Note:

- Power cable shields are suitable as equipment grounding conductors only when adequately sized to meet safety regulations.
- As the normal leakage current of the drive is higher than 3.5 mA<sub>AC</sub> or 10 mA<sub>DC</sub> (stated by EN 50178, 5.2.11.1), a fixed protective earth connection is required.

## Printed circuit boards and fiber optic cables

These instructions are intended for all who handle the circuit boards and fiber optic cables. Ignoring the following instructions can cause damage to the equipment.

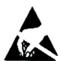

#### **WARNING**

- The printed circuit boards contain components sensitive to electrostatic discharge. Wear a
  grounding wrist band when handling the boards. Do not touch the boards unnecessarily.
- Use grounding strip:

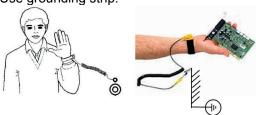

ABB order no.: 3ADV050035P0001

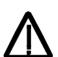

### **WARNING**

- Handle the fiber optic cables with care.
- When unplugging optic cables, always grab the connector, not the cable itself.
- Do not touch the ends of the fibers with bare hands as the fiber is extremely sensitive to dirt.
- The minimum allowed bend radius is 35 mm (1.38 in.).

## Mechanical installation

These notes are intended for all who install the drive. Handle the unit carefully to avoid damage and injury.

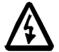

#### **WARNING**

- DCS880 sizes H4 ... H8: The drive is heavy. Do not lift it alone. Do not lift the unit by the front cover. Place units H4 ... H6 only on its back.
- DCS880 sizes H6 ... H8: The drive is heavy. Lift the drive by the lifting lugs only. Do not tilt
  the unit. The unit will overturn from a tilt of about 6 degrees.
- Make sure that dust from drilling does not enter the drive when installing. Electrically conductive dust inside the unit may cause damage or lead to malfunction.
- Ensure sufficient cooling.
  - Do not fasten the drive by riveting or welding.

# Operation

These warnings are intended for all who plan the operation of the drive or operate the drive. Ignoring the instructions can cause physical injury or death and/or damage to the equipment.

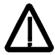

#### WARNING

- Before adjusting the drive and putting it into service, make sure that the motor and all driven equipment are suitable for operation throughout the speed range provided by the drive. The drive can be adjusted to operate the motor at speeds above and below the base speed.
- Do not control the motor with the disconnecting device (disconnecting mains); instead, use
   the control panel keys and ... or commands via the I/O board of the drive.
- Mains connection: You can use a disconnect switch (with fuses) to disconnect the electrical components of the drive from the mains for installation and maintenance work. The type of disconnect switch used must be as per EN 60947-3, Class B, so as to comply with EU regulations, or a circuit-breaker type which switches off the load circuit by means of an auxiliary contact causing the breaker's main contacts to open. The mains disconnect must be locked in its "OPEN" position during any installation and maintenance work.
- EMERGENCY STOP buttons must be installed at each control desk and at all other control
  panels requiring an emergency stop function. Pressing the STOP button on the control
  panel of the drive will neither cause an emergency stop of the motor, nor will the drive be
  disconnected from any dangerous potential.
- To avoid unintentional operating states, or to shut the unit down in case of any imminent danger according to the standards in the safety instructions it is not sufficient to merely shut down the drive via signals "RUN", "drive OFF" or "Emergency Stop" respectively "control panel" or "PC tool".
- Intended use:
- The operating instructions cannot take into consideration every possible case of configuration, operation or maintenance. Thus, they mainly give such advice only, which is required by qualified personnel for normal operation of the machines and devices in industrial installations.
- If in special cases the electrical machines and devices are intended for use in non-industrial installations which may require stricter safety regulations (e.g. protection against contact by children or similar) these additional safety measures for the installation must be provided by the customer during assembly.

#### Note:

When the control location is not set to Local (Local not shown in the status row of the display), the stop key on the control panel will not stop the drive. To stop the drive using the control panel, press the Loc/Rem key and then the stop key

# Introduction to this manual

# Chapter overview

This chapter describes the purpose, contents and the intended use of this manual.

## **Before You Start**

The purpose of this manual is to provide you with the information necessary to control and program the drive. Study carefully the <u>Safety instructions</u> at the beginning of this manual before attempting any work on or with the drive. Read through this manual before starting-up the drive. The installation and commissioning instructions given in the DCS880 Hardware Manual and DCS880 Quick Guide must also be read before proceeding. This manual describes the **standard** DCS880 firmware.

# What this manual contains

The <u>Safety instructions</u> can be found at the beginning of this manual.

<u>Introduction to this manual</u>, the chapter you are currently reading, introduces you to this manual.

Start-up, this chapter describes the basic start-up procedure of the drive.

Using the control panel, this chapter describes the handling of the control panel.

<u>Firmware description</u>, this chapter describes how to control the drive with standard firmware. Including the I/O configuration of digital and analog inputs and outputs with different hardware possibilities.

<u>Macros</u>, this chapter contains a short description of each macro together with a connection diagram. Macros are pre-defined applications which will save the user time when configuring the drive.

Parameters, this chapter contains all signals and parameters.

Fault Tracing, this chapter describes the protections and fault tracing of the drive.

<u>Fieldbus control via embedded fieldbus (EFB)</u>, this chapter describes the communication to and from a fieldbus network using the embedded fieldbus interface of the drive.

<u>Fieldbus control via fieldbus adapter</u>, this chapter describes the communication to and from a fieldbus network using an optional fieldbus adapter module.

Firmware structure diagram, this chapter shows the parameter structure within the firmware.

# Related documents

A list of related manuals is shown on the inside of the front cover under <a href="DCS880 Drive Manuals">DCS880 Drive Manuals</a>.

### Terms and abbreviations

| Term/Abbreviation | Definition                                                                     |
|-------------------|--------------------------------------------------------------------------------|
| AC 800M           | Type of programmable controller manufactured by ABB.                           |
| ACS-AP-I          | Types of control panel used with DCS880 drives.                                |
| ACS-AP-W          |                                                                                |
| Al                | Analog input; interface for analog input signals.                              |
| AO                | Analog output; interface for analog output signals.                            |
| D2D               | Drive-to-drive; communication link between drives.                             |
| DCS800            | A product family of ABB drives.                                                |
| DDCS              | Distributed drives communication system; a protocol used in communication      |
|                   | between ABB drive equipment.                                                   |
| DI                | Digital input; interface for digital input signals.                            |
| DIO               | Digital input/output; interface that can be used as a digital input or output. |
| DO                | Digital output; interface for digital output signals.                          |
| Drive             | Converter to control DC motors.                                                |

| Term/Abbreviation                  | Definition                                                                     |  |
|------------------------------------|--------------------------------------------------------------------------------|--|
| DriveBus                           | A communication link used by, for example, ABB controllers. DCS880 drives      |  |
| Dilvebus                           | can be connected to the DriveBus link of the controller.                       |  |
| DriveAP                            | Adaptive Programming of the drive.                                             |  |
| Drive composer                     | PC tool for commissioning and maintenance of ABB drives.                       |  |
| Drive composer  Drive control unit | Contains the electronics of the drive. The power unit is connected to the      |  |
| Drive Control unit                 | drive control unit.                                                            |  |
| EFB                                | Embedded fieldbus interface.                                                   |  |
| FAIO-01                            | Optional analog I/O extension module.                                          |  |
| FBA                                | Fieldbus adapter.                                                              |  |
| FCAN-01                            | Optional CANopen adapter.                                                      |  |
| FCNA-01                            | Optional ControlNet adapter.                                                   |  |
|                                    |                                                                                |  |
| FDCO-0x                            | Optional DDCS communication module.                                            |  |
| FDIO-01                            | Optional digital I/O extension module.                                         |  |
| FDNA-01                            | Optional DeviceNet adapter.                                                    |  |
| FEA-03                             | Optional I/O extension adapter.                                                |  |
| FECA-01                            | Optional EtherCAT® adapter.                                                    |  |
| FEN-01                             | Optional TTL encoder interface module.                                         |  |
| FEN-11                             | Optional absolute encoder interface module.                                    |  |
| FEN-21                             | Optional resolver interface module.                                            |  |
| FEN-31                             | Optional HTL encoder interface module.                                         |  |
| FENA-11                            | Optional Ethernet/IP, Modbus/TCP and PROFINET IO adapter.                      |  |
| FENA-21                            | Optional dual-port Ethernet/IP, Modbus/TCP and PROFINET IO adapter.            |  |
| FEPL-02                            | Optional POWERLINK adapter.                                                    |  |
| FIO-01                             | Optional digital I/O extension module.                                         |  |
| FIO-11                             | Optional analog I/O extension module.                                          |  |
| FPBA-01                            | Optional PROFIBUS DP adapter.                                                  |  |
| FPTC-01                            | Optional thermistor protection module.                                         |  |
| FPTC-02                            | Optional ATEX-certified thermistor protection module for potentially explosive |  |
|                                    | atmospheres.                                                                   |  |
| FSCA-01                            | Optional Modbus/RTU adapter.                                                   |  |
| FSO-xx                             | Optional safety functions module.                                              |  |
| HTL                                | High-threshold logic.                                                          |  |
| I/O                                | Input/Output.                                                                  |  |
| ModuleBus                          | A communication link used by, for example, ABB controllers. ACS880 drives      |  |
|                                    | can be connected to the optical ModuleBus link of the controller.              |  |
| Network control                    | With fieldbus protocols based on the Common Industrial Protocol (CIP™),        |  |
|                                    | such as DeviceNet and Ethernet/IP, denotes the control of the drive using      |  |
|                                    | the Net Ctrl and Net Ref objects of the ODVA AC/DC Drive Profile. For more     |  |
|                                    | information, see <u>www.odva.org</u> , and the following manuals:              |  |
|                                    | - FDNA-01 DeviceNet adapter module User's manual (3AFE68573360)                |  |
|                                    | - FENA-01/-11 Ethernet adapter module User's manual                            |  |
|                                    | (3AUA0000093568).                                                              |  |
| Parameter                          | User-adjustable operation instruction to the drive.                            |  |
| PID controller                     | Proportional-integral-derivative controller. The speed control is based on a   |  |
|                                    | PID algorithm.                                                                 |  |
| PLC                                | Programmable logic controller.                                                 |  |
| Power unit                         | Contains the power electronics and power connections of the drive. The         |  |
| DT0                                | drive control unit is connected to the power unit.                             |  |
| PTC                                | Positive temperature coefficient.                                              |  |
| PU                                 | See power unit.                                                                |  |
| RDCO-0x                            | DDCS communication module.                                                     |  |
| RFG                                | Ramp function generator.                                                       |  |
| RO                                 | Relay output; interface for a digital output signal. Implemented with a relay. |  |
| Signal                             | Value measured or calculated by the drive.                                     |  |
| SSI                                | Synchronous serial interface.                                                  |  |
| STO                                | Safe torque off.                                                               |  |

| Term/Abbreviation | Definition                                                           |
|-------------------|----------------------------------------------------------------------|
| TTL               | Transistor-transistor logic.                                         |
| UPS               | Uninterruptible power supply; power supply equipment with battery to |
|                   | maintain output voltage during power failure.                        |

# Cybersecurity disclaimer

This product is designed to be connected to and to communicate information and data via a network interface. It is the customer's sole responsibility to provide and continuously ensure a secure connection between the product and the customer network or any other network (as the case may be). The customer shall establish and maintain any appropriate measures (such as but not limited to the installation of firewalls, application of authentication measures, encryption of data, installation of anti-virus programs, etc.) to protect the product, the network, its system and the interface against any kind of security breaches, unauthorized access, interference, intrusion, leakage and/or theft of data or information. ABB and its affiliates are not liable for damages and/or losses related to such security breaches, any unauthorized access, interference, intrusion, leakage and/or theft of data or information.

# Start-up

# Chapter overview

This chapter describes the basic start-up procedure of the drive. A more detailed description of the signals and parameters involved in the procedure can be found in section *Parameters*.

## General

The drive can be operated:

- In local via the Drive composer entry, Drive composer pro or the control panel.
- In remote via local I/O or overriding control.

The following start-up procedure uses Drive composer pro (for further information about Drive composer pro, consult its online help). However, parameters can also be changed with Drive composer entry or the control panel.

The start-up procedure includes actions that need only be taken when powering up the drive for the first time in a new installation (e.g. entering the motor data). After the start-up, the drive can be powered up without using these start-up functions again. The start-up procedure can be repeated later if the start-up data needs to be altered.

Refer to section <u>Fault tracing</u> in case problems should arise. In case of a major problem, disconnect mains and wait for 5 minutes before attempting any work on the drive, the motor, or the motor cables.

# Start-up procedure

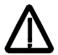

- The <u>Safety instructions</u> at the beginning of this manual have to be observed with extreme care during the start-up procedure!
- The start-up procedure should only be carried out by a qualified electrician.
- Check the mechanical and electrical installation the drive according to the DCS880 Hardware manual.

### **Tools**

For drive commissioning following software tools are mandatory:

— Drive composer pro including commissioning wizard and DriveAP and for fast drive signal monitoring.

For drive commissioning following tools are mandatory in addition to standard tools:

- An oscilloscope including memory function with either galvanically isolating transformer or isolating amplifier for safe measurements.
- A clamp on current probe. In case the scaling of the DC load current needs to be checked it must be a DC clamp on current probe.
- A voltmeter.

Make sure that all equipment in use is suitable for the voltage level applied to the power part!

### Checking with the power switched off

Check the settings of:

- The main breaker (e.g. overcurrent =  $1.6 * I_n$ , short circuit current =  $10 * I_n$ , time for thermal tripping =  $10 * I_n$ ).
- Time, overcurrent, thermal and voltage relays.
- The earth fault protection (e.g. Bender relay).

Check the insulation of the mains voltage cables or busbars between the secondary side of the dedicated transformer and the drive:

- Disconnect the dedicated transformer from its incoming voltage.
- Check that all circuits between the mains and the drive (e.g. control/auxiliary voltage) are disconnected.
- Measure the insulation resistance between L1 L2, L1 L3, L2 L3, L1 -PE, L2 PE, L3 PE. The result should be MΩs.

# Check the installation:

- Crosscheck the wiring with the drawings.
- Check the mechanical mounting of the motor and pulse encoder and/or analog tacho.
- Make sure that the motor is connected in a correct way (armature, field, serial windings and cable shields).
- Check the connections of the motor fan, if existing.
- Make sure that the converter fan is connected correctly especially in modules size H7 and H8 were star or delta connection is possible.
- If a pulse encoder is used make sure that pulse encoder's auxiliary voltage connection corresponds to its
  voltage and that the channel connection corresponds to correct direction of rotation.

- Check that the shielding of the pulse encoder's cable is connected to the TE bar of the DCS880.
- If an analog tacho is used make sure that it is connected to the proper input at the SDCS-CON-H01 (AITAC:1 and 2).
- For all other cables make sure that both ends of the cables are connected and they do not cause any damage or danger when power is being switched on.

Measuring the insulation resistance of the motor cables and the motor:

 Isolate the motor cables from the drive before testing the insulation resistance or voltage withstand of the cables or the motor.

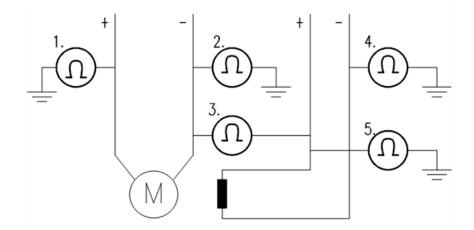

– Measure the insulation resistance between:

Armature + cables and PE.

Armature - cables and PE.

Armature cables and field cables.

Field - cable and PE.

Field + cable and PE.

The result should be MΩs

#### Setting of Jumpers:

- The boards of the DCS880 include jumpers to adapt the boards to different applications. The position of the jumpers must be checked before connecting voltage.
- For specific jumper settings consult the DCS880 Hardware manual.

Drive data, check following items for each drive and mark the differences in the delivery documents:

- Motor, analog tacho or pulse encoder and cooling fans rating plate data.
- Direction of motor rotation.
- Maximum and minimum speed and if fixed speeds are used.
- Speed scaling factors:
- E.g. gear ratio, roll diameter.
- Acceleration and deceleration times.
- Operating modes:
- E.g. stop mode, E-stop mode.
- The amount of motors connected.

# Checking with the power switched on

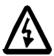

- The <u>Safety instructions</u> at the beginning of this manual have to be observed with extreme care during the start-up procedure!
- The start-up procedure should only be carried out by a qualified electrician.

#### WARNING

There is dangerous voltage inside the cabinet!

### Switching the power on:

- Prior to connecting the voltage proceed as follows:
  - 1. Ensure that all the cable connections are checked and that the connections cannot cause any danger.
  - 2. Close all doors of enclosed converter before switching power on.
  - 3. Be ready to trip the supply transformer if anything abnormal occurs.
  - 4. Switch the power on.

### Measurements made with power on:

- Check the operation of the auxiliary equipment.
- Check the circuits for external interfaces on site:
  - Safety circuits, like Safe Torque Off (STO), Off2 (emergency off/electrical disconnect/fast current off) and Off3 (emergency stop).
  - 2. Remote control of the main breaker.
  - 3. Signals connected to the control system.
  - 4. Other signals which remain to be checked.

### Connecting voltage to the drive:

- Check from the delivery diagrams the type of boards and converters which are used in the system.
- Check all time relay and breaker settings.
- Close the supply disconnecting device (check the connection from the delivery diagrams).
- Close all protection switches one at a time and measure for proper voltage.

# Commissioning a DCS880

Nominal values of the converter can be found in group <u>07 System info</u>, check following signals:

- 07.60 Drive size, recognized converter type read from 07.03 Drive rating ID set or 95.25 Set: Type code.
- 07.61 Drive block bridge 2 set, recognized converter quadrant type read from 07.03 Drive rating ID set or 95.26 Set: Drive block bridge 2.
- 07.62 Drive DC current scaling set, nominal converter DC current in A read from 07.03 Drive rating ID set or 95.27 Set: Drive DC current scaling.
- 07.64 Drive AC voltage scaling set, nominal AC converter voltage in V read from 07.03 Drive rating ID set or 95.28 Set: Drive AC voltage scaling.
- 07.65 Drive max bridge temperature set, maximum bridge temperature in degree centigrade read from 07.03 Drive rating ID set or 95.29 Set: Drive max bridge temperature.
- If signals are not correct adapt them, see group <u>95 HW configuration</u> in this manual.

# Connect DCS880 and PC with Drive composer

To establish a connection between Drive composer and drive, connect a USB type A (PC) type mini B (control panel) cable to the USB port of the PC and the USB port of the control panel. The maximum length of the USB cable should be 3 m.

<u>Drive composer Start-up and maintenance PC tool User's manual (3AUA0000094606).</u>

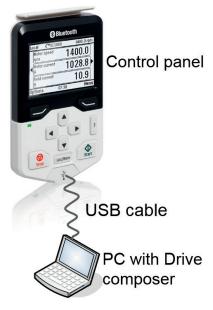

# Commissioning a DCS880 using the DCS880 Assistant

The DCS880 Assistant works only in a single drive point-to-point connection.

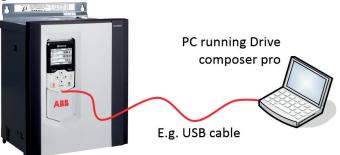

Start Drive composer pro and choose System info and set date and time.

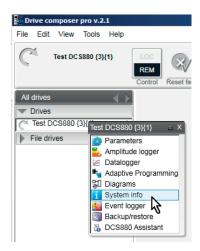

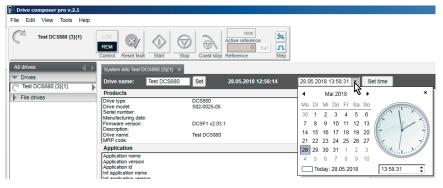

Then choose DCS880 Assistant.

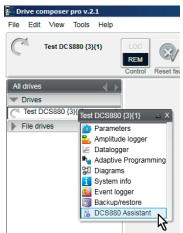

For basic commissioning press the Start button or select a specific assistant and press Next.

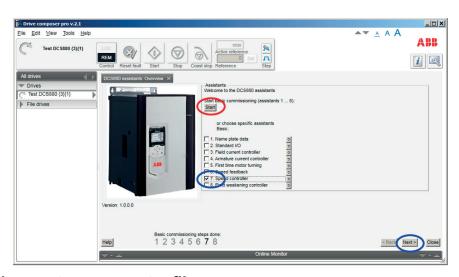

# Commissioning a DCS880 using custom parameter files

### Requirements

Before starting the commissioning, connect one drive (via control panel) with the Drive composer. Make sure, that you have the custom parameter files available. The custom parameter files are available from your local ABB agent.

How to open a custom parameter file in Drive composer pro:

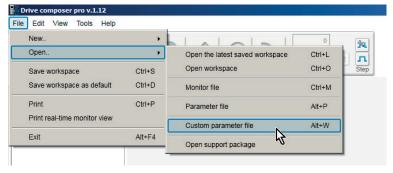

### 01 Name plate data

Open the custom parameter set named:

- 01 Name plate data.dccustparams.
- Set all parameters to default by means of:
- 96.15 Parameter restore = Default.
- Check with 96.11 Macro active.

Enter the motor data, the mains (supply) data and the most important protections:

- 96.01 Language.
- 99.11 M1 nominal current.
- 99.12 M1 nominal voltage.
- 99.14 M1 nominal (base) speed.
- 30.11 M1 minimum speed.
- 30.12 M1 maximum speed.
- 99.13 M1 nominal field current.
- 31.30 M1 overspeed trip margin.
- 31.44 Armature overcurrent level.
- 99.10 Nominal mains voltage.

#### 02 Standard I/O

Set the I/O according to need using parameters in groups 10 ... 13.

### 03 Field current controller

Open the custom parameter set named:

03 Field current controller.dccustparams.

Set the field exciter type by means of:

99.07 M1 used field exciter type.

Check with 7.41 M1 field exciter type.

Enter the field circuit data:

- 99.13 M1 nominal field current.
- 28.17 M1 EMF/field control mode.

Switch the drive to local mode (Drive composer or local I/O).

Start the autotuning by means of:

- 99.20 Tuning request = Field current autotuning.
- Set On within 20 s.

During the autotuning the mains or field contactor will be closed. The field circuit is measured by means of increasing the field current to nominal field current and the field current control parameters are set. The armature current is not released while the autotuning is active and thus the motor should not turn.

When the autotuning is finished successfully, check the parameters set by the autotuning:

- 28.44 M1 field control voltage limit, typical values around 4.
- 28.45 M1 field current proportional gain, typical values around 66 ms.
- 28.46 M1 field current integration time.

Remove Run and On.

If the autotuning fails, warning AF90 Autotuning is generated. For more details check the AUX code of AF90 Autotuning and repeat the autotuning.

#### 04 Armature current controller

Open the custom parameter set named:

04 Armature current controller.dccustparams.

Enter the motor nominal current and the basic current limitations:

- 99.11 M1 nominal current.
- 30.19 Minimum torque 1.
- 30.20 Maximum torque 1.
- 30.34 M1 current limit bridge 2.
- 30.35 M1 current limit bridge 1.

**Attention:** Do not manually change the default values of 27.32 M1 armature resistance and 27.33 M1 armature inductance. Changing them will falsify the results of the autotuning.

Switch the drive to local mode (Drive composer or local I/O).

Start the autotuning by means of:

- 99.20 Tuning request = Armature current autotuning.
- Set On and Run within 20 s.

During the autotuning the mains contactor will be closed, the armature circuit is measured by means of armature current bursts and the armature current control parameters are set. The field current is not released while the autotuning is active and thus the motor should not turn, but due to remanence in the field circuit about 40 % of all motors will turn (create torque). These motors have to be locked.

When the autotuning is finished successfully, check the parameters set by the autotuning:

- 27.29 M1 current proportional gain, typical values around 0.2.
- 27.30 M1 current integration time, typical values 25 ... 50 ms.
- 27.31 M1 discontinuous current limit, typical values 20 ... 60 %.
- 27.32 M1 armature resistance.
- 27.33 M1 armature inductance.

Remove Run and On.

If the autotuning fails, warning AF90 Autotuning is generated. For more details check the AUX code of AF90 Autotuning and repeat the autotuning.

# 05 First time motor turning

Open the custom parameter set named:

- 05 First time motor turning.dccustparams.

Make sure, the speed feedback is set to EMF and check minimum- and maximum speed:

- 90.41 M1 feedback selection = EMF.
- 30.11 M1 minimum speed.
- 30.12 M1 maximum speed.

Switch the drive to local mode (Drive composer or local I/O). Set On, Run. Begin with a small speed reference from about 10 % of maximum speed. Then slowly increase to maximum speed.

The mains contactor and the field contactor, if existing, will be closed and the motor will run up to the requested speed reference.

Check following parameters if applicable:

- 01.21 Armature voltage in V.
- 01.29 M1 field current in A.
- 94.01 EMF speed.
- 94.03 Tacho speed.
- 94.04 OnBoard encoder speed.
- 25.02 Speed proportional gain 1.
- 25.03 Speed integration time 1.

To stop remove Run and On.

### 06 Speed feedback

Open the custom parameter set named:

06 Speed feedback.dccustparams.

Enter the EMF speed feedback parameters and, if applicable, the parameters for the OnBoard encoder or the analog tacho:

- 90.41 M1 feedback selection.
- 30.11 M1 minimum speed.
- 30.12 M1 maximum speed.
- 99.12 M1 nominal voltage.
- 99.14 M1 nominal (base) speed.
- 94.24 OnBoard encoder type.
- 94.25 OnBoard encoder speed calculation mode.
- 94.23 OnBoard encoder pulses/revolution.
- 94.08 M1 tacho voltage at 1000 rpm.

Switch the drive to local mode (Drive composer or local I/O).

Start the autotuning by means of:

- 99.20 Tuning request = Speed feedback assistant.
- Set On and Run within 20 s.

The speed feedback assistant detects the kind of speed feedback - EMF, OnBoard encoder or analog tacho - the drive is using.

During the autotuning the mains contactor and the field contactor, if existing, will be closed and the motor might run up to base speed. See 99.14 M1 nominal (base) speed. During the whole procedure the drive will be in EMF speed control despite the setting of 90.41 M1 feedback selection.

When the autotuning is finished successfully, check the parameter set by the autotuning:

90.41 M1 feedback selection.

Remove Run and On.

If the autotuning fails, warning AF90 Autotuning is generated. For more details check the AUX code of AF90 Autotuning and repeat the autotuning.

### Analog tacho fine tune procedure

In case an analog tacho is detected, 90.41 M1 feedback selection = Tacho, it is recommended to fine tune the analog tacho.

Switch the drive to local mode (Drive composer or local I/O).

Start the autotuning by means of:

- 99.20 Tuning request = Tacho fine-tuning.
- Set On and Run within 20 s.

Measure the motor speed with a hand held tacho and write the value into:

94.11 M1 tacho fine-tuning adjust.

Check for proper speed feedback by means of:

- 94.03 Tacho speed.
- 24.01 Used speed reference.

To stop remove Run and On.

### 07 Speed controller

Open the custom parameter set named:

07 Speed controller.dccustparams.

Enter the basic speed parameters, ramp times, torque and current limits and the speed filter times:

- 99.14 M1 nominal (base) speed.
- 30.11 M1 minimum speed.
- 30.12 M1 maximum speed.

- 23.12 Acceleration time 1.
- 23.13 Deceleration time 1.
- 21.08 M1 zero speed level.
- 30.19 Minimum torque 1.
- 30.20 Maximum torque 1.
- 30.34 M1 current limit bridge 2.
- 30.35 M1 current limit bridge 1.
- 24.18 Speed error filter time 1.
- 24.19 Speed error filter time 2.
- 90.42 Motor speed filter time.

Attention: For better results set the filters, especially when using EMF speed feedback.

Switch the drive to local mode (Drive composer or local I/O).

Start the autotuning by means of:

- 99.20 Tuning request = Speed controller autotuning.
- Set On and Run within 20 s.

During the autotuning the mains contactor and the field contactor, if existing, will be closed, the ramp is bypassed and torque respectively current limits are valid. The speed controller is tuned by means of speed bursts up to base speed, see 99.14 M1 nominal (base) speed, and the speed controller parameters are set. **Attention:** During the autotuning the torque and/or current limits will be reached.

When the autotuning is finished successfully, check the parameter set by the autotuning:

- 25.02 Speed proportional gain 1.
- 25.03 Speed integration time 1.

Remove Run and On.

If the autotuning fails, warning AF90 Autotuning is generated. For more details check the AUX code of AF90 Autotuning and repeat the autotuning.

**Attention:** The assistant is using the setting of 90.41 M1 feedback selection. If using setting OnBoard encoder, Encoder 1, Encoder 2 or Tacho make sure the speed feedback is working properly!

## 08 Field weakening

Open the custom parameter set named:

08 Field weakening.dccustparams.

Enter the motor data and the field circuit data:

- 99.12 M1 nominal voltage.
- 99.14 M1 nominal (base) speed.
- 30.11 M1 minimum speed.
- 30.12 M1 maximum speed.
- 99.13 M1 nominal field current.
- 31.58 M1 field current low level.
- 28.17 M1 EMF/field control mode.

Switch the drive to local mode (Drive composer or local I/O).

Start the autotuning by means of:

- 99.20 Tuning request = Flux linearization autotuning.
- Set On and Run within 20 s.

During the autotuning the mains contactor and the field contactor, if existing, will be closed and the motor will run up to base speed. See 99.14 M1 nominal (base) speed. The flux linearization is tuned by means of a constant speed while decreasing the field current and the flux linearization parameters are set.

When the autotuning is finished successfully, check the parameter set by the autotuning:

- 28.31 Field current at 40 % flux.
- 28.32 Field current at 70 % flux.
- 28.33 Field current at 90 % flux.

Remove Run and On.

If the autotuning fails, warning AF90 Autotuning is generated. For more details check the AUX code of AF90 Autotuning and repeat the autotuning.

# Commissioning a DCS880 manually

### I/O configuration

To set the in- and outputs see chapter I/O configuration.

### Field current controller

Drive composer information:

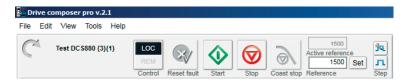

## Manual tuning of the field current controller:

- Connect Drive composer to the drive and choose local mode.
- Monitor 28.14 M1 field current reference and 28.15 M1 field current.
- Set 28.38 M1 field current reference source = Motor 1 external.
- Set 31.58 M1 field current low level = 0.00 %.
- Start the drive via Drive composer.
- Use 28.39 M1 field current external reference to step the field current controller.
- Tune the field current controller by means of 28.45 M1 field current proportional gain and 28.46 M1 field current integration time.
  - Step size: about 2 % ... 5 % of nominal field current (do not hit any limits during stepping, e.g. maximum field current, α or supply voltage).
  - Step response time: 50 ms ... 60 ms (count only from 10 % ... 90 %).
  - Where to step: 30 %, 60 % and 80 % of nominal field current.

Field current controller step responses:

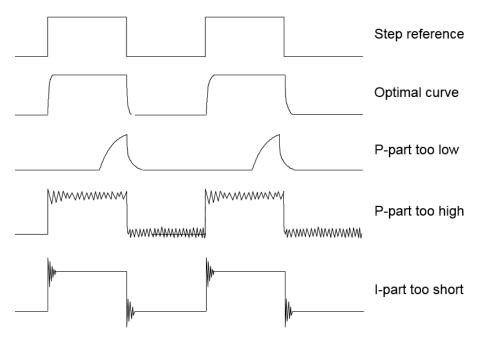

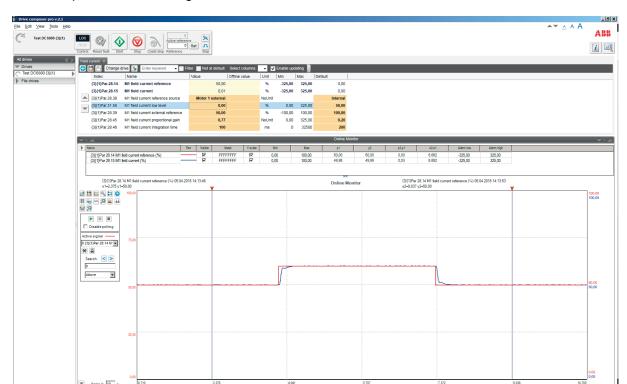

Drive composer manual tuning of the field current controller:

- Set 28.39 M1 field current external reference = 0.00 %.
- Stop the drive via Drive composer.
- Set 31.58 M1 field current low level and 28.38 M1 field current reference source back to their original settings.

## **Armature current controller**

To keep a PI-controller as fast as possible idealistically the integral part should stay at zero. The worst case is that the integral part is running into the limits and thus needs a long time to recover. To prevent this and to achieve an integral part as small as possible two feed forwards are used for the current controller:

- 1. During discontinuous current the signal from the current controller is boosted by means of the discontinuous current adaptation, depending on discontinuous current limit, current reference and EMF. The discontinuous current limit has to be determined during the commissioning.
- 2. Additionally the EMF itself is used as feed forward. Unfortunately it is not possible to measure the EMF directly. It has to be calculated by means of following formula:

$$EMF = U_A - R_A \times I_A - L_A \times \frac{dI_A}{dt}$$

The value for the resistance ( $R_A$ ) of the motor has to be determined during the commissioning. The resistance is needed for the EMF controller and the speed calculated from the EMF. Control principle armature current controller:

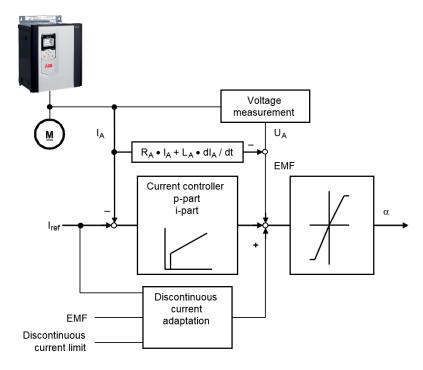

### Manual tuning:

Thus the manual tuning of the armature current controller has to be divided into three parts:

- 1. Determine the resistance of the motor.
- 2. Determine the discontinuous current limit of the motor.
- 3. Manual tuning of the armature current controller (p- and i-part).

Drive composer information:

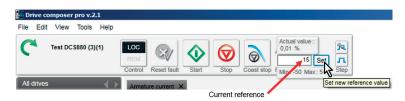

## Part 1, determine the resistance of the motor:

- Connect Drive composer to the drive and choose local mode.
- Monitor 27.02 Used current reference and 28.06 EMF voltage.
- Set 27.22 Current reference source = 27.23 Current reference external.
- Set 27.29 M1 current proportional gain, 27.30 M1 current integration time, 27.31 M1 discontinuous current limit, 27.32 M1 armature resistance and 27.33 M1 armature inductance to default.
- Set 99.07 M1 used field exciter type = None.
- Start the drive via Drive composer.
- Use Drive composer to set the current reference and step the armature current controller.
- Watch the EMF.
- Make sure the motor is not turning (Attention: let the drive run only for a short time).

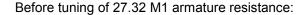

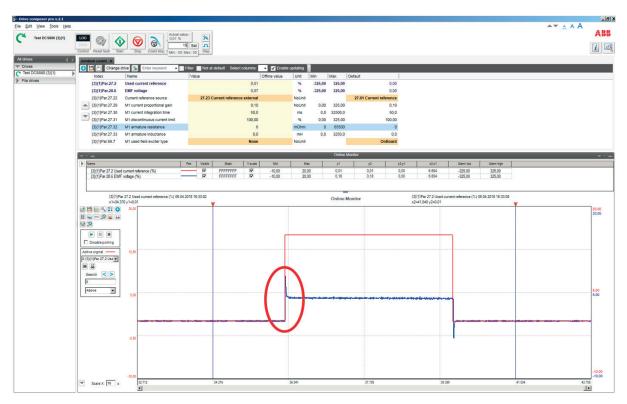

In this example 27.32 M1 armature resistance is too low. Tune 27.32 M1 armature resistance until the EMF is as close as possible to zero and does not change its value during the current step.

After tuning of 27.32 M1 armature resistance:

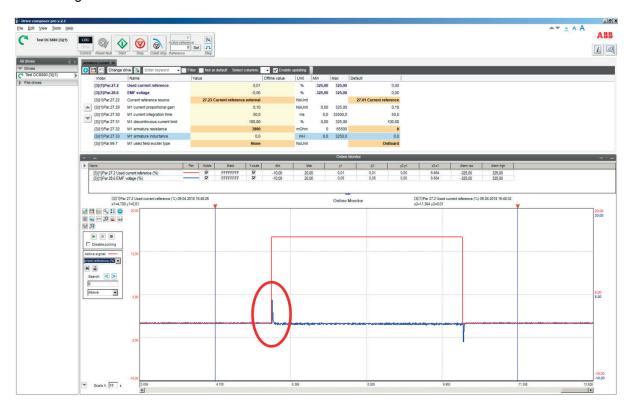

- It is not possible to tune 27.33 M1 armature inductance manually. Thus, leave 27.33 M1 armature inductance at default.
- Stop the drive via Drive composer.
- Set 27.22 Current reference source and 99.07 M1 used field exciter type back to their original settings.
   Part 2, determine discontinuous current limit of the motor:

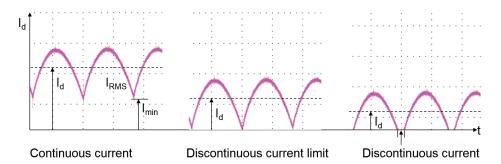

- Connect an oscilloscope at the fixed AO named IACT (XAO:4/5 on the SDCS-CON-H01).
- Connect Drive composer to the drive and choose local mode.
- Set 27.22 Current reference source = 27.23 Current reference external.
- Set 27.31 M1 discontinuous current limit to default.
- Set 99.07 M1 used field exciter type = None.
- Start the drive via Drive composer.
- Use Drive composer to increase the armature current reference.
- Make sure the motor is not turning (Attention: let the drive run only for a short time).
- Watch the current bubbles and increase the current reference until the current is continuous. See recordings above.
- Stop the drive via Drive composer.
- Set 27.22 Current reference source and 99.07 M1 used field exciter type back to their original settings.
- Copy the current reference used in Drive composer and paste it into 27.31 M1 discontinuous current limit.
   Part 3, manual tuning of the armature current controller:
- Connect an oscilloscope at the fixed AO named IACT (XAO:4/5 on the SDCS-CON-H01).
- Connect Drive composer to the drive and choose local mode.
- Set 27.22 Current reference source = 27.23 Current reference external.
- Set 99.07 M1 used field exciter type = None.
- Start the drive via Drive composer.
- Use Drive composer to set the current reference (must be higher than 27.31 M1 discontinuous current limit) and step the armature current controller.
- Make sure the motor is not turning (Attention: let the drive run only for a short time).
- Tune the armature current controller by means of 27.29 M1 current proportional gain and 27.30 M1 current integration time.

## Armature current controller step responses:

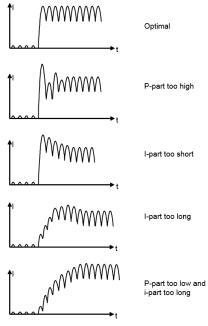

- Stop the drive via Drive composer.
- Set 27.22 Current reference source and 99.07 M1 used field exciter type back to their original settings.

## **Analog tacho**

In case an analog tacho is used for speed feedback it has to be tuned.

Drive composer information:

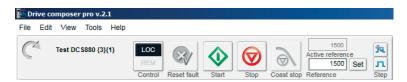

Manual tuning of the analog tacho:

- Set speed and analog tacho parameters:
  - 30.11 M1 minimum speed.
  - 30.12 M1 maximum speed.
  - 31.30 M1 overspeed trip margin.
  - 94.08 M1 tacho voltage at 1000 rpm.
  - 99.14 M1 nominal (base) speed.
- The maximum tacho speed is calculated automatically and shown in 94.09 M1 tacho max displayable speed.

Analog tacho connections:

| XTAC | Analog tach | 10                     |
|------|-------------|------------------------|
| 1    | AITACH+     | ±8 270 V <sub>DC</sub> |
| 2    | AITACH-     |                        |

- Set 94.12 M1 tacho fine-tuning factor to default.
- Make sure that the drive is in EMF control, 90.41 M1 feedback selection = EMF.
- Start the drive via Drive composer.
- Use Drive composer to set a constant speed reference.
- Measure the speed feedback at the motor shaft using a hand held tacho.
- Rescale 94.12 M1 tacho fine-tuning factor in small steps, e.g. ± 0.01 until the measured speed feedback at the shaft and the measured speed feedback with the analog tacho match, see 94.03Tacho speed.
- Stop the drive via Drive composer.

#### Speed controller

When tuning the drive, change one parameter at a time, then monitor the effect on the step response and possible oscillations. The effect of each parameter change must be checked over a wide speed range and not just at one point. The set speed controller values mainly depend on:

- The relationship between the motor power and the attached masses.
- Backlashes and natural frequencies of the attached mechanics (filtering).

The step response tests must be carried out at different speeds, from minimum up to maximum speed, at several different points. The whole speed range must also be tested carefully, e.g. at 25 % ... 30 % of maximum speed (step has to be in base speed range) and 80 % of maximum speed (step has to be in field weakening area) in order to find any oscillation points.

A suitable speed step is about 2 % of maximum speed. A too large step reference or incorrect values of the speed controller might force the drives into torque/current limits, damage the mechanical parts (e.g. gear boxes) or cause tripping of the drive.

Drive composer information:

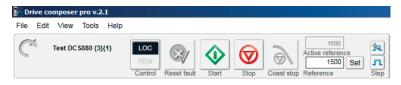

Manual tuning of the speed controller:

- Connect Drive composer to the drive and choose local mode.
- Monitor 24.01 Used speed reference and 24.02 Used speed feedback.
- Start the drive via Drive composer.
- Use Drive composer to set a constant speed reference.
- The step must bypass the ramp. Thus, use 24.11 Speed correction to step the speed controller.
- Tune the speed controller by means of 25.02 Speed proportional gain 1 and 25.03 Speed integration time 1.
  - Step size: 2 % of maximum speed (do not hit any torque or current limits during stepping).
  - Disable the i-part by setting 25.03 Speed integration time 1 = 0 ms.
  - Increase 25.02 Speed proportional gain 1 until the step response shows an overshoot.
  - Decrease 25.02 Speed proportional gain 1 by about 30 %.
  - Adjust 25.03 Speed integration time 1 in such a way, that there is no overshoot or only a slight overshoot, depending on the application (the function of the i-part is to reduce the difference between speed reference and speed feedback as quickly as possible).
  - Step response time: 100 ms (count only from 10 % ... 90 %) in cold mills and 60 ms in rod and bar mills
  - Where to step: 25 % ... 30 % of maximum speed (step has to be in base speed range) and 80 % of maximum speed (step has to be in field weakening area).
  - Filter time Δn: Above 30 ms. See 24.18 Speed error filter time 1 and 24.19 Speed error filter time 2.
  - Filter time speed feedback: E.g. 5 ms ... 10 ms. See 90.42 Motor speed filter time.

Speed controller step responses:

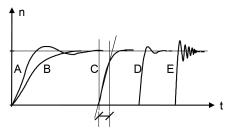

- A: Undercompensated, p-part too small and i-part too short
- B: Undercompensated, p-part too small
- C: Normal
- D: Normal, when a low impact speed drop is required
- E: Overcompensated, p-part too large and i-part too short
- Set 24.11 Speed correction = 0.00 rpm.
- Stop the drive via Drive composer.

#### **EMF** controller

The EMF controller has to be tuned in case the motor needs to be used in the field weakening area and the drive trips on F503 Armature overvoltage during acceleration. The EMF controller needs to have a quick response. Usually 2 ... 3 times slower than the field current controller.

The tuning has to be done in the field weakening area, because the EMF controller is blocked in the base speed range.

EMF reference for manual tuning EMF controller:

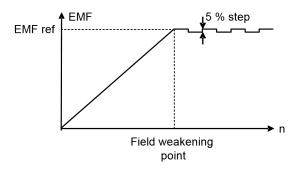

Drive composer information:

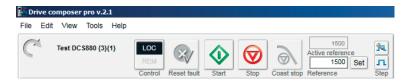

### Manual tuning of the EMF controller:

- Connect Drive composer to the drive and choose local mode.
- Monitor 28.02 EMF voltage reference and 28.06 EMF voltage.
- Set 28.17 M1 EMF/field control mode = EMF.
- Set 28.20 EMF voltage correction source = EMF voltage correction.
- Set 30.49 Minimum EMF limit = -100.00 %.
- Set 30.50 Maximum EMF limit = 100.00 %.
- Start the drive via Drive composer.
- Use Drive composer to set a constant speed reference in the field weakening area.
- Use 28.21 EMF voltage correction to step the EMF controller.
- Tune the EMF controller by means of 28.24 EMF proportional gain and 28.25 EMF integration time.
  - Step size: 2 % ... 5 % (do not hit any limits during stepping).
  - Step response time: 2 ... 3 times slower than the field current controller.
  - Where to step: in the field weakening area.

### EMF controller step responses:

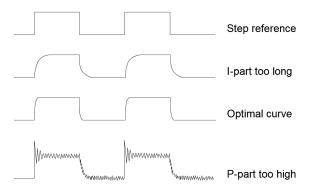

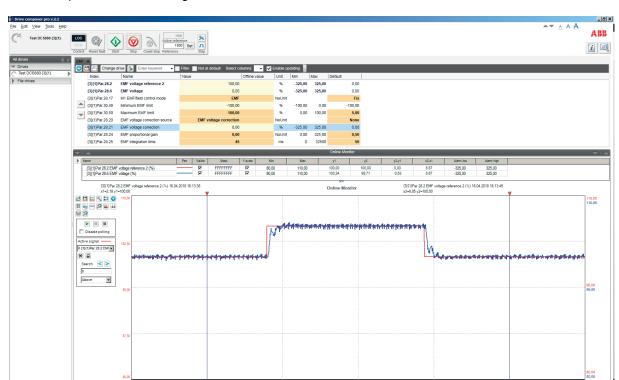

Drive composer manual tuning of the EMF controller:

- Set 28.20 EMF voltage correction source = Zero.
- Set 28.21 EMF voltage correction = 0.00 %,
- Stop the drive via Drive composer.
- Set 28.17 M1 EMF/field control mode, 30.49 Minimum EMF limit and 30.50 Maximum EMF limit back to their original settings.

### Flux linearization

In case the motor needs to be used in the field weakening area the flux linearization has to be set. The flux linearization is needed because of the non-linear relation of flux and field current due to saturation effects of the field winding.

Flux of DC-motor versus field current:

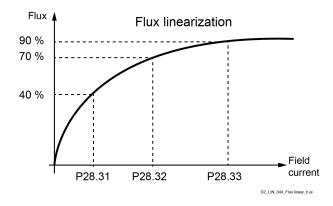

The magnetization of the motor starts to saturate at a certain field current and thus the flux does not increase linearly. For this reason the field current cannot be directly used to calculate the flux inside the motor. In base speed area EMF and speed are directly proportional because the flux is kept constant:

$$n = \frac{k * EMF}{\Phi} \qquad k = constant \\ \Phi = Flux$$

**Example:** If the nominal armature voltage is 440  $V_{DC}$  and the motor is running at half speed with full flux, then the armature voltage is about 220  $V_{DC}$ . Now the flux is reduced to 50 % at constant speed, then the armature voltage drops to about 110  $V_{DC}$ .

Since the EMF is directly proportional to the flux it is possible to define a relationship between the field current and the flux by means of measuring the armature voltage without load (= EMF).

Thus the main idea of the flux linearization is to find field currents which produces desired EMF-voltage at a certain speed. The flux linearization is done by means of a function block defined by 3 values:

- 28.31 Field current at 40 % flux.
- 28.32 Field current at 70 % flux.
- 28.33 Field current at 90 % flux.

The intermediate values are interpolated. During commissioning all 3 parameters must be set, if the flux linearization is needed.

Drive composer information:

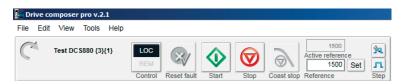

Manual tuning of the flux linearization:

- Connect Drive composer to the drive and choose local mode.
- Make sure the speed feedback is encoder or analog tacho, 90.41 M1 feedback selection = OnBoard encoder, Encoder 1, Encoder 2 or Tacho and not EMF or EMF voltage!
- Monitor 01.21 Armature voltage in V, 28.15 M1 field current and 90.01 Motor speed for control.
- Set 28.17 M1 EMF/field control mode = EMF.
- Set 28.29 Flux correction source = Flux correction.
- Set 28.31 Field current at 40 % flux, 28.32 Field current at 70 % flux and 28.33 Field current at 90 % flux to default.
- Set 30.49 Minimum EMF limit = 0.00 %.
- Set 30.50 Maximum EMF limit = 0.00 %.
- Set 31.58 M1 field current low level = 10.00 % or lower.
- Start the drive via Drive composer.
- Use Drive composer to run the motor at e.g. half base speed.
- Make sure, that the motor is running without load.
- Read 01.21 Armature voltage in V, e.g. the measured value is 220 V<sub>DC</sub> (this is the 1<sup>st</sup> measurement).
- Reduce the flux with 28.30 Flux correction (negative value) until 01.21 Armature voltage in V reaches 90 % of the 1<sup>st</sup> measurement.
- Read the value of 28.15 M1 field current, keep it in mind and write it into 28.33 Field current at 90 % flux after this procedure is finished.
- Reduce the flux with 28.30 Flux correction (negative value) until 01.21 Armature voltage in V reaches 70 % of the 1<sup>st</sup> measurement.
- Read the value of 28.15 M1 field current, keep it in mind and write it into 28.32 Field current at 70 % flux after this procedure is finished.
- Reduce the flux with 28.30 Flux correction (negative value) until 01.21 Armature voltage in V reaches 40 % of the 1<sup>st</sup> measurement.
- Read the value of 28.15 M1 field current, keep it in mind and write it into 28.31 Field current at 40 % flux after this procedure is finished.

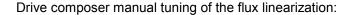

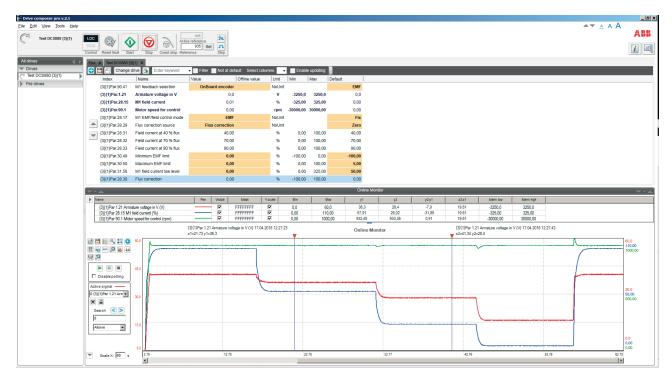

- Set 28.29 Flux correction source = Zero.
- Set 28.30 Flux correction = 0.00 %.
- Stop the drive via Drive composer.
- Set 28.31 Field current at 40 % flux, 28.32 Field current at 70 % flux and 28.33 Field current at 90 % flux to the determined values.
- Set 28.17 M1 EMF/field control mode, 30.49 Minimum EMF limit, 30.50 Maximum EMF limit and 31.58 M1 field current low level back to their original settings.

### **Thyristor test**

Thyristor diagnosis basically provides two possibilities:

- Check all thyristors of the drive for proper function.
- Check individual firing pulses.

Drive composer information:

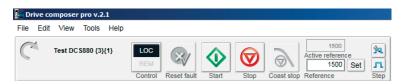

Check all thyristors of the drive for proper function:

- Connect Drive composer to the drive and choose local mode.
- Set 95.24 Service mode = Thyristor test.
- Start the drive via Drive composer.

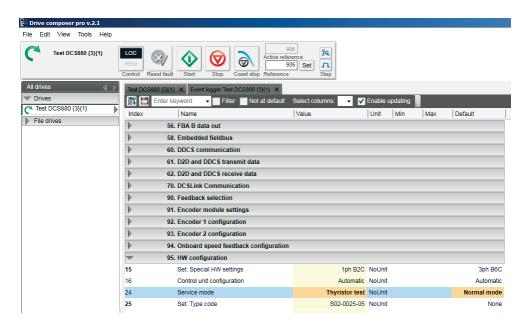

- The main contactor is closed and the thyristor test is started.
- The result is written into the AUX code of warning AF90 Autotuning after the thyristor test is finished.

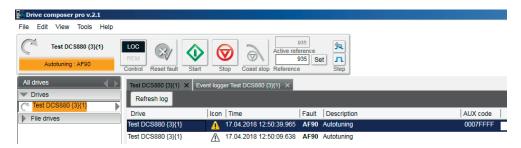

- The 95.24 Service mode is automatically set back to Normal mode.
- The drive is automatically switched off.

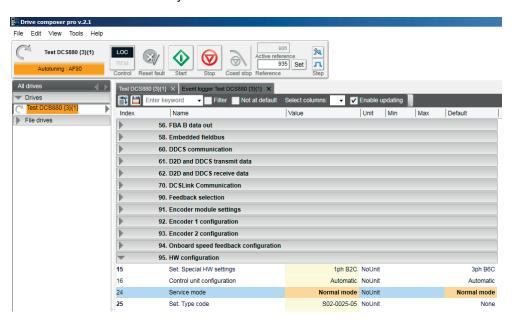

# Check individual firing pulses:

- Make sure, that the main contactor cannot close (e.g. disconnect the digital output controlling the main contactor) or that the mains voltage is off (e.g. high voltage breaker is open).
- Connect a current clamp to one of the firing pulse cables.
- Connect Drive composer to the drive and choose local mode.
- Set 95.24 Service mode = Firing pulses V11 ... Firing pulses V26 depending individual firing pulse to be checked.

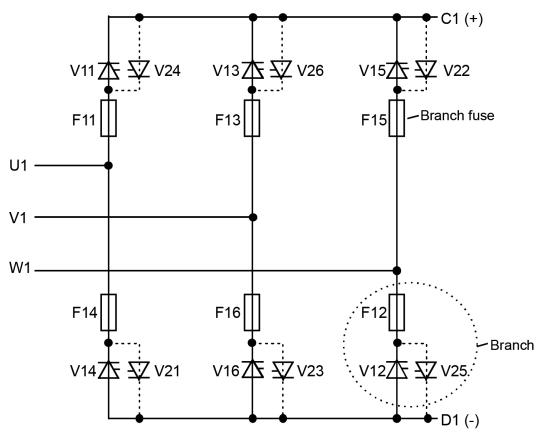

SF\_DCS\_003\_principle\_b.ai

- Make sure, that the mains voltage is zero.
- Check the firing pulse with the current clamp.
- Set 95.24 Service mode back to Normal mode.
- Cycle power, otherwise the drive will not start after checking individual firing pulses.

# Using the control panel

Refer to the ACX-AP-x assistant control panel's user's manual (3AUA0000085685).

# Firmware description

# **Chapter overview**

This chapter describes how to control the drive with standard firmware.

## Identification of the firmware versions

The DCS880 is controlled by a control unit (3ADT220166R0002). This control un it include the SCDS-CON-H01. The firmware version details of the armature converter can be checked from:

- 07.02 Power unit set.
- 07.05 Firmware version.
- 07.04 Firmware name.

The firmware version details of the field exciters can be checked from:

- 07.68 M1 field exciter type.
- 07.69 M1 field exciter firmware version.
- 07.72 M2 field exciter type.
- 07.73 M2 field exciter firmware version.

# Field exciter mode

### General

The standard DCS880-S0x module can be operated as large field exciter by simply setting parameters. It is either controlled by a DCS880 armature converter or can be configured as stand-alone field exciter.

The field exciter mode uses the standard armature current controller as field current controller. Thus the current of the converter equals the field current of the motor. See 01.10 Motor current in A. For these configurations an overvoltage protection (DCF505 or DCF506) is mandatory.

**Attention:** Connector XSTO including the Save Torque Off function is not to be used. Using this feature will seriously damage the large field exciter.

# DCS800-S0b large field exciter controlled by a DCS800 armature converter

Communication in field exciter mode:

### Overriding control

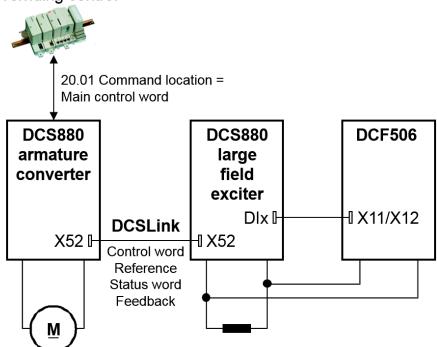

### **DCSLink**

Armature converter with one or two large field exciters:

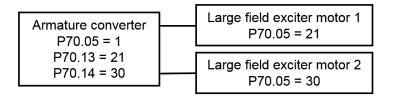

| Parameter                      | Armature converter | Large field exciter | Comments                       |
|--------------------------------|--------------------|---------------------|--------------------------------|
| 70.05 DCSLink node ID          | 1, default.        | 21                  | Large field exciter motor 1.   |
|                                |                    | 30                  | Large field exciter motor 2.   |
| 70.13 M1 field exciter node ID | 21, default.       | -                   | Use the same node number       |
| 70.14 M2 field exciter node ID | 30, default.       | -                   | as in 70.05 DCSLink node       |
|                                |                    |                     | ID of the large field exciter. |
| 70.12 Field exciter timeout    | 100 ms, default.   | -                   | Generates either F516 M1       |
|                                |                    |                     | field exciter communication    |
|                                |                    |                     | and/or F519 M2 field           |
|                                |                    |                     | exciter communication.         |

# **Armature converter (DCS880)**

Before starting with the commissioning set all parameters to default by means of 96.15 Parameter restore = Default. Check with 96.11 Macro active.

In the armature converter set:

| Parameter                              | Armature converter                 | Comments                                                                       |
|----------------------------------------|------------------------------------|--------------------------------------------------------------------------------|
| 28.17 M1 EMF/field control mode        | 1: EMF.                            | EMF controller released, field weakening active, depending on the application. |
| 31.57 Minimum field current trip delay | 2000 ms, default.                  | Delays F541 M1 field exciter low current.                                      |
| 31.58 M1 field current low level       | xxx %.                             | Sets level for F541 M1 field exciter low current.                              |
| 99.13 M1 nominal field current         | xxx A.                             | I <sub>FN</sub> = xxx A, rated field current.                                  |
| 99.07 M1 used field exciter type       | 10: DCS880-S01.<br>11: DCS880-S02. | IFN - AAA A, Tated Held Culterit.                                              |

# Large field exciter (DCS880-S0b)

Before starting with the commissioning set all parameters to default by means of 96.15 Parameter restore = Default. Check with 96.11 Macro active.

In the large field exciter set:

| Parameter                                   | Large field exciter                                  | Comments                                                                                        |
|---------------------------------------------|------------------------------------------------------|-------------------------------------------------------------------------------------------------|
| 20.01 Command location                      | 4: Field exciter link.                               | Control from the armature converter. Source for the control word (On/Off1, Run/Stop and Reset). |
| 20.47 Overvoltage protection trigger source | 3: DI1 8: DI6.<br>11: DIO1.<br>12: DIO2.<br>19: DIL. | Depending on the hardware connection to the DCF506.                                             |
| 27.22 Current reference source              | 30: FieldRef via DCSLink.                            | Field current reference from the armature converter.                                            |
| 27.31 M1 discontinuous current limit        | 0.00 %.                                              |                                                                                                 |
| 27.38 Reversal delay                        | 50.0 ms.                                             |                                                                                                 |

| 27.40 Zero current timeout       | 500 ms.                 | To be set longer than 27.38 Reversal delay.             |
|----------------------------------|-------------------------|---------------------------------------------------------|
|                                  |                         |                                                         |
| 28.17 M1 EMF/field control mode  | 0: Fix, default.        |                                                         |
|                                  |                         |                                                         |
| 31.50 Armature overvoltage level | 1000.0 %.               | Inactivates the overvoltage supervision.                |
|                                  |                         |                                                         |
| 95.44 PLL deviation level        | 20.00°.                 | To suppress F514 Mains synchronization lost.            |
|                                  |                         |                                                         |
| 99.06 Operation mode             | 1: Large field exciter. |                                                         |
| 99.07 M1 used field exciter type | 0: None.                |                                                         |
| 99.10 Nominal mains voltage      | xxx V.                  | U <sub>NetN</sub> = xxx V; nominal supply voltage (AC). |
| 99.11 M1 nominal current         | xxx A.                  | I <sub>FN</sub> = xxx A, rated field current.           |
| 99.12 M1 nominal voltage         | xxx V.                  | U <sub>FN</sub> = xxx V, rated field voltage.           |
|                                  |                         | "11 1 20041070 1 1 1                                    |

Use XSMC:1/2 to close the field contactor. Alternatively it is also possible to use 06.24.b07 Current controller status word 1 via a relay output (RO).

Field current autotuning **must** be started **directly** in the large field exciter:

| Parameter                            | Large field exciter          | Comments                                                                     |
|--------------------------------------|------------------------------|------------------------------------------------------------------------------|
| 99.20 Tuning request                 | 1: Field current autotuning. | Give the On and Run commands within 20 s.                                    |
|                                      |                              |                                                                              |
| 27.29 M1 current proportional gain   | xxx                          | Is set by the field current autotuning.  Typical p-part values are around 4. |
| 27.30 M1 current integration time    | xxx                          | Is set by the field current autotuning.                                      |
| 27.31 M1 discontinuous current limit | 0.00 %.                      | Is set to zero by the field current autotuning.                              |

## DCS800-S0b as stand-alone field exciter

Communication in field exciter mode:

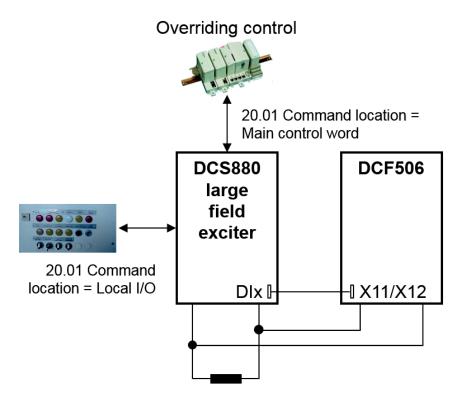

## Large field exciter (DCS880-S0b)

Before starting with the commissioning set all parameters to default by means of 96.15 Parameter restore = Default. Check with 96.11 Macro active.

In the large field exciter set:

| Parameter                                   | Large field exciter                                                               | Comments                                                                                                    |
|---------------------------------------------|-----------------------------------------------------------------------------------|----------------------------------------------------------------------------------------------------|
| 20.01 Command location                      | 0: Local I/O, default.<br>1: Main control word.                                   | Control from local I/O or overriding control system. Source for the control word (On/Off1, Run/Stop and Reset). |
| 20.47 Overvoltage protection trigger source | 3: DI1 8: DI6.<br>11: DIO1.<br>12: DIO2.<br>19: DIL.                              | Depending on the hardware connection to the DCF506.                                                             |
| 27.22 Current reference source              | 2: 27.23 Current reference external. 4: Al1 scaled. 5: Al2 scaled. 6: Al3 scaled. | Field current reference from overriding control system or local I/O.                                            |
| 27.23 Current reference external            | xxx %                                                                             | E.g. written to by overriding control.                                                                          |
| 27.31 M1 discontinuous current limit        | 0.00 %.                                                                           |                                                                                                    |
| 27.38 Reversal delay                        | 50.0 ms.                                                                          |                                                                                                    |
| 27.40 Zero current timeout                  | 500 ms.                                                                           | To be set longer than 27.38 Reversal delay.                                                                     |
| 28.17 M1 EMF/field control mode             | 0: Fix, default.                                                                  |                                                                                                    |
| 31.50 Armature overvoltage level            | 1000.0 %.                                                                         | Inactivates the overvoltage supervision.                                                                        |

| 20.00°.                 | To suppress F514 Mains synchronization lost.     |
|-------------------------|--------------------------------------------------|
| 1: Large field exciter. |                                                  |
| 0: None.                |                                                  |
| xxx V.                  | $U_{NetN}$ = xxx V; nominal supply voltage (AC). |
| xxx A.                  | I <sub>FN</sub> = xxx A, rated field current.    |
| xxx V.                  | U <sub>FN</sub> = xxx V, rated field voltage.    |
|                         | 1: Large field exciter. 0: None. xxx V.          |

Use XSMC:1/2 to close the field contactor. Alternatively it is also possible to use 06.24.b07 Current controller status word 1 via a relay output (RO).

## Field current autotuning **must** be started **directly** in the large field exciter:

| Parameter                          | Large field exciter          | Comments                                |
|------------------------------------|------------------------------|-----------------------------------------|
| 99.20 Tuning request               | 1: Field current autotuning. | Give the On and Run commands within     |
|                                    |                              | 20 s.                                   |
|                                    |                              |                                         |
| 27.29 M1 current proportional gain | XXX                          | Is set by the field current autotuning. |
|                                    |                              | Typical p-part values are around 4.     |
| 27.30 M1 current integration time  | xxx                          | Is set by the field current autotuning. |
| 27.31 M1 discontinuous current     | 0.00 %.                      | Is set to zero by the field current     |
| limit                              |                              | autotuning.                             |

|            |     | •   |     | 4 -   |    |
|------------|-----|-----|-----|-------|----|
| <b>I/O</b> | COL | ntı | ดเม | ratio | ดท |

Not jet part of the manual.

## Master-follower link

## General

The master-follower link can be used to connect several drives, so that the load can be evenly distributed between the drives. This is ideal in applications where the motors are coupled to each other via gearing, chain, belt, etc.

The external control signals are typically connected to one drive only which acts as the master. The master controls up to 10 followers by sending broadcast messages over an electrical cable or fiber optic link. The master can read feedback signals from up to 3 selected followers.

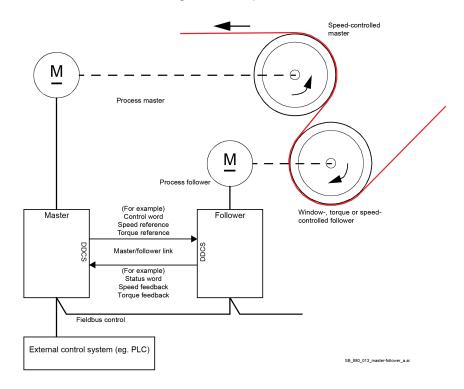

The master is typically speed-controlled and the followers follow its torque or speed reference. In general, a follower should be:

- Window- or torque-controlled when the motor shafts of the master and the followers are rigidly coupled by gearing, chain etc. so that no speed difference between the drives is possible.
- Window- or speed-controlled when the motor shafts of the master and the follower are flexibly coupled so that a slight speed difference is possible.

## Communication

A master-follower link can be built by connecting the drives together with fiber optic cables (requires a FDCO-0x DDCS communication module per drive) or by wiring together the XD2D connectors of the drives. The medium is selected by 60.01 M/F communication port.

60.03 M/F mode defines whether the drive is the master or a follower on the master-follower link. Typically, the speed-controlled process master drive is also configured as the master in the link.

The communication on the master-follower link is based on the DDCS protocol, which employs data sets (specifically, data set 41). One data set contains three 16-bit words. The contents of the data set are freely configurable using parameters 61.01 ... 61.03. The data set broadcast by the master typically contains its control word, speed reference and torque reference, while the followers typically return their status word (06.15 Main status word) for monitor purposes.

The default setting of 61.01 M/F data 1 selection is 06.06 Follower CW. With this setting in the master, 06.06 Follower control word, is broadcasted to all followers.

However, bit 3 (Run command) of the follower control word is modified so that it becomes zero when the master trips.

Three words of data can be read from followers with the node addresses 2, 3 and 4 (see 60.02 M/F node address). The followers from which data is read are selected by 60.14 M/F follower selection in the master. In each follower, the data to be sent are selected by parameters 61.01 ... 61.03. The data is transferred in integer

format over the link, and displayed by parameters 62.28 ... 62.36 in the master. The data can then be forwarded using parameters 62.04...62.12.

To indicate faults in the followers, each follower must be configured to transmit its status word (06.15 Main status word) in one of the above-mentioned data words. In the master, the corresponding target parameter must be set to Follower SW node x. The follower status words can be seen in parameters 06.122 ... 06.124. The action to be taken when a follower is faulted is selected by 60.17 Follower fault action. External events (see group 31 Fault functions and fault levels) can be used to indicate the status of other bits of any follower status word.

## Configuration of the master-follower link

The master-follower link is formed by connecting the drives together using:

- Shielded twisted-pair cables between the XD2D terminals of the drives.
- Fiber optic cables. An additional FDCO-0x DDCS communication module per drive is needed. Connection examples are shown below.

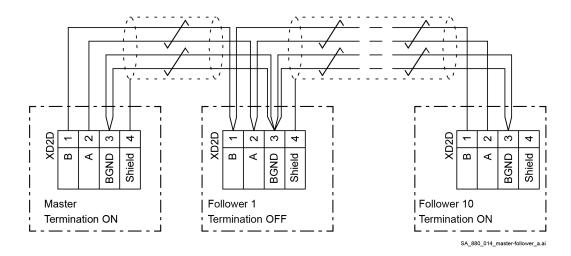

Master-follower wiring with electrical cables.

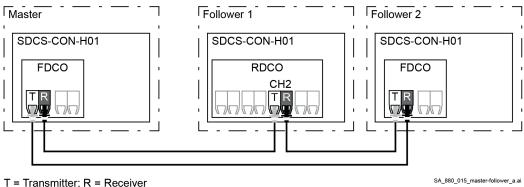

SA 880 015 master-follower a.a

Ring configuration with fiber optic cables. Note: A maximum of 2 followers is possible.

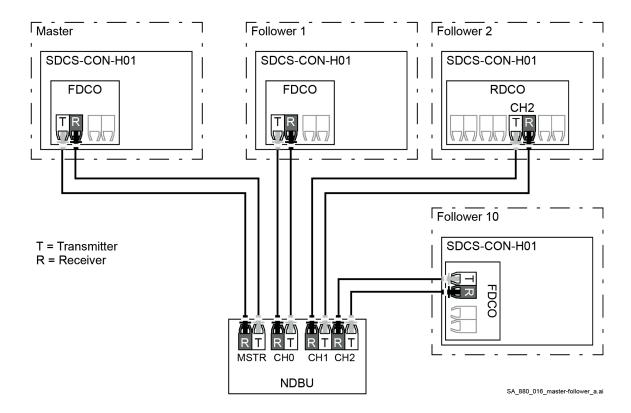

Star configuration with fiber optic cables.

Note: A star configuration using fiber optic cables requires an NDBU-95C DDCS branching unit.

## **Example parameter settings**

The following is a checklist of parameters that need to be set when configuring the master-follower link. In this example, the master broadcasts the follower control word, a speed reference and a torque reference. The followers return their status words and two actual values (this is not compulsory but is shown for clarity).

## Settings in the master

Master-follower link activation:

- 60.01 M/F communication port. The communication port setting depends on the used hardware and its location.
- 60.02 M/F node address = 1. The allowable address for the master is 1.
- 60.03 M/F mode = FDCO-XD2D Master. For both fiber optic and wire connection.
- 60.05 M/F HW connection = Ring or Star for fiber optic. Always Star for wire.

Data to be sent from the master to the followers:

- 61.01 M/F data 1 selection = 06.06 Follower control word.
- 61.02 M/F data 2 selection = 23.03 Speed reference 7.
- 61.03 M/F data 3 selection = 26.02 Torque reference used.

Data to be read by the master from followers with node addresses 2, 3 and 4 (optional):

60.14 M/F follower selection. The selection of followers that data is read from.
 60.17 Follower fault action = Fault. Selects how the master reacts to a faulty follower

60.17 Follower fault action = Fault. Selects how the master reacts to a faulty follower. To indicate faults in the followers, each follower must be configured to transmit its status word. In the master, the corresponding target parameter must be set to Follower SW node x. Example:

| Follower                     |               | Master                             |
|------------------------------|---------------|------------------------------------|
| 61.01 M/F data 1 selection = | $\Rightarrow$ | 62.04 Follower node 2 data 1 sel = |
| 06.15 Main status word       |               | 06.122 Follower status word node 2 |

 62.04 Follower node 2 data 1 sel ... 62.12 Follower node 4 data 3 sel are used for mapping of data received from the followers.

## **Follower settings**

Master-follower link activation:

- 60.01 M/F communication port. The communication port setting depends on the used hardware and its location.
- 60.02 M/F node address = 2 ... 254. Only followers with node addresses 2, 3 or 4 can be supervised by the
  master.
- 60.03 M/F mode = FDCO-XD2D Master. For both fiber optic and wire connection.
- 60.05 M/F HW connection = Ring or Star for fiber optic. Always Star for wire.

## Mapping of data received from the master

- 62.01 M/F data 1 selection = CW 16bit.
- 62.02 M/F data 2 selection = Ref1 16bit.
- 62.03 M/F data 3 selection = Ref2 16bit.

## Scaling of the references:

- 60.10 M/F ref1 type = Speed.
- 60.11 M/F ref2 type = Torque.

## Selection of reference sources:

- 06.08 Main control word source = Follower.
- 22.11 Speed reference 1 source = M/F or D2D ref 1.
- 26.11 Torque reference 1 source = M/F or D2D ref 2.

## Selection of operating mode:

- 19.12 Ext1 control mode = Add, Torque or Speed.
- 20.01 Command location = Main control word.

Data to be sent from the followers with node addresses 2, 3 and 4 to the master (optional):

- 61.01 M/F data 1 selection = 06.15 Main SW.
- 61.02 M/F data 2 selection = Other, freely chosen.
- 61.03 M/F data 3 selection = Other, freely chosen.

## Specifications of the master-follower link

Maximum cable length:

- FDCO-0x with POF (Plastic Optic Fiber): 30 m.
- FDCO-0x with HCS (Hard-clad Silica Fiber): 200 m.
- Maximum shielded twisted-pair cable length: 50 m.

Transmission rate: 4 Mbit/s.

Total performance of the link: < 5 ms to transfer references between master and followers.

Protocol: DDCS (Distributed Drives Communication System)

## **Settings and diagnostics**

Parameter groups 60 DDCS communication, 61 D2D and DDCS transmit data and 62 D2D and DDCS receive data.

# **External controller interface**

Not jet part of the manual.

# FEA-03 extension adapter

## **Hardware**

Following hardware is needed:

- FDCO-0x:

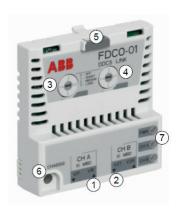

| Item | Description         |
|------|---------------------|
| 1    | Connector for Ch A. |
| 2    | Connector for Ch B. |
| 3    | Selector for Ch A.  |
| 4    | Selector for Ch B.  |
| 5    | Lock.               |
| 6    | Mounting screw.     |
| 7    | LEDs.               |
|      |                     |
|      |                     |
|      |                     |
|      |                     |
|      |                     |
|      |                     |

- A pair of fiber optic cables.
- FEA-03:

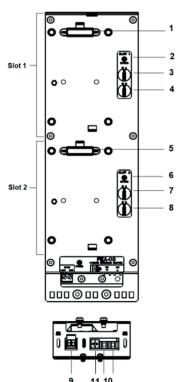

| Item | Description                             |
|------|-----------------------------------------|
| 1    | Module connector 1                      |
| 2    | Status LED for Slot 1                   |
| 3    | Node address switch A (digit 10)        |
| 4    | Node address switch B (digit 0)         |
| 5    | Module connector 2                      |
| 6    | Status LED for Slot 2                   |
| 7    | Node address switch C (digit 10)        |
| 8    | Node address switch D( digit 0)         |
| 9    | Power supply connector (XPOW:+24 V/GND) |
| 10   | Transmitter V1T and receiver V1R        |
| 11   | Selector for V1T and V1R.               |
|      |                                         |
|      |                                         |
|      |                                         |
|      |                                         |
|      |                                         |
|      |                                         |
|      |                                         |
|      |                                         |
|      |                                         |
|      |                                         |
|      |                                         |
|      |                                         |

## **Electrical installation**

This connection diagram shows how to connect the FEA-03 to the drive:

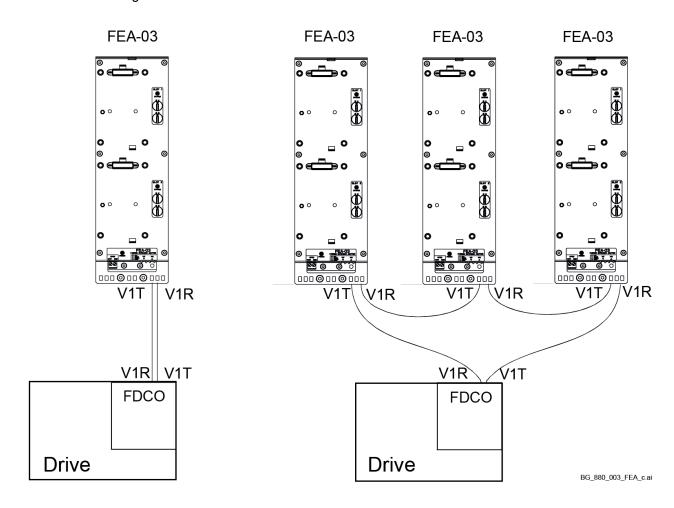

**Attention:** Do not mix 10 MBd and 5 MBd channels. Thus, allowed channels for interconnection of FDCO-0x and FEA-03 are:

| Module type | Channel A (Ch A)    | Channel B (Ch B) |
|-------------|---------------------|------------------|
| FDCO-01     | OK (10 MBd)         | OK (10 MBd)      |
| FDCO-02     | Not allowed (5 MBd) | OK (10 MBd)      |

## **Diagnostics**

FDCO -0x LEDs:

| Label      | Color     | Description                   |  |
|------------|-----------|-------------------------------|--|
| PWR OK     | Green     | Power/Internal 3.3 V OK.      |  |
| Ch A Rx/Tx | Green/Red | DDCS channel A data activity. |  |
| Ch B Rx/Tx | Green/Red | DDCS channel B data activity. |  |

## FEA-03 LEDs:

| Label         | Color | Description                                                 |
|---------------|-------|-------------------------------------------------------------|
| PWR OK        | Green | Power 24 V OK.                                              |
| SLOT 1 STATUS | Green | Initialization of the option module connected to Slot 1 OK. |
| SLOT 2 STATUS | Green | Initialization of the option module connected to Slot 2 OK. |

## Commissioning

- Set the selectors of both modules according to the used fiber optic cable type and length:

| Switch position | Cable length         |           |  |  |  |  |
|-----------------|----------------------|-----------|--|--|--|--|
|                 | POF, 1 mm HCS, 200 μ |           |  |  |  |  |
| 0 - OFF         | Disabled             |           |  |  |  |  |
| 1 - SHORT       | 0.1 20 m             | 0.1 50 m  |  |  |  |  |
| 2 - MEDIUM      | 20 25 m              | 50 100 m  |  |  |  |  |
| 3 - LONG        | 25 30 m              | 100 200 m |  |  |  |  |

- A node ID must be defined for each option module connected to the FEA-03. The node ID is a two-digit decimal number that must be unique for each option module connected to the drive. It is possible to set node ID numbers from 04 ... 99. Values 00, 01, 02, and 03 are reserved.
- The node IDs are defined using switches A (digit 10),B (digit 1) for slot 1 and C (digit 10), D (digit 1) for slot 2).
- Set the FDCO-0x channel that is used to connect the FEA-03 using 60.41 Extension adapter comport.
- Set the above node IDs according to the option module type.

For I/O extension modules:

- 14.02 Module 1 location.
- 15.02 Module 2 location.
- 16.02 Module 3 location.

For FEN-x1 encoder interface modules:

- 91.12 Module 1 location.
- 91.14 Module 2 location.
- Connect the 24 V<sub>DC</sub> to XPOW at the base of the FEA-03.
- Check the diagnostics LEDs.
- For I/O extension modules check:
  - 14.03 Module 1 status.
  - 15.03 Module 2 status.
  - 16.03 Module 3 status.
- For FEN-x1 encoder interface modules check:
  - 91.02 Module 1 status.
  - 91.03 Module 2 status.

# **Macros**

Not jet part of the manual.

# **Parameters**

What this chapter contains
The chapter describes the parameters and signals of the firmware.

## Terms and abbreviations

| cinio una upproviationo |                                                                                                    |  |  |  |  |  |  |
|-------------------------|----------------------------------------------------------------------------------------------------|--|--|--|--|--|--|
| Term                    | Definition                                                                                                    |  |  |  |  |  |  |
| Signal                  | Type of parameter that is the result of a measurement or calculation by the drive, or contains status information. Most signals are read-only, but some (especially counter-type signals) can be reset.                                                                 |  |  |  |  |  |  |
| Default (def.)          | The default value of a parameter.                                                                                                    |  |  |  |  |  |  |
| Scale/Fbeq16            | 16-bit fieldbus equivalent: The scaling between the value shown on the panel and the integer used in communication when a 16-bit value is selected for transmission to an external system.  A dash (-) indicates that the parameter is not accessible in 16-bit format. |  |  |  |  |  |  |
| Other                   | The value is taken from another parameter. Choosing "Other" displays a parameter list in which the user can specify the source parameter.                                                                                                    |  |  |  |  |  |  |
| Other [bit]             | The value is taken from a specific bit in another parameter. Choosing "Other" displays a parameter list in which the user can specify the source parameter and bit.                                                                                                    |  |  |  |  |  |  |
| Parameter               | A user-adjustable operating instruction for the drive.                                                                                                    |  |  |  |  |  |  |
| p.u.                    | Per unit                                                                                                    |  |  |  |  |  |  |

**Summary of parameter groups** 

| Group                            | Contents                                                                   |
|----------------------------------|----------------------------------------------------------------------------|
| 01 Actual values                 | Basic signals for monitoring the drive.                                    |
| 03 Input references              | Values of references received from various sources.                        |
| 04 Warnings and faults           | Information on warnings and faults that occurred last. For explanations of |
|                                  | individual warning and fault codes.                                        |
| 05 Diagnostics                   | Various run-time-type counters and measurements related to drive           |
|                                  | maintenance.                                                               |
| 06 Control and status words      | Drive control, status and event words.                                     |
| 07 System info                   | The drive's hardware and firmware information.                             |
| 10 Standard DI, RO               | Configuration of digital inputs and relay outputs.                         |
| 11 Standard DIO, FI, FO          | Configuration of digital input/outputs and frequency inputs/outputs.       |
| 12 Standard AI                   | Configuration of standard analog inputs.                                   |
| 13 Standard AO                   | Configuration of standard analog outputs.                                  |
| 14 I/O extension module 1        | Configuration of I/O extension module 1.                                   |
| 15 I/O extension module 2        | Configuration of I/O extension module 2.                                   |
| 16 I/O extension module 3        | Configuration of I/O extension module 3.                                   |
| 19 I/O Operation mode            | Selection of local and external control locations and operating modes.     |
| 20 Start/Stop/Direction          | Start/Stop/Direction and run/start/jog enable signal source selection.     |
|                                  | Positive/Negative reference enable source selection. Breaker and           |
|                                  | acknowledge source selection.                                              |
| 21 Start/Stop mode               | Start and stop modes, emergency stop mode and zero speed.                  |
| 22 Speed reference selection     | Speed reference selection and motor potentiometer settings.                |
| 23 Speed reference ramp          | Speed reference ramp settings (programming of the acceleration and         |
|                                  | deceleration rates for the drive).                                         |
| 24 Speed reference conditioning  | Speed error calculation, speed error window control configuration and      |
|                                  | speed error (Δn) step.                                                     |
| 25 Speed control                 | Speed controller settings.                                                 |
| 26 Torque reference chain        | Settings for the torque reference chain.                                   |
| 27 Armature current control      | Settings for the armature current control chain.                           |
| 28 EMF and field current control | Settings for the EMF and field current control chain.                      |
| 29 12-pulse/Hardparallel         | Settings for 12-pulse and hardparallel.                                    |
| 30 Control limits                | Drive operation limits.                                                    |

| 31 Fault functions and fault levels | Configuration of external events. Selection of the drive behavior in fault |
|-------------------------------------|----------------------------------------------------------------------------|
|                                     | situations.                                                                |
| 32 Supervision                      | Configuration of signal supervision functions 1 3. Three values can be     |
|                                     | monitored. A warning or fault is generated whenever predefined limits are  |
|                                     | exceeded.                                                                  |
| 33 Generic timer & counter          | Configuration of maintenance timers/counters.                              |
| 35 Motor thermal protection         | Motor thermal protection settings such as temperature measurement          |
|                                     | configuration and load curve definition.                                   |
| 36 Load analyzer                    | Peak value and amplitude logger settings.                                  |
| 37 User load curve                  | Settings for user load curve.                                              |
| 40 Process PID                      | Parameter values for process PID controller.                               |
| 42 Shared motion (2nd motor)        | Configuration of 2 <sup>nd</sup> motor.                                    |
| 44 Mechanical brake control         | Configuration of mechanical brake.                                         |
| 45 Energy efficiency                | Settings for the energy saving calculators.                                |
| 46 Monitoring/Scaling settings      | Speed supervision settings, signal filtering and general scaling settings. |
| 47 Data storage                     | Data storage parameters that can be written to and read from using other   |
|                                     | parameters' source and target settings.                                    |
| 49 Panel port communication         | Communication settings for the control panel port on the drive.            |
| 50 Fieldbus adapter (FBA)I          | Fieldbus communication configuration.                                      |
| 51 FBA A settings                   | Fieldbus adapter A configuration.                                          |
| 52 FBA A data in                    | Selection of data sent by fieldbus adapter A to the master (e.g. PLC).     |
| 53 FBA A data out                   | Selection of data sent by the master (e.g. PLC) to fieldbus adapter A.     |
| 54 FBA B settings                   | Description see group 51 FBA A settings.                                   |
| 55 FBA B data in                    | Description see group 52 FBA A data in.                                    |
| 56 FBA B data out                   | Description see group 53 FBA A data out.                                   |
| 58 Embedded fieldbus                | Embedded fieldbus (EFB) configuration.                                     |
| 60 DDCS Communication               | DDCS communication configuration.                                          |
| 61 D2D and DDCS transmit data       | Defines the data sent from the drive to the DDCS/D2D link.                 |
| 62 D2D and DDCS receive data        | Defines the data sent from the DDCS/D2D link to the drive.                 |
| 70 DCSLink Communication            | Defines the DCSLink communication.                                         |
| 74 89 Application specific          | Groups used for application programming.                                   |
| groups                              |                                                                            |
| 90 Feedback selection               | Motor and load feedback configuration.                                     |
| 91 Encoder module settings          | Configuration of the encoder interface modules.                            |
| 92 Encoder 1 configuration          | Settings for encoder 1.                                                    |
| 93 Encoder 2 configuration          | Settings for encoder 2.                                                    |
| 94 OnBoard speed feedback           | Settings for analog tacho and OnBoard encoder.                             |
| <u>configuration</u>                |                                                                            |
| 95 HW configuration                 | Various hardware-related settings.                                         |
| 96 System                           | Language selection; access levels; macro selection; parameter save and     |
|                                     | restore; control board reboot; user parameter sets; unit selection; data   |
|                                     | logger triggering; parameter checksum calculation; user lock.              |
| 99 Motor data                       | Motor configuration settings.                                              |

# **Parameter listing**

## **01 Actual Values**

Basic signals for monitoring the drive

| Index | gnals for monitoring the drive.  Name                                                                                                    |             |             |                         |               |                |                     |  |  |  |  |
|-------|----------------------------------------------------------------------------------------------------|-------------|-------------|-------------------------|---------------|----------------|---------------------|--|--|--|--|
|       | Text                                                                                                    |             |             |                         |               |                |                     |  |  |  |  |
|       | Range                                                                                                    | Default     | Unit        | Scale/Fbeq16            | Volatile      | Change running | Туре                |  |  |  |  |
| 01.01 | Used motor speed filte                                                                                                    | red         |             | •                       |               | •              | •                   |  |  |  |  |
|       | Measured or EMF motor<br>Displays the measured of<br>feedback selection. A filt<br>-30000.00 30000.00                                                                                                    | or EMF moto |             |                         |               |                | 90.41 M1<br> Signal |  |  |  |  |
| 01.02 | EMF speed filtered                                                                                                    | •           | •           | <u>.</u>                |               | •              |                     |  |  |  |  |
|       | Motor speed calculated Displays the motor speet time motor speed30000.00 30000.00                                                                                                    |             | from EMF    | F in rpm. A filter time | e constant i  | s defined by   | y 46.11 Filter      |  |  |  |  |
| 01.03 | Tacho speed filtered                                                                                                    | I           |             |                         | ,             |                |                     |  |  |  |  |
|       | OnBoard tacho speed. Displays the motor spee 46.11 Filter time motor s -30000.00 30000.00                                                                                                    |             | with OnBe   | oard tacho in rpm. A    | A filter time | constant is    | defined by          |  |  |  |  |
| 01.04 | OnBoard encoder spec                                                                                                    | nd filtered | μριιι       | 000 40.02               | У             |                | Olgital             |  |  |  |  |
|       | OnBoard encoder speed Displays the motor speed by 46.11 Filter time motor                                                                                                    | d measured  | <del></del> |                         |               | <u> </u>       |                     |  |  |  |  |
| 01.05 | -30000.00 30000.00<br>Encoder 1 speed filtere                                                                                                    |             | rpm         | See 46.02               | У             | n              | Signal              |  |  |  |  |
|       | Encoder 1 speed.  Displays the motor speed measured with encoder 1 in rpm. A filter time constant is defined by 46.11 Filter time motor speed.  -30000.00 30000.00 - rpm See 46.02 y n Signal                                                                                                    |             |             |                         |               |                |                     |  |  |  |  |
| 01.06 | Encoder 2 speed filtere                                                                                                    | ed          | , ,         |                         | 17            |                | 1 - 3 -             |  |  |  |  |
|       | Encoder 2 speed.  Displays the motor speed measured with encoder 2 in rpm. A filter time constant is defined by 46.11 Filter time motor speed.                                                                                                    |             |             |                         |               |                |                     |  |  |  |  |
| 04.0= | -30000.00 30000.00                                                                                                    | -           | rpm         | See 46.02               | У             | n              | Signal              |  |  |  |  |
| 01.07 | Speed change rate  Rate of speed change.  Displays the rate of motor speed change. Positive values indicate acceleration. Negative values indicate deceleration. See 31.31 Emergency ramp supervision, 31.32 Emergency ramp supervision delay, 31.33 Ramp stop supervision and 31.34 Ramp stop supervision delay.  -15000 15000 - rpm/s 1 = 1 rpm/s y n Signal |             |             |                         |               |                |                     |  |  |  |  |
| 01.10 | Motor current in A                                                                                                    |             |             |                         |               |                |                     |  |  |  |  |
| İ     | Motor current. Measured motor current -32500.0 32500.0                                                                                                    | in amperes  | A           | 1 = 1 A                 | у             | n              | Signal              |  |  |  |  |
| 04.47 | Motor torque filtered                                                                                                    |             | 1           | 1                       | J             | 1              | 1 2.3               |  |  |  |  |
| 01 17 | Filtered motor torque.  Displays the filtered motor torque in percent of 99.02 M1 nominal torque. A filter time constant is defined by 46.13 Filter time motor torque. Is used for the EMF controller and the EMF feed forward.                                                                                                    |             |             |                         |               |                |                     |  |  |  |  |
| 01.17 | Filtered motor torque. Displays the filtered mot                                                                                                    |             |             |                         |               |                |                     |  |  |  |  |

| Index | Name                                                                                             |                             |             |                                |             |                |             |  |  |  |  |
|-------|--------------------------------------------------------------------------------------------------|-----------------------------|-------------|--------------------------------|-------------|----------------|-------------|--|--|--|--|
|       | Text                                                                                             |                             |             |                                |             |                |             |  |  |  |  |
|       | Range                                                                                            | Default                     | Unit        | Scale/Fbeq16                   | Volatile    | Change running | Туре        |  |  |  |  |
|       | Mains voltage.                                                                                   |                             |             |                                |             |                |             |  |  |  |  |
|       | Measured mains voltage i                                                                         | n volt. Filte               |             |                                |             | 1              | 1           |  |  |  |  |
|       | 0.0 3250.0                                                                                       | -                           | V           | 10 = 1 V                       | у           | n              | Signal      |  |  |  |  |
| 01.21 | Armature voltage in V                                                                            |                             |             |                                |             |                |             |  |  |  |  |
|       | Armature voltage. Measured armature voltage This value is also influence                         | je in volt. F<br>ed by 95.3 | Filtered wi | th 10 ms.<br>age measurement a | djust and 9 | 5.35 DC vo     | Itage       |  |  |  |  |
|       | measurement offset.                                                                              |                             | _           |                                |             |                | 1           |  |  |  |  |
|       | -3250.0 3250.0                                                                                   | -                           | V           | 10 = 1 V                       | y           | n              | Signal      |  |  |  |  |
| 01.24 | Output power in kW                                                                               |                             |             |                                |             |                |             |  |  |  |  |
|       | Output power.  Measured output power in defined by 46.14 Filter tim                              |                             | utput.      |                                |             | 1              |             |  |  |  |  |
|       | -32500 32500                                                                                     | -                           | kW or hp    | 1 = 1 kW or hp                 | у           | n              | Signal      |  |  |  |  |
| 01.25 | Output power                                                                                     |                             |             |                                |             |                |             |  |  |  |  |
|       | Output power.  Measured output power in                                                          | percent o                   |             | <u> </u>                       |             |                |             |  |  |  |  |
|       | -325.00 325.00                                                                                   | -                           | %           | 100 = 1 %                      | y           | n              | Signal      |  |  |  |  |
| 01.26 | Reactive power                                                                                   |                             |             |                                |             |                |             |  |  |  |  |
|       | Reactive power. Measured reactive power                                                          | in percent                  | of 99.03 l  |                                |             |                |             |  |  |  |  |
|       | -325.00 325.00                                                                                   | -                           | %           | 100 = 1 %                      | у           | n              | Signal      |  |  |  |  |
| 01.29 | M1 field current in A                                                                            |                             |             |                                |             |                |             |  |  |  |  |
|       | Motor 1 field current Motor 1 measured field current in amps. Filtered with 500 ms.              |                             |             |                                |             |                |             |  |  |  |  |
|       | -3250.0 3250.0                                                                                   | -                           | Α           | 10 = 1 A                       | у           | n              | Signal      |  |  |  |  |
| 01.30 | M2 field current in A                                                                            | •                           | •           |                                |             | •              | •           |  |  |  |  |
|       | Motor 2 field current Motor 2 measured field current in amps. Filtered with 500 ms.              |                             |             |                                |             |                |             |  |  |  |  |
|       | -3250.0 3250.0                                                                                   | -                           | Α           | 10 = 1 A                       | у           | n              | Signal      |  |  |  |  |
| 01.40 | Drive current                                                                                    |                             |             |                                |             |                |             |  |  |  |  |
|       | Drive current.                                                                                   |                             |             |                                |             |                |             |  |  |  |  |
|       | Measured drive current in                                                                        | percent of                  | 07.62 Dri   | ve DC current scali            | ng set.     |                | _           |  |  |  |  |
|       | -325.00 325.00                                                                                   | -                           | %           | 100 = 1 %                      | у           | n              | Signal      |  |  |  |  |
| 01.41 | Reactive current                                                                                 |                             |             |                                |             |                |             |  |  |  |  |
|       | Reactive motor current.  Measured reactive motor current in percent of 99.11 M1 nominal current. |                             |             |                                |             |                |             |  |  |  |  |
|       | -325.00 325.00                                                                                   | -                           | %           | 100 = 1 %                      | y           | n              | Signal      |  |  |  |  |
| 01.50 | Current ripple                                                                                   |                             |             |                                |             |                |             |  |  |  |  |
|       | Armature current ripple ou Displays the armature cur                                             |                             | monitor o   | utput in percent of 9          | 9.11 M1 nc  | ominal curre   | nt.         |  |  |  |  |
|       | -325.00 325.00                                                                                   | -                           | %           | 100 = 1 %                      | у           | n              | Signal      |  |  |  |  |
| 01.51 | Current ripple filtered                                                                          |                             |             |                                |             |                |             |  |  |  |  |
|       | Filtered armature current in Displays the filtered armated The filter time constant is           | ture currer                 |             | onitor output in perc          | ent of 99.1 | 1 M1 nomin     | al current. |  |  |  |  |
|       | -325.00 325.00                                                                                   | -                           | %           | 100 = 1 %                      | у           | n              | Signal      |  |  |  |  |
| 01.60 | 12-pulse serial armature                                                                         | voltage s                   | um in V     | ·                              | •           | •              | -           |  |  |  |  |
|       | Summed armature voltage                                                                          |                             |             |                                |             |                |             |  |  |  |  |

| Index | Name                                                                                                    |             |               |                      |              |                |        |  |  |  |  |
|-------|----------------------------------------------------------------------------------------------------|-------------|---------------|----------------------|--------------|----------------|--------|--|--|--|--|
|       | Text                                                                                                    |             |               |                      |              |                |        |  |  |  |  |
|       | Range                                                                                                    | Default     | Unit          | Scale/Fbeq16         | Volatile     | Change running | Туре   |  |  |  |  |
|       | Summed measured armat serial/serial sequential slav                                                                                                    |             | e of 12-pulse | e serial/serial sequ | uential mas  | ster plus 12-  | pulse  |  |  |  |  |
|       | -3250.0 3250.0                                                                                                    | -           | V             | 10 = 1 V             | у            | n              | Signal |  |  |  |  |
| 01.61 | 12-pulse parallel current                                                                                                    | sum in A    | 1             |                      |              |                |        |  |  |  |  |
|       | Summed motor current in a<br>Summed measured motor                                                                                                    |             |               |                      |              | parallel slave | e.     |  |  |  |  |
|       | -32500.0 32500.0                                                                                                    | -           | Α             | 1 = 1 A              | у            | n              | Signal |  |  |  |  |
| 01.62 | 12-pulse slave current in                                                                                                    | Α           | ·I            |                      | 1,7          |                | , ,    |  |  |  |  |
|       | 12-pulse/serial sequential<br>Measured 12-pulse/serial                                                                                                    | slave curr  |               |                      | al sequentia | al master or   | ıly).  |  |  |  |  |
|       | -32500.0 32500.0                                                                                                    | <u> </u>    | Α             | 1 = 1 A              | у            | n              | Signal |  |  |  |  |
| 01.70 | 99.01 Mains voltage fast                                                                                                    | ı           | 1             |                      | 1,7          |                |        |  |  |  |  |
|       | Fast signal mirrored, 99.01                                                                                                    |             |               |                      |              |                |        |  |  |  |  |
|       | Measured mains voltage in                                                                                                    | percent of  |               |                      | je.          |                | _      |  |  |  |  |
|       | 0.00 325.00                                                                                                    | -           | %             | 100 = 1 %            | у            | n              | Signal |  |  |  |  |
| 01.71 | 28.05 Armature voltage f                                                                                                    |             |               |                      |              |                |        |  |  |  |  |
|       | Fast signal mirrored, 28.05                                                                                                    |             |               |                      |              |                |        |  |  |  |  |
|       | Measured armature voltag                                                                                                    | e in in per |               |                      | age.         | 1              |        |  |  |  |  |
|       | -325.00 325.00                                                                                                    | -           | %             | 100 = 1 %            | у            | n              | Signal |  |  |  |  |
| 01.72 | 24.01 Used speed reference fast                                                                                                    |             |               |                      |              |                |        |  |  |  |  |
|       | Fast signal mirrored, 24.01 Used speed reference.                                                                                                    |             |               |                      |              |                |        |  |  |  |  |
|       | Speed reference for speed                                                                                                    | error cal   |               | Ta                   |              |                | Ta     |  |  |  |  |
|       | -30000.00 30000.00                                                                                                    | -           | rpm           | See 46.02            | у            | n              | Signal |  |  |  |  |
| 01.73 | 24.02 Used speed feedback fast                                                                                                    |             |               |                      |              |                |        |  |  |  |  |
|       | Fast signal mirrored, 24.02 used speed feedback. Speed feedback for speed error calculation.                                                                  |             |               |                      |              |                |        |  |  |  |  |
|       | -30000.00 30000.00                                                                                                    | error card  |               | See 46.02            | 1            | T.,            | Cianal |  |  |  |  |
| 01.74 |                                                                                                    | noo foot    | rpm           | See 46.02            | у            | n              | Signal |  |  |  |  |
| 01.74 | 27.02 Used current reference fast                                                                                                    |             |               |                      |              |                |        |  |  |  |  |
|       | Fast signal mirrored, 27.02 Used current reference.  Displays the armature current reference in percent of 99.11 M1 nominal current after current limitation. |             |               |                      |              |                |        |  |  |  |  |
|       | -325.00 325.00                                                                                                    | _           | %             | 100 = 1 %            | у            | n              | Signal |  |  |  |  |
| 01.75 | 27.05 Motor current fast                                                                                                    |             | 7.0           | 1.00 . //            | 17           | 1              | 10.3   |  |  |  |  |
|       | Fast signal mirrored, 27.05                                                                                                    | Motor cu    | rrent.        |                      |              |                |        |  |  |  |  |
|       | Measured motor current in percent of 99.11 M1 nominal current.                                                                                                |             |               |                      |              |                |        |  |  |  |  |
|       | -325.00 325.00                                                                                                    | -           | %             | 100 = 1 %            | у            | n              | Signal |  |  |  |  |
| 01.76 | 27.18 Firing angle fast                                                                                                    |             | •             |                      | 1-           | •              |        |  |  |  |  |
|       | Fast signal mirrored, 27.18 Firing angle.                                                                                                    |             |               |                      |              |                |        |  |  |  |  |
|       | Displays the firing angel in                                                                                                    | degrees.    |               |                      |              |                |        |  |  |  |  |
|       | 0.00 180.00                                                                                                    | -           | 0             | 100 = 1°             | у            | n              | Signal |  |  |  |  |
| 01.77 | 28.14 M1 field current ref                                                                                                    | erence fa   | ıst           |                      |              |                |        |  |  |  |  |
|       | Fast signal mirrored, 28.14                                                                                                    |             |               |                      |              |                |        |  |  |  |  |
|       | Displays motor 1 field curr                                                                                                    | ent referei |               | _                    | minal field  | current.       |        |  |  |  |  |
|       | -325.00 325.00                                                                                                    | _           | %             | 100 = 1 %            | у            | n              | Signal |  |  |  |  |
| 01.78 | 28.15 M1 field current fas                                                                                                    |             |               |                      |              |                |        |  |  |  |  |
|       | Fast signal mirrored, 28.15                                                                                                    |             |               |                      |              |                |        |  |  |  |  |
|       | Motor 1 measured field cu                                                                                                    | rrent in pe |               | _                    | d current.   | 1              | 1      |  |  |  |  |
|       | -325.00 325.00                                                                                                    | -           | %             | 100 = 1 %            | у            | n              | Signal |  |  |  |  |
| 01.79 | 42.45 M2 field current ref                                                                                                    | ference fa  | ıst           |                      |              |                |        |  |  |  |  |

| Index | Name                                                                                                    |                                               |            |                     |             |                |        |  |  |  |  |
|-------|----------------------------------------------------------------------------------------------------|-----------------------------------------------|------------|---------------------|-------------|----------------|--------|--|--|--|--|
|       | Text                                                                                                    |                                               |            |                     |             |                |        |  |  |  |  |
|       | Range                                                                                                    | Default                                       | Unit       | Scale/Fbeq16        | Volatile    | Change running | Туре   |  |  |  |  |
|       | Fast signal mirrored, 42.45 M2 field current reference.  Displays motor 2 field current reference in percent of 42.10 M2 nominal field current. |                                               |            |                     |             |                |        |  |  |  |  |
|       | -325.00 325.00                                                                                                    | -                                             | %          | 100 = 1 %           | у           | n              | Signal |  |  |  |  |
| 01.80 | 42.46 M2 field current fast                                                                                                    |                                               |            |                     |             |                |        |  |  |  |  |
|       | Fast signal mirrored,                                                                                                    | Fast signal mirrored, 42.46 M2 field current. |            |                     |             |                |        |  |  |  |  |
|       | Motor 2 measured fie                                                                                                    | ld current in pe                              | rcent of 4 | 2.10 M2 nominal fie | ld current. |                |        |  |  |  |  |
|       | -325.00 325.00 - % 100 = 1 % y n Signal                                                                                                    |                                               |            |                     |             |                |        |  |  |  |  |

**03 Input references**Values of references received from various sources.

| Text Range  Panel reference 1 Panel reference 1. Displays the local reference                       | Default                                                                                                    | Unit                                                                                                    | Scale/Fbeq16                                                                                                    | Volatile                                                                                                    | Change                                                                                                    | T                                                                                                    |  |  |  |
|----------------------------------------------------------------------------------------------------|----------------------------------------------------------------------------------------------------|----------------------------------------------------------------------------------------------------|----------------------------------------------------------------------------------------------------|----------------------------------------------------------------------------------------------------|----------------------------------------------------------------------------------------------------|----------------------------------------------------------------------------------------------------|--|--|--|
| Panel reference 1 Panel reference 1.                                                                | Default                                                                                                    | Unit                                                                                                    | Scale/Fbeq16                                                                                                    | Volatilo                                                                                                    | Chamas                                                                                                    | T                                                                                                    |  |  |  |
| Panel reference 1.                                                                                  |                                                                                                    |                                                                                                    | -                                                                                                    | Voiatile                                                                                                    | Change running                                                                                                    | Туре                                                                                                    |  |  |  |
|                                                                                                    |                                                                                                    |                                                                                                    |                                                                                                    |                                                                                                    |                                                                                                    |                                                                                                    |  |  |  |
| Displays the local reference                                                                        |                                                                                                    |                                                                                                    |                                                                                                    |                                                                                                    |                                                                                                    |                                                                                                    |  |  |  |
|                                                                                                    | given from t                                                                                                    | he contro                                                                                                    |                                                                                                    | l                                                                                                    |                                                                                                    |                                                                                                    |  |  |  |
| -100000.00 100000.00                                                                                | -                                                                                                    | -                                                                                                    | 1 = 10                                                                                                    | у                                                                                                    | n                                                                                                    | Signal                                                                                                    |  |  |  |
| FBA A reference 1                                                                                   |                                                                                                    |                                                                                                    |                                                                                                    |                                                                                                    |                                                                                                    |                                                                                                    |  |  |  |
|                                                                                                    |                                                                                                    |                                                                                                    |                                                                                                    |                                                                                                    |                                                                                                    |                                                                                                    |  |  |  |
| Displays reference 1 received via fieldbus adapter A.                                               |                                                                                                    |                                                                                                    |                                                                                                    |                                                                                                    |                                                                                                    |                                                                                                    |  |  |  |
| -100000.00 100000.00                                                                                | ı                                                                                                    | -                                                                                                    | 1 = 10                                                                                                    | у                                                                                                    | n                                                                                                    | Signal                                                                                                    |  |  |  |
| FBA A reference 2                                                                                   |                                                                                                    |                                                                                                    |                                                                                                    |                                                                                                    |                                                                                                    |                                                                                                    |  |  |  |
| Fieldbus adapter A reference                                                                        | e 2.                                                                                                    |                                                                                                    |                                                                                                    |                                                                                                    |                                                                                                    |                                                                                                    |  |  |  |
| Displays reference 2 receive                                                                        | d via fieldbu                                                                                                    | ıs adapte                                                                                                    | r A.                                                                                                    |                                                                                                    |                                                                                                    |                                                                                                    |  |  |  |
| -100000.00 100000.00                                                                                | -                                                                                                    | -                                                                                                    | 1 = 10                                                                                                    | у                                                                                                    | n                                                                                                    | Signal                                                                                                    |  |  |  |
| FBA B reference 1                                                                                   |                                                                                                    |                                                                                                    |                                                                                                    |                                                                                                    |                                                                                                    |                                                                                                    |  |  |  |
| Fieldbus adapter B reference 1.                                                                     |                                                                                                    |                                                                                                    |                                                                                                    |                                                                                                    |                                                                                                    |                                                                                                    |  |  |  |
| Displays reference 1 receive                                                                        | d via fieldbu                                                                                                    | ıs adapte                                                                                                    | r B.                                                                                                    |                                                                                                    |                                                                                                    |                                                                                                    |  |  |  |
| -100000.00 100000.00                                                                                | -                                                                                                    | -                                                                                                    | 1 = 10                                                                                                    | у                                                                                                    | n                                                                                                    | Signal                                                                                                    |  |  |  |
| FBA B reference 2                                                                                   |                                                                                                    |                                                                                                    |                                                                                                    |                                                                                                    |                                                                                                    |                                                                                                    |  |  |  |
| Fieldbus adapter B reference 2.                                                                     |                                                                                                    |                                                                                                    |                                                                                                    |                                                                                                    |                                                                                                    |                                                                                                    |  |  |  |
| Displays reference 2 receive                                                                        | d via fieldbu                                                                                                    | ıs adapte                                                                                                    | r B.                                                                                                    |                                                                                                    |                                                                                                    |                                                                                                    |  |  |  |
| -100000.00 100000.00                                                                                | -                                                                                                    | -                                                                                                    | 1 = 10                                                                                                    | у                                                                                                    | n                                                                                                    | Signal                                                                                                    |  |  |  |
| EFB reference 1                                                                                     |                                                                                                    |                                                                                                    |                                                                                                    |                                                                                                    |                                                                                                    |                                                                                                    |  |  |  |
| Embedded fieldbus reference 1.                                                                      |                                                                                                    |                                                                                                    |                                                                                                    |                                                                                                    |                                                                                                    |                                                                                                    |  |  |  |
| Displays scaled reference 1 received via the embedded fieldbus interface. The scaling is defined by |                                                                                                    |                                                                                                    |                                                                                                    |                                                                                                    |                                                                                                    |                                                                                                    |  |  |  |
|                                                                                                    |                                                                                                    |                                                                                                    |                                                                                                    |                                                                                                    | _                                                                                                    |                                                                                                    |  |  |  |
| -30000.00 30000.00                                                                                  | -                                                                                                    | -                                                                                                    | 1 = 10                                                                                                    | у                                                                                                    | n                                                                                                    | Signal                                                                                                    |  |  |  |
| EFB reference 2                                                                                     |                                                                                                    |                                                                                                    |                                                                                                    |                                                                                                    |                                                                                                    |                                                                                                    |  |  |  |
| Embedded fieldbus reference 2.                                                                      |                                                                                                    |                                                                                                    |                                                                                                    |                                                                                                    |                                                                                                    |                                                                                                    |  |  |  |
|                                                                                                    | received via                                                                                                    | the emb                                                                                                    | edded fieldbus in                                                                                                    | terface. Th                                                                                                    | ne scaling is                                                                                                    | defined by                                                                                                    |  |  |  |
|                                                                                                    |                                                                                                    |                                                                                                    |                                                                                                    | 1                                                                                                    | 1                                                                                                    | <b>.</b>                                                                                                    |  |  |  |
|                                                                                                    | -                                                                                                    | -                                                                                                    | 1 = 10                                                                                                    | у                                                                                                    | n                                                                                                    | Signal                                                                                                    |  |  |  |
| DDCS controller ref 1                                                                               |                                                                                                    |                                                                                                    |                                                                                                    |                                                                                                    |                                                                                                    |                                                                                                    |  |  |  |
|                                                                                                    |                                                                                                    |                                                                                                    |                                                                                                    |                                                                                                    |                                                                                                    |                                                                                                    |  |  |  |
|                                                                                                    |                                                                                                    |                                                                                                    |                                                                                                    | option mod                                                                                                    | lule (FDCO                                                                                                    | -0x). The                                                                                                    |  |  |  |
|                                                                                                    | DCS contro                                                                                                    | lier ref1 t                                                                                                    | *;                                                                                                    | 1                                                                                                    | 1                                                                                                    | 1                                                                                                    |  |  |  |
|                                                                                                    | -                                                                                                    | -                                                                                                    | 1 = 10                                                                                                    | У                                                                                                    | n                                                                                                    | Signal                                                                                                    |  |  |  |
|                                                                                                    | Fieldbus adapter A reference Displays reference 1 received -100000.00 100000.00  FBA A reference 2  Fieldbus adapter A reference 2 received -100000.00 100000.00  FBA B reference 1  Fieldbus adapter B reference 1 received -100000.00 100000.00  FBA B reference 1 received -100000.00 100000.00  FBA B reference 2  Fieldbus adapter B reference 2 received -100000.00 100000.00  EFB reference 1  Embedded fieldbus reference 1 58.26 EFB ref1 type.  -30000.00 30000.00  EFB reference 2  Embedded fieldbus reference 1 58.27 EFB ref2 type.  -30000.00 30000.00  DDCS controller ref 1  DDCS controller reference 1  Displays scaled reference 1 | Fieldbus adapter A reference 1.  Displays reference 1 received via fieldbut-100000.00 100000.00    FBA A reference 2  Fieldbus adapter A reference 2.  Displays reference 2 received via fieldbut-100000.00 100000.00    FBA B reference 1  Fieldbus adapter B reference 1.  Displays reference 1 received via fieldbut-100000.00 100000.00    FBA B reference 2  Fieldbus adapter B reference 2.  Displays reference 2 received via fieldbut-100000.00 100000.00    EFB reference 1  Embedded fieldbus reference 1.  Displays scaled reference 1 received via 58.26 EFB ref1 type.  -30000.00 30000.00    EFB reference 2  Embedded fieldbus reference 2 received via 58.27 EFB ref2 type.  -30000.00 30000.00    DDCS controller ref 1  DDCS controller reference 1 received via scaling is defined by 60.60 DDCS controller -30000.00 30000.00    -30000.00 30000.00 | Fieldbus adapter A reference 1.  Displays reference 1 received via fieldbus adapte -100000.00 100000.00   -   -    FBA A reference 2  Fieldbus adapter A reference 2.  Displays reference 2 received via fieldbus adapte -100000.00 100000.00   -   -    FBA B reference 1  Fieldbus adapter B reference 1.  Displays reference 1 received via fieldbus adapte -100000.00 100000.00   -   -    FBA B reference 2  Fieldbus adapter B reference 2.  Displays reference 2 received via fieldbus adapte -100000.00 100000.00   -   -    EFB reference 1  Embedded fieldbus reference 1.  Displays scaled reference 1 received via the emb 58.26 EFB ref1 type30000.00 30000.00   -   -    EFB reference 2  Embedded fieldbus reference 2 received via the emb 58.27 EFB ref2 type30000.00 30000.00   -   -    DDCS controller ref 1  DDCS controller reference 1 received via a DDCS scaling is defined by 60.60 DDCS controller ref1 to -30000.00 30000.00   -   -   - | Fieldbus adapter A reference 1.  Displays reference 1 received via fieldbus adapter A.  -10000.00 100000.00   -   1 = 10  FBA A reference 2  Fieldbus adapter A reference 2.  Displays reference 2 received via fieldbus adapter A.  -100000.00 100000.00   -   1 = 10  FBA B reference 1  Fieldbus adapter B reference 1.  Displays reference 1 received via fieldbus adapter B.  -100000.00 100000.00   -   1 = 10  FBA B reference 2  Fieldbus adapter B reference 2.  Displays reference 2 received via fieldbus adapter B.  -100000.00 100000.00   -   1 = 10  EFB reference 1  Embedded fieldbus reference 1.  Displays scaled reference 1 received via the embedded fieldbus in 58.26 EFB ref1 type.  -30000.00 30000.00   -   1 = 10  EFB reference 2  Embedded fieldbus reference 2 received via the embedded fieldbus in 58.27 EFB ref2 type.  -30000.00 30000.00   -   1 = 10  DDCS controller ref 1  DDCS controller reference 1 received via a DDCS communication of scaling is defined by 60.60 DDCS controller ref1 type.  -30000.00 30000.00   -   1 = 10 | Fieldbus adapter A reference 1. Displays reference 1 received via fieldbus adapter A.  -100000.00 100000.00   -   -   1 = 10   y  FBA A reference 2  Fieldbus adapter A reference 2. Displays reference 2 received via fieldbus adapter A.  -100000.00 100000.00   -   -   1 = 10   y  FBA B reference 1  Fieldbus adapter B reference 1. Displays reference 1 received via fieldbus adapter B.  -100000.00 100000.00   -   -   1 = 10   y  FBA B reference 2  Fieldbus adapter B reference 2. Displays reference 2 received via fieldbus adapter B.  -100000.00 100000.00   -   -   1 = 10   y  EFB reference 1  Embedded fieldbus reference 1. Displays scaled reference 1 received via the embedded fieldbus interface. The Sa.26 EFB ref1 type.  -30000.00 30000.00   -   -   1 = 10   y  EFB reference 2  Embedded fieldbus reference 2 received via the embedded fieldbus interface. The Sa.27 EFB ref2 type.  -30000.00 30000.00   -   -   1 = 10   y  DDCS controller ref1  DDCS controller ref1  DDCS controller reference 1 received via a DDCS communication option mod scaling is defined by 60.60 DDCS controller ref1 type.  -30000.00 30000.00   -   -   1 = 10   y | Fieldbus adapter A reference 1. Displays reference 1 received via fieldbus adapter A.  -100000.00 100000.00   -   -   1 = 10   y   n  FBA A reference 2  Fieldbus adapter A reference 2. Displays reference 2 received via fieldbus adapter A100000.00 100000.00   -   1 = 10   y   n  FBA B reference 1  Fieldbus adapter B reference 1. Displays reference 1 received via fieldbus adapter B100000.00 100000.00   -   1 = 10   y   n  FBA B reference 2  Fieldbus adapter B reference 2. Displays reference 2 received via fieldbus adapter B100000.00 100000.00   -   1 = 10   y   n  EFB reference 2  Embedded fieldbus reference 1. Displays scaled reference 1 received via the embedded fieldbus interface. The scaling is 58.26 EFB ref1 type30000.00 30000.00   -   1 = 10   y   n  EFB reference 2  Embedded fieldbus reference 2 received via the embedded fieldbus interface. The scaling is 58.27 EFB ref2 type30000.00 30000.00   -   1 = 10   y   n  DDCS controller ref 1  DDCS controller ref 1  DDCS controller reference 1 received via a DDCS communication option module (FDCO-scaling is defined by 60.60 DDCS controller ref1 type30000.00 30000.00   -   -   1 = 10   y   n |  |  |  |

| Index | Name                                                                                                    |              |             |                 |              |                |          |  |  |  |  |  |
|-------|----------------------------------------------------------------------------------------------------|--------------|-------------|-----------------|--------------|----------------|----------|--|--|--|--|--|
|       | Text                                                                                                    |              |             |                 |              |                |          |  |  |  |  |  |
|       | Range                                                                                                    | Default      | Unit        | Scale/Fbeq16    | Volatile     | Change running | Туре     |  |  |  |  |  |
|       | DDCS controller reference 2                                                                                                    |              |             |                 |              |                |          |  |  |  |  |  |
|       | Displays scaled reference 2                                                                                                    |              |             |                 | option modu  | ıle (FDCO-     | 0x). The |  |  |  |  |  |
|       | scaling is defined by 60.61 [                                                                                                    | DDCS control | ler ref2 ty | pe.             |              |                |          |  |  |  |  |  |
|       | -30000.00 30000.00                                                                                                    | -            | -           | 1 = 10          | у            | n              | Signal   |  |  |  |  |  |
| 03.13 | M/F or D2D ref1                                                                                                    |              |             |                 |              |                |          |  |  |  |  |  |
|       | Master-follower reference 1<br>Displays scaled master-follo<br>60.10 M/F ref1 type.                                                                      |              |             | ed from the mas | ster. The sc | aling is defi  | ined by  |  |  |  |  |  |
|       | -30000.00 30000.00                                                                                                    | -            | -           | 1 = 10          | у            | n              | Signal   |  |  |  |  |  |
| 03.14 | M/F or D2D ref2                                                                                                    |              |             |                 |              |                |          |  |  |  |  |  |
|       | Master reference 2 (followers only) Displays scaled master-follower reference 2 received from the master. The scaling is defined by 60.11 M/F ref2 type. |              |             |                 |              |                |          |  |  |  |  |  |
|       | -30000.00 30000.00                                                                                                    | -            | -           | 1 = 10          | У            | n              | Signal   |  |  |  |  |  |

**04 Warnings and faults**Information on warnings and faults that occurred last. For explanations of individual warning and fault codes. See chapter Fault tracing.

| Index | Name                                      |                  |           |                    |          |                |        |  |  |  |  |  |
|-------|-------------------------------------------|------------------|-----------|--------------------|----------|----------------|--------|--|--|--|--|--|
|       | Text                                      |                  |           |                    |          |                |        |  |  |  |  |  |
|       | Range                                     | Default          | Unit      | Scale/Fbeq16       | Volatile | Change running | Туре   |  |  |  |  |  |
| 04.01 | Tripping fault                            |                  |           |                    |          |                |        |  |  |  |  |  |
|       | 1st active fault.                         |                  |           |                    |          |                |        |  |  |  |  |  |
|       | Code of the 1st active faul               | t (the fault tha | at caused | the current trip). |          |                |        |  |  |  |  |  |
|       | 0000h FFFFh                               | -                | -         | 1 = 1              | у        | n              | Signal |  |  |  |  |  |
| 04.02 | Active fault 2                            |                  |           |                    |          |                |        |  |  |  |  |  |
|       | 2 <sup>nd</sup> active fault.             |                  |           |                    |          |                |        |  |  |  |  |  |
|       | Code of the 2 <sup>nd</sup> active fau    | lt.              |           |                    |          |                |        |  |  |  |  |  |
|       | 0000h FFFFh                               | -                | -         | 1 = 1              | у        | n              | Signal |  |  |  |  |  |
| 04.03 | Active fault 3                            |                  |           |                    |          |                |        |  |  |  |  |  |
|       | 3 <sup>rd</sup> active fault.             |                  |           |                    |          |                |        |  |  |  |  |  |
|       | Code of the 3 <sup>rd</sup> active fault. |                  |           |                    |          |                |        |  |  |  |  |  |
|       | 0000h FFFFh                               | -                | -         | 1 = 1              | у        | n              | Signal |  |  |  |  |  |
| 04.04 | Active fault 4                            |                  |           |                    |          |                |        |  |  |  |  |  |
|       | 4 <sup>th</sup> active fault.             |                  |           |                    |          |                |        |  |  |  |  |  |
|       | Code of the 4 <sup>th</sup> active fault. |                  |           |                    |          |                |        |  |  |  |  |  |
|       | 0000h FFFFh                               | -                | -         | 1 = 1              | у        | n              | Signal |  |  |  |  |  |
| 04.05 | Active fault 5                            |                  |           |                    |          |                |        |  |  |  |  |  |
|       | 5 <sup>th</sup> active fault.             |                  |           |                    |          |                |        |  |  |  |  |  |
|       | Code of the 5 <sup>th</sup> active fault. |                  |           |                    |          |                |        |  |  |  |  |  |
|       | 0000h FFFFh                               | -                | -         | 1 = 1              | у        | n              | Signal |  |  |  |  |  |
| 04.06 | Active warning 1                          |                  |           |                    |          |                |        |  |  |  |  |  |
|       | 1st active warning.                       |                  |           |                    |          |                |        |  |  |  |  |  |
|       | Code of the 1st active war                | ning.            |           |                    |          |                |        |  |  |  |  |  |
|       | 0000h FFFFh                               | -                | -         | 1 = 1              | у        | n              | Signal |  |  |  |  |  |
| 04.07 | Active warning 2                          |                  |           |                    |          |                |        |  |  |  |  |  |
|       | 2 <sup>nd</sup> active warning.           |                  |           |                    |          |                |        |  |  |  |  |  |
|       | Code of the 2 <sup>nd</sup> active wa     | rning.           |           |                    |          | •              |        |  |  |  |  |  |
|       | 0000h FFFFh                               | -                | -         | 1 = 1              | у        | n              | Signal |  |  |  |  |  |

| Index              | Name                                                                                    |                  |               |              |                |                |                                              |  |  |  |  |
|--------------------|-----------------------------------------------------------------------------------------|------------------|---------------|--------------|----------------|----------------|----------------------------------------------|--|--|--|--|
|                    | Text                                                                                    |                  |               |              |                |                |                                              |  |  |  |  |
|                    | Range                                                                                   | Default          | Unit          | Scale/Fbeq16 | Volatile       | Change running | Туре                                         |  |  |  |  |
| 04.08              | Active warning 3                                                                        | <b>'</b>         | ľ             | •            | •              |                | •                                            |  |  |  |  |
|                    | 3 <sup>rd</sup> active warning. Code of the 3 <sup>rd</sup> active wa                   | arning.          |               |              |                |                |                                              |  |  |  |  |
|                    | 0000h FFFFh                                                                             | -                | -             | 1 = 1        | у              | n              | Signal                                       |  |  |  |  |
| 04.09              | Active warning 4                                                                        | · ·              |               | <b>'</b>     | 1.*            |                |                                              |  |  |  |  |
|                    | 4 <sup>th</sup> active warning.<br>Code of the 4 <sup>th</sup> active wa                | arnina           |               |              |                |                |                                              |  |  |  |  |
|                    | 0000h FFFFh                                                                             | - I-             | 1_            | 1 = 1        | у              | n              | Signal                                       |  |  |  |  |
| 04.10              | Active warning 5                                                                        |                  |               |              | )              |                | O.gc.                                        |  |  |  |  |
|                    | 1st active warning. Code of the 1st active wa                                           | ırnina           |               |              |                |                |                                              |  |  |  |  |
|                    | 0000h FFFFh                                                                             |                  |               | 1 = 1        | l <sub>v</sub> | n              | Signal                                       |  |  |  |  |
| 04.11              | Latest fault                                                                            | 1-               |               | 1 - 1        | у              | [11            | Joignai                                      |  |  |  |  |
| V <del>7</del> .11 | 1st stored fault. Code of the 1st stored (no                                            | on-active) fault |               |              |                |                |                                              |  |  |  |  |
|                    | 0000h FFFFh                                                                             |                  | -             | 1 = 1        | у              | n              | Signal                                       |  |  |  |  |
| 04.12              | 2nd latest fault                                                                        | 1                |               |              | J              | 1''            | Joignai                                      |  |  |  |  |
| 04.12              | 2 <sup>nd</sup> stored fault.                                                           |                  |               |              |                |                |                                              |  |  |  |  |
|                    | Code of the 2 <sup>nd</sup> stored (non-active) fault.                                  |                  |               |              |                |                |                                              |  |  |  |  |
|                    | 0000h FFFFh                                                                             | -                | <u></u><br> - | 1 = 1        | у              | n              | Signal                                       |  |  |  |  |
| 04.13              | 3rd latest fault                                                                        |                  |               | <u> </u>     | 9              | 1              | Olgrica                                      |  |  |  |  |
| ••                 | 3rd stored fault.                                                                       |                  |               |              |                |                |                                              |  |  |  |  |
|                    | Code of the 3 <sup>rd</sup> stored (n                                                   | on-active) fault | t.            |              |                |                |                                              |  |  |  |  |
|                    | 0000h FFFFh                                                                             | -                | -             | 1 = 1        | у              | n              | Signal                                       |  |  |  |  |
| 04.14              | 4th latest fault                                                                        | · ·              |               | <b>'</b>     | 1.5            |                |                                              |  |  |  |  |
|                    | 4 <sup>th</sup> stored fault.                                                           |                  |               |              |                |                |                                              |  |  |  |  |
|                    | Code of the 4 <sup>th</sup> stored (non-active) fault.                                  |                  |               |              |                |                |                                              |  |  |  |  |
|                    | 0000h FFFFh                                                                             | -                | -             | 1 = 1        | у              | n              | Signal                                       |  |  |  |  |
| 04.15              | 5th latest fault                                                                        |                  |               |              |                |                |                                              |  |  |  |  |
|                    | 5 <sup>th</sup> stored fault.<br>Code of the 5 <sup>th</sup> stored (non-active) fault. |                  |               |              |                |                |                                              |  |  |  |  |
|                    | 0000h FFFFh                                                                             | -                | -             | 1 = 1        | у              | n              | Signal                                       |  |  |  |  |
| 04.16              | Latest warning                                                                          |                  | •             |              |                | •              |                                              |  |  |  |  |
|                    | 1st stored warning. Code of the 1st stored (non-active) warning.                        |                  |               |              |                |                |                                              |  |  |  |  |
|                    | 0000h FFFFh                                                                             | -                | <u> </u>      | 1 = 1        | у              | n              | Signal                                       |  |  |  |  |
| 04.17              | 2nd latest warning                                                                      |                  | - U           | <b>'</b>     | 1 -            |                |                                              |  |  |  |  |
|                    | 2 <sup>nd</sup> stored warning.<br>Code of the 2 <sup>nd</sup> stored (n                | ion-active) war  | ning.         |              |                |                |                                              |  |  |  |  |
|                    | 0000h FFFFh                                                                             | <b> </b> -       | <u> </u>      | 1 = 1        | у              | n              | Signal                                       |  |  |  |  |
| 04.18              | 3rd latest warning                                                                      |                  |               | <u> </u>     | 1 -            |                | <u> </u>                                     |  |  |  |  |
|                    | 3 <sup>rd</sup> stored warning.<br>Code of the 3 <sup>rd</sup> stored (n                | on-active) warı  | ning.         |              |                |                |                                              |  |  |  |  |
|                    | 0000h FFFFh                                                                             | -                | <u> </u>      | 1 = 1        | у              | n              | Signal                                       |  |  |  |  |
| 04.19              | 4th latest warning                                                                      | I                | 1             | L            |                | 1              | <u>,                                    </u> |  |  |  |  |
| -                  | 4 <sup>th</sup> stored warning.                                                         |                  |               |              |                |                |                                              |  |  |  |  |
|                    | Code of the 4 <sup>th</sup> stored (n                                                   | on-active) warı  | ning.         |              |                |                |                                              |  |  |  |  |
|                    | 0000h FFFFh                                                                             | -                | -             | 1 = 1        | у              | n              | Signal                                       |  |  |  |  |
| 04.20              | 5th latest warning                                                                      | •                | •             | •            | •              |                | -                                            |  |  |  |  |

| Index | Name                                                                                     |         |      |              |          |                |        |  |  |  |
|-------|------------------------------------------------------------------------------------------|---------|------|--------------|----------|----------------|--------|--|--|--|
|       | Text                                                                                     |         |      |              |          |                |        |  |  |  |
|       | Range                                                                                    | Default | Unit | Scale/Fbeq16 | Volatile | Change running | Туре   |  |  |  |
|       | 5 <sup>th</sup> stored warning. Code of the 5 <sup>th</sup> stored (non-active) warning. |         |      |              |          |                |        |  |  |  |
|       | 0000h FFFFh                                                                              | -       | -    | 1 = 1        | у        | n              | Signal |  |  |  |

## 04.21 Fault word 1

DCS800 compatible fault word 1.

The bit assignments of this word correspond to *FaultWord1* (9.01) in the DCS800. Each bit can indicate several DCS880 events as listed below. Bit assignment:

| Bit   | DCS880 events cor                           | rrespond to  | following |       | DCS80             | 0 events          |          |        |  |
|-------|---------------------------------------------|--------------|-----------|-------|-------------------|-------------------|----------|--------|--|
| 0     | F501 Auxiliary unde                         | rvoltage     |           |       | F501 A            | uxUnderVo         | lt       |        |  |
| 1     | 2310 Armature over                          | current      |           |       | F502 A            | rmOverCur         |          |        |  |
| 2     | F503 Armature over                          |              |           |       | F503 A            | rmOverVolt        |          |        |  |
| 3     | 4310 Bridge temper                          |              | red       |       | F504 C            | onvOverTe         | mp       |        |  |
| 4     | 2330 Residual curre                         | nt detected  |           |       | F505 R            | esCurDete         | ct       |        |  |
| 5     | 4981 Motor temperature 1 measured/estimated |              |           |       |                   | 10verTem          | р        |        |  |
| 6     | 4981 Motor temperature 1 measured/estimated |              |           |       |                   | F507 M1OverLoad   |          |        |  |
| 7     | 7082 I/O extension communication            |              |           |       |                   | F508 I/OBoardLoss |          |        |  |
| 8     | 4982 Motor temperature 2 measured/estimated |              |           |       |                   | F509 M2OverTemp   |          |        |  |
| 9     | 4982 Motor temperature 2 measured/estimated |              |           |       |                   | F510 M2OverLoad   |          |        |  |
| 10    | -                                           |              |           |       |                   | F511 ConvFanCur   |          |        |  |
| 11    | 3280 Mains low volt                         | age          |           |       | F512 MainsLowVolt |                   |          |        |  |
| 12    | F513 Mains overvolt                         | tage         |           |       | F513 MainsOvrVolt |                   |          |        |  |
| 13    | F514 Mains synchro                          |              |           |       | F514 MainsNotSync |                   |          |        |  |
| 14    | F515 M1 field excite                        | r overcurren | t         |       | F515 M1FexOverCur |                   |          |        |  |
| 15    | F516 M1 field excite                        | r communica  | ation     |       | F516 M1FexCom     |                   |          |        |  |
|       |                                             |              | •         | •     |                   |                   | <u> </u> | _      |  |
| 0000h | FFFFh                                       | -            | -         | 1 = 1 |                   | у                 | n        | Signal |  |

## 04.22 | Fault word 2

DCS800 compatible fault word 2.

The bit assignments of this word correspond to *FaultWord2* (9.02) in the DCS800. Each bit can indicate several DCS880 events as listed below. Bit assignment:

| Bit | DCS880 events correspond to following       | DCS800 events     |
|-----|---------------------------------------------|-------------------|
| 0   | F517 Armature current ripple                | F517 ArmCurRipple |
| 1   | F518 M2 field exciter overcurrent           | F518 M2FexOverCur |
| 2   | F519 M2 field exciter communication         | F519 M2FexCom     |
| 3   | -                                           | reserved          |
| 4   | F521 Field acknowledge missing              | F521 FieldAck     |
| 5   | 7301 Motor speed feedback,                  | F522 SpeedFb      |
|     | 73A1 Load speed feedback                    |                   |
| 6   | 71B1 Motor fan acknowledge                  | F523 ExtFanAck    |
| 7   | F524 Main contactor acknowledge             | F524 MainContAck  |
| 8   | 50FE Type code                              | F525 TypeCode     |
| 9   | 9081 External fault 1 9085 External fault 5 | F526 ExternalDI   |
| 10  | 5080 Drive fan acknowledge                  | F527 ConvFanAck   |
| 11  | 6681 EFB communication,                     | F528 FieldBusCom  |
|     | 7510 FBA A communication,                   |                   |
|     | 7520 FBA B communication                    |                   |
| 12  | F529 M1 field exciter not OK                | F529 M1FexNotOK   |
| 13  | F530 M2 field exciter not OK                | F530 M2FexNotOK   |

| Index | Name<br>Text        |         |      |              |           |                |        |  |  |  |
|-------|---------------------|---------|------|--------------|-----------|----------------|--------|--|--|--|
|       |                     |         |      |              |           |                |        |  |  |  |
|       | Range               | Default | Unit | Scale/Fbeq16 | Volatile  | Change running | Туре   |  |  |  |
|       | 14 7121 Motor stall |         |      | F531 Mot     | orStalled |                |        |  |  |  |
|       | 15 7310 Overspeed   |         |      | F532 Mot     | OverSpeed | d              |        |  |  |  |
|       | 0000h FFFFh         | -       | -    | 1 = 1        | у         | n              | Signal |  |  |  |

### 04.23 Fault word 3

DCS800 compatible fault word 3.

The bit assignments of this word correspond to FaultWord3 (9.03) in the DCS800. Each bit can indicate several DCS880 events as listed below.

Bit assignment:

| Bit   | DCS880 events cor                 |                | following |       | DCS800            | ) events         |    |        |
|-------|-----------------------------------|----------------|-----------|-------|-------------------|------------------|----|--------|
| 0     | F533 12-pulse reversal timeout    |                |           |       |                   | F533 12PRevTime  |    |        |
| 1     | F534 12-pulse curre               | nt difference  | !         |       | F534 12           | PCurDiff         |    |        |
| 2     | F535 12-pulse comr                | munication     |           |       | F535 12           | PulseCom         |    |        |
| 3     | F536 12-pulse slave               | )              |           |       | F536 12           | PSlaveFail       |    |        |
| 4     | F537 M1 field excite              | r ready lost   |           |       | F537 M            | 1FexRdyLc        | st |        |
| 5     | F538 M2 field exciter ready lost  |                |           |       |                   | 2FexRdyLc        | st |        |
| 6     | F539 Fast current rise            |                |           |       |                   | stCurRise        |    |        |
| 7     | -                                 |                |           |       | F540 COM8Faulty   |                  |    |        |
| 8     | F541 M1 field exciter low current |                |           |       |                   | F541 M1FexLowCur |    |        |
| 9     | F542 M2 field exciter low current |                |           |       |                   | F542 M2FexLowCur |    |        |
| 10    | 7581 DDCS controll                | er communic    | ation,    |       | F543 COM8Com      |                  |    |        |
|       | 7582 Master-followe               | er communica   | ation     |       |                   |                  |    |        |
| 11    | F544 P2P and M/F                  | communication  | on        |       | F544 P2PandMFCom  |                  |    |        |
| 12    | 64A3 Application loa              | ading          |           |       | F545 ApplLoadFail |                  |    |        |
| 13    | 7081 Control panel/               | PC tool link o | communic  | ation | F546 Lc           | calCmdLos        | ss |        |
| 14    | F547 Drive hardwar                | е              |           |       | F547 HwFailure    |                  |    |        |
| 15    | 6000 Internal firmwa              | are            |           |       | F548 Fv           | vFailure         |    |        |
|       | <u> </u>                          |                |           |       |                   |                  |    |        |
| 0000h | FFFFh                             | -              | -         | 1 = 1 |                   | у                | n  | Signal |

### 04.24 Fault word 4

DCS800 compatible fault word 4.

The bit assignments of this word correspond to FaultWord4 (9.04) in the DCS800. Each bit can indicate several DCS880 events as listed below.

| Bit | DCS880 events correspond to following     | DCS800 events     |
|-----|-------------------------------------------|-------------------|
| 0   | -                                         | F549 ParComp      |
| 1   | 64B2 User set fault                       | F550 ParMemRead   |
| 2   | 80A0 AI supervision                       | F551 AIRange      |
| 3   | 71A2 Mechanical brake not closed,         | F552 MechBrake    |
|     | 71A3 Mechanical brake not opened,         |                   |
|     | 71A5 Mechanical brake opening not allowed |                   |
| 4   | 7381 Speed feedback device                | F553 TachPolarity |
| 5   | 7381 Speed feedback device                | F554 TachoRange   |
| 6   | -                                         | reserved          |
| 7   | F556 Torque proving                       | F556 TorqProving  |
| 8   | F557 Reversal time                        | F557 ReversalTime |
| 9   | -                                         | reserved          |
| 10  | -                                         | reserved          |
| 11  | -                                         | F601 APFault1     |
| 12  | -                                         | F602 APFault2     |

| Text        |         |      |              |          |                |        |  |  |  |
|-------------|---------|------|--------------|----------|----------------|--------|--|--|--|
| Range       | Default | Unit | Scale/Fbeq16 | Volatile | Change running | Туре   |  |  |  |
| 13 -        |         |      | F603 APF     | ault3    |                |        |  |  |  |
| 14 -        |         |      | F604 APF     | ault4    |                |        |  |  |  |
| 15 -        |         |      | F605 APF     | ault5    |                |        |  |  |  |
| 0000h FFFFh | _       |      | 1 = 1        | v        | ln .           | Signal |  |  |  |

## User fault word

DCS800 compatible user fault word.

The bit assignments of this word correspond to *UserFaultWord* (9.05) in the DCS800. Each bit can indicate several DCS880 events as listed below.

Bit assignment:

| Bit   | DCS880 events correspond | to following | DCS800 events    |
|-------|--------------------------|--------------|------------------|
| 0     | -                        |              | F610 UserFault1  |
| 1     | -                        |              | F611 UserFault2  |
| 2     | -                        |              | F612 UserFault3  |
| 3     | -                        |              | F613 UserFault4  |
| 4     | -                        |              | F614 UserFault5  |
| 5     | -                        |              | F615 UserFault6  |
| 6     | -                        |              | F616 UserFault7  |
| 7     | -                        |              | F617 UserFault8  |
| 8     | -                        |              | F618 UserFault9  |
| 9     | -                        |              | F619 UserFault10 |
| 10    | -                        |              | F620 UserFault11 |
| 11    | -                        |              | F621 UserFault12 |
| 12    | -                        |              | F622 UserFault13 |
| 13    | -                        |              | F623 UserFault14 |
| 14    | -                        |              | F624 UserFault15 |
| 15    | -                        |              | F625 UserFault16 |
| -     |                          |              |                  |
| 0000h | FFFFh -                  | -            | 1 = 1 y n Signal |

## 04.26 M1 field exciter fault word

DCS800 compatible motor 1 field exciter fault word.

The bit assignments of this DCS880 word and the DCS800 word M1FexFaultWord (9.18) are the same.

| Bit | DCC000/DCC000 foult name                |
|-----|-----------------------------------------|
| DIL | DCS880/DCS800 fault name                |
| 0   | DCSLink communication                   |
| 1   | Supply voltage synchronization          |
| 2   | Overcurrent                             |
| 3   | Fast supply voltage rise                |
| 4   | AC supply voltage < 30 V <sub>AC</sub>  |
| 5   | AC supply voltage > 650 V <sub>AC</sub> |
| 6   | reserved                                |
| 7   | reserved                                |
| 8   | Temperature heatsink                    |
| 9   | Parameter flash read fault              |
| 10  | Compatibility                           |
| 11  | Auxiliary voltage                       |
| 12  | reserved                                |
| 13  | General hardware                        |
| 14  | General firmware                        |

| Index | Name                     |         |      |              |          |                |        |  |  |  |
|-------|--------------------------|---------|------|--------------|----------|----------------|--------|--|--|--|
|       | Text                     |         |      |              |          |                |        |  |  |  |
|       | Range                    | Default | Unit | Scale/Fbeq16 | Volatile | Change running | Туре   |  |  |  |
|       | 15 reserved              |         |      |              |          |                | •      |  |  |  |
|       | 0000h FFFFh              | -       | -    | 1 = 1        | у        | n              | Signal |  |  |  |
| 04.27 | M2 field exciter fault v | vord    |      |              | •        |                |        |  |  |  |

DCS800 compatible motor 2 field exciter fault word.

The bit assignments of this DCS880 word and the DCS800 word *M2FexFaultWord* (9.20) are the same.

Bit assignment:

| Bit | DCS880/DCS800 fault name                |
|-----|-----------------------------------------|
| 0   | DCSLink communication                   |
| 1   | Supply voltage synchronization          |
| 2   | Overcurrent                             |
| 3   | Fast supply voltage rise                |
| 4   | AC supply voltage < 30 V <sub>AC</sub>  |
| 5   | AC supply voltage > 650 V <sub>AC</sub> |
| 6   | reserved                                |
| 7   | reserved                                |
| 8   | Temperature heatsink                    |
| 9   | Parameter flash read fault              |
| 10  | Compatibility                           |
| 11  | Auxiliary voltage                       |
| 12  | reserved                                |
| 13  | General hardware                        |
| 14  | General firmware                        |
| 15  | reserved                                |
|     | ·                                       |

| 0000h FFFFh | n l | Signal |
|-------------|-----|--------|
|-------------|-----|--------|

## 04.31 Warning word 1

DCS800 compatible warning word 1.

The bit assignments of this word correspond to *AlarmWord1* (9.06) in the DCS800. Each bit can indicate several DCS880 events as listed below.

| Bit | DCS880 events correspond to following       | DCS800 events     |
|-----|---------------------------------------------|-------------------|
| 0   | AFE1 Off 2 (emergency off)                  | A101 Off2ViaDI    |
| 1   | AFE2 Off 3 (emergency stop)                 | A102 Off3ViaDI    |
| 2   | A103 DC-breaker acknowledge                 | A103 DC BreakAck  |
| 3   | A4B0 Bridge temperature measured,           | A104 ConvOverTemp |
|     | A581 Drive fan acknowledge                  |                   |
| 4   | A105 Dynamic braking acknowledge            | A105 DynBrakeAck  |
| 5   | A491 Motor temperature 1 measured/estimated | A106 M1OverTemp   |
| 6   | A491 Motor temperature 1 measured/estimated | A107 M1OverLoad   |
| 7   | -                                           | reserved          |
| 8   | A492 Motor temperature 2 measured/estimated | A109 M2OverTemp   |
| 9   | A492 Motor temperature 2 measured/estimated | A110 M2OverLoad   |
| 10  | A111 Mains low voltage                      | A111 MainsLowVolt |
| 11  | A112 P2P and M/F communication              | A112 P2PandMFCom  |
| 12  | A7CA DDCS controller communication,         | A113 COM8Com      |
|     | A7CB Master-follower communication          |                   |
| 13  | A114 Armature current deviation             | A114 ArmCurDev    |
| 14  | A7E1 Speed feedback device                  | A115 TachoRange   |

| Index | Name<br>Text       |           |      |                       |          |                |        |  |  |  |  |
|-------|--------------------|-----------|------|-----------------------|----------|----------------|--------|--|--|--|--|
|       |                    |           |      |                       |          |                |        |  |  |  |  |
|       | Range              | Default   | Unit | Scale/Fbeq16          | Volatile | Change running | Туре   |  |  |  |  |
|       | 15 A116 Brake long | g falling |      | A116 BrakeLongFalling |          |                |        |  |  |  |  |
|       | 0000h FFFFh        | -         | -    | 1 = 1                 | у        | n              | Signal |  |  |  |  |
| 04.32 | Warning word 2     |           |      |                       |          |                |        |  |  |  |  |

DCS800 compatible warning word 2.

The bit assignments of this word correspond to *AlarmWord2* (9.07) in the DCS800. Each bit can indicate several DCS880 events as listed below. Bit assignment:

| Bit   | DCS880 events correspond to fo     | ollowing | l             | DCS800 eve       | ents     |        |  |  |
|-------|------------------------------------|----------|---------------|------------------|----------|--------|--|--|
| 0     | A117 Armature current ripple       |          |               | A117 ArmCı       | ırRipple |        |  |  |
| 1     | A118 Application                   |          |               | A118 Found       | NewAppl  |        |  |  |
| 2     | A118 Application                   |          |               | A119 ApplD       | iff      |        |  |  |
| 3     | A120 Overvoltage protection activ  | е        |               | A120 OverV       | oltProt  |        |  |  |
| 4     | AF90 Autotuning                    |          |               | A121 Autotu      | neFail   |        |  |  |
| 5     | A7A1 Mechanical brake not closed   |          | A122 MechE    | Brake            |          |        |  |  |
|       | A7A2 Mechanical brake not opene    |          |               |                  |          |        |  |  |
|       | A7A5 Mechanical brake opening n    | ot allow | ed            |                  |          |        |  |  |
| 6     | -                                  |          |               | A123 FaultS      | uppres   |        |  |  |
| 7     | A124 Speed scaling                 |          |               | A124 SpeedScale  |          |        |  |  |
| 8     | A7B0 Motor speed feedback,         |          |               | A125 SpeedFb     |          |        |  |  |
|       | A7B1 Load speed feedback           |          |               |                  |          |        |  |  |
| 9     | A981 External warning 1 Extern     | nal Warn | ing 5 A985    | A126 ExternalDI  |          |        |  |  |
| 10    | A8A0 AI supervision                |          |               | A127 AIRange     |          |        |  |  |
| 11    | A7C1 FBA A communication,          |          |               | A128 FieldBusCom |          |        |  |  |
|       | A7C2 FBA B communication,          |          |               |                  |          |        |  |  |
|       | A7CE EFB communication             |          |               |                  |          |        |  |  |
| 12    | -                                  |          |               | A129 ParRe       | stored   |        |  |  |
| 13    | A7EE Control panel/PC tool link co | cation   | A130 LocalC   | CmdLoss          |          |        |  |  |
| 14    | -                                  |          | A131 ParAdded |                  |          |        |  |  |
| 15    | A132 Parameter setting conflict    |          |               | A132 ParConflict |          |        |  |  |
|       |                                    |          |               |                  |          |        |  |  |
| 0000h | FFFFh                              | -        | 1 = 1         | у                | n        | Signal |  |  |

## 04.33 Warning word 3

DCS800 compatible warning word 3.

The bit assignments of this word correspond to *AlarmWord3* (9.08) in the DCS800. Each bit can indicate several DCS880 events as listed below. Bit assignment:

| Bit | DCS880 events correspond to following | DCS800 events     |
|-----|---------------------------------------|-------------------|
| 0   | -                                     | A133 RetainInv    |
| 1   | -                                     | A134 ParComp      |
| 2   | -                                     | A135 ParUpDwnLoad |
| 3   | -                                     | A136 NoAPTaskTime |
| 4   | A137 Start condition conflict         | A137 SpeedNotZero |
| 5   | AFE1 Off 2 (emergency off)            | A138 Off2FieldBus |
| 6   | AFE2 Off 3 (emergency stop)           | A139 Off3FieldBus |
| 7   | A6D1 FBA A parameter conflict,        | A140 IllgFieldBus |
|     | A6D2 FBA B parameter conflict         | -                 |
| 8   | -                                     | A141 COM8FwVer    |
| 9   | FB11 Memory unit missing              | A142 MemCardMiss  |
| 10  | FB12 Memory unit incompatible,        | A143 MemCardFail  |

| Index | Name                                                                                                    |                |                 |             |          |                   |          |                |         |  |  |  |
|-------|----------------------------------------------------------------------------------------------------|----------------|-----------------|-------------|----------|-------------------|----------|----------------|---------|--|--|--|
|       | Text                                                                                                    |                |                 |             |          |                   |          |                |         |  |  |  |
|       | Range                                                                                                    | )              | Default         | Unit        | S        | cale/Fbeq16       | Volatile | Change running | Type    |  |  |  |
|       |                                                                                                    | FB13 Memory un |                 |             | е,       |                   | •        |                | •       |  |  |  |
|       |                                                                                                    | FB14 Memory un | it, firmware lo | ad failed   |          |                   |          |                |         |  |  |  |
|       | 11                                                                                                    | -              |                 |             |          | A301 APWa         |          |                |         |  |  |  |
|       | 12                                                                                                    | -              |                 |             |          | A302 APWa         |          |                |         |  |  |  |
|       | 13                                                                                                    | -              |                 |             |          | A303 APWa         |          |                |         |  |  |  |
|       | 14                                                                                                    | -              |                 |             |          | A304 APWa         |          |                |         |  |  |  |
|       | 15                                                                                                    | -              |                 |             |          | A305 APWa         | irning5  |                |         |  |  |  |
|       | 0000h                                                                                                    | FFFFh          | _               | _           | 1        | = 1               | у        | n              | Signal  |  |  |  |
| 4.34  | Warni                                                                                                    | ng word 4      | l               |             | <u> </u> |                   | 1 7      |                | 1 - 3 - |  |  |  |
|       | Warning word 4. DCS880 warning word. Each bit indicates a certain warning as listed below. Bit assignment:                                                                                                 |                |                 |             |          |                   |          |                |         |  |  |  |
|       | Bit                                                                                                    | DCS880 events  | correspond      | l to follow | ing      | DCS800 e          | vents    |                |         |  |  |  |
|       | 0                                                                                                    | -              | _               |             |          | reserved          |          |                |         |  |  |  |
|       | 1                                                                                                    | -              |                 |             |          | reserved          |          |                |         |  |  |  |
|       | 2                                                                                                    | -              |                 |             |          | reserved          |          |                |         |  |  |  |
|       | 3                                                                                                    | -              |                 |             |          | reserved          |          |                |         |  |  |  |
|       | 4                                                                                                    | -              |                 |             |          | reserved          |          |                |         |  |  |  |
|       | 5                                                                                                    | -              |                 |             |          | reserved          |          |                |         |  |  |  |
|       | 6                                                                                                    | -              |                 |             |          | reserved          |          |                |         |  |  |  |
|       | 7                                                                                                    | -              |                 |             |          | reserved          |          |                |         |  |  |  |
|       | 8                                                                                                    | -              | reserved        |             |          |                   |          |                |         |  |  |  |
|       | 9                                                                                                    | -              |                 |             |          | reserved          |          |                |         |  |  |  |
|       | 10                                                                                                    | -              |                 |             |          | reserved          |          |                |         |  |  |  |
|       | 12                                                                                                    | -              |                 |             |          | reserved          |          |                |         |  |  |  |
|       | 13                                                                                                    | -              |                 |             |          | reserved reserved |          |                |         |  |  |  |
|       | 14                                                                                                    | -              |                 |             |          | reserved          |          |                |         |  |  |  |
|       | 15                                                                                                    | _              |                 |             |          | reserved          |          |                |         |  |  |  |
|       |                                                                                                    |                |                 |             |          | reserved          |          |                |         |  |  |  |
|       | 0000h                                                                                                    | FFFFh          | -               | -           | 1        | = 1               | у        | n              | Signal  |  |  |  |
| 4.35  | User v                                                                                                    | warning word   | •               |             |          |                   |          | •              |         |  |  |  |
|       | DCS800 compatible user warning word. The bit assignments of this word correspond to <i>UserAlarmWord</i> (9.09) in the DCS800. Each bit ca indicate several DCS880 events as listed below. Bit assignment: |                |                 |             |          |                   |          |                |         |  |  |  |
|       | Bit                                                                                                    | DCS880 events  | correspond t    | o followir  | ng       | DCS800 ev         | ents     |                |         |  |  |  |
|       | 0                                                                                                    | -              |                 |             |          | F310 UserW        |          |                |         |  |  |  |
|       | 1                                                                                                    | -              |                 |             |          | F311 UserW        | /arning2 |                |         |  |  |  |
|       | 2                                                                                                    | -              |                 |             |          | F312 UserW        |          | ·              |         |  |  |  |
|       | 3                                                                                                    | -              |                 |             |          | F313 UserW        |          |                |         |  |  |  |
|       | 4                                                                                                    | -              |                 |             |          | F314 UserW        |          |                |         |  |  |  |
|       | 5                                                                                                    | -              |                 |             |          | F315 UserW        |          |                |         |  |  |  |
|       | 6                                                                                                    | -              |                 |             |          | F316 UserW        |          |                |         |  |  |  |
|       | 7                                                                                                    | _              |                 |             |          | F317 UserW        | /arning8 |                |         |  |  |  |
|       | 8                                                                                                    | _              |                 |             |          | F318 UserW        |          |                |         |  |  |  |

F319 UserWarning10 F320 UserWarning11 F321 UserWarning12

| Index | Name         |                                                 |                |            |       |               |            |                |                   |  |  |
|-------|--------------|-------------------------------------------------|----------------|------------|-------|---------------|------------|----------------|-------------------|--|--|
|       | Text         |                                                 |                |            |       |               |            |                |                   |  |  |
|       | Range        | )                                               | Default        | Unit       | S     | cale/Fbeq16   | Volatile   | Change running | Туре              |  |  |
|       | 12           | -                                               | •              | •          | •     | F322 UserV    | arning13   |                | •                 |  |  |
|       | 13           | -                                               |                |            |       | F323 UserV    | /arning14  |                |                   |  |  |
|       | 14           | -                                               |                |            |       | F324 UserV    |            |                |                   |  |  |
|       | 15           | -                                               |                |            |       | F325 UserV    | /arning16  |                |                   |  |  |
|       |              |                                                 |                |            |       |               |            |                |                   |  |  |
|       | 0000h        | FFFFh                                           | -              | -          | 1     | = 1           | у          | n              | Signal            |  |  |
| 1.36  | M1 fie       | ld exciter warnin                               | g word         | u .        | - U   |               | 1.         |                |                   |  |  |
|       | The bi same. | 00 compatible mot tassignments of the signment: |                |            |       |               | 11FexAlarr | mWord (9.1     | 7) are the        |  |  |
|       | Bit          | DCS880/DCS80                                    | 0 warning nar  | me         |       |               |            |                |                   |  |  |
|       | 0            | Phase missing                                   | o warning nai  | 110        |       |               |            |                |                   |  |  |
|       | 1            | Temperature hea                                 | atsink         |            |       |               |            |                |                   |  |  |
|       | 2            | reserved                                        | исли           |            |       |               |            |                |                   |  |  |
|       | 3            | reserved                                        |                |            |       |               |            |                |                   |  |  |
|       | 4            | reserved                                        |                |            |       |               |            |                |                   |  |  |
|       | 5            | Parameters add                                  |                |            |       |               |            |                |                   |  |  |
|       | 6            | Parameter up- o                                 |                | ed         |       |               |            |                |                   |  |  |
|       | 7            | Compatibility                                   | i dowinoad ian | cu         |       |               |            |                |                   |  |  |
|       | 8            | Parameters rest                                 | ored           |            |       |               |            |                |                   |  |  |
|       | 9            | reserved                                        | oi eu          |            |       |               |            |                |                   |  |  |
|       | 10           | reserved                                        |                |            |       |               |            |                |                   |  |  |
|       | 11           | reserved                                        |                |            |       |               |            |                |                   |  |  |
|       | 12           | reserved                                        |                |            |       |               |            |                |                   |  |  |
|       | 13           | reserved                                        |                |            |       |               |            |                |                   |  |  |
|       | 14           | reserved                                        |                |            |       |               |            |                |                   |  |  |
|       | 15           | reserved                                        |                |            |       |               |            |                |                   |  |  |
|       | 10           | reserved                                        |                |            |       |               |            |                |                   |  |  |
|       | 0000h        | FFFFh                                           |                | 1_         | 1     | = 1           | у          | n              | Signal            |  |  |
| 1.37  |              |                                                 | a word         |            |       | <u>'</u>      | l A        |                | Joigiliai         |  |  |
| .31   |              | Ild exciter warnin OO compatible mot            |                | or wornin  | a wa  | . d           |            |                |                   |  |  |
|       |              | t assignments of t                              |                |            |       |               | 12Eax Mar  | mM/ord (0.1    | (1) are the       |  |  |
|       | same.        | -                                               | 118 DC3000 WC  | Jiu aliu t | ie DC | ,3600 Word // | 12FEXAIAII | 1100010 (9.1   | <i>9)</i> are the |  |  |
|       |              | signment:                                       |                |            |       |               |            |                |                   |  |  |
|       | Bit          | DCS880/DCS80                                    | 0 warning nar  | me         |       |               |            |                |                   |  |  |
|       | 0            | Phase missing                                   |                |            |       |               |            |                |                   |  |  |
|       | 1            | Temperature hea                                 | atsink         |            |       |               |            |                |                   |  |  |
|       | 2            | reserved                                        |                |            |       |               |            |                |                   |  |  |
|       | 3            | reserved                                        |                |            |       |               |            |                |                   |  |  |
|       | 4            | reserved                                        |                |            |       |               |            |                |                   |  |  |
|       | 5            | Parameters add                                  | ed             |            |       |               |            |                |                   |  |  |
|       | 6            | Parameter up- o                                 |                | ed         |       |               |            |                |                   |  |  |
|       | 7            | Compatibility                                   |                |            |       |               |            |                |                   |  |  |
|       | 8            | Parameters rest                                 | ored           |            |       |               |            |                |                   |  |  |
|       | 9            | reserved                                        |                |            |       |               |            |                |                   |  |  |
|       | 10           | rocorvod                                        |                |            |       |               |            |                |                   |  |  |

10

11

12

reserved

reserved

reserved reserved

| Index | Name     |          |      |              |  |              |          |                |        |  |  |  |
|-------|----------|----------|------|--------------|--|--------------|----------|----------------|--------|--|--|--|
|       | Text     |          |      |              |  |              |          |                |        |  |  |  |
|       | Range    |          | Defa | Default Unit |  | Scale/Fbeq16 | Volatile | Change running | Туре   |  |  |  |
|       | 14<br>15 | reserved |      |              |  |              |          |                |        |  |  |  |
|       | 15       | Reserved |      |              |  |              |          |                |        |  |  |  |
|       | 0000h    | FFFFh    | -    | -            |  | 1 = 1        | У        | n              | Signal |  |  |  |

**05 Diagnostics**Various run-time-type counters and measurements related to drive maintenance.

| ndex           | Name                                                                                                    |                                                                                                    |                                                                                                    |                                                                                                    |                                                                        |                                                                 |                                                                                      |  |  |  |  |  |  |  |
|----------------|----------------------------------------------------------------------------------------------------|----------------------------------------------------------------------------------------------------|----------------------------------------------------------------------------------------------------|----------------------------------------------------------------------------------------------------|------------------------------------------------------------------------|-----------------------------------------------------------------|--------------------------------------------------------------------------------------|--|--|--|--|--|--|--|
|                | Text                                                                                                    |                                                                                                    |                                                                                                    |                                                                                                    |                                                                        |                                                                 |                                                                                      |  |  |  |  |  |  |  |
|                | Range                                                                                                    | Default                                                                                                    | Unit                                                                                                    | Scale/Fbeq16                                                                                                    | Volatile                                                               | Change running                                                  | Туре                                                                                 |  |  |  |  |  |  |  |
| 05.01          | On-time counter                                                                                                    |                                                                                                    |                                                                                                    |                                                                                                    |                                                                        |                                                                 |                                                                                      |  |  |  |  |  |  |  |
|                | On-time counter.                                                                                                    |                                                                                                    |                                                                                                    |                                                                                                    |                                                                        |                                                                 |                                                                                      |  |  |  |  |  |  |  |
|                | The counter runs when                                                                                                    | the drive is p                                                                                                    | owered.                                                                                                    |                                                                                                    |                                                                        |                                                                 | •                                                                                    |  |  |  |  |  |  |  |
|                | 0 65535                                                                                                    | _                                                                                                    | days                                                                                                    | 1 = 1 day                                                                                                    | у                                                                      | n                                                               | Signal                                                                               |  |  |  |  |  |  |  |
| 05.02          | Run-time counter                                                                                                    |                                                                                                    |                                                                                                    |                                                                                                    |                                                                        |                                                                 |                                                                                      |  |  |  |  |  |  |  |
|                | Motor run-time counter.                                                                                                    |                                                                                                    |                                                                                                    |                                                                                                    |                                                                        |                                                                 |                                                                                      |  |  |  |  |  |  |  |
|                | The counter runs when                                                                                                    | the drive is i                                                                                                    |                                                                                                    | •,                                                                                                    | ee 06.15.b0                                                            | 2 Main Stat                                                     |                                                                                      |  |  |  |  |  |  |  |
|                | 0 65535                                                                                                    | -                                                                                                    | days                                                                                                    | 1 = 1 day                                                                                                    | у                                                                      | n                                                               | Signal                                                                               |  |  |  |  |  |  |  |
| 05.04          | Fan on-time counter                                                                                                    |                                                                                                    |                                                                                                    |                                                                                                    |                                                                        |                                                                 |                                                                                      |  |  |  |  |  |  |  |
|                | Drive fan cooling run-tii                                                                                                    |                                                                                                    |                                                                                                    |                                                                                                    |                                                                        |                                                                 |                                                                                      |  |  |  |  |  |  |  |
|                | Displays the running tir                                                                                                    |                                                                                                    |                                                                                                    |                                                                                                    | fan awan 0 a                                                           |                                                                 |                                                                                      |  |  |  |  |  |  |  |
|                | Can be reset from the of 0 65535                                                                                                    |                                                                                                    | <del>, , , , , , , , , , , , , , , , , , , </del>                                                                                                    | 1 = 1 day                                                                                                    |                                                                        |                                                                 | Cianal                                                                               |  |  |  |  |  |  |  |
| 05.10          |                                                                                                    | -<br> -                                                                                                    | days                                                                                                    | I = I day                                                                                                    | у                                                                      | n                                                               | Signal                                                                               |  |  |  |  |  |  |  |
| J5.1U          | Control board temper                                                                                                    |                                                                                                    |                                                                                                    |                                                                                                    |                                                                        |                                                                 |                                                                                      |  |  |  |  |  |  |  |
|                |                                                                                                    |                                                                                                    |                                                                                                    |                                                                                                    |                                                                        |                                                                 |                                                                                      |  |  |  |  |  |  |  |
|                | I Measured temperature                                                                                                    | of the contro                                                                                                    | ii board.                                                                                                    |                                                                                                    | Control board temperature.  Measured temperature of the control board. |                                                                 |                                                                                      |  |  |  |  |  |  |  |
|                |                                                                                                    |                                                                                                    |                                                                                                    |                                                                                                    |                                                                        |                                                                 |                                                                                      |  |  |  |  |  |  |  |
|                | Warning A4A0 Control                                                                                                    | board tempe                                                                                                    | rature meas                                                                                                    |                                                                                                    | , if the mea                                                           | sured contr                                                     | ol board                                                                             |  |  |  |  |  |  |  |
|                |                                                                                                    | board tempe                                                                                                    | rature meas                                                                                                    |                                                                                                    | , if the mea                                                           | sured contr                                                     | ol board                                                                             |  |  |  |  |  |  |  |
|                | Warning A4A0 Control                                                                                                    | board tempe<br>5°C or 167°F                                                                                                    | rature meas  The used                                                                                                    |                                                                                                    | , if the mea                                                           | sured contr                                                     | ol board                                                                             |  |  |  |  |  |  |  |
|                | Warning A4A0 Control temperature exceeds 7                                                                                                    | board tempe<br>5°C or 167°F                                                                                                    | rature meas  The used                                                                                                    |                                                                                                    | , if the mea                                                           | sured control                                                   | ol board Signal                                                                      |  |  |  |  |  |  |  |
| <b>05.11</b>   | Warning A4A0 Control temperature exceeds 7 The unit is selected by                                                                                                    | board tempe<br>5°C or 167°F<br>96.02 Unit se                                                                                                    | rature meas<br>. The used<br>election.                                                                                                    | hysteresis is 1°.                                                                                                    |                                                                        | 1                                                               | <del></del>                                                                          |  |  |  |  |  |  |  |
| 05.11          | Warning A4A0 Control temperature exceeds 7 The unit is selected by -80.0 1000.0                                                                                                    | board tempe<br>'5°C or 167°F<br>96.02 Unit se<br>-<br> -                                                                                                    | rature meas The used election. Cor F                                                                                                    | hysteresis is 1°.                                                                                                    |                                                                        | 1                                                               | <del></del>                                                                          |  |  |  |  |  |  |  |
| 05.11          | Warning A4A0 Control temperature exceeds 7 The unit is selected by -80.0 1000.0  Ch1 bridge temperature                                                                                                    | board tempe<br>'5°C or 167°F<br>96.02 Unit se<br>-<br>-<br>Ire<br>channel 1 brid                                                                                                    | rature mease. The used election.  C or F                                                                                                    | hysteresis is 1°.  1 = 1°C or °F  ature.                                                                                                    | у                                                                      | n                                                               | Signal                                                                               |  |  |  |  |  |  |  |
| 05.11          | Warning A4A0 Control temperature exceeds 7 The unit is selected by -80.0 1000.0  Ch1 bridge temperature or of Measured bridge temperature.                                                                                                    | board tempe<br>5°C or 167°F<br>96.02 Unit se<br>-<br>Ire<br>channel 1 brid<br>erature or me                                                                                                    | rature meas  The used election.  Cor F  dge temperates                                                                                                    | hysteresis is 1°.  1 = 1°C or °F  ature. ge temperature of                                                                                                    | y the power                                                            | n<br>unit connec                                                | Signal ted to                                                                        |  |  |  |  |  |  |  |
| 05.11          | Warning A4A0 Control temperature exceeds 7 The unit is selected by -80.0 1000.0  Ch1 bridge temperature or of the selected by the selected by -80.0 selected by -80.0 sele | board tempe<br>5°C or 167°F<br>96.02 Unit se<br>-<br>Ire<br>channel 1 brid<br>erature or me<br>-DSL-H1x. TI                                                                                                    | rature mease. The used election.  C or F  dge temperates assured brid he unit of the                                                                                                    | hysteresis is 1°.  1 = 1°C or °F  ature. ge temperature of e temperature is s                                                                                                    | the power elected by                                                   | n<br>unit connec<br>96.02 Unit s                                | Signal ted to selection.                                                             |  |  |  |  |  |  |  |
| )5.11          | Warning A4A0 Control temperature exceeds 7 The unit is selected by -80.0 1000.0  Ch1 bridge temperature or of Measured bridge temperature channel 1 of the SDCS                                                                                                    | board tempe<br>5°C or 167°F<br>96.02 Unit se<br>-<br>Ire<br>channel 1 brid<br>erature or me<br>-DSL-H1x. TI                                                                                                    | rature mease. The used election.  C or F  dge temperates assured brid he unit of the                                                                                                    | hysteresis is 1°.  1 = 1°C or °F  ature. ge temperature of e temperature is s                                                                                                    | the power elected by                                                   | n<br>unit connec<br>96.02 Unit s                                | Signal ted to selection.                                                             |  |  |  |  |  |  |  |
|                | Warning A4A0 Control temperature exceeds 7 The unit is selected by -80.0 1000.0  Ch1 bridge temperature or of Measured bridge temperature channel 1 of the SDCS See also warning A4B0                                                                                                    | board tempe<br>5°C or 167°F<br>96.02 Unit se<br>-<br>Ire<br>channel 1 bricerature or me<br>-DSL-H1x. TI<br>0 Bridge temp                                                                                                    | rature mease. The used election.  © C or °F  dge temperates assured brid the unit of the perature me                                                                                                    | hysteresis is 1°.  1 = 1°C or °F  ature. ge temperature of e temperature is s asured and fault 4                                                                                                    | the power elected by 9                                                 | n<br>unit connec<br>96.02 Unit s<br>temperatur                  | Signal  ted to selection.                                                            |  |  |  |  |  |  |  |
|                | Warning A4A0 Control temperature exceeds 7 The unit is selected by -80.0 1000.0  Ch1 bridge temperature or Measured bridge temperature or channel 1 of the SDCS See also warning A4B0 -80.0 1000.0                                                                                                    | board tempe<br>5°C or 167°F<br>96.02 Unit se<br>-<br>Ire<br>channel 1 bride<br>erature or me<br>-DSL-H1x. TI<br>0 Bridge temper<br>-                                                                                                    | rature mease. The used election.  © C or °F  dge temperates assured brid the unit of the perature me                                                                                                    | hysteresis is 1°.  1 = 1°C or °F  ature. ge temperature of e temperature is s asured and fault 4                                                                                                    | the power elected by 9                                                 | n<br>unit connec<br>96.02 Unit s<br>temperatur                  | Signal  ted to selection. e measured                                                 |  |  |  |  |  |  |  |
|                | Warning A4A0 Control temperature exceeds 7 The unit is selected by -80.0 1000.0  Ch1 bridge temperature or of Measured bridge temperature or channel 1 of the SDCS See also warning A4B0 -80.0 1000.0  Ch2 bridge temperature                                                                                                    | board tempe<br>5°C or 167°F<br>96.02 Unit se<br>-<br>Ire<br>channel 1 brid<br>erature or me<br>-DSL-H1x. TI<br>D Bridge temp<br>-<br>Ire<br>erature.                                                                                                    | rature mease. The used election.  © C or °F  dge temperates assured brid the unit of the perature me  © C or °F                                                                                                    | hysteresis is 1°.  1 = 1°C or °F  ature. ge temperature of e temperature is s asured and fault 4  1 = 1°C or °F                                                                                                    | the power elected by 310 Bridge                                        | n<br>unit connec<br>96.02 Unit s<br>temperature<br>n            | Signal  ted to selection. e measured Signal                                          |  |  |  |  |  |  |  |
|                | Warning A4A0 Control temperature exceeds 7 The unit is selected by -80.0 1000.0  Ch1 bridge temperature or of Measured bridge temperature channel 1 of the SDCS See also warning A4B0 -80.0 1000.0  Ch2 bridge temperature Channel 2 bridge temperature Channel Channel Channel C     | board temper 5°C or 167°F 96.02 Unit set of the control of the control of the con | rature mease. The used election.  © C or °F  dge temperates assured brid the unit of the perature me  © C or °F  wer unit con                                                                                                    | hysteresis is 1°.  1 = 1°C or °F  ature. ge temperature of e temperature is s asured and fault 4  1 = 1°C or °F  nected to channel                                                                                                    | the power elected by 9310 Bridge y                                     | unit connec<br>96.02 Unit s<br>temperature<br>n                 | Signal  ted to selection. e measured Signal  1x. The uni                             |  |  |  |  |  |  |  |
| 05.11<br>05.12 | Warning A4A0 Control temperature exceeds 7 The unit is selected by -80.0 1000.0  Ch1 bridge temperature or of Measured bridge temperature or channel 1 of the SDCS See also warning A4B0 -80.0 1000.0  Ch2 bridge temperature Channel 2 bridge temperature Channel Channel Channel      | board temper 5°C or 167°F 96.02 Unit service channel 1 bridge temper 1 bridge temper 1 bridge  | rature mease. The used election.  C or F  dge temperates assured bridge temperates assured bridge temperature measured bridge con F  wer unit con .02 Unit sel                                                                                                    | hysteresis is 1°.  1 = 1°C or °F  ature. ge temperature of e temperature is s asured and fault 4  1 = 1°C or °F  nected to channel ection. See also w                                                                                                    | the power elected by 9310 Bridge y                                     | unit connec<br>96.02 Unit s<br>temperature<br>n                 | Signal  ted to selection. e measured Signal  1x. The uni                             |  |  |  |  |  |  |  |
|                | Warning A4A0 Control temperature exceeds 7 The unit is selected by -80.0 1000.0  Ch1 bridge temperature or of Measured bridge temperature channel 1 of the SDCS See also warning A4B0 -80.0 1000.0  Ch2 bridge temperature Channel 2 bridge temperature of the temperature is see also warning temperature of the temperature is see also warning temperature is see also warning temp     | board temper 5°C or 167°F 96.02 Unit service channel 1 bridge temper 1 bridge temper 1 bridge  | rature mease. The used election.  C or F  dge temperates assured bridge temperates assured bridge temperature measured bridge con F  wer unit con .02 Unit sel                                                                                                    | hysteresis is 1°.  1 = 1°C or °F  ature. ge temperature of e temperature is s asured and fault 4  1 = 1°C or °F  nected to channel ection. See also w                                                                                                    | the power elected by 9310 Bridge y                                     | unit connec<br>96.02 Unit s<br>temperature<br>n                 | Signal  ted to selection. e measured Signal  1x. The uni                             |  |  |  |  |  |  |  |
| 05.12          | Warning A4A0 Control temperature exceeds 7 The unit is selected by -80.0 1000.0  Ch1 bridge temperature or of Measured bridge temperature or of Measured bridge temperature of the SDCS See also warning A4B0 -80.0 1000.0  Ch2 bridge temperature Channel 2 bridge temperature of the temperature is see measured and fault 43°                                                                                                    | board tempe 5°C or 167°F 96.02 Unit se  -   Ire                                                                                                    | rature mease. The used election.  C or F  dge temperates bride the unit of the perature measured bride or F  wer unit con the control of the perature measured bride or The control of the perature measured bride or The control of the control of the perature measured by the control of the control of the con | hysteresis is 1°.  1 = 1°C or °F  ature. ge temperature of e temperature is s asured and fault 4  1 = 1°C or °F  nected to channel ection. See also we asured.                                                                                                    | the power elected by 9310 Bridge y 2 of the SE arning A4B              | unit connec<br>96.02 Unit s<br>temperature<br>n                 | Signal  ted to selection. e measured Signal  1x. The unimperature                    |  |  |  |  |  |  |  |
| 05.12          | Warning A4A0 Control temperature exceeds 7 The unit is selected by -80.0 1000.0  Ch1 bridge temperature or of Measured bridge temperature of channel 1 of the SDCS See also warning A4B0 -80.0 1000.0  Ch2 bridge temperature Channel 2 bridge temperature of the temperature is see measured and fault 43 -80.0 1000.0                                                                                                    | board temper 5°C or 167°F 96.02 Unit service channel 1 bridge temper 1 bridge temper 1 bridge  | rature mease. The used election.  C or F  dge temperates bride the unit of the perature measured bride or F  wer unit con the control of the perature measured bride or The control of the perature measured bride or The control of the control of the perature measured by the control of the control of the con | hysteresis is 1°.  1 = 1°C or °F  ature. ge temperature of e temperature is s asured and fault 4  1 = 1°C or °F  nected to channel ection. See also we asured.                                                                                                    | the power elected by 9310 Bridge y 2 of the SE arning A4B              | unit connec<br>96.02 Unit s<br>temperature<br>n                 | Signal  ted to selection. e measured Signal  1x. The unimperature                    |  |  |  |  |  |  |  |
| 05.12          | Warning A4A0 Control temperature exceeds 7 The unit is selected by -80.0 1000.0  Ch1 bridge temperature or of Measured bridge temperature or of Measured bridge temperature of the SDCS See also warning A4B0 -80.0 1000.0  Ch2 bridge temperature Channel 2 bridge temperature of the temperature is seem assured and fault 43′ -80.0 1000.0  Ch3 bridge temperature Channel 3 bridge temperature of the temperature is seem assured and fault 43′ -80.0 1000.0                                                                                                    | board temper 5°C or 167°F 96.02 Unit service channel 1 bridge temperature or mereture. State of power service tender of power service tender of power service tender of power service tender of power service tender of power service tender of the service tender of the service of the service of | rature mease. The used election.  C or F  dge temperate assured bridge temperature measured bridge temperature measured bridge assured bridge assured bridge | hysteresis is 1°.  1 = 1°C or °F  ature. ge temperature of e temperature is sasured and fault 4  1 = 1°C or °F  nected to channel ection. See also we easured.  1 = 1°C or °F  connected to char                                                                                                    | the power elected by 9310 Bridge y 2 of the SE arning A4B              | nunit connece 96.02 Unit stemperature n  OCS-DSL-H 0 Bridge ter | Signal  ted to selection. e measured Signal  1x. The unimperature Signal  L-H1x. The |  |  |  |  |  |  |  |
| 05.12          | Warning A4A0 Control temperature exceeds 7 The unit is selected by -80.0 1000.0  Ch1 bridge temperature or of Measured bridge temperature or of Measured bridge temperature or of Measured bridge temperature of Measured bridge temperature of Measured bridge temperature of the temperature is semeasured and fault 43 -80.0 1000.0  Ch3 bridge temperature of the temperature of the temperature is semeasured and fault 43 -80.0 1000.0  Ch3 bridge temperature of the temperature of the temperature of the temperature of the temperature of the temperature of the temperature of the temperature                                                                                                    | board tempe 5°C or 167°F 96.02 Unit se   -                                                                                                    | rature mease. The used election.  C or F  dge temperates assured bridge temperature measured bridge temperature measured bridge assured bridge as a supplication bridge assured bridge assured bridge as a supplication bridge assured bridge as a supplication bridge as a supplication bridge as  | hysteresis is 1°.    1 = 1°C or °F     ature.   ge temperature of e temperature is sasured and fault 4     1 = 1°C or °F     nected to channel ection. See also we easured.   1 = 1°C or °F     connected to chart selection. See also we have also we have | the power elected by 9310 Bridge y 2 of the SE arning A4B y            | nunit connece 96.02 Unit stemperature n  OCS-DSL-H 0 Bridge ter | Signal  ted to selection. e measured Signal  1x. The unimperature Signal  L-H1x. The |  |  |  |  |  |  |  |
|                | Warning A4A0 Control temperature exceeds 7 The unit is selected by -80.0 1000.0  Ch1 bridge temperature or of Measured bridge temperature or of Measured bridge temperature or of Measured bridge temperature of Measured bridge temperature of Measured bridge temperature of the temperature is semeasured and fault 43 -80.0 1000.0  Ch3 bridge temperature of the temperature is semeasured and fault 43 -80.0 1000.0  Ch3 bridge temperature of the temperature temperature measured                                                                                                    | board tempe 5°C or 167°F 96.02 Unit se   -                                                                                                    | rature mease. The used election.  °C or °F  dge temperates assured bridge temperature me  °C or °F  wer unit conduction.  02 Unit seleptorature mease.  °C or °F  expower unit y 96.02 Unit of the price of the price | hysteresis is 1°.  1 = 1°C or °F  ature. ge temperature of e temperature is s asured and fault 4  1 = 1°C or °F  nected to channel ection. See also we asured.  1 = 1°C or °F  connected to char t selection. See also mperature measured.                                                                                                    | the power elected by 9310 Bridge y 2 of the SE arning A4B y            | nunit connece 96.02 Unit stemperature n  OCS-DSL-H 0 Bridge ter | Signal  ted to selection. e measured Signal  1x. The unimperature Signal  L-H1x. The |  |  |  |  |  |  |  |
| 05.12          | Warning A4A0 Control temperature exceeds 7 The unit is selected by -80.0 1000.0  Ch1 bridge temperature or of Measured bridge temperature or of Measured bridge temperature or of Measured bridge temperature of Measured bridge temperature of Measured bridge temperature of the temperature is semeasured and fault 43 -80.0 1000.0  Ch3 bridge temperature of the temperature of the temperature is semeasured and fault 43 -80.0 1000.0  Ch3 bridge temperature of the temperature of the temperature of the temperature of the temperature of the temperature of the temperature of the temperature                                                                                                    | board tempe 5°C or 167°F 96.02 Unit se   -                                                                                                    | rature mease. The used election.  C or F  dge temperates assured bridge temperature measured bridge temperature measured bridge assured bridge as a supplication bridge assured bridge assured bridge as a supplication bridge assured bridge as a supplication bridge as a supplication bridge as  | hysteresis is 1°.    1 = 1°C or °F     ature.   ge temperature of e temperature is sasured and fault 4     1 = 1°C or °F     nected to channel ection. See also we easured.   1 = 1°C or °F     connected to chart selection. See also we have also we have | the power elected by 9310 Bridge y 2 of the SE arning A4B y            | nunit connece 96.02 Unit stemperature n  OCS-DSL-H 0 Bridge ter | Signal  ted to selection. e measured Signal  1x. The unimperature Signal  L-H1x. The |  |  |  |  |  |  |  |

| dex | Name                                                                             |                                                                           |                                              |               |                      |              |                |            |  |  |  |
|-----|----------------------------------------------------------------------------------|---------------------------------------------------------------------------|----------------------------------------------|---------------|----------------------|--------------|----------------|------------|--|--|--|
|     | Text                                                                             |                                                                           |                                              |               |                      |              |                |            |  |  |  |
|     | Range                                                                            |                                                                           | Default                                      | Unit          | Scale/Fbeq16         | Volatile     | Change running | Туре       |  |  |  |
|     | Channel 4 b                                                                      | ridge temperat                                                            | ture.                                        | 11            | - I                  | J            |                |            |  |  |  |
|     |                                                                                  |                                                                           |                                              | power unit    | connected to char    | nel 4 of the | e SDCS-DS      | L-H1x. Th  |  |  |  |
|     | unit of the te                                                                   | mperature is s                                                            | selected b                                   | y 96.02 Unit  | selection. See als   | so warning   | A4B0 Bridg     | е          |  |  |  |
|     |                                                                                  |                                                                           | d fault 431                                  |               | mperature measur     | ed.          |                |            |  |  |  |
|     | -80.0 100                                                                        | 0.0                                                                       | -                                            | °C or °F      | 1 = 1°C or °F        | у            | n              | Signal     |  |  |  |
| .22 | Diagnostic  Attention 05 00 Diagnostic is set to see the many fractions of Boost |                                                                           |                                              |               |                      |              |                |            |  |  |  |
|     | Attention: 05.22 Diagnostic is set to zero by means of Reset.                    |                                                                           |                                              |               |                      |              |                |            |  |  |  |
|     | Displays the diagnostics messages:                                               |                                                                           |                                              |               |                      |              |                |            |  |  |  |
|     |                                                                                  |                                                                           |                                              |               |                      |              |                |            |  |  |  |
|     | Thyristor test 70002 - The drive was stopped before the autotuning finished.     |                                                                           |                                              |               |                      |              |                |            |  |  |  |
|     | 70002                                                                            |                                                                           |                                              |               |                      |              |                |            |  |  |  |
|     |                                                                                  |                                                                           |                                              | d (06.09.b03  | 3 Used main contr    | ol word) wa  | as prematur    | ely        |  |  |  |
|     |                                                                                  | removed                                                                   |                                              |               |                      |              |                |            |  |  |  |
|     |                                                                                  |                                                                           |                                              | d by a fault. |                      |              |                |            |  |  |  |
|     | 70000                                                                            | Repeat auto                                                               |                                              |               |                      | l            |                |            |  |  |  |
|     | 70003                                                                            |                                                                           |                                              | un comman     | d (06.09.b03 Used    | main con     | roi wora) wa   | as not set |  |  |  |
|     | 70004                                                                            | in time or is                                                             |                                              |               |                      |              |                |            |  |  |  |
|     | 70004                                                                            | Armature cu                                                               |                                              |               |                      |              |                |            |  |  |  |
|     | 70006                                                                            |                                                                           |                                              |               | dication             |              |                |            |  |  |  |
|     | 70007                                                                            | Motor is turning. No speed zero indication.  Thyristor block test failed. |                                              |               |                      |              |                |            |  |  |  |
|     | 70008                                                                            |                                                                           | Motor connected to ground (near terminal C). |               |                      |              |                |            |  |  |  |
|     | 70009                                                                            | Motor conne                                                               |                                              |               |                      |              |                |            |  |  |  |
|     | 70010                                                                            |                                                                           |                                              |               | d (terminals C and   | D are ope    | n).            |            |  |  |  |
|     | 70011                                                                            | V11 short ci                                                              |                                              |               | ,                    |              | ,              |            |  |  |  |
|     | 70012                                                                            | V12 short ci                                                              | rcuit.                                       |               |                      |              |                |            |  |  |  |
|     | 70013                                                                            | V13 short ci                                                              | rcuit.                                       |               |                      |              |                |            |  |  |  |
|     | 70014                                                                            | V14 short ci                                                              |                                              |               |                      |              |                |            |  |  |  |
|     | 70015                                                                            | V15 short ci                                                              |                                              |               |                      |              |                |            |  |  |  |
|     | 70016                                                                            | V16 short ci                                                              |                                              |               |                      |              |                |            |  |  |  |
|     | 70C11                                                                            | V11 not con                                                               |                                              |               |                      |              |                |            |  |  |  |
|     | 70C12                                                                            | V12 not con                                                               |                                              |               |                      |              |                |            |  |  |  |
|     | 70C13                                                                            | V13 not con                                                               |                                              |               |                      |              |                |            |  |  |  |
|     | 70C14                                                                            | V14 not con                                                               |                                              |               |                      |              |                |            |  |  |  |
|     | 70C15<br>70C16                                                                   | V15 not con                                                               |                                              |               |                      |              |                |            |  |  |  |
|     | 70C10                                                                            | V16 not con<br>V21 not con                                                |                                              |               |                      |              |                |            |  |  |  |
|     | 70C21                                                                            | V21 not con                                                               |                                              |               |                      |              |                |            |  |  |  |
|     | 70C23                                                                            | V22 not con                                                               |                                              |               |                      |              |                |            |  |  |  |
|     | 70C24                                                                            | V24 not con                                                               |                                              |               |                      |              |                |            |  |  |  |
|     | 70C25                                                                            | V25 not con                                                               |                                              |               |                      |              |                |            |  |  |  |
|     | 70C26                                                                            | V26 not con                                                               |                                              |               |                      |              |                |            |  |  |  |
|     | 71124                                                                            | V11 or V24                                                                |                                              | ıit           |                      |              |                |            |  |  |  |
|     | 71225                                                                            | V12 or V25                                                                |                                              |               |                      |              |                |            |  |  |  |
|     | 71326                                                                            | V13 or V26                                                                |                                              |               |                      |              |                |            |  |  |  |
|     | 71421                                                                            | V14 or V21                                                                |                                              |               |                      |              |                |            |  |  |  |
|     | 71522                                                                            | V15 or V22                                                                |                                              |               |                      |              | -              |            |  |  |  |
|     | 71623                                                                            | V16 or V23                                                                |                                              |               |                      |              |                |            |  |  |  |
|     | 72000                                                                            |                                                                           |                                              |               | d (short circuit bet | ween termi   | nals C and     | D).        |  |  |  |
|     | 7FFFF                                                                            | Thyristor tes                                                             | t finishes                                   | successful,   | stack okay.          |              |                |            |  |  |  |
|     |                                                                                  |                                                                           |                                              |               |                      |              |                | _          |  |  |  |
|     | 0 65535                                                                          |                                                                           | -                                            | -             | 1 = 1                | у            | n              | Signal     |  |  |  |

| Index | Name                                                                                                |                                                                                    |      |              |          |                |      |  |  |  |  |
|-------|----------------------------------------------------------------------------------------------------|------------------------------------------------------------------------------------|------|--------------|----------|----------------|------|--|--|--|--|
|       | Text                                                                                                |                                                                                    |      |              |          |                |      |  |  |  |  |
|       | Range                                                                                               | Default                                                                            | Unit | Scale/Fbeq16 | Volatile | Change running | Туре |  |  |  |  |
| 05.41 | Main fan service counter                                                                            |                                                                                    |      |              |          |                |      |  |  |  |  |
|       | Main cooling fan age.                                                                               |                                                                                    |      |              |          |                |      |  |  |  |  |
|       | Displays the age of the main cooling fan as a percentage of its estimated lifetime. The estimate is |                                                                                    |      |              |          |                |      |  |  |  |  |
|       | based on the duty, operating conditions and other operating parameters of the fan. When the counter |                                                                                    |      |              |          |                |      |  |  |  |  |
|       | reaches 100 %, warning                                                                              | reaches 100 %, warning A8C0 Fan service counter is generated.                      |      |              |          |                |      |  |  |  |  |
|       | Can be reset from the co                                                                            | Can be reset from the control panel by keeping Reset depressed for over 3 seconds. |      |              |          |                |      |  |  |  |  |
|       | 0 150                                                                                               |                                                                                    |      |              |          |                |      |  |  |  |  |

## 06 Control and status words

Drive control, status and event words.

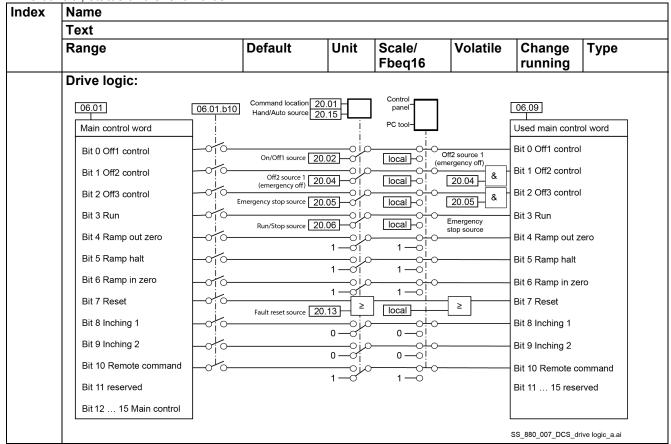

## 06.01 Main control word

Main control word.

Displays the main control word of the drive. This signal shows the control signals as received from the selected sources, such as digital inputs, the fieldbus interfaces and the application program. See 06.08 Main control word source.

Attention: Do not write on this signal.

| Bit | Name         | Value | Remarks                                                    |
|-----|--------------|-------|------------------------------------------------------------|
| 0   | Off1 control | 1     | On command to Ready run state.                             |
|     |              |       | With 20.33 Mains contactor control mode = On:              |
|     |              |       | Contactors are closed, field exciter and fans are started. |
|     |              |       | With 20.33 Mains contactor control mode = On and run:      |
|     |              |       | Ready run flag in 06.15 Main Status Word is forced to 1.   |

| dex | Name  | •              |                                                                             |                                                                                                    |                                                                           |                                                                                                    |                                                                                     |                                                             |                                      |  |  |
|-----|-------|----------------|-----------------------------------------------------------------------------|----------------------------------------------------------------------------------------------------|---------------------------------------------------------------------------|----------------------------------------------------------------------------------------------------|-------------------------------------------------------------------------------------|-------------------------------------------------------------|--------------------------------------|--|--|
|     | Text  |                |                                                                             |                                                                                                    |                                                                           |                                                                                                    |                                                                                     |                                                             |                                      |  |  |
|     | Range | е              |                                                                             | Default                                                                                                    | Unit                                                                      | Scale/<br>Fbeq16                                                                                                    | Volatile                                                                            | Change running                                              | Туре                                 |  |  |
|     |       |                | 0                                                                           | Off3) are a                                                                                                    | ctive.                                                                    | eady on stat                                                                                                    | e, unless of                                                                        |                                                             | ks (Off2,                            |  |  |
|     | 1     | Off2 control   | 1                                                                           |                                                                                                    | Normal operation (Off2 inactive).                                         |                                                                                                    |                                                                                     |                                                             |                                      |  |  |
|     |       | One control    | 0                                                                           | Off2 (emer<br>command<br>Stop by co<br>Maximum t<br>armature c<br>contactors                                                                                                    | gency of<br>to Switch<br>asting. T<br>firing and<br>urrent is<br>are oper | f/electrical di<br>i-on inhibited<br>he firing ang<br>ile to decreas<br>zero the firin<br>ned, field exc<br>ority over Off | sconnect/fa<br>state.<br>le is forced<br>se the arma<br>g pulses ar<br>iter and fan | to the value<br>sture curren<br>e blocked, t<br>s are stopp | of 30.45<br>t. When the<br>he<br>ed. |  |  |
|     | 2     | Off3 control   | 1                                                                           |                                                                                                    |                                                                           | Off3 inactive)                                                                                                    |                                                                                     |                                                             |                                      |  |  |
|     |       |                | 0                                                                           | Off3 (emer<br>Stopping v<br>Off3 contro                                                                                                    | gency st<br>ia 21.03<br>ol has pri                                        | op) comman<br>Emergency s<br>ority over Off                                                                                | d to Switch-<br>stop mode.<br>1 control.                                            |                                                             | l state.                             |  |  |
|     | 3     | Run            | 1                                                                           | Run command to Ready for reference state. The firing pulses are released and the drive is running w selected speed reference.  Stop command to Ready run state.                                                                                                    |                                                                           |                                                                                                    |                                                                                     |                                                             |                                      |  |  |
|     |       |                | 0                                                                           | Stop via 21                                                                                                    | 1.04 Stop                                                                 | mode from                                                                                                    | 21.03.                                                                              |                                                             |                                      |  |  |
|     | 4     | Ramp out       | 1                                                                           |                                                                                                    |                                                                           | Speed ramp                                                                                                    |                                                                                     |                                                             |                                      |  |  |
|     |       | zero           | Force speed ramp output to zero. The drive will i decelerate to zero speed. |                                                                                                    |                                                                           |                                                                                                    |                                                                                     |                                                             | iately                               |  |  |
|     | 5     | Ramp halt      | 1                                                                           |                                                                                                    | Normal operation. Speed ramp output is enabled.                           |                                                                                                    |                                                                                     |                                                             |                                      |  |  |
|     |       | ·              | 0                                                                           | Halt (freeze) speed ramp output.                                                                                                    |                                                                           |                                                                                                    |                                                                                     |                                                             |                                      |  |  |
|     | 6     | Ramp in        | 1                                                                           | Normal operation. Speed ramp input is enabled.                                                                                                    |                                                                           |                                                                                                    |                                                                                     |                                                             |                                      |  |  |
|     |       | zero           | 0                                                                           | Force speed ramp input to zero                                                                                                    |                                                                           |                                                                                                    |                                                                                     |                                                             |                                      |  |  |
|     | 7     | Reset          | 0 → 1                                                                       |                                                                                                    |                                                                           | ndications w                                                                                                    | ith the posi                                                                        | tive edae.                                                  |                                      |  |  |
|     | 8     | Inching 1      | 1                                                                           | Constant s with 20.01 zero = Ran and Run co If both Inch                                                                                                    | peed de<br>Commainp hold =<br>command<br>ning 1 an                        | fined by 22.4<br>nd location =<br>Ramp in ze                                                                               | 2 Jogging 1<br>Main contro<br>ro = 0, then                                          | reference,<br>ol word. Set<br>give On co                    | Ramp out                             |  |  |
|     | 9     | Inching 2      | 1                                                                           | If both Inching 1 and 2 are activated, the one that was a first has priority.  Constant speed defined by 22.43 Jogging 2 reference, a with 20.01 Command location = Main control word. Set zero = Ramp hold = Ramp in zero = 0, then give On cor and Run command.  If both Inching 1 and 2 are activated, the one that was a first has priority. |                                                                           |                                                                                                    |                                                                                     |                                                             |                                      |  |  |
|     | 10    | Remote command | 1                                                                           | Enable cor<br>Overriding<br>1).                                                                                                    | nmand:<br>control e                                                       | enabled (ove                                                                                                    | rriding conti                                                                       | rol has to se                                               | et this bit to                       |  |  |
|     |       |                | 0                                                                           |                                                                                                    | ol word a                                                                 | and reference<br>and the main o                                                                                            |                                                                                     |                                                             |                                      |  |  |
|     | 11    | reserved       |                                                                             |                                                                                                    |                                                                           |                                                                                                    |                                                                                     |                                                             |                                      |  |  |
|     | 12    | Main           | 1                                                                           | Used by Adaptive Program, application program or overriding                                                                                                    |                                                                           |                                                                                                    |                                                                                     |                                                             |                                      |  |  |
|     |       | control 12     | 0 control as signal source for binary-source selector parar                 |                                                                                                    |                                                                           |                                                                                                    |                                                                                     |                                                             |                                      |  |  |
|     | 13    | Main           | 1                                                                           |                                                                                                    | -                                                                         |                                                                                                    | -                                                                                   | •                                                           |                                      |  |  |
|     |       | control 13     | 0                                                                           |                                                                                                    |                                                                           |                                                                                                    |                                                                                     |                                                             |                                      |  |  |
|     | 14    |                | 1                                                                           | 7                                                                                                    |                                                                           |                                                                                                    |                                                                                     |                                                             |                                      |  |  |

| Index | Name                                                                                                    |                                          |                                                                                                    |           |                                                                                                    |                                  |                                               |                              |                                 |                          |  |  |
|-------|----------------------------------------------------------------------------------------------------|------------------------------------------|----------------------------------------------------------------------------------------------------|-----------|----------------------------------------------------------------------------------------------------|----------------------------------|-----------------------------------------------|------------------------------|---------------------------------|--------------------------|--|--|
|       | Text                                                                                                    |                                          |                                                                                                    |           |                                                                                                    |                                  |                                               |                              |                                 |                          |  |  |
|       | Range                                                                                                    |                                          |                                                                                                    | Defa      | ult                                                                                                    | Unit                             | Scale/<br>Fbeq16                              | Volatile                     | Change running                  | Туре                     |  |  |
|       | 15                                                                                                    | Main<br>control 14<br>Main<br>control 15 | 0                                                                                                    |           |                                                                                                    | 1                                | •                                             |                              |                                 |                          |  |  |
|       |                                                                                                    | 2 15 can be or parameters                |                                                                                                    |           |                                                                                                    |                                  |                                               | as signal sou                | urce for bina                   | ary-source               |  |  |
|       |                                                                                                    | FFFFh                                    |                                                                                                    | -         |                                                                                                    | -                                | 1 = 1                                         | у                            | n                               | Signal                   |  |  |
| 06.02 | Application control word                                                                                                    |                                          |                                                                                                    |           |                                                                                                    |                                  |                                               |                              |                                 |                          |  |  |
|       | Application program control word. The drive control word received from the application program.                                                                                                    |                                          |                                                                                                    |           |                                                                                                    |                                  |                                               |                              |                                 |                          |  |  |
|       |                                                                                                    | FFFFh                                    |                                                                                                    | 0000      | h                                                                                                    | -                                | 1 = 1                                         | у                            | у                               | Parameter                |  |  |
| 06.03 |                                                                                                    | transparent                              |                                                                                                    |           |                                                                                                    |                                  |                                               |                              |                                 |                          |  |  |
|       | Displays the unaltered control word received from the PLC via fieldbus adapter A when a transparer communication profile is selected. See group 51 FBA A settings.                                                                                                    |                                          |                                                                                                    |           |                                                                                                    |                                  |                                               |                              |                                 |                          |  |  |
|       |                                                                                                    | FFFFh                                    |                                                                                                    | -         |                                                                                                    | -                                | 1 = 1                                         | у                            | n                               | Signal                   |  |  |
| 06.04 |                                                                                                    | 3 transparent                            |                                                                                                    |           |                                                                                                    |                                  |                                               |                              |                                 |                          |  |  |
|       | Displays the unaltered control word received from the PLC via fieldbus adapter A when a transpare communication profile is selected. See group 54 FBA B settings.                                                                                                    |                                          |                                                                                                    |           |                                                                                                    |                                  |                                               |                              |                                 |                          |  |  |
|       |                                                                                                    | FFFFh                                    |                                                                                                    | <u> -</u> |                                                                                                    | -                                | 1 = 1                                         | у                            | n                               | Signal                   |  |  |
| 06.05 | EFB transparent control word                                                                                                    |                                          |                                                                                                    |           |                                                                                                    |                                  |                                               |                              |                                 |                          |  |  |
|       | Displays the unaltered control word received from the PLC via the embedded fieldbus interface who a transparent communication profile is selected in 58.25 Control profile.    O000h FFFFh                                                                                                    |                                          |                                                                                                    |           |                                                                                                    |                                  |                                               |                              |                                 |                          |  |  |
| 06.06 |                                                                                                    | FFFFN<br>ver control w                   |                                                                                                    | -         |                                                                                                    | -                                | 1 = 1                                         | у                            | n                               | Signal                   |  |  |
|       | Follower control word to followers (master only).  Displays 06.06 Follower control word send by the master, using D2D link, to 06.07 Follower control word received in all followers.  Bit Name Value Remarks                                                                                                    |                                          |                                                                                                    |           |                                                                                                    |                                  |                                               |                              |                                 |                          |  |  |
|       | 0                                                                                                    | Name<br>Off1 control                     | 1                                                                                                    | aiue      |                                                                                                    |                                  | and no activ                                  | e fault in the               | macter to                       | Peady run                |  |  |
|       |                                                                                                    | On resolution                            | 0                                                                                                    |           | On command and no active fault in the master to Ready run state.  With 20.33 Mains contactor control mode = On: Contactors are closed, field exciter and fans are started.  With 20.33 Mains contactor control mode= On and run: Ready run flag in 06.15 Main Status Word is forced to 1. |                                  |                                               |                              |                                 |                          |  |  |
|       |                                                                                                    |                                          | Off1 command or active fault in the master to Ready on state, unless other interlocks (Off2, Off3) are active.  Stopping via 21.02 Off1 mode. |           |                                                                                                    |                                  |                                               |                              |                                 |                          |  |  |
|       | 1                                                                                                    | Off2 control                             | 1                                                                                                    |           | Normal operation (Off2 inactive).                                                                                                    |                                  |                                               |                              |                                 |                          |  |  |
|       | 0 Off2 (emergency off/fast current off) inhibited state.                                                                                                    |                                          |                                                                                                    |           |                                                                                                    |                                  | urrent off) co                                |                              |                                 |                          |  |  |
|       | Stop by coasting. The firing angle is forced to the val 30.45 Maximum firing angle to decrease the armatur current. When the armature current is zero the firing are blocked, the contactors are opened, field exciter are stopped.  Off2 control has priority over Off3 control and Off1 control and Off1 control and Off1 control are stopped. |                                          |                                                                                                    |           |                                                                                                    |                                  |                                               |                              |                                 |                          |  |  |
|       |                                                                                                    |                                          |                                                                                                    |           | currer<br>are blo<br>are sto                                                                                                    | Maximunt. When ocked, the opped. | im firing ang<br>i the armatu<br>ne contactor | re current is<br>s are opene | zero the firi<br>d, field excit | ng pulses<br>er and fans |  |  |
|       | 2                                                                                                    | Off3 control                             | 1                                                                                                    |           | currer<br>are ble<br>are ste<br>Off2 o                                                                                                    | Maximunt. When ocked, the opped. | im firing ang<br>i the armatu<br>ne contactor | re current is s are opene    | zero the firi<br>d, field excit | ng pulses<br>er and fans |  |  |

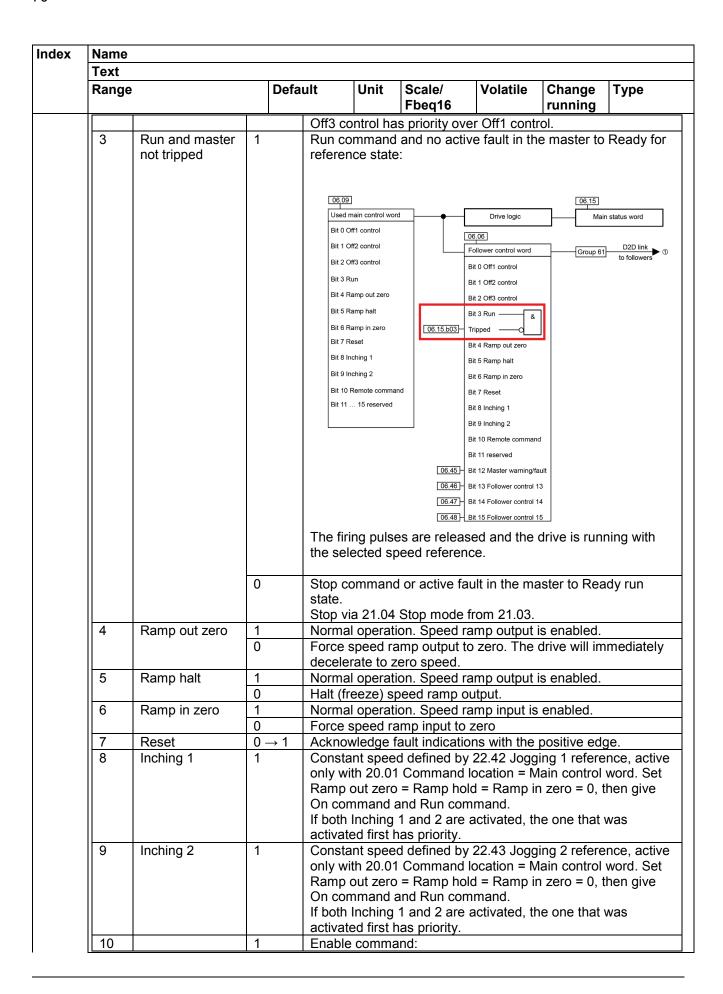

| Index | Name                                                                                                    |                                       |          |                                                                           |                                                                                                    |                  |               |                |              |  |  |  |
|-------|----------------------------------------------------------------------------------------------------|---------------------------------------|----------|---------------------------------------------------------------------------|----------------------------------------------------------------------------------------------------|------------------|---------------|----------------|--------------|--|--|--|
|       | Text                                                                                                    |                                       |          |                                                                           |                                                                                                    |                  |               |                |              |  |  |  |
|       | Range                                                                                                    |                                       |          | Default                                                                   | Unit                                                                                                    | Scale/<br>Fbeq16 | Volatile      | Change running | Туре         |  |  |  |
|       |                                                                                                    | Remote command 0                      |          | Overriding control enabled (overriding control has to set this bit to 1). |                                                                                                    |                  |               |                |              |  |  |  |
|       |                                                                                                    |                                       |          | Disable command:                                                          |                                                                                                    |                  |               |                |              |  |  |  |
|       |                                                                                                    |                                       |          | the driv                                                                  | Main control word and references are not getting through the drive. Bits 0 2 and the follower control bits 12 1 not affected. |                  |               |                |              |  |  |  |
|       | 11                                                                                                    | reserved                              |          |                                                                           |                                                                                                    |                  |               |                |              |  |  |  |
|       | 12                                                                                                    | Master<br>warning/fault               | 1        |                                                                           | See 06.45 Follower CW user bit 0 selection. Warning/Fault active in the master.                                               |                  |               |                |              |  |  |  |
|       |                                                                                                    |                                       | 0        |                                                                           | Warning/Fault inactive in the master.                                                                                         |                  |               |                |              |  |  |  |
|       | 13                                                                                                    | Follower control 13                   | 0        | See 06                                                                    | .46 Foll                                                                                                    | ower CW use      | er bit 1 sele | ction.         |              |  |  |  |
|       | 14                                                                                                    | Follower control 14                   | 1        | See 06                                                                    | .47 Foll                                                                                                    | ower CW use      | er bit 0 sele | ction.         |              |  |  |  |
|       | 15                                                                                                    | Follower control                      | 1        | See 06                                                                    | .48 Foll                                                                                                    | ower CW use      | er bit 0 sele | ction.         |              |  |  |  |
|       | 0000h                                                                                                    | FFFFh                                 | 1_       |                                                                           | _                                                                                                    | 1 = 1            | у             | n              | Signal       |  |  |  |
| 06.07 | _                                                                                                    | ver control word re                   | ceive    | ed                                                                        |                                                                                                    | 1                | <del>J</del>  | 1::            | Oigilia      |  |  |  |
|       | Follower control word received from master (followers only).  Displays 06.06 Follower control word send by the master, using D2D link, to 06.07 Follower control word received in all followers.  Bit assignment see 06.06 Follower control word.  0000h FFFFh                                                                                                    |                                       |          |                                                                           |                                                                                                    |                  |               |                |              |  |  |  |
| 06.08 |                                                                                                    | control word source                   | <u> </u> | '                                                                         | _                                                                                                    | 1 - 1            | У             |                | Signal       |  |  |  |
|       | Selects the source for 06.01 Main control word.  Other; source selection.  0: None; inactive. All bits are forced to zero.  1: FBA A; 06.03 FBA A transparent control word.  2: FBA B; 06.04 FBA B transparent control word.  3: EFB; 06.05 EFB transparent control word.  4: Application; 06.02 Application control word.  5: Follower; 06.07 Follower control word received (follower only).  6: User 1; 06.100 User control word 1.  7: User 2; 06.101 User control word 2.  8: DDCS control word; 06.110 DDCS control word. |                                       |          |                                                                           |                                                                                                    |                  |               |                |              |  |  |  |
|       | 08                                                                                                    | · · · · · · · · · · · · · · · · · · · | None     | I_                                                                        | 1 = 1                                                                                                    | n                | у             | Parameter      |              |  |  |  |
| 06.09 |                                                                                                    | main control word                     |          | 10110                                                                     |                                                                                                    | 1''              | 1.,           | 1              | , didifictel |  |  |  |
|       | Used main control word.  Used main control word.  Displays the main control word used by the internal drive logic. The selection is depending on the drives local/remote control setting, 20.01 Command location and 20.15 Hand/Auto source.                                                                                                    |                                       |          |                                                                           |                                                                                                    |                  |               |                |              |  |  |  |

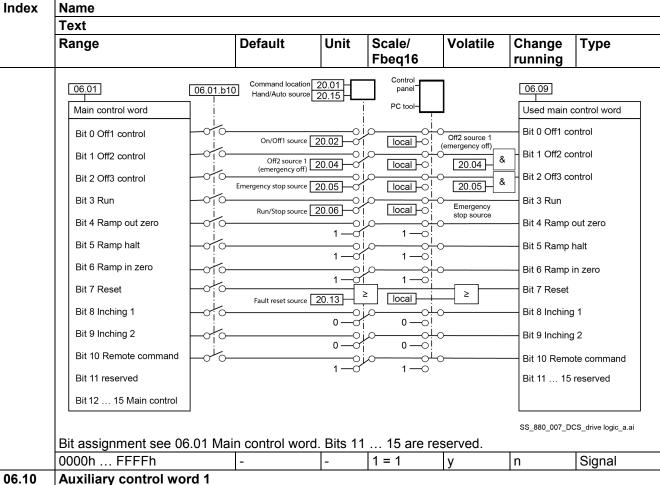

Auxiliary control word 1.

The auxiliary control word 1 can be written to by Adaptive Program, application program or overriding control.

| Bit | Name            | Value | Remarks                                                 |  |  |  |  |
|-----|-----------------|-------|---------------------------------------------------------|--|--|--|--|
| 0   | Direct speed    | 1     | The speed ramp output is overwritten and forced to      |  |  |  |  |
|     | reference       |       | 23.32 Direct speed reference.                           |  |  |  |  |
|     |                 | 0     | Speed ramp is active.                                   |  |  |  |  |
| 1   | Drive direction | 1     | Drive direction reverse (see note 1), changes the signs |  |  |  |  |
|     |                 |       | of 24.02 Used speed feedback and 27.01 Current          |  |  |  |  |
|     |                 |       | reference.                                              |  |  |  |  |
|     |                 | 0     | Drive direction forward (see note 1).                   |  |  |  |  |
| 2   | Limit used      | 1     | 24.01 Used speed reference is limited by 30.11 M1       |  |  |  |  |
|     | speed reference |       | minimum speed, 30.12 M1 maximum speed or by 42.19       |  |  |  |  |
|     |                 |       | M2 minimum speed, 42.20 M2 maximum speed.               |  |  |  |  |
|     |                 | 0     | 24.01 Used speed reference is not limited.              |  |  |  |  |
| 3   | reserved        |       |                                                         |  |  |  |  |
| 4   | Bypass speed    | 1     | Bypass speed ramp (speed ramp output is forced to       |  |  |  |  |
|     | ramp            |       | value of speed ramp input).                             |  |  |  |  |
| 5   | reserved        |       |                                                         |  |  |  |  |
| 6   | Halt speed      | 1     | Halt (freeze) the speed controller integration time.    |  |  |  |  |
|     | controller      |       |                                                         |  |  |  |  |
| 7   | Reset speed     | 1     | Reset the speed controller integration time.            |  |  |  |  |
|     | controller      |       |                                                         |  |  |  |  |
| 8   | Limit speed     | 1     | No back calculation of the speed controller torque      |  |  |  |  |
|     | controller      |       | limitation. The speed controller output can run to the  |  |  |  |  |

| ıdex | Name  |                        |         |                                                                                                    |           |                                   |          |                |      |  |  |  |
|------|-------|------------------------|---------|----------------------------------------------------------------------------------------------------|-----------|-----------------------------------|----------|----------------|------|--|--|--|
|      | Text  |                        |         |                                                                                                    |           |                                   |          |                |      |  |  |  |
|      | Range |                        | Default |                                                                                                    | Unit      | Scale/<br>Fbeq16                  | Volatile | Change running | Туре |  |  |  |
|      |       |                        | 0       | settings of 30.13 Speed control min torque or 30.14 Speed control max torque. This is typically used for winders. Back calculation of the speed controller torque limitation. The speed controller integration time is limited by torque or current limits. See 30.02 Torque limit status. |           |                                   |          |                |      |  |  |  |
|      | 9     | reserved               |         |                                                                                                    |           |                                   |          |                |      |  |  |  |
|      | 10    | Force max firing angle | 1       |                                                                                                    |           | le firing pulse<br>e firing angle |          |                |      |  |  |  |
|      |       |                        | 0       | No                                                                                                    | rmal firi | ng pulses rel                     | eased.   |                |      |  |  |  |
|      | 11    | reserved               |         |                                                                                                    |           |                                   |          |                |      |  |  |  |
|      | 12    | Aux. control 12        | 0       |                                                                                                    |           | daptive Prog<br>control as si     |          |                |      |  |  |  |
|      | 13    | Aux. control 13        | 1       | sel                                                                                                    | ector pa  | arameters.                        |          | ·              |      |  |  |  |
|      | 14    | Aux. control 14        | 1       |                                                                                                    |           |                                   |          |                |      |  |  |  |
|      | 15    | Aux. control 15        | 1 0     |                                                                                                    |           |                                   |          |                |      |  |  |  |

**Note 1:** Changes of Drive direction become active only in drive state Ready run. Changing the speed direction of a running drive (Ready for reference state) by means of Drive direction is not possible. **Note 2:** Bits 12 ... 15 can be used to carry additional control data. E.g. as signal source for binary-source selector parameters (see: Other [bit], source selection).

0000h ... FFFFh 0000h - 1 = 1 y y Parameter

# 06.11 Auxiliary control word 2

Auxiliary control word 2.

The auxiliary control word 2 can be written to by Adaptive Program, application program or overriding control.

Bit assignment:

| Bit | Name                  | Value | Remarks                                                                                                    |
|-----|-----------------------|-------|----------------------------------------------------------------------------------------------------|
| 0   | Dynamic braking on    | 1     | Force dynamic braking regardless from settings of 19.20 Follower force ramp stop, 21.02 Off1 mode, 21.03 Emergency stop mode or 21.04 Stop mode.                                           |
| 1   | reserved              |       |                                                                                                    |
| 2   | Synchronizing command | 1     | Positioning: Synchronizing command from overriding control for OnBoard encoder, encoder 1 or encoder 2. See 90.86 Pos counter init cmd source (trigger) and 90.51 Load feedback selection. |
| 3   | reserved              |       |                                                                                                    |
| 4   | Torque proving OK     | 1     | Selected motor torque proving is OK. This bit to be set by Adaptive Program, application program or overriding control. See 44.19 M1 brake torque proving time.                            |
|     |                       | 0     | Selected motor torque proving is inactive. This bit is to be set by Adaptive Program, application program or overriding control.                                                           |
| 5   | Reset torque memory   | 1     | Reset torque memory. Valid only if 44.09 M1 brake open torque source = Brake torque memory.                                                                                                |
| 6   | reserved              |       |                                                                                                    |

| dex  | Name   |                                              |                        |                                               |                                                                                                    |                                                                               |                                                        |                       |                |  |  |  |  |
|------|--------|----------------------------------------------|------------------------|-----------------------------------------------|----------------------------------------------------------------------------------------------------|-------------------------------------------------------------------------------|--------------------------------------------------------|-----------------------|----------------|--|--|--|--|
|      | Text   |                                              |                        |                                               |                                                                                                    |                                                                               |                                                        |                       |                |  |  |  |  |
|      | Range  | 9                                            |                        | Default                                       | Unit                                                                                                    | Scale/<br>Fbeq16                                                              | Volatile                                               | Change running        | Туре           |  |  |  |  |
|      | 7      | Suppres current of                           | s armatur<br>leviation | e 1                                           | 1 A114 Armature current deviation is blocked. S<br>04.31.12 Warning word 1. Usually used for no                                                                                                    |                                                                               |                                                        |                       |                |  |  |  |  |
|      |        |                                              |                        | 0                                             | applicat<br>A114 Aı                                                                                                    | ions.<br>mature curr                                                          | ent deviation                                          | n is release          | d. See         |  |  |  |  |
|      | 8      | 15 reserved                                  |                        |                                               | 04.31.12 Warning word 1                                                                                                    |                                                                               |                                                        |                       |                |  |  |  |  |
|      |        | FFFFh                                        |                        | 0000h                                         |                                                                                                    | 1 = 1                                                                         | 1.,                                                    | 1.,                   | Devement       |  |  |  |  |
| 6.15 | _      | status word                                  |                        | 000011                                        | -                                                                                                    | 1 - 1                                                                         | У                                                      | у                     | Paramete       |  |  |  |  |
|      | Displa | status word.<br>lys the main st<br>signment: | atus word              | I of the drive                                | е.                                                                                                    |                                                                               |                                                        |                       |                |  |  |  |  |
|      | Bit    | Name                                         | Value                  | Remarks                                       | S                                                                                                    |                                                                               |                                                        |                       |                |  |  |  |  |
|      | 0      | Ready on                                     | 0                      |                                               | be switch                                                                                                    |                                                                               |                                                        |                       |                |  |  |  |  |
|      | 1      | Ready run                                    | 1 0                    | Ready to                                      | operate.                                                                                                    | e e.g. Off1                                                                   | activo                                                 |                       |                |  |  |  |  |
|      | 2      | Ready                                        | 1                      | Operatio                                      | n enabled                                                                                                    | (drive is run                                                                 |                                                        |                       |                |  |  |  |  |
|      |        | reference                                    | 0                      |                                               | Operation inhibited. Fault.                                                                                                    |                                                                               |                                                        |                       |                |  |  |  |  |
|      | 3      | Tripped                                      | 0                      | No fault.                                     |                                                                                                    |                                                                               |                                                        |                       |                |  |  |  |  |
|      | 4      | Off2 status                                  | 0                      | Off2 activ                                    | Off2 inactive.  Off2 active (emergency off/fast current off), Switch-on inhibited                                                                                                    |                                                                               |                                                        |                       |                |  |  |  |  |
|      | 5      | Off3 status                                  | 1                      | state. Off3 inac                              | ctive.                                                                                                    |                                                                               |                                                        |                       |                |  |  |  |  |
|      |        |                                              | 0                      | Off3 activ                                    | ve (emerg                                                                                                    | ency stop), S                                                                 | Switch-on inl                                          | hibited state         | <del>)</del> . |  |  |  |  |
|      | 6      | Switch-on inhibited                          | 0                      | Switch-o - Fault - Off2 - Off3 - Switch (eme  | n inhibited  :. (emergend (emergend ch-on inhibergency off rgency sto                                                                                                    | state is actively off/fast curvey stop) actively ited via digital, 20.08 Off2 | ve after: rrent off) act /e. al input 20.0 Source 2 (e | tive.<br>04 Off2 sour | ce 1           |  |  |  |  |
|      | 7      | Warning                                      | 0                      | Warning.                                      |                                                                                                    |                                                                               |                                                        |                       |                |  |  |  |  |
|      | 8      | At setpoint                                  | 1                      | Setpoint:<br>within the                       | No warning.  Setpoint: The feedback value equals the reference. Means it is within the tolerance limits. See 46.21 At speed hysteresis and 46.23 At torque hysteresis feedback.                                                                                                    |                                                                               |                                                        |                       |                |  |  |  |  |
|      |        |                                              | 0                      | Setpoint:                                     | The feedle the tolera                                                                                                    | oack value d<br>ance limits. S                                                | iffers from the                                        |                       |                |  |  |  |  |
|      | 9      | Remote                                       | 1 0                    | Drive cor                                     | 46.23 At torque hysteresis feedback.      Drive control location: Remote.      Drive control location: Local.                                                                                                    |                                                                               |                                                        |                       |                |  |  |  |  |
|      | 10     | Above level                                  |                        | See 06.2<br>Speed of<br>46.31 Ab<br>both rota | 29 MSW bir torque featons speed to the speed to the speed | t 10 sel.<br>edback equa<br>I level or 46.                                    |                                                        |                       |                |  |  |  |  |
|      | 11     | Status<br>control 11                         | 1 0                    |                                               | 30 MSW bi                                                                                                    |                                                                               |                                                        |                       |                |  |  |  |  |
|      | 12     | 00111101 11                                  | 1                      | 0 00 0                                        | 31 MSW bi                                                                                                    |                                                                               |                                                        |                       |                |  |  |  |  |

| ndex | Name              |                                                   |         |          |                                        |                                |                                                                                         |                                              |                                            |                                |  |  |  |
|------|-------------------|---------------------------------------------------|---------|----------|----------------------------------------|--------------------------------|-----------------------------------------------------------------------------------------|----------------------------------------------|--------------------------------------------|--------------------------------|--|--|--|
|      | Text              |                                                   |         |          |                                        |                                |                                                                                         |                                              |                                            |                                |  |  |  |
|      | Range             | )                                                 |         | Defa     | ult                                    | Unit                           | Scale/<br>Fbeq16                                                                        | Volatile                                     | Change running                             | Туре                           |  |  |  |
|      |                   | Status                                            | 0       |          | 1 1 23 1 1 2 2 2 2                     |                                |                                                                                         |                                              |                                            |                                |  |  |  |
|      |                   | control 12                                        |         |          |                                        |                                |                                                                                         |                                              |                                            |                                |  |  |  |
|      | 13                |                                                   | 1       | See      | e 06.32 ľ                              | MSW bi                         | t 13 sel.                                                                               |                                              |                                            |                                |  |  |  |
|      |                   |                                                   | 00      |          |                                        |                                |                                                                                         |                                              |                                            |                                |  |  |  |
|      | 14                |                                                   | 1       | _ See    | See 06.33 MSW bit 14 sel.              |                                |                                                                                         |                                              |                                            |                                |  |  |  |
|      | l                 |                                                   | 0       |          |                                        |                                |                                                                                         |                                              |                                            |                                |  |  |  |
|      | 15                | reserved                                          |         |          |                                        |                                |                                                                                         |                                              |                                            |                                |  |  |  |
|      |                   |                                                   |         | ı        |                                        |                                | Τ                                                                                       |                                              |                                            | Ta: .                          |  |  |  |
|      |                   | FFFFh                                             |         | -        |                                        | -                              | 1 = 1                                                                                   | у                                            | n                                          | Signal                         |  |  |  |
| 5.16 |                   | status word 1                                     |         |          |                                        |                                |                                                                                         |                                              |                                            |                                |  |  |  |
|      | Displa            | status word 1.<br>ys the drive statu<br>signment: | is word | i 1.     |                                        |                                |                                                                                         |                                              |                                            |                                |  |  |  |
|      | Bit               | Name                                              | Vá      | alue     | Remai                                  | rks                            |                                                                                         |                                              |                                            |                                |  |  |  |
|      | 0                 | Tripped                                           | 1       |          |                                        |                                | d. A fault is a                                                                         |                                              |                                            |                                |  |  |  |
|      | 1                 | Inhibited                                         | 1       |          |                                        | Run inh                        | See 06.19<br>bit status w                                                               |                                              |                                            |                                |  |  |  |
|      | 2                 | Enabled                                           | 1       |          |                                        |                                | ırce 2 (emei                                                                            | raency off) is                               | e set to 1 = (                             | Off?                           |  |  |  |
|      |                   | Lilabled                                          | '       |          | inactive                               | e.                             | affected by t                                                                           | ,                                            |                                            | J112                           |  |  |  |
|      | 3                 | Ready on                                          | 1       |          |                                        |                                | to receive a                                                                            |                                              |                                            |                                |  |  |  |
|      | 4                 | Ready run                                         | 1       |          | Drive is                               | s ready                        | to receive a                                                                            | Run comma                                    | and.                                       |                                |  |  |  |
|      | 5                 | Ready reference                                   | ce 1    |          | Drive is                               | s ready                        | to receive a                                                                            | reference (                                  | drive is runn                              | ing).                          |  |  |  |
|      | 6                 | Stopping                                          | 1       |          | Drive is                               | s stoppi                       | ng.                                                                                     |                                              |                                            |                                |  |  |  |
|      | 7                 | Off                                               | 1       |          | Drive is                               | s off.                         |                                                                                         |                                              |                                            |                                |  |  |  |
|      | 8                 | Off2                                              | 1       |          | inhibite                               | ed state.                      |                                                                                         |                                              | ,                                          |                                |  |  |  |
|      | 9                 | Off3                                              | 1       |          |                                        |                                | nergency st                                                                             |                                              | on inhibited                               | state.                         |  |  |  |
|      | 10                | On requested                                      | 1       |          |                                        |                                | nd was give                                                                             |                                              |                                            |                                |  |  |  |
|      | 11                | Run requested                                     |         |          |                                        |                                | nd was give                                                                             |                                              |                                            |                                |  |  |  |
|      | 12                | Limiting                                          | 1       |          | Limit w                                | ord 1 a                        | limit (speed<br>nd 30.02 To                                                             | rque limit st                                |                                            | See 30.01                      |  |  |  |
|      | 13                | Field current                                     | 1       |          |                                        |                                | ating field cu                                                                          | ırrent.                                      |                                            |                                |  |  |  |
|      | 14                | Local control                                     | 1       |          |                                        |                                | l control.                                                                              | AADD 6                                       |                                            |                                |  |  |  |
|      | 15                | Network contro                                    | bl 1    |          | the Co<br>and Et<br>Net Cti<br>Profile | mmon I<br>hernet/I<br>rl and N | vork control<br>ndustrial Pro<br>P, denotes t<br>et Ref objec<br>ore informati<br>uals: | otocol (CIPT<br>he control o<br>ts of the OD | M), such as<br>of the drive u<br>OVA AC/DC | DeviceNet<br>sing the<br>Drive |  |  |  |
|      |                   |                                                   |         |          | - FD<br>(3 <i>F</i><br>- FE            | NA-01  <br>AFE685<br>NA-01/-   | DeviceNet a<br>73360 [Engl<br>·11 Ethernet<br>0093568 [E                                | ish]).<br>:adapter mo                        |                                            |                                |  |  |  |
|      | 0000h             | FFFFh                                             |         | T-       | , (57                                  | -                              | 1 = 1                                                                                   | у                                            | n                                          | Signal                         |  |  |  |
| 5.17 | _                 | status word 2                                     |         | <u> </u> |                                        | 1                              | 1                                                                                       | J                                            | 1                                          | 1 5.3.10.                      |  |  |  |
|      | Drive s<br>Displa | status word 2. ys the drive statusignment:        | is word | 12.      |                                        |                                |                                                                                         |                                              |                                            |                                |  |  |  |

| Index |        |                                                        |         |                                                                                                    |                      |                              |               |                |                                                |  |  |
|-------|--------|--------------------------------------------------------|---------|----------------------------------------------------------------------------------------------------|----------------------|------------------------------|---------------|----------------|------------------------------------------------|--|--|
|       | Text   |                                                        |         |                                                                                                    |                      |                              |               |                |                                                |  |  |
|       | Range  | e                                                      | Default |                                                                                                    | Unit                 | Scale/<br>Fbeq16             | Volatile      | Change running | Туре                                           |  |  |
|       | Bit    | Name                                                   | Value   | Ren                                                                                                    | narks                |                              | ·             |                |                                                |  |  |
|       | 0      | Autotuning                                             | 1       | The requested autotuning has been finished.                                                                                                    |                      |                              |               |                |                                                |  |  |
|       | 1      | reserved                                               |         |                                                                                                    |                      |                              |               |                |                                                |  |  |
|       | 2      | Torque control                                         | 1       | Torc                                                                                                    | ue con               | rol mode ac                  | tive.         |                |                                                |  |  |
|       | 3      | Speed control                                          | 1       | Speed control mode active.                                                                                                    |                      |                              |               |                |                                                |  |  |
|       | 4      | reserved                                               |         |                                                                                                    |                      |                              |               |                |                                                |  |  |
|       | 5      | Safe reference                                         | 1       | 49.0                                                                                                    |                      | d reference<br>nunication lo |               |                |                                                |  |  |
|       | 6      | Last speed                                             | 1       |                                                                                                    | such as<br>BA A comm |                              |               |                |                                                |  |  |
|       | 7      | Loss of reference                                      | 1       | Refe                                                                                                    | erence s             | ignal lost.                  |               |                |                                                |  |  |
|       | 8      | Emergency stop failed                                  | 1       | Emergency stop failed. See 31.31 Emergency ramp supervision and 31.32 Emergency ramp supervision delay.                                                                                                    |                      |                              |               |                |                                                |  |  |
|       | 9      | Jogging                                                | 1       |                                                                                                    |                      | nabled. See                  |               |                |                                                |  |  |
|       | 10     | Above level                                            | 1       | Speed or torque feedback equals or exceeds leve defined by 46.31 Above speed level or 46.33 Abotorque level. Valid in both rotation directions.  An emergency stop command signal is active or the is stopping after receiving an emergency stop command signal is active or the interval of the interval of t |                      |                              |               |                |                                                |  |  |
|       | 11     | Emergency stop                                         | 1       |                                                                                                    |                      |                              |               |                |                                                |  |  |
|       | 12     | Reduced run                                            | 1       |                                                                                                    |                      | n active. See                |               |                |                                                |  |  |
|       | 13     | reserved                                               |         |                                                                                                    |                      |                              |               |                |                                                |  |  |
|       | 14     | Ramp stop failed                                       | 1       |                                                                                                    |                      | failed. See 3<br>stop super  |               |                | vision and                                     |  |  |
|       | 15     | reserved                                               |         |                                                                                                    |                      |                              |               |                |                                                |  |  |
|       | 0000h  | FFFFh                                                  | -       |                                                                                                    | -                    | 1 = 1                        | у             | n              | Signal                                         |  |  |
| 06.18 | Drive  | status word 3                                          | l.      |                                                                                                    |                      |                              | 1,5           | 1              | <u>.                                      </u> |  |  |
|       | Displa | status word 3. ys the drive status wordsignment:  Name | rd 3.   | Dom                                                                                                    | narks                |                              |               |                |                                                |  |  |
|       | 0      | M1 field exciter                                       | 1       |                                                                                                    |                      | d exciter ack                | nowledged     |                |                                                |  |  |
|       | 1      | M2 field exciter                                       | 1       |                                                                                                    |                      | d exciter ack                |               |                |                                                |  |  |
|       | 2      | M1 field heating                                       | 1       |                                                                                                    | or 1 field           | heating is a                 |               |                | heating                                        |  |  |
|       | 3      | M2 field heating                                       | 1       |                                                                                                    | or 2 field           | d heating is a               | active. See   | 28.34 Field    | heating                                        |  |  |
|       | 4      | M1 (motor 1)                                           | 1       |                                                                                                    |                      | field exciter                | 1 are activ   | е.             |                                                |  |  |
|       | 5      | M2 (motor 2)                                           | 1       | Moto                                                                                                    | or 2 and             | field exciter                | 2 are activ   | e.             |                                                |  |  |
|       | 6      | User set 1                                             | 1       | Use                                                                                                    | r param<br>e/load.   | eter set 1 ac                | ctive. See 96 | 6.22 User s    |                                                |  |  |
|       | 7      | User set 2                                             | 1       | save                                                                                                    | e/load.              | eter set 2 ac                |               |                |                                                |  |  |
|       | 8      | User set 3                                             | 1       | save                                                                                                    | e/load.              | eter set 3 ac                |               |                |                                                |  |  |
|       | 9      | User set 4                                             | 1       | save                                                                                                    | e/load.              | eter set 4 ac                |               |                |                                                |  |  |
|       | 10     | Auto-reclosing                                         | 1       | Auto                                                                                                    | -reclosi             | ng logic is a                | ctive. See 3  | 1.51 Mains     | loss mode.                                     |  |  |

| Index | Name  |                          |          |                          |      |                                                                                   |          |                |        |  |  |  |  |
|-------|-------|--------------------------|----------|--------------------------|------|-----------------------------------------------------------------------------------|----------|----------------|--------|--|--|--|--|
|       | Text  |                          |          |                          |      |                                                                                   |          |                |        |  |  |  |  |
|       | Range | •                        | Default  |                          | Unit | Scale/<br>Fbeq16                                                                  | Volatile | Change running | Type   |  |  |  |  |
|       | 11    | Drive direction negative | ection 1 |                          |      | Negative drive direction active. Controlled by 06.10.b0 Auxiliary control word 1. |          |                |        |  |  |  |  |
|       | 12    | Tripped or warning       | 1        | Fault or warning active. |      |                                                                                   |          |                |        |  |  |  |  |
|       | 13    | reserved                 |          |                          |      | -                                                                                 |          |                |        |  |  |  |  |
|       | 14    | reserved                 |          |                          |      |                                                                                   |          |                |        |  |  |  |  |
|       | 15    | reserved                 |          |                          |      |                                                                                   |          |                |        |  |  |  |  |
|       |       |                          | •        |                          |      |                                                                                   |          |                |        |  |  |  |  |
|       | 0000h | 0000h FFFFh              |          |                          | -    | 1 = 1                                                                             | у        | n              | Signal |  |  |  |  |
| 00.40 | _     | FFFFh                    | -        |                          | -    | 1 = 1                                                                             | у        | n              |        |  |  |  |  |

# 06.19 Drive inhibit status word 2

Drive inhibit status word 2.

The drive inhibit status word 2 specifies the source of the inhibiting signal that is preventing the drive from starting. See 06.16.b01 Drive status word 1 and 06.20 Run inhibit status word. Bit assignment:

| Bit | Name             | Value | Remarks                                                                   |
|-----|------------------|-------|---------------------------------------------------------------------------|
| 0   | Follower         | 1     | A follower is preventing the master from starting (master                 |
|     |                  |       | only).                                                                    |
| 1   | Application      | 1     | The application program is preventing the drive from                      |
|     |                  |       | starting.                                                                 |
| 2   | Auxiliary power  | 1     | Auxiliary power failure is preventing the drive from                      |
|     | failure          |       | starting.                                                                 |
| 3   | Encoder feedback | 1     | The encoder feedback configuration is preventing the                      |
|     |                  |       | drive from starting.                                                      |
| 4   | Reference source | 1     | A reference source parametrization conflict is preventing                 |
|     | parametrization  |       | the drive from starting. See warning A6DA Reference                       |
|     |                  |       | source parametrization.                                                   |
| 5   | Speed not zero   | 1     | Re-start of the drive is not possible, see also A137 Start                |
|     |                  |       | condition conflict.                                                       |
|     |                  |       | Speed zero has not been reached. See 21.08 M1 zero                        |
|     |                  |       | speed level.                                                              |
|     |                  |       | Set On = Run = 0 (this includes jogging and inching) and                  |
|     |                  |       | check if the actual speed is within the zero speed limit.                 |
|     |                  |       | This warning is valid:                                                    |
|     |                  |       | <ul> <li>For a normal stop. Off1 command in case of</li> </ul>            |
|     |                  |       | 21.01 Start mode = Start from zero.                                       |
|     |                  |       | <ul> <li>For a coast stop. Off2 (emergency off/fast</li> </ul>            |
|     |                  |       | current off) command.                                                     |
|     |                  |       | <ul> <li>For an emergency stop. Off3 (emergency stop) command.</li> </ul> |
|     |                  |       | <ul><li>Even if the drive power is cycled.</li></ul>                      |
|     |                  |       | Check:                                                                    |
|     |                  |       | The settings of 21.08 M1 zero speed level,                                |
|     |                  |       | 21.01 Start mode and 90.41 M1 feedback                                    |
|     |                  |       | selection.                                                                |
|     |                  |       | The function of the used speed feedback                                   |
|     |                  |       | devices (tacho / encoder).                                                |
| 6   | Re-start not     | 1     | Re-start of the drive is not possible, see also A137 Start                |
| J   | possible         | '     | condition conflict.                                                       |
|     | Possible         |       | Either On and/or Run (this includes jogging and inching)                  |
|     |                  |       | command has been set wrong. See 06.09 Used main                           |
|     |                  |       | control word.                                                             |
|     |                  |       | In case of a wrong setting of either the On and/or the                    |
|     |                  |       | Run command, make sure, On = Run (this includes                           |

| dex | Name    |                                                                                             |           |                                                                                                    |                              |                 |                |               |  |  |
|-----|---------|---------------------------------------------------------------------------------------------|-----------|----------------------------------------------------------------------------------------------------|------------------------------|-----------------|----------------|---------------|--|--|
|     | Text    |                                                                                             |           |                                                                                                    |                              |                 |                | •             |  |  |
|     | Range   |                                                                                             | Default   | Unit                                                                                                    | Scale/<br>Fbeq16             | Volatile        | Change running | Туре          |  |  |
|     |         |                                                                                             |           | jogging and inching) = 0. Additionally the timing of the commands must be checked.  E.g.:  - After a fault reset and On and/or Run comma is still high. |                              |                 |                |               |  |  |
|     | 7       | 15 reserved                                                                                 |           |                                                                                                    |                              |                 |                |               |  |  |
|     | 0000h   | FFFFh                                                                                       | 1         |                                                                                                    | 1 - 1                        | 1.,             | T <sub>n</sub> | Cianal        |  |  |
| .20 |         | rrrii<br>hibit status word                                                                  | <u> -</u> | -                                                                                                    | 1 = 1                        | У               | n              | Signal        |  |  |
| .20 |         | hibit status word.                                                                          |           |                                                                                                    |                              |                 |                |               |  |  |
|     | other i | tarting. The conditions<br>nstances, the inhibiting<br>3.16.b01 Drive status w<br>signment: | condition | must be ren                                                                                                    | noved first.                 |                 | command i      | is cycled. Ir |  |  |
|     | Bit     | Name                                                                                        | Value     | Remarks                                                                                                    |                              |                 |                |               |  |  |
|     | 0       | Not ready run                                                                               | 1         |                                                                                                    | ot been para<br>in groups 9  |                 |                |               |  |  |
|     | 1       | Control location changed                                                                    | *1        |                                                                                                    | ation has ch                 | anged.          |                |               |  |  |
|     | 2       | Firmware inhibit                                                                            | 1         |                                                                                                    | gram is kee<br>nal firmware. |                 | inhibited sta  | ate. See      |  |  |
|     | 3       | Fault reset                                                                                 | *1        |                                                                                                    | been reset.                  |                 |                |               |  |  |
|     | 4       | Off2 from source 2                                                                          | 1         |                                                                                                    | source 2 (er<br>emergency    |                 |                | = Off2        |  |  |
|     | 5       | reserved<br>FSO inhibit                                                                     | 1         | Operation                                                                                                    | arayantad by                 | , FCO xxx 000   | fatu function  | no modulo     |  |  |
|     | 7       | STO                                                                                         | 1         | Safe torque                                                                                                    | orevented by                 | / FSO-xx sa     | iety iurictior | is module.    |  |  |
|     | 8       | reserved                                                                                    | '         | Sale torque                                                                                                    | on active                    |                 |                |               |  |  |
|     | 9       | Autotuning finished                                                                         | 1         | The reques                                                                                                    | ted autotuni                 | ng has beer     | n finished.    |               |  |  |
|     | 10      | Off3 stop mode 0                                                                            | 1         | Off3 active                                                                                                    | (emergency stop mode.        | stop) using     |                | See 21.03     |  |  |
|     | 11      | Off3 stop mode 1                                                                            | 1         | Off3 active                                                                                                    | (emergency stop mode.        | stop) using     | ramp stop.     | See 21.03     |  |  |
|     | 12      | Off3 stop mode 2                                                                            | 1         | See 21.03                                                                                                    | (emergency<br>Emergency      | stop mode.      |                |               |  |  |
|     | 13      | Off3 stop mode 3                                                                            | 1         | Emergency                                                                                                    | (emergency<br>stop mode.     | ., 0            | •              |               |  |  |
|     | 14      | Off3 stop mode 4                                                                            | 1         | 21.03 Eme                                                                                                    | (emergency rgency stop       | modé.           | •              |               |  |  |
|     | 15      | Jogging active                                                                              | 1         |                                                                                                    | g enable sigi<br>ing enable. | nai is inniditi | ng the oper    | ation. See    |  |  |
|     | 0000h   | FFFFh                                                                                       | 1_        |                                                                                                    | 1 = 1                        | у               | n              | Signal        |  |  |
|     |         |                                                                                             | 1         | 1                                                                                                    | 1                            | /               |                |               |  |  |
| .21 | -       | control status word                                                                         |           |                                                                                                    |                              |                 |                |               |  |  |

## **Parameters**

Bit

Name

Remarks

Value

| Name          |                                |         |                                                                                                    |                                                                                                    |                                                                                                    |                                                                                                    |                                                                                                    |  |  |  |  |  |
|---------------|--------------------------------|---------|----------------------------------------------------------------------------------------------------|----------------------------------------------------------------------------------------------------|----------------------------------------------------------------------------------------------------|----------------------------------------------------------------------------------------------------|----------------------------------------------------------------------------------------------------|--|--|--|--|--|
| Text<br>Range | [                              | Default | Unit                                                                                                    | Scale/<br>Fbeq16                                                                                                    | Volatile                                                                                                    | Change running                                                                                                    | Туре                                                                                                    |  |  |  |  |  |
| 0             | Zero speed                     | 1       | absol remai M2 ze speed Notes - T co ei di W - D fo - D re                                                   | his bit is not ontrol is enable, 42.76 rive is runnin/ord. uring a ramporward, the delation of 42.21 uring a ramporeverse, the delation of the delation of the | 90.01 Moto<br>1.08 M1 ze<br>vel for longe<br>2 M2 zero s<br>updated wholed by 44.0<br>M2 brake og. See 06.1<br>stop when<br>elay count i | r speed for ro speed leer than 21.0 speed delay nen mechar 06 M1 brake control enables. The drive is runs whene the drive is runs whene | control has vel, 42.21 19 M1 zero /. nical brake e control ble and the n Status s running ver 90.01 < s running |  |  |  |  |  |
| 1             | Forward                        | 1       | (-1) • 21.08 or (-1) • 42.21.<br>1 90.01 > 21.06 or 42.23, thus the drive is forward above zero speed level. |                                                                                                    |                                                                                                    |                                                                                                    |                                                                                                    |  |  |  |  |  |
| 2             | Reverse                        | 1       | 90.01                                                                                                    | < (-1) • 21.0                                                                                                    | 6 or (-1) • 4                                                                                                    | 12.23, thus                                                                                                    |                                                                                                    |  |  |  |  |  |
| 3             | Out of window                  | 1       | Spee                                                                                                    | d error windous is out of the sout of the sout of the sout of the sout control en                                                                                                    | ow control is<br>window. Se                                                                                                    | s active and                                                                                                    | the speed                                                                                                    |  |  |  |  |  |
| 4             | EMF speed feedba               | ack 1   | feedb<br>90.46<br>fault i<br>has fa                                                                          | speed feedb<br>ack selection<br>Force open<br>n case the so<br>aulted.<br>ard tacho/Er<br>ack.                                                                                                    | n, 42.20 M2<br>loop or 31.<br>elected Onl                                                                                                | 2 feedback :<br>35 Motor fe<br>Board tacho                                                                                              | selection,<br>eedback<br>o/encoder                                                                              |  |  |  |  |  |
| 5             | OnBoard tacho speed feedback   | 0       | OnBo<br>M1 fe<br>selec<br>OnBo<br>speed                                                                      | ard tacho sp<br>edback sele                                                                                                    | ction, 42.20<br>ulted or not<br>See 90.41 N                                                                                              | M2 feedbases selected as M1 feedbac                                                                                                    | s source of<br>k selection,                                                                                     |  |  |  |  |  |
| 6             | OnBoard encoder speed feedback | 1       | OnBo<br>90.41<br>selec                                                                                       |                                                                                                    | k selection                                                                                                    | , 42.20 M2                                                                                                    | feedback                                                                                                    |  |  |  |  |  |
|               |                                | 0       | of spe                                                                                                    | erd encoder<br>eed feedback<br>tion, 42.20 M<br>open loop.                                                                                                    | c. See 90.4                                                                                                    | 1 M1 feedb                                                                                                    | ack                                                                                                    |  |  |  |  |  |
| 7             | Encoder 1 speed feedback       | 0       | Encode feedb Encode speed                                                                                    | der 1 speed<br>ack selection<br>der 1 faulted<br>d feedback. S<br>M2 feedbac                                                                                                    | n, 42.20 M2<br>or not sele<br>See 90.41 M                                                                                                | 2 feedback :<br>cted as sou<br>M1 feedbac                                                                                               | selection.<br>Irce of<br>k selection,                                                                           |  |  |  |  |  |
| 8             | Encoder 2 speed feedback       | 1       | Enco                                                                                                    | der 2 speed<br>ack selection                                                                                                    |                                                                                                    |                                                                                                    |                                                                                                    |  |  |  |  |  |

| Index | Name       |                                        |      |     |                                                                                                    |                                                                      |            |                |        |  |  |  |  |
|-------|------------|----------------------------------------|------|-----|----------------------------------------------------------------------------------------------------|----------------------------------------------------------------------|------------|----------------|--------|--|--|--|--|
|       | Text       |                                        |      |     |                                                                                                    |                                                                      |            |                |        |  |  |  |  |
|       | Range      |                                        | Defa | ult | Unit                                                                                                    | Scale/<br>Fbeq16                                                     | Volatile   | Change running | Туре   |  |  |  |  |
|       |            |                                        |      | 0   | Encoder 2 faulted or not selected as source speed feedback. See 90.41 M1 feedback se 42.20 M2 feedback selection or 90.46 Force loop. |                                                                      |            |                |        |  |  |  |  |
|       | 9          | Any constant sper                      | eed  | 1   |                                                                                                    | onstant speed has been selected. See 06.22 istant speed status word. |            |                |        |  |  |  |  |
|       | 10         | Follower speed correction min le       | evel | 1   | contr                                                                                                    | num limit of solled follower neters 23.39                            | r has been |                |        |  |  |  |  |
|       | 11         | 11 Follower speed correction max level |      |     |                                                                                                    | num limit of olled followeneters 23.39                               | r has been |                |        |  |  |  |  |
|       | 12 15      | reserved                               |      |     |                                                                                                    |                                                                      |            |                |        |  |  |  |  |
|       | 0000h F    | FFFh                                   | -    |     | -                                                                                                    | 1 = 1                                                                | у          | n              | Signal |  |  |  |  |
| 06.22 | Constant s | peed status word                       | d    |     |                                                                                                    |                                                                      |            |                |        |  |  |  |  |
|       | 0 1 1      |                                        |      |     |                                                                                                    |                                                                      |            |                |        |  |  |  |  |

Constant speed status word.

Indicates which constant speed is active, if any. See 06.21.b09 Speed control status word. Bit assignment:

| Bit  | Name             | Value | Remarks                  |
|------|------------------|-------|--------------------------|
| 0    | Constant speed 1 | 1     | Constant speed 1 active. |
| 1    | Constant speed 2 | 1     | Constant speed 2 active. |
| 2    | Constant speed 3 | 1     | Constant speed 3 active. |
| 3    | Constant speed 4 | 1     | Constant speed 4 active. |
| 4    | Constant speed 5 | 1     | Constant speed 5 active. |
| 5    | Constant speed 6 | 1     | Constant speed 6 active. |
| 6    | Constant speed 7 | 1     | Constant speed 7 active. |
| 7 15 | reserved         |       |                          |
|      |                  |       |                          |

1 = 1

Signal

n

# 06.24 Current controller status word 1

Current controller status word 1.

Displays the current controller status word 1 of the drive.

Bit assignment:

0000h ... FFFFh

| Bit | Name            | Value | Remarks                                     |
|-----|-----------------|-------|---------------------------------------------|
| 0   | Fans            | 1     | Fans On command for drive and motor fans.   |
|     |                 | 0     | Fans Off command for drive and motor fans.  |
| 1   | reserved        |       |                                             |
| 2   | reserved        |       |                                             |
| 3   | Field heating   | 1     | Active.                                     |
|     |                 | 0     | Inactive.                                   |
| 4   | Field current   | 1     | Reverse (negative field current).           |
|     | direction       | 0     | Forward (positive field current).           |
| 5   | Field exciter   | 1     | Field exciter On command.                   |
|     |                 | 0     | Field exciter Off command.                  |
| 6   | Dynamic braking | 1     | Dynamic braking active/started.             |
|     |                 | 0     | Dynamic braking inactive.                   |
| 7   | Mains contactor | 1     | Mains contactor Close command (see note 1). |
|     |                 | 0     | Mains contactor Open command (see note 1).  |

|   | ame<br>ext |                            |       |       |                                                                                                    |                              |                               |                |        |  |
|---|------------|----------------------------|-------|-------|----------------------------------------------------------------------------------------------------|------------------------------|-------------------------------|----------------|--------|--|
|   | ange       | r.                         | Defau | ult   | Unit                                                                                                    | Scale/<br>Fbeq16             | Volatile                      | Change running | Туре   |  |
| 8 | 3          | Dynamic braking contactor  | 1     | conta | Dynamic braking contactor close command. Close the contactor for the dynamic braking resistor. Armature current must be zero. |                              |                               |                |        |  |
|   |            |                            | 0     |       |                                                                                                    |                              | tor open con<br>c braking res |                | en the |  |
| 9 | 9          | Energy flow                | 1 0   |       | is gene                                                                                                    |                              |                               |                |        |  |
| 1 | 10         | US style DC contactor      | 1     | US st | yle char                                                                                                    | ngeover DC                   | contactor c                   |                |        |  |
|   |            |                            | 0     | the D | C conta 7 Current col                                                                                                    |                              | contactor open the resis      |                | or.    |  |
| 1 | 11         | Firing pulses              | 1     |       |                                                                                                    | active (on).                 |                               |                |        |  |
| 1 | 12         | Discontinuous current      | 1 0   | Conti | nuous a                                                                                                    | rmature cui<br>s armature    | rrent.                        |                |        |  |
| 1 | 13         | Zero current               | 1 0   | Zero  | armatur                                                                                                    | e current de<br>rent not zer | etected.                      |                |        |  |
|   | 14         | DC-breaker<br>(continuous) | 1     |       |                                                                                                    |                              | nd (continuo                  | us signal).    |        |  |
| 1 | 15         | DC-breaker (pulse)         | 1     | DC-b  | reaker t                                                                                                    | rip comman                   | nd (1 s pulse                 | ).             |        |  |

# 06.25 Current controller status word 2

Current controller status word 2.

Displays the current controller status word 2 of the drive. Value of zero means, that the status is OK. The firing angle is forced to the value of 30.45 Maximum firing angle if any of the bits is set. Bit assignment:

| Bit | Name                 | Value | Remarks                                                                                                    |
|-----|----------------------|-------|----------------------------------------------------------------------------------------------------|
| 0   | Armature overcurrent | 1     | 2310 Armature overcurrent. See 04.21.b01 Fault word 1.                                                                                                    |
| 1   | Mains overvoltage    | 1     | F513 Mains overvoltage. See 04.21.b12 Fault word 1.                                                                                                    |
| 2   | Mains undervoltage   | 1     | A111 Mains low voltage. See 04.31.b10 Warning word 1 or 3280 Mains low voltage. See 04.21.b11 Fault word 1.                                                                                    |
| 3   | EMF reduction        | 1     | A104 Reversal volt function or F504 Reversal volt function. See 31.60 Reversal volt function. Waiting for the reduction of the EMF to match the mains voltage. See 27.42 Reversal volt margin. |
| 4   | Bridge reversal      | 1     | F533 12-pulse reversal timeout. See 04.23.b00 Fault word 3. F534 12-pulse current difference. See 04.23.b01 Fault word 3. F557 Reversal time. See 04.24.b08 Fault word 4.                      |
| 5   | Operation mode       | 1     | 99.06 Operation mode = 12-pulse parallel master. 12-pulse parallel slave. 12-pulse serial master. 12-pulse serial slave. 6-pulse serial master. 6-pulse serial slave.                          |

| Rang | ge                 | Defaul | lt                                              | Unit     | Scale/         | Volatile        | Change       | Type       |  |  |
|------|--------------------|--------|-------------------------------------------------|----------|----------------|-----------------|--------------|------------|--|--|
|      |                    |        |                                                 |          | Fbeq16         |                 | running      |            |  |  |
|      |                    |        | Serial sequential mas<br>Serial sequential slav |          |                |                 |              |            |  |  |
|      |                    |        | 1 – D                                           | artner b | locked         | Seriai sequ     | entiai siave | •          |  |  |
|      |                    |        | 1                                               |          |                | Large field     | exciter      |            |  |  |
|      |                    |        |                                                 |          |                | n active (fre   |              |            |  |  |
| 6    | M1 field exciter   | 1      |                                                 |          |                | OK. See 04      |              |            |  |  |
|      | self-test          | 0      |                                                 |          | exciter self-t |                 | <u></u>      |            |  |  |
| 7    | M1 field exciter   | 1      |                                                 |          |                | dy lost. See    | 04.23.b04    | Fault wor  |  |  |
|      | ready              |        | 3.                                              |          |                | ,               |              |            |  |  |
|      |                    | 0      |                                                 |          | exciter read   |                 |              |            |  |  |
| 8    | M2 field exciter   | 1      |                                                 |          |                | OK. See 04      | .22.b13 Fa   | ult word 2 |  |  |
|      | self-test          | 0      |                                                 |          | exciter self-t |                 |              |            |  |  |
| 9    | M2 field exciter   | 1      |                                                 | M2 field | l exciter rea  | dy lost. See    | 04.23.b05    | Fault wor  |  |  |
|      | ready              |        | 3.                                              |          |                |                 |              |            |  |  |
|      |                    | 0      |                                                 |          | exciter read   |                 |              |            |  |  |
| 10   | Zero current       | 1      |                                                 |          |                | current, if 2   |              |            |  |  |
|      |                    |        |                                                 |          |                | t 10 is set b   |              |            |  |  |
| 11   | Field reversal     | 1      |                                                 |          | active.        | 04.24.b08 F     | -auit word 4 | ٠.         |  |  |
| 11   | Fleid reversal     | 0      |                                                 |          | inactive.      |                 |              |            |  |  |
| 12   | reserved           | U      | Field                                           | eversa   | mactive.       |                 |              |            |  |  |
| 13   | PLL deviation      | 1      | Δ131                                            | DII da   | viation PLI    | deviation le    | val is avcas | dad Sac    |  |  |
|      | level              | '      |                                                 |          | viation level  |                 | VEI IS EXCEC | ueu. occ   |  |  |
|      | IC VOI             | 0      |                                                 |          |                | I. See 95.44    | PLL deviat   | tion level |  |  |
| 14   | Mains              | 1      |                                                 |          |                | ion lost. See   |              |            |  |  |
|      | synchronization    |        | 1.                                              |          | <b>J</b>       |                 |              |            |  |  |
|      |                    | 0      |                                                 | synchr   | onized.        |                 |              |            |  |  |
| 15   | Current controller | 1      |                                                 |          |                | troller is disa | abled and 2  | 7.02 Use   |  |  |
|      |                    |        |                                                 |          | nce is force   | d to zero.      |              |            |  |  |
|      |                    | 0      | Enabl                                           | ed.      |                |                 |              |            |  |  |

# 06.26 M1 field exciter status word

Motor 1 field exciter status word.

Displays motor 1 field exciter status word of the drive.

Bit assignment:

| Bit | Name                | Value | Remarks                                                |
|-----|---------------------|-------|--------------------------------------------------------|
| 0   | None                | 1     | No field exciter connected.                            |
| 1   | OK                  | 1     | Field exciter and communication to armature drive OK.  |
| 2   | Communication       | 1     | F516 M1 field exciter communication. See 04.21.b15     |
|     | failed              |       | Fault word 1.                                          |
|     |                     | 0     | Communication to armature drive OK.                    |
| 3   | Field exciter self- | 1     | F529 M1 field exciter not OK. See 04.22.b12 Fault      |
|     | test failed         |       | word 2.                                                |
|     |                     | 0     | Field exciter self-test OK.                            |
| 4   | Field exciter ready | 1     | F537 M1 field exciter ready lost. See 04.23.b04 Fault  |
|     | lost                |       | word 3.                                                |
|     |                     | 0     | Motor 1 field exciter ready.                           |
| 5   | Field exciter       | 1     | F541 M1 field exciter low current. See 04.23.b08 Fault |
|     | undercurrent        |       | word 3.                                                |
| 6   | Field exciter       | 1     | F515 M1 field exciter overcurrent. See 04.21.b14 Fault |
|     | overcurrent         |       | word 1.                                                |

| Index | Name                                                           |                                                                                            |                |                                                                                            |                                                                |                                                             |                |             |  |
|-------|----------------------------------------------------------------|--------------------------------------------------------------------------------------------|----------------|--------------------------------------------------------------------------------------------|----------------------------------------------------------------|-------------------------------------------------------------|----------------|-------------|--|
|       | Text                                                           |                                                                                            |                |                                                                                            |                                                                |                                                             |                |             |  |
|       | Range                                                          |                                                                                            | Default        | Unit                                                                                       | Scale/<br>Fbeq16                                               | Volatile                                                    | Change running | Туре        |  |
|       | 7                                                              | Wrong setting                                                                              | 1              |                                                                                            | etting of 99                                                   | of 99.07 M1 used field exciter type and dield exciter type. |                |             |  |
|       | 8 15                                                           | reserved                                                                                   |                | 12.101                                                                                     | L dood noid                                                    | Oxonor typo                                                 | •              |             |  |
|       |                                                                | 1                                                                                          |                |                                                                                            |                                                                |                                                             |                |             |  |
|       | 0000h                                                          | FFFFh                                                                                      | _              | -                                                                                          | 1 = 1                                                          | у                                                           | n              | Signal      |  |
| 6.27  | M2 field e                                                     | exciter status word                                                                        | I              | I                                                                                          |                                                                |                                                             |                |             |  |
|       | Motor 2 fi                                                     | eld exciter status wo<br>motor 1 field exciter                                             | rd.            | of the driv                                                                                | e.                                                             |                                                             |                |             |  |
|       | Bit                                                            | Name                                                                                       | Value          | Remark                                                                                     | S                                                              |                                                             |                |             |  |
|       | 0                                                              | None                                                                                       | 1              | No field                                                                                   | exciter coni                                                   | nected.                                                     |                |             |  |
|       | 1                                                              | OK                                                                                         | 1              | Field ex                                                                                   | citer and co                                                   | mmunication                                                 | to armatur     | e drive OK. |  |
|       | 2                                                              | Communication failed                                                                       | 1              | F519 M                                                                                     |                                                                | er communic                                                 | ation. See (   | )4.22.b02   |  |
|       |                                                                |                                                                                            | 0              | Commu                                                                                      | nication to a                                                  | armature driv                                               | e OK.          |             |  |
|       | 3                                                              | Field exciter self-                                                                        | 1              | F530 M                                                                                     | 2 field excite                                                 | er not OK. Se                                               | ee 04.22.b1    | 3 Fault     |  |
|       |                                                                | test failed                                                                                |                | word 2.                                                                                    |                                                                |                                                             |                |             |  |
|       |                                                                |                                                                                            | 0              |                                                                                            | citer self-tes                                                 |                                                             |                |             |  |
| -     | 4                                                              | Field exciter ready lost                                                                   | 1              | F538 M2 field exciter ready lost. See 04.23.b05 Faultword 3.  Motor 2 field exciter ready. |                                                                |                                                             |                |             |  |
|       |                                                                |                                                                                            | 0              |                                                                                            |                                                                |                                                             |                |             |  |
|       | 5                                                              | Field exciter undercurrent                                                                 | 1              |                                                                                            |                                                                |                                                             |                |             |  |
|       | 6                                                              |                                                                                            |                |                                                                                            | F518 M2 field exciter overcurrent. See 04.22.b01 Fault word 2. |                                                             |                |             |  |
|       | 7                                                              | Wrong setting 1                                                                            |                | 1 Check setting of 99.07 M1 used field exciter type 42.49 M2 used field exciter type.      |                                                                |                                                             |                |             |  |
|       | 8 15                                                           | reserved                                                                                   |                |                                                                                            |                                                                |                                                             |                |             |  |
|       | 0000h                                                          | FFFFh                                                                                      | -              | -                                                                                          | 1 = 1                                                          | у                                                           | n              | Signal      |  |
| 6.29  | MSW bit                                                        | 10 sel                                                                                     |                |                                                                                            |                                                                |                                                             |                |             |  |
|       | Selects a Other [bit 0: False; 1: True;                        | urce for main status<br>binary source whos<br>t]; source selection.<br>level; see 06.17.b1 | e status is tr | ansmitted                                                                                  | as 06.15.b                                                     | 10 Main statu                                               | us word.       | Parameter   |  |
| 6.30  | MSW bit                                                        | 11 00                                                                                      | Above leve     | 71  -                                                                                      | -                                                              |                                                             | у              | i arameter  |  |
| ·U.JU | Binary sor<br>Selects a<br>Other [bit<br>0: False;<br>1: True; | urce for main status<br>binary source whos<br>t]; source selection.                        | e status is tr |                                                                                            | as 06.15.b                                                     |                                                             |                |             |  |
|       | 0 1                                                            |                                                                                            | False          | -                                                                                          | 1 = 1                                                          | n                                                           | у              | Parameter   |  |
| 6.31  | MSW bit                                                        | 12 sel                                                                                     |                |                                                                                            |                                                                |                                                             |                |             |  |
|       | Selects a                                                      | urce for main status<br>binary source whos<br>t]; source selection.                        |                |                                                                                            |                                                                | 12 Main statu                                               | us word.       |             |  |

| Index | Name                                                                                                    |                                                                                                    |                                     |                   |              |                |           |
|-------|----------------------------------------------------------------------------------------------------|----------------------------------------------------------------------------------------------------|-------------------------------------|-------------------|--------------|----------------|-----------|
|       | Text                                                                                                    |                                                                                                    |                                     |                   |              |                |           |
|       | Range                                                                                                    | Default                                                                                                    | Unit                                | Scale/<br>Fbeq16  | Volatile     | Change running | Туре      |
|       | Lost run enable                                                                                                    | -                                                                                                    |                                     |                   | •            |                | -         |
|       | 0 1                                                                                                    | False                                                                                                    | -                                   | 1 = 1             | n            | у              | Parameter |
| 06.32 | MSW bit 13 sel                                                                                                    | <u>.</u>                                                                                                    |                                     |                   |              |                |           |
|       | Binary source for mai<br>Selects a binary sour<br>Other [bit]; source so<br>0: False;<br>1: True;                                                                                            | ce whose status is tra                                                                                                    |                                     |                   | 13 Main stat | us word.       |           |
|       | 0 1                                                                                                    | False                                                                                                    | -                                   | 1 = 1             | n            | у              | Parameter |
| 6.33  | MSW bit 14 sel                                                                                                    |                                                                                                    |                                     |                   |              |                |           |
|       | Selects a binary sour Other [bit]; source so 0: False; 1: True; 0 1                                                                                                    |                                                                                                    | -                                   | 1 = 1             | n            | у              | Parameter |
| 6.45  | Follower CW user b                                                                                                    | it 0 selection                                                                                                    | •                                   |                   | •            |                | 1         |
|       | Other [bit]; source so<br>0: False;<br>1: True;<br>2: Main control 12; s<br>3: Main control 13; s<br>4: Main control 14; s<br>5: Main control 15; s<br>6: Master warning/fa                  | see 06.01.b12 Main c<br>see 06.01.b13 Main c<br>see 06.01.b14 Main c<br>see 06.01.b15 Main c                                                                                                    | ontrol wo<br>ontrol wo<br>ontrol wo | rd.<br>rd.<br>rd. |              |                |           |
|       | 0 6                                                                                                    | Master warning/fau                                                                                                    | -                                   | 1 = 1             | n            | у              | Parameter |
| 06.46 | Follower CW user b                                                                                                    |                                                                                                    |                                     |                   |              |                |           |
|       | Binary source for follo<br>Selects a binary sour<br>followers.<br>Other [bit]; source so<br>0: False;<br>1: True;<br>2: Main control 12; s<br>3: Main control 14; s<br>5: Main control 15; s | ce whose status is tracelection.  see 06.01.b12 Main come of the common of the common | ontrol wo<br>ontrol wo<br>ontrol wo | rd.<br>rd.<br>rd. |              |                | d to all  |
|       | 0 5                                                                                                    | Main contro                                                                                                    |                                     | 1 = 1             | n            | у              | Parameter |
|       | F II                                                                                                    | 13                                                                                                    |                                     |                   |              |                |           |
| 06.47 | Binary source for folks Selects a binary sour followers. Other [bit]; source so 0: False; 1: True; 2: Main control 12; so                                                                    | ower control word bit<br>ce whose status is tra<br>election.                                                                                                    | ansmitted                           | l as 06.06.b      |              |                | d to all  |

| Index | Name                                                       |                                                                                                    |                                                                                                    |                                                                                                    |                                           |              |                                               |             |  |
|-------|------------------------------------------------------------|----------------------------------------------------------------------------------------------------|----------------------------------------------------------------------------------------------------|----------------------------------------------------------------------------------------------------|-------------------------------------------|--------------|-----------------------------------------------|-------------|--|
|       | Text                                                       |                                                                                                    |                                                                                                    |                                                                                                    |                                           |              |                                               |             |  |
|       | Range                                                      | )                                                                                                    | Default                                                                                                    | Unit                                                                                                    | Scale/<br>Fbeq16                          | Volatile     | Change running                                | Туре        |  |
|       |                                                            | n control 14; see 06.0<br>n control 15; see 06.0                                                                                                    |                                                                                                    |                                                                                                    | d.                                        | 1            | <u>,                                     </u> |             |  |
|       | 0 5                                                        | ,                                                                                                    | Main control                                                                                                    | -                                                                                                    | 1 = 1                                     | n            | у                                             | Parameter   |  |
| 06.48 | Follov                                                     | ver CW user bit 4 sele                                                                                                    | ection                                                                                                    | 1                                                                                                    | l                                         | L            | _ <b>L</b>                                    |             |  |
|       | Selectifollower Other 0: Fals 1: Truc 2: Mai 3: Mai 4: Mai | [bit]; source selection. se; e; n control 12; see 06.0 n control 13; see 06.0 n control 14; see 06.0                                                                                                    | se status is tran  1.b12 Main cor 1.b13 Main cor 1.b14 Main cor                                                                                                    | esmitted  Introl worn  Introl worn  Introl worn  Introl worn  Introl worn                                                                                                    | as 06.06.b <sup>^</sup><br>d.<br>d.<br>d. |              |                                               | I to all    |  |
|       | 5: <b>Mai</b> 0 5                                          | n control 15; see 06.0                                                                                                    | Main control                                                                                                    | ntrol wor<br>-                                                                                                    | d.<br>1 = 1                               | n            | у                                             | Parameter   |  |
| 06.50 | Heer                                                       | status word 1                                                                                                    | 15                                                                                                    |                                                                                                    |                                           |              |                                               |             |  |
|       | Bit 0 1 2 3 4 5 6 7 8 9 10 11 12 13                        | Vame User status bit 0 User status bit 1 User status bit 2 User status bit 3 User status bit 4 User status bit 5 User status bit 6 User status bit 7 User status bit 8 User status bit 9 User status bit 10 User status bit 11 User status bit 12 User status bit 13 | Status of son Status of son Status of son Status of son Status of son Status of son Status of son Status of son Status of son Status of son Status of son Status of son Status of son Status of son Status of son Status of son Status of son Status of son | Remarks  Status of source selected by 06.60 User status word 1 bit 0 sel.  Status of source selected by 06.61 User status word 1 bit 1 sel.  Status of source selected by 06.62 User status word 1 bit 2 sel.  Status of source selected by 06.63 User status word 1 bit 3 sel.  Status of source selected by 06.64 User status word 1 bit 3 sel.  Status of source selected by 06.65 User status word 1 bit 4 sel.  Status of source selected by 06.65 User status word 1 bit 5 sel.  Status of source selected by 06.66 User status word 1 bit 6 sel.  Status of source selected by 06.67 User status word 1 bit 7 sel.  Status of source selected by 06.69 User status word 1 bit 8 sel.  Status of source selected by 06.69 User status word 1 bit 9 sel.  Status of source selected by 06.70 User status word 1 bit 10 sel.  Status of source selected by 06.71 User status word 1 bit 11 sel.  Status of source selected by 06.72 User status word 1 bit 11 sel. |                                           |              |                                               |             |  |
|       | 14                                                         | User status bit 14                                                                                                    | Status of so                                                                                                    | urce sel                                                                                                    | ected by 06                               | .74 User sta | tus word 1 l                                  | oit 14 sel. |  |
|       | 15                                                         | User status bit 15                                                                                                    | Status of so                                                                                                    | urce sei                                                                                                    | ected by U6                               | .75 User sta | tus word 1 i                                  | oit 15 sei. |  |
|       | 0000h                                                      | FFFFh                                                                                                    |                                                                                                    |                                                                                                    | 1 = 1                                     | у            | n                                             | Signal      |  |
| 06.60 | Binary<br>Select                                           | •                                                                                                    | se status is sho                                                                                                    | wn as 0                                                                                                    | 6.50.b00 Us                               | ser Status W | ord 1.                                        |             |  |
|       | 0 1                                                        |                                                                                                    | False                                                                                                    |                                                                                                    | 1 = 1                                     | n            | у                                             | Parameter   |  |
| )6.61 | Binary                                                     | status word 1 bit 1 se<br>source for bit 1.<br>s a binary source whos                                                                                                    |                                                                                                    | wn as 0                                                                                                    | 3 50 b01 Us                               | eer Status W | Vord 1                                        |             |  |

| Index | Name                                                                                             |                           |           |                  |              |                |            |
|-------|--------------------------------------------------------------------------------------------------|---------------------------|-----------|------------------|--------------|----------------|------------|
|       | Text                                                                                             |                           |           |                  |              |                |            |
|       | Range                                                                                            | Default                   | Unit      | Scale/<br>Fbeq16 | Volatile     | Change running | Туре       |
|       | 0: False;<br>1: True;                                                                            |                           |           |                  |              |                |            |
|       | 0 1                                                                                              | False                     | -         | 1 = 1            | n            | у              | Parameter  |
| 6.62  | User status word 1 bit                                                                           | t 2 sel                   | •         | •                |              |                |            |
|       | Binary source for bit 2. Selects a binary source Other [bit]; source sele 0: False; 1: True;     |                           | nown as ( | 06.50.b02 Us     | ser Status W | ord 1.         |            |
|       | 0 1                                                                                              | False                     | -         | 1 = 1            | n            | у              | Parameter  |
| 06.63 | User status word 1 bit                                                                           | t 3 sel                   |           |                  |              |                |            |
|       | Binary source for bit 3. Selects a binary source Other [bit]; source sele 0: False; 1: True; 0 1 |                           | nown as ( | 06.50.b03 Us     | ser Status W | _              | Parameter  |
| 06.64 | User status word 1 bit                                                                           |                           |           | 1 - 1            | [1]          | у              | Parameter  |
|       | Selects a binary source Other [bit]; source sele 0: False; 1: True; 0 1                          |                           | nown as ( | 06.50.b04 Us     | ser Status W | /ord 1.        | Parameter  |
| 06.65 | User status word 1 bit                                                                           |                           | L         |                  |              | 1,5            |            |
|       | Binary source for bit 5. Selects a binary source Other [bit]; source sele 0: False; 1: True; 0 1 |                           | nown as ( | 06.50.b05 Us     | ser Status W | ord 1.         | Parameter  |
| 06.66 | User status word 1 bit                                                                           |                           |           | 1                | 1            | 13             | i aramoto. |
|       | Binary source for bit 6. Selects a binary source Other [bit]; source sele 0: False; 1: True; 0 1 | whose status is shection. | nown as ( | 06.50.b06 Us     | ser Status W | ord 1.         | Parameter  |
| 06.67 | User status word 1 bit                                                                           | t 7 sel                   |           |                  |              |                |            |
|       | Binary source for bit 7. Selects a binary source Other [bit]; source sele 0: False; 1: True; 0 1 |                           | nown as ( | 06.50.b07 Us     |              | _              | Parameter  |
| 06.68 | User status word 1 bit                                                                           |                           | -         | -                | n            | у              | raiameter  |
| JO.OÖ | Binary source for bit 8. Selects a binary source Other [bit]; source sele 0: False; 1: True;     | whose status is sh        | nown as ( | 06.50.b08 Us     | ser Status W | ord 1.         |            |

| Index          | Name                                                                                                    |                                                                                                    |                |                                                |                                        |                      |             |
|----------------|----------------------------------------------------------------------------------------------------|----------------------------------------------------------------------------------------------------|----------------|------------------------------------------------|----------------------------------------|----------------------|-------------|
|                | Text                                                                                                    |                                                                                                    |                |                                                |                                        |                      |             |
|                | Range                                                                                                    | Default                                                                                                    | Unit           | Scale/<br>Fbeq16                               | Volatile                               | Change running       | Туре        |
|                | 0 1                                                                                                    | False                                                                                                    | -              | 1 = 1                                          | n                                      | у                    | Parameter   |
| 06.69          | User status word 1 b                                                                                                    | oit 9 sel                                                                                                    | •              |                                                |                                        | •                    |             |
|                | Binary source for bit 9<br>Selects a binary source<br>Other [bit]; source se<br>0: False;<br>1: True;                                                                                                    | ce whose status is sl                                                                                                    | nown as (      | 06.50.b09 Us                                   | ser Status W                           | ord 1.               |             |
|                | 0 1                                                                                                    | False                                                                                                    | -              | 1 = 1                                          | n                                      | у                    | Parameter   |
| 06.70          | User status word 1 b                                                                                                    | oit 10 sel                                                                                                    | •              |                                                |                                        | •                    |             |
|                | Binary source for bit 1 Selects a binary source Other [bit]; source se 0: False; 1: True;                                                                                                    | ce whose status is silection.                                                                                                    |                |                                                |                                        |                      | Description |
| 06.71          | 0 1<br>User status word 1 b                                                                                                    | False                                                                                                    | -              | 1 = 1                                          | n                                      | у                    | Parameter   |
|                | Selects a binary source Selects a binary source Selects a binary source Selects a Binary source Selects a Binary source Selects a binary source Selects a binary source Select |                                                                                                    | nown as (      | 06.50.b11 Us                                   | ser Status W                           | /ord 1.              | Parameter   |
|                |                                                                                                    |                                                                                                    | -              | 1 - 1                                          | 11                                     | у                    | Farameter   |
| 06.72          | User status word 1 b                                                                                                    |                                                                                                    |                |                                                |                                        |                      |             |
| 06.72          | Binary source for bit 1<br>Selects a binary source<br>Other [bit]; source se<br>0: False;<br>1: True;                                                                                                    | 2.<br>ce whose status is sielection.                                                                                                    | nown as (      |                                                |                                        | T                    | Parameter   |
|                | Binary source for bit 1<br>Selects a binary source<br>Other [bit]; source se<br>0: False;<br>1: True;<br>0 1                                                                                                    | 2.<br>ce whose status is si<br>election.<br>False                                                                                                    | hown as (      | 06.50.b12 Us                                   | ser Status W                           | ord 1.               | Parameter   |
|                | Binary source for bit 1<br>Selects a binary source<br>Other [bit]; source se<br>0: False;<br>1: True;                                                                                                    | 2. ce whose status is significant.  False  it 13 sel  3. ce whose status is significant.                                                                                                    | -              | 1 = 1                                          | n                                      | y<br>'ord 1.         | Parameter   |
| 06.72<br>06.73 | Binary source for bit 1 Selects a binary source Other [bit]; source se 0: False; 1: True; 0 1 User status word 1 b Binary source for bit 1 Selects a binary source Other [bit]; source se 0: False; 1: True;                                                                                                    | 2. De whose status is sielection.  False  Dit 13 sel  3. De whose status is sielection.  False                                                                                                    | -              | 1 = 1<br>06.50.b13 Us                          | n<br>ser Status W                      | у                    |             |
| 06.73          | Binary source for bit 1 Selects a binary source Other [bit]; source se 0: False; 1: True; 0 1  User status word 1 b Binary source for bit 1 Selects a binary source Other [bit]; source se 0: False; 1: True; 0 1  User status word 1 b Binary source for bit 1 Selects a binary source Other [bit]; source se 0: False; 1: True;                                                                                                    | 2. De whose status is sielection.  False  Dit 13 sel  3. De whose status is sielection.  False  Dit 14 sel  4. De whose status is sielection.                                                                                                    | -<br>nown as ( | 1 = 1<br>06.50.b13 Us                          | n<br>ser Status W<br>n<br>ser Status W | y  ord 1.  y  ord 1. |             |
| 06.73          | Binary source for bit 1 Selects a binary source Other [bit]; source se 0: False; 1: True; 0 1  User status word 1 b Binary source for bit 1 Selects a binary source Other [bit]; source se 0: False; 1: True; 0 1  User status word 1 b Binary source for bit 1 Selects a binary source Other [bit]; source se 0: False; 1: True; 0 1                                                                                                    | Example 2. The second of the second of the s | nown as (      | 1 = 1<br>06.50.b13 Us<br>1 = 1<br>06.50.b14 Us | n<br>ser Status W                      | y<br>ord 1.          | Parameter   |
| 06.73          | Binary source for bit 1 Selects a binary source Other [bit]; source se 0: False; 1: True; 0 1  User status word 1 b Binary source for bit 1 Selects a binary source Other [bit]; source se 0: False; 1: True; 0 1  User status word 1 b Binary source for bit 1 Selects a binary source Other [bit]; source se 0: False; 1: True;                                                                                                    | Example 2. Example 2.  | -<br>nown as ( | 1 = 1<br>06.50.b13 Us<br>1 = 1<br>06.50.b14 Us | n ser Status W n ser Status W          | y /ord 1. /ord 1.    | Parameter   |
| 06.73          | Binary source for bit 1 Selects a binary source Other [bit]; source se 0: False; 1: True; 0 1  User status word 1 b Binary source for bit 1 Selects a binary source Other [bit]; source se 0: False; 1: True; 0 1  User status word 1 b Binary source for bit 1 Selects a binary source Other [bit]; source se 0: False; 1: True; 0 1  User status word 1 b Binary source for bit 1 Selects a binary source Other [bit]; source se 0: False; 1: True; 0 1  User status word 1 b Binary source for bit 1 Selects a binary source Other [bit]; source se 0: False;                                                                                                    | Example 2. Example 2.  | -<br>nown as ( | 1 = 1<br>06.50.b13 Us<br>1 = 1<br>06.50.b14 Us | n ser Status W n ser Status W          | y /ord 1. /ord 1.    | Parameter   |

| Index  | Name    |                                         |         |            |                  |          |                |           |
|--------|---------|-----------------------------------------|---------|------------|------------------|----------|----------------|-----------|
|        | Text    |                                         |         |            |                  |          |                |           |
|        | Range   | •                                       | Default | Unit       | Scale/<br>Fbeq16 | Volatile | Change running | Туре      |
|        | ????    |                                         |         | U.         | •                |          |                | •         |
|        | 0000h   | FFFFh                                   | -       | -          | 1 = 1            | у        | n              | Signal    |
| 06.87  | FBA E   | generic control wo                      | rd      | l .        | •                | 1-2      |                | <u> </u>  |
|        | ????    |                                         |         |            |                  |          |                |           |
|        | 0000h   | FFFFh                                   | -       | _          | 1 = 1            | у        | n              | Signal    |
| 06.88  |         | profile status word                     |         | l          |                  |          |                | 1 3       |
|        | ????    | •                                       |         |            |                  |          |                |           |
|        | 0000h   | FFFFh                                   | -       | _          | 1 = 1            | у        | n              | Signal    |
| 06.89  |         | profile status word                     |         |            |                  | 1 9      |                |           |
|        | ????    | promo otatao nora                       |         |            |                  |          |                |           |
|        |         | FFFFh                                   |         | _          | 1 = 1            | у        | n              | Signal    |
| 06.100 |         | control word 1                          |         |            |                  | l y      | 111            | Olgital   |
| 00.100 |         | efined control word 1                   |         |            |                  |          |                |           |
|        |         | ignment:                                | •       |            |                  |          |                |           |
|        | B.( 000 | ngon                                    |         |            |                  |          |                |           |
|        | Bit     | Name                                    |         | Remarks    |                  |          |                |           |
|        | 0       | User control word 1                     | bit 0   | User defir | ed bits.         |          |                |           |
|        | 1       | User control word 1                     | bit 1   |            |                  |          |                |           |
|        | 2       | User control word 1                     | bit 2   |            |                  |          |                |           |
|        | 3       | User control word 1                     |         |            |                  |          |                |           |
|        | 4       | User control word 1                     |         |            |                  |          |                |           |
|        | 5       | User control word 1                     |         |            |                  |          |                |           |
|        | 6       | User control word 1                     |         |            |                  |          |                |           |
|        | 7       | User control word 1                     |         |            |                  |          |                |           |
|        | 8       | User control word 1                     |         |            |                  |          |                |           |
|        | 9       | User control word 1                     |         |            |                  |          |                |           |
|        | 10      | User control word 1 User control word 1 |         |            |                  |          |                |           |
|        | 12      | User control word 1                     |         |            |                  |          |                |           |
|        | 13      | User control word 1                     |         |            |                  |          |                |           |
|        | 14      | User control word 1                     |         |            |                  |          |                |           |
|        | 15      | User control word 1                     |         |            |                  |          |                |           |
|        | 10      | 2001 CONTROL WOLG                       | DIC 10  | <u> </u>   |                  |          |                |           |
|        | 0000h   | FFFFh                                   | 0000h   | _          | 1 = 1            | n        | У              | Parameter |
| 06.101 |         | control word 2                          | 1       |            |                  |          | 17             | 1         |
|        |         | efined control word 2                   |         |            |                  |          |                |           |
|        |         | ignment:                                | •       |            |                  |          |                |           |
|        | ļ       |                                         |         |            |                  |          |                |           |
|        | Bit     | Name                                    |         | Remarks    |                  |          |                |           |
|        | 0       | User control word 2                     |         | User defir | ied bits.        |          |                |           |
|        | 1       | User control word 2                     |         |            |                  |          |                |           |
|        | 2       | User control word 2                     |         |            |                  |          |                |           |
|        | 3       | User control word 2                     |         |            |                  |          |                |           |
|        | 5       | User control word 2                     |         |            |                  |          |                |           |
|        | 6       | User control word 2 User control word 2 |         | -          |                  |          |                |           |
|        | 7       | User control word 2                     |         | -          |                  |          |                |           |
|        | 8       | User control word 2                     |         | 1          |                  |          |                |           |
|        | 9       | User control word 2                     |         |            |                  |          |                |           |
|        | 10      | User control word 2                     |         |            |                  |          |                |           |
|        | 11      | User control word 2                     |         | 1          |                  |          |                |           |

| Index  | Name                       |                   |           |                  |                |                |             |
|--------|----------------------------|-------------------|-----------|------------------|----------------|----------------|-------------|
|        | Text                       |                   |           |                  |                |                |             |
|        | Range                      | Default           | Unit      | Scale/<br>Fbeq16 | Volatile       | Change running | Туре        |
|        | 12 User control wor        | d 2 bit 12        |           |                  |                |                |             |
|        | 13 User control wor        | d 2 bit 13        |           |                  |                |                |             |
|        | 14 User control wor        | d 2 bit 14        |           |                  |                |                |             |
|        | 15 User control wor        | d 2 bit 15        |           |                  |                |                |             |
|        | 0000h FFFFh                | 0000h             |           | 14 - 4           | T              | T.,            | Doromotor   |
| 06.110 | DDCS control word          | 0000h             | -         | 1 = 1            | n              | у              | Parameter   |
| 06.110 | Displays the unaltered co  | ntrol word rossiv | od from o | n DDCC oor       | atrollor vio o | DDCC com       | munication  |
|        | option module (FDCO-0x     |                   | eu irom a | ווו סטכט נטו     | ilionei via a  | DDC2 COIL      | imunication |
|        | 0000h FFFFh                | -                 | -         | 1 = 1            | у              | n              | Signal      |
| 06.122 | Follower status word no    | ode 2             |           |                  |                |                |             |
|        | Master-follower link, 06.1 | 5 Main status wor | d from fo | llower node      | 2 via maste    | r-follower li  | nk to the   |
|        | master (master only).      |                   |           |                  |                |                |             |
|        | 06.15 Main status word o   |                   |           | ower node 2      | to the mast    | er. See gro    | up 62.      |
|        | Bit assignment see 06.15   | Main status word  | <u>1</u>  | <b>.</b>         | 1              | 1              | •           |
|        | 0000h FFFFh                | -                 | -         | 1 = 1            | у              | n              | Signal      |
| 06.123 | Follower status word ne    | ode 3             |           |                  |                |                |             |
|        | Master-follower link, 06.1 | 5 Main status wor | d from fo | ollower node     | 3 via maste    | r-follower li  | nk to the   |
|        | master (master only).      |                   |           |                  |                |                |             |
|        | 06.15 Main status word o   |                   |           | ower node 3      | to the mast    | er. See gro    | up 62.      |
|        | Bit assignment see 06.15   | Main status word  | 1.        | 1                | ı              | 1              | 1           |
|        | 0000h FFFFh                | -                 | -         | 1 = 1            | у              | n              | Signal      |
| 06.124 | Follower status word no    |                   |           |                  |                |                |             |
|        | Master-follower link, 06.1 | 5 Main status wor | d from fo | ollower node     | 4 via maste    | r-follower li  | nk to the   |
|        | master (master only).      |                   |           |                  |                | _              |             |
|        | 06.15 Main status word o   |                   |           | ower node 4      | to the mast    | er. See gro    | up 62.      |
|        | Bit assignment see 06.15   | Nain status word  | 1.        | T                | 1              | 1              | Ta          |
|        | 0000h FFFFh                | -                 | -         | 1 = 1            | У              | n              | Signal      |

**07 System info**The drive's hardware and firmware information.

| Index | Name                                                                                                    |                                         |                                    |                                                        |                            |              |                          |  |  |  |  |
|-------|----------------------------------------------------------------------------------------------------|-----------------------------------------|------------------------------------|--------------------------------------------------------|----------------------------|--------------|--------------------------|--|--|--|--|
|       | Text                                                                                                    |                                         |                                    |                                                        |                            |              |                          |  |  |  |  |
| 07.02 | Range Default Unit Scale/Fbeq16 Volatile Change running                                                                                                    |                                         |                                    |                                                        |                            |              |                          |  |  |  |  |
|       | Power unit set                                                                                                    |                                         |                                    |                                                        |                            |              |                          |  |  |  |  |
|       | Type of power unit. The value is read from 95.1 0: DCS converter; the unit 20: DCT controller; the un 40: TSU supply unit; the unit                                                                                                    | is a DCS8<br>it is a DCT<br>nit is a TS | 880.<br>880.<br>U880.              |                                                        |                            | ,            | om SDCS-                 |  |  |  |  |
|       | 100: Unsupported power<br>CON-H01 and 95.14 Set: F<br>fault 50FE Type code and s<br>Either adapt the SDCS-CO<br>memory unit with an appro                                                                                                    | ower unit<br>shows 95.<br>N-H01 usi     | read fror<br>14 Set: P<br>ng 95.14 | n the plugged in m<br>ower unit.                       | emory unit.                |              | generates                |  |  |  |  |
|       | CON-H01 and 95.14 Set: F fault 50FE Type code and s Either adapt the SDCS-CO                                                                                                    | ower unit<br>shows 95.<br>N-H01 usi     | read fror<br>14 Set: P<br>ng 95.14 | n the plugged in m<br>ower unit.                       | emory unit.                |              | generates                |  |  |  |  |
| 07.03 | CON-H01 and 95.14 Set: F fault 50FE Type code and s Either adapt the SDCS-CO memory unit with an appropriate the specific control of the specific control of the specific cont | ower unit<br>shows 95.<br>N-H01 usi     | read fror<br>14 Set: P<br>ng 95.14 | n the plugged in m<br>ower unit.<br>Set: Power unit ar | emory unit.<br>nd 95.25 Se | et: Type cod | generates<br>le or use a |  |  |  |  |

| Index | Name                                                                                                    |               |              |                     |            |                |              |  |  |  |  |
|-------|----------------------------------------------------------------------------------------------------|---------------|--------------|---------------------|------------|----------------|--------------|--|--|--|--|
|       | Text                                                                                                    |               |              |                     |            |                |              |  |  |  |  |
|       | Range                                                                                                    | Default       | Unit         | Scale/Fbeq16        | Volatile   | Change running | Туре         |  |  |  |  |
|       | 0 520 - 1 = 1 y n Signal                                                                                                    |               |              |                     |            |                |              |  |  |  |  |
| 07.04 | Firmware name                                                                                                    |               |              |                     |            |                |              |  |  |  |  |
|       | Firmware identification.                                                                                                    |               |              |                     |            |                |              |  |  |  |  |
|       | Example: DCSF1 = DCS                                                                                                    | 880 Firmwa    | re.          |                     |            | _              |              |  |  |  |  |
|       |                                                                                                    | -             | -            | -                   | y          | n              | Signal       |  |  |  |  |
| 07.05 | Firmware version                                                                                                    |               |              |                     |            |                |              |  |  |  |  |
|       | Version number of the fire                                                                                                    |               |              |                     |            |                |              |  |  |  |  |
|       | <b>Example:</b> 1.05.0.0 = Firmware version 1.05.                                                                             |               |              |                     |            |                |              |  |  |  |  |
|       | 0.000.0.0                                                                                                    | -             | -            | 1 = 1               | у          | n              | Signal       |  |  |  |  |
|       | 255.255.255.255                                                                                                    |               |              |                     |            |                |              |  |  |  |  |
| 07.08 | Bootloader version                                                                                                    |               |              |                     |            |                |              |  |  |  |  |
|       | Version number of the fire <b>Example:</b> 2.12.0.0 = Boo                                                                     |               |              |                     |            |                |              |  |  |  |  |
|       | 0.000.0.0                                                                                                    | -             | -            | 1 = 1               | у          | n              | Signal       |  |  |  |  |
|       | 255.255.255.255                                                                                                    |               |              |                     |            |                |              |  |  |  |  |
| 07.11 | Cpu usage                                                                                                    |               |              |                     |            |                |              |  |  |  |  |
|       | Microprocessor load in pe                                                                                                    | ercent.       | _            |                     |            | _              |              |  |  |  |  |
|       | 0 100                                                                                                    | -             | %            | 1 = 1 %             | у          | n              | Signal       |  |  |  |  |
| 07.13 | Control unit logic version                                                                                                    | on            |              |                     |            |                |              |  |  |  |  |
|       | Version number of the control unit logic in the FPGA on the SDCS-CON-H01. <b>Example:</b> 10.10.0.0 = Firmware version 10.10. |               |              |                     |            |                |              |  |  |  |  |
|       | 0.000.0.0                                                                                                    | -             | -            | 1 = 1               | у          | n              | Signal       |  |  |  |  |
|       | 255.255.255.255                                                                                                    |               |              |                     |            |                |              |  |  |  |  |
| 07.14 | Ch1 power unit logic ve                                                                                                    | rsion         |              |                     |            |                |              |  |  |  |  |
|       | Version number of the poof the SDCS-DSL-H1x. <b>Example:</b> 10.10.0.0 = Find the poof the SDCS-DSL-H1x.                      |               |              |                     | S-OPL-H01  | l connected    | to channel 1 |  |  |  |  |
|       | 0.000.0.0                                                                                                    | Tilwale vels  | 1011 10.10   | 7.<br>1 = 1         | у          | n              | Signal       |  |  |  |  |
|       | 255.255.255.255                                                                                                    | -             | -            | - '                 | y          | ''             | Signal       |  |  |  |  |
| 07.15 | Ch2 power unit logic ve                                                                                                    | rsion         |              |                     |            |                |              |  |  |  |  |
| ••••  |                                                                                                    |               | ic in the    | FPGA on the SDC     | S-OPL-H01  | connected      | to channel 2 |  |  |  |  |
|       | Version number of the power unit logic in the FPGA on the SDCS-OPL-H01 connected to channel 2 of the SDCS-DSL-H1x.            |               |              |                     |            |                |              |  |  |  |  |
|       | <b>Example:</b> 10.10.0.0 = Fire                                                                                              | mware vers    | ion 10.10    | ).                  |            |                |              |  |  |  |  |
|       | 0.000.0.0<br>255.255.255                                                                                                    | -             | -            | 1 = 1               | У          | n              | Signal       |  |  |  |  |
| 07.16 |                                                                                                    | reion         |              |                     |            |                |              |  |  |  |  |
| 07.10 | Ch3 power unit logic version  Version number of the power unit logic in the FPGA on the SDCS-OPL-H01 connected to channel 3   |               |              |                     |            |                |              |  |  |  |  |
|       | of the SDCS-DSL-H1x.                                                                                                    | wei unit logi | ic iii tiile | I F GA OII tile 3DC | 3-01 L-110 | Connected      | to charmer 5 |  |  |  |  |
|       | <b>Example:</b> 10.10.0.0 = Fire                                                                                              | mware vers    | ion 10.10    | ).                  |            |                |              |  |  |  |  |
|       | 0.000.0.0                                                                                                    | -             | 1-           | 1 = 1               | у          | ln             | Signal       |  |  |  |  |
|       | 255.255.255.255                                                                                                    |               |              |                     | ,          |                | 0.9          |  |  |  |  |
| 07.17 | Ch4 power unit logic ve                                                                                                    | rsion         | 1            |                     |            | 1              |              |  |  |  |  |
|       | Version number of the poof the SDCS-DSL-H1x.                                                                                  |               | ic in the    | FPGA on the SDC     | S-OPL-H01  | connected      | to channel 4 |  |  |  |  |
|       | <b>Example:</b> 10.10.0.0 = Fire                                                                                              | mware vers    | ion 10.10    | ).                  |            |                |              |  |  |  |  |
|       | 0.000.0.0                                                                                                    | -             | -            | 1 = 1               | у          | n              | Signal       |  |  |  |  |
|       | 255.255.255.255                                                                                                    |               |              |                     |            |                |              |  |  |  |  |
| 07.19 | Control Builder system                                                                                                    | library vers  | sion         |                     |            |                |              |  |  |  |  |
|       | Version number of the Co                                                                                                    |               |              | library.            |            |                |              |  |  |  |  |
|       |                                                                                                    |               |              | ibrary version 1.01 |            |                |              |  |  |  |  |

| Index | Name                         |         |      |              |          |                |        |  |  |  |
|-------|------------------------------|---------|------|--------------|----------|----------------|--------|--|--|--|
|       | Text                         |         |      |              |          |                |        |  |  |  |
|       | Range                        | Default | Unit | Scale/Fbeq16 | Volatile | Change running | Туре   |  |  |  |
|       | 0.000.0.0<br>255.255.255.255 | -       | -    | 1 = 1        | У        | n              | Signal |  |  |  |

### 07.20 Control Builder application

Control Builder application information.

Information about the Control Builder application.

- 0: **No license**; the memory unit contains no license. No Control Builder application programming possible.
- 1: No application; the memory unit contains a license. No Control Builder application loaded.
- 3: **Application: see 07.23 Application name**; the memory unit contains a license. A Control Builder application is loaded. The name can be found in 07.23 Application name.

0 ... 3 |- |- |1 = 1 |y |n |Signal

## 07.21 Application environment status 1

Application program task status.

Shows, which tasks of the application program are running. See Drive (IEC 61131-3) application programming manual 3AUA0000127808.

Bit assignment:

| Bit | Name               | Value | Remarks                  |
|-----|--------------------|-------|--------------------------|
| 0   | Pre task           | 1     | Pre-task running.        |
| 1   | Application task 1 | 1     | Task 1 running.          |
| 2   | Application task 2 | 1     | Task 2 running.          |
| 3   | Application task 3 | 1     | Task 3 running.          |
| 4   | reserved           |       |                          |
| 5   | reserved           |       |                          |
| 6   | reserved           |       |                          |
| 7   | reserved           |       |                          |
| 8   | reserved           |       |                          |
| 9   | reserved           |       |                          |
| 10  | reserved           |       |                          |
| 11  | reserved           |       |                          |
| 12  | reserved           |       |                          |
| 13  | reserved           |       |                          |
| 14  | reserved           |       |                          |
| 15  | Task monitoring    | 1     | Task monitoring enabled. |

0000h ... FFFFh 0000h - 1 = 1 y n Signal

## 07.22 Application environment status 2

Application program opening status.

Shows, which tasks of the openings in the application program. See Drive (IEC 61131-3) application programming manual 3AUA0000127808.

Bit assignment:

| Bit | Name      | Value | Remarks                                         |
|-----|-----------|-------|-------------------------------------------------|
| 0   | Opening 1 | 1     | Status of opening 1 in the application program. |
| 1   | Opening 2 | 1     | Status of opening 2 in the application program. |
| 2   | Opening 3 | 1     | Status of opening 3 in the application program. |
| 3   | Opening 4 | 1     | Status of opening 4 in the application program. |
| 4   | Opening 5 | 1     | Status of opening 5 in the application program. |
| 5   | Opening 6 | 1     | Status of opening 6 in the application program. |
| 6   | Opening 7 | 1     | Status of opening 7 in the application program. |
| 7   | Opening 8 | 1     | Status of opening 8 in the application program. |
| 8   | Opening 9 | 1     | Status of opening 9 in the application program. |

| ndex | Name                                                                                                    |                                                                                                    |                                                          |                                                                       |                                                                                                    |                                                    |                  |               |  |  |
|------|----------------------------------------------------------------------------------------------------|----------------------------------------------------------------------------------------------------|----------------------------------------------------------|-----------------------------------------------------------------------|----------------------------------------------------------------------------------------------------|----------------------------------------------------|------------------|---------------|--|--|
|      | Text                                                                                                    |                                                                                                    |                                                          |                                                                       |                                                                                                    |                                                    |                  |               |  |  |
|      | Range                                                                                                    | e                                                                                                    | Default                                                  | Unit                                                                  | Scale/Fbeq16                                                                                                    | Volatile                                           | Change running   | Туре          |  |  |
|      | 9                                                                                                    | Opening 10                                                                                                    | 1                                                        | Sta                                                                   | tus of opening 10 in                                                                                                    | n the applic                                       | ation progra     | am.           |  |  |
|      | 10                                                                                                    | Opening 11                                                                                                    | 1                                                        | Sta                                                                   | tus of opening 11 in                                                                                                    | n the applic                                       | ation progra     | am.           |  |  |
|      | 11                                                                                                    | Opening 12                                                                                                    | 1                                                        | Sta                                                                   | tus of opening 12 in                                                                                                    | n the applic                                       | ation progra     | am.           |  |  |
|      | 12                                                                                                    | Opening 13                                                                                                    | 1                                                        | Sta                                                                   | tus of opening 13 in                                                                                                    | n the applic                                       | ation progra     | am.           |  |  |
|      | 13                                                                                                    | Opening 14                                                                                                    | 1                                                        | Sta                                                                   | tus of opening 14 in                                                                                                    | n the applic                                       | ation progra     | am.           |  |  |
|      | 14                                                                                                    | Opening 15                                                                                                    | 1                                                        | Sta                                                                   | tus of opening 15 in                                                                                                    | n the applic                                       | ation progra     | am.           |  |  |
|      | 15                                                                                                    | Opening 16                                                                                                    | 1                                                        | Sta                                                                   | tus of opening 16 in                                                                                                    | n the applic                                       | ation progra     | am.           |  |  |
|      | 0000h                                                                                                    | ı FFFFh                                                                                                    | 0000h                                                    | -                                                                     | 1 = 1                                                                                                    | у                                                  | n                | Signal        |  |  |
| 7.23 | Appli                                                                                                    | cation name                                                                                                    |                                                          |                                                                       |                                                                                                    |                                                    |                  |               |  |  |
|      | Contro                                                                                                    | ol Builder application                                                                                                    | program                                                  | name.                                                                 |                                                                                                    |                                                    |                  |               |  |  |
|      |                                                                                                    | rys the first five ASC                                                                                                    |                                                          |                                                                       |                                                                                                    | cation progr                                       | am. The ful      | I name is     |  |  |
|      |                                                                                                    | e under System info o<br>: <b>No name</b> ;                                                                                                    | on the con                                               | irol pane                                                             | I or in the PC tool.                                                                                                    |                                                    |                  |               |  |  |
|      |                                                                                                    | <u> </u>                                                                                                    | -                                                        | -                                                                     | -                                                                                                    | у                                                  | n                | Signal        |  |  |
| 7.24 | Appli                                                                                                    | cation version                                                                                                    |                                                          |                                                                       |                                                                                                    |                                                    |                  |               |  |  |
|      |                                                                                                    | ol Builder application                                                                                                    |                                                          |                                                                       |                                                                                                    |                                                    |                  |               |  |  |
|      |                                                                                                    | ays the version numb                                                                                                    |                                                          | the app                                                               | lication program. A                                                                                                    | lso visible ι                                      | ınder Syste      | m info on the |  |  |
|      |                                                                                                    | ol panel or in the PC                                                                                                    |                                                          |                                                                       |                                                                                                    |                                                    |                  |               |  |  |
|      | Evam                                                                                                    | -1a, $10100 - 1000$                                                                                                    |                                                          |                                                                       | -: 1                                                                                                    |                                                    |                  |               |  |  |
|      | LXaiii                                                                                                    | <b>ple</b> : 1.04.0.0 = Appli                                                                                                    | ication pro                                              | gram ver                                                              | Sion 4.                                                                                                    |                                                    |                  |               |  |  |
|      |                                                                                                    | .0.0                                                                                                    | -                                                        | gram ver<br>-                                                         | 1 = 1                                                                                                    | у                                                  | n                | Signal        |  |  |
|      | 0.000                                                                                                    |                                                                                                    | -                                                        | gram ver                                                              |                                                                                                    | у                                                  | n                | Signal        |  |  |
| 7.30 | 0.000<br>255.2                                                                                                    | .0.0                                                                                                    | -                                                        | -                                                                     |                                                                                                    | у                                                  | n                | Signal        |  |  |
| 7.30 | 0.000.<br>255.25<br><b>Adapt</b>                                                                                                    | .0.0<br>55.255.255                                                                                                    | -                                                        | gram ver                                                              |                                                                                                    | У                                                  | n                | Signal        |  |  |
| 7.30 | 0.000.<br>255.29<br>Adapt<br>Adapt<br>Displa                                                                                                    | .0.0<br>55.255.255<br>tive program status                                                                                                    | -                                                        | -                                                                     |                                                                                                    | У                                                  | n                | Signal        |  |  |
| 7.30 | 0.000.<br>255.29<br>Adapt<br>Adapt<br>Displa<br>Bit ass                                                                                                    | .0.0 55.255.255  tive program status ive program status. ays the status of the signment:                                                                                                    | adaptive p                                               | rogram.                                                               | 1 = 1                                                                                                    | У                                                  | n                | Signal        |  |  |
| 7.30 | 0.000.<br>255.29<br>Adapt<br>Adapt<br>Displa<br>Bit ass                                                                                                    | .0.0 55.255.255  tive program status ive program status. ays the status of the signment:                                                                                                    | adaptive p                                               | rogram.                                                               | 1 = 1                                                                                                    |                                                    | n                | Signal        |  |  |
| 7.30 | 0.000<br>255.23<br>Adapt<br>Adapt<br>Displa<br>Bit ass                                                                                                    | .0.0 55.255.255  tive program status ive program status. ays the status of the signment:  Name Initialized                                                                                                    | adaptive p                                               | rogram.                                                               | 1 = 1  marks aptive program initia                                                                                                    | alized.                                            |                  | Signal        |  |  |
| 7.30 | 0.000<br>255.23<br>Adapt<br>Adapt<br>Displa<br>Bit ass<br>Bit<br>0                                                                                           | .0.0 55.255.255  tive program status. ive program status. ays the status of the signment:  Name Initialized Editing                                                                                                    | adaptive p                                               | rogram.                                                               | 1 = 1  marks aptive program initia                                                                                                    | alized.                                            |                  | Signal        |  |  |
| 7.30 | 0.000<br>255.29<br>Adapt<br>Adapt<br>Displa<br>Bit ass<br>Bit<br>0<br>1                                                                                      | .0.0 55.255.255  tive program status. ive program status. ays the status of the signment:  Name Initialized Editing Edit done                                                                                                    | adaptive p                                               | rogram.  Re Re Ada Ada Edi                                            | marks aptive program initiation in the program is butting of adaptive program is butting of adaptive program in the program is butting of adaptive program in the program in the program is butting of adaptive program in the program in the program  | alized.<br>eing edited.<br>gram finish             |                  | Signal        |  |  |
| 7.30 | 0.000<br>255.29<br>Adapt<br>Adapt<br>Displa<br>Bit ass<br>Bit<br>0<br>1<br>2<br>3                                                                            | .0.0 55.255.255  tive program status. ays the status of the signment:  Name Initialized Editing Edit done Running                                                                                                    | adaptive p                                               | rogram.  Re Re Ada Ada Edi                                            | 1 = 1  marks aptive program initia                                                                                                    | alized.<br>eing edited.<br>gram finish             |                  | Signal        |  |  |
| 7.30 | 0.000<br>255.29<br>Adapt<br>Adapt<br>Displa<br>Bit ass<br>Bit<br>0<br>1<br>2<br>3<br>4                                                                       | .0.0 55.255.255 tive program status ive program status. ays the status of the signment:  Name Initialized Editing Edit done Running reserved                                                                                                    | adaptive p                                               | rogram.  Re Re Ada Ada Edi                                            | marks aptive program initiation in the program is butting of adaptive program is butting of adaptive program in the program is butting of adaptive program in the program in the program is butting of adaptive program in the program in the program  | alized.<br>eing edited.<br>gram finish             |                  | Signal        |  |  |
| 7.30 | 0.000<br>255.29<br>Adapt<br>Adapt<br>Displa<br>Bit ass<br>Bit<br>0<br>1<br>2<br>3<br>4<br>5                                                                  | .0.0 55.255.255 tive program status ive program status. ays the status of the signment:  Name Initialized Editing Edit done Running reserved reserved                                                                                                    | adaptive p                                               | rogram.  Re Re Ada Ada Edi                                            | marks aptive program initiation in the program is butting of adaptive program is butting of adaptive program in the program is butting of adaptive program in the program in the program is butting of adaptive program in the program in the program  | alized.<br>eing edited.<br>gram finish             |                  | Signal        |  |  |
| 7.30 | 0.000<br>255.29<br>Adapt<br>Adapt<br>Displa<br>Bit ass<br>Bit<br>0<br>1<br>2<br>3<br>4<br>5<br>6                                                             | .0.0 55.255.255 tive program status ive program status. ays the status of the signment:  Name Initialized Editing Edit done Running reserved reserved reserved                                                                                                    | adaptive p                                               | rogram.  Re Re Ada Ada Edi                                            | marks aptive program initiation in the program is butting of adaptive program is butting of adaptive program in the program is butting of adaptive program in the program in the program is butting of adaptive program in the program in the program  | alized.<br>eing edited.<br>gram finish             |                  | Signal        |  |  |
| 7.30 | 0.000<br>255.23<br>Adapt<br>Adapt<br>Displa<br>Bit ass<br>Bit<br>0<br>1<br>2<br>3<br>4<br>5<br>6<br>7                                                        | .0.0 55.255.255 tive program status ive program status. ays the status of the signment:  Name Initialized Editing Edit done Running reserved reserved reserved reserved                                                                                                    | adaptive p                                               | rogram.  Re Re Ada Ada Edi                                            | marks aptive program initiation in the program is butting of adaptive program is butting of adaptive program in the program is butting of adaptive program in the program in the program is butting of adaptive program in the program in the program  | alized.<br>eing edited.<br>gram finish             |                  | Signal        |  |  |
| 7.30 | 0.000<br>255.29<br>Adapt<br>Adapt<br>Displa<br>Bit ass<br>Bit<br>0<br>1<br>2<br>3<br>4<br>5<br>6<br>7<br>8                                                   | .0.0 55.255.255 tive program status ive program status. ays the status of the signment:  Name Initialized Editing Edit done Running reserved reserved reserved reserved reserved reserved                                                                                                    | adaptive p                                               | rogram.  Re Re Ada Ada Edi                                            | marks aptive program initiation in the program is butting of adaptive program is butting of adaptive program in the program is butting of adaptive program in the program in the program is butting of adaptive program in the program in the program  | alized.<br>eing edited.<br>gram finish             |                  | Signal        |  |  |
| 7.30 | 0.000. 255.29  Adapt Adapt Displa Bit ass  Bit 0 1 2 3 4 5 6 7 8 9                                                                                           | .0.0 55.255.255 tive program status ive program status. ive program status. ive program status. ive program status. ive program status. ive program status ive program status ive pr     | adaptive p                                               | rogram.  Re Re Ada Ada Edi                                            | marks aptive program initiation in the program is butting of adaptive program is butting of adaptive program in the program is butting of adaptive program in the program in the program is butting of adaptive program in the program in the program  | alized.<br>eing edited.<br>gram finish             |                  | Signal        |  |  |
| 7.30 | 0.000<br>255.29<br>Adapt<br>Adapt<br>Displa<br>Bit ass<br>Bit<br>0<br>1<br>2<br>3<br>4<br>5<br>6<br>7<br>8<br>9<br>10                                        | .0.0 55.255.255 tive program status ive program status. ays the status of the signment:  Name Initialized Editing Edit done Running reserved reserved reserved reserved reserved reserved reserved reserved reserved reserved reserved                                                                                                    | adaptive p                                               | rogram.  Re Re Ada Ada Edi                                            | marks aptive program initiation in the program is butting of adaptive program is butting of adaptive program in the program is butting of adaptive program in the program in the program is butting of adaptive program in the program in the program  | alized.<br>eing edited.<br>gram finish             |                  | Signal        |  |  |
| 7.30 | 0.000<br>255.29<br>Adapt<br>Adapt<br>Displa<br>Bit ass<br>Bit<br>0<br>1<br>2<br>3<br>4<br>5<br>6<br>7<br>8<br>9<br>10<br>11                                  | .0.0 55.255.255 tive program status ive program status. ive program status. ive program status. ive program status. ive program status. ive program status. ive program status. ive program status ive program status ive      | adaptive p                                               | rogram.  Re Re Ada Ada Edi                                            | marks aptive program initiation in the program is butting of adaptive program is butting of adaptive program in the program is butting of adaptive program in the program in the program is butting of adaptive program in the program in the program  | alized.<br>eing edited.<br>gram finish             |                  | Signal        |  |  |
| 7.30 | 0.000<br>255.23<br>Adapt<br>Adapt<br>Displa<br>Bit ass<br>Bit<br>0<br>1<br>2<br>3<br>4<br>5<br>6<br>7<br>8<br>9<br>10<br>11<br>12                            | .0.0 55.255.255 tive program status ive program status. ays the status of the signment:  Name Initialized Editing Edit done Running reserved reserved reserved reserved reserved reserved reserved reserved reserved reserved reserved reserved reserved                                                                                                    | adaptive p                                               | rogram.  Re Re Ada Ada Edi                                            | marks aptive program initiation in the program is butting of adaptive program is butting of adaptive program in the program is butting of adaptive program in the program in the program is butting of adaptive program in the program in the program  | alized.<br>eing edited.<br>gram finish             |                  | Signal        |  |  |
| 7.30 | 0.000<br>255.29<br>Adapt<br>Adapt<br>Displa<br>Bit ass<br>Bit<br>0<br>1<br>2<br>3<br>4<br>5<br>6<br>7<br>8<br>9<br>10<br>11<br>12<br>13                      | .0.0 55.255.255 tive program status ive program status. ays the status of the signment:  Name Initialized Editing Edit done Running reserved reserved reserved reserved reserved reserved reserved reserved reserved reserved reserved reserved reserved reserved                                                                                                    | adaptive p                                               | rogram.  Re Re Ada Ada Ada                                            | marks aptive program initiation in the program is be ting of adaptive program runicaptive program runicapt | alized.<br>eing edited.<br>gram finish<br>ning.    | ed.              |               |  |  |
| 7.30 | 0.000<br>255.23<br>Adapt<br>Adapt<br>Displa<br>Bit ass<br>Bit<br>0<br>1<br>2<br>3<br>4<br>5<br>6<br>7<br>8<br>9<br>10<br>11<br>12                            | .0.0 55.255.255 tive program status ive program status. ays the status of the signment:  Name Initialized Editing Edit done Running reserved reserved reserved reserved reserved reserved reserved reserved reserved reserved reserved reserved reserved                                                                                                    | adaptive p                                               | rogram.  Re Re Ada Ada Ada Sta                                        | marks aptive program initiation in the program runner in the program runner in the program runner in the change in program runner in the change in the change in the change in the c | alized.<br>eing edited.<br>gram finish<br>ning.    | ed.              |               |  |  |
| 7.30 | 0.000<br>255.29<br>Adapt<br>Adapt<br>Displa<br>Bit ass<br>Bit<br>0<br>1<br>2<br>3<br>4<br>5<br>6<br>7<br>8<br>9<br>10<br>11<br>12<br>13                      | .0.0 55.255.255 tive program status ive program status. ays the status of the signment:  Name Initialized Editing Edit done Running reserved reserved reserved reserved reserved reserved reserved reserved reserved reserved reserved reserved reserved reserved                                                                                                    | adaptive p                                               | rogram.  Re Re Ada Ada Ada Sta Ada Ada Ada Ada Ada Ada Ada Ada Ada Ad | marks aptive program initiation in the program is be ting of adaptive program runicaptive program runicapt | alized. eing edited. gram finish ning. ess in adap | ed.              |               |  |  |
| 7.30 | 0.000<br>255.23<br>Adapt<br>Adapt<br>Displa<br>Bit ass<br>Bit<br>0<br>1<br>2<br>3<br>4<br>5<br>6<br>7<br>8<br>9<br>10<br>11<br>12<br>13<br>14<br>15          | ive program status ive program status ive program s | adaptive p                                               | rogram.  Re Re Ada Ada Ada Sta Ada Ada Ada Ada Ada Ada Ada Ada Ada Ad | marks aptive program initial aptive program is buting of adaptive program runing aptive program runing te change in program in adaptive program in adaptive program in | alized. eing edited. gram finish ning. ess in adap | ed.              | nming         |  |  |
|      | 0.000<br>255.23<br>Adapt<br>Adapt<br>Displa<br>Bit ass<br>Bit<br>0<br>1<br>2<br>3<br>4<br>5<br>6<br>7<br>8<br>9<br>10<br>11<br>12<br>13<br>14<br>15<br>0000h | ive program status ive program status ive program status ive program status ays the status of the signment:  Name Initialized Editing Edit done Running reserved reserved                                                                                                    | Value 1 1 1 1 1 1 1 1 1 1 1 1 1 1 1 1 1 1 1              | rogram.  Re Re Ada Ada Ada Sta Ada Ada Ada Ada Ada Ada Ada Ada Ada Ad | marks aptive program initiate program is betting of adaptive program rung aptive program rung aptive program rung te change in programine.                                                                                                    | alized. eing edited. gram finish ning. ess in adap | ed.              |               |  |  |
|      | 0.000 255.23  Adapt Adapt Displa Bit ass  Bit 0 1 2 3 4 5 6 7 8 9 10 11 12 13 14 15 0000h IEC a                                                              | ive program status ive program status ive program s | adaptive p  Value 1 1 1 1 1 1 1 1 ge peak                | rogram.  Re Re Ada Ada Ada Ada Ada Ada Ada Ada Ada Ada                | marks aptive program initia aptive program is be ting of adaptive program runn aptive program runn te change in progra jine. or in adaptive program  1 = 1                                                                                                    | alized. eing edited. gram finish ning. ess in adap | ed.              | nming         |  |  |
|      | 0.000 255.23  Adapt Adapt Displa Bit ass  Bit 0 1 2 3 4 5 6 7 8 9 10 11 12 13 14 15 0000h IEC a                                                              | ive program status ive program status ive program s | adaptive p  Value 1 1 1 1 1 1 1 1 1 1 caused by          | rogram.  Re Re Ada Ada Ada Ada Ada Ada Ada Ada Ada Ada                | marks aptive program initia aptive program is be ting of adaptive program runn aptive program runn te change in progre gine. or in adaptive program.                                                                                                    | alized. eing edited. gram finish ning. ess in adap | ed.              | nming         |  |  |
| 7.30 | 0.000. 255.23  Adapt Adapt Displa Bit ass  Bit 0 1 2 3 4 5 6 7 8 9 10 11 12 13 14 15 0000h IEC al                                                            | ive program status ive program status ive program s | adaptive p  Value 1 1 1 1 1 1 1 1 1 caused by the microp | rogram.  Re Re Ada Ada Edi Ada Ada Edi Ada Ada Edi Ada Ada Enr        | marks aptive program initia aptive program is be ting of adaptive program runn aptive program runn te change in progre gine. or in adaptive program. I = 1                                                                                                    | alized. eing edited. eing ining. ess in adapteram. | ed. tive program | nming Signal  |  |  |

| Index | Name                                                                                                    |            |           |                       |               |                |        |  |  |  |
|-------|----------------------------------------------------------------------------------------------------|------------|-----------|-----------------------|---------------|----------------|--------|--|--|--|
|       | Text                                                                                                    |            |           |                       |               |                |        |  |  |  |
|       | Range                                                                                                    | Default    | Unit      | Scale/Fbeq16          | Volatile      | Change running | Туре   |  |  |  |
|       | The value is in percent of an internal microprocessor quota.                                                                                       |            |           |                       |               |                |        |  |  |  |
|       | Can be reset from the control panel by keeping Reset depressed for over 3 seconds.                                                                 |            |           |                       |               |                |        |  |  |  |
|       | 0.0 100.0 - % 10 = 1 % y n Signal                                                                                                    |            |           |                       |               |                |        |  |  |  |
| 07.41 | IEC application Cpu load                                                                                                    | average    |           |                       |               |                |        |  |  |  |
|       | Average microprocessor load caused by the application program.  Displays the average load of the microprocessor caused by the application program. |            |           |                       |               |                |        |  |  |  |
|       |                                                                                                    |            |           |                       | application   | program.       |        |  |  |  |
|       | The value is in percent of an internal microprocessor quota.                                                                                       |            |           |                       |               |                |        |  |  |  |
|       | 0.0 100.0                                                                                                    | -          | %         | 10 = 1 %              | y             | n              | Signal |  |  |  |
| 07.51 | Slot 1 option module                                                                                                    |            |           |                       |               |                |        |  |  |  |
|       | Slot 1 option module.                                                                                                    |            |           |                       |               |                |        |  |  |  |
|       | Displays the option module                                                                                                    |            |           |                       |               |                |        |  |  |  |
|       | 0: <b>No option</b> ; no option mo                                                                                                    |            |           |                       |               | -1.4           |        |  |  |  |
|       | 1: No communication; no                                                                                                    |            |           |                       |               |                |        |  |  |  |
|       | 2: <b>Unknown</b> ; option module 8: <b>FPBA-01</b> ;                                                                                              | - piugged  | 1110 8101 | i is ulikliowli, wrol | ing type of I | ioi valid.     |        |  |  |  |
|       | 10: <b>FCAN-01</b> ;                                                                                                    |            |           |                       |               |                |        |  |  |  |
|       | 11: <b>FDNA-01</b> ;                                                                                                    |            |           |                       |               |                |        |  |  |  |
|       | 13: <b>FENA-11</b> ;                                                                                                    |            |           |                       |               |                |        |  |  |  |
|       | 19: <b>FB COMMON</b> ;                                                                                                    |            |           |                       |               |                |        |  |  |  |
|       | 22: <b>FSCA-01</b> ;                                                                                                    |            |           |                       |               |                |        |  |  |  |
|       | 23: <b>FSEA-21</b> ;                                                                                                    |            |           |                       |               |                |        |  |  |  |
|       | 25: <b>FECA-01</b> ;                                                                                                    |            |           |                       |               |                |        |  |  |  |
|       | 26: <b>FENA-21</b> ;                                                                                                    |            |           |                       |               |                |        |  |  |  |
|       | 28: <b>FMAC-01</b> ;                                                                                                    |            |           |                       |               |                |        |  |  |  |
|       | 29: <b>FCNA-01</b> ;                                                                                                    |            |           |                       |               |                |        |  |  |  |
|       | 27: <b>FEPL-02</b> ;                                                                                                    |            |           |                       |               |                |        |  |  |  |
|       | 33: FPTC-01/02;<br>34: FDCO-01/02;                                                                                                    |            |           |                       |               |                |        |  |  |  |
|       | 1015: <b>FIO-01</b> ;                                                                                                    |            |           |                       |               |                |        |  |  |  |
|       | 1016: <b>FEN-01</b> ;                                                                                                    |            |           |                       |               |                |        |  |  |  |
|       | 1017: <b>FEN-11</b> ;                                                                                                    |            |           |                       |               |                |        |  |  |  |
|       | 1017: <b>FEN-11</b> ;<br>1018: <b>FEN-21</b> ;                                                                                                    |            |           |                       |               |                |        |  |  |  |
|       | 1020: <b>FIO-11</b> ;                                                                                                    |            |           |                       |               |                |        |  |  |  |
|       | 1021: <b>FEN-31</b> ;                                                                                                    |            |           |                       |               |                |        |  |  |  |
|       | 1024: <b>FAIO-01</b> ;                                                                                                    |            |           |                       |               |                |        |  |  |  |
|       | 1025: <b>FDIO-01</b> ;                                                                                                    |            |           |                       |               |                |        |  |  |  |
|       | 1026: <b>FSE-31</b> ;                                                                                                    | T          | 1         |                       |               |                | To: 1  |  |  |  |
|       | 0 65535                                                                                                    | -          | -         | 1 = 1                 | У             | n              | Signal |  |  |  |
| 07.52 | Slot 2 option module                                                                                                    |            |           |                       |               |                |        |  |  |  |
|       | Slot 2 option module. Displays the option module plugged into slot 2.                                                                              |            |           |                       |               |                |        |  |  |  |
|       |                                                                                                    |            |           |                       |               |                |        |  |  |  |
|       | For values, see 07.51 Slot                                                                                                    | i option m | iodule.   | 4 4                   |               | 1              | 0:     |  |  |  |
|       | 0 65535                                                                                                    | <u> </u> - | -         | 1 = 1                 | У             | n              | Signal |  |  |  |
| 07.53 | Slot 3 option module                                                                                                    |            |           |                       |               |                |        |  |  |  |
|       | Slot 3 option module.                                                                                                    |            |           |                       |               |                |        |  |  |  |
|       | Displays the option module                                                                                                    |            |           |                       |               |                |        |  |  |  |
|       | For values, see 07.51 Slot                                                                                                    | option m   | oaule.    | Ta a                  |               |                | To: .  |  |  |  |
|       | 0 65535                                                                                                    | ]-         | -         | 1 = 1                 | у             | n              | Signal |  |  |  |
| 07.60 | Drive size                                                                                                    |            |           |                       |               |                |        |  |  |  |
|       | Recognized drive size.                                                                                                    | _          |           |                       |               |                |        |  |  |  |
|       | Read from 95.25 Set: Type                                                                                                    |            |           |                       |               |                |        |  |  |  |
|       | 0: <b>None</b> ; when 95.25 Set: T                                                                                                    | ype code   | = None.   |                       |               |                |        |  |  |  |

| Index | Name                                                                                  |                         |            |                      |                                       |                |                |
|-------|---------------------------------------------------------------------------------------|-------------------------|------------|----------------------|---------------------------------------|----------------|----------------|
|       | Text                                                                                  |                         |            |                      |                                       |                |                |
|       | Range                                                                                 | Default                 | Unit       | Scale/Fbeq16         | Volatile                              | Change running | Туре           |
|       | 1: <b>H1</b> ; drive size H1.                                                         |                         |            |                      |                                       |                |                |
|       | 2: <b>H2</b> ; drive size H2.                                                         |                         |            |                      |                                       |                |                |
|       | 3: <b>H3</b> ; drive size H3.                                                         |                         |            |                      |                                       |                |                |
|       | 4: <b>H4</b> ; drive size H4.                                                         |                         |            |                      |                                       |                |                |
|       | 5: <b>H5</b> ; drive size H5.                                                         |                         |            |                      |                                       |                |                |
|       | 6: <b>H6</b> ; drive size H6.                                                         |                         |            |                      |                                       |                |                |
|       | 7: <b>H7</b> ; drive size H7.                                                         |                         |            |                      |                                       |                |                |
|       | 8: <b>H8</b> ; drive size H8.<br>9: <b>Manual set</b> ; set by user                   | 05 27 Sat               | · Drivo D  | C current scaling    | and/or 05 2                           | 9 Sot: Drive   | AC voltago     |
|       | scaling have been changed                                                             |                         |            |                      | anu/01 95.2                           | .o Set. Dilve  | AC voltage     |
|       | 0 9                                                                                   | 1 101 E.g. 16           | T TOUR     | 1 = 1                | \ \ \ \ \ \ \ \ \ \ \ \ \ \ \ \ \ \ \ | In             | Signal         |
| 07.04 |                                                                                       |                         | -          | 1-1                  | У                                     | n              | Signal         |
| 07.61 | Drive block bridge 2 set                                                              |                         |            |                      |                                       |                |                |
|       | Recognized drive quadrant                                                             |                         | (4 0       |                      | 05.05.0                               |                |                |
|       | Displays the quadrant type                                                            |                         | e (1 or 2  | bridges). Read fro   | m 95.25 S                             | et: Type cod   | de or set with |
|       | 95.26 Set: Drive block brid                                                           |                         | :f 0E 0C   | Cate Duive block by  | :daa 0- 0                             |                |                |
|       | - Read from 95.25 Set: 1                                                              |                         |            |                      |                                       | J 0 ≠ 0        |                |
|       | - Read from 95.26 Set: [                                                              |                         |            |                      | e block brid                          | ige 2 ≠ 0.     |                |
|       | 1: Block bridge 2; (reverse 2: Release bridge 2; (reve                                |                         |            |                      | n                                     |                |                |
|       |                                                                                       | TSe) bridge             | Teleas     |                      | 1                                     | 1_             | Ciara al       |
|       | 0 2                                                                                   | -                       | -          | 1 = 1                | У                                     | n              | Signal         |
| 07.62 | Drive DC current scaling                                                              |                         |            |                      |                                       |                |                |
|       | Recognized drive nominal                                                              |                         |            |                      |                                       |                |                |
|       | Displays the drive nominal                                                            |                         |            |                      |                                       |                |                |
|       | channels (SDCS-PIN-H01                                                                |                         | PIN-H51)   | . Read from 95.25    | Set: Type                             | code or set    | with 95.27     |
|       | Set: Drive DC current scali                                                           | •                       | 05 07      | 0 ( D : D0           |                                       | •              |                |
|       | - Read from 95.25 Set: 7                                                              |                         |            |                      |                                       |                | 4.0            |
|       | Read from 95.27 Set: Drive                                                            | DC curre                |            |                      |                                       |                |                |
|       | 0 32500                                                                               | -                       | Α          | 1 = 1 A              | у                                     | n              | Signal         |
| 07.63 | Drive DC overcurrent lev                                                              |                         |            |                      |                                       |                |                |
|       | Drive DC overcurrent level                                                            |                         |            |                      |                                       |                |                |
|       | Displays the drive current t                                                          |                         | el. This s | signal is set during | initializatio                         | n of the driv  | e. New values  |
|       | are shown after the next po                                                           | •                       |            |                      |                                       |                |                |
|       | Drive DC overcurrent scaling                                                          |                         |            | DO 1 1               | •                                     |                |                |
|       | 2.3 • 95.25 Set: Type code                                                            |                         |            |                      |                                       | olina 4 O      |                |
|       | 2.3 • 95.27 Set: Drive DC o                                                           | urrent sca              | T          |                      | Current Sca                           | 1              | To: 1          |
|       | 0 32500                                                                               | -                       | Α          | 1 = 1 A              | У                                     | n              | Signal         |
| 07.64 | Drive AC voltage scaling                                                              |                         |            |                      |                                       |                |                |
|       | Recognized drive nominal                                                              |                         |            |                      |                                       |                |                |
|       | Displays the drive nominal                                                            |                         |            |                      |                                       |                |                |
|       | channels (SDCS-PIN-H01                                                                |                         | PIN-H51)   | . Read from 95.25    | Set: Type                             | code or set    | with 95.28     |
|       | Set: Drive AC voltage scali                                                           | •                       |            |                      |                                       | _              |                |
|       | <ul> <li>Read from 95.25 Set: 1</li> </ul>                                            |                         |            |                      |                                       |                |                |
|       | Read from 95.28 Set: Drive                                                            | AC voltag               |            | <del>-</del>         | 1                                     |                |                |
|       | 0.0 3250.0                                                                            | -                       | V          | 10 = 1 V             | у                                     | n              | Signal         |
| 07.65 | Drive max bridge temper                                                               |                         |            |                      |                                       |                |                |
| 07.03 | Recognized drive maximur                                                              | n bridge te             | mperatu    | re.                  |                                       |                |                |
| 07.03 |                                                                                       | m hridan ta             | mneratu    | re Read from 95.2    | 25 Set: Tvp                           | e code or s    | et with 95 29  |
| 07.03 | Displays the drive maximum                                                            |                         | mporata    |                      | 71                                    |                | 00.20          |
| 07.03 | Displays the drive maximum Set: Drive max bridge temp                                 | perature:               |            |                      |                                       |                | ot mar 00.20   |
| 07.03 | Displays the drive maximum Set: Drive max bridge temperature — Read from 95.25 Set: 7 | perature:<br>Type code, | if 95.29   | Set: Drive max brid  | dge temper                            | ature = 0.     |                |
| 07.03 | Displays the drive maximum Set: Drive max bridge temp                                 | perature:<br>Type code, | if 95.29   | Set: Drive max brid  | dge temper                            | ature = 0.     |                |

| Index | Name                                                                                  |              |              |                      |               |                             |                 |  |  |  |
|-------|---------------------------------------------------------------------------------------|--------------|--------------|----------------------|---------------|-----------------------------|-----------------|--|--|--|
|       | Text                                                                                  |              |              |                      |               |                             |                 |  |  |  |
|       | Range                                                                                 | Default      | Unit         | Scale/Fbeq16         | Volatile      | Change running              | Туре            |  |  |  |
|       | The event generates fault 43                                                          | 310 Bridg    | e tempera    | ture measured w      | hen 07.65 [   | _                           | ridge           |  |  |  |
|       | temperature set is reached.                                                           | The even     | t generate   | es warning A4B0 I    | Bridge tem    | perature me                 | easured is set, |  |  |  |
|       | when the measured bridge temperature is approximately 5° below 07.65 Drive max bridge |              |              |                      |               |                             |                 |  |  |  |
|       | temperature.                                                                          |              |              |                      |               |                             |                 |  |  |  |
|       | The unit is selected by 96.02                                                         | 2 Unit sele  |              | T                    | 1             | _                           | T               |  |  |  |
|       | -80.0 1000.0                                                                          | -            | °C or °F     | 1 = 1°C or °F        | у             | n                           | Signal          |  |  |  |
| 07.68 | M1 field exciter type                                                                 |              |              |                      |               |                             |                 |  |  |  |
|       | Motor 1 field exciter type.                                                           |              |              |                      |               |                             |                 |  |  |  |
|       | Read from 99.07 M1 used fi                                                            |              |              |                      |               |                             |                 |  |  |  |
|       | 0: <b>None</b> ; no or third party fie                                                |              |              |                      |               |                             |                 |  |  |  |
|       | 1: OnBoard; integrated 1-Q                                                            |              |              |                      |               | 0 2 4 40 46                 | ^               |  |  |  |
|       | 2: <b>DCF803-0016</b> ; external 1 3: <b>FEX-425-Int</b> ; internal 1-Q               |              |              |                      |               |                             |                 |  |  |  |
|       | 0.3 A to 25 A.                                                                        | 23 A Held    | i exciter (i | OI SIZE ITO AITO ITO | o offig) used | a for field Ct              | inents nom      |  |  |  |
|       | 4: <b>DCF803-0035</b> ; external 1                                                    | -O 35 A fi   | eld excite   | r used for field cu  | rrents from   | 0.3 A to 35                 | Δ               |  |  |  |
|       | 5: <b>DCF803 terminal 5 A</b> ; ex                                                    |              |              |                      |               |                             |                 |  |  |  |
|       | exciter (FEX-425-Int) or exte                                                         |              |              |                      |               |                             |                 |  |  |  |
|       | 0.3 A to 5 A.                                                                         |              |              | •                    | ,             |                             |                 |  |  |  |
|       | Note: Use 5 A terminals.                                                              |              |              |                      |               |                             |                 |  |  |  |
|       | 6: <b>DCF803-0050</b> ; external 1                                                    |              |              |                      |               |                             |                 |  |  |  |
|       | 7: <b>DCF804-0050</b> ; external 4                                                    |              |              |                      |               |                             |                 |  |  |  |
|       | 8: <b>DCF803-0060</b> ; external 1                                                    |              |              |                      |               |                             |                 |  |  |  |
|       | 9: <b>DCF804-0060</b> ; external 4                                                    |              |              |                      |               |                             |                 |  |  |  |
|       | 10: <b>DCS880-S01</b> ; external 2<br>11: <b>DCS880-S02</b> ; external 4              |              |              |                      |               |                             |                 |  |  |  |
|       | 16: External field exciter v                                                          |              |              |                      | wledge via    | ΔΙ1                         |                 |  |  |  |
|       | 17: External field exciter v                                                          |              |              |                      |               |                             |                 |  |  |  |
|       | 18: External field exciter v                                                          |              |              |                      |               |                             |                 |  |  |  |
|       | 19: Multiple field exciters;                                                          | see DCS      | 880 Multip   | le field exciters m  | otor contro   | I (3ADW00                   | 0xxx).          |  |  |  |
|       | 0 19                                                                                  | -            | -            | 1 = 1                | у             | n                           | Signal          |  |  |  |
| 07.69 | M1 field exciter firmware v                                                           | ersion       |              |                      |               | •                           |                 |  |  |  |
|       | Version number of Motor 1 f                                                           | field excite | er firmwar   | e.                   |               |                             |                 |  |  |  |
|       | <b>Example</b> : 1.02.0.0 = Firmwa                                                    | are versio   | n 2.         |                      |               |                             |                 |  |  |  |
|       | 0.000.0.0                                                                             | _            | _            | 1 = 1                | у             | n                           | Signal          |  |  |  |
|       | 255.255.255.255                                                                       |              |              |                      |               |                             |                 |  |  |  |
| 07.72 | M2 field exciter type                                                                 |              |              | •                    | II.           |                             | 1               |  |  |  |
|       | Motor 2 field exciter type.                                                           |              |              |                      |               |                             |                 |  |  |  |
|       | Read from 42.49 M2 used fi                                                            | eld excite   | r type.      |                      |               |                             |                 |  |  |  |
|       | 0: None; no or third party fie                                                        | eld exciter  | connecte     | d.                   |               |                             |                 |  |  |  |
|       | 1: OnBoard; integrated 1-Q                                                            |              |              |                      |               |                             |                 |  |  |  |
|       | 2: <b>DCF803-0016</b> ; external 1                                                    |              |              |                      |               |                             |                 |  |  |  |
|       | 3: FEX-425-Int; internal 1-Q                                                          | 25 A field   | d exciter (1 | or size H5 and H6    | only) use     | d for field cu              | urrents from    |  |  |  |
|       | 0.3 A to 25 A.                                                                        | O 05 A 5     | -1-1!4-      |                      |               | 0 0 0 1 0 0 5               | Δ.              |  |  |  |
|       | 4: DCF803-0035; external 1                                                            |              |              |                      |               |                             |                 |  |  |  |
|       | 5: <b>DCF803 terminal 5 A</b> ; exerciter (FEX-425-Int) or exte                       |              |              |                      |               |                             |                 |  |  |  |
|       | 0.3 A to 5 A.                                                                         | ziliai I-W   |              | evoller (DCL009-     | oooo) used    | i ioi ii <del>c</del> iu cu | nento nom       |  |  |  |
|       | Note: Use 5 A terminals.                                                              |              |              |                      |               |                             |                 |  |  |  |
|       | 6: <b>DCF803-0050</b> ; external 1                                                    | -Q 50 A fi   | eld excite   | r.                   |               |                             |                 |  |  |  |
|       | 7: <b>DCF804-0050</b> ; external 4                                                    |              |              |                      |               |                             |                 |  |  |  |
|       | 8: <b>DCF803-0060</b> ; external 1                                                    |              |              |                      |               |                             |                 |  |  |  |
|       | 9: <b>DCF804-0060</b> ; external 4                                                    |              |              |                      |               |                             |                 |  |  |  |
|       | 10: DCS880-S01; external 2                                                            |              |              |                      |               |                             |                 |  |  |  |

| Index | Name                                                                                        |                |          |              |          |                |        |  |  |  |
|-------|---------------------------------------------------------------------------------------------|----------------|----------|--------------|----------|----------------|--------|--|--|--|
|       | Text                                                                                        |                |          |              |          |                |        |  |  |  |
|       | Range                                                                                       | Default        | Unit     | Scale/Fbeq16 | Volatile | Change running | Туре   |  |  |  |
|       | 11: DCS880-S02; exter                                                                       | nal 4-Q standa | ard DCS8 | 880 module.  | •        | •              | •      |  |  |  |
|       | 16: <b>External field exciter via Al1</b> ; third party field exciter, acknowledge via Al1. |                |          |              |          |                |        |  |  |  |
|       | 17: External field exciter via Al2; third party field exciter, acknowledge via Al2.         |                |          |              |          |                |        |  |  |  |
|       | 18: External field exciter via Al3; third party field exciter, acknowledge via Al3.         |                |          |              |          |                |        |  |  |  |
|       | 19: Multiple field exciters; see DCS880 Multiple field exciters motor control (3ADW000xxx). |                |          |              |          |                |        |  |  |  |
|       | 019 - 1 = 1                                                                                 |                |          |              | У        | n              | Signal |  |  |  |
| 7.73  |                                                                                             |                |          |              |          |                |        |  |  |  |
|       | Version number of Motor 2 field exciter firmware.                                           |                |          |              |          |                |        |  |  |  |
|       | <b>Example</b> : 1.01.0.0 = Firmware version 1.                                             |                |          |              |          |                |        |  |  |  |
|       | 0.000.0.0                                                                                   | _              | -        | 1 = 1        | у        | n              | Signal |  |  |  |
|       | 255.255.255.255                                                                             |                |          |              |          |                |        |  |  |  |

**10 Standard DI, RO**Configuration of digital inputs and relay outputs.

| ndex | Name                                                                                                    | )            |       |         |     |              |          |                |        |  |  |  |
|------|----------------------------------------------------------------------------------------------------|--------------|-------|---------|-----|--------------|----------|----------------|--------|--|--|--|
|      | Text                                                                                                    |              |       |         |     |              |          |                |        |  |  |  |
|      | Range                                                                                                    |              | Defau | Default |     | Scale/Fbeq16 | Volatile | Change running | Туре   |  |  |  |
| 0.01 | DI status                                                                                                    |              |       |         |     |              |          |                |        |  |  |  |
|      | Status of digital inputs. Displays the electrical status of DI1 DI6 and DIL. The activation/deactivation delays of the inputs (if any are specified) are ignored. A filtering time is defined by 10.51 DI filter time.  Bits 0 5 reflect the status of DI1 DI6. Bit 15 reflects the status of the DIL input.  Example: 100000000010011b = DIL, DI5, DI2 and DI1 are on, DI3, DI4 and DI6 are off.  Bit assignment: |              |       |         |     |              |          |                |        |  |  |  |
|      | Bit                                                                                                    | Name         | Value | Rema    | rks |              |          |                |        |  |  |  |
|      | 0                                                                                                    | DI1          | 1     | On.     |     |              |          |                |        |  |  |  |
|      | 1                                                                                                    | DI2          | 1     | On.     |     |              |          |                |        |  |  |  |
|      | 2                                                                                                    | DI3          | 1     | On.     |     |              |          |                |        |  |  |  |
|      | 3                                                                                                    | DI4          | 1     | On.     |     |              |          |                |        |  |  |  |
|      | 4                                                                                                    | DI5          | 1     | On.     |     |              |          |                |        |  |  |  |
|      | 5                                                                                                    | DI6          | 1     | On.     |     |              |          |                |        |  |  |  |
|      | 6                                                                                                    | reserved     |       |         |     |              |          |                |        |  |  |  |
|      | 7                                                                                                    | reserved     |       |         |     |              |          |                |        |  |  |  |
|      | 8                                                                                                    | reserved     |       |         |     |              |          |                |        |  |  |  |
|      | 9                                                                                                    | reserved     |       |         |     |              |          |                |        |  |  |  |
|      | 10                                                                                                    | reserved     |       |         |     |              |          |                |        |  |  |  |
|      | 11                                                                                                    | reserved     |       |         |     |              |          |                |        |  |  |  |
|      | 12                                                                                                    | reserved     |       |         |     |              |          |                |        |  |  |  |
|      | 13                                                                                                    | reserved     |       |         |     |              |          |                |        |  |  |  |
|      | 14                                                                                                    | reserved     |       |         |     |              |          |                |        |  |  |  |
|      | 15                                                                                                    | DIL          | 1     | On.     |     |              |          |                |        |  |  |  |
|      |                                                                                                    |              |       |         |     |              |          |                |        |  |  |  |
|      | 00001                                                                                                    | າ FFFFh      | -     |         | -   | 1 = 1        | у        | n              | Signal |  |  |  |
| .02  | DI de                                                                                                    | layed status |       |         |     |              |          |                |        |  |  |  |
|      | Delayed status of digital inputs.  Displays the delayed status of DI1 DI6 and DIL. This word is updated only after activation/deactivation delays (if any are specified).  Bits 0 5 reflect the delayed status of DI1 DI6. Bit 15 reflects the delayed status of the DIL input                                                                                                    |              |       |         |     |              |          |                |        |  |  |  |

| Index | Name   | )               |            |         |               |                                         |             |                |                |
|-------|--------|-----------------|------------|---------|---------------|-----------------------------------------|-------------|----------------|----------------|
|       | Text   |                 |            |         |               |                                         |             |                |                |
|       | Rang   | е               | Defau      | lt      | Unit          | Scale/Fbeq16                            | Volatile    | Change running | Туре           |
|       | Exam   | ple: 1000000    | 0000100    | 11b = D | IL, DI5, DI2  | and DI1 are on,                         | DI3, DI4 ar | d DI6 are c    | off.           |
|       | Bit as | signment:       |            |         |               |                                         |             |                |                |
|       | Bit    | Name            | Value      | Rema    | rks           |                                         |             |                |                |
|       | 0      | DI1             | 1          | On.     |               |                                         |             |                |                |
|       | 1      | DI2             | 1          | On.     |               |                                         |             |                |                |
|       | 2      | DI3             | 1          | On.     |               |                                         |             |                |                |
|       | 3      | DI4             | 1          | On.     |               |                                         |             |                |                |
|       | 4      | DI5             | 1          | On.     |               |                                         |             |                |                |
|       | 5      | DI6             | 1          | On.     |               |                                         |             |                |                |
|       | 6      | reserved        |            |         |               |                                         |             |                |                |
|       | 7      | reserved        |            |         |               |                                         |             |                |                |
|       | 8      | reserved        |            |         |               |                                         |             |                |                |
|       | 9      | reserved        |            |         |               |                                         |             |                |                |
|       | 10     | reserved        |            |         |               |                                         |             |                |                |
|       | 11     | reserved        |            |         |               |                                         |             |                |                |
|       | 12     | reserved        |            |         |               |                                         |             |                |                |
|       | 13     | reserved        |            |         |               |                                         |             |                |                |
|       | 14     | reserved        |            | 1       |               |                                         |             |                |                |
|       | 15     | DIL             | 1          | On.     |               |                                         |             |                |                |
|       |        |                 |            |         |               | T                                       | 1           | 1              | T = .          |
|       | 1      | ı FFFFh         | -          |         | -             | 1 = 1                                   | у           | n              | Signal         |
| 10.03 |        | ce selection    |            |         |               |                                         |             |                |                |
|       | The    | ide selection f | or digital | Inputs. | nd DII can    | be overridden for                       | e a testina | nurnoese       | Λ hit in 10.04 |
|       | DI for | ce data is pro  | vided for  | each di | gital input a | nd its value is app                     | olied whene | ever the cor   | responding bit |
|       |        | 03 DI force se  |            |         | J. 12.1       | ,,,,,,,,,,,,,,,,,,,,,,,,,,,,,,,,,,,,,,, |             |                |                |
|       | Bit as | signment:       |            |         |               |                                         |             |                |                |
|       | Bit    | Name            | Value      | Rema    | rke           |                                         |             |                |                |
|       | 0      | DI1             | 1          |         |               | e of bit 0 of 10.04                     | DI force da | ata .          |                |
|       | 1      | DI2             | 1          |         |               | e of bit 1 of 10.04                     |             |                |                |
|       | 2      | DI3             | 1          |         |               | e of bit 2 of 10.04                     |             |                |                |
|       | 3      | DI4             | 1          |         |               | e of bit 3 of 10.04                     |             |                |                |
|       | 4      | DI5             | 1          |         |               | e of bit 4 of 10.04                     |             |                |                |
|       | 5      | DI6             | 1          |         |               | e of bit 5 of 10.04                     |             |                |                |
|       | 6      | reserved        |            |         |               |                                         |             |                |                |
|       | 7      | reserved        |            |         |               |                                         |             |                |                |
|       | 8      | reserved        |            |         |               |                                         |             |                |                |
|       | 9      | reserved        |            |         |               |                                         |             |                |                |
|       | 10     | reserved        |            |         |               |                                         |             |                |                |
|       | 11     | reserved        |            |         |               |                                         |             |                |                |
|       | 12     | reserved        |            |         |               |                                         |             |                |                |
|       | 13     | reserved        |            |         |               |                                         |             |                |                |
|       | 14     | reserved        |            |         |               |                                         |             |                |                |
|       | 15     | DIL             | 1          | Force   | DIL to valu   | e of bit 15 of 10.0                     | 4 DI force  | data.          |                |
|       |        | 1               | 1          |         |               |                                         |             |                |                |
|       | 00001  | ı FFFFh         | 0000h      | ]       | -             | 1 = 1                                   | у           | у              | Parameter      |
|       | 1      |                 | 1          |         | 1             | 1                                       | 1.7         | 1.0            | 1              |

| ex | Name                                                                                                    |                               |             |                               |                              |                 |                                              |                               |                   |  |  |
|----|----------------------------------------------------------------------------------------------------|-------------------------------|-------------|-------------------------------|------------------------------|-----------------|----------------------------------------------|-------------------------------|-------------------|--|--|
|    | Text                                                                                                    |                               |             |                               |                              |                 |                                              |                               |                   |  |  |
|    | Rang                                                                                                    | е                             | Defau       | lt                            | Unit                         | Scale/Fbeq16    | Volatile                                     | Change running                | Туре              |  |  |
| 04 | DI force data                                                                                                    |                               |             |                               |                              |                 |                                              |                               |                   |  |  |
|    | Forced values of digital inputs. Allows the data value of a forced DI1 DI6 and DIL to be changed from 0 to 1. It is only possible t force an input that has been selected in 10.03 DI force selection. Bits 0 5 are the forced values for DI1 DI6. Bit 15 is the forced value for the DIL input. |                               |             |                               |                              |                 |                                              |                               |                   |  |  |
|    |                                                                                                    | signment:                     |             |                               |                              |                 |                                              | ,                             |                   |  |  |
|    | Bit                                                                                                    | Name                          | Value       | Rema                          | arks                         |                 |                                              |                               |                   |  |  |
|    | 0                                                                                                    | DI1                           | 1           | Force                         | DI1 to on.                   |                 |                                              |                               |                   |  |  |
|    | 1                                                                                                    | DI2                           | 1           | Force                         | DI2 to on.                   |                 |                                              |                               |                   |  |  |
|    | 2                                                                                                    | DI3                           | 1           |                               | DI3 to on.                   |                 |                                              |                               |                   |  |  |
|    | 3                                                                                                    | DI4                           | 1           |                               | DI4 to on.                   |                 |                                              |                               |                   |  |  |
|    | 4                                                                                                    | DI5                           | 1           |                               | DIF to on.                   |                 |                                              |                               |                   |  |  |
|    | 5                                                                                                    | DI6                           | 1           |                               | DIS to on.                   |                 |                                              |                               |                   |  |  |
|    |                                                                                                    |                               | '           | 1 0100                        | , טוט נט טוו.                |                 |                                              |                               |                   |  |  |
|    | 6                                                                                                    | reserved                      |             |                               |                              |                 |                                              |                               |                   |  |  |
|    | 7                                                                                                    | reserved                      |             |                               |                              |                 |                                              |                               |                   |  |  |
|    | 8                                                                                                    | reserved                      |             |                               |                              |                 |                                              |                               |                   |  |  |
|    | 9                                                                                                    | reserved                      |             |                               |                              |                 |                                              |                               |                   |  |  |
|    | 10                                                                                                    | reserved                      |             |                               |                              |                 |                                              |                               |                   |  |  |
|    | 11                                                                                                    | reserved                      |             |                               |                              |                 |                                              |                               |                   |  |  |
|    | 12                                                                                                    | reserved                      |             |                               |                              |                 |                                              |                               |                   |  |  |
|    | 13                                                                                                    | reserved                      |             |                               |                              |                 |                                              |                               |                   |  |  |
|    | 14                                                                                                    | reserved                      |             |                               |                              |                 |                                              |                               |                   |  |  |
|    | 15                                                                                                    | DIL                           | 1           | Force                         | DIL to on.                   |                 |                                              |                               |                   |  |  |
|    |                                                                                                    |                               |             |                               | 1                            | 1               |                                              | T                             | 1                 |  |  |
|    |                                                                                                    | າ FFFFh                       | 0000h       | 1                             | -                            | 1 = 1           | y                                            | y                             | Paramete          |  |  |
| 5  |                                                                                                    | N delay                       |             |                               |                              |                 |                                              |                               |                   |  |  |
|    | Activation delay for digital input DI1.  Defines the activation delay for DI1.                                                                                                    |                               |             |                               |                              |                 |                                              |                               |                   |  |  |
|    | Define                                                                                                    | es the activati               | on delay    | for DI1.                      |                              |                 |                                              |                               |                   |  |  |
|    |                                                                                                    | *DI stat                      | hus [       |                               | 1                            |                 |                                              |                               | 1                 |  |  |
|    |                                                                                                    | ם פום                         |             | 1                             | 1 .                          |                 | <u>:                                    </u> | 1                             |                   |  |  |
|    |                                                                                                    |                               |             | l<br>I                        | 1 1                          |                 |                                              |                               | o                 |  |  |
|    |                                                                                                    |                               | i           |                               | 1 1                          | 1               | 1                                            |                               | 1                 |  |  |
|    | *                                                                                                    | *Delayed DI stat              | TIIS !      |                               |                              | 1               |                                              | 1                             | ÷                 |  |  |
|    |                                                                                                    | Dolayed Di Sidi               |             |                               |                              |                 |                                              |                               | — о               |  |  |
|    |                                                                                                    |                               | - 1         |                               | 1 1                          | 1               | 1                                            | 1 1                           | $\rightarrow$     |  |  |
|    |                                                                                                    |                               |             | $\Leftrightarrow \Rightarrow$ | $\langle \leftarrow \rangle$ | < >             |                                              | $\stackrel{\cdot}{\leqslant}$ | <sup>7</sup> Time |  |  |
|    |                                                                                                    |                               |             | $t_{On}$                      | $t_{ m Off}$                 | $t_{On}$        |                                              | t <sub>Off</sub>              | 1 000 dolo::      |  |  |
|    | to -                                                                                                    | 10 05 DI1 ON                  | dolay       |                               |                              |                 |                                              | DZ_LIN                        | l_028_delay_a.ai  |  |  |
|    |                                                                                                    | 10.05 DI1 ON<br>10.06 DI1 OFI |             |                               |                              |                 |                                              |                               |                   |  |  |
|    |                                                                                                    |                               |             | out Ind                       | licated by 1                 | 0.01 DI status. |                                              |                               |                   |  |  |
|    |                                                                                                    | cated by 10.0                 |             |                               |                              | c.c. Di dialas. |                                              |                               |                   |  |  |
|    |                                                                                                    | . 3000.0                      | 0.0         | ,                             | s                            | 10 = 1 s        | n                                            | V                             | Paramete          |  |  |
|    | 100                                                                                                    |                               | 0.0         |                               |                              | 1.5 .5          | 1                                            | J                             |                   |  |  |
| 6  | _                                                                                                    | FF delay                      | •           |                               |                              |                 |                                              |                               |                   |  |  |
| )6 | DI1 O                                                                                                    | FF delay                      | for digital | innut F                       | ) 1                          |                 |                                              |                               |                   |  |  |
| )6 | DI1 O                                                                                                    | tivation delay                |             |                               |                              |                 |                                              |                               |                   |  |  |
| 6  | DI1 O                                                                                                    |                               | ation dela  |                               |                              |                 |                                              |                               |                   |  |  |

| Index | Name                                                         |                              |       |              |          |                |           |
|-------|--------------------------------------------------------------|------------------------------|-------|--------------|----------|----------------|-----------|
|       | Text                                                         |                              |       |              |          |                |           |
|       | Range                                                        | Default                      | Unit  | Scale/Fbeq16 | Volatile | Change running | Туре      |
| 10.07 | DI2 ON delay                                                 |                              |       |              |          |                | •         |
|       | Activation delay for Defines the activa See 10.05 DI1 ON     | tion delay for D             |       |              |          |                |           |
|       | 0.0 3000.0                                                   | 0.0                          | s     | 10 = 1 s     | n        | у              | Parameter |
| 10.08 | DI2 OFF delay                                                |                              |       |              |          |                |           |
|       | Deactivation delay<br>Defines the deacti<br>See 10.05 DI1 ON | vation delay for<br>I delay. |       |              | 1        |                |           |
|       | 0.0 3000.0                                                   | 0.0                          | S     | 10 = 1 s     | n        | у              | Parameter |
| 10.09 | DI3 ON delay                                                 |                              |       |              |          |                |           |
|       | Activation delay for Defines the activation See 10.05 DI1 ON | tion delay for D<br>I delay. | 13.   |              |          | 1              |           |
|       | 0.0 3000.0                                                   | 0.0                          | S     | 10 = 1 s     | n        | у              | Parameter |
| 10.10 | DI3 OFF delay                                                |                              |       |              |          |                |           |
|       | Deactivation delay<br>Defines the deacti<br>See 10.05 DI1 ON | vation delay for             |       |              |          |                | _         |
|       | 0.0 3000.0                                                   | 0.0                          | S     | 10 = 1 s     | n        | у              | Parameter |
| 10.11 | DI4 ON delay                                                 |                              |       |              |          |                |           |
|       | Activation delay for Defines the activa See 10.05 DI1 ON     | tion delay for D<br>I delay. | l4.   |              |          |                |           |
|       | 0.0 3000.0                                                   | 0.0                          | S     | 10 = 1 s     | n        | У              | Parameter |
| 10.12 | DI4 OFF delay                                                |                              |       |              |          |                |           |
|       | Deactivation delay<br>Defines the deacti<br>See 10.05 DI1 ON | vation delay for             |       |              |          |                |           |
|       | 0.0 3000.0                                                   | 0.0                          | s     | 10 = 1 s     | n        | у              | Parameter |
| 10.13 | DI5 ON delay                                                 |                              |       |              |          |                |           |
|       | Activation delay for Defines the activation See 10.05 DI1 ON | tion delay for D             |       |              |          |                |           |
|       | 0.0 3000.0                                                   | 0.0                          | S     | 10 = 1 s     | n        | у              | Parameter |
| 10.14 | DI5 OFF delay                                                |                              |       |              |          |                |           |
|       | Deactivation delay<br>Defines the deacti<br>See 10.05 DI1 ON | vation delay for             |       |              |          |                |           |
|       | 0.0 3000.0                                                   | 0.0                          | s     | 10 = 1 s     | n        | у              | Parameter |
| 10.15 | DI6 ON delay                                                 |                              |       |              |          |                |           |
|       | Activation delay for Defines the activa See 10.05 DI1 ON     | tion delay for D<br>I delay. | 16.   |              |          |                |           |
|       | 0.0 3000.0                                                   | 0.0                          | S     | 10 = 1 s     | n        | У              | Parameter |
| 10.16 | DI6 OFF delay                                                |                              | · DIG |              |          |                |           |
|       | Deactivation delay                                           |                              |       |              |          |                |           |
|       | Defines the deacti<br>See 10.05 DI1 ON                       |                              | DIO.  |              |          |                |           |

| lex | Name                                                                                                    |                     |                      | ·             |                      | ·             |                |               |  |  |  |
|-----|----------------------------------------------------------------------------------------------------|---------------------|----------------------|---------------|----------------------|---------------|----------------|---------------|--|--|--|
|     | Text                                                                                                    |                     |                      |               |                      |               |                |               |  |  |  |
|     | Range                                                                                                    |                     | Default              | Unit          | Scale/Fbeq16         | Volatile      | Change running | Туре          |  |  |  |
| 21  | RO status                                                                                                    | <b>)</b>            | •                    | U             | <b>'</b>             | · ·           |                | •             |  |  |  |
|     | Status of relay outputs.  Displays the status of RO1 RO3 and the output for the mains contactor (XSMC:1/2). <b>Example</b> : 0000000000000001b = RO1 is energized, RO2 RO3 are de-energized and XSMC:1/ |                     |                      |               |                      |               |                |               |  |  |  |
|     | is off.<br>Bit assigni                                                                                                    |                     | - 00000000           |               | sigized, 1002 100    | oo are de-e   | nergized an    | d Adivid. 172 |  |  |  |
|     | Bit                                                                                                    | Name                | Value                | Remarks       | i                    |               |                |               |  |  |  |
|     | 0                                                                                                    | RO1                 | 1                    | Energized     | d.                   |               |                |               |  |  |  |
|     | 1                                                                                                    | RO2                 | 1                    | Energized     |                      |               |                |               |  |  |  |
|     | 2                                                                                                    | RO3                 | 1                    | Energized     |                      |               |                |               |  |  |  |
|     | 3 14                                                                                                    | reserved            |                      |               | <del></del>          |               |                |               |  |  |  |
|     | 15                                                                                                    | XSMC:1/             |                      | On.           |                      |               |                |               |  |  |  |
|     |                                                                                                    | 17.01VIO. 17        | _   '                | 1011.         |                      |               |                |               |  |  |  |
|     | 0000h I                                                                                                    | FFFFh               |                      |               | 1 = 1                | у             | n              | Signal        |  |  |  |
| 24  | RO1 sour                                                                                                    |                     |                      |               | 1 1                  | Y             | 1''            | Joignai       |  |  |  |
|     |                                                                                                    |                     | sut DO1              |               |                      |               |                |               |  |  |  |
|     | Source for                                                                                                    |                     |                      |               | 11 504               |               |                |               |  |  |  |
|     |                                                                                                    |                     | ameter bit to I      | oe connecte   | d to RO1.            |               |                |               |  |  |  |
|     | Other [bit                                                                                                    |                     |                      |               |                      |               |                |               |  |  |  |
|     |                                                                                                    |                     | utput is not ei      |               |                      |               |                |               |  |  |  |
|     |                                                                                                    |                     | t is energized       |               |                      |               |                |               |  |  |  |
|     |                                                                                                    |                     | .b01 Main sta        |               |                      |               |                |               |  |  |  |
|     |                                                                                                    |                     | b00 Main sta         |               |                      |               |                |               |  |  |  |
|     |                                                                                                    |                     | 02 Drive statı       |               |                      |               |                |               |  |  |  |
|     |                                                                                                    |                     | ; 06.15.b02 N        |               | vord.                |               |                |               |  |  |  |
|     |                                                                                                    |                     | 5.b08 Main st        |               |                      |               |                |               |  |  |  |
|     | 10: Rever                                                                                                    | <b>se</b> ; 06.21.l | b02 Speed co         | ontrol status | word.                |               |                |               |  |  |  |
|     | 11: <b>Zero</b> s                                                                                                    | peed; 06.           | 21.b00 Spee          | d control sta | tus word.            |               |                |               |  |  |  |
|     |                                                                                                    |                     | 17.b10 Drive         |               |                      |               |                |               |  |  |  |
|     |                                                                                                    |                     | b07 Main sta         |               | . —-                 |               |                |               |  |  |  |
|     |                                                                                                    |                     | 003 Main stat        |               |                      |               |                |               |  |  |  |
|     |                                                                                                    |                     | 15.b03 Main          |               | inverted             |               |                |               |  |  |  |
|     |                                                                                                    | ` '                 |                      |               | control status (me   | chanical br   | ake)           |               |  |  |  |
|     |                                                                                                    |                     | 009 Main stat        |               | ooninoi otatao (iiio | oriariioar br | arto).         |               |  |  |  |
|     |                                                                                                    |                     | ning; 06.18.b        |               | tus word 3           |               |                |               |  |  |  |
|     |                                                                                                    |                     | b00 Current o        |               |                      |               |                |               |  |  |  |
|     |                                                                                                    |                     |                      |               | roller status word 1 |               |                |               |  |  |  |
|     |                                                                                                    |                     |                      |               | 4.b08 Current cont   |               | s word 1       |               |  |  |  |
|     |                                                                                                    |                     |                      |               | Current controller   |               |                |               |  |  |  |
|     |                                                                                                    |                     |                      |               | ent controller statu |               | ω I.           |               |  |  |  |
|     |                                                                                                    |                     |                      |               | O/DIO control word   |               |                |               |  |  |  |
|     |                                                                                                    |                     |                      |               | O/DIO control word   |               |                |               |  |  |  |
|     |                                                                                                    |                     |                      |               | O/DIO control word   |               |                |               |  |  |  |
|     |                                                                                                    |                     |                      |               | O/DIO control word   |               |                |               |  |  |  |
|     |                                                                                                    |                     |                      |               | O/DIO control word   |               |                |               |  |  |  |
|     |                                                                                                    |                     |                      |               | eset Indication. Res |               | / relav perm   | itted.        |  |  |  |
|     | 0 50                                                                                                    |                     | STO reset indication | -             | 1 = 1                | n             | y y            | Parameter     |  |  |  |
|     | +                                                                                                    |                     | Indication           |               | 1                    | 1             | 1              |               |  |  |  |
| ) 5 |                                                                                                    | lolav               | •                    |               | •                    | •             | 1              |               |  |  |  |
| 25  | RO1 ON d                                                                                                    |                     |                      | 101           |                      | •             | 1              | <u> </u>      |  |  |  |
| 25  | Activation                                                                                                    | delay for r         | elay output F        |               |                      |               | 1              |               |  |  |  |

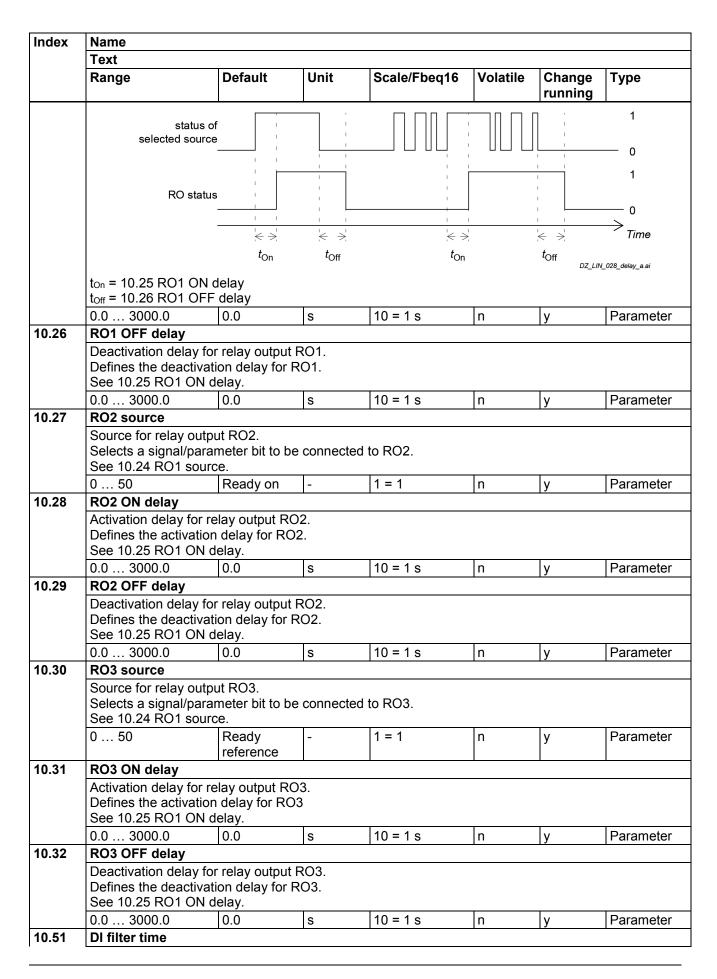

| Index | Name                                      |                   |              |              |                   |                |              |
|-------|-------------------------------------------|-------------------|--------------|--------------|-------------------|----------------|--------------|
|       | Text                                      |                   |              |              |                   |                |              |
|       | Range                                     | Default           | Unit         | Scale/Fbeq16 | Volatile          | Change running | Туре         |
|       | Filter time constant                      |                   |              |              |                   |                |              |
|       | Defines a filter time                     |                   | 0.01 DI sta  |              |                   |                |              |
|       | 0.3 100.0                                 | 10.0              | ms           | 10 = 1 ms    | n                 | у              | Parameter    |
| 10.61 | DI1 inversion                             |                   |              |              |                   |                |              |
|       | Inverts digital input                     |                   | 4 DI4        |              |                   |                |              |
|       | Inversion selection                       | for digital inpu  | נטוז.        |              |                   |                |              |
|       | XDI                                       |                   |              | Delay        |                   |                |              |
|       | DI1                                       | 10.61.0           | I1 inversion | 10.05        | $\overline{}$     |                |              |
|       | DI2                                       |                   | 12 inversion | 10.03        | DI delayed status |                |              |
|       |                                           |                   |              |              | sta               |                |              |
|       |                                           | stat              |              |              | pe/               |                |              |
|       |                                           | <u> </u>          |              |              | e a               |                |              |
|       | DI6 —                                     | 10.01 DI status   | 16 inversion | $\dashv$     | PIC               |                |              |
|       | XD24                                      | 1 9               |              |              | 22 [              |                |              |
|       |                                           | 10.67.5           | IL inversion |              | 10.02             |                |              |
|       | DIL —                                     | 10.67 L           | il inversion | 10.16        |                   |                |              |
|       | 0: <b>Direct</b> ; digital in             | out DI1 is not in | worted       |              |                   |                |              |
|       | 1: <b>Inverted</b> ; digital              |                   |              |              |                   |                |              |
|       | 0 1                                       | Direct            | -            | 1 = 1        | n                 | у              | Parameter    |
| 10.62 | DI2 inversion                             | 13000             |              |              | 1                 | J              | - Gramotor   |
|       | Inverts digital input                     | DI2.              |              |              |                   |                |              |
|       | Inversion selection                       |                   | t DI2.       |              |                   |                |              |
|       | See 10.61 DI1 inve                        |                   |              |              |                   |                |              |
|       | 0 1                                       | Direct            | -            | 1 = 1        | n                 | у              | Parameter    |
| 10.63 | DI3 inversion                             |                   |              |              |                   |                |              |
|       | Inverts digital input                     | DI3.              |              |              |                   |                |              |
|       | Inversion selection                       |                   | t DI3.       |              |                   |                |              |
|       | See 10.61 DI1 inve                        |                   | <u> </u>     | 4 – 4        | 1_                | 1              | Danamatan    |
| 10.64 | DI4 inversion                             | Direct            | -            | 1 = 1        | n                 | У              | Parameter    |
| 10.04 | Inverts digital input                     | DIA               |              |              |                   |                |              |
|       | Inversion selection                       |                   | t DI4        |              |                   |                |              |
|       | See 10.61 DI1 inve                        |                   | ( ) ( )      |              |                   |                |              |
|       | 0 1                                       | Direct            | -            | 1 = 1        | n                 | у              | Parameter    |
| 10.65 | DI5 inversion                             | l                 |              |              |                   | 1,             |              |
|       | Inverts digital input                     | DI5.              |              |              |                   |                |              |
|       | Inversion selection                       |                   | t DI5.       |              |                   |                |              |
|       | See 10.61 DI1 inve                        |                   |              | 1            | 1                 |                | 1            |
|       | 0 1                                       | Direct            | -            | 1 = 1        | n                 | у              | Parameter    |
| 10.66 | DI6 inversion                             |                   |              |              |                   |                |              |
|       | Inverts digital input                     |                   | 4 DIO        |              |                   |                |              |
|       | Inversion selection<br>See 10.61 DI1 inve |                   | t DI6.       |              |                   |                |              |
|       | 0 1                                       | Direct            | _            | 1 = 1        | n                 | V              | Parameter    |
| 10.67 | DIL inversion                             | חוופנו            |              | 11-1         | 111               | У              | r arailielei |
| 10.07 | Inverts digital input                     | DII               |              |              |                   |                |              |
|       | Inversion selection                       |                   | t DII        |              |                   |                |              |
|       |                                           | TOT GIGHTER HIDLE |              |              |                   |                |              |

| Index | Name  |         |      |              |   |                |           |
|-------|-------|---------|------|--------------|---|----------------|-----------|
|       | Text  |         |      |              |   |                |           |
|       | Range | Default | Unit | Scale/Fbeq16 |   | Change running | Туре      |
|       | 0 1   | Direct  | -    | 1 = 1        | n | у              | Parameter |

### 10.99 RO/DIO control word

Control word for relay outputs (RO) and digital inputs/outputs (DIO).

Storage parameter to control relay outputs and digital inputs/outputs via e.g. a fieldbus.

To control the relay outputs and the digital inputs/outputs of the drive, send a control word with the bit assignments shown below e.g. as Modbus I/O data (see 58.101 Data I/O 1 ... 58.124 Data I/O 24). Example for relay output RO1:

58.101 Data I/O 1 = RO/DIO control word and 10.24 RO1 source = RO/DIO control word bit 0. Bit assignment:

| Bit                                          | Name     | Value | Remarks                                                                     |
|----------------------------------------------|----------|-------|-----------------------------------------------------------------------------|
| 0                                            | RO1      | 1     | Energized. Bit for relay output RO1. See 10.24 RO1 source.                  |
| 1                                            | RO2      | 1     | Energized. Bit for relay output RO2. See 10.27 RO2 source.                  |
| 2                                            | RO3      | 1     | Energized. Bit for relay output RO3. See 10.30 RO3 source.                  |
| 3                                            | reserved |       |                                                                             |
| 4                                            | reserved |       |                                                                             |
| 5                                            | reserved |       |                                                                             |
| 6                                            | reserved |       |                                                                             |
| 7                                            | reserved |       |                                                                             |
| 8                                            | DIO1     | 1     | Energized. Bit for digital input/output DIO1. See 11.06 DIO1 output source. |
| 9                                            | DIO2     | 1     | Energized. Bit for digital input/output DIO2. See 11.10 DIO2 output source. |
| 10 15                                        | reserved |       |                                                                             |
| <u>,                                    </u> | •        | •     |                                                                             |
| 0000h F                                      | FFFh 0   | 000h  | - 1 = 1 n y Parameter                                                       |

## 11 Standard DIO, FI, FO

Configuration of digital input/outputs and frequency inputs/outputs.

| Index | Name                          |                                        |             |             |                    |              |                |        |
|-------|-------------------------------|----------------------------------------|-------------|-------------|--------------------|--------------|----------------|--------|
|       | Text<br>Range                 |                                        |             |             |                    |              |                |        |
|       | Range                         | I                                      | Default     | Unit        | Scale/Fbeq16       | Volatile     | Change running | Туре   |
| 11.01 | DIO statu                     | S                                      |             |             |                    |              |                |        |
|       |                               |                                        |             |             | fined by 11.81 DIO | tilter time. |                |        |
|       |                               | reflect the si<br>0000000000000ment:   |             |             |                    |              |                |        |
|       | Example:                      | 000000000                              |             |             |                    |              |                |        |
|       | Example:<br>Bit assigni       | 00000000000<br>ment:                   | 000010b = 1 | DIO2 is on, |                    |              |                |        |
|       | Example:<br>Bit assigni       | 000000000000ment:                      | 000010b = 1 | DIO2 is on, |                    |              |                |        |
|       | Example:<br>Bit assigni       | 00000000000000000000000000000000000000 | Value       | Remarks On. |                    |              |                |        |
|       | Example: Bit assigni  Bit 0 1 | Name DIO1 DIO2 reserved                | Value       | Remarks On. |                    | у            | n              | Signal |
| 11.02 | Bit 0 1 2 15 0000h I          | Name DIO1 DIO2 reserved                | Value       | Remarks On. | DIO1 is off.       | у            | n              | Signal |

| dex  | Name                                                                                                    |                                                                                                    |                                                                                                    |                                                                                                    |                                                                                                    |                                                                 |                    |                |
|------|----------------------------------------------------------------------------------------------------|----------------------------------------------------------------------------------------------------|----------------------------------------------------------------------------------------------------|----------------------------------------------------------------------------------------------------|----------------------------------------------------------------------------------------------------|-----------------------------------------------------------------|--------------------|----------------|
|      | Text                                                                                                    |                                                                                                    |                                                                                                    |                                                                                                    |                                                                                                    |                                                                 |                    |                |
|      | Range                                                                                                    |                                                                                                    | Default                                                                                                    | Unit                                                                                                    | Scale/Fbeq16                                                                                                    | Volatile                                                        | Change running     | Туре           |
|      | delays (if a<br>Bits 0 1<br>Example: (<br>Bit assignn                                                                                                    | ny are spec<br>reflect the s<br>000000000<br>nent:                                                                                                    | ified).<br>status of DIC<br>000010b = [                                                                                                    | 01 DIO2.<br>DIO2 is on, I                                                                                                    | This word is updat                                                                                                    | ted only afte                                                   | er activatior      | n/deactivatior |
|      | Bit                                                                                                    | Name                                                                                                    | Value                                                                                                    | Remarks                                                                                                    |                                                                                                    |                                                                 |                    |                |
|      | 0                                                                                                    | DIO1                                                                                                    | 1                                                                                                    | On.                                                                                                    |                                                                                                    |                                                                 |                    |                |
|      | 1                                                                                                    | DIO2                                                                                                    | 1                                                                                                    | On.                                                                                                    |                                                                                                    |                                                                 |                    |                |
|      | 2 15                                                                                                    | reserved                                                                                                    |                                                                                                    |                                                                                                    |                                                                                                    |                                                                 |                    |                |
|      |                                                                                                    |                                                                                                    |                                                                                                    |                                                                                                    | 1 .                                                                                                    |                                                                 |                    | T = .          |
|      | 0000h F                                                                                                    |                                                                                                    | -                                                                                                    | -                                                                                                    | 1 = 1                                                                                                    | У                                                               | n                  | Signal         |
| .05  | DIO1 func                                                                                                    |                                                                                                    | t/output DIC                                                                                                    |                                                                                                    |                                                                                                    |                                                                 |                    |                |
| . 00 | 0 2                                                                                                    |                                                                                                    | output                                                                                                    | frequency i                                                                                                    | nput.<br>1 = 1                                                                                                    | n                                                               | у                  | Parameter      |
| 1.06 | Source for<br>Selects a s<br>Output.                                                                                                    | ignal/paran                                                                                                    |                                                                                                    |                                                                                                    | d to DIO1 when pa                                                                                                    | rameter 11.                                                     | .05 DIO1 fu        | nction =       |
| 1.06 | Source for Selects a soutput. Other [bit] 0: Not ene 1: Energize 2: Ready r 3: Ready r 4: Enabled 8: Ready r 9: At setpo 10: Revers 11: Zero s 12: Above 13: Warnir 14: Trippe 15: Trippe 15: Trippe 15: Trippe 15: Trippe 15: Trippe 15: Trippe 15: Trippe 16: Royol 16: Royol 17: Royol 18: Royol 19: Royol 19:  | digital input ignal/param; source sel rgized; output ign; 06.15.b0; 06.15.b0; 06.16.b02; 06.21.b0; 06.15.b0; 06.15.b | ection.  but is not en s energized 01 Main stat 0 Main stat 0 Main stat 2 Speed co .b00 Speed 7 Main stat 3 Main stat 5 bo3 Main stat 5 bo3 Main stat 6 Main stat 6 Contactor pulse); 06.2 ord bit 0; 1 ord bit 2; 1 ord bit 8; 1                                                                                                    | re connected tus word.  s word 1.  ain status watus word.  ntrol status l control status word.  status word.  status word.  status word.  status word.  boo Brake  sword.  2 Drive status word.  2 Drive status word.  2 Drive status word.  5 Word.  2 Drive status word.  6 Drive status word.  7 O6.24.b10  6 D99.b00 R0  6 D99.b01 R0  6 D99.b02 R0  6 D99.b08 R0  6 D99.b08 R0                                                                                                    | ord. word. tus word. 2. inverted. control status (medus word 3. tus word 1. oller status word 1. current controller status O/DIO control word O/DIO control word O/DIO control word       | chanical bra<br>roller status<br>status word<br>s word 1.<br>l. | ake).              | nction =       |
| 1.06 | Source for Selects a soutput.  Other [bit] 0: Not ene 1: Energize 2: Ready r 3: Ready r 9: At setpo 10: Revers 11: Zero s 12: Above 13: Warnir 14: Trippe 15: Trippe 15: Trippe 15: Trippe 15: Trippe 15: Trippe 15: Trippe 16: Remot 17: Trippe 18: Remot 19: At setpo 19: At setpo 10: Revers 11: Zero s 11: Zero s 11: Zero s 11: Zero s 12: Above 13: Warnir 14: Trippe 15: Trippe 15: Trippe 16: Trippe 17: Trippe 18: Trippe 18: Trippe | digital input ignal/param; source sel rgized; output ign; 06.15.b0 in; 06.15.b0 in; | ection.  but is not en s energized 01 Main stat 0 Main stat 0 Main stat 2 Speed co .b00 Speed 7.b10 Drive 17 Main stat 3 Main stat 5.b03 Main stat 5.b03 Main stat 6.2 Speed co .b00 Speed 7.b10 Drive 17 Main stat 18 Main stat 19 Main stat 19 Main stat 10 Current co 10 Current co 10 | re connected tus word. The status word tus word. The status word tus word. The status word tus word. The status word tus word. The status word tus word. The status word tus word. The status word tus word. The status word tus word. The status word tus word. The status word tus word. The status word turnent controller status word. The status word turnent controller status word. The status word turnent controller status word. The status word turnent controller status word. The status word tus word tus word tus word. The status word tus word tus word tus word tus word tus word tus word tus word tus word tus word. The status word tus word | ord. word. tus word. 2. inverted. control status (means word 3. tus word 1. oller status word 1. 4.b08 Current controller current controller status D/DIO control word D/DIO control word | chanical bra                                                    | ake).<br>s word 1. |                |

**Parameters** 

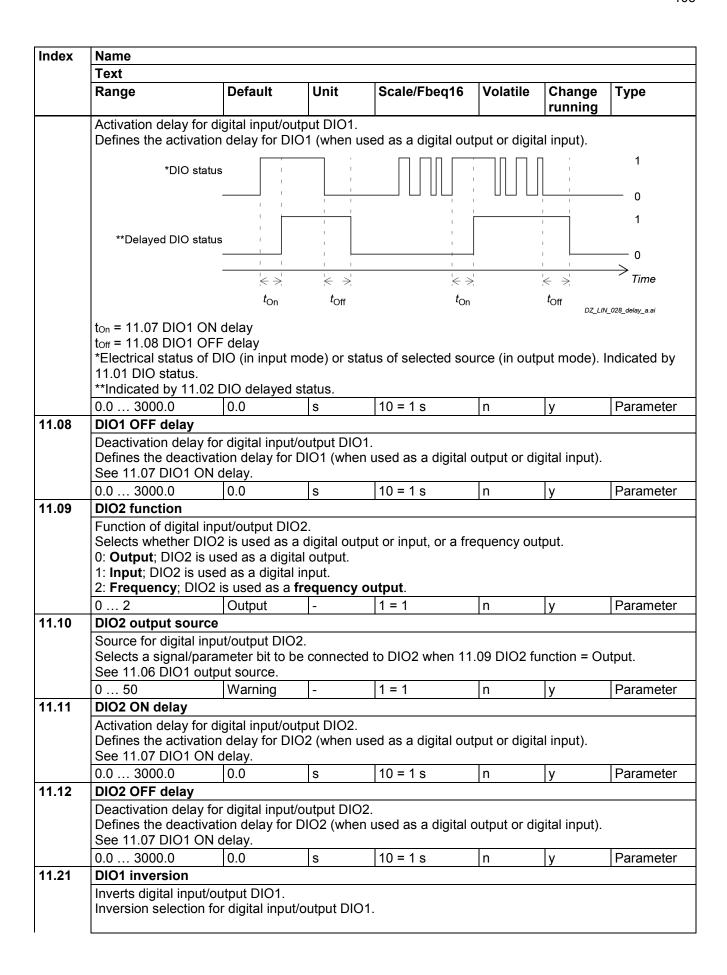

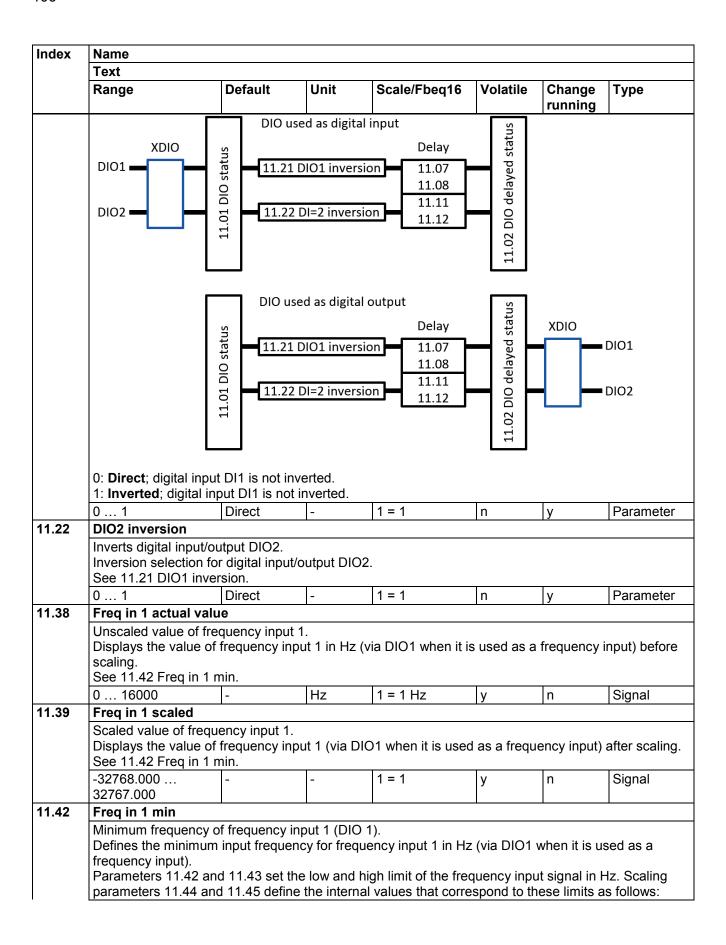

| Index | Name                                        |                  |             |                          |              |                |               |
|-------|---------------------------------------------|------------------|-------------|--------------------------|--------------|----------------|---------------|
|       | Text                                        |                  |             |                          |              |                |               |
|       | Range                                       | Default          | Unit        | Scale/Fbeq16             | Volatile     | Change running | Туре          |
|       | 11.39                                       |                  |             | •                        |              |                |               |
|       | 11.45                                       |                  |             |                          |              |                |               |
|       |                                             |                  |             |                          |              |                |               |
|       |                                             | į                |             |                          |              |                |               |
|       |                                             |                  |             |                          |              |                |               |
|       | 11.44                                       | į                |             |                          |              |                |               |
|       |                                             |                  |             |                          |              |                |               |
|       | 11.42                                       | 11.43            |             |                          |              |                |               |
|       | 0 16000                                     | 0                | Hz          | 1 = 1 Hz                 | n            | у              | Parameter     |
| 11.43 | Freq in 1 max                               | •                | <b>.</b>    | 1                        | <b>.</b>     |                | 1             |
|       | Maximum frequen                             |                  |             |                          |              |                |               |
|       |                                             | num input freque | ncy for fre | quency input 1 in H      | z (via DIO1  | when it is u   | used as a     |
|       | frequency input).<br>See 11.42 Freq in      | 1 min            |             |                          |              |                |               |
|       | 0 16000                                     | 16000            | Hz          | 1 = 1 Hz                 | n            | v              | Parameter     |
| 11.44 | Freq in 1 at scale                          |                  |             |                          | 1            | 13             | , aramotor    |
|       | <u> </u>                                    |                  | minimum     | value of frequency       | input 1 (DI  | O 1).          |               |
|       | Defines the value                           | that corresponds | internally  | to the minimum inp       |              |                | y 11.42 Freq  |
|       | in 1 min (via DIO1                          |                  | as a frequ  | ency input).             |              |                |               |
|       | See 11.42 Freq in -32768.000                |                  |             | 1 – 1                    | T.,          | 1.,            | Daramatar     |
|       | 32767.000                                   | 0.000            | -           | 1 = 1                    | n            | У              | Parameter     |
| 11.45 | Freq in 1 at scale                          | ed max           |             |                          |              |                |               |
|       | Internal value corr                         | esponding to the | maximun     | n value of frequency     | / input 1 (D | IO 1).         |               |
|       |                                             |                  |             | to the maximum in        | put frequen  | cy defined l   | by 11.43 Freq |
|       | in 1 max (via DIO See 11.42 Freq in         |                  | as a frequ  | uency input).            |              |                |               |
|       | -32768.000                                  | 1500.000         | 1_          | 1 = 1                    | n            | у              | Parameter     |
|       | 32767.000                                   | 1300.000         |             | - '                      | "            | y              | arameter      |
| 11.54 | Freq out 1 actual                           | value            |             | <b></b>                  |              |                | 1             |
|       | Value of frequenc                           | , ,              | ,           |                          |              |                |               |
|       |                                             | of frequency ou  | tput 1 afte | er scaling in Hz (via    | DIO2 when    | it is used a   | s a frequency |
|       | output).<br>See 11.58 Freq or               | ut 1 erc min     |             |                          |              |                |               |
|       | 0 16000                                     | -                | Hz          | 1 = 1 Hz                 | У            | n              | Signal        |
| 11.55 | Freq out 1 source                           | <u> </u>         |             |                          |              |                | Tolgila.      |
|       | Source for frequen                          |                  | ) 2).       |                          |              |                |               |
|       | Selects a signal/p                          | arameter to be c |             | to frequency output      | 1 (via DIO2  | 2 when it is   | used as a     |
|       | frequency output)                           |                  |             |                          |              |                |               |
|       | Other; source selection or Zero; not in use |                  |             |                          |              |                |               |
|       | 1: Used motor sp                            |                  | d motor sp  | eed filtered.            |              |                |               |
|       | 4: Motor current;                           | 01.10 Motor cur  | rent in A.  |                          |              |                |               |
|       | 6: Motor torque;                            |                  |             |                          |              |                |               |
|       | 8: Output power;                            |                  |             | '.<br>eed reference ramp | innut        |                |               |
|       |                                             |                  |             | peed reference ram       |              |                |               |
|       | 12: Used speed r                            | reference; 24.01 | Used spe    | ed reference.            | 1            |                |               |
|       | 13: Torque refere                           |                  |             |                          | -1           |                |               |
|       | 16: Process PID                             | output actual; 4 | U.U1 Proce  | ess PID output actua     | aı.          |                |               |

| Index | Name                                                                                                    |                                                                                                    |                                                                                         |                                                                                                    |                                   |                         |                                 |  |  |
|-------|----------------------------------------------------------------------------------------------------|----------------------------------------------------------------------------------------------------|-----------------------------------------------------------------------------------------|----------------------------------------------------------------------------------------------------|-----------------------------------|-------------------------|---------------------------------|--|--|
|       | Text                                                                                                    |                                                                                                    |                                                                                         |                                                                                                    |                                   |                         |                                 |  |  |
|       | Range                                                                                                    | Default                                                                                            | Unit                                                                                    | Scale/Fbeq16                                                                                                    | Volatile                          | Change running          | Туре                            |  |  |
|       | 17: Process PID fe                                                                                                    |                                                                                                    |                                                                                         |                                                                                                    |                                   |                         | •                               |  |  |
|       | 18: Process PID se                                                                                                    |                                                                                                    |                                                                                         |                                                                                                    |                                   |                         |                                 |  |  |
|       | 0 19                                                                                                    | Zero                                                                                               |                                                                                         | 1 = 1                                                                                                    | n                                 | у                       | Parameter                       |  |  |
| 1.58  | Freq out 1 src min                                                                                                    |                                                                                                    |                                                                                         | 11-1                                                                                                    | ''                                | y                       | i arameter                      |  |  |
|       | Internal value correduction Defines the internal DIO2 when it is used Scaling parameters frequency output value (11.54)                                                                                                    | value that corred as a frequence 11.58 and 11.58 alues in Hz defined as a frequence 11.59 Internal | esponds to<br>cy output).<br>59 set the land by para                                    | o the minimum frequence ow and high internal ameters 11.60 and                                                                                                    | uency of fre                      | equency out             | ,                               |  |  |
|       | Setting parameter output:                                                                                                    | I1.58 as maxim                                                                                     | um value a                                                                              | and parameter 11.5                                                                                                    | 9 as minim                        | um value in             | verts the                       |  |  |
|       | output:                                                                                                    | 11.58 Interna                                                                                      | -<br>Il signal / paramet<br>Id by par. 11.55                                            |                                                                                                    | 9 as minim                        | um value in             | verts the                       |  |  |
|       | output:  f <sub>out</sub> (11.54)  11.60                                                                                                    | 11.58 Interna selecte                                                                              | -<br>Il signal / paramet<br>Id by par. 11.55                                            |                                                                                                    | 9 as minim                        | um value in             | Parameter                       |  |  |
| 1.59  | output:  f <sub>out</sub> (11.54)  11.60  -32768.000                                                                                                    | 11.58 Interna selecte DZ_LIN_019_f                                                                 | -<br>Il signal / paramet<br>Id by par. 11.55                                            | er                                                                                                    |                                   |                         |                                 |  |  |
| 1.59  | output:  f <sub>out</sub> (11.54)  11.60  -32768.000  32767.000  Freq out 1 src max Internal value corre Defines the internal DIO2 when it is use See 11.58 Freq out -32768.000                                                                      | 0.000  Sponding to may a value that correct as a frequence.                                        | i signal / paramet<br>d by par. 11.55<br>requercy_bal<br>-<br>uximum vali<br>esponds to | er  1 = 1  ue of frequency out                                                                                                    | n<br>tput 1 (DIO                  | y 2).                   | Parameter                       |  |  |
|       | output:  f <sub>out</sub> (11.54)  11.60  -32768.000 32767.000  Freq out 1 src max Internal value corre Defines the internal DIO2 when it is use See 11.58 Freq out -32768.000 32767.000                                                             | 0.000  sponding to may value that corred as a frequence of a src min.  1500.000                    | i signal / paramet<br>d by par. 11.55<br>requercy_bal<br>-<br>uximum vali<br>esponds to | 1 = 1  ue of frequency out the maximum freq                                                                                                    | n<br>tput 1 (DIO<br>juency of fre | y<br>2).<br>equency ou  | Parameter<br>tput 1 (via        |  |  |
|       | output:  fout (11.54)  11.60  -32768.000 32767.000  Freq out 1 src max  Internal value corre Defines the internal DIO2 when it is use See 11.58 Freq out -32768.000 32767.000  Freq out 1 at src m  Minimum value of fi Defines the minimum output). | 11.58 Internal selecte DZ_LIN_010_f                                                                | a signal / parametrid by par. 11.55 requency_bal  -  aximum valicesponds to by output). | er  1 = 1  ue of frequency out the maximum frequency out the maximum frequency of the maximum frequency of the maximum frequency out the maximum frequency out the maximum frequency out the maximum fre | n<br>tput 1 (DIO<br>juency of fre | y<br>2).<br>equency out | Parameter tput 1 (via Parameter |  |  |
| 1.59  | output:  fout (11.54)  11.60  -32768.000 32767.000  Freq out 1 src max  Internal value corre Defines the internal DIO2 when it is use See 11.58 Freq out -32768.000 32767.000  Freq out 1 at src m  Minimum value of fi Defines the minimum          | 11.58 Internal selecte DZ_LIN_010_f                                                                | a signal / parametrid by par. 11.55 requency_bal  -  aximum valicesponds to by output). | er  1 = 1  ue of frequency out the maximum frequency out the maximum frequency of the maximum frequency of the maximum frequency out the maximum frequency out the maximum frequency out the maximum fre | n<br>tput 1 (DIO<br>juency of fre | y<br>2).<br>equency out | Parameter tput 1 (via Parameter |  |  |

| Index | Name                                                 |                                        |             |                       |            |                |           |  |  |  |
|-------|------------------------------------------------------|----------------------------------------|-------------|-----------------------|------------|----------------|-----------|--|--|--|
|       | Text                                                 |                                        |             |                       |            |                |           |  |  |  |
|       | Range                                                | Default                                | Unit        | Scale/Fbeq16          | Volatile   | Change running | Туре      |  |  |  |
|       | Defines the max frequency output See 11.58 Frequency | t).                                    | of frequenc | y output 1 in Hz (via | a DIO2 whe | n it is used   | as a      |  |  |  |
|       | 0 16000                                              | 16000                                  | Hz          | 1 = 1 Hz              | n          | У              | Parameter |  |  |  |
| 11.81 | DIO filter time                                      | l .                                    |             | J                     |            |                |           |  |  |  |
|       |                                                      | ant for 11.01 DIO<br>me constant for 1 |             | tatus.                |            |                |           |  |  |  |
|       | 0.3 100.0                                            | 10.0                                   | ms          | 10 = 1 ms             | n          | у              | Parameter |  |  |  |

# 12 Standard Al

Configuration of standard analog inputs.

| Index | Name                                                                                                    |                                                                                                    |                                                                                                    |                                                                                                    |                                                                                |                                                                             |                           |
|-------|----------------------------------------------------------------------------------------------------|----------------------------------------------------------------------------------------------------|----------------------------------------------------------------------------------------------------|----------------------------------------------------------------------------------------------------|--------------------------------------------------------------------------------|-----------------------------------------------------------------------------|---------------------------|
|       | Text                                                                                                    |                                                                                                    |                                                                                                    |                                                                                                    |                                                                                |                                                                             |                           |
|       | Range                                                                                                    | Default                                                                                                    | Unit                                                                                                    | Scale/Fbeq16                                                                                                    | Volatile                                                                       | Change running                                                              | Туре                      |
| 12.03 | Al supervision function                                                                                                    | n                                                                                                    |                                                                                                    |                                                                                                    |                                                                                |                                                                             |                           |
|       | Supervision function ar Selects how the drive relimits specified for the in The inputs and the limit. The analog input signareference 1 = Al1 scale 0: No action; none, dis 1: Fault; the event gene 2: Warning; the event gene 2: Warning; the event gene 3: Last speed; the event drive was operating ms low-pass filter. WARNING!  Make sure that it is safe 4: Speed reference sathe value defined in 22: WARNING! | eacts when Anput. is to be obset supervision and, Al2 scaled able Al superates fault 8 generates was at. The last eto continue to continue | rved are se is activated or Al3 sca rvision fund 60A0 Al sup arning A8A0 operation i varning A8A0 speed is de operation i generates | lected by 12.04 A I when the analog led. etion. ervision. O AI supervision. In case of a comma AO AI supervision etermined based of a comma case of a comma warning A8AO AI | I supervision input is used unication be and freezes on the speed unication be | on selection<br>ed. E.g. set<br>reak.<br>s the speed<br>d feedback<br>reak. | to the level using an 850 |
|       | Make sure that it is safe                                                                                                    | 1                                                                                                    | operation i                                                                                                    | 1                                                                                                    | unication b                                                                    | reak.                                                                       |                           |
|       | 0 4                                                                                                    | No action                                                                                                    | -                                                                                                    | 1 = 1                                                                                                    | n                                                                              | у                                                                           | Parameter                 |
| 12.04 | Al supervision selecti                                                                                                    | on                                                                                                    |                                                                                                    |                                                                                                    |                                                                                |                                                                             |                           |

Activation of analog input supervision.

Specifies which limits of AI1 ... AI3 are supervised by12.03 AI supervision function.

Bit assignment:

| Bit  | Name      | Value | Remarks                                                     |
|------|-----------|-------|-------------------------------------------------------------|
| 0    | Al1 < MIN | 1     | Minimum limit supervision of Al1 active. See12.17 Al1 min.  |
| 1    | Al1 > MAX | 1     | Maximum limit supervision of Al1 active. See 12.18 Al1 max. |
| 2    | Al2 < MIN | 1     | Minimum limit supervision of Al2 active. See12.27 Al2 min.  |
| 3    | Al2 > MAX | 1     | Maximum limit supervision of Al2 active. See 12.28 Al2 max. |
| 4    | AI3 < MIN | 1     | Minimum limit supervision of Al3 active. See12.37 Al3 min.  |
| 5    | AI3 > MAX | 1     | Maximum limit supervision of Al3 active. See 12.38 Al3 max. |
| 6 15 | reserved  |       |                                                             |

The supervision applies a margin of 0.5 V or 1.0 mA, see12.15 Al1 unit selection, to the limits.

| ndex | Name                                                                                                    |                                                                                                    |                                                                                                    |                                                                                                    |                                                                             |                                             |                                                         |
|------|----------------------------------------------------------------------------------------------------|----------------------------------------------------------------------------------------------------|----------------------------------------------------------------------------------------------------|----------------------------------------------------------------------------------------------------|-----------------------------------------------------------------------------|---------------------------------------------|---------------------------------------------------------|
|      | Text                                                                                                    |                                                                                                    |                                                                                                    |                                                                                                    |                                                                             |                                             |                                                         |
|      | Range                                                                                                    | Default                                                                                                    | Unit                                                                                                    | Scale/Fbeq16                                                                                                    | Volatile                                                                    | Change running                              | Туре                                                    |
| 2.11 | The limit superv - 12.18 Al1 max v V. The limit sup - 12.17 Al1 min = mA. The limit su - 12.18 Al1 max v 8.000 mA. The ooooh FFFFh Al1 actual value Value of analog inp | vision clears at = 7.000 V. The ervision clears = 4.000 mA. The upervision clear = 7.000 mA. The limit supervisio  0000h  ut Al1. | values great<br>maximum li<br>at values lo<br>e minimum l<br>rs at values<br>ne maximum<br>n clears at v | nit supervision activer than 4.000 V.  mit supervision activer than 7.000 V.  imit supervision active than 4.000 Ilimit supervision active than 4.000 Ilimit supervision actives lower than 1 = 1 | ctivates at vo<br>ctivates at vo<br>0 mA.<br>activates at<br>7.000 mA.<br>n | alues greate<br>values lower<br>values grea | er than 7.500<br>r than 3.000<br>ater than<br>Parameter |
|      | Displays the value of and switches of this -22.000 22.000 of -11.000 11.000                                                                                             | of AI1 in mA or<br>s manual).                                                                                                    | V correspor                                                                                              | 1000 = 1 mA                                                                                                    | y of jumper                                                                 | J1 (see cha                                 | Signal                                                  |
| 2.12 | Al1 scaled value                                                                                                    | I                                                                                                    | II.                                                                                                    |                                                                                                    |                                                                             |                                             | -                                                       |
|      | Scaled value of and<br>Displays the value of<br>See 12.19 Al1 scale<br>-32768.000<br>32767.000                                                                          | of Al1 after sca                                                                                                    |                                                                                                    | 1 scaled at AI1 ma                                                                                                    | ax.                                                                         | n                                           | Signal                                                  |
| 2.14 | Al1 offset                                                                                                    | l .                                                                                                    |                                                                                                    |                                                                                                    |                                                                             | I                                           |                                                         |
|      | Offset for analog in Adds an offset to 12                                                                                                    |                                                                                                    | value.                                                                                                   |                                                                                                    |                                                                             |                                             |                                                         |
|      | -0.100 0.100                                                                                                    | 0.000                                                                                                    | mA or V                                                                                                  | 1000 = 1 mA<br>or V                                                                                                    | n                                                                           | у                                           | Parameter                                               |
| 2.15 | Al1 unit selection                                                                                                    |                                                                                                    |                                                                                                    |                                                                                                    |                                                                             |                                             |                                                         |
|      | Unit selection of an Selects the unit for setting of jumper J1 2: V; volts. 10: mA; milli amper                                                                         | readings and s<br>(see chapter <u>s</u><br>es.                                                                                    |                                                                                                    | <u>I switches</u> of this r                                                                                                    |                                                                             |                                             |                                                         |
|      | 2 10                                                                                                    | V                                                                                                    | -                                                                                                    | 1 = 1                                                                                                    | n                                                                           | у                                           | Parameter                                               |
| 2.16 | Al1 filter time Filter time constant Defines the filter time                                                                                                    |                                                                                                    |                                                                                                    |                                                                                                    |                                                                             |                                             |                                                         |

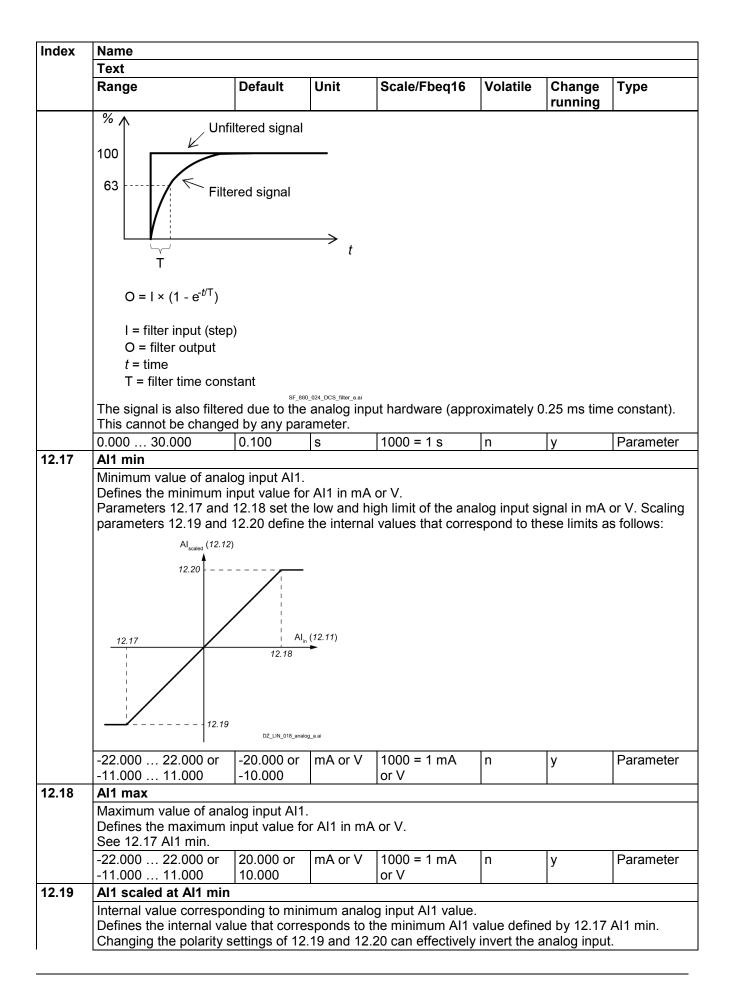

| Index | Name                                                                                                    |                                         | -                                       |                      |              |                |            |  |  |  |
|-------|----------------------------------------------------------------------------------------------------|-----------------------------------------|-----------------------------------------|----------------------|--------------|----------------|------------|--|--|--|
|       | Text                                                                                                    |                                         |                                         |                      |              |                |            |  |  |  |
|       | Range                                                                                                    | Default                                 | Unit                                    | Scale/Fbeq16         | Volatile     | Change running | Туре       |  |  |  |
|       | See 12.17 Al1 min.                                                                                                    |                                         |                                         |                      |              |                |            |  |  |  |
|       | -32768.000<br>32767.000                                                                                                    | -1500.000                               | -                                       | 1 = 1                | n            | у              | Parameter  |  |  |  |
| 12.20 | Al1 scaled at Al1 ma                                                                                                    | ах                                      |                                         |                      |              |                |            |  |  |  |
|       | Internal value corresponding the internal value corresponding to the internal value corresponding to t |                                         |                                         |                      |              | ed by 12.18    | 3 Al1 max. |  |  |  |
|       | -32768.000<br>32767.000                                                                                                    | 1500.000                                | -                                       | 1 = 1                | n            | у              | Parameter  |  |  |  |
| 12.21 | Al2 actual value                                                                                                    |                                         |                                         |                      |              |                |            |  |  |  |
|       | Value of analog input Displays the value of and switches of this r                                                                                                    | Al2 in mA or \manual).                  | ·                                       |                      |              | J2 (see cha    |            |  |  |  |
|       | -22.000 22.000 or<br>-11,000 11,000                                                                                                    | -                                       | mA or V                                 | 1000 = 1 mA<br>or V  | у            | n              | Signal     |  |  |  |
| 12.22 | Al2 scaled value                                                                                                    |                                         |                                         |                      |              |                |            |  |  |  |
|       | Scaled value of analog input Al2. Displays the value of analog input Al2 after scaling. See 12.29 Al2 scaled at Al2 min and 12.30 Al2 scaled at Al2 max.                                                                                                    |                                         |                                         |                      |              |                |            |  |  |  |
|       | -32768.000<br>32767.000                                                                                                    | -                                       | -                                       | 1 = 1                | у            | n              | Signal     |  |  |  |
| 12.24 | Al2 offset                                                                                                    |                                         |                                         |                      |              |                |            |  |  |  |
|       | Offset for analog input Adds an offset to 12.                                                                                                    |                                         | alue.                                   |                      |              |                |            |  |  |  |
|       | -0.100 0.100                                                                                                    | 0.000                                   | mA or V                                 | 1000 = 1 mA<br>or V  | n            | у              | Parameter  |  |  |  |
| 12.25 | Al2 unit selection                                                                                                    |                                         |                                         |                      |              |                |            |  |  |  |
|       | Unit selection of anal<br>Selects the unit for re<br>setting of jumper J2 (<br>2: V; volts.<br>10: mA; milli amperes                                                                                                    | eadings and se<br>see chapter <u>Ju</u> |                                         |                      |              | V correspo     | _          |  |  |  |
|       | 2 10                                                                                                    | V                                       | -                                       | 1 = 1                | n            | у              | Parameter  |  |  |  |
| 12.26 | Al2 filter time                                                                                                    |                                         |                                         |                      |              |                |            |  |  |  |
|       | Filter time constant on Defines the filter time See 12.16 Al1 filter time                                                                                                    | constant for A                          |                                         |                      |              |                |            |  |  |  |
|       | 0.000 30.000                                                                                                    | 0.100                                   | s                                       | 1000 = 1 s           | n            | у              | Parameter  |  |  |  |
| 12.27 | Al2 min                                                                                                    |                                         |                                         |                      |              |                |            |  |  |  |
|       | Minimum value of an Defines the minimum Parameters 12.27 an parameters 12.29 an                                                                                                    | input value fo<br>d 12.28 set the       | r analog in <sub>l</sub><br>e low and h | igh limit of the ana | alog input s |                |            |  |  |  |

| Index | Name                                                                                                    |                    |              |                     |             |                |             |
|-------|----------------------------------------------------------------------------------------------------|--------------------|--------------|---------------------|-------------|----------------|-------------|
|       | Text                                                                                                    |                    |              |                     |             |                |             |
|       | Range                                                                                                    | Default            | Unit         | Scale/Fbeq16        | Volatile    | Change running | Туре        |
|       | Al <sub>scaled</sub> (12.2)                                                                                    | Al <sub>in</sub> ( | 12.21)       |                     |             | rummig         |             |
|       | -22.000 22.000 or<br>-11,000 11,000                                                                            | DZ_LIN_018_analog_ |              | 1000 = 1 mA<br>or V | n           | у              | Parameter   |
| 12.28 | Al2 max                                                                                                    |                    | L.           | •                   |             | •              | •           |
|       | Maximum value of ar Defines the maximun See 12.27 Al2 min.                                                     | n input value      | for Al2 in m |                     |             |                | ,           |
|       | -22.000 22.000 or<br>-11,000 11,000                                                                            | 10.000             | mA or V      | 1000 = 1 mA<br>or V | n           | у              | Parameter   |
| 12.29 | Al2 scaled at Al2 mi                                                                                           |                    |              |                     |             |                |             |
|       | Internal value corresponding the internal value Changing the polarity See 12.27 Al2 min.  -32768.000 32767.000 | alue that corr     | esponds to   | the minimum AI2     | value defin |                |             |
| 12.30 | Al2 scaled at Al2 ma                                                                                           |                    |              |                     |             |                |             |
| 12.00 | Internal value correspondences the internal value See 12.27 Al2 min.                                           | onding to ma       |              |                     |             | ned by 12.28   | 3 Al2 max.  |
|       | -32768.000<br>32767.000                                                                                        | 100.000            | -            | 1 = 1               | n           | у              | Parameter   |
| 12.31 | Al3 actual value                                                                                               |                    |              |                     |             |                |             |
|       | Value of analog input<br>Displays the value of                                                                 |                    |              |                     |             |                |             |
|       | -11.000 11.000                                                                                                 | -                  | V            | 1000 = 1 V          | у           | n              | Signal      |
| 12.32 | Al3 scaled value Scaled value of analo Displays the value of See 12.39 Al3 scaled -32768.000                   | Al3 after sca      |              | 3 scaled at Al3 ma  | эх.         | n              | Signal      |
| 10.5: | 32767.000                                                                                                    |                    |              |                     |             |                |             |
| 12.34 | Al3 offset Offset for analog inpu Adds an offset to 12.                                                        | 31 Al3 actual      |              |                     |             |                |             |
|       | 1                                                                                                    | 0.000              | V            | 1000 = 1 V          | n           | - N            | Parameter   |
|       | -0.100 0.100                                                                                                   | 0.000              | V            | 1000 – 1 V          | 11          | у              | raiailletei |
| 12.36 | -0.100 0.100  Al3 filter time  Filter time constant o                                                          |                    |              | 1000 = 1 V          | 11          | ју             | raiametei   |

| Index | Name                                                                                                    |                                                                                                    |                                          |                       |          |                |            |  |  |  |
|-------|----------------------------------------------------------------------------------------------------|----------------------------------------------------------------------------------------------------|------------------------------------------|-----------------------|----------|----------------|------------|--|--|--|
|       | Text                                                                                                    |                                                                                                    |                                          |                       |          |                |            |  |  |  |
|       | Range                                                                                                    | Default                                                                                                    | Unit                                     | Scale/Fbeq16          | Volatile | Change running | Туре       |  |  |  |
|       | Defines the filter time<br>See 12.16 Al1 filter ti                                                               |                                                                                                    | analog inp                               | ut Al3.               |          |                |            |  |  |  |
|       | 0.000 30.000                                                                                                    | 0.100                                                                                                    | s                                        | 1000 = 1 s            | n        | у              | Parameter  |  |  |  |
| 12.37 | Al3 min  Minimum value of an Defines the minimum Parameters 12.37 an parameters 12.39 an  Al <sub>scaled</sub> ( | n input value fo<br>nd 12.38 set th<br>nd 12.40 define                                                                                                    | or Al3 in V<br>e low and<br>e the interr | high limit of the ana |          | ignal in V. S  | Scaling    |  |  |  |
|       |                                                                                                    |                                                                                                    | 8_analog_a.ai                            |                       |          |                |            |  |  |  |
|       | -11.000 11.000                                                                                                   | -10.000                                                                                                    | V                                        | 1000 = 1 V            | n        | у              | Parameter  |  |  |  |
| 12.38 | Al3 max  Maximum value of ar Defines the maximur See 12.37 Al3 min.  -11.000 11.000                              |                                                                                                    |                                          | /.   1000 = 1 V       | n        | ly             | Parameter  |  |  |  |
| 12.39 | Al3 scaled at Al3 m                                                                                              |                                                                                                    | <del>_</del>                             | 1.000                 | 1        |                | 1 0.0      |  |  |  |
|       | Internal value corres                                                                                            | Internal value corresponding to minimum analog input Al3 value.  Defines the internal value that corresponds to the minimum Al3 value defined by 12.37 Al3 min.  Changing the polarity settings of 12.39 and 12.40 can effectively invert the analog input.  See 12.37 Al3 min. |                                          |                       |          |                |            |  |  |  |
|       | 32767.000                                                                                                    |                                                                                                    |                                          |                       |          |                |            |  |  |  |
| 12.40 | Al3 scaled at Al3 m<br>Internal value corres<br>Defines the internal v<br>See 12.37 Al3 min.<br>-32768.000       | ponding to ma                                                                                                    |                                          |                       |          | ed by 12.38    | 3 Al3 max. |  |  |  |

# 13 Standard AO

Configuration of standard analog outputs.

| Index | Name            |               |      |              |          |                |      |
|-------|-----------------|---------------|------|--------------|----------|----------------|------|
|       | Text            |               |      |              |          |                |      |
|       | Range           | Default       | Unit | Scale/Fbeq16 | Volatile | Change running | Туре |
| 13.11 | AO1 actual va   | lue           | •    | •            | •        | •              | •    |
|       | Value of analog | g output AO1. |      |              |          |                |      |

| Index | Name                                                                                                    |                                                                                                    |                                                                                                    |                                                                                                    |                                                                 |                                     |                                           |
|-------|----------------------------------------------------------------------------------------------------|----------------------------------------------------------------------------------------------------|----------------------------------------------------------------------------------------------------|----------------------------------------------------------------------------------------------------|-----------------------------------------------------------------|-------------------------------------|-------------------------------------------|
|       | Text                                                                                                    |                                                                                                    |                                                                                                    |                                                                                                    |                                                                 |                                     |                                           |
|       | Range                                                                                                    | Default                                                                                                    | Unit                                                                                                    | Scale/Fbeq16                                                                                                    | Volatile                                                        | Change running                      | Туре                                      |
|       | Displays the value<br>Jumpers and switch                                                                                                    |                                                                                                    |                                                                                                    | onding to the settir                                                                                                    | ng of jumper                                                    | r J5 (see ch                        | apter                                     |
|       | 0.000 22.000 or<br>-10,000 10,000                                                                                                    |                                                                                                    | mA or V                                                                                                    | 1000 = 1 mA<br>or V                                                                                                    | у                                                               | n                                   | Signal                                    |
| 13.12 | AO1 source                                                                                                    |                                                                                                    |                                                                                                    |                                                                                                    |                                                                 |                                     |                                           |
| 12.15 | Source for analog Selects a signal/pato feed a constant Other; source selection of the source selection of the source selectio | current to a tenderation.  eed; 01.01 Use 01.10 Motor curon and protection are protection actual protection; AO1 and protection; AO1 and protection; AO1 and protection; AO1 are protection; AO1 are protection; AO2 are protection; AO2 are protection; AO3 are protection; AO3 are protection; AO2 are protection; AO3 are protection; AO3 are protectio | d motor sperrent in A.  que filtered.  ture voltage ower in kW.  ; 23.01 Spec out; 23.02 Sp Used spee 2 Torque re 10.01 Proces 1; 40.02 Proces 1; 40.03 Proces 1; 40.04 Proces 1; 40.04 Proces 1; 40.04 Proces 1; 40.05 Proces 1; 40.06 Proces 1; 40.06 Proces 2 Torque re 2 Torque re 3 Torque re 4 Torque re 4 Torque re 5 Torque re 5 Torque re 5 Torque re 6 Torque re 6 Torque re 7 Torque re 7 Torque re 8 Torque re 8 Torque re 8 Torque re 8 Torque re 8 Torque re 8 Torque re 8 Torque re 8 Torque re 8 Torque re 8 Torque re 8 Torque re 8 Torque re 8 Torque re 8 Torque re 8 Torque re 8 Torque re 8 Torque re 8 Torque re 8 Torque re 8 Torque re 8 Torque re 8 T | ensor.  ed filtered.  ed reference ramp eed reference ram d reference. ference used. es PID output actua cess PID feedback ess PID setpoint a cess PID deviation feed an excitation of al. feed an excitation cur al. feed an excitation cur al. feed an excitation cur al. feed an excitation cur al. feed an excitation cur al. feed an excitation cur al. feed an excitation cur | input. p output. al. c actual. ctual. current to 1 current to a | 3 PT100<br>KTY84 ser<br>. 3 PTC ser | ) sensors. See<br>nsor. See<br>nsors. See |
| 13.15 | AO1 unit selection Unit selection of ar Selects the unit for setting of jumper J 2: V; volts. 10: mA; milli ampe                                                                                                    | nalog output AC<br>readings and s<br>5 (see chapter i                                                                                                    | ettings relat                                                                                                    | <u>d switches</u> of this r                                                                                                    |                                                                 |                                     | _                                         |
|       | 2 10                                                                                                    | V                                                                                                    | -                                                                                                    | 1 = 1                                                                                                    | n                                                               | у                                   | Parameter                                 |
| 13.16 | AO1 filter time                                                                                                    |                                                                                                    |                                                                                                    |                                                                                                    |                                                                 |                                     |                                           |
|       | Filter time constant Defines the filter time                                                                                                    |                                                                                                    |                                                                                                    |                                                                                                    |                                                                 |                                     |                                           |

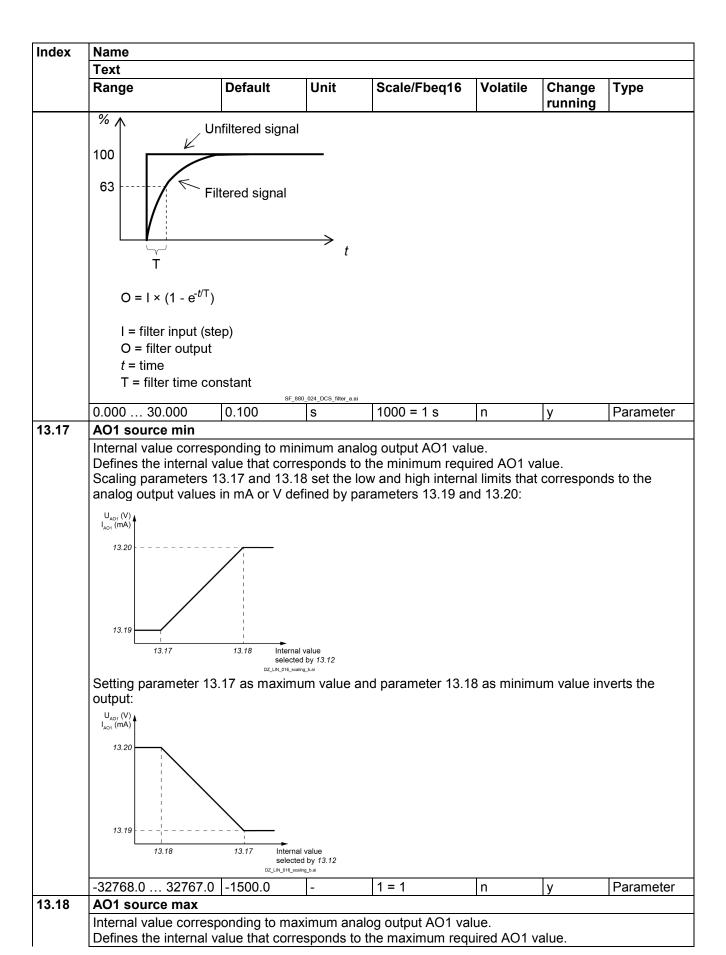

| Index | Name                                                                                                    |                                                                                                    |                                                                                                    |                                                                                                    |                                 |                |           |
|-------|----------------------------------------------------------------------------------------------------|----------------------------------------------------------------------------------------------------|----------------------------------------------------------------------------------------------------|----------------------------------------------------------------------------------------------------|---------------------------------|----------------|-----------|
|       | Text                                                                                                    |                                                                                                    |                                                                                                    |                                                                                                    |                                 |                |           |
|       | Range                                                                                                    | Default                                                                                                    | Unit                                                                                                    | Scale/Fbeq16                                                                                                    | Volatile                        | Change running | Туре      |
|       | See 13.17 AO1                                                                                                    | source min.                                                                                                    | ·                                                                                                    |                                                                                                    |                                 |                |           |
|       | -32768.0 327                                                                                                    | 767.0 1500.0                                                                                                    | -                                                                                                    | 1 = 1                                                                                                    | n                               | у              | Parameter |
| 13.19 | AO1 out at AO                                                                                                    | 1 src min                                                                                                    |                                                                                                    |                                                                                                    |                                 |                |           |
|       |                                                                                                    | g output AO1 value<br>imum output value<br>source min.                                                                                                    |                                                                                                    | mA or V.                                                                                                    |                                 |                |           |
|       | 0.000 22.000<br>-10,000 10,0                                                                                                    |                                                                                                    | mA or V                                                                                                    | 1000 = 1 mA<br>or V                                                                                                    | n                               | у              | Parameter |
| 13.20 | AO1 out at AO                                                                                                    | 1 src max                                                                                                    |                                                                                                    |                                                                                                    |                                 |                |           |
|       |                                                                                                    |                                                                                                    |                                                                                                    | mA or V.                                                                                                    | n                               | у              | Parameter |
|       | -10,000 10,0                                                                                                    | 00 10.000                                                                                                    |                                                                                                    | or V                                                                                                    |                                 |                |           |
| 13.21 | AO2 actual val                                                                                                    |                                                                                                    |                                                                                                    |                                                                                                    |                                 |                |           |
|       |                                                                                                    | lue of AO2 in V.                                                                                                    |                                                                                                    |                                                                                                    |                                 |                |           |
|       | -10.000 10.0                                                                                                    | 00 -                                                                                                    | V                                                                                                    | 1000 = 1 V                                                                                                    | у                               | n              | Signal    |
| 13.22 | AO2 source                                                                                                    |                                                                                                    |                                                                                                    |                                                                                                    |                                 |                |           |
|       | 7: Armature vo<br>8: Output powe<br>10: Speed refe<br>11: Speed refe<br>12: Used speed<br>13: Torque refe<br>16: Process PI<br>17: Process PI<br>18: Process PI<br>19: Process PI<br>37: AO1 data s | e; 01.17 Motor torq<br>oltage; 28.05 Armat<br>er; 01.24 Output pot<br>rence ramp output<br>d reference; 24.01<br>erence used; 26.02<br>D output actual; 4<br>D feedback actual<br>D setpoint actual;<br>D deviation actual<br>torage; see 13.91 | ture voltage.  23.01 Spee t; 23.02 Spe Used speed Torque ref 0.01 Proces ; 40.02 Proce 40.03 Proce l; 40.04 Proce AO1 data st | ed reference ramp<br>eed reference ram<br>d reference.<br>erence used.<br>es PID output actu<br>cess PID feedback<br>ess PID setpoint a<br>cess PID deviation<br>orage. | al.  k actual.  ctual.  actual. | T.             | Doromotor |
|       |                                                                                                    | Armature voltage                                                                                                    | -                                                                                                    | 1 = 1                                                                                                    | n                               | У              | Parameter |
| 13.26 | AO2 filter time                                                                                                    |                                                                                                    | 1.4.05                                                                                                    |                                                                                                    |                                 |                |           |
|       | Defines the filte<br>See 13.16 AO1                                                                                                    |                                                                                                    | AO2.                                                                                                    | 14000 - 4 -                                                                                                    | T                               | Т.,            | Davasasta |
| 13.27 | 0.000 30.000                                                                                                    |                                                                                                    | S                                                                                                    | 1000 = 1 s                                                                                                    | n                               | у              | Parameter |
| 19.21 | Internal value of Defines the internal Scaling parame                                                                                                    | orresponding to min<br>rnal value that corr<br>ters 13.27 and 13.2<br>alues in V defined l                                                                                                    | esponds to<br>28 set the lo                                                                                                   | the minimum requ<br>w and high interna                                                                                                    | uired AO2 v<br>al limits that   |                | ds to the |

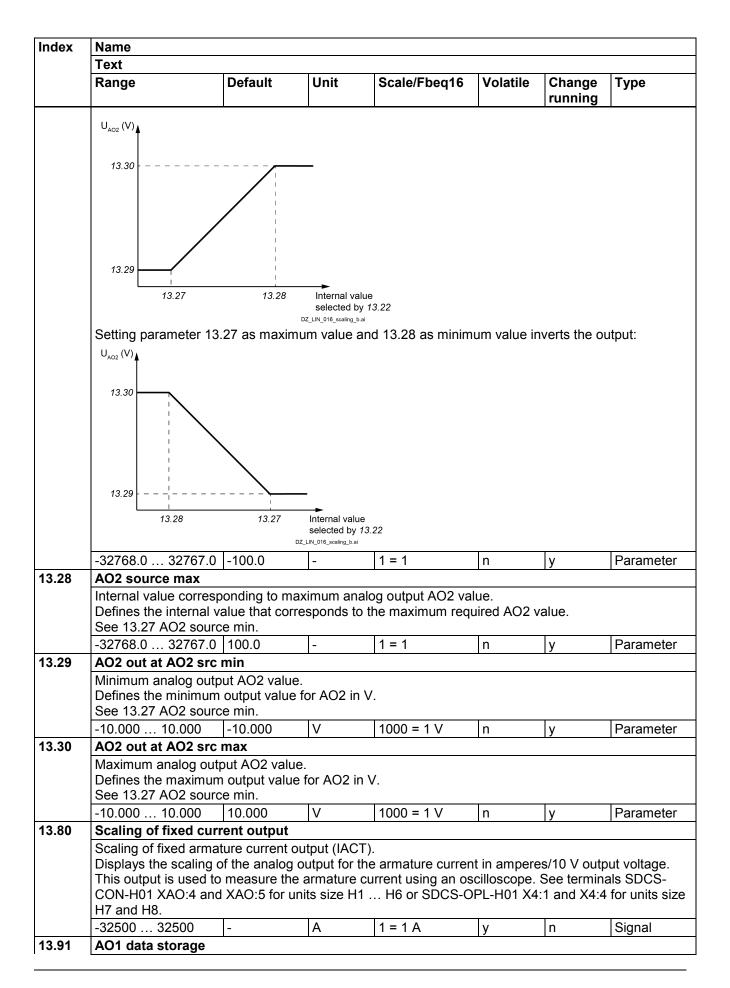

| Index | Name                                                                                       |                                      |                              |                 |          |                |           |
|-------|--------------------------------------------------------------------------------------------|--------------------------------------|------------------------------|-----------------|----------|----------------|-----------|
|       | Text                                                                                       |                                      |                              |                 |          |                |           |
|       | Range                                                                                      | Default                              | Unit                         | Scale/Fbeq16    | Volatile | Change running | Туре      |
|       | Storage parameter Storage parameter To set analog output Data I/O 24).  Example: Set 58.10 | to set analog ou<br>it AO1 send a va | tput AO1 vi<br>alue e.g. via | embedded fieldb | `        |                |           |
|       | -327.68 327.67                                                                             | 0.00                                 | -                            | 100 = 1         | n        | у              | Parameter |
| 13.92 | AO2 data storage                                                                           |                                      |                              |                 |          |                |           |
|       | Storage parameter Storage parameter To set analog outpu Data I/O 24). Example: Set 58.10   | to set analog ou<br>It AO2 send a va | tput AO2 vi<br>alue e.g. via | embedded fieldb | `        |                |           |
|       | -327.68 327.67                                                                             | 0.00                                 | -                            | 100 = 1         | n        | у              | Parameter |

# 14 I/O extension module 1

Configuration of I/O extension module 1.

The contents of the parameter group varies according to the selected I/O extension module type.

|       | Name                                                                                                    |                                                                                                    |                                                                                                    |                                                                                                    |              |                            |                         |
|-------|----------------------------------------------------------------------------------------------------|----------------------------------------------------------------------------------------------------|----------------------------------------------------------------------------------------------------|----------------------------------------------------------------------------------------------------|--------------|----------------------------|-------------------------|
|       | Text                                                                                                    |                                                                                                    |                                                                                                    |                                                                                                    |              |                            |                         |
|       | Range                                                                                                    | Default                                                                                                    | Unit                                                                                                    | Scale/Fbeq16                                                                                                    | Volatile     | Change running             | Туре                    |
| 14.01 | Module 1 type                                                                                                    |                                                                                                    |                                                                                                    |                                                                                                    |              |                            |                         |
|       | First I/O extension Activates (and sp 0: None; inactive 1: FIO-01; adds 4 2: FIO-11; adds 2 3: FDIO-01; adds 4: FAIO-01; adds                                                                                                    | ecifies the type of the control of the control of t | ,                                                                                                    | nsion module 1.                                                                                                    |              |                            |                         |
|       | 0 4                                                                                                    | None                                                                                                    | -                                                                                                    | 1 = 1                                                                                                    | n            | n                          | Parameter               |
| 14.02 | Module 1 location                                                                                                    | on                                                                                                    | I                                                                                                    |                                                                                                    | I            |                            |                         |
|       |                                                                                                    |                                                                                                    | , specifies                                                                                                    | the node ID of the s                                                                                                    |              | ch the I/O e<br>A-03 exten |                         |
|       | 1: Slot 1; I/O external 2: Slot 2; I/O external 3: Slot 3; I/O external 4 254: Node Note: The node I with Drive compo                                                                                                    | ension module 1 ension module 1 ension module 1 ID of the slot on to D of the slot on to ser.                                                                                                    | r, specifies is located i is located i is located i is located i the FEA-03                                                                                                    | the node ID of the s<br>n slot 1.<br>n slot 2.                                                                                                    | slot on a FE | :A-03 exten                | sion module.            |
| 44.00 | 1: Slot 1; I/O exters 2: Slot 2; I/O exters 3: Slot 3; I/O exters 04 254: Node Note: The node I with Drive compo                                                                                                    | ension module 1 ension module 1 ension module 1 ID of the slot on to D of the slot on to ser.  Slot 1                                                                                                    | r, specifies is located i is located i is located i is located i the FEA-03                                                                                                    | the node ID of the s<br>n slot 1.<br>n slot 2.<br>n slot 3.<br>3 extension module.                                                                                                    | slot on a FE | :A-03 exten                | sion module.            |
| 14.03 | 1: Slot 1; I/O extermine 2: Slot 2; I/O extermine 3: Slot 3; I/O extermine 4 254: Node Note: The node I with Drive compor 1 254  Module 1 status  First I/O extension 0: No option; no                                                                                                    | ension module 1 ension module 1 ension module 1 ID of the slot on to ser.  Slot 1  n module status. module detected eation; a module type is u 0-01 has been de DIO-01 has been                                                                                                    | r, specifies is located i is located i is located i the FEA-03 he FEA-03.  I in the spe has been conknown. tected and detected and dete | the node ID of the son slot 1. In slot 2. In slot 3. Is extension module. If extension module of the slot. If extension module of the slot. If extension module of the slot. It is active. It is active. It is active. It is active. It is active. It is active. It is active. It is active. | can be type  | d in. This is              | only possible Parameter |
| 14.03 | 1: Slot 1; I/O extermine 2: Slot 2; I/O extermine 3: Slot 3; I/O extermine 4 254: Node Note: The node I with Drive comporation 2: Volume 1 status  First I/O extension 0: No option; no 1: No communic 2: Unknown; the 15: FIO-01; a FIO 20: FIO-11; a FIO 23: FDIO-01; a FIO 23: FDIO-01; a FIO 23: FDIO-01; a FIO 23: FDIO-01; a FIO 23: FDIO-01; a FIO 23: FDIO-01; a FIO 23: FDIO-01; a FIO 23: FDIO-01; a FIO 23: FDIO-01; a FIO 23: FDIO-01; a FIO 23: FDIO-01; a FIO 23: FDIO-01; a FIO 23: FDIO-01; a FIO 25: FIO-01; a FIO 25: FIO-01; a FIO 25: FDIO-01; a FIO 25: FDI | ension module 1 ension module 1 ension module 1 ID of the slot on to ser.  Slot 1  n module status. module detected eation; a module type is u 0-01 has been de DIO-01 has been                                                                                                    | r, specifies is located i is located i is located i the FEA-03 he FEA-03.  I in the spe has been conknown. tected and detected and dete | the node ID of the son slot 1. In slot 2. In slot 3. Is extension module. If extension module of the slot. If extension module of the slot. If extension module of the slot. It is active. It is active. It is active. It is active. It is active. It is active. It is active. It is active. | can be type  | d in. This is              | only possible Parameter |

| Index | Name  |         |      |              |          |         |      |
|-------|-------|---------|------|--------------|----------|---------|------|
|       | Text  |         |      |              |          |         |      |
|       | Range | Default | Unit | Scale/Fbeq16 | Volatile | Change  | Туре |
|       |       |         |      |              |          | running |      |

Status of digital inputs.

(Visible when 14.01 Module 1 type = FDIO-01)

Displays the electrical status of DI1 ... DI3. The activation/deactivation delays of the inputs (if any are specified) are ignored. A filtering time is defined by 14.08 DI filter time.

Bits 0 ... 2 reflect the status of DI1 ... DI3.

**Example:** 000000000000011b = DI2 and DI1 are on, DI3 is off.

Bit assignment:

| Bit   | Name     | Value | Remarks |       |   |   |        |
|-------|----------|-------|---------|-------|---|---|--------|
| 0     | DI1      | 1     | On.     |       |   |   |        |
| 1     | DI2      | 1     | On.     |       |   |   |        |
| 2     | DI3      | 1     | On.     |       |   |   |        |
| 3 15  | reserved |       |         |       |   |   |        |
| 0000h | FFFFh    | -     | -       | 1 = 1 | у | n | Signal |

#### 14.05 DIO status

Status of digital input/outputs.

(Visible when 14.01 Module 1 type = FIO-01 or FIO-11)

Displays the status of DIO1 ... DIO2/DIO4 on the extension module. The activation/deactivation delays (if any are specified) are ignored. A filtering time (for input mode) is defined by 14.08 DIO filter time.

Bit 0 ... 3 reflect the status of DIO1 ... DIO4.

The number of active bits in this parameter depends on the number of digital input/outputs on the extension module.

Example: 000000000001001b = DIO1 and DIO4 are on, remainder are off.

Bit assignment:

| Bit  | Name     | Value | Remarks |
|------|----------|-------|---------|
| 0    | DIO1     | 1     | On.     |
| 1    | DIO2     | 1     | On.     |
| 2    | DIO3     | 1     | On.     |
| 3    | DIO4     | 1     | On.     |
| 4 15 | reserved |       |         |

|--|

## 14.06 DI delayed status

Delayed status of digital inputs.

(Visible when 14.01 Module 1 type = FDIO-01)

Displays the delayed status of DI1 ... DI3. This word is updated only after activation/deactivation delays (if any are specified).

Bits 0 ... 2 reflect the status of DI1 ... DI3.

**Example**: 000000000000011b = DI2 and DI1 are on, DI3 is off.

Bit assignment:

| Bit  | Name     | Value | Remarks |
|------|----------|-------|---------|
| 0    | DI1      | 1     | On.     |
| 1    | DI2      | 1     | On.     |
| 2    | DI3      | 1     | On.     |
| 3 15 | reserved |       |         |

| _ | 000011111111 | 000011 | <br>1-1 | у | 11 | Signal |
|---|--------------|--------|---------|---|----|--------|
|   | 0000h FFFFh  | 0000h  | 1 – 1   | M | n  | Cianal |

14.06 DIO delayed status

| Index | Name                                                                                                    |                                                                                                    |                                                                                                    |                                                                                                    |                                                                                     |               |                |            |
|-------|----------------------------------------------------------------------------------------------------|----------------------------------------------------------------------------------------------------|----------------------------------------------------------------------------------------------------|----------------------------------------------------------------------------------------------------|-------------------------------------------------------------------------------------|---------------|----------------|------------|
|       | Text                                                                                                    |                                                                                                    |                                                                                                    |                                                                                                    |                                                                                     |               |                |            |
|       | Range                                                                                                    |                                                                                                    | Default                                                                                                    | Unit                                                                                                    | Scale/Fbeq16                                                                        | Volatile      | Change running | Туре       |
|       | (Visible wh<br>Displays th<br>only after a<br>Bit 0 3 r<br>The number<br>extension r                                                              | activation/dea<br>eflect the sta<br>er of active bi<br>module.<br>000000000000000000000000000000000000                                                                                                    | dule 1 type<br>atus of DIC<br>activation d<br>tus of DIO<br>ts in this p                                                                                                    | e = FIO-01 o<br>01 DIO2/<br>elays (if any<br>1 DIO4.<br>arameter de                                                                                                    | or FIO-11) DIO4 on the extensy are specified). epends on the num d DIO4 are on, ren | ber of digita | al input/outp  | ·          |
|       | Bit                                                                                                    | Name                                                                                                    | Value                                                                                                    | Remarks                                                                                                    |                                                                                     |               |                |            |
|       | 0                                                                                                    | DIO1                                                                                                    | 1                                                                                                    | On.                                                                                                    |                                                                                     |               |                |            |
|       | 1                                                                                                    | DIO2                                                                                                    | 1                                                                                                    | On.                                                                                                    |                                                                                     |               |                |            |
|       | 2                                                                                                    | DIO3                                                                                                    | 1                                                                                                    | On.                                                                                                    |                                                                                     |               |                |            |
|       | 3                                                                                                    | DIO4                                                                                                    | 1                                                                                                    | On.                                                                                                    |                                                                                     |               |                |            |
|       | 4 15                                                                                                    | reserved                                                                                                    |                                                                                                    |                                                                                                    |                                                                                     |               |                |            |
|       | 0000h F                                                                                                    | FFFh                                                                                                    | -                                                                                                    | _                                                                                                    | 1 = 1                                                                               | у             | n              | Signal     |
| 14.08 | DI filter tin                                                                                                    |                                                                                                    |                                                                                                    |                                                                                                    | <u> </u>                                                                            | 1 3           | 1              | 10.9       |
| 14.08 | Defines a f<br>0.8 100.<br>DIO filter t<br>Filter time o<br>(Visible wh                                                                           |                                                                                                    | stant for 1<br>10.0<br>14.05 DIO<br>dule 1 type                                                                                                    | 4.05 DI stat<br>ms<br>status.<br>e = FIO-01 d                                                                                                    | us.<br>10 = 1 ms<br>or FIO-11)                                                      | n             | у              | Parameter  |
|       | 0.8 100.                                                                                                    |                                                                                                    | 10.0                                                                                                    | ms                                                                                                    | 10 = 1 ms                                                                           | n             | у              | Parameter  |
| 14.09 | DIO1 func                                                                                                    |                                                                                                    | 10.0                                                                                                    | 1110                                                                                                    | 10 - 11113                                                                          | 11            | l y            | i arameter |
|       | (Visible wh<br>Selects wh<br>0: Output; I                                                                                                    | DIO1 is used<br>O1 is used a                                                                                                    | dule 1 type<br>of the exter<br>as a digita                                                                                                    | e = FIO-01 onsion modul<br>al output.                                                                                                    | or FIO-11)<br>e is used as a digit                                                  | al input or c | output.        | Parameter  |
| 14.11 | DIO1 outp                                                                                                    | ut source                                                                                                    | •                                                                                                    | •                                                                                                    | -                                                                                   | •             | 1-             | -          |
|       | (Visible wh Selects a s 14.09 DIO Other [bit] 0: Not ene 1: Energize 2: Ready r 3: Ready r 9: At setpo 10: Revers 11: Zero s 12: Above 13: Warnin | digital input/o<br>en 14.01 Mo<br>ignal/parame<br>1 function = 0<br>; source sele<br>rgized; output<br>ed; output is<br>un; 06.15.b0<br>on; 06.15.b0<br>l; 06.16.b02 l<br>eference; 06<br>oint; 06.15.b0<br>peed; 06.21.l<br>limit; 06.17.<br>ng; 06.15.b03<br>d; 06.15.b03 | dule 1 type<br>eter bit to b<br>Dutput.<br>ection.<br>ut is not en<br>energized<br>1 Main stat<br>Drive statu<br>5.15.b02 M<br>08 Main stat<br>2 Speed co<br>b00 Speed<br>b10 Drive<br>7 Main stat | e = FIO-01 of the connected of the connected of the connected of the connected of the connected of the control of the control | d to DIO1 of the ex<br>vord.<br>word.<br>tus word.                                  | tension mo    | dule when      | parameter  |

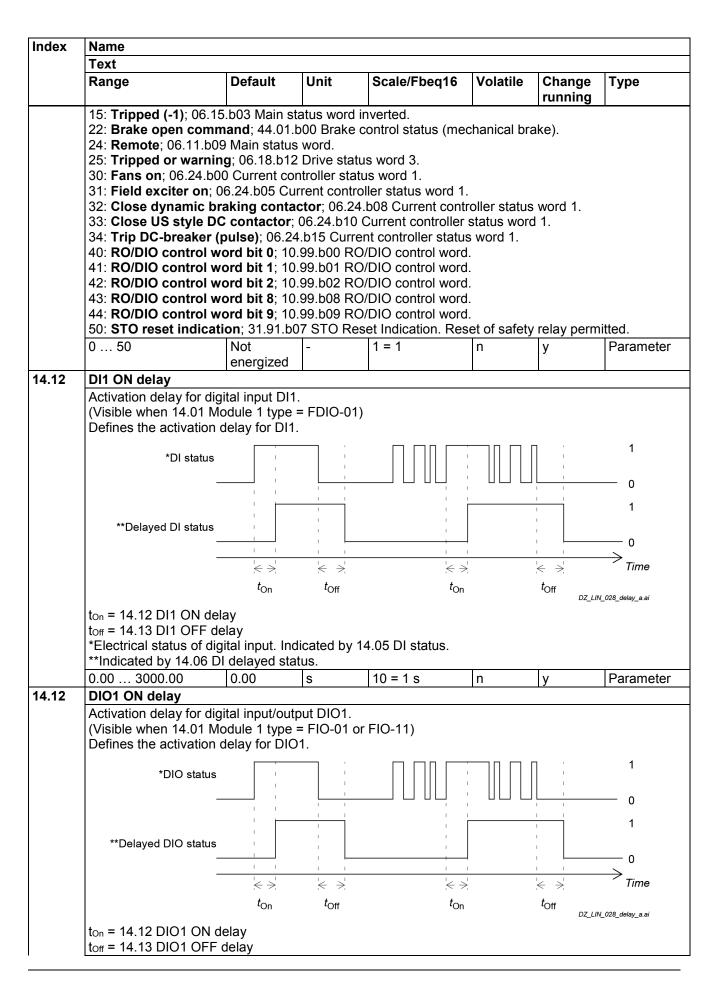

| Index | Name                                                                                                    |                                                   |                                        |                              |               |                |                    |
|-------|----------------------------------------------------------------------------------------------------|---------------------------------------------------|----------------------------------------|------------------------------|---------------|----------------|--------------------|
|       | Text                                                                                                    |                                                   | _                                      |                              |               |                |                    |
|       | Range                                                                                                    | Default                                           | Unit                                   | Scale/Fbeq16                 | Volatile      | Change running | Туре               |
|       | *Electrical status of DIO<br>14.05 DIO status.<br>**Indicated by 14.06 DIO                                                                                                    | O delayed st                                      | ,                                      | _                            | urce (in out  | out mode).     | Indicated by       |
|       | 0.00 3000.00                                                                                                    | 0.00                                              | S                                      | 10 = 1 s                     | n             | y              | Parameter          |
| 14.13 | Deactivation delay for a (Visible when 14.01 Ma Defines the deactivation See 14.12 DI1 ON delay the control of the control of | odule 1 type :<br>n delay for D<br>y.             | = FDIO-01)<br>l11.                     |                              |               |                |                    |
|       | 0.00 3000.00                                                                                                    | 0.00                                              | S                                      | 10 = 1 s                     | n             | у              | Parameter          |
| 14.13 | DIO1 OFF delay  Deactivation delay for of (Visible when 14.01 Modern Defines the deactivation See 14.12 DIO1 ON decay and the control of the control of the | odule 1 type :<br>n delay for D<br>lay.           | = FIO-01 or<br>IO1 (when               | FIO-11)<br>used as a digital |               |                | Doromotor          |
| 14.14 | 0.00 3000.00<br>DIO2 function                                                                                                    | 0.00                                              | S                                      | 10 = 1 s                     | n             | у              | Parameter          |
|       | Function of digital input<br>(Visible when 14.01 Mo<br>Selects whether DIO2 or Output; DIO2 is used<br>1: Input; DIO2 is used                                                                                                    | odule 1 type :<br>of the extens<br>d as a digital | = FIO-01 or<br>ion module<br>l output. |                              | al input or o | output.        |                    |
|       | 0 1                                                                                                    | Input                                             | İ-                                     | 1 = 1                        | n             | У              | Parameter          |
|       | Source for digital input<br>(Visible when 14.01 Mo<br>Selects a signal/param<br>Output.<br>See 14.11 DIO1 output<br>0 50                                                                                                    | eter bit to be                                    | = FIO-01 or                            |                              | rameter 14    | .14 DIO2 fu    | nction = Parameter |
| 14.17 | DI2 ON delay                                                                                                    | eriergized                                        |                                        |                              |               |                |                    |
| 14.17 | Activation delay for dig<br>(Visible when 14.01 Mo<br>Defines the activation of<br>See 14.12 DI1 ON delay                                                                                                    | odule 1 type :<br>lelay for DI2.<br>ly.           | = FDIO-01)                             |                              | T.            | T.             | IP                 |
| 4447  | 0.00 3000.00                                                                                                    | 0.00                                              | S                                      | 10 = 1 s                     | n             | у              | Parameter          |
| 14.17 | Activation delay for dig<br>(Visible when 14.01 Mo<br>Defines the activation of<br>See 14.12 DIO1 ON de<br>0.00 3000.00                                                                                                    | odule 1 type :<br>lelay for DIO                   | = FIO-01 or                            | FIO-11)                      | n             | у              | Parameter          |
| 14.18 | DI2 OFF delay  Deactivation delay for (Visible when 14.01 Modern Defines the deactivation See 14.12 DI1 ON delay                                                                                                    | digital input Dodule 1 type :<br>n delay for D    | ) 2.<br>= FDIO-01)                     |                              |               | ,,             | •                  |
|       | 0.00 3000.00                                                                                                    | 0.00                                              | s                                      | 10 = 1 s                     | n             | у              | Parameter          |
| 14.18 | DIO2 OFF delay                                                                                                    |                                                   | •                                      | •                            | •             |                | •                  |
|       | Deactivation delay for o                                                                                                    | digital input/o                                   | utput DIO2                             |                              |               |                |                    |

|       | Name                                                                                                    |                                                                                                    |                                                                                                    |                                                                                                    |                                                                                                    |                                                                                                    |                                                                                                    |                                                                           |  |  |  |  |
|-------|----------------------------------------------------------------------------------------------------|----------------------------------------------------------------------------------------------------|----------------------------------------------------------------------------------------------------|----------------------------------------------------------------------------------------------------|----------------------------------------------------------------------------------------------------|----------------------------------------------------------------------------------------------------|----------------------------------------------------------------------------------------------------|---------------------------------------------------------------------------|--|--|--|--|
|       | Text                                                                                                    |                                                                                                    |                                                                                                    |                                                                                                    |                                                                                                    |                                                                                                    |                                                                                                    |                                                                           |  |  |  |  |
|       | Range                                                                                                    |                                                                                                    | Default                                                                                                    | Unit                                                                                                    | Scale/Fbeq16                                                                                                    | Volatile                                                                                                    | Change running                                                                                                    | Туре                                                                      |  |  |  |  |
|       | (Visible wh                                                                                                    | en 14.01 Mo                                                                                                    | dule 1 type                                                                                                    | = FIO-01 o                                                                                                    | r FIO-11)                                                                                                    |                                                                                                    |                                                                                                    |                                                                           |  |  |  |  |
|       |                                                                                                    | e deactivation                                                                                                    |                                                                                                    | DIO2.                                                                                                    |                                                                                                    |                                                                                                    |                                                                                                    |                                                                           |  |  |  |  |
|       |                                                                                                    | DIO1 ON del                                                                                                    | •                                                                                                    | 1                                                                                                    |                                                                                                    | 1                                                                                                    | _                                                                                                    | _                                                                         |  |  |  |  |
|       | 0.00 300                                                                                                    |                                                                                                    | 0.00                                                                                                    | S                                                                                                    | 10 = 1 s                                                                                                    | n                                                                                                    | у                                                                                                    | Parameter                                                                 |  |  |  |  |
| 4.19  | DIO3 func                                                                                                    | tion                                                                                                    |                                                                                                    |                                                                                                    |                                                                                                    |                                                                                                    |                                                                                                    |                                                                           |  |  |  |  |
|       |                                                                                                    | digital input/                                                                                                    |                                                                                                    |                                                                                                    |                                                                                                    |                                                                                                    |                                                                                                    |                                                                           |  |  |  |  |
|       |                                                                                                    | en 14.01 Mo                                                                                                    |                                                                                                    |                                                                                                    |                                                                                                    |                                                                                                    |                                                                                                    |                                                                           |  |  |  |  |
|       |                                                                                                    |                                                                                                    |                                                                                                    |                                                                                                    | e is used as a digit                                                                                                    | al input or o                                                                                                    | output.                                                                                                    |                                                                           |  |  |  |  |
|       |                                                                                                    | DIO3 is used                                                                                                    |                                                                                                    |                                                                                                    |                                                                                                    |                                                                                                    |                                                                                                    |                                                                           |  |  |  |  |
|       |                                                                                                    | IO3 is used a                                                                                                    |                                                                                                    | nput.                                                                                                    | T                                                                                                    |                                                                                                    | 1                                                                                                    | T                                                                         |  |  |  |  |
|       | 0 1                                                                                                    |                                                                                                    | Input                                                                                                    | -                                                                                                    | 1 = 1                                                                                                    | n                                                                                                    | у                                                                                                    | Parameter                                                                 |  |  |  |  |
| 4.19  |                                                                                                    | sion functio                                                                                                    |                                                                                                    |                                                                                                    |                                                                                                    |                                                                                                    |                                                                                                    |                                                                           |  |  |  |  |
|       |                                                                                                    | n function and                                                                                                    |                                                                                                    |                                                                                                    |                                                                                                    |                                                                                                    |                                                                                                    |                                                                           |  |  |  |  |
|       |                                                                                                    | en 14.01 Mo                                                                                                    |                                                                                                    |                                                                                                    |                                                                                                    |                                                                                                    | ,                                                                                                    |                                                                           |  |  |  |  |
|       |                                                                                                    |                                                                                                    |                                                                                                    | .I1 AI2/A                                                                                                    | d3 signals move o                                                                                                    | ut of the mi                                                                                                    | nimum and/                                                                                                    | or maxımum                                                                |  |  |  |  |
|       |                                                                                                    | fied for the in                                                                                                    |                                                                                                    | aruad ara a                                                                                                    | elected by parame                                                                                                    | tor 14 20 A                                                                                                    | Launamiaia                                                                                                    | n coloction                                                               |  |  |  |  |
|       |                                                                                                    |                                                                                                    |                                                                                                    |                                                                                                    | elected by parame<br>ed when the analog                                                                                                    |                                                                                                    |                                                                                                    |                                                                           |  |  |  |  |
|       |                                                                                                    |                                                                                                    |                                                                                                    |                                                                                                    |                                                                                                    | j iliput is us                                                                                                    | eu. ∟.y. sei                                                                                                    | 22.11 Spee                                                                |  |  |  |  |
|       |                                                                                                    | <b>n</b> ; none, disa                                                                                                    |                                                                                                    |                                                                                                    |                                                                                                    |                                                                                                    |                                                                                                    |                                                                           |  |  |  |  |
|       |                                                                                                    |                                                                                                    |                                                                                                    |                                                                                                    |                                                                                                    |                                                                                                    |                                                                                                    |                                                                           |  |  |  |  |
|       |                                                                                                    | 1: <b>Fault</b> ; the event generates fault 80A0 Al supervision.                                                                                                    |                                                                                                    |                                                                                                    |                                                                                                    |                                                                                                    |                                                                                                    |                                                                           |  |  |  |  |
|       |                                                                                                    |                                                                                                    | 2: Warning; the event generates warning A8A0 AI supervision.                                                                                          |                                                                                                    |                                                                                                    |                                                                                                    |                                                                                                    |                                                                           |  |  |  |  |
|       | WARNING!  Make sure that it is safe to continue operation in case of a communication break.                                                                                                    |                                                                                                    |                                                                                                    |                                                                                                    |                                                                                                    |                                                                                                    |                                                                                                    |                                                                           |  |  |  |  |
|       | Make sure                                                                                                    | that it is safe                                                                                                    | to continue                                                                                                    | operation                                                                                                    | in case of a comm                                                                                                    | nunication b                                                                                                    | oreak.                                                                                                    |                                                                           |  |  |  |  |
|       |                                                                                                    |                                                                                                    |                                                                                                    |                                                                                                    | in case of a comn                                                                                                    |                                                                                                    |                                                                                                    | d to the leve                                                             |  |  |  |  |
|       | 3: Last spe                                                                                                    | ed; the ever                                                                                                    | t generates                                                                                                    | warning A                                                                                                    |                                                                                                    | n and freez                                                                                                    | es the spee                                                                                                    |                                                                           |  |  |  |  |
|       | 3: Last spe<br>the drive w<br>ms low-pas                                                                                                    | eed; the ever<br>as operating<br>as filter.                                                                                                    | t generates                                                                                                    | warning A                                                                                                    | 8A0 Al supervisio                                                                                                    | n and freez                                                                                                    | es the spee                                                                                                    |                                                                           |  |  |  |  |
|       | 3: Last spe<br>the drive w<br>ms low-pas<br>WARNING                                                                                                    | eed; the ever<br>as operating<br>as filter.<br>!                                                                                                    | t generates<br>at. The last                                                                                                    | s warning A<br>speed is d                                                                                                    | 8A0 AI supervisio<br>letermined based                                                                                                    | n and freez<br>on the spee                                                                                                    | es the spee<br>d feedback                                                                                                    |                                                                           |  |  |  |  |
|       | 3: Last spe<br>the drive w<br>ms low-pas<br>WARNING<br>Make sure                                                                                                    | eed; the ever<br>as operating<br>as filter.<br>!<br>that it is safe                                                                                                    | t generates<br>at. The last<br>to continue                                                                                                    | s warning A<br>speed is d                                                                                                    | ASAO AI supervision letermined based of a committee of a committee | n and freez<br>on the spee<br>nunication b                                                                                                    | es the spee<br>ed feedback<br>oreak.                                                                                                    | using an 85                                                               |  |  |  |  |
|       | 3: Last spetthe drive we ms low-past WARNING Make sure 4: Speed re                                                                                                    | eed; the ever<br>as operating<br>as filter.<br>!<br>that it is safe<br>eference saf                                                                                                    | t generates<br>at. The last<br>to continue<br>e; the even                                                                                             | s warning A<br>speed is d<br>e operation<br>t generates                                                                                                    | ASAO AI supervision letermined based of a community warning ASAO AI                                                                                                    | n and freez<br>on the spee<br>nunication b                                                                                                    | es the spee<br>ed feedback<br>oreak.                                                                                                    | using an 85                                                               |  |  |  |  |
|       | 3: Last spe<br>the drive w<br>ms low-pas<br>WARNING<br>Make sure<br>4: Speed r<br>the value d                                                                                                    | eed; the ever<br>as operating<br>as filter.<br>!<br>that it is safe<br>eference saf<br>efined in 22.4                                                                                                    | t generates<br>at. The last<br>to continue<br>e; the even                                                                                             | s warning A<br>speed is d<br>e operation<br>t generates                                                                                                    | ASAO AI supervision letermined based of a community warning ASAO AI                                                                                                    | n and freez<br>on the spee<br>nunication b                                                                                                    | es the spee<br>ed feedback<br>oreak.                                                                                                    | using an 85                                                               |  |  |  |  |
|       | 3: Last spetthe drive we mis low-past WARNING Make sure 4: Speed rethe value de WARNING                                                                                                    | eed; the ever<br>as operating<br>as filter.<br>!<br>that it is safe<br>eference saf<br>efined in 22.4!                                                                                                    | t generates<br>at. The last<br>to continue<br>e; the even                                                                                             | s warning A<br>speed is d<br>e operation<br>t generates<br>eference sa                                                                                                    | ASAO AI supervision letermined based of a community warning ASAO AI afe.                                                                                                    | n and freez<br>on the spec<br>nunication b<br>supervision                                                                                                    | es the spee<br>ed feedback<br>break.<br>In and sets the                                                                                                    | using an 85                                                               |  |  |  |  |
|       | 3: Last spetthe drive with ms low-past WARNING Make sure 4: Speed rethe value di WARNING Make sure                                                                                                    | eed; the ever<br>as operating<br>as filter.<br>!<br>that it is safe<br>eference saf<br>efined in 22.4!<br>that it is safe                                                                                                    | t generates at. The last to continue e; the even to continue to continue to continue                                                                  | s warning A<br>speed is d<br>e operation<br>t generates<br>eference sa<br>e operation                                                                                                    | in case of a comnute.  in case of a comnute.  in case of a comnute.  in case of a comnute.                                                                                                    | n and freez<br>on the spec<br>nunication be<br>supervision                                                                                                    | es the spee<br>of feedback<br>break.<br>In and sets the                                                                                                    | using an 85                                                               |  |  |  |  |
|       | 3: Last spetthe drive with ms low-past WARNING Make sure 4: Speed rethe value di WARNING Make sure 0 4                                                                                                    | eed; the ever<br>as operating<br>as filter.<br>!<br>that it is safe<br>eference saf<br>efined in 22.4!<br>that it is safe                                                                                                    | t generates at. The last to continue e; the even to continue to continue No action                                                                    | s warning A<br>speed is d<br>e operation<br>t generates<br>eference sa                                                                                                    | ASAO AI supervision letermined based of a community warning ASAO AI afe.                                                                                                    | n and freez<br>on the spec<br>nunication b<br>supervision                                                                                                    | es the spee<br>ed feedback<br>break.<br>In and sets the                                                                                                    | using an 85                                                               |  |  |  |  |
| 14.20 | 3: Last spetthe drive we mis low-past WARNING Make sure 4: Speed rethe value of WARNING Make sure 0 4 Al supervi                                                                                                    | eed; the ever<br>as operating<br>as filter.<br>!<br>that it is safe<br>eference saf<br>efined in 22.4!<br>that it is safe                                                                                                    | t generates at. The last to continue e; the even to continue to continue to continue No action                                                        | s warning A<br>speed is d<br>e operation<br>t generates<br>ference sa<br>e operation                                                                                                    | in case of a comnute.  in case of a comnute.  in case of a comnute.  in case of a comnute.                                                                                                    | n and freez<br>on the spec<br>nunication be<br>supervision                                                                                                    | es the spee<br>of feedback<br>break.<br>In and sets the                                                                                                    | using an 85                                                               |  |  |  |  |
| 14.20 | 3: Last spetthe drive we mis low-past WARNING Make sure 4: Speed rethe value of WARNING Make sure 0 4 Al superviolation of Activation of the drive was a specific product of the drive was a specific product  | eed; the ever<br>as operating<br>as filter. ! that it is safe eference saf efined in 22.4 ! that it is safe sion selection                                                                                                    | to continue to continue to continue to Speed re to continue to continue to continue to continue no action ut supervisie                               | e operation<br>t generates<br>e operation<br>t generates<br>eference sa<br>e operation<br>-                                                                                                    | in case of a comn warning A8A0 Al supervision letermined based of a comn as warning A8A0 Al sife.  in case of a comn a comn a comn a case of a comn a case of a case of a case of a  | n and freez<br>on the spec<br>nunication be<br>supervision                                                                                                    | es the spee<br>of feedback<br>break.<br>In and sets the                                                                                                    | using an 85                                                               |  |  |  |  |
| 14.20 | 3: Last spetthe drive we mis low-past WARNING Make sure 4: Speed rethe value of WARNING Make sure 0 4  Al supervice Activation of (Visible whom with the driver was a supervice with the driver was a supervice with the driver was a supervice with the driver was a supervice with the driver was a supervice with the driver was a supervice was a supervice with the driver was a supervice was a supervice was a supe | eed; the ever<br>as operating<br>as filter.<br>!<br>that it is safe<br>eference saf<br>efined in 22.4!<br>that it is safe<br>sion selection<br>of analog inputen 14.01 Modern                                                                                      | to continue to continue to speed re to continue to continue to continue No action on ut supervisie dule 1 type                                        | e operation t generates eference sa e operation -                                                                                                    | in case of a comn as warning A8A0 Al afe.  in case of a comn afe.  in case of a comn are a comn are | n and freez<br>on the spec<br>nunication be<br>supervision<br>nunication be<br>n                                                                                                    | es the spee<br>ed feedback<br>oreak.<br>In and sets the<br>oreak.                                                                                                    | ne speed to Parameter                                                     |  |  |  |  |
| 14.20 | 3: Last spetthe drive we mis low-past WARNING Make sure 4: Speed rethe value of WARNING Make sure 0 4  Al superviolation of (Visible who Specifies we missing the sure of the superviolation of the superviolation of th | eed; the ever<br>as operating<br>as filter. ! that it is safe eference safe efined in 22.4! that it is safe sion selection of analog input en 14.01 Moodyhich limits of                                                                                            | to continue to continue to speed re to continue to continue to continue No action on ut supervisie dule 1 type                                        | e operation t generates eference sa e operation -                                                                                                    | in case of a comn warning A8A0 Al supervision letermined based of a comn as warning A8A0 Al sife.  in case of a comn a comn a comn a case of a comn a case of a case of a case of a  | n and freez<br>on the spec<br>nunication be<br>supervision<br>nunication be<br>n                                                                                                    | es the spee<br>ed feedback<br>oreak.<br>In and sets the<br>oreak.                                                                                                    | ne speed to Parameter                                                     |  |  |  |  |
| 14.20 | 3: Last spetthe drive we mis low-past WARNING Make sure 4: Speed rethe value of WARNING Make sure 0 4  Al supervice Activation of (Visible whom with the driver was a supervice with the driver was a supervice with the driver was a supervice with the driver was a supervice with the driver was a supervice with the driver was a supervice was a supervice with the driver was a supervice was a supervice was a supe | eed; the ever<br>as operating<br>as filter. ! that it is safe eference safe efined in 22.4! that it is safe sion selection of analog inputen 14.01 Moodyhich limits of                                                                                             | to continue to continue to speed re to continue to continue to continue No action on ut supervisie dule 1 type                                        | e operation t generates eference sa e operation -                                                                                                    | in case of a comn as warning A8A0 Al afe.  in case of a comn afe.  in case of a comn are a comn are | n and freez<br>on the spec<br>nunication be<br>supervision<br>nunication be<br>n                                                                                                    | es the spee<br>ed feedback<br>oreak.<br>In and sets the<br>oreak.                                                                                                    | ne speed to Parameter                                                     |  |  |  |  |
| 14.20 | 3: Last spet the drive w ms low-past WARNING Make sure 4: Speed rethe value d WARNING Make sure 0 4  Al supervi Activation of (Visible wh Specifies w Bit assignment)                                                                                                    | eed; the ever as operating as filter. ! that it is safe eference safefined in 22.4! that it is safe sion selection analog inputen 14.01 Moorhich limits of the ent:                                                                                                | to continue to continue to speed re to continue No action on ut supervisie dule 1 type Al1 Al2                                                        | e operation<br>t generates<br>e operation<br>t generates<br>e operation<br>-<br>on.<br>= FIO-11 o<br>/AI3 are su                                                                                         | in case of a common swarning A8A0 All side.  in case of a common case of a common case of a | n and freez<br>on the spec<br>nunication be<br>supervision<br>nunication be<br>n                                                                                                    | es the spee<br>ed feedback<br>oreak.<br>In and sets the<br>oreak.                                                                                                    | ne speed to Parameter                                                     |  |  |  |  |
| 14.20 | 3: Last spetthe drive we mis low-past WARNING Make sure 4: Speed rethe value of WARNING Make sure 0 4  Al superviolation of (Visible who Specifies we Bit assignment)                                                                                                    | eed; the ever as operating as filter. ! that it is safe eference safefined in 22.4! that it is safe sion selection analog inpute 14.01 Moodhich limits of ment:  Name                                                                                              | to continue e; the even to continue to Speed re to continue No action on ut supervisie dule 1 type Al1 Al2                                            | e operation t generates e operation - on. = FIO-11 o (AI3 are su                                                                                                    | in case of a common swarning A8A0 All side.  in case of a common case of a common case of a | n and freezon the special nunication to a supervision of a supervision of  | es the spee of feedback oreak.  oreak.  oreak.  y                                                                                                    | using an 85 he speed to Parameter                                         |  |  |  |  |
| 14.20 | 3: Last spetthe drive we mis low-pass WARNING Make sure 4: Speed rethe value of WARNING Make sure 0 4  Al superviolation of (Visible who Specifies we Bit assignment)  Bit 0                                                                                                    | eed; the ever as operating as filter. ! that it is safe eference safefined in 22.4! that it is safe sion selection analog input en 14.01 Modulation limits of ment:  Name Al1 < MIN                                                                                | to continue to continue te; the even to Speed re to continue No action on ut supervisie dule 1 type Al1 Al2                                           | e operation t generates e operation t generates e operation - on. = FIO-11 o /AI3 are su  Remarks Minimum                                                                                                | in case of a common swarning A8A0 Al side.  in case of a common swarning A8A0 Al side.  in case of a common system in case of a common system in case of a c | n and freezon the special nunication to supervision nunication to nunication to nunica | es the spee ed feedback oreak.  oreak.  oreak.  y  sion function  e. See 14.33                                                                                                    | ne speed to Parameter .                                                   |  |  |  |  |
| 14.20 | 3: Last spetthe drive we mis low-pass WARNING Make sure 4: Speed rethe value of WARNING Make sure 0 4  Al supervice Activation of (Visible who Specifies we Bit assignment)  Bit 0 1                                                                                                    | eed; the ever as operating as filter. ! that it is safe eference safefined in 22.4! that it is safe sion selection analog input on 14.01 Moorhich limits of ment:  Name Al1 < MIN Al1 > MAX                                                                        | to continue to continue to continue to speed re to continue No action on ut supervisic dule 1 type Al1 Al2  Value 1 1                                 | e operation t generates e operation t generates e operation - on. = FIO-11 o /AI3 are su Minimum Maximum                                                                                                 | in case of a common swarning A8A0 Al side.  in case of a common swarning A8A0 Al side.  in case of a common system in case of a common system in case of a c | n and freezon the special nunication be supervision and in the special nunication be a supervision and in the supervision of All active of All active of All | es the spee ed feedback oreak.  n and sets to oreak.  y  sion function  e. See 14.33 e. See 14.33                                                                                                    | ne speed to Parameter  All min. All max.                                  |  |  |  |  |
| 14.20 | 3: Last spetthe drive we mis low-pass WARNING Make sure 4: Speed rethe value of WARNING Make sure 0 4  Al supervite Activation of (Visible who Specifies we bit assignment)  Bit 0 1 2                                                                                                    | eed; the ever as operating as filter. ! that it is safe eference safefined in 22.4! that it is safe sion selection analog inpute 14.01 Moorhich limits of ment:  Name Al1 < MIN Al1 > MAX Al2 < MIN                                                                | to continue to continue to to continue to speed re to continue No action on ut supervisie dule 1 type Al1 Al2  Value 1 1 1                            | e operation t generates e operation t generates e operation - on. = FIO-11 o /AI3 are su Minimum Maximum Minimum Minimum                                                                                 | in case of a common swarning A8A0 Al afe.  in case of a common swarning A8A0 Al afe.  in case of a common system in case of a common system in case of a com | n and freezon the special nunication be supervision in a supervision of the supervision of the supervision o | es the spee ed feedback oreak. In and sets the spee ed. In and sets the spee ed. In an and sets the spee ed. In an and sets the spee ed. In an and sets the spee ed. In an and sets the spee ed. In an an an an an an an an an an an an an | Parameter  Al1 min. Al1 max. Al2 min.                                     |  |  |  |  |
| 14.20 | 3: Last spetthe drive we mis low-pass WARNING Make sure 4: Speed rethe value of WARNING Make sure 0 4  Al supervite Activation of (Visible who Specifies we bit assignment)  Bit 0 1 2 3                                                                                                    | eed; the ever as operating so filter. ! that it is safe eference safefined in 22.4! that it is safe sion selection analog inpute 14.01 Moothich limits of ment:  Name Al1 < MIN Al2 < MIN Al2 > MAX                                                                | to continue to continue to to continue to speed re to continue No action on ut supervisie dule 1 type Al1 Al2  Value 1 1 1 1                          | e operation t generates e operation t generates e operation - on. = FIO-11 o /AI3 are su Minimum Maximum Minimum Maximum Maximum Maximum                                                                 | in case of a common swarning A8A0 Al afe.  in case of a common swarning A8A0 Al afe.  in case of a common state in case of a common swarning A8A0 Al afe.  in case of a common swarning A8A0 Al afe.  | n and freezon the speed nunication be supervision nunication be nunication be nunication be nunication be nunication be nunication be nunication be nunication be nunication be nunication be nunication be nunication be nunication be nunication be nunication be nunication by nunication be nunication by nunication be nunication by nunication be nunication by nunication be nunication by nunication by nunication be nunication by nunication by nunicati | es the spee ed feedback oreak. In and sets the spee ed. In and sets the spee ed. In and sets the spee ed. In and sets the spee ed. In and sets the spee ed. In and sets the spee ed. In and sets the spee ed. In and sets the spee ed. In and sets the spee ed. In and sets the spee ed. In and sets the spee ed. In and sets the spee ed. In an and sets the spee ed. In an and sets the spee ed. In an an an an an an an an an an an an an                                                                                                    | Parameter  All min. All max. All min. All max. All min.                   |  |  |  |  |
| 14.20 | 3: Last spetthe drive we mis low-pass WARNING Make sure 4: Speed rethe value of WARNING Make sure 0 4  Al supervite Activation of (Visible who Specifies we bit assignment)  Bit 0 1 2 3 4                                                                                                    | eed; the ever as operating as filter. ! that it is safe eference safefined in 22.4! that it is safe sion selection analog inpute 14.01 Modulich limits of the nent:  Name Al1 < MIN Al2 < MIN Al2 > MAX Al3 < MIN                                                  | to continue e; the even to continue No action on ut supervisidule 1 type Al1 Al2  Value 1 1 1 1                                                       | e operation t generates e operation t generates e operation - on. = FIO-11 o /AI3 are su Minimum Maximum Maximum Minimum Minimum Minimum Minimum                                                         | in case of a common swarning A8A0 All side.  in case of a common swarning A8A0 All side.  in case of a common state in case of a common state in cas | n and freezon the special nunication to supervision nunication to nunication to nunica | es the spee ed feedback oreak.  oreak.  oreak.  y  sion function  c. See 14.33 c. See 14.48 c. See 14.48 c. See 14.48                                                                                                    | Parameter  All min. All max. All min. All max. All min. All max. All min. |  |  |  |  |
| 14.20 | 3: Last spetthe drive we mis low-past WARNING Make sure 4: Speed rethe value of WARNING Make sure 0 4  Al supervite Activation of (Visible who Specifies we Bit assignment of the control of the control of the cont | eed; the ever as operating as filter. ! that it is safe eference safefined in 22.4! that it is safe sion selection analog inpute 14.01 Modulated limits of the ment:  Name Al1 < MIN Al1 > MAX Al2 < MIN Al2 > MAX Al3 < MIN Al3 > MAX                             | to continue to continue to to continue to speed re to continue No action on ut supervisie dule 1 type Al1 Al2  Value 1 1 1 1                          | e operation t generates e operation t generates e operation - on. = FIO-11 o /AI3 are su Minimum Maximum Maximum Minimum Minimum Minimum Minimum                                                         | in case of a common swarning A8A0 Al afe.  in case of a common swarning A8A0 Al afe.  in case of a common state in case of a common swarning A8A0 Al afe.  in case of a common swarning A8A0 Al afe.  | n and freezon the special nunication to supervision nunication to nunication to nunica | es the spee ed feedback oreak.  oreak.  oreak.  y  sion function  c. See 14.33 c. See 14.48 c. See 14.48 c. See 14.48                                                                                                    | Parameter  All min. All max. All min. All max. All min. All max. All min. |  |  |  |  |
| 14.20 | 3: Last spetthe drive we mis low-pass WARNING Make sure 4: Speed rethe value of WARNING Make sure 0 4  Al supervite Activation of (Visible who Specifies we bit assignment)  Bit 0 1 2 3 4                                                                                                    | eed; the ever as operating as filter. ! that it is safe eference safefined in 22.4! that it is safe sion selection analog inpute 14.01 Modulich limits of the nent:  Name Al1 < MIN Al2 < MIN Al2 > MAX Al3 < MIN                                                  | to continue e; the even to continue No action on ut supervisidule 1 type Al1 Al2  Value 1 1 1 1                                                       | e operation t generates e operation t generates e operation - on. = FIO-11 o /AI3 are su Minimum Maximum Maximum Minimum Minimum Minimum Minimum                                                         | in case of a common swarning A8A0 All side.  in case of a common swarning A8A0 All side.  in case of a common state in case of a common state in cas | n and freezon the special nunication to supervision nunication to nunication to nunica | es the spee ed feedback oreak.  oreak.  oreak.  y  sion function  c. See 14.33 c. See 14.48 c. See 14.48 c. See 14.48                                                                                                    | Parameter  Al1 min. Al1 max. Al2 min. Al2 min. Al2 min. Al3 min.          |  |  |  |  |
| 14.20 | 3: Last spetthe drive we mis low-pass WARNING Make sure 4: Speed rethe value of WARNING Make sure 0 4  Al supervite Activation of (Visible who Specifies were bit assignment)  Bit 0 1 2 3 4 5 6 15                                                                                                    | eed; the ever as operating is filter. ! that it is safe eference safefined in 22.4! that it is safe sion selection analog input of analog input on 14.01 Moor which limits of the nent:  Name Al1 < MIN Al1 > MAX Al2 < MIN Al2 > MAX Al3 < MIN Al3 > MAX reserved | to continue to continue to continue to speed re to continue No action on ut supervisic dule 1 type Al1 Al2  Value 1 1 1 1 1                           | e operation t generates e operation t generates e operation - on. = FIO-11 o /AI3 are su Minimum Maximum Minimum Maximum Minimum Maximum Minimum Maximum Minimum Maximum Minimum Maximum Minimum Maximum | in case of a common swarning A8A0 Al afe.  in case of a common swarning A8A0 Al afe.  in case of a common system in case of a common system in case of a com | n and freezon the special nunication be supervision nunication be nunication be nunica | es the spee ed feedback oreak. In and sets the spee ed. In and sets the spee ed. In an and sets the spee ed. In an and sets the spee ed. In an and sets the spee ed. In an and sets the spee ed. In an an an an an an an an an an an an an | Parameter  Al1 min. Al2 min. Al2 min. Al2 min. Al3 max. Al3 min. Al3 max. |  |  |  |  |
|       | 3: Last spetthe drive we mis low-pass WARNING Make sure 4: Speed rethe value of WARNING Make sure 0 4  Al supervite Activation of (Visible who Specifies were bit assignment)  Bit 0 1 2 3 4 5 6 15                                                                                                    | eed; the ever as operating is filter. ! that it is safe eference safefined in 22.4! that it is safe sion selection analog inpute 14.01 Modulich limits of ment:  Name Al1 < MIN Al1 > MAX Al2 < MIN Al2 > MAX Al3 < MIN Al3 > MAX reserved                         | to continue e; the even to continue No action on ut supervisidule 1 type Al1 Al2  Value 1 1 1 1                                                       | e operation t generates e operation t generates e operation - on. = FIO-11 o /AI3 are su Minimum Maximum Maximum Minimum Minimum Minimum Minimum                                                         | in case of a common swarning A8A0 All side.  in case of a common swarning A8A0 All side.  in case of a common state in case of a common state in cas | n and freezon the special nunication to supervision nunication to nunication to nunica | es the spee ed feedback oreak.  oreak.  oreak.  y  sion function  c. See 14.33 c. See 14.48 c. See 14.48 c. See 14.48                                                                                                    | Parameter  All min. All max. All min. All max. All max. All min.          |  |  |  |  |
| 14.20 | 3: Last spetthe drive we mis low-past WARNING Make sure 4: Speed rethe value of WARNING Make sure 0 4  Al supervite Activation of (Visible who Specifies we Bit assignman)  Bit 0 1 2 3 4 5 6 15  0000h F                                                                                                    | eed; the ever as operating is filter. ! that it is safe eference safefined in 22.4! that it is safe sion selection analog inpute 14.01 Modulich limits of ment:  Name Al1 < MIN Al1 > MAX Al2 < MIN Al2 > MAX Al3 < MIN Al3 > MAX reserved                         | to continue to continue to to continue to to continue to speed re to continue No action on ut supervisie dule 1 type Al1 Al2  Value 1 1 1 1 1 1 0000h | e operation t generates e operation t generates e operation - on. = FIO-11 o /AI3 are su Minimum Maximum Maximum Minimum Maximum Maximum Maximum Maximum Maximum Maximum Maximum Maximum                 | in case of a common swarning A8A0 Al afe.  in case of a common swarning A8A0 Al afe.  in case of a common system in case of a common system in case of a com | n and freezon the special nunication be supervision nunication be nunication be nunica | es the spee ed feedback oreak. In and sets the spee ed. In and sets the spee ed. In an and sets the spee ed. In an and sets the spee ed. In an and sets the spee ed. In an and sets the spee ed. In an an an an an an an an an an an an an | Parameter  Al1 min. Al2 min. Al2 min. Al2 min. Al3 min. Al3 min. Al3 min. |  |  |  |  |

| Index | Name                                                                                                    |                                                                                                    |                                                                                                    |                                                                                                    |                                                                                                    |                                                                                                    |                                                                                                 |                                                                                                 |
|-------|----------------------------------------------------------------------------------------------------|----------------------------------------------------------------------------------------------------|----------------------------------------------------------------------------------------------------|----------------------------------------------------------------------------------------------------|----------------------------------------------------------------------------------------------------|----------------------------------------------------------------------------------------------------|-------------------------------------------------------------------------------------------------|-------------------------------------------------------------------------------------------------|
|       | Text                                                                                                    |                                                                                                    |                                                                                                    |                                                                                                    |                                                                                                    |                                                                                                    |                                                                                                 |                                                                                                 |
|       | Range                                                                                                    |                                                                                                    | Default                                                                                                    | Unit                                                                                                    | Scale/Fbeq16                                                                                                    | Volatile                                                                                                    | Change running                                                                                  | Туре                                                                                            |
|       | Selects a si<br>See 14.11 [                                                                                                    |                                                                                                    |                                                                                                    | connecte                                                                                                    | d to DIO3 when 14                                                                                                    | .19 DIO3 fu                                                                                                    | ınction = Oı                                                                                    | utput.                                                                                          |
|       | 0 50                                                                                                    |                                                                                                    | Not energized                                                                                                    | -                                                                                                    | 1 = 1                                                                                                    | n                                                                                                    | у                                                                                               | Parameter                                                                                       |
| 14.21 | Al tune                                                                                                    |                                                                                                    |                                                                                                    | -1                                                                                                    | <b>'</b>                                                                                                    | - I                                                                                                    |                                                                                                 | 1                                                                                               |
|       | (Visible who Triggers the maximum in Apply the m See drawing 0: No action reverts to the 1: Al1 min to 2: Al1 max 3: Al2 min to 4: Al2 max 5: Al3 min to (Visible who 6: Al3 max | en 14.01 Mose analog input values inimum or ing at 14.33 for; tuning actions tune; the matune; the mat | instead of pomaximum signal min. It ion completer any tuning easured value asured value asured v | = FIO-11 of the steel or no a graction. The steel or no a graction. The steel of the steel of th | or FAIO-01) ch uses the actual naccurate estimate analog input and section has been requisive written as minimulais written as maximus written as maximus written as minimus written as minimus written as minimus written as minimus written as minimus written as maxim | d values. elect the apure of the value of the value of th | opropriate to<br>e paramete<br>Al1 into 14.<br>f Al1 into 14.<br>Al2 into 14.<br>f Al3 into 14. | uning function. r automatically 33 Al1 min. 1.34 Al1 max. 48 Al2 min. 1.49 Al2 max. 63 Al3 min. |
|       |                                                                                                    | en 14.01 Mo                                                                                                    | dule 1 type                                                                                                    | = FIO-11)                                                                                                    |                                                                                                    | T                                                                                                    | 1                                                                                               |                                                                                                 |
| 14.22 | 0 6<br><b>DI3 ON del</b>                                                                                                    |                                                                                                    | No action                                                                                                    | -                                                                                                    | 1 = 1                                                                                                    | у                                                                                                    | у                                                                                               | Parameter                                                                                       |
|       | Defines the<br>See 14.12 [                                                                                                    | activation of OI1 ON dela                                                                                                    | <del>-</del>                                                                                                    |                                                                                                    | ,<br>                                                                                                    |                                                                                                    | T                                                                                               | <u></u>                                                                                         |
| 1100  | 0.00 300                                                                                                    |                                                                                                    | 0.00                                                                                                    | S                                                                                                    | 10 = 1 s                                                                                                    | n                                                                                                    | у                                                                                               | Parameter                                                                                       |
| 14.22 | (Visible whe                                                                                                    | elay for digen 14.01 Mo<br>activation of ON de                                                                                                    | ital input/out<br>odule 1 type<br>delay for DIC<br>elay.                                                                                                    | = FIO-01)                                                                                                    |                                                                                                    | n                                                                                                    | у                                                                                               | Parameter                                                                                       |
| 14.22 | Al force se                                                                                                    |                                                                                                    |                                                                                                    | 1                                                                                                    |                                                                                                    | I                                                                                                    | 17                                                                                              |                                                                                                 |
|       | (Visible whe<br>The true rea<br>parameter (                                                                                                    | en 14.01 Mo<br>adings of Al<br>see table b<br>ing bit in 14                                                                                                    |                                                                                                    | = FIO-11 (<br>can be ovided for e                                                                                                    | verridden for e.g. te<br>ach analog input ar                                                                                                    |                                                                                                    |                                                                                                 |                                                                                                 |
|       | Bit                                                                                                    | Name                                                                                                    | Value                                                                                                    | Remark                                                                                                    | (S                                                                                                    |                                                                                                    |                                                                                                 |                                                                                                 |
|       | 0                                                                                                    | Al1                                                                                                    | 1                                                                                                    |                                                                                                    | ode: Force Al1 to v                                                                                                    |                                                                                                    |                                                                                                 |                                                                                                 |
|       | 1                                                                                                    | AI2                                                                                                    | 1                                                                                                    |                                                                                                    | ode: Force Al2 to v                                                                                                    |                                                                                                    |                                                                                                 |                                                                                                 |
|       | 3 15                                                                                                    | Al3 reserved                                                                                                    | 1                                                                                                    | Force m<br>11 only)                                                                                                    | node: Force Al3 to v                                                                                                    | alue of 14.                                                                                                    | 58 AI3 force                                                                                    | e data (FIO-                                                                                    |
|       | J 10                                                                                                    | 1 10001 100                                                                                                    |                                                                                                    | 1                                                                                                    |                                                                                                    |                                                                                                    |                                                                                                 |                                                                                                 |
|       | 0000h FI                                                                                                    | FFh                                                                                                    | 0000h                                                                                                    | -                                                                                                    | 1 = 1                                                                                                    | у                                                                                                    | у                                                                                               | Parameter                                                                                       |
| 14.23 | DI3 OFF de                                                                                                    |                                                                                                    | 1                                                                                                    | 1                                                                                                    | l                                                                                                    | 1.                                                                                                    |                                                                                                 |                                                                                                 |
|       | Dogetivation                                                                                                    | delay for                                                                                                    | digital input [                                                                                                    | าเว                                                                                                    |                                                                                                    |                                                                                                    |                                                                                                 |                                                                                                 |

| Index | Name                                              |                                 |                         |                                       |                                       |                |           |
|-------|---------------------------------------------------|---------------------------------|-------------------------|---------------------------------------|---------------------------------------|----------------|-----------|
|       | Text                                              |                                 |                         |                                       |                                       |                |           |
|       | Range                                             | Default                         | Unit                    | Scale/Fbeq16                          | Volatile                              | Change running | Туре      |
|       | (Visible when 14.01 M                             |                                 |                         | )                                     | •                                     |                |           |
|       | Defines the deactivati                            |                                 | DI3.                    |                                       |                                       |                |           |
|       | See 14.12 DI1 ON de 0.00 3000.00                  | 0.00                            | T <sub>0</sub>          | 10 = 1 s                              | In                                    | T <sub>V</sub> | Darameter |
| 14.23 | DIO3 OFF delay                                    | 0.00                            | S                       | 10 - 18                               | n                                     | у              | Parameter |
| 14.23 | Deactivation delay for                            | digital input/                  | outout DIO              | 3                                     |                                       |                |           |
|       | (Visible when 14.01 M                             |                                 |                         | J.                                    |                                       |                |           |
|       | Defines the deactivati                            |                                 |                         |                                       |                                       |                |           |
|       | See 14.12 DIO1 ON c                               |                                 |                         |                                       |                                       |                |           |
|       | 0.00 3000.00                                      | 0.00                            | S                       | 10 = 1 s                              | n                                     | У              | Parameter |
| 14.24 | DIO4 function                                     |                                 |                         |                                       |                                       |                |           |
|       | Function of digital inpu                          |                                 |                         |                                       |                                       |                |           |
|       | (Visible when 14.01 M<br>Selects whether DIO4     |                                 |                         | o is used as a digit                  | tal input or a                        | outout         |           |
|       | 0: <b>Output</b> ; DIO4 is us                     |                                 |                         | s is useu as a uigii                  | iai iriput 01 (                       | σαιραί.        |           |
|       | 1: Input; DIO4 is used                            |                                 |                         |                                       |                                       |                |           |
|       | 0 1                                               | Input                           | Ī-                      | 1 = 1                                 | n                                     | у              | Parameter |
| 14.26 | DIO4 output source                                | -                               | ·                       | •                                     |                                       |                | -1        |
|       | Source for digital inpu                           | t/output DIO4                   | 4.                      |                                       |                                       |                |           |
|       | (Visible when 14.01 M                             |                                 |                         |                                       |                                       |                |           |
|       | Selects a signal/parar                            |                                 | e connected             | d to DIO4 when 14                     | .24 DIO4 ft                           | unction = O    | utput.    |
|       | See 14.11 DIO1 output                             | _                               |                         | 14 - 4                                | T.,                                   | 1.,            | Doromotor |
|       | 0 50                                              | Not energized                   | -                       | 1 = 1                                 | n                                     | У              | Parameter |
| 14.26 | Al1 actual value                                  | 0.1019120a                      |                         |                                       |                                       |                |           |
|       | Value of analog input                             | AI1.                            |                         |                                       |                                       |                |           |
|       | (Visible when 14.01 M                             | lodule 1 type                   |                         |                                       |                                       |                |           |
|       | Displays the value of                             | AI1 in mA or                    |                         | <u> </u>                              | input is set                          | to current of  |           |
|       | -22.000 22.000 or                                 | -                               | mA or V                 | 1000 = 1 mA                           | У                                     | n              | Signal    |
| 44.07 | -11.000 11.000                                    |                                 |                         | or V                                  |                                       |                |           |
| 14.27 | DIO4 ON delay                                     | -:4-1:4/                        | to at DIO4              |                                       |                                       |                |           |
|       | Activation delay for dig<br>(Visible when 14.01 M | gitai input/ou<br>Iodule 1 type | tput DIO4.<br>= FIO₋01\ |                                       |                                       |                |           |
|       | Defines the activation                            |                                 |                         |                                       |                                       |                |           |
|       | See 14.12 DIO1 ON c                               |                                 |                         |                                       |                                       |                |           |
|       | 0.00 3000.00                                      | 0.00                            | S                       | 10 = 1 s                              | n                                     | у              | Parameter |
| 14.27 | Al1 scaled value                                  | -                               | •                       | •                                     | •                                     | <u>'-</u>      |           |
|       | Scaled value of analo                             | g input AI1.                    |                         |                                       |                                       |                |           |
|       | (Visible when 14.01 M                             |                                 |                         | r FAIO-01)                            |                                       |                |           |
|       | Displays the value of                             |                                 |                         | 4   1   1   1   1   1   1   1   1   1 |                                       |                |           |
|       | See 14.35 Al1 scaled                              | at Al1 min ai                   | nd 14.36 AI             |                                       |                                       | 1              | 0:        |
|       | -32768.000<br>32767.000                           | -                               | =                       | 1 = 1                                 | У                                     | n              | Signal    |
| 14.28 | DIO4 OFF delay                                    |                                 |                         |                                       |                                       |                |           |
| 14.20 | Deactivation delay for                            | digital input/                  | output DIO              | <br>1                                 |                                       |                |           |
|       | (Visible when 14.01 M                             |                                 |                         | т.                                    |                                       |                |           |
|       | Defines the deactivati                            |                                 |                         |                                       |                                       |                |           |
|       | See 14.12 DIO1 ON c                               |                                 |                         |                                       |                                       |                |           |
|       | 0.00 3000.00                                      | 0.00                            | S                       | 10 = 1 s                              | n                                     | у              | Parameter |
| 14.28 | Al1 force data                                    |                                 |                         |                                       |                                       |                |           |
|       | Forced value of analo                             | a. :.a.a                        |                         | ·                                     | · · · · · · · · · · · · · · · · · · · |                | ·         |

|      | Name                                                                                                    |                                                                                                    |                                                                                                    |                                                                                                    |                                                                         |             |                |               |
|------|----------------------------------------------------------------------------------------------------|----------------------------------------------------------------------------------------------------|----------------------------------------------------------------------------------------------------|----------------------------------------------------------------------------------------------------|-------------------------------------------------------------------------|-------------|----------------|---------------|
|      | Text                                                                                                    |                                                                                                    |                                                                                                    | •                                                                                                    |                                                                         |             |                |               |
|      | Range                                                                                                    |                                                                                                    | Default                                                                                                    | Unit                                                                                                    | Scale/Fbeq16                                                            | Volatile    | Change running | Туре          |
|      |                                                                                                    | en 14.01 Mo                                                                                                    |                                                                                                    |                                                                                                    |                                                                         |             |                |               |
|      |                                                                                                    | ie that can b<br>Al force sele                                                                                                    |                                                                                                    | ead of the tr                                                                                                    | ue input value.                                                         |             |                |               |
|      | -22.000 2                                                                                                    |                                                                                                    | 0.000                                                                                                    | mA or V                                                                                                    | 1000 = 1 mA                                                             | у           | у              | Parameter     |
|      | -11.000 1                                                                                                    |                                                                                                    | 0.000                                                                                                    | 1117 ( 01 V                                                                                                    | or V                                                                    | y           | ,              | T dramotor    |
| 4.29 |                                                                                                    | itch positio                                                                                                    |                                                                                                    | •                                                                                                    |                                                                         | •           |                | •             |
|      |                                                                                                    | on switch of                                                                                                    |                                                                                                    |                                                                                                    |                                                                         |             |                |               |
|      |                                                                                                    | en 14.01 Mo                                                                                                    |                                                                                                    |                                                                                                    |                                                                         | 46 - 1/0    |                | 11 -          |
|      |                                                                                                    |                                                                                                    |                                                                                                    |                                                                                                    | oltage selector or<br>t match the unit se                               |             |                |               |
|      | selection.                                                                                                    | or the curren                                                                                                    | ii/voitage s                                                                                                    | elector mus                                                                                                    | t mater the unit s                                                      | election ma | ue III 14.30   | All ullit     |
|      | 2: V; volts.                                                                                                    |                                                                                                    |                                                                                                    |                                                                                                    |                                                                         |             |                |               |
|      | 10: mA; mill                                                                                                    | i amperes.                                                                                                    |                                                                                                    |                                                                                                    |                                                                         |             |                |               |
|      | 2 10                                                                                                    |                                                                                                    | -                                                                                                    | -                                                                                                    | 1 = 1                                                                   | у           | n              | Signal        |
| 4.30 | Al1 unit se                                                                                                    | lection                                                                                                    |                                                                                                    |                                                                                                    | 1                                                                       | 1,4         | N.             |               |
|      | Unit selection                                                                                                    | on of analog                                                                                                    | input AI1.                                                                                                    |                                                                                                    |                                                                         |             |                |               |
|      |                                                                                                    | en 14.01 Mo                                                                                                    |                                                                                                    |                                                                                                    |                                                                         |             |                |               |
|      |                                                                                                    |                                                                                                    |                                                                                                    |                                                                                                    | ed to Al1. Set to e                                                     |             |                |               |
|      |                                                                                                    |                                                                                                    |                                                                                                    |                                                                                                    | al of the I/O exten                                                     | sion modul  | e). The hard   | dware setting |
|      | 2: V; volts.                                                                                                    | vn in 14.29 <i>A</i>                                                                                                    | AI1 HVV SWI                                                                                                    | cn position.                                                                                                    |                                                                         |             |                |               |
|      | Z. V. VOIIS.                                                                                                    |                                                                                                    |                                                                                                    |                                                                                                    |                                                                         |             |                |               |
|      |                                                                                                    | i amneres                                                                                                    |                                                                                                    |                                                                                                    |                                                                         |             |                |               |
|      | 10: mA; mill                                                                                                    |                                                                                                    | mΛ                                                                                                    | <u> </u>                                                                                                    | 1 – 1                                                                   | In          | lv.            | Parameter     |
| 4 31 | 10: mA; mill<br>2 10                                                                                                    |                                                                                                    | mA                                                                                                    | -                                                                                                    | 1 = 1                                                                   | n           | у              | Parameter     |
| 4.31 | 10: mA; mill<br>2 10<br><b>RO status</b>                                                                                                    |                                                                                                    | mA                                                                                                    | -                                                                                                    | 1 = 1                                                                   | n           | у              | Parameter     |
| 4.31 | 10: mA; mill<br>2 10<br>RO status<br>Status of re                                                                                                    | lay outputs.                                                                                                    |                                                                                                    |                                                                                                    |                                                                         | n           | у              | Parameter     |
| 4.31 | 10: mA; mill<br>2 10<br>RO status<br>Status of re<br>(Visible whe                                                                                                    | lay outputs.                                                                                                    | dule 1 type                                                                                                    | = FIO-01or                                                                                                    | FDIO-01)                                                                |             | у              | Parameter     |
| 4.31 | 10: mA; mill<br>2 10<br>RO status<br>Status of re<br>(Visible whe<br>Displays the                                                                                                    | lay outputs.<br>en 14.01 Moe<br>e status of R                                                                                                    | dule 1 type<br>O1 RO2                                                                                           | = FIO-01or on the I/O                                                                                                    |                                                                         |             | у              | Parameter     |
| 4.31 | 10: mA; mill<br>2 10<br>RO status<br>Status of re<br>(Visible whe<br>Displays the                                                                                                    | lay outputs.<br>en 14.01 Moe<br>e status of R                                                                                                    | dule 1 type<br>O1 RO2                                                                                           | = FIO-01or on the I/O                                                                                                    | FDIO-01)<br>extension module                                            |             | у              | Parameter     |
| 4.31 | 10: mA; mill<br>2 10<br>RO status<br>Status of re<br>(Visible whe<br>Displays the<br>Example: 0<br>Bit assignm                                                                                                    | lay outputs.<br>en 14.01 Mode status of R<br>1000000000000000000000000000000000000                                                                                                    | dule 1 type<br>O1 RO2<br>000001b =                                                                              | = FIO-01or<br>on the I/O (<br>RO1 is ener                                                                                                    | FDIO-01)<br>extension module<br>gized, RO2 is de-                       |             | у              | Parameter     |
| 4.31 | 10: mA; mill 2 10  RO status  Status of re (Visible whe Displays the Example: 0 Bit assignm                                                                                                    | lay outputs.<br>en 14.01 Mode status of R<br>000000000000000000000000000000000000                                                                                                    | dule 1 type<br>O1 RO2<br>000001b =  <br>Value                                                                   | = FIO-01or<br>on the I/O o<br>RO1 is ener                                                                                                    | FDIO-01)<br>extension module<br>gized, RO2 is de-                       |             | у              | Parameter     |
| 4.31 | 10: mA; mill 2 10  RO status Status of re (Visible whe Displays the Example: 0 Bit assignm  Bit 0                                                                                                    | lay outputs.en 14.01 Mode status of Rigoroup on the Name                                                                                                    | dule 1 type<br>O1 RO2<br>000001b =  <br>  <b>Value</b>                                                          | = FIO-01or<br>on the I/O or<br>RO1 is ener                                                                                                    | FDIO-01) extension module gized, RO2 is de-                             |             | у              | Parameter     |
| 4.31 | 10: mA; mill 2 10  RO status Status of re (Visible whe Displays the Example: 0 Bit assignm  Bit 0 1                                                                                                    | lay outputs.<br>en 14.01 Mode status of R<br>00000000000000<br>ent:<br>Name<br>RO1                                                                                                    | dule 1 type<br>O1 RO2<br>000001b =  <br>Value                                                                   | = FIO-01or<br>on the I/O o<br>RO1 is ener                                                                                                    | FDIO-01) extension module gized, RO2 is de-                             |             | у              | Parameter     |
| 4.31 | 10: mA; mill 2 10  RO status Status of re (Visible whe Displays the Example: 0 Bit assignm  Bit 0                                                                                                    | lay outputs.en 14.01 Mode status of Rigoroup on the Name                                                                                                    | dule 1 type<br>O1 RO2<br>000001b =  <br>  <b>Value</b><br>  1                                                   | = FIO-01or<br>on the I/O or<br>RO1 is ener                                                                                                    | FDIO-01) extension module gized, RO2 is de-                             |             | у              | Parameter     |
| 4.31 | 10: mA; mill 2 10  RO status  Status of re (Visible whe Displays the Example: 0 Bit assignm  Bit 0 1 2 15                                                                                                    | lay outputs. en 14.01 More e status of R 10000000000 ent:  Name RO1 RO2 reserved                                                                                                    | dule 1 type<br>O1 RO2<br>000001b =  <br>  <b>Value</b><br>  1                                                   | = FIO-01or<br>on the I/O or<br>RO1 is ener<br>Remarks<br>Energized<br>Energized                                                                                                    | FDIO-01) extension module gized, RO2 is de-                             | energized.  |                |               |
|      | 10: mA; mill 2 10  RO status Status of re (Visible whe Displays the Example: 0 Bit assignm  Bit 0 1 2 15                                                                                                    | lay outputs.en 14.01 More status of R<br>000000000000000000000000000000000000                                                                                                    | dule 1 type<br>O1 RO2<br>000001b =  <br>  <b>Value</b><br>  1                                                   | = FIO-01or<br>on the I/O or<br>RO1 is ener                                                                                                    | FDIO-01) extension module gized, RO2 is de-                             |             | y n            | Parameter     |
|      | 10: mA; mill 2 10  RO status Status of re (Visible whe Displays the Example: 0 Bit assignm  Bit 0 1 2 15  0000h FF Al1 filter ga                                                                                                    | lay outputs.en 14.01 More status of R 0000000000000000000000000000000000                                                                                                    | dule 1 type<br>O1 RO2<br>000001b =  <br>Value<br>1<br>1                                                         | = FIO-01or on the I/O on the I/O | FDIO-01) extension module gized, RO2 is de-                             | energized.  |                |               |
|      | 10: mA; mill 2 10  RO status Status of re (Visible whe Displays the Example: 0 Bit assignm  Bit 0 1 2 15  0000h FF Al1 filter ga Hardware fi                                                                                                    | lay outputs. en 14.01 Mode status of R 00000000000 ent:  Name RO1 RO2 reserved  FFFh ain                                                                                                    | dule 1 type O1 RO2 000001b =     Value                                                                          | = FIO-01or on the I/O on the I/O | FDIO-01) extension module gized, RO2 is de-                             | energized.  |                |               |
|      | 10: mA; mill 2 10  RO status  Status of re (Visible whe Displays the Example: 0 Bit assignm  Bit 0 1 2 15  0000h Ff Al1 filter gat Hardware fi (Visible whe                                                                                                    | lay outputs.en 14.01 More status of R 0000000000000000000000000000000000                                                                                                    | dule 1 type O1 RO2 000001b =     Value                                                                          | = FIO-01or on the I/O on the I/O | FDIO-01) extension module gized, RO2 is de- d. d. 1 = 1                 | energized.  |                |               |
|      | 10: mA; mill 2 10  RO status Status of re (Visible whe Displays the Example: 0 Bit assignm  Bit 0 1 2 15  0000h FF Al1 filter ga Hardware fi (Visible whe Selects a ha                                                                                                    | lay outputs. en 14.01 Mode status of R 00000000000 ent:  Name RO1 RO2 reserved  FFFh ain  Iter time conen 14.01 Mode                                                                                                    | dule 1 type O1 RO2 000001b =     Value                                                                          | = FIO-01or on the I/O on the I/O | FDIO-01) extension module gized, RO2 is de- d. d. 1 = 1                 | energized.  |                |               |
|      | 10: mA; mill 2 10  RO status Status of re (Visible whe Displays the Example: 0 Bit assignm  Bit 0 1 2 15  0000h FF Al1 filter ga Hardware fi (Visible whe Selects a ha See 14.32 A 0: No filteri                                                                                                    | lay outputs. en 14.01 Mode status of R 00000000000 ent:  Name RO1 RO2 reserved  FFFh ain  Iter time content 14.01 Moder 14.01 Moder 14.01 Moder 14.01 Moder 14.01 Moder 14.01 Moder 14.01 Moder 14.01 Moder 14.01 Moder 14.01 Moder 19.00 Moder 14.01 Moder 19.00 Moder 19.00  | dule 1 type O1 RO2 000001b =  Value 1 1 1 stant of ana dule 1 type r time consistence. ng.                      | = FIO-01or on the I/O on the I/O | FDIO-01) extension module gized, RO2 is de- d. d. 1 = 1                 | energized.  |                |               |
|      | 10: mA; mill 2 10  RO status Status of re (Visible whe Displays the Example: 0 Bit assignm  Bit 0 1 2 15  0000h Fi Al1 filter ga Hardware fi (Visible whe Selects a ha See 14.32 A 0: No filteri 1: 125 µs; 1                                                                                                    | lay outputs. en 14.01 Mode status of R 000000000000000000000000000000000000                                                                                                    | dule 1 type O1 RO2 000001b =  Value 1 1 1                                                                       | = FIO-01or on the I/O on the I/O | FDIO-01) extension module gized, RO2 is de- d. d. 1 = 1                 | energized.  |                |               |
|      | 10: mA; mill 2 10  RO status Status of re (Visible whe Displays the Example: 0 Bit assignm  Bit 0 1 2 15  0000h Fi Al1 filter ga Hardware fi (Visible whe Selects a ha See 14.32 A 0: No filteri 1: 125 µs; 1 2: 250 µs; 2                                                                                                    | lay outputs. en 14.01 Mode status of R 000000000000 ent:  Name RO1 RO2 reserved  FFFh ain Iter time conten 14.01 Moderdware filter Al1 filter time (ng; no filteril 25 microsed)                                                                                                    | dule 1 type O1 RO2 000001b =     Value                                                                          | = FIO-01or on the I/O on the I/O | FDIO-01) extension module gized, RO2 is de- d. d. 1 = 1                 | energized.  |                |               |
|      | 10: mA; mill 2 10  RO status Status of re (Visible whe Displays the Example: 0 Bit assignm  Bit 0 1 2 15  0000h Ff Al1 filter ga Hardware fi (Visible whe Selects a ha See 14.32 A 0: No filteri 1: 125 µs; 1 2: 250 µs; 2 3: 500 µs; 5                                                                                                    | lay outputs. en 14.01 Mode status of R 000000000000000000000000000000000000                                                                                                    | dule 1 type O1 RO2 000001b =     Value                                                                          | = FIO-01or on the I/O on the I/O | FDIO-01) extension module gized, RO2 is de- d. d. 1 = 1                 | energized.  |                |               |
| 4.31 | 10: mA; mill 2 10  RO status Status of re (Visible whe Displays the Example: 0 Bit assignm  Bit 0 1 2 15  0000h FF Al1 filter gather Hardware fi (Visible whe Selects a has See 14.32 At 0: No filteri 1: 125 µs; 1 2: 250 µs; 2 3: 500 µs; 5 4: 1 ms; 1 ms                                                                                                    | lay outputs. en 14.01 Mode status of R 000000000000000000000000000000000000                                                                                                    | dule 1 type O1 RO2 000001b =    Value 1 1 1  stant of ana dule 1 type r time cons e. ng. conds. conds. conds.   | = FIO-01or on the I/O on the I/O | FDIO-01) extension module gized, RO2 is de- d. d. 1 = 1                 | energized.  |                |               |
|      | 10: mA; mill 2 10  RO status Status of re (Visible whe Displays the Example: 0 Bit assignm  Bit 0 1 2 15  0000h FF Al1 filter ga Hardware fi (Visible whe Selects a ha See 14.32 fo: No filteri 1: 125 µs; 1 2: 250 µs; 2 3: 500 µs; 5 4: 1 ms; 1 n 5: 2 ms; 2 n                                                                                                    | lay outputs. en 14.01 Mode status of Reconstruction of Reconstruction of Reconstruct | dule 1 type O1 RO2 000001b =    Value 1 1                                                                       | = FIO-01or on the I/O on the I/O | FDIO-01) extension module gized, RO2 is de- d. d. 1 = 1                 | energized.  |                |               |
|      | 10: mA; mill 2 10  RO status Status of re (Visible whe Displays the Example: 0 Bit assignm  Bit 0 1 2 15  0000h FF Al1 filter ga Hardware fi (Visible whe Selects a ha See 14.32 A 0: No filteri 1: 125 µs; 1 2: 250 µs; 2 3: 500 µs; 5 4: 1 ms; 1 n 5: 2 ms; 2 n 6: 4 ms; 4 n                                                                                                    | lay outputs. en 14.01 Mode status of R 00000000000 ent:  Name RO1 RO2 reserved  FFFh ain  Iter time conten 14.01 Moderdware filter Al1 filter time (ng; no filteri (125 microsed) (250 microsed) (300 microsed) (301 milliseconds. (301 milliseconds. (301 milliseconds. (301 milliseconds. (301 milliseconds.                                                                                                    | dule 1 type O1 RO2 000001b =    Value 1 1 1  stant of ana dule 1 type r time consists eng. conds. conds. conds. | = FIO-01or on the I/O on the I/O | FDIO-01) extension module gized, RO2 is de- d. d. 1 = 1                 | energized.  |                |               |
|      | 10: mA; mill 2 10  RO status Status of re (Visible whe Displays the Example: 0 Bit assignm  Bit 0 1 2 15  0000h FF Al1 filter ga Hardware fi (Visible whe Selects a has See 14.32 fo: No filteri 1: 125 µs; 1 2: 250 µs; 2 3: 500 µs; 5 4: 1 ms; 1 ms; 1 ms; 1 ms; 2 ms; 2 ms; | lay outputs. en 14.01 Mode status of Reconstruction of Reconstruction of Reconstruct | dule 1 type O1 RO2 000001b =     Value                                                                          | = FIO-01or on the I/O on the I/O | FDIO-01) extension module gized, RO2 is de- d. d. d. 1 = 1 I1. FAIO-01) | energized.  | n              | Signal        |
|      | 10: mA; mill 2 10  RO status Status of re (Visible whe Displays the Example: 0 Bit assignm  Bit 0 1 2 15  0000h FF Al1 filter ga Hardware fi (Visible whe Selects a ha See 14.32 A 0: No filteri 1: 125 µs; 1 2: 250 µs; 2 3: 500 µs; 5 4: 1 ms; 1 n 5: 2 ms; 2 n 6: 4 ms; 4 n                                                                                                    | lay outputs. en 14.01 Mode status of R 00000000000 ent:  Name RO1 RO2 reserved  FFh ain Iter time conten 14.01 Moderdware filter Al1 filter time (25 microsed (250 microsed (250 microsed (300 microsed (301) milliseconds. milliseconds. milliseconds. milliseconds. milliseconds.                                                                                                    | dule 1 type O1 RO2 000001b =    Value 1 1 1  stant of ana dule 1 type r time consists eng. conds. conds. conds. | = FIO-01or on the I/O on the I/O | FDIO-01) extension module gized, RO2 is de- d. d. 1 = 1                 | energized.  |                |               |

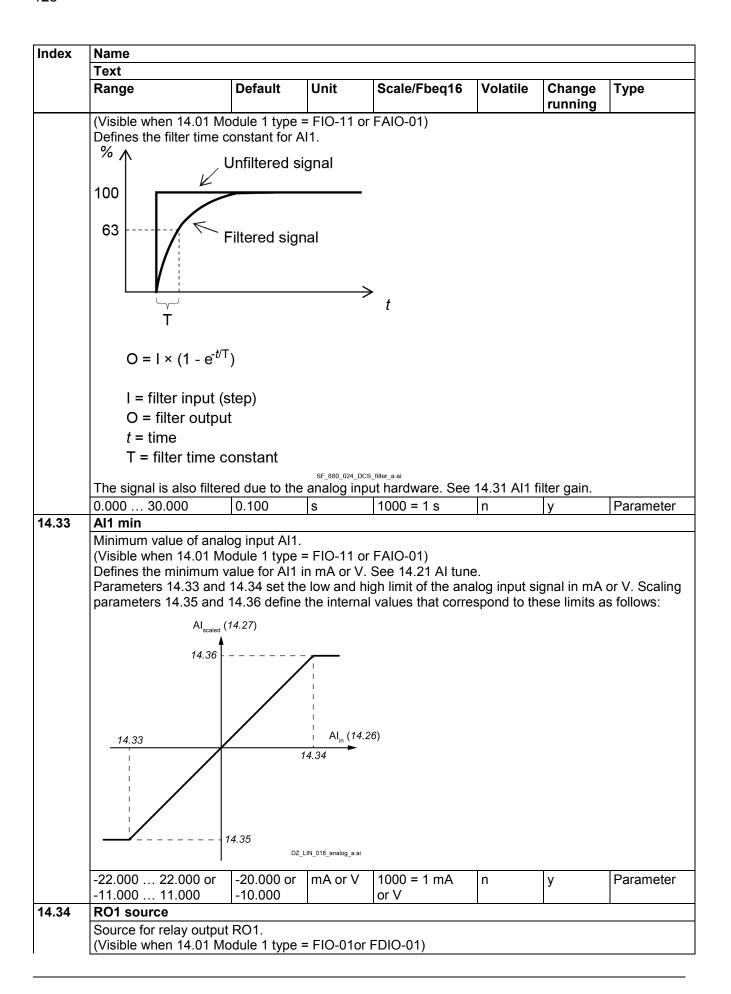

| ndex | Name                                                                                                 |                                 |             |                              |          |                        |                        |
|------|----------------------------------------------------------------------------------------------------|---------------------------------|-------------|------------------------------|----------|------------------------|------------------------|
|      | Text                                                                                                 |                                 |             |                              |          |                        |                        |
|      | Range                                                                                                | Default                         | Unit        | Scale/Fbeq16                 | Volatile | Change running         | Туре                   |
|      | Selects a signal/param<br>See 14.11 DIO1 output                                                      |                                 | connected   | to RO1.                      | •        |                        |                        |
|      | 0 50                                                                                                 | Not energized                   | -           | 1 = 1                        | n        | У                      | Parameter              |
| 4.34 | Al1 max                                                                                              |                                 |             |                              |          |                        |                        |
|      | Maximum value of ana (Visible when 14.01 Mo Defines the maximum See 14.33 Al1 min.                   | dule 1 type :                   | = FIO-11 or |                              | e.       |                        |                        |
|      | -22.000 22.000 or<br>-11.000 11.000                                                                  | 20.000 or<br>10.000             | mA or V     | 1000 = 1 mA<br>or V          | n        | У                      | Parameter              |
| 4.35 | RO1 ON delay                                                                                         |                                 | •           |                              | •        | •                      |                        |
|      | Activation delay for rela<br>(Visible when 14.01 Mo<br>Defines the activation of                     | dule 1 type :                   | = FIO-01or  | FDIO-01)                     |          |                        | 4                      |
|      | status of<br>selected source<br>—                                                                    | 1                               | 1           |                              |          |                        | 1<br>0                 |
|      | RO status                                                                                            |                                 | 1 1         |                              |          | 1 1                    | 1                      |
|      | _                                                                                                    | 1                               |             |                              |          |                        | o                      |
|      | _                                                                                                    |                                 |             |                              | <u> </u> | <u> </u>               | $\longrightarrow$ Time |
|      |                                                                                                    |                                 |             |                              |          |                        | TITILE                 |
|      |                                                                                                    | $t_{On}$                        | $t_{Off}$   | $t_{On}$                     |          | <i>t</i> Off<br>□Z_LIN | I_028_delay_a.ai       |
|      | ton = 14.35 RO1 ON de<br>toff = 14.36 RO1 OFF of                                                     |                                 |             |                              |          |                        |                        |
|      | 0.00 3000.00                                                                                         | 0.00                            | S           | 10 = 1 s                     | n        | у                      | Parameter              |
| 4.35 | Al1 scaled at Al1 min                                                                                |                                 | •           |                              | •        | 1-                     | •                      |
|      | Internal value correspond (Visible when 14.01 Mod Defines the internal value See 14.33 Al1 min.      | odule 1 type :<br>ue that corre | = FIO-11 or | FAIO-01)<br>he minimum AI1 v |          | ed by 14.33            | Al1 min.               |
|      | -32768.000<br>32767.000                                                                              | -100.000                        | -           | 1 = 1                        | n        | У                      | Parameter              |
| 4.36 | RO1 OFF delay                                                                                        |                                 |             |                              |          |                        |                        |
|      | Deactivation delay for r<br>(Visible when 14.01 Mo<br>Defines the deactivatio<br>See 14.35 RO1 ON de | odule 1 type :<br>n delay for R | = FIO-01or  | FDIO-01)                     |          |                        |                        |
|      | 0.00 3000.00                                                                                         | 0.00                            | s           | 10 = 1 s                     | n        | у                      | Parameter              |
| 4.36 | Al1 scaled at Al1 max                                                                                |                                 | 13          | 10 13                        | 1''      | J                      | Ti didilibile          |
|      | Internal value correspo<br>(Visible when 14.01 Mo<br>Defines the internal val<br>See 14.33 Al1 min.  | nding to max                    | = FIO-11 or | FAIO-01)                     |          | ed by 14.34            | Al1 max.               |
|      | -32768.000<br>32767.000                                                                              | 100.000                         | -           | 1 = 1                        | n        | У                      | Parameter              |
| 4.37 | RO2 source                                                                                           | 1                               |             | 1                            | 1        | 1                      | 1                      |
|      | Source for relay output                                                                              | RO2.                            |             |                              |          |                        |                        |
|      | (Visible when 14.01 Mo                                                                               |                                 | = FIO-01or  | FDIO-01)                     |          |                        |                        |

| Index | Name                                                                                                    |                                                                         |                             |                                           |              |                |                       |
|-------|----------------------------------------------------------------------------------------------------|-------------------------------------------------------------------------|-----------------------------|-------------------------------------------|--------------|----------------|-----------------------|
|       | Text                                                                                                    |                                                                         |                             |                                           |              |                |                       |
|       | Range                                                                                                    | Default                                                                 | Unit                        | Scale/Fbeq16                              | Volatile     | Change running | Туре                  |
|       | Selects a signal/para<br>See 14.11 DIO1 outp                                                                                                    |                                                                         | connected                   | to RO2.                                   |              |                |                       |
|       | 0 50                                                                                                    | Not energized                                                           | -                           | 1 = 1                                     | n            | у              | Parameter             |
| 14.38 | <b>RO2 ON delay</b>                                                                                                    |                                                                         |                             |                                           |              |                |                       |
|       | Activation delay for re<br>(Visible when 14.01 M<br>Defines the activation<br>See 14.35 RO1 ON d                                                    | Nodule 1 type : delay for RO2                                           | = FIO-01or                  | FDIO-01)                                  |              |                |                       |
|       | 0.00 3000.00                                                                                                    | 0.00                                                                    | s                           | 10 = 1 s                                  | n            | y              | Parameter             |
| 14.39 | RO2 OFF delay                                                                                                    |                                                                         |                             |                                           |              |                |                       |
|       | Deactivation delay for (Visible when 14.01 M Defines the deactivat See 14.35 RO1 ON d                                                               | /lodule 1 type :<br>ion delay for R                                     | = FIO-01or                  | FDIO-01)                                  | ln .         | ly             | Parameter             |
| 14.41 | Al2 actual value                                                                                                    | 10.00                                                                   | ٦                           | 10 - 13                                   | 111          | y              | Tr arameter           |
|       | Value of analog input<br>(Visible when 14.01 M<br>Displays the value of<br>-22.000 22.000 or<br>-11.000 11.000                                      | /lodule 1 type :                                                        |                             |                                           | input is set | to current o   | or voltage.<br>Signal |
| 14.42 | Al2 scaled value                                                                                                    |                                                                         |                             | OI V                                      |              |                |                       |
|       | (Visible when 14.01 M<br>Displays the value of<br>See 14.50 Al2 scaled<br>-32768.000<br>32767.000                                                   | Al2 after scali                                                         | ng.                         | ,                                         | ax.          | n              | Signal                |
| 14.43 | Al2 force data                                                                                                    |                                                                         |                             |                                           |              |                | - 1                   |
|       | Forced value of analo<br>(Visible when 14.01 M<br>Forced value that car<br>See 14.22 Al force see<br>-22.000 22.000 or<br>-11.000 11.000            | Nodule 1 type : to be used inste                                        |                             |                                           | у            | у              | Parameter             |
| 14.44 | Al2 HW switch posit                                                                                                    | tion                                                                    |                             |                                           |              |                | l                     |
|       | Unit selection switch (Visible when 14.01 M Displays the position The setting of the cur selection. 2: V; volts. 10: mA; milli amperes              | of analog input<br>Module 1 type :<br>of the hardwar<br>rent/voltage se | = FIO-11 or<br>e current/v  | oltage selector or<br>t match the unit s  |              |                |                       |
|       | 2 10                                                                                                    | -                                                                       | -                           | 1 = 1                                     | у            | n              | Signal                |
| 14.45 | Al2 unit selection Unit selection of analo (Visible when 14.01 M Selects the unit for re setting of the I/O exte setting is also shown 2: V; volts. | Module 1 type :<br>adings and se<br>ension module                       | ttings relate<br>(see the m | ed to AI2. Set to e<br>anual of the I/O e |              |                |                       |

| Index | Name                                                                                                    |                                                                                 |                                          |                     |              |                |           |
|-------|----------------------------------------------------------------------------------------------------|---------------------------------------------------------------------------------|------------------------------------------|---------------------|--------------|----------------|-----------|
|       | Text                                                                                                    |                                                                                 |                                          |                     |              |                |           |
|       | Range                                                                                                    | Default                                                                         | Unit                                     | Scale/Fbeq16        | Volatile     | Change running | Туре      |
|       | 10: mA; milli ampere                                                                                                    | es.                                                                             |                                          |                     |              |                |           |
|       | 2 10                                                                                                    | mA                                                                              | -                                        | 1 = 1               | n            | у              | Parameter |
| 4.46  | Al2 filter gain                                                                                                    |                                                                                 |                                          |                     |              |                |           |
|       | Hardware filter time (Visible when 14.01 Selects a hardware See 14.47 Al2 filter 0: No filtering; no fi 1: 125 µs; 125 micro 2: 250 µs; 250 micro 3: 500 µs; 500 micro 4: 1 ms; 1 millisecor 5: 2 ms; 2 millisecor 6: 4 ms; 4 millisecor | Module 1 type filter time constime. Itering. oseconds. oseconds. oseconds. ond. | e = FIO-11                               | or FAIO-01)         |              |                |           |
|       | 7: <b>7.9375 ms</b> ; 7.937                                                                                                    |                                                                                 | •                                        |                     |              |                |           |
|       | 0 7                                                                                                    | 1 ms                                                                            | ·-                                       | 1 = 1               | n            | у              | Parameter |
| 14.47 | Al2 filter time                                                                                                    | 1 1115                                                                          |                                          | 1-1                 |              | l y            | Farameter |
|       | 100                                                                                                    | tep)                                                                            | $t$                                      |                     |              |                |           |
|       | The signal is also file                                                                                                    |                                                                                 | _880_024_DCS_filter_a.e<br>le analog il  |                     | 14.46 AI2    | filter gain.   |           |
|       | 0.000 30.000                                                                                                    | 0.100                                                                           | s                                        | 1000 = 1 s          | n            | у              | Parameter |
| 14.48 | Al2 min                                                                                                    | 1                                                                               | 1                                        |                     | 1            | 1.0            |           |
|       | Minimum value of ar<br>(Visible when 14.01<br>Defines the minimur<br>Parameters 14.48 a                                                                                                    | Module 1 type<br>n value for Al2<br>nd 14.49 set the                            | e = FIO-11<br>2 in mA or '<br>ne low and | V. See 14.21 Al tun | alog input s |                |           |

| Index | Name                                                                                                    |                                    |                          |                     |             |                |            |  |  |  |  |
|-------|----------------------------------------------------------------------------------------------------|------------------------------------|--------------------------|---------------------|-------------|----------------|------------|--|--|--|--|
|       | Text                                                                                                    |                                    |                          |                     |             |                |            |  |  |  |  |
|       | Range                                                                                                    | Default                            | Unit                     | Scale/Fbeq16        | Volatile    | Change running | Туре       |  |  |  |  |
|       | Al <sub>scaled</sub>                                                                                                    | (14.42)                            |                          |                     |             |                |            |  |  |  |  |
|       | 14.51                                                                                                    |                                    |                          |                     |             |                |            |  |  |  |  |
|       | 14.48                                                                                                    | 14.4                               | Al <sub>in</sub> (14.41) |                     |             |                |            |  |  |  |  |
|       |                                                                                                    | 14.50                              | 18_analog_a.ai           |                     |             |                |            |  |  |  |  |
|       | -22.000 22.000 c                                                                                                    | -20.000 or<br>-10.000              | mA or V                  | 1000 = 1 mA<br>or V | n           | у              | Parameter  |  |  |  |  |
| 14.49 | Al2 max                                                                                                    | •                                  | •                        | •                   | •           | •              | •          |  |  |  |  |
|       | Maximum value of a (Visible when 14.01 Defines the maximum See 14.48 Al2 min22.000 22.000 defines the maximum see 14.48 Al2 min22.000 22.000 defines the maximum see 14.48 Al2 min. | Module 1 type<br>um value for Al2  | = FIO-11 o               |                     | ne.         | у              | Parameter  |  |  |  |  |
|       | -11.000 11.000                                                                                                    | 10.000                             | IIIA OI V                | or V                | '           | У              | lalameter  |  |  |  |  |
| 14.50 | Al2 scaled at Al2 min  Internal value corresponding to minimum analog input Al2 value.  (Visible when 14.01 Module 1 type = FIO-11 or FAIO-01)                                      |                                    |                          |                     |             |                |            |  |  |  |  |
|       | Defines the internal See 14.48 Al2 min.                                                                                                    | value that corre                   | esponds to               | the minimum Al2     | value defin | ed by 14.48    | AI2 min.   |  |  |  |  |
|       | -32768.000<br>32767.000                                                                                                    | -100.000                           | -                        | 1 = 1               | n           | У              | Parameter  |  |  |  |  |
| 14.51 | Al2 scaled at Al2 n                                                                                                    |                                    |                          |                     |             |                |            |  |  |  |  |
|       | Internal value corres<br>(Visible when 14.01<br>Defines the internal<br>See 14.48 Al2 min.                                                                                          | Module 1 type                      | = FIO-11 o               | r FAIO-01)          |             | ed by 14.49    | 9 Al2 max. |  |  |  |  |
|       | -32768.000<br>32767.000                                                                                                    | 100.000                            | -                        | 1 = 1               | n           | у              | Parameter  |  |  |  |  |
| 14.56 | Al3 actual value                                                                                                    | II.                                | I                        | 1                   |             |                | 1          |  |  |  |  |
|       | Value of analog inpo<br>(Visible when 14.01                                                                                                    | Module 1 type                      | ,                        |                     |             |                |            |  |  |  |  |
|       | Displays the value of -22.000 22.000 c                                                                                                    |                                    | mA or V                  | 1000 = 1 mA         | y y         | n to current o | Signal     |  |  |  |  |
| 14.57 | -11.000 11.000                                                                                                    |                                    |                          | or V                |             |                |            |  |  |  |  |
| 14.57 | Al3 scaled value Scaled value of ana (Visible when 14.01 Displays the value of Scaled 14.65 Al2 scaled                                                                              | Module 1 type<br>of Al3 after scal | ing. ´                   | Regular Al 2        |             |                |            |  |  |  |  |
|       | - 00 1/1 bb /1/2 000/0                                                                                                    | -u at Al3 min ar                   | 10 14.06 Al              | 3 scaled at AI3 ma  | dΧ.         |                |            |  |  |  |  |
|       |                                                                                                    | 1                                  |                          |                     | V           | n              | Signal     |  |  |  |  |
| 14.58 | -32768.000<br>32767.000<br>Al3 force data                                                                                                    | -                                  | -                        | 1 = 1               | У           | n              | Signal     |  |  |  |  |

| Index | Name                                                                                                    |                                                                                          |                               |                     |             |                |                                               |
|-------|----------------------------------------------------------------------------------------------------|------------------------------------------------------------------------------------------|-------------------------------|---------------------|-------------|----------------|-----------------------------------------------|
|       | Text                                                                                                    |                                                                                          |                               |                     |             |                |                                               |
|       | Range                                                                                                    | Default                                                                                  | Unit                          | Scale/Fbeq16        | Volatile    | Change running | Туре                                          |
|       | Forced value of ana (Visible when 14.01 Forced value that ca See 14.22 Al force s                                                                                                    | Module 1 type<br>an be used ins                                                          |                               | rue input value.    |             |                |                                               |
|       | -22.000 22.000 o<br>-11.000 11.000                                                                                                    | r 0.000                                                                                  | mA or V                       | 1000 = 1 mA<br>or V | у           | у              | Parameter                                     |
| 14.59 | Al3 HW switch pos                                                                                                    | ition                                                                                    |                               |                     | •           |                |                                               |
|       | Unit selection switch (Visible when 14.01 Displays the position The setting of the cuselection. 2: V; volts. 10: mA; milli ampere                                                                                                    | Module 1 type<br>n of the hardwarrent/voltage                                            | e = FIO-11)<br>are current/\  |                     |             |                |                                               |
|       | 2 10                                                                                                    | -                                                                                        | _                             | 1 = 1               | у           | n              | Signal                                        |
| 14.60 | Al3 unit selection                                                                                                    | <b>'</b>                                                                                 |                               |                     |             | l .            | <u>, , , , , , , , , , , , , , , , , , , </u> |
|       | setting of the I/O exis also shown in 14.<br>2: V; volts.<br>10: mA; milli ampere                                                                                                    | 59 AI3 HW sw                                                                             |                               |                     | ision modul | e). The hard   | dware setting                                 |
|       | 2 10                                                                                                    | mA                                                                                       | -                             | 1 = 1               | n           | у              | Parameter                                     |
| 14.61 | Al3 filter gain  Hardware filter time (Visible when 14.01 Selects a hardware See 14.62 Al3 filter 0: No filtering; no fi 1: 125 µs; 125 micro 2: 250 µs; 250 micro 3: 500 µs; 500 micro 4: 1 ms; 1 millisecous 5: 2 ms; 2 millisecous 6: 4 ms; 4 millisecous 7: 7.9375 ms; 7.937 | Module 1 type filter time constime. Itering. oseconds. oseconds. oseconds. od. ods. ods. | e = FIO-11)<br>stant for AI3. |                     |             |                |                                               |
|       | 0 7                                                                                                    | 1 ms                                                                                     | -                             | 1 = 1               | n           | у              | Parameter                                     |
| 14.62 | Al3 filter time                                                                                                    |                                                                                          |                               |                     |             |                |                                               |
|       | Filter time constant (Visible when 14.01 Defines the filter tim                                                                                                    | Module 1 type                                                                            | e = FIO-11)                   |                     |             |                |                                               |

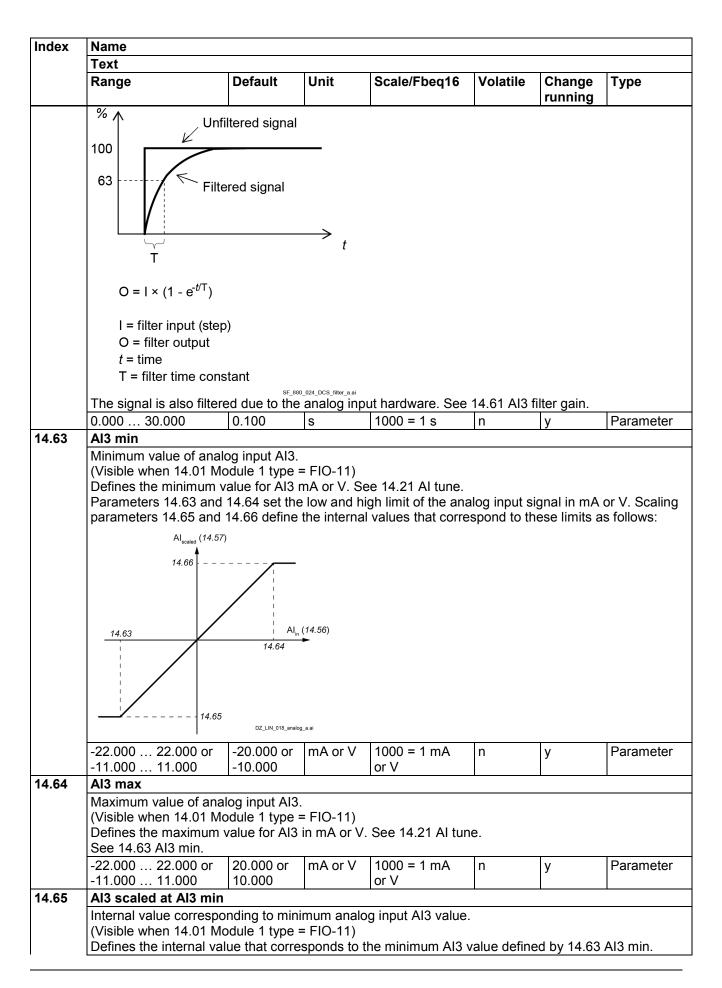

| Index | Name                                                                                                    |              |           |              |          |                |            |  |  |  |  |
|-------|----------------------------------------------------------------------------------------------------|--------------|-----------|--------------|----------|----------------|------------|--|--|--|--|
|       | Text                                                                                                    |              |           |              |          |                |            |  |  |  |  |
|       | Range                                                                                                    | Default      | Unit      | Scale/Fbeq16 | Volatile | Change running | Туре       |  |  |  |  |
|       | See 14.63 Al3 min.                                                                                                    |              |           |              |          |                |            |  |  |  |  |
|       | -32768.000<br>32767.000                                                                                                    | -100.000     | -         | 1 = 1        | n        | у              | Parameter  |  |  |  |  |
| 14.66 | Al3 scaled at Al3 max                                                                                                    |              |           |              |          |                |            |  |  |  |  |
|       | Internal value corresponding (Visible when 14.01 M Defines the internal value See 14.63 Al3 min.                                                                                                | odule 1 type | = FIO-11) | •            |          | ed by 14.64    | 4 AI3 max. |  |  |  |  |
|       | -32768.000<br>32767.000                                                                                                    | 100.000      | -         | 1 = 1        | n        | у              | Parameter  |  |  |  |  |
| 14.71 | AO force selection                                                                                                    |              |           |              |          |                |            |  |  |  |  |
|       | Forced values selector for analog outputs. (Visible when 14.01 Module 1 type = FIO-11 or FAIO-01) The value of AO1 AO1/AO2 can be overridden for e.g. testing purposes. A forced value paramete |              |           |              |          |                |            |  |  |  |  |

The value of AO1 ... AO1/AO2 can be overridden for e.g. testing purposes. A forced value parameter (see table below) is provided for each analog output and its value is applied whenever the corresponding bit in 14.71 AO fore selection is 1.

Bit assignment:

| Bit  | Name     | Value | Remarks                                                                |
|------|----------|-------|------------------------------------------------------------------------|
| 0    | AO1      | 1     | Force mode: Force AO1 to value of 14.78 AO1 force data.                |
| 1    | AO2      | 1     | Force mode: Force AO2 to value of 14.88 AO2 force data (FAIO-01 only). |
| 2 15 | reserved |       |                                                                        |

| 0000h FFFFh | 0000h | _ | 1 = 1 | у | у | Parameter |
|-------------|-------|---|-------|---|---|-----------|

### 14.76 AO1 actual value

Value of analog output AO1.

(Visible when 14.01 Module 1 type = FIO-11 or FAIO-01)

Displays the value of AO1 in mA.

0.000 ... 22.000 - mA 1000 = 1 mA y n Signal

#### 14.77 AO1 source

Source for analog output AO1.

(Visible when 14.01 Module 1 type = FIO-11 or FAIO-01)

Selects a signal/parameter to be connected to AO1. Alternatively, sets the output to excitation mode to feed a constant current to a temperature sensor.

Other; source selection.

- 0: Zero; not in use.
- 1: **Used motor speed**; 01.01 Used motor speed filtered.
- 4: Motor current; 01.10 Motor current in A.
- 6: Motor torque; 01.17 Motor torque filtered.
- 7: Armature voltage; 28.05 Armature voltage.
- 8: Output power; 01.24 Output power in kW.
- 10: Speed reference ramp input; 23.01 Speed reference ramp input.
- 11: Speed reference ramp output; 23.02 Speed reference ramp output.
- 12: **Used speed reference**; 24.01 Used speed reference.
- 13: **Torque reference used**; 26.02 Torque reference used.
- 16: Process PID output actual: 40.01 Process PID output actual.
- 17: Process PID feedback actual; 40.02 Process PID feedback actual.
- 18: Process PID setpoint actual; 40.03 Process PID setpoint actual.
- 19: Process PID deviation actual; 40.04 Process PID deviation actual.
- 20: **Force PT100 excitation**; AO1 is used to feed an excitation current to 1 ... 3 PT100 sensors. See chapter <u>Motor thermal protection</u> of this manual.

| ndex | Name                                                                            |                                                                                                    |                                                                                                    |                                                                                                   |                |                |             |
|------|---------------------------------------------------------------------------------|----------------------------------------------------------------------------------------------------|----------------------------------------------------------------------------------------------------|---------------------------------------------------------------------------------------------------|----------------|----------------|-------------|
|      | Text                                                                            |                                                                                                    |                                                                                                    |                                                                                                   |                |                |             |
|      | Range                                                                           | Default                                                                                                    | Unit                                                                                                    | Scale/Fbeq16                                                                                      | Volatile       | Change running | Туре        |
| 4.78 | chapter <u>Motor the</u><br>22: <b>Force PTC ex</b><br>chapter <u>Motor the</u> | rmal protection of citation; AO1 is rmal protection of excitation; AO excitation; AO or thermal protect rage; see 13.91. | If this manuused to fee of this manual is used to find of this random of this random of this ran | ed an excitation cu<br>lal.<br>o feed an excitation<br>manual.<br>storage.                        | rrent to 1     | . 3 PTC ser    | nsors. See  |
| 0    | Forced value of a (Visible when 14.0                                            | 01 Module 1 type can be used inst                                                                                        | = FIO-11 (                                                                                                    | or FAIO-01) selected output sig                                                                   | nal.           | у              | Parameter   |
| 4.79 | AO1 filter time                                                                 | 0.000                                                                                                    | IIIA                                                                                                    | 1000 = 1 IIIA                                                                                     | у              | y              | raiailletei |
|      | T  O = I × (1 - e  I = filter input O = filter output t = time T = filter time  | **Filtered signal  **t/T**)  (step)  out  constant                                                                       | t 880 024 DCS filter a.ai                                                                                                    |                                                                                                   |                |                |             |
|      | 0.000 30.000                                                                    | 0.100                                                                                                    | S                                                                                                    | 1000 = 1 s                                                                                        | n              | у              | Parameter   |
| 4.80 | AO1 source min                                                                  | •                                                                                                    |                                                                                                    |                                                                                                   |                |                |             |
|      | (Visible when 14.0 Defines the intern Scaling paramete                          | 01 Module 1 type al value that corr rs 14.80 and 14.8                                                                    | e = FIO-11 or<br>esponds to<br>B1 set the lo                                                                                                    | log output AO1 val<br>or FAIO-01)<br>the minimum requow and high internated<br>eters 14.82 and 14 | ired AO1 valid |                | ds to the   |

| Index | Name                                 |                 |                                       |                                  |             |                |           |
|-------|--------------------------------------|-----------------|---------------------------------------|----------------------------------|-------------|----------------|-----------|
|       | Text                                 |                 |                                       |                                  |             |                |           |
|       | Range                                | Default         | Unit                                  | Scale/Fbeq16                     | Volatile    | Change running | Туре      |
|       | I <sub>A01</sub> (mA) ▲              | •               | •                                     |                                  | •           |                |           |
|       |                                      |                 |                                       |                                  |             |                |           |
|       | 14.83                                |                 | _                                     |                                  |             |                |           |
|       |                                      |                 |                                       |                                  |             |                |           |
|       |                                      |                 |                                       |                                  |             |                |           |
|       |                                      |                 |                                       |                                  |             |                |           |
|       | 14.82                                | į               |                                       |                                  |             |                |           |
|       | i                                    | 11.01           | →                                     |                                  |             |                |           |
|       | 14.80                                | 14.81           | Internal value selected by 14         | 1.77                             |             |                |           |
|       | Setting parameter                    |                 | Z_LIN_016_scaling_b.ai<br>num value a | and 14.83 as minim               | um value ir | overts the o   | ntont.    |
|       | I <sub>AO1</sub> (mA) ▲              | 404             |                                       |                                  |             |                |           |
|       | Ţ                                    |                 |                                       |                                  |             |                |           |
|       | 14.83                                |                 |                                       |                                  |             |                |           |
|       |                                      |                 |                                       |                                  |             |                |           |
|       |                                      |                 |                                       |                                  |             |                |           |
|       |                                      |                 |                                       |                                  |             |                |           |
|       |                                      |                 |                                       |                                  |             |                |           |
|       | 14.82                                |                 | _                                     |                                  |             |                |           |
|       | 14.81                                | 14.80           | ——►<br>Internal valu                  | ue                               |             |                |           |
|       |                                      |                 | selected by DZ_LIN_016_scaling_b.a    |                                  |             |                |           |
|       | -32768.0 32767                       | .0 0.0          | -                                     | 1 = 1                            | n           | V              | Parameter |
| 14.81 | AO1 source max                       |                 | I                                     | l                                | <u>l</u>    |                | 1         |
|       |                                      |                 |                                       | alog output AO1 va               | lue.        |                |           |
|       | (Visible when 14.0                   |                 |                                       | or FAIO-01)<br>o the maximum req | uired AO1 v | value.         |           |
|       | See 14.80 AO1 sou                    |                 | esponds to                            | o the maximum requ               |             | raiue.         |           |
|       | -32768.0 32767                       |                 | -                                     | 1 = 1                            | n           | у              | Parameter |
| 14.82 | AO1 out at AO1 s                     |                 |                                       |                                  |             |                |           |
|       | Minimum analog ou (Visible when 14.0 |                 |                                       | or EAIO 01)                      |             |                |           |
|       | Defines the minimu                   |                 |                                       |                                  |             |                |           |
|       | See 14.80 AO1 sou                    | urce min.       |                                       |                                  |             |                | _         |
| 44.5- | 0.000 22.000                         | 0.000           | mA                                    | 1000 = 1 mA                      | n           | у              | Parameter |
| 14.83 | AO1 out at AO1 s                     |                 |                                       |                                  |             |                |           |
|       | Maximum analog o (Visible when 14.0) |                 |                                       | or FAIO-01)                      |             |                |           |
|       | Defines the maxim                    | um output value |                                       |                                  |             |                |           |
|       | See 14.80 AO1 sou                    |                 |                                       | 1,000                            |             |                | <u> </u>  |
| 14.86 | 0.000 22.000                         | 20.000          | mA                                    | 1000 = 1 mA                      | n           | у              | Parameter |
| 14.00 | AO2 actual Value of analog ou        | tnut A∩2        |                                       |                                  |             |                |           |
|       | (Visible when 14.0                   |                 | e = FAIO-0                            | 1)                               |             |                |           |
|       | Displays the value                   |                 |                                       | ,<br>                            | Т           | 1              | 1         |
| 44.05 | 0.000 22.000                         | -               | mA                                    | 1000 = 1 mA                      | у           | n              | Signal    |
| 14.87 | AO2 source                           |                 |                                       |                                  |             |                |           |

| ndex | Name                                                                                                    |                                                  |                                              |                                      |                              |                |               |
|------|----------------------------------------------------------------------------------------------------|--------------------------------------------------|----------------------------------------------|--------------------------------------|------------------------------|----------------|---------------|
|      | Text                                                                                                    |                                                  |                                              |                                      |                              |                |               |
|      | Range                                                                                                    | Default                                          | Unit                                         | Scale/Fbeq16                         | Volatile                     | Change running | Туре          |
|      | Source for analog out<br>(Visible when 14.01 M<br>Selects a signal/parar<br>to feed a constant cur<br>See 14.77 AO1 source | Nodule 1 type<br>meter to be c<br>rent to a tem  | onnected to                                  | AO2. Alternatively                   | y, sets the o                | output to ex   | citation mode |
|      | 0 38                                                                                                    | Zero                                             | -                                            | 1 = 1                                | n                            | у              | Parameter     |
| 1.88 | AO2 force data                                                                                                    |                                                  | l                                            | 1                                    | ·                            |                | -             |
|      | Forced value of analo<br>(Visible when 14.01 M<br>Forced value that can<br>See 14.71 AO force s                            | fodule 1 type<br>be used inst<br>election.       | e = FAIO-01)<br>tead of the s                | elected output sig                   |                              |                |               |
| l.89 | 0.000 22.000<br>AO2 filter time                                                                                            | 0.000                                            | mA                                           | 1000 = 1 mA                          | у                            | У              | Parameter     |
|      | 100                                                                                                    | ep)                                              |                                              |                                      |                              |                |               |
|      | 0.000 30.000                                                                                                    | 0.100                                            | S                                            | 1000 = 1 s                           | n                            | у              | Parameter     |
| 1.90 | AO2 source min                                                                                                    |                                                  |                                              |                                      |                              |                |               |
|      | Internal signal value of (Visible when 14.01 M Defines the internal values) Scaling parameters 1 analog output values      | Module 1 type<br>alue that corr<br>4.90 and 14.9 | e = FAIO-01)<br>responds to<br>91 set the lo | the minimum requive and high interna | iired AO2 v<br>al limits tha |                | ds to the     |

| Index | Name                                                                                                    |                                                                                                    |                                                                                                    |                                                               |                     |                |                     |
|-------|----------------------------------------------------------------------------------------------------|----------------------------------------------------------------------------------------------------|----------------------------------------------------------------------------------------------------|---------------------------------------------------------------|---------------------|----------------|---------------------|
|       | Text                                                                                                    |                                                                                                    |                                                                                                    |                                                               |                     |                |                     |
|       | Range                                                                                                    | Default                                                                                                    | Unit                                                                                                    | Scale/Fbeq16                                                  | Volatile            | Change running | Туре                |
|       | 14.92<br>14.92<br>14.90<br>Setting parameter  I <sub>AO1</sub> (mA)                                                                                                    |                                                                                                    | Internal value<br>selected by 14.<br>Lulv_016_scaling_b.ai                                                              | 87<br>and 14.93 as minim                                      | um value ir         |                | utput:              |
|       |                                                                                                    |                                                                                                    |                                                                                                    |                                                               |                     |                |                     |
|       | 14.92 14.91                                                                                                    | 14.90                                                                                                    | Internal value<br>selected by 1<br>DZ_LIN_016_scaling_b.ai                                                              |                                                               |                     |                |                     |
|       |                                                                                                    | ı                                                                                                    | selected by 1                                                                                                    |                                                               | n                   | у              | Parameter           |
| 14.91 | 14.91                                                                                                    | 7.0 0.0                                                                                                    | selected by 1                                                                                                    | 4.87                                                          | n                   | у              | Parameter           |
| 14.91 | -32768.0 3276  AO2 source max Internal value corr (Visible when 14.0                                                                                                    | 7.0 0.0 responding to ma 01 Module 1 type al value that corr                                                                                                    | selected by 1 DZ_LIN_016_scaling_b.ai  -  aximum ana e = FAIO-01                                                        | 1 = 1 alog output AO2 va                                      | lue.                |                | Parameter Parameter |
| 14.91 | -32768.0 3276  AO2 source max Internal value corr (Visible when 14.0 Defines the intern See 14.90 AO2 so                                                                                                    | 7.0 0.0 responding to ma 01 Module 1 type al value that corr burce min. 7.0 100.0                                                                                                    | selected by 1 DZ_LIN_016_scaling_b.ai  -  aximum ana e = FAIO-01                                                        | 1 = 1  alog output AO2 va the maximum requ                    | lue.<br>uired AO2 v | value.         |                     |
|       | -32768.0 3276  AO2 source max Internal value corr (Visible when 14.0 Defines the intern See 14.90 AO2 so -32768.0 3276                                                                                                    | 7.0 0.0 responding to ma 01 Module 1 type al value that corr purce min. 7.0 100.0 src min output AO2 value 01 Module 1 type num output value ource min.                                                                                                    | selected by 1  DZ_LIN_016_scaling_b.al  -  aximum ana e = FAIO-01 responds to  -  e = FAIO-01 for AO2.                  | 1 = 1  alog output AO2 va  the maximum required a 1 = 1       | lue.<br>uired AO2 v | value.         | Parameter           |
| 14.92 | -32768.0 3276  AO2 source max Internal value corr (Visible when 14.0 Defines the intern See 14.90 AO2 so -32768.0 3276  AO2 out at AO2 so Minimum analog of (Visible when 14.0 Defines the minim See 14.90 AO2 so              | responding to ma 21 Module 1 type al value that corr burce min. 7.0 100.0  src min butput AO2 value 01 Module 1 type num output value burce min. 0.000                                                                                                    | selected by 1  DZ_LIN_016_scaling_b.al  -  aximum ana e = FAIO-01 responds to  -  e = FAIO-01                           | 1 = 1  alog output AO2 va  the maximum request  1 = 1         | lue.<br>uired AO2 v | value.         |                     |
|       | -32768.0 3276  AO2 source max Internal value corr (Visible when 14.0 Defines the intern See 14.90 AO2 so -32768.0 3276  AO2 out at AO2 so Minimum analog of (Visible when 14.0 Defines the minim See 14.90 AO2 so 0.000 22.000 | responding to ma of Module 1 type al value that corr ource min. 7.0 100.0  src min  output AO2 value output AO2 value | selected by 1  DZ_LIN_016_scaling_b.al  -  aximum ana e = FAIO-01 responds to  -  e = FAIO-01 for AO2.  mA  e = FAIO-01 | 1 = 1  alog output AO2 va the maximum requ 1 = 1  1000 = 1 mA | lue.<br>uired AO2 v | value.         | Parameter           |

#### 15 I/O extension module 2

Description see group 14 I/O extension module 1.

Configuration of I/O extension module 2.

The contents of the parameter group varies according to the selected I/O extension module type.

# 16 I/O extension module 3

Description see group 14 I/O extension module 1.

Configuration of I/O extension module 3.

The contents of the parameter group varies according to the selected I/O extension module type.

# 19 Operation mode

Selection of local and external control locations and operating modes.

| Index | Name                                                                                                    |                                                                                                    |                |                    |              |                |              |  |  |  |
|-------|----------------------------------------------------------------------------------------------------|----------------------------------------------------------------------------------------------------|----------------|--------------------|--------------|----------------|--------------|--|--|--|
|       | Text                                                                                                    |                                                                                                    |                |                    |              |                |              |  |  |  |
|       | Range                                                                                                    | Default                                                                                                  | Unit           | Scale/Fbeq16       | Volatile     | Change running | Туре         |  |  |  |
| 19.01 | Actual ope                                                                                                    | eration mode                                                                                             |                |                    |              |                |              |  |  |  |
|       | Currently used operating mode.                                                                                                    |                                                                                                    |                |                    |              |                |              |  |  |  |
|       | Displays the operating mode currently used.                                                                                            |                                                                                                    |                |                    |              |                |              |  |  |  |
|       | See parameters 19.11 19.14.                                                                                                    |                                                                                                    |                |                    |              |                |              |  |  |  |
|       |                                                                                                    | tput of the torque se                                                                                    |                |                    | ,            |                |              |  |  |  |
|       |                                                                                                    | speed control, torque                                                                                    |                |                    |              |                |              |  |  |  |
|       |                                                                                                    | torque control, torqu                                                                                    |                |                    |              |                |              |  |  |  |
|       |                                                                                                    | nimum of 25.01 Torquer<br>of the two is used.                                                            | ue reference s | peed control and 2 | 6.74 Torqu   | e reference    | ramp output. |  |  |  |
|       |                                                                                                    |                                                                                                    | nue reference  | speed control and  | 26 74 Tora   | ue referenc    | e ramn outnu |  |  |  |
|       | 5: <b>Max</b> ; maximum of 25.01 Torque reference speed control and 26.74 Torque reference ramp output The greater of the two is used. |                                                                                                    |                |                    |              |                |              |  |  |  |
|       | 6: <b>Add</b> ; sum of 25.01 Torque reference speed control and 26.74 Torque reference ramp output is                                  |                                                                                                    |                |                    |              |                |              |  |  |  |
|       | used.                                                                                                    |                                                                                                    |                |                    |              |                | p conpanie   |  |  |  |
|       |                                                                                                    | 7: <b>Limitation</b> ; limitation control, 26.74 Torque reference ramp output is limited by 25.01 Torque |                |                    |              |                |              |  |  |  |
|       | reference speed control.                                                                                                    |                                                                                                    |                |                    |              |                |              |  |  |  |
|       | <b>Example</b> : If 26.74 Torque reference ramp output = 50 %, then 25.01 Torque reference speed control                               |                                                                                                    |                |                    |              |                |              |  |  |  |
|       | is limited to ±50 %.                                                                                                    |                                                                                                    |                |                    |              |                |              |  |  |  |
|       |                                                                                                    | current control, curr                                                                                    | ent reference  | taken from 27.22 C | Current refe | rence source   | e.           |  |  |  |
|       | 1 8                                                                                                    | -                                                                                                    | -              | 1 = 1              | y            | n              | Signal       |  |  |  |
| 9.11  | Ext1/Ext2                                                                                                    | selection                                                                                                |                |                    |              |                |              |  |  |  |
|       | Selection of control location.                                                                                                    |                                                                                                    |                |                    |              |                |              |  |  |  |
|       | Selects the source for the control location. Thus, a change of the operating mode is possible.                                         |                                                                                                    |                |                    |              |                |              |  |  |  |
|       | 0 = EXT1.                                                                                                    |                                                                                                    |                |                    |              |                |              |  |  |  |
|       | 1 = EXT2.                                                                                                    |                                                                                                    |                |                    |              |                |              |  |  |  |
|       | Other [bit]; source selection.                                                                                                    |                                                                                                    |                |                    |              |                |              |  |  |  |
|       | 0: <b>EXT1</b> ; 0, select EXT1. Normal operation. 1: <b>EXT2</b> ; 1, select EXT2.                                                    |                                                                                                    |                |                    |              |                |              |  |  |  |
|       |                                                                                                    |                                                                                                    | atus           |                    |              |                |              |  |  |  |
|       | 3: <b>DI1</b> ; 10.02.b00 DI delayed status. 4: <b>DI2</b> ; 10.02.b01 DI delayed status.                                              |                                                                                                    |                |                    |              |                |              |  |  |  |
|       | 5: <b>DI3</b> ; 10.02.b02 DI delayed status.                                                                                           |                                                                                                    |                |                    |              |                |              |  |  |  |
|       | 6: <b>DI4</b> ; 10.02.b03 DI delayed status.                                                                                           |                                                                                                    |                |                    |              |                |              |  |  |  |
|       | 7: <b>DI5</b> ; 10.02.b04 DI delayed status.                                                                                           |                                                                                                    |                |                    |              |                |              |  |  |  |
|       | 8: <b>DI6</b> ; 10.0                                                                                                    | 02.b05 DI delayed st                                                                                     | atus.          |                    |              |                |              |  |  |  |
|       |                                                                                                    | 11.02.b00 DIO delay                                                                                      |                |                    |              |                |              |  |  |  |
|       |                                                                                                    | l1.02.b01 DIO delay                                                                                      |                |                    |              |                |              |  |  |  |
|       | 19: <b>DIL</b> ; 10                                                                                                    | .02.b15 DI delayed s                                                                                     | status.        |                    |              |                |              |  |  |  |
|       | 0 19                                                                                                    | EXT1                                                                                                    | -              | 1 = 1              | n            | у              | Parameter    |  |  |  |
| 9.12  | Ext1 contr                                                                                                    | ol mode                                                                                                  |                |                    |              |                |              |  |  |  |
|       |                                                                                                    | mode of control locat                                                                                    |                |                    |              |                |              |  |  |  |
|       |                                                                                                    | operating mode for                                                                                       |                |                    |              |                |              |  |  |  |
|       |                                                                                                    | t the output of the to                                                                                   |                |                    |              |                |              |  |  |  |
|       | 2: <b>Speed</b> ; s                                                                                                    | speed control, set to                                                                                    | rque reference | to 25.01 Torque re | eference sp  | peed control   |              |  |  |  |

|       | Name                                                                                                    |                                                                                                    |                                                                                                    |                                      |               |                |             |  |  |
|-------|----------------------------------------------------------------------------------------------------|----------------------------------------------------------------------------------------------------|----------------------------------------------------------------------------------------------------|--------------------------------------|---------------|----------------|-------------|--|--|
|       | Text                                                                                                    |                                                                                                    |                                                                                                    |                                      |               |                |             |  |  |
|       | Range                                                                                                    | Default                                                                                                    | Unit                                                                                                    | Scale/Fbeq16                         | Volatile      | Change running | Туре        |  |  |
|       | <ul> <li>3: Torque; torque control, set torque reference to 26.74 Torque reference ramp output.</li> <li>4: Min; combination of selections Speed and Torque. Use the minimum of 25.01 Torque reference speed control and 26.74 Torque reference ramp output.</li> <li>If speed error becomes negative, the drive follows the speed controller output until the speed error becomes positive again. This prevents the drive from accelerating uncontrollably if the load is lost in torque control.</li> <li>5: Max; combination of selections Speed and Torque. Use the maximum of 25.01 Torque reference speed control and 26.74 Torque reference ramp output.</li> <li>If speed error becomes positive, the drive follows the speed controller output until speed error becomes negative again. This prevents the drive from accelerating uncontrollably if the load is lost in torque control.</li> <li>6: Add; combination of selections Speed and Torque. Use the sum of 25.01 Torque reference speed control and 26.74 Torque reference ramp output.</li> <li>7: Limitation; limitation control, 26.74 Torque reference ramp output limits 25.01 Torque reference speed control.</li> </ul> |                                                                                                    |                                                                                                    |                                      |               |                |             |  |  |
|       | is limited to:                                                                                                    | ±50 %.                                                                                                    | erence ramp out                                                                                                    | out = 50 %, then 2                   |               |                | ·           |  |  |
| 19.14 | 1 7 <b>Ext2 contro</b>                                                                                                    | Speed                                                                                                    | -                                                                                                    | 11 = 1                               | n             | у              | Parameter   |  |  |
|       | Selects the c<br>See 19.12 E<br>1 7                                                                                                    | ode of control loc<br>operating mode fo<br>xt1 control mode.<br>Speed                                                 | or control location                                                                                                    | 1 = 1                                | n             | у              | Parameter   |  |  |
| 19.16 | Local contr                                                                                                    | ol mode                                                                                                    |                                                                                                    |                                      |               |                |             |  |  |
|       | Operating mode of local control. Selects the operating mode for local control. 0: <b>Speed</b> ; speed control, set torque reference to 25.01 Torque reference speed control. 1: <b>Torque</b> ; torque control, set torque reference to 26.74 Torque reference ramp output.                                                                                                    |                                                                                                    |                                                                                                    |                                      |               |                |             |  |  |
|       |                                                                                                    |                                                                                                    |                                                                                                    |                                      | ln            | V              |             |  |  |
| 19.20 | 0 1                                                                                                    | Speed                                                                                                    | -                                                                                                    | 1 = 1                                |               | у              | Parameter   |  |  |
| 19.20 | Follower fo Force follow Forces or se upon a ramp independent 0 = Keep co 1 = Force sp Other [bit]; 0: Keep cor 1: Force sp 3: DI1; 10.02 4: DI2; 10.02 5: DI3; 10.02 6: DI4; 10.02 7: DI5; 10.02 11: DIO1; 11 12: DIO2; 11                                                                                                    | er to speed controllects a source that stop by an Off1-ramp stop of the introl mode. Seed controllessource selection. | at forces a torque or Off3 (emerge follower.  ep the current comp stop forces status. status. status. status. status. status. status. status. status. status. status. status. status. yed status. yed status. | e-controlled followency stop) comman | er drive to s | witch to spe   | eed control |  |  |

#### 20 Start/Stop/Direction

Start/Stop/Direction and run/start/jog enable signal source selection. Positive/Negative reference enable source selection. Breaker and acknowledge source selection.

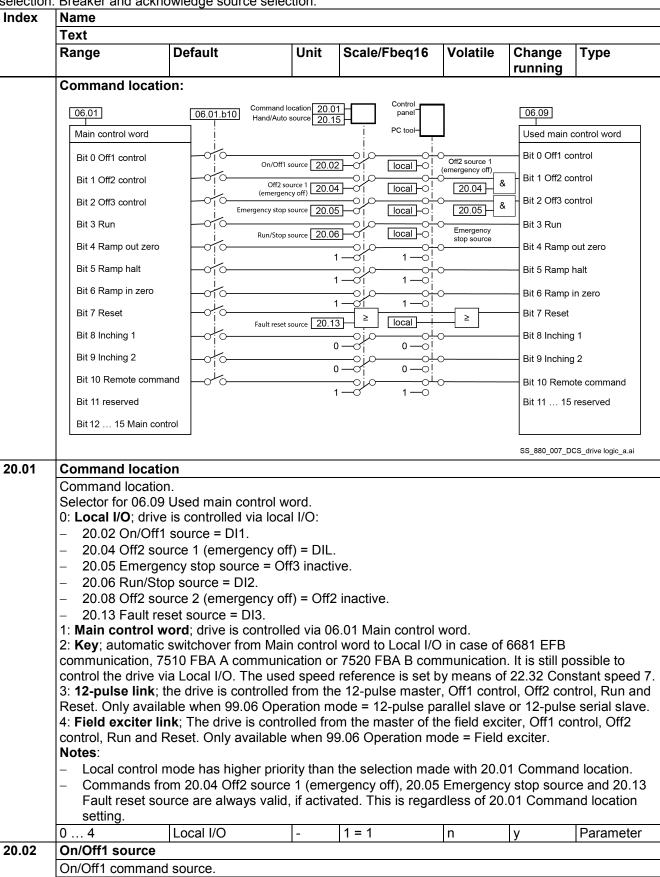

| Index | Name                                                                                                    |                                                                                                    |                                         |                    |             |                |             |  |  |  |
|-------|----------------------------------------------------------------------------------------------------|----------------------------------------------------------------------------------------------------|-----------------------------------------|--------------------|-------------|----------------|-------------|--|--|--|
|       | Text                                                                                                    |                                                                                                    |                                         |                    |             |                |             |  |  |  |
|       | Range                                                                                                    | Default                                                                                                    | Unit                                    | Scale/Fbeq16       | Volatile    | Change running | Туре        |  |  |  |
|       |                                                                                                    | for Off1 control. See                                                                                                    | 06.09.b00 L                             | Jsed main control  | word. The   |                | on is edge- |  |  |  |
|       | triggered.                                                                                                    |                                                                                                    |                                         |                    |             |                |             |  |  |  |
|       | 0 = Off1 comr                                                                                                    |                                                                                                    |                                         |                    |             |                |             |  |  |  |
|       | $0 \rightarrow 1 = On c$                                                                                                    | ommand, edge-trigge                                                                                                    | ered.                                   |                    |             |                |             |  |  |  |
|       |                                                                                                    | On- and Run comm                                                                                                    | and at the s                            | ame time set 20.03 | 2 On/Off1 s | ource = 20.    | 06 Run/Stop |  |  |  |
|       | source.                                                                                                    |                                                                                                    |                                         |                    |             |                |             |  |  |  |
|       | 0: Off1 comm                                                                                                    | ource selection.                                                                                                    |                                         |                    |             |                |             |  |  |  |
|       | 1: On comma                                                                                                    |                                                                                                    |                                         |                    |             |                |             |  |  |  |
|       |                                                                                                    | tive. Off1 command i                                                                                                    | is forced                               |                    |             |                |             |  |  |  |
|       |                                                                                                    | b00 DI delayed statu                                                                                                    |                                         |                    |             |                |             |  |  |  |
|       |                                                                                                    | b01 DI delayed statu                                                                                                    |                                         |                    |             |                |             |  |  |  |
|       |                                                                                                    | b02 DI delayed statu                                                                                                    |                                         |                    |             |                |             |  |  |  |
|       |                                                                                                    | b03 DI delayed statu                                                                                                    |                                         |                    |             |                |             |  |  |  |
|       | 7: <b>DI5</b> ; 10.02.                                                                                                    | 7: <b>DI5</b> ; 10.02.b04 DI delayed status.                                                                                                    |                                         |                    |             |                |             |  |  |  |
|       |                                                                                                    | 8: <b>DI6</b> ; 10.02.b05 DI delayed status.                                                                                                    |                                         |                    |             |                |             |  |  |  |
|       |                                                                                                    | 02.b00 DIO delayed                                                                                                    |                                         |                    |             |                |             |  |  |  |
|       | 12: <b>DIO2</b> ; 11.02.b01 DIO delayed status.                                                                                                    |                                                                                                    |                                         |                    |             |                |             |  |  |  |
|       | 19: <b>DIL</b> ; 10.02.b15 DI delayed status.                                                                                                    |                                                                                                    |                                         |                    |             |                |             |  |  |  |
|       | 20: <b>DI1 and DI2</b> ; 3 wire control.                                                                                                    |                                                                                                    |                                         |                    |             |                |             |  |  |  |
|       | <ul> <li>On- and Run command by rising edge (0 → 1) of DI1. DI2 must be high.</li> </ul>                                                                                                    |                                                                                                    |                                         |                    |             |                |             |  |  |  |
|       |                                                                                                    | <ul> <li>Stop- and Off1 command by falling edge (1 → 0) of DI2. Setting of DI1 does not matter.</li> </ul>                                                     |                                         |                    |             |                |             |  |  |  |
|       |                                                                                                    | - Following settings apply: 20.02 On/Off1 source = 20.06 Run/Stop source = DI1 and DI2.                                                                        |                                         |                    |             |                |             |  |  |  |
|       |                                                                                                    | <ul> <li>See 20.28 3 wire jogging off delay time.</li> <li>Note: DI2 = 0 stops the drive. Additionally it overrides the On- and Run command of DI1.</li> </ul> |                                         |                    |             |                |             |  |  |  |
|       |                                                                                                    | ·                                                                                                    | illionally it o                         |                    |             |                |             |  |  |  |
| 00.04 | 0 20                                                                                                    | DI1                                                                                                    |                                         | 1 = 1              | n           | n              | Parameter   |  |  |  |
| 20.04 |                                                                                                    | 1 (emergency off)                                                                                                    |                                         |                    |             |                |             |  |  |  |
|       |                                                                                                    | 1st Off2 command source.                                                                                                    |                                         |                    |             |                |             |  |  |  |
|       |                                                                                                    | 1st binary signal for Off2 control (emergency off/fast current off). See 06.09.b01 Used main control                                                           |                                         |                    |             |                |             |  |  |  |
|       | word. Via an AND with 20.08 Off2 source 2 (emergency off).  0 = Off2 command.                                                                                                    |                                                                                                    |                                         |                    |             |                |             |  |  |  |
|       | 0 = Off2 command.<br>1 = Off2 inactive.                                                                                                    |                                                                                                    |                                         |                    |             |                |             |  |  |  |
|       | Other [bit]; source selection.                                                                                                    |                                                                                                    |                                         |                    |             |                |             |  |  |  |
|       | 0: <b>Off2 command</b> ; 0, emergency off/fast current off.                                                                                                    |                                                                                                    |                                         |                    |             |                |             |  |  |  |
|       | 1: <b>Off2 inactive</b> ; 1, normal operation.                                                                                                    |                                                                                                    |                                         |                    |             |                |             |  |  |  |
|       | 3: <b>DI1</b> ; 10.02.b00 DI delayed status.                                                                                                    |                                                                                                    |                                         |                    |             |                |             |  |  |  |
|       | 4: <b>DI2</b> ; 10.02.b01 DI delayed status.                                                                                                    |                                                                                                    |                                         |                    |             |                |             |  |  |  |
|       | 5: <b>DI3</b> ; 10.02.b02 DI delayed status.                                                                                                    |                                                                                                    |                                         |                    |             |                |             |  |  |  |
|       | 6: <b>DI4</b> ; 10.02.b03 DI delayed status.                                                                                                    |                                                                                                    |                                         |                    |             |                |             |  |  |  |
|       | 7: <b>DI5</b> ; 10.02.b04 DI delayed status.                                                                                                    |                                                                                                    |                                         |                    |             |                |             |  |  |  |
|       | 8: <b>DI6</b> ; 10.02.b05 DI delayed status.                                                                                                    |                                                                                                    |                                         |                    |             |                |             |  |  |  |
|       | 11: <b>DIO1</b> ; 11.02.b00 DIO delayed status.                                                                                                    |                                                                                                    |                                         |                    |             |                |             |  |  |  |
|       | 12: <b>DIO2</b> ; 11.02.b01 DIO delayed status. 19: <b>DIL</b> ; 10.02.b15 DI delayed status.                                                                                                    |                                                                                                    |                                         |                    |             |                |             |  |  |  |
|       |                                                                                                    |                                                                                                    | เนร.                                    |                    | 1           |                |             |  |  |  |
|       |                                                                                                    |                                                                                                    |                                         | 1 _ 1              |             | -              | Devenuetes  |  |  |  |
| 20.05 | 0 19                                                                                                    | DIL                                                                                                    | -                                       | 1 = 1              | n           | n              | Parameter   |  |  |  |
| 20.05 | 0 19<br>Emergency s                                                                                                    | DIL<br>stop source                                                                                                    | -                                       | 1 = 1              | n           | n              | Parameter   |  |  |  |
| 20.05 | 0 19 Emergency s Off3 (emergen                                                                                                    | DIL<br>stop source<br>ncy stop) command s                                                                                                    | source.                                 |                    |             |                |             |  |  |  |
| 20.05 | 0 19  Emergency s  Off3 (emerger  Binary signal                                                                                                    | DIL<br>stop source<br>ncy stop) command s<br>for Off3 control (eme                                                                                             | source.                                 | ). See 06.09.b02 l |             |                |             |  |  |  |
| 20.05 | 0 19  Emergency s  Off3 (emerger  Binary signal mode is select                                                                                                    | DIL<br>stop source<br>ncy stop) command s<br>for Off3 control (eme<br>sted by 21.03 Emerge                                                                     | source.                                 | ). See 06.09.b02 l |             |                |             |  |  |  |
| 20.05 | 0 19 Emergency s Off3 (emerger Binary signal mode is select 0 = Off3 comm                                                                                                    | DIL<br>stop source<br>ncy stop) command s<br>for Off3 control (eme<br>sted by 21.03 Emerge<br>mand.                                                            | source.                                 | ). See 06.09.b02 l |             |                |             |  |  |  |
| 20.05 | 0 19  Emergency s  Off3 (emerger Binary signal mode is select 0 = Off3 comm 1 = Off3 inact                                                                                                    | DIL stop source ncy stop) command s for Off3 control (eme sted by 21.03 Emerge mand. ive.                                                                      | source.                                 | ). See 06.09.b02 l |             |                |             |  |  |  |
| 20.05 | 0 19  Emergency s  Off3 (emergency signal mode is selected to a communication of the communication)  0 19  Emergency s  Off3 (emergency signal mode is selected to a communication)  1 = Off3 inacted to a communication of the communication) | DIL stop source ncy stop) command s for Off3 control (eme sted by 21.03 Emerge mand. ive. ource selection.                                                     | source.<br>ergency stop<br>ency stop m  | ). See 06.09.b02 l |             |                |             |  |  |  |
| 20.05 | 0 19  Emergency s Off3 (emerger Binary signal mode is select 0 = Off3 comm 1 = Off3 inact Other [bit]; so 0: Off3 comm                                                                                                    | DIL stop source ncy stop) command s for Off3 control (eme sted by 21.03 Emerge mand. ive.                                                                      | source.<br>ergency stop<br>ency stop ma | ). See 06.09.b02 l |             |                |             |  |  |  |

| Index | Name                                                                                                    |                           |                |                     |                  |                |              |  |
|-------|----------------------------------------------------------------------------------------------------|---------------------------|----------------|---------------------|------------------|----------------|--------------|--|
|       | Text                                                                                                    |                           |                |                     |                  |                |              |  |
|       | Range                                                                                                    | Default                   | Unit           | Scale/Fbeq16        | Volatile         | Change running | Туре         |  |
| 20.06 | 4: DI2; 10.02.b<br>5: DI3; 10.02.b<br>6: DI4; 10.02.b<br>7: DI5; 10.02.b<br>8: DI6; 10.02.b<br>11: DIO1; 11.0<br>12: DIO2; 11.0<br>19: DIL; 10.02<br>0 19                                                                                                    |                           | atus.<br>atus. | 1 = 1               | n                | n              | Parameter    |  |
|       | Run/Stop source Run/Stop command source. Binary signal for Run. See 06.09.b03 Used main control word. The state transition is edge-triggered. 0 = Stop command. 0 → 1 = Run command, edge-triggered. Note: To give On- and Run command at the same time set 20.02 On/Off1 source = 20.06 Run/Stop source. Other [bit]; source selection. 0: Stop command; 0. 1: Run command; 1. 2: None; inactive. Stop command is forced. 3: DI1; 10.02.b00 DI delayed status. 4: DI2; 10.02.b01 DI delayed status. 5: DI3; 10.02.b02 DI delayed status. 6: DI4; 10.02.b03 DI delayed status. 7: DI5; 10.02.b04 DI delayed status. 8: DI6; 10.02.b05 DI delayed status. 11: DIO1; 11.02.b00 DIO delayed status. 12: DIO2; 11.02.b01 DIO delayed status. 19: DIL; 10.02.b15 DI delayed status. 20: DI1 and DI2; 3 wire control.  On- and Run command by rising edge (0 → 1) of DI1. DI2 must be high.  Stop- and Off1 command by falling edge (1 → 0) of DI2. Setting of DI1 does not matter. Following settings apply: 20.02 On/Off1 source = 20.06 Run/Stop source = DI1 and DI2. |                           |                |                     |                  |                |              |  |
|       | 0 20                                                                                                    | stops the drive. Addition | onally it ov   | verrides the On- ai | na Run con<br> n | nmand of Di    | Parameter    |  |
| 20.08 |                                                                                                    | (emergency off)           |                | 1 - 1               |                  | 1''            | i didilictei |  |
|       | 2nd Off2 command source. 2nd binary signal for Off2 control (emergency off/fast current off). See 06.09.b01 Used main control word. Via an AND with 20.04 Off2 source 1 (emergency off).  0 = Off2 command.  1 = Off2 inactive.  Other [bit]; source selection.  0: Off2 command; 0, emergency off/fast current off.  1: Off2 inactive; 1, normal operation.  3: DI1; 10.02.b00 DI delayed status.  4: DI2; 10.02.b01 DI delayed status.  5: DI3; 10.02.b02 DI delayed status.  6: DI4; 10.02.b03 DI delayed status.  7: DI5; 10.02.b04 DI delayed status.  8: DI6; 10.02.b05 DI delayed status.  11: DIO1; 11.02.b00 DIO delayed status.  12: DIO2; 11.02.b01 DIO delayed status.                                                                                                    |                           |                |                     |                  |                |              |  |

| Index | Name                                          |               |      |              |          |                |           |  |  |  |
|-------|-----------------------------------------------|---------------|------|--------------|----------|----------------|-----------|--|--|--|
|       | Text                                          |               |      |              |          |                |           |  |  |  |
|       | Range                                         | Default       | Unit | Scale/Fbeq16 | Volatile | Change running | Туре      |  |  |  |
|       | 19: <b>DIL</b> ; 10.02.b15 DI delayed status. |               |      |              |          |                |           |  |  |  |
|       | 0 19                                          | Off2 inactive | -    | 1 = 1        | n        | n              | Parameter |  |  |  |
| 20.42 | Foult roads                                   | OTIKOO        |      | -            |          | •              | -         |  |  |  |

#### Fault reset source 20.13

Reset source.

Binary signal for Reset. See 06.09.b07 Used main control word. The signal resets the drive after a fault trip if the cause of the fault no longer exists. The state transition is edge-triggered.

0 = Not selected.

 $0 \rightarrow 1 = \text{Reset}$ .

Other [bit]; source selection.

- 0: No Reset; 0.
- 1: Reset: 1.
- 2: None; inactive. No Reset is forced.
- 3: **DI1**; 10.02.b00 DI delayed status.
- 4: DI2; 10.02.b01 DI delayed status.
- 5: DI3; 10.02.b02 DI delayed status.
- 6: **DI4**; 10.02.b03 DI delayed status.
- 7: **DI5**; 10.02.b04 DI delayed status. 8: DI6; 10.02.b05 DI delayed status.
- 11: **DIO1**; 11.02.b00 DIO delayed status.
- 12: **DIO2**; 11.02.b01 DIO delayed status.
- 19: DIL; 10.02.b15 DI delayed status. 30: FBA A MCW bit 7; 06.03.b07 FBA A transparent control word.
- 31: **FBA B MCW bit 7**; 06.04.b07 FBA B transparent control word.
- 32: **EFB MCW bit 7**; 06.05.b07 EFB transparent control word.
- 0 ... 32 DI3 1 = 1 Parameter n

#### 20.14 **Direction of rotation source**

Direction source.

Binary signal for Direction. 20.14 Direction of rotation source allows changing the direction of rotation by negating the speed reference in remote operation.

Example 1: Typically used for a standard interface. 20.06 Run/Stop source = DI4 and 20.14 Direction of rotation source = DI5:

| DI4 | DI5 | 06.09.b03 Used main control word = Run | Direction of rotation |
|-----|-----|----------------------------------------|-----------------------|
| 0   | 0   | 0 = Stop command                       | -                     |
| 0   | 1   | 0 = Stop command                       | -                     |
| 1   | 0   | 1 = Run command                        | Forward               |
| 1   | 1   | 1 = Run command                        | Reverse               |

Example 2: Typically used for a joystick interface. 20.06 Run/Stop source = DI4 and 20.14 Direction of rotation source = DI5 set Run:

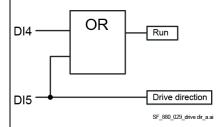

| DI4 | DI5 | 06.09.b03 Used main control word = Run | Direction of rotation |
|-----|-----|----------------------------------------|-----------------------|
| 0   | 0   | 0 = Stop command                       | -                     |
| 0   | 1   | 1 = Run command                        | Reverse               |
| 1   | 0   | 1 = Run command                        | Forward               |

| Index | Name                                                                                                    |                                                      |          |                   |               |                |               |  |  |  |
|-------|----------------------------------------------------------------------------------------------------|------------------------------------------------------|----------|-------------------|---------------|----------------|---------------|--|--|--|
|       | Text                                                                                                    |                                                      |          |                   |               |                |               |  |  |  |
|       | Range                                                                                                    | Default                                              | Unit     | Scale/Fbeq16      | Volatile      | Change running | Туре          |  |  |  |
|       | 1 1                                                                                                    | Not used by joystick (                               | 1 = Run  | command)          | Not used by   |                | verse)        |  |  |  |
|       | 0 = Forward.                                                                                                    |                                                      |          |                   |               |                |               |  |  |  |
|       | 1 = Reverse.                                                                                                    |                                                      |          |                   |               |                |               |  |  |  |
|       |                                                                                                    | ource selection.<br>, normal operation.              |          |                   |               |                |               |  |  |  |
|       | 1: Reverse; 1.                                                                                                    |                                                      |          |                   |               |                |               |  |  |  |
|       |                                                                                                    | 000 DI delayed status.                               |          |                   |               |                |               |  |  |  |
|       | 4: <b>DI2</b> ; 10.02.b01 DI delayed status.                                                                                                    |                                                      |          |                   |               |                |               |  |  |  |
|       |                                                                                                    | 002 DI delayed status.                               |          |                   |               |                |               |  |  |  |
|       |                                                                                                    | 003 DI delayed status.                               |          |                   |               |                |               |  |  |  |
|       | 7: <b>DI5</b> ; 10.02.b04 DI delayed status.<br>8: <b>DI6</b> ; 10.02.b05 DI delayed status.                                                                   |                                                      |          |                   |               |                |               |  |  |  |
|       | 11: <b>DIO1</b> ; 11.0                                                                                                    | 02.b00 DIO delayed statu                             |          |                   |               |                |               |  |  |  |
|       |                                                                                                    | 02.b01 DIO delayed statu                             | JS.      |                   |               |                |               |  |  |  |
|       |                                                                                                    | .b15 DI delayed status.                              | d a4a4a  | DI4 - 4. Directio |               | ad a at Duna   | namend DIA    |  |  |  |
|       |                                                                                                    | un; 10.02.b00 DI delayed<br>peration, see 20.06 Run/ |          |                   | n reverse ar  | ia set Run (   | command. Di i |  |  |  |
|       |                                                                                                    |                                                      |          |                   | n reverse ar  | nd set Run o   | command. DI2  |  |  |  |
|       | 41: <b>DI2 set Run</b> ; 10.02.b01 DI delayed status. DI2 = 1: Direction reverse and set Run command. DI2 = 0: normal operation, see 20.06 Run/Stop source.    |                                                      |          |                   |               |                |               |  |  |  |
|       | 42: <b>DI3 set Run</b> ; 10.02.b02 DI delayed status. DI3 = 1: Direction reverse and set Run command. DI3                                                      |                                                      |          |                   |               |                |               |  |  |  |
|       | = 0: normal operation, see 20.06 Run/Stop source.<br>43: <b>DI4 set Run</b> ; 10.02.b03 DI delayed status. DI4 = 1: Direction reverse and set Run command. DI4 |                                                      |          |                   |               |                |               |  |  |  |
|       | 43: <b>DI4 set Run</b> ; 10.02.003 DI delayed status. DI4 = 1: Direction reverse and set Run command. DI4 = 0: normal operation, see 20.06 Run/Stop source.    |                                                      |          |                   |               |                |               |  |  |  |
|       | 44: <b>DI5 set Run</b> ; 10.02.b04 DI delayed status. DI5 = 1: Direction reverse and set Run command. DI5                                                      |                                                      |          |                   |               |                |               |  |  |  |
|       | = 0: normal operation, see 20.06 Run/Stop source.                                                                                                    |                                                      |          |                   |               |                |               |  |  |  |
|       | 45: <b>DI6 set Run</b> ; 10.02.b05 DI delayed status. DI6 = 1: Direction reverse and set Run command. DI6                                                      |                                                      |          |                   |               |                |               |  |  |  |
|       | = 0: normal operation, see 20.06 Run/Stop source.<br>46: <b>DIO1 set Run</b> ; 11.02.b00 DIO delayed status. DIO1 = 1: Direction reverse and set Run           |                                                      |          |                   |               |                |               |  |  |  |
|       | command. DIO1 = 0: normal operation, see 20.06 Run/Stop source.                                                                                                |                                                      |          |                   |               |                |               |  |  |  |
|       | 47: DIO2 set Run; 11.02.b01 DIO delayed status. DIO2 = 1: Direction reverse and set Run                                                                        |                                                      |          |                   |               |                |               |  |  |  |
|       |                                                                                                    | D2 = 0: normal operation                             |          |                   |               |                |               |  |  |  |
|       |                                                                                                    | un; 10.02.b15 DI delayed                             |          |                   | n reverse ar  | nd set Run     | command. DIL  |  |  |  |
|       |                                                                                                    | peration, see 20.06 Run/                             | Stop so  | 1 = 1             | l n           | 1,,            | Parameter     |  |  |  |
| 20.15 | 0 48<br>Hand/Auto so                                                                                                    | Forward                                              | 1-       | -                 | n             | У              | Parameter     |  |  |  |
| 20.10 | Hand/Auto sou                                                                                                    |                                                      |          |                   |               |                |               |  |  |  |
|       |                                                                                                    | o switch between Hand                                | (Local I | O) and Auto (Ma   | in control wo | ord) control.  | The selection |  |  |  |
|       | made by 20.01                                                                                                    | 1 Command location is o                              |          |                   |               | ,              |               |  |  |  |
|       | 0 = Hand.                                                                                                    |                                                      |          |                   |               |                |               |  |  |  |
|       | 1 = Auto.                                                                                                    | ource selection.                                     |          |                   |               |                |               |  |  |  |
|       | 0: <b>Hand</b> ; 0.                                                                                                    | ource selection.                                     |          |                   |               |                |               |  |  |  |
|       | 1: <b>Auto</b> ; 1.                                                                                                    |                                                      |          |                   |               |                |               |  |  |  |
|       |                                                                                                    | ive. 20.01 Command loc                               | ation is | valid.            |               |                |               |  |  |  |
|       |                                                                                                    | 000 DI delayed status.                               |          |                   |               |                |               |  |  |  |
|       |                                                                                                    | 001 DI delayed status.<br>002 DI delayed status.     |          |                   |               |                |               |  |  |  |
|       |                                                                                                    | 003 DI delayed status.                               |          |                   |               |                |               |  |  |  |
|       |                                                                                                    | 004 DI delayed status.                               |          |                   |               |                |               |  |  |  |
|       | 8: <b>DI6</b> ; 10.02.b                                                                                                    | 005 DI delayed status.                               |          |                   |               |                |               |  |  |  |
|       |                                                                                                    | 02.b00 DIO delayed statu                             |          |                   |               |                |               |  |  |  |
|       |                                                                                                    | 02.b01 DIO delayed status                            | JS.      |                   |               |                |               |  |  |  |
|       | 19. <b>DIL</b> , 10.02                                                                                                    | .b15 DI delayed status.                              |          |                   |               |                |               |  |  |  |

| Index | Name  |         |      |              |          |                |           |  |  |  |
|-------|-------|---------|------|--------------|----------|----------------|-----------|--|--|--|
|       | Text  |         |      |              |          |                |           |  |  |  |
|       | Range | Default | Unit | Scale/Fbeq16 | Volatile | Change running | Туре      |  |  |  |
|       | 0 19  | None    | -    | 1 = 1        | n        | у              | Parameter |  |  |  |

#### 20.23 Positive speed enable

Enable positive speed source.

Binary signal to enable positive speed.

0 = Disable positive speed.

1 = Enable positive speed.

In the figure below, positive speed reference is set to zero after the positive speed enable signal has been cleared. Actions:

If in speed control, the speed reference is set to zero and the motor is stopped along the currently active deceleration ramp.

If in torque control, the rotation direction of the motor is monitored.

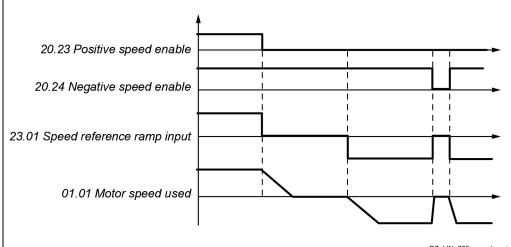

DZ\_LIN\_035\_speed\_a.ai

**Example**: The motor is rotating in the forward direction. To stop the motor, the positive speed enable signal is cleared by a hardware limit switch (e.g. via digital input).

If the positive speed enable signal remains deactivated and the negative speed enable signal is active, only reverse rotation of the motor is allowed.

Other [bit]; source selection.

- 0: **Disable positive speed**; 0; positive speed reference is set to zero.
- 1: **Enable positive speed**; 1; normal operation.
- 3: **DI1**; 10.02.b00 DI delayed status.
- 4: **DI2**; 10.02.b01 DI delayed status.
- 5: **DI3**; 10.02.b02 DI delayed status.
- 6: **DI4**; 10.02.b03 DI delayed status.
- 7: **DI5**; 10.02.b04 DI delayed status.
- 8: **DI6**; 10.02.b05 DI delayed status.
- 11: **DIO1**; 11.02.b00 DIO delayed status.
- 12: **DIO2**; 11.02.b01 DIO delayed status.
- 19: DIL; 10.02.b15 DI delayed status.

| 0 19 | Enable positive | - | 1 = 1 | n | у | Parameter |
|------|-----------------|---|-------|---|---|-----------|
|      | speed           |   |       |   |   |           |

## 20.24 Negative speed enable

Enable negative speed source.

Binary signal to enable negative speed.

- 0 = Disable negative speed.
- 1 = Enable negative speed.

See 20.23 Positive speed enable.

| OCC 20.20 1 OSILIVO | speca chabie.   |   |       |   |   |           |
|---------------------|-----------------|---|-------|---|---|-----------|
| 0 19                | Enable negative | - | 1 = 1 | n | у | Parameter |
|                     | speed           |   |       |   |   |           |

| Index | Name                                                                                                    | Name                                                             |                                                                                                    |                                                                 |                            |                              |                     |  |  |  |  |  |
|-------|----------------------------------------------------------------------------------------------------|------------------------------------------------------------------|----------------------------------------------------------------------------------------------------|-----------------------------------------------------------------|----------------------------|------------------------------|---------------------|--|--|--|--|--|
|       | Text                                                                                                    |                                                                  |                                                                                                    |                                                                 |                            |                              |                     |  |  |  |  |  |
|       | Range                                                                                                    | Default                                                          | Unit                                                                                                    | Scale/Fbeq16                                                    | Volatile                   | Change running               | Туре                |  |  |  |  |  |
| 20.25 | Jog function enable                                                                                                    |                                                                  |                                                                                                    |                                                                 |                            |                              |                     |  |  |  |  |  |
|       | Binary signal Jogging 2 sta 0 = Disable jo 1 = Enable jo Note: As long function enable 06.02.b08/b0 Other [bit]; s 0: Disable jo 1: Enable jo 2: Enable by See 20.26 Jo 3: DI1; 10.02. 4: DI2; 10.02. 5: DI3; 10.02. 6: DI4; 10.02. 7: DI5; 10.02. 8: DI6; 10.02. | g function.                                                      | I is on, 20.28 imands are in all operation.  function is contact and 20.27 Journal is.  is.  is.  is.  is.  is. | 5 Jog function ena<br>gnored, apart from<br>directly enabled by | ble is ignorent jogging ar | ed. As long<br>nd inching. S | as 20.25 Jog<br>See |  |  |  |  |  |
|       | 12: <b>DIO2</b> ; 11.                                                                                                    | 02.b00 DIO delayed<br>02.b01 DIO delayed<br>2.b15 DI delayed sta | status.                                                                                                    |                                                                 |                            |                              |                     |  |  |  |  |  |

#### 20.26 Jogging 1 start source

Enable jogging 1 start source.

Binary signal for jogging 1 start. If enabled by 20.25 Jog function enable, selects the source for the activation of jogging 1.

0 = Disable jogging 1.

1 = Enable jogging 1.

#### Notes:

20.01 Command location = Local I/O:

function

The drive has to be in state Ready run. Mark, that only the On command has been given. When jogging 1 start is given the drives sets automatically the Run command and Ramp out zero = Ramp halt = Ramp in zero = 0. The motor accelerates to the speed set in 22.42 Jogging 1 reference.

- Acceleration and deceleration time for jogging is selected by 23.20 Acceleration time jogging and 23.21 Deceleration time jogging.
- If both jogging 1 and 2 are activated, the one that was activated first has priority.
- Inching is not possible.
- 20.01 Command location = Main control word:
  - Use Inching 1. See 06.02.b08 Main control word.
  - Acceleration and deceleration time for jogging is selected by 23.20 Acceleration time jogging and 23.21 Deceleration time jogging.
  - If both inching 1 and 2 are activated, the one that was activated first has priority.
  - Jogging is not possible.

## Other [bit]; source selection.

- 0: **Disable jogging 1**; 0, normal operation.
- 1: Enable jogging 1; 1.
- 3: DI1; 10.02.b00 DI delayed status.
- 4: **DI2**; 10.02.b01 DI delayed status.
- 5: **DI3**; 10.02.b02 DI delayed status.
- 6: DI4; 10.02.b03 DI delayed status.

| Index | Name                                                                                                    |                        |          |                    |               |              |               |  |  |  |
|-------|----------------------------------------------------------------------------------------------------|------------------------|----------|--------------------|---------------|--------------|---------------|--|--|--|
|       | Text                                                                                                    |                        |          |                    |               |              |               |  |  |  |
|       | Range                                                                                                    | Default                | Unit     | Scale/Fbeq16       | Volatile      | Change       | Туре          |  |  |  |
|       |                                                                                                    |                        |          |                    |               | running      |               |  |  |  |
|       |                                                                                                    | DI delayed status.     |          |                    |               |              |               |  |  |  |
|       | 8: <b>DI6</b> ; 10.02.b05 DI delayed status.                                                                           |                        |          |                    |               |              |               |  |  |  |
|       | 11: <b>DIO1</b> ; 11.02.b00 DIO delayed status.                                                                        |                        |          |                    |               |              |               |  |  |  |
|       | 12: <b>DIO2</b> ; 11.02.b01 DIO delayed status.                                                                        |                        |          |                    |               |              |               |  |  |  |
|       |                                                                                                    | 5 DI delayed status.   |          |                    |               |              |               |  |  |  |
|       | 40: DI1 plus dire                                                                                                    | ction; 10.02.b00 DI de | elayed s | tatus. 20.14 Direc | ction of rota | tion source  | is taken into |  |  |  |
|       | account.                                                                                                    | account.               |          |                    |               |              |               |  |  |  |
|       | 41: <b>DI2 plus direction</b> ; 10.02.b01 DI delayed status. 20.14 Direction of rotation source is taken into account. |                        |          |                    |               |              |               |  |  |  |
|       |                                                                                                    |                        |          |                    |               |              |               |  |  |  |
|       | 42: DI3 plus dire                                                                                                    | ction; 10.02.b02 DI de | elayed s | tatus. 20.14 Direc | tion of rota  | tion source  | is taken into |  |  |  |
|       | account.                                                                                                    |                        |          |                    |               |              |               |  |  |  |
|       | 43: DI4 plus dire                                                                                                    | ction; 10.02.b03 DI de | elayed s | tatus. 20.14 Direc | ction of rota | tion source  | is taken into |  |  |  |
|       | account.                                                                                                    |                        |          |                    |               |              |               |  |  |  |
|       | 44: DI5 plus dire                                                                                                    | ction; 10.02.b04 DI de | elayed s | tatus. 20.14 Direc | tion of rota  | tion source  | is taken into |  |  |  |
|       | account.                                                                                                    |                        |          |                    |               |              |               |  |  |  |
|       | 45: DI6 plus dire                                                                                                    | ction; 10.02.b05 DI de | elayed s | tatus. 20.14 Direc | tion of rota  | tion source  | is taken into |  |  |  |
|       | account.                                                                                                    |                        |          |                    |               |              |               |  |  |  |
|       | 46: DIO1 plus di                                                                                                    | rection; 11.02.b00 DI  | O delaye | ed status. 20.14 D | irection of   | rotation soເ | ırce is taken |  |  |  |
|       | into account.                                                                                                    |                        |          |                    |               |              |               |  |  |  |
|       | 47: DIO2 plus di                                                                                                    | rection; 11.02.b01 DI  | O delaye | ed status. 20.14 D | irection of   | rotation sou | ırce is taken |  |  |  |
|       | into account.                                                                                                    |                        |          |                    |               |              |               |  |  |  |
|       | 48: DIL plus dire                                                                                                    | ction; 10.02.b15 DI d  | elayed s | tatus. 20.14 Direc | ction of rota | ition source | is taken into |  |  |  |
|       | account.                                                                                                    |                        | -        |                    |               |              |               |  |  |  |
|       | 0 48                                                                                                    | Disable jogging 1      | -        | 1 = 1              | n             | у            | Parameter     |  |  |  |
| 20.27 | Jogging 2 start s                                                                                                    | , , , ,                | •        | •                  |               | • -          | •             |  |  |  |

Enable jogging 2 start source.

Binary signal for jogging 2 start. If enabled by 20.25 Jog function enable, selects the source for the activation of jogging 2.

0 = Disable jogging 2.

1 = Enable jogging 2.

#### Notes:

- 20.01 Command location = Local I/O:
- The drive has to be in state Ready run. Mark, that only the On command has been given. When jogging 1 start is given the drives sets automatically the Run command and Ramp out zero = Ramp halt = Ramp in zero = 0. The motor accelerates to the speed set in 22.43 Jogging 2 reference.
- Acceleration and deceleration time for jogging is selected by 23.20 Acceleration time jogging and 23.21 Deceleration time jogging.
- If both jogging 1 and 2 are activated, the one that was activated first has priority.
- Inching is not possible.
- 20.01 Command location = Main control word:
- Use Inching 2. See 06.02.b09 Main control word.
- Acceleration and deceleration time for jogging is selected by 23.20 Acceleration time jogging and 23.21 Deceleration time jogging.
- If both inching 1 and 2 are activated, the one that was activated first has priority.
- Jogging is not possible.

# Other [bit]; source selection.

- 0: **Disable jogging 2**; 0, normal operation.
- 1: Enable jogging 2; 1.
- 3: **DI1**; 10.02.b00 DI delayed status.
- 4: **DI2**; 10.02.b01 DI delayed status.
- 5: **DI3**: 10.02.b02 DI delayed status.
- 6: **DI4**; 10.02.b03 DI delayed status.
- 7: DI5; 10.02.b04 DI delayed status.

| Index |                                                                                                    |                                                                         |                      |                                          |                    |                |                |  |  |  |
|-------|----------------------------------------------------------------------------------------------------|-------------------------------------------------------------------------|----------------------|------------------------------------------|--------------------|----------------|----------------|--|--|--|
|       | Text                                                                                                    |                                                                         |                      |                                          |                    |                | _              |  |  |  |
|       | Range                                                                                                    | Default                                                                 | Unit                 | Scale/Fbeq16                             | Volatile           | Change running | Туре           |  |  |  |
|       | 8: DI6; 10.02.b05 DI delayed status. 11: DIO1; 11.02.b00 DIO delayed status. 12: DIO2; 11.02.b01 DIO delayed status. 19: DIL; 10.02.b15 DI delayed status. 40: DI1 plus direction; 10.02.b00 DI delayed status. 20.14 Direction of rotation source is taken into account. 41: DI2 plus direction; 10.02.b01 DI delayed status. 20.14 Direction of rotation source is taken into account. 42: DI3 plus direction; 10.02.b02 DI delayed status. 20.14 Direction of rotation source is taken into account. 43: DI4 plus direction; 10.02.b03 DI delayed status. 20.14 Direction of rotation source is taken into account. 44: DI5 plus direction; 10.02.b04 DI delayed status. 20.14 Direction of rotation source is taken into account. 45: DI6 plus direction; 10.02.b05 DI delayed status. 20.14 Direction of rotation source is taken into account. 46: DIO1 plus direction; 11.02.b00 DIO delayed status. 20.14 Direction of rotation source is taken into account. 47: DIO2 plus direction; 11.02.b01 DIO delayed status. 20.14 Direction of rotation source is taken into account.                                                                                                    |                                                                         |                      |                                          |                    |                |                |  |  |  |
|       | 47: <b>DIO2 plus direction</b> ; 11.02.b01 DIO delayed status. 20.14 Direction of rotation source is taken into account. 48: <b>DIL plus direction</b> ; 10.02.b15 DI delayed status. 20.14 Direction of rotation source is taken into account.                                                                                                    |                                                                         |                      |                                          |                    |                |                |  |  |  |
| 20.28 | 0 48  3 wire jogging of                                                                                                    | Disable jogging 2                                                       | -                    | 1 = 1                                    | n                  | у              | Parameter      |  |  |  |
|       | jogging is taken a time. That means                                                                                                    | ff delay when 20.02 C<br>way the opening of th<br>the mains contactor i | e mains<br>s held du | contactor is delay<br>ring cyclic joggin | yed by 20.2<br>ng. | 8 3 wire jog   | ging off delay |  |  |  |
|       | 0.0 3250.0                                                                                                    | 5.0                                                                     | S                    | 10 = 1 s                                 | n                  | У              | Parameter      |  |  |  |
| 20.33 |                                                                                                    |                                                                         | Value                | Remarks                                  |                    |                |                |  |  |  |
|       | Bit         Name         Value         Remarks           Mains contactor control mode         Control mode for mains contactor or DC breaker.           20.33 Mains contactor control mode determines the reaction to On- and Run command. See           06.09.b03 Used main control word.           Notes:           If the DC voltage measurement is located at the motor terminals use 20.33 Mains contactor control mode = On (modified H6 H8 drives).           The DC contactor (US style) K1.1 is a special designed DC contactor with one normally closed contact for the dynamic braking resistor R <sub>B</sub> and two normally open contacts for C1 and D1. The DC contactor should be controlled by 06.24.b10 Current controller status word 1. The acknowledge signal can be connected to either 20.34 Mains contactor acknowledge source or 20.35 DC breaker acknowledge source. Use 20.33 Mains contactor control mode = DC contactor.           0: On; mains contactor or DC breaker closes with the On command.           1: On and Run; mains contactor or DC breaker closes with On- and Run command.           3: DC contactor; if a DC breaker or a DC contactor (US style) is used as a mains contactor, it will be closed with the On command:           Use manual voltage balancing. Thus, set 95.37 DC voltage measurement mode = DC contactor and balance 01.21 Armature voltage by means of 95.35 DC voltage measurement offset.           The armature voltage measurements are adapted to an open DC breaker by clamping 01.21 Armature voltage in V, 28.05 Armature voltage, 28.06 EMF voltage and 94.01 EMF speed to zero when the drive is Off. The clamping is released either 100 ms after an On command is given in case 20.35 DC br |                                                                         |                      |                                          |                    |                |                |  |  |  |

| Index | Name                                                                                                    |                                                                                             |                                                                             |                                                                            |             |                |              |  |  |  |
|-------|----------------------------------------------------------------------------------------------------|---------------------------------------------------------------------------------------------|-----------------------------------------------------------------------------|----------------------------------------------------------------------------|-------------|----------------|--------------|--|--|--|
|       | Text                                                                                                    |                                                                                             |                                                                             |                                                                            |             |                |              |  |  |  |
|       | Range                                                                                                    | Default                                                                                     | Unit                                                                        | Scale/Fbeq16                                                               | Volatile    | Change running | Туре         |  |  |  |
|       |                                                                                                    | DC breaker acknowleaker is closed.                                                          | edge sourc                                                                  | e = Dlxx until the                                                         | acknowledg  | ge signal ind  | dicates that |  |  |  |
|       | 0 3                                                                                                    | On                                                                                          | _                                                                           | 1 = 1                                                                      | n           | V              | Parameter    |  |  |  |
| 20.34 | Mains contac                                                                                                    | ctor acknowledge so                                                                         | urce                                                                        |                                                                            |             |                |              |  |  |  |
|       | <ul> <li>Immediate</li> <li>After 10 s feedback</li> <li>The mains co mode.</li> <li>0 = No ackno</li> <li>1 = Acknowle</li> <li>Other [bit]; s</li> <li>0: No acknowle</li> <li>2: None; inac</li> <li>3: DI1; 10.02.</li> <li>4: DI2; 10.02.</li> <li>5: DI3; 10.02.</li> <li>6: DI4; 10.02.</li> <li>7: DI5; 10.02.</li> <li>8: DI6; 10.02.</li> </ul> | dge.<br>ource selection.<br>vledge; 0.                                                      | ledge signa ve is being s han 10 seco is also depe  acknowledge s. s. s. s. | I is selected and to<br>switched on, the a<br>conds.<br>endent on the sett | ıcknowledge | e is selected  | d and the    |  |  |  |
|       | 12: <b>DIO2</b> ; 11.02.b01 DIO delayed status.                                                                                                    |                                                                                             |                                                                             |                                                                            |             |                |              |  |  |  |
|       |                                                                                                    | 2.b15 DI delayed statu                                                                      | JS                                                                          |                                                                            | 1           |                | _            |  |  |  |
|       | 0 19                                                                                                    | None                                                                                        | -                                                                           | 1 = 1                                                                      | n           | y              | Parameter    |  |  |  |
| 20.35 | DC breaker a                                                                                                    | cknowledge source                                                                           |                                                                             |                                                                            |             |                |              |  |  |  |
|       | selected and The motor wil 0 = No acknow 1 = Acknowle Other [bit]; so No acknow 1: Acknowled 2: None; inaction 3: DI1; 10.02. 4: DI2; 10.02. 5: DI3; 10.02. 6: DI4; 10.02. 7: DI5; 10.02. 8: DI6; 10.02. 11: DIO1; 11. 12: DIO2; 11.                                                                                                    | dge.<br>ource selection.<br>vledge; 0.                                                      | ng.<br>is set.<br>nowledge is<br>s.<br>s.<br>s.<br>s.<br>s.<br>status.      |                                                                            | the DC bre  | aker ackno     | wledge is    |  |  |  |
|       | 0 19                                                                                                    | None                                                                                        | -                                                                           | 1 = 1                                                                      | n           | у              | Parameter    |  |  |  |
| 20.38 | Drive fan ack                                                                                                    | nowledge source                                                                             |                                                                             |                                                                            |             |                |              |  |  |  |
|       | 31.41 Drive fa<br>– At start th                                                                                                    | nowledge source.<br>In fault function = Wa<br>e event generates wa<br>Ind the feedback is m | rning A581                                                                  |                                                                            |             | e drive fan a  | ncknowledge  |  |  |  |

| Index | Name                                                                                                    |                                                                                                    |                                                                                  |                                                                                                    |                                                                                              |                                              |                                                    |  |  |  |
|-------|----------------------------------------------------------------------------------------------------|----------------------------------------------------------------------------------------------------|----------------------------------------------------------------------------------|----------------------------------------------------------------------------------------------------|----------------------------------------------------------------------------------------------|----------------------------------------------|----------------------------------------------------|--|--|--|
|       | Text                                                                                                    |                                                                                                    |                                                                                  |                                                                                                    |                                                                                              |                                              |                                                    |  |  |  |
|       | Range                                                                                                    | Default                                                                                                    | Unit                                                                             | Scale/Fbeq16                                                                                                    | Volatile                                                                                     | Change running                               | Туре                                               |  |  |  |
|       | drive fan ackn  The warning is  31.41 Drive fan fa  At start the eviselected and til the feedback acknowledge.  During running drive fan acknive fan acknive fan a | ge.<br>e selection.<br><b>ge</b> ; 0.                                                                                             | and the n acknown g A581 ng for loer than 1 ely gene and the er than 1 if the dr | feedback is missing vledge is coming to be prive fan acknown nger than 6 second seconds the ever erates warning A5 feedback is missing 0 seconds the ever fan acknowled | ng.<br>back.<br>ledge, if the<br>nds.<br>ent generate<br>81 Drive far<br>ng.<br>ent generate | e drive fan a<br>es fault 508<br>n acknowled | ocknowledge is O Drive fan dge, if the O Drive fan |  |  |  |
|       | 12: <b>DIO2</b> ; 11.02.b01 DIO delayed status. 19: <b>DIL</b> ; 10.02.b15 DI delayed status                                                                                                    |                                                                                                    |                                                                                  |                                                                                                    |                                                                                              |                                              |                                                    |  |  |  |
|       | 0 19                                                                                                    | None                                                                                                    | -                                                                                | 1 = 1                                                                                                    | n                                                                                            | у                                            | Parameter                                          |  |  |  |
| 20.39 | Motor fan acknow                                                                                                    | wledge source                                                                                                    |                                                                                  |                                                                                                    |                                                                                              | 17                                           |                                                    |  |  |  |
|       | <ul> <li>At start the event generates warning A781 Motor fan acknowledge, if the motor/external fan acknowledge is selected and the feedback is missing for longer than 6 seconds. If the feedback is missing for longer than 10 seconds the event generates fault 71B1 Motor fan acknowledge.</li> <li>During running the event immediately generates warning A781 Motor fan acknowledge, if the motor/external fan acknowledge is selected and the feedback is missing. If the feedback is missing for longer than 10 seconds the event generates fault 71B1 Motor fan acknowledge.</li> <li>The warning is reset automatically if the motor/external fan acknowledge is coming back before 10 seconds are elapsed.</li> <li>No acknowledge.</li> <li>Other [bit]; source selection.</li> <li>No acknowledge; 0.</li> </ul>                                                                                                    |                                                                                                    |                                                                                  |                                                                                                    |                                                                                              |                                              |                                                    |  |  |  |
|       | 3: <b>DI1</b> ; 10.02.b00<br>4: <b>DI2</b> ; 10.02.b01<br>5: <b>DI3</b> ; 10.02.b02<br>6: <b>DI4</b> ; 10.02.b03                                                                                                    | Motor fan acknowled<br>DI delayed status.<br>DI delayed status.<br>DI delayed status.<br>DI delayed status.<br>DI delayed status. | dge is di                                                                        | sabled.                                                                                                    |                                                                                              |                                              |                                                    |  |  |  |

|       | Name                                                                                                    |                                                                                                    |                                                                 |                                                                                                    |                                                                 |                                                                                             |                                                                                   |  |  |  |
|-------|----------------------------------------------------------------------------------------------------|----------------------------------------------------------------------------------------------------|-----------------------------------------------------------------|----------------------------------------------------------------------------------------------------|-----------------------------------------------------------------|---------------------------------------------------------------------------------------------|-----------------------------------------------------------------------------------|--|--|--|
|       | Text                                                                                                    |                                                                                                    |                                                                 |                                                                                                    |                                                                 |                                                                                             |                                                                                   |  |  |  |
|       | Range                                                                                                    | Default                                                                                                    | Unit                                                            | Scale/Fbeq16                                                                                                    | Volatile                                                        | Change running                                                                              | Туре                                                                              |  |  |  |
|       | 12: <b>DIO2</b> ; 11.02                                                                                                    | boo DIO delayed sta<br>boo DIO delayed sta<br>boo DI delayed status                                                                                                    | ıtus.                                                           |                                                                                                    |                                                                 |                                                                                             |                                                                                   |  |  |  |
|       | 0 19                                                                                                    | None                                                                                                    | -                                                               | 1 = 1                                                                                                    | n                                                               | у                                                                                           | Parameter                                                                         |  |  |  |
| 0.40  | Drive/Motor fai                                                                                                    | n delay time                                                                                                    | II.                                                             | 1                                                                                                    | -                                                               | .,,                                                                                         | •                                                                                 |  |  |  |
|       | Drive/Motor fan                                                                                                    | rive/motor fan.<br>as given an Off comr<br>delay time elapses. I<br>ature has dropped be                                                                                                    | f drive or                                                      | motor overtemper                                                                                                    | ature is per                                                    |                                                                                             |                                                                                   |  |  |  |
|       | 0.0 3250.0                                                                                                    | 0.0                                                                                                    | s                                                               | 10 = 1 s                                                                                                    | n                                                               | у                                                                                           | Parameter                                                                         |  |  |  |
| 0.43  | Dynamic braki                                                                                                    | ng acknowledge sou                                                                                                    | ırce                                                            | Į.                                                                                                    | · L                                                             |                                                                                             | II.                                                                               |  |  |  |
|       | This prevents the 0 = Dynamic brate 1 = Dynamic brate 1 = Dynamic brate 1: Dynamic brate 1: Dynamic brate 3: DI1; 10.02.b04; DI2; 10.02.b0                                                                                                    | aking active. rce selection.  Iking inactive; 0, nor  Iking active; 1.  Illiant DI delayed status.  Illiant DI delayed status.                                                                                                    | while dyr                                                       | namic braking is a                                                                                                    |                                                                 |                                                                                             | ٠                                                                                 |  |  |  |
|       | 6: <b>DI4</b> ; 10.02.b0<br>7: <b>DI5</b> ; 10.02.b0<br>8: <b>DI6</b> ; 10.02.b0<br>11: <b>DIO1</b> ; 11.02<br>12: <b>DIO2</b> ; 11.02                                                                                                    | D2 DI delayed status. D3 DI delayed status. D4 DI delayed status. D5 DI delayed status. D6 DIO delayed status. D6 DIO delayed status. D7 DIO delayed status. D9 DIO delayed status. D9 DIO delayed status.                                                                                                    | ıtus.                                                           | 1 = 1                                                                                                    | n                                                               | У                                                                                           | Parameter                                                                         |  |  |  |
| 0.44  | 6: <b>DI4</b> ; 10.02.b0<br>7: <b>DI5</b> ; 10.02.b0<br>8: <b>DI6</b> ; 10.02.b0<br>11: <b>DIO1</b> ; 11.02<br>12: <b>DIO2</b> ; 11.02<br>19: <b>DIL</b> ; 10.02.b                                                                                                    | D3 DI delayed status. D4 DI delayed status. D5 DI delayed status. D5 DI delayed status. D10 delayed status. D15 DI delayed status D15 DI delayed status Dynamic braking inactive                                                                                                    | itus.                                                           | 1 = 1                                                                                                    | n                                                               | У                                                                                           | Parameter                                                                         |  |  |  |
| 20.44 | 6: <b>DI4</b> ; 10.02.b0<br>7: <b>DI5</b> ; 10.02.b0<br>8: <b>DI6</b> ; 10.02.b0<br>11: <b>DIO1</b> ; 11.02<br>12: <b>DIO2</b> ; 11.02<br>19: <b>DIL</b> ; 10.02.b<br>0 19                                                                                                    | D3 DI delayed status. D4 DI delayed status. D5 DI delayed status. D5 DI delayed status. D10 delayed status. D15 DI delayed status D15 DI delayed status Dynamic braking inactive                                                                                                    | itus.                                                           | 1 = 1                                                                                                    | n                                                               | у                                                                                           | Parameter                                                                         |  |  |  |
| 20.44 | 6: DI4; 10.02.b0 7: DI5; 10.02.b0 8: DI6; 10.02.b0 11: DIO1; 11.02 12: DIO2; 11.02 19: DIL; 10.02.b 0 19  Dynamic brakin Delay time for DIn case of dynamic feedback fault and DC contactor (Uniformation. The elapsed. ≤ -0.1 s; the mobraking. = 0.0 s; during of                                                                | D3 DI delayed status. D4 DI delayed status. D5 DI delayed status. D5 DI delayed status. D6 DIO delayed status. D6 DIO delayed status. D7 DI delayed status D7 DI delayed status D9 DI delayed status D9 DI delayed status D9 DI delayed status D9 DI delayed status                                                                                                    | speed fe is not me valid informed excitated directly            | edback, see 90.47 asured directly at mation about the rition is active untilely at the motor termed signal is general | 1 M1 feedbathe motor to motor speed 20.44 Dynaminals and inted. | ack selection<br>erminals, e.d and no zer<br>amic braking<br>s valid durin                  | n, or a speed<br>g. due to a<br>ro speed<br>g delay is                            |  |  |  |
| 0.44  | 6: DI4; 10.02.b0 7: DI5; 10.02.b0 8: DI6; 10.02.b0 11: DIO1; 11.02 12: DIO2; 11.02 19: DIL; 10.02.b  Dynamic brakin Delay time for DIn case of dynamic feedback fault and DC contactor (Uinformation. The elapsed. ≤ -0.1 s; the moderaking. = 0.0 s; during conditions of the elapsed. ≥ 0.1 s; during conditions of the elapsed. | DI delayed status. DI delayed status. DI delayed status. DI delayed status. DI delayed status. DI delayed status. DI delayed status DI delayed status Dynamic braking inactive Dynamic braking. Dynamic braking. Dynamic braking. Dynamic braking. Dynamic braking. Dynamic braking. Dynamic braking. Dynamic braking. Dynamic braking. Dynamic braking. Dynamic braking. Dynamic braking. Dynamic braking and tor voltage is measuredynamic braking, no zero.                                                                                                    | speed fe is not me valid informed excitated directly            | edback, see 90.47 asured directly at mation about the rition is active untilely at the motor termed signal is general | 1 M1 feedbathe motor to motor speed 20.44 Dynaminals and inted. | ack selection<br>erminals, e.d and no zer<br>amic braking<br>s valid durin                  | n, or a speed<br>g. due to a<br>ro speed<br>g delay is                            |  |  |  |
| 0.44  | 6: DI4; 10.02.b0 7: DI5; 10.02.b0 8: DI6; 10.02.b0 11: DIO1; 11.02 12: DIO2; 11.02 19: DIL; 10.02.b  Dynamic braki Delay time for D In case of dynar feedback fault a DC contactor (U information. The elapsed. ≤ -0.1 s; the mo braking. = 0.0 s; during of elapsed1.0 3250.0                                                     | a3 DI delayed status. b4 DI delayed status. b5 DI delayed status. b5 DI delayed status. b00 DIO delayed status. b01 DIO delayed status b15 DI delayed status Dynamic braking inactive b1 DI delayed status Dynamic braking. b1 DI delayed status Dynamic braking. b1 DI delayed status Dynamic braking. b1 DI delayed status Dynamic braking. b1 DI delayed status Dynamic braking. b1 DI delayed status Dynamic braking. b1 DI delayed status Dynamic braking. b1 DI delayed status Dynamic braking. b1 DI delayed status. Dynamic braking. b1 DI delayed status. Dynamic braking. b1 DI delayed status. Dynamic braking. b1 DI delayed status. Dynamic braking. b1 DI delayed status. Dynamic braking. b1 DI delayed status. Dynamic braking. b1 DI delayed status. Dynamic braking. b1 DI delayed status. Dynamic braking. b1 DI delayed status. Dynamic braking. b1 DI delayed status. Dynamic braking. b1 DI delayed status Dynamic braking. b1 DI delayed status Dynamic braking. b1 DI delayed status Dynamic braking. b1 DI delayed status Dynamic braking. b1 DI delayed status Dynamic braking. b1 DI delayed status Dynamic braking. b1 DI delayed status Dynamic braking. b1 DI delayed status Dynamic braking. b1 DI delayed status Dynamic braking. b1 DI delayed status | speed fe is not me valid inforund excita ed directly tero speed | edback, see 90.4° asured directly at mation about the rition is active untilly at the motor term disignal is generate | 1 M1 feedbathe motor to motor speed 20.44 Dynaminals and ited.  | ack selection<br>erminals, e.d<br>and no zen<br>amic braking<br>s valid durin<br>programmen | n, or a speed<br>g. due to a<br>ro speed<br>g delay is<br>ag dynamic<br>d time is |  |  |  |

| Index | Name                      | Name                 |          |              |          |                |           |  |  |  |  |
|-------|---------------------------|----------------------|----------|--------------|----------|----------------|-----------|--|--|--|--|
|       | Text                      |                      |          |              |          |                |           |  |  |  |  |
|       | Range                     | Default              | Unit     | Scale/Fbeq16 | Volatile | Change running | Туре      |  |  |  |  |
|       | 0: No trigger cor         | nmand; 0, normal ope | eration. |              |          |                |           |  |  |  |  |
|       | 1: Trigger; 1.            | ·                    |          |              |          |                |           |  |  |  |  |
|       | 3: <b>DI1</b> ; 10.02.b00 | DI delayed status.   |          |              |          |                |           |  |  |  |  |
|       | 4: <b>DI2</b> ; 10.02.b01 | DI delayed status.   |          |              |          |                |           |  |  |  |  |
|       | 5: <b>DI3</b> ; 10.02.b02 | DI delayed status.   |          |              |          |                |           |  |  |  |  |
|       | 6: <b>DI4</b> ; 10.02.b03 | DI delayed status.   |          |              |          |                |           |  |  |  |  |
|       | 7: <b>DI5</b> ; 10.02.b04 | DI delayed status.   |          |              |          |                |           |  |  |  |  |
|       | 8: <b>DI6</b> ; 10.02.b05 | DI delayed status.   |          |              |          |                |           |  |  |  |  |
|       | 11: <b>DIO1</b> ; 11.02.b | 00 DIO delayed statu | IS.      |              |          |                |           |  |  |  |  |
|       | 12: <b>DIO2</b> ; 11.02.b | 01 DIO delayed statu | IS.      |              |          |                |           |  |  |  |  |
|       | 19: <b>DIL</b> ; 10.02.b1 | 5 DI delayed status  |          |              |          |                |           |  |  |  |  |
|       | 0 19                      | No trigger command   | -        | 1 = 1        | n        | у              | Parameter |  |  |  |  |

21 Start/Stop mode Start and stop modes, emergency stop mode and zero speed.

| Index | Name                                                                                                    |                                                                                                    |                                                                |                                                                                                    |                                                                                                    |                                                                                                    |                                                                                  |
|-------|----------------------------------------------------------------------------------------------------|----------------------------------------------------------------------------------------------------|----------------------------------------------------------------|----------------------------------------------------------------------------------------------------|----------------------------------------------------------------------------------------------------|----------------------------------------------------------------------------------------------------|----------------------------------------------------------------------------------|
|       | Text                                                                                                    |                                                                                                    |                                                                |                                                                                                    |                                                                                                    |                                                                                                    |                                                                                  |
|       | Range                                                                                                    | Default                                                                                                    | Unit                                                           | Scale/Fbeq16                                                                                                    | Volatile                                                                                                 | Change running                                                                                                    | Туре                                                                             |
| 21.01 | Start mode                                                                                                    |                                                                                                    |                                                                |                                                                                                    |                                                                                                    |                                                                                                    |                                                                                  |
|       | word. 0: Start from speed level. In conflict is general: Flying star Torque limit. SOff3 (emerger                                                                                                    | otor start function in r  zero; wait until the m n case the restart con erated. t; start the drive into a Stop via Dynamic braincy stop) is not interro                                                                                                    | otor has reanmand com<br>a rotating mking, Off2 (eupted. Wait  | ached zero speed,<br>es before zero spe<br>otor, when stoppin<br>emergency off/elec<br>until zero speed is                                          | then resta<br>eed is reacl<br>ng via Coas<br>ctrical disco<br>reached.                                   | rt. See 21.0<br>ned, A137 S<br>st stop, Ran<br>nnect/fast c                                                                                                    | 8 M1 zero<br>Start condition<br>ap stop or<br>current off) or                    |
|       | Ramp stop, To                                                                                                    | t dynamic braking; orque limit or Dynami at the hardware, e.g.                                                                                                    | c braking. [                                                   | ynamic braking is                                                                                                    | interrupted                                                                                              | d                                                                                                    | •                                                                                |
|       | 0 2                                                                                                    | Flying start                                                                                                    | -                                                              | 1 = 1                                                                                                    | n                                                                                                    | y                                                                                                    | Parameter                                                                        |
| 21.02 | Off1 mode                                                                                                    |                                                                                                    |                                                                |                                                                                                    |                                                                                                    |                                                                                                    |                                                                                  |
|       | control word. In case Off1 of Off1 mode and Priority list: 0. 06.09.b01 1. 21.03 Emet 2. 21.02 Off1 3. 21.04 Stopt 0: Coast stopt firing angle to the firing pulse 1: Ramp stopt deceleration rating angle is When the arm | on the motor is stopped on the motor is stopped on the control of the control of | a stop. The re current a preakers are ramp is select 50.45 Max | e given at the same e same setting.  e firing angle is force is fast as possible expended. Field exect to zero. Thus, the sion. When reaching angle | e time or no<br>ced to the v<br>. When the<br>citer and fa<br>ne motor sto<br>ng 21.08 Mi<br>to decrease | ralue of 30.4<br>armature cons are stopops along the stopops along the stopops at the armative armative a | mporary 21.02  45 Maximum urrent is zero ped. ne active d level the ure current. |

| Index | Name                                                                                                    |                                                                                                    |                                                                                                    |                                                                                                    |                                                                                                    |                                                                                                    |                                                                                                    |
|-------|----------------------------------------------------------------------------------------------------|----------------------------------------------------------------------------------------------------|----------------------------------------------------------------------------------------------------|----------------------------------------------------------------------------------------------------|----------------------------------------------------------------------------------------------------|----------------------------------------------------------------------------------------------------|----------------------------------------------------------------------------------------------------|
|       | Text                                                                                                    |                                                                                                    |                                                                                                    |                                                                                                    |                                                                                                    |                                                                                                    |                                                                                                    |
|       | Range                                                                                                    | Default                                                                                                    | Unit                                                                                                    | Scale/Fbeq16                                                                                                    | Volatile                                                                                                    | Change running                                                                                                    | Туре                                                                                                    |
|       | the drive is force 3: <b>Torque limit</b> ; limit. When read Maximum firing pulses are block in case 19.20 For the drive is force 4: <b>Dynamic bra</b>                                                                                                    | billower force ramp sed to speed control. the output of the driching 21.08 M1 zero angle to decrease the dricked. The breakers arollower force ramp sed to speed control. <b>king</b> ; the motor stored.                                                                                                    | ive ramp is speed leven armature opened. top = Force                                                                                                    | set to zero. Thus all the firing angle is current. When the Field exciter and the speed control the sof dynamic brakers.                                                                                                    | , the motor<br>s forced to<br>ne armature<br>fans are sto<br>e torque se<br>sing.                                                                                                    | stops at the<br>the value of<br>current is z<br>pped.<br>lector is byp                                                                                                  | e active torque<br>f 30.45<br>zero the firing<br>passed and                                                                                                    |
| 21.03 | 0 4                                                                                                    | Ramp stop                                                                                                    | -                                                                                                    | 1 = 1                                                                                                    | n                                                                                                    | У                                                                                                    | Parameter                                                                                                    |
|       | Selects the way 06.09.b02 Used Priority list:  0. 06.09.b01 Of 1. 21.03 Emerg 2. 21.02 Off1 m 3. 21.04 Stop m 0: Coast stop; the firing angle to determine the firing pulses See Off3 stop m 1: Ramp stop; the deceleration randering angle is for When the armate exciter and fans See Off3 stop m In case 19.20 For the drive is force 2: Emergency may be firing angle in current. When the firing angle in current. When the firing angle in current. When the firing angle in current. When the firing angle in current is force 3: Torque limit; limit. When read Maximum firing pulses are block See Off3 stop m In case 19.20 For the drive is force 4: Dynamic brains of the drive is force 4: Dynamic brains of the drive is force 4: Dynami | control (emergency since the motor is stopped main control word.  Iff2 control. Itency stop mode. Itency stop mode. Itency stop mode. Itency stop mode. Itency stop mode. Itency stop mode. Itency stop mode. Itency stop mode. Itency stop mode. Itency stop mode. Itency stop mode. Itency stop mode. Itency stop mode. Itency stop mode. Itency stop mode. Itency stop in 06.20.b10 Itency stop mode. Itency stop in 06.20.b11 Itency stop mode. Itency stop mode. Itency s | a stop. The e current areakers are Run inhibit top = Force of 30.45 Maxime firing pure to five ramp is zero the Run inhibit top = Force of the driver are armature are opened. Run inhibit top = Force opened. Run inhibit top = Force opened. Run inhibit top = Force opened. Run inhibit top = Force opened. | firing angle is force fast as possible, opened. Field exception. When reaching angle is status word. It to zero. Thus, the firing angle is speed control the set to zero. Thus are to zero time. When reaching pulses are blocked. It is status word. It is speed control the set to zero. Thus is the firing angle is current. When the field exciter and it status word. It is speed control the status word. It is speed control the status word. It is sof dynamic brakers. | ced to the v When the citer and far the motor sto the 21.08 M to decrease The breake e torque se the colocked. The the torque se the torque se the motor the torque se the motor the armature fans are sto the torque se the armature the torque se | alue of 30.4 armature cuns are stoppops along the zero speed the armatures are open lector is bygothe motor stops at the treakers at the value of current is zero pped. | 45 Maximum urrent is zero ped.  e active do level the ure current.  and assed and personal level hature are opened.  bassed and personal level hature are opened.  coassed and personal level hature are opened.  coassed and personal level hature are opened. |
|       |                                                                                                    | stop                                                                                                    |                                                                                                    |                                                                                                    |                                                                                                    | -                                                                                                    |                                                                                                    |
| 21.04 | Stop mode  Mode for Run.                                                                                                    |                                                                                                    |                                                                                                    |                                                                                                    |                                                                                                    |                                                                                                    |                                                                                                    |
|       |                                                                                                    | the motor is stoppe                                                                                                    | d when a S                                                                                                    | top command is g                                                                                                    | given. See (                                                                                                    | 06.09.b03 U                                                                                                    | Ised main                                                                                                    |

| Index | Name                                |                                                |            |                     |              |                 |                |
|-------|-------------------------------------|------------------------------------------------|------------|---------------------|--------------|-----------------|----------------|
|       | Text                                |                                                |            |                     |              |                 |                |
|       | Range                               | Default                                        | Unit       | Scale/Fbeq16        | Volatile     | Change running  | Туре           |
|       | In case Off1 com                    | mand and Stop comi                             | mand are   | e given at the sam  | e time or n  | early conter    | nporary 21.02  |
|       |                                     | 1.04 Stop mode mus                             | t have th  | e same setting.     |              |                 |                |
|       | Priority list:                      | O control                                      |            |                     |              |                 |                |
|       | 0. 06.09.b01 Off<br>1. 21.03 Emerge |                                                |            |                     |              |                 |                |
|       | 2. 21.03 Efficience                 |                                                |            |                     |              |                 |                |
|       | 3. 21.04 Stop me                    |                                                |            |                     |              |                 |                |
|       | 0: Coast stop; th                   | ne motor coasts to a s                         |            |                     |              |                 |                |
|       |                                     | crease the armature                            | current a  | s fast as possible  | . When the   | armature co     | urrent is zero |
|       | the firing pulses a                 |                                                |            | -4.4 Th 41          |              | l 4le           |                |
|       |                                     | ne input of the drive rape. See 23.11 Ramp s   |            |                     |              |                 |                |
|       |                                     | ced to the value of 30                         |            |                     |              |                 |                |
|       | 0 0                                 | ire current is zero the                        |            | 0 0                 |              | o tilo allilati | aro ourrone.   |
|       |                                     | llower force ramp sto                          |            |                     |              | elector is by   | passed and     |
|       |                                     | d to speed control.                            |            |                     |              |                 |                |
|       |                                     | the output of the drive                        |            |                     |              |                 |                |
|       |                                     | ning 21.08 M1 zero sp<br>ingle to decrease the |            |                     |              |                 |                |
|       | pulses are blocke                   |                                                | aimatui    | e current. When the | ic aimature  | current is a    | zero trie ming |
|       |                                     | llower force ramp sto                          | p = Forc   | e speed control th  | e torque se  | elector is by   | passed and     |
|       | the drive is forced                 | d to speed control.                            |            |                     |              | •               |                |
|       |                                     | ting; the motor stops                          | by mear    | _ <del>,</del>      | king.        | 1               |                |
|       | 0 4                                 | Ramp stop                                      | -          | 1 = 1               | n            | у               | Parameter      |
| 21.08 | M1 zero speed l                     |                                                |            |                     |              |                 |                |
|       | Motor 1 zero spe                    |                                                | 4          |                     |              | 1 1             | - Parit (1 1)  |
|       |                                     | nmand is given, the r<br>is reached and 21.09  |            |                     |              |                 |                |
|       |                                     | otor will coast. At tha                        |            |                     |              |                 | o mode.        |
|       |                                     | feedback is in the lev                         |            |                     |              |                 | control status |
|       | word.                               |                                                |            | ,                   |              | ·               |                |
|       | Notes:                              |                                                | _          |                     |              |                 |                |
|       |                                     | Start mode = Start f                           |            |                     | estart comi  | mand come       | s before zero  |
|       |                                     | ched, A137 Start cond<br>M1 zero speed leve    |            |                     | the zero en  | and augan       | iolon          |
|       | 0.00 30000.00                       |                                                |            | See 46.02           | -            |                 |                |
| 21.09 | M1 zero speed o                     |                                                | rpm        | 366 40.02           | n            | у               | Parameter      |
| 21.09 | Motor 1 zero speed to               | •                                              |            |                     |              |                 |                |
|       |                                     | delay compensates fo                           | or the tim | e the motor needs   | s to deceler | ate from 21     | 08 M1 zero     |
|       |                                     | andstill. Until 21.09 M                        |            |                     |              |                 |                |
|       | Without zero spe                    |                                                | '          | , , , ,             |              |                 | ,              |
|       | The drive receive                   | es a Stop command a                            |            |                     |              |                 |                |
|       |                                     | feedback falls below                           | 21.08 M    | 1 zero speed leve   | I, the drive | stops and th    | ne motor       |
| 1     | coasts to standst                   | 111                                            |            |                     |              |                 |                |

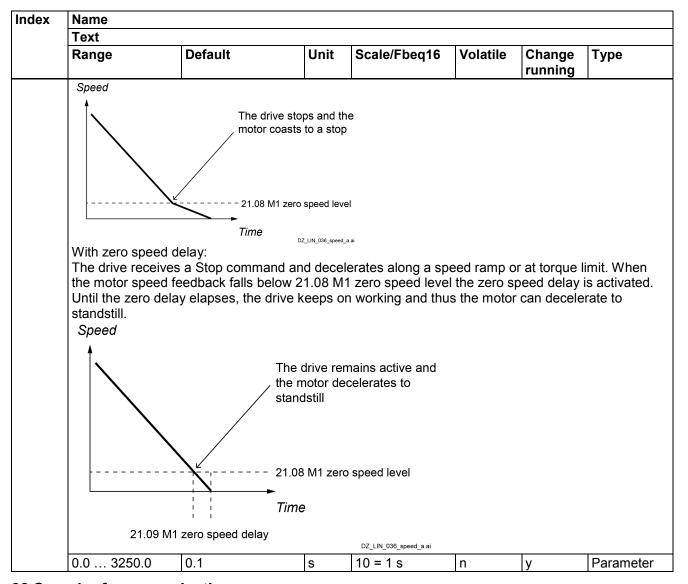

# 22 Speed reference selection

Speed reference selection and motor potentiometer settings

| Index | Name                                                                                                    |                       |           |                  |              |                |                |  |  |  |
|-------|----------------------------------------------------------------------------------------------------|-----------------------|-----------|------------------|--------------|----------------|----------------|--|--|--|
|       | Text                                                                                                    |                       |           |                  |              |                |                |  |  |  |
| 00.04 | Range                                                                                                    | Default               | Unit      | Scale/<br>Fbeq16 | Volatile     | Change running | Туре           |  |  |  |
| 22.01 | Speed reference unlim                                                                                                    | ited                  |           |                  |              |                |                |  |  |  |
|       | Speed reference after se Displays the speed refer panel and safe speed.                                                                                          |                       | s like co | onstant speed    | ds, jogging, | local contro   | ol from contro |  |  |  |
|       | -30000.00 30000.00                                                                                                    | -                     | rpm       | See 46.02        | у            | n              | Signal         |  |  |  |
| 22.07 | Speed reference                                                                                                    |                       |           |                  |              |                |                |  |  |  |
|       | Main speed reference input.  Main speed reference input of the drive. Can be connected via 22.11 Speed reference 1 source and/or 22.12 Speed reference 2 source. |                       |           |                  |              |                |                |  |  |  |
|       | -30000.00 30000.00                                                                                                    | 0.00                  | rpm       | See 46.02        | n            | у              | Parameter      |  |  |  |
| 22.08 | Auxiliary speed referer                                                                                                    | ice                   |           |                  |              |                |                |  |  |  |
|       | Auxiliary speed reference<br>Auxiliary speed reference<br>and/or 22.12 Speed refe                                                                                | e input of the drive. | Can be    | connected vi     | a 22.11 Sp   | eed referer    | nce 1 source   |  |  |  |

|      | Name                                                                                                    |                                                                                                    |                                                                                    |                                |            |                |            |  |  |  |
|------|----------------------------------------------------------------------------------------------------|----------------------------------------------------------------------------------------------------|------------------------------------------------------------------------------------|--------------------------------|------------|----------------|------------|--|--|--|
|      | Text                                                                                                    |                                                                                                    |                                                                                    |                                |            |                |            |  |  |  |
|      | Range                                                                                                    | Default                                                                                                    | Unit                                                                               | Scale/<br>Fbeq16               | Volatile   | Change running | Туре       |  |  |  |
|      | -30000.00 30000.00                                                                                                    | 0.00                                                                                                    | rpm                                                                                | See 46.02                      | n          | у              | Parameter  |  |  |  |
| 2.11 | Speed reference 1 sour                                                                                                    | ce                                                                                                    |                                                                                    |                                |            |                |            |  |  |  |
|      | Selects speed reference<br>Two signal sources can I<br>2 source. 22.14 Speed re<br>function. The mathematic<br>rotation depends on 20.1                                                                                                    | pe defined. See 22.<br>eference 1/2 selectional function dependent                                                                                                    | on switc<br>s on 22.                                                               | hes betweer<br>13 Speed re     | the two so | urces or a     | mathematic |  |  |  |
|      | Other — 22.11 Other — 0 References — Constant speed —                                                                                                    | 22.81 ADD SUB MUL                                                                                                    | 2.13  Refere                                                                       | .                              |            | 20.14<br>wd.   | 22.83      |  |  |  |
|      | Other Other References Reference 2                                                                                                    |                                                                                                    |                                                                                    |                                |            |                |            |  |  |  |
|      | Constant speed SF_880_025_DCS_speed reference_a.ai                                                                                                    |                                                                                                    |                                                                                    |                                |            |                |            |  |  |  |
|      | 0: Zero; 0 rpm, speed reference 1: 22.07 Speed reference 3: 22.08 Auxiliary speed 4: Al1 scaled; 12.12 Al1 5: Al2 scaled; 12.22 Al2 6: Al3 scaled; 12.32 Al3 7: FBA A reference 1; 0 8: FBA B reference 2; 0 9: FBA B reference 1; 0 10: FBA B reference 2; 11: EFB reference 2; 03 12: EFB reference 2; 03 13: DDCS controller ref 14: DDCS controller ref 15: M/F or D2D ref 1; 03 16: M/F or D2D ref 2; 03 17: Motor potentiomete 18: Process PID output | ce; 22.07 Speed reformere; 22.08 scaled value. scaled value. scaled value. 3.05 FBA A referen 3.06 FBA A referen 3.07 FBA B referen 03.08 FBA B referen 09 EFB reference: 10 EFB reference: 10 EFB reference: 11; 03.11 DDCS con 12; 03.12 DDCS con 13 M/F or D2D reformererere; 22.80 actual; 40.01 Proc | ce 1.<br>ce 2.<br>ce 1.<br>nce 2.<br>1.<br>2.<br>ntroller r<br>1.<br>2.<br>Motor p | ef 1.<br>ef 2.<br>otentiometer | reference. |                |            |  |  |  |
|      | 19: Encoder 1 speed; 9/<br>20: Encoder 2 speed; 9/<br>21: OnBoard encoder; 9/<br>26: Constant speed 6; 2                                                                                                    | 0.20 Encoder 2 spe<br>94.04 OnBoard enco<br>22.31 Constant spec                                                                                                    | oder spe<br>ed 6.                                                                  | eed.                           |            |                |            |  |  |  |
|      | 20: Encoder 2 speed; 9<br>21: OnBoard encoder; 9<br>26: Constant speed 6; 2<br>27: Constant speed 7; 2                                                                                                    | 0.20 Encoder 2 spe<br>04.04 OnBoard enco<br>22.31 Constant spec<br>22.32 Constant spec                                                                                                    | oder spe<br>ed 6.                                                                  |                                | n          | V              | Parameter  |  |  |  |
| 2.12 | 20: Encoder 2 speed; 9<br>21: OnBoard encoder; 9<br>26: Constant speed 6; 2<br>27: Constant speed 7; 2<br>0 27                                                                                                    | 0.20 Encoder 2 spe<br>94.04 OnBoard enco<br>22.31 Constant spec<br>22.32 Constant spec<br>Al1 scaled                                                                                                    | oder spe<br>ed 6.                                                                  | eed.                           | n          | у              | Parameter  |  |  |  |
| 2.12 | 20: Encoder 2 speed; 9<br>21: OnBoard encoder; 9<br>26: Constant speed 6; 2<br>27: Constant speed 7; 2                                                                                                    | 0.20 Encoder 2 spe<br>94.04 OnBoard enco<br>22.31 Constant spec<br>22.32 Constant spec<br>Al1 scaled<br>rce<br>source 2.                                                                                                    | oder speed 6.<br>ed 7.                                                             | 1 = 1                          |            | у              | Paramete   |  |  |  |

Speed reference function

| ıdex | Name                                                                                                    |                                                                                                    |                                                                      |                                                                                |                                                              |                       |           |  |  |
|------|----------------------------------------------------------------------------------------------------|----------------------------------------------------------------------------------------------------|----------------------------------------------------------------------|--------------------------------------------------------------------------------|--------------------------------------------------------------|-----------------------|-----------|--|--|
|      | Text<br>Range                                                                                                    | Default                                                                                                    | Unit                                                                 | Scale/                                                                         | Volatile                                                     | Change                | Туре      |  |  |
|      | Speed reference                                                                                                    | <u> </u>                                                                                                    |                                                                      | Fbeq16                                                                         |                                                              | running               |           |  |  |
|      | Selects a mather Speed reference 0: Ref 1; speed r 1: Add (ref 1 + ref 2: Sub (ref 1 - ref 3: Mul (ref 1 , ref 4: Min (ref 1, ref                                                                          | matical function betwee 1 source. eference 1 selected by ef 2); the sum of the two ef 2); the result of speed f 2); the multiplication (2); the smaller of the two                                                                                                    | 22.11 Spe<br>o speed re<br>d reference<br>of the two s<br>wo speed r | eed reference<br>ferences is u<br>1 minus spe<br>speed referer<br>eferences is | 1 source is<br>sed.<br>ed reference<br>ices is used<br>used. | used.<br>e 2 is used. |           |  |  |
|      |                                                                                                    | f 2); the greater of the t                                                                                                    | wo speed                                                             |                                                                                | used.                                                        |                       |           |  |  |
|      | 0 5                                                                                                    | Ref 1                                                                                                    | -                                                                    | 1 = 1                                                                          | n                                                            | У                     | Parameter |  |  |
| .14  | Speed reference                                                                                                    | e 1/2 selection<br>en speed reference 1 ar                                                                                                    |                                                                      |                                                                                |                                                              |                       |           |  |  |
|      | 1: <b>Speed refere</b> 3: <b>DI1</b> ; 10.02.b00 4: <b>DI2</b> ; 10.02.b02 5: <b>DI3</b> ; 10.02.b03 7: <b>DI5</b> ; 10.02.b04 8: <b>DI6</b> ; 10.02.b05 11: <b>DIO1</b> ; 11.02. 12: <b>DIO2</b> ; 11.02. | nce 1; 0, normal operatince 2; 1.  DI delayed status. DI delayed status. DI delayed status. DI delayed status. DI delayed status. DI delayed status. DI delayed status. DI delayed status. DI delayed status. DI delayed status. DI delayed status. DI DIO delayed status. DI delayed status. DI delayed status. DI DIO delayed status. DI DIO delayed status. DI DIO delayed status. DI DIO delayed status. DI DIO delayed status. | 5.<br>5.                                                             | 1 = 1                                                                          | n                                                            | у                     | Parameter |  |  |
| .15  | Speed additive                                                                                                    | 1 201120                                                                                                    |                                                                      |                                                                                |                                                              |                       |           |  |  |
| -    | 1 <sup>st</sup> additive speed<br>Defines a speed<br>source.                                                                                                    | d reference.<br>reference to be added<br>ety reasons, the additiv                                                                                                    |                                                                      | •                                                                              |                                                              | ·                     |           |  |  |
| 2.16 | Speed share                                                                                                    |                                                                                                    |                                                                      |                                                                                |                                                              |                       |           |  |  |
|      | Speed reference<br>Defines a scaling                                                                                                    | scaling factor.<br>  factor between 22.84                                                                                                    | Speed refe                                                           | erence 4 and                                                                   | 22.85 Spee                                                   | d reference           | 5.        |  |  |
|      | -8.000 8.000                                                                                                    | 1.000                                                                                                    | ·  -                                                                 | 1000 = 1                                                                       | n                                                            | у                     | Parameter |  |  |
| 2.17 | Speed additive                                                                                                    | 2 source                                                                                                    |                                                                      |                                                                                |                                                              |                       | •         |  |  |
|      | 2 <sup>nd</sup> additive spee<br>Defines a speed<br>source.<br><b>Note</b> : Due to saf<br>functions are act                                                                                               | d reference. reference to be added ety reasons, the additiv                                                                                                    |                                                                      | eference is no                                                                 | ot applied wh                                                | nen any of t          | he stop   |  |  |
|      | 0 27                                                                                                    | Zero                                                                                                    | -                                                                    | 1 = 1                                                                          | n                                                            | у                     | Parameter |  |  |
| .21  | Constant speed                                                                                                    |                                                                                                    |                                                                      |                                                                                |                                                              |                       |           |  |  |
|      | Determines how                                                                                                    | configuration word.<br>constant speeds are se<br>t when applying a cons                                                                                                    |                                                                      |                                                                                | 14 Direction                                                 | of rotation           | source is |  |  |

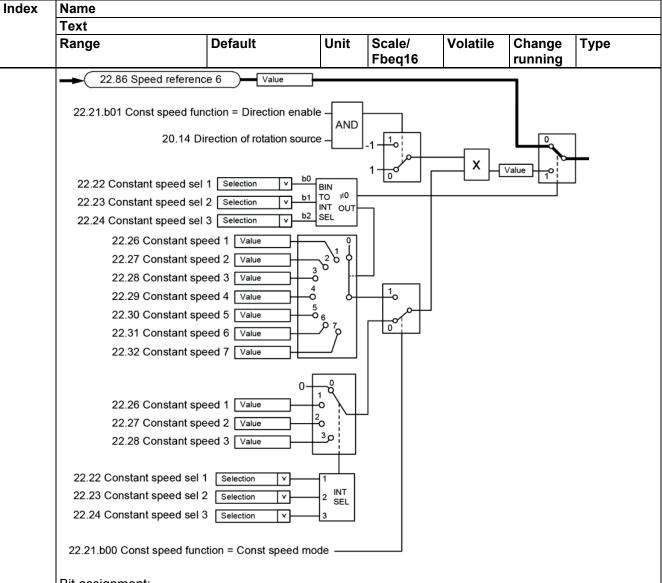

## Bit assignment:

| Bit | Name                | Value | Remarks                                                                                                    |
|-----|---------------------|-------|----------------------------------------------------------------------------------------------------|
| 0   | Constant speed mode | 1     | Packed: 7 constant speeds are selectable using the three sources defined by 22.22 Constant speed sel 1, 22.23 Constant speed sel 2 and 22.24 Constant speed sel 3.                                                                                                    |
|     |                     | 0     | Separate: Constant speeds 1, 2 and 3 are separately activated by the sources defined by 22.22 Constant speed sel 1, 22.23 Constant speed sel 2 and 22.24 Constant speed sel 3.  In case of conflict, the constant speed with the smaller number takes priority.                                                                                                    |
| 1   | Direction<br>enable | 1     | Depending on direction: To determine the direction of rotation for a constant speed, the sign of the constant speed setting is multiplied by 20.14 Direction of rotation source. This effectively allows the drive to have 14 (7 forward and 7 reverse) constant speeds.  WARNING!  If the direction signal is reverse and the active constant speed is negative, the drive will run in the forward direction. |

|    | Name                                                                                                    |                                                                                                    |                                                                                                    |                                        |         |                  |                                     |                |            |
|----|----------------------------------------------------------------------------------------------------|----------------------------------------------------------------------------------------------------|----------------------------------------------------------------------------------------------------|----------------------------------------|---------|------------------|-------------------------------------|----------------|------------|
|    | Text                                                                                                    |                                                                                                    |                                                                                                    |                                        |         |                  |                                     |                |            |
|    | Range                                                                                                    |                                                                                                    | Default                                                                                                    |                                        | Unit    | Scale/<br>Fbeq16 | Volatile                            | Change running | Туре       |
|    |                                                                                                    |                                                                                                    | 0                                                                                                    | consta                                 | nt spee | parameter:       | The running of ined by the seconds. | direction for  |            |
|    | 2 15                                                                                                    | reserved                                                                                                    |                                                                                                    |                                        |         |                  |                                     |                |            |
|    | 0000h l                                                                                                    |                                                                                                    | 0000h                                                                                                    |                                        | -       | 1 = 1            | n                                   | у              | Parameter  |
| 22 |                                                                                                    | speed sel 1                                                                                                    |                                                                                                    |                                        |         |                  |                                     |                |            |
|    | Constant speed selector 22.21.b00 Constant spe following table.  Source defined by. 22.22 Constant speed                                                                                                    |                                                                                                    | ed function Source d                                                                                                    | efined by                              | ,<br>,  | Source def       | fined by                            |                | ing to the |
|    | 22.22 Co                                                                                                    | onstant speed                                                                                                    | 22.23 Co<br>sel 2                                                                                                    | nstant sp                              | peed    | 22.24 Cons       | stant speed                         |                |            |
|    | 0                                                                                                    |                                                                                                    | 0                                                                                                    |                                        |         | 0                |                                     | None           |            |
|    | 1                                                                                                    |                                                                                                    | 0                                                                                                    |                                        |         | 0                |                                     | Constant s     |            |
|    | 0                                                                                                    |                                                                                                    | 1                                                                                                    |                                        |         | 0                |                                     | Constant s     | speed 2    |
|    | 1                                                                                                    |                                                                                                    | 1                                                                                                    |                                        |         | 0                |                                     | Constant s     |            |
|    | 0                                                                                                    |                                                                                                    | 0                                                                                                    |                                        |         | 1                |                                     | Constant s     | •          |
|    | 1                                                                                                    |                                                                                                    | 0                                                                                                    |                                        |         | 1                |                                     | Constant s     | •          |
|    | 0                                                                                                    |                                                                                                    | 1                                                                                                    |                                        |         | 1                |                                     | Constant s     | •          |
|    | 1                                                                                                    |                                                                                                    | 1                                                                                                    |                                        |         | 1                |                                     | Constant s     | speed 7    |
|    | Other [bit]; source seled: 0: Not selected; 0, nor 1: Selected; 1. 3: DI1; 10.02.b00 DI de 4: DI2; 10.02.b01 DI de 5: DI3; 10.02.b02 DI de 6: DI4; 10.02.b03 DI de 7: DI5; 10.02.b04 DI de 8: DI6; 10.02.b05 DI de 11: DIO1; 11.02.b00 DI 12: DIO2; 11.02.b01 DI 19: DIL; 10.02.b15 DI de 19: DIL; 10.02.b15 DI de 19: DIL; 10.02 |                                                                                                    | ai oporatio                                                                                                    |                                        |         |                  |                                     |                |            |
|    | 3: DI1; 10. 4: DI2; 10. 5: DI3; 10. 6: DI4; 10. 7: DI5; 10. 8: DI6; 10. 11: DIO1; 12: DIO2; 19: DIL; 10.                                                                                                    | .02.b00 DI dela<br>.02.b01 DI dela<br>.02.b02 DI dela<br>.02.b03 DI dela<br>.02.b04 DI dela<br>.02.b05 DI dela<br>11.02.b00 DIC<br>11.02.b01 DIC<br>0.02.b15 DI de                                                                                                    | ayed status<br>ayed status<br>ayed status<br>ayed status<br>ayed status<br>delayed s<br>delayed s<br>layed statu<br>Not selec                                                                                                    | tatus.                                 | -       | 1 = 1            | n                                   | у              | Parametei  |
| 22 | 3: DI1; 10. 4: DI2; 10. 5: DI3; 10. 6: DI4; 10. 7: DI5; 10. 8: DI6; 10. 11: DIO1; 12: DIO2; 19: DIL; 1. 0 19 or 0000h                                                                                                    | .02.b00 DI dela<br>.02.b01 DI dela<br>.02.b02 DI dela<br>.02.b03 DI dela<br>.02.b04 DI dela<br>.02.b05 DI dela<br>11.02.b00 DIC<br>11.02.b01 DIC<br>0.02.b15 DI de                                                                                                    | ayed status<br>ayed status<br>ayed status<br>ayed status<br>ayed status<br>delayed s<br>delayed s<br>layed status                                                                                                    | tatus.                                 | -       | 1 = 1            | n                                   | у              | Parameter  |
| 23 | 3: DI1; 10. 4: DI2; 10. 5: DI3; 10. 6: DI4; 10. 7: DI5; 10. 8: DI6; 10. 11: DIO1; 12: DIO2; 19: DIL; 10. 0 19 or 0000h                                                                                                    | .02.b00 DI dela<br>.02.b01 DI dela<br>.02.b02 DI dela<br>.02.b03 DI dela<br>.02.b04 DI dela<br>.02.b05 DI dela<br>11.02.b00 DIC<br>11.02.b01 DIC<br>0.02.b15 DI de                                                                                                    | ayed status<br>ayed status<br>ayed status<br>ayed status<br>ayed status<br>delayed s<br>delayed status<br>Not select<br>0000h                                                                                                    | tatus.                                 | -       | 1 = 1            | n                                   | У              | Parameter  |
| 23 | 3: DI1; 10. 4: DI2; 10. 5: DI3; 10. 6: DI4; 10. 7: DI5; 10. 8: DI6; 10. 11: DIO1; 12: DIO2; 19: DIL; 10. Constant See 22.22                                                                                                    | .02.b00 DI dela<br>.02.b01 DI dela<br>.02.b02 DI dela<br>.02.b03 DI dela<br>.02.b04 DI dela<br>.02.b05 DI dela<br>.02.b05 DI dela<br>.11.02.b00 DIC<br>.0.02.b15 DI dela<br>FFFFh<br>speed sel 2<br>.2.b05 Selector                                                                                                    | ayed status<br>ayed status<br>ayed status<br>ayed status<br>ayed status<br>o delayed s<br>o delayed s<br>layed statu<br>Not select<br>0000h                                                                                                    | tatus. tadus. tatus.                   | -       |                  |                                     |                |            |
| 23 | 3: DI1; 10. 4: DI2; 10. 5: DI3; 10. 6: DI4; 10. 7: DI5; 10. 8: DI6; 10. 11: DIO1; 12: DIO2; 19: DIL; 1. 0 19 or 0000h Constant                                                                                                    | .02.b00 DI dela .02.b01 DI dela .02.b02 DI dela .02.b03 DI dela .02.b04 DI dela .02.b05 DI dela .02.b05 DI dela .1.02.b00 DIC 11.02.b01 DIC 0.02.b15 DI dela FFFFh speed sel 2 Speed selector                                                                                                    | ayed status<br>ayed status<br>ayed status<br>ayed status<br>ayed status<br>delayed status<br>delayed status<br>Not select<br>0000h                                                                                                    | tatus. tadus. tatus.                   | -       | 1 = 1            | n n                                 | у              |            |
| 23 | 3: DI1; 10. 4: DI2; 10. 5: DI3; 10. 6: DI4; 10. 7: DI5; 10. 8: DI6; 10. 11: DIO1; 12: DIO2; 19: DIL; 10. 0 19 or 0000h Constant See 22.22 0 19 or 0000h                                                                                                    | .02.b00 DI dela .02.b01 DI dela .02.b02 DI dela .02.b03 DI dela .02.b04 DI dela .02.b05 DI dela .02.b05 DI dela .1.02.b00 DIC 11.02.b01 DIC 0.02.b15 DI dela FFFFh speed sel 2 Speed selector                                                                                                    | ayed status<br>ayed status<br>ayed status<br>ayed status<br>ayed status<br>delayed status<br>delayed status<br>Not select<br>0000h                                                                                                    | tatus. tadus. tatus.                   | -       |                  |                                     |                |            |
|    | 3: DI1; 10. 4: DI2; 10. 5: DI3; 10. 6: DI4; 10. 7: DI5; 10. 8: DI6; 10. 11: DIO1; 12: DIO2; 19: DIL; 10. Constant Constant See 22.22 0 19 or 0000h Constant Constant Constant Constant                                                                                                    | .02.b00 DI dela .02.b01 DI dela .02.b02 DI dela .02.b03 DI dela .02.b04 DI dela .02.b05 DI dela .02.b05 DI dela .02.b05 DI dela .02.b01 DIC .02.b01 DIC .02.b15 DI dela FFFH speed sel 2 Speed selector Constant speed FFFFh speed sel 3 Speed selector                                                                                                    | ayed status ayed status ayed s | tatus. tadus. tatus.                   | -       |                  |                                     |                | Parameter  |
|    | 3: DI1; 10. 4: DI2; 10. 5: DI3; 10. 6: DI4; 10. 7: DI5; 10. 8: DI6; 10. 11: DIO1; 12: DIO2; 19: DIL; 1. 0 19 or 0000h Constant See 22.22 0 19 or 0000h Constant Constant Constant See 22.22 0 19 or                                                                                                    | .02.b00 DI dela .02.b01 DI dela .02.b02 DI dela .02.b03 DI dela .02.b04 DI dela .02.b05 DI dela .02.b05 DI dela .02.b01 DIC .02.b01 DIC .02.b01 DIC .02.b15 DI dela .02.b15 DI dela .02.b15 DI dela .02.b15 DI dela .03.b15 DI dela .04.b15 DI dela .05.b15 DI dela .05.b15 DI | ayed status ayed status ayed s | tatus. tatus. tstatus. tstatus. ted or | -       |                  |                                     |                |            |
| 24 | 3: DI1; 10. 4: DI2; 10. 5: DI3; 10. 6: DI4; 10. 7: DI5; 10. 8: DI6; 10. 11: DIO1; 12: DIO2; 19: DIL; 10. 0 19 or 0000h Constant See 22.22 0 19 or 0000h Constant Constant See 22.22 0 19 or 0000h Constant See 22.22 0 19 or 0000h                                                                                                    | .02.b00 DI dela .02.b01 DI dela .02.b02 DI dela .02.b03 DI dela .02.b04 DI dela .02.b05 DI dela .02.b05 DI dela .1.02.b00 DIC 11.02.b01 DIC 0.02.b15 DI dela FFFFh speed sel 2 speed selector Constant speces FFFFh speed selector Constant speces Constant speces Constant speces                                                                                                    | ayed status ayed status ayed s | tatus. tatus. tstatus. tstatus. ted or | -       | 1 = 1            | n                                   | У              | Parameter  |
|    | 3: DI1; 10. 4: DI2; 10. 5: DI3; 10. 6: DI4; 10. 7: DI5; 10. 8: DI6; 10. 11: DIO1; 12: DIO2; 19: DIL; 1. 0 19 or 0000h Constant See 22.22 0 19 or 0000h Constant Constant Constant See 22.22 0 19 or                                                                                                    | .02.b00 DI dela .02.b01 DI dela .02.b02 DI dela .02.b03 DI dela .02.b04 DI dela .02.b05 DI dela .02.b05 DI dela .02.b05 DI dela .02.b01 DIC .02.b01 DIC .02.b15 DI del .03.b15 DI dela .04.b15 DI dela .05.b15 DI dela .05.b15 | ayed status ayed status ayed s | tatus. tatus. tstatus. tstatus. ted or | -       | 1 = 1            | n                                   | У              | Parameter  |

| Index | Name                                                  |                      |             |                  |              |                |              |
|-------|-------------------------------------------------------|----------------------|-------------|------------------|--------------|----------------|--------------|
|       | Text                                                  |                      |             |                  |              |                |              |
|       | Range                                                 | Default              | Unit        | Scale/<br>Fbeq16 | Volatile     | Change running | Туре         |
|       | -30000.00 30000.00                                    | 0.00                 | rpm         | See 46.02        | n            | у              | Parameter    |
| 22.27 | Constant speed 2                                      |                      |             |                  |              |                |              |
|       | Constant speed 2.                                     |                      |             |                  |              |                |              |
|       | Defines constant speed                                |                      |             |                  |              |                |              |
|       | -30000.00 30000.00                                    | 0.00                 | rpm         | See 46.02        | n            | У              | Parameter    |
| 22.28 | Constant speed 3                                      |                      |             |                  |              |                |              |
|       | Constant speed 3.                                     |                      |             |                  |              |                |              |
|       | Defines constant speed                                |                      | 1           |                  | 1            |                |              |
|       | -30000.00 30000.00                                    | 0.00                 | rpm         | See 46.02        | n            | у              | Parameter    |
| 22.29 | Constant speed 4                                      |                      |             |                  |              |                |              |
|       | Constant speed 4.                                     | 4. 41                | . (         |                  |              |                |              |
|       | Defines constant speed                                |                      | 1           |                  |              |                | _            |
| 00.00 | -30000.00 30000.00                                    | 0.00                 | rpm         | See 46.02        | n            | у              | Parameter    |
| 22.30 | Constant speed 5                                      |                      |             |                  |              |                |              |
|       | Constant speed 5. Defines constant speed 5.           | the aread the ma     | otor will : | turn whon oo     | notant anac  | nd E in color  | otod         |
|       | -30000.00 30000.00                                    | 0.00                 |             | See 46.02        | n            |                | Parameter    |
| 22.31 | Constant speed 6                                      | 0.00                 | rpm         | 366 40.02        | 11           | У              | Farameter    |
| 22.31 | Constant speed 6.                                     |                      |             |                  |              |                |              |
|       | Defines constant speed (                              | S the speed the mo   | ntor will   | turn when co     | netant enec  | nd 6 is selec  | rted         |
|       | -30000.00 30000.00                                    | 0.00                 | rpm         | See 46.02        | n            | V              | Parameter    |
| 22.32 | Constant speed 7                                      | 0.00                 | ITPIII      | 000 40.02        | 111          | У              | T drameter   |
| 22.02 | Constant speed 7.                                     |                      |             |                  |              |                |              |
|       | Defines constant speed                                | 7. the speed the mo  | otor will   | turn when co     | nstant spee  | ed 7 is selec  | cted.        |
|       | -30000.00 30000.00                                    | 0.00                 | rpm         | See 46.02        | n            | у              | Parameter    |
| 22.42 | Jogging 1 reference                                   | 1 0 1 0 1            | 1.6         | 1000 1010        | 1            | 17             | 1            |
|       | Speed reference for jogg                              | ina function 1.      |             |                  |              |                |              |
|       | Defines the speed refere                              |                      | See 20.2    | 6 Jogging 1      | start source | <b>)</b> .     |              |
|       | -30000.00 30000.00                                    | 0.00                 | rpm         | See 46.02        | n            | у              | Parameter    |
| 22.43 | Jogging 2 reference                                   |                      | •           |                  | •            |                |              |
|       | Speed reference for jogg                              | ing function 2.      |             |                  |              |                |              |
|       | Defines the speed refere                              | nce for jogging 2. S | See 20.2    | 7 Jogging 2      | start source | <b>)</b> .     |              |
|       | -30000.00 30000.00                                    | 0.00                 | rpm         | See 46.02        | n            | у              | Parameter    |
| 22.46 | Speed reference safe                                  |                      |             |                  |              |                |              |
|       | Defines a safe speed ref                              |                      | s used w    | ith supervision  | on functions | s such as:     |              |
|       | <ul> <li>12.03 Al supervision</li> </ul>              |                      |             |                  |              |                |              |
|       | - 49.05 Communicatio                                  |                      |             |                  |              |                |              |
|       | - 50.02 FBA A comm I                                  |                      |             |                  |              |                |              |
|       | - 50.32 FBA B comm I                                  |                      |             |                  |              |                |              |
|       | - 58.14 Communicatio                                  |                      | Tunana      | Con 46 00        | T.,          | T.,            | Doromotor    |
| 22.71 | -30000.00 30000.00                                    | 0.00                 | rpm         | See 46.02        | n            | у              | Parameter    |
| 22.71 | Motor potentiometer fund                              |                      |             |                  |              |                |              |
|       | Motor potentiometer fund<br>Activates and selects the |                      | r notenti   | ometer           |              |                |              |
|       | 0: <b>Disable</b> ; disable the m                     |                      |             |                  | ).           |                |              |
|       | 1: Enable (initialization                             |                      |             |                  |              | dopts the va   | alue defined |
|       | by 22.72 Motor potention                              |                      |             |                  |              |                |              |
|       | the up and down sources                               |                      | Motor po    | otentiometer     | up source a  | and 22.74 M    | lotor        |
|       | potentiometer down sour                               | ce.                  |             |                  |              |                |              |

|       | Name                                                                                                    |                                                                                                    |                           |                                                 |                             |                                          |                           |
|-------|----------------------------------------------------------------------------------------------------|----------------------------------------------------------------------------------------------------|---------------------------|-------------------------------------------------|-----------------------------|------------------------------------------|---------------------------|
|       | Text<br>Range                                                                                                    | Default                                                                                                    | Unit                      | Scale/<br>Fbeq16                                | Volatile                    | Change running                           | Туре                      |
|       | initial value. 2: <b>Enable (resum</b> ) The value can be a                                                                                                    | cycle will reset the mo e always); the motor p adjusted from the up a                                                                                                    | potentiome<br>and down s  | ometer to the<br>ter value is r<br>ources defin | etained over<br>ed by 22.73 | 2 Motor pot<br>a stop or a<br>Motor pote | a power cycle.            |
|       | 0 2                                                                                                    | Motor potentiometer d Disable                                                                                                    | lown source               | 1 = 1                                           |                             |                                          | Parameter                 |
| 22.72 |                                                                                                    |                                                                                                    | -                         | =                                               | n                           | У                                        | Parameter                 |
| 22.12 | Initial value for mo Defines an initial v function.                                                                                                    | tor potentiometer. alue (starting point) fo                                                                                                    | or the motor              | potentiome                                      | ter. See 21.7               | Г                                        | otentiometer<br>Parameter |
| 2.73  | Motor potentiom                                                                                                    |                                                                                                    |                           | 1 - 1                                           | 111                         | у                                        | Farameter                 |
|       | potentiometer value 2: <b>None</b> ; inactive. 3: <b>DI1</b> ; 10.02.b00 I 4: <b>DI2</b> ; 10.02.b01 I 5: <b>DI3</b> ; 10.02.b02 I 6: <b>DI4</b> ; 10.02.b03 I 7: <b>DI5</b> ; 10.02.b05 I 11: <b>DIO1</b> ; 11.02.b01 I 12: <b>DIO2</b> ; 11.02.b01 | Motor potentiometer under land by delayed status. DI delayed status. DI delayed status. DI delayed status. DI delayed status. DI delayed status. DI delayed status. DI DIO delayed status. DI DIO delayed status | up is disable             |                                                 |                             |                                          |                           |
|       | 19: <b>DIL</b> ; 10.02.615                                                                                                    | 5 DI delayed status.                                                                                                    |                           | 1 = 1                                           | l n                         | 1,,                                      | Doromotor                 |
| 22.74 | Motor potentiom                                                                                                    | None                                                                                                    | -                         | 1 - 1                                           | n                           | У                                        | Parameter                 |
|       | Selects the source 0 = No change. 1 = Decrease. Other [bit]; source 0: No change; 0, I 1: Decrease; 1, de potentiometer value                                                                                                    | nold the motor potentic<br>ecrease the motor potenties will not change.<br>Motor potentiometer of<br>DI delayed status.                                                                                          | ometer valu<br>entiometer | ue. Normal o<br>value. If both                  |                             | down sour                                | ces are on, th            |

| Index | Name                                                                                                    |                          |           |                  |              |                |              |  |  |  |  |
|-------|----------------------------------------------------------------------------------------------------|--------------------------|-----------|------------------|--------------|----------------|--------------|--|--|--|--|
| MUGA  | Text                                                                                                    |                          |           |                  |              |                |              |  |  |  |  |
|       | Range                                                                                                    | Default                  | Unit      | Scale/<br>Fbeq16 | Volatile     | Change running | Туре         |  |  |  |  |
|       | 42: <b>DI3 or stop</b> ; 10.02.b02 DI delayed status plus stop. DI3 = 1 or stop command active → the motor                                                                                  |                          |           |                  |              |                |              |  |  |  |  |
|       | potentiometer value is decreased, DI3 = 0: the motor potentiometer value is held.                                                                                                    |                          |           |                  |              |                |              |  |  |  |  |
|       | 43: <b>DI4 or stop</b> ; 10.02.b03 DI delayed status plus stop. DI4 = 1 or stop command active → the motor                                                                                  |                          |           |                  |              |                |              |  |  |  |  |
|       | potentiometer value is decreased, DI4 = 0: the motor potentiometer value is held.                                                                                                    |                          |           |                  |              |                |              |  |  |  |  |
|       | 44: <b>DI5 or stop</b> ; 10.02.b04 DI delayed status plus stop. DI5 = 1 or stop command active → the moto                                                                                   |                          |           |                  |              |                |              |  |  |  |  |
|       | potentiometer value is decreased, DI5 = 0: the motor potentiometer value is held.                                                                                                    |                          |           |                  |              |                |              |  |  |  |  |
|       | 45: <b>DI6 or stop</b> ; 10.02.b05 DI delayed status plus stop. DI6 = 1 or stop command active → the moto potentiometer value is decreased, DI6 = 0: the motor potentiometer value is held. |                          |           |                  |              |                |              |  |  |  |  |
|       | 46: <b>DIO1 or stop</b> ; 11.0                                                                                                    |                          |           |                  |              |                | active - the |  |  |  |  |
|       | motor potentiometer v                                                                                                    |                          |           |                  |              |                |              |  |  |  |  |
|       | 47: <b>DIO2 or stop</b> ; 11.                                                                                                    |                          |           |                  |              |                |              |  |  |  |  |
|       | motor potentiometer v                                                                                                    |                          |           |                  |              |                |              |  |  |  |  |
|       | 48: <b>DIL or stop</b> ; 10.02                                                                                                    |                          |           |                  |              |                |              |  |  |  |  |
|       | potentiometer value is                                                                                                    | decreased, DIL = 0: t    | he moto   | r potentiome     | ter value is | held.          |              |  |  |  |  |
|       | 0 48                                                                                                    | None                     | -         | 1 = 1            | n            | у              | Parameter    |  |  |  |  |
| 22.75 | Motor potentiometer                                                                                                    | ramp time                |           | •                |              |                |              |  |  |  |  |
|       | Motor potentiometer c                                                                                                    | hange time.              |           |                  |              |                |              |  |  |  |  |
|       | Defines the change ra                                                                                                    |                          |           |                  |              |                |              |  |  |  |  |
|       | potentiometer to chan-                                                                                                    |                          |           |                  |              |                | entiometer   |  |  |  |  |
|       | max value. The same                                                                                                    |                          | ր both di |                  | and down).   | •              | _            |  |  |  |  |
|       | 0.0 3250.0                                                                                                    | 10.0                     | s         | 10 = 1 s         | n            | у              | Parameter    |  |  |  |  |
| 22.76 | Motor potentiometer                                                                                                    | min value                |           |                  |              |                |              |  |  |  |  |
|       | Motor potentiometer n                                                                                                    |                          |           |                  |              |                |              |  |  |  |  |
|       | Defines the minimum                                                                                                    | value of the motor pot   | entiome   | ter.             |              |                |              |  |  |  |  |
|       | -30000.00 30000.0                                                                                                    | 0 -1500.00               | -         | 1 = 1            | n            | у              | Parameter    |  |  |  |  |
| 22.77 | Motor potentiometer                                                                                                    | max value                |           |                  |              |                |              |  |  |  |  |
|       | Motor potentiometer n                                                                                                    |                          |           |                  |              |                |              |  |  |  |  |
|       | Defines the maximum                                                                                                    |                          | tentiome  | eter.            |              |                |              |  |  |  |  |
|       | -30000.00 30000.0                                                                                                    |                          | -         | 1 = 1            | n            | у              | Parameter    |  |  |  |  |
| 22.80 | Motor potentiometer                                                                                                    | reference                |           |                  |              |                |              |  |  |  |  |
|       | Value of the motor pot                                                                                                    |                          |           |                  |              |                |              |  |  |  |  |
|       | Displays the output of                                                                                                    |                          |           |                  | rectly be se | t as the sou   | ırce of      |  |  |  |  |
|       | parameters such as 22                                                                                                    |                          | 1 source  |                  | 1            |                |              |  |  |  |  |
|       | -30000.00 30000.0                                                                                                    | 0  -                     | -         | 1 = 1            | у            | n              | Signal       |  |  |  |  |
| 22.81 | Speed reference 1                                                                                                    |                          |           |                  |              |                |              |  |  |  |  |
|       | Value of speed reference 1 source.                                                                                                    |                          |           |                  |              |                |              |  |  |  |  |
|       | Displays the speed ref                                                                                                    |                          |           |                  | ee 22.11 Sp  | eed referer    |              |  |  |  |  |
|       | -30000.00 30000.0                                                                                                    | 0  -                     | rpm       | See 46.02        | У            | n              | Signal       |  |  |  |  |
| 22.82 | Speed reference 2                                                                                                    |                          |           |                  |              |                |              |  |  |  |  |
|       | Value of speed referen                                                                                                    |                          |           | _                |              |                |              |  |  |  |  |
|       | Displays the speed ref                                                                                                    |                          | ference   |                  | ee 22.12 Sp  | eed referer    |              |  |  |  |  |
|       | -30000.00 30000.0                                                                                                    | 0  -                     | rpm       | See 46.02        | у            | n              | Signal       |  |  |  |  |
| 22.83 | Speed reference 3                                                                                                    |                          |           |                  |              |                |              |  |  |  |  |
|       | Speed reference after                                                                                                    |                          |           |                  |              |                |              |  |  |  |  |
|       | Displays the speed ref                                                                                                    |                          |           |                  |              |                |              |  |  |  |  |
|       | rotation direction. See                                                                                                    |                          | ce functi | on, 22.14 Sp     | eed referer  | nce 1/2 sele   | ction and    |  |  |  |  |
|       | 20.14 Direction of rota                                                                                                    |                          | 1         | T                | 1            |                | T            |  |  |  |  |
|       | -30000.00 30000.0                                                                                                    | 0  -                     | rpm       | See 46.02        | у            | n              | Signal       |  |  |  |  |
| 22.84 | Speed reference 4                                                                                                    |                          |           |                  |              |                |              |  |  |  |  |
|       | Speed reference after                                                                                                    |                          |           |                  | _            |                |              |  |  |  |  |
|       | Displays the speed ref                                                                                                    | ference after 1st additi | ve speed  | d. See 22.15     | Speed add    | litive 1 sour  | ce.          |  |  |  |  |

| Index | Name                                                                                                    |                                  |          |                  |            |                |        |  |  |  |
|-------|----------------------------------------------------------------------------------------------------|----------------------------------|----------|------------------|------------|----------------|--------|--|--|--|
|       | Text                                                                                                    |                                  |          |                  |            |                |        |  |  |  |
|       | Range                                                                                                    | Default                          | Unit     | Scale/<br>Fbeq16 | Volatile   | Change running | Type   |  |  |  |
|       | -30000.00 30000.00                                                                                                    | -                                | rpm      | See 46.02        | у          | n              | Signal |  |  |  |
| 22.85 | Speed reference 5                                                                                                    |                                  |          |                  |            |                |        |  |  |  |
|       | Speed reference after speed share.  Displays the speed reference after scaling by means of speed share. See 22.16 Speed share. |                                  |          |                  |            |                |        |  |  |  |
|       | -30000.00 30000.00                                                                                                    | -                                | rpm      | See 46.02        | у          | n              | Signal |  |  |  |
| 22.86 | Speed reference 6                                                                                                    |                                  | •        |                  | •          | •              |        |  |  |  |
|       | Speed reference after additive 2.                                                                                              |                                  |          |                  |            |                |        |  |  |  |
|       | Displays the speed refe                                                                                                    | rence after 2 <sup>nd</sup> addi | tive spe | ed. See 22.17    | ' Speed ad | ditive 2 sou   | rce.   |  |  |  |
|       | -30000.00 30000.00                                                                                                    | -                                | rpm      | See 46.02        | У          | n              | Signal |  |  |  |

# 23 Speed reference ramp

Speed reference ramp settings (programming of the acceleration and deceleration rates for the drive).

| Speed r<br>Index | Name                                                                                                |                       |           |                         |            |             |                  |  |  |  |
|------------------|----------------------------------------------------------------------------------------------------|-----------------------|-----------|-------------------------|------------|-------------|------------------|--|--|--|
| muex             | Text                                                                                                |                       |           |                         |            |             |                  |  |  |  |
|                  | Range Default Unit Scale/ Volatile Change Type Fbeq16                                               |                       |           |                         |            |             |                  |  |  |  |
| 23.01            | Speed reference ramp input                                                                          |                       |           |                         |            |             |                  |  |  |  |
| 23.02            | Speed reference at the r<br>Displays the speed refer<br>minimum speed and 30.<br>-30000.00 30000.00 | ence after limitation |           | efore ramping See 46.02 | and shapii | ng. See 30. | 11 M1<br> Signal |  |  |  |
|                  | Speed reference ramp                                                                                | output                | μγιιι     | 000 40.02               | l y        | 1           | Oigilai          |  |  |  |
|                  | Speed reference at the ribisplays the ramped and -30000.00 30000.00                                 | amp output.           | eference. | See 46.02               | lv         | n           | Signal           |  |  |  |
| 23.03            | Speed reference 7                                                                                   | -                     | μριιι     | 066 40.02               | y          | 111         | Olgital          |  |  |  |
| 20.00            | Speed reference after di<br>Displays the speed refer                                                | ence after direct s   | peed ref  |                         | 1          |             | _                |  |  |  |
| 23.04            | -30000.00 30000.00<br>dv/dt                                                                         | -                     | rpm       | See 46.02               | у          | n           | Signal           |  |  |  |
|                  | Displays the acceleration ramp.                                                                     | n/deceleration (sp    |           |                         | ·          | ·           | _                |  |  |  |
|                  | -30000.00 30000.00                                                                                  | -                     | rpm/s     | See 46.02               | у          | n           | Signal           |  |  |  |
| 23.11            | Ramp set selection                                                                                  |                       |           |                         |            |             |                  |  |  |  |
|                  | -30000.00 30000.00  -   rpm/s   See 46.02   y   n   Signal                                          |                       |           |                         |            |             |                  |  |  |  |

| Index | Name                                                                                                    |                                                                                                    |                                             |                                                     |                                 |                          |                                  |  |  |  |
|-------|----------------------------------------------------------------------------------------------------|----------------------------------------------------------------------------------------------------|---------------------------------------------|-----------------------------------------------------|---------------------------------|--------------------------|----------------------------------|--|--|--|
| uux   | Text                                                                                                    |                                                                                                    |                                             |                                                     |                                 |                          |                                  |  |  |  |
|       | Range                                                                                                    | Default                                                                                                    | Unit                                        | Scale/<br>Fbeq16                                    | Volatile                        | Change running           | Туре                             |  |  |  |
|       | 11: <b>DIO1</b> ; 11.02.b00 DIO delayed status. 12: <b>DIO2</b> ; 11.02.b01 DIO delayed status. 19: <b>DIL</b> ; 10.02.b15 DI delayed status. 21: <b>Motor1/Motor2</b> ; used acceleration/deceleration time depends on setting of 42.01 Motor 1/2 selection. If 42.01 Motor 1/2 selection = Motor 2 use Acc/Dec time 2.                                                                                                    |                                                                                                    |                                             |                                                     |                                 |                          |                                  |  |  |  |
|       | 0 21                                                                                                    | Acc/Dec time                                                                                                    | 1 -                                         | 1 = 1                                               | n                               | у                        | Parameter                        |  |  |  |
| 23.12 | Acceleration time                                                                                                    | 1                                                                                                    | W.                                          | <b>-</b>                                            | <u> </u>                        |                          | •                                |  |  |  |
|       | If the speed referer<br>set acceleration tim<br>motor speed will fo<br>If the set accelerati                                                                                                    | on time is set too sh                                                                                                    | than the se<br>ence increa<br>ort, the driv | t acceleration<br>ises slower the<br>e will acceler | n time, the ment than the set a | notor speed acceleration | will follow the time, the limit. |  |  |  |
| 23.13 | 0.000 3250.000  Deceleration time                                                                                                    | 20.000                                                                                                    | S                                           | 10 = 1 s                                            | n                               | У                        | Parameter                        |  |  |  |
|       | If the speed referer<br>deceleration time. I<br>speed will follow th<br>If the set decelerati                                                                                                    | Deceleration time 1.  The time within the drive will decelerate from 46.02 M1 speed scaling actual to zero speed.  If the speed reference decreases faster than the set deceleration time, the motor speed will follow the deceleration time. If the speed reference decreases slower than the set deceleration time, the motor speed will follow the reference.  If the set deceleration time is set too short, the drive will decelerate at the active torque limit. |                                             |                                                     |                                 |                          |                                  |  |  |  |
|       | 0.000 3250.000                                                                                                    | 20.000                                                                                                    | s                                           | 10 = 1 s                                            | n                               | у                        | Parameter                        |  |  |  |
| 23.14 | Acceleration time 1<br>See 23.12 Acceleration 0.000 3250.000                                                                                                    |                                                                                                    | s                                           | 10 = 1 s                                            | n                               | у                        | Parameter                        |  |  |  |
| 23.15 | Deceleration time                                                                                                    | 2                                                                                                    | •                                           |                                                     |                                 |                          |                                  |  |  |  |
|       | Deceleration time 2<br>See 23.13 Deceler                                                                                                    | ation time 1.                                                                                                    |                                             | 10 - 1 -                                            | 1_                              | 1                        | Davamatar                        |  |  |  |
| 00.40 |                                                                                                    |                                                                                                    | S                                           | 10 = 1 S                                            | n                               | У                        | Parameter                        |  |  |  |
| 23.16 | Shape time acceleration 1  Ramp shape at acceleration start.  Defines the shape of the acceleration ramp at the start of the acceleration.  0.0 s: Linear ramp. Suitable for steady acceleration or deceleration and for slow ramps.  0.1 3250.0 s: S-curve ramp. S-curve ramps are ideal for lifting applications. The S-curve consists of curves at both ends of the ramp and a linear part in between.  Note: For safety reasons, shape times are not applied during an emergency stop.  Acceleration: |                                                                                                    |                                             |                                                     |                                 |                          |                                  |  |  |  |

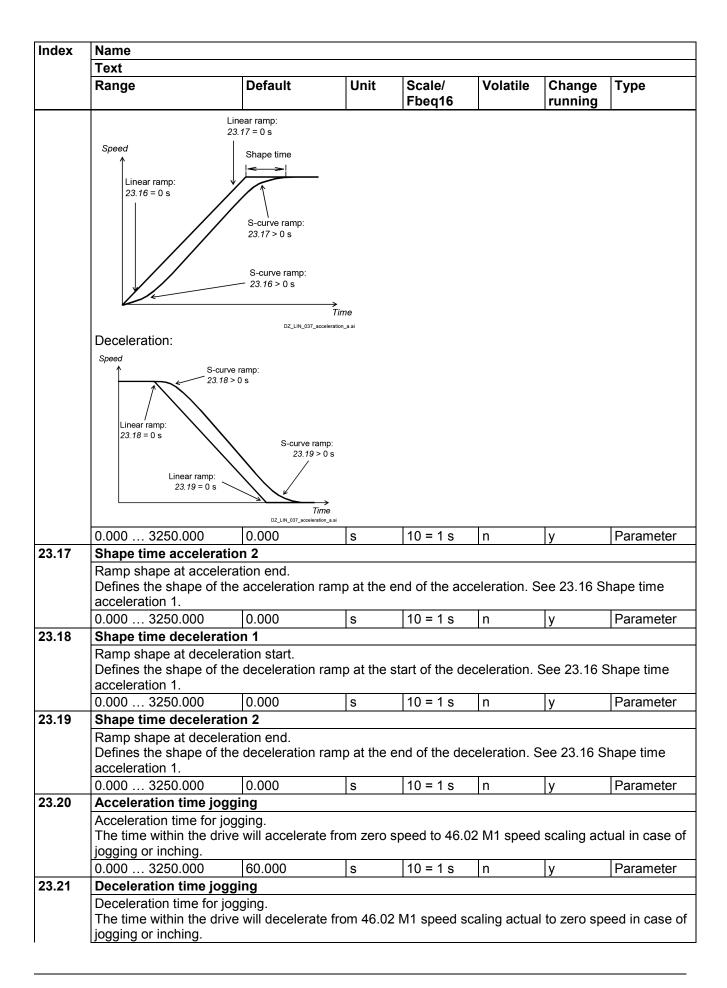

| Index | Name                                                                                                    |                                                                                                    |                                                                             |                                                                                      |                                                           |                                               |                                               |  |  |  |  |
|-------|----------------------------------------------------------------------------------------------------|----------------------------------------------------------------------------------------------------|-----------------------------------------------------------------------------|--------------------------------------------------------------------------------------|-----------------------------------------------------------|-----------------------------------------------|-----------------------------------------------|--|--|--|--|
| Index | Text                                                                                                    |                                                                                                    |                                                                             |                                                                                      |                                                           |                                               |                                               |  |  |  |  |
|       | Range                                                                                                    | Default                                                                                                    | Unit                                                                        | Scale/<br>Fbeq16                                                                     | Volatile                                                  | Change running                                | Туре                                          |  |  |  |  |
|       | 0.000 3250.000                                                                                                    | 60.000                                                                                                    | S                                                                           | 10 = 1 s                                                                             | n                                                         | у                                             | Parameter                                     |  |  |  |  |
| 23.23 | <b>Emergency stop</b>                                                                                                    | time                                                                                                    |                                                                             |                                                                                      |                                                           |                                               |                                               |  |  |  |  |
|       | The time within the Off3 (emergency stault of fault level 4). This applies also the control of the time within the Off3 (emergency states).                                                                                                    | Deceleration time for Off3 (emergency stop) command. The time within the drive will decelerate from 46.02 M1 speed scaling actual to zero speed. With an Off3 (emergency stop) command and 21.03 Emergency stop mode = Ramp stop or as reaction to a fault of fault level 4 and 31.15 Fault stop mode fault level 4 = Ramp stop. This applies also to torque control, because the drive automatically switches to speed control with a Off3 (emergency stop) command. For followers see 19.20 Follower force ramp stop. |                                                                             |                                                                                      |                                                           |                                               |                                               |  |  |  |  |
|       | 0.000 3250.000                                                                                                    | 10.000                                                                                                    | S                                                                           | 10 = 1 s                                                                             | n                                                         | У                                             | Parameter                                     |  |  |  |  |
| 23.24 | Speed ramp in ze                                                                                                    |                                                                                                    |                                                                             |                                                                                      |                                                           |                                               |                                               |  |  |  |  |
|       | 1: Enable input;<br>3: DI1; 10.02.b00<br>4: DI2; 10.02.b01<br>5: DI3; 10.02.b02<br>6: DI4; 10.02.b03<br>7: DI5; 10.02.b04<br>8: DI6; 10.02.b05<br>11: DIO1; 11.02.b                                                                                                    | orce speed ramp inpu<br>I, enable speed ramp<br>DI delayed status.<br>DI delayed status.<br>DI delayed status.<br>DI delayed status.<br>DI delayed status.<br>DI delayed status.<br>OO DIO delayed status                                                                                                    | input. Norr                                                                 | mal operation                                                                        | i.                                                        |                                               |                                               |  |  |  |  |
|       |                                                                                                    | 01 DIO delayed status<br>5 DI delayed status.                                                                                                    | i.                                                                          |                                                                                      |                                                           |                                               |                                               |  |  |  |  |
|       | 0 19                                                                                                    | Enable input                                                                                                    |                                                                             | 1 = 1                                                                                | n                                                         | v                                             | Parameter                                     |  |  |  |  |
| 23.26 | Ramp out balance                                                                                                    | •                                                                                                    |                                                                             | -                                                                                    | 11                                                        | у                                             | r arameter                                    |  |  |  |  |
|       | Selects the source This function is us motor back to beir application. When (line) speed. Balar 0 = Enable output 1 = Balance output Other [bit]; source 0: Enable output 1: Balance output 3: DI1; 10.02.b00 4: DI2; 10.02.b01 5: DI3; 10.02.b02 6: DI4; 10.02.b03 7: DI5; 10.02.b04 8: DI6; 10.02.b05 11: DIO1; 11.02.b 12: DIO2; 11.02.b | t.                                                                                                    | mp output oth, bumpl he balanci the speed in the speed output. No output to | balancing. ess transfer f ng output is t I reference ca ed controller. Iormal operat | from a torque<br>racking the pan then be q<br>See 25.09 S | oresent (line<br>uickly set to<br>Speed balan | e) speed of the<br>the needed<br>cing enable. |  |  |  |  |
|       |                                                                                                    |                                                                                                    |                                                                             |                                                                                      |                                                           |                                               |                                               |  |  |  |  |
|       | 0 19                                                                                                    | Enable output                                                                                                    | -                                                                           | 1 = 1                                                                                | n                                                         | у                                             | Parameter                                     |  |  |  |  |
| 23.27 | 0 19  Ramp out balance                                                                                                    | •                                                                                                    | -                                                                           | 1 = 1                                                                                | n                                                         | у                                             | Parameter                                     |  |  |  |  |

| Index | Name                                                                                                    |                                                                                                    |                                                                                         |                                      |                              |                          |                                      |  |  |  |
|-------|----------------------------------------------------------------------------------------------------|----------------------------------------------------------------------------------------------------|-----------------------------------------------------------------------------------------|--------------------------------------|------------------------------|--------------------------|--------------------------------------|--|--|--|
|       | Text                                                                                                    |                                                                                                    |                                                                                         |                                      |                              |                          |                                      |  |  |  |
|       | Range                                                                                                    | Default                                                                                                    | Unit                                                                                    | Scale/<br>Fbeq16                     | Volatile                     | Change running           | Туре                                 |  |  |  |
|       | Defines the reference                                                                                                    |                                                                                                    |                                                                                         |                                      |                              |                          |                                      |  |  |  |
|       | this value when spe                                                                                                    |                                                                                                    |                                                                                         |                                      |                              | out balancii             |                                      |  |  |  |
|       | -30000.00 30000                                                                                                    |                                                                                                    | rpm                                                                                     | See 46.02                            | n                            | у                        | Parameter                            |  |  |  |
| 23.28 | Variable slope ena Enable variable slop Activates the variab reference change fr Variable slope rate and deceleration time 1 23.29 Variable slope (rpm).  Speed reference (rpr 23.01 Speed referen                                                                                                    | ble  Dec.  Ile slope function, whom the overriding country  and the internal drivings have to be faster  and 23.13 Decelerate rate defines the spans                                                                                                    | hich contro<br>control syste<br>re ramp are<br>re than the contion time 1<br>coeed ramp | m.<br>connected in<br>complete varia | series. Thu<br>able slope ra | is, the rampate time. Se | g a speed<br>acceleration<br>e 23.12 |  |  |  |
|       | t (ms) = cycle time of the speed reference from the overriding control system.  A (rpm) = speed reference change during cycle time t (ms).  Note: If the cycle time t (ms) of the speed reference from the overriding control system and 23.29 Variable slope rate are equal, the shape of 23.02 Speed reference ramp output is a straight line.  Other [bit]; source selection.  0: Disable; disable variable slope.  1: Enable; enable variable slope (not available in local control).                                                                                                    |                                                                                                    |                                                                                         |                                      |                              |                          |                                      |  |  |  |
|       | 0 1                                                                                                    | Disable                                                                                                    | -                                                                                       | 1 = 1                                | n                            | у                        | Parameter                            |  |  |  |
| 23.29 | Variable slope rate  Variable slope rate.  Defines the rate of the speed reference change when variable slope is enabled. See 23.28 Variable slope enable. For the best results, use the speed reference cycle time.                                                                                                    |                                                                                                    |                                                                                         |                                      |                              |                          |                                      |  |  |  |
| 23 32 | Direct speed refere                                                                                                    |                                                                                                    | ms                                                                                      | 1 = 1 ms                             | n                            | у                        | Parameter                            |  |  |  |
| 23.32 | Direct speed reference Feeds the speed recontrol word 1 = 1.  Other; source select 0: Zero; 0 rpm, speed reference 3: 22.07 Speed reference 3: 22.08 Auxiliary selection 4: Al1 scaled; 12.12 5: Al2 scaled; 12.22 6: Al3 scaled; 12.32 7: FBA A reference 8: FBA A reference selection for the speed reference selection for the speed reference selectio | ference direct into the stion.  ed reference is set the second of the second of the se | o zero.<br>d reference<br>2.08 Auxilia<br>ference 1.                                    | ).                                   |                              | by 06.10.B               | 00 Auxiliary                         |  |  |  |

| Index | Name                                                                    |                                                           |          |        |          |         |           |  |  |  |  |
|-------|-------------------------------------------------------------------------|-----------------------------------------------------------|----------|--------|----------|---------|-----------|--|--|--|--|
|       | Text                                                                    |                                                           |          |        |          |         |           |  |  |  |  |
|       | Range                                                                   | Default                                                   | Unit     | Scale/ | Volatile | Change  | Туре      |  |  |  |  |
|       |                                                                         |                                                           |          | Fbeq16 |          | running |           |  |  |  |  |
|       | 9: FBA B reference 1; 03.07 FBA B reference 1.                          |                                                           |          |        |          |         |           |  |  |  |  |
|       | 10: FBA B reference                                                     | 2; 03.08 FBA B refe                                       | rence 2. |        |          |         |           |  |  |  |  |
|       | 11: EFB reference 1;                                                    | 03.09 EFB referenc                                        | e 1.     |        |          |         |           |  |  |  |  |
|       | 12: EFB reference 2;                                                    | 03.10 EFB reference                                       | e 2.     |        |          |         |           |  |  |  |  |
|       | 13: DDCS controller                                                     |                                                           |          |        |          |         |           |  |  |  |  |
|       | 14: <b>DDCS controller ref 2</b> ; 03.12 DDCS controller ref 2.         |                                                           |          |        |          |         |           |  |  |  |  |
|       | 15: <b>M/F or D2D ref 1</b> ; 03.13 M/F or D2D ref 1.                   |                                                           |          |        |          |         |           |  |  |  |  |
|       | 16: <b>M/F or D2D ref 2</b> ; 03.14 M/F or D2D ref 2.                   |                                                           |          |        |          |         |           |  |  |  |  |
|       | 17: Motor potentiometer reference; 22.80 Motor potentiometer reference. |                                                           |          |        |          |         |           |  |  |  |  |
|       | 18: Process PID output actual; 40.01 Process PID output actual.         |                                                           |          |        |          |         |           |  |  |  |  |
|       | 19: Encoder 1 speed; 90.10 Encoder 1 speed.                             |                                                           |          |        |          |         |           |  |  |  |  |
|       | 20: Encoder 2 speed; 90.20 Encoder 2 speed.                             |                                                           |          |        |          |         |           |  |  |  |  |
|       |                                                                         | 21: <b>OnBoard encoder</b> ; 94.04 OnBoard encoder speed. |          |        |          |         |           |  |  |  |  |
|       | 26: Constant speed 6; 22.31 Constant speed 6.                           |                                                           |          |        |          |         |           |  |  |  |  |
|       | 27: Constant speed 7                                                    | 27: Constant speed 7; 22.32 Constant speed 7.             |          |        |          |         |           |  |  |  |  |
|       | 0 27                                                                    | 22.07 Speed                                               | -        | 1 = 1  | n        | у       | Parameter |  |  |  |  |
|       |                                                                         | reference                                                 |          |        |          |         |           |  |  |  |  |

**24 Speed reference conditioning**Speed error calculation, speed error window control configuration and speed error (Δn) step.

| Index          | Name                                                                                                    |                                                                      |               |                  |            |                 |          |  |  |  |
|----------------|----------------------------------------------------------------------------------------------------|----------------------------------------------------------------------|---------------|------------------|------------|-----------------|----------|--|--|--|
| 24.01          | Text                                                                                                    |                                                                      |               |                  |            |                 |          |  |  |  |
|                | Range                                                                                                    | Default                                                              | Unit          | Scale/<br>Fbeq16 | Volatile   | Change running  | Туре     |  |  |  |
| 24.01          | Used speed reference                                                                                                    |                                                                      |               |                  |            |                 |          |  |  |  |
|                | Speed reference after Displays the speed reference correct reference scaling. Used for speed error                                                         | eference after spe<br>ion, 30.11 M1 min<br>calculation.              | ed correction | , 30.12 M1 m     | aximum spo |                 | 14 Speed |  |  |  |
| 24.02          | -30000.00 30000                                                                                                    |                                                                      | rpm           | See 46.02        | у          | n               | Signal   |  |  |  |
|                | Speed feedback after Displays the speed for speed error                                                                                                    | er speed feedback<br>eedback after spe<br>r calculation.             |               | scaling. See     | 24.15 Spee | ed feedback     | scaling. |  |  |  |
|                | -30000.00 30000                                                                                                    | .00 -                                                                | rpm           | See 46.02        | у          | n               | Signal   |  |  |  |
| 24.00          | Filtered speed error Displays the speed error fil $\Delta n = 24.01$ Used speed -30000.00 30000.                                                           | (Δn).<br>error after filters ar<br>ter time 2.<br>eed reference - 24 |               |                  | ·<br>(     | error filter ti | me 1 and |  |  |  |
| 24.04          | Speed error inverte                                                                                                    |                                                                      |               |                  | 17         | I               | 1 - 0 -  |  |  |  |
| 24.04          | Inverted speed error ( $-\Delta n$ ). Displays the inverted speed error (unfiltered). $\Delta n = 24.01$ Used speed reference - 24.02 Used speed feedback. |                                                                      |               |                  |            |                 |          |  |  |  |
| 24.11          | Speed correction                                                                                                    | .00  -                                                               | rpm           | 1066 40.02       | У          | n               | Signal   |  |  |  |
| <b>⊾</b> -7.11 | Speed reference cor<br>The speed reference<br>This is useful to trim<br>machine.                                                                           | correction is add                                                    |               |                  |            |                 |          |  |  |  |

| Index | Name                                                                                                    |                                                                                                    |                                                      |                                                                             |                                                          |                                         |                 |  |  |  |  |
|-------|----------------------------------------------------------------------------------------------------|----------------------------------------------------------------------------------------------------|------------------------------------------------------|-----------------------------------------------------------------------------|----------------------------------------------------------|-----------------------------------------|-----------------|--|--|--|--|
|       | Text                                                                                                    |                                                                                                    |                                                      |                                                                             |                                                          |                                         |                 |  |  |  |  |
|       | Range                                                                                                    | Default                                                                                                    | Unit                                                 | Scale/<br>Fbeq16                                                            | Volatile                                                 | Change running                          | Туре            |  |  |  |  |
|       | <b>Note</b> : Due to safety rea active.                                                                              | sons, the speed c                                                                                           | correction                                           | s not applied                                                               | when any                                                 | of the stop f                           | unctions are    |  |  |  |  |
|       | -30000.00 30000.00                                                                                                   | 0.00                                                                                                    | rpm                                                  | See 46.02                                                                   | n                                                        | y                                       | Parameter       |  |  |  |  |
| 24.14 | Speed reference scali                                                                                                |                                                                                                    |                                                      |                                                                             |                                                          |                                         |                 |  |  |  |  |
|       | Speed reference scaling factor.                                                                                      |                                                                                                    |                                                      |                                                                             |                                                          |                                         |                 |  |  |  |  |
|       | Defines a scaling factor                                                                                             | between 23.03 S                                                                                             | peed refe                                            |                                                                             |                                                          | speed refer                             |                 |  |  |  |  |
|       | -325.00 325.00                                                                                                    | 1.00                                                                                                    | -                                                    | 100 = 1                                                                     | n                                                        | у                                       | Parameter       |  |  |  |  |
| 24.15 | Speed feedback scalir                                                                                                | ng                                                                                                    |                                                      |                                                                             |                                                          |                                         |                 |  |  |  |  |
|       | Speed feedback scaling                                                                                               |                                                                                                    |                                                      |                                                                             |                                                          |                                         |                 |  |  |  |  |
|       | Defines a scaling factor                                                                                             |                                                                                                    | lotor spee                                           |                                                                             | and 24.02 L                                              | Jsed speed                              |                 |  |  |  |  |
|       | -325.00 325.00                                                                                                    | 1.00                                                                                                    | -                                                    | 100 = 1                                                                     | n                                                        | у                                       | Parameter       |  |  |  |  |
| 24.18 | Speed error filter time                                                                                              | 1                                                                                                    |                                                      |                                                                             |                                                          |                                         |                 |  |  |  |  |
|       | may cause speed controcontradict one another.  Note: There are three deconstants smaller three 24.18 Speed error for | A very long filter to a street time is filters for stiller time is filtering an 30 ms.  Ilter time 1 and 24 | time const<br>speed feed<br>ng the spe<br>4.19 Speed | ant results in dback and spoed feedback and feedback and error filter tires | unstable co<br>eed error:<br>and should<br>me 2 are fill | ontrol.<br>be used for<br>tering the sp | filter time     |  |  |  |  |
|       | should be used for f<br>24.19 Speed error f                                                                          |                                                                                                    | ts greater                                           | than 30 ms. S                                                               | Set 24.18 S                                              | peed error t                            | filter time 1 = |  |  |  |  |
|       | 0 32500                                                                                                    | 0                                                                                                    | ms                                                   | 1 = 1 ms                                                                    | n                                                        | y                                       | Parameter       |  |  |  |  |
| 24.19 | Speed error filter time                                                                                              | 2                                                                                                    |                                                      |                                                                             |                                                          |                                         |                 |  |  |  |  |
|       | Speed error (Δn) filter ti                                                                                           |                                                                                                    |                                                      |                                                                             |                                                          |                                         |                 |  |  |  |  |
|       | See 24.18 Speed error                                                                                                | filter time 1.                                                                                              |                                                      |                                                                             | 1                                                        |                                         |                 |  |  |  |  |
|       | 0 32500                                                                                                    | 0                                                                                                    | ms                                                   | 1 = 1 ms                                                                    | n                                                        | у                                       | Parameter       |  |  |  |  |
| 24.20 | RFE speed filter                                                                                                    |                                                                                                    |                                                      |                                                                             |                                                          |                                         |                 |  |  |  |  |
|       | Source to enable the RI                                                                                              |                                                                                                    | ice FEequ                                            | ency filter).                                                               |                                                          |                                         |                 |  |  |  |  |
|       | Enables/Disables the R                                                                                               |                                                                                                    |                                                      |                                                                             |                                                          |                                         |                 |  |  |  |  |
|       | The speed error value s                                                                                              |                                                                                                    |                                                      |                                                                             |                                                          | 2 <sup>nd</sup> order ba                | and-elimination |  |  |  |  |
|       | filter to eliminate the am                                                                                           |                                                                                                    |                                                      |                                                                             |                                                          | of fraguence                            | ov filtoro      |  |  |  |  |
|       | Note: Tuning the resonant Incorrect tuning can am                                                                    |                                                                                                    |                                                      |                                                                             |                                                          |                                         |                 |  |  |  |  |
|       | machinery. To ensure the                                                                                             |                                                                                                    |                                                      |                                                                             |                                                          |                                         |                 |  |  |  |  |
|       | changing the RFE filter                                                                                              |                                                                                                    | - p                                                  | ,                                                                           |                                                          |                                         |                 |  |  |  |  |
|       | 0 = Disable RFE filter.                                                                                              | · ·                                                                                                    |                                                      |                                                                             |                                                          |                                         |                 |  |  |  |  |
|       | 1 = Enable RFE filter.                                                                                               |                                                                                                    |                                                      |                                                                             |                                                          |                                         |                 |  |  |  |  |
|       | 0: Disable RFE filter; 0                                                                                             |                                                                                                    |                                                      |                                                                             |                                                          |                                         |                 |  |  |  |  |
|       | 1: Enable RFE filter; 1,                                                                                             |                                                                                                    | ·                                                    | 1 .                                                                         | 1                                                        | 1                                       | 1_              |  |  |  |  |
|       | 0 1                                                                                                    | Disable RFE filter                                                                                          | -                                                    | 1 = 1                                                                       | n                                                        | У                                       | Parameter       |  |  |  |  |
| 24.21 | RFE filter zero frequer                                                                                              |                                                                                                    | 1                                                    | 1                                                                           | 1                                                        | 1                                       | 1               |  |  |  |  |
|       | RFE filter zero frequenc                                                                                             |                                                                                                    |                                                      |                                                                             |                                                          |                                         |                 |  |  |  |  |
|       | Defines the zero freque                                                                                              |                                                                                                    | ter. The va                                          | alue must be s                                                              | set near the                                             | e resonance                             | frequency.      |  |  |  |  |
|       | which is filtered out before the drawing shows the                                                                   | ore the speed con                                                                                           | troller.                                             |                                                                             |                                                          |                                         | - 4             |  |  |  |  |

| ndex | Name<br>Toyt                                                                                                    |                                                                                                    |                                           |                   |               |                |                         |  |
|------|----------------------------------------------------------------------------------------------------|----------------------------------------------------------------------------------------------------|-------------------------------------------|-------------------|---------------|----------------|-------------------------|--|
|      | Text                                                                                                    | T                                                                                                    | <u> </u>                                  |                   |               | 1              |                         |  |
|      | Range                                                                                                    | Default                                                                                                    | Unit                                      | Scale/<br>Fbeq16  | Volatile      | Change running | Туре                    |  |
|      | $20\log_{10} H(\omega) $                                                                                                    |                                                                                                    |                                           |                   |               |                |                         |  |
|      | 20                                                                                                    |                                                                                                    |                                           |                   |               |                |                         |  |
|      |                                                                                                    |                                                                                                    |                                           |                   |               |                |                         |  |
|      | 0                                                                                                    |                                                                                                    |                                           |                   |               |                |                         |  |
|      |                                                                                                    |                                                                                                    |                                           |                   |               |                |                         |  |
|      | -20 -                                                                                                    | : V                                                                                                    |                                           |                   |               |                |                         |  |
|      | -                                                                                                    | · •                                                                                                    |                                           |                   |               |                |                         |  |
|      | -40 -                                                                                                    |                                                                                                    |                                           |                   |               |                |                         |  |
|      |                                                                                                    | •                                                                                                    |                                           |                   |               |                |                         |  |
| 1.00 | -60 <del> </del><br>0                                                                                                    | 50 100                                                                                                    | 150                                       |                   |               |                |                         |  |
|      |                                                                                                    |                                                                                                    | f (Hz)                                    |                   |               |                |                         |  |
|      |                                                                                                    |                                                                                                    |                                           |                   |               |                |                         |  |
|      | 0.50 500.00                                                                                                    | 45.00                                                                                                    | Hz                                        | 1 = 1 Hz          | n             | у              | Parameter               |  |
|      |                                                                                                    |                                                                                                    |                                           |                   |               |                |                         |  |
| .22  | Defines the damp                                                                                                    | amping Imping coefficient. Ding coefficient for 24 Strict on of the resonance                                                                                                    |                                           |                   | ncy. A value  | e of 0 corres  | ponds to the            |  |
| .22  | RFE filter zero da<br>Defines the damp                                                                                                    | imping coefficient.  Ding coefficient for 24                                                                                                    |                                           |                   | ncy. A value  | e of 0 corres  | sponds to the           |  |
| .22  | RFE filter zero da<br>Defines the damp<br>maximum elimina<br>20log <sub>10</sub>  H(\omega)                                                                                                    | imping coefficient.  Ding coefficient for 24 ation of the resonance $f_{\text{Zero}} = 45 \text{ Hz}$ $f_{\text{Zero}} = 0.250$                                                                                                    |                                           |                   | ncy. A value  | e of 0 corres  | sponds to the           |  |
| .22  | RFE filter zero da<br>Defines the damp<br>maximum elimina<br>20log <sub>10</sub>  H(\omega)                                                                                                    | imping coefficient.  Ding coefficient for 24 partial properties and the resonance of the resonance of the r |                                           |                   | ncy. A value  | e of 0 corres  | sponds to the           |  |
| .22  | RFE filter zero da<br>Defines the damp<br>maximum elimina<br>20log <sub>10</sub>  H(\omega)                                                                                                    | imping coefficient.  Ding coefficient for 24 partial properties and the resonance of the resonance of the r |                                           |                   | ncy. A value  | e of 0 corres  | sponds to the           |  |
| .22  | RFE filter zero da<br>Defines the damp<br>maximum elimina<br>20log <sub>10</sub>  H(\omega)                                                                                                    | imping coefficient.  Ding coefficient for 24 partial properties and the resonance of the resonance of the r |                                           |                   | ncy. A value  | e of 0 corres  | sponds to the           |  |
| .22  | RFE filter zero da Defines the damp maximum elimina 20log <sub>10</sub>  H(\omega)  20 -20 -40                                                                                                    | Imping coefficient.  Ding coefficient for 24 partial properties and the resonance of the resonance of the r | e frequency:                              |                   | ncy. A value  | e of 0 corres  | sponds to the           |  |
| .22  | RFE filter zero da Defines the damp maximum elimina 20log <sub>10</sub>  H(\omega)  20 -20 -40                                                                                                    | imping coefficient.  Ding coefficient for 24 partial properties and the resonance of the resonance of the r | e frequency:                              |                   | ncy. A value  | e of 0 corres  | sponds to the           |  |
| .22  | RFE filter zero da Defines the damp maximum elimina 20log <sub>10</sub>  H(\omega)   20  -20  -40  -60 0 5                                                                                                    | figure 100 mping coefficient.  figure 24 mping coefficient for 24 mping coefficient for 24 mping coefficient for 24 mping coefficient.  figure 24 mping coefficient.  figure 24 mping coefficient.  figure 24 mping coefficient.  figure 24 mping coefficient.  figure 24 mping coefficient.  figure 24 mping coefficient.  figure 24 mping coefficient.                                                                                                    | 150<br>f (Hz)                             |                   |               |                |                         |  |
| .22  | RFE filter zero da Defines the damp maximum elimina 20log <sub>10</sub>  H(\omega)   20  -20  -40  -60  Note: To ensure,                                                                                             | Imping coefficient.  Ding coefficient for 24 partial properties and the resonance of the resonance of the r | 150<br>f (Hz)<br>requency ba              | ınd is filtered ı | rather than a | amplified, th  | ie value in             |  |
| .22  | RFE filter zero da Defines the damp maximum elimina 20log <sub>10</sub>  H(\omega)   20  -20  -40  -60  Note: To ensure,                                                                                             | fzero = 45 Hz  fzero = 0.250  fzero = 45 Hz  fzero = 0.250  fzero = 0.250                                                                                                    | 150<br>f (Hz)<br>requency ba              | ınd is filtered ı | rather than a | amplified, th  | ie value in<br>lamping. |  |
| .22  | RFE filter zero da Defines the damp maximum elimina 20log <sub>10</sub>  H(\omega)   20  -20  -40  -60  0  Note: To ensure, 24.22 RFE filter zero da Defines the damp maximum elimina 20log <sub>10</sub>  H(\omega) | imping coefficient.  Ding coefficient for 24 partial properties and the resonance of the resonance of the r | 150<br>f (Hz)<br>requency ba              | and is filtered i | rather than a | amplified, th  | ne value in             |  |
|      | RFE filter zero da Defines the damp maximum elimina 20log <sub>10</sub>  H(\omega)   20  -20  -40  -60  Note: To ensure, 24.22 RFE filter z  -1.000 1.000  RFE filter pole fre RFE filter pole fre                   | Imping coefficient.  Ding coefficient for 24 particular and the resonance of the resonance of the resonance | 150<br>f (Hz)<br>requency bae smaller tha | and is filtered i | rather than a | amplified, th  | ie value in<br>lamping. |  |

Parameter

| X | Name                                                                                                    |                                                                                            |          |                  |          |                |      |  |  |  |
|---|----------------------------------------------------------------------------------------------------|--------------------------------------------------------------------------------------------|----------|------------------|----------|----------------|------|--|--|--|
|   | Text                                                                                                    |                                                                                            |          |                  |          |                |      |  |  |  |
|   | Range                                                                                                    | Default                                                                                    | Unit     | Scale/<br>Fbeq16 | Volatile | Change running | Туре |  |  |  |
|   | $20\log_{10} H(\omega) $                                                                                                |                                                                                            |          |                  |          |                |      |  |  |  |
|   | 40                                                                                                    | f <sub>zero</sub> = 45 Hz                                                                  | 7        |                  |          |                |      |  |  |  |
|   | 20 -                                                                                                    | $f_{\text{pole}} = 50 \text{ Hz}$ $\int \xi_{\text{zero}} = 0$ $\xi_{\text{pole}} = 0.250$ |          |                  |          |                |      |  |  |  |
|   | 0                                                                                                    | Spoile State                                                                               | <u>.</u> |                  |          |                |      |  |  |  |
|   | -20 - f <sub>zero</sub> = 45 Hz                                                                                         | f <sub>zero</sub> = 45 Hz                                                                  |          |                  |          |                |      |  |  |  |
|   | $-40 - \begin{cases} f_{\text{pole}} = 30 \text{ Hz} \\ \xi_{\text{zero}} = 0 \\ \xi_{\text{pole}} = 0.250 \end{cases}$ | $ \begin{cases} f_{\text{pole}} = 40 \text{ Hz} \\ \xi_{\text{zero}} = 0 \end{cases} $     |          |                  |          |                |      |  |  |  |
|   | -60 + Spole 0.200                                                                                                    | $\xi_{\text{pole}} = 0.250$                                                                | 100      |                  |          |                |      |  |  |  |
|   |                                                                                                    |                                                                                            | f(Hz)    |                  |          |                |      |  |  |  |
|   |                                                                                                    | in 24.23 RFE filter pole<br>cy, the frequencies nea                                        |          |                  |          |                |      |  |  |  |

Hz

# 0.50 ... 500.00 **24.24** RFE filter pole damping

RFE filter pole damping coefficient.

40.00

Defines the damping coefficient for 24.23 RFE filter pole frequency. The coefficient shapes the frequency response of the RFE filter. A narrower bandwidth results in better dynamic properties. By setting 24.24 RFE filter pole damping = 1, the effect of the pole is eliminated.  $20\log_{10}|H(\omega)|$ 

1 = 1 Hz

n

V

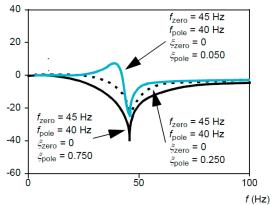

**Note:** To ensure, that the resonance frequency band is filtered rather than amplified, the value in 24.22 RFE filter zero damping must be smaller than the value in 24.24 RFE filter pole damping.

-1.000 ... 1.000 | 0.000 | - | 100 = 1 | n | y | Parameter

#### **Concept of window control:**

The concept of window control is to block the speed controller as long as the speed error ( $\Delta n$ ) or the speed feedback remains within the window set by 24.43 Speed error window high and 24.44 Speed error window low. This allows the external torque reference to affect the process directly. See 26.74 Torque reference ramp output.

If the speed error or the speed feedback exceeds the programmed window, the speed controller becomes active and influences the process by means of 25.01 Torque reference speed control. The activation is indicated by 06.21.b03 Speed control status word.

To release window control use 24.42 Speed error window control mode and set the drive to Add operating mode. See 19.12 Ext1 control mode and 19.14 Ext2 control mode.

This function is sometimes also called dead band control or strip break protection. It forms a speed supervision function for a torque-controlled drive, preventing the motor from running away if the material, which is under tension, breaks.

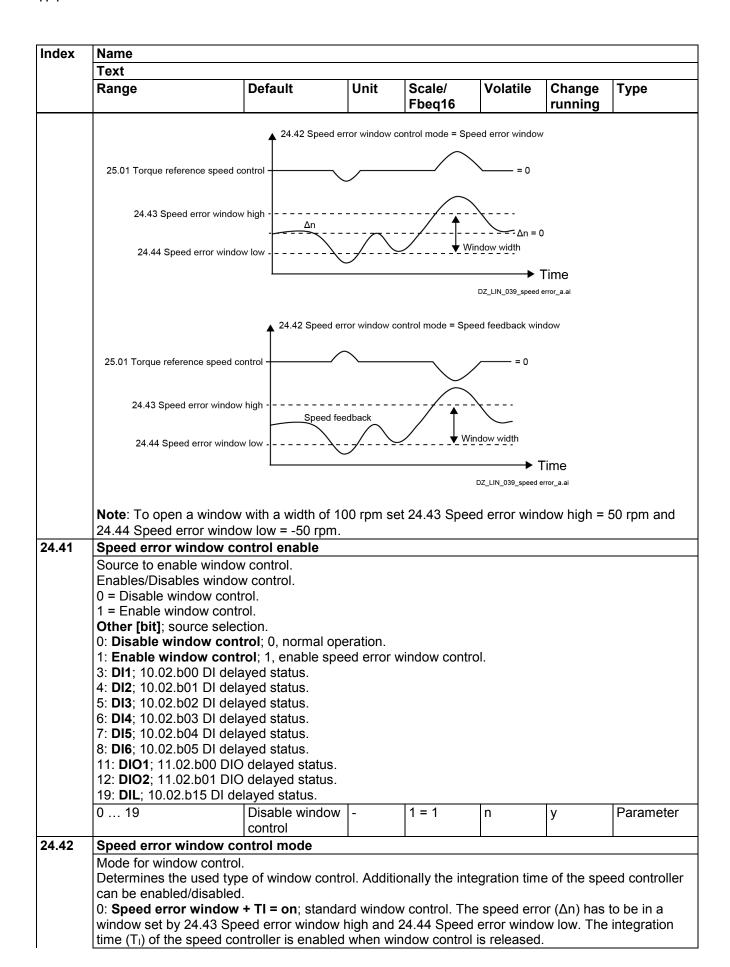

| Index              | Name                                                                                                    |                                                                                                    |                                                                                                    |                                                                                                    |                                                                                   |                                                      |                             |  |  |  |
|--------------------|----------------------------------------------------------------------------------------------------|----------------------------------------------------------------------------------------------------|----------------------------------------------------------------------------------------------------|----------------------------------------------------------------------------------------------------|-----------------------------------------------------------------------------------|------------------------------------------------------|-----------------------------|--|--|--|
|                    | Text                                                                                                    |                                                                                                    |                                                                                                    |                                                                                                    |                                                                                   |                                                      |                             |  |  |  |
|                    | Range                                                                                                    | Default                                                                                                    | Unit                                                                                                    | Scale/<br>Fbeq16                                                                                                    | Volatile                                                                          | Change running                                       | Туре                        |  |  |  |
|                    | set by 24.43 Speed speed controller is a Typically used for to 10: Speed feedback window high and 24 disabled when window high are 24 disabled when window to 10: Typically used for to 10: Example 1: To get 24.42 Speed error with 24.43 Speed error with 24.43 Speed error with 24.44 Speed error with 24.44 Speed error with 24.44 Speed error with 24.44 Speed error with 24.44 Speed error with 24.43 Speed error with 24.43 Speed error with | dow + TI = off; stand error window high a disabled when window orque followers to lime to window; the speed 4.44 Speed error window control is released orque controlled test a window of 10 rpm window control mode window high = 5 rpm a window low = -5 rpm a window control mode window high = 1000 window low = 500 rp a window control mode window control mode window control mode window high = 1000 rp window low = -50 rpr | and 24.44 Sow control in the different and feedback down low. The different area and the different and the different area and the different area and the differe | ow control. The speed error win s released. ial speed. It has to be in a speed in the integration of the integration of the speed error window the speed error window the speed error w | a window so time of the peed or window for set: TI = off. eed feedback d feedback | or has to be the integrated by 24.43 expeed conders. | ion time of the Speed error |  |  |  |
|                    | 0 10                                                                                                    | Speed error<br>window + TI =<br>off                                                                                                    | -                                                                                                    | 1 = 1                                                                                                    | n                                                                                 | У                                                    | Parameter                   |  |  |  |
| 24.43              | Speed error window high                                                                                                    |                                                                                                    |                                                                                                    |                                                                                                    |                                                                                   |                                                      |                             |  |  |  |
|                    | Upper boundary of the speed error window. Upper boundary for the window control, when the speed error ( $\Delta n = 24.01$ Used speed reference - 24.02 Used speed feedback) is positive.                                                                                                    |                                                                                                    |                                                                                                    |                                                                                                    |                                                                                   |                                                      |                             |  |  |  |
| 24.44              | -30000.00 30000                                                                                                    |                                                                                                    | rpm                                                                                                    | See 46.02                                                                                                    | n                                                                                 | у                                                    | Parameter                   |  |  |  |
| <b>4</b>           | Speed error window lowLower boundary of the speed error window.Lower boundary for the window control, when the speed error (Δn = 24.01 Used speed reference - 24.02 Used speed feedback) is negative30000.00 30000.00   -50.00   rpm   See 46.02   n   y   Parameter                                                                                                    |                                                                                                    |                                                                                                    |                                                                                                    |                                                                                   |                                                      |                             |  |  |  |
| 24.46              | Speed error step                                                                                                    |                                                                                                    | 1.14                                                                                                    | 1 2 2 2 2 2 2 2 2                                                                                                    | _1                                                                                | 17                                                   | 1 2                         |  |  |  |
| 27. <del>4</del> 0 | Speed error (Δn) step.  Defines an additional speed error step given to the input of the speed controller. The given min/max values are limited by 30.11 M1 minimum speed and 30.12 M1 maximum speed.  Note: Make sure the speed error step is removed when a stop command is given.                                                                                                    |                                                                                                    |                                                                                                    |                                                                                                    |                                                                                   |                                                      |                             |  |  |  |
|                    | -30000.00 30000                                                                                                    | 0.00 0.00                                                                                                    |                                                                                                    |                                                                                                    |                                                                                   |                                                      |                             |  |  |  |

# 25 Speed control

Speed controller settings.

| Index | Name                                                                                            |                    |                  |                  |          |                |      |  |  |  |  |
|-------|-------------------------------------------------------------------------------------------------|--------------------|------------------|------------------|----------|----------------|------|--|--|--|--|
|       | Text                                                                                            |                    |                  |                  |          |                |      |  |  |  |  |
|       | Range                                                                                           | Default            | Unit             | Scale/<br>Fbeq16 | Volatile | Change running | Туре |  |  |  |  |
| 25.01 | Torque reference speed control                                                                  |                    |                  |                  |          |                |      |  |  |  |  |
|       | Limited speed controller output torque.                                                         |                    |                  |                  |          |                |      |  |  |  |  |
|       | Displays the torque reference in percent of 99.02 M1 nominal torque after limitation. See 30.13 |                    |                  |                  |          |                |      |  |  |  |  |
|       | Speed control m                                                                                 | in torque and 30.1 | 14 Speed control | ol max torque.   |          |                |      |  |  |  |  |
|       | -325.00 325.00 - % See 46.04 y n Signal                                                         |                    |                  |                  |          |                |      |  |  |  |  |
| 25.02 | Speed proportional gain 1                                                                       |                    |                  |                  |          |                |      |  |  |  |  |
|       | Proportional gain 1 (K <sub>P</sub> ) of the speed controller.                                  |                    |                  |                  |          |                |      |  |  |  |  |

| Index | Name  |         |      |        |          |         |      |  |
|-------|-------|---------|------|--------|----------|---------|------|--|
|       | Text  |         |      |        |          |         |      |  |
|       | Range | Default | Unit | Scale/ | Volatile | Change  | Туре |  |
|       |       |         |      | Fbea16 |          | running |      |  |

The proportional gain of the speed controller can be released by means of 25.13 Speed controller set selection.

Too high a gain may cause speed oscillation. The figure below shows a controller output after an error step when the error remains constant:

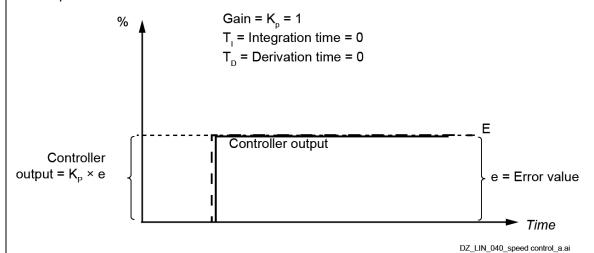

**Example**: The speed controller generates 15 % of motor nominal torque with 25.02 Speed proportional gain 1 = 3, if the speed error ( $\Delta$ n) is 5 % of 46.02 M1 speed scaling actual.

0.00 ... 325.00 | 5.00 | - | 100 = 1 | n | y | Parameter

## 25.03 Speed integration time 1

Integration time 1  $(T_1)$  of the speed controller.

The integration time of the speed controller can be released by means of 25.13 Speed controller set selection. Setting the integration time to zero disables the integral part of the speed controller and resets the integrator.

The integration time defines the time within the integral part of the speed controller achieves the same value as the proportional part, when the error value is constant.

The integrator has anti-windup control for operation at torque or current limit.

The figure below shows a controller output after an error step when the error remains constant:

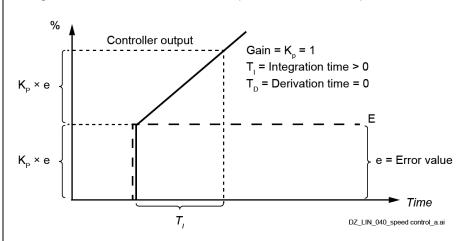

**Example**: The speed controller generates 15 % of motor nominal torque with 25.02 Speed proportional gain 1 = 3, if the speed error ( $\Delta$ n) is 5 % of 46.02 M1 speed scaling actual. On that condition and with 25.03 Speed integration time 1 = 300 ms follows:

| Index | Name                                                                                                    |                                                                                                    |                                                                                                    |                                                            |                                                                                      |                                                                          |                                                                 |                                           |  |  |  |
|-------|----------------------------------------------------------------------------------------------------|----------------------------------------------------------------------------------------------------|----------------------------------------------------------------------------------------------------|------------------------------------------------------------|--------------------------------------------------------------------------------------|--------------------------------------------------------------------------|-----------------------------------------------------------------|-------------------------------------------|--|--|--|
|       | Text                                                                                                    |                                                                                                    |                                                                                                    |                                                            |                                                                                      |                                                                          |                                                                 |                                           |  |  |  |
|       | Range                                                                                                    | С                                                                                                    | Default                                                                                                | Unit                                                       | Scale/<br>Fbeq16                                                                     | Volatile                                                                 | Change running                                                  | Туре                                      |  |  |  |
|       | The speed controller generates 30 % of motor nominal torque, if the speed error is constant, after 300 ms are elapsed. 15 % derive from the proportional part and 15 % derive from the integral part.    |                                                                                                    |                                                                                                    |                                                            |                                                                                      |                                                                          |                                                                 |                                           |  |  |  |
|       | 0 32500                                                                                                    |                                                                                                    | 500                                                                                                    | ms                                                         | 1 = 1 ms                                                                             | n                                                                        | у                                                               | Parameter                                 |  |  |  |
| 25.04 | Speed derivation                                                                                                    | on time                                                                                                    |                                                                                                    |                                                            |                                                                                      |                                                                          |                                                                 |                                           |  |  |  |
|       | Speed controller controller, others For normal applicative action time, the more the control more restilter to eliminate The figure below $K_{\rm p} \times T_{\rm d} \times \frac{\Delta e}{T_{\rm s}}$ | wise as a Fications, den boosts the speed components of external downwards of the components of the components of the co | PID controller. erivation time she controller outportroller output r disturbances. Secontroller output | ould be<br>out if the<br>is boost<br>The spece<br>ee 25.05 | left at zero.<br>error value c<br>ed during the<br>ed error deriv<br>Derivation filt | hanges. The<br>change. The<br>ative must le<br>fer time.<br>hen the erro | e longer the<br>ne derivation<br>ne filtered w<br>nor remains c | derivation<br>makes the<br>vith a low pas |  |  |  |

 $T_1$  = integration time > 0

 $T_D$  = derivation time > 0

 $T_S$ = sample time period = 500  $\mu$ s

 $\Delta e$  = error value change between two samples

| 0 32500 | ) | ms | 1 = 1 ms | n | y | Parameter |
|---------|---|----|----------|---|---|-----------|
|---------|---|----|----------|---|---|-----------|

#### 25.05 **Derivation filter time**

Derivation filter time constant.

Derivation filter time constant for 25.04 Speed derivation time.

| 0 32500 | 8 | ms | 1 = 1 ms | n | V | Parameter |
|---------|---|----|----------|---|---|-----------|
|         |   |    |          |   |   |           |

#### 25.06 Acceleration compensation derivation time

Acceleration compensation derivation time.

Derivation time for the acceleration compensation. Setting the acceleration compensation to zero

In order to compensate for high inertia loads during acceleration/deceleration, a derivative of 23.03 Speed reference 7 is added to the output of the speed controller.

Note: As a rule, use a value between 50 ... 100 % of the sum of the mechanical time constants of the motor and the driven machinery.

The figures below shows the speed responses when a high inertia load is accelerated along a ramp. Without acceleration compensation:

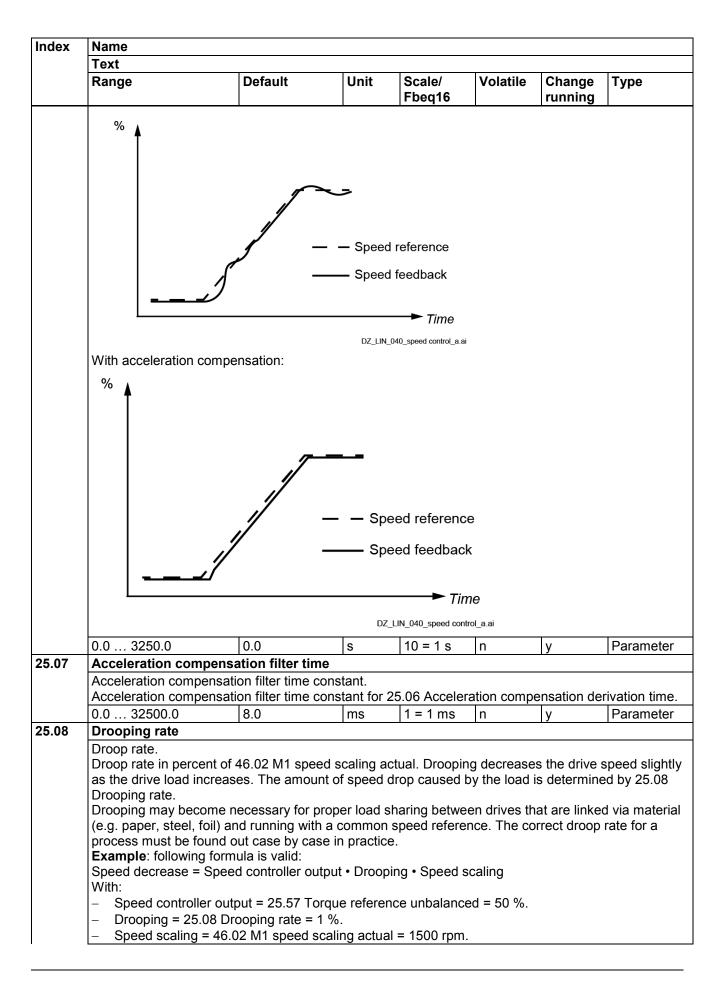

|       | Text Range  Follows: Speed decrease = Motor speed 46.02 M1 speed so                                                                                                    |                                                                                                    | <b>Unit</b> n = 7.5 rpm.     |                                                                                                    | Volatile                        | Change<br>running | Туре      |  |
|-------|----------------------------------------------------------------------------------------------------|----------------------------------------------------------------------------------------------------|------------------------------|----------------------------------------------------------------------------------------------------|---------------------------------|-------------------|-----------|--|
|       | Follows:<br>Speed decrease =<br>Motor speed<br>46.02 M1 speed so                                                                                                    | 0.5 x 0.01 x 150 rpm<br>in % of<br>caling actual<br>No drooping                                           |                              | Fbeq16                                                                                                    |                                 |                   | Туре      |  |
|       | Speed decrease =  Motor speed 46.02 M1 speed se                                                                                                    | in % of<br>caling actual<br>No drooping                                                                   | n = 7.5 rpm                  |                                                                                                    | rooping rate                    |                   |           |  |
|       | Motor speed 46.02 M1 speed so                                                                                                    | in % of<br>caling actual<br>No drooping                                                                   | n = 7.5 rpm.                 |                                                                                                    | rooping rate                    |                   |           |  |
|       | 100 %                                                                                                    | <del></del>                                                                                               | <del></del>                  | - 25.08 D                                                                                                    | rooping rate                    |                   |           |  |
|       | 100 %                                                                                                    | Drooping                                                                                                  |                              | 25.08 Di                                                                                                    | rooping rate                    |                   |           |  |
|       |                                                                                                    |                                                                                                    |                              | 1                                                                                                    |                                 |                   |           |  |
|       |                                                                                                    |                                                                                                    |                              |                                                                                                    | eed controlle<br>ive load       | er output /       |           |  |
|       |                                                                                                    |                                                                                                    |                              |                                                                                                    | DZ_LIN_040_sp                   | eed control_a.ai  |           |  |
|       | 0.00 100.00                                                                                                    | 0.00                                                                                                    | %                            | 100 = 1 %                                                                                                    | n                               | y                 | Parameter |  |
| 25.09 | Speed control bal                                                                                                    | lancing enable                                                                                            |                              |                                                                                                    |                                 |                   |           |  |
|       | motor back to being speed controlled. Balancing is also possible in the speed ramp. See 23.26 Ramp out balancing enable 0 = Enable output.  1 = Balance output.  Other [bit]; source selection.  0: Enable output; 0, enable speed controller output. Normal operation.  1: Balance output; 1, force speed controller to 25.10 Speed control balancing refere 3: DI1; 10.02.b00 DI delayed status.  4: DI2; 10.02.b01 DI delayed status.  5: DI3; 10.02.b02 DI delayed status.  6: DI4; 10.02.b03 DI delayed status.  7: DI5; 10.02.b04 DI delayed status.  8: DI6; 10.02.b05 DI delayed status.  11: DIO1; 11.02.b00 DIO delayed status.  12: DIO2; 11.02.b01 DIO delayed status.  19: DIL; 10.02.b15 DI delayed status.  0 19 Enable output - 1 = 1 n y |                                                                                                    |                              |                                                                                                    |                                 |                   |           |  |
| -     | Speed control bal                                                                                                    |                                                                                                    |                              |                                                                                                    |                                 |                   |           |  |
|       | Defines the referer The output of the s                                                                                                    | utput balancing refer<br>nce for speed control<br>speed controller is for<br>9 Speed control bala<br>0.00 | ler output broed to this     | value when                                                                                                    | speed contro                    |                   |           |  |
| 25.11 | Proportional gain                                                                                                    | l .                                                                                                    |                              |                                                                                                    | L                               |                   | •         |  |
| -     | Proportional gain (l<br>Proportional gain o<br>25.11 Proportional<br>proportional gain 1                                                                                                    | K <sub>P</sub> ) upon an Off3 (en<br>of the speed controlle<br>gain emergency sto<br>or 25.14 Speed pro   | er when an o<br>p is ≠ zero. | Off3 (emerge<br>Otherwise the contract of the contract of the con | ency stop) co<br>ne value of ei |                   | Speed     |  |
|       | 0.00 325.00                                                                                                    | 0.00                                                                                                    | -                            | 100 = 1                                                                                                    | n                               | у                 | Parameter |  |
| -     | Speed controller                                                                                                    | set selection d controller paramete                                                                       |                              |                                                                                                    |                                 |                   |           |  |

| Index | Name                                                                                                    |                                                         |           |                  |             |                  |                         |  |  |  |  |
|-------|----------------------------------------------------------------------------------------------------|---------------------------------------------------------|-----------|------------------|-------------|------------------|-------------------------|--|--|--|--|
|       | Text                                                                                                    |                                                         |           |                  |             |                  |                         |  |  |  |  |
|       | Range                                                                                                    | Default                                                 | Unit      | Scale/<br>Fbeq16 | Volatile    | Change running   | Туре                    |  |  |  |  |
|       | Selects the source that switches between the two sets of speed controller parameters. 25.02 Speed proportional gain 1, 25.03 Speed integration time 1, 25.14 Speed proportional gain 2 and 25.15 Speed integration time 2.  0 = Speed controller set 1.  1 = Speed controller set 2.  Other [bit]; source selection.  0: Speed controller set 1; 0, proportional gain 1 and integration time 1 are active. Normal operation.  1: Speed controller set 2; 1, proportional gain 2 and integration time 2 are active.  2: Speed level; if  90.01 Motor speed for control  ≤  46.31 Above speed level , then Speed controller set 1 is active. If  90.01 Motor speed for control  >  46.31 Above speed level , then Speed controller set 2 is active.  3: DI1; 10.02.b00 DI delayed status.  4: DI2; 10.02.b01 DI delayed status.  5: DI3; 10.02.b02 DI delayed status.  6: DI4; 10.02.b03 DI delayed status.  7: DI5; 10.02.b04 DI delayed status.  8: DI6; 10.02.b05 DI delayed status.  11: DIO1; 11.02.b00 DIO delayed status.  12: DIO2; 11.02.b01 DIO delayed status.  19: DIL; 10.02.b15 DI delayed status.  20: Speed error; if  24.04 Speed error inverted  ≤  46.31 Above speed level , then Speed controller set 1 is active. If  24.04 Speed error inverted  >  46.31 Above speed level , then Speed controller set 2 is active.  21: Motor1/Motor2; used speed controller set depends on setting of 42.01 Motor 1/2 selection. If |                                                         |           |                  |             |                  |                         |  |  |  |  |
|       | 42.01 Motor 1/2 s<br>2 use Speed conf<br>0 21                                                                                                    | election = Motor 1 use<br>roller set 2.<br>Speed        | Speed cor | 1 = 1            | If 42.01 Mo | tor 1/2 selector | ction = Motor Parameter |  |  |  |  |
| 25.14 | Canad area artic                                                                                                    | controller set 1                                        |           |                  |             |                  |                         |  |  |  |  |
| 25.14 | See 25.02 Speed                                                                                                    | 2 (K <sub>P</sub> ) of the speed coproportional gain 1. | ntroller. |                  |             |                  | I                       |  |  |  |  |
| 25.15 | 0.00 325.00                                                                                                    | 5.00                                                    | -         | 100 = 1          | n           | У                | Parameter               |  |  |  |  |
| 25.15 | Speed integration time 2 Integration time 2 (T <sub>I</sub> ) of the speed controller. See 25.03 Speed integration time 1.                                                                                                    |                                                         |           |                  |             |                  |                         |  |  |  |  |
|       | 0 32500                                                                                                    | 2500                                                    | ms        | 1 = 1 ms         | n           | у                | Parameter               |  |  |  |  |
|       | Speed adaptive proportional gain and integration time:  In certain applications, it is useful to increase/decrease proportional gain and decrease/increase integration time of the speed controller at low speeds to improve the performance of the speed controller. Thus, it is possible to adapt proportional gain and integration time according to the speed feedback. See 25.02 Speed proportional gain 1, 25.03 Speed integration time 1 and 24.02 Used speed feedback.  This is done by multiplying proportional gain and integration time by coefficients at certain speeds. The coefficients are defined individually for both proportional gain and integration time.  When the speed feedback is below or equal to 25.18 Speed adaption min limit, proportional gain is multiplied by 25.21 Kp adaption coefficient at min speed and integration time is multiplied by 25.22 Ti adaption coefficient at min speed.  When the speed feedback is between 25.18 Speed adaption min limit and 25.19 Speed adaption max limit, the coefficients for proportional gain and integration time are calculated linearly. When the speed feedback is equal to or above 25.19 Speed adaption max limit, no adaptation takes place. Thus, the coefficient is 1.  The speed adaptation is valid for positive and negative speeds. Increase the proportional gain (K <sub>P</sub> ) and decrease the integration time (T <sub>I</sub> ):      |                                                         |           |                  |             |                  |                         |  |  |  |  |

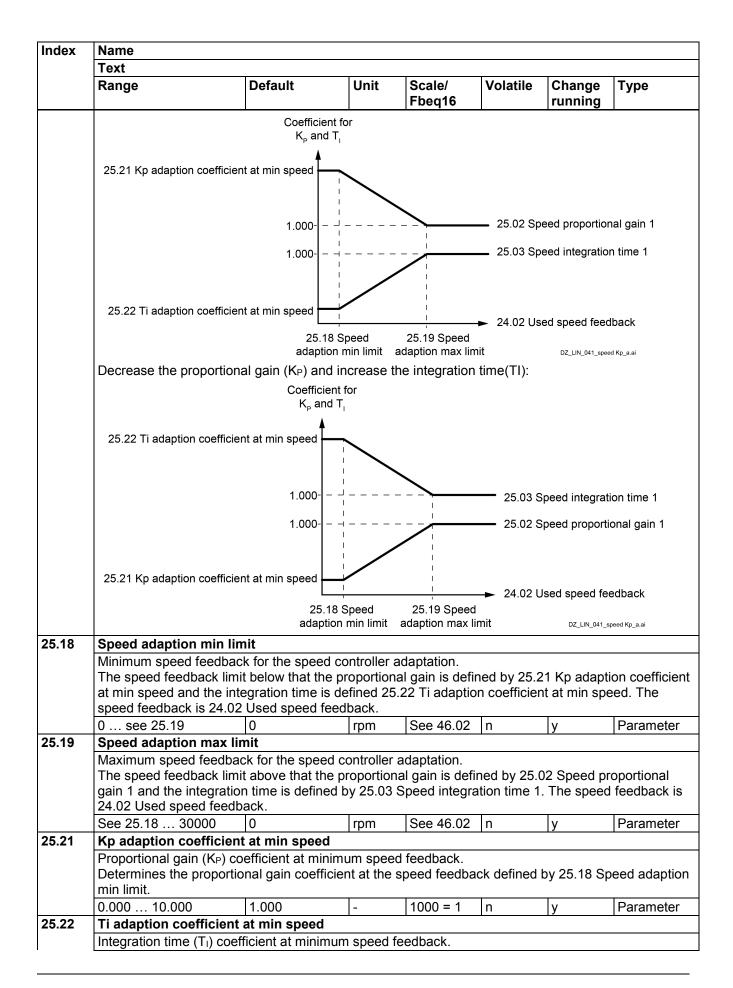

| Index | Name                                                                                                    |                                                                                                    | ·                                                                                  |                                                                                                    | ·                                                          | ·                                                               |                                                             |  |  |
|-------|----------------------------------------------------------------------------------------------------|----------------------------------------------------------------------------------------------------|------------------------------------------------------------------------------------|----------------------------------------------------------------------------------------------------|------------------------------------------------------------|-----------------------------------------------------------------|-------------------------------------------------------------|--|--|
|       | Text                                                                                                    |                                                                                                    |                                                                                    |                                                                                                    |                                                            |                                                                 |                                                             |  |  |
|       | Range                                                                                                    | Default                                                                                                    | Unit                                                                               | Scale/<br>Fbeq16                                                                                        | Volatile                                                   | Change running                                                  | Туре                                                        |  |  |
|       | Determines the integration limit.                                                                                                    | gration time coefficie                                                                                                    | ent at the s                                                                       | peed feedbac                                                                                            | k defined by                                               | y 25.18 Spe                                                     | eed adaption                                                |  |  |
|       | 0.000 10.000                                                                                                    | 1.000                                                                                                    | -                                                                                  | 1000 = 1                                                                                                | n                                                          | у                                                               | Parameter                                                   |  |  |
|       | It is possible to adapt 25.02 Speed proporti smooth out disturban This is done by multip When the torque refermin torque. When the torque refermoportional gain is confident with the torque refermance. Thus, the coeffiltering can be applied the load adaptation in                                              | tional gain 1 and 25 nces caused by smatiplying proportional erence is 0 %, properence is between 0 calculated linearly. Ference is equal to officient is 1. | .01 Torque all loads an gain by a cortional gain 3 % and 25 r above 25 eference us | reference sped backlashes oefficient with n is multiplied. 25 Torque add. 25 Torque adding 25.26 Torque | eed control. in a certain by 25.27 K aption max aption max | This can be torque ranged adaption limit, the call limit, no ac | e used to ge. coefficient at oefficient for daptation takes |  |  |
|       | 25.27 Kp adaption coeff                                                                                                    | Coefficient fo                                                                                                    | 25.25 To                                                                           |                                                                                                    | ption                                                      | Speed propor                                                    | rtional gain 1                                              |  |  |
|       |                                                                                                    |                                                                                                    | adaption m                                                                         | nax limit                                                                                               |                                                            |                                                                 | DZ_LIN_041_speed Kp_a.ai                                    |  |  |
| 25.25 | Torque adaption max limit  Maximum torque reference for the speed controller adaptation.  The torque reference limit in percent of 99.02 M1 nominal torque above which the proportional gain defined by 25.02 Speed proportional gain 1. The torque reference is 25.01 Torque reference speed control.  0.00 325.00 |                                                                                                    |                                                                                    |                                                                                                    |                                                            |                                                                 |                                                             |  |  |
| 25.26 | Torque adaption fi                                                                                                    |                                                                                                    |                                                                                    | 1220 .0.01                                                                                              | 1                                                          | 1,7                                                             | 1                                                           |  |  |
| -     | Filter time constant for the speed controller adaptation. Filter time constant to soften the proportional gain rate of change.                                                                                                    |                                                                                                    |                                                                                    |                                                                                                    |                                                            |                                                                 |                                                             |  |  |
|       | 0 32500                                                                                                    | 100                                                                                                    | ms                                                                                 | 1 = 1 ms                                                                                                | n                                                          | у                                                               | Parameter                                                   |  |  |
| 25.27 | Kp adaption coeffi                                                                                                    | cient at min torque                                                                                                    | )                                                                                  |                                                                                                    | ·                                                          |                                                                 | •                                                           |  |  |
|       | Proportional gain (K<br>Determines the prop                                                                                                    | ,                                                                                                    |                                                                                    |                                                                                                    | nce.                                                       |                                                                 |                                                             |  |  |
|       | 0.000 10.000                                                                                                    | 1.000                                                                                                    | -                                                                                  | 1000 = 1                                                                                                | n                                                          | у                                                               | Parameter                                                   |  |  |
| 25.30 | Integration time in Force integration tin Selects the source t 0 = Automatic. 1 = Initial reference. Other [bit]; source: 0: Automatic; 0, the Ready reference is: from Torque to Special                                                                                                    | ne (T <sub>I</sub> ) to 25.31 Intego force the integrationselection. e integration time is set, see 06.15.b02 N                                              | on time.<br>set to 25.3 <sup>r</sup><br>Main Status                                | 1 Integration ti                                                                                        | me initial re                                              |                                                                 |                                                             |  |  |

| Index | Name                                                                                                    |                                                                                           |                           |                  |               |                |                |  |  |  |  |  |  |
|-------|----------------------------------------------------------------------------------------------------|-------------------------------------------------------------------------------------------|---------------------------|------------------|---------------|----------------|----------------|--|--|--|--|--|--|
|       | Text                                                                                                    |                                                                                           |                           |                  |               |                |                |  |  |  |  |  |  |
|       | Range                                                                                                    | Default                                                                                   | Unit                      | Scale/           | Volatile      | Change         | Type           |  |  |  |  |  |  |
|       |                                                                                                    |                                                                                           |                           | Fbeq16           |               | running        |                |  |  |  |  |  |  |
|       | 1: Initial reference;                                                                                                    |                                                                                           | time (T <sub>1</sub> ) to | 25.31 Integra    | ation time in | nitial referen | ice.           |  |  |  |  |  |  |
|       | 3: <b>DI1</b> ; 10.02.b00 D                                                                                                |                                                                                           |                           |                  |               |                |                |  |  |  |  |  |  |
|       | 4: <b>DI2</b> ; 10.02.b01 D                                                                                                |                                                                                           |                           |                  |               |                |                |  |  |  |  |  |  |
|       |                                                                                                    | 5: <b>DI3</b> ; 10.02.b02 DI delayed status. 6: <b>DI4</b> ; 10.02.b03 DI delayed status. |                           |                  |               |                |                |  |  |  |  |  |  |
|       | 7: <b>DI5</b> ; 10.02.b04 DI delayed status.                                                                               |                                                                                           |                           |                  |               |                |                |  |  |  |  |  |  |
|       | 8: <b>DI6</b> ; 10.02.b05 D                                                                                                |                                                                                           |                           |                  |               |                |                |  |  |  |  |  |  |
|       | 11: <b>DIO1</b> ; 11.02.b00                                                                                                |                                                                                           | e                         |                  |               |                |                |  |  |  |  |  |  |
|       | 12: <b>DIO2</b> ; 11.02.b0                                                                                                 |                                                                                           |                           |                  |               |                |                |  |  |  |  |  |  |
|       | 19: <b>DIL</b> ; 10.02.b15                                                                                                 |                                                                                           | 0.                        |                  |               |                |                |  |  |  |  |  |  |
|       | 0 19                                                                                                    | Automatic                                                                                 | -                         | 1 = 1            | n             | у              | Parameter      |  |  |  |  |  |  |
| 25.31 | Integration time in                                                                                                    | itial reference                                                                           |                           |                  |               |                |                |  |  |  |  |  |  |
|       | Initial reference of the                                                                                                   |                                                                                           | T <sub>I</sub> ).         |                  |               |                |                |  |  |  |  |  |  |
|       |                                                                                                    |                                                                                           |                           | in percent of    | 99.02 M1 r    | ominal torg    | ue. The        |  |  |  |  |  |  |
|       | Initial value of the speed controller integration time in percent of 99.02 M1 nominal torque. The integration time is set: |                                                                                           |                           |                  |               |                |                |  |  |  |  |  |  |
|       | <ul> <li>As soon as Ready reference is set. See 06.15.b02 Main Status Word.</li> </ul>                                     |                                                                                           |                           |                  |               |                |                |  |  |  |  |  |  |
|       | <ul> <li>If 19.01 Actual operation mode changes from Torque to Speed.</li> </ul>                                           |                                                                                           |                           |                  |               |                |                |  |  |  |  |  |  |
|       | -325.00 325.00                                                                                                    | 0.00                                                                                      | %                         | See 46.04        | n             | у              | Parameter      |  |  |  |  |  |  |
| 25.53 | Torque proportion                                                                                                    | al reference                                                                              | •                         |                  |               |                | 1              |  |  |  |  |  |  |
|       | Proportional gain (K                                                                                                    | Proportional gain (K <sub>P</sub> ) part of the speed controller.                         |                           |                  |               |                |                |  |  |  |  |  |  |
|       | Displays the propor                                                                                                    | tional gain (K <sub>P</sub> ) part                                                        | of the spee               | ed controller in | percent of    | 99.02 M1 r     | nominal        |  |  |  |  |  |  |
|       | torque.                                                                                                    | . , , ,                                                                                   | •                         |                  | •             |                |                |  |  |  |  |  |  |
|       | -325.00 325.00                                                                                                    | -                                                                                         | %                         | See 46.04        | у             | n              | Signal         |  |  |  |  |  |  |
| 25.54 | Torque integral ref                                                                                                    | erence                                                                                    |                           |                  |               |                |                |  |  |  |  |  |  |
|       | Integration time (T <sub>I</sub> ) part of the speed controller.                                                           |                                                                                           |                           |                  |               |                |                |  |  |  |  |  |  |
|       | Displays the integration time (T <sub>I</sub> ) part of the speed controller in percent of 99.02 M1 nominal torque.        |                                                                                           |                           |                  |               |                |                |  |  |  |  |  |  |
|       | -325.00 325.00                                                                                                    | -                                                                                         | %                         | See 46.04        | у             | n              | Signal         |  |  |  |  |  |  |
| 25.55 | Torque derivative                                                                                                    | reference                                                                                 |                           |                  |               |                | •              |  |  |  |  |  |  |
|       | Derivation time (T <sub>D</sub> )                                                                                          | part of the speed c                                                                       | ontroller.                |                  |               |                |                |  |  |  |  |  |  |
|       | Displays the derivat                                                                                                    | ion time (T <sub>D</sub> ) part of                                                        | the speed                 | controller in p  | ercent of 99  | 9.02 M1 nor    | minal torque.  |  |  |  |  |  |  |
|       | -325.00 325.00                                                                                                    | -                                                                                         | %                         | See 46.04        | у             | n              | Signal         |  |  |  |  |  |  |
| 25.56 | Torque acceleration                                                                                                    | n compensation                                                                            | •                         |                  |               | •              |                |  |  |  |  |  |  |
|       | Output of the accele                                                                                                    | eration compensatio                                                                       | n function.               |                  |               |                |                |  |  |  |  |  |  |
|       | Displays the output                                                                                                    |                                                                                           |                           | ion function in  | percent of    | 99.02 M1 n     | ominal torque. |  |  |  |  |  |  |
|       | -325.00 325.00                                                                                                    | -                                                                                         | %                         | See 46.04        | у             | n              | Signal         |  |  |  |  |  |  |
| 25.57 | Torque reference u                                                                                                    | ınbalanced                                                                                |                           | -1               |               |                | 1 0            |  |  |  |  |  |  |
|       | Unlimited speed cor                                                                                                    | ntroller output torque                                                                    | e.                        |                  |               |                |                |  |  |  |  |  |  |
|       | Unlimited speed controller output torque.                                                                                  |                                                                                           |                           |                  |               |                |                |  |  |  |  |  |  |
|       | Displays the unlimited speed controller output torque after acceleration compensation in percent of                        |                                                                                           |                           |                  |               |                |                |  |  |  |  |  |  |
|       | Displays the unlimit                                                                                                    |                                                                                           | output torq               | ue anei accei    | eration con   | iperisation i  | n percent or   |  |  |  |  |  |  |

**26 Torque reference chain**Settings for the torque reference chain.

| Index | Name<br>Text                                                                                                    |         |      |                  |          |                |      |  |  |  |
|-------|----------------------------------------------------------------------------------------------------|---------|------|------------------|----------|----------------|------|--|--|--|
|       |                                                                                                    |         |      |                  |          |                |      |  |  |  |
|       | Range                                                                                                    | Default | Unit | Scale/<br>Fbeq16 | Volatile | Change running | Туре |  |  |  |
| 26.01 | Torque reference to limitation                                                                                                    |         |      |                  |          |                |      |  |  |  |
|       | Torque reference after gear backlash compensation.  Displays the torque reference in percent of 99.02 M1 nominal torque after gear backlash compensation and before limitation. |         |      |                  |          |                |      |  |  |  |

| Index | Name                                                                                                   |                                                    |                         |                  |               |                |                           |  |
|-------|----------------------------------------------------------------------------------------------------|----------------------------------------------------|-------------------------|------------------|---------------|----------------|---------------------------|--|
|       | Text                                                                                                   |                                                    |                         |                  |               |                |                           |  |
|       | Range                                                                                                  | Default                                            | Unit                    | Scale/<br>Fbeq16 | Volatile      | Change running | Туре                      |  |
|       | -325.00 325.00                                                                                         | ) -                                                | %                       | See 46.04        | у             | n              | Signal                    |  |
| 26.02 | Torque reference                                                                                       | e used                                             |                         |                  |               |                |                           |  |
|       |                                                                                                    | after torque corre<br>torque reference i<br>ntrol. |                         | 9.02 M1 nomi     | nal torque a  | fter torque o  | correction and            |  |
|       | -325.00 325.00                                                                                         | ) -                                                | %                       | See 46.04        | у             | n              | Signal                    |  |
| 26.05 | Motor torque un                                                                                        | filtered                                           |                         |                  |               |                |                           |  |
|       | Unfiltered motor t                                                                                     | orque.                                             |                         |                  |               |                |                           |  |
|       | Displays the unfilt                                                                                    |                                                    |                         |                  | ninal torque. |                |                           |  |
|       | -325.00 325.00                                                                                         | )  -                                               | %                       | See 46.04        | у             | n              | Signal                    |  |
| 26.07 | External torque                                                                                        | reference 1                                        |                         |                  |               |                |                           |  |
|       | 1st external torque                                                                                    |                                                    |                         |                  |               |                |                           |  |
|       |                                                                                                    | eference 1 in perce                                |                         |                  | lue.          | 1              |                           |  |
|       | -325.00 325.00                                                                                         |                                                    | %                       | See 46.04        | n             | y              | Parameter                 |  |
| 26.08 | External torque                                                                                        |                                                    |                         |                  |               |                |                           |  |
|       | 2 <sup>nd</sup> external torqu                                                                         |                                                    |                         |                  |               |                |                           |  |
|       |                                                                                                    | eference 2 in perce                                |                         |                  | que.          | 1              |                           |  |
|       | -325.00 325.00                                                                                         |                                                    | %                       | See 46.04        | n             | у              | Parameter                 |  |
| 26.11 | Torque reference 1 source Selects torque reference source 1.                                           |                                                    |                         |                  |               |                |                           |  |
|       | Other — 0 — References —                                                                               | 26.11                                              | ADD O SUB O MUL O MIN O | erence 1         | 26.14         | 26.72          |                           |  |
|       | Other — 0 — References —                                                                               | 26.71                                              | MAX                     | erence 2         |               | SF_880_02      | 5_DCS_speed reference_a.a |  |
|       | Other; source sel<br>0: Zero; 0 %, torq<br>1: External torqu<br>2: External torqu<br>4: Al1 scaled; 12 | ue reference is se<br>le ref 1; 26.07 Ext          | ernal torque re         |                  |               |                |                           |  |

8: **FBA A reference 2**; 03.06 FBA A reference 2. 9: **FBA B reference 1**; 03.07 FBA B reference 1. 10: **FBA B reference 2**; 03.08 FBA B reference 2. 11: **EFB reference 1**; 03.09 EFB reference 1. 12: **EFB reference 2**; 03.10 EFB reference 2.

13: DDCS controller ref 1; 03.11 DDCS controller ref 1.

|              | Name                                                                                                    |                                                                                                    |                                                           |                                                           |                                                   |                                                   |                                 |  |  |  |  |  |  |  |  |
|--------------|----------------------------------------------------------------------------------------------------|----------------------------------------------------------------------------------------------------|-----------------------------------------------------------|-----------------------------------------------------------|---------------------------------------------------|---------------------------------------------------|---------------------------------|--|--|--|--|--|--|--|--|
|              | Text                                                                                                    |                                                                                                    |                                                           |                                                           |                                                   |                                                   |                                 |  |  |  |  |  |  |  |  |
|              | Range                                                                                                    | Default                                                                                                    | Unit                                                      | Scale/<br>Fbeq16                                          | Volatile                                          | Change running                                    | Туре                            |  |  |  |  |  |  |  |  |
|              | 14: DDCS controller ref 2; 03.12 DDCS controller ref 2.                                                                                                    |                                                                                                    |                                                           |                                                           |                                                   |                                                   |                                 |  |  |  |  |  |  |  |  |
|              | 15: <b>M/F or D2D ref 1</b> ; 03.13 M/F or D2D ref 1.                                                                                                    |                                                                                                    |                                                           |                                                           |                                                   |                                                   |                                 |  |  |  |  |  |  |  |  |
|              | 16: <b>M/F or D2D ref 2</b> ; 03.14 M/F or D2D ref 2. 17: <b>Motor potentiometer reference</b> ; 22.80 Motor potentiometer reference.                                                                                                    |                                                                                                    |                                                           |                                                           |                                                   |                                                   |                                 |  |  |  |  |  |  |  |  |
|              |                                                                                                    |                                                                                                    |                                                           |                                                           |                                                   |                                                   |                                 |  |  |  |  |  |  |  |  |
|              |                                                                                                    | PID output actual; 40.                                                                                                    | 01 Process P                                              |                                                           | ual.                                              | 1                                                 | T                               |  |  |  |  |  |  |  |  |
|              | 0 18                                                                                                    | Zero                                                                                                    | -                                                         | 1 = 1                                                     | n                                                 | у                                                 | Parameter                       |  |  |  |  |  |  |  |  |
| 6.12         | · · · · · · · · · · · · · · · · · · ·                                                                                                    | ence 2 source                                                                                                    |                                                           |                                                           |                                                   |                                                   |                                 |  |  |  |  |  |  |  |  |
|              |                                                                                                    | e reference source 2.                                                                                                    |                                                           |                                                           |                                                   |                                                   |                                 |  |  |  |  |  |  |  |  |
|              |                                                                                                    | s and diagram, see 26.                                                                                                    | 11 Torque ref                                             |                                                           |                                                   | 1                                                 | 1                               |  |  |  |  |  |  |  |  |
|              | 0 18                                                                                                    | Zero                                                                                                    | -                                                         | 1 = 1                                                     | n                                                 | у                                                 | Parameter                       |  |  |  |  |  |  |  |  |
| 6.13         |                                                                                                    | ence function                                                                                                    |                                                           |                                                           |                                                   |                                                   |                                 |  |  |  |  |  |  |  |  |
|              | Torque reference function.                                                                                                    |                                                                                                    |                                                           |                                                           |                                                   |                                                   |                                 |  |  |  |  |  |  |  |  |
|              | Selects a mathematical function between torque reference 1 and torque reference 2. See 26.11                                                                                                    |                                                                                                    |                                                           |                                                           |                                                   |                                                   |                                 |  |  |  |  |  |  |  |  |
|              |                                                                                                    | ence 1 source.                                                                                                    | Lb.: 00 44 T-                                             |                                                           | 4                                                 |                                                   |                                 |  |  |  |  |  |  |  |  |
|              |                                                                                                    | ue reference 1 selected                                                                                                    |                                                           |                                                           |                                                   | s usea.                                           |                                 |  |  |  |  |  |  |  |  |
|              |                                                                                                    | + ref 2); the sum of the - ref 2); the result of to                                                                                                    |                                                           |                                                           |                                                   | o 2 io ugod                                       |                                 |  |  |  |  |  |  |  |  |
|              |                                                                                                    |                                                                                                    |                                                           |                                                           |                                                   |                                                   |                                 |  |  |  |  |  |  |  |  |
|              | 3: <b>Mul (ref 1 • ref 2)</b> ; the multiplication of the two torque references is used. 4: <b>Min (ref 1, ref 2)</b> ; the smaller of the two torque references is used.                                                                                                    |                                                                                                    |                                                           |                                                           |                                                   |                                                   |                                 |  |  |  |  |  |  |  |  |
|              |                                                                                                    | , <b>ref 2)</b> ; the greater of th                                                                                                    |                                                           |                                                           |                                                   |                                                   |                                 |  |  |  |  |  |  |  |  |
|              | 05                                                                                                    | Ref 1                                                                                                    |                                                           | 1 = 1                                                     | n n                                               | у                                                 | Parameter                       |  |  |  |  |  |  |  |  |
| 6.14         |                                                                                                    | _                                                                                                    |                                                           | 11-1                                                      | 11                                                | y                                                 | T arameter                      |  |  |  |  |  |  |  |  |
| ). I4        | Torque reference 1/2 selection Selection between torque reference 1 and torque reference 2.                                                                                                    |                                                                                                    |                                                           |                                                           |                                                   |                                                   |                                 |  |  |  |  |  |  |  |  |
|              |                                                                                                    |                                                                                                    |                                                           |                                                           |                                                   |                                                   |                                 |  |  |  |  |  |  |  |  |
|              | _                                                                                                    | e selection between tor                                                                                                    | que reterenc                                              | e 1 and torqu                                             | e reterence a                                     | 2. See 26.1                                       | 1 Forque                        |  |  |  |  |  |  |  |  |
|              | reference 1.                                                                                                    | f 4                                                                                                    |                                                           |                                                           |                                                   |                                                   |                                 |  |  |  |  |  |  |  |  |
|              | 0 = Torque re                                                                                                    |                                                                                                    |                                                           |                                                           |                                                   |                                                   |                                 |  |  |  |  |  |  |  |  |
|              | 1 = Torque re                                                                                                    | ource selection.                                                                                                    |                                                           |                                                           |                                                   |                                                   |                                 |  |  |  |  |  |  |  |  |
|              |                                                                                                    | ference 1; 0, normal op                                                                                                    | eration                                                   |                                                           |                                                   |                                                   |                                 |  |  |  |  |  |  |  |  |
|              | 1: Torque ref                                                                                                    |                                                                                                    | cration.                                                  |                                                           |                                                   |                                                   |                                 |  |  |  |  |  |  |  |  |
|              |                                                                                                    |                                                                                                    |                                                           |                                                           |                                                   |                                                   |                                 |  |  |  |  |  |  |  |  |
|              |                                                                                                    |                                                                                                    |                                                           |                                                           |                                                   | 3: <b>DI1</b> ; 10.02.b00 DI delayed status.      |                                 |  |  |  |  |  |  |  |  |
|              |                                                                                                    | 4: <b>DI2</b> ; 10.02.b01 DI delayed status.                                                                                                    |                                                           |                                                           |                                                   |                                                   |                                 |  |  |  |  |  |  |  |  |
|              | 5: <b>DI3</b> ; 10.02.b02 DI delayed status. 6: <b>DI4</b> ; 10.02.b03 DI delayed status.                                                                                                    |                                                                                                    |                                                           |                                                           |                                                   |                                                   |                                 |  |  |  |  |  |  |  |  |
|              | 6: <b>DI4</b> ; 10.02.b03 DI delayed status. 7: <b>DI5</b> ; 10.02.b04 DI delayed status.                                                                                                    |                                                                                                    |                                                           |                                                           |                                                   |                                                   |                                 |  |  |  |  |  |  |  |  |
|              |                                                                                                    | b03 DI delayed status.                                                                                                    |                                                           |                                                           |                                                   |                                                   |                                 |  |  |  |  |  |  |  |  |
|              | 7: <b>DI5</b> ; 10.02.                                                                                                    | b03 DI delayed status.                                                                                                    |                                                           |                                                           |                                                   |                                                   |                                 |  |  |  |  |  |  |  |  |
|              | 7: <b>DI5</b> ; 10.02.<br>8: <b>DI6</b> ; 10.02.                                                                                                    | b03 DI delayed status.<br>b04 DI delayed status.                                                                                                    | atus.                                                     |                                                           |                                                   |                                                   |                                 |  |  |  |  |  |  |  |  |
|              | 7: <b>DI5</b> ; 10.02.<br>8: <b>DI6</b> ; 10.02.<br>11: <b>DIO1</b> ; 11.                                                                                                    | b03 DI delayed status.<br>b04 DI delayed status.<br>b05 DI delayed status.                                                                                                    |                                                           |                                                           |                                                   |                                                   |                                 |  |  |  |  |  |  |  |  |
|              | 7: <b>DI5</b> ; 10.02.<br>8: <b>DI6</b> ; 10.02.<br>11: <b>DIO1</b> ; 11.<br>12: <b>DIO2</b> ; 11.                                                                                                    | b03 DI delayed status.<br>b04 DI delayed status.<br>b05 DI delayed status.<br>02.b00 DIO delayed sta                                                                                                    | atus.                                                     |                                                           |                                                   |                                                   |                                 |  |  |  |  |  |  |  |  |
|              | 7: <b>DI5</b> ; 10.02.<br>8: <b>DI6</b> ; 10.02.<br>11: <b>DIO1</b> ; 11.<br>12: <b>DIO2</b> ; 11.                                                                                                    | b03 DI delayed status.<br>b04 DI delayed status.<br>b05 DI delayed status.<br>02.b00 DIO delayed status.<br>02.b01 DIO delayed status.                                                                                                    | atus.                                                     | 1 = 1                                                     | n                                                 | у                                                 | Parameter                       |  |  |  |  |  |  |  |  |
| 6.15         | 7: <b>DI5</b> ; 10.02.<br>8: <b>DI6</b> ; 10.02.<br>11: <b>DIO1</b> ; 11.<br>12: <b>DIO2</b> ; 11.<br>19: <b>DIL</b> ; 10.02                                                                                                    | b03 DI delayed status.<br>b04 DI delayed status.<br>b05 DI delayed status.<br>02.b00 DIO delayed status.<br>02.b01 DIO delayed status.                                                                                                    | atus.                                                     | 1 = 1                                                     | n                                                 | у                                                 | Parameter                       |  |  |  |  |  |  |  |  |
| 6.15         | 7: <b>DI5</b> ; 10.02.<br>8: <b>DI6</b> ; 10.02.<br>11: <b>DIO1</b> ; 11.<br>12: <b>DIO2</b> ; 11.<br>19: <b>DIL</b> ; 10.02<br>0 19<br><b>Load share</b>                                                                                                    | b03 DI delayed status.<br>b04 DI delayed status.<br>b05 DI delayed status.<br>02.b00 DIO delayed status.<br>02.b01 DIO delayed status.<br>2.b15 DI delayed status.<br>Torque reference                                                                                                    | atus.                                                     | 1 = 1                                                     | n                                                 | у                                                 | Parameter                       |  |  |  |  |  |  |  |  |
| 6.15         | 7: <b>DI5</b> ; 10.02.<br>8: <b>DI6</b> ; 10.02.<br>11: <b>DIO1</b> ; 11.<br>12: <b>DIO2</b> ; 11.<br>19: <b>DIL</b> ; 10.02<br>0 19<br><b>Load share</b><br>Torque refere                                                                                                    | b03 DI delayed status.<br>b04 DI delayed status.<br>b05 DI delayed status.<br>02.b00 DIO delayed status.<br>02.b01 DIO delayed status.                                                                                                    | atus.<br>s<br>ce 1 -                                      |                                                           |                                                   |                                                   |                                 |  |  |  |  |  |  |  |  |
| 6.15         | 7: <b>DI5</b> ; 10.02.<br>8: <b>DI6</b> ; 10.02.<br>11: <b>DIO1</b> ; 11.<br>12: <b>DIO2</b> ; 11.<br>19: <b>DIL</b> ; 10.02<br>0 19<br><b>Load share</b><br>Torque reference Defines a sca                                                                                                    | b03 DI delayed status. b04 DI delayed status. b05 DI delayed status. 02.b00 DIO delayed status. 02.b01 DIO delayed status. 2.b15 DI delayed status. Torque reference. ence scaling factor. aling factor between 26.                                                                                                    | atus.<br>ce 1 -<br>72 Torque re                           | ference 3 and                                             | d 26.73 Torqi                                     | ue reference                                      | e 4. This                       |  |  |  |  |  |  |  |  |
| 6.15         | 7: <b>DI5</b> ; 10.02.<br>8: <b>DI6</b> ; 10.02.<br>11: <b>DIO1</b> ; 11.<br>12: <b>DIO2</b> ; 11.<br>19: <b>DIL</b> ; 10.02<br>0 19<br><b>Load share</b><br>Torque refered Defines a scallows drives                                                                                                    | b03 DI delayed status. b04 DI delayed status. b05 DI delayed status. 02.b00 DIO delayed status. 02.b01 DIO delayed status. 2.b15 DI delayed status. Torque reference                                                                                                    | atus. ce 1   - 72 Torque re en two motor                  | ference 3 and                                             | d 26.73 Torqi<br>e mechanica                      | ue reference                                      | e 4. This                       |  |  |  |  |  |  |  |  |
| 6.15         | 7: <b>DI5</b> ; 10.02.<br>8: <b>DI6</b> ; 10.02.<br>11: <b>DIO1</b> ; 11.<br>12: <b>DIO2</b> ; 11.<br>19: <b>DIL</b> ; 10.02<br>0 19<br><b>Load share</b><br>Torque refered Defines a scallows drives                                                                                                    | b03 DI delayed status. b04 DI delayed status. b05 DI delayed status. 02.b00 DIO delayed status. 02.b15 DI delayed status. Torque references ence scaling factor. sharing the load between 26. sharing the load between 26.                                                                                                    | atus. ce 1   - 72 Torque re en two motor                  | ference 3 and                                             | d 26.73 Torqi<br>e mechanica                      | ue reference<br>I plant to be                     | e 4. This                       |  |  |  |  |  |  |  |  |
|              | 7: DI5; 10.02. 8: DI6; 10.02. 11: DIO1; 11. 12: DIO2; 11. 19: DIL; 10.02 0 19 Load share Torque refere Defines a sca allows drives share the corresponding to the corresponding to the correspondi | b03 DI delayed status. b04 DI delayed status. b05 DI delayed status. 02.b00 DIO delayed status. 02.b01 DIO delayed status. 2.b15 DI delayed status. Torque references ence scaling factor. aling factor between 26. sharing the load between 26. sharing the load between 26. 1.000 1.000                                                                                                    | atus. ce 1   - 72 Torque re en two motor                  | ference 3 and<br>s on the sam<br>master torqu             | d 26.73 Torqi<br>e mechanica<br>e reference.      | ue reference                                      | e 4. This<br>tailored to        |  |  |  |  |  |  |  |  |
| 6.15<br>6.16 | 7: DI5; 10.02. 8: DI6; 10.02. 11: DIO1; 11. 12: DIO2; 11. 19: DIL; 10.02 0 19 Load share Torque refere Defines a sca allows drives share the corresponding to the corresponding to the correspondi | b03 DI delayed status. b04 DI delayed status. b05 DI delayed status. 02.b00 DIO delayed status. 02.b01 DIO delayed status. 2.b15 DI delayed status. Torque references ence scaling factor. aling factor between 26. sharing the load between the load between the loa | atus. ce 1   - 72 Torque re en two motor                  | ference 3 and<br>s on the sam<br>master torqu             | d 26.73 Torqi<br>e mechanica<br>e reference.      | ue reference<br>I plant to be                     | e 4. This<br>tailored to        |  |  |  |  |  |  |  |  |
|              | 7: DI5; 10.02. 8: DI6; 10.02. 11: DIO1; 11. 12: DIO2; 11. 19: DIL; 10.02 0 19 Load share Torque refere Defines a sca allows drives share the corresponding to the corresponding to the correspondi | b03 DI delayed status. b04 DI delayed status. b05 DI delayed status. 02.b00 DIO delayed status. 02.b15 DI delayed status. Torque reference. ence scaling factor. aling factor between 26. sharing the load between the load between | atus. ce 1   - 72 Torque re en two motor use the same     | ference 3 and<br>s on the sam<br>master torqu<br>1000 = 1 | d 26.73 Torqi<br>e mechanica<br>e reference.<br>n | ue reference<br>I plant to be                     | e 4. This tailored to           |  |  |  |  |  |  |  |  |
|              | 7: DI5; 10.02. 8: DI6; 10.02. 11: DIO1; 11. 12: DIO2; 11. 19: DIL; 10.02 0 19 Load share Torque refere Defines a sca allows drives share the corresponding to the corresponding of the corresponding of the correspondi | b03 DI delayed status. b04 DI delayed status. b05 DI delayed status. 02.b00 DIO delayed status. 02.b15 DI delayed status. Torque reference. cence scaling factor. aling factor between 26. sharing the load between the load between the load betwee | atus. ce 1   - 72 Torque re en two motor use the same     | ference 3 and<br>s on the sam<br>master torqu<br>1000 = 1 | d 26.73 Torqi<br>e mechanica<br>e reference.<br>n | ue reference<br>I plant to be                     | e 4. This tailored to           |  |  |  |  |  |  |  |  |
|              | 7: DI5; 10.02. 8: DI6; 10.02. 11: DIO1; 11. 12: DIO2; 11. 19: DIL; 10.02 0 19 Load share Torque refered Defines a scallows drives share the corresponding to the corresponding of the corresponding of the correspondin | b03 DI delayed status. b04 DI delayed status. b05 DI delayed status. 02.b00 DIO delayed status. 02.b15 DI delayed status. Torque reference. cence scaling factor. aling factor between 26. sharing the load between the load between the load betwee | atus. ce 1   - 72 Torque re en two motor use the same   - | ference 3 and s on the sam master torque 1000 = 1         | d 26.73 Torque mechanica<br>e reference.<br>n     | ue reference<br>I plant to be<br>y<br>naring. See | e 4. This tailored to Parameter |  |  |  |  |  |  |  |  |

| ndex  | Name                                                                                                    |                                                                                                    |                                         |                                                                    |                                                                     |                                              |                                       |
|-------|----------------------------------------------------------------------------------------------------|----------------------------------------------------------------------------------------------------|-----------------------------------------|--------------------------------------------------------------------|---------------------------------------------------------------------|----------------------------------------------|---------------------------------------|
|       | Text<br>Range                                                                                                    | Default                                                                                                    | Unit                                    | Scale/<br>Fbeq16                                                   | Volatile                                                            | Change running                               | Туре                                  |
| 6.17  | Torque referen                                                                                                    | nce filter time                                                                                                    |                                         | i beqie                                                            |                                                                     | ranning                                      |                                       |
| •     | Filter time cons                                                                                                    | tant for the torque refetime constant for the to                                                                                                    |                                         | nce.                                                               |                                                                     |                                              |                                       |
|       | 0 32500                                                                                                    | 0                                                                                                    | ms                                      | 1 = 1 ms                                                           | n                                                                   | у                                            | Parameter                             |
| 6.18  | Torque ramp (                                                                                                    | ıp time                                                                                                    | l .                                     | •                                                                  | 1                                                                   |                                              |                                       |
|       |                                                                                                    | ce ramp-up time.<br>the torque reference w                                                                                                    | /ill increase                           | from zero to                                                       | 99.02 M1 no                                                         | minal torque                                 | e.                                    |
|       | 0.0 3250.0                                                                                                    | 0.0                                                                                                    | s                                       | 10 = 1 s                                                           | n                                                                   | V                                            | Parameter                             |
| 5.19  | Torque ramp of                                                                                                    |                                                                                                    |                                         |                                                                    | I                                                                   | 1 7                                          |                                       |
|       | Torque referen                                                                                                    | ce ramp-down time.                                                                                                    | ill doorooo                             | - fram 00 00 I                                                     | \11 manainal f                                                      | to                                           |                                       |
|       | 0.0 3250.0                                                                                                    | the torque reference w                                                                                                    |                                         |                                                                    |                                                                     | 1                                            |                                       |
| 6.24  | Torque additiv                                                                                                    | 0.0                                                                                                    | S                                       | 10 = 1 s                                                           | n                                                                   | у                                            | Parameter                             |
| .24   |                                                                                                    | itive torque (load comp                                                                                                    |                                         |                                                                    |                                                                     |                                              |                                       |
|       | 4: <b>DI2</b> ; 10.02.bd<br>5: <b>DI3</b> ; 10.02.bd<br>6: <b>DI4</b> ; 10.02.bd<br>7: <b>DI5</b> ; 10.02.bd<br>8: <b>DI6</b> ; 10.02.bd<br>11: <b>DIO1</b> ; 11.02<br>12: <b>DIO2</b> ; 11.02 | 00 DI delayed status. 01 DI delayed status. 02 DI delayed status. 03 DI delayed status. 04 DI delayed status. 05 DI delayed status. 2.b00 DIO delayed status. 2.b01 DIO delayed status. b15 DI delayed status. Disable torque |                                         | 1 = 1                                                              | n                                                                   | у                                            | Parameter                             |
|       | 0 10                                                                                                    | additive 2                                                                                                    |                                         | ' '                                                                | "                                                                   | y                                            | - arameter                            |
| 6.25  | Torque additiv                                                                                                    | re 2 source                                                                                                    |                                         |                                                                    | •                                                                   | •                                            | •                                     |
|       | Defines a torque source.  Note: Due to sa WARNING!  If the additive to control max tors.                                                                                                    | que reference (load cor<br>le reference to be adde<br>afety reasons, the addit<br>orque 2 exceeds the lin<br>que, a ramp stop may la<br>a ramp stop is required                                                               | tive torque in the set by 3 pe impossib | Torque refere<br>reference is n<br>80.13 Speed o<br>ble. Make sure | ot applied du<br>control min to<br>e additive tor<br>itive 2 enable | uring an emo<br>orque and 30<br>que 2 is red | ergency stop<br>0.14 Speed<br>uced or |
| C 20  |                                                                                                    | Zero                                                                                                    | -                                       | 11 = 1                                                             | n                                                                   | у                                            | Parameter                             |
| 6.30  | 0: <b>Disable</b> ; disa                                                                                                    |                                                                                                    |                                         | 1 = 1                                                              | n                                                                   | lv.                                          | Parameter                             |
| 2 2 4 |                                                                                                    | טופמטוב                                                                                                    | <u> </u>                                | 1 - 1                                                              | 11                                                                  | У                                            | Tarameter                             |
| 6.31  | Torque step                                                                                                    | luo                                                                                                    |                                         |                                                                    |                                                                     |                                              |                                       |
|       |                                                                                                    | nue.<br>onal torque step in perc<br>afety reasons, the torqu                                                                                                    |                                         |                                                                    |                                                                     |                                              | reference 6.                          |

| Index | Name                                                         |                                                                                                    |                                                                                                    |                                                        |                                       |                              |                           |  |  |
|-------|--------------------------------------------------------------|----------------------------------------------------------------------------------------------------|----------------------------------------------------------------------------------------------------|--------------------------------------------------------|---------------------------------------|------------------------------|---------------------------|--|--|
|       | Text  Range Default Unit Scale/ Volatile Change Type         |                                                                                                    |                                                                                                    |                                                        |                                       |                              |                           |  |  |
|       | max torque, a a ramp stop is                                 | step exceeds the limits so ramp stop may be impose required. See 26.30 To                                                                                                    | ossible. Mak<br>orque step e                                                                                                    | e sure the torc<br>nable.                              | que step is r                         | educed or r                  | emoved when               |  |  |
|       | -325.00 32                                                   |                                                                                                    | %                                                                                                    | See 46.04                                              | n                                     | У                            | Parameter                 |  |  |
|       | Gear backlast reference direct When the torce torque for the | ch compensation:  h compensation is used ection changes faster wire reference is changir time defined by 26.37 (ts normal value according to the control of the control of | thout damaging its directions  Sear torque from the rangement of the rangement of the range | ging the gearbo<br>on, the torque l<br>time. After the | ox.<br>limit is reduc<br>time has ela | ced to 26.36<br>apsed, the t | Gear start orque limit is |  |  |
|       | 00.00.0                                                      | Torque reference                                                                                                    |                                                                                                    | 26.38 Gear to                                          | orque ramp                            |                              |                           |  |  |
|       | 20.50 Geal                                                   | r start torque                                                                                                    |                                                                                                    | 7 Gear<br>ue time                                      | Z_LIN_042_gear-to                     | orque_a.ai                   |                           |  |  |
| 26.36 | Goar start to                                                | ralio                                                                                                    |                                                                                                    |                                                        |                                       |                              |                           |  |  |
| 26.36 | Defines the retorque referer                                 | or the gear backlash coreduced torque limit in pence.                                                                                                    | ercent of 99.0                                                                                                    |                                                        | torque afte                           | r a directior                | change of the             |  |  |
|       | 0.00 325.0                                                   |                                                                                                    | %                                                                                                    | See 46.04                                              | n                                     | У                            | Parameter                 |  |  |
| 26.37 |                                                              | me for the gear backlas<br>que reference is changir                                                                                                    |                                                                                                    |                                                        | imit is reduc                         | ced for the t                | ime defined by            |  |  |
| 26.38 |                                                              | ramp<br>ence ramp-up time for the<br>in the torque reference                                                                                                    |                                                                                                    |                                                        |                                       | minal torqu                  | Δ                         |  |  |
|       | 0 32500                                                      | 100                                                                                                    | ms                                                                                                    | 1 = 1 ms                                               | n                                     | v                            | Parameter                 |  |  |
| 26.43 |                                                              |                                                                                                    | ,                                                                                                    |                                                        |                                       |                              |                           |  |  |

|                         | Name                                                                                                    |                                                                                                    |                                                           |                                                                                                    |                                                                                               |                                                                |                                                                              |  |  |  |
|-------------------------|----------------------------------------------------------------------------------------------------|----------------------------------------------------------------------------------------------------|-----------------------------------------------------------|----------------------------------------------------------------------------------------------------|-----------------------------------------------------------------------------------------------|----------------------------------------------------------------|------------------------------------------------------------------------------|--|--|--|
|                         | Text                                                                                                    |                                                                                                    |                                                           |                                                                                                    |                                                                                               |                                                                |                                                                              |  |  |  |
|                         | Range                                                                                                    | Default                                                                                                    | Unit                                                      | Scale/<br>Fbeq16                                                                                                    | Volatile                                                                                      | Change running                                                 | Туре                                                                         |  |  |  |
|                         | 4: <b>DI2</b> ; 10.02.b01 DI                                                                                                    |                                                                                                    |                                                           |                                                                                                    |                                                                                               |                                                                |                                                                              |  |  |  |
|                         | 5: <b>DI3</b> ; 10.02.b02 DI                                                                                                    |                                                                                                    |                                                           |                                                                                                    |                                                                                               |                                                                |                                                                              |  |  |  |
|                         | 6: <b>DI4</b> ; 10.02.b03 DI                                                                                                    |                                                                                                    |                                                           |                                                                                                    |                                                                                               |                                                                |                                                                              |  |  |  |
|                         | 7: <b>DI5</b> ; 10.02.b04 DI                                                                                                    | ,                                                                                                    |                                                           |                                                                                                    |                                                                                               |                                                                |                                                                              |  |  |  |
|                         | 8: <b>DI6</b> ; 10.02.b05 DI                                                                                                    |                                                                                                    |                                                           |                                                                                                    |                                                                                               |                                                                |                                                                              |  |  |  |
|                         |                                                                                                    | DIO delayed status. DIO delayed status.                                                                                                    |                                                           |                                                                                                    |                                                                                               |                                                                |                                                                              |  |  |  |
|                         | 19: <b>DIL</b> ; 10.02.b15 [                                                                                                    |                                                                                                    |                                                           |                                                                                                    |                                                                                               |                                                                |                                                                              |  |  |  |
|                         | 0 19                                                                                                    | Disable torque                                                                                                    | 1_                                                        | 1 = 1                                                                                                    | n                                                                                             | у                                                              | Parameter                                                                    |  |  |  |
|                         | 0 19                                                                                                    | correction                                                                                                    |                                                           | ' - '                                                                                                    | ''                                                                                            | y                                                              | arameter                                                                     |  |  |  |
| 26.44                   | Torque correction                                                                                                    | source                                                                                                    | l                                                         |                                                                                                    | -                                                                                             | I                                                              |                                                                              |  |  |  |
|                         | Torque correction.                                                                                                    |                                                                                                    |                                                           |                                                                                                    |                                                                                               |                                                                |                                                                              |  |  |  |
|                         |                                                                                                    | rection to be added to                                                                                                    | the tor                                                   | que reference                                                                                                    | after the lim                                                                                 | nitation. See                                                  | 26.11 Torque                                                                 |  |  |  |
|                         | reference 1 source.                                                                                                    |                                                                                                    |                                                           | _                                                                                                    |                                                                                               |                                                                |                                                                              |  |  |  |
|                         |                                                                                                    | reasons, the additive                                                                                                    | torque i                                                  | eterence is no                                                                                                    | ot applied du                                                                                 | iring an eme                                                   | ergency stop.                                                                |  |  |  |
|                         | WARNING!                                                                                                    | on avacada tha limita                                                                                                    | oot by                                                    | O O2 Minimum                                                                                                    | a tarawa all l                                                                                | imita and 20                                                   | 0.04 Maximum                                                                 |  |  |  |
|                         |                                                                                                    | on exceeds the limits<br>imp stop may be impo                                                                                                    |                                                           |                                                                                                    |                                                                                               |                                                                |                                                                              |  |  |  |
|                         |                                                                                                    | required. See 26.43                                                                                                    |                                                           |                                                                                                    |                                                                                               | in is reduce                                                   | a or removed                                                                 |  |  |  |
|                         | 0 18                                                                                                    | Zero                                                                                                    |                                                           | 1 = 1                                                                                                    | n                                                                                             | y                                                              | Parameter                                                                    |  |  |  |
| 26.70                   | Torque reference 1                                                                                                    |                                                                                                    | -                                                         | 1 - 1                                                                                                    | 11                                                                                            | у                                                              | Farameter                                                                    |  |  |  |
| .0.70                   | •                                                                                                    |                                                                                                    |                                                           |                                                                                                    |                                                                                               |                                                                |                                                                              |  |  |  |
|                         | Value of torque refe                                                                                                    | reference in percent o                                                                                                    | f 00 02                                                   | M1 nominal to                                                                                                    | orane after to                                                                                | oralie refere                                                  | nce 1 source                                                                 |  |  |  |
|                         | See 26.11 Torque re                                                                                                    |                                                                                                    | 1 33.02                                                   | Wil Hollina to                                                                                                    | rique arter to                                                                                | Jique releie                                                   | ince i source                                                                |  |  |  |
|                         | -325.00 325.00                                                                                                    | _                                                                                                    | %                                                         | See 46.04                                                                                                    | у                                                                                             | n                                                              | Signal                                                                       |  |  |  |
| 26.71                   | Torque reference 2                                                                                                    | <u>                                     </u>                                                                                                    | 70                                                        | 366 40.04                                                                                                    | l y                                                                                           |                                                                | Olgital                                                                      |  |  |  |
| 20.7 1                  | Value of torque refe                                                                                                    |                                                                                                    |                                                           |                                                                                                    |                                                                                               |                                                                |                                                                              |  |  |  |
|                         | value of torque refe                                                                                                    | icilice 2 Source.                                                                                                    |                                                           |                                                                                                    |                                                                                               |                                                                |                                                                              |  |  |  |
|                         | Displays the torque                                                                                                    | reference in nercent o                                                                                                    | f 99 02                                                   | M1 nominal to                                                                                                    | orque after to                                                                                | oralie refere                                                  | nce 2 source                                                                 |  |  |  |
|                         |                                                                                                    | reference in percent o<br>eference 2 source                                                                                                    | f 99.02                                                   | M1 nominal to                                                                                                    | orque after to                                                                                | orque refere                                                   | nce 2 source                                                                 |  |  |  |
|                         | See 26.12 Torque re                                                                                                    |                                                                                                    |                                                           |                                                                                                    |                                                                                               | ·<br>-                                                         | <b>T</b>                                                                     |  |  |  |
| 26 72                   | See 26.12 Torque re<br>-325.00 325.00                                                                                                    | eference 2 source.                                                                                                    | of 99.02                                                  | M1 nominal to                                                                                                    | y                                                                                             | orque refere                                                   | snce 2 source                                                                |  |  |  |
| 26.72                   | See 26.12 Torque re -325.00 325.00<br>Torque reference 3                                                                                                    | eference 2 source.                                                                                                    |                                                           |                                                                                                    |                                                                                               | ·<br>-                                                         | <b>T</b>                                                                     |  |  |  |
| 26.72                   | See 26.12 Torque re-325.00 325.00  Torque reference 3  Torque reference af                                                                                                    | eference 2 source.  - ter source selection.                                                                                                    | %                                                         | See 46.04                                                                                                    | у                                                                                             | n                                                              | Signal                                                                       |  |  |  |
| 26.72                   | See 26.12 Torque re-325.00 325.00  Torque reference 3  Torque reference af Displays the torque                                                                                                    | eference 2 source.  - ter source selection. reference in percent of                                                                                                    | %<br>of 99.02                                             | See 46.04  M1 nominal to                                                                                                    | y<br>orque after th                                                                           | n ne mathema                                                   | Signal stical function                                                       |  |  |  |
| 26.72                   | See 26.12 Torque re-325.00 325.00  Torque reference af Displays the torque and torque reference                                                                                                    | eference 2 source.  - ter source selection.                                                                                                    | %<br>of 99.02                                             | See 46.04  M1 nominal to                                                                                                    | y<br>orque after th                                                                           | n ne mathema                                                   | Signal stical function                                                       |  |  |  |
| 26.72                   | See 26.12 Torque re-325.00 325.00  Torque reference 3  Torque reference af Displays the torque and torque reference 1/2 selection.                                                                                                    | eference 2 source.  - ter source selection. reference in percent of                                                                                                    | %<br>of 99.02<br>6.13 To                                  | See 46.04  M1 nominal to                                                                                                    | y<br>orque after the function ar                                                              | n<br>ne mathema<br>nd 26.14 Toi                                | Signal  atical function rque reference                                       |  |  |  |
|                         | See 26.12 Torque re-325.00 325.00  Torque reference 3  Torque reference af Displays the torque and torque reference 1/2 selection.  -325.00 325.00                                                                                                    | ter source selection. reference in percent of the selection. See 20                                                                                                    | %<br>of 99.02                                             | See 46.04  M1 nominal to                                                                                                    | y<br>orque after th                                                                           | n ne mathema                                                   | Signal stical function                                                       |  |  |  |
|                         | See 26.12 Torque re-325.00 325.00  Torque reference 3  Torque reference af Displays the torque and torque reference 1/2 selection.  -325.00 325.00  Torque reference 4                                                                                                    | eference 2 source.                                                                                                    | %<br>of 99.02<br>6.13 To                                  | See 46.04  M1 nominal to                                                                                                    | y<br>orque after the function ar                                                              | n<br>ne mathema<br>nd 26.14 Toi                                | Signal  atical function rque reference                                       |  |  |  |
|                         | See 26.12 Torque re-325.00 325.00  Torque reference 3  Torque reference af Displays the torque and torque reference 1/2 selection.  -325.00 325.00  Torque reference 4  Torque reference af                                                                                                    | ter source selection. reference in percent of the 1/2 selection. See 20 - ter additive 1.                                                                                                    | %<br>of 99.02<br>6.13 To                                  | See 46.04  M1 nominal to rque reference  See 46.04                                                                               | y<br>orque after the function ar                                                              | n ne mathemand 26.14 Tor                                       | Signal atical function rque reference                                        |  |  |  |
|                         | See 26.12 Torque re- 325.00 325.00  Torque reference 3  Torque reference af Displays the torque and torque reference 1/2 selection.  -325.00 325.00  Torque reference 4  Torque reference af Displays the torque                                                                                                    | eference 2 source.  ter source selection. reference in percent of a 1/2 selection. See 20  ter additive 1. reference in percent of a 1/2 selection.                                                                                                    | %<br>of 99.02<br>6.13 To<br>%                             | M1 nominal to rque reference See 46.04  M1 nominal to M1 nominal to                                                              | y orque after the function are                                                                | ne mathemand 26.14 Too                                         | Signal atical function rque reference                                        |  |  |  |
|                         | See 26.12 Torque re- 325.00 325.00  Torque reference 3  Torque reference af Displays the torque and torque reference 1/2 selection325.00 325.00  Torque reference 4  Torque reference af Displays the torque after torque reference                                                                                                    | ter source selection. reference in percent of the 1/2 selection. See 20 - ter additive 1.                                                                                                    | %<br>of 99.02<br>6.13 To<br>%<br>of 99.02<br>See 26       | See 46.04  M1 nominal to rque reference  See 46.04  M1 nominal to 16 Torque ad                                                   | y  orque after the function are  y  orque after 1 ditive 1 sour                               | n ne mathemand 26.14 Too                                       | Signal atical function que reference Signal orque and                        |  |  |  |
| 26.73                   | See 26.12 Torque re-325.00 325.00  Torque reference 3  Torque reference af Displays the torque and torque reference 1/2 selection325.00 325.00  Torque reference 4  Torque reference af Displays the torque after torque reference -325.00 325.00                                                                                                    | ter source selection. reference in percent of the source selection. See 20 - ter additive 1. reference in percent of the source selection.                                                                                                    | %<br>of 99.02<br>6.13 To<br>%                             | M1 nominal to rque reference See 46.04  M1 nominal to M1 nominal to                                                              | y orque after the function are                                                                | ne mathemand 26.14 Too                                         | Signal atical function rque reference                                        |  |  |  |
| 26.73                   | See 26.12 Torque re-325.00 325.00  Torque reference 3  Torque reference af Displays the torque and torque reference 1/2 selection.  -325.00 325.00  Torque reference 4  Torque reference af Displays the torque after torque reference -325.00 325.00  Torque reference reference | ter source selection. reference in percent of the source selection. See 20                                                                                                    | %<br>of 99.02<br>6.13 To<br>%<br>of 99.02<br>See 26       | See 46.04  M1 nominal to rque reference  See 46.04  M1 nominal to 16 Torque ad                                                   | y  orque after the function are  y  orque after 1 ditive 1 sour                               | n ne mathemand 26.14 Too                                       | Signal atical function que reference Signal orque and                        |  |  |  |
| 26.73                   | See 26.12 Torque re- 325.00 325.00  Torque reference 3  Torque reference af Displays the torque and torque reference 1/2 selection325.00 325.00  Torque reference 4  Torque reference af Displays the torque after torque reference -325.00 325.00  Torque reference reference af Displays the torque after torque reference af Displays the torque after torque reference af Torque reference at Torque reference at                                                                                                    | ter source selection. reference in percent of the 1/2 selection. See 20                                                                                                    | % of 99.02 6.13 To  % of 99.02 See 26                     | See 46.04  M1 nominal to rque reference  See 46.04  M1 nominal to 16 Torque ad See 46.04                                         | y  orque after the function are  y  orque after 1 ditive 1 sour                               | ne mathemand 26.14 Too                                         | Signal atical function rque reference Signal orque and Signal                |  |  |  |
| 26.73                   | See 26.12 Torque re- 325.00 325.00  Torque reference 3  Torque reference af Displays the torque and torque reference 1/2 selection325.00 325.00  Torque reference 4  Torque reference af Displays the torque after torque reference af Displays the torque after torque reference reference at Displays the limited,                                                                                                    | ter source selection. reference in percent of the 1/2 selection. See 2/2 selection. See 2 | % of 99.02 6.13 To  % of 99.02 See 26 % orque re          | See 46.04  M1 nominal to rque reference  See 46.04  M1 nominal to 16 Torque ad See 46.04  See 46.04                              | y  orque after the function are  y  orque after 1 ditive 1 sour y  rcent of 99.0              | ne mathemand 26.14 Too                                         | Signal atical function rque reference Signal orque and Signal                |  |  |  |
| 26.73                   | See 26.12 Torque re- 325.00 325.00  Torque reference 3  Torque reference af Displays the torque and torque reference 1/2 selection. 325.00 325.00  Torque reference 4  Torque reference af Displays the torque after torque reference -325.00 325.00  Torque reference reference at Displays the limited, See 30.03 Minimum                                                                                                    | ter source selection. reference in percent of the 1/2 selection. See 20                                                                                                    | % of 99.02 6.13 To  % of 99.02 See 26  % orque re 60.04 M | See 46.04  M1 nominal to rque reference  See 46.04  M1 nominal to 16 Torque ad See 46.04  eference in peaximum torque            | y orque after the function are y orque after 1 ditive 1 sour y orcent of 99.0 e all limits.   | n ne mathemand 26.14 Too n n st additive to ce.                | Signal atical function rque reference Signal orque and Signal al torque.     |  |  |  |
| 26.73<br>26.74          | See 26.12 Torque re- 325.00 325.00  Torque reference 3  Torque reference af Displays the torque and torque reference 1/2 selection325.00 325.00  Torque reference 4  Torque reference af Displays the torque after torque reference af Displays the torque after torque reference at Displays the limited, See 30.03 Minimum -325.00 325.00                                                                                                    | ter source selection. reference in percent of the source selection. See 20                                                                                                    | % of 99.02 6.13 To  % of 99.02 See 26 % orque re          | See 46.04  M1 nominal to rque reference  See 46.04  M1 nominal to 16 Torque ad See 46.04  See 46.04                              | y  orque after the function are  y  orque after 1 ditive 1 sour y  rcent of 99.0              | ne mathemand 26.14 Too                                         | Signal  atical function rque reference Signal  orque and Signal              |  |  |  |
| 26.72<br>26.73<br>26.74 | See 26.12 Torque re- 325.00 325.00  Torque reference 3  Torque reference af Displays the torque and torque reference 1/2 selection325.00 325.00  Torque reference 4  Torque reference af Displays the torque after torque reference af Displays the torque after torque reference reference at Displays the limited, See 30.03 Minimum -325.00 325.00  Torque reference 5                                                                                                    | ter source selection. reference in percent of the 1/2 selection. See 2/2 selection. See 2/4 selection. See 2/4 selection. See 2 | % of 99.02 6.13 To  % of 99.02 See 26  % orque re 60.04 M | See 46.04  M1 nominal to rque reference  See 46.04  M1 nominal to 16 Torque ad See 46.04  eference in peaximum torque            | y orque after the function are y orque after 1 ditive 1 sour y orcent of 99.0 e all limits.   | n ne mathemand 26.14 Too n n st additive to ce.                | Signal atical function rque reference Signal orque and Signal al torque.     |  |  |  |
| 26.73<br>26.74          | See 26.12 Torque re- 325.00 325.00  Torque reference 3  Torque reference af Displays the torque and torque reference 1/2 selection.  -325.00 325.00  Torque reference 4  Torque reference af Displays the torque after torque reference af Displays the torque after torque reference at Displays the limited, See 30.03 Minimum -325.00 325.00  Torque reference 5  Torque reference 5                                                                                                    | ter source selection. reference in percent of the 1/2 selection. See 20                                                                                                    | % of 99.02 6.13 To  % of 99.02 See 26  % orque re 60.04 M | See 46.04  M1 nominal to rque reference  See 46.04  M1 nominal to 16 Torque ad See 46.04  eference in peraximum torque See 46.04 | y  orque after the function are y  orque after 1 ditive 1 sour y  rcent of 99.0 e all limits. | ne mathemand 26.14 Too  n n  st additive to ce.  n  2 M1 nomin | Signal  atical function rque reference Signal  orque and Signal  hal torque. |  |  |  |
| 26.73<br>26.74          | See 26.12 Torque re- 325.00 325.00  Torque reference 3  Torque reference af Displays the torque and torque reference 1/2 selection. 325.00 325.00  Torque reference 4  Torque reference af Displays the torque after torque reference af Displays the limited, See 30.03 Minimum 325.00 325.00  Torque reference 5  Torque reference 5  Torque reference 5  Torque reference 5                                                                                                    | ter source selection. reference in percent of the source selection. See 20                                                                                                    | % of 99.02 6.13 To  % of 99.02 See 26  % orque re 60.04 M | See 46.04  M1 nominal to rque reference  See 46.04  M1 nominal to 16 Torque ad See 46.04  eference in peraximum torque See 46.04 | y  orque after the function are y  orque after 1 ditive 1 sour y  rcent of 99.0 e all limits. | ne mathemand 26.14 Too  n n  st additive to ce.  n  2 M1 nomin | Signal  atical function rque reference Signal  orque and Signal  hal torque. |  |  |  |
| 26.73<br>26.74          | See 26.12 Torque re- 325.00 325.00  Torque reference 3  Torque reference af Displays the torque and torque reference 1/2 selection.  -325.00 325.00  Torque reference 4  Torque reference af Displays the torque after torque reference af Displays the torque after torque reference at Displays the limited, See 30.03 Minimum -325.00 325.00  Torque reference 5  Torque reference 5                                                                                                    | ter source selection. reference in percent of the source selection. See 20                                                                                                    | % of 99.02 6.13 To  % of 99.02 See 26  % orque re 60.04 M | See 46.04  M1 nominal to rque reference  See 46.04  M1 nominal to 16 Torque ad See 46.04  eference in peraximum torque See 46.04 | y  orque after the function are y  orque after 1 ditive 1 sour y  rcent of 99.0 e all limits. | ne mathemand 26.14 Too  n n  st additive to ce.  n  2 M1 nomin | Signal  atical function rque reference Signal  orque and Signal  hal torque. |  |  |  |

| Index | Name                                                                                                    |                                                                              |         |                  |              |                |                |  |  |  |
|-------|----------------------------------------------------------------------------------------------------|------------------------------------------------------------------------------|---------|------------------|--------------|----------------|----------------|--|--|--|
|       | Text                                                                                                    |                                                                              |         |                  |              |                |                |  |  |  |
|       | Range                                                                                                    | Default                                                                      | Unit    | Scale/<br>Fbeq16 | Volatile     | Change running | Туре           |  |  |  |
|       | Torque reference after additive 2 (load compensation).  Displays the torque reference in percent of 99.02 M1 nominal torque after 2 <sup>nd</sup> additive torque. See 26.24 Torque additive 2 enable and 26.25 Torque additive 2 source. |                                                                              |         |                  |              |                |                |  |  |  |
|       | -325.00 325.00                                                                                                    | -                                                                            | %       | See 46.04        | y            | n              | Signal         |  |  |  |
| 26.77 | Torque reference a                                                                                                    | idditive A                                                                   |         |                  |              |                |                |  |  |  |
|       | Torque reference after additive 2 (load compensation) source selection.  Displays the torque reference in percent of 99.02 M1 nominal torque after additive 2 selection. See 26.25 Torque additive 2 source.                              |                                                                              |         |                  |              |                |                |  |  |  |
|       | -325.00 325.00                                                                                                    | -                                                                            | %       | See 46.04        | у            | n              | Signal         |  |  |  |
| 26.78 | Torque reference a                                                                                                    | dditive B                                                                    |         |                  |              |                |                |  |  |  |
|       |                                                                                                    | ter additive 2 (load cor<br>reference in percent of<br>ve 2 enable.          |         |                  | que after ac | dditive 2 ena  | able. See      |  |  |  |
|       | -325.00 325.00                                                                                                    | -                                                                            | %       | See 46.04        | у            | n              | Signal         |  |  |  |
| 26.79 | Torque correction                                                                                                    | reference                                                                    |         |                  |              |                |                |  |  |  |
|       | Displays the torque                                                                                                    | rference after source s<br>correction reference in<br>43 Torque correction e | percent | t of 99.02 M1 n  |              |                | urce selection |  |  |  |
|       | -325.00 325.00                                                                                                    | -                                                                            | %       | See 46.04        | у            | n              | Signal         |  |  |  |

# 27 Armature current control

Settings for the armature current control chain.

| ndex | Name                                                                                             |                                                                     |                 |                   |                 |                |        |  |  |  |
|------|--------------------------------------------------------------------------------------------------|---------------------------------------------------------------------|-----------------|-------------------|-----------------|----------------|--------|--|--|--|
|      | Text                                                                                             |                                                                     |                 |                   |                 |                |        |  |  |  |
|      | Range                                                                                            | Default                                                             | Unit            | Scale/<br>Fbeq16  | Volatile        | Change running | Туре   |  |  |  |
| 7.01 | Current referen                                                                                  | се                                                                  | •               |                   |                 |                | •      |  |  |  |
|      |                                                                                                  | t reference after f                                                 |                 |                   |                 |                |        |  |  |  |
|      |                                                                                                  | nature current refe                                                 |                 |                   | nominal cur     | rent after flu |        |  |  |  |
|      | -325.00 325.0                                                                                    | 00 -                                                                | %               | 100 = 1 %         | у               | n              | Signal |  |  |  |
| 7.02 | Used current re                                                                                  | eference                                                            |                 |                   |                 |                |        |  |  |  |
|      | Armature curren                                                                                  | t reference after li                                                | mitation.       |                   |                 |                |        |  |  |  |
|      |                                                                                                  | nature current refe                                                 |                 |                   |                 |                |        |  |  |  |
|      | limitation. See 30.34 M1 current limit bridge 2, 30.35 M1 current limit bridge 1 and 30.37 30.41 |                                                                     |                 |                   |                 |                |        |  |  |  |
|      | Current limit at s                                                                               | ·                                                                   |                 |                   | 1               | 1              |        |  |  |  |
|      | -325.00 325.0                                                                                    | 00  -                                                               | %               | 100 = 1 %         | у               | n              | Signal |  |  |  |
| 7.05 | Motor current                                                                                    |                                                                     |                 |                   |                 |                |        |  |  |  |
|      | Motor current.                                                                                   |                                                                     |                 |                   |                 |                |        |  |  |  |
|      |                                                                                                  | current in percen                                                   |                 |                   | ıt.             | _              |        |  |  |  |
|      | -325.00 325.0                                                                                    | 00 -                                                                | %               | 100 = 1 %         | у               | n              | Signal |  |  |  |
| 7.06 | Motor peak cur                                                                                   | rent                                                                |                 |                   |                 |                |        |  |  |  |
|      | Motor peak curre                                                                                 |                                                                     |                 |                   |                 |                |        |  |  |  |
|      |                                                                                                  | Measured motor peak current in percent of 99.11 M1 nominal current. |                 |                   |                 |                |        |  |  |  |
|      | -325.00 325.0                                                                                    | 00 -                                                                | %               | 100 = 1 %         | у               | n              | Signal |  |  |  |
| 7.09 | Current control                                                                                  | ler i-part                                                          |                 |                   |                 |                |        |  |  |  |
|      |                                                                                                  | (T <sub>I</sub> ) part of the arr                                   |                 |                   |                 |                |        |  |  |  |
|      |                                                                                                  | gration time (T <sub>1</sub> ) p                                    | oart of the arn | nature current co | ontroller in pe | ercent of 99   | .11 M1 |  |  |  |
|      | nominal current.                                                                                 |                                                                     |                 |                   |                 |                |        |  |  |  |
|      | -325.00 325.0                                                                                    | 00 -                                                                | %               | 100 = 1 %         | у               | n              | Signal |  |  |  |
| 7.18 | Firing angle                                                                                     |                                                                     |                 |                   |                 |                |        |  |  |  |
|      | Firing angle.                                                                                    |                                                                     |                 |                   |                 |                |        |  |  |  |

|     | Name                                                                                                    |                                                                                                    |                                                                                                    |                                                                                                    |                                                                                                    |                                                                                                    |                                                                                                    |
|-----|----------------------------------------------------------------------------------------------------|----------------------------------------------------------------------------------------------------|----------------------------------------------------------------------------------------------------|----------------------------------------------------------------------------------------------------|----------------------------------------------------------------------------------------------------|----------------------------------------------------------------------------------------------------|----------------------------------------------------------------------------------------------------|
|     | Text                                                                                                    |                                                                                                    |                                                                                                    |                                                                                                    |                                                                                                    |                                                                                                    |                                                                                                    |
|     | Range                                                                                                    | Default                                                                                                    | Unit                                                                                                    | Scale/<br>Fbeq16                                                                                                    | Volatile                                                                                                    | Change running                                                                                                    | Туре                                                                                                    |
|     | Displays the fir                                                                                                    | ing angel in degrees.                                                                                                    |                                                                                                    | •                                                                                                    |                                                                                                    |                                                                                                    | 1                                                                                                    |
|     | 0.00 180.00                                                                                                    |                                                                                                    | 0                                                                                                    | 100 = 1°                                                                                                    | V                                                                                                    | n                                                                                                    | Signal                                                                                                    |
| 19  | Selected bridge                                                                                                    |                                                                                                    | ı                                                                                                    | 1.00                                                                                                    | 13                                                                                                    | 1                                                                                                    | 10.9                                                                                                    |
|     |                                                                                                    | ent-conducting) bridge                                                                                                    | <b>3</b> ·                                                                                                    |                                                                                                    |                                                                                                    |                                                                                                    |                                                                                                    |
|     |                                                                                                    | no bridge selected.                                                                                                    | <b>.</b>                                                                                                    |                                                                                                    |                                                                                                    |                                                                                                    |                                                                                                    |
|     |                                                                                                    | ridge 1 selected.                                                                                                    |                                                                                                    |                                                                                                    |                                                                                                    |                                                                                                    |                                                                                                    |
|     |                                                                                                    | idge 2 selected.                                                                                                    |                                                                                                    |                                                                                                    |                                                                                                    |                                                                                                    |                                                                                                    |
|     | 0 2                                                                                                    | -                                                                                                    | _                                                                                                    | 1 = 1                                                                                                    | у                                                                                                    | n                                                                                                    | Signal                                                                                                    |
| 22  | Current refere                                                                                                    | ence source                                                                                                    |                                                                                                    | 1                                                                                                    | 13                                                                                                    | 1                                                                                                    | Olgiliai                                                                                                    |
|     |                                                                                                    | rent reference source                                                                                                    |                                                                                                    |                                                                                                    |                                                                                                    |                                                                                                    |                                                                                                    |
|     |                                                                                                    | urce for the current re                                                                                                    |                                                                                                    | ner as armatur                                                                                                    | drive or as f                                                                                                    | iald avcitar                                                                                                    |                                                                                                    |
|     | Other; source                                                                                                    |                                                                                                    | ici ci ice citi                                                                                                    | ici as aimature                                                                                                    | dive or as i                                                                                                    | ieid exciter.                                                                                                    |                                                                                                    |
|     |                                                                                                    | ces single firing pulses                                                                                                    | s to suppres                                                                                                    | ss the DC curre                                                                                                    | ent and sets 2                                                                                                    | 7 01 Currer                                                                                                    | nt reference t                                                                                                    |
|     | zero.                                                                                                    | oo onigio iiiiig paloo                                                                                                    | o to ouppiot                                                                                                    |                                                                                                    | 5111 G11G 0010 Z                                                                                                    |                                                                                                    | 1010101100                                                                                                    |
|     |                                                                                                    | ent reference; 27.01                                                                                                    | Current refe                                                                                                    | rence as arma                                                                                                    | ture current r                                                                                                    | eference.                                                                                                    |                                                                                                    |
|     |                                                                                                    | nt reference externa                                                                                                    |                                                                                                    |                                                                                                    |                                                                                                    |                                                                                                    | rrent                                                                                                    |
|     | reference.                                                                                                    |                                                                                                    |                                                                                                    |                                                                                                    |                                                                                                    |                                                                                                    |                                                                                                    |
|     | 3: <b>26.02 Torq</b> u                                                                                                    | ie reference used; 2                                                                                                    | 6.02 Torque                                                                                                    | e reference use                                                                                                    | ed is directly ι                                                                                                    | ised as arm                                                                                                    | ature curren                                                                                                    |
|     | reference (torg                                                                                                    | ue = current).                                                                                                    | ·                                                                                                    |                                                                                                    | -                                                                                                    |                                                                                                    |                                                                                                    |
|     | Note: The flux                                                                                                    | adaption in field wea                                                                                                    | kening is in:                                                                                                    | active (means                                                                                                    | no flux depen                                                                                                    | dent armatı                                                                                                    | ure current                                                                                                    |
|     | reference).                                                                                                    |                                                                                                    |                                                                                                    |                                                                                                    |                                                                                                    |                                                                                                    |                                                                                                    |
|     |                                                                                                    | 12.12 Al1 scaled value                                                                                                    |                                                                                                    |                                                                                                    |                                                                                                    |                                                                                                    |                                                                                                    |
|     |                                                                                                    | 12.22 Al2 scaled value                                                                                                    |                                                                                                    |                                                                                                    |                                                                                                    |                                                                                                    |                                                                                                    |
|     |                                                                                                    | 12.32 Al3 scaled value                                                                                                    |                                                                                                    |                                                                                                    |                                                                                                    |                                                                                                    |                                                                                                    |
|     |                                                                                                    | rence 1; 03.05 FBA A                                                                                                    |                                                                                                    |                                                                                                    |                                                                                                    |                                                                                                    |                                                                                                    |
|     |                                                                                                    | rence 2; 03.06 FBA A                                                                                                    |                                                                                                    |                                                                                                    |                                                                                                    |                                                                                                    |                                                                                                    |
|     |                                                                                                    | rence 1; 03.07 FBA E                                                                                                    |                                                                                                    |                                                                                                    |                                                                                                    |                                                                                                    |                                                                                                    |
|     |                                                                                                    | erence 2; 03.08 FBA                                                                                                    |                                                                                                    |                                                                                                    |                                                                                                    |                                                                                                    |                                                                                                    |
|     |                                                                                                    | ence 1; 03.09 EFB re                                                                                                    |                                                                                                    |                                                                                                    |                                                                                                    |                                                                                                    |                                                                                                    |
|     |                                                                                                    | ence 2; 03.10 EFB re<br>troller ref 1; 03.11 D                                                                                                    |                                                                                                    |                                                                                                    |                                                                                                    |                                                                                                    |                                                                                                    |
|     |                                                                                                    | troller ref <b>2</b> ; 03.11 D                                                                                                    |                                                                                                    |                                                                                                    |                                                                                                    |                                                                                                    |                                                                                                    |
|     |                                                                                                    | ILIONEL LEI Z, US. 12 D                                                                                                    |                                                                                                    |                                                                                                    | nature currer                                                                                                    |                                                                                                    |                                                                                                    |
|     |                                                                                                    | 7 rof 1: 03 13 M/F or                                                                                                    | D2D ref 1 a                                                                                                    |                                                                                                    | rant rafaranc                                                                                                    |                                                                                                    |                                                                                                    |
|     | 16. M/F or D2I                                                                                                    | <b>D ref 1</b> ; 03.13 M/F or <b>7</b> ref <b>2</b> : 03.14 M/F or                                                                                                    |                                                                                                    | is armature cui                                                                                                    |                                                                                                    | e.                                                                                                    |                                                                                                    |
|     |                                                                                                    | <b>D ref 2</b> ; 03.14 M/F or                                                                                                    | D2D ref 2 a                                                                                                    | is armature cui<br>is armature cui                                                                                                    | rent referenc                                                                                                    | e.<br>e.                                                                                                    |                                                                                                    |
|     | 30: FieldRef v                                                                                                    | <b>D ref 2</b> ; 03.14 M/F or <b>ia DCSLink</b> ; from the                                                                                                    | D2D ref 2 a armature o                                                                                                    | is armature cui<br>is armature cui<br>drive via DCSL                                                                                                    | rent referenc<br>ink. Dependir                                                                                                    | e.<br>e.<br>ig on the no                                                                                              | de number                                                                                                    |
|     | 30: <b>FieldRef v</b> settings in grou                                                                                                    | O ref 2; 03.14 M/F or ia DCSLink; from the up 70 either 28.14 M1                                                                                                    | D2D ref 2 a<br>armature c<br>field currer                                                                                                | is armature cui<br>is armature cui<br>drive via DCSL<br>nt reference (if                                                                                                    | rent referenc<br>ink. Dependir<br>motor 1 field                                                                                                    | e.<br>e.<br>ig on the no<br>exciter) or 4                                                                             | de number<br>2.45 M2 field                                                                                                    |
|     | 30: <b>FieldRef v</b> settings in grou                                                                                                    | O ref 2; 03.14 M/F or ia DCSLink; from the up 70 either 28.14 M1 ce (if motor 2 field ex                                                                                                    | D2D ref 2 a<br>armature c<br>field currer                                                                                                | is armature cui<br>is armature cui<br>drive via DCSL<br>nt reference (if                                                                                                    | rent referenc<br>ink. Dependir<br>motor 1 field                                                                                                    | e.<br>e.<br>ig on the no<br>exciter) or 4                                                                             | de number<br>2.45 M2 field                                                                                                    |
|     | 30: <b>FieldRef v</b> settings in groucurrent referent mode = Field 6                                                                                                    | O ref 2; 03.14 M/F or ia DCSLink; from the up 70 either 28.14 M1 ce (if motor 2 field ex                                                                                                    | D2D ref 2 a<br>armature of<br>field currer<br>citer) as field                                                                            | is armature cui<br>is armature cui<br>drive via DCSL<br>nt reference (if<br>ld current refer                                                                                                    | rent referenc<br>ink. Dependir<br>motor 1 field<br>ence. Only av                                                                                                    | e.<br>e.<br>ig on the no<br>exciter) or 4<br>vailable if 99                                                           | de number<br>2.45 M2 field<br>0.06 Operatio                                                                                                    |
|     | 30: FieldRef v<br>settings in grou<br>current referen<br>mode = Field e<br>32: FieldRef v                                                                                                    | O ref 2; 03.14 M/F or ia DCSLink; from the up 70 either 28.14 M1 ce (if motor 2 field exexciter.                                                                                                    | D2D ref 2 as armature of field currer citer) as field Ext; from the                                                                      | is armature cui<br>is armature cui<br>drive via DCSL<br>nt reference (if<br>ld current refer<br>e armature driv                                                                                  | rent referenc<br>ink. Dependir<br>motor 1 field<br>ence. Only av<br>ve via DCSLir                                                                                                    | e.<br>e.<br>ig on the no<br>exciter) or 4<br>vailable if 99<br>nk. Dependi                                            | de number<br>12.45 M2 field<br>1.06 Operation                                                                                                    |
|     | 30: FieldRef v<br>settings in grou<br>current referen<br>mode = Field e<br>32: FieldRef v<br>node number s<br>42.45 M2 field                                                                                                | O ref 2; 03.14 M/F or ia DCSLink; from the up 70 either 28.14 M1 ce (if motor 2 field exexciter. ia DCSLink+CurReflecttings in group 70 e current reference (if r                                                                                                    | D2D ref 2 as armature of field currer citer) as field Ext; from the fither 28.14 lenotor 2 field                                         | is armature cui<br>is armature cui<br>drive via DCSL<br>nt reference (if<br>ld current refer<br>e armature driv<br>M1 field curren<br>d exciter). Plus                                           | rent reference<br>ink. Dependir<br>motor 1 field<br>ence. Only av<br>ve via DCSLir<br>t reference (if<br>27.23 Currer                                                                                                    | e. e. g on the no exciter) or 4 vailable if 99 nk. Dependi motor 1 fie t reference                                    | de number<br>12.45 M2 field<br>1.06 Operation<br>ng on the<br>Id exciter) or                                                                                                    |
|     | 30: FieldRef v<br>settings in grou<br>current referen<br>mode = Field e<br>32: FieldRef v<br>node number s<br>42.45 M2 field<br>field current re                                                                            | D ref 2; 03.14 M/F or ia DCSLink; from the up 70 either 28.14 M1 uce (if motor 2 field exexciter. ia DCSLink+CurReflettings in group 70 ecurrent reference (if reference. Only availab                                                                                                    | D2D ref 2 as armature of field currer citer) as field Ext; from the fither 28.14 motor 2 field field fig. 29.06 C                        | is armature cui<br>is armature cui<br>drive via DCSL<br>nt reference (if<br>ld current refer<br>e armature driv<br>M1 field curren<br>d exciter). Plus<br>Operation mode                         | rrent reference ink. Dependir motor 1 field ence. Only avoice via DCSLir t reference (if 27.23 Currer e = Field excite.)                                                                                                    | e. e. g on the no exciter) or 4 vailable if 99 nk. Dependi f motor 1 fie t reference er.                              | de number<br>2.45 M2 field<br>0.06 Operation<br>ng on the<br>ld exciter) or<br>external as                                                                                                    |
|     | 30: FieldRef v<br>settings in grou<br>current referen<br>mode = Field e<br>32: FieldRef v<br>node number s<br>42.45 M2 field<br>field current re<br>34: FluxRef af                                                          | O ref 2; 03.14 M/F or ia DCSLink; from the up 70 either 28.14 M1 ce (if motor 2 field exexciter. ia DCSLink+CurRefl settings in group 70 e current reference (if reference. Only availab ter EMF control; 28.                                                                                                    | D2D ref 2 as armature of field currer citer) as field Ext; from the fither 28.14 motor 2 field field fig. 2009 Flux references           | is armature cui<br>is armature cui<br>drive via DCSL<br>nt reference (if<br>ld current refer<br>e armature driv<br>M1 field curren<br>d exciter). Plus<br>Operation mode<br>erence after EN      | rent reference ink. Dependir motor 1 field ence. Only avoice via DCSLingt reference (if 27.23 Currence = Field excit footbook footbook foo | e. e. g on the no exciter) or 4 vailable if 99 nk. Dependi motor 1 fie t reference er. m the armat                    | de number<br>2.45 M2 field<br>0.06 Operation<br>ng on the<br>ld exciter) or<br>external as                                                                                                    |
|     | 30: FieldRef v<br>settings in grou<br>current referen<br>mode = Field e<br>32: FieldRef v<br>node number s<br>42.45 M2 field<br>field current re<br>34: FluxRef af<br>DCSLink as fie                                        | O ref 2; 03.14 M/F or ia DCSLink; from the up 70 either 28.14 M1 ce (if motor 2 field exexciter. ia DCSLink+CurRefluctings in group 70 e current reference (if reference. Only availabiter EMF control; 28.25 celd current reference.                                                                                                    | D2D ref 2 as armature of field currer citer) as field Ext; from the fither 28.14 motor 2 field field fig. 2009 Flux references           | is armature cui<br>is armature cui<br>drive via DCSL<br>nt reference (if<br>ld current refer<br>e armature driv<br>M1 field curren<br>d exciter). Plus<br>Operation mode<br>erence after EN      | rent reference ink. Dependir motor 1 field ence. Only avoice via DCSLingt reference (if 27.23 Currence = Field excit footbook footbook foo | e. e. g on the no exciter) or 4 vailable if 99 nk. Dependi motor 1 fie t reference er. m the armat                    | de number<br>2.45 M2 field<br>0.06 Operation<br>ng on the<br>ld exciter) or<br>external as                                                                                                    |
|     | 30: FieldRef v<br>settings in grou<br>current referen<br>mode = Field e<br>32: FieldRef v<br>node number s<br>42.45 M2 field<br>field current re<br>34: FluxRef af                                                          | O ref 2; 03.14 M/F or ia DCSLink; from the up 70 either 28.14 M1 ce (if motor 2 field exexciter. ia DCSLink+CurRefl settings in group 70 e current reference (if reference. Only availabiter EMF control; 28.eld current reference.                                                                                                    | D2D ref 2 as armature of field currer citer) as field Ext; from the fither 28.14 motor 2 field field fig. 2009 Flux references           | is armature cui<br>is armature cui<br>drive via DCSL<br>nt reference (if<br>ld current refer<br>e armature driv<br>M1 field curren<br>d exciter). Plus<br>Operation mode<br>erence after EN      | rent reference ink. Dependir motor 1 field ence. Only avoice via DCSLingt reference (if 27.23 Currence = Field excit footbook footbook foo | e. e. g on the no exciter) or 4 vailable if 99 nk. Dependi motor 1 fie t reference er. m the armat                    | de number<br>12.45 M2 field<br>1.06 Operation<br>1.06 Operation<br>1.06 Operation<br>1.06 Operation<br>1.07 Operation<br>1.08 Operation<br>1.09 Operation<br>1.09 Operat |
|     | 30: FieldRef v<br>settings in grou<br>current referen<br>mode = Field e<br>32: FieldRef v<br>node number s<br>42.45 M2 field<br>field current re<br>34: FluxRef af<br>DCSLink as fie                                        | O ref 2; 03.14 M/F or ia DCSLink; from the up 70 either 28.14 M1 ce (if motor 2 field exexciter. ia DCSLink+CurRefluctings in group 70 e current reference (if reference. Only availabiter EMF control; 28.25 celd current reference.                                                                                                    | D2D ref 2 as armature of field currer citer) as field Ext; from the fither 28.14 motor 2 field field fig. 2009 Flux references           | as armature cursis armature cursis armature cursit reference (if ld current reference armature driving the exciter). Plus operation mode erence after EN ble if 99.06 Op                         | rent reference ink. Dependir motor 1 field ence. Only avere via DCSLir treference (if 27.23 Currence = Field excit from the control from the eration mode.                                                                                                    | e. e. g on the no exciter) or 4 vailable if 99 nk. Dependi f motor 1 fie t reference er. n the armat = Field exc      | de number<br>12.45 M2 field<br>1.06 Operation<br>1.06 Operation<br>1.06 Operation<br>1.06 Operation<br>1.07 Operation<br>1.08 Operation<br>1.09 Operation<br>1.09 Operat |
| .23 | 30: FieldRef v<br>settings in grou<br>current referen<br>mode = Field e<br>32: FieldRef v<br>node number s<br>42.45 M2 field<br>field current re<br>34: FluxRef af<br>DCSLink as fie                                        | O ref 2; 03.14 M/F or ia DCSLink; from the up 70 either 28.14 M1 ce (if motor 2 field exexciter. ia DCSLink+CurRefl settings in group 70 e current reference (if reference. Only available ter EMF control; 28. eld current reference.  27.01 Current reference                                                                                                    | D2D ref 2 as armature of field currer citer) as field Ext; from the fither 28.14 motor 2 field field fig. 2009 Flux references           | as armature cursis armature cursis armature cursit reference (if ld current reference armature driving the exciter). Plus operation mode erence after EN ble if 99.06 Op                         | rent reference ink. Dependir motor 1 field ence. Only avere via DCSLir treference (if 27.23 Currence = Field excit from the control from the eration mode.                                                                                                    | e. e. g on the no exciter) or 4 vailable if 99 nk. Dependi f motor 1 fie t reference er. n the armat = Field exc      | de number<br>2.45 M2 field<br>0.06 Operation<br>ng on the<br>ld exciter) or<br>external as                                                                                                    |
| 23  | 30: FieldRef v settings in grou current referen mode = Field e 32: FieldRef v node number s 42.45 M2 field field current re 34: FluxRef af DCSLink as fie 0 34  Current refere                                              | O ref 2; 03.14 M/F or ia DCSLink; from the up 70 either 28.14 M1 ce (if motor 2 field exexciter. ia DCSLink+CurRefl settings in group 70 e current reference (if reference. Only available ter EMF control; 28. eld current reference.  27.01 Current reference                                                                                                    | D2D ref 2 a e armature of field currer citer) as fiel  Ext; from th ither 28.14   motor 2 field le if 99.06 C 09 Flux refe Only availa   | as armature cursis armature cursis armature cursit reference (if ld current reference armature driving the exciter). Plus operation mode erence after EN ble if 99.06 Op                         | rent reference ink. Dependir motor 1 field ence. Only avere via DCSLir treference (if 27.23 Currence = Field excit from the control from the eration mode.                                                                                                    | e. e. g on the no exciter) or 4 vailable if 99 nk. Dependi f motor 1 fie t reference er. n the armat = Field exc      | de number<br>12.45 M2 field<br>1.06 Operation<br>1.06 Operation<br>1.06 Operation<br>1.06 Operation<br>1.07 Operation<br>1.08 Operation<br>1.09 Operation<br>1.09 Operat |
| 23  | 30: FieldRef v settings in grou current referen mode = Field e 32: FieldRef v node number s 42.45 M2 field field current re 34: FluxRef af DCSLink as fie 0 34  Current refere External armat                               | D ref 2; 03.14 M/F or ia DCSLink; from the up 70 either 28.14 M1 ce (if motor 2 field exexciter. ia DCSLink+CurRefl settings in group 70 e current reference (if reference. Only available ter EMF control; 28.12 current reference.  27.01 Current reference ence external                                                                                                    | D2D ref 2 a armature of field currer citer) as field Ext; from the fither 28.14 motor 2 field le if 99.06 CO9 Flux reference only availa | as armature curs armature curs armature curdive via DCSL of the reference (if the current reference armature drivent field current exciter). Plus operation mode erence after EN ble if 99.06 Op | rent reference ink. Dependir motor 1 field ence. Only aver via DCSLir treference (if 27.23 Currence = Field excit for control from the enterior mode in in in the control from the enterior mode in in the control from the enterior mode in in the control from the enterior mode in the control from the enterior mode in the control from the enterior mode in the control from the enterior mode in the control from the enterior mode in the control from the enterior mode in the enterior mode in the | e. e. eg on the no exciter) or 4 vailable if 99 nk. Dependi f motor 1 fie treference eer. m the armat = Field exc     | de number<br>12.45 M2 field<br>1.06 Operation<br>1.06 Operation<br>1.06 Operation<br>1.06 Operation<br>1.07 Operation<br>1.08 Operation<br>1.09 Operation<br>1.09 Operat |
| 23  | 30: FieldRef v settings in grou current referen mode = Field e 32: FieldRef v node number s 42.45 M2 field field current re 34: FluxRef af DCSLink as fie 0 34  Current refere External armat External armat                | D ref 2; 03.14 M/F or ia DCSLink; from the up 70 either 28.14 M1 ce (if motor 2 field exexciter. ia DCSLink+CurRefluctings in group 70 e current reference (if reference. Only available ter EMF control; 28.12 current reference.  27.01 Current reference ence external                                                                                                    | D2D ref 2 a armature of field currer citer) as fiel  Ext; from the ither 28.14 lenotor 2 field le if 99.06 co 09 Flux refe Only availa   | as armature curs armature curs armature curdive via DCSL of reference (if the current referment e armature drivent field current exciter). Plus operation mode after EN ble if 99.06 Op          | rent reference ink. Dependir motor 1 field ence. Only average via DCSLir treference (if 27.23 Currence = Field excit for control from the entered in mode in in the entered ence in the entered ence in the en | e. e. e. eg on the no exciter) or 4 vailable if 99 nk. Dependi f motor 1 fie t reference eer. m the armat = Field exc | de number 2.45 M2 field 0.06 Operation ng on the ld exciter) or external as ture drive via iter.  Parameter                                                                                                    |
| 23  | 30: FieldRef v settings in grou current referen mode = Field e 32: FieldRef v node number s 42.45 M2 field field current re 34: FluxRef af DCSLink as fie 0 34  Current refere External armat External armat                | O ref 2; 03.14 M/F or ia DCSLink; from the up 70 either 28.14 M1 ce (if motor 2 field exexciter. ia DCSLink+CurRefl settings in group 70 e current reference (if reference. Only available ter EMF control; 28.12 current reference.  27.01 Current reference ence external cure current reference current reference current reference external cure current reference external current reference external current external current exte | D2D ref 2 a armature of field currer citer) as fiel  Ext; from the ither 28.14 lenotor 2 field le if 99.06 co 09 Flux refe Only availa   | as armature curs armature curs armature curdive via DCSL of reference (if the current referment e armature drivent field current exciter). Plus operation mode after EN ble if 99.06 Op          | rent reference ink. Dependir motor 1 field ence. Only average via DCSLir treference (if 27.23 Currence = Field excit for control from the entered in mode in in the entered ence in the entered ence in the en | e. e. e. eg on the no exciter) or 4 vailable if 99 nk. Dependi f motor 1 fie t reference eer. m the armat = Field exc | de number 2.45 M2 field 0.06 Operation ng on the ld exciter) or external as ture drive via iter.  Parameter                                                                                                    |
| 23  | 30: FieldRef v settings in grou current referen mode = Field e 32: FieldRef v node number s 42.45 M2 field field current re 34: FluxRef af DCSLink as fie 0 34  Current refere External armat External armat Note: 27.23 Co | O ref 2; 03.14 M/F or ia DCSLink; from the up 70 either 28.14 M1 oce (if motor 2 field exexciter. ia DCSLink+CurRefl settings in group 70 ecurrent reference (if reference. Only available ter EMF control; 28. eld current reference.  27.01 Current reference ence external.                                                                                                    | D2D ref 2 a armature of field currer citer) as fiel  Ext; from the ither 28.14 lenotor 2 field le if 99.06 co 09 Flux refe Only availa   | as armature curs armature curs armature curdive via DCSL of reference (if the current referment e armature drivent field current exciter). Plus operation mode after EN ble if 99.06 Op          | rent reference ink. Dependir motor 1 field ence. Only average via DCSLir treference (if 27.23 Currence = Field excit for control from the entered in mode in in the entered ence in the entered ence in the en | e. e. e. eg on the no exciter) or 4 vailable if 99 nk. Dependi f motor 1 fie t reference eer. m the armat = Field exc | de number 2.45 M2 field 0.06 Operation ng on the ld exciter) or external as ture drive via iter.  Parameter                                                                                                    |

| Index | Name                                                                                                    |                                                                                                    |                |                             |                    |                                      |                 |  |  |  |  |  |  |  |
|-------|----------------------------------------------------------------------------------------------------|----------------------------------------------------------------------------------------------------|----------------|-----------------------------|--------------------|--------------------------------------|-----------------|--|--|--|--|--|--|--|
|       | Text                                                                                                    |                                                                                                    |                |                             |                    |                                      |                 |  |  |  |  |  |  |  |
|       | Range                                                                                                    | Default                                                                                            | Unit           | Scale/<br>Fbeq16            | Volatile           | Change running                       | Туре            |  |  |  |  |  |  |  |
|       |                                                                                                    | t reference slope.                                                                                 |                |                             |                    |                                      |                 |  |  |  |  |  |  |  |
|       |                                                                                                    | t reference slope in<br>ed at the input of th                                                      |                |                             |                    | er 1 ms. The                         | e di/dt         |  |  |  |  |  |  |  |
|       | 0.2 120.0                                                                                                    | 10.0                                                                                               | %/ms           | 100 = 1 %/n                 | ns n               | у                                    | Parameter       |  |  |  |  |  |  |  |
| 27.27 | <b>Current control</b>                                                                                         | mode                                                                                               |                |                             |                    |                                      |                 |  |  |  |  |  |  |  |
|       | Armature curren                                                                                                |                                                                                                    |                |                             |                    |                                      |                 |  |  |  |  |  |  |  |
|       |                                                                                                    | t controller mode se                                                                               |                |                             | danda Bara Islan   |                                      | Matanana        |  |  |  |  |  |  |  |
|       |                                                                                                    | controller with RL c                                                                               |                | n from EIVIF Ca             | ilculation bas     | ea on 27.05                          | iviotor current |  |  |  |  |  |  |  |
|       |                                                                                                    | l <b>reference</b> ; PI-cont                                                                       |                | RL compensation             | on from EME        | calculation I                        | based on        |  |  |  |  |  |  |  |
|       |                                                                                                    | e, see 27.22 Curren                                                                                |                |                             |                    |                                      |                 |  |  |  |  |  |  |  |
|       |                                                                                                    | e a current reference                                                                              |                |                             |                    |                                      | 3 - 3 - 3 - 3   |  |  |  |  |  |  |  |
|       |                                                                                                    | ard; PI-controller wi                                                                              |                |                             | om EMF calci       | ulation and f                        | eed forward     |  |  |  |  |  |  |  |
|       |                                                                                                    | s voltage. Do not us                                                                               |                |                             |                    |                                      | _               |  |  |  |  |  |  |  |
|       |                                                                                                    | dev; same control t                                                                                |                |                             |                    |                                      |                 |  |  |  |  |  |  |  |
|       |                                                                                                    | ster current control (                                                                             | nigher p-pa    |                             |                    | controller p                         | ,               |  |  |  |  |  |  |  |
| 07.00 | 0 5                                                                                                    | Standard                                                                                           |                | 1 = 1                       | n                  | У                                    | Parameter       |  |  |  |  |  |  |  |
| 27.28 |                                                                                                    | feedback mode                                                                                      | -l -           |                             |                    |                                      |                 |  |  |  |  |  |  |  |
|       |                                                                                                    | n (K <sub>P</sub> ) feedback mod                                                                   |                | r the properties            | and goin of the    | o armatura a                         | urront          |  |  |  |  |  |  |  |
|       | controller.                                                                                                    | nature current feedb                                                                               | Jack type to   | i tile proportio            | iai gaiii 0i tiit  | e armature c                         | urrent          |  |  |  |  |  |  |  |
|       |                                                                                                    | ; peak current meas                                                                                | surement is    | used.                       |                    |                                      |                 |  |  |  |  |  |  |  |
|       |                                                                                                    | ent; average currer                                                                                |                |                             |                    |                                      |                 |  |  |  |  |  |  |  |
|       | 0 1                                                                                                    | Peak current                                                                                       | -              | 1 = 1                       | n                  | У                                    | Parameter       |  |  |  |  |  |  |  |
| 27.29 | M1 current proj                                                                                                | ortional gain                                                                                      | L              | L                           | I                  |                                      |                 |  |  |  |  |  |  |  |
|       |                                                                                                    | n (K <sub>P</sub> ) of the armatu                                                                  | re current c   | ontroller.                  |                    |                                      |                 |  |  |  |  |  |  |  |
|       |                                                                                                    | ontroller generates                                                                                |                |                             |                    | 29 M1 curre                          | nt proportional |  |  |  |  |  |  |  |
|       |                                                                                                    | rmature current erro                                                                               | or is 5 % of 9 |                             | nal current.       |                                      |                 |  |  |  |  |  |  |  |
|       | 0.00 325.00                                                                                                    | 0.10                                                                                               | -              | 100 = 1                     | n                  | у                                    | Parameter       |  |  |  |  |  |  |  |
| 27.30 | M1 current inte                                                                                                | •                                                                                                  |                |                             |                    |                                      |                 |  |  |  |  |  |  |  |
|       |                                                                                                    | (T <sub>I</sub> ) of the armature                                                                  |                |                             | _                  |                                      |                 |  |  |  |  |  |  |  |
|       |                                                                                                    | ration time to zero o                                                                              | disables the   | integral part o             | f the armature     | e current co                         | ntroller and    |  |  |  |  |  |  |  |
|       | resets the integral                                                                                            |                                                                                                    | a within tha   | intogral part of            | the ermeture       | ourrant car                          | strallar        |  |  |  |  |  |  |  |
|       |                                                                                                    | ime defines the time<br>ne value as the pro                                                        |                |                             |                    |                                      | itroller        |  |  |  |  |  |  |  |
|       |                                                                                                    | ontroller generates                                                                                |                |                             |                    |                                      | nt proportional |  |  |  |  |  |  |  |
|       |                                                                                                    | rmature current erro                                                                               |                |                             |                    |                                      |                 |  |  |  |  |  |  |  |
|       |                                                                                                    | t integration time =                                                                               |                |                             |                    |                                      |                 |  |  |  |  |  |  |  |
|       |                                                                                                    | er generates 30 % o                                                                                |                |                             |                    |                                      |                 |  |  |  |  |  |  |  |
|       |                                                                                                    | are elapsed. 15 % d                                                                                | lerive from t  | he proportiona              | I part and 15      | % derive from                        | om the integral |  |  |  |  |  |  |  |
|       | part.                                                                                                    |                                                                                                    |                |                             |                    |                                      | T_              |  |  |  |  |  |  |  |
|       |                                                                                                    | 1500                                                                                               | ms             | 1 = 1 ms                    | n                  | У                                    | Parameter       |  |  |  |  |  |  |  |
|       | 0.0 32500.0                                                                                                    | 50.0                                                                                               |                |                             |                    |                                      |                 |  |  |  |  |  |  |  |
| 27.31 | M1 discontinuo                                                                                                 | us current limit                                                                                   |                |                             |                    | Motor 1 discontinuous current limit. |                 |  |  |  |  |  |  |  |
| 27.31 | M1 discontinuo Motor 1 discontin                                                                               | nuous current limit                                                                                | ) Ollpmomt !   | normant of 00.4             | 1 N/1              | laumant Ti                           | o mossyrrad     |  |  |  |  |  |  |  |
| 27.31 | M1 discontinuo Motor 1 discontin Threshold contin                                                              | nuous current limit<br>nuous current limit.<br>nuous/discontinuous                                 |                |                             |                    |                                      |                 |  |  |  |  |  |  |  |
| 27.31 | M1 discontinuo<br>Motor 1 discontin<br>Threshold contin<br>continuous/disco                                    | ous current limit<br>nuous current limit.<br>nuous/discontinuous<br>ontinuous current sta          | ate can be r   | ead from 06.2               | 4.b12 Current      | t controller s                       | tatus word 1.   |  |  |  |  |  |  |  |
|       | M1 discontinuo<br>Motor 1 discontin<br>Threshold contin<br>continuous/disco                                    | nuous current limit nuous current limit. nuous/discontinuous ontinuous current sta                 |                |                             |                    |                                      |                 |  |  |  |  |  |  |  |
| 27.31 | M1 discontinuo Motor 1 discontin Threshold contin continuous/disco 0.00 325.00 M1 armature re                  | nuous current limit nuous current limit. nuous/discontinuous ontinuous current sta 100.00 sistance | ate can be r   | ead from 06.2               | 4.b12 Current      | t controller s                       | tatus word 1.   |  |  |  |  |  |  |  |
|       | M1 discontinuo Motor 1 discontin Threshold contin continuous/disco 0.00 325.00 M1 armature re Motor 1 armature | nuous current limit nuous current limit. nuous/discontinuous ontinuous current sta 100.00 sistance | ate can be r   | read from 06.2<br>100 = 1 % | 4.b12 Current<br>n | t controller s                       | tatus word 1.   |  |  |  |  |  |  |  |

| Index | Name                                                                                      |                                                                                                  |                      |                    |                                       |                |               |
|-------|-------------------------------------------------------------------------------------------|--------------------------------------------------------------------------------------------------|----------------------|--------------------|---------------------------------------|----------------|---------------|
|       | Text                                                                                      |                                                                                                  |                      |                    |                                       |                |               |
|       | Range                                                                                     | Default                                                                                          | Unit                 | Scale/<br>Fbeq16   | Volatile                              | Change running | Туре          |
|       | $EMF = U_A - I$                                                                           | $R_A \times I_A - L_A \times \frac{dI_A}{dt}$                                                    |                      |                    |                                       |                |               |
|       | from the motor                                                                            |                                                                                                  |                      | •                  | _                                     |                |               |
|       |                                                                                           | hange the default va<br>fore autotuning! Cha                                                     |                      |                    |                                       |                | armature      |
|       | 0 65500                                                                                   | 0                                                                                                | mOhm                 | 1 = 1 mOhm         | n                                     | у              | Parameter     |
| 27.33 | M1 armature                                                                               | inductance                                                                                       |                      |                    |                                       |                |               |
|       | Motor 1 armat                                                                             | ure inductance.                                                                                  |                      |                    |                                       |                |               |
|       |                                                                                           | the armature circuit i                                                                           | n mH.                |                    |                                       |                |               |
|       |                                                                                           | ature inductance can                                                                             |                      | l bv means of au   | ıtotunina. se                         | e 99.20 Tur    | nina reauest. |
|       |                                                                                           | tor data sheet.                                                                                  |                      |                    | , , , , , , , , , , , , , , , , , , , |                |               |
|       |                                                                                           | change the default va                                                                            | dues of 27.3         | 2 M1 armature re   | esistance ar                          | nd 27 33 M1    | armature      |
|       |                                                                                           | fore autotuning! Cha                                                                             |                      |                    |                                       |                | amataro       |
|       | 0.0 3250.0                                                                                | 0.0                                                                                              | mH                   | 10 = 1 mH          | n                                     |                | Parameter     |
| 27.24 |                                                                                           |                                                                                                  | 111111               | 10 - 111111        | 11                                    | У              | raiailletei   |
| 27.34 | Mains compe                                                                               |                                                                                                  |                      |                    |                                       |                |               |
|       |                                                                                           | sation filter time con                                                                           |                      |                    |                                       |                |               |
|       |                                                                                           | compensation filter t                                                                            | ime constan          | t. Is used for the | mains volta                           | ge compen      | sation at the |
|       | current control                                                                           | •                                                                                                |                      |                    |                                       |                |               |
|       | Setting the ma                                                                            | ins compensation filt                                                                            | ter time cons        | stant to 32500 ms  | s disables th                         | ne mains vo    | ltage         |
|       | compensation                                                                              | i                                                                                                |                      |                    |                                       |                |               |
|       | 0 32500                                                                                   | 10                                                                                               | ms                   | 1 = 1 ms           | n                                     | у              | Parameter     |
| 27.36 | Block bridge                                                                              |                                                                                                  |                      |                    | L                                     | 17             |               |
| _,    |                                                                                           |                                                                                                  |                      |                    |                                       |                |               |
|       | Block bridge 1                                                                            |                                                                                                  | . 07 40 0-1-         | مناه المسام        |                                       |                |               |
|       |                                                                                           | o block bridge 1. See                                                                            | 27.19 Sele           | cted bridge.       |                                       |                |               |
|       | 0 = Release b                                                                             |                                                                                                  |                      |                    |                                       |                |               |
|       | 1 = Block bridg                                                                           |                                                                                                  |                      |                    |                                       |                |               |
|       |                                                                                           | urce selection.                                                                                  |                      |                    |                                       |                |               |
|       |                                                                                           | dge 1; 0, release bri                                                                            |                      | ial operation.     |                                       |                |               |
|       |                                                                                           | <b>je 1</b> ; 1, block bridge                                                                    |                      |                    |                                       |                |               |
|       |                                                                                           | 000 DI delayed status                                                                            |                      |                    |                                       |                |               |
|       |                                                                                           | 01 DI delayed status                                                                             |                      |                    |                                       |                |               |
|       |                                                                                           | 02 DI delayed status                                                                             |                      |                    |                                       |                |               |
|       |                                                                                           | 03 DI delayed status                                                                             |                      |                    |                                       |                |               |
|       |                                                                                           | 004 DI delayed status                                                                            |                      |                    |                                       |                |               |
|       |                                                                                           | 05 DI delayed status                                                                             |                      |                    |                                       |                |               |
|       | 11: <b>DIO1</b> ; 11.0                                                                    | 2.b00 DIO delayed s                                                                              | status.              |                    |                                       |                |               |
|       | 12: <b>DIO2</b> ; 11.0                                                                    | 2.b01 DIO delayed s                                                                              | status.              |                    |                                       |                |               |
|       | 19: <b>DIL</b> ; 10.02                                                                    | .b15 DI delayed stati                                                                            | us.                  |                    |                                       |                |               |
|       | 0 19                                                                                      | Release bridg                                                                                    | e 1  -               | 1 = 1              | n                                     | у              | Parameter     |
| 27.37 | Block bridge                                                                              |                                                                                                  |                      |                    |                                       | 1,7            |               |
| 27.07 |                                                                                           |                                                                                                  |                      |                    |                                       |                |               |
|       | Block bridge 2                                                                            |                                                                                                  | 27 10 Cala           | otad bridga        |                                       |                |               |
|       |                                                                                           | o block bridge 2. See                                                                            | 27.19 Sele           | cted bridge.       |                                       |                |               |
|       | 0 = Release b                                                                             |                                                                                                  |                      |                    |                                       |                |               |
|       | 1 = Block bridg                                                                           |                                                                                                  |                      |                    |                                       |                |               |
|       |                                                                                           | urce selection.                                                                                  |                      |                    |                                       |                |               |
|       |                                                                                           |                                                                                                  | alara () Niamas      | al operation       |                                       |                |               |
|       | 0: Release bri                                                                            | dge 2; 0, release bri                                                                            |                      | iai operation.     |                                       |                |               |
|       | 0: Release bri<br>1: Block bridg                                                          | dge 2; 0, release bri<br>ge 2; 1, block bridge                                                   | 2.                   | iai operation.     |                                       |                |               |
|       | 0: Release bri<br>1: Block bridg<br>3: DI1; 10.02.b                                       | dge 2; 0, release bri<br>ge 2; 1, block bridge<br>soo DI delayed status                          | 2.<br>3.             | iai operation.     |                                       |                |               |
|       | 0: Release bri<br>1: Block bridg<br>3: Dl1; 10.02.b<br>4: Dl2; 10.02.b                    | dge 2; 0, release bri<br>ge 2; 1, block bridge<br>000 DI delayed status<br>011 DI delayed status | 2.<br>s.<br>s.       | iai operation.     |                                       |                |               |
|       | 0: Release bri<br>1: Block bridg<br>3: DI1; 10.02.b<br>4: DI2; 10.02.b<br>5: DI3; 10.02.b | dge 2; 0, release bri<br>ge 2; 1, block bridge<br>soo DI delayed status                          | 2.<br>6.<br>6.<br>6. | iai operation.     |                                       |                |               |

| Index | Name<br>Text                                                             |                                                                                                    |                          |                  |          |                |           |  |  |  |
|-------|--------------------------------------------------------------------------|----------------------------------------------------------------------------------------------------|--------------------------|------------------|----------|----------------|-----------|--|--|--|
|       |                                                                          |                                                                                                    |                          |                  |          |                |           |  |  |  |
|       | Range                                                                    | Default                                                                                                    | Unit                     | Scale/<br>Fbeq16 | Volatile | Change running | Туре      |  |  |  |
|       | 8: <b>DI6</b> ; 10.02.<br>11: <b>DIO1</b> ; 11.<br>12: <b>DIO2</b> ; 11. | b04 DI delayed status<br>b05 DI delayed status<br>02.b00 DIO delayed s<br>02.b01 DIO delayed s<br>2.b15 DI delayed statu | s.<br>status.<br>status. |                  |          |                |           |  |  |  |
|       | 0 19                                                                     | Release bridg                                                                                                    | e 2 -                    | 1 = 1            | n        | у              | Parameter |  |  |  |
| 27 38 | Payareal dal                                                             | av                                                                                                    | •                        | •                | •        | •              | •         |  |  |  |

#### 27.38 | Reversal delay

Reversal delay during a bridge reversal (bridge changeover/change armature current direction). The reversal delay defines the delay time during a bridge reversal.

27.01 Current reference

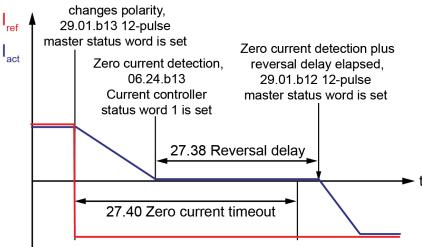

DZ\_LIN\_046\_RevDly\_a.Al

The reversal delay starts after a bridge reversal command has been given and zero current has been detected. See 27.01 Current reference, 29.01.b13 12-pulse master status word and 06.24.b13 Current controller status word 1.

After a bridge reversal command, zero current has to be reached before 27.40 Zero current timeout elapses otherwise the event generates fault F557 Reversal time. See 04.24.b08 Fault word 4. The setting of the reversal delay depends on the discontinuous current limit:

| 27.31 M1 discontinuous current limit | 27.38 Reversal delay | delta | 27.40 Zero current timeout |
|--------------------------------------|----------------------|-------|----------------------------|
| 50 %                                 | 5.0 ms               | 15 ms | 20 ms                      |
| ≤ 35 %                               | 10.0 ms              | 25 ms | 35 ms                      |
| ≤ 20 %                               | 15.0 ms              | 35 ms | 50 ms                      |
| ≤ 10 %                               | 20.0 ms              | 50 ms | 70 ms                      |

#### Notes:

- 29.14 12-pulse reversal timeout must be longer than 27.40 Zero current timeout and 27.40 Zero current timeout must be longer than 27.38 Reversal delay.
- 27.38 Reversal delay must have the same setting in 12-pulse master and 12-pulse slave with one exception only:

If there is no current measurement in the 12-pulse serial slave, set 27.38 Reversal delay in the 12-pulse serial slave to 0 ms. Now the 12-pulse serial slave uses the reversal command of the 12-pulse master for its own bridge reversal. See 29.01.b12 12-pulse master status word.

| 0.0 32500.0 | 5.0 | ms | 1 = 1 ms | n | у | Parameter |
|-------------|-----|----|----------|---|---|-----------|
|-------------|-----|----|----------|---|---|-----------|

#### 27.39 Zero current detection

Zero current detection method.

Selects the zero current detection method. Use a binary signal, if the zero current detection is done by another drive.

| Index | Name                                                                                                    |                                                                                                    |                                             |                                   |                 |                |               |  |  |  |
|-------|----------------------------------------------------------------------------------------------------|----------------------------------------------------------------------------------------------------|---------------------------------------------|-----------------------------------|-----------------|----------------|---------------|--|--|--|
|       | Text                                                                                                    |                                                                                                    |                                             |                                   |                 |                |               |  |  |  |
|       | Range                                                                                                    | Default                                                                                                    | Unit                                        | Scale/<br>Fbeq16                  | Volatile        | Change running | Туре          |  |  |  |
|       | 0 = Current not                                                                                                    | zero.                                                                                                    |                                             |                                   |                 |                |               |  |  |  |
|       | 1 = Zero currer                                                                                                    | nt detected.                                                                                                    |                                             |                                   |                 |                |               |  |  |  |
|       | Notes:                                                                                                    |                                                                                                    |                                             |                                   |                 |                |               |  |  |  |
|       | voltage.                                                                                                    | ent is detected if the                                                                                                | •                                           |                                   |                 |                |               |  |  |  |
|       | contactor is                                                                                                    | Zero current detection<br>s switched off and the                                                                      |                                             |                                   |                 |                | se the mains  |  |  |  |
|       | Other [bit]; so                                                                                                    |                                                                                                    |                                             |                                   |                 |                |               |  |  |  |
|       | 1: Voltage; bas                                                                                                    | sed on the drive's ow<br>sed on the drive's ow                                                                        | n thyristor v                               | oltages. Not va                   | alid when galv  | anic isolatio  | on is used.   |  |  |  |
|       | galvanic isolati                                                                                                    | l voltage; based on o                                                                                                 | uscontinuot                                 | is current and                    | inyrisior voita | ges. Not va    | iid when      |  |  |  |
|       |                                                                                                    | on is used.<br>00 DI delayed status                                                                                   |                                             |                                   |                 |                |               |  |  |  |
|       |                                                                                                    | 01 DI delayed status                                                                                                  |                                             |                                   |                 |                |               |  |  |  |
|       |                                                                                                    | 02 DI delayed status                                                                                                  |                                             |                                   |                 |                |               |  |  |  |
|       |                                                                                                    | 03 DI delayed status                                                                                                  |                                             |                                   |                 |                |               |  |  |  |
|       |                                                                                                    | 04 DI delayed status                                                                                                  |                                             |                                   |                 |                |               |  |  |  |
|       | 8: <b>DI6</b> ; 10.02.b                                                                                                    | 05 DI delayed status                                                                                                  |                                             |                                   |                 |                |               |  |  |  |
|       |                                                                                                    | 2.b00 DIO delayed st                                                                                                  |                                             |                                   |                 |                |               |  |  |  |
|       |                                                                                                    | 2.b01 DIO delayed st                                                                                                  |                                             |                                   |                 |                |               |  |  |  |
|       |                                                                                                    | b15 DI delayed statu                                                                                                  | S.                                          | _                                 |                 | 1              | 1             |  |  |  |
|       | 0 19                                                                                                    | Current                                                                                                    | -                                           | 1 = 1                             | n               | у              | Parameter     |  |  |  |
| 27.40 | Zero current t                                                                                                    | imeout                                                                                                    |                                             |                                   |                 |                |               |  |  |  |
|       | Zero current timeout during a bridge reversal (bridge changeover/change armature current direction) The zero current timeout defines the time during a bridge reversal, while zero current has to be reached. Otherwise, the event generates fault F557 Reversal time. See 04.24.b08 Fault word 4. See 27.38 Reversal delay.  Notes:  — 29.14 12-pulse reversal timeout must be longer than 27.40 Zero current timeout and 27.40 Zero |                                                                                                    |                                             |                                   |                 |                |               |  |  |  |
|       | - 27.40 Zero with one ex                                                                                                    | eout must be longer to<br>current timeout must<br>ception only:                                                       | t have the s                                | ame setting in                    | 12-pulse mas    | ·              |               |  |  |  |
|       | the 12-puls                                                                                                    | o current measureme<br>e serial slave to 3250                                                                         | 00 ms.                                      | ·<br>                             | ·<br>           |                |               |  |  |  |
|       | 0 32500                                                                                                    | 20                                                                                                    | ms                                          | 1 = 1 ms                          | n               | у              | Parameter     |  |  |  |
| 27.41 | Reversal mod                                                                                                    |                                                                                                    |                                             |                                   |                 |                |               |  |  |  |
|       | Reversal mode                                                                                                    | for a bridge reversa<br>defines the behavio<br>sal (torque reversal).                                                 |                                             |                                   |                 |                |               |  |  |  |
|       |                                                                                                    | eversal mode is autor                                                                                                 | matically set                               | to Hard when                      | 27 38 Revers    | sal delav ≤ 2  | 25 ms         |  |  |  |
|       |                                                                                                    | eed ramp and speed                                                                                                    |                                             |                                   |                 |                |               |  |  |  |
|       | reversal (no sp                                                                                                    |                                                                                                    |                                             | ,                                 | 9               | 9              |               |  |  |  |
|       |                                                                                                    | not use for hanging l                                                                                                 | oads (e.g. c                                | ranes).                           |                 |                |               |  |  |  |
|       |                                                                                                    | eed ramp and speed                                                                                                    |                                             |                                   | ıring reversal. | Thus, the c    | Irive follows |  |  |  |
|       | the ramp.                                                                                                    |                                                                                                    |                                             |                                   |                 |                |               |  |  |  |
|       | 0 1                                                                                                    | Hard                                                                                                    | -                                           | 1 = 1                             | n               | у              | Parameter     |  |  |  |
| 27.42 | Reversal volt                                                                                                    | margin                                                                                                    |                                             |                                   |                 |                |               |  |  |  |
|       | Reversal volt s The reversal vo voltage during against commu                                                                                                    | afety margin. <b>Note</b> : Tolt margin in percent regenerative mode. Sutation faults (shootin the reversal volt fund | of 99.10 No<br>Setting the r<br>g through). | minal mains vo<br>eversal volt ma | argin to zero r |                |               |  |  |  |

| Index | Name  |         |      |        |          |         |      |
|-------|-------|---------|------|--------|----------|---------|------|
|       | Text  |         |      |        |          |         |      |
|       | Range | Default | Unit | Scale/ | Volatile |         | Туре |
|       |       |         |      | Fbeq16 |          | running |      |

To prevent the drive from blowing fuses when going from motoring to generating the armature voltage has to be lower than the corresponding mains voltage, because thyristors are line commutated. This is automatically checked by the drive and the reverse bridge is blocked as long as the armature voltage is too high. To lower the armature voltage two ways are possible:

- Lowering the motor speed by idling.
- Adapting the flux by lowering the field current. For this option set 28.41 M1 EMF/field control = EMF.

Both options take time and thus delaying the current/torque reversal. For faster adapting of the armature voltage, activate the field weakening function.

This can be supervised with 06.25.b03 Current controller status word 2 and 31.60 Reversal volt function.

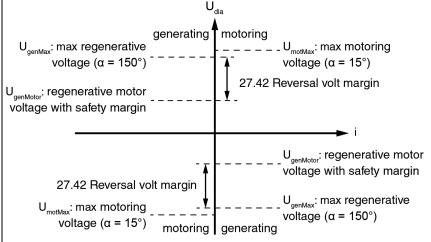

DZ LIN 047 RevVoltMargin a.ai

For regenerative mode is valid:

$$\begin{aligned} U_{genMotor} = & |U_{genMax}| - U_{Safety} \\ with \quad & U_{genMax} = 1.35 \bullet \cos \alpha_{\max} \bullet P01.20 \\ & U_{genMax} = 1.35 \bullet \cos P30.45 \bullet P01.20 \\ and \quad & U_{Safety} = P27.42 \end{aligned}$$

follows:

$$U_{genMotor} = |1.35 \bullet \cos P30.45 \bullet P01.20| - P27.42 \bullet P01.20$$

**Example**: With 30.45 Maximum firing angle = 150° and 27.42 Reversal volt margin = 10 % follows:

$$\begin{split} &U_{\it genMotor} = \mid 1.35 \bullet \cos 150^{\circ} \bullet P01.20) \mid -0.1 \bullet P01.20 \\ &U_{\it genMotor} = \mid -1.16 \bullet P01.20 \mid -0.1 \bullet P01.20 \\ &\it follows: \end{split}$$

$$U_{\mathit{genMotor}} = 1.06 \bullet P01.20$$

Thus, the bridge reversal is only possible if 1.21 Armature voltage in  $V < 1.06 \times 01.20$  Mains voltage in V.

| 0.00 20.00 | 6.00 | % | 100 = 1 % | n | у | Parameter |
|------------|------|---|-----------|---|---|-----------|
|            |      |   |           |   |   |           |

27.50 M1 armature inductance current controller

| Index | Name             |                                                         |                 |                  |             |                |           |  |  |  |
|-------|------------------|---------------------------------------------------------|-----------------|------------------|-------------|----------------|-----------|--|--|--|
|       | Text             |                                                         |                 |                  |             |                |           |  |  |  |
|       | Range            | Default                                                 | Unit            | Scale/<br>Fbeq16 | Volatile    | Change running | Туре      |  |  |  |
|       |                  | re inductance. <b>Not</b><br>ne armature circuit<br>er. |                 |                  | vard (EMF c | ompensatio     | n) of the |  |  |  |
|       | 0.0 3250.0       | 0.0                                                     | mH              | 10 = 1 mH        | n           | у              | Parameter |  |  |  |
| 27.51 | M1 armature in   | nductance EMF sp                                        | eed feedba      | ck               |             |                |           |  |  |  |
|       | Motor 1 armatu   | re inductance. Not                                      | e: Typically le | eft at default.  |             |                |           |  |  |  |
|       | Inductance of th | ne armature circuit                                     | in mH. Used     | for the EMF cal  | culation.   |                |           |  |  |  |
|       | 0.0 3250.0       | 0.0                                                     | mH              | 10 = 1 mH        | n           | V              | Parameter |  |  |  |

# 28 EMF and field current control

Settings for the EMF and field current control chain.

| Index | Name                                       |                                    |              |                    |                                |                |                                                |
|-------|--------------------------------------------|------------------------------------|--------------|--------------------|--------------------------------|----------------|------------------------------------------------|
|       | Text                                       |                                    |              |                    |                                |                |                                                |
|       | Range                                      | Default                            | Unit         | Scale/             | Volatile                       | Change         | Type                                           |
|       |                                            |                                    |              | Fbeq16             |                                | running        |                                                |
| 28.01 | EMF voltage refer                          |                                    |              |                    |                                |                |                                                |
|       | EMF voltage refere                         |                                    |              |                    |                                |                | _                                              |
|       | Displays the EMF                           |                                    |              | nt of 99.12 M1 no  | ominal voltage                 | e atter EMF    | reterence                                      |
|       | source. See 28.18                          | EMF reference                      |              | 100 - 1 0/         | 1                              | 1              | Oi-ma-al                                       |
| 00.00 | -325.00 325.00                             | -                                  | %            | 100 = 1 %          | у                              | n              | Signal                                         |
| 28.02 | EMF voltage refer                          |                                    |              |                    |                                |                |                                                |
|       | EMF voltage refere                         |                                    |              |                    | مرادي المسامي                  | ofton volton   | ~                                              |
|       | Displays the EMF vand ramp (slope).        | vollage relerer<br>This is an innu | t for the EM | F controller See   | ominai voitage<br>28 20 EME vi | oltane corre   | ge correction                                  |
|       | 28.21 EMF voltage                          |                                    |              | Controller. See    | ZO.ZO LIVII V                  | ollage corre   | ction and                                      |
|       | -325.00 325.00                             | -                                  | %            | 100 = 1 %          | у                              | n              | Signal                                         |
| 28.05 | Armature voltage                           |                                    | 1,70         | 1.00 . 70          | 1 3                            | 1              |                                                |
| _0.00 | Armature voltage.                          |                                    |              |                    |                                |                |                                                |
|       | Measured armature                          | e voltage in in                    | percent of 9 | 9.12 M1 nominal    | l voltage.                     |                |                                                |
|       | This value is also in                      |                                    |              |                    |                                | 95.35 DC v     | oltage                                         |
|       | measurement offse                          |                                    |              |                    | •                              |                | · ·                                            |
|       | -325.00 325.00                             | -                                  | %            | 100 = 1 %          | у                              | n              | Signal                                         |
| 28.06 | EMF voltage                                |                                    |              |                    |                                |                |                                                |
|       | EMF voltage.                               |                                    |              |                    |                                |                |                                                |
|       | Displays the EMF                           |                                    |              |                    |                                |                |                                                |
|       | time constant is de                        | fined by 28.23                     |              |                    |                                | ı              |                                                |
|       | -325.00 325.00                             | -                                  | %            | 100 = 1 %          | У                              | n              | Signal                                         |
| 28.09 | Flux reference aft                         |                                    |              |                    |                                |                |                                                |
|       | Flux reference afte                        |                                    |              |                    |                                |                |                                                |
|       | Displays the EMF                           |                                    | reference in | n percent of nomi  | inal flux. Nomi                | inal flux is g | enerated with                                  |
|       | 100 % field current<br>Note: 28.09 Flux re |                                    | EME contro   | Lia aat ta zara if | 20 41 M4 EM                    | E/field contr  | ol – Eiv                                       |
|       | -325.00 325.00                             |                                    | %            | 100 = 1 %          | V                              | n rineia conti | Signal                                         |
| 28.10 | Flux reference fie                         | -<br> d woakoning                  |              | 100 - 1 /6         | l y                            | 111            | Signal                                         |
| 20.10 | Flux reference from                        |                                    |              |                    |                                |                |                                                |
|       | Displays the field w                       |                                    |              | reference in nerce | ent of nomina                  | l flux Nomi    | nal flux is                                    |
|       | generated with 100                         |                                    |              | cicicioc in pero   |                                | r nax. rtoriii | idi ildx io                                    |
|       | <b>Note</b> : 28.10 Flux re                |                                    |              | s set to 100 %, if | 28.41 M1 EM                    | IF/field cont  | rol = Fix.                                     |
|       | -325.00 325.00                             | -                                  | %            | 100 = 1 %          | У                              | n              | Signal                                         |
| 28.11 | Flux reference su                          | m                                  | 1            | 1                  |                                | 1              | <u>.                                      </u> |
| -     | Flux reference sum                         |                                    |              |                    |                                |                |                                                |
|       | 1 1231 1 2 1 3 1 3 1 1 1 2 3 3 1 1         |                                    |              |                    |                                |                |                                                |

| 1     | Name                                                                                                    |                                                                                                    |                                                                                                    |                                                                                                    |                 |                                       |                                                |
|-------|----------------------------------------------------------------------------------------------------|----------------------------------------------------------------------------------------------------|----------------------------------------------------------------------------------------------------|----------------------------------------------------------------------------------------------------|-----------------|---------------------------------------|------------------------------------------------|
|       | Text                                                                                                    |                                                                                                    |                                                                                                    |                                                                                                    |                 |                                       |                                                |
|       | Range                                                                                                    | Default                                                                                                    | Unit                                                                                                    | Scale/<br>Fbeq16                                                                                                    | Volatile        | Change running                        | Туре                                           |
|       | Displays the sum                                                                                                    | of the flux refer                                                                                                    | ence in perc                                                                                                    | ent of nominal flu                                                                                                    | x. Nominal fl   | ux is genera                          | ated with                                      |
|       | 100 % field curren                                                                                                    | t. 28.11 Flux re                                                                                                    | ference sun                                                                                                    | n = 28.09 Flux ref                                                                                                    | erence after    | EMF control                           | l + 28.10 Flux                                 |
|       | reference field wea                                                                                                    | akening.                                                                                                    |                                                                                                    |                                                                                                    |                 |                                       |                                                |
|       | -325.00 325.00                                                                                                    | -                                                                                                    | %                                                                                                    | 100 = 1 %                                                                                                    | у               | n                                     | Signal                                         |
| 28.14 | M1 field current r                                                                                                    | eference                                                                                                    |                                                                                                    |                                                                                                    |                 |                                       |                                                |
|       | Motor 1 field curre                                                                                                    | nt reference.                                                                                                    |                                                                                                    |                                                                                                    |                 |                                       |                                                |
|       | Displays motor 1 f                                                                                                    | ield current refe                                                                                                    | erence in pe                                                                                                    | rcent of 99.13 M1                                                                                                    | nominal field   | d current.                            |                                                |
|       | -325.00 325.00                                                                                                    | -                                                                                                    | %                                                                                                    | 100 = 1 %                                                                                                    | у               | n                                     | Signal                                         |
| 28.15 | M1 field current                                                                                                    |                                                                                                    |                                                                                                    |                                                                                                    |                 |                                       |                                                |
|       | Motor 1 field curre                                                                                                    | nt.                                                                                                    |                                                                                                    |                                                                                                    |                 |                                       |                                                |
|       | Motor 1 measured                                                                                                    | field current in                                                                                                    | percent of                                                                                                    | 99.13 M1 nominal                                                                                                    | field current   |                                       |                                                |
|       | -325.00 325.00                                                                                                    | -                                                                                                    | %                                                                                                    | 100 = 1 %                                                                                                    | у               | n                                     | Signal                                         |
| 28.17 | M1 EMF/field con                                                                                                    | trol mode                                                                                                    | •                                                                                                    | 1                                                                                                    | 1.5             |                                       | <u>,                                      </u> |
|       | Motor 1 EMF/field                                                                                                    |                                                                                                    |                                                                                                    |                                                                                                    |                 |                                       |                                                |
|       | Motor 1 EMF/field                                                                                                    |                                                                                                    | election.                                                                                                    |                                                                                                    |                 |                                       |                                                |
|       | Note: It is not poss                                                                                                    | sible to go into                                                                                                    | field weaker                                                                                                    | ning range when 9                                                                                                    | 00.41 M1 fee    | dback selec                           | tion = EMF.                                    |
|       | 0: Fix; constant fie                                                                                                    | eld (no field wea                                                                                                    | akening), EN                                                                                                    | IF controller block                                                                                                    | ked, field rev  | ersal blocke                          | d, optitorque                                  |
|       | blocked.                                                                                                    |                                                                                                    |                                                                                                    |                                                                                                    |                 |                                       |                                                |
|       | 1: <b>EMF</b> ; field weak                                                                                                    |                                                                                                    |                                                                                                    |                                                                                                    |                 |                                       |                                                |
|       | 2: Fix/reversal; co                                                                                                    |                                                                                                    | field weake                                                                                                    | ening), EMF contr                                                                                                    | oller blocked   | , field revers                        | sal active,                                    |
|       | optitorque blocked                                                                                                    |                                                                                                    | 4' <b> </b>                                                                                                    | = t II I                                                                                                    |                 |                                       | (1)                                            |
|       | 3: EMF/reversal;                                                                                                    | rield weakening                                                                                                    | active, EM                                                                                                    | - controller releas                                                                                                    | sea, tiela reve | ersal active,                         | optitorque                                     |
|       | blocked.                                                                                                    | constant field                                                                                                    | (no field we                                                                                                    | okoning) EME oo                                                                                                    | ntrallar black  | od field row                          | orgal blooked                                  |
|       | 4: <b>Fix/optitorque</b> ; optitorque active.                                                                                                    | Constant neid                                                                                                    | (110 field wea                                                                                                    | akeriirig), Eivir co                                                                                                    | TILIONEI DIOCK  | eu, neiu rev                          | ersai biockeu,                                 |
|       | 5: <b>EMF/optitorque</b>                                                                                                    | e field weaken                                                                                                    | ing active E                                                                                                    | ME controller rele                                                                                                    | eased field re  | eversal block                         | ked                                            |
|       | optitorque active.                                                                                                    | o, noid trouton                                                                                                    | 9 404.70, =                                                                                                    |                                                                                                    | Jacoa, noia n   | , , , , , , , , , , , , , , , , , , , |                                                |
|       |                                                                                                    |                                                                                                    |                                                                                                    |                                                                                                    |                 |                                       |                                                |
|       | 6: Fix/reversal/op                                                                                                    | titorque; cons                                                                                                    | tant field (no                                                                                                    | field weakening)                                                                                                    | , EM⊦ contro    | lier blocked                          | , field reversal                               |
|       |                                                                                                    |                                                                                                    | tant field (no                                                                                                    | field weakening)                                                                                                    | , EMF contro    | lier blocked                          | , field reversal                               |
|       | 6: Fix/reversal/op                                                                                                    | active.                                                                                                    | `                                                                                                    | σ,                                                                                                    |                 |                                       |                                                |
|       | 6: <b>Fix/reversal/op</b> active, optitorque                                                                                                    | active.                                                                                                    | `                                                                                                    | σ,                                                                                                    |                 |                                       |                                                |
|       | 6: Fix/reversal/op<br>active, optitorque a<br>7: EMF/reversal/o                                                                                                    | active.                                                                                                    | `                                                                                                    | σ,                                                                                                    |                 |                                       |                                                |
| 28.18 | 6: Fix/reversal/op<br>active, optitorque a<br>7: EMF/reversal/o<br>optitorque active.                                                                                                    | poportitorque; field                                                                                                    | `                                                                                                    | active, EMF con                                                                                                    | troller release | ed, field reve                        | ersal active,                                  |
| 28.18 | 6: Fix/reversal/op<br>active, optitorque a<br>7: EMF/reversal/o<br>optitorque active.<br>0 7                                                                                                    | active. ptitorque; field Fix purce                                                                                                    | d weakening                                                                                                    | active, EMF con                                                                                                    | troller release | ed, field reve                        | ersal active,                                  |
| 28.18 | 6: Fix/reversal/op active, optitorque active. 7: EMF/reversal/optitorque active. 0 7 EMF reference so                                                                                                    | potitorque; field Fix Durce roltage reference                                                                                                    | d weakening                                                                                                    | active, EMF con                                                                                                    | troller release | ed, field reve                        | ersal active,                                  |
| 28.18 | 6: Fix/reversal/op<br>active, optitorque a<br>7: EMF/reversal/o<br>optitorque active.<br>0 7<br>EMF reference so<br>Selects the EMF v<br>Selects the source<br>Other; source selects                                                                                                    | Fix Ource roltage reference for the EMF voection.                                                                                                    | d weakening                                                                                                    | active, EMF con                                                                                                    | troller release | ed, field reve                        | ersal active,                                  |
| 28.18 | 6: Fix/reversal/op<br>active, optitorque a<br>7: EMF/reversal/o<br>optitorque active.<br>0 7<br>EMF reference so<br>Selects the EMF v<br>Selects the source<br>Other; source sele<br>0: Zero; 0, not in u                                                                                                    | Fix Ource roltage reference for the EMF volume.                                                                                                    | d weakening<br>-<br>ce source.<br>oltage refere                                                                                    | active, EMF con                                                                                                    | troller release | ed, field reve                        | ersal active,                                  |
| 28.18 | 6: Fix/reversal/op<br>active, optitorque a<br>7: EMF/reversal/o<br>optitorque active.<br>0 7  EMF reference so<br>Selects the EMF v<br>Selects the source<br>Other; source sele<br>0: Zero; 0, not in u<br>1: Internal; internal                                                                                                    | Fix Ource of the EMF vection. use. ally calculated E                                                                                                    | d weakening  - ce source. oltage refere                                                                                            | active, EMF conditions and the service.                                                                                                    | n               | ed, field reve                        | ersal active,                                  |
| 28.18 | 6: Fix/reversal/op<br>active, optitorque a<br>7: EMF/reversal/o<br>optitorque active.<br>0 7  EMF reference so<br>Selects the EMF v<br>Selects the source<br>Other; source sele<br>0: Zero; 0, not in u<br>1: Internal; interna<br>2: EMF voltage ex                                                                                                    | Fix Ource oltage reference for the EMF vection. use. ally calculated External reference                                                                                                    | d weakening  - ce source. oltage refere                                                                                            | active, EMF conditions and the service.                                                                                                    | n               | ed, field reve                        | ersal active,                                  |
| 28.18 | 6: Fix/reversal/op<br>active, optitorque a<br>7: EMF/reversal/o<br>optitorque active.<br>0 7  EMF reference so<br>Selects the EMF v<br>Selects the source<br>Other; source sele<br>0: Zero; 0, not in u<br>1: Internal; interna<br>2: EMF voltage ex<br>4: Al1 scaled; 12.                                                                                                    | Fix ource oltage reference for the EMF vection. use. ally calculated External reference for the EMF vection.                                                                                                    | e source. coltage reference; 28.19 Evalue.                                                                                         | active, EMF conditions and the service.                                                                                                    | n               | ed, field reve                        | ersal active,                                  |
| 28.18 | 6: Fix/reversal/op<br>active, optitorque a<br>7: EMF/reversal/o<br>optitorque active.<br>0 7  EMF reference so<br>Selects the EMF v<br>Selects the source<br>Other; source sele<br>0: Zero; 0, not in u<br>1: Internal; interna<br>2: EMF voltage ex<br>4: Al1 scaled; 12.<br>5: Al2 scaled; 12.                                                                                                    | Fix  ource  for the EMF vection.  Ise.  ally calculated External reference  12 Al1 scaled vectors.                                                                                                    | ee source. coltage reference; 28.19 Evalue.                                                                                        | active, EMF conditions and the service.                                                                                                    | n               | ed, field reve                        | ersal active,                                  |
| 28.18 | 6: Fix/reversal/op active, optitorque active. 7: EMF/reversal/optitorque active. 0 7 EMF reference so Selects the EMF v Selects the source Other; source select o: Zero; 0, not in u 1: Internal; internal; internal; ex Al1 scaled; 12. 5: Al2 scaled; 12. 6: Al3 scaled; 12.                                                                                                    | Fix  Durce  oltage reference for the EMF vection.  Jally calculated External reference for the EMF vection and the color of the EMF vection.  Jally calculated External reference for the EMF vection.  Jally calculated External reference for the EMF vection.                                                                                                    | ee source. coltage reference; 28.19 Evalue. value.                                                                                 | active, EMF conditions and active, EMF conditions and active active activ | n               | ed, field reve                        | ersal active,                                  |
| 28.18 | 6: Fix/reversal/op active, optitorque at 7: EMF/reversal/o optitorque active.  0 7  EMF reference so Selects the EMF v Selects the source Other; source select o: Zero; 0, not in u 1: Internal; internal; internal; internal; EMF voltage ex 4: Al1 scaled; 12. 5: Al2 scaled; 12. 6: Al3 scaled; 12. 7: FBA A reference                                                                                                    | Fix Durce Toltage reference of the EMF volume.  Tally calculated External reference and a scaled volume.  Tally scaled volume and a scaled volume.                                                                                                    | d weakening                                                                                                    | active, EMF conditions and the second second | n               | ed, field reve                        | ersal active,                                  |
| 28.18 | 6: Fix/reversal/op active, optitorque at 7: EMF/reversal/optitorque active.  0 7  EMF reference so Selects the EMF v Selects the source Other; source selection of the source of the source of the | Fix ource roltage reference for the EMF volection. Ise. ally calculated to termal reference 22 Al2 scaled volections are 12 Al3 scaled volections. Ise. ally calculated to the termal reference 22 Al2 scaled volections are 1; 03.05 FB/cccccccccccccccccccccccccccccccccccc                                                                                                    | d weakening                                                                                                    | active, EMF conditions and the second second | n               | ed, field reve                        | ersal active,                                  |
| 28.18 | 6: Fix/reversal/op active, optitorque at 7: EMF/reversal/o optitorque active.  0 7  EMF reference so Selects the EMF v Selects the source Other; source selection of the selection of the sel | Fix Ource Toltage reference of the EMF vertion. Isse. It is is is a scaled vertical scaled vertical scaled ver | ee source. coltage reference; 28.19 Evalue. value. A A reference A B reference                                                     | active, EMF conditions and active, EMF conditions and active active activ | n               | ed, field reve                        | ersal active,                                  |
| 28.18 | 6: Fix/reversal/op active, optitorque at 7: EMF/reversal/o optitorque active.  0 7  EMF reference so Selects the EMF v Selects the source Other; source selection of the selection of the sel | Fix Ource Toltage reference of the EMF vertion. Ise. It is all y calculated External reference is ally calculated in the image. It is a scaled vertical in the image in the image in the image. It is a scaled vertical in the image in the image in the ima | e source. coltage reference; 28.19 Evalue. value. value. A A reference A B reference BA B reference                                | active, EMF conditions and active, EMF conditions and active active activ | n               | ed, field reve                        | ersal active,                                  |
| 28.18 | 6: Fix/reversal/op active, optitorque at 7: EMF/reversal/o optitorque active.  0 7  EMF reference so Selects the EMF v Selects the source Other; source selection of the selection of the sel | Fix purce voltage reference for the EMF voltage reference external reference ally calculated External reference 2 Al2 scaled voltage 1; 03.05 FB/de 2; 03.06 FB/de 2; 03.08 FB/de 2; 03.09 EFB                                                                                                    | e source. ce source. coltage reference; 28.19 Evalue. value. value. A A reference A B reference BA B reference Treference 1        | active, EMF conditions and active, EMF conditions and active active acti | n               | ed, field reve                        | ersal active,                                  |
| 28.18 | 6: Fix/reversal/op active, optitorque at 7: EMF/reversal/o optitorque active.  0 7  EMF reference so Selects the EMF v Selects the source Other; source selection of the selection of the sel | Fix ource oltage reference for the EMF vection. Isse. ally calculated External reference 2 Al2 scaled vection as a Ce 1; 03.05 FB/ce 2; 03.06 FB/ce 2; 03.08 FB/ce 2; 03.09 EFB/ce 2; 03.10 EFB/ce 2; 03.10 EFB/ce 2; 03.10 EFB/ce 2; 03.10 EFB/ce 2; 03.10 EFB/ce 2; 03.10 EFB/ce 2; 03.10 EFB/ce 2; 03.10 EFB/ce 2; 03.10 EFB/ce 2; 03.10 EFB/ce 2; 03.10 EFB/ce 2; 03.10 EFB/ce 2; 03.10 EFB/ce 2; 03.10 EFB/ce 2; 03.10 EFB/ce 2; 03.10 EFB/ce 2                                                                                                    | e source.  ce source.  coltage reference; 28.19 Evalue.  value.  A A reference A B reference BA B reference 1 reference 2          | active, EMF conditions and active, EMF conditions and active active acti | n               | ed, field reve                        | ersal active,                                  |
| 28.18 | 6: Fix/reversal/op active, optitorque at 7: EMF/reversal/o optitorque active.  0 7  EMF reference so Selects the EMF v Selects the source Other; source selection of the selection of the sel | Fix oltage reference for the EMF vection.  Ise. ally calculated External reference at 12 Al1 scaled vection at 22 Al2 scaled vection at 24 Al3 scaled vection at 25 Al3 scaled vection at 26 Al3 scaled vection at 26 Al3 scaled vection at 26 Al3 scaled vection at 26 Al3 scaled vection at 27 Al3 scaled vection at 28 Al3 scaled vection at 28 Al3 sca | e source.  ce source.  coltage reference; 28.19 Evalue.  value.  A A reference A B reference 1  reference 1  reference 2  DDCS con | active, EMF conditions and active, EMF conditions and active active activ | n               | ed, field reve                        | ersal active,                                  |
| 28.18 | 6: Fix/reversal/op active, optitorque active. 7: EMF/reversal/optitorque active. 0 7  EMF reference so Selects the EMF vice Selects the source other; source selects active. 1: Internal; internal; internal; internal; internal; internal; internal; internal; internal; EMF voltage existed active. 1: Al1 scaled; 12. 1: FBA A reference active. 1: FBA B reference active. 1: EFB reference active.                                                                                                    | Fix oltage reference for the EMF vection. Ise. ally calculated External reference 12 Al1 scaled vectors 22 Al2 scaled vectors 24 November 19 November 19 November  | e source. coltage reference; 28.19 Evalue. A A reference A B reference 1 reference 2 DDCS con 2 DDCS con                           | active, EMF conditions and active, EMF conditions and active active | n               | ed, field reve                        | ersal active,                                  |
| 28.18 | 6: Fix/reversal/op active, optitorque active. 7: EMF/reversal/optitorque active. 0 7  EMF reference so Selects the EMF v Selects the source other; source select on the select select selec | Fix  ource  oltage reference et for the EMF verence  ally calculated External reference  22 Al2 scaled verence  32 Al3 scaled verence  32 Al3 scaled verence  32 Al3 scaled verence  32 Al3 scaled verence  32 Al3 scaled verence  32 Al3 scaled verence  32 Al3 scaled verence  32 Al3 scaled verence  32 Al3 scaled verence  33 Al3 scaled verence  34 Blee 1; 03.05 FB/Blee 2; 03.08 FB/Blee 1; 03.09 EFB/Blee 2; 03.10 EFB/Blee 1; 03.11 Bleer ref 1; 03.11 Bleer ref 2; 03.12 Bleer ref 1; 03.13 M/F                                                                                                    | d weakening                                                                                                    | active, EMF conditions and active, EMF conditions are sense.  In a sense and a sense are sense and a sense are sense are sense | n               | ed, field reve                        | ersal active,                                  |

| Index | Name                    |                                              |                |                       |             |                |                  |
|-------|-------------------------|----------------------------------------------|----------------|-----------------------|-------------|----------------|------------------|
|       | Text                    |                                              |                |                       |             |                |                  |
|       | Range                   | Default                                      | Unit           | Scale/<br>Fbeq16      | Volatile    | Change running | Туре             |
| 28.19 | EMF voltage e           | xternal reference                            |                |                       |             |                |                  |
|       | External EMF v          | oltage reference in                          | nput.          |                       |             |                |                  |
|       |                         | oltage reference in                          |                | Irive in percent of   | 99.12 M1 nc | minal volta    | ge. Can be       |
|       |                         | 28.18 EMF referen                            |                |                       | T           |                | 1                |
|       | -325.00 325             |                                              | %              | 100 = 1 %             | n           | у              | Parameter        |
| 28.20 |                         | orrection source                             |                |                       |             |                |                  |
| i     |                         | F voltage correction                         |                |                       |             |                |                  |
|       |                         | irce for the EMF vo                          | oltage corre   | ction.                |             |                |                  |
|       | Other; source s         |                                              |                |                       |             |                |                  |
|       | 0: <b>Zero</b> ; 0, not | in use.<br>e correction; 28.2                | 1 EME volto    | an correction         |             |                |                  |
|       |                         | 12.12 Al1 scaled v                           |                | ge correction.        |             |                |                  |
| i     |                         | 12.12 Al1 scaled v                           |                |                       |             |                |                  |
| ı     |                         | 12.32 Al3 scaled v                           |                |                       |             |                |                  |
|       |                         | ence 1; 03.05 FBA                            |                | e 1.                  |             |                |                  |
|       | 8: FBA A refer          | ence 2; 03.06 FBA                            | A A referenc   | e 2.                  |             |                |                  |
|       |                         | <b>ence 1</b> ; 03.07 FBA                    |                |                       |             |                |                  |
|       |                         | rence 2; 03.08 FE                            |                |                       |             |                |                  |
|       |                         | nce 1; 03.09 EFB                             |                |                       |             |                |                  |
|       |                         | nce 2; 03.10 EFB                             |                |                       |             |                |                  |
|       |                         | troller ref 1; 03.11<br>troller ref 2; 03.12 |                |                       |             |                |                  |
|       |                         | ) ref 1; 03.13 M/F                           |                |                       |             |                |                  |
|       |                         | ref 2; 03.14 M/F                             |                |                       |             |                |                  |
|       | 0 16                    | Zero                                         | I-             | 1 = 1                 | n           | у              | Parameter        |
| 28.21 | EMF voltage c           |                                              | I              |                       | 1           | _  /           |                  |
| 1     | EMF voltage co          |                                              |                |                       |             |                |                  |
|       |                         | orrection input of th                        | ne drive in po | ercent of 99.12 M1    | nominal vo  | Itage. Can l   | oe connected     |
|       |                         | voltage correction                           |                |                       |             | Ü              |                  |
|       | -325.00 325             | .00 0.00                                     | %              | 100 = 1 %             | n           | у              | Parameter        |
| 28.22 | EMF voltage r           | eference slope                               |                |                       | -           |                | -                |
| ı     | EMF voltage re          | ference slope.                               |                |                       |             |                |                  |
| ĺ     | EMF voltage re          | ference slope in p                           | ercent of 99   | .12 M1 nominal vo     | ltage per 1 | ms. The dv/    | dt limitation is |
|       | located at the in       | nput of the EMF co                           | ontroller.     |                       |             |                |                  |
|       | 0.01 100.00             | 30.00                                        | %/ms           | 100 = 1 %/ms          | n           | у              | Parameter        |
| 28.23 | EMF voltage fi          | Iter time                                    |                |                       |             |                |                  |
| ĺ     |                         | ter time constant.                           |                |                       |             |                |                  |
|       | EMF voltage fil         | ter time constant fo                         | or 28.06 EM    | F voltage.            |             |                |                  |
|       | 0 32500                 | 10                                           | ms             | 1 = 1 ms              | n           | y              | Parameter        |
| 28.24 | EMF proportion          | nal gain                                     |                |                       |             |                |                  |
|       |                         | in (KP) of the EMF                           |                |                       |             |                |                  |
|       |                         | controller generate                          |                |                       | with 28.24  | EMF propo      | rtional gain =   |
|       |                         | ror is 5 % of 99.12                          | 2 M1 nomina    |                       |             |                | _                |
|       | 0.00 325.00             | 0.50                                         |                | 100 = 1               | n           | у              | Parameter        |
| 28.25 | EMF integration         | on time                                      |                |                       |             |                |                  |
|       |                         | (T <sub>I</sub> ) of the EMF co              |                |                       |             |                |                  |
|       |                         | gration time to zer                          | o disables th  | ne integral part of t | the EMF cor | ntroller and   | resets the       |
|       | integrator.             |                                              |                |                       |             |                |                  |
|       |                         | time defines the ti                          |                |                       |             | troller achie  | eves the same    |
|       | Ivalue as the nr        | oportional part_wh                           | en the error   | value is constant.    |             |                |                  |

| eχ  | Name                                                                                                    |                                                                                                    |                                                                                                    |                                                         |                                                     |                                      |                      |
|-----|----------------------------------------------------------------------------------------------------|----------------------------------------------------------------------------------------------------|----------------------------------------------------------------------------------------------------|---------------------------------------------------------|-----------------------------------------------------|--------------------------------------|----------------------|
|     | Text                                                                                                    |                                                                                                    |                                                                                                    |                                                         |                                                     |                                      |                      |
|     | Range                                                                                                    | Default                                                                                                    | Unit                                                                                                    | Scale/<br>Fbeq16                                        | Volatile                                            | Change running                       | Туре                 |
|     | 3, if the EMF err<br>integration time<br>- The controlle<br>are elapsed<br>0 32500                                                                                                    | controller generate<br>for is 5 % of 99.12<br>= 50 ms follows:<br>er generates 30 %<br>. 15 % derive from                                                                                                    | M1 nomina of motor ne                                                                                                    | ll voltage. On tha                                      | t condition an                                      | d with 28.29                         | 5 EMF<br>after 50 ms |
| 28  | Dynamic field w                                                                                                    |                                                                                                    |                                                                                                    |                                                         |                                                     |                                      |                      |
|     | overshoot may                                                                                                    | ed passes the bas<br>occur. To solve thi<br>eakening. 28.28 D                                                                                                    | is problem t<br>lynamic field                                                                                                    | he field weakenin                                       | ig point can b                                      | e lowered b                          | y means of           |
|     |                                                                                                    |                                                                                                    |                                                                                                    |                                                         |                                                     |                                      |                      |
|     | -                                                                                                    |                                                                                                    | n <sub>Base</sub>                                                                                                    |                                                         | Spee                                                | d                                    |                      |
|     | speed or slow speed controller to con                                                                                                    | •                                                                                                    | g point is co                                                                                                    | ompensated by the EMF limit has to                      | .043_FldWeakDyn_<br>ne EMF contro<br>to be set high | a.ai<br>oller in case<br>enough to a | allow the EMF        |
| να. | speed or slow speed or slow sp | peed change. 30.8<br>npensate.<br>100.00                                                                                                    | g point is co                                                                                                    | mpensated by th                                         | _043_FldWeakDyn_<br>ne EMF contro                   | <sub>a.ai</sub><br>oller in case     |                      |
| 29  | speed or slow spectontroller to com 80.00 100.00  Flux correction Selects the flux Selects the sour Other; source specton or in the sour of the sour of the sour of the specton or in the specton or in the specton of the specton or in the specton or in the spect     | peed change. 30.8 appensate.  100.00 a source correction source. ace for the flux correlection. a use. on; 28.29 Flux co 2.12 Al1 scaled v 2.22 Al2 scaled v 2.32 Al3 scaled v 2.32 Al3 scaled v 2.33 Al3 Scaled v 2.33 Al3 Scaled v | g point is control of the control of the control of | e 1. e 2. e 1. ce 2. e 1. croller ref 1. croller ref 2. | .043_FldWeakDyn_<br>ne EMF contro<br>to be set high | a.ai<br>oller in case<br>enough to a | allow the EMF        |
| 29  | speed or slow spectontroller to com 80.00 100.00  Flux correction Selects the flux Selects the sour Other; source specton or in the sour of the sour of the sour of the specton or in the specton or in the specton of the specton or in the specton or in the spect     | peed change. 30.8 appensate.  100.00 a source correction source. ace for the flux correlection. a use. on; 28.29 Flux co 2.12 Al1 scaled v 2.22 Al2 scaled v 2.32 Al3 scaled v 2.32 Al3 scaled v 2.33 Al3 scaled v 2.33 Al3 scaled v | g point is control of the control of the control of | e 1. e 2. e 1. ce 2. e 1. croller ref 1. croller ref 2. | .043_FldWeakDyn_<br>ne EMF contro<br>to be set high | a.ai<br>oller in case<br>enough to a | allow the EMF        |

| Index | Name                                       |                    |               |                      |                    |                                               |                  |
|-------|--------------------------------------------|--------------------|---------------|----------------------|--------------------|-----------------------------------------------|------------------|
|       | Text                                       |                    |               |                      |                    |                                               |                  |
|       | Range                                      | Default            | Unit          | Scale/<br>Fbeq16     | Volatile           | Change running                                | Туре             |
|       | Flux correction inpu                       | ut.                |               | ·                    | •                  | <u>.                                     </u> |                  |
|       | Flux correction inpu                       |                    |               |                      | minal flux is o    | generated w                                   | ith 100 % field  |
|       | current. Can be co                         |                    |               |                      |                    |                                               |                  |
|       | -100.00 100.00                             | 0.00               | %             | 100 = 1 %            | n                  | у                                             | Parameter        |
| 28.31 | Field current at 40                        | ) % flux           |               |                      |                    |                                               |                  |
|       | Field current at 40                        | % flux.            |               |                      |                    |                                               |                  |
|       | Field current in per                       |                    |               |                      |                    | te 40 % of r                                  | nominal flux. It |
|       | is used to compens                         | sate the non-lir   | nearity betw  | een flux and field   | current.           |                                               |                  |
|       | Flux                                       | Flux               | ( lineariza   | ation                |                    |                                               |                  |
|       | 90 %                                       |                    |               |                      |                    |                                               |                  |
|       |                                            |                    |               |                      |                    |                                               |                  |
|       | 70 %                                       |                    |               | 1                    |                    |                                               |                  |
|       |                                            |                    |               | 1<br>1               |                    |                                               |                  |
|       | 40.0/                                      |                    |               |                      |                    |                                               |                  |
|       | 40 %                                       |                    |               |                      |                    |                                               |                  |
|       |                                            | <u> </u>           |               | į                    |                    |                                               |                  |
|       |                                            | :                  |               | į                    |                    |                                               |                  |
|       | /                                          | i i                |               | 1<br>1               |                    |                                               |                  |
|       | <b>/</b>                                   | I I<br>I I         |               | 1                    |                    |                                               |                  |
|       | <u> </u>                                   | ! !                |               | <u></u> : →          | Field              |                                               |                  |
|       | ' P28                                      | 3.31 P28.3         | 32            | P28.33               | current            |                                               |                  |
|       |                                            |                    |               | DZ_LIN_04            | 4_Flux linear_b.ai |                                               |                  |
|       |                                            |                    |               |                      |                    |                                               |                  |
|       | 0.00 100.00                                | 40.00              | %             | 100 = 1 %            | n                  | у                                             | Parameter        |
| 28.32 | Field current at 70                        | ) % flux           |               |                      |                    |                                               |                  |
|       | Field current at 70                        | % flux.            |               |                      |                    |                                               |                  |
|       | Field current in per                       |                    |               |                      |                    | te 70 % of r                                  | nominal flux. It |
|       | is used to compens                         | _                  |               |                      | current.           |                                               |                  |
|       | 0.00 100.00                                | 70.00              | %             | 100 = 1 %            | n                  | у                                             | Parameter        |
| 28.33 | Field current at 90                        | ) % flux           |               |                      |                    |                                               |                  |
|       | Field current at 90                        |                    |               |                      |                    |                                               |                  |
|       | Field current in per                       |                    |               |                      | _                  | te 90 % of r                                  | nominal flux. It |
|       | is used to compens                         | _                  |               |                      |                    | 1                                             | T= .             |
|       | 0.00 100.00                                | 90.00              | %             | 100 = 1 %            | n                  | у                                             | Parameter        |
| 28.36 | M1 field heating s                         |                    |               |                      |                    |                                               |                  |
|       | Motor 1 field heating                      |                    |               | 10.55                |                    |                                               |                  |
|       | Selects the source                         |                    | d neating O   | n/Off command.       |                    |                                               |                  |
|       | 0 = Disable field he<br>1 = Enable with On |                    |               |                      |                    |                                               |                  |
|       | Notes:                                     | l.                 |               |                      |                    |                                               |                  |
|       | <ul><li>Field heating is</li></ul>         | disabled if:       |               |                      |                    |                                               |                  |
|       |                                            | que off (STO) i    | s active      |                      |                    |                                               |                  |
|       |                                            | n inhibited is a   |               |                      |                    |                                               |                  |
|       | - A fault is                               |                    | J. 170.       |                      |                    |                                               |                  |
|       |                                            | ergency off/fas    | st current of | f) is active         |                    |                                               |                  |
|       |                                            | ergency stop)      |               | ., .5 45475.         |                    |                                               |                  |
|       |                                            |                    |               | eference (Run coi    | mmand).            |                                               |                  |
| l     | VVIICII (III                               | S 41170 10 111 310 |               | 5.5.5.50 (1 tull 60) |                    |                                               |                  |

| ndex | Name                                                                                                    |                                                                                                    |                                                                          |                                                                                                |                  |                |                |
|------|----------------------------------------------------------------------------------------------------|----------------------------------------------------------------------------------------------------|--------------------------------------------------------------------------|------------------------------------------------------------------------------------------------|------------------|----------------|----------------|
|      | Text                                                                                                    |                                                                                                    |                                                                          |                                                                                                |                  |                |                |
|      | Range                                                                                                    | Default                                                                                                    | Unit                                                                     | Scale/<br>Fbeq16                                                                               | Volatile         | Change running | Туре           |
|      |                                                                                                    |                                                                                                    |                                                                          | 28.37 M1 field he                                                                              |                  |                |                |
|      |                                                                                                    |                                                                                                    | erence is se                                                             | t to zero. Motor 1                                                                             | field nomina     | Il current is  | set with 99.13 |
|      | M1 nominal fi                                                                                                    |                                                                                                    | not connec                                                               | ted via a separate                                                                             | a field contac   | tor following  | n sattings     |
|      |                                                                                                    | or 1 field exciter is                                                                                                    |                                                                          | ied via a separati                                                                             | s liela contac   | ioi ioiiovviii | g settings     |
|      |                                                                                                    | Mains contactor of                                                                                                    |                                                                          | e = On.                                                                                        |                  |                |                |
|      |                                                                                                    | //1 field heating s                                                                                                    |                                                                          |                                                                                                |                  |                |                |
|      |                                                                                                    |                                                                                                    |                                                                          | ed and field econ                                                                              | omy is need      | ed for moto    | r 1, set 28.36 |
|      |                                                                                                    | ng source = Disa<br>//1 field heating s                                                                                                    |                                                                          | ating.<br>able with On, 100                                                                    | % field curr     | ent for moto   | or 1 is kent   |
|      |                                                                                                    | cedure to close th                                                                                                    |                                                                          |                                                                                                | 70 Held Cult     |                | л тіз кері,    |
|      | Other [bit]; source                                                                                                    | e selection.                                                                                                    |                                                                          |                                                                                                |                  |                |                |
|      | 0: Disable field h                                                                                                    |                                                                                                    |                                                                          |                                                                                                |                  |                |                |
|      | 1: Enable with O<br>2: Enable field he                                                                                                   |                                                                                                    |                                                                          |                                                                                                |                  |                |                |
|      | 3: <b>DI1</b> ; 10.02.b00                                                                                                    | •                                                                                                    |                                                                          | 0                                                                                              |                  |                | = 0.           |
|      | 4: <b>DI2</b> ; 10.02.b01                                                                                                    |                                                                                                    |                                                                          |                                                                                                |                  |                |                |
|      | 5: <b>DI3</b> ; 10.02.b02                                                                                                    |                                                                                                    |                                                                          |                                                                                                |                  |                |                |
|      | 6: <b>DI4</b> ; 10.02.b03                                                                                                    |                                                                                                    |                                                                          |                                                                                                |                  |                |                |
|      | 7: <b>DI5</b> ; 10.02.b04<br>8: <b>DI6</b> ; 10.02.b05                                                                                   |                                                                                                    |                                                                          |                                                                                                |                  |                |                |
|      | 11: <b>DIO1</b> ; 11.02.b                                                                                                    |                                                                                                    |                                                                          |                                                                                                |                  |                |                |
|      | 12: <b>DIO2</b> ; 11.02.b                                                                                                    |                                                                                                    |                                                                          |                                                                                                |                  |                |                |
|      | 19: <b>DIL</b> ; 10.02.b1                                                                                                    |                                                                                                    | tus. Enable                                                              |                                                                                                | Ī                |                |                |
|      | 0 19                                                                                                    | Disable field heating                                                                                                    | -                                                                        | 1 = 1                                                                                          | n                | У              | Parameter      |
| 8.37 | M1 field heating                                                                                                    | reference                                                                                                    | •                                                                        |                                                                                                | •                | •              | •              |
|      | Motor 1 field heat                                                                                                    |                                                                                                    |                                                                          |                                                                                                |                  |                |                |
|      | Field current refer                                                                                                    | rence in percent                                                                                                    | of 99.13 M1                                                              | nominal field cur                                                                              | rent for field   | heating and    | d field        |
|      | economy. Field heating:                                                                                                    |                                                                                                    |                                                                          |                                                                                                |                  |                |                |
|      |                                                                                                    | is enabled accor                                                                                                    | dina to 28.3                                                             | 6 M1 field heating                                                                             | a source.        |                |                |
|      |                                                                                                    |                                                                                                    |                                                                          | ield heating refere                                                                            |                  |                |                |
|      |                                                                                                    | y is only availabl                                                                                                    | e when 2 m                                                               | otors with 2 indep                                                                             | endent field     | exciters are   | e connected to |
|      |                                                                                                    |                                                                                                    |                                                                          | en 28.37 M1 field                                                                              | heating refer    | ence < 100     | %.             |
|      |                                                                                                    | y for motor 1 is a                                                                                                    |                                                                          | an than 10 -                                                                                   |                  |                |                |
|      |                                                                                                    | n command is giv<br>2 is selected via 4                                                                                                    | -                                                                        |                                                                                                |                  |                |                |
|      | Motor 3                                                                                                    |                                                                                                    | +∠.∪                                                                     |                                                                                                |                  |                |                |
|      |                                                                                                    |                                                                                                    |                                                                          |                                                                                                |                  |                |                |
|      | - Motor 2                                                                                                    | 2 is active. See 0                                                                                                    | 6.18.b05 Dı                                                              | rive status word 3                                                                             |                  | reference so   | ource =        |
|      | - Motor 2                                                                                                    | 2 is active. See 0<br>//1 field current re                                                                                                    | 6.18.b05 Dı                                                              |                                                                                                |                  | reference so   | ource =        |
|      | - Motor 2<br>- 28.38 N<br>Interna<br>0.00 100.00                                                                                         | 2 is active. See 0 M1 field current re I.  0.00                                                                                                | 6.18.b05 Di<br>eference so                                               | rive status word 3                                                                             |                  | reference so   | ource =        |
| 8.38 | - Motor 2 - 28.38 N Interna 0.00 100.00  M1 field current                                                                                | 2 is active. See 0 M1 field current re I.  0.00  reference source                                                                              | 6.18.b05 Di<br>eference so<br> %                                         | rive status word 3<br>urce = 42.53 M2                                                          | field current    |                | T              |
| B.38 | - Motor 2 - 28.38 M Interna  0.00 100.00  M1 field current  Motor 1 field curre                                                          | 2 is active. See 0 M1 field current re I.  0.00  reference sourcent reference sourcent reference source                                        | 6.18.b05 Dieference so                                                   | rive status word 3<br>urce = 42.53 M2                                                          | field current    |                | T              |
| B.38 | - Motor 2 - 28.38 M Interna  0.00 100.00  M1 field current  Motor 1 field curre Selector for motor                                       | 2 is active. See 0  A1 field current re  B.  0.00  reference source ent reference sour r 1 field current re                                    | 6.18.b05 Dieference so   %                                               | rive status word 3<br>urce = 42.53 M2 t<br>100 = 1 %                                           | field current    | у              | Parameter      |
| B.38 | - Motor 2 - 28.38 M Interna  0.00 100.00  M1 field current  Motor 1 field curre Selector for motor 0: Internal; motor                    | 2 is active. See 0  11 field current re 1.  0.00  reference source ent reference sour 1 field current re 1 field current re                    | 6.18.b05 Di eference so % ce urce. eference ac                           | tive status word 3 urce = 42.53 M2 to 100 = 1 % cording to field he                            | field current    | у              | Parameter      |
| B.38 | - Motor 2 - 28.38 M Interna  0.00 100.00  M1 field current  Motor 1 field curre Selector for motor                                       | 2 is active. See 0 M1 field current re I.  0.00  reference source ent reference sour 1 field current re 1 field current re rce and 42.01 Me    | 6.18.b05 Dieference so  %  ce urce. eference acotor 1/2 sele             | tive status word 3 aurce = 42.53 M2 from 100 = 1 %                                             | field current    | у              | Parameter      |
| 8.38 | - Motor 2 - 28.38 M Interna  0.00 100.00  M1 field current  Motor 1 field curre Selector for motor 0: Internal; motor Field heating sour | 2 is active. See 0 M1 field current rel.  0.00  reference sourcent reference sour r 1 field current reference reand 42.01 Monte; motor 2 field | 6.18.b05 Dieference so  %  ce urce. eference acotor 1/2 seled current re | tive status word 3 aurce = 42.53 M2 to 100 = 1 % cording to field he ection. ference is taken. | n neating or sha | у              | Parameter      |

| Index | Name                                                                                                    |                                                                                                    |                                                                                                    |                                                                                                    |                                                                                                    |                                                                                             |                                                                      |
|-------|----------------------------------------------------------------------------------------------------|----------------------------------------------------------------------------------------------------|----------------------------------------------------------------------------------------------------|----------------------------------------------------------------------------------------------------|----------------------------------------------------------------------------------------------------|---------------------------------------------------------------------------------------------|----------------------------------------------------------------------|
|       | Text                                                                                                    |                                                                                                    |                                                                                                    |                                                                                                    |                                                                                                    |                                                                                             |                                                                      |
|       | Range                                                                                                    | Default                                                                                                    | Unit                                                                                                    | Scale/<br>Fbeq16                                                                                                    | Volatile                                                                                                | Change running                                                                              | Туре                                                                 |
| 28.39 | M1 field current                                                                                                    | external referen                                                                                                    | се                                                                                                    | -                                                                                                    | •                                                                                                    |                                                                                             | •                                                                    |
|       | Motor1 external fi<br>External field curr<br>connected via 28.                                                                                                    | ent reference inp                                                                                                    | ut of the dri                                                                                                    |                                                                                                    | 99.13 M1 noi                                                                                            | minal field c                                                                               | urrent. Can be                                                       |
|       | -100.00 100.00                                                                                                    | 0.00                                                                                                    | %                                                                                                    | 100 = 1 %                                                                                                    | n                                                                                                    | у                                                                                           | Parameter                                                            |
| 28.40 | Field current refe                                                                                                    | erence trimming                                                                                                    |                                                                                                    |                                                                                                    |                                                                                                    |                                                                                             |                                                                      |
|       | Field current refer<br>The field current of<br>trimming in percer<br>See drawing in 28<br>-100.00 100.00                                                                         | of motor 1 and mo<br>nt of 99.13 M1 no<br>3.38 M1 field curr                                                                                                    | minal field                                                                                                    | current or 42.10                                                                                                    | neans of 28.4<br>M2 nominal f                                                                           | 0 Field curr<br>field current                                                               | ent reference respectively.                                          |
| 28.44 | M1 field control                                                                                                    |                                                                                                    | 70                                                                                                    | 100 - 1 /0                                                                                                    |                                                                                                    | l y                                                                                         | raiametei                                                            |
|       | Positive voltage li voltage.  Example: With a maximum average possible to limit the E.g. to get a maxi limiting the firing a Note: 4-Q field expoltage limit.                    | 3-phase supply version of the contract of the contract of the field of the field of | oltage of 40<br>of 521 V <sub>DC</sub> .<br>tput voltage<br>tput voltage<br>current cont                                                                                                    | 00 V <sub>AC</sub> the field controlled the case the rated on the case the rated on the case the case t | urrent contro<br>I field supply<br>ne limit to 46                                                       | ller can gen<br>voltage is 2<br>%. This is a                                                | erate a<br>00 V <sub>DC</sub> it is                                  |
|       | voltage limit.                                                                                                    | 1,00,00                                                                                                    | To:                                                                                                    | 1400 404                                                                                                    |                                                                                                    |                                                                                             | T                                                                    |
| 28.45 | 0.00 100.00 <b>M1 field current</b>                                                                                                    | 100.00                                                                                                    | %                                                                                                    | 100 = 1 %                                                                                                    | n                                                                                                    | У                                                                                           | Parameter                                                            |
|       | Proportional gain <b>Example</b> : The co 28.45 M1 field current.                                                                                                    | ntroller generates                                                                                                    | 15 % of m                                                                                                    | otor nominal field                                                                                                    |                                                                                                    |                                                                                             |                                                                      |
| 28.46 | M1 field current                                                                                                    | integration time                                                                                                    |                                                                                                    |                                                                                                    |                                                                                                    | •                                                                                           |                                                                      |
|       | after 200 ms a integral part.                                                                                                    | me defines the tines the proportional ntroller generates rrent proportional ondition and with generates 30 % are elapsed. 15 %                                                                                                    | disables the within the part, when the same of 15 % of magain = 3, if 28.46 M1 from the formatter of the formatter of the same of the same | e integral part of<br>the error value i<br>otor nominal field<br>the field current<br>ield current integ<br>minal field voltage<br>in the proportiona                                                                                                    | the field curr<br>s constant.<br>d voltage (se-<br>error is 5 % o<br>gration time =<br>ge, if the field | ent controlle<br>e motor nan<br>of 99.13 M1<br>200 ms foll<br>I current err<br>5 % derive f | er achieves neplate) with nominal field ows: or is constant, rom the |
|       | 0 32500                                                                                                    | 200                                                                                                    | ms                                                                                                    | 1 = 1 ms                                                                                                    | n                                                                                                    | у                                                                                           | Parameter                                                            |
| 28.54 | Field current form Force field current Selects the source 0 = Forward. 1 = Reverse. Other [bit]; source 0: Forward; field 1: Reverse; field 2: None; inactive. 3: DI1; 10.02.b00 | t direction. e for the field curre e selection. current direction in current direction in                                                                                                    | s forced to<br>s forced to<br>ce direction                                                                                                    | forward directior<br>reverse directior                                                                                                    | •                                                                                                    | eration.                                                                                    |                                                                      |

| Index | Name                                                |                      |                   |                     |                    |                   |                 |
|-------|-----------------------------------------------------|----------------------|-------------------|---------------------|--------------------|-------------------|-----------------|
|       | Text                                                |                      |                   |                     |                    | _                 |                 |
|       | Range                                               | Default              | Unit              | Scale/<br>Fbeq16    | Volatile           | Change running    | Туре            |
|       | 4: <b>DI2</b> ; 10.02.b01                           |                      |                   |                     | <b>'</b>           |                   |                 |
|       | 5: <b>DI3</b> ; 10.02.b02                           |                      |                   |                     |                    |                   |                 |
|       | 6: <b>DI4</b> ; 10.02.b03 7: <b>DI5</b> ; 10.02.b04 |                      |                   |                     |                    |                   |                 |
|       | 8: <b>DI6</b> ; 10.02.b04                           |                      |                   |                     |                    |                   |                 |
|       | 11: <b>DIO1</b> ; 11.02.b                           |                      |                   |                     |                    |                   |                 |
|       | 12: <b>DIO2</b> ; 11.02.b                           |                      |                   |                     |                    |                   |                 |
|       | 19: <b>DIL</b> ; 10.02.b1                           |                      |                   |                     |                    |                   |                 |
|       | 20: External reve                                   | •                    |                   | ntactor in the fiel | d current loop     | is used to        | change the      |
|       | field direction, 28.                                |                      |                   |                     |                    |                   |                 |
|       | reverse. External                                   | reverse adapts       | the armatur       | e voltage and sp    | eed supervisi      | on. The exte      | ernal contactor |
|       | interlocking and th                                 |                      |                   |                     | on has to be o     | done by me        | ans of          |
|       | Adaptive Program                                    | n, application pro   | ogram or ov       | erriding control.   |                    |                   |                 |
|       | 0 20                                                | None                 | -                 | 1 = 1               | n                  | у                 | Parameter       |
| 3.55  | Field reversal to                                   | rque reference       | hysteresis        |                     |                    |                   |                 |
|       | Torque reference                                    | hysteresis for fi    | eld reversal      |                     |                    |                   |                 |
|       | To prevent the fie                                  |                      |                   |                     | all 26.02 Torq     | ue referenc       | e used, a       |
|       | hysteresis in perc                                  |                      |                   |                     | The hysteres       | is is symme       | trical and is   |
|       | set by 28.55 Field                                  |                      |                   |                     |                    |                   |                 |
|       | The field reversal                                  | itself is controlle  | ed by the si      | gn of 26.02 Torqu   | ie reference ι     | ısed.             |                 |
|       |                                                     |                      |                   |                     |                    |                   |                 |
|       |                                                     | I <sub>F</sub>       |                   |                     |                    |                   |                 |
|       |                                                     | <b>A</b>             |                   |                     |                    |                   |                 |
|       |                                                     |                      |                   | <u> </u>            |                    |                   |                 |
|       |                                                     |                      |                   |                     |                    |                   |                 |
|       |                                                     |                      |                   |                     |                    |                   |                 |
|       |                                                     |                      |                   |                     |                    |                   |                 |
|       |                                                     |                      |                   | <b>_</b>            | 26.02 Torque refer | ence used         |                 |
|       |                                                     |                      |                   |                     | ·                  |                   |                 |
|       |                                                     | -                    | 1                 | <b></b> ▶           |                    |                   |                 |
|       |                                                     | 2                    | 8.55 Field revers |                     |                    |                   |                 |
|       |                                                     |                      | reference hyste   | eresis              |                    |                   |                 |
|       | •                                                   |                      |                   |                     | DZ LIN 045         | _hysteresis_a.ai  |                 |
|       |                                                     | ı                    |                   |                     | D2_LIN_043         | _iiysteiesis_a.ai |                 |
|       | Note: The hystere                                   | esis is only effec   | tive for 28 4     | l3 M1 EME/field     | control mode       | = Fiv/revers      | al or           |
|       | EMF/reversal.                                       | 2313 13 Offiny Cricc | ctive for 20.     | O WIT LIVIT /TICIO  | Sommon mode        | - 1 1X/1CVC13     | ai oi           |
|       | 0.00 325.00                                         | 2.00                 | %                 | See 46.04           | n                  | V                 | Parameter       |
| 3.56  |                                                     |                      |                   | 366 40.04           | 11                 | У                 | rarameter       |
| 7.00  | Field reversal fie                                  |                      |                   |                     |                    |                   |                 |
|       | Field current hyste                                 |                      |                   | gonorato the act    | nowledge size      | aal for tha f     | old rovereel    |
|       | The sign of 28.15 To avoid signal no                |                      |                   |                     |                    |                   |                 |
|       | needed.                                             | nise hi onieiiis a   | Small Hyste       | resis in percent (  | ון וואן כו פבית    | ommai neid        | Currellt 18     |
|       | Note: The hystere                                   | asis is only affec   | tive for 28 /     | l3 M1 FMF/field     | control mode       | = Fig/revers      | al              |
|       | EMF/reversal, Fix                                   |                      |                   |                     |                    | - 1 17/10/013     | ui,             |
|       | 0.00 100.00                                         | 2.00                 | % %               | 100 = 1 %           | n n                | у                 | Parameter       |
| 8.57  | Field reversal flu                                  |                      |                   | 1.00 . 70           | 1                  | ı J               | 1. 0.0          |
| •     | Flux monitoring de                                  |                      |                   |                     |                    |                   |                 |
|       | Maximum allowed                                     |                      |                   | 15 M1 field curre   | nt and the inte    | rnal motor t      | lux do not      |
|       | correspond to each                                  |                      |                   |                     |                    |                   |                 |
|       | 73A1 Load speed                                     |                      |                   |                     |                    | 5p 200 1000       |                 |
|       |                                                     |                      |                   |                     | - · - ·            |                   |                 |

| Index | Name                  |                    |              |                    |             |              |               |  |  |  |
|-------|-----------------------|--------------------|--------------|--------------------|-------------|--------------|---------------|--|--|--|
|       | Text                  |                    |              |                    |             |              |               |  |  |  |
|       | Range                 | Default            | Unit         | Scale/             | Volatile    | Change       | Туре          |  |  |  |
|       |                       |                    |              | Fbeq16             |             | running      |               |  |  |  |
|       | Note: The delay is o  | only effective for | 28.43 M1 E   | MF/field control n | node = Fix/ | reversal, EN | /IF/reversal, |  |  |  |
|       | Fix/reversal/optitorq | ue or EMF/rever    | sal/optitorq | ue.                |             |              |               |  |  |  |
|       | 0 32500               | 0                  | ms           | 1 = 1 ms           | n           | у            | Parameter     |  |  |  |

### 28.58 Optitorque field current reference gain

Field current reference gain for optitorque.

Optitorque calculates the field current reference depending on the torque reference. See 26.02 Torque reference used. The field current is reduced to a smaller value in case of low torque references. Thus, for low torque references the field reversal is faster. Optitorque is activated by means of 28.43 M1 EMF/field control mode.

The relation between 26.02 Torque reference used and 28.14 M1 field current reference is linear and without offset. The gradient is defined by means of 28.58 Optitorque field current reference gain.

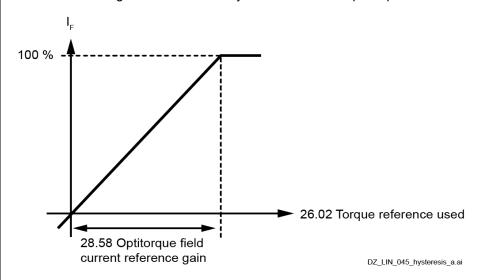

**Example**: With 28.58 Optitorque field current reference gain = 20 %, 100 % field current is generated at 26.02 Torque reference used = 20 %.

**Note**: The gain is only effective for 28.43 M1 EMF/field control mode = Fix/optitorque,

EMF/optitorque, Fix/reversal/optitorque or EMF/reversal/optitorque.

0.00 ... 100.00 | 50.00 | % | 100 = 1 % | n | y | Parameter

## 28.61 Set: M1 field exciter current scaling

Set: Motor 1 field exciter scaling factor.

If the scaling is changed, the new value is taken over immediately.

To use 28.61 Set: M1 field exciter current scaling following inequation has to be valid:

- 99.13 M1 nominal field current ≤ 28.61 Set: M1 field exciter current scaling ≤ maximum field current of the used field exciter.

#### Notes:

- For 28.61 Set: M1 field exciter current scaling > maximum field current of the used field exciter
   A132 Parameter setting conflict is generated. See 4.32.b15 Warning word 2.
- For 99.13 M1 nominal field current > 28.61 Set: M1 field exciter current scaling the scaling is set automatically.
- The scaling factor is released when 99.13 M1 nominal field current < 28.61 Set: M1 field exciter current scaling and 99.07 M1 used field exciter type = OnBoard ... DCF804-0060.

100 = 1 A

n

Parameter

## 28.62 M1 field exciter freewheeling level

0.00 ... 60.00

Motor 1 field exciter freewheeling level.

0.00

The freewheeling level is shown in percent per 1 ms of the measured field exciter supply voltage. If 2 successive AC-voltage measurements differ more than 28.62 M1 field exciter freewheeling level, the freewheeling function is activated.

| Index | Name                                                       |                                                                                                    |                                       |                              |               |                |             |
|-------|------------------------------------------------------------|----------------------------------------------------------------------------------------------------|---------------------------------------|------------------------------|---------------|----------------|-------------|
|       | Text                                                       |                                                                                                    |                                       |                              |               |                |             |
|       | Range                                                      | Default                                                                                            | Unit                                  | Scale/<br>Fbeq16             | Volatile      | Change running | Туре        |
|       | Note: The freew DCF804-0060.                               | heeling level is o                                                                                 | nly valid, for                        | 99.07 M1 used fie            | ld exciter ty | pe = DCF80     | 04-0050     |
|       | 0.00 100.00                                                | 20.00                                                                                              | %/ms                                  | 100 = 1 %/ms                 | n             | у              | Parameter   |
| 28.63 | M1 field excite                                            | r operation mod                                                                                    | е                                     |                              |               | •              |             |
|       | The field exciter phase supply or 0: <b>1-phase</b> ; sing | on mode for certa<br>is DCF803-0016,<br>a single-phase s<br>gle-phase supply<br>hase supply for th | FEX-425-In<br>upply.<br>for the field | t and DCF803-003<br>exciter. | 5 can be co   | nnected to     | either a 3- |
|       | 0 1                                                        | 3-phase                                                                                            | -                                     | 1 = 1                        | n             | у              | Parameter   |

### 29 12-pulse/Hardparallel

Bit assignment:

reversal delay

| Index | Name           | Name                 |             |                  |                |                |              |  |  |  |  |
|-------|----------------|----------------------|-------------|------------------|----------------|----------------|--------------|--|--|--|--|
|       | Text           |                      |             |                  |                |                |              |  |  |  |  |
|       | Range          | Default              | Unit        | Scale/<br>Fbeq16 | Volatile       | Change running | Туре         |  |  |  |  |
| 29.01 | 12-pulse mas   | ster status word     |             |                  |                |                |              |  |  |  |  |
|       | 12-pulse mas   | ter status word.     |             |                  |                |                |              |  |  |  |  |
|       | Displays the 1 | 12-pulse master sta  | tus word se | nd from the 12-p | ulse master to | the 12-puls    | e slave, whe |  |  |  |  |
|       | 20.01 Comma    | and location = 12-pu | ulse link.  |                  |                |                |              |  |  |  |  |
|       | Note: The sta  | tus word is valid in | 12-nulse ma | aster and slave  |                |                |              |  |  |  |  |

Bit Name Value Remarks Off1 control On command for the 12-pulse slave. 1 0 Off1 command for the 12-pulse slave. Off2 control Normal operation (Off2 inactive) for the 12-pulse slave. 1 1 0 Off2 (emergency off/fast current off) command for the 12pulse slave. 2 Motor heating 1 Motor heating active. 0 Motor heating inactive. 3 Run 1 Run command for the 12-pulse slave. 0 Stop command for the 12-pulse slave. 4 Field exciter 1 Field exciter On command for the 12-pulse slave. 0 Field exciter Off command for the 12-pulse slave. 5 Dynamic braking Dynamic braking active/started. 1 0 Dynamic braking inactive. 6 12-pulse type 1 12-pulse serial operation in the 12-pulse master. See 99.06 Operation mode. 0 12-pulse parallel operation in the 12-pulse master. See 99.06 Operation mode. 7  $0 \rightarrow 1$ Acknowledge fault indications in the 12-pulse slave with the Reset positive edge. 8 reserved 9 reserved Waiting for EMF 10 1 Waiting for reduction of EMF to match the mains voltage. reduction See 27.42 Reversal volt margin. 11 Autotuning Autotuning armature current controller active. current controller 12 Zero current detection plus reversal delay elapsed. See Zero current +

06.24.b13 Current controller status word 1 and 27.38

Reversal delay.

| ndex | Name                             |                                                                               |                  |           |             |                                     |                  |                |              |
|------|----------------------------------|-------------------------------------------------------------------------------|------------------|-----------|-------------|-------------------------------------|------------------|----------------|--------------|
|      | Text                             |                                                                               |                  |           |             |                                     |                  |                |              |
|      | Range                            | 9                                                                             | Defau            | lt        | Unit        | Scale/<br>Fbeq16                    | Volatile         | Change running | Туре         |
|      | 13                               | Change curre                                                                  | ent              | 1         |             | and to change t                     |                  | the armatu     | ire current. |
|      |                                  | direction                                                                     |                  |           |             | changeover is a                     |                  |                |              |
|      | 14                               | Blocked curre                                                                 | ent              | 1         |             | urrent controller                   |                  |                | the          |
|      |                                  | controller                                                                    |                  |           |             | ure current contr                   |                  |                |              |
|      | 15                               | Current direct                                                                | tion             | 1         |             | Used current ref                    |                  |                |              |
|      |                                  |                                                                               |                  | 0         | 27.02       | Used current ref                    | erence is posi   | itive.         |              |
|      | 00006                            | FFFFh                                                                         |                  |           |             | 1 = 1                               | lv.              |                | Signal       |
| .02  |                                  | Ise slave statu                                                               | s wor            | d         | <u> </u> -  | 1 - 1                               | У                |                | Signal       |
| .02  |                                  | se slave status                                                               |                  |           |             |                                     |                  |                |              |
|      | 20.01<br><b>Note</b> :           | Command loca                                                                  | tion =           | 12-pulse  | e link.     | from the 12-pul                     | se slave to the  | e 12-puise i   | naster, whe  |
|      | Bit                              | Name                                                                          |                  | Value     | Rema        | rks                                 |                  |                |              |
|      | 0                                | reserved                                                                      |                  |           |             |                                     |                  |                |              |
|      | 1                                | reserved                                                                      |                  |           |             |                                     |                  |                |              |
|      | 2                                | reserved                                                                      |                  |           |             |                                     |                  |                |              |
|      | 3                                | 12-pulse slav                                                                 | e e              | 1         | 12-pul      | se slave is trippe                  | ed.              |                |              |
|      |                                  | tripped                                                                       | _                |           |             |                                     |                  |                |              |
|      | 4                                | reserved                                                                      |                  |           |             |                                     |                  |                |              |
|      | 5                                | reserved                                                                      |                  |           |             |                                     |                  |                |              |
|      | 6                                | 12-pulse type                                                                 | ;                | 1         |             | se serial operation mode.           | on in the 12-p   | ulse slave.    | See 99.06    |
|      |                                  |                                                                               |                  | 0         |             | se parallel opera<br>tion mode.     | ation in the 12- | -pulse slave   | e. See 99.06 |
|      | 7                                | reserved                                                                      |                  |           |             |                                     |                  |                |              |
|      | 8                                | reserved                                                                      |                  |           |             |                                     |                  |                |              |
|      | 9                                | reserved                                                                      |                  |           |             |                                     |                  |                |              |
|      | 10                               | reserved                                                                      |                  |           |             |                                     |                  |                |              |
|      | 11                               | reserved                                                                      |                  |           |             |                                     |                  |                |              |
|      | 12                               | reserved                                                                      |                  |           |             |                                     |                  |                |              |
|      | 13                               | Change curred direction                                                       | ent              | 1         |             | and to change to change to          |                  | the armatu     | ire current. |
|      | 14                               | Blocked curre                                                                 | ent              | 1         | 6.25 C      | urrent controller ure current contr | status word 2    |                | the          |
|      | 15                               | Current direc                                                                 | tion             | 1         |             | Used current ref                    |                  |                |              |
|      |                                  |                                                                               |                  | 0         |             | Used current ref                    |                  |                |              |
|      | 0000:                            |                                                                               |                  |           | 1           |                                     |                  | 1              | To: :        |
| .03  | _                                | FFFFh                                                                         |                  |           | -           | 1 = 1                               | у                | n              | Signal       |
| .03  | 12-pul<br>Displa<br><b>Note:</b> | Ise slave firing<br>se slave firing a<br>ys the firing an<br>Valid in the 12- | angle.<br>gle of | the 12-pi | ulse slave  |                                     |                  |                |              |
|      |                                  | 180.00                                                                        | -                |           | ٥           | 100 = 1°                            | у                | n              | Signal       |
| .05  | 12-pu                            | lse mode                                                                      |                  |           |             |                                     |                  |                |              |
|      | The se                           |                                                                               | e the            | same se   | tting in bo | nes the reaction                    |                  | ulse mode.     | 29.05 12-    |

| 99.06 Operation mode    Separate   Percent   Percent   P |                                                            | ame                                                                                                    |                                                                                                    |                                                                                                    |                                                                   |                                                    |                                        |                                           |                             |
|----------------------------------------------------------------------------------------------------|------------------------------------------------------------|----------------------------------------------------------------------------------------------------|----------------------------------------------------------------------------------------------------|----------------------------------------------------------------------------------------------------|-------------------------------------------------------------------|----------------------------------------------------|----------------------------------------|-------------------------------------------|-----------------------------|
| 99.06 Operation mode    Second   Second |                                                            | ext                                                                                                    |                                                                                                    |                                                                                                    |                                                                   |                                                    |                                        |                                           |                             |
| 99.06 Operation mode Normal Difference Diode bridge 12-pulse parallel master/slave Valid Valid - 12-pulse serial master/slave Valid - Valid 6-pulse serial master/slave Valid - Valid All other Valid - Valid All other Valid - Valid All other Valid - Valid All other Valid - Valid All other Valid - Valid All other Valid - Valid All other Valid - Valid - Valid All other Valid - Valid - Valid All other Valid - Valid - Valid - Valid All other Valid - Valid - Valid  | Ra                                                         | ange                                                                                                    | Default                                                                                              | Unit                                                                                                 |                                                                   |                                                    | Volatile                               |                                           | Туре                        |
| 99.06 Operation mode                                                                                                    |                                                            |                                                                                                    | •                                                                                                    | <u>,</u>                                                                                             |                                                                   | lse mode                                           | 9                                      |                                           | •                           |
| 12-pulse serial master/slave   Valid   -   Valid   6-pulse serial master/slave   Valid   -   Valid   -   Valid   All other   Valid   -   Valid   -   Valid   -   Valid   All other   Valid   -   Valid   -   Valid   -   Valid   -   Valid   -   Valid   -   Valid   -   Valid   All other   Valid   -   Valid   -   Valid     | 9                                                          | 9.06 Operation                                                                                                    | mode                                                                                                 | Normal                                                                                               |                                                                   |                                                    |                                        |                                           |                             |
| 6-pulse serial master/slave   Valid   -   Valid   -   Valid   All other   Valid   -   -   Valid   -   -                                                                                                    | 1                                                          | 2-pulse parallel                                                                                                    | master/slave                                                                                         | Valid                                                                                                | Valid                                                             |                                                    |                                        |                                           |                             |
| Ali other                                                                                                    | 1                                                          | 2-pulse serial m                                                                                                    | aster/slave                                                                                          | Valid                                                                                                | -                                                                 | Valid                                              | d                                      |                                           |                             |
| 12-pulse parallel 99.06 Operation mode = 12-pulse parallel master or 12-pulse parallel slave: 0: Normal; 12-pulse parallel master and 12-pulse parallel slave use their own current controll independently. 1: Difference; the 12-pulse parallel slave calculates the difference between the 12-pulse paramaster actual current and its own actual current and controls this difference to zero by means current controller, not implemented yet. 2: Diode bridge; not used for 12-pulse parallel mode. 12-pulse serial 99.06 Operation mode = 12-pulse serial master/6-pulse serial master or 12-pulse serial slave serial slave: 0: Normal; 12-pulse serial master/6-pulse serial master and 12-pulse serial slave/6-pulse serial slave: 1: Difference; not used for 12-pulse serial/6-pulse serial slave unit is a diode bridge, not imple yet. 2: Diode bridge; the 2-pulse serial slave/6-pulse serial slave unit is a diode bridge, not imple yet. 3: Diode bridge; the 2-pulse serial slave/6-pulse serial slave unit is a diode bridge, not imple yet. 4: D 2   Normal   -   1 = 1   n   n   Para   4: Pulse reversal timeout 4: Pulse reversal timeout 4: Pulse reversal timeout 4: Difference; not used for 12-pulse serial slave - units is monitored. Fault F pulse reversal timeout is generated, if the 2 units have different bridges fired for longer than 2 12-pulse reversal timeout.  Less than 29.06 12-pulse reversal timeout  Current direction 12-pulse master of 2.4 b9 Current controller status word  Current direction 12-pulse slave 06.24 b9 Current controller status word  Notes:  - Fault F533 12-pulse reversal timeout must be longer than 27.40 Zero current timeout and 27.4 current timeout must be longer than 27.38 Reversal delay.                                                                                                    |                                                            |                                                                                                    | ster/slave                                                                                           | Valid                                                                                                | -                                                                 | Valid                                              | t                                      |                                           |                             |
| 99.06 Operation mode = 12-pulse parallel master or 12-pulse parallel slave: 0: Normal; 12-pulse parallel master and 12-pulse parallel slave use their own current controll independently. 1: Difference; the 12-pulse parallel slave calculates the difference between the 12-pulse paramaster actual current and its own actual current and controls this difference to zero by means current controller, not implemented yet. 2: Diode bridge; not used for 12-pulse parallel mode. 12-pulse serial 99.06 Operation mode = 12-pulse serial master/6-pulse serial master or 12-pulse serial slave: 0: Normal; 12-pulse serial master/6-pulse serial master and 12-pulse serial slave/6-pulse serial slave: 0: Normal; 12-pulse serial master/6-pulse serial mode. 3: Diode bridge; the 2-pulse serial slave/6-pulse serial slave unit is a diode bridge, not imple yet. 0: 2                                                                                                    | P                                                          | All other                                                                                                    |                                                                                                    | Valid                                                                                                | -                                                                 | -                                                  |                                        |                                           |                             |
| 3: Diode bridge; the 2-pulse serial slave/6-pulse serial slave unit is a diode bridge, not imple yet.  0 2   Normal   -   1 = 1   n   n   n   Para    12-pulse reversal timeout 12-pulse reversal timeout. In 12-pulse mode the current direction of both - master and slave - units is monitored. Fault F pulse reversal timeout is generated, if the 2 units have different bridges fired for longer than 2 12-pulse reversal timeout.  Less than 29.06 12-pulse reversal timeout  Current direction 12-pulse master                                                                                                    | ind<br>1:<br>ma<br>cu<br>2:<br>12<br>99<br>se<br>0:<br>are | dependently.  Difference; the aster actual current controller,  Diode bridge; repulse serial  0.06 Operation marial slave:  Normal; 12-pulse controlled by the | 12-pulse paralent and its own not implemente not used for 12-pulse see serial mastene same firing    | lel slave cal<br>n actual curr<br>ed yet.<br>-pulse paral<br>e serial mas<br>er/6-pulse se<br>angle. | culates the dent and controllel mode. ter/6-pulse serial master a | ifference<br>rols this of<br>erial mas<br>nd 12-pu | e between<br>difference<br>ster or 12- | the 12-puls<br>to zero by<br>pulse serial | se parallel<br>means of its |
| yet.  0 2   Normal   -   1 = 1   n   n   Para  12-pulse reversal timeout  12-pulse reversal timeout.  In 12-pulse mode the current direction of both - master and slave - units is monitored. Fault F pulse reversal timeout is generated, if the 2 units have different bridges fired for longer than 2 12-pulse reversal timeout.  Less than 29.06 12-pulse reversal timeout  Current direction 12-pulse master 06.24.b9 Current controller status word  Current direction 12-pulse slave 06.24.b9 Current controller status word  Notes:  Fault F533 12-pulse reversal timeout is inactive, if 29.06 12-pulse reversal timeout.is set 1 1000 ms.  29.06 12-pulse reversal timeout must be longer than 27.40 Zero current timeout and 27.4 current timeout must be longer than 27.38 Reversal delay.                                                                                                    |                                                            |                                                                                                    |                                                                                                    |                                                                                                    |                                                                   |                                                    |                                        |                                           |                             |
| 12-pulse reversal timeout 12-pulse reversal timeout.  12-pulse reversal timeout.  12-pulse reversal timeout.  12-pulse mode the current direction of both - master and slave - units is monitored. Fault F pulse reversal timeout is generated, if the 2 units have different bridges fired for longer than 2 12-pulse reversal timeout.  Less than 29.06 12-pulse reversal timeout  Current direction 12-pulse master 06.24.b9 Current controller status word  Current direction 12-pulse slave 06.24.b9 Current controller status word  Notes:  Fault F533 12-pulse reversal timeout is inactive, if 29.06 12-pulse reversal timeout.is set 1 1000 ms.  29.06 12-pulse reversal timeout must be longer than 27.40 Zero current timeout and 27.4 current timeout must be longer than 27.38 Reversal delay.                                                                                                    |                                                            |                                                                                                    | ne 2-puise seri                                                                                      | ıaı sıave/6-p                                                                                        | uise seriai sia                                                   | ave unit                                           | is a diode                             | bridge, not                               | implemente                  |
| 12-pulse reversal timeout.  12-pulse reversal timeout.  In 12-pulse mode the current direction of both - master and slave - units is monitored. Fault F pulse reversal timeout is generated, if the 2 units have different bridges fired for longer than 2 12-pulse reversal timeout.  Less than 29.06 12-pulse reversal timeout  Current direction 12-pulse master reversal timeout  Current direction 12-pulse slave 06.24.b9 Current controller status word  Notes:  Fault F533 12-pulse reversal timeout is inactive, if 29.06 12-pulse reversal timeout.is set 1000 ms.  29.06 12-pulse reversal timeout must be longer than 27.40 Zero current timeout and 27.4 current timeout must be longer than 27.38 Reversal delay.                                                                                                    |                                                            |                                                                                                    | Normal                                                                                               |                                                                                                    | 14 - 4                                                            |                                                    |                                        | T.,                                       | Daramatar                   |
| 12-pulse reversal timeout.  In 12-pulse mode the current direction of both - master and slave - units is monitored. Fault F pulse reversal timeout is generated, if the 2 units have different bridges fired for longer than 2 12-pulse reversal timeout.  Less than 29.06 12-pulse reversal timeout  Current direction 12-pulse master 06.24.b9 Current controller status word  Current direction 12-pulse slave 06.24.b9 Current controller status word  Notes:  Fault F533 12-pulse reversal timeout is inactive, if 29.06 12-pulse reversal timeout.is set 1 1000 ms.  29.06 12-pulse reversal timeout must be longer than 27.40 Zero current timeout and 27.4 current timeout must be longer than 27.38 Reversal delay.                                                                                                    |                                                            |                                                                                                    |                                                                                                    | -                                                                                                    | 11=1                                                              |                                                    | <u>N</u>                               | In                                        | Parameter                   |
| Current direction 12-pulse master 06.24.b9 Current controller status word  Current direction 12-pulse slave 06.24.b9 Current controller status word  Notes:  Fault F533 12-pulse reversal timeout is inactive, if 29.06 12-pulse reversal timeout.is set 1000 ms.  29.06 12-pulse reversal timeout must be longer than 27.40 Zero current timeout and 27.4 current timeout must be longer than 27.38 Reversal delay.                                                                                                    | In<br>pu                                                   | 12-pulse mode tilse reversal time                                                                                                    | the current dire                                                                                     |                                                                                                    |                                                                   |                                                    |                                        |                                           |                             |
| Notes:  - Fault F533 12-pulse reversal timeout is inactive, if 29.06 12-pulse reversal timeout.is set 1000 ms.  - 29.06 12-pulse reversal timeout must be longer than 27.40 Zero current timeout and 27.4 current timeout must be longer than 27.38 Reversal delay.                                                                                                    |                                                            |                                                                                                    |                                                                                                    |                                                                                                    |                                                                   | ulse                                               |                                        |                                           |                             |
| Notes:  - Fault F533 12-pulse reversal timeout is inactive, if 29.06 12-pulse reversal timeout.is set 1000 ms.  - 29.06 12-pulse reversal timeout must be longer than 27.40 Zero current timeout and 27.4 current timeout must be longer than 27.38 Reversal delay.                                                                                                    |                                                            |                                                                                                    |                                                                                                    |                                                                                                    |                                                                   |                                                    |                                        |                                           |                             |
| Notes:  - Fault F533 12-pulse reversal timeout is inactive, if 29.06 12-pulse reversal timeout.is set 1000 ms.  - 29.06 12-pulse reversal timeout must be longer than 27.40 Zero current timeout and 27.4 current timeout must be longer than 27.38 Reversal delay.                                                                                                    |                                                            |                                                                                                    | •                                                                                                    |                                                                                                    | -                                                                 |                                                    |                                        | _                                         |                             |
| <ul> <li>1000 ms.</li> <li>29.06 12-pulse reversal timeout must be longer than 27.40 Zero current timeout and 27.4 current timeout must be longer than 27.38 Reversal delay.</li> </ul>                                                                                                    |                                                            | 06.24.b9 Current Current di                                                                                                    | controller status<br>rection 12-pulse                                                                | word slave                                                                                           |                                                                   |                                                    |                                        |                                           |                             |
| current timeout must be longer than 27.38 Reversal delay.                                                                                                    |                                                            | 06.24.b9 Current Current dii 06.24.b9 Current                                                                                                    | controller status<br>rection 12-pulse<br>controller status                                           | slaveword                                                                                            | pactive if 20                                                     | 06 12-n                                            | Ilse rever                             |                                           | _                           |
| Valid in the 12 pulse meeter only                                                                                                    |                                                            | Current di<br>06.24.b9 Current<br>06.24.b9 Current<br>otes:<br>Fault F533 12-<br>1000 ms.                                                                      | controller status rection 12-pulse controller status pulse reversal                                  | word slave word timeout is in                                                                        |                                                                   | •                                                  |                                        | sal timeout.                              | is set to                   |
| <ul> <li>Valid in the 12-pulse master only.</li> </ul>                                                                                                    |                                                            | Current dii 06.24.b9 Current  06.24.b9 Current  otes: Fault F533 12- 1000 ms. 29.06 12-pulse current timeou                                                    | controller status rection 12-pulse controller status repulse reversal reversal timed t must be longe | word  slave word  timeout is in out must be er than 27.3                                             | longer than 2                                                     | 27.40 Ze                                           |                                        | sal timeout.                              | is set to                   |
| 0 1000   100   ms   1 = 1   n   y   Para                                                                                                    | <b>N</b> c<br>-<br>-<br>-                                  | Current dii 06.24.b9 Current  06.24.b9 Current  otes: Fault F533 12- 1000 ms. 29.06 12-pulse current timeou Valid in the 12                                    | controller status rection 12-pulse controller status pulse reversal reversal times t must be longe   | word  slave word  timeout is in out must be er than 27.3                                             | longer than 2<br>8 Reversal d                                     | 27.40 Ze                                           |                                        | sal timeout.                              | is set to                   |

| Index | Name                                                           |                                                                                         |                                                                                   |                                                         |                                                                                          |                     |                |                 |
|-------|----------------------------------------------------------------|-----------------------------------------------------------------------------------------|-----------------------------------------------------------------------------------|---------------------------------------------------------|------------------------------------------------------------------------------------------|---------------------|----------------|-----------------|
|       | Text                                                           |                                                                                         |                                                                                   | _                                                       |                                                                                          |                     |                |                 |
|       | Range                                                          |                                                                                         | Default                                                                           | Unit                                                    | Scale/<br>Fbeq16                                                                         | Volatile            | Change running | Туре            |
|       | M1 no<br>Fault I<br>is still                                   | minal current.<br>-534 12-pulse<br>exceeded who                                         | current differen                                                                  | ce is gene<br>se parallel                               | in 12-pulse para<br>rated, if 29.07 12<br>current difference                             | 2-pulse paral       | lel current d  |                 |
|       | 1 5                                                            | 0                                                                                       | 10                                                                                | %                                                       | 1 = 1                                                                                    | n                   | у              | Parameter       |
| 29.08 | 12-pul<br>29.08<br>curren<br>delay                             | se parallel cu<br>12-pulse para<br>It difference be<br>is elapsed F5                    |                                                                                   | delay.<br>rence dela<br>than 29.07<br>arded.            | y delays F534 12<br>⁄ 12-pulse paralle                                                   |                     |                |                 |
|       | 10                                                             | 64000                                                                                   | 500                                                                               | ms                                                      | 1 = 1                                                                                    | n                   | у              | Parameter       |
| 29.10 | Chanr<br>Calcul<br>99.11<br>29.10                              | nel 1 power ur<br>ated total curi                                                       | urrent. The used                                                                  | rent.<br>r unit conn                                    | ected to channel                                                                         |                     | 1              |                 |
| 29.11 |                                                                |                                                                                         | -<br>rrent terminal C                                                             |                                                         | 100 = 1 %                                                                                | у                   | n              | Signal          |
|       | Measu<br>OPL-H<br>This s<br>-325.0                             | ured current flo<br>H01 in percent<br>ignal is used t<br>H0 325.00                      | of 99.11 M1 no o monitor the cu                                                   | erminal C1<br>minal curre<br>rrent balar                | of the power uni                                                                         |                     |                |                 |
| 29.12 | Chanr<br>Measu<br>OPL-F<br>This s                              | nel 1 power ur<br>ured current flo<br>101 in percent                                    | of 99.11 M1 no                                                                    | g through terminal D1<br>minal curre                    | of the power uni                                                                         |                     |                |                 |
| 29.17 |                                                                |                                                                                         | balanced curre                                                                    |                                                         | 100 - 1 70                                                                               | y                   | 111            | Olgridi         |
|       | Chanr<br>Displa<br>curren<br>Any hi<br>not co<br><b>Note</b> : | nel 1 power ur<br>ys the thyristo<br>t, if 29.65 Pov<br>gh bit means,<br>nduct the full | nit unbalanced control of the power were unit unbalan that all thyristor current. | urrent word<br>unit conne<br>ced current<br>s of the po | d.<br>cted to channel of<br>t level is exceed<br>wer unit are in of<br>B Power unit unba | ed.<br>peration but | one or more    | e thyristors do |
|       | Bit                                                            | Name                                                                                    | Value                                                                             | Remark                                                  | S                                                                                        |                     |                |                 |
|       | 1                                                              | reserved<br>Thyristor V1                                                                | 1 1                                                                               | Current<br>full curre                                   | is unbalanced, the                                                                       | nis thyristor i     | s not condu    | cting the       |
|       | 2                                                              | Thyristor V1                                                                            |                                                                                   | Current<br>full curre                                   | is unbalanced, thent.                                                                    |                     |                |                 |
|       | 3                                                              | Thyristor V1                                                                            |                                                                                   | full curre                                              |                                                                                          |                     |                |                 |
|       | 4                                                              | Thyristor V1                                                                            | 4 1                                                                               | Current                                                 | is unbalanced, th                                                                        | nis thyristor i     | s not condu    | cting the       |

Thyristor V15

1

full current.

full current.

Current is unbalanced, this thyristor is not conducting the

| xek | Name                                                                                                    | <u>'                                     </u>                                                                                                    |                                                                                                    |                                                                |                                                                                                    |                                                                                                    |                                                                                                    |                                                                                                    |                                                                                        |                                                                                                    |
|-----|----------------------------------------------------------------------------------------------------|----------------------------------------------------------------------------------------------------|----------------------------------------------------------------------------------------------------|----------------------------------------------------------------|----------------------------------------------------------------------------------------------------|----------------------------------------------------------------------------------------------------|----------------------------------------------------------------------------------------------------|----------------------------------------------------------------------------------------------------|----------------------------------------------------------------------------------------|----------------------------------------------------------------------------------------------------|
|     | Text                                                                                                    |                                                                                                    |                                                                                                    |                                                                |                                                                                                    |                                                                                                    |                                                                                                    |                                                                                                    |                                                                                        |                                                                                                    |
|     | Range                                                                                                    | е                                                                                                    | Defau                                                                                                    | ılt                                                            | Unit                                                                                                    | Scale/<br>Fbeq16                                                                                                    | Volatil                                                                                                    | e Chan                                                                                                    |                                                                                        | Туре                                                                                                    |
|     | 6                                                                                                    | Thyristor V1                                                                                                    | 16                                                                                                    | 1                                                              | Current<br>full curr                                                                                                    | is unbalanced,                                                                                                    | this thyristo                                                                                                    | or is not co                                                                                                    | onduc                                                                                  | ting the                                                                                                    |
|     | 7                                                                                                    | reserved                                                                                                    |                                                                                                    |                                                                | Tuli Curi                                                                                                    | Crit.                                                                                                    |                                                                                                    |                                                                                                    |                                                                                        |                                                                                                    |
|     | 8                                                                                                    | reserved                                                                                                    |                                                                                                    |                                                                |                                                                                                    |                                                                                                    |                                                                                                    |                                                                                                    |                                                                                        |                                                                                                    |
|     | 9                                                                                                    | Thyristor V2                                                                                                    | 21                                                                                                    | 1                                                              | Current<br>full curr                                                                                                    | is unbalanced,                                                                                                    | this thyristo                                                                                                    | or is not co                                                                                                    | onduc                                                                                  | ting the                                                                                                    |
|     | 10                                                                                                    | Thyristor V2                                                                                                    | 22                                                                                                    | 1                                                              |                                                                                                    | is unbalanced,                                                                                                    | this thyristo                                                                                                    | or is not co                                                                                                    | onduc                                                                                  | ting the                                                                                                    |
|     | 11                                                                                                    | Thyristor V2                                                                                                    | 23                                                                                                    | 1                                                              | Current                                                                                                    | is unbalanced,                                                                                                    | this thyristo                                                                                                    | or is not co                                                                                                    | onduc                                                                                  | ting the                                                                                                    |
|     | 12                                                                                                    | Thyristor V2                                                                                                    | 24                                                                                                    | 1                                                              |                                                                                                    | is unbalanced,                                                                                                    | this thyristo                                                                                                    | or is not co                                                                                                    | onduc                                                                                  | ting the                                                                                                    |
|     | 13                                                                                                    | Thyristor V2                                                                                                    | 25                                                                                                    | 1                                                              | full curr<br>Current                                                                                                    | is unbalanced,                                                                                                    | this thyristo                                                                                                    | or is not co                                                                                                    | onduc                                                                                  | ting the                                                                                                    |
|     | 14                                                                                                    | Thyristor V2                                                                                                    | 26                                                                                                    | 1                                                              | full curr<br>Current<br>full curr                                                                                                    | is unbalanced,                                                                                                    | this thyristo                                                                                                    | or is not co                                                                                                    | onduc                                                                                  | ting the                                                                                                    |
|     | 15                                                                                                    | reserved                                                                                                    |                                                                                                    |                                                                |                                                                                                    |                                                                                                    |                                                                                                    |                                                                                                    |                                                                                        |                                                                                                    |
|     | 0000h                                                                                                    | ı FFFFh                                                                                                    | -                                                                                                    |                                                                | -                                                                                                    | 1 = 1                                                                                                    | у                                                                                                    | n                                                                                                    |                                                                                        | Signal                                                                                                    |
| .18 | Ch1 p                                                                                                    | ower unit thy                                                                                                    | yristor                                                                                                    | loss wor                                                       | d                                                                                                    |                                                                                                    |                                                                                                    |                                                                                                    |                                                                                        |                                                                                                    |
|     | Displa<br>words<br>Any hi<br><b>Note</b> :                                                                                                    | not conducting hit means,                                                                                                    | ors/brar<br>ng any o<br>, that at                                                                                      | nch fuses<br>current. S<br>t least one                         | of the pove<br>ee 29.68 thyristor/                                                                                                    | s word. wer unit connect Power unit thyris branch fuse of t Power unit thy                                                                                                    | stor loss fur<br>he power u                                                                                                    | nction.<br>Init is out o                                                                                                    | of ope                                                                                 | eration.                                                                                                    |
|     | Displa<br>words<br>Any hi<br><b>Note</b> :<br>Bit ass                                                                                                    | ays the thyriston not conducting the conducting the | ors/brar<br>ng any o<br>, that at                                                                                      | nch fuses<br>current. S<br>t least one<br>ned in cas           | of the povee 29.68 the thyristor/se of 29.68                                                                                                    | wer unit connect<br>Power unit thyris<br>branch fuse of t<br>Power unit thy                                                                                                    | stor loss fur<br>he power u                                                                                                    | nction.<br>Init is out o                                                                                                    | of ope                                                                                 | eration.                                                                                                    |
|     | Displa<br>words<br>Any hi<br><b>Note</b> :<br>Bit ass                                                                                                    | nys the thyriston not conducting hit means, The bits are resignment:                                                                                                    | ors/brar<br>ng any o<br>, that at                                                                                      | nch fuses<br>current. S<br>t least one                         | of the pove<br>ee 29.68 thyristor/                                                                                                    | wer unit connect<br>Power unit thyris<br>branch fuse of t<br>Power unit thy                                                                                                    | stor loss fur<br>he power u                                                                                                    | nction.<br>Init is out o                                                                                                    | of ope                                                                                 | eration.                                                                                                    |
|     | Displa<br>words<br>Any hi<br><b>Note</b> :<br>Bit ass                                                                                                    | nys the thyriston not conducting the pit means, The bits are resignment:    Name   reserved                                                                                                    | ors/brar<br>ng any o<br>, that at<br>not latch                                                                         | nch fuses<br>current. S<br>t least one<br>hed in cas           | of the povee 29.68 ethyristor/se of 29.68                                                                                                    | wer unit connect Power unit thyris branch fuse of t Power unit thy                                                                                                    | stor loss fur<br>he power u<br>ristor loss f                                                                                                    | nction.<br>Init is out o<br>unction =                                                                                                    | of ope<br>Warn                                                                         | eration.<br>ing.                                                                                                    |
|     | Displa<br>words<br>Any hi<br><b>Note</b> :<br>Bit ass                                                                                                    | nys the thyriston not conducting the pit means, The bits are resignment:    Name                                                                                                    | ors/brar<br>ng any o<br>, that at<br>not latch                                                                         | rich fuses<br>current. S<br>t least one<br>hed in cas<br>Value | of the povee 29.68 ethyristor/se of 29.68  Remar                                                                                                    | wer unit connect Power unit thyris branch fuse of t Power unit thy ks wristor/branch fu                                                                                                    | stor loss fur<br>he power u<br>ristor loss f                                                                                                    | nction. Init is out of iunction =                                                                                                    | of ope<br>Warn                                                                         | eration.<br>ing.<br>nt.                                                                                                    |
|     | Displa<br>words<br>Any hi<br>Note:<br>Bit ass<br>Bit<br>0<br>1                                                                                                    | nys the thyriston of conducting the point means, where the point means is a signment:    Name                                                                                                    | ors/brar<br>ng any o<br>, that at<br>not latch                                                                         | value                                                          | of the povee 29.68 ethyristor/se of 29.68  Remar  This thy                                                                                                    | wer unit connect Power unit thyris branch fuse of t Power unit thy ks  yristor/branch fu yristor/branch fu                                                                                                    | stor loss fur he power u ristor loss f  se is not co se is not co                                                                                                    | nction. Init is out of unction =  onducting onducting                                                                                                    | of ope<br>Warn                                                                         | eration.<br>ing.<br>nt.<br>nt.                                                                                                    |
|     | Displa<br>words<br>Any hi<br>Note:<br>Bit ass<br>Bit<br>0<br>1<br>2                                                                                                    | nys the thyristor on the conduction of the conduction of the condu | ors/brar<br>ng any o<br>, that at<br>not latch                                                                         | value                                                          | of the povee 29.68 ethyristor/se of 29.68 Remar This thy This thy                                                                                                    | wer unit connect Power unit thyris /branch fuse of t B Power unit thy  ks  yristor/branch fu yristor/branch fu yristor/branch fu                                                                                                    | stor loss fur he power u ristor loss f se is not co se is not co se is not co                                                                                                    | nction. Init is out of unction =  Onducting onducting onducting                                                                                                    | curre                                                                                  | eration.<br>ing.<br>nt.<br>nt.<br>nt.                                                                                                    |
|     | Displa<br>words<br>Any hi<br>Note:<br>Bit ass<br>Bit<br>0<br>1<br>2<br>3                                                                                                    | nys the thyristor on the conducting his means, The bits are resignment:    Name                                                                                                    | ors/brar<br>ng any o<br>, that at<br>not latch                                                                         | Value                                                          | of the povee 29.68 ethyristor/se of 29.68 Remar This thy This thy This thy                                                                                                    | wer unit connect Power unit thyris branch fuse of t Power unit thy Research Power unit thy Research Pristor/branch fu Pristor/branch fu Pristor/branch fu Pristor/branch fu Pristor/branch fu                                                                                                    | stor loss fur he power u ristor loss f se is not co se is not co se is not co se is not co                                                                                                    | onducting onducting onducting                                                                                                    | curre<br>curre<br>curre                                                                | nt.<br>nt.<br>nt.                                                                                                    |
|     | Displa<br>words<br>Any hi<br>Note:<br>Bit ass<br>Bit<br>0<br>1<br>2<br>3<br>4<br>5                                                                                                    | nys the thyristor on the conduction of conduction of the conduction of the conductio | ors/brar<br>ng any o<br>, that at<br>not latch                                                                         | Value  1 1 1 1                                                 | Remar This the This the This t | wer unit connect Power unit thyris branch fuse of t Power unit thy Research Power unit thy Research Power unit thy Research Research Resea | stor loss fur he power u ristor loss f  se is not co se is not co se is not co se is not co se is not co se is not co                                                                                                    | onducting onducting onducting onducting onducting onducting onducting onducting onducting onducting onducting onducting                                                                                                    | curre<br>curre<br>curre<br>curre<br>curre                                              | nt.<br>nt.<br>nt.<br>nt.<br>nt.<br>nt.                                                                                                    |
|     | Displa<br>words<br>Any hi<br>Note:<br>Bit ass<br>Bit<br>0<br>1<br>2<br>3<br>4<br>5<br>6                                                                                                    | nys the thyristor of not conductiring hit means, The bits are resignment:    Name                                                                                                    | ors/brar<br>ng any o<br>, that at<br>not latch                                                                         | Value                                                          | Remar This the This the This t | wer unit connect Power unit thyris branch fuse of t Power unit thy Research Power unit thy Research Pristor/branch fu Pristor/branch fu Pristor/branch fu Pristor/branch fu Pristor/branch fu                                                                                                    | stor loss fur he power u ristor loss f  se is not co se is not co se is not co se is not co se is not co se is not co                                                                                                    | onducting onducting onducting onducting onducting onducting onducting onducting onducting onducting onducting onducting                                                                                                    | curre<br>curre<br>curre<br>curre<br>curre                                              | nt.<br>nt.<br>nt.<br>nt.<br>nt.<br>nt.                                                                                                    |
|     | Displa<br>words<br>Any hi<br>Note:<br>Bit ass<br>Bit<br>0<br>1<br>2<br>3<br>4<br>5<br>6<br>7                                                                                                    | nys the thyristor in not conductir igh bit means, The bits are resignment:  Name reserved Thyristor V' Thyristor V' Thyristor V' Thyristor V' Thyristor V' Thyristor V' Thyristor V' Thyristor V' Thyristor V'                                                                                                    | ors/brar<br>ng any o<br>, that at<br>not latch                                                                         | Value  1 1 1 1                                                 | Remar This the This the This t | wer unit connect Power unit thyris branch fuse of t Power unit thy Research Power unit thy Research Power unit thy Research Research Resea | stor loss fur he power u ristor loss f  se is not co se is not co se is not co se is not co se is not co se is not co                                                                                                    | onducting onducting onducting onducting onducting onducting onducting onducting onducting onducting onducting onducting                                                                                                    | curre<br>curre<br>curre<br>curre<br>curre                                              | nt.<br>nt.<br>nt.<br>nt.<br>nt.<br>nt.                                                                                                    |
|     | Displa<br>words<br>Any hi<br>Note:<br>Bit ass<br>Bit 2<br>3<br>4<br>5<br>6<br>7<br>8                                                                                                    | nys the thyristor in not conductir igh bit means, The bits are resignment:  Name reserved Thyristor V' Thyristor V' Thyristor V' Thyristor V' Thyristor V' Thyristor V' Thyristor V' reserved reserved                                                                                                    | ors/brar<br>ng any o<br>, that at<br>not latch<br>11<br>12<br>13<br>14<br>15                                           | Value  1 1 1 1                                                 | reference of the power of the power of 29.68 of 29.68 of  | wer unit connect Power unit thyris /branch fuse of t B Power unit thy  ks  yristor/branch fu yristor/branch fu yristor/branch fu yristor/branch fu yristor/branch fu yristor/branch fu                                                                                                    | stor loss fur he power u ristor loss f  se is not co se is not co se is not co se is not co se is not co se is not co se is not co                                                                                                    | onducting onducting onducting onducting onducting onducting onducting onducting onducting onducting onducting onducting onducting                                                                                           | curre<br>curre<br>curre<br>curre<br>curre<br>curre                                     | nt.<br>nt.<br>nt.<br>nt.<br>nt.<br>nt.                                                                                                    |
|     | Displa<br>words<br>Any hi<br>Note:<br>Bit ass<br>Bit 2<br>3<br>4<br>5<br>6<br>7<br>8                                                                                                    | nys the thyristor in not conductir igh bit means, The bits are resignment:  Name reserved Thyristor V' Thyristor V' Thyristor V' Thyristor V' Thyristor V' reserved reserved Thyristor V' Thyristor V' T | ors/brar<br>ng any o<br>, that at<br>not latch<br>11<br>12<br>13<br>14<br>15<br>16                                     | Value  1 1 1 1 1 1                                             | ref the povee 29.68 ethyristor/se of 29.68 ref 29.68 ref | wer unit connect Power unit thyris /branch fuse of t B Power unit thy  ks  yristor/branch fu yristor/branch fu yristor/branch fu yristor/branch fu yristor/branch fu yristor/branch fu yristor/branch fu                                                                                                    | se is not cose is not cose is  | onducting onducting onducting onducting onducting onducting onducting onducting onducting onducting onducting onducting onducting onducting onducting onducting                                                             | curre<br>curre<br>curre<br>curre<br>curre<br>curre                                     | nt.<br>nt.<br>nt.<br>nt.<br>nt.<br>nt.                                                                                                    |
|     | Displa<br>words<br>Any hi<br>Note:<br>Bit ass<br>Bit<br>0<br>1<br>2<br>3<br>4<br>5<br>6<br>7<br>8<br>9                                                                                                    | nys the thyristor in not conductir igh bit means, The bits are resignment:    Name                                                                                                    | ors/brar<br>ng any o<br>, that at<br>not latch<br>11<br>12<br>13<br>14<br>15<br>16                                     | Value  1 1 1 1 1 1 1 1 1 1 1 1 1 1 1 1 1 1                     | reference of the power of the power of 29.68 of 29.68 of  | wer unit connect Power unit thyris branch fuse of t Power unit thy Res Power unit thy Res Pristor/branch fu Pristor/branch fu Pristor/branch fu Pristor/branch fu Pristor/branch fu Pristor/branch fu Pristor/branch fu Pristor/branch fu Pristor/branch fu Pristor/branch fu Pristor/branch fu                                                                                                    | se is not cose is not cose is  | onducting onducting onducting onducting onducting onducting onducting onducting onducting onducting onducting onducting onducting onducting onducting onducting onducting onducting onducting                               | curre<br>curre<br>curre<br>curre<br>curre<br>curre                                     | nt. nt. nt. nt. nt. nt. nt. nt. nt.                                                                                                    |
|     | Displa words Any hi Note: Bit ass  Bit 0 1 2 3 4 5 6 7 8 9 10 11                                                                                                    | nys the thyristor on the conduction of conduction of the conduction of the conductio | ors/brar<br>ng any o<br>, that at<br>not latch<br>11<br>12<br>13<br>14<br>15<br>16                                     | Value  1 1 1 1 1 1 1 1 1 1 1 1 1 1 1 1 1 1                     | reference of the power of the power of 29.68 of 29.68 of  | wer unit connect Power unit thyris 'branch fuse of t B Power unit thy  ks  yristor/branch fu yristor/branch fu yristor/branch fu yristor/branch fu yristor/branch fu yristor/branch fu yristor/branch fu yristor/branch fu yristor/branch fu yristor/branch fu                                                                                                    | se is not cose is not cose is  | onducting onducting onducting onducting onducting onducting onducting onducting onducting onducting onducting onducting onducting onducting onducting onducting onducting onducting onducting onducting onducting onducting | curre<br>curre<br>curre<br>curre<br>curre<br>curre                                     | nt. nt. nt. nt. nt. nt. nt. nt. nt. nt.                                                                                                    |
|     | Displa words Any hi Note: Bit ass 3 4 5 6 7 8 9 10 11 12                                                                                                    | nys the thyristor on the conduction of conduction of conducting the conduction of the conduction of th | ors/brar<br>ng any o<br>, that at<br>not latch<br>11<br>12<br>13<br>14<br>15<br>16                                     | Value  1 1 1 1 1 1 1 1 1 1 1 1 1 1 1 1 1 1                     | reference of the power of the power of 29.68 of 29.68 of  | wer unit connect Power unit thyris branch fuse of t Power unit thyris Power unit thy  ks  yristor/branch fu yristor/branch fu yristor/branch fu yristor/branch fu yristor/branch fu yristor/branch fu yristor/branch fu yristor/branch fu yristor/branch fu yristor/branch fu yristor/branch fu yristor/branch fu                                                                                                    | se is not cose is not cose is  | onducting onducting onducting onducting onducting onducting onducting onducting onducting onducting onducting onducting onducting onducting onducting onducting onducting onducting onducting onducting onducting onducting | curre<br>curre<br>curre<br>curre<br>curre<br>curre<br>curre<br>curre                   | nt. nt. nt. nt. nt. nt. nt. nt. nt. nt.                                                                                                    |
|     | Displa<br>words<br>Any hi<br>Note:<br>Bit ass<br>Bit<br>0<br>1<br>2<br>3<br>4<br>5<br>6<br>7<br>8<br>9<br>10<br>11<br>12<br>13                                                                                                    | nys the thyristor on the conduction of conduction of conducting his means, where the signment:    Name                                                                                                    | ors/brar<br>ng any o<br>, that at<br>not latch<br>11<br>12<br>13<br>14<br>15<br>16<br>21<br>22<br>23<br>24<br>25       | Value  1 1 1 1 1 1 1 1 1 1 1 1 1 1 1 1 1 1                     | reference of the power of the power of 29.68 of 29.68 of  | wer unit connect Power unit thyris Power unit thyris Poranch fuse of t Power unit thy Res Power unit thy Res Pristor/branch fu Pristor/branch fu                                                                                                    | se is not conse is not conse is | onducting onducting onducting onducting onducting onducting onducting onducting onducting onducting onducting onducting onducting onducting onducting onducting onducting onducting onducting onducting onducting onducting | curre<br>curre<br>curre<br>curre<br>curre<br>curre<br>curre<br>curre<br>curre<br>curre | nt. nt. nt. nt. nt. nt. nt. nt. nt. nt.                                                                                                    |
|     | Displa words Any hi Note: Bit ass 3 4 5 6 7 8 9 10 11 12                                                                                                    | nys the thyristor on the conduction of conduction of conducting the conduction of the conduction of th | ors/brar<br>ng any o<br>, that at<br>not latch<br>11<br>12<br>13<br>14<br>15<br>16<br>21<br>22<br>23<br>24<br>25       | Value  1 1 1 1 1 1 1 1 1 1 1 1 1 1 1 1 1 1                     | reference of the power of the power of 29.68 of 29.68 of  | wer unit connect Power unit thyris branch fuse of t Power unit thyris Power unit thy  ks  yristor/branch fu yristor/branch fu yristor/branch fu yristor/branch fu yristor/branch fu yristor/branch fu yristor/branch fu yristor/branch fu yristor/branch fu yristor/branch fu yristor/branch fu yristor/branch fu                                                                                                    | se is not conse is not conse is | onducting onducting onducting onducting onducting onducting onducting onducting onducting onducting onducting onducting onducting onducting onducting onducting onducting onducting onducting onducting onducting onducting | curre<br>curre<br>curre<br>curre<br>curre<br>curre<br>curre<br>curre<br>curre<br>curre | nt. nt. nt. nt. nt. nt. nt. nt. nt. nt.                                                                                                    |
|     | Displa<br>words<br>Any hi<br>Note:<br>Bit ass<br>Bit<br>0<br>1<br>2<br>3<br>4<br>5<br>6<br>7<br>8<br>9<br>10<br>11<br>12<br>13<br>14<br>15                                                                                                    | nys the thyristor in not conductire in not conductire in not conductire in not conductire in not conductire in not conductire in not conductive in not conductive in not condu | ors/brar<br>ng any o<br>, that at<br>not latch<br>11<br>12<br>13<br>14<br>15<br>16<br>21<br>22<br>23<br>24<br>25       | Value  1 1 1 1 1 1 1 1 1 1 1 1 1 1 1 1 1 1                     | reference of the power of the power of 29.68 of 29.68 of  | wer unit connect Power unit thyris 'branch fuse of t B Power unit thy  ks  yristor/branch fu yristor/branch fu yristor/branch fu yristor/branch fu yristor/branch fu yristor/branch fu yristor/branch fu yristor/branch fu yristor/branch fu yristor/branch fu yristor/branch fu yristor/branch fu yristor/branch fu                                                                                                    | se is not cose is not cose is  | onducting onducting onducting onducting onducting onducting onducting onducting onducting onducting onducting onducting onducting onducting onducting onducting onducting onducting onducting onducting onducting onducting | curre<br>curre<br>curre<br>curre<br>curre<br>curre<br>curre<br>curre<br>curre<br>curre | nt. nt. nt. nt. nt. nt. nt. nt. nt. nt.                                                                                                    |
| 20  | Displa<br>words<br>Any hi<br>Note:<br>Bit ass<br>Bit 0<br>1<br>2<br>3<br>4<br>5<br>6<br>7<br>8<br>9<br>10<br>11<br>12<br>13<br>14<br>15                                                                                                    | nys the thyristor on the conduction of conduction of conducting his means, where the signment:    Name                                                                                                    | nrs/brar<br>ng any o<br>, that at<br>not latch<br>11<br>12<br>13<br>14<br>15<br>16<br>21<br>22<br>23<br>24<br>25<br>26 | Value  1 1 1 1 1 1 1 1 1 1 1 1 1 1 1 1 1 1                     | ref the powee 29.68 ethyristor/se of 29.68 ethyristor/se of 29.68 et | wer unit connect Power unit thyris Power unit thyris Poranch fuse of t Power unit thy Res Power unit thy Res Pristor/branch fu Pristor/branch fu                                                                                                    | se is not cose is not cose is  | onducting onducting onducting onducting onducting onducting onducting onducting onducting onducting onducting onducting onducting onducting onducting onducting onducting onducting onducting onducting onducting onducting | curre<br>curre<br>curre<br>curre<br>curre<br>curre<br>curre<br>curre<br>curre<br>curre | nt. nt. nt. nt. nt. nt. nt. nt. nt. nt.                                                                                                    |
| .20 | Displa<br>words<br>Any hi<br>Note:<br>Bit ass<br>Bit<br>0<br>1<br>2<br>3<br>4<br>5<br>6<br>7<br>8<br>9<br>10<br>11<br>12<br>13<br>14<br>15                                                                                                    | Name reserved Thyristor V Thyristor V                                                                                                    | nrent c                                                                                                    | Value    1                                                     | of the povee 29.68 ethyristor/se of 29.68 ethyristor/se of 29.68 eth | wer unit connect Power unit thyris 'branch fuse of t B Power unit thy  ks  yristor/branch fu yristor/branch fu yristor/branch fu yristor/branch fu yristor/branch fu yristor/branch fu yristor/branch fu yristor/branch fu yristor/branch fu yristor/branch fu yristor/branch fu yristor/branch fu yristor/branch fu                                                                                                    | se is not cose is not cose is  | onducting onducting onducting onducting onducting onducting onducting onducting onducting onducting onducting onducting onducting onducting onducting onducting onducting onducting onducting onducting onducting onducting | curre<br>curre<br>curre<br>curre<br>curre<br>curre<br>curre<br>curre<br>curre<br>curre | nt. nt. nt. nt. nt. nt. nt. nt. nt. nt.                                                                                                    |
| .20 | Display words Any his Note: Bit ass Bit ass Bi | nys the thyristor in not conductir igh bit means, The bits are resignment:  Name reserved Thyristor Variation Variation Variat | ors/brar<br>ng any o<br>, that at<br>not latch<br>11<br>12<br>13<br>14<br>15<br>16<br>21<br>22<br>23<br>24<br>25<br>26 | Value    1                                                     | of the povee 29.68 ethyristor/se of 29.68 ethyristor/se of 29.68 eth | wer unit connect Power unit thyris /branch fuse of t B Power unit thy  ks  yristor/branch fu yristor/branch fu yristor/branch fu yristor/branch fu yristor/branch fu yristor/branch fu yristor/branch fu yristor/branch fu yristor/branch fu yristor/branch fu yristor/branch fu yristor/branch fu yristor/branch fu yristor/branch fu                                                                                                    | se is not conse is not conse is | onducting onducting onducting onducting onducting onducting onducting onducting onducting onducting onducting onducting onducting onducting onducting onducting onducting onducting onducting onducting onducting           | curre<br>curre<br>curre<br>curre<br>curre<br>curre<br>curre<br>curre<br>curre<br>curre | nt. nt. nt. nt. nt. nt. nt. nt. stinnt. nt. stinnt. stinnt. stinnt. stinnt. stinnt. stinnt. stinnt. stinnt. stinnt. stinnt. stinnt. stinnt. stinnt. stinnt. stinnt. stinnt. |
| .20 | Display words Any his Note: Bit ass Bit 0 1 2 3 4 5 6 7 8 9 10 11 12 13 14 15 0000h Ch2 p Chanr Calcul 99.11                                                                                                    | Name reserved Thyristor V Thyristor V                                                                                                    | ors/brar ng any o that at not latch  11 12 13 14 15 16 21 22 23 24 25 26  rrent c orit calcurent of surrent.           | Value    1                                                     | of the povee 29.68 ethyristor/se of 29.68 ethyristor/se of 29.68 ethyristor/se of 29.68 ethyristor/se of 29.68 ethyristor/se of 29.68 ethyristor/se of 29.68 ethyristory This thyristory This  | wer unit connect Power unit thyris Power unit thyris Power unit thy Res Power unit thy Res Power unit thyris Power unit thyris Power uni | se is not conse is not conse is | onducting onducting onducting onducting onducting onducting onducting onducting onducting onducting onducting onducting onducting onducting onducting onducting onducting onducting onducting onducting onducting           | curre<br>curre<br>curre<br>curre<br>curre<br>curre<br>curre<br>curre<br>curre<br>curre | nt. nt. nt. nt. nt. nt. nt. nt. stinnt. nt. stinnt. stinnt. stinnt. stinnt. stinnt. stinnt. stinnt. stinnt. stinnt. stinnt. stinnt. stinnt. stinnt. stinnt. stinnt. stinnt. |
| .20 | Displa words Any hi Note: Bit ass Bit 0 1 2 3 4 5 6 7 8 9 10 11 12 13 14 15 0000h Ch2 p Chanr Calcul 99.11 29.20                                                                                                    | nys the thyristor in not conductir igh bit means, The bits are resignment:  Name reserved Thyristor V' Thyristor V' Thyris | ors/brar ng any o that at not latch  11 12 13 14 15 16 21 22 23 24 25 26  rrent c orit calcurent of surrent.           | Value    1                                                     | of the povee 29.68 ethyristor/se of 29.68 ethyristor/se of 29.68 ethyristor/se of 29.68 ethyristor/se of 29.68 ethyristor/se of 29.68 ethyristor/se of 29.68 ethyristory This thyristory This  | wer unit connect Power unit thyris Power unit thyris Power unit thy Res Power unit thy Res Power unit thyris Power unit thyris Power uni | se is not conse is not conse is | onducting onducting onducting onducting onducting onducting onducting onducting onducting onducting onducting onducting onducting onducting onducting onducting onducting onducting onducting onducting onducting           | curre<br>curre<br>curre<br>curre<br>curre<br>curre<br>curre<br>curre<br>curre<br>curre | nt. nt. nt. nt. nt. nt. nt. nt. stinnt. nt. stinnt. stinnt. stinnt. stinnt. stinnt. stinnt. stinnt. stinnt. stinnt. stinnt. stinnt. stinnt. stinnt. stinnt. stinnt. stinnt. |

| Index | Name                                                                                                    |                                                                                                    |                                                                                                    |                                                                                                    |                                                       |                                                   |                                                            |
|-------|----------------------------------------------------------------------------------------------------|----------------------------------------------------------------------------------------------------|----------------------------------------------------------------------------------------------------|----------------------------------------------------------------------------------------------------|-------------------------------------------------------|---------------------------------------------------|------------------------------------------------------------|
|       | Text                                                                                                    |                                                                                                    |                                                                                                    |                                                                                                    |                                                       |                                                   |                                                            |
|       | Range                                                                                                    | Default                                                                                                    | Unit                                                                                                    | Scale/<br>Fbeq16                                                                                                    | Volatile                                              | Change running                                    | Туре                                                       |
| 29.21 | Ch2 power unit                                                                                                    | current terminal                                                                                                    | C1                                                                                                    | -                                                                                                    |                                                       |                                                   | •                                                          |
|       | Channel 2 power                                                                                                    | unit current flow                                                                                                    | ng through                                                                                                    | terminal C1.                                                                                                    |                                                       |                                                   |                                                            |
|       |                                                                                                    | t flowing through                                                                                                    |                                                                                                    |                                                                                                    | it connected                                          | to channel 2                                      | of the SDCS-                                               |
|       |                                                                                                    | ent of 99.11 M1 r                                                                                                    |                                                                                                    |                                                                                                    |                                                       |                                                   |                                                            |
|       |                                                                                                    | ed to monitor the                                                                                                    |                                                                                                    |                                                                                                    |                                                       |                                                   |                                                            |
|       | -325.00 325.0                                                                                                    |                                                                                                    | %                                                                                                    | 100 = 1 %                                                                                                    | у                                                     | n                                                 | Signal                                                     |
| 29.22 |                                                                                                    | current terminal                                                                                                    |                                                                                                    |                                                                                                    |                                                       |                                                   |                                                            |
|       |                                                                                                    | unit current flow                                                                                                    |                                                                                                    |                                                                                                    |                                                       |                                                   |                                                            |
|       | Measured curren                                                                                                    |                                                                                                    |                                                                                                    |                                                                                                    | it connected                                          | to channel 2                                      | of the SDCS-                                               |
|       |                                                                                                    | ent of 99.11 M1 r                                                                                                    |                                                                                                    |                                                                                                    | l l II - I                                            |                                                   |                                                            |
|       |                                                                                                    | ed to monitor the                                                                                                    |                                                                                                    |                                                                                                    |                                                       |                                                   |                                                            |
|       | -325.00 325.0                                                                                                    |                                                                                                    | %                                                                                                    | 100 = 1 %                                                                                                    | у                                                     | n                                                 | Signal                                                     |
| 29.27 | Ch2 power unit                                                                                                    |                                                                                                    |                                                                                                    |                                                                                                    |                                                       |                                                   |                                                            |
|       |                                                                                                    | unit unbalanced                                                                                                    |                                                                                                    |                                                                                                    |                                                       | <i></i>                                           |                                                            |
|       |                                                                                                    | istors of the power                                                                                                    |                                                                                                    |                                                                                                    |                                                       | affected by t                                     | ınbalanced                                                 |
|       | current, if 29.65 F                                                                                                    |                                                                                                    |                                                                                                    |                                                                                                    |                                                       | ana ar mar                                        | thuristors do                                              |
|       | Any high bit mea not conduct the f                                                                                                    |                                                                                                    | ors or the p                                                                                                    | ower unit are in c                                                                                                    | pperation but                                         | one or more                                       | triyristors do                                             |
|       | Note: The bits ar                                                                                                    |                                                                                                    | ase of 20 6                                                                                                    | 3 Power unit unh                                                                                                    | alanced curr                                          | ant function                                      | = Warning                                                  |
|       | Bit assignment:                                                                                                    | e not lateried in e                                                                                                    | ase of 29.0                                                                                                    | or ower and and                                                                                                    | alariced curr                                         | ent function                                      | – warning.                                                 |
|       | See 29.17 Ch1 p                                                                                                    | ower unit unbalai                                                                                                    | nced curren                                                                                                    | t word.                                                                                                    |                                                       |                                                   |                                                            |
|       | 0000h FFFFh                                                                                                    |                                                                                                    | -                                                                                                    | 1 = 1                                                                                                    | у                                                     | n                                                 | Signal                                                     |
| 29.28 | Ch2 power unit                                                                                                    |                                                                                                    | ord                                                                                                    | 1, ,                                                                                                    | J                                                     | J.,                                               | Joigilai                                                   |
| 20.20 | •                                                                                                    | unit thyristor/bra                                                                                                    |                                                                                                    | es word                                                                                                    |                                                       |                                                   |                                                            |
|       |                                                                                                    | istors/branch fuse                                                                                                    |                                                                                                    |                                                                                                    | ed to channel                                         | 2 which are                                       | lost in other                                              |
|       | words not conduc                                                                                                    |                                                                                                    |                                                                                                    |                                                                                                    |                                                       |                                                   |                                                            |
|       | Any high bit mea                                                                                                    |                                                                                                    |                                                                                                    |                                                                                                    |                                                       |                                                   | eration.                                                   |
|       |                                                                                                    | e not latched in c                                                                                                    | ase of 29.6                                                                                                    | 8 Power unit thyr                                                                                                    | istor loss fun                                        | ction = War                                       | ning.                                                      |
|       | Bit assignment:                                                                                                    |                                                                                                    |                                                                                                    |                                                                                                    |                                                       |                                                   |                                                            |
|       | See 29.18 Ch1 p                                                                                                    |                                                                                                    | r loss word.                                                                                                    |                                                                                                    |                                                       |                                                   |                                                            |
|       | 0000h FFFFh                                                                                                    | -                                                                                                    | _                                                                                                    | 1 = 1                                                                                                    | у                                                     | n                                                 | Signal                                                     |
| 29.30 | Ch3 power unit                                                                                                    | current calculat                                                                                                    | ed                                                                                                    |                                                                                                    |                                                       |                                                   |                                                            |
|       | Channel 3 power                                                                                                    | unit calculated c                                                                                                    | urrent.                                                                                                    |                                                                                                    |                                                       |                                                   |                                                            |
|       |                                                                                                    | current of the pow                                                                                                    |                                                                                                    |                                                                                                    | l 3 of the SD                                         | CS-OPL-H0                                         | 1 in percent of                                            |
|       | 99.11 M1 nomina                                                                                                    |                                                                                                    | ed formula i                                                                                                    | s:                                                                                                    |                                                       |                                                   |                                                            |
|       | 29.30 = (29.31 +                                                                                                    | 20 221 / 2                                                                                                    |                                                                                                    |                                                                                                    |                                                       |                                                   |                                                            |
|       |                                                                                                    |                                                                                                    | 1                                                                                                    | Г                                                                                                    | 1                                                     |                                                   |                                                            |
|       | -325.00 325.0                                                                                                    | 0 -                                                                                                    | %                                                                                                    | 100 = 1 %                                                                                                    | у                                                     | n                                                 | Signal                                                     |
| 29.31 | Ch3 power unit                                                                                                    | 0 - current terminal                                                                                                    | C1                                                                                                    | 1                                                                                                    | у                                                     | n                                                 | Signal                                                     |
| 29.31 | Ch3 power unit<br>Channel 3 power                                                                                                    | 0 - current terminal                                                                                                    | C1<br>ing through                                                                                                    | terminal C1.                                                                                                    |                                                       |                                                   |                                                            |
| 29.31 | Ch3 power unit<br>Channel 3 power<br>Measured curren                                                                                                    | 0 - current terminal unit current flowit flowing through                                                                                                    | C1<br>ing through<br>terminal C1                                                                                                    | terminal C1.                                                                                                    |                                                       |                                                   |                                                            |
| 29.31 | Ch3 power unit<br>Channel 3 power<br>Measured curren<br>OPL-H01 in perc                                                                                                    | current terminal unit current flow t flowing through ent of 99.11 M1 r                                                                                                    | c1<br>ing through<br>terminal C1<br>nominal curr                                                                                                    | terminal C1. of the power une                                                                                          | it connected                                          | to channel 3                                      | of the SDCS-                                               |
| 29.31 | Ch3 power unit Channel 3 power Measured curren OPL-H01 in perc This signal is use                                                                                                    | current terminal unit current flow It flowing through ent of 99.11 M1 r                                                                                                    | C1 Ing through terminal C1 Inominal curr                                                                                                    | terminal C1. of the power unent. nce between the                                                                       | it connected                                          | to channel 3                                      | of the SDCS-                                               |
|       | Ch3 power unit Channel 3 power Measured curren OPL-H01 in perc This signal is use -325.00 325.0                                                                                                    | current terminal unit current flowing through ent of 99.11 M1 red to monitor the                                                                                                    | C1 Ing through terminal C1 Inominal current bala                                                                                                    | terminal C1. of the power une                                                                                          | it connected                                          | to channel 3                                      | of the SDCS-                                               |
| 29.31 | Ch3 power unit Channel 3 power Measured curren OPL-H01 in perc This signal is use -325.00 325.0 Ch3 power unit                                                                                                 | current terminal unit current flowing through ent of 99.11 M1 r d to monitor the o current terminal                                                                                                    | C1 ing through terminal C1 nominal current bala % D1                                                                                                    | terminal C1. of the power unent. nce between the                                                                       | it connected                                          | to channel 3                                      | of the SDCS-                                               |
|       | Ch3 power unit Channel 3 power Measured curren OPL-H01 in perc This signal is use -325.00 325.0 Ch3 power unit Channel 3 power                                                                                 | current terminal unit current flowing through ent of 99.11 M1 r ed to monitor the o current terminal                                                                                                    | C1 ing through terminal C1 nominal current bala % D1 ing through                                                                                                    | terminal C1. of the power unent. nce between the 100 = 1 % terminal D1.                                                | it connected hardparallel                             | to channel 3<br>connected  <br>n                  | of the SDCS-<br>power units.                               |
|       | Ch3 power unit Channel 3 power Measured curren OPL-H01 in perc This signal is use -325.00 325.0 Ch3 power unit Channel 3 power Measured curren                                                                 | current terminal unit current flowing through ent of 99.11 M1 r d to monitor the color current terminal unit current flowing through                                                                                                    | c1 ing through terminal C1 nominal current bala % D1 ng through terminal D1                                                                                                    | terminal C1. of the power unent. nce between the 100 = 1 % terminal D1. of the power un                                | it connected hardparallel                             | to channel 3<br>connected  <br>n                  | of the SDCS-<br>power units.                               |
|       | Ch3 power unit Channel 3 power Measured curren OPL-H01 in perc This signal is use -325.00 325.0 Ch3 power unit Channel 3 power Measured curren OPL-H01 in perc                                                 | current terminal unit current flowing through ent of 99.11 M1 r d to monitor the current terminal unit current flowing through                                                                                                    | ing through terminal C1 tominal current bala  %  D1  Ing through terminal D1 tominal current bala  terminal D1 tominal current bala  terminal current bala  terminal  terminal current bala  terminal current bala  terminal current | terminal C1. of the power unent. nce between the 100 = 1 % terminal D1. of the power unent.                            | it connected hardparallel y it connected              | to channel 3 connected   n                        | of the SDCS-<br>cower units.<br>Signal                     |
|       | Ch3 power unit Channel 3 power Measured curren OPL-H01 in perc This signal is use -325.00 325.0 Ch3 power unit Channel 3 power Measured curren OPL-H01 in perc This signal is use                              | current terminal unit current flowing through ent of 99.11 M1 r ed to monitor the courrent terminal unit current flowing through the flowing through ent of 99.11 M1 r ed to monitor the courrent terminal                                                                    | ing through terminal C1 current bala    by D1 cominal current bala    ing through terminal D1 current bala    current bala                                                                                                    | terminal C1. of the power undent. nce between the 100 = 1 % terminal D1. of the power undent. nce between the          | it connected hardparallel y it connected hardparallel | to channel 3 connected   n to channel 3 connected | of the SDCS- cower units. Signal of the SDCS- cower units. |
| 29.32 | Ch3 power unit Channel 3 power Measured curren OPL-H01 in perc This signal is use -325.00 325.0 Ch3 power unit Channel 3 power Measured curren OPL-H01 in perc This signal is use -325.00 325.0                | current terminal unit current flowing through ent of 99.11 M1 r ed to monitor the courrent terminal unit current flowing through ent of 99.11 M1 r ed to monitor the courrent of 99.11 M1 r ed to monitor the courrent of 99.11 M1 r ed to monitor the courrent of 99.11 M1 r | ing through terminal C1 nominal current bala    D1                                                                                                    | terminal C1. of the power unent. nce between the 100 = 1 % terminal D1. of the power unent.                            | it connected hardparallel y it connected              | to channel 3 connected   n                        | of the SDCS-<br>cower units.<br>Signal                     |
|       | Ch3 power unit Channel 3 power Measured curren OPL-H01 in perc This signal is use -325.00 325.0 Ch3 power unit Channel 3 power Measured curren OPL-H01 in perc This signal is use -325.00 325.0 Ch3 power unit | current terminal unit current flowing through ent of 99.11 M1 r ed to monitor the courrent terminal unit current flowing through the flowing through ent of 99.11 M1 r ed to monitor the courrent terminal                                                                    | ing through terminal Carrent bala %  D1  Ing through terminal D1  Ing through terminal D1  Inominal current bala %  Figure 1 %  The current bala of the current bala of the current bala of the current word                                                                                                    | terminal C1. of the power unent. nce between the 100 = 1 %  terminal D1. of the power unent. nce between the 100 = 1 % | it connected hardparallel y it connected hardparallel | to channel 3 connected   n to channel 3 connected | oower units. Signal of the SDCS-                           |

| Index | Name                                                                                                    |                                                           |               |                    |                  |                |                  |  |  |  |
|-------|----------------------------------------------------------------------------------------------------|-----------------------------------------------------------|---------------|--------------------|------------------|----------------|------------------|--|--|--|
|       | Text                                                                                                    |                                                           |               |                    |                  |                |                  |  |  |  |
|       | Range                                                                                                    | Default                                                   | Unit          | Scale/<br>Fbeq16   | Volatile         | Change running | Туре             |  |  |  |
|       | Displays the thy                                                                                                    | ristors of the pow                                        | er unit conn  |                    | 3 which are a    | affected by u  | ınbalanced       |  |  |  |
|       |                                                                                                    | Power unit unbal                                          |               |                    |                  | •              |                  |  |  |  |
|       |                                                                                                    | ans, that all thyris                                      | tors of the p | ower unit are in o | operation but    | one or more    | thyristors do    |  |  |  |
|       | not conduct the                                                                                                    |                                                           |               |                    |                  |                |                  |  |  |  |
|       |                                                                                                    | are not latched in                                        | case of 29.6  | 3 Power unit unb   | palanced curr    | ent function   | = Warning.       |  |  |  |
|       | Bit assignment: See 29.17 Ch1 power unit unbalanced current word.                                                                                                    |                                                           |               |                    |                  |                |                  |  |  |  |
|       |                                                                                                    |                                                           | incea curren  |                    | 1                |                | 0:               |  |  |  |
|       | 0000h FFFFh                                                                                                    |                                                           | -<br> -       | 1 = 1              | у                | n              | Signal           |  |  |  |
| 29.38 |                                                                                                    | t thyristor loss w                                        |               |                    |                  |                |                  |  |  |  |
|       |                                                                                                    | er unit thyristor/bra                                     |               |                    |                  |                |                  |  |  |  |
|       |                                                                                                    | ristors/branch fus                                        |               |                    |                  |                | e lost, in other |  |  |  |
|       |                                                                                                    | ucting any current<br>ans, that at least o                |               |                    |                  |                | oration          |  |  |  |
|       |                                                                                                    | ans, that at least of<br>are not latched in o             |               |                    |                  |                |                  |  |  |  |
|       | Bit assignment:                                                                                                    | are not lateried in t                                     | Jase 01 29.0  | o i ower and dis   | 113101 1033 1011 | Clion – vvan   | illig.           |  |  |  |
|       |                                                                                                    | power unit thyristo                                       | or loss word  | _                  |                  |                |                  |  |  |  |
|       | 0000h FFFFI                                                                                                    | •                                                         | -             | 1 = 1              | у                | n              | Signal           |  |  |  |
| 29.40 |                                                                                                    | t current calculat                                        | ted           | 1                  | 13               | 1              | - Cigiliai       |  |  |  |
| 20.40 |                                                                                                    |                                                           |               |                    |                  |                |                  |  |  |  |
|       | Channel 4 power unit calculated current.  Calculated total current of the power unit connected to channel 4 of the SDCS-OPL-H01 in percent of 99.11 M1 nominal current. The used formula is:                 |                                                           |               |                    |                  |                |                  |  |  |  |
|       |                                                                                                    |                                                           | sea formula   | IS:                |                  |                |                  |  |  |  |
|       | 29.40 = (29.41 -                                                                                                    |                                                           | lo/           | 100 10/            | 1                |                | 0:               |  |  |  |
|       | -325.00 325.                                                                                                    |                                                           | %             | 100 = 1 %          | У                | n              | Signal           |  |  |  |
| 29.41 |                                                                                                    | t current termina                                         |               |                    |                  |                |                  |  |  |  |
|       | Channel 4 power unit current flowing through terminal C1.  Measured current flowing through terminal C1 of the power unit connected to channel 4 of the SDCS OPL-H01 in percent of 99.11 M1 nominal current. |                                                           |               |                    |                  |                |                  |  |  |  |
|       |                                                                                                    | sed to monitor the                                        |               |                    | e hardparallel   | connected      | oower units.     |  |  |  |
|       | -325.00 325.                                                                                                    | 00 -                                                      | %             | 100 = 1 %          | у                | n              | Signal           |  |  |  |
| 29.42 | Ch4 power uni                                                                                                    | t current termina                                         | I D1          |                    |                  |                |                  |  |  |  |
|       | Channel 4 power                                                                                                    | Channel 4 power unit current flowing through terminal D1. |               |                    |                  |                |                  |  |  |  |
|       | Measured current flowing through terminal D1 of the power unit connected to channel 4 of the SDCS                                                                                                    |                                                           |               |                    |                  |                |                  |  |  |  |
|       |                                                                                                    | cent of 99.11 M1                                          |               |                    |                  |                |                  |  |  |  |
|       |                                                                                                    | sed to monitor the                                        |               |                    | hardparallel     | connected      | ower units.      |  |  |  |
|       | -325.00 325.                                                                                                    |                                                           | %             | 100 = 1 %          | у                | n              | Signal           |  |  |  |
| 29.47 | Ch4 power uni                                                                                                    | t unbalanced cui                                          | rent word     |                    |                  |                |                  |  |  |  |
|       | Channel 4 power unit unbalanced current word.                                                                                                    |                                                           |               |                    |                  |                |                  |  |  |  |
|       | Displays the thyristors of the power unit connected to channel 4 which are affected by unbalanced                                                                                                    |                                                           |               |                    |                  |                |                  |  |  |  |
|       | current, if 29.65 Power unit unbalanced current level is exceeded.                                                                                                    |                                                           |               |                    |                  |                |                  |  |  |  |
|       |                                                                                                    | ans, that all thyris                                      | tors of the p | ower unit are in o | operation but    | one or more    | thyristors do    |  |  |  |
|       | not conduct the                                                                                                    |                                                           |               |                    |                  |                |                  |  |  |  |
|       |                                                                                                    | are not latched in                                        | case of 29.6  | 3 Power unit unb   | palanced curr    | ent function   | = Warning.       |  |  |  |
|       | Bit assignment:                                                                                                    |                                                           |               | .4                 |                  |                |                  |  |  |  |
|       |                                                                                                    | power unit unbala                                         | incea curren  |                    |                  |                | 10: 1            |  |  |  |
| 00 15 | 0000h FFFFI                                                                                                    |                                                           | <u> -</u>     | 1 = 1              | У                | n              | Signal           |  |  |  |
| 29.48 | •                                                                                                    | t thyristor loss w                                        |               |                    |                  |                |                  |  |  |  |
|       |                                                                                                    | er unit thyristor/bra                                     |               |                    |                  |                |                  |  |  |  |
|       |                                                                                                    | ristors/branch fus                                        |               |                    |                  |                | e lost, in other |  |  |  |
|       |                                                                                                    | ucting any current                                        |               |                    |                  |                |                  |  |  |  |
|       | I AND A DIAN bit mo                                                                                                    |                                                           |               |                    |                  |                |                  |  |  |  |
|       |                                                                                                    | ans, that at least o                                      |               |                    |                  |                |                  |  |  |  |
|       |                                                                                                    | ans, that at least or<br>are not latched in o             |               |                    |                  |                |                  |  |  |  |

| ndex | Name<br>Text                                                                                                    |                                                                                                    |                        |                        |            |                                                         |                  |                |             |  |
|------|----------------------------------------------------------------------------------------------------|----------------------------------------------------------------------------------------------------|------------------------|------------------------|------------|---------------------------------------------------------|------------------|----------------|-------------|--|
|      | Range                                                                                                    | )                                                                                                    | Default                | t                      | Unit       | Scale/<br>Fbeq16                                        | Volatile         | Change running | Туре        |  |
|      | See 29                                                                                                    | 9.18 Ch1 pow                                                                                                    | er unit th             | nyristor I             | oss word.  |                                                         | •                |                |             |  |
|      |                                                                                                    | FFFFh                                                                                                    | _                      | <i>y</i>               | I <u>-</u> | 1 = 1                                                   | у                | n              | Signal      |  |
| ).60 |                                                                                                    | r units status                                                                                                    | word                   |                        |            |                                                         | 17               | 1              | 1 - 9       |  |
|      |                                                                                                    |                                                                                                    |                        |                        |            |                                                         |                  |                |             |  |
|      | Power units status word. Displays the status of all hardparallel connected power units.  Note: The bits are latched in case of 29.68 Power unit thyristor loss function = Warning Bit assignment: |                                                                                                    |                        |                        |            |                                                         |                  |                |             |  |
|      | Bit                                                                                                    | Name                                                                                                    |                        | Value                  | Remar      | ks                                                      |                  |                |             |  |
|      | 0                                                                                                    | reserved                                                                                                    |                        |                        |            |                                                         |                  |                |             |  |
|      | 1                                                                                                    | Ch1 power unbalanced current                                                                                                    | unit                   | 1                      |            | istors of the povon but one or m                        |                  |                |             |  |
|      | 2                                                                                                    | Ch2 power unbalanced current                                                                                                    | unit                   | 1                      | All thyr   | istors of the povon but one or m                        |                  |                |             |  |
|      | 3                                                                                                    | Ch3 power unbalanced current                                                                                                    | unit                   | 1                      |            | istors of the povon but one or m                        |                  |                |             |  |
|      | 4                                                                                                    | Ch4 power unbalanced current                                                                                                    | unit                   | 1                      |            | istors of the pov<br>on but one or m                    |                  |                |             |  |
|      | 5                                                                                                    | reserved                                                                                                    |                        |                        |            |                                                         |                  |                |             |  |
|      | 6                                                                                                    | reserved                                                                                                    |                        |                        |            |                                                         |                  |                |             |  |
|      | 7                                                                                                    | reserved                                                                                                    |                        |                        |            |                                                         |                  |                |             |  |
|      | 8                                                                                                    | reserved                                                                                                    |                        |                        |            |                                                         |                  |                |             |  |
|      | 9                                                                                                    | Ch1 power thyristor los                                                                                                    |                        | 1                      |            | t one thyristor/b<br>ted to channel                     |                  |                | nit         |  |
|      | 10                                                                                                    | Ch2 power thyristor los                                                                                                    | s                      | 1                      | connec     | t one thyristor/b<br>ted to channel 2                   | 2 is out of oper | ation.         |             |  |
|      | 11                                                                                                    | Ch3 power thyristor los                                                                                                    | S                      | 1                      | connec     | t one thyristor/b<br>ted to channel :                   | 3 is out of oper | ation.         |             |  |
|      | 12                                                                                                    | Ch4 power thyristor los                                                                                                    |                        | 1                      |            | t one thyristor/b<br>ted to channel                     |                  |                | nit         |  |
|      | 13                                                                                                    | reserved                                                                                                    |                        |                        |            |                                                         |                  |                |             |  |
|      | 14                                                                                                    | reserved                                                                                                    |                        |                        |            |                                                         |                  |                |             |  |
|      | 15                                                                                                    | reserved                                                                                                    |                        |                        |            |                                                         |                  |                |             |  |
|      |                                                                                                    |                                                                                                    |                        |                        |            |                                                         |                  |                |             |  |
|      | 0000h                                                                                                    | FFFFh                                                                                                    | -                      |                        | -          | 1 = 1                                                   | у                | n              | Signal      |  |
| .63  | Power                                                                                                    | r units unbal                                                                                                    | anced c                | urrent f               | unction    | •                                                       | ·                |                |             |  |
|      |                                                                                                    | units unbalar                                                                                                    |                        |                        |            |                                                         |                  |                |             |  |
|      | Select<br>unit un                                                                                                    | s the type of entering the state of the state of the stat | event por<br>rent fund | wer unit<br>ction if 2 | 7.05 Moto  | ced current. The<br>or current excee<br>e window define | ds 29.65 Powe    | er unit unba   | lanced curi |  |
|      | curren                                                                                                    | t window.                                                                                                    |                        |                        |            | side window of 2                                        |                  |                |             |  |
|      |                                                                                                    |                                                                                                    |                        |                        |            | rent terminal C1                                        |                  | Oii po         | uiiit       |  |
|      | 0: <b>No</b>                                                                                                    | action; none,                                                                                                    | disable                | event po               | ower unit, | unbalanced cu                                           | rrent.           |                |             |  |
|      |                                                                                                    |                                                                                                    |                        |                        |            | er unit, unbalan                                        |                  |                |             |  |
|      |                                                                                                    | rning; the eve                                                                                                    |                        |                        | rning A56  | 0 Power unit, u                                         | inbalanced cur   | rent.          | T           |  |
|      | 0 2                                                                                                    |                                                                                                    | Warnin                 | g                      | -          | 1 = 1                                                   | n                | у              | Paramete    |  |
| .64  |                                                                                                    | r units unbala                                                                                                    |                        | _                      | •          |                                                         |                  |                |             |  |

|       | Name                                                                                                    |                                                                     |                                                                                |                                                                                                    |                                                                                         |                                                           |                                     |  |  |  |
|-------|----------------------------------------------------------------------------------------------------|---------------------------------------------------------------------|--------------------------------------------------------------------------------|----------------------------------------------------------------------------------------------------|-----------------------------------------------------------------------------------------|-----------------------------------------------------------|-------------------------------------|--|--|--|
|       | Text                                                                                                    |                                                                     |                                                                                |                                                                                                    |                                                                                         |                                                           |                                     |  |  |  |
|       | Range                                                                                                    | Default                                                             | Unit                                                                           | Scale/<br>Fbeq16                                                                                                    | Volatile                                                                                | Change running                                            | Туре                                |  |  |  |
|       | current of all power                                                                                                    | lanced current winger units current is in current is disabled       | nside the w                                                                    | indow (default -25                                                                                                    | 5.00 % 2                                                                                | 5.00 %) eve                                               | ent power                           |  |  |  |
|       | 0.00 325.00                                                                                                    | 25.00                                                               | %                                                                              | 100 = 1 %                                                                                                    | n                                                                                       | у                                                         | Parameter                           |  |  |  |
| 29.65 | Power units unb                                                                                                    | alanced current le                                                  | evel                                                                           |                                                                                                    |                                                                                         |                                                           |                                     |  |  |  |
|       | Power units unba                                                                                                    | lanced current level<br>lanced current tripp<br>lanced current fund | ping level ir                                                                  |                                                                                                    | ı                                                                                       |                                                           | 1                                   |  |  |  |
| 29.68 | 0.00 325.00                                                                                                    | 15.00<br>ristor loss functio                                        | %                                                                              | 100 = 1 %                                                                                                    | n                                                                                       | У                                                         | Parameter                           |  |  |  |
|       | Power units, thyristor loss.  Selects the type of event power unit, thyristor loss. A lost thyristor/branch fuse means, that is conducted through thyristor and branch fuse.  0: <b>No action</b> ; none, disable event power unit, thyristor loss.  1: <b>Fault</b> ; the event generates fault F561 Power unit, thyristor loss.  2: <b>Warning</b> ; the event generates warning A561 Power unit, thyristor loss.                                                                                                    |                                                                     |                                                                                |                                                                                                    |                                                                                         |                                                           |                                     |  |  |  |
|       |                                                                                                    |                                                                     |                                                                                | unit, thyristor loss                                                                                                    |                                                                                         |                                                           |                                     |  |  |  |
|       |                                                                                                    |                                                                     |                                                                                | unit, thyristor loss                                                                                                    |                                                                                         | у                                                         | Parameter                           |  |  |  |
| 29.70 | 2: Warning; the ed 0 2  Power units test. Power units test. 29.69 Power units thyristor loss. This 0: Normal mode; 1:Ch1 power units 2:Ch2 power units 3:Ch3 power units 1:Ch3 power units 1 | event generates wa<br>Fault                                         | nulate even<br>moving firir<br>mode.<br>1 power ur<br>2 power ur<br>3 power ur | unit, thyristor loss Power unit, thyris  1 = 1  Its power units unling pulses from thy  it firing pulses from thirt firing pulses from thirt firing pulses from the pulses from the pulses fro | calanced curistors V11 m thyristors m thyristors m thyristors m thyristors m thyristors | urrent and pand V21.  S V11 and V S V11 and V S V11 and V | oower units<br>721.<br>721.<br>721. |  |  |  |

# **30 Control limits**

Drive operation limits.

Index Name

| Tex   | ct                                      |         |                                                                       |                  |                |                |                |  |  |  |  |
|-------|-----------------------------------------|---------|-----------------------------------------------------------------------|------------------|----------------|----------------|----------------|--|--|--|--|
| Rar   | nge                                     | Default | Unit                                                                  | Scale/<br>Fbeq16 | Volatile       | Change running | Туре           |  |  |  |  |
| Lim   | Limit word 1                            |         |                                                                       |                  |                |                |                |  |  |  |  |
| Driv  | Drive limit word 1.                     |         |                                                                       |                  |                |                |                |  |  |  |  |
| Dis   | Displays the limit word 1 of the drive. |         |                                                                       |                  |                |                |                |  |  |  |  |
| Bit a | assignment:                             |         |                                                                       |                  |                |                |                |  |  |  |  |
|       | 4 1 11                                  | 1 37 1  | · ·                                                                   |                  |                |                |                |  |  |  |  |
| Bi    |                                         | Value   | Remarks                                                               |                  |                |                |                |  |  |  |  |
| 0     | Negative speed                          | 1       | Speed reference is limited by 20.24 Negative speed enable.            |                  |                |                |                |  |  |  |  |
| 1     | Positive speed                          | 1       | Speed reference is limited by 20.23 Positive speed enable.            |                  |                |                |                |  |  |  |  |
| 2     | Min speed                               | 1       | Speed reference is limited by 30.11 Minimum speed.                    |                  |                |                |                |  |  |  |  |
| 3     | Max speed                               | 1       | Speed reference is limited by 30.12 Maximum speed.                    |                  |                |                |                |  |  |  |  |
| 4     | Bridge 2 current                        | 1       | Armature cu                                                           | rrent referenc   | e is limited b | y 30.34 M1     | current limit  |  |  |  |  |
|       |                                         |         | bridge 2.                                                             |                  |                |                |                |  |  |  |  |
| 5     | Bridge 1 current                        | 1       | Armature cu                                                           | irrent referenc  | e is limited b | y 30.35 M1     | current limit  |  |  |  |  |
|       |                                         |         | bridge 1.                                                             |                  |                |                |                |  |  |  |  |
| 6     | Speed 1 current                         | 1       | Armature cu                                                           | rrent referenc   | e is limited b | y 30.37 Cu     | rrent limit at |  |  |  |  |
|       |                                         |         | speed 1.                                                              |                  |                |                |                |  |  |  |  |
| 7     | Speed 2 current                         | 1       | Armature cu                                                           | irrent referenc  | e is limited b | y 30.38 Cu     | rrent limit at |  |  |  |  |
| 11 -  |                                         |         | Armature current reference is limited by 30.38 Current limit speed 2. |                  |                |                |                |  |  |  |  |

|      | Name                                                     |                                                                                                    |                                    |                                                                          |                                                                            |                         |                 |                                             |                |  |  |
|------|----------------------------------------------------------|----------------------------------------------------------------------------------------------------|------------------------------------|--------------------------------------------------------------------------|----------------------------------------------------------------------------|-------------------------|-----------------|---------------------------------------------|----------------|--|--|
|      | Text                                                     |                                                                                                    |                                    |                                                                          |                                                                            |                         |                 |                                             |                |  |  |
|      | Range                                                    |                                                                                                    | Default                            |                                                                          | Unit                                                                       | Scale/<br>Fbeq16        | Volatile        | Change running                              | Туре           |  |  |
|      | 8                                                        | Speed 3 current                                                                                                    | 1                                  | Arma                                                                     |                                                                            | ent reference           | is limited b    | y 30.39 Cur                                 | rent limit at  |  |  |
|      | 9                                                        | Speed 4 current                                                                                                    | 1                                  |                                                                          | ture curr                                                                  | ent reference           | is limited b    | y 30.40 Cur                                 | rent limit at  |  |  |
|      | 10                                                       | Speed 5 current                                                                                                    | 1                                  |                                                                          | ture curr                                                                  | ent reference           | is limited b    | y 30.41 Cur                                 | rent limit at  |  |  |
|      | 11                                                       | Min firing angle                                                                                                    | 1                                  |                                                                          |                                                                            | limited by 30           | .44 Minimu      | m firing and                                | ıle.           |  |  |
|      | 12                                                       | Max firing angle                                                                                                    | 1                                  |                                                                          |                                                                            | limited by 30           |                 |                                             |                |  |  |
|      | 13                                                       | Min EMF controller                                                                                                    | 1                                  | EMF                                                                      | controlle                                                                  | er output is lim        | ited by 30.4    | 19 Minimum                                  | EMF limit.     |  |  |
|      | 14                                                       | Max EMF controller                                                                                                    | 1                                  | EMF                                                                      | controlle                                                                  | er output is lim        | ited by 30.5    | 0 Maximun                                   | n EMF limit.   |  |  |
|      | 15                                                       | reserved                                                                                                    |                                    |                                                                          |                                                                            |                         |                 |                                             |                |  |  |
|      | 0000h                                                    | FFFFh                                                                                                    | _                                  |                                                                          | _                                                                          | 1 = 1                   | у               | n                                           | Signal         |  |  |
| 0.02 | Torqu                                                    | e limit status                                                                                                    |                                    |                                                                          |                                                                            |                         |                 |                                             |                |  |  |
|      | Bit                                                      |                                                                                                    |                                    | Remarks Torque/current reference is limited by 2-Q operation. See        |                                                                            |                         |                 |                                             |                |  |  |
|      | 0                                                        | 0 Min 2-Q 1                                                                                                    |                                    | Torqu                                                                    | e/currer                                                                   |                         |                 |                                             | on. See        |  |  |
|      | 1                                                        | operation Min speed controller                                                                                                    | 1                                  |                                                                          | d contro                                                                   |                         |                 | ock bridge 2.<br>by 30.13 Speed control min |                |  |  |
|      | 2                                                        | Max speed controller                                                                                                    | 1                                  |                                                                          | d contro                                                                   | ller output is l        | mited by 30     | 0.14 Speed                                  | control max    |  |  |
|      | 3                                                        | Min external                                                                                                    | 1                                  |                                                                          | nal torqu                                                                  | ie reference is         | s limited by    | 30.15 Minin                                 | linimum torque |  |  |
|      | 4                                                        | Max external                                                                                                    | 1                                  |                                                                          | nal torqu                                                                  | ie reference is         | s limited by    | 30.16 Maxi                                  | mum torque     |  |  |
|      | 5                                                        | Min 1                                                                                                    | 1                                  | Torqu                                                                    | e refere                                                                   | nce is limited          | by 30.19 M      | inimum tord                                 | ue 1.          |  |  |
|      | 6                                                        | Max 1                                                                                                    | 1                                  | Torqu                                                                    | e refere                                                                   | nce is limited          | by 30.20 M      | aximum tor                                  | que 1.         |  |  |
|      | 7                                                        | Min 2                                                                                                    | 1                                  |                                                                          |                                                                            | nce is limited          |                 |                                             |                |  |  |
|      | 8                                                        | Max 2                                                                                                    | 1                                  | Torqu                                                                    | e refere                                                                   | nce is limited          | by 30.24 M      | aximum tor                                  | que 2.         |  |  |
|      | 9                                                        | Max                                                                                                    | 1                                  | Torqu                                                                    | e refere                                                                   | nce is limited          | by 30.27 M      | ax torque d                                 | uring          |  |  |
|      |                                                          | regenerating                                                                                                    |                                    |                                                                          | erating.                                                                   |                         |                 |                                             |                |  |  |
|      | 10                                                       | 10 Min emergency 1 stop                                                                                                    |                                    |                                                                          | Speed controller output is limited by 30.30 Minimum torque emergency stop. |                         |                 |                                             |                |  |  |
|      |                                                          | σιορ                                                                                                    |                                    | Speed controller output is limited by 30.31 Maximum tord emergency stop. |                                                                            |                         |                 |                                             |                |  |  |
|      | 11                                                       | Max emergency stop                                                                                                    | 1                                  |                                                                          |                                                                            | •                       | imited by 30    | 0.31 Maximi                                 | um torque      |  |  |
|      | 12                                                       | Max emergency                                                                                                    | 1                                  |                                                                          |                                                                            | •                       | miled by 30     | 0.31 Maximi                                 | um torque      |  |  |
|      |                                                          | Max emergency stop                                                                                                    | 1                                  |                                                                          |                                                                            | •                       | imited by 30    | 0.31 Maximi                                 | um torque      |  |  |
|      | 12                                                       | Max emergency stop reserved                                                                                                    | 1                                  |                                                                          |                                                                            | •                       | miled by 30     | 0.31 Maximu                                 | um torque      |  |  |
|      | 12<br>13                                                 | Max emergency<br>stop<br>reserved<br>reserved                                                                                                    | 1                                  |                                                                          |                                                                            | •                       | miled by 30     | J.31 Maximi                                 | um torque      |  |  |
|      | 12<br>13<br>14<br>15                                     | Max emergency<br>stop<br>reserved<br>reserved<br>reserved                                                                                                    | -                                  |                                                                          |                                                                            | •                       | y               | n                                           | um torque      |  |  |
| 0.03 | 12<br>13<br>14<br>15                                     | Max emergency<br>stop<br>reserved<br>reserved<br>reserved<br>reserved                                                                                                    | -                                  |                                                                          |                                                                            | op.                     | ,               |                                             |                |  |  |
| 0.03 | 12<br>13<br>14<br>15<br>0000h                            | Max emergency stop reserved reserved reserved reserved FFFFh                                                                                                    | -<br>ts                            | emerç                                                                    | gency st                                                                   | op.                     | ,               |                                             |                |  |  |
| 0.03 | 12<br>13<br>14<br>15<br>0000h<br>Minim<br>Comb<br>Larges | Max emergency stop reserved reserved re | -<br>ts<br>um torque<br>rque/curre | /current                                                                 | limits.                                                                    | 1 = 1<br>ent of 99.02 N | y<br>M1 nominal | n<br>torque. Eva                            | Signal         |  |  |

|       | Name                                                                                                    |                                                                                                    |                                                                                                    |                                                                                                    |                                                                                                    |                                                                                                    |                                                                                                    |  |  |  |
|-------|----------------------------------------------------------------------------------------------------|----------------------------------------------------------------------------------------------------|----------------------------------------------------------------------------------------------------|----------------------------------------------------------------------------------------------------|----------------------------------------------------------------------------------------------------|----------------------------------------------------------------------------------------------------|----------------------------------------------------------------------------------------------------|--|--|--|
|       | Text                                                                                                    |                                                                                                    |                                                                                                    |                                                                                                    |                                                                                                    |                                                                                                    |                                                                                                    |  |  |  |
|       | Range                                                                                                    | Default                                                                                                    | Unit                                                                                                    | Scale/<br>Fbeq16                                                                                                    | Volatile                                                                                                    | Change running                                                                                                    | Туре                                                                                                    |  |  |  |
| 30.04 | Maximum torque                                                                                                    | all limits                                                                                                    |                                                                                                    |                                                                                                    |                                                                                                    |                                                                                                    |                                                                                                    |  |  |  |
|       |                                                                                                    | maximum torque/c                                                                                                    |                                                                                                    |                                                                                                    |                                                                                                    |                                                                                                    |                                                                                                    |  |  |  |
|       |                                                                                                    | ximum torque/curre                                                                                                    |                                                                                                    |                                                                                                    |                                                                                                    | al torque. E                                                                                                    | valuated from                                                                                                    |  |  |  |
|       | 30.06 Maximum u                                                                                                    | sed torque and 30.3                                                                                                    | 35 M1 current                                                                                                    | t limit bridge 1                                                                                                    |                                                                                                    |                                                                                                    |                                                                                                    |  |  |  |
|       | -325.00 325.00                                                                                                    | -                                                                                                    | %                                                                                                    | See 46.04                                                                                                    | у                                                                                                    | n                                                                                                    | Signal                                                                                                    |  |  |  |
| 30.05 | Minimum used to                                                                                                    | orque                                                                                                    |                                                                                                    |                                                                                                    |                                                                                                    |                                                                                                    |                                                                                                    |  |  |  |
|       | Minimum used tor                                                                                                    | que reference limit.                                                                                                    |                                                                                                    |                                                                                                    |                                                                                                    |                                                                                                    |                                                                                                    |  |  |  |
|       | Minimum torque lii                                                                                                    | mit in percent of 99.                                                                                                    | 02 M1 nomin                                                                                                    | al torque. The                                                                                                    | e source is                                                                                                    | selected wit                                                                                                    | h 30.17                                                                                                    |  |  |  |
|       | Minimum torque se                                                                                                    | el.                                                                                                    |                                                                                                    |                                                                                                    |                                                                                                    |                                                                                                    |                                                                                                    |  |  |  |
|       |                                                                                                    | torque limiter after 2                                                                                                    | 26.01 Torque                                                                                                    | reference to I                                                                                                    | imitation.                                                                                                    |                                                                                                    |                                                                                                    |  |  |  |
|       | -325.00 325.00                                                                                                    | -                                                                                                    | %                                                                                                    | See 46.04                                                                                                    | у                                                                                                    | n                                                                                                    | Signal                                                                                                    |  |  |  |
| 30.06 | Maximum used to                                                                                                    | orque                                                                                                    | •                                                                                                    |                                                                                                    |                                                                                                    | •                                                                                                    |                                                                                                    |  |  |  |
|       |                                                                                                    | rque reference limit                                                                                                    |                                                                                                    |                                                                                                    |                                                                                                    |                                                                                                    |                                                                                                    |  |  |  |
|       |                                                                                                    | imit in percent of 99                                                                                                    |                                                                                                    | nal torque. Th                                                                                                    | e source is                                                                                                    | selected wi                                                                                                    | th 30.18                                                                                                    |  |  |  |
|       | Maximum torque s                                                                                                    |                                                                                                    |                                                                                                    |                                                                                                    |                                                                                                    |                                                                                                    |                                                                                                    |  |  |  |
|       |                                                                                                    | torque limiter after 2                                                                                                    | 26.01 Torque                                                                                                    | reference to I                                                                                                    | imitation.                                                                                                    |                                                                                                    |                                                                                                    |  |  |  |
|       | -325.00 325.00                                                                                                    |                                                                                                    | %                                                                                                    | See 46.04                                                                                                    | v                                                                                                    | n                                                                                                    | Signal                                                                                                    |  |  |  |
| 30.11 | M1 minimum spe                                                                                                    | ed                                                                                                    |                                                                                                    |                                                                                                    | 1,7                                                                                                    |                                                                                                    | 1 - 3 -                                                                                                    |  |  |  |
|       | Motor 1 minimum                                                                                                    |                                                                                                    |                                                                                                    |                                                                                                    |                                                                                                    |                                                                                                    |                                                                                                    |  |  |  |
|       |                                                                                                    | speed iiffit.<br>speed reference lim                                                                                                    | it in rom for 3                                                                                                    | 23.01 Sneed r                                                                                                    | eference ra                                                                                                    | ımn innut ar                                                                                                    | nd 24 01 Used                                                                                                    |  |  |  |
|       | speed reference.                                                                                                    | opeca reference iiii                                                                                                    | iii iii ipiii ioi 2                                                                                                    | -0.01 Opeca 1                                                                                                    | Ciciciioc ic                                                                                                    | imp impat ai                                                                                                    | 10 24.01 0000                                                                                                    |  |  |  |
|       | Notes:                                                                                                    |                                                                                                    |                                                                                                    |                                                                                                    |                                                                                                    |                                                                                                    |                                                                                                    |  |  |  |
|       |                                                                                                    | mum sneed is annli                                                                                                    | ed to 24 01 I                                                                                                    | lsed sneed re                                                                                                    | ference to                                                                                                    | avoid excee                                                                                                    | ding the                                                                                                    |  |  |  |
|       | - 30.11 M1 minimum speed is applied to 24.01 Used speed reference to avoid exceeding the                                                                                                    |                                                                                                    |                                                                                                    |                                                                                                    |                                                                                                    |                                                                                                    |                                                                                                    |  |  |  |
|       | <ul> <li>speed limits by means of 24.11 Speed correction.</li> <li>To be able to overspeed the drive (e.g. for winders) it is possible to switch off the speed limit for</li> </ul>                                                                                                    |                                                                                                    |                                                                                                    |                                                                                                    |                                                                                                    |                                                                                                    |                                                                                                    |  |  |  |
|       |                                                                                                    |                                                                                                    |                                                                                                    |                                                                                                    | sible to swit                                                                                                    | ch off the sr                                                                                                    | need limit for                                                                                                    |  |  |  |
|       | <ul> <li>To be able to d</li> </ul>                                                                                                    | overspeed the drive                                                                                                    | (e.g. for wind                                                                                                    | ders) it is pos                                                                                                    |                                                                                                    |                                                                                                    | peed limit for                                                                                                    |  |  |  |
|       | To be able to 0 24.01 Used sp                                                                                                    | overspeed the drive<br>beed reference by m                                                                                                    | (e.g. for wind<br>neans of 6.10                                                                                                    | ders) it is poss<br>.b02 Auxiliary                                                                                                    | control wo                                                                                                    | <u>d 1.</u>                                                                                                    | <del>_</del>                                                                                                    |  |  |  |
| RN 12 | - To be able to 0<br>24.01 Used sp<br>-30000.00 3000                                                                                                    | overspeed the drive<br>beed reference by m<br>00.00   -1500.00                                                                                                    | (e.g. for wind                                                                                                    | ders) it is pos                                                                                                    |                                                                                                    |                                                                                                    | peed limit for Parameter                                                                                           |  |  |  |
| 30.12 | - To be able to 0<br>24.01 Used sp<br>-30000.00 3000<br><b>M1 maximum spe</b>                                                                                                    | overspeed the drive<br>beed reference by m<br>00.00   -1500.00<br>eed                                                                                                    | (e.g. for wind<br>neans of 6.10                                                                                                    | ders) it is poss<br>.b02 Auxiliary                                                                                                    | control wo                                                                                                    | <u>d 1.</u>                                                                                                    |                                                                                                    |  |  |  |
| 30.12 | - To be able to c<br>24.01 Used sp<br>-30000.00 3000<br><b>M1 maximum spe</b><br>Motor 1 maximum                                                                                                    | overspeed the drive<br>beed reference by m<br>00.00 -1500.00<br>eed<br>speed limit.                                                                                                    | (e.g. for wind<br>neans of 6.10<br>rpm                                                                                                    | ders) it is poss<br>.b02 Auxiliary<br>See 46.02                                                                                                    | n control wo                                                                                                    | rd 1.                                                                                                    | Parameter                                                                                                    |  |  |  |
| 30.12 | - To be able to one 24.01 Used spring -30000.00 3000 M1 maximum specific Motor 1 maximum Motor 1 maximum                                                                                                    | overspeed the drive<br>beed reference by m<br>00.00 -1500.00<br>eed<br>speed limit.<br>speed reference lir                                                                                                    | (e.g. for wind<br>neans of 6.10<br>rpm                                                                                                    | ders) it is poss<br>.b02 Auxiliary<br>See 46.02                                                                                                    | n control wo                                                                                                    | rd 1.                                                                                                    | Parameter                                                                                                    |  |  |  |
| 30.12 | - To be able to de 24.01 Used sp -30000.00 3000 M1 maximum spe Motor 1 maximum Motor 1 maximum Used speed refere                                                                                                    | overspeed the drive<br>beed reference by m<br>00.00 -1500.00<br>eed<br>speed limit.<br>speed reference lir                                                                                                    | (e.g. for wind<br>neans of 6.10<br>rpm                                                                                                    | ders) it is poss<br>.b02 Auxiliary<br>See 46.02                                                                                                    | n control wo                                                                                                    | rd 1.                                                                                                    | Parameter                                                                                                    |  |  |  |
| 30.12 | - To be able to 0 24.01 Used sp -30000.00 3000 M1 maximum spe Motor 1 maximum Motor 1 maximum Used speed refere Notes:                                                                                                    | overspeed the drive<br>seed reference by m<br>00.00   -1500.00<br>seed<br>speed limit.<br>speed reference lineace.                                                                                                    | (e.g. for wind<br>neans of 6.10<br>rpm<br>nit in rpm for                                                                                                    | ders) it is poss<br>.b02 Auxiliary<br>See 46.02<br>23.01 Speed                                                                                                    | control wor                                                                                                    | rd 1. y amp input a                                                                                                    | Parameter nd 24.01                                                                                                 |  |  |  |
| 30.12 | - To be able to 0 24.01 Used sp -30000.00 3000 M1 maximum spe Motor 1 maximum Motor 1 maximum Used speed refere Notes: - 30.12 M1 max                                                                                                    | overspeed the drive<br>seed reference by m<br>00.00   -1500.00<br>sed<br>speed limit.<br>speed reference linence.                                                                                                    | rpm  nit in rpm for                                                                                                    | ders) it is poss .b02 Auxiliary See 46.02  23.01 Speed Used speed re                                                                                                    | control wor                                                                                                    | rd 1. y amp input a                                                                                                    | Parameter nd 24.01                                                                                                 |  |  |  |
| 30.12 | - To be able to c<br>24.01 Used sp<br>-30000.00 3000<br>M1 maximum spe<br>Motor 1 maximum<br>Motor 1 maximum<br>Used speed refere<br>Notes:<br>- 30.12 M1 max<br>speed limits by                                                                                                    | overspeed the drive<br>beed reference by m<br>00.00   -1500.00<br>eed<br>speed limit.<br>speed reference line<br>ence.<br>imum speed is apply<br>y means of 24.11 S                                                                                                    | rpm  nit in rpm for lied to 24.01 peed correction                                                                                                    | ders) it is poss.b02 Auxiliary See 46.02  23.01 Speed Used speed roon.                                                                                                    | reference reference to                                                                                                    | amp input a                                                                                                    | Parameter nd 24.01 eding the                                                                                       |  |  |  |
| 30.12 | - To be able to ce 24.01 Used sp -30000.00 3000 M1 maximum spe Motor 1 maximum Motor 1 maximum Used speed refere Notes: - 30.12 M1 max speed limits by - To be able to ce 24.01 Used speed speed limits by - To be able to ce 24.01 Used speed limits by - To be able to ce 24.01 Used speed speed limits by - To be able to ce 24.01 Used speed speed limits by - To be able to ce 24.01 Used speed speed limits by - To be able to ce 24.01 Used speed speed speed speed speed speed speed s     | overspeed the drive<br>beed reference by m<br>00.00   -1500.00<br>eed<br>speed limit.<br>speed reference line<br>ence.<br>imum speed is apply<br>y means of 24.11 Spoverspeed the drive                                                                                                    | rpm rit in rpm for lied to 24.01 peed correction (e.g. for wind rectangle)                                                                                                    | ders) it is poss.b02 Auxiliary See 46.02  23.01 Speed Used speed roon. ders) it is poss                                                                                                    | reference to                                                                                                    | amp input a avoid exceed                                                                                                    | Parameter nd 24.01 eding the                                                                                       |  |  |  |
| 30.12 | - To be able to ce 24.01 Used specification - 30000.00 3000  M1 maximum specification 1 maximum Motor 1 maximum Used speed reference Notes:  - 30.12 M1 max speed limits by - To be able to ce 24.01 Used speed speed speed specification - 24.01 Used specification - 30.12 M1 max speed limits by - To be able to ce 24.01 Used specification - 300000000000000000000000000000000000                                                                                                    | overspeed the drive beed reference by monopole of the property of the property | rpm  nit in rpm for lied to 24.01 peed correction (e.g. for wind leans of 6.10                                                                                                    | ders) it is possibus about Auxiliary See 46.02  23.01 Speed  Used speed roon. ders) it is possibus auxiliary                                                                                                    | reference reference to sible to swit control wor                                                                                                    | amp input a avoid exceed the off the specific off.                                                                                                    | Parameter  nd 24.01  eding the  peed limit for                                                                     |  |  |  |
|       | - To be able to 0 24.01 Used sp -30000.00 3000  M1 maximum spe Motor 1 maximum Motor 1 maximum Used speed refere Notes: - 30.12 M1 max speed limits by - To be able to 0 24.01 Used sp -30000.00 3000                                                                                                    | overspeed the drive peed reference by mo to the peed reference by mo to the peed reference limit.  Speed limit.  Speed reference limit.  Speed reference limit.  Speed reference by means of 24.11 Spoverspeed the drive peed reference by mo to the peed reference by mo to the peed reference by the peed reference by the peed reference by the peed reference by the peed reference by the peed refere | rpm rit in rpm for lied to 24.01 peed correction (e.g. for wind rectangle)                                                                                                    | ders) it is poss.b02 Auxiliary See 46.02  23.01 Speed Used speed roon. ders) it is poss                                                                                                    | reference to                                                                                                    | amp input a avoid exceed                                                                                                    | Parameter nd 24.01 eding the                                                                                       |  |  |  |
|       | - To be able to ce 24.01 Used specification and specification with the specification and specification and specification | overspeed the drive peed reference by monopole of the peed speed limit.  speed reference limit.  speed reference limit.  speed reference limit.  speed reference by monopole of the drive peed reference by monopole of the peed reference by monopole of the torque                                                                                                    | rpm  ried to 24.01 peed correcti (e.g. for wind peeds correcti (e.g. for wind peans of 6.10 rpm                                                                                                    | ders) it is possibus about Auxiliary See 46.02  23.01 Speed  Used speed roon. ders) it is possibus auxiliary                                                                                                    | reference reference to sible to swit control wor                                                                                                    | amp input a avoid exceed the off the specific off.                                                                                                    | Parameter  nd 24.01  eding the  peed limit for                                                                     |  |  |  |
|       | - To be able to ce 24.01 Used specification - 30000.00 3000  M1 maximum specification - 30000 months - 30.12 M1 max speed limits by - To be able to ce 24.01 Used specification - 30000.00 30000  Speed control mi                                                                                                    | overspeed the drive beed reference by monopole of the property of the property | rpm  ried to 24.01 peed correcti (e.g. for wind peed correcti (e.g. for wind peans of 6.10 rpm                                                                                                    | ders) it is possibus Auxiliary See 46.02  23.01 Speed  Used speed roon. ders) it is possibus Auxiliary See 46.02                                                                                                    | reference to sible to swit control wor                                                                                                    | amp input a avoid exceed the off the spectral spectral sp | Parameter  nd 24.01  eding the  peed limit for  Parameter                                                          |  |  |  |
|       | - To be able to ce 24.01 Used specification of 24.01 Used specification of 24.01 Used  | overspeed the drive beed reference by monopole of the property of the property | rpm  ried to 24.01 peed correcti (e.g. for wind peed correcti (e.g. for wind peans of 6.10 rpm                                                                                                    | ders) it is possibus Auxiliary See 46.02  23.01 Speed  Used speed roon. ders) it is possibus Auxiliary See 46.02                                                                                                    | reference to sible to swit control wor                                                                                                    | amp input a avoid exceed the off the spectral spectral sp | Parameter  nd 24.01  eding the peed limit for Parameter                                                            |  |  |  |
|       | - To be able to ce 24.01 Used specification of the second of the second  | overspeed the drive beed reference by monopole of the property of the property | rpm  ried to 24.01 peed correcti (e.g. for wind peed correcti (e.g. for wind peans of 6.10 rpm                                                                                                    | ders) it is possibus Auxiliary See 46.02  23.01 Speed  Used speed roon. ders) it is possibus Auxiliary See 46.02                                                                                                    | reference to sible to swit control wor                                                                                                    | amp input a avoid exceed the off the spectral spectral sp | Parameter  nd 24.01  eding the  peed limit for  Parameter                                                          |  |  |  |
|       | - To be able to ce 24.01 Used sp -30000.00 3000  M1 maximum speed Motor 1 maximum Motor 1 maximum Used speed refere Notes: - 30.12 M1 max speed limits by - To be able to ce 24.01 Used sp -30000.00 3000  Speed control mi Minimum speed co Minimum speed co Torque reference se Notes:                                                                                                    | speed reference by monosome of the drive open of the process of the process of th | rpm  nit in rpm for lied to 24.01 peed correction (e.g. for wind reans of 6.10 rpm  ue limit. ue limit in per                                                                                                    | ders) it is possibuted by the second by the second by the | reference reference to sible to swit control working in M1 nomina                                                                                                    | amp input a avoid exceed the off the sport 1.                                                                                                    | Parameter  nd 24.01  eding the beed limit for Parameter  ee 25.01                                                  |  |  |  |
|       | - To be able to ce 24.01 Used sp -30000.00 3000  M1 maximum specific Motor 1 maximum Used speed reference Notes: - 30.12 M1 max speed limits by - To be able to ce 24.01 Used sp -30000.00 3000  Speed control mi Minimum speed co Minimum speed co Torque reference Notes: - The used torque The Notes of 24.01 Used sp -30000.00 3000                                                                                                    | overspeed the drive peed reference by mo 20.00   -1500.00   -1500.00   -1500.00   -1500.00   -1500.00   -1500.00   -1500.00   -1500.00   -1500.00   -1500.00   -1500.00   -1500.00   -1500.00   -1500.00   -1500.00   -1500.00   -1500.00   -1500.00   -1500.00   -1500.00   -1500.00   -1500.00   -1500.00   -1500.00   -1500.00   -1500.00   -1500.00   -1500.00   -1500.00   -1500.00   -1500.00   -1500.00   -1500.00   -1500.00   -1500.00   -1500.00   -1500.00   -1500.00   -1500.00   -1500.00   -1500.00   -1500.00   -1500.00   -1500.00   -1500.00   -1500.00   -1500.00   -1500.00   -1500.00   -1500.00   -1500.00   -1500.00   -1500.00   -1500.00   -1500.00   -1500.00   -1500.00   -1500.00   -1500.00   -1500.00   -1500.00   -1500.00   -1500.00   -1500.00   -1500.00   -1500.00   -1500.00   -1500.00   -1500.00   -1500.00   -1500.00   -1500.00   -1500.00   -1500.00   -1500.00   -1500.00   -1500.00   -1500.00   -1500.00   -1500.00   -1500.00   -1500.00   -1500.00   -1500.00   -1500.00   -1500.00   -1500.00   -1500.00   -1500.00   -1500.00   -1500.00   -1500.00   -1500.00   -1500.00   -1500.00   -1500.00   -1500.00   -1500.00   -1500.00   -1500.00   -1500.00   -1500.00   -1500.00   -1500.00   -1500.00   -1500.00   -1500.00   -1500.00   -1500.00   -1500.00   -1500.00   -1500.00   -1500.00   -1500.00   -1500.00   -1500.00   -1500.00   -1500.00   -1500.00   -1500.00   -1500.00   -1500.00   -1500.00   -1500.00   -1500.00   -1500.00   -1500.00   -1500.00   -1500.00   -1500.00   -1500.00   -1500.00   -1500.00   -1500.00   -1500.00   -1500.00   -1500.00   -1500.00   -1500.00   -1500.00   -1500.00   -1500.00   -1500.00   -1500.00   -1500.00   -1500.00   -1500.00   -1500.00   -1500.00   -1500.00   -1500.00   -1500.00   -1500.00   -1500.00   -1500.00   -1500.00   -1500.00   -1500.00   -1500.00   -1500.00   -1500.00   -1500.00   -1500.00   -1500.00   -1500.00   -1500.00   -1500.00   -1500.00   -1500.00   -1500.00   -1500.00   -1500.00   -1500.00   -1500.00   -1500.00   -1500.00   -1500.00   -1500.00   -1500.00   -1500.00   -1500.00   -1500. | rpm  ried to 24.01 peed correcti (e.g. for wind peed correcti (e.g. for wind peans of 6.10 rpm  ue limit. ue limit in per                                                                                                    | ders) it is possibus ders) it is possibus Auxiliary See 46.02  23.01 Speed  Used speed recon.  ders) it is possibus Auxiliary See 46.02  recent of 99.02  es actual limit                                                                                                    | reference reference to sible to swit control working M1 nominal ation situation                                                                                                    | amp input a avoid exceed the off the sport of 1.                                                                                                    | Parameter  nd 24.01  eding the beed limit for Parameter  ee 25.01                                                  |  |  |  |
|       | - To be able to ce 24.01 Used sp -30000.00 3000  M1 maximum specific Motor 1 maximum Motor 1 maximum Used speed reference Notes:  - 30.12 M1 max speed limits by - To be able to ce 24.01 Used sp -30000.00 3000  Speed control mi Minimum speed co Minimum speed co Torque reference so Notes:  - The used torque current limits as                                                                                                    | overspeed the drive beed reference by monopole of the prediction of the prediction o | rpm  ried to 24.01 peed correcti (e.g. for wind peed correcti (e.g. for wind peans of 6.10 rpm  ue limit. ue limit in per so on the driv ). The limit wind                                                                                                    | ders) it is possibused in the largest ders. It is possibused speed reconders) it is possibused Auxiliary See 46.02                                                                                                    | reference reference to sible to swit control words In M1 nominal ation situativalue is value                                                                                                    | amp input a avoid exceed the off the spread 1.  If torque. See on (other to lid.                                                                                                    | Parameter  nd 24.01  eding the peed limit for Parameter  ee 25.01  rque limits,                                    |  |  |  |
|       | - To be able to ce 24.01 Used special distribution of the second of the second of the  | overspeed the drive beed reference by monopole of the process of the process of t | rpm  ried to 24.01 peed correcti (e.g. for wind peed correcti (e.g. for wind peans of 6.10 rpm  ue limit. ue limit in per so on the driv ). The limit witting of 30.13                                                                                                    | ders) it is possibused by the second of the second by the second by the | reference reference to sible to swit control wor n  M1 nomination situativalue is value in torque                                                                                                    | amp input a avoid exceed the off the spect of 1.  If torque. Seed on (other toolid. ee for 2-Q open arms)                                                                                                    | Parameter  nd 24.01  eding the peed limit for Parameter  ee 25.01  rque limits, peration,                          |  |  |  |
|       | - To be able to ce 24.01 Used sp -30000.00 3000  M1 maximum specific Motor 1 maximum Used speed reference Speed limits by - To be able to ce 24.01 Used sp -30000.00 3000  Speed control mi Minimum speed company Minimum speed company of the Speed Control mi Minimum speed company of the Speed Control mi Minimum speed company of the Speed         | speed reference by monopole of the drive oped reference by monopole of the drive oped reference limit.  Speed reference limit.  Speed reference limit.  Speed reference limit.  Speed reference by monopole oped reference by monopole oped reference by monopole oped reference by monopole oped reference by monopole oped reference open open open open open open open ope                                                                                                    | rpm  ried to 24.01 peed correcti (e.g. for wind peed correcti (e.g. for wind peans of 6.10 rpm  ue limit. ue limit in per so on the driv ). The limit witting of 30.13                                                                                                    | ders) it is possibused by the second of the second by the second by the | reference reference to sible to swit control wor n  M1 nomination situativalue is value in torque                                                                                                    | amp input a avoid exceed the off the spect of 1.  If torque. Seed on (other toolid. ee for 2-Q open arms)                                                                                                    | Parameter  nd 24.01  eding the peed limit for Parameter  ee 25.01  rque limits, peration,                          |  |  |  |
|       | - To be able to ce 24.01 Used specification of the second of the second  | poverspeed the drive beed reference by monopole of the property of the property of the propert | rpm  nit in rpm for lied to 24.01 peed correcti (e.g. for wind leans of 6.10 rpm  ue limit. ue limit in per lied to 24.01 lied to 24.01 lied t | ders) it is possibused by the second by the second by the | reference reference to sible to swit control words in M1 nominal ation situativalue is value is value is value is value ee 07.61 Dispersion of the control words in the control words in the control w | amp input a avoid exceed the off the spread 1.  y  If torque. See on (other to lid. er for 2-Q oprive block but to the spread to the spread to | Parameter  nd 24.01  eding the peed limit for Parameter  ee 25.01  rque limits, peration, ridge 2 set =            |  |  |  |
| 30.13 | - To be able to 24.01 Used sp -30000.00 3000  M1 maximum spe Motor 1 maximum Motor 1 maximum Used speed refere Notes: - 30.12 M1 max speed limits by - To be able to 0 24.01 Used sp -30000.00 3000  Speed control mi Minimum speed co Minimum speed co Torque reference so Notes: - The used torque current limits a - No need to cha because the m Block bridge 2 -325.00 325.00                                                                                                    | overspeed the drive beed reference by monopole of the process of the process of t | rpm  ried to 24.01 peed correcti (e.g. for wind peed correcti (e.g. for wind peans of 6.10 rpm  ue limit. ue limit in per so on the driv ). The limit witting of 30.13                                                                                                    | ders) it is possibused by the second of the second by the second by the | reference reference to sible to swit control wor n  M1 nomination situativalue is value in torque                                                                                                    | amp input a avoid exceed the off the spect of 1.  If torque. Seed on (other toolid. ee for 2-Q open arms)                                                                                                    | Parameter  nd 24.01  eding the peed limit for Parameter  ee 25.01  rque limits, peration,                          |  |  |  |
| 30.13 | - To be able to ce 24.01 Used specification and specification with the specification and specification and specification | poverspeed the drive seed reference by monopole of the predict of the predict of  | rpm  nit in rpm for lied to 24.01 peed correction (e.g. for wind reans of 6.10 rpm  ue limit. ue limit in per limit witting of 30.13 is internally a second reans of 30.13 is internally a second reans of 30.13 is internally | ders) it is possibused by the second by the second by the | reference reference to sible to swit control words in M1 nominal ation situativalue is value is value is value is value ee 07.61 Dispersion of the control words in the control words in the control w | amp input a avoid exceed the off the spread 1.  y  If torque. See on (other to lid. er for 2-Q oprive block but to the spread to the spread to | Parameter  nd 24.01  eding the peed limit for Parameter  ee 25.01  erque limits, peration, ridge 2 set =           |  |  |  |
| 30.12 | - To be able to ce 24.01 Used specification of the control maximum specification of the control minimum specification of the control minimum specification of t | speed reference by monopole of the drive oped reference by monopole of the drive oped reference limit.  speed reference limit.  speed reference limit.  speed reference limit.  speed reference by monopole oped reference by monopole oped reference limit to oped reference by monopole oped reference limit.  -325.00  ax torque controller output torcome oped reference limit.                                                                                                    | rpm  nit in rpm for lied to 24.01 peed correction (e.g. for wind reans of 6.10 rpm  ue limit. ue limit in per limit witting of 30.13 is internally limit.                                                                                                    | ders) it is possibused by the second of the second of the | reference reference to sible to swit control wor n  M1 nomination situativalue is value is value is value of 1.61 Direction n                                                                                                    | amp input a avoid exceed the off the spread 1.  If torque. See on (other to lid. ee for 2-Q oprive block but y                                                                                                    | Parameter  nd 24.01  eding the peed limit for Parameter  ee 25.01  erque limits, peration, ridge 2 set = Parameter |  |  |  |
| 30.13 | - To be able to ce 24.01 Used specification of the control maximum specification of the control minimum specification of the control minimum specification of t | speed limit. speed reference by monopole of the process of the process of the pro | rpm  nit in rpm for lied to 24.01 peed correction (e.g. for wind reans of 6.10 rpm  ue limit. ue limit in per limit witting of 30.13 is internally limit.                                                                                                    | ders) it is possibused by the second of the second of the | reference reference to sible to swit control wor n  M1 nomination situativalue is value is value is value of 1.61 Direction n                                                                                                    | amp input a avoid exceed the off the spread 1.  If torque. See on (other to lid. ee for 2-Q oprive block but y                                                                                                    | Parameter  nd 24.01  eding the peed limit for Parameter  ee 25.01  arque limits, peration, ridge 2 set = Parameter |  |  |  |

| Index | Name                                                                                                    |                                                                                                    |                                                                                                    |                                                                            |                                                                             |                                                     |                                                   |  |  |  |
|-------|----------------------------------------------------------------------------------------------------|----------------------------------------------------------------------------------------------------|----------------------------------------------------------------------------------------------------|----------------------------------------------------------------------------|-----------------------------------------------------------------------------|-----------------------------------------------------|---------------------------------------------------|--|--|--|
|       | Text                                                                                                    |                                                                                                    |                                                                                                    |                                                                            |                                                                             |                                                     |                                                   |  |  |  |
|       | Range                                                                                                    | Default                                                                                                    | Unit                                                                                                    | Scale/<br>Fbeq16                                                           | Volatile                                                                    | Change running                                      | Туре                                              |  |  |  |
|       | Note: The used torque li current limits and field w                                                                                                    | eakening). The lin                                                                                                    | nit with the                                                                                                    | smallest va                                                                |                                                                             | ·                                                   |                                                   |  |  |  |
|       | -325.00 325.00                                                                                                    | 325.00                                                                                                    | %                                                                                                    | See 46.04                                                                  | n                                                                           | у                                                   | Parameter                                         |  |  |  |
| 30.15 | Minimum torque refere                                                                                                    |                                                                                                    |                                                                                                    |                                                                            |                                                                             |                                                     |                                                   |  |  |  |
|       | Minimum external torque Minimum external torque references. See 26.11 T Notes:  - The used torque limi current limits and fie: - No need to change t because the minimu Block bridge 2.                                               | e reference limit in<br>orque reference 1<br>t depends also on<br>d weakening). The<br>he default setting<br>m torque limit is in | the drives<br>e limit with<br>of 30.13 S<br>ternally se                                                                                                    | nd 26.12 Tores actual limita<br>the largest<br>speed controlet to -1 %. Se | que referer<br>ation situati<br>value is val<br>I min torque<br>ee 07.61 Dr | on (other to<br>id.<br>e for 2-Q op<br>ive block br | e.<br>orque limits,<br>peration,<br>ridge 2 set = |  |  |  |
|       | -325.00 325.00                                                                                                    | -325.00                                                                                                    | %                                                                                                    | See 46.04                                                                  | n                                                                           | у                                                   | Parameter                                         |  |  |  |
| 30.16 | Maximum torque refere<br>Maximum external torqu<br>Maximum external torqu<br>references. See 26.11 T<br>Note: The used torque li<br>current limits and field w                                                                        | e reference limit.<br>e reference limit ir<br>orque reference 1<br>mit depends also                                               | source ar                                                                                                    | nd 26.12 Tor<br>ves actual lim                                             | que referer<br>nitation situ                                                | nce 2 source<br>ation (other                        | €.                                                |  |  |  |
|       | -325.00 325.00                                                                                                    | 325.00                                                                                                    | %                                                                                                    | See 46.04                                                                  | n                                                                           | у                                                   | Parameter                                         |  |  |  |
|       | Minimum torque reference Selects a source that sw define two sets of torque input. 30.17 Minimum torque so The first set of limits is do The second set has sele torque 2 source and 30.3 0 = Minimum torque 1. 1 = Minimum torque 2. | itches between twellimits and switch<br>el is independent<br>efined by 30.19 M<br>ctor parameters fo                              | between to the between to the between the between the | he sets using<br>faximum tord<br>rque 1 and 3<br>nimum and n               | g a binary s<br>que sel.<br>0.20 Maxin<br>naximum lir                       | source such<br>num torque<br>mit. See 30.           | as a digital  1. 21 Minimum                       |  |  |  |
|       | Other —<br>0 —<br>References —<br>30.19 Minimum torque 1 —                                                                                                    | 30.21                                                                                                    | 30.17                                                                                                    | 30.05 Minimu<br>used torque                                                |                                                                             |                                                     |                                                   |  |  |  |
|       | Other — 0 — References — 30.20 Maximum torque 1 —                                                                                                    |                                                                                                    | 30.18                                                                                                    | 30.06 Maximu used torque                                                   |                                                                             |                                                     |                                                   |  |  |  |
|       | Other [bit]; source select                                                                                                    | ction.                                                                                                    |                                                                                                    |                                                                            |                                                                             |                                                     |                                                   |  |  |  |

|                | Name                                                                                                    |                                                                                                    |                                                                                                    |                                                                       |                                                                                                    |                                                                                                    |                                                                                    |                                                                                        |  |  |  |
|----------------|----------------------------------------------------------------------------------------------------|----------------------------------------------------------------------------------------------------|----------------------------------------------------------------------------------------------------|-----------------------------------------------------------------------|----------------------------------------------------------------------------------------------------|----------------------------------------------------------------------------------------------------|------------------------------------------------------------------------------------|----------------------------------------------------------------------------------------|--|--|--|
|                | Text                                                                                                    |                                                                                                    |                                                                                                    |                                                                       |                                                                                                    |                                                                                                    |                                                                                    |                                                                                        |  |  |  |
|                | Range                                                                                                    |                                                                                                    | Default                                                                                                    | Unit                                                                  | Scale/<br>Fbeq16                                                                                                    | Volatile                                                                                            | Change running                                                                     | Туре                                                                                   |  |  |  |
|                |                                                                                                    |                                                                                                    | 0.19 Minimum tor                                                                                                    |                                                                       |                                                                                                    |                                                                                                    |                                                                                    |                                                                                        |  |  |  |
|                | 1: Minimum torque 2; the source selected by 30.21 Minimum torque 2 source is active.                                                                                                    |                                                                                                    |                                                                                                    |                                                                       |                                                                                                    |                                                                                                    |                                                                                    |                                                                                        |  |  |  |
|                | 3: <b>DI1</b> ; 10.02.b0                                                                                                    |                                                                                                    |                                                                                                    |                                                                       |                                                                                                    |                                                                                                    |                                                                                    |                                                                                        |  |  |  |
|                | 4: <b>DI2</b> ; 10.02.b01 DI delayed status.                                                                                                    |                                                                                                    |                                                                                                    |                                                                       |                                                                                                    |                                                                                                    |                                                                                    |                                                                                        |  |  |  |
|                | 5: <b>DI3</b> ; 10.02.b02 DI delayed status. 6: <b>DI4</b> ; 10.02.b03 DI delayed status.                                                                                                    |                                                                                                    |                                                                                                    |                                                                       |                                                                                                    |                                                                                                    |                                                                                    |                                                                                        |  |  |  |
|                | 6: <b>DI4</b> ; 10.02.b03 DI delayed status.<br>7: <b>DI5</b> ; 10.02.b04 DI delayed status.                                                                                                    |                                                                                                    |                                                                                                    |                                                                       |                                                                                                    |                                                                                                    |                                                                                    |                                                                                        |  |  |  |
|                |                                                                                                    |                                                                                                    |                                                                                                    |                                                                       |                                                                                                    |                                                                                                    |                                                                                    |                                                                                        |  |  |  |
|                | 8: <b>DI6</b> ; 10.02.b0 11: <b>DIO1</b> ; 11.02                                                                                                    |                                                                                                    |                                                                                                    |                                                                       |                                                                                                    |                                                                                                    |                                                                                    |                                                                                        |  |  |  |
|                |                                                                                                    |                                                                                                    | delayed status.                                                                                                    |                                                                       |                                                                                                    |                                                                                                    |                                                                                    |                                                                                        |  |  |  |
|                | 19: <b>DIL</b> ; 10.02.b                                                                                                    |                                                                                                    |                                                                                                    |                                                                       |                                                                                                    |                                                                                                    |                                                                                    |                                                                                        |  |  |  |
|                | 0 19                                                                                                    | וט טו עפ                                                                                                    | , <u> </u>                                                                                                    | 1                                                                     | 1 = 1                                                                                                    | In                                                                                                  | Tv                                                                                 | Daramatar                                                                              |  |  |  |
|                | 0 19                                                                                                    |                                                                                                    | Minimum torque                                                                                                    | -                                                                     | 1 - 1                                                                                                    | n                                                                                                   | У                                                                                  | Parameter                                                                              |  |  |  |
| 0.18           | Maximum tara                                                                                                    |                                                                                                    | 1                                                                                                    |                                                                       |                                                                                                    |                                                                                                    |                                                                                    |                                                                                        |  |  |  |
| U. 10          | Maximum torqu                                                                                                    |                                                                                                    | oo limit oolooto-                                                                                                    |                                                                       |                                                                                                    |                                                                                                    |                                                                                    |                                                                                        |  |  |  |
|                | Maximum torque                                                                                                    |                                                                                                    |                                                                                                    | o differe                                                             | at prodofice -                                                                                                    | minimum 1                                                                                           | araua limita                                                                       | Sac 20 17                                                                              |  |  |  |
|                | Minimum torque                                                                                                    |                                                                                                    | itches between tw                                                                                                    | o dillerei                                                            | nt predefined                                                                                                    | minimum to                                                                                          | orque ilmits.                                                                      | See 30.17                                                                              |  |  |  |
|                | 0 = Maximum to                                                                                                    |                                                                                                    |                                                                                                    |                                                                       |                                                                                                    |                                                                                                    |                                                                                    |                                                                                        |  |  |  |
|                | 1 = Maximum to                                                                                                    |                                                                                                    |                                                                                                    |                                                                       |                                                                                                    |                                                                                                    |                                                                                    |                                                                                        |  |  |  |
|                | Other [bit]; sour                                                                                                    |                                                                                                    | tion                                                                                                    |                                                                       |                                                                                                    |                                                                                                    |                                                                                    |                                                                                        |  |  |  |
|                |                                                                                                    |                                                                                                    |                                                                                                    | raue 1 is                                                             | active Norm                                                                                                    | nal operation                                                                                       | 1                                                                                  |                                                                                        |  |  |  |
|                | 0: <b>Maximum torque 1</b> ; 30.20 Maximum torque 1 is active. Normal operation.  1: <b>Maximum torque 2</b> : the source selected by 30.22 Maximum torque 2 source is active.                                                                                                    |                                                                                                    |                                                                                                    |                                                                       |                                                                                                    |                                                                                                    |                                                                                    |                                                                                        |  |  |  |
|                |                                                                                                    | 1: <b>Maximum torque 2</b> ; the source selected by 30.22 Maximum torque 2 source is active. 3: <b>DI1</b> ; 10.02.b00 DI delayed status.                                                                                                    |                                                                                                    |                                                                       |                                                                                                    |                                                                                                    |                                                                                    |                                                                                        |  |  |  |
|                |                                                                                                    |                                                                                                    |                                                                                                    |                                                                       |                                                                                                    |                                                                                                    |                                                                                    |                                                                                        |  |  |  |
|                |                                                                                                    | 4: <b>DI2</b> ; 10.02.b01 DI delayed status.                                                                                                    |                                                                                                    |                                                                       |                                                                                                    |                                                                                                    |                                                                                    |                                                                                        |  |  |  |
|                | 5: <b>DI3</b> ; 10.02.b02 DI delayed status.<br>6: <b>DI4</b> ; 10.02.b03 DI delayed status.                                                                                                    |                                                                                                    |                                                                                                    |                                                                       |                                                                                                    |                                                                                                    |                                                                                    |                                                                                        |  |  |  |
|                |                                                                                                    |                                                                                                    |                                                                                                    |                                                                       |                                                                                                    |                                                                                                    |                                                                                    |                                                                                        |  |  |  |
|                |                                                                                                    | 3 DI dela                                                                                                    | yed status.                                                                                                    |                                                                       |                                                                                                    |                                                                                                    |                                                                                    |                                                                                        |  |  |  |
|                | 6: <b>DI4</b> ; 10.02.b0                                                                                                    | 3 DI dela<br>4 DI dela                                                                                                    | yed status.<br>Tyed status.                                                                                                    |                                                                       |                                                                                                    |                                                                                                    |                                                                                    |                                                                                        |  |  |  |
|                | 6: <b>DI4</b> ; 10.02.b0<br>7: <b>DI5</b> ; 10.02.b0<br>8: <b>DI6</b> ; 10.02.b0<br>11: <b>DIO1</b> ; 11.02                                                                                                    | 3 DI dela<br>4 DI dela<br>5 DI dela<br>.b00 DIC                                                                                                    | ayed status.<br>ayed status.<br>ayed status.<br>delayed status.                                                                                                    |                                                                       |                                                                                                    |                                                                                                    |                                                                                    |                                                                                        |  |  |  |
|                | 6: <b>DI4</b> ; 10.02.b0<br>7: <b>DI5</b> ; 10.02.b0<br>8: <b>DI6</b> ; 10.02.b0<br>11: <b>DIO1</b> ; 11.02<br>12: <b>DIO2</b> ; 11.02                                                                                                    | 3 DI dela<br>4 DI dela<br>5 DI dela<br>.b00 DIC<br>.b01 DIC                                                                                                    | ayed status.<br>ayed status.<br>ayed status.<br>delayed status.<br>delayed status.                                                                                                    |                                                                       |                                                                                                    |                                                                                                    |                                                                                    |                                                                                        |  |  |  |
|                | 6: <b>DI4</b> ; 10.02.b0<br>7: <b>DI5</b> ; 10.02.b0<br>8: <b>DI6</b> ; 10.02.b0<br>11: <b>DIO1</b> ; 11.02<br>12: <b>DIO2</b> ; 11.02<br>19: <b>DIL</b> ; 10.02.b                                                                                                    | 3 DI dela<br>4 DI dela<br>5 DI dela<br>.b00 DIC<br>.b01 DIC                                                                                                    | ayed status.<br>ayed status.<br>ayed status.<br>delayed status.<br>delayed status.                                                                                                    |                                                                       |                                                                                                    |                                                                                                    |                                                                                    |                                                                                        |  |  |  |
|                | 6: <b>DI4</b> ; 10.02.b0<br>7: <b>DI5</b> ; 10.02.b0<br>8: <b>DI6</b> ; 10.02.b0<br>11: <b>DIO1</b> ; 11.02<br>12: <b>DIO2</b> ; 11.02                                                                                                    | 3 DI dela<br>4 DI dela<br>5 DI dela<br>.b00 DIC<br>.b01 DIC                                                                                                    | ayed status.<br>ayed status.<br>ayed status.<br>delayed status.<br>delayed status.                                                                                                    | <u> </u> -                                                            | 1 = 1                                                                                                    | n                                                                                                   | у                                                                                  | Parameter                                                                              |  |  |  |
|                | 6: <b>DI4</b> ; 10.02.b0<br>7: <b>DI5</b> ; 10.02.b0<br>8: <b>DI6</b> ; 10.02.b0<br>11: <b>DIO1</b> ; 11.02<br>12: <b>DIO2</b> ; 11.02<br>19: <b>DIL</b> ; 10.02.b                                                                                                    | 3 DI dela<br>4 DI dela<br>5 DI dela<br>.b00 DIC<br>.b01 DIC                                                                                                    | ayed status. ayed status. ayed status. delayed status. delayed status. layed status.                                                                                                    | -                                                                     | 1 = 1                                                                                                    | n                                                                                                   | у                                                                                  | Parameter                                                                              |  |  |  |
| 0.19           | 6: <b>DI4</b> ; 10.02.b0<br>7: <b>DI5</b> ; 10.02.b0<br>8: <b>DI6</b> ; 10.02.b0<br>11: <b>DIO1</b> ; 11.02<br>12: <b>DIO2</b> ; 11.02<br>19: <b>DIL</b> ; 10.02.b                                                                                                    | 3 DI dela<br>4 DI dela<br>5 DI dela<br>.b00 DIC<br>.b01 DIC<br>15 DI de                                                                                                    | ayed status. ayed status. ayed status. delayed status. delayed status. layed status. Maximum                                                                                                    | -                                                                     | 1 = 1                                                                                                    | n                                                                                                   | у                                                                                  | Parameter                                                                              |  |  |  |
| 0.19           | 6: <b>DI4</b> ; 10.02.b0<br>7: <b>DI5</b> ; 10.02.b0<br>8: <b>DI6</b> ; 10.02.b0<br>11: <b>DIO1</b> ; 11.02<br>12: <b>DIO2</b> ; 11.02<br>19: <b>DIL</b> ; 10.02.b                                                                                                    | 3 DI dela<br>4 DI dela<br>5 DI dela<br>.b00 DIC<br>.b01 DIC<br>15 DI de                                                                                                    | ayed status. ayed status. ayed status. delayed status. delayed status. layed status. Maximum torque 1                                                                                                    | -                                                                     | 1 = 1                                                                                                    | n                                                                                                   | У                                                                                  | Parameter                                                                              |  |  |  |
| 0.19           | 6: <b>DI4</b> ; 10.02.b0<br>7: <b>DI5</b> ; 10.02.b0<br>8: <b>DI6</b> ; 10.02.b0<br>11: <b>DIO1</b> ; 11.02<br>12: <b>DIO2</b> ; 11.02<br>19: <b>DIL</b> ; 10.02.b<br>0 19<br><b>Minimum torque</b><br>Minimum torque                                                                                                    | 3 DI dela<br>4 DI dela<br>5 DI dela<br>.b00 DIC<br>.b01 DIC<br>15 DI de                                                                                                    | ayed status. ayed status. ayed status. delayed status. delayed status. layed status. Maximum torque 1                                                                                                    |                                                                       |                                                                                                    |                                                                                                    |                                                                                    |                                                                                        |  |  |  |
| 0.19           | 6: <b>DI4</b> ; 10.02.b0<br>7: <b>DI5</b> ; 10.02.b0<br>8: <b>DI6</b> ; 10.02.b0<br>11: <b>DIO1</b> ; 11.02<br>12: <b>DIO2</b> ; 11.02<br>19: <b>DIL</b> ; 10.02.b<br>0 19<br><b>Minimum torque</b><br>Minimum torque                                                                                                    | 3 DI dela 4 DI dela 5 DI dela 5 DI dela .b00 DIC .b01 DIC 15 DI de                                                                                                    | ayed status. ayed status. ayed status. delayed status. delayed status. layed status. Maximum torque 1  ce limit 1.                                                                                                    |                                                                       |                                                                                                    |                                                                                                    |                                                                                    |                                                                                        |  |  |  |
| 30.19          | 6: <b>DI4</b> ; 10.02.b0 7: <b>DI5</b> ; 10.02.b0 8: <b>DI6</b> ; 10.02.b0 11: <b>DIO1</b> ; 11.02 12: <b>DIO2</b> ; 11.02 19: <b>DIL</b> ; 10.02.b 0 19  Minimum torque Minimum torque Minimum torque                                                                                                    | 3 DI dela<br>4 DI dela<br>5 DI dela<br>5 DI dela<br>.b00 DIC<br>.b01 DIC<br>15 DI de                                                                                                    | ayed status. ayed status. ayed status. delayed status. delayed status. layed status. Maximum torque 1  ce limit 1.                                                                                                    |                                                                       |                                                                                                    |                                                                                                    |                                                                                    |                                                                                        |  |  |  |
| 0.19           | 6: DI4; 10.02.b0 7: DI5; 10.02.b0 8: DI6; 10.02.b0 11: DIO1; 11.02 12: DIO2; 11.02 19: DIL; 10.02.b 0 19  Minimum torque Minimum torque Minimum torque 30.17 Minimum Notes:                                                                                                    | 3 DI dela 4 DI dela 5 DI dela 5 DI dela 6 b00 DIC 15 DI de  e 1 reference reference torque se                                                                                                    | ayed status. ayed status. ayed status. delayed status. delayed status. layed status. Maximum torque 1  ce limit 1.                                                                                                    | nt of 99.0                                                            | 2 M1 nomina                                                                                                    | I torque for                                                                                        | the torque I                                                                       | imiter. See                                                                            |  |  |  |
| 0.19           | 6: DI4; 10.02.b0 7: DI5; 10.02.b0 8: DI6; 10.02.b0 11: DIO1; 11.02 12: DIO2; 11.02 19: DIL; 10.02.b 0 19  Minimum torque Minimum torque Minimum torque 30.17 Minimum Notes:  - The used torcurrent limits                                                                                                    | 3 DI dela 4 DI dela 5 DI dela .b00 DIC .b01 DIC 15 DI de                                                                                                    | ayed status. ayed status. ayed status. delayed status. delayed status. layed status. Maximum torque 1  ce limit 1. ce limit 1 in percerel. depends also on d weakening). Th                                                                                                    | nt of 99.0 the drive                                                  | 2 M1 nomina<br>es actual limit<br>th the largest                                                                             | Il torque for<br>ation situati<br>value is val                                                      | the torque I on (other to                                                          | imiter. See                                                                            |  |  |  |
| 30.19          | 6: DI4; 10.02.b0 7: DI5; 10.02.b0 8: DI6; 10.02.b0 11: DIO1; 11.02 12: DIO2; 11.02 19: DIL; 10.02.b 0 19  Minimum torque Minimum torque Minimum torque Minimum torque 30.17 Minimum Notes:  - The used tor current limits - No need to o                                                                                                    | 3 DI dela 4 DI dela 5 DI dela .b00 DIC .b01 DIC 15 DI de  e 1 reference reference torque se rque limit s and fiel change tl                                                                                                    | ayed status. ayed status. ayed status. delayed status. delayed status. layed status. Maximum torque 1  ce limit 1. ce limit 1 in percerel. depends also on d weakening). The default setting                                                                                                    | nt of 99.0<br>the drive<br>e limit wit<br>of 30.19                    | 2 M1 nomina<br>es actual limit<br>th the largest<br>Minimum toro                                                             | Il torque for<br>ation situati<br>value is val<br>que 1 for 2-0                                     | the torque I<br>on (other to<br>id.<br>Q operation                                 | imiter. See rque limits,                                                               |  |  |  |
| 80.19          | 6: DI4; 10.02.b0 7: DI5; 10.02.b0 8: DI6; 10.02.b0 11: DIO1; 11.02 12: DIO2; 11.02 0 19  Minimum torque Minimum torque Minimum torque Minimum torque 30.17 Minimum Notes:  The used tor current limits No need to cominimum torque                                                                                                    | 3 DI dela 4 DI dela 5 DI dela .b00 DIC .b01 DIC 15 DI de  e 1 reference reference torque se rque limit s and fiel change tl                                                                                                    | ayed status. ayed status. ayed status. delayed status. delayed status. layed status. Maximum torque 1  ce limit 1. ce limit 1 in percerel. depends also on d weakening). Th                                                                                                    | nt of 99.0<br>the drive<br>e limit wit<br>of 30.19                    | 2 M1 nomina<br>es actual limit<br>th the largest<br>Minimum toro                                                             | Il torque for<br>ation situati<br>value is val<br>que 1 for 2-0                                     | the torque I<br>on (other to<br>id.<br>Q operation                                 | imiter. See rque limits,                                                               |  |  |  |
| 0.19           | 6: DI4; 10.02.b0 7: DI5; 10.02.b0 8: DI6; 10.02.b0 11: DIO1; 11.02 12: DIO2; 11.02 0 19  Minimum torque Minimum torque Minimum torque Minimum torque 30.17 Minimum Notes:  - The used to cominimum torque 2.                                                                                                    | 3 DI dela 4 DI dela 5 DI dela 5 DI dela 6 b00 DIC 6 DI de  e 1 reference reference reque limit cand fiel change the                                                                                                    | ayed status. ayed status. ayed status. delayed status. delayed status. layed status. Maximum torque 1  ce limit 1. ce limit 1 in percerel. depends also on d weakening). The default setting                                                                                                    | nt of 99.0<br>the drive<br>e limit wit<br>of 30.19<br>o -1 %. S       | 2 M1 nomina<br>es actual limit<br>th the largest<br>Minimum toro                                                             | Il torque for<br>ation situati<br>value is val<br>que 1 for 2-0                                     | the torque I<br>on (other to<br>id.<br>Q operation                                 | rque limits,<br>, because th                                                           |  |  |  |
| 0.19           | 6: DI4; 10.02.b0 7: DI5; 10.02.b0 8: DI6; 10.02.b0 11: DIO1; 11.02 12: DIO2; 11.02 0 19  Minimum torque Minimum torque Minimum torque Minimum torque 30.17 Minimum Notes:  The used tor current limits No need to cominimum torque                                                                                                    | 3 DI dela 4 DI dela 5 DI dela 5 DI dela 6 b00 DIC 6 DI de  e 1 reference reference reque limit cand fiel change the                                                                                                    | ayed status. ayed status. ayed status. delayed status. delayed status. layed status. Maximum torque 1  ce limit 1. ce limit 1 in percerel. depends also on d weakening). The default setting                                                                                                    | nt of 99.0<br>the drive<br>e limit wit<br>of 30.19                    | 2 M1 nomina<br>es actual limit<br>th the largest<br>Minimum toro                                                             | Il torque for<br>ation situati<br>value is val<br>que 1 for 2-0                                     | the torque I<br>on (other to<br>id.<br>Q operation                                 | imiter. See rque limits, , because th                                                  |  |  |  |
|                | 6: DI4; 10.02.b0 7: DI5; 10.02.b0 8: DI6; 10.02.b0 11: DIO1; 11.02 12: DIO2; 11.02 0 19  Minimum torque Minimum torque Minimum torque Minimum torque 30.17 Minimum Notes:  - The used to cominimum torque 2.                                                                                                    | 3 DI dela 4 DI dela 5 DI dela 5 DI dela 6 b00 DIC 15 DI de  e 1 reference reference reque limit change the                                                                                                    | ayed status. ayed status. ayed status. delayed status. delayed status. layed status. Maximum torque 1  ce limit 1. ce limit 1 in percerel. depends also on d weakening). The default setting is internally set to                                                                                                    | nt of 99.0<br>the drive<br>e limit wit<br>of 30.19<br>o -1 %. S       | 2 M1 nomina<br>es actual limit<br>th the largest<br>Minimum toro<br>ee 07.61 Driv                                            | ation situati<br>value is val<br>que 1 for 2-0<br>ve block bric                                     | the torque I<br>on (other to<br>id.<br>Q operation<br>dge 2 set = I                | imiter. See rque limits, , because th                                                  |  |  |  |
|                | 6: DI4; 10.02.b0 7: DI5; 10.02.b0 8: DI6; 10.02.b0 11: DIO1; 11.02 12: DIO2; 11.02 19: DIL; 10.02.b 0 19  Minimum torque Minimum torque Minimum torque Minimum torque 30.17 Minimum Notes:  - The used tor current limits - No need to or minimum torque 2325.00 325.0                                                                                                    | 3 DI dela 4 DI dela 5 DI dela 5 DI dela .b00 DIC .b01 DIC 15 DI de  reference reference torque se rque limit change tl rque limit                                                                                                    | ayed status. ayed status. ayed status. delayed status. delayed status. layed status. Maximum torque 1  te limit 1. te limit 1 in percerel. depends also on d weakening). The default setting is internally set to                                                                                                    | nt of 99.0<br>the drive<br>e limit wit<br>of 30.19<br>o -1 %. S       | 2 M1 nomina<br>es actual limit<br>th the largest<br>Minimum toro<br>ee 07.61 Driv                                            | ation situati<br>value is val<br>que 1 for 2-0<br>ve block bric                                     | the torque I<br>on (other to<br>id.<br>Q operation<br>dge 2 set = I                | imiter. See rque limits, , because th                                                  |  |  |  |
|                | 6: DI4; 10.02.b0 7: DI5; 10.02.b0 8: DI6; 10.02.b0 11: DIO1; 11.02 12: DIO2; 11.02 19: DIL; 10.02.b 0 19  Minimum torque Minimum torque Minimum torque Minimum torque Minimum torque 30.17 Minimum Notes:  - The used tor current limits - No need to or minimum torque 3.17 Minimum Notes:  - The used tor current limits - No need to or minimum torque Maximum torque Maximum torque   | 3 DI dela 4 DI dela 5 DI dela 5 DI dela 5 DI dela 6 DI DIC 15 DI de  reference reference reque limit cand fiel change tl reque limit cue 1 e reference                                                                                                    | ayed status. ayed status. ayed status. delayed status. delayed status. layed status. Maximum torque 1  ce limit 1. ce limit 1 in percerel. depends also on d weakening). The default setting is internally set to ce limit 1.                                                                                                    | the drive<br>e limit wit<br>of 30.19<br>o -1 %. S                     | 2 M1 nominales actual limite the largest Minimum torcee 07.61 Drives See 46.04                                               | ation situati<br>value is val<br>que 1 for 2-0<br>ve block brid                                     | the torque I on (other to id. Q operation dge 2 set = I                            | imiter. See rque limits, , because th Block bridge Parameter                           |  |  |  |
|                | 6: DI4; 10.02.b0 7: DI5; 10.02.b0 8: DI6; 10.02.b0 11: DIO1; 11.02 12: DIO2; 11.02 19: DIL; 10.02.b 0 19  Minimum torque Minimum torque Minimum torque Minimum torque 30.17 Minimum Notes:  - The used to current limits - No need to current limits - No need to current limits - No need to current limits - Maximum torque Maximum torque Maximum torque Maximum torque Maximum torque | 3 DI dela 4 DI dela 5 DI dela 5 DI dela 5 DI dela 6 DI DIC 15 DI de  e 1 reference reference reque limit reque limit reque limit reque limit reque limit reque limit reque limit                                                                                                    | ayed status. ayed status. ayed status. delayed status. delayed status. layed status. Maximum torque 1  ce limit 1. ce limit 1 in percerel. depends also on d weakening). The default setting is internally set to ce limit 1. ce limit 1.                                                                                                    | the drive<br>e limit wit<br>of 30.19<br>o -1 %. S                     | 2 M1 nominales actual limite the largest Minimum torcee 07.61 Drives See 46.04                                               | ation situati<br>value is val<br>que 1 for 2-0<br>ve block brid                                     | the torque I on (other to id. Q operation dge 2 set = I                            | imiter. See rque limits, , because th Block bridge Parameter                           |  |  |  |
| 30.19<br>30.20 | 6: DI4; 10.02.b0 7: DI5; 10.02.b0 8: DI6; 10.02.b0 11: DIO1; 11.02 12: DIO2; 11.02 19: DIL; 10.02.b 0 19  Minimum torque Minimum torque Minimum torque Minimum torque 30.17 Minimum Notes:  - The used to continue torque current limits - No need to continue torque Maximum torque Maximum torque Maximum torque Maximum torque Maximum torque 30.17 Minimum                            | 3 DI dela 4 DI dela 5 DI dela 5 DI dela 5 DI dela 6 DI DIC 15 DI de  e 1 reference reference reque limit rque limit rque limit rque limit rque limit rque limit rque limit                                                                                                    | ayed status. ayed status. ayed status. delayed status. delayed status. layed status. Maximum torque 1  ce limit 1. ce limit 1 in percerel. depends also on d weakening). The default setting is internally set to ce limit 1. ce limit 1.                                                                                                    | the drive<br>e limit wit<br>of 30.19<br>o -1 %. S                     | 2 M1 nominales actual limite the largest Minimum torcee 07.61 Drives See 46.04                                               | ation situativalue is value 1 for 2-0/ye block brid                                                 | the torque I on (other to id. Q operation dge 2 set = I y                          | imiter. See rque limits, , because th Block bridge Parameter limiter. See              |  |  |  |
|                | 6: DI4; 10.02.b0 7: DI5; 10.02.b0 8: DI6; 10.02.b0 11: DIO1; 11.02 12: DIO2; 11.02 19: DIL; 10.02.b 0 19  Minimum torque Minimum torque Minimum torque Minimum torque 30.17 Minimum Notes:  - The used to c current limits - No need to c minimum torque Maximum torque Maximum torque Maximum torque Maximum torque Maximum torque Maximum torque 30.17 Minimum Note: The used           | 3 DI dela 4 DI dela 5 DI dela 5 DI dela 5 DI dela 6 DI DI DI 15 DI de  reference reference reque limit cand fiel change the reque limit cand fiel change the reference reference reference reference reference reference reference reference reference reference reference reference reference reference reference reference reference reference reference reference                                                                                                    | ayed status. ayed status. ayed status. delayed status. delayed status. layed status. Maximum torque 1  ce limit 1. ce limit 1 in percerel. depends also on d weakening). The default setting is internally set to cellimit 1. ce limit 1. ce limit 1. ce limit 3.                                                                                                    | the drive<br>e limit wit<br>of 30.19<br>o -1 %. S                     | 2 M1 nominales actual limit the largest Minimum torcee 07.61 Drives See 46.04                                                | ation situativalue is value 1 for 2-0/ye block bridge at torque for mitation situ                   | the torque I on (other to id. Q operation dge 2 set = I y  the torque ation (other | imiter. See rque limits, , because th Block bridge Parameter limiter. See              |  |  |  |
|                | 6: DI4; 10.02.b0 7: DI5; 10.02.b0 8: DI6; 10.02.b0 11: DIO1; 11.02 12: DIO2; 11.02 19: DIL; 10.02.b 0 19  Minimum torque Minimum torque Minimum torque Minimum torque 30.17 Minimum Notes:  - The used tor current limits - No need to or minimum torque Maximum torque Maximum torque Maximum torque Maximum torque Maximum torque Maximum torque The used current limits an             | 3 DI dela 4 DI dela 5 DI dela 5 DI dela 5 DI dela 6 DI DI DI 15 DI de  reference reference reque limit change the change the change  | ayed status. ayed status. ayed status. delayed status. delayed status. layed status. layed status. Maximum torque 1  ce limit 1. ce limit 1 in percerel. depends also on d weakening). The default setting is internally set to elimit 1. ce limit 1. ce limit 1. ce limit 1. ce limit 1. he default setting is internally set to elimit 1. ce limit 1. he default setting is internally set to elimit 1. he default setting is internally set to elimit 1. | the drive<br>e limit wit<br>of 30.19<br>o -1 %. S<br>%<br>ent of 99.0 | 2 M1 nominales actual limits the largest Minimum torce 07.61 Drives See 46.04  O2 M1 nominalives actual lires mallest values | ation situati value is val que 1 for 2-0 ve block brid n al torque for mitation situaliue is valid. | the torque I on (other to id. Q operation dge 2 set = I y the torque ation (other  | imiter. See rque limits, , because th Block bridge Parameter limiter. See torque limit |  |  |  |
|                | 6: DI4; 10.02.b0 7: DI5; 10.02.b0 8: DI6; 10.02.b0 11: DIO1; 11.02 12: DIO2; 11.02 19: DIL; 10.02.b 0 19  Minimum torque Minimum torque Minimum torque Minimum torque 30.17 Minimum Notes:  - The used to c current limits - No need to c minimum torque Maximum torque Maximum torque Maximum torque Maximum torque Maximum torque Maximum torque 30.17 Minimum Note: The used           | 3 DI dela 4 DI dela 5 DI dela 5 DI dela 5 DI dela 6 DI DI DI 15 DI de  e 1 reference reference con de limit con del dela 6 del dela 6 del dela 6 del dela 6 del dela 6 del dela 6 del dela 6 del dela 6 del dela 6 del dela 6 del dela 6 del dela 6 del dela 6 del dela 6 del dela 6 del dela 6 del dela 6 del dela 6 del dela 6 del dela 6 del dela 6 del dela 6 del dela 6 del dela 6 del dela 6 del dela 6 del dela 6 del del 6 del del 6 del del 6 del del 6 del del 6 del del 6 del del 6 del del 6 del del 6 del del 6 del del 6 del del 6 del del 6 del del 6 del 6 del | ayed status. ayed status. byed status. delayed status. delayed status. layed status. layed status. Maximum torque 1  ce limit 1. ce limit 1 in percerel. depends also on dweakening). The default setting is internally set to elimit 1. ce limit 1 in percerel.  -325.00  ce limit 1. ce limit 1. ce limit 1 in percerel. layed status.                                                                                                    | the drive<br>e limit wit<br>of 30.19<br>o -1 %. S                     | 2 M1 nominales actual limit the largest Minimum torcee 07.61 Drives See 46.04                                                | ation situativalue is value 1 for 2-0/ye block bridge at torque for mitation situ                   | the torque I on (other to id. Q operation dge 2 set = I y  the torque ation (other | imiter. See rque limits, , because th Block bridge Parameter limiter. See              |  |  |  |

| Index | Name                                                                                                    |                                                                                                    |                                        |                                         |                                                          |                                       |                               |  |  |  |
|-------|----------------------------------------------------------------------------------------------------|----------------------------------------------------------------------------------------------------|----------------------------------------|-----------------------------------------|----------------------------------------------------------|---------------------------------------|-------------------------------|--|--|--|
|       | Text                                                                                                    |                                                                                                    |                                        |                                         |                                                          |                                       |                               |  |  |  |
|       | Range Default Unit Scale/ Volatile Change running Type                                                                                                    |                                                                                                    |                                        |                                         |                                                          |                                       |                               |  |  |  |
|       | Selects the source for the minimum torque reference limit 2 in percent 99.02 M1 nominal torque. See                                                        |                                                                                                    |                                        |                                         |                                                          |                                       |                               |  |  |  |
|       | 30.17 Minimum to                                                                                                    |                                                                                                    |                                        |                                         |                                                          |                                       |                               |  |  |  |
|       | Other; source selection.                                                                                                    |                                                                                                    |                                        |                                         |                                                          |                                       |                               |  |  |  |
|       | 0: <b>Zero</b> ; 0, not in                                                                                                    | use.<br>  <b>ue 2</b> ; 30.23 Minimum t                                                                                                    | oralie 2                               |                                         |                                                          |                                       |                               |  |  |  |
|       |                                                                                                    | num torque 2; 30.24 M                                                                                                    |                                        | orque 2 multir                          | olied with -1.                                           |                                       |                               |  |  |  |
|       |                                                                                                    | .12 Al1 scaled value.                                                                                                    |                                        |                                         |                                                          |                                       |                               |  |  |  |
|       | · ·                                                                                                    | .22 Al2 scaled value.                                                                                                    |                                        |                                         |                                                          |                                       |                               |  |  |  |
|       |                                                                                                    | .32 Al3 scaled value.                                                                                                    | Dragona Di                             | D acidocid and                          | اما                                                      |                                       |                               |  |  |  |
|       | 0 18                                                                                                    | output actual; 40.01 F                                                                                                    |                                        | 1 = 1                                   | 1                                                        | 1,,                                   | Doromotor                     |  |  |  |
|       | 0 10                                                                                                    | Minimum torqu                                                                                                    | Je   -                                 | -                                       | n                                                        | У                                     | Parameter                     |  |  |  |
| 30.22 | Maximum torque                                                                                                    |                                                                                                    |                                        |                                         |                                                          |                                       |                               |  |  |  |
|       |                                                                                                    | reference limit 2 source                                                                                                    | e.                                     |                                         |                                                          |                                       |                               |  |  |  |
|       |                                                                                                    | e for the Maximum tord                                                                                                    |                                        | nce limit 2 in                          | percent 99.0                                             | 2 M1 nomir                            | nal torque.                   |  |  |  |
|       | See 30.17 Minimu                                                                                                    | •                                                                                                    |                                        |                                         |                                                          |                                       |                               |  |  |  |
|       | Other; source sel                                                                                                    |                                                                                                    |                                        |                                         |                                                          |                                       |                               |  |  |  |
|       | 0: <b>Zero</b> ; 0, not in                                                                                                    | use.<br><b>que 2</b> ; 30.24 Maximum                                                                                                    | torque 2                               |                                         |                                                          |                                       |                               |  |  |  |
|       |                                                                                                    | <b>um torque 2</b> ; 30.23 Mi                                                                                                    |                                        | aue 2 multipl                           | ied with -1.                                             |                                       |                               |  |  |  |
|       |                                                                                                    | .12 Al1 scaled value.                                                                                                    |                                        | quo =a.u.p.                             |                                                          |                                       |                               |  |  |  |
|       |                                                                                                    | .22 Al2 scaled value.                                                                                                    |                                        |                                         |                                                          |                                       |                               |  |  |  |
|       | 6: <b>Al3 scaled</b> ; 12.32 Al3 scaled value. 18: <b>Process PID output actual</b> ; 40.01 Process PID output actual.                                     |                                                                                                    |                                        |                                         |                                                          |                                       |                               |  |  |  |
|       |                                                                                                    | •                                                                                                    | Process Pl                             |                                         | 1                                                        |                                       | T                             |  |  |  |
|       | 0 18                                                                                                    | Maximum torque 2                                                                                                    | -                                      | 1 = 1                                   | n                                                        | У                                     | Parameter                     |  |  |  |
| 30.23 | Minimum torque                                                                                                    |                                                                                                    |                                        |                                         |                                                          |                                       |                               |  |  |  |
|       | Minimum torque r                                                                                                    |                                                                                                    |                                        |                                         |                                                          |                                       |                               |  |  |  |
|       |                                                                                                    | reference limit 2 in perc                                                                                                    | ent of 99.0                            | 02 M1 nomina                            | al torque for                                            | the torque                            | limiter. See                  |  |  |  |
|       | 30.17 Minimum to                                                                                                    | orque sel.                                                                                                    |                                        |                                         |                                                          |                                       |                               |  |  |  |
|       | Notes:                                                                                                    | Part describe els els                                                                                                    |                                        | and the set that                        |                                                          | / . 11 1 -                            | anna Bartha                   |  |  |  |
|       |                                                                                                    | que limit depends also (<br>and field weakening). ٦                                                                                                    |                                        |                                         |                                                          |                                       | orque ilmits,                 |  |  |  |
|       |                                                                                                    | nange the default setting                                                                                                    |                                        | •                                       |                                                          |                                       | hecause the                   |  |  |  |
|       |                                                                                                    | ue limit is internally set                                                                                                    |                                        |                                         |                                                          |                                       |                               |  |  |  |
|       | 2.                                                                                                    | ,                                                                                                    |                                        |                                         |                                                          | J                                     | J                             |  |  |  |
|       | -325.00 325.00                                                                                                    | -325.00                                                                                                    | %                                      | See 46.04                               | n                                                        | у                                     | Parameter                     |  |  |  |
| 30.24 | Maximum torque                                                                                                    |                                                                                                    |                                        |                                         |                                                          |                                       |                               |  |  |  |
|       | Maximum torque                                                                                                    |                                                                                                    |                                        |                                         |                                                          |                                       |                               |  |  |  |
|       |                                                                                                    | reference limit 2 in per                                                                                                    | cent of 99.                            | 02 M1 nomir                             | nal torque for                                           | the torque                            | limiter. See                  |  |  |  |
|       | 30.17 Minimum to                                                                                                    | orque sel.                                                                                                    |                                        |                                         |                                                          | -4' (-41                              |                               |  |  |  |
|       | Note: The used to                                                                                                    | •                                                                                                    | o on the d                             | rivae actital i                         | imitation eiti i                                         | ation (other                          | toralia limite                |  |  |  |
|       |                                                                                                    | orque limit depends als                                                                                                    |                                        |                                         |                                                          |                                       | torque limits,                |  |  |  |
|       | current limits and                                                                                                    | orque limit depends als field weakening). The                                                                                                    | limit with t                           | he smallest v                           | alue is valid.                                           | · · · · · · · · · · · · · · · · · · · |                               |  |  |  |
| 30.27 | current limits and -325.00 325.00                                                                                                    | orque limit depends als<br>field weakening). The<br>0 325.00                                                                                                    |                                        |                                         | alue is valid.                                           |                                       | Parameter                     |  |  |  |
| 30.27 | current limits and -325.00 325.00 Max torque durin                                                                                                    | orque limit depends als<br>field weakening). The<br>0 325.00                                                                                                    | limit with t                           | he smallest v                           | alue is valid.                                           | · · · · · · · · · · · · · · · · · · · |                               |  |  |  |
| 30.27 | current limits and -325.00 325.00  Max torque durin  Maximum torque  Maximum and tor                                                                       | production in the production of the production of the production o | limit with t<br>%<br>on.<br>99.02 M1 i | See 46.04                               | alue is valid.  n  n  ue only during                     | y<br>g regenerat                      | Parameter ing.                |  |  |  |
| 30.27 | current limits and -325.00 325.00  Max torque during Maximum torque Maximum and tor Note: The used to                                                      | production in the production of the production of the production o | limit with t<br>%<br>on.<br>99.02 M1 i | See 46.04                               | alue is valid.  n  n  ue only during                     | y<br>g regenerat                      | Parameter ing.                |  |  |  |
| 30.27 | current limits and -325.00 325.00  Max torque durin  Maximum torque  Maximum and tor  Note: The used to  current limits and                                | orque limit depends als field weakening). The 325.00 mg regenerating limit during regeneration que limit in percent of sorque limit depends als field weakening).                                                                                                    | on.<br>99.02 M1 is on the d            | See 46.04  nominal torquirives actual I | alue is valid.  n  ie only during imitation situ         | y<br>g regenerat<br>ation (other      | Parameter ing. torque limits, |  |  |  |
|       | current limits and -325.00 325.00  Max torque durin  Maximum torque  Maximum and tor  Note: The used to  current limits and -325.00 325.00                 | production in the production of the production of the production o | limit with t<br>%<br>on.<br>99.02 M1 i | See 46.04                               | alue is valid.  n  ie only during imitation situ         | y<br>g regenerat                      | Parameter ing.                |  |  |  |
| 30.27 | current limits and -325.00 325.00  Max torque durin  Maximum torque  Maximum and tor  Note: The used to  current limits and -325.00 325.00  Minimum torque | orque limit depends als field weakening). The 325.00 mg regenerating limit during regeneration que limit in percent of sorque limit depends als field weakening).                                                                                                    | on.<br>99.02 M1 iso on the d           | See 46.04 nominal torquirives actual I  | alue is valid.  n  n  n  e only during imitation situ  n | y g regenerat ation (other            | Parameter ing. torque limits, |  |  |  |

| Index | Name                                                                                                    |                                                                                                    |                                                                       |                                                                                     |                                               |                                                                              |                                                                      |
|-------|----------------------------------------------------------------------------------------------------|----------------------------------------------------------------------------------------------------|-----------------------------------------------------------------------|-------------------------------------------------------------------------------------|-----------------------------------------------|------------------------------------------------------------------------------|----------------------------------------------------------------------|
|       | Text                                                                                                    |                                                                                                    |                                                                       |                                                                                     |                                               |                                                                              |                                                                      |
|       | Range                                                                                                    | Default                                                                                                    | Unit                                                                  | Scale/<br>Fbeq16                                                                    | Volatile                                      | Change running                                                               | Туре                                                                 |
| 30.31 | Minimum speed controlle active and 30.30 Minimum control min torque is take 06.20.b13 Run inhibit state Notes:  The emergency stope remain valid.  No need to change to operation, because to bridge 2 set = Block -325.00 325.00  Maximum torque emer Maximum speed control | im torque emergeren. See 21.03 Emetus word.  torque limit overrente default setting the minimum torque bridge 2.  0.00  gency stop  ler output torque limit orque limit overrente default setting torque limit overrente default setting torque limit overre | ncy stop is lergency stides all ot of 30.30 Nue limit is imit for a r | a ramped Offs = zero. Other stop mode, 06 her minimum torquinternally set See 46.04 | torque limi ue emerge to -1 %. Se             | ncy stop) covalue of 30. un inhibit states. Minimum ncy stop for e 07.61 Dri | 13 Speed atus word and n current limits 2-Q ve block Parameter mand. |
|       | Maximum speed control active and 30.31 Maximum control max torque is take 06.20.b13 Run inhibit state. Note: The emergency state limits remain valid.                                                                                                    | um torque emerge<br>cen. See 21.03 En<br>atus word.                                                                                                    | ency stop<br>nergency                                                 | is ≠ zero. Oth<br>stop mode, 0                                                      | erwise the<br>6.20.b11 R                      | value of 30<br>un inhibit st                                                 | .14 Speed<br>atus word and                                           |
|       | -325.00 325.00                                                                                                    | 0.00                                                                                                    | %                                                                     | See 46.04                                                                           | n                                             | у                                                                            | Parameter                                                            |
| 30.34 | M1 current limit bridge  Motor 1 armature current Current limit bridge 2 in = 0 % disables bridge 2.  Notes:  The used current limicurrent limits and fie No need to change to because the minimu Block bridge 2.  -325.00 0.00                                              | t limit for bridge 2. percent of 99.11 M<br>it depends also or<br>ld weakening). Th<br>he default setting                                                                                                    | M1 nominant the driver e limit with of 30.34 M                        | es actual limit<br>th the largest v<br>M1 current lim                               | ation situat<br>value is val<br>nit bridge 2f | ion (other to<br>id.<br>for 2-Q ope                                          | orque limits,                                                        |
| 30.35 | M1 current limit bridge                                                                                                    |                                                                                                    | 70                                                                    | 100 - 1 70                                                                          | <u> </u>                                      | у                                                                            | i arameter                                                           |
| 30.30 | Motor 1 armature current Current limit bridge 1 in = 0 % disables bridge 1.  Note: The used current current limits and field w                                                                                                    | t limit for bridge 1<br>percent of 99.11 N<br>limit depends also                                                                                                    | M1 nomina on the dr                                                   | ives actual lir                                                                     | nitation situ                                 | uation (othe                                                                 | _                                                                    |
| 30.36 | Speed level at maximu                                                                                                    |                                                                                                    | 1 /0                                                                  | 1100 - 170                                                                          | 1.,                                           | <b>y</b>                                                                     | i didilictoi                                                         |
| 30.00 | Speed level for the spee<br>Speed level where the a                                                                                                    | d depending curre                                                                                                    |                                                                       | egins.                                                                              |                                               |                                                                              |                                                                      |

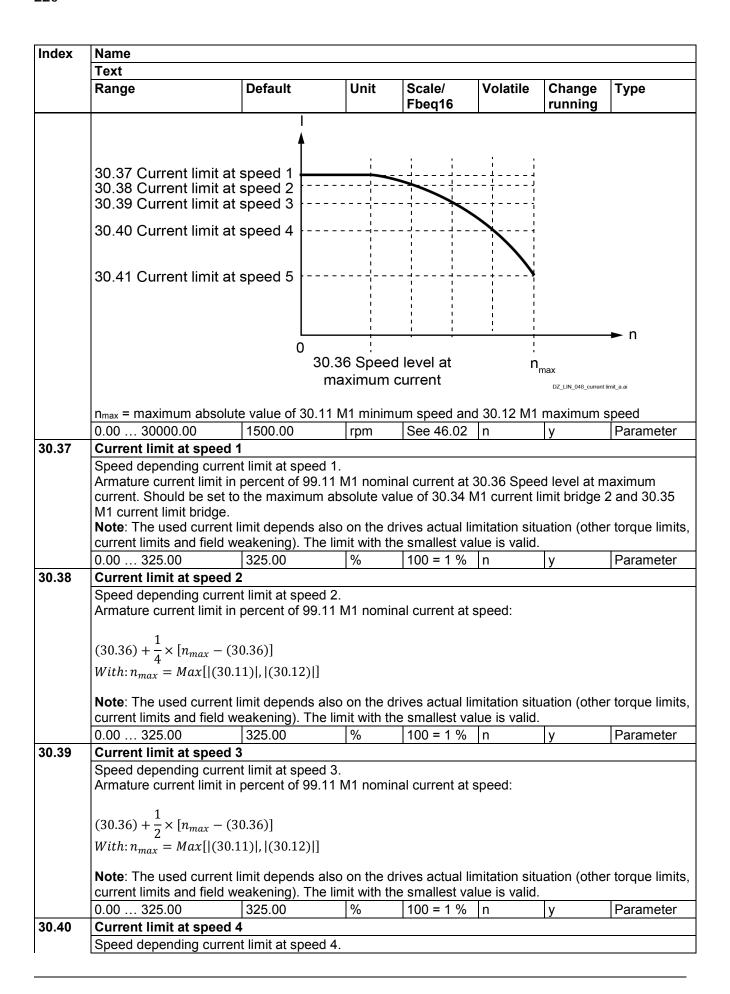

| Index | Name                                                                                                    |                                             |              |                |                    |             |                   |  |  |  |  |
|-------|----------------------------------------------------------------------------------------------------|---------------------------------------------|--------------|----------------|--------------------|-------------|-------------------|--|--|--|--|
|       | Text                                                                                                    |                                             |              |                |                    |             |                   |  |  |  |  |
|       | Range                                                                                                    | Default                                     | Unit         | Scale/         | Volatile           | Change      | Туре              |  |  |  |  |
|       | Armature current limit in percent of 99.11 M1 nominal current at speed:                                  |                                             |              |                |                    |             |                   |  |  |  |  |
|       | Armature current lin                                                                                     | nit in percent of 99.                       | 11 M1 nom    | nal current at | speed:             |             |                   |  |  |  |  |
|       | 2                                                                                                    |                                             |              |                |                    |             |                   |  |  |  |  |
|       | $(30.36) + \frac{3}{4} \times [n_{max}]$                                                                 | -(30.36)]                                   |              |                |                    |             |                   |  |  |  |  |
|       | $With: n_{max} = Max[]$                                                                                  |                                             |              |                |                    |             |                   |  |  |  |  |
|       | mux El                                                                                                   | 7,7,71                                      |              |                |                    |             |                   |  |  |  |  |
|       | Note: The used cur                                                                                       |                                             |              |                |                    |             | r torque limits,  |  |  |  |  |
|       | current limits and fie                                                                                   |                                             |              |                | lue is valid       |             |                   |  |  |  |  |
|       | 0.00 325.00                                                                                              | 325.00                                      | %            | 100 = 1 %      | n                  | у           | Parameter         |  |  |  |  |
| 30.41 | Current limit at spe                                                                                     |                                             |              |                |                    |             |                   |  |  |  |  |
|       | Speed depending c                                                                                        |                                             |              |                |                    |             |                   |  |  |  |  |
|       | Armature current lin                                                                                     | nit in percent of 99.                       | 11 M1 nomi   | nal current at | n <sub>max</sub> . |             |                   |  |  |  |  |
|       | Mith — Mauli                                                                                             | (20.11)   (20.12) ]                         |              |                |                    |             |                   |  |  |  |  |
|       | $with: n_{max} = Max[]$                                                                                  | With: $n_{max} = Max[ (30.11) ,  (30.12) ]$ |              |                |                    |             |                   |  |  |  |  |
|       | Note: The used current limit depends also on the drives actual limitation situation (other torque limits |                                             |              |                |                    |             |                   |  |  |  |  |
|       | current limits and fie                                                                                   |                                             |              |                |                    |             | . torquo iiriito, |  |  |  |  |
|       | 0.00 325.00                                                                                              | 325.00                                      | %            | 100 = 1 %      | n                  | у           | Parameter         |  |  |  |  |
| 30.44 | Minimum firing an                                                                                        | gle                                         | •            | •              | '                  |             | •                 |  |  |  |  |
|       | Minimum firing angl                                                                                      | e.                                          |              |                |                    |             |                   |  |  |  |  |
|       | Minimum firing angl                                                                                      | e in degrees.                               |              |                |                    |             |                   |  |  |  |  |
|       | 0.00 165.00                                                                                              | 15.00                                       | 0            | 100 = 1°       | n                  | у           | Parameter         |  |  |  |  |
| 30.45 | Maximum firing an                                                                                        | gle                                         |              |                |                    |             |                   |  |  |  |  |
|       | Maximum firing ang                                                                                       |                                             |              |                |                    |             |                   |  |  |  |  |
|       | Maximum firing ang                                                                                       | le in degrees. The                          | maximum fi   | ring angel can | be forced          | using 06.10 | .b10 Auxiliary    |  |  |  |  |
|       | control word 1.                                                                                          |                                             | 1.           |                | T                  | 1           | 1_                |  |  |  |  |
|       | 0.00 172.00                                                                                              | 150.00                                      | ٥            | 100 = 1°       | n                  | n           | Parameter         |  |  |  |  |
| 30.46 | Maximum firing an                                                                                        | •                                           |              |                |                    |             |                   |  |  |  |  |
|       | Maximum firing ang                                                                                       |                                             |              |                |                    |             |                   |  |  |  |  |
|       | Selects the strategy 0: <b>Fix</b> ; the maximum                                                         |                                             |              | 20 45 Mayim    | um firina ar       | alo         |                   |  |  |  |  |
|       | 1: <b>Fix + single</b> ; the                                                                             |                                             |              |                |                    |             | e When the        |  |  |  |  |
|       | maximum firing ang                                                                                       |                                             |              |                |                    |             |                   |  |  |  |  |
|       | 2: <b>Calculated</b> ; the r                                                                             | naximum firing limit                        | t is automat | ically reduced | from 165°          | to 30.45 Ma | iximum firina     |  |  |  |  |
|       | angle depending on                                                                                       |                                             |              |                |                    |             |                   |  |  |  |  |
|       | 3: Calculated + sin                                                                                      | gle; same function                          |              |                |                    |             |                   |  |  |  |  |
|       | maximum firing ang                                                                                       | le is reached.                              |              |                |                    |             |                   |  |  |  |  |

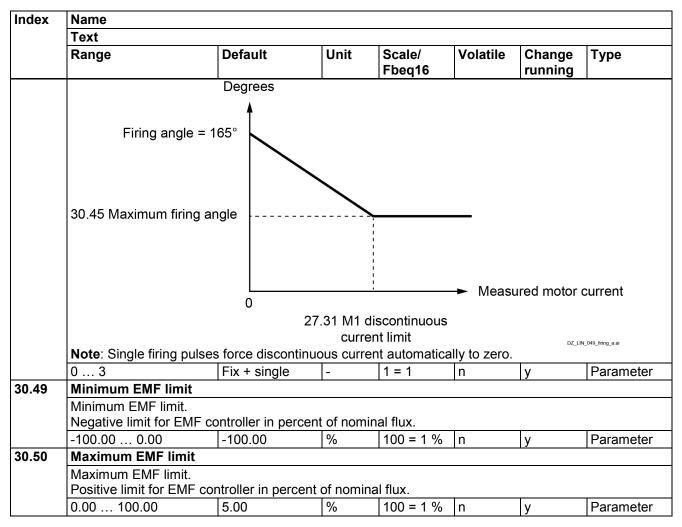

#### 31 Fault functions and fault levels

Configuration of external events. Selection of the drive behavior in fault situations.

| Index | Name                                                                                                    |                                     |              |                  |            |                |           |
|-------|----------------------------------------------------------------------------------------------------|-------------------------------------|--------------|------------------|------------|----------------|-----------|
|       | Text                                                                                                    |                                     |              |                  |            |                |           |
|       | Range                                                                                                    | Default                             | Unit         | Scale/<br>Fbeq16 | Volatile   | Change running | Туре      |
| 31.01 | External event 1                                                                                                    | source                              | •            |                  |            |                | •         |
|       | 0 = Active.<br>1 = Inactive.<br>Other [bit]; source<br>0: Active (false);<br>1: Inactive (true)<br>3: DI1; 10.02.b00<br>4: DI2; 10.02.b01<br>5: DI3; 10.02.b03<br>7: DI5; 10.02.b04<br>8: DI6; 10.02.b05<br>11: DIO1; 11.02.b | e of external event 1. e selection. | rmal operati |                  | nt 1 type. |                |           |
|       |                                                                                                    | 5 DI delayed status.                |              |                  |            |                |           |
|       | 0 19                                                                                                    | Inactive (true                      | ) -          | 1 = 1            | n          | у              | Parameter |
| 31.02 | External event 1                                                                                                    | type                                |              |                  |            |                |           |

| Index    | Name                                                  |                                                    |            |                  |               |                |                 |  |  |  |
|----------|-------------------------------------------------------|----------------------------------------------------|------------|------------------|---------------|----------------|-----------------|--|--|--|
|          | Text                                                  |                                                    |            |                  |               |                |                 |  |  |  |
|          | Range                                                 | Default                                            | Unit       | Scale/<br>Fbeq16 | Volatile      | Change running | Туре            |  |  |  |
|          | Type of external e                                    |                                                    |            |                  |               |                |                 |  |  |  |
|          |                                                       | f external event 1.                                |            |                  |               |                |                 |  |  |  |
|          |                                                       | e, disable external eve                            |            | !4               |               |                |                 |  |  |  |
|          |                                                       | t generates fault 9081 l<br>vent generates warning |            |                  | a 1           |                |                 |  |  |  |
|          |                                                       | <b>llt</b> ; if the drive is in stat               |            |                  |               | rates fault 0  | 0081 External   |  |  |  |
|          |                                                       | , the event generates w                            |            |                  |               | iales iauli s  | OOT External    |  |  |  |
|          |                                                       | <b>nult</b> ; if the drive is in sta               |            |                  |               | erates fault   | 9081 External   |  |  |  |
|          |                                                       | , the event is inactive.                           | ·          |                  |               |                |                 |  |  |  |
|          |                                                       | rning; if the drive is in s                        |            |                  | the event g   | enerates wa    | arning A981     |  |  |  |
|          |                                                       | 1. Otherwise, the event                            | is inactiv |                  |               |                |                 |  |  |  |
|          | 0 5                                                   | No action                                          | -          | 1 = 1            | n             | у              | Parameter       |  |  |  |
| 31.03    | External event 2                                      |                                                    |            |                  |               |                |                 |  |  |  |
|          | Source of externa                                     |                                                    |            |                  |               |                |                 |  |  |  |
|          |                                                       | e of external event 2. S                           | see 31.04  | External ever    | nt 2 type and | d 31.01 Exte   | ernal event 1   |  |  |  |
|          | source.                                               | La (' / ( )                                        |            | 4 4              | 1             | 1              | D               |  |  |  |
| 04.04    | 0 19                                                  | Inactive (true)                                    | -          | 1 = 1            | n             | У              | Parameter       |  |  |  |
| 31.04    | External event 2                                      |                                                    |            |                  |               |                |                 |  |  |  |
|          | Type of external e                                    |                                                    | 21 02 Ev   | tornal avant 1   | 1 tupo        |                |                 |  |  |  |
|          | 0 5                                                   | f external event 2. See No action                  | 31.02 EX   | 1 = 1            |               | T.,            | Doromotor       |  |  |  |
| 24.05    |                                                       |                                                    | -          | =                | n             | У              | Parameter       |  |  |  |
| 31.05    | External event 3                                      |                                                    |            |                  |               |                |                 |  |  |  |
|          | Source of externa                                     | ા event ૩.<br>e of external event 3. S             | 21 06      | External ever    | nt 3 type and | d 31 01 Evt    | arnal event 1   |  |  |  |
|          | source.                                               | e oi external event 5. 5                           | 51.00      | LXICITIAI EVE    | it 5 type air | U 31.01 LX     | errial everit i |  |  |  |
|          | 0 19                                                  | Inactive (true)                                    | 1_         | 1 = 1            | n             | V              | Parameter       |  |  |  |
| 31.06    | External event 3                                      |                                                    |            | 1                | 1             | 13             | - aramotor      |  |  |  |
|          | Type of external e                                    |                                                    |            |                  |               |                |                 |  |  |  |
|          |                                                       | f external event 3. See                            | 31.02 Ex   | ternal event 1   | 1 type.       |                |                 |  |  |  |
|          | 0 5                                                   | No action                                          | -          | 1 = 1            | n             | У              | Parameter       |  |  |  |
| 31.07    | External event 4                                      |                                                    | 1          | 1                |               |                | I .             |  |  |  |
|          | Source of externa                                     |                                                    |            |                  |               |                |                 |  |  |  |
|          |                                                       | e of external event 4. S                           | ee 31.08   | External ever    | nt 4 type and | d 31.01 Exte   | ernal event 1   |  |  |  |
|          | source.                                               |                                                    |            |                  |               | T-             |                 |  |  |  |
|          | 0 19                                                  | Inactive (true)                                    | -          | 1 = 1            | n             | у              | Parameter       |  |  |  |
| 31.08    | External event 4                                      |                                                    |            |                  |               |                |                 |  |  |  |
|          | Type of external e                                    |                                                    |            |                  |               |                |                 |  |  |  |
|          |                                                       | f external event 4. See                            | 31.02 Ex   |                  | 1 type.       |                |                 |  |  |  |
|          | 0 5                                                   | No action                                          | -          | 1 = 1            | n             | у              | Parameter       |  |  |  |
| 31.09    | External event 5                                      |                                                    |            |                  |               |                |                 |  |  |  |
|          | Source of externa                                     |                                                    |            |                  |               |                |                 |  |  |  |
|          |                                                       | e of external event 5. S                           | See 31.10  | External ever    | nt 5 type and | d 31.01 Exte   | ernal event 1   |  |  |  |
|          | source.                                               | 1 ( ( )                                            | 1          |                  | <u> </u>      | 1              | In (            |  |  |  |
|          |                                                       | Inactive (true)                                    | -          | 1 = 1            | n             | у              | Parameter       |  |  |  |
| <u> </u> | 0 19                                                  | , ,                                                |            |                  |               |                |                 |  |  |  |
| 31.10    | External event 5                                      | type                                               |            |                  |               |                |                 |  |  |  |
| 31.10    | External event 5 Type of external e                   | type<br>event 4.                                   | 24.00.5    | formal sures of  | 1 4           |                |                 |  |  |  |
| 31.10    | External event 5 Type of external expects the type of | type<br>event 4.<br>f external event 4. See        | 31.02 Ex   |                  |               | Т.,            | Davanastan      |  |  |  |
| 31.10    | External event 5 Type of external e                   | type event 4. f external event 4. See No action    | 31.02 Ex   | ternal event 1   | 1 type.       | у              | Parameter       |  |  |  |

| Index | Name                                                                                                    |                                                                                                    |                                                                                                    |                                                                                                    |                                                                                                    |                                                                                                    |                                                                                                    |
|-------|----------------------------------------------------------------------------------------------------|----------------------------------------------------------------------------------------------------|----------------------------------------------------------------------------------------------------|----------------------------------------------------------------------------------------------------|----------------------------------------------------------------------------------------------------|----------------------------------------------------------------------------------------------------|----------------------------------------------------------------------------------------------------|
|       | Text                                                                                                    |                                                                                                    |                                                                                                    |                                                                                                    |                                                                                                    |                                                                                                    |                                                                                                    |
|       | Range                                                                                                    | Default                                                                                                    | Unit                                                                                                    | Scale/<br>Fbeq16                                                                                                    | Volatile                                                                                                    | Change running                                                                                                    | Туре                                                                                                    |
|       | Selects the way the motor master-follower, DDCS a 0: Coast stop; the motor firing angle to decrease to the firing pulses are block 1: Ramp stop; the input stop ramp. See 23.23 Emangle is forced to the valuation that the armature current is zero fans are stopped. In case 19.20 Follower for the drive is forced to specific to the drive is forced to specific to the drive is forced to specific to the drive is forced to specific to pulses are blocked. The lin case 19.20 Follower for the drive is forced to specific the drive is forced to specific to the drive is forced to specific to the drive is forced to specific to the drive is forced to specific the drive is forced to specific the drive is forced | nd DCSLink) cause coasts to a stop. the armature currenced. The breakers of the drive ramp argency stop time of 30.45 Maximero the firing pulse arce ramp stop = Fixed control. The drive ramp areakers are operated control.                                                                                      | sing a faul The firing ent as fast are open is set to ze e. When r num firing es are bloc  Force spec ap is set to level the ature curre ned. Field Force spec                                                                                                    | t. angle is force as possible. ed. Field excero. Thus, the eaching 21.0 angle to decicked. The breed control the excero. Thus, firing angle is ent. When the exciter and faced control the | ed to the va<br>When the a<br>iter and far<br>e motor sto<br>8 M1 zero<br>rease the a<br>eakers are<br>torque sel<br>the motor se<br>forced to te<br>armature<br>ans are sto<br>e torque sel | alue of 30.4 armature cures are stopp ps along the speed level rmature cure opened. Fie ector is byp stops at the he value of current is z pped. | 5 Maximum irrent is zero bed. e emergency the firing rent. When eld exciter and bassed and active torque 30.45 tero the firing |
|       | 0 4                                                                                                    | Ramp stop                                                                                                    | -                                                                                                    | 1 = 1                                                                                                    | n                                                                                                    | у                                                                                                    | Parameter                                                                                                    |
| 31.14 | Fault stop mode fault le                                                                                                    |                                                                                                    |                                                                                                    |                                                                                                    | 1.5                                                                                                    | <u> </u>                                                                                                    | 1                                                                                                    |
|       | Stop mode for faults with Selects the way the moto <b>Note</b> : 31.14 Fault stop m 0: <b>Coast stop</b> ; the motor firing angle to decrease the firing pulses are block 4: <b>Dynamic braking</b> ; the                                                                                                    | or is stopped for all<br>ode fault level 3 d<br>coasts to a stop.<br>he armature curre<br>ked. The breakers                                                                                                    | loes not a<br>The firing<br>ent as fast<br>are open                                                                                                    | pply to commangle is force<br>as possible.<br>ed. Field exc                                                                                                    | nunication for<br>ed to the van<br>When the a<br>iter and far                                                                                                    | alue of 30.4<br>armature cu                                                                                                    | rrent is zero                                                                                                    |
|       | 0 4                                                                                                    | Coast stop                                                                                                    | -                                                                                                    | 1 = 1                                                                                                    | n                                                                                                    | у                                                                                                    | Parameter                                                                                                    |
| 31.15 | Fault stop mode fault le                                                                                                    |                                                                                                    |                                                                                                    |                                                                                                    |                                                                                                    |                                                                                                    |                                                                                                    |
|       | Stop mode for faults with Selects the way the moto Note: 31.15 Fault stop m stop mode communicatio 0: Coast stop; the motor firing angle to decrease the firing pulses are block 1: Ramp stop; the input stop ramp. See 23.23 Emangle is forced to the valuation that the armature current is zefans are stopped. In case 19.20 Follower for the drive is forced to specific the drive is forced to specific the drive is forced. The land maximum firing angle to pulses are blocked. The land case 19.20 Follower for the drive is forced to specific the drive is forced to specific the dr | or is stopped for all ode fault level 4 denoted and the coasts to a stop. The armature currenced. The breakers of the drive rampher of 30.45 Maximuser of the firing pulse force ramp stop = Field control.  The drive ramp stop = Field control are are stoped decrease the armature or amp stop = Field control. | The firing ent as fast are open is set to zee. When roum firing es are blocked are specially as the force specially are currently are currently are specially are speciall | angle is force as possible. ed. Field excero. Thus, the eaching 21.0 angle to decicked. The breed control the excero. Thus, firing angle is ent. When the exciter and faced control the    | ed to the va<br>When the a<br>iter and far<br>e motor sto<br>8 M1 zero<br>rease the a<br>eakers are<br>torque sel<br>the motor se<br>forced to te<br>armature<br>ans are sto<br>e torque sel | alue of 30.4 armature curps along the speed level rmature curps ector is bypostops at the he value of current is zpped.                          | 5 Maximum arrent is zero bed. e emergency the firing rent. When eld exciter and bassed and active torque 30.45 tero the firing |
| 31.16 | Residual current detect                                                                                                    |                                                                                                    | <u> </u>                                                                                                    | 1 - 1                                                                                                    | <u> </u>                                                                                                    | <b>y</b>                                                                                                    | i arameter                                                                                                    |
| 31.10 | Source of the residual cu                                                                                                    |                                                                                                    |                                                                                                    |                                                                                                    |                                                                                                    |                                                                                                    |                                                                                                    |

| Index       | Name                                                                                                    |                                                                                                    |                                                                                           |                                                                                                    |                                                    |                                            |                                                               |  |  |  |  |  |  |  |
|-------------|----------------------------------------------------------------------------------------------------|----------------------------------------------------------------------------------------------------|-------------------------------------------------------------------------------------------|----------------------------------------------------------------------------------------------------|----------------------------------------------------|--------------------------------------------|---------------------------------------------------------------|--|--|--|--|--|--|--|
|             | Text                                                                                                    |                                                                                                    |                                                                                           |                                                                                                    |                                                    |                                            |                                                               |  |  |  |  |  |  |  |
|             | Range                                                                                                    | Default                                                                                                    | Unit                                                                                      | Scale/<br>Fbeq16                                                                                                    | Volatile                                           | Change running                             | Туре                                                          |  |  |  |  |  |  |  |
|             | Defines the source                                                                                                    | ce of the residual currer                                                                                                    | nt detection                                                                              | . The drive re                                                                                                    | eacts accord                                       | ding to 31.1                               | 8 Residual                                                    |  |  |  |  |  |  |  |
|             |                                                                                                    | type if the earth curren                                                                                                    | it exceeds 3                                                                              | 31.19 Residu                                                                                                    | al current d                                       | etection lev                               | el for 31.20                                                  |  |  |  |  |  |  |  |
|             | Residual current                                                                                                    | detection delay.                                                                                                    |                                                                                           |                                                                                                    |                                                    |                                            |                                                               |  |  |  |  |  |  |  |
|             | 0 = No current.                                                                                                    |                                                                                                    |                                                                                           |                                                                                                    |                                                    |                                            |                                                               |  |  |  |  |  |  |  |
|             | 1 = Current detec                                                                                                    |                                                                                                    | :                                                                                         |                                                                                                    | l: -::t-  :t                                       |                                            | Danish and                                                    |  |  |  |  |  |  |  |
|             |                                                                                                    | ual current detection so                                                                                                    |                                                                                           |                                                                                                    |                                                    |                                            |                                                               |  |  |  |  |  |  |  |
|             | device.                                                                                                    | delay remains valid. The                                                                                                    | ne residuai                                                                               | current detec                                                                                                    | cuon level is                                      | aujusteu a                                 | t the external                                                |  |  |  |  |  |  |  |
|             | Other [bit]; source                                                                                                    | e selection                                                                                                    |                                                                                           |                                                                                                    |                                                    |                                            |                                                               |  |  |  |  |  |  |  |
|             |                                                                                                    | residual current detec                                                                                                    | ted. Norma                                                                                | al operation.                                                                                                    |                                                    |                                            |                                                               |  |  |  |  |  |  |  |
|             |                                                                                                    | ted; residual current de                                                                                                    |                                                                                           |                                                                                                    |                                                    |                                            |                                                               |  |  |  |  |  |  |  |
|             |                                                                                                    | DI delayed status. The                                                                                                    |                                                                                           | urrent is mea                                                                                                    | sured by m                                         | eans of an                                 | external                                                      |  |  |  |  |  |  |  |
|             | device (e.g. Bend                                                                                                    |                                                                                                    |                                                                                           |                                                                                                    |                                                    |                                            |                                                               |  |  |  |  |  |  |  |
|             |                                                                                                    | DI delayed status. The                                                                                                    | e residual c                                                                              | urrent is mea                                                                                                    | sured by m                                         | eans of an                                 | external                                                      |  |  |  |  |  |  |  |
|             | device (e.g. Bend                                                                                                    |                                                                                                    |                                                                                           |                                                                                                    |                                                    |                                            |                                                               |  |  |  |  |  |  |  |
|             |                                                                                                    | DI delayed status. The                                                                                                    | e residual c                                                                              | urrent is mea                                                                                                    | isured by m                                        | eans of an                                 | external                                                      |  |  |  |  |  |  |  |
|             | device (e.g. Bend                                                                                                    | ier reiays).<br>DI delayed status. The                                                                                                    | o rocidual c                                                                              | urrant is maa                                                                                                    | eurod by m                                         | oans of an                                 | ovtornal                                                      |  |  |  |  |  |  |  |
|             | device (e.g. Bend                                                                                                    |                                                                                                    | s residual c                                                                              | urrent is mea                                                                                                    | isured by iii                                      | cans or an                                 | exterrial                                                     |  |  |  |  |  |  |  |
|             |                                                                                                    |                                                                                                    | e residual c                                                                              | urrent is mea                                                                                                    | sured by m                                         | eans of an                                 | external                                                      |  |  |  |  |  |  |  |
|             | 7: <b>DI5</b> ; 10.02.b04 DI delayed status. The residual current is measured by means of an external device (e.g. Bender relays).                                                                                                    |                                                                                                    |                                                                                           |                                                                                                    |                                                    |                                            |                                                               |  |  |  |  |  |  |  |
|             | 8: <b>DI6</b> ; 10.02.b05 DI delayed status. The residual current is measured by means of an external                                                                                                    |                                                                                                    |                                                                                           |                                                                                                    |                                                    |                                            |                                                               |  |  |  |  |  |  |  |
|             | device (e.g. Bender relays).                                                                                                    |                                                                                                    |                                                                                           |                                                                                                    |                                                    |                                            |                                                               |  |  |  |  |  |  |  |
|             | 11: <b>DIO1</b> ; 11.02.b00 DIO delayed status. The residual current is measured by means of an external                                                                                                    |                                                                                                    |                                                                                           |                                                                                                    |                                                    |                                            |                                                               |  |  |  |  |  |  |  |
|             | device (e.g. Bend                                                                                                    |                                                                                                    |                                                                                           |                                                                                                    |                                                    |                                            |                                                               |  |  |  |  |  |  |  |
|             |                                                                                                    | 001 DIO delayed status                                                                                                    | 3. The resid                                                                              | ual current is                                                                                                    | measured                                           | by means o                                 | f an external                                                 |  |  |  |  |  |  |  |
|             | device (e.g. Bend                                                                                                    |                                                                                                    |                                                                                           |                                                                                                    |                                                    |                                            |                                                               |  |  |  |  |  |  |  |
|             |                                                                                                    | 5 DI delayed status. Ti                                                                                                    | ne residuai                                                                               | current is me                                                                                                    | easured by r                                       | neans of ar                                | i externai                                                    |  |  |  |  |  |  |  |
|             | device (e.g. Bend                                                                                                    | No current                                                                                                    |                                                                                           | 4 – 4                                                                                                    | 1                                                  | T.,                                        | Danamatan                                                     |  |  |  |  |  |  |  |
| 04.40       | 0 19                                                                                                    |                                                                                                    | -                                                                                         | 1 = 1                                                                                                    | n                                                  | у                                          | Parameter                                                     |  |  |  |  |  |  |  |
| 31.18       | Residual current                                                                                                    |                                                                                                    |                                                                                           |                                                                                                    |                                                    |                                            |                                                               |  |  |  |  |  |  |  |
|             | 3.                                                                                                    | idual current detection                                                                                                    |                                                                                           |                                                                                                    |                                                    |                                            |                                                               |  |  |  |  |  |  |  |
|             | Selects the type of                                                                                                    | of event residual currer                                                                                                    |                                                                                           |                                                                                                    |                                                    |                                            |                                                               |  |  |  |  |  |  |  |
|             | O: No action: non                                                                                                    | a disable residual our                                                                                                    | rant dataat                                                                               | on                                                                                                    |                                                    |                                            |                                                               |  |  |  |  |  |  |  |
|             |                                                                                                    | ne, disable residual cur                                                                                                    |                                                                                           |                                                                                                    | ha                                                 |                                            |                                                               |  |  |  |  |  |  |  |
|             | 1: Fault; the even                                                                                                    | nt generates fault 2330                                                                                                    | Residual c                                                                                | urrent detecte                                                                                                    |                                                    |                                            |                                                               |  |  |  |  |  |  |  |
|             | 1: <b>Fault</b> ; the even 2: <b>Warning</b> ; the e                                                                                                    | nt generates fault 2330<br>event generates warnin                                                                                                    | Residual c                                                                                | urrent detecto<br>sidual curren                                                                                             | t detected.                                        | lv.                                        | Parameter                                                     |  |  |  |  |  |  |  |
| 31 10       | 1: <b>Fault</b> ; the even<br>2: <b>Warning</b> ; the e<br>0 2                                                                                                    | nt generates fault 2330<br>event generates warnin<br>No action                                                                                                    | Residual c                                                                                | urrent detecte                                                                                                    |                                                    | у                                          | Parameter                                                     |  |  |  |  |  |  |  |
| 31.19       | 1: Fault; the even<br>2: Warning; the e<br>0 2<br>Residual current                                                                                                    | nt generates fault 2330<br>event generates warnin<br>No action<br>t detection level                                                                                                    | Residual c                                                                                | urrent detecto<br>sidual curren                                                                                             | t detected.                                        | у                                          | Parameter                                                     |  |  |  |  |  |  |  |
| 31.19       | 1: Fault; the even 2: Warning; the e 0 2  Residual current Residual current                                                                                                    | nt generates fault 2330 event generates warnin  No action  t detection level  detection level.                                                                                                    | Residual c<br>ng A2B3 Re<br>-                                                             | urrent detectorisidual curren                                                                                               | n detected.                                        |                                            |                                                               |  |  |  |  |  |  |  |
| 31.19       | 1: Fault; the even 2: Warning; the e 0 2 Residual current Residual current Residual current                                                                                                    | nt generates fault 2330 event generates warnin No action t detection level detection level. detection tripping level                                                                                                    | Residual c<br>ng A2B3 Re<br>-<br>-<br>in amperes                                          | urrent detectorsidual current                                                                                               | t detected. n s calculated                         |                                            |                                                               |  |  |  |  |  |  |  |
| 31.19       | 1: Fault; the even 2: Warning; the e 0 2  Residual current Residual current of Residual current of                                                                                                    | nt generates fault 2330 event generates warnin No action t detection level detection level. detection tripping level er. Thus, the current tra                                                                                                    | Residual c<br>ng A2B3 Re<br>-<br>-<br>in amperes<br>ansformer i                           | urrent detectorsidual current   1 = 1   1   1   1   1   1   1   1   1                                                       | n s calculated 400 to 1.                           | to the prim                                | ary side of the                                               |  |  |  |  |  |  |  |
| 31.19       | 1: Fault; the even 2: Warning; the e 0 2  Residual current of Residual current of Current transforme Note: If the residual                                                                                                    | nt generates fault 2330 event generates warnin No action t detection level detection level. detection tripping level er. Thus, the current tra ual current detection so                                                                                                    | Residual c<br>ng A2B3 Re<br>-<br>in amperes<br>ansformer i                                | urrent detecte sidual current   1 = 1        s. The value is ratio must be inected to a control of the sidual current       | s calculated<br>400 to 1.                          | to the prim                                | ary side of the                                               |  |  |  |  |  |  |  |
| 31.19       | 1: Fault; the even 2: Warning; the e 0 2  Residual current of Residual current of Current transforme Note: If the residual                                                                                                    | nt generates fault 2330 event generates warnin No action t detection level detection level. detection tripping level er. Thus, the current tra                                                                                                    | Residual c<br>ng A2B3 Re<br>-<br>in amperes<br>ansformer i                                | urrent detecte sidual current   1 = 1        s. The value is ratio must be inected to a control of the sidual current       | s calculated<br>400 to 1.                          | to the prim                                | ary side of the                                               |  |  |  |  |  |  |  |
|             | 1: Fault; the even 2: Warning; the e 0 2  Residual current Residual current Residual current current transform Note: If the residu detection level is 0.00 20.00                                                                                                    | nt generates fault 2330 event generates warning No action  t detection level detection level. detection tripping level er. Thus, the current traual current detection so deactivated. The residual description description des | Residual c<br>ng A2B3 Re<br>-<br>in amperes<br>ansformer i<br>ource is cor<br>ual current | urrent detected sidual current detected in a second process. The value is a ratio must be an ected to a condetection level. | s calculated 400 to 1. digital input               | to the prim<br>31.19 Resid                 | nary side of the<br>dual current<br>ernal device.             |  |  |  |  |  |  |  |
|             | 1: Fault; the even 2: Warning; the e 0 2  Residual current of Residual current of Current transforme Note: If the residual detection level is o 0.00 20.00  Residual current                                                                                                    | nt generates fault 2330 event generates warning No action  t detection level detection tripping level er. Thus, the current traual current detection so deactivated. The residuent                                                                                                    | Residual c<br>ng A2B3 Re<br>-<br>in amperes<br>ansformer i<br>ource is cor<br>ual current | urrent detected sidual current detected in a second process. The value is a ratio must be an ected to a condetection level. | s calculated 400 to 1. digital input               | to the prim<br>31.19 Resid                 | nary side of the<br>dual current<br>ernal device.             |  |  |  |  |  |  |  |
|             | 1: Fault; the even 2: Warning; the e 0 2  Residual current of Residual current of Residual current of Current transformor Note: If the residual detection level is 0.00 20.00  Residual current Delay of the residual                                                                                                    | nt generates fault 2330 event generates warning No action to detection level detection tripping level er. Thus, the current traval current detection so deactivated. The residual to detection delay                                                                                                    | in amperes ansformer in current A                                                         | urrent detecte sidual current   1 = 1     s. The value is ratio must be inected to a condition level   100 = 1 A            | s calculated 400 to 1. digital input               | to the prim<br>31.19 Resid                 | nary side of the<br>dual current<br>ernal device.             |  |  |  |  |  |  |  |
|             | 1: Fault; the even 2: Warning; the e 0 2  Residual current of Residual current of Residual current of Current transformor Note: If the residual detection level is 0.00 20.00  Residual current Delay of the residual                                                                                                    | No action  t detection level detection tripping level er. Thus, the current traual current detection so deactivated. The residual current detection delay  t detection delay lual current detection.                                                                                                    | in amperes ansformer in current A                                                         | urrent detecte sidual current   1 = 1     s. The value is ratio must be inected to a condition level   100 = 1 A            | s calculated 400 to 1. digital input               | to the prim<br>31.19 Resid                 | nary side of the<br>dual current<br>ernal device.             |  |  |  |  |  |  |  |
| 31.20       | 1: Fault; the even 2: Warning; the e 0 2  Residual current Residual current Residual current current transform Note: If the residu detection level is e 0.00 20.00  Residual current Delay of the resid Time delay for the 0 32500                                                                                                    | No action  t detection level detection tripping level er. Thus, the current tradal current detection so deactivated. The residual current detection.  t detection delay lual current detection. eresidual current detection.                                                                                                    | in amperes ansformer in curre is conual current                                           | urrent detecte sidual current   1 = 1     s. The value is ratio must be inected to a condition level   100 = 1 A            | s calculated 400 to 1. digital input el is adjuste | to the prim<br>31.19 Resid<br>d at the ext | ary side of the<br>dual current<br>ernal device.<br>Parameter |  |  |  |  |  |  |  |
| 31.19 31.20 | 1: Fault; the even 2: Warning; the e 0 2  Residual current Residual current Residual current current transforme Note: If the residu detection level is e 0.00 20.00  Residual current Delay of the resid Time delay for the 0 32500  Mains phase los                                                                                   | nt generates fault 2330 event generates warning No action  t detection level detection level. detection tripping level er. Thus, the current traval current detection so deactivated. The resident along t detection delay lual current detection. e residual current detection. e residual current detection.                                                                                                    | in amperes ansformer in curre is conual current                                           | urrent detecte sidual current   1 = 1     s. The value is ratio must be inected to a condition level   100 = 1 A            | s calculated 400 to 1. digital input el is adjuste | to the prim<br>31.19 Resid<br>d at the ext | ary side of the<br>dual current<br>ernal device.<br>Parameter |  |  |  |  |  |  |  |
| 31.20       | 1: Fault; the even 2: Warning; the e 0 2  Residual current of Residual current of Current transformor Note: If the residual detection level is of 0.00 20.00  Residual current Delay of the residual current Time delay for the 0 32500  Mains phase los Type of event ma                                                              | No action  t detection level detection tripping level er. Thus, the current traval current detection so deactivated. The residual current detection. e residual current detection. e residual current detection. e residual current detection. e residual current detection. e residual current detection. e residual current detection. e residual current detection. e residual current detection. e residual current detection.                                                                                                    | in amperes ansformer in aurce is corrual current  A  ction event.                         | urrent detecte sidual current   1 = 1     s. The value is ratio must be inected to a condition level   100 = 1 A            | s calculated 400 to 1. digital input el is adjuste | to the prim<br>31.19 Resid<br>d at the ext | ary side of the<br>dual current<br>ernal device.<br>Parameter |  |  |  |  |  |  |  |
| 31.20       | 1: Fault; the even 2: Warning; the even 2: Warning; the even 0 2  Residual current of Residual current transformer. Note: If the residual detection level is even to the company of the residual current. Delay of the residual current. Delay of the residual current. 0 32500  Mains phase los Type of event man Selects the type of | nt generates fault 2330 event generates warning No action  t detection level detection level. detection tripping level er. Thus, the current traval current detection so deactivated. The resident along t detection delay lual current detection. e residual current detection. e residual current detection.                                                                                                    | in amperes ansformer in aurce is corrual current  A  ction event. ms                      | urrent detecte sidual current   1 = 1     s. The value is ratio must be inected to a condition level   100 = 1 A            | s calculated 400 to 1. digital input el is adjuste | to the prim<br>31.19 Resid<br>d at the ext | ary side of the<br>dual current<br>ernal device.<br>Parameter |  |  |  |  |  |  |  |

| Index | Name            |                                                                |      |                  |          |                |           |  |  |  |
|-------|-----------------|----------------------------------------------------------------|------|------------------|----------|----------------|-----------|--|--|--|
|       | Text            |                                                                |      |                  |          |                |           |  |  |  |
|       | Range           | Default                                                        | Unit | Scale/<br>Fbeq16 | Volatile | Change running | Туре      |  |  |  |
|       | 2: Warning; the | 2: Warning; the event generates warning A130 Mains phase loss. |      |                  |          |                |           |  |  |  |
|       | 0 2             | Warning                                                        | -    | 1 = 1            | n        | у              | Parameter |  |  |  |
|       |                 |                                                                |      |                  |          |                |           |  |  |  |

#### 31.22 STO indication run/stop

Type of event STO indication.

Selects which indications are given when one or both Safe torque off (STO) signals are switched off or are lost. The indications also depend on whether the drive is running or stopped, when this occurs. The tables at each selection below show the indications generated with that particular setting.

Notes:

- This parameter does not affect the operation of the STO function itself. The STO function will operate regardless of the setting of this parameter. A running drive will stop upon removal of one or both STO signals. It will not start until both STO signals are restored and all faults are reset. The loss of only one STO signal is interpreted as a malfunction. This event generates either fault FA81 Safe torque off 1 loss or FA82 Safe torque off 2 loss.
- For more information on the STO, see safety supplement for functional safety converter DCS880 (3ADW000452).

| Settin | g of 31.22 | Fault /  |           |         |            |         |         |           |           |         | No indica | ation / |         |         |
|--------|------------|----------|-----------|---------|------------|---------|---------|-----------|-----------|---------|-----------|---------|---------|---------|
| STO i  | ndication  | Fault    | Fault / W | arning  | Fault / Ev | vent    | Warning | / Warning | Event / E | vent    | No indica | ation   | Warning | / Event |
| run/st | ор         |          |           |         |            |         |         |           |           |         |           |         |         |         |
| IN1    | IN2        |          | running   | stopped | running    | stopped | running | stopped   | running   | stopped | running   | stopped | running | stopped |
| 0      | 0          | 5091     | 5091      | A5A0    | 5091       | B5A0    | A5A0    | A5A0      | B5A0      | B5A0    | None      | None    | A5A0    | B5A0    |
| 0      | 1          | 5091     | 5091      | A5A0    | 5091       | B5A0    | A5A0    | A5A0      | B5A0      | B5A0    | None      | None    | A5A0    | B5A0    |
| 1      | 0          | 5091     | 5091      | A5A0    | 5091       | B5A0    | A5A0    | A5A0      | B5A0      | B5A0    | None      | None    | A5A0    | B5A0    |
| 1      | 1          | normal o | peration  |         |            |         |         |           |           |         |           |         |         |         |

The normal STO operation (IN1 = IN2 = 0) has different, selectable indications.

#### 0: Fault/Fault;

| Inpu | ts  | Indication (running or stopped)                                    |
|------|-----|--------------------------------------------------------------------|
| IN1  | IN2 |                                                                    |
| 0    | 0   | Fault 5091 Safe torque off.                                        |
| 0    | 1   | Faults 5091 Safe torque off and FA81 Safe torque off 1 loss fault. |
| 1    | 0   | Faults 5091 Safe torque off and FA82 Safe torque off 2 loss fault. |
| 1    | 1   | Normal operation.                                                  |

#### 1: Fault/Warning;

| Inpu | ts  | Indication                         |                                    |
|------|-----|------------------------------------|------------------------------------|
| IN1  | IN2 | Running                            | Stopped                            |
| 0    | 0   | Fault 5091 Safe torque off.        | Warning A5A0 Safe torque off.      |
| 0    | 1   | Faults 5091 Safe torque off and    | Warning A5A0 Safe torque off and   |
|      |     | FA81 Safe torque off 1 loss fault. | FA81 Safe torque off 1 loss fault. |
| 1    | 0   | Faults 5091 Safe torque off and    | Warning A5A0 Safe torque off and   |
|      |     | FA82 Safe torque off 2 loss fault. | FA82 Safe torque off 2 loss fault. |
| 1    | 1   | Normal operation.                  |                                    |
|      |     |                                    |                                    |

#### 2: Fault/Event;

| Inpu | ts  | Indication                         |                                    |
|------|-----|------------------------------------|------------------------------------|
| IN1  | IN2 | Running                            | Stopped                            |
| 0    | 0   | Fault 5091 Safe torque off.        | Event B5A0 Safe torque off.        |
| 0    | 1   | Faults 5091 Safe torque off and    | Event B5A0 Safe torque off and     |
|      |     | FA81 Safe torque off 1 loss fault. | FA81 Safe torque off 1 loss fault. |
| 1    | 0   | Faults 5091 Safe torque off and    | Event B5A0 Safe torque off and     |
|      |     | FA82 Safe torque off 2 loss fault. | FA82 Safe torque off 2 loss fault. |
| 1    | 1   | Normal operation.                  |                                    |

#### 3: Warning/Warning;

| Inpu | ts  | Indication (running or stopped) |
|------|-----|---------------------------------|
| IN1  | IN2 |                                 |
| 0    | 0   | Warning A5A0 Safe torque off.   |

| Index  | Name                                                                                                    |          |          |                                                     |                                          |            |                  |                                                |          |                  |                    |  |
|--------|----------------------------------------------------------------------------------------------------|----------|----------|-----------------------------------------------------|------------------------------------------|------------|------------------|------------------------------------------------|----------|------------------|--------------------|--|
|        | Text                                                                                                    |          |          |                                                     |                                          |            |                  |                                                |          |                  |                    |  |
|        | Range                                                                                                    | )        |          |                                                     | Default                                  | Unit       | Scale/<br>Fbeq16 | Volati                                         |          | Change<br>unning | Туре               |  |
|        |                                                                                                    | 0        | 1        | War                                                 | ning A5A0 Safe                           | torque off | and FA81         | Safe torqu                                     | ie off ' | 1 loss fau       | lt.                |  |
|        |                                                                                                    | 1        | 0        | War                                                 | ning A5A0 Safe                           | torque off | and FA82         | Safe torqu                                     | ie off 2 | 2 loss fau       | lt.                |  |
|        |                                                                                                    | 1        | 1        | Norr                                                | mal operation.                           | -          |                  | -                                              |          |                  |                    |  |
|        | 4: <b>Eve</b>                                                                                                    | nt/Eve   | nt;      |                                                     |                                          |            |                  |                                                |          |                  |                    |  |
|        |                                                                                                    | Inpu     |          | Indi                                                | cation (running                          | or stopp   | ed)              |                                                |          |                  |                    |  |
|        |                                                                                                    | IN1      | IN2      | F                                                   | -1 DEAO O-1- 1                           |            |                  |                                                |          |                  |                    |  |
|        |                                                                                                    | 0        | 0        |                                                     | nt B5A0 Safe tor                         |            | 4 F 4 0 4 C      | ofo towario                                    | -tt 1 la | aa falt          |                    |  |
|        |                                                                                                    | 0        | 0        |                                                     | nt B5A0 Safe tor                         |            |                  |                                                |          |                  |                    |  |
|        |                                                                                                    | 1        | 1        |                                                     | nt B5A0 Safe tore                        | que on ar  | u FA82 5         | ale lorque                                     | 011 2 10 | oss rauit.       |                    |  |
|        | 5: No i                                                                                                    | Indicat  | •        |                                                     |                                          |            |                  |                                                |          |                  |                    |  |
|        | 5: No indication/No indication;    Inputs                                                                           |          |          |                                                     |                                          |            |                  |                                                |          |                  |                    |  |
|        |                                                                                                    |          |          |                                                     |                                          |            |                  |                                                |          |                  |                    |  |
|        | 0 0 STO is performed, but not indicated.                                                                            |          |          |                                                     |                                          |            |                  |                                                |          |                  |                    |  |
|        |                                                                                                    | 0        | 1        |                                                     | 1 Safe torque off                        |            |                  |                                                |          |                  |                    |  |
|        |                                                                                                    | 1        | 0        |                                                     | 2 Safe torque off                        |            |                  |                                                |          |                  |                    |  |
|        |                                                                                                    | 1        | 1        |                                                     | nal operation.                           | 2 1000 10  | uit.             |                                                |          |                  |                    |  |
|        | 6: War                                                                                                    | ning/E   | •        | 110                                                 | пагорогалогі.                            |            |                  |                                                |          |                  |                    |  |
|        |                                                                                                    | Inpu     |          | Indi                                                | cation                                   |            |                  |                                                |          |                  |                    |  |
|        | 1                                                                                                    | IN1      | IN2      |                                                     | ning                                     | Stopped    | opped            |                                                |          |                  |                    |  |
|        |                                                                                                    | 0        | 0        |                                                     | ning A5A0 Safe                           | torque o   | ff.              |                                                |          |                  |                    |  |
|        |                                                                                                    | 0        | 1        |                                                     | ning A5A0 Safe                           |            | Event B5A        |                                                |          |                  |                    |  |
|        |                                                                                                    |          |          | FA82 Safe torque off 2 loss fault. FA82 Safe torque |                                          |            |                  |                                                |          |                  |                    |  |
|        |                                                                                                    | 1        | 0        |                                                     |                                          |            |                  |                                                |          |                  |                    |  |
|        |                                                                                                    |          |          |                                                     |                                          |            |                  |                                                |          | e off 2 los      | s fault.           |  |
|        |                                                                                                    | 1        | 1        | Norr                                                | mal operation.                           |            |                  |                                                |          |                  |                    |  |
|        |                                                                                                    |          |          |                                                     |                                          | 1          | 1                | 4   10   10                                    |          |                  | Devenue            |  |
|        | 0 6                                                                                                    |          |          |                                                     | Fault/Fault                              | -          | 1 = 1            | n                                              | n        |                  | Parameter          |  |
| 31.24  | Stall fo                                                                                                    |          |          |                                                     |                                          |            |                  |                                                |          |                  |                    |  |
|        | Stall, function.  Selects the type of event stall. The drive reacts according to 31.24 Stall function if the torque |          |          |                                                     |                                          |            |                  |                                                |          |                  |                    |  |
|        |                                                                                                    |          |          |                                                     |                                          |            |                  |                                                |          |                  |                    |  |
|        |                                                                                                    |          |          |                                                     | ue level and unde<br>ble stall supervisi |            | 1.20 Stall       | speed leve                                     | 11013    | 1.20 Stat        | i ume.             |  |
|        |                                                                                                    |          |          |                                                     | ates fault 7121 N                        |            |                  |                                                |          |                  |                    |  |
|        |                                                                                                    |          |          |                                                     | nerates warning                          |            |                  |                                                |          |                  |                    |  |
|        | 0 2                                                                                                    | 9,       |          | J 9 G                                               | No action                                | -          | 1 = 1            | n                                              | v        | ,                | Parameter          |  |
| 31.25  | Stall to                                                                                                    | orque    | level    |                                                     | 110 401011                               |            | 1                | 1                                              | 1,7      |                  | i aramotor         |  |
| 0      | Stall, to                                                                                                    | •        |          |                                                     |                                          |            |                  |                                                |          |                  |                    |  |
|        |                                                                                                    |          |          | perce                                               | ent of 99.02 M1 n                        | ominal to  | raue.            |                                                |          |                  |                    |  |
|        | 0.00                                                                                                    |          |          | p                                                   | 75.00                                    | %          | See 46.          | 04 n                                           | у        | ,                | Parameter          |  |
| 31.26  | Stall s                                                                                                    |          |          |                                                     |                                          | 1,0        | 1000             | <u> </u>                                       | <u> </u> |                  |                    |  |
| 20     | Stall, s                                                                                                    | •        |          |                                                     |                                          |            |                  |                                                |          |                  |                    |  |
|        | Stall s                                                                                                    |          |          |                                                     |                                          |            |                  |                                                |          |                  |                    |  |
|        | 0.00                                                                                                    |          |          | 5.00 rpm See 46.02 n y Parame                       |                                          |            |                  |                                                |          |                  | Parameter          |  |
| 31.27  | Stall ti                                                                                                    |          | 0.00     |                                                     | 0.00                                     | Ιιριιι     | 1000 40.         | <u>-                                      </u> | l y      |                  | i arameter         |  |
| J 1.41 | Stall, c                                                                                                    |          |          |                                                     |                                          |            |                  |                                                |          |                  |                    |  |
|        |                                                                                                    |          | or the c | tall fu                                             | inction event                            |            |                  |                                                |          |                  |                    |  |
|        |                                                                                                    |          |          | iaii iu                                             | nction event.<br>0.0                     | 6          | 10 = 1 s         | r                                              | 1.,      | ,                | Parameter          |  |
|        | 1 ( ) ( )                                                                                                    | . 17:111 | i        |                                                     | U.U                                      | S          | 110 - IS         | n                                              | 17       |                  | ı – aı aı ı ı etel |  |
| 04.00  | 0.0                                                                                                    |          |          | level                                               |                                          |            |                  |                                                |          |                  |                    |  |
| 31.28  | M1 ov                                                                                                    | erspe    | ed trip  |                                                     | positive vel positive.                   |            |                  |                                                | 1,       |                  |                    |  |

| Index | Name                                                                                                    | Name                  |           |               |             |              |                |  |  |  |  |
|-------|----------------------------------------------------------------------------------------------------|-----------------------|-----------|---------------|-------------|--------------|----------------|--|--|--|--|
|       | Text                                                                                                    |                       |           |               |             |              |                |  |  |  |  |
|       | Range                                                                                                    | Default               | Unit      | Scale/        | Volatile    | Change       | Туре           |  |  |  |  |
|       |                                                                                                    |                       |           | Fbeq16        |             | running      |                |  |  |  |  |
|       | <b>Example</b> : If the maximum speed is 1100 rpm and overspeed trip margin is 300 rpm, the drive trips at |                       |           |               |             |              |                |  |  |  |  |
|       | 1400 rpm. See 31.30 M1 overspeed trip margin.                                                              |                       |           |               |             |              |                |  |  |  |  |
|       | -30000.00 30000.00                                                                                         | -                     | rpm       | See 46.02     | у           | n            | Signal         |  |  |  |  |
| 31.29 | M1 overspeed trip level negative                                                                           |                       |           |               |             |              |                |  |  |  |  |
|       | Motor 1 overspeed trip le                                                                                  | vel negative.         |           |               |             |              |                |  |  |  |  |
|       | If the negative (minimum                                                                                   | ) trip level for over | rspeed is | exceeded, fa  | ult 7310 Ov | erspeed is   | generated.     |  |  |  |  |
|       | Example: If the minimun                                                                                    | n speed is -1420 r    | pm and o  | verspeed trip | margin is 3 | 300 rpm, the | drive trips at |  |  |  |  |
|       | -1720 rpm. See 31.30 M                                                                                     | 1 overspeed trip n    | nargin.   |               |             |              |                |  |  |  |  |
|       | -30000.00 30000.00                                                                                         | -                     | rpm       | See 46.02     | у           | n            | Signal         |  |  |  |  |
|       |                                                                                                    | •                     | •         |               | •           | •            |                |  |  |  |  |

#### 31.30 M1 overspeed trip margin

Motor 1 overspeed trip margin.

Defines, together with 30.11 M1 minimum speed and 30.12 M1 maximum speed, the maximum allowed speed of the motor (overspeed protection). The event generates fault 7310 Overspeed, if the speed feedback, see 90.01 Motor speed for control, exceeds the speed limit defined by 30.11 M1 minimum speed or 30.12 M1 maximum speed by more than the overspeed trip margin. It is recommended to set 31.30 M1 overspeed trip margin at least 20 % higher than the maximum motor speed.

#### Examples:

- If the maximum speed is 1100 rpm and overspeed trip margin is 300 rpm, the drive trips at 1400 rpm. See 31.28 M1 overspeed trip level positive.
- If the minimum speed is -1420 rpm and overspeed trip margin is 300 rpm, the drive trips at -1720 rpm. See 31.29 M1 overspeed trip level negative.

Note: The overspeed fault for motor 1 is inactive, if 31.30 M1 overspeed trip margin = 0.

#### 90.01 Motor speed for control

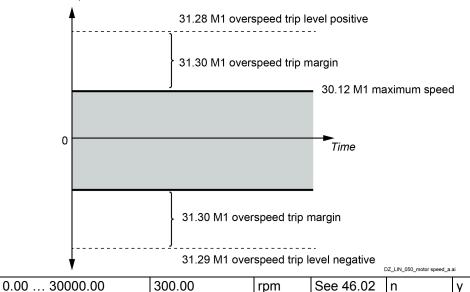

#### 31.31 Emergency ramp supervision

Maximum deviation from the expected deceleration rate.

31.32 Emergency ramp supervision, 31.33 Emergency ramp supervision delay and 01.07 Speed change rate, provide a supervision function for a ramped Off3 (emergency stop) command. See 21.03 Emergency stop mode, 06.20.b11 Run inhibit status word and 06.20.b13 Run inhibit status word.

Parameter

The supervision is based on either observing the time within which the motor stops or comparing the actual and expected deceleration rates.

Maximum ramp-down time

|        | Emergency ramp su Comparing decele Otherwise, 31.31 En expected decelerati (21.03 Emergency su (21.03 Emergency su much from the expe                                                                    | upervision delay.<br><b>ration rates</b><br>mergency ramp sup<br>on rate, which is ca     |                                                                                                    | Scale/<br>Fbeq16<br>e maximum s   | Volatile                                                                                     | Change running  | <b>Type</b>  |  |  |  |  |  |  |  |
|--------|----------------------------------------------------------------------------------------------------|-------------------------------------------------------------------------------------------|----------------------------------------------------------------------------------------------------|-----------------------------------|----------------------------------------------------------------------------------------------|-----------------|--------------|--|--|--|--|--|--|--|
|        | If 31.31 Emergency<br>Emergency ramp so<br>Comparing decele<br>Otherwise, 31.31 En<br>expected decelerati<br>(21.03 Emergency so<br>(21.03 Emergency so<br>much from the expe                            | ramp supervision = upervision delay. ration rates mergency ramp sup on rate, which is ca  | 0.00 %, the                                                                                                    | Fbeq16                            |                                                                                              | running         |              |  |  |  |  |  |  |  |
|        | Emergency ramp su Comparing decele Otherwise, 31.31 En expected decelerati (21.03 Emergency su (21.03 Emergency su much from the expe                                                                    | upervision delay.<br><b>ration rates</b><br>mergency ramp sup<br>on rate, which is ca     |                                                                                                    | e maximum s                       | top time is o                                                                                | directly set in | n 31 32      |  |  |  |  |  |  |  |
|        | Comparing decele Otherwise, 31.31 En expected decelerati (21.03 Emergency s (21.03 Emergency s much from the expe                                                                                        | ration rates<br>mergency ramp sup<br>on rate, which is ca                                 | orvision do                                                                                                    |                                   | If 31.31 Emergency ramp supervision = 0.00 %, the maximum stop time is directly set in 31.32 |                 |              |  |  |  |  |  |  |  |
|        | Otherwise, 31.31 En expected decelerati (21.03 Emergency s) (21.03 Emergency s) much from the expe                                                                                                    | mergency ramp sup<br>on rate, which is ca                                                 | onvision do                                                                                                    | Emergency ramp supervision delay. |                                                                                              |                 |              |  |  |  |  |  |  |  |
|        | expected decelerati<br>(21.03 Emergency s<br>(21.03 Emergency s<br>much from the expe                                                                                                    | on rate, which is ca                                                                      | onvicion do                                                                                                    | Comparing deceleration rates      |                                                                                              |                 |              |  |  |  |  |  |  |  |
|        | (21.03 Emergency s<br>(21.03 Emergency s<br>much from the expe                                                                                                    |                                                                                           | Otherwise, 31.31 Emergency ramp supervision defines the maximum allowed deviation from the expected deceleration rate, which is calculated from parameters 23.11 23.19 for Off3 stop mode 1 |                                   |                                                                                              |                 |              |  |  |  |  |  |  |  |
|        | (21.03 Emergency smuch from the expe                                                                                                    | (21.03 Emergency stop mode = Ramp stop) or 23.23 Emergency stop time for Off3 stop mode 2 |                                                                                                    |                                   |                                                                                              |                 |              |  |  |  |  |  |  |  |
|        | much from the expe                                                                                                    |                                                                                           |                                                                                                    |                                   |                                                                                              |                 |              |  |  |  |  |  |  |  |
|        |                                                                                                    |                                                                                           |                                                                                                    |                                   |                                                                                              |                 |              |  |  |  |  |  |  |  |
|        | much from the expected rate, the event generates fault 73B0 Emergency ramp stop. Additionally 06.17.b08 Drive status word 2 is set and the motor coasts to a stop.                                       |                                                                                           |                                                                                                    |                                   |                                                                                              |                 |              |  |  |  |  |  |  |  |
|        | <b>Note:</b> The emergency stop ramp supervision is disabled, if 31.31 Emergency ramp supervision = 0.00 % and 31.32 Emergency ramp supervision delay = 0.0 s.                                           |                                                                                           |                                                                                                    |                                   |                                                                                              |                 |              |  |  |  |  |  |  |  |
|        |                                                                                                    |                                                                                           |                                                                                                    |                                   |                                                                                              |                 |              |  |  |  |  |  |  |  |
|        | 0.00 325.00                                                                                                    | 0.00                                                                                      | %                                                                                                    | 100 = 1 %                         | n                                                                                            | у               | Parameter    |  |  |  |  |  |  |  |
| 31.32  | Emergency ramp                                                                                                    |                                                                                           | 1.5                                                                                                    | 1100 170                          | 1                                                                                            | 13              | 1            |  |  |  |  |  |  |  |
| ·      |                                                                                                    |                                                                                           | on activatio                                                                                                    | n delay                           |                                                                                              |                 |              |  |  |  |  |  |  |  |
|        | Maximum ramp-down time or supervision activation delay.  Maximum ramp-down time                                                                                                    |                                                                                           |                                                                                                    |                                   |                                                                                              |                 |              |  |  |  |  |  |  |  |
|        | Maximum ramp-down time   If 31.31 Emergency ramp supervision = 0.00 %, 31.32 Emergency ramp supervision delay defines                                                                                    |                                                                                           |                                                                                                    |                                   |                                                                                              |                 |              |  |  |  |  |  |  |  |
|        | the maximum time a ramped Off3 (emergency stop) command is allowed to take. If the motor has no                                                                                                    |                                                                                           |                                                                                                    |                                   |                                                                                              |                 |              |  |  |  |  |  |  |  |
|        | stopped when the time elapses, the event generates fault 73B0 Emergency ramp stop, sets                                                                                                    |                                                                                           |                                                                                                    |                                   |                                                                                              |                 |              |  |  |  |  |  |  |  |
|        | 06.17.b08 Drive status word 2 and the motor coasts to a stop.                                                                                                    |                                                                                           |                                                                                                    |                                   |                                                                                              |                 |              |  |  |  |  |  |  |  |
|        | Supervision activation delay                                                                                                    |                                                                                           |                                                                                                    |                                   |                                                                                              |                 |              |  |  |  |  |  |  |  |
|        | If 31.31 Emergency ramp supervision > 0.00 %, 31.32 Emergency ramp supervision delay defines a                                                                                                    |                                                                                           |                                                                                                    |                                   |                                                                                              |                 |              |  |  |  |  |  |  |  |
|        | delay between the receipt of a ramped Off3 (emergency stop) command and the activation of the                                                                                                    |                                                                                           |                                                                                                    |                                   |                                                                                              |                 |              |  |  |  |  |  |  |  |
|        | supervision. It is recommended to specify a short delay to allow the speed change rate to stabilize. <b>Note:</b> The emergency stop ramp supervision is disabled, if 31.31 Emergency ramp supervision = |                                                                                           |                                                                                                    |                                   |                                                                                              |                 |              |  |  |  |  |  |  |  |
|        | <b>Note:</b> The emergency stop ramp supervision is disabled, if 31.31 Emergency ramp supervision = 0.00 % and 31.32 Emergency ramp supervision delay = 0.0 s.                                           |                                                                                           |                                                                                                    |                                   |                                                                                              |                 |              |  |  |  |  |  |  |  |
|        |                                                                                                    | <del></del>                                                                               |                                                                                                    |                                   | 1                                                                                            | I               | Danamatan    |  |  |  |  |  |  |  |
| 31.33  | 0.0 3250.0                                                                                                    | 0.0                                                                                       | S                                                                                                    | 10 = 1 s                          | n                                                                                            | У               | Parameter    |  |  |  |  |  |  |  |
| 31.33  | Ramp stop supervision                                                                                                    |                                                                                           |                                                                                                    |                                   |                                                                                              |                 |              |  |  |  |  |  |  |  |
|        | Maximum deviation the from expected deceleration rate.                                                                                                    |                                                                                           |                                                                                                    |                                   |                                                                                              |                 |              |  |  |  |  |  |  |  |
|        | 31.33 Ramp stop supervision, 31.34 Ramp stop supervision delay and 01.07 Speed change rate, provide a supervision function for a normal (non-emergency) ramp stop. See 06.09.b03 Used main               |                                                                                           |                                                                                                    |                                   |                                                                                              |                 |              |  |  |  |  |  |  |  |
|        | control word.                                                                                                    |                                                                                           | mai (non-ci                                                                                                    | nergency) rai                     | iip stop. oc                                                                                 | C 00.00.b0c     | OSCU IIIAIII |  |  |  |  |  |  |  |
|        | The supervision is based on either observing the time within which the motor stops, or comparing the                                                                                                    |                                                                                           |                                                                                                    |                                   |                                                                                              |                 |              |  |  |  |  |  |  |  |
|        | actual and expected deceleration rates.                                                                                                    |                                                                                           |                                                                                                    |                                   |                                                                                              |                 |              |  |  |  |  |  |  |  |
|        | Maximum ramp-down time                                                                                                    |                                                                                           |                                                                                                    |                                   |                                                                                              |                 |              |  |  |  |  |  |  |  |
|        | If 31.33 Ramp stop                                                                                                    | supervision = 0.00                                                                        | %, the maxi                                                                                                    | imum stop tin                     | ne is directly                                                                               | set in 31.3     | 4 Ramp stop  |  |  |  |  |  |  |  |
|        | supervision delay.                                                                                                    |                                                                                           |                                                                                                    |                                   |                                                                                              |                 |              |  |  |  |  |  |  |  |
|        | Comparing decele                                                                                                    |                                                                                           |                                                                                                    |                                   |                                                                                              |                 |              |  |  |  |  |  |  |  |
|        | Otherwise, 31.33 R                                                                                                    |                                                                                           |                                                                                                    |                                   |                                                                                              |                 |              |  |  |  |  |  |  |  |
|        | deceleration rate, w                                                                                                    |                                                                                           |                                                                                                    |                                   |                                                                                              |                 |              |  |  |  |  |  |  |  |
|        | deviates too much f<br>Additionally 06.17.b                                                                                                    |                                                                                           |                                                                                                    |                                   |                                                                                              |                 | o stop.      |  |  |  |  |  |  |  |
|        | <b>Note:</b> The ramp sto                                                                                                    |                                                                                           |                                                                                                    |                                   |                                                                                              |                 | and 31 34    |  |  |  |  |  |  |  |
|        | Ramp stop supervis                                                                                                    |                                                                                           | abieu, ii 51.                                                                                                    | 33 Ivamp sto                      | p supervisio                                                                                 | 11 - 0.00 /0    | and 51.54    |  |  |  |  |  |  |  |
|        | 0.00 325.00                                                                                                    | 0.00                                                                                      | %                                                                                                    | 100 = 1 %                         | n                                                                                            | у               | Parameter    |  |  |  |  |  |  |  |
| 31.34  | Ramp stop superv                                                                                                    |                                                                                           | 70                                                                                                    | 100 - 1 70                        |                                                                                              | у               | T didiffeter |  |  |  |  |  |  |  |
| J 1.U7 | Maximum ramp-dov                                                                                                    |                                                                                           | on activatio                                                                                                    | n delay                           |                                                                                              |                 |              |  |  |  |  |  |  |  |
|        | Maximum ramp-do                                                                                                    |                                                                                           | on activatio                                                                                                    | ii u <del>c</del> iay.            |                                                                                              |                 |              |  |  |  |  |  |  |  |
|        | If 31.33 Ramp stop                                                                                                    |                                                                                           | % 31 34 P                                                                                                    | amn ston sun                      | ervision del                                                                                 | av defines t    | he maximum   |  |  |  |  |  |  |  |
|        |                                                                                                    |                                                                                           |                                                                                                    |                                   |                                                                                              |                 |              |  |  |  |  |  |  |  |
|        | time a normal ramp stop is allowed to take. If the motor has not stopped when the time elapses, the event generates fault 73B1 Normal ramp stop, sets 06.17.b14 Drive status word 2 and the motor        |                                                                                           |                                                                                                    |                                   |                                                                                              |                 |              |  |  |  |  |  |  |  |
|        |                                                                                                    |                                                                                           |                                                                                                    |                                   |                                                                                              |                 |              |  |  |  |  |  |  |  |
|        |                                                                                                    |                                                                                           |                                                                                                    |                                   |                                                                                              |                 |              |  |  |  |  |  |  |  |

| Index | Name<br>Text                                                                                                    |         |      |                  |          |                |           |  |  |  |
|-------|----------------------------------------------------------------------------------------------------|---------|------|------------------|----------|----------------|-----------|--|--|--|
|       |                                                                                                    |         |      |                  |          |                |           |  |  |  |
|       | Range                                                                                                    | Default | Unit | Scale/<br>Fbeq16 | Volatile | Change running | Туре      |  |  |  |
|       | If 31.33 Ramp stop supervision > 0.00 %, 31.34 Ramp stop supervision delay defines a delay between the receipt of the stop command and the activation of the supervision. It is recommended to specify a short delay to allow the speed change rate to stabilize.  Note: The ramp stop supervision is disabled, if 31.33 Ramp stop supervision = 0.00 % and 31.34 Ramp stop supervision delay = 0.0 s. |         |      |                  |          |                |           |  |  |  |
|       | 0.0 3250.0                                                                                                    | 0.0     | s    | 10 = 1 s         | n        | у              | Parameter |  |  |  |

#### 31.35 Motor feedback fault

Motor feedback fault.

Selects how the drive reacts to a loss of a speed feedback measured with an encoder or tacho. See 90.41 M1 feedback selection.

- 0: No action; none, disable motor feedback fault.
- 1: **Fault**; the event generates fault 7301 Motor speed feedback or 7381 Speed feedback device and the motor stops according to 31.14 Fault stop mode fault level 3.

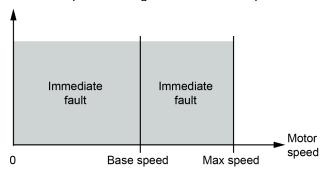

DZ\_LIN\_050\_motor speed\_a.ai

2: **EMF/Fault**; the event changes the speed feedback to EMF and stops the motor at the emergency stop ramp. Then the event generates fault 7301 Motor speed feedback or 7381 Speed feedback device.

In case speed actual is greater than base speed the event generates fault 7301 Motor speed feedback or 7381 Speed feedback device and the motor stops according to 31.14 Fault stop mode fault level 3.

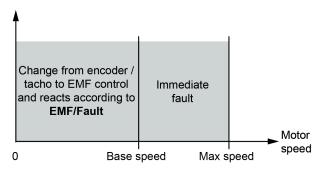

DZ\_LIN\_050\_motor speed\_a.ai

3: **EMF/Warning**; the event changes the speed feedback to EMF and generates warning A798 Encoder interface communication, A7B0 Motor speed feedback or A7E1 Speed feedback device. **Attention:** The warning can only be reset by setting 96.27 Control board boot = Reboot or by cycling the auxiliary power.

In case speed actual is greater than base speed the event generates fault 7301 Motor speed feedback or 7381 Speed feedback device and the motor stops according to 31.14 Fault stop mode fault level 3.

# Index Name Text Range Default Unit Scale/ Fbeq16 Volatile Change running

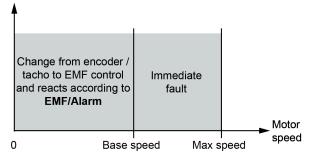

DZ\_LIN\_050\_motor speed\_a.ai

4: **Encoder/Warning**; This selection is only valid if 2 pulse encoders are connected. Depending on the setting of 90.41 M1 feedback selection, the speed feedback is changed from one encoder to the other encoder, in case of a problem. Additionally the event generates warning A798 Encoder interface communication, A7B0 Motor speed feedback or A7E1 Speed feedback device. **Attention:** The warning can only be reset by setting 96.27 Control board boot = Reboot or by cycling

**Attention:** The warning can only be reset by setting 96.27 Control board boot = Reboot or by cycling the auxiliary power.

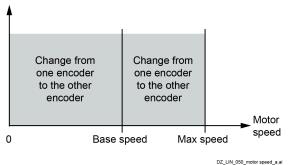

Fault - 1 = 1 n y Parameter

#### 31.36 Speed feedback monitor level

Speed feedback monitor level.

The drive reacts according to 31.35 Motor feedback fault or generates fault 7381 Speed feedback device, if the measured speed feedback does not exceed 31.36 Speed feedback monitor level while the measured EMF exceeds 31.37 EMF feedback monitor level. See 90.01 Motor speed for control and 28.06 EMF voltage.

**Example**: With 31.36 Speed feedback monitor level = 15 rpm and 31.37 EMF feedback monitor level =  $50 \text{ V}_{DC}$  the drive trips when the EMF is  $> 50 \text{ V}_{DC}$ , while the speed feedback is  $\le 15 \text{ rpm}$ .

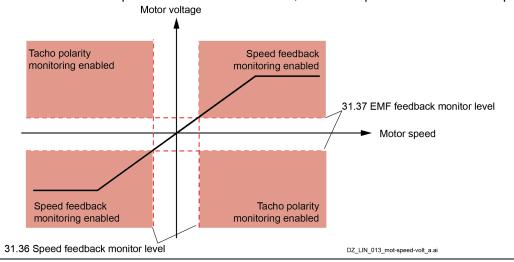

| Index | Name<br>Text               |                                                                     |      |                  |          |                |           |  |  |  |  |
|-------|----------------------------|---------------------------------------------------------------------|------|------------------|----------|----------------|-----------|--|--|--|--|
|       |                            |                                                                     |      |                  |          |                |           |  |  |  |  |
|       | Range                      | Default                                                             | Unit | Scale/<br>Fbeq16 | Volatile | Change running | Туре      |  |  |  |  |
|       | 0.00 30000.00              | 15.00                                                               | rpm  | See 46.02        | n        | у              | Parameter |  |  |  |  |
| 31.37 | EMF feedback monitor level |                                                                     |      |                  |          |                |           |  |  |  |  |
|       |                            | EMF feedback monitor level. See 31.36 Speed feedback monitor level. |      |                  |          |                |           |  |  |  |  |
|       | 0.0 3250.0                 | 50.0                                                                | V    | 10 = 1 V         | n        | у              | Parameter |  |  |  |  |

#### 31.38 Load feedback fault

Load feedback fault.

Selects how the drive reacts to a loss of a load feedback. See 90.51 Load feedback selection.

- 0: No action; none, disable load feedback fault.
- 1: **Fault**; the event generates fault 73A1 Load speed feedback and the motor stops according to 31.14 Fault stop mode fault level 3.

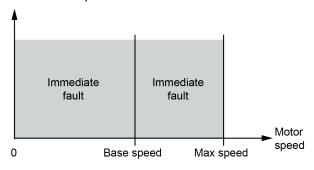

DZ\_LIN\_050\_motor speed\_a.ai

2: **EMF/Fault**; the event changes the speed feedback to EMF and stops the motor at the emergency stop ramp. Then the event generates fault 73A1 Load speed feedback. In case speed actual is greater than base speed the event generates fault 73A1 Load speed feedback and the motor stops according to 31.14 Fault stop mode fault level 3.

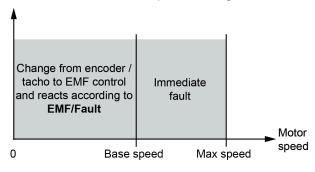

DZ\_LIN\_050\_motor speed\_a.ai

3: **EMF/Warning**; the event changes the speed feedback to EMF and generates warning A798 Encoder interface communication or A7B1 Load speed feedback.

**Attention:** The warning can only be reset by setting 96.27 Control board boot = Reboot or by cycling the auxiliary power.

In case speed actual is greater than base speed the event generates fault 73A1 Load speed feedback and the motor stops according to 31.14 Fault stop mode fault level 3.

| Index | Name                                                                                                    |                                                                                                    |                                                     |                                                                   |                                                     |                                               |                                                        |  |  |  |  |  |
|-------|----------------------------------------------------------------------------------------------------|----------------------------------------------------------------------------------------------------|-----------------------------------------------------|-------------------------------------------------------------------|-----------------------------------------------------|-----------------------------------------------|--------------------------------------------------------|--|--|--|--|--|
|       | Text                                                                                                    |                                                                                                    |                                                     |                                                                   |                                                     |                                               |                                                        |  |  |  |  |  |
|       | Range                                                                                                    | Default                                                                                                    | Unit                                                | Scale/<br>Fbeq16                                                  | Volatile                                            | Change running                                | Туре                                                   |  |  |  |  |  |
|       | <b>†</b>                                                                                                    |                                                                                                    |                                                     |                                                                   |                                                     |                                               |                                                        |  |  |  |  |  |
|       |                                                                                                    |                                                                                                    |                                                     |                                                                   |                                                     |                                               |                                                        |  |  |  |  |  |
|       | Change from enco<br>tacho to EMF con<br>and reacts accordin<br>EMF/Alarm                                                                                                    | itrol Immediate                                                                                                    | _ Moto                                              | or                                                                |                                                     |                                               |                                                        |  |  |  |  |  |
|       | 0 Base speed Max speed speed                                                                                                    |                                                                                                    |                                                     |                                                                   |                                                     |                                               |                                                        |  |  |  |  |  |
|       | 4: <b>Encoder/Warning</b> ; This selection is only valid if 2 pulse encoders are connected. Depending on the setting of 90.41 M1 feedback selection, the speed feedback is changed from one encoder to the other encoder, in case of a problem. Additionally the event generates warning A798 Encoder interface communication or A7B1 Load speed feedback. <b>Attention:</b> The warning can only be reset by setting 96.27 Control board boot = Reboot or by cyclin the auxiliary power.                                                                                                    |                                                                                                    |                                                     |                                                                   |                                                     |                                               |                                                        |  |  |  |  |  |
|       | the auxiliary power.                                                                                                    |                                                                                                    |                                                     |                                                                   |                                                     |                                               |                                                        |  |  |  |  |  |
|       | Change from one encoder                                                                                                    | _                                                                                                    |                                                     |                                                                   |                                                     |                                               |                                                        |  |  |  |  |  |
|       | to the other encoder                                                                                                    | to the other encoder                                                                                                    | _ Mo                                                | tor                                                               |                                                     |                                               |                                                        |  |  |  |  |  |
|       | 0 1                                                                                                    | Base speed Max s                                                                                                    | speed                                               | eed                                                               |                                                     |                                               |                                                        |  |  |  |  |  |
|       |                                                                                                    |                                                                                                    | DZ_LIN_050_motor spe                                | _                                                                 | T                                                   | T                                             | T                                                      |  |  |  |  |  |
|       | 0 4                                                                                                    | Fault                                                                                                    | -                                                   | 1 = 1                                                             | n                                                   | у                                             | Parameter                                              |  |  |  |  |  |
| 31.41 | Drive fan fault function                                                                                                    |                                                                                                    |                                                     |                                                                   |                                                     |                                               |                                                        |  |  |  |  |  |
|       | Type of event drive cooling fan fault.                                                                                                    |                                                                                                    |                                                     |                                                                   |                                                     |                                               |                                                        |  |  |  |  |  |
|       | Selects the type of event drive cooling fan fault. See also 20.38 Drive fan acknowledge source.                                                                                                    |                                                                                                    |                                                     |                                                                   |                                                     |                                               |                                                        |  |  |  |  |  |
|       | 0: <b>No action</b> ; none, disable drive cooling fan fault. 1: <b>Fault</b> ; the event generates fault 5080 Drive fan acknowledge.                                                                                                    |                                                                                                    |                                                     |                                                                   |                                                     |                                               |                                                        |  |  |  |  |  |
|       |                                                                                                    |                                                                                                    |                                                     |                                                                   |                                                     |                                               |                                                        |  |  |  |  |  |
|       |                                                                                                    | ent generates warnir                                                                                                    | IU ASO I DII                                        | ive iali aukliu                                                   |                                                     |                                               |                                                        |  |  |  |  |  |
|       | 2: Warning; the ev                                                                                                    |                                                                                                    |                                                     | 1 = 1                                                             | n                                                   | v                                             | Parameter                                              |  |  |  |  |  |
| 31.44 |                                                                                                    | Fault                                                                                                    |                                                     |                                                                   | 1                                                   | у                                             | Parameter                                              |  |  |  |  |  |
| 31.44 | 2: Warning; the evolution 2  Armature overcur                                                                                                    | Fault<br>rent level                                                                                                    |                                                     |                                                                   | 1                                                   | у                                             | Parameter                                              |  |  |  |  |  |
| 31.44 | 2: Warning; the evolution of the event generate M1 nominal current                                                                                                    | Fault Frent level ent level. es fault 2310 Armatult is exceeded. It is re                                                                                                    | re overcurre                                        | 1 = 1<br>ent, if 31.44 C                                          | n<br>Overcurrent                                    | level in perc                                 | cent of 99.11                                          |  |  |  |  |  |
| 31.44 | 2: Warning; the evolution of the event generate M1 nominal current higher than 99.11 Example: With 99.                                                                                                    | Fault<br>rent level<br>ent level.<br>es fault 2310 Armatu                                                                                                    | re overcurre<br>commende<br>nt = 850 A              | 1 = 1<br>ent, if 31.44 C<br>d to set 31.44                        | n<br>Overcurrent<br>Overcurre                       | level in perd                                 | cent of 99.11<br>east 25 %                             |  |  |  |  |  |
|       | 2: Warning; the evolution of the event generate M1 nominal current higher than 99.11 Example: With 99.                                                                                                    | Fault Frent level Ent level. Es fault 2310 Armatult is exceeded. It is rewind in a service of the service of the service of th | re overcurre<br>commende<br>nt = 850 A              | 1 = 1<br>ent, if 31.44 C<br>d to set 31.44                        | n<br>Overcurrent<br>Overcurre                       | level in perd                                 | cent of 99.11<br>east 25 %                             |  |  |  |  |  |
| 31.44 | 2: Warning; the evolution of the event generate M1 nominal current higher than 99.11 Nexample: With 99. trips with armature                                                                                                    | Fault rent level ent level. es fault 2310 Armatult is exceeded. It is re M1 nominal current. 11 M1 nominal curre currents > 2125 Apc 250.00                                                                                                    | re overcurre<br>commende<br>nt = 850 A <sub>E</sub> | 1 = 1<br>ent, if 31.44 C<br>d to set 31.44<br>oc and 31.44 (      | n<br>Overcurrent<br>Overcurre                       | level in peront level at le                   | cent of 99.11<br>east 25 %<br>% the drive              |  |  |  |  |  |
|       | 2: Warning; the evonument of the event generate M1 nominal current higher than 99.11 Example: With 99. trips with armature 0.00 400.00  Maximum current Maximum armature The event generate with generate maximum armature.                                                                                                    | Fault  rent level ent level. es fault 2310 Armatur t is exceeded. It is re M1 nominal current. 11 M1 nominal curre currents > 2125 ADC 250.00  rise level e current rise level. es fault F539 Fast cu                                                                                                    | re overcurre commende nt = 850 A <sub>D</sub>       | 1 = 1  ent, if 31.44 C d to set 31.44  cap and 31.44 (  100 = 1 % | n<br>Overcurrent<br>Overcurre<br>Overcurrent        | level in peront level at level at level = 250 | cent of 99.11<br>east 25 %<br>% the drive<br>Parameter |  |  |  |  |  |
|       | 2: Warning; the evonument of the event generate M1 nominal current higher than 99.11 Mexample: With 99. trips with armature 0.00 400.00 Maximum current Maximum armature The event generate 99.11 M1 nominal of the event generate 99.11 M1 nominal of t | Fault  rent level ent level. es fault 2310 Armatur it is exceeded. It is re M1 nominal current. 11 M1 nominal curre currents > 2125 Apc 250.00  rise level e current rise level. es fault F539 Fast cu current per 1 ms is e                                                                                                    | re overcurre commende nt = 850 A                    | 1 = 1  ent, if 31.44 C d to set 31.44  c and 31.44 (  100 = 1 %   | n Overcurrent Overcurrent Overcurrent n num current | level in peront level at level at level = 250 | cent of 99.11<br>east 25 %<br>% the drive<br>Parameter |  |  |  |  |  |
|       | 2: Warning; the evonument of the event generate M1 nominal current higher than 99.11 Mexample: With 99. trips with armature 0.00 400.00 Maximum current Maximum armature The event generate 99.11 M1 nominal of the event generate 99.11 M1 nominal of t | Fault  rent level ent level. es fault 2310 Armatur t is exceeded. It is re M1 nominal current. 11 M1 nominal curre currents > 2125 ADC 250.00  rise level e current rise level. es fault F539 Fast cu                                                                                                    | re overcurre commende nt = 850 A                    | 1 = 1  ent, if 31.44 C d to set 31.44  c and 31.44 (  100 = 1 %   | n Overcurrent Overcurrent Overcurrent n num current | level in peront level at level at level = 250 | cent of 99.11<br>east 25 %<br>% the drive<br>Parameter |  |  |  |  |  |

| Index | Name                                                                                                    |                                                                      |                              |                                 |              |                |              |  |  |  |
|-------|----------------------------------------------------------------------------------------------------|----------------------------------------------------------------------|------------------------------|---------------------------------|--------------|----------------|--------------|--|--|--|
|       | Text                                                                                                    |                                                                      |                              |                                 |              |                |              |  |  |  |
|       | Range                                                                                                    | Default                                                              | Unit                         | Scale/<br>Fbeq16                | Volatile     | Change running | Туре         |  |  |  |
|       | Type of event armature current ripple. Selects the type of event armature current ripple, if 31.47 Current ripple level is reached. The cripple function detects broken fuses, thyristors, current transformers (T51, T52) or a too high gathe current controller.  0: <b>No action</b> ; none, disable current ripple.  1: <b>Fault</b> ; the event generates fault F517 Armature current ripple.  2: <b>Warning</b> ; the event generates warning A117 Armature current ripple.                                                                                                    |                                                                      |                              |                                 |              |                |              |  |  |  |
|       | 0 2                                                                                                    | Fault                                                                | -                            | 1 = 1                           | n            | у              | Parameter    |  |  |  |
| 31.47 | Current ripple leve                                                                                                    | <u> </u>                                                             |                              |                                 |              |                |              |  |  |  |
|       |                                                                                                    |                                                                      | ng.                          |                                 | 11 nominal o | current.       | Parameter    |  |  |  |
| 31.50 | Armature overvolta                                                                                                    |                                                                      | 70                           | 10 - 1 70                       | 111          | y              | i arameter   |  |  |  |
|       | M1 nominal voltage is exceeded. It is recommended to set 31.50 Overvoltage level at least 20 % higher than 99.12 M1 nominal voltage.<br><b>Example</b> : With 99.12 M1 nominal voltage = $525 \text{ V}_{DC}$ and 31.50 Overvoltage level = $120 \text{ %}$ the drive trips with armature voltages > $630 \text{ V}_{DC}$ . The overvoltage supervision is inactive, if 31.50 Overvoltage level = $1000.0 \text{ %}$ .                                                                                                    |                                                                      |                              |                                 |              |                |              |  |  |  |
|       | 0.0 1000.0                                                                                                    | 120.0                                                                | %                            | 10 = 1 %                        | n            | у              | Parameter    |  |  |  |
| 31.51 | <ul> <li>Mains loss mode</li> <li>Type of event mains loss (ride through).</li> <li>Selects the type of event mains loss.</li> <li>0: Immediately;</li> <li>The event generates warning A111 Mains low voltage, if 31.53 Mains loss low level 1 is undershoot. The warning is removed when the mains voltage recovers before 31.52 Mains loss down time elapses.</li> <li>The event generates fault 3280 Mains low voltage, if 31.53 Mains loss low level 1 is undershoot for longer than 31.52 Mains loss down time.</li> <li>The event immediately generates fault 3280 Mains low voltage, if 31.54 Mains loss low level 2 is undershoot.</li> <li>1: Delayed;</li> <li>The event generates warning A111 Mains low voltage, if 31.53 Mains loss low level 1 and/or 31.54 Mains loss low level 2 is undershoot. The warning is removed when the mains voltage recovers before 31.52 Mains loss down time elapses.</li> </ul> |                                                                      |                              |                                 |              |                |              |  |  |  |
|       | <ul> <li>The event gener</li> <li>Mains loss low let</li> </ul>                                                                                                    | rates fault 3280 Mai<br>evel 2 is undershoot<br>oting 31.54 Mains lo | ns low volta<br>t for longer | age, if 31.53 M<br>than 31.52 M | ains loss do | own time.      | ınd/or 31.54 |  |  |  |

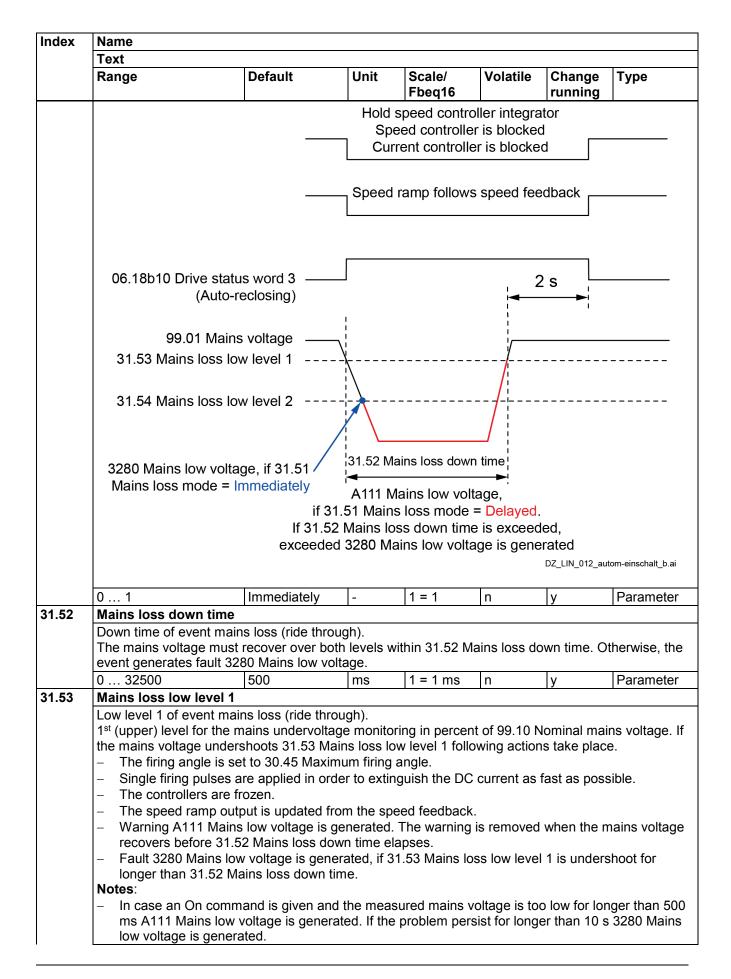

| Index | Name                                                                                                    |                                                                                                    |                                                                                                    |                                                                                                    |                                                                                                    |                                                                                                    |                                                                                                 |  |  |  |  |
|-------|----------------------------------------------------------------------------------------------------|----------------------------------------------------------------------------------------------------|----------------------------------------------------------------------------------------------------|----------------------------------------------------------------------------------------------------|----------------------------------------------------------------------------------------------------|----------------------------------------------------------------------------------------------------|-------------------------------------------------------------------------------------------------|--|--|--|--|
|       | Text                                                                                                    |                                                                                                    |                                                                                                    |                                                                                                    |                                                                                                    |                                                                                                    |                                                                                                 |  |  |  |  |
|       | Range                                                                                                    | Default                                                                                                    | Unit                                                                                                    | Scale/<br>Fbeq16                                                                                                    | Volatile                                                                                                    | Change running                                                                                              | Туре                                                                                            |  |  |  |  |
|       | loss low level 1 f                                                                                                    | s low level 2 is not r<br>irst. Thus for a prop<br>nas to be higher tha                                                                                                    | er function                                                                                                    | of the mains u                                                                                                    | undervoltag                                                                                                    |                                                                                                    |                                                                                                 |  |  |  |  |
|       | 0.00 150.00                                                                                                    | 80.00                                                                                                    | %                                                                                                    | 100 = 1 %                                                                                                    | n                                                                                                    | у                                                                                                    | Parameter                                                                                       |  |  |  |  |
| 31.54 | Mains loss low leve                                                                                                    |                                                                                                    |                                                                                                    |                                                                                                    |                                                                                                    | 17                                                                                                    |                                                                                                 |  |  |  |  |
|       | - Fault 3280 - If 31.51 Mains lot - The field a - The firing - Single firin - The control - The speed - Warning A voltage re - Fault 3280 longer tha - Thus, und Notes: - In case an On coms A111 Mains low voltage is ge- | ne mains undervoltandershoots 31.54 M<br>less mode = Immedia<br>D Mains low voltage<br>less mode = Delayed<br>acknowledge signal<br>angle is set to 30.4<br>ng pulses are applied<br>ollers are frozen.<br>Id ramp output is fro<br>A111 Mains low voltage<br>on 31.52 Mains loss<br>dershooting 31.54 M<br>command is given ar<br>low voltage is gene | age monitor ains loss lostely: is generated: s are ignored from the speed age is generated down time. It is generated and the measurated. If the monitored, to | ed immediately ed. In firing angle. In firing angle. In extinguish the difference of extinguish the difference of extinguish the difference of the way and the ed, if 31.53 Markey level 2 generated mains vor problem persualless the mains where of the extinguish the mains where of the extinguish the extinguish the extingu | wing action y.  The DC curre arning is real lapses. The lapses is lowerates no in coltage is too coltage is too coltage is too coltage is too coltage is too coltage is too coltage is too coltage is too coltage is too                                                                                                    | ent as fast a<br>moved when<br>w level 2 is<br>mmediate fa<br>to low for lor<br>er than 10 s<br>drops below | e:  as possible.  In the mains  undershoot for  ault.  ager than 500  3280 Mains  w 31.53 Mains |  |  |  |  |
|       |                                                                                                    | nas to be higher tha                                                                                                    |                                                                                                    |                                                                                                    |                                                                                                    | ge monitorii                                                                                                | ig o 1.00 ividii io                                                                             |  |  |  |  |
|       | 0.00 150.00                                                                                                    | 60.00                                                                                                    | %                                                                                                    | 100 = 1 %                                                                                                    | n                                                                                                    | у                                                                                                    | Parameter                                                                                       |  |  |  |  |
| 31.57 | Minimum field curr                                                                                                    | ent trip delay                                                                                                    |                                                                                                    |                                                                                                    | -1                                                                                                    | 17                                                                                                    |                                                                                                 |  |  |  |  |
|       | Delay time of event 31.57 Minimum field recovers before the M1 field current low <b>Note</b> : 31.57 Minimum 0 32500                                                                                                    | current trip delay d<br>delay elapses, F54<br>level.                                                                                                    | elays F541<br>1 M1 field e                                                                                                    | xciter low curr                                                                                                    | ent will be                                                                                                    | disregarded                                                                                                 | d. See 31.58                                                                                    |  |  |  |  |
| 31.58 | M1 field current lov                                                                                                    |                                                                                                    | 1113                                                                                                    | 1 - 11113                                                                                                    | 11                                                                                                    | у                                                                                                    | T drameter                                                                                      |  |  |  |  |
|       | cases, the fault I generates fault I still undershot w - 31.58 M1 field c EMF/optitorque, level is automati                                                                                                    | d fault F541 M1 field                                                                                                    | ot valid duri<br>y set to 50<br>er low curre<br>n field curre<br>ot valid for 2<br>que and EN<br>28.14 M1 fi                                                   | dershot when<br>ing field heatin<br>% of 28.37 M1<br>nt, if 50 % of 2<br>nt trip delay el<br>28.43 M1 EMF<br>//F/reversal/op<br>ield current ref                                                                                                    | 31.57 Mining and field I field heating and field heating apses.  Fifield contribution of the field contribution of the fie | economy. Ing reference the heating reference to mode = Ference these case the event ger                     | In these e. The event reference is -ix/optitorque, s, the fault nerates fault                   |  |  |  |  |
|       |                                                                                                    | mum field current to                                                                                                    | <u> </u>                                                                                                    |                                                                                                    | 1                                                                                                    |                                                                                                    | Ta .                                                                                            |  |  |  |  |
|       | 0.00 325.00                                                                                                    | 50.00                                                                                                    | %                                                                                                    | 100 = 1 %                                                                                                    | n                                                                                                    | у                                                                                                    | Parameter                                                                                       |  |  |  |  |

| Index | Name                                                                                                    |                                                                                            |             |                  |              |                |           |  |  |  |  |
|-------|----------------------------------------------------------------------------------------------------|--------------------------------------------------------------------------------------------|-------------|------------------|--------------|----------------|-----------|--|--|--|--|
|       | Text                                                                                                    |                                                                                            |             |                  |              |                |           |  |  |  |  |
|       | Range                                                                                                    | Default                                                                                    | Unit        | Scale/<br>Fbeq16 | Volatile     | Change running | Туре      |  |  |  |  |
| 31.59 | M1 field overcurre                                                                                                    | nt level                                                                                   | •           | -                | •            |                | •         |  |  |  |  |
|       | percent of 99.13 M                                                                                                    | urrent level.<br>es fault F515 M1 field<br>1 nominal field curre<br>l least 25 % higher th | nt is excee | ded. It is reco  | mmended to   |                |           |  |  |  |  |
|       | <ul> <li>The field overcurrent fault is inactive, if 31.59 M1 field overcurrent level = 325 %.</li> <li>During field boost, the internal field overcurrent level is set to field overcurrent level plus field boost current.</li> </ul> |                                                                                            |             |                  |              |                |           |  |  |  |  |
|       | 0.00 325.00                                                                                                    | 125.00                                                                                     | %           | 100 = 1 %        | n            | ٧              | Parameter |  |  |  |  |
| 31.80 | Power units STO                                                                                                    |                                                                                            | 1           | 1100 170         | 1            | 17             | 1         |  |  |  |  |
|       |                                                                                                    | nent for functional sa                                                                     | fety convei | ter DCS880 (     | 3ADW0004     | 52).           |           |  |  |  |  |
|       | 0000h FFFFh                                                                                                    | -                                                                                          | -           | 1 = 1            | у            | In             | Signal    |  |  |  |  |
| 31.81 |                                                                                                    | C:STO status word                                                                          |             |                  | ]            | 1              | 10.9      |  |  |  |  |
|       |                                                                                                    | nent for functional sa                                                                     | fety convei | ter DCS880 (     | 3ADW0004     | 52)            |           |  |  |  |  |
|       | 0000h FFFFh                                                                                                    |                                                                                            |             | 1 = 1            | V            | n              | Signal    |  |  |  |  |
| 31.82 | Ch1 power unit S                                                                                                    | ΓΩ time 1                                                                                  |             | <u>''''</u>      | y            | 111            | Olgital   |  |  |  |  |
| 31.02 | · · · · · · · · · · · · · · · · · · ·                                                                                                    | nent for functional sa                                                                     | fety convei | ter DCS880 (     | 3AD\\\\0004  | .52)           |           |  |  |  |  |
|       | 0 65535                                                                                                    |                                                                                            | ms          | 1 = 1            | 7v           | n              | Signal    |  |  |  |  |
| 31.83 | Ch1 power unit S                                                                                                    | -<br>[0 time 2                                                                             | 1115        | 1 - 1            | у            | 11             | Signal    |  |  |  |  |
| 31.03 | •                                                                                                    | nent for functional sa                                                                     | foty convo  | tor DC8880 (     | 3 V D/V/0004 | 52)            |           |  |  |  |  |
|       | 0 65535                                                                                                    |                                                                                            | ms          | 1 = 1            | V            | n              | Signal    |  |  |  |  |
| 31.84 |                                                                                                    | -<br>                                                                                      | 1115        | 1 - 1            | y            | 111            | Signal    |  |  |  |  |
| 31.04 | Ch2 power unit STO time 1 See safety supplement for functional safety converter DCS880 (3ADW000452).                                                                                                    |                                                                                            |             |                  |              |                |           |  |  |  |  |
|       | 0 65535                                                                                                    |                                                                                            | i           | 1 = 1            | ı            | T '            | Cianal    |  |  |  |  |
| 24 OF |                                                                                                    | -<br>                                                                                      | ms          | -                | у            | n              | Signal    |  |  |  |  |
| 31.85 | Ch2 power unit STO time 2 See safety supplement for functional safety converter DCS880 (3ADW000452).                                                                                                    |                                                                                            |             |                  |              |                |           |  |  |  |  |
|       |                                                                                                    | Tent for functional sa                                                                     | Ī           |                  |              |                | Oi ava al |  |  |  |  |
| 24.00 | 0 65535                                                                                                    | -<br>                                                                                      | ms          | 1 = 1            | у            | n              | Signal    |  |  |  |  |
| 31.86 | Ch3 power unit STO time 1 See safety supplement for functional safety converter DCS880 (3ADW000452).                                                                                                    |                                                                                            |             |                  |              |                |           |  |  |  |  |
|       |                                                                                                    | nent for functional sa                                                                     |             |                  |              |                | 10: 1     |  |  |  |  |
|       | 0 65535                                                                                                    | -                                                                                          | ms          | 1 = 1            | у            | n              | Signal    |  |  |  |  |
| 31.87 | Ch3 power unit STO time 2 See safety supplement for functional safety converter DCS880 (3ADW000452).                                                                                                    |                                                                                            |             |                  |              |                |           |  |  |  |  |
|       |                                                                                                    | nent for functional sa                                                                     | i i         |                  |              |                | lo: .     |  |  |  |  |
|       | 0 65535                                                                                                    | -                                                                                          | ms          | 1 = 1            | У            | n              | Signal    |  |  |  |  |
| 31.88 | Ch4 power unit S                                                                                                    |                                                                                            |             | . 500000         | 0.4.00.0.4   | =0\            |           |  |  |  |  |
|       |                                                                                                    | nent for functional sa                                                                     | i i         |                  |              |                | To: I     |  |  |  |  |
|       | 0 65535                                                                                                    | -                                                                                          | ms          | 1 = 1            | У            | n              | Signal    |  |  |  |  |
| 31.89 | Ch4 power unit S                                                                                                    |                                                                                            | _           |                  |              |                |           |  |  |  |  |
|       |                                                                                                    | nent for functional sa                                                                     |             |                  |              | 52).           | T         |  |  |  |  |
|       | 0 65535                                                                                                    | -                                                                                          | ms          | 1 = 1            | у            | n              | Signal    |  |  |  |  |
| 31.90 | XSMC:STO indica                                                                                                    |                                                                                            | _           |                  |              |                |           |  |  |  |  |
|       |                                                                                                    | nent for functional sa                                                                     | fety convei | <u> </u>         | 3ADW0004     | 52).           |           |  |  |  |  |
|       | 0 2                                                                                                    | Fault                                                                                      | -           | 1 = 1            | n            | у              | Parameter |  |  |  |  |
| 31.91 | STO status word                                                                                                    |                                                                                            |             |                  |              |                |           |  |  |  |  |
|       |                                                                                                    | nent for functional sa                                                                     | fety convei | ter DCS880 (     | 3ADW0004     | 52).           |           |  |  |  |  |
|       | 0000h FFFFh                                                                                                    | -                                                                                          | -           | 1 = 1            | у            | n              | Signal    |  |  |  |  |
| 31.94 | STO time 1                                                                                                    |                                                                                            |             |                  |              |                |           |  |  |  |  |
|       | See safety supplen                                                                                                    | nent for functional sa                                                                     | fety convei | ter DCS880 (     | 3ADW0004     | 52).           |           |  |  |  |  |
|       | 0 65535                                                                                                    |                                                                                            | ms          | 1 = 1            | у            | n              | Signal    |  |  |  |  |

| Index  | Name                                                                       | Name                                                                       |             |                  |           |                |           |  |  |  |  |  |
|--------|----------------------------------------------------------------------------|----------------------------------------------------------------------------|-------------|------------------|-----------|----------------|-----------|--|--|--|--|--|
|        | Text                                                                       |                                                                            |             |                  |           |                |           |  |  |  |  |  |
|        | Range                                                                      | Default                                                                    | Unit        | Scale/<br>Fbeq16 | Volatile  | Change running | Туре      |  |  |  |  |  |
| 31.95  | STO time 2                                                                 | STO time 2                                                                 |             |                  |           |                |           |  |  |  |  |  |
|        | See safety supplem                                                         | See safety supplement for functional safety converter DCS880 (3ADW000452). |             |                  |           |                |           |  |  |  |  |  |
|        | 0 65535                                                                    | -                                                                          | ms          | 1 = 1            | у         | n              | Signal    |  |  |  |  |  |
| 31.98  | STO actual status                                                          |                                                                            |             |                  |           |                |           |  |  |  |  |  |
|        | See safety supplement for functional safety converter DCS880 (3ADW000452). |                                                                            |             |                  |           |                |           |  |  |  |  |  |
|        | 0000h FFFFh                                                                | -                                                                          | -           | 1 = 1            | у         | n              | Signal    |  |  |  |  |  |
| 31.99  | STO fault diagnostic                                                       |                                                                            |             |                  |           |                |           |  |  |  |  |  |
|        | See safety supplem                                                         | See safety supplement for functional safety converter DCS880 (3ADW000452). |             |                  |           |                |           |  |  |  |  |  |
|        | 0000h FFFFh                                                                | -                                                                          | -           | 1 = 1            | у         | n              | Signal    |  |  |  |  |  |
| 31.100 | STO test mode                                                              | _                                                                          |             |                  |           |                | _         |  |  |  |  |  |
|        | See safety supplem                                                         | ent for functional s                                                       | afety conve | rter DCS880      | (3ADW0004 | 52).           |           |  |  |  |  |  |
|        | 0 2                                                                        | None                                                                       | -           | 1 = 1            | у         | у              | Parameter |  |  |  |  |  |

#### 32 Supervision

Configuration of signal supervision functions 1 ... 3. Three values can be monitored. A warning or fault is generated whenever predefined limits are exceeded.

| Index<br>32.xx | Name<br>Text                |          |  |  |  |   |   |  |  |  |  |
|----------------|-----------------------------|----------|--|--|--|---|---|--|--|--|--|
|                |                             |          |  |  |  |   |   |  |  |  |  |
|                | Not jet part of the manual. |          |  |  |  |   |   |  |  |  |  |
|                |                             |          |  |  |  |   |   |  |  |  |  |
| 32.xx          |                             | <u>.</u> |  |  |  | • | • |  |  |  |  |
|                |                             |          |  |  |  |   |   |  |  |  |  |
|                |                             |          |  |  |  |   |   |  |  |  |  |

#### 33 Generic timer & counter

Configuration of maintenance timers/counters.

| Index | Name                        |         |      |                  |          |                |      |  |  |  |  |  |
|-------|-----------------------------|---------|------|------------------|----------|----------------|------|--|--|--|--|--|
|       | Text                        |         |      |                  |          |                |      |  |  |  |  |  |
|       | Range                       | Default | Unit | Scale/<br>Fbeq16 | Volatile | Change running | Туре |  |  |  |  |  |
| 33.xx | Not jet part of the manual. |         |      |                  |          |                |      |  |  |  |  |  |
|       |                             |         |      |                  |          |                |      |  |  |  |  |  |
| 33.xx |                             |         | •    |                  | •        |                |      |  |  |  |  |  |
|       |                             |         |      |                  |          |                |      |  |  |  |  |  |
|       |                             |         |      |                  |          |                |      |  |  |  |  |  |

#### 35 Motor thermal protection

Motor thermal protection settings such as temperature measurement configuration and load curve definition.

| Index | Name<br>Text            |         |              |                      |          |                |            |  |  |  |  |
|-------|-------------------------|---------|--------------|----------------------|----------|----------------|------------|--|--|--|--|
|       |                         |         |              |                      |          |                |            |  |  |  |  |
|       | Range                   | Default | Unit         | Scale/<br>Fbeq16     | Volatile | Change running | Type       |  |  |  |  |
| 35.01 | Estimated temperature 1 |         |              |                      |          |                |            |  |  |  |  |
|       | Displays the m          |         | e as estimat | ed by the internal m |          | protection n   | nodel. See |  |  |  |  |
|       | -80.0 1000.             | 0 -     | °C or °F     | 1 = 1°C or °F        | n        | n              | Signal     |  |  |  |  |

| Index | Name                                                                                                    |                                                                                                    |                     |                          |          |                |        |  |  |  |  |
|-------|----------------------------------------------------------------------------------------------------|----------------------------------------------------------------------------------------------------|---------------------|--------------------------|----------|----------------|--------|--|--|--|--|
|       | Text                                                                                                    |                                                                                                    |                     |                          |          |                |        |  |  |  |  |
|       | Range                                                                                                    | Default                                                                                                    | Unit                | Scale/<br>Fbeq16         | Volatile | Change running | Туре   |  |  |  |  |
| 35.02 | Measured temperature 1                                                                                                    |                                                                                                    |                     |                          |          |                |        |  |  |  |  |
| 35.03 | Displays the motor t<br>The unit is selected                                                                                                    | Measured motor temperature 1. Displays the motor temperature received through the source defined by 35.11 Temperature 1 source The unit is selected by 96.02 Unit selection.  Note: With a PTC sensor, the unit is $\Omega$ .                            |                     |                          |          |                |        |  |  |  |  |
|       | -80.0 1000.0 - °C,                                                                                                    |                                                                                                    |                     |                          |          |                |        |  |  |  |  |
|       | Estimated tempera                                                                                                    | Estimated temperature 2                                                                                                    |                     |                          |          |                |        |  |  |  |  |
|       | Displays the motor t                                                                                                    | Estimated motor temperature 2.  Displays the motor temperature as estimated by the internal motor thermal protection model. See parameters 35.58 35.63. The unit is selected by 96.02 Unit selection.  -80.0 1000.0   C or F   1 = 1°C or F   n   Signal |                     |                          |          |                |        |  |  |  |  |
| 35.04 |                                                                                                    | -80.0 1000.0   -   °C or °F   1 = 1°C or °F   n   n   Signal     Measured temperature 2                                                                                                    |                     |                          |          |                |        |  |  |  |  |
|       | Measured motor temperature 2. Displays the motor temperature received through the source defined by 35.21 Temperature 2 source The unit is selected by 96.02 Unit selection.  Note: With a PTC sensor, the unit is $\Omega$ . |                                                                                                    |                     |                          |          |                |        |  |  |  |  |
|       | -80.0 1000.0<br>-76 1832 or<br>0 5000                                                                                                    | _                                                                                                    | °C,<br>°F or<br>Ohm | 1 = 1°C,<br>°F or<br>Ohm | У        | n              | Signal |  |  |  |  |
| 35 11 | Tomporature 1 cou                                                                                                    | irco                                                                                                    |                     |                          |          |                |        |  |  |  |  |

#### 35.11 Temperature 1 source

Motor temperature monitoring function 1 source.

Selects the source for 35.02 Measured temperature 1.

Connection possibilities KTY84 sensors:

 Maximum one KTY84 sensor for motor temperature monitoring function 1 and maximum one KTY84 sensor for motor temperature monitoring function 2.

Connection possibilities for PT100 sensors:

 Maximum 3 PT100 sensors for motor temperature monitoring function 1 and maximum 3 PT100 sensors for motor temperature monitoring function 2.

Connection possibilities PTC sensors:

 Maximum one PTC sensor for motor temperature monitoring function 1 and maximum one PTC sensor for motor temperature monitoring function 2.

Connection possibilities for PT1000 sensors:

 Maximum 3 PT1000 sensors for motor temperature monitoring function 1 and maximum 3 PT1000 sensors for motor temperature monitoring function 2.

For wiring examples, see chapter *Motor thermal protection* of this manual.

Usually this source is from a sensor connected to the motor controlled by the drive, but it could be used to measure and monitor a temperature from other parts of the process as long as a suitable sensor is used as per the selection list.

- 0: Disable; disable motor temperature monitoring function 1.
- 1: **Estimated temperature 1**; Estimated motor temperature 1. See 35.01 Motor estimated temperature 1. The temperature is estimated by the drive calculation. It is important to set up the ambient temperature of the motor in 35.50 Motor ambient temperature 1.
- 2: **KTY84 analog I/O**; KTY84 sensor connected to the analog input selected by 35.14 Temperature 1 Al source and an analog output. The input and output can be on the SDCS-CON-H01 or on an I/O extension module. The following settings are required:
- Set the unit selection parameter of the analog input to volts.
- Set the hardware jumper or switch related to the analog input to volts. Any change must be validated by either cycling the power or through 96.27 Control board boot.
- Set the source selection parameter of the analog output to Force KTY84 excitation.
- Select the analog input in 35.14 Temperature 1 Al source. In case the input is located on an I/O extension module, use Other to connect to e.g. 14.26 Al1 actual value.

| Index | Name                                                                                                    |                                                                                                    |                                                                                                    |                                                                                                    |                                                                                                    |                                                                                                    |                                                                                                    |
|-------|----------------------------------------------------------------------------------------------------|----------------------------------------------------------------------------------------------------|----------------------------------------------------------------------------------------------------|----------------------------------------------------------------------------------------------------|----------------------------------------------------------------------------------------------------|----------------------------------------------------------------------------------------------------|----------------------------------------------------------------------------------------------------|
|       | Text                                                                                                    |                                                                                                    |                                                                                                    |                                                                                                    |                                                                                                    |                                                                                                    |                                                                                                    |
|       | Range                                                                                                    | Default                                                                                                    | Unit                                                                                                    | Scale/<br>Fbeq16                                                                                                    | Volatile                                                                                                    | Change running                                                                                                    | Туре                                                                                                    |
|       | The analog output for changes along with analog input and coder temp sensor type at 4: KTY84 encoder temp sensor type at 5: 1 × PT100 analom Temperature 1 Alsor on an I/O extensi I/O, except that the excitation. 6: 2 × PT100 analom series. Using multip 7: 3 × PT100 analom series. Using multip 8: PTC DI6; PTC seletther 0 Ω, normal to temperature 1. 9: PTC encoder modern temp sensor type and 91. 10: PTC encoder modern temp sensor type at 11: Direct temperature 1. 9: PTC encoder modern temp sensor type and 11: Direct temperature 1. 3: 1 × PT1000 analom series. The valuation on an I/O extensi I/O, except that the excitation. 14: 2 × PT1000 analom series. Using multip 15: 3 × PT1000 analom series. Using multip 15: 3 × PT1000 analom series. | its temperanverted into module 1; and 91.22 Momodule 2; and 91.25 Mog I/O; PT10 purce and a con module. Source seles ensors and 91.25 Module 1; PT 22 Module 1; PT 22 Module 2; Pnd 91.25 Module 2; Pnd 91.25 Module 1; PT 25 Module 1; PT 26 Module 2; Pnd 91.25 Module 1; PT 26 Module 2; Pnd 91.25 Module 1; PT 26 Module 2; Pnd 91.25 Module 1; PT 26 Module 2; Pnd 91.25 Module 2; Pnd 91.25 Module 2; Pnd 91.25 Module 3; PTC senson module. Source seles and a con module. Source seles and a con module. Source seles and a con module. Source seles and a con module. Source seles and a con module. Source seles and a con module. Source seles and a con module. Source seles and a con module. Source seles and a con module. | ature, the voltage degrees.  KTY84 sensor odule 1 temp fix KTY84 sensor odule 2 temp fix of sensor connected to digital interest of the provest of the prov | connected to encoulter time. connected to encoulter time. lected to a standard out. The input and out esettings are the same of the analog I/O, but neasurement accuration analog I/O, but neasurement accuration analog I/O, but neasurement accuration analog I/O, but neasurement accuration analog I/O, but neasurement accuration analog I/O, but neasurement accurate time. Indected to encoder in the input DI6. Indected to encoder in the input DI6 in the unit of the input and out of the input and out of the input a | der module der module I analog input can bene as with sput must be with two seacy significations with three seacy significations. The selected of temperature dard analogutput can bene as with sput must be but with two acy significations but with two acy significations but with two acy significations but with the acy signification but with the acy signification but with the acy signification but with the acy signification but with the acy signification but with the acy signification but with the acy signification but with the acy signification but with selections are significated as with selections are significated as with selections. | 1. See 91.2 2. See 91.2 2. See 91.2 3. See 91.2 3. See 91.2 4. See set to Ford ensors connantly. 4. See 91.21 M 4. See 91.24 4. See 91.24 5. See 91.24 6. See 91.24 6. See 91.24 6. See 91.26 6. See 91.27 6. See 91.27 6. See 91.28 6. See 91.29 6. See 91.24 6. See 91.24 6. See 91.24 6. See 91.24 6. See 91.24 6. See 91.25 6. See 91.26 6. See 91.26 6. See 91.26 6. See 91.27 6. See 91.27 6. See 91. | s read by the 21 Module 1 24 Module 2 2 by 35.14 CS-CON-H01 2784 analog are PT100 ected in 1 1 by 96.02 are PT100 are PT100 are PT100 are PT100 are PT100 are PT1000 are PT1000 |
|       | 0 20                                                                                                    | Disable                                                                                                    | -                                                                                                    | 1 = 1                                                                                                    | n                                                                                                    | у                                                                                                    | Parameter                                                                                                    |
| 35.12 | Temperature 1 fau                                                                                                    |                                                                                                    |                                                                                                    |                                                                                                    |                                                                                                    |                                                                                                    |                                                                                                    |
|       | Fault level for motor Defines the fault level temperature 1 excemeasured/estimated. The unit is selected <b>Note</b> : With a PTC s                                                                                                    | el for motoreds the level.  d. by 96.02 Uensor, the u                                                                                                    | r temperature r<br>el, the event ge<br>Init selection.<br>unit is Ω.                                                                                                    | nonitoring function<br>enerates fault 4981                                                                                                    |                                                                                                    |                                                                                                    | motor                                                                                                    |
|       | -80.0 1000.0<br>-76 1832 or                                                                                                    | 130,<br>266 or<br>4500                                                                                                    | °C,<br>°F or                                                                                                    | 1 = 1°C,<br>°F or                                                                                                    | n                                                                                                    | у                                                                                                    | Parameter                                                                                                    |
| 35.13 | 0 5000<br>Temperature 1 wai                                                                                                    |                                                                                                    | Ohm                                                                                                    | Ohm                                                                                                    |                                                                                                    | 1                                                                                                    |                                                                                                    |

| Index | Name                                                                                                    |                                                                                                    |                     |                          |          |                |           |  |  |  |  |  |
|-------|----------------------------------------------------------------------------------------------------|----------------------------------------------------------------------------------------------------|---------------------|--------------------------|----------|----------------|-----------|--|--|--|--|--|
|       | Text                                                                                                    |                                                                                                    |                     |                          |          |                |           |  |  |  |  |  |
|       | Range                                                                                                    | Default                                                                                                    | Unit                | Scale/<br>Fbeq16         | Volatile | Change running | Туре      |  |  |  |  |  |
|       | Defines the warning temperature 1 excerned/estimate The unit is selected Note: With a PTC selected to the warning temperature of the warning temperature of | Warning level for motor temperature monitoring function 1. Defines the warning level for motor temperature monitoring function 1. When the measured motor temperature 1 exceeds the level, the event generates warning A491 Motor temperature 1 measured/estimated. The unit is selected by 96.02 Unit selection. |                     |                          |          |                |           |  |  |  |  |  |
|       | -80.0 1000.0<br>-76 1832 or<br>0 5000                                                                                                    | 130,<br>266 or<br>4500                                                                                                    | °C,<br>°F or<br>Ohm | 1 = 1°C,<br>°F or<br>Ohm | n        | У              | Parameter |  |  |  |  |  |
| 35.14 | Temperature 1 Al                                                                                                    | source                                                                                                    | II.                 | - I                      |          | I.             | l.        |  |  |  |  |  |
|       | on an I/O extension module, use Other to connect to e.g. 14.26 Al1 actual value.  Other; source selection.  0: Not selected; not in use.  1: Al1 actual value; analog input Al1 on the control unit.  2: Al2 actual value; Analog input Al2 on the control unit.  3: Al3 actual value; Analog input Al3 on the control unit.                                                                                                    |                                                                                                    |                     |                          |          |                |           |  |  |  |  |  |
|       | 0 3                                                                                                    | Not                                                                                                    | - Put Ais on the    | 1 = 1                    | n        | у              | Parameter |  |  |  |  |  |
|       |                                                                                                    | selected                                                                                                    |                     |                          |          |                |           |  |  |  |  |  |
|       | Klixon source for motor temperature monitoring function 1.  The event generates fault 4981 Motor temperature 1 measured/estimated if a digital input is selected and the klixon is open.  0 = Klixon open.  1 = Klixon closed.  Note: It is possible to connect several klixons in series.  0: Klixon open; klixon is open. Generates fault 4981 Motor temperature 1 measured/estimated.  1: Klixon closed; klixon is closed. Normal operation.  2: None; inactive. Supervision 1 klixon is disabled.  3: DI1; 10.02.b00 DI delayed status.  4: DI2; 10.02.b01 DI delayed status.  5: DI3; 10.02.b02 DI delayed status.  6: DI4; 10.02.b03 DI delayed status.  7: DI5; 10.02.b04 DI delayed status.  8: DI6; 10.02.b05 DI delayed status.  11: DIO1; 11.02.b00 DIO delayed status.  12: DIO2; 11.02.b01 DIO delayed status.                                                                                                    |                                                                                                    |                     |                          |          |                |           |  |  |  |  |  |
|       | 0 19                                                                                                    | None                                                                                                    | -                   | 1 = 1                    | n        | у              | Parameter |  |  |  |  |  |
| 35.21 | Temperature 2 source                                                                                                    |                                                                                                    |                     |                          |          |                |           |  |  |  |  |  |
|       | Selects the source                                                                                                    | Motor temperature monitoring function 2 source. Selects the source for 35.04 Measured temperature 2. Connection possibilities KTY84 sensors:                                                                                                    |                     |                          |          |                |           |  |  |  |  |  |

Connection possibilities KTY84 sensors:

 Maximum one KTY84 sensor for motor temperature monitoring function 1 and maximum one KTY84 sensor for motor temperature monitoring function 2.

Connection possibilities for PT100 sensors:

 Maximum 3 PT100 sensors for motor temperature monitoring function 1 and maximum 3 PT100 sensors for motor temperature monitoring function 2.

Connection possibilities PTC sensors:

 Maximum one PTC sensor for motor temperature monitoring function 1 and maximum one PTC sensor for motor temperature monitoring function 2.

Connection possibilities for PT1000 sensors:

| Index | Name  |         |      |        |          |         |      |
|-------|-------|---------|------|--------|----------|---------|------|
|       | Text  |         |      |        |          |         |      |
|       | Range | Default | Unit | Scale/ | Volatile | Change  | Туре |
|       |       |         |      | Fbeq16 |          | running |      |

 Maximum 3 PT1000 sensors for motor temperature monitoring function 1 and maximum 3 PT1000 sensors for motor temperature monitoring function 2.

For wiring examples, see chapter <u>Motor thermal protection</u> of this manual.

Usually this source is from a sensor connected to the motor controlled by the drive, but it could be used to measure and monitor a temperature from other parts of the process as long as a suitable sensor is used as per the selection list.

- 0: Disable; disable motor temperature monitoring function 2.
- 1: **Estimated temperature 2**; Estimated motor temperature 2. See 35.03 Motor estimated temperature 2. The temperature is estimated by the drive calculation. It is important to set up the ambient temperature of the motor in 35.58 Motor ambient temperature 2.
- 2: **KTY84 analog I/O**; KTY84 sensor connected to the analog input selected by 35.24 Temperature 2 Al source and an analog output. The input and output can be on the SDCS-CON-H01 or on an I/O extension module. The following settings are required:
- Set the unit selection parameter of the analog input to volts.
- Set the hardware jumper or switch related to the analog input to volts. Any change must be validated by either cycling the power or through 96.27 Control board boot.
- Set the source selection parameter of the analog output to Force KTY84 excitation.
- Select the analog input in 35.24 Temperature 2 Al source. In case the input is located on an I/O extension module, use Other to connect to e.g. 14.26 Al1 actual value.

The analog output feeds a constant current through the sensor. As the resistance of the sensor changes along with its temperature, the voltage over the sensor changes. The voltage is read by the analog input and converted into degrees.

- 3: **KTY84 encoder module 1**; KTY84 sensor connected to encoder module 1. See 91.21 Module 1 temp sensor type and 91.22 Module 1 temp filter time.
- 4: **KTY84 encoder module 2**; KTY84 sensor connected to encoder module 2. See 91.24 Module 2 temp sensor type and 91.25 Module 2 temp filter time.
- 5: **1 × PT100** analog I/O; PT100 sensor connected to a standard analog input selected by 35.24 Temperature 2 Al source and an analog output. The input and output can be on the SDCS-CON-H01 or on an I/O extension module. The required settings are the same as with selection KTY84 analog I/O, except that the source selection parameter of the analog output must be set to Force PT100 excitation.
- 6: **2 × PT100 analog I/O**; as selection 1 × PT100 analog I/O, but with two sensors connected in series. Using multiple sensors improves the measurement accuracy significantly.
- 7: **3 × PT100 analog I/O**; as selection 1 × PT100 analog I/O, but with three sensors connected in series. Using multiple sensors improves the measurement accuracy significantly.
- 8: PTC DI6; PTC sensor connected to digital input DI6.

Either 0  $\Omega$ , normal temperature, or 4000  $\Omega$ , excessive temperature, will be shown in 35.04 Measured temperature 2.

- 9: **PTC encoder module 1**; PTC sensor connected to encoder interface 1. See 91.21 Module 1 temp sensor type and 91.22 Module 1 temp filter time.
- 10: **PTC encoder module 2**; PTC sensor connected to encoder interface 2. See 91.24 Module 2 temp sensor type and 91.25 Module 2 temp filter time.
- 11: **Direct temperature**; the temperature is taken from the source selected by 35.24 Temperature 2 Al source. The value of the source is assumed to be in the unit of temperature specified by 96.02 Unit selection
- 13: **1 × PT1000** analog I/O; PT1000 sensor connected to a standard analog input selected by 35.24 Temperature 2 Al source and an analog output. The input and output can be on the SDCS-CON-H01 or on an I/O extension module. The required settings are the same as with selection KTY84 analog I/O, except that the source selection parameter of the analog output must be set to Force PT1000 excitation.
- 14: **2 × PT1000** analog I/O; as selection 1 × PT1000 analog I/O, but with two sensors connected in series. Using multiple sensors improves the measurement accuracy significantly.
- 15: **3 × PT1000 analog I/O**; as selection 1 × PT1000 analog I/O, but with three sensors connected in series. Using multiple sensors improves the measurement accuracy significantly.

| Index | Name                                                                                                    |                                                                                                    |                                                                |                                     |          |                |                    |  |  |  |  |  |
|-------|----------------------------------------------------------------------------------------------------|----------------------------------------------------------------------------------------------------|----------------------------------------------------------------|-------------------------------------|----------|----------------|--------------------|--|--|--|--|--|
|       | Text                                                                                                    |                                                                                                    |                                                                |                                     |          |                |                    |  |  |  |  |  |
|       | Range                                                                                                    | Default                                                                                                    | Unit                                                           | Scale/<br>Fbeq16                    | Volatile | Change running | Туре               |  |  |  |  |  |
|       | Temperature 2 or on an I/O ex I/O, except that excitation.                                                                                                    | 20: <b>PTC</b> analog I/O; PTC sensor connected to a standard analog input selected by 35.24 Temperature 2 Al source and an analog output. The input and output can be on the SDCS-CON-H0 or on an I/O extension module. The required settings are the same as with selection KTY84 analog I/O, except that the source selection parameter of the analog output must be set to Force PTC excitation. Either 0 $\Omega$ , normal temperature, or 4000 $\Omega$ , excessive temperature, will be shown in 35.04 Measure |                                                                |                                     |          |                |                    |  |  |  |  |  |
|       | temperature 2. 0 20                                                                                                    | Disable                                                                                                    | <u> </u>                                                       | 1 = 1                               | n        | v              | Parameter          |  |  |  |  |  |
| 35.22 | Temperature 2 fault level                                                                                                    |                                                                                                    |                                                                |                                     |          |                |                    |  |  |  |  |  |
|       | temperature 2 emeasured/estin<br>The unit is sele<br><b>Note</b> : With a P                                                                                                    | It level for moto exceeds the level nated. cted by 96.02 LTC sensor, the 130,                                                                                                    | r temperature el, the event g Init selection. unit is Ω.  o C, | monitoring func<br>enerates fault 4 |          |                | d motor  Parameter |  |  |  |  |  |
|       | -76 1832 or 0 5000                                                                                                    | 266 or<br>4500                                                                                                    | °F or<br>Ohm                                                   | °F or<br>Ohm                        |          |                |                    |  |  |  |  |  |
| 35.23 | Temperature 2 warning level Warning level for motor temperature monitoring function 2. Defines the warning level for motor temperature monitoring function 2. When the measured motor temperature 2 exceeds the level, the event generates warning A492 Motor temperature 2 measured/estimated. The unit is selected by 96.02 Unit selection. Note: With a PTC sensor, the unit is $\Omega$ .                                                                                                    |                                                                                                    |                                                                |                                     |          |                |                    |  |  |  |  |  |
|       | -80.0 1000.0<br>-76 1832 or<br>0 5000                                                                                                    |                                                                                                    | °C,<br>°F or<br>Ohm                                            | 1 = 1°C,<br>°F or<br>Ohm            | n        | У              | Parameter          |  |  |  |  |  |
| 35.24 | Temperature 2 Al source                                                                                                    |                                                                                                    |                                                                |                                     |          |                |                    |  |  |  |  |  |
|       | Analog input source for motor temperature monitoring function 2.  Specifies an analog input when required by 35.21 Temperature 2 source. In case the input is located on an I/O extension module, use Other to connect to e.g. 14.26 Al1 actual value.  Other; source selection.  0: Not selected; not in use.  1: Al1 actual value; analog input Al1 on the control unit.  2: Al2 actual value; analog input Al2 on the control unit.  3: Al3 actual value; analog input Al3 on the control unit.                                                                                                    |                                                                                                    |                                                                |                                     |          |                |                    |  |  |  |  |  |
|       | 0 3                                                                                                    | Not selected                                                                                                    | -                                                              | 1 = 1                               | n        | У              | Parameter          |  |  |  |  |  |
| 35.25 | Klixon source for motor temperature monitoring function 2. The event generates fault 4982 Motor temperature 2 measured/estimated if a digital input is selected and the klixon is open.  0 = Klixon open.  1 = Klixon closed.  Note: It is possible to connect several klixons in series.  0: Klixon open; klixon is open. Generates fault 4982 Motor temperature 2 measured/estimated.  1: Klixon closed; klixon is closed. Normal operation.  2: None; inactive. Supervision 2 klixon is disabled.  3: Dl1; 10.02.b00 Dl delayed status.  4: Dl2; 10.02.b01 Dl delayed status.  5: Dl3; 10.02.b02 Dl delayed status.  6: Dl4; 10.02.b03 Dl delayed status. |                                                                                                    |                                                                |                                     |          |                |                    |  |  |  |  |  |

| Index | Name                                                                                                    |                                                |                                                                        |                               |         |                                                                                         |                                           |                |            |  |
|-------|----------------------------------------------------------------------------------------------------|------------------------------------------------|------------------------------------------------------------------------|-------------------------------|---------|-----------------------------------------------------------------------------------------|-------------------------------------------|----------------|------------|--|
|       | Text                                                                                                    |                                                |                                                                        |                               |         |                                                                                         |                                           |                |            |  |
|       | Range                                                                                                    |                                                | Default                                                                | Unit                          |         | Scale/<br>Fbeq16                                                                        | Volatile                                  | Change running | Туре       |  |
|       | 8: <b>DI6</b> ; 10.<br>11: <b>DIO1</b> ;<br>12: <b>DIO2</b> ;                                                                                                    | 02.b05 D<br>11.02.b00<br>11.02.b01             | I delayed s<br>I delayed s<br>I DIO delay<br>I DIO delay<br>DI delayed | status.<br>yed sta<br>yed sta | ıtus.   |                                                                                         |                                           |                |            |  |
|       | 0 19                                                                                                    | 0.02.0131                                      | None                                                                   |                               | •       | 1 = 1                                                                                   | n                                         | у              | Parameter  |  |
| 35.30 | FPTC con<br>FPTC-xx r<br>Activates t<br>warnings,<br>Bit assign                                                                                                    | nodule co<br>the FPTC-<br>but not the<br>ment: | n word<br>nfiguration                                                  | stor pro                      | nodule. | nodules. With                                                                           | this word, it is p                        |                |            |  |
|       | Bit                                                                                                    | Name                                           |                                                                        |                               | Value   | Remarks                                                                                 |                                           |                |            |  |
|       | 0                                                                                                    | Module                                         | in slot 1                                                              | _                             | 0       |                                                                                         | installed in slot is installed in slo     |                |            |  |
|       | 1                                                                                                    | Disable                                        | slot 1 warr                                                            |                               | 0       |                                                                                         | om module in slo<br>om module in slo      |                |            |  |
|       | 2                                                                                                    | Module in slot 2                               |                                                                        |                               | 0       | A module is installed in slot 2.  No Module is installed in slot 2.                     |                                           |                |            |  |
|       | 3                                                                                                    | Disable slot 2 warning  Module in slot 3       |                                                                        |                               | 1 0     | Warnings from module in slot 2 are inactive. Warnings from module in slot 2 are active. |                                           |                |            |  |
|       | 4                                                                                                    |                                                |                                                                        |                               | 1 0     | A module is                                                                             | installed in slot<br>is installed in slot | 3.             | VC.        |  |
|       | 5                                                                                                    | Disable slot 3 warning                         |                                                                        |                               | 0       |                                                                                         | om module in slo<br>om module in slo      |                |            |  |
|       | 6 15 reserved                                                                                                    |                                                |                                                                        |                               |         |                                                                                         |                                           |                |            |  |
| 25.50 | 0000h I                                                                                                    |                                                | 2Ah                                                                    | <u> -</u>                     |         | 1 = 1                                                                                   | n                                         | У              | Parameter  |  |
| 35.50 | Motor ambient temperature 1                                                                                                    |                                                |                                                                        |                               |         |                                                                                         |                                           |                |            |  |
|       | Ambient temperature for motor thermal protection model 1.  Defines the ambient temperature of the motor from the motor thermal protection model.  The unit is selected by 96.02 Unit selection.  The motor thermal protection model estimates the motor temperature based on parameters 35.50 35.55. The motor temperature increases if it operates in the region above the load curve, and decreases if it operates in the region below the load curve.  WARNING!                                                                                          |                                                |                                                                        |                               |         |                                                                                         |                                           |                |            |  |
|       | -80.0 10                                                                                                    |                                                | 20 or 68                                                               | °C or                         |         | 1 = 1°C or °F                                                                           | ool properly bed<br>n                     | y              | Parameter  |  |
| 35.51 |                                                                                                    |                                                |                                                                        | 0 01                          | 1       | 1 - 1 O OI T                                                                            |                                           | y              | i arameter |  |
|       | Maximum load for motor thermal protection model 1.  Defines the motor load curve in percent of 99.11 M1 nominal current together with 35.52 Zero speed load 1 and 35.53 Break point 1. The load curve is used by the motor thermal protection model to estimate the motor temperature.  When the motor load curve = 100 %, the maximum load equals the value of 99.11 M1 nominal current. Higher loads will 'heat up' the motor.  Note: The load curve level should be adjusted, if the ambient temperature differs from 35.50 Motor ambient temperature 1. |                                                |                                                                        |                               |         |                                                                                         |                                           |                |            |  |

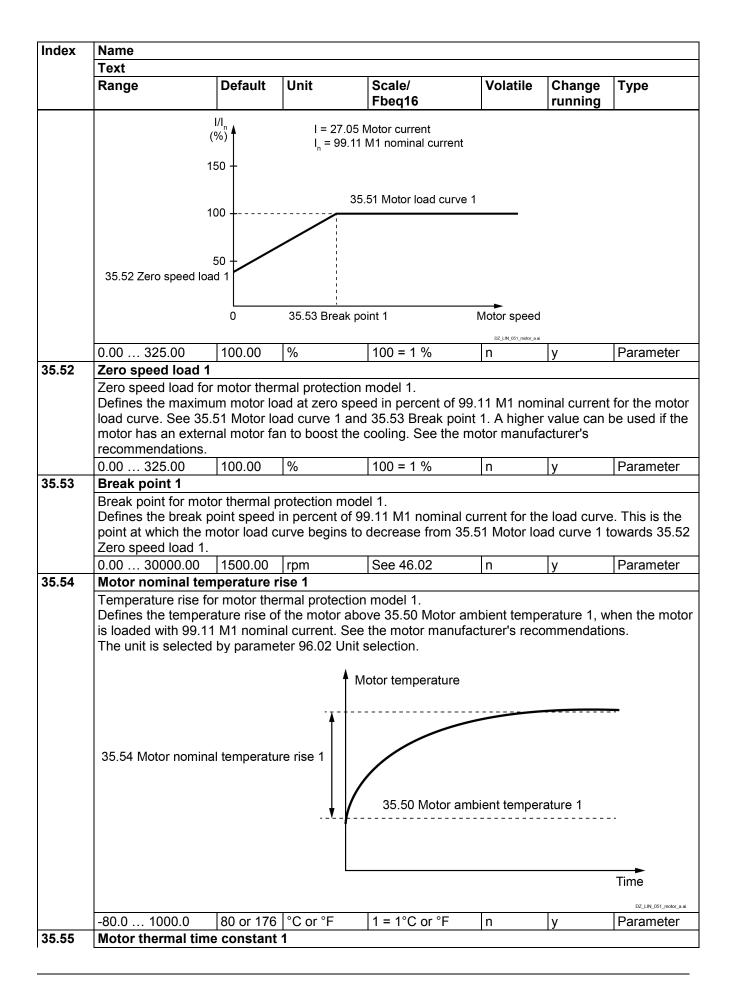

Index Name **Text** Range Default Unit Scale/ Volatile Change Type Fbeq16 running Motor thermal time constant for motor thermal protection model 1. Defines the thermal time constant for the motor thermal protection model. It is the time to reach 63 % of nominal motor temperature. See the motor manufacturer's recommendations. Motor current 100 % Time Temperature rise 100 % 63 % Time 35.55 Motor thermal time constant 1 0 ... 32500 256 s n Parameter 35.58 Motor ambient temperature 2 Ambient temperature for motor thermal protection model 2. Defines the ambient temperature of the motor from the motor thermal protection model. The unit is selected by 96.02 Unit selection. The motor thermal protection model estimates the motor temperature based on parameters 35.58 ... 35.63. The motor temperature increases if it operates in the region above the load curve, and decreases if it operates in the region below the load curve. WARNING! The model cannot protect the motor if the motor does not cool properly because of dust, dirt, etc. -80.0 ... 1000.0 20 or 68 °C or °F  $1 = 1^{\circ}C \text{ or } {^{\circ}F}$ n Parameter 35.59 Motor load curve 2 Maximum load for motor thermal protection model 2. Defines the motor load curve in percent of 42.08 M2 nominal current together with 35.60 Zero speed load 2 and 35.61 Break point 2. The load curve is used by the motor thermal protection model to estimate the motor temperature. When the motor load curve = 100 %, the maximum load equals the value of 42.08 M2 nominal current. Higher loads will 'heat up' the motor. Note: The load curve level should be adjusted, if the ambient temperature differs from 35.58 Motor ambient temperature 2.

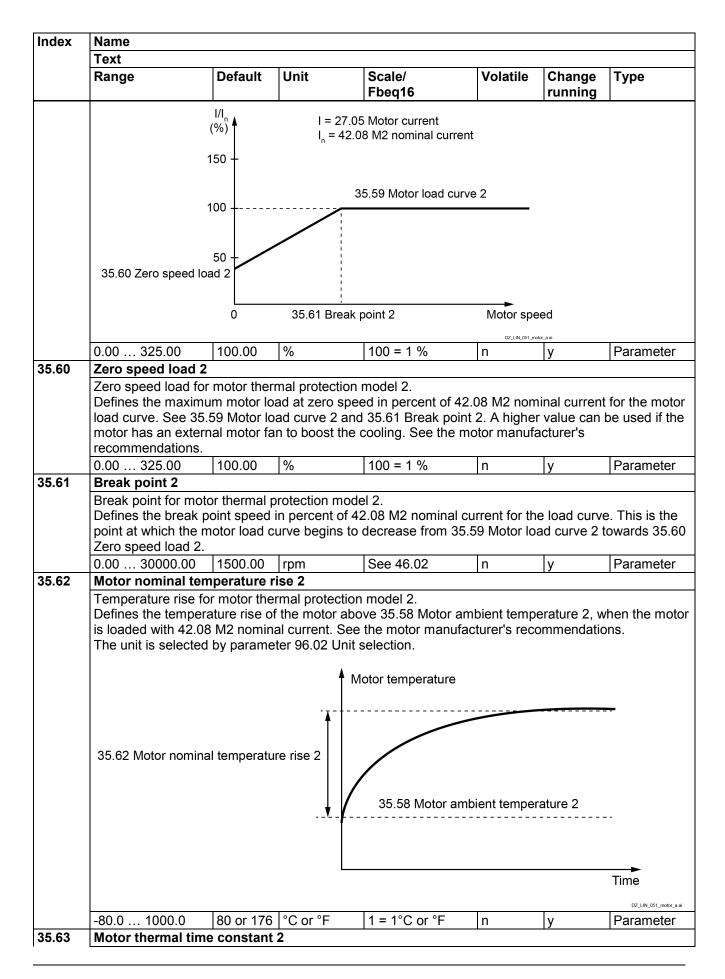

| ndex | Name                                                                                                    |                 |                |                   |          |                |           |  |  |  |
|------|----------------------------------------------------------------------------------------------------|-----------------|----------------|-------------------|----------|----------------|-----------|--|--|--|
|      | Text                                                                                                    |                 |                |                   |          |                |           |  |  |  |
|      | Range                                                                                                    | Default         | Unit           | Scale/<br>Fbeq16  | Volatile | Change running | Туре      |  |  |  |
|      | Motor thermal time constant for motor thermal protection model 2.  Defines the thermal time constant for the motor thermal protection model. It is the time to reach 63 % of nominal motor temperature. See the motor manufacturer's recommendations. |                 |                |                   |          |                |           |  |  |  |
|      | Motor current                                                                                                    | <b>A</b>        |                |                   |          |                |           |  |  |  |
|      |                                                                                                    |                 |                |                   |          |                |           |  |  |  |
|      | 100 %                                                                                                    |                 |                |                   |          |                |           |  |  |  |
|      | Temperature rise                                                                                                    | 1               |                | •                 | -        |                |           |  |  |  |
|      | 100 %                                                                                                    |                 |                |                   |          |                |           |  |  |  |
|      | 63 %                                                                                                    |                 |                |                   | -        |                |           |  |  |  |
|      | 35.63                                                                                                    | Motor thermal t | ime constant 2 |                   |          |                |           |  |  |  |
|      |                                                                                                    | T               |                | DZ_LIN_051_motor_ |          |                |           |  |  |  |
|      | 0 32500                                                                                                    | 256             | S              | 1 = 1 s           | n        | y              | Parameter |  |  |  |

**36 Load analyzer** Peak value and amplitude logger settings.

| Index | Name<br>Text |                             |  |  |  |  |  |  |  |  |  |
|-------|--------------|-----------------------------|--|--|--|--|--|--|--|--|--|
|       |              |                             |  |  |  |  |  |  |  |  |  |
|       | 36.xx        | Not jet part of the manual. |  |  |  |  |  |  |  |  |  |
|       |              |                             |  |  |  |  |  |  |  |  |  |
| 36.xx |              |                             |  |  |  |  |  |  |  |  |  |
|       |              |                             |  |  |  |  |  |  |  |  |  |
|       |              |                             |  |  |  |  |  |  |  |  |  |

#### 37 User load curve

Settings for user load curve.

| Index | Name<br>Text |                             |  |  |  |   |  |  |  |  |  |
|-------|--------------|-----------------------------|--|--|--|---|--|--|--|--|--|
|       |              |                             |  |  |  |   |  |  |  |  |  |
|       | 37.xx        | Not jet part of the manual. |  |  |  |   |  |  |  |  |  |
|       |              |                             |  |  |  |   |  |  |  |  |  |
| 37.xx |              |                             |  |  |  |   |  |  |  |  |  |
|       |              |                             |  |  |  | _ |  |  |  |  |  |
|       |              |                             |  |  |  |   |  |  |  |  |  |

#### **40 Process PID**

Parameter values for process PID controller.

| Index | Name                        |         |      |                  |          |                |      |  |  |
|-------|-----------------------------|---------|------|------------------|----------|----------------|------|--|--|
|       | Text                        |         |      |                  |          |                |      |  |  |
|       | Range                       | Default | Unit | Scale/<br>Fbeq16 | Volatile | Change running | Туре |  |  |
| 40.xx | Not jet part of the manual. |         |      |                  |          |                |      |  |  |
|       |                             |         |      |                  |          |                |      |  |  |
| 40.xx |                             |         |      |                  |          |                |      |  |  |
|       |                             |         |      |                  |          |                |      |  |  |
|       |                             |         |      |                  |          |                |      |  |  |

## **42 Shared motion (2nd motor)**Configuration of 2<sup>nd</sup> motor.

| Index | Name                        |          |      |                  |          |                |      |  |  |  |
|-------|-----------------------------|----------|------|------------------|----------|----------------|------|--|--|--|
|       | Text                        |          |      |                  |          |                |      |  |  |  |
|       | Range                       | Default  | Unit | Scale/<br>Fbeq16 | Volatile | Change running | Туре |  |  |  |
| 42.xx | Not jet part of the manual. |          |      |                  |          |                |      |  |  |  |
|       |                             |          |      |                  |          |                |      |  |  |  |
| 42.xx |                             | <u>.</u> |      |                  |          | •              |      |  |  |  |
|       |                             |          |      |                  |          |                |      |  |  |  |
|       |                             |          |      |                  |          |                |      |  |  |  |

### 44 Mechanical brake control

Configuration of mechanical brake.

| Index | Name                        |         |      |                  |          |                |      |  |  |  |
|-------|-----------------------------|---------|------|------------------|----------|----------------|------|--|--|--|
|       | Text                        |         |      |                  |          |                |      |  |  |  |
|       | Range                       | Default | Unit | Scale/<br>Fbeq16 | Volatile | Change running | Туре |  |  |  |
| 44.xx | Not jet part of the manual. |         |      |                  |          |                |      |  |  |  |
|       |                             |         |      |                  |          |                |      |  |  |  |
| 44.xx |                             | ·       |      | •                |          |                |      |  |  |  |
|       |                             |         |      |                  |          |                |      |  |  |  |
|       |                             |         |      |                  |          |                |      |  |  |  |

#### 45 Energy efficiency

Settings for the energy saving calculators.

| Index | Name                        |         |      |                  |          |                |      |  |  |  |
|-------|-----------------------------|---------|------|------------------|----------|----------------|------|--|--|--|
|       | Text                        |         |      |                  |          |                |      |  |  |  |
|       | Range                       | Default | Unit | Scale/<br>Fbeq16 | Volatile | Change running | Type |  |  |  |
| 45.xx | Not jet part of the manual. |         |      |                  |          |                |      |  |  |  |
|       |                             |         |      |                  |          |                |      |  |  |  |
|       |                             |         |      |                  |          |                |      |  |  |  |
| 45.xx |                             |         |      |                  |          |                |      |  |  |  |
| 45.xx |                             |         |      |                  |          |                |      |  |  |  |

#### 46 Monitoring/Scaling settings

Speed supervision settings, signal filtering and general scaling settings.

| Index | Name          |         |      |                  |          |                |      |
|-------|---------------|---------|------|------------------|----------|----------------|------|
|       | Text          |         |      |                  |          |                |      |
|       | Range         | Default | Unit | Scale/<br>Fbeq16 | Volatile | Change running | Туре |
| 46.04 | M1 apped soci | na      |      |                  |          |                |      |

#### 46.01 M1 speed scaling

Motor 1 speed scaling.

Sets the 16-bit scaling of all speed related parameters in rpm. The set scaling value corresponds to 20000 speed units in e.g. fieldbus or master-follower communication.

46.01 M1 speed scaling is valid for values greater than 0 rpm. For a value equal to 0 rpm, the maximum absolute value of 30.11 M1 minimum speed and 30.12 M1 maximum speed is taken. See 46.02 M1 speed scaling actual.

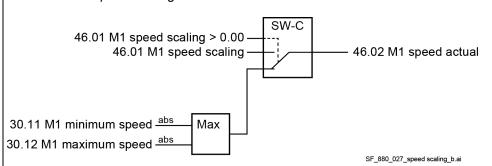

#### Notes:

- 46.01 M1 speed scaling has to be set in case the speed is read or written by means of an overriding control (e.g. fieldbus).
- The maximum amount of speed units is 32000.

#### **Commissioning hints:**

- Set 99.14 M1 nominal (base) speed to the base speed of motor 1.
- Set 30.11 M1 minimum speed and 30.12 M1 maximum speed to ± maximum speed.

|                         | Name                                                                                                    |                                                                                                    |                                                                                                    |                                                                                                    |                                                                                                    |                                                                                                    |                                                                                            |
|-------------------------|----------------------------------------------------------------------------------------------------|----------------------------------------------------------------------------------------------------|----------------------------------------------------------------------------------------------------|----------------------------------------------------------------------------------------------------|----------------------------------------------------------------------------------------------------|----------------------------------------------------------------------------------------------------|--------------------------------------------------------------------------------------------|
|                         | Text                                                                                                    |                                                                                                    |                                                                                                    |                                                                                                    |                                                                                                    |                                                                                                    |                                                                                            |
|                         | Range                                                                                                    | Default                                                                                                    | Unit                                                                                                    | Scale/<br>Fbeq16                                                                                                    | Volatile                                                                                                    | Change running                                                                                                | Туре                                                                                       |
|                         |                                                                                                    | speed scaling to the                                                                                                    | maximum a                                                                                                    | bsolute speed                                                                                                    | l value of 30                                                                                                    | ).11 M1 mir                                                                                                   | nimum speed                                                                                |
|                         |                                                                                                    | maximum speed.                                                                                                    |                                                                                                    |                                                                                                    |                                                                                                    |                                                                                                    |                                                                                            |
|                         |                                                                                                    | t the settings of:                                                                                                    |                                                                                                    |                                                                                                    |                                                                                                    |                                                                                                    |                                                                                            |
|                         |                                                                                                    | minimum speed.                                                                                                    |                                                                                                    |                                                                                                    |                                                                                                    |                                                                                                    |                                                                                            |
|                         |                                                                                                    | maximum speed.                                                                                                    |                                                                                                    |                                                                                                    |                                                                                                    |                                                                                                    |                                                                                            |
|                         |                                                                                                    | overspeed trip margi                                                                                                    | n.                                                                                                    |                                                                                                    |                                                                                                    |                                                                                                    |                                                                                            |
|                         |                                                                                                    | speed scaling.                                                                                                    |                                                                                                    |                                                                                                    |                                                                                                    |                                                                                                    |                                                                                            |
|                         |                                                                                                    | nominal (base) speed                                                                                                    |                                                                                                    |                                                                                                    |                                                                                                    |                                                                                                    |                                                                                            |
|                         |                                                                                                    | or equal to 1.6 • 46.0                                                                                                    |                                                                                                    |                                                                                                    |                                                                                                    | 000/20000).                                                                                                   |                                                                                            |
|                         |                                                                                                    | out of range A124 S                                                                                                    |                                                                                                    |                                                                                                    |                                                                                                    |                                                                                                    | 1_                                                                                         |
|                         | 0.0 30000.0                                                                                                    | 0.0                                                                                                    | rpm                                                                                                    | See 46.02                                                                                                    | n                                                                                                    | У                                                                                                    | Parameter                                                                                  |
| 16.02                   | M1 speed scaling                                                                                                    | actual                                                                                                    |                                                                                                    |                                                                                                    |                                                                                                    |                                                                                                    |                                                                                            |
|                         | Motor 1 speed sca                                                                                                    | ling actual and accel                                                                                                    | leration/dec                                                                                                    | eleration ramp                                                                                                    | o rate.                                                                                                    |                                                                                                    |                                                                                            |
|                         |                                                                                                    | caling of all speed re                                                                                                    |                                                                                                    |                                                                                                    |                                                                                                    |                                                                                                    |                                                                                            |
|                         |                                                                                                    | in e.g. fieldbus or m                                                                                                    |                                                                                                    |                                                                                                    |                                                                                                    |                                                                                                    |                                                                                            |
|                         |                                                                                                    | ration/ deceleration i                                                                                                    |                                                                                                    |                                                                                                    |                                                                                                    |                                                                                                    |                                                                                            |
|                         |                                                                                                    | <ol> <li>The speed acceler</li> </ol>                                                                                                    |                                                                                                    |                                                                                                    |                                                                                                    |                                                                                                    |                                                                                            |
|                         |                                                                                                    | caling actual and not                                                                                                    | to 30.11 M                                                                                                    | •                                                                                                    | eed or 30.1                                                                                                    | 2 Maximum                                                                                                    |                                                                                            |
|                         | 0.0 30000.0                                                                                                    | -                                                                                                    | rpm                                                                                                    | 1 = 1 rpm                                                                                                    | у                                                                                                    | n                                                                                                    | Signal                                                                                     |
| 6.03                    | M1 torque scaling                                                                                                    | ]                                                                                                    |                                                                                                    |                                                                                                    |                                                                                                    |                                                                                                    |                                                                                            |
|                         | Motor 1 torque sca                                                                                                    | iling.                                                                                                    |                                                                                                    |                                                                                                    |                                                                                                    |                                                                                                    |                                                                                            |
|                         | Sets the 16-bit sca                                                                                                    | lling of all torque rela                                                                                                    | ted parame                                                                                                    | ters in % of 99                                                                                                    | 9.02 M1 nor                                                                                                    | minal torque                                                                                                  | e. The set                                                                                 |
|                         |                                                                                                    |                                                                                                    |                                                                                                    |                                                                                                    |                                                                                                    | •                                                                                                    |                                                                                            |
|                         | scaling value corre                                                                                                    | sponds to 10000 in                                                                                                    | e.g. fieldbus                                                                                                    | or master-fol                                                                                                    | lower comn                                                                                                    | nunication.                                                                                                   |                                                                                            |
|                         | scaling value corre                                                                                                    | esponds to 10000 in a<br>100.00                                                                                                    |                                                                                                    | or master-fol                                                                                                    | lower comn                                                                                                    |                                                                                                    | Parameter                                                                                  |
| 16.04                   | 0.00 325.00                                                                                                    | 100.00                                                                                                    | e.g. fieldbus<br>%                                                                                                    |                                                                                                    |                                                                                                    | nunication.<br>y                                                                                              | Parameter                                                                                  |
| 16.04                   | 0.00 325.00<br><b>M1 torque scaling</b>                                                                                                    | 100.00<br>g actual                                                                                                    |                                                                                                    |                                                                                                    |                                                                                                    |                                                                                                    | Parameter                                                                                  |
| 16.04                   | 0.00 325.00  M1 torque scaling  Motor 1 torque sca                                                                                                    | 100.00<br>g actual                                                                                                    | %                                                                                                    | See 46.04                                                                                                    | n                                                                                                    | у                                                                                                    | •                                                                                          |
| 46.04                   | 0.00 325.00  M1 torque scaling  Motor 1 torque sca  Shows the 16-bit s                                                                                                    | 100.00 g actual lling actual. caling of all torque re                                                                                                    | %<br>elated parar                                                                                                    | See 46.04                                                                                                    | 99.02 M1 r                                                                                                    | y<br>nominal torc                                                                                             | lue. The                                                                                   |
| 46.04                   | 0.00 325.00  M1 torque scaling  Motor 1 torque scaling shows the 16-bit secaling value corre                                                                                                    | 100.00<br>g actual                                                                                                    | %<br>elated parar                                                                                                    | See 46.04                                                                                                    | 99.02 M1 r                                                                                                    | y<br>nominal torc                                                                                             | lue. The                                                                                   |
| 16.04                   | 0.00 325.00  M1 torque scaling  Motor 1 torque scaling shows the 16-bit s scaling value corretorque scaling.                                                                                                    | 100.00 g actual ling actual. caling of all torque responds to 10000 in                                                                                                    | %<br>elated parar<br>e.g. fieldbus                                                                                                    | See 46.04 neters in % of a or master-fol                                                                                                    | n<br>99.02 M1 r<br>lower comn                                                                                                    | y<br>nominal torc                                                                                             | lue. The                                                                                   |
| 6.04                    | 0.00 325.00  M1 torque scaling  Motor 1 torque sca Shows the 16-bit s scaling value corre torque scaling.  Motor 1 nominal to                                                                                                    | 100.00 g actual lling actual. caling of all torque re                                                                                                    | %<br>elated parar<br>e.g. fieldbus<br>an be seen                                                                                                    | See 46.04 neters in % of or master-folin 99.02 M1 n                                                                                                    | n<br>99.02 M1 r<br>lower comn<br>ominal torq                                                                                                    | y<br>nominal torc<br>nunication.                                                                              | ue. The<br>See 46.03 M                                                                     |
|                         | 0.00 325.00  M1 torque scaling  Motor 1 torque sca  Shows the 16-bit s  scaling value corre  torque scaling.  Motor 1 nominal to  0.00 325.00                                                                                                    | 100.00 g actual lling actual. caling of all torque responds to 10000 in erque in Nm or lb ft call                                                                                                    | %<br>elated parar<br>e.g. fieldbus                                                                                                    | See 46.04 neters in % of a or master-fol                                                                                                    | n<br>99.02 M1 r<br>lower comn                                                                                                    | y<br>nominal torc                                                                                             | lue. The                                                                                   |
|                         | 0.00 325.00  M1 torque scaling  Motor 1 torque sca Shows the 16-bit s scaling value corre torque scaling.  Motor 1 nominal to 0.00 325.00  Speed reference 2                                                                                                    | 100.00<br>g actual<br>aling actual.<br>caling of all torque responds to 10000 in a<br>erque in Nm or lb ft call<br> -                                                                                                    | elated parare.g. fieldbus                                                                                                    | See 46.04  meters in % of s or master-foldin 99.02 M1 n  100 = 1 %                                                                                                    | n<br>99.02 M1 r<br>lower comn<br>ominal torq                                                                                                    | y<br>nominal torc<br>nunication.                                                                              | ue. The<br>See 46.03 M                                                                     |
|                         | M1 torque scaling Motor 1 torque scaling Shows the 16-bit s scaling value corre torque scaling. Motor 1 nominal to 0.00 325.00 Speed reference a                                                                                                    | 100.00   g actual   ling actual   caling of all torque responds to 10000 in exque in Nm or lb ft caling   caling to minimum field                                                                                                    | % elated parare.g. fieldbus an be seen % bus reference                                                                                                    | See 46.04  meters in % of sor master-foldin 99.02 M1 n  100 = 1 %                                                                                                    | 99.02 M1 r<br>lower comn<br>ominal torq                                                                                                    | nominal torchunication.                                                                                       | ue. The<br>See 46.03 M                                                                     |
|                         | 0.00 325.00  M1 torque scaling  Motor 1 torque sca Shows the 16-bit s scaling value corre torque scaling.  Motor 1 nominal to 0.00 325.00  Speed reference a Speed correspond Defines a speed co                                                                                                    | 100.00 g actual ling actual. caling of all torque responds to 10000 in expression of the caling of the caling of the caling to minimum field or responding to a zeep scaling to a zeep scaling t | elated parare.g. fieldbus an be seen % bus reference                                                                                                    | see 46.04  meters in % of a or master-folion 99.02 M1 m  100 = 1 %  ce. e received from                                                                                                    | n 99.02 M1 r lower comn ominal torq                                                                                                    | nominal torcenunication.                                                                                      | Jue. The See 46.03 M                                                                       |
|                         | 0.00 325.00  M1 torque scaling  Motor 1 torque sca Shows the 16-bit s scaling value corre torque scaling.  Motor 1 nominal to 0.00 325.00  Speed reference a Speed correspond Defines a speed co setting of 500, the                                                                                                    | 100.00                                                                                                    | elated parare.g. fieldbus an be seen % bus reference ro reference ange from 0                                                                                | see 46.04  meters in % of s or master-foldin 99.02 M1 n  100 = 1 %  ce. e received from 20000 spe                                                                                                | n 99.02 M1 r lower comn ominal torq                                                                                                    | nominal torcenunication.                                                                                      | Jue. The See 46.03 M                                                                       |
|                         | 0.00 325.00  M1 torque scaling  Motor 1 torque sca  Shows the 16-bit s  scaling value corre  torque scaling.  Motor 1 nominal to  0.00 325.00  Speed reference a  Speed correspond  Defines a speed co  setting of 500, the  speed range from se                                                                                                    | 100.00   g actual   ling actual   caling of all torque responds to 10000 in expense   caling of all torque in Nm or lb ft caling to minimum field   caling to minimum field   caling to responding to a zero fieldbus reference ra 500 rpm 46.02 M                                                                                                    | elated parare.g. fieldbusen be seen % bus reference ro reference ange from 0 1 speed sca                                                                     | see 46.04  meters in % of a or master-foldin 99.02 M1 n  100 = 1 %  ce. e received from 20000 speling actual.                                                                                    | n 99.02 M1 r lower comnominal torque y a fieldbus ed units wo                                                                                                    | nominal torcenunication.                                                                                      | Jue. The See 46.03 M                                                                       |
|                         | 0.00 325.00  M1 torque scaling  Motor 1 torque scaling  Shows the 16-bit s scaling value corre torque scaling.  Motor 1 nominal to 0.00 325.00  Speed reference a Speed correspond Defines a speed co setting of 500, the speed range from s Note: This parame                                                                                                    | 100.00                                                                                                    | elated parare.g. fieldbusen be seen % bus reference ro reference range from 0 1 speed scawith the ABE                                                        | see 46.04  meters in % of sor master-foldin 99.02 M1 n  100 = 1 %  ce. e received from 20000 spelling actual. B Drives comm                                                                      | n 99.02 M1 r lower commominal torque y a fieldbus ed units wo                                                                                                    | nominal torchunication.                                                                                       | Jue. The<br>See 46.03 M<br>Signal<br>Die, with a<br>ond to a                               |
| <b>1</b> 6.06           | 0.00 325.00  M1 torque scaling  Motor 1 torque scaling  Shows the 16-bit s scaling value corretorque scaling.  Motor 1 nominal to 0.00 325.00  Speed reference a Speed correspond Defines a speed consetting of 500, the speed range from second to the speed range from second to the speed range from second     | 100.00   g actual   ling actual   caling of all torque responds to 10000 in a compared in Nm or lb ft caling to minimum field prresponding to a zero scaling to minimum field prresponding to a zero fieldbus reference rate is effective only with the compared in the compared in the comp   | elated parare.g. fieldbusen be seen % bus reference ro reference ange from 0 1 speed sca                                                                     | see 46.04  meters in % of a or master-foldin 99.02 M1 n  100 = 1 %  ce. e received from 20000 speling actual.                                                                                    | n 99.02 M1 r lower comnominal torque y a fieldbus ed units wo                                                                                                    | nominal torcenunication.                                                                                      | Jue. The See 46.03 M                                                                       |
| <b>1</b> 6.06           | 0.00 325.00  M1 torque scaling  Motor 1 torque sca Shows the 16-bit s scaling value corre torque scaling.  Motor 1 nominal to 0.00 325.00  Speed reference a Speed correspond Defines a speed co setting of 500, the speed range from s Note: This parame 0.0 30000.0  Filter time motor                                                                                                    | 100.00   g actual   ling actual   caling of all torque responds to 10000 in expense   caling of all torque responds to 10000 in expense   caling   caling to minimum field   corresponding to a zero fieldbus reference rate   500 rpm 46.02 Mater is effective only we call   0.0   caling   caling         | elated parare.g. fieldbusen be seen % bus referenceinge from 0 1 speed scawith the ABE                                                                       | see 46.04  meters in % of sor master-foldin 99.02 M1 n  100 = 1 %  ce. e received from 20000 spelling actual. B Drives comm                                                                      | n 99.02 M1 r lower commominal torque y a fieldbus ed units wo                                                                                                    | nominal torchunication.                                                                                       | Jue. The<br>See 46.03 M<br>Signal<br>Die, with a<br>ond to a                               |
| <b>1</b> 6.06           | M1 torque scaling Motor 1 torque scaling Motor 1 torque scaling Shows the 16-bit s scaling value corre torque scaling. Motor 1 nominal to 0.00 325.00  Speed reference a Speed correspond Defines a speed co setting of 500, the speed range from Note: This parame 0.0 30000.0  Filter time motor Motor speed feedb                                                                                                    | 100.00                                                                                                    | elated parare.g. fieldbusen be seen % bus reference ange from 0 1 speed scawith the ABE rpm                                                                  | see 46.04  meters in % of s or master-foldin 99.02 M1 n  100 = 1 %  ce. e received from 20000 spelling actual. B Drives comm                                                                     | n 99.02 M1 r lower comn ominal torqu y m a fieldbus ed units wo nunication p                                                                                                    | nominal torchunication.  ue. n  For exampuld corresporofile.                                                  | Signal Signal Die, with a ond to a                                                         |
| <b>1</b> 6.06           | M1 torque scaling Motor 1 torque scaling Motor 1 torque scaling Shows the 16-bit s scaling value corre torque scaling. Motor 1 nominal to 0.00 325.00  Speed reference a Speed correspond Defines a speed co setting of 500, the speed range from Note: This parame 0.0 30000.0  Filter time motor Motor speed feedb Filter time constant                                                                                                    | 100.00   g actual   ling actual   caling of all torque responds to 10000 in exercises   caling of all torque responds to 10000 in exercises   caling   caling to minimum field   corresponding to a zero scaling   caling to minimum field   corresponding to a zero fieldbus reference rate   caling   caling   ca   | elated parare.g. fieldbusen be seen % bus reference ange from 0 1 speed scawith the ABE rpm                                                                  | see 46.04  meters in % of s or master-foldin 99.02 M1 m  100 = 1 %  ce. e received from 20000 spelling actual. B Drives comm  See 46.02                                                          | n  99.02 M1 r lower comn ominal torqu y  m a fieldbus ed units wo nunication p n                                                                                                    | nominal torchunication.                                                                                       | Jue. The See 46.03 M Signal Die, with a ond to a Parameter                                 |
| 46.06                   | M1 torque scaling Motor 1 torque scaling Motor 1 torque scaling Shows the 16-bit s scaling value corre torque scaling. Motor 1 nominal to 0.00 325.00  Speed reference a Speed correspond Defines a speed co setting of 500, the speed range from Note: This parame 0.0 30000.0  Filter time motor a Motor speed feedb Filter time constant tacho speed filtere                                                                                                    | 100.00   g actual   ling actual   caling of all torque responds to 10000 in exque in Nm or lb ft caling to minimum field   caling to minimum field   | elated parare.g. fieldbusen be seen % bus reference ange from 0 1 speed scawith the ABE rpm                                                                  | see 46.04  meters in % of s or master-foldin 99.02 M1 m  100 = 1 %  ce. e received from 20000 spelling actual. B Drives comm  See 46.02                                                          | n  99.02 M1 r lower comn ominal torqu y  m a fieldbus ed units wo nunication p n                                                                                                    | nominal torchunication.                                                                                       | See 46.03 M Signal Die, with a ond to a Parameter                                          |
| 46.06                   | M1 torque scaling Motor 1 torque scaling Motor 1 torque scaling Shows the 16-bit s scaling value corre torque scaling. Motor 1 nominal to 0.00 325.00  Speed reference a Speed correspond Defines a speed correspond Defines a speed corr | 100.00   g actual   ling actual   caling of all torque responds to 10000 in a rque in Nm or lb ft caling to minimum field   corresponding to a zero scaling   corresponding to a zero fieldbus reference rate   corresponding to a zero sero sero   corresponding to a zero scaling   corresponding to a zero sero   corresponding to a zero   corresponding to a zero   corresponding to a    | elated parare.g. fieldbus an be seen                                                                                                    | see 46.04  meters in % of sor master-folding 99.02 M1 m  100 = 1 %  ce. ereceived from 20000 spelling actual. Brives comm See 46.02  dered, 01.02 Edd filtered, 01.03                            | n 99.02 M1 r lower commominal torque y a fieldbus ed units wo nunication p n MF speed f 05 Encoder                                                                                                    | nominal torchunication.                                                                                       | Signal Signal Die, with a ond to a Parameter Of OnBoard ered and                           |
| 46.06                   | M1 torque scaling Motor 1 torque scaling Motor 1 torque scaling Shows the 16-bit s scaling value corre torque scaling. Motor 1 nominal to 0.00 325.00  Speed reference a Speed correspond Defines a speed co setting of 500, the speed range from setting of 500, the speed range from setting of 500 30000.0  Filter time motor setting Motor speed feedb Filter time constant tacho speed filtere 01.06 Encoder 2 s Note: This filter is                                                                                                    | 100.00   g actual   caling actual   caling of all torque responds to 10000 in a reque in Nm or lb ft caling to minimum fields   caling to minimum fields     | elated parare.g. fieldbus an be seen % bus reference ro reference ronge from 0 1 speed sca with the ABE rpm ant. cor speed fill acoder spee                  | see 46.04  meters in % of sor master-folding 99.02 M1 m  100 = 1 %  ce. ereceived from 20000 spelling actual. Brives comm See 46.02  dered, 01.02 Edd filtered, 01.03                            | n 99.02 M1 r lower commominal torque y a fieldbus ed units wo nunication p n MF speed f 05 Encoder                                                                                                    | nominal torchunication.                                                                                       | Signal Signal Die, with a ond to a Parameter Of OnBoard ered and                           |
| 46.06                   | M1 torque scaling Motor 1 torque scaling Motor 1 torque scaling Shows the 16-bit s scaling value corre torque scaling. Motor 1 nominal to 0.00 325.00  Speed reference: Speed correspond Defines a speed co setting of 500, the speed range from Note: This parame 0.0 30000.0  Filter time motor: Motor speed feedb Filter time constant tacho speed filtere 01.06 Encoder 2 s Note: This filter is i influence the speed                                                                                                    | 100.00   g actual   ling actual   caling of all torque responds to 10000 in exponds to 10000 in exponds to 10000 in exponds to 10000 in exponds to 10000 in exponding to minimum field expresponding to a zero scaling ing to minimum field expresponding to a zero scaling ing to minimum field expresponding to a zero scaling ing to minimum field expresponding to a zero scaling ing to minimum field expression in the scaling in the scaling in    | elated parare.g. fieldbus an be seen %  bus reference ange from 0 1 speed scawith the ABE rpm  ant. for speed fill ancoder speed spack signals rive control. | see 46.04  meters in % of or master-foldin 99.02 M1 n  100 = 1 %  ce. ereceived from 20000 spelling actual. B Drives comm See 46.02  mered, 01.02 Eared, 01.03 Eared, 01.04 Earth of the display | n  99.02 M1 r lower comn ominal torq y  m a fieldbus ed units wo nunication p n  MF speed f 05 Encoder ed e.g. in december                                                                                                    | nominal torchunication.  ue.  In  For exampuld correspondile.  y  filtered, 01.0 1 speed filt                 | Jue. The See 46.03 M Signal Die, with a ond to a Parameter O3 OnBoard ered and It does not |
| I6.06<br>I6.11          | Motor 1 torque scaling Motor 1 torque scaling Motor 1 torque scaling Shows the 16-bit s scaling value corre torque scaling. Motor 1 nominal to 0.00 325.00  Speed reference a Speed correspond Defines a speed co setting of 500, the speed range from Note: This parame 0.0 30000.0  Filter time motor Motor speed feedb Filter time constant tacho speed filtere 01.06 Encoder 2 s Note: This filter is influence the speed                                                                                                    | 100.00   g actual   caling actual   caling of all torque responds to 10000 in expense   caling of all torque responds to 10000 in expense   caling of a zero scaling   caling to minimum field   corresponding to a zero scaling   caling to minimum field   corresponding to a zero scaling   caling to minimum field   corresponding to a zero fieldbus reference rate   caling   caling    | elated parare.g. fieldbus an be seen % bus reference ro reference ronge from 0 1 speed sca with the ABE rpm ant. cor speed fill acoder spee                  | see 46.04  meters in % of sor master-folding 99.02 M1 m  100 = 1 %  ce. ereceived from 20000 spelling actual. Brives comm See 46.02  dered, 01.02 Edd filtered, 01.03                            | n 99.02 M1 r lower commominal torque y a fieldbus ed units wo nunication p n MF speed f 05 Encoder                                                                                                    | nominal torchunication.                                                                                       | Jue. The See 46.03 M Signal Die, with a ond to a Parameter O3 OnBoard ered and It does not |
| 46.06<br>46.11          | M1 torque scaling Motor 1 torque scaling Motor 1 torque scaling Shows the 16-bit s scaling value corre torque scaling. Motor 1 nominal to 0.00 325.00  Speed reference a Speed correspond Defines a speed co setting of 500, the speed range from Note: This parame 0.0 30000.0  Filter time motor Motor speed feedb Filter time constant tacho speed filtere 01.06 Encoder 2 s Note: This filter is s influence the speed 0 32500  Filter time motor                                                                                                    | 100.00   g actual   caling actual   caling of all torque responds to 10000 in a rque in Nm or lb ft caling to minimum field   corresponding to a zero scaling   corresponding to a zero scaling   corresponding    | elated parare.g. fieldbusen be seen   %                                                                                                    | see 46.04  meters in % of or master-foldin 99.02 M1 n  100 = 1 %  ce. ereceived from 20000 spelling actual. B Drives comm See 46.02  mered, 01.02 Eared, 01.03 Eared, 01.04 Earth of the display | n  99.02 M1 r lower comn ominal torq y  m a fieldbus ed units wo nunication p n  MF speed f 05 Encoder ed e.g. in december                                                                                                    | nominal torchunication.  ue.  In  For exampuld correspondile.  y  filtered, 01.0 1 speed filt                 | Jue. The See 46.03 M Signal Die, with a ond to a Parameter O3 OnBoard ered and It does not |
| 46.04<br>46.06<br>46.11 | M1 torque scaling Motor 1 torque scaling Motor 1 torque scaling Shows the 16-bit s scaling value corretorque scaling. Motor 1 nominal to 0.00 325.00  Speed reference a Speed correspond Defines a speed consetting of 500, the speed range from a Note: This parame 0.0 30000.0  Filter time motor a Motor speed filtere 01.06 Encoder 2 s Note: This filter is a influence the speed 0 32500  Filter time motor a Motor torque signa                                                                                                    | 100.00   g actual   caling actual   caling of all torque responds to 10000 in a reque in Nm or lb ft caling to minimum fields   caling to minimum fields     | elated parare.g. fieldbus an be seen   %                                                                                                    | see 46.04  meters in % of sor master-foldin 99.02 M1 n  100 = 1 %  ce. ereceived from 20000 spelling actual. Brives comm See 46.02  gered, 01.02 Ead filtered, 01.03 is to be display  1 = 1 ms  | n  99.02 M1 r lower commoninal torquity  m a fieldbused units wo nunication p m  MF speed f 05 Encoder ed e.g. in design of the control of the control of th | nominal torce nunication. Sue. In  For example uld correspondile.  y  filtered, 01.0 1 speed filt oor meters. | Signal Signal Die, with a ond to a Parameter Of OnBoard ered and It does not Parameter     |
| 46.06<br>46.11          | M1 torque scaling Motor 1 torque scaling Motor 1 torque scaling Shows the 16-bit s scaling value corretorque scaling. Motor 1 nominal to 0.00 325.00  Speed reference: Speed correspond Defines a speed consetting of 500, the speed range from section of the speed range from section of the speed filter time constant tacho speed filtere of 1.06 Encoder 2 section of the speed of the speed of th | 100.00   g actual   caling actual   caling of all torque responds to 10000 in a rque in Nm or lb ft caling to minimum field   corresponding to a zero scaling   corresponding to a zero scaling   corresponding    | elated parare.g. fieldbus an be seen   %                                                                                                    | see 46.04  meters in % of sor master-foldin 99.02 M1 n  100 = 1 %  ce. ereceived from 20000 spelling actual. Brives comm See 46.02  gered, 01.02 Ead filtered, 01.03 is to be display  1 = 1 ms  | n  99.02 M1 r lower commoninal torquity  m a fieldbused units wo nunication p m  MF speed f 05 Encoder ed e.g. in design of the control of the control of th | nominal torce nunication. Sue. In  For example uld correspondile.  y  filtered, 01.0 1 speed filt oor meters. | Signal Signal Die, with a ond to a Parameter Of OnBoard ered and It does not Parameter     |
| 46.06<br>46.11          | M1 torque scaling Motor 1 torque scaling Motor 1 torque scaling Shows the 16-bit s scaling value corretorque scaling. Motor 1 nominal to 0.00 325.00  Speed reference a Speed correspond Defines a speed consetting of 500, the speed range from a Note: This parame 0.0 30000.0  Filter time motor a Motor speed filtere 01.06 Encoder 2 s Note: This filter is a influence the speed 0 32500  Filter time motor a Motor torque signa                                                                                                    | 100.00   g actual   caling actual   caling of all torque responds to 10000 in a reque in Nm or lb ft caling to minimum fields   caling to minimum fields     | elated parare.g. fieldbus an be seen   %                                                                                                    | see 46.04  meters in % of sor master-foldin 99.02 M1 n  100 = 1 %  ce. ereceived from 20000 spelling actual. Brives comm See 46.02  gered, 01.02 Ead filtered, 01.03 is to be display  1 = 1 ms  | n  99.02 M1 r lower commoninal torquity  m a fieldbused units wo nunication p m  MF speed f 05 Encoder ed e.g. in design of the control of the control of th | nominal torce nunication. Sue. In  For example uld correspondile.  y  filtered, 01.0 1 speed filt oor meters. | Signal Signal Die, with a ond to a Parameter Of OnBoard ered and It does not Parameter     |

| Index          | Name                                                                                                    |                                                                                                    |                                                                                                    |                                                                                                    |                                                                                                    |                                                   |                                                             |  |  |
|----------------|----------------------------------------------------------------------------------------------------|----------------------------------------------------------------------------------------------------|----------------------------------------------------------------------------------------------------|----------------------------------------------------------------------------------------------------|----------------------------------------------------------------------------------------------------|---------------------------------------------------|-------------------------------------------------------------|--|--|
|                | Text                                                                                                    |                                                                                                    |                                                                                                    |                                                                                                    |                                                                                                    |                                                   |                                                             |  |  |
|                | Range                                                                                                    | Default                                                                                                    | Unit                                                                                                    | Scale/<br>Fbeq16                                                                                                    | Volatile                                                                                                    | Change running                                    | Туре                                                        |  |  |
|                |                                                                                                    | al filter time constant.<br>t for signal 01.24 Outp                                                                                                    | out power                                                                                                    | in kW.                                                                                                    |                                                                                                    |                                                   |                                                             |  |  |
|                | 0 32500                                                                                                    | 500                                                                                                    | ms                                                                                                    | 1 = 1 ms                                                                                                    | n                                                                                                    | у                                                 | Parameter                                                   |  |  |
| 16.21          | At speed hysteres                                                                                                    |                                                                                                    | 10                                                                                                    | 1                                                                                                    |                                                                                                    |                                                   | 1 0                                                         |  |  |
|                | Defines the At setp When the absolute                                                                                                    | int indication in speed<br>point levels for a speed<br>difference between 2<br>21 At speed hysteres                                                                                                    | d controlle<br>22.01 Specis, the driv                                                                                                    | ed reference u                                                                                                    | o08 Main st                                                                                                    |                                                   | tor speed for                                               |  |  |
|                | At setpoint 06.15.b08                                                                                                    | Main status word = 1 {                                                                                                    | 22.01 +<br>22.01 S                                                                                                    | 46.21 (rpm)<br>peed reference ι                                                                                                    | unlimited (rpm                                                                                                    | ı)                                                |                                                             |  |  |
|                |                                                                                                    | l                                                                                                    | 22.01 - 0 rpm                                                                                                    | 46.21 (rpm)                                                                                                    |                                                                                                    |                                                   |                                                             |  |  |
|                |                                                                                                    |                                                                                                    | — o ipili                                                                                                    | SF_88                                                                                                    | 30_027_speed scaling_                                                                                                    | _a.ai                                             |                                                             |  |  |
|                | 0.00 00000.00                                                                                                    | 00.00                                                                                                    | rpm                                                                                                    | See 46.02                                                                                                    | n                                                                                                    | V                                                 | Parameter                                                   |  |  |
| 40.00          | 0.00 30000.00                                                                                                    | 20.00                                                                                                    | IIPIII                                                                                                    | 000 10.02                                                                                                    | 1                                                                                                    |                                                   |                                                             |  |  |
| 16.23          | At torque hystere Levels for At setpo Defines the At setp When the absolute                                                                                                    | L                                                                                                    | e control.<br>e controlle<br>26.73 Torq<br>sets 06.1                                                                                                    | ed drive.<br>ue reference 4<br>5.b08 Main sta                                                                                                    | 4 and 01.17                                                                                                    |                                                   | ue filtered is ir                                           |  |  |
| 16.23          | At torque hystere Levels for At setpo Defines the At setp When the absolute the 46.23 At torque                                                                                                    | int indication in torque point levels for a torque difference between 2 e hysteresis, the drive                                                                                                    | e control. e controlle 26.73 Torq sets 06.15                                                                                                    | ed drive.<br>ue reference 4<br>5.b08 Main sta<br>otor torque filtere<br>46.23 (%)<br>orque reference                                                                                                  | 4 and 01.17<br>atus word.<br>d (%)                                                                                             |                                                   | ue filtered is in                                           |  |  |
| 46.23          | At torque hystere Levels for At setpo Defines the At setp When the absolute the 46.23 At torque                                                                                                    | int indication in torque point levels for a torque difference between 2 e hysteresis, the drive                                                                                                    | e control.<br>e controlle<br>26.73 Torq<br>sets 06.15<br>01.17 Mo<br>26.73 +                                                                                                    | ed drive.<br>ue reference 4<br>5.b08 Main sta<br>otor torque filtere<br>46.23 (%)<br>orque reference<br>46.23 (%)                                                                                     | 4 and 01.17<br>atus word.<br>d (%)                                                                                             | ' Motor torq                                      | ue filtered is ir                                           |  |  |
| 16.23          | At torque hystere Levels for At setpo Defines the At setp When the absolute the 46.23 At torque                                                                                                    | int indication in torque point levels for a torque difference between 2 e hysteresis, the drive                                                                                                    | e control.<br>e controlle<br>26.73 Torq<br>sets 06.15<br>01.17 Mo<br>26.73 +<br>26.73 To                                                                                                    | ed drive.<br>ue reference 4<br>5.b08 Main sta<br>otor torque filtere<br>46.23 (%)<br>orque reference<br>46.23 (%)                                                                                     | 4 and 01.17<br>atus word.<br>d (%)                                                                                             | ' Motor torq                                      | ue filtered is in                                           |  |  |
|                | At torque hystere Levels for At setpo Defines the At setp When the absolute the 46.23 At torque  At setpoint 06.15.b08                                                                                                    | sis int indication in torque coint levels for a torque difference between 2 e hysteresis, the drive  Main status word = 1  10.00                                                                                                    | control.<br>e controlle<br>26.73 Torq<br>sets 06.18<br>01.17 Mc<br>26.73 +<br>26.73 To<br>26.73 -                                                                                                    | ed drive.<br>ue reference 4<br>5.b08 Main sta<br>otor torque filtere<br>46.23 (%)<br>orque reference<br>46.23 (%)                                                                                     | 4 and 01.17 atus word. d (%) 4 (%)                                                                                             | ' Motor torq                                      |                                                             |  |  |
|                | At torque hystere Levels for At setpo Defines the At setpo When the absolute the 46.23 At torque  At setpoint 06.15.b08  0.00 325.00  Above speed leve Above level indicat Defines the level for control exceeds Note: With 46.31 A acceleration/decele time for the speed                                                                                                    | sis int indication in torque coint levels for a torque difference between 2 e hysteresis, the drive  Main status word = 1  10.00                                                                                                    | e control. e controlle 26.73 Torq sets 06.15  101.17 Mo 26.73 T 26.73 T 26.73 | ed drive. ue reference 4 5.b08 Main sta stor torque filtere 46.23 (%) orque reference 46.23 (%)  See 46.04  I speed contro o10 Drive stat to automatical o or two sets o selection = Speeds           | 4 and 01.17 atus word. d (%)  4 (%)  10_027_speed scaling_ n  billed drive. \ us word 2. ly switch be of proportior            | Motor torq                                        | Parameter  Motor speed 2 sets of integration                |  |  |
|                | At torque hystere Levels for At setpo Defines the At setpo When the absolute the 46.23 At torque  At setpoint 06.15.b08  0.00 325.00  Above speed leve Above level indicat Defines the level for control exceeds Note: With 46.31 A acceleration/decele time for the speed                                                                                                    | int indication in torque point levels for a torque difference between 2 e hysteresis, the drive hysteresis, the drive 10.00  I 10.00  I 10.00  I ton for speed control. For the Above level indicate the drive shove speed level it is gration times for the scontroller. See 23.11 | e control. e controlle 26.73 Torq sets 06.15  101.17 Mo 26.73 T 26.73 T 26.73 | ed drive. ue reference 4 5.b08 Main sta stor torque filtere 46.23 (%) orque reference 46.23 (%)  See 46.04  I speed contro o10 Drive stat to automatical o or two sets o selection = Speeds           | 4 and 01.17 atus word. d (%)  4 (%)  10_027_speed scaling_ n  billed drive. \ us word 2. ly switch be of proportior            | Motor torq                                        | Parameter  Motor speed 2 sets of integration                |  |  |
| 46.23<br>46.31 | At torque hystere Levels for At setpo Defines the At setpo When the absolute the 46.23 At torque  At setpoint 06.15.b08  0.00 325.00  Above speed leve Above level indicat Defines the level for for control exceeds Note: With 46.31 A acceleration/decele time for the speed controller set select                                                                            | int indication in torque point levels for a torque difference between 2 e hysteresis, the drive hysteresis, the drive Main status word = 1  10.00  10.00  10.00  10.00  10.00  10.00  10.00  10.00  10.00  10.00  10.00  10.00  10.00  10.00                                        | e control. e controlle 26.73 Torq sets 06.15  101.17 Mo 26.73 T 26.73 T 26.73 | ed drive. ue reference 4 5.b08 Main state of torque filtere 46.23 (%) orque reference 46.23 (%)  See 46.04  I speed control of 10 Drive state of automatical of two sets of selection = Sport.        | 4 and 01.17 atus word. d (%) 4 (%)  10,027_speed scaling. n  10lled drive. Now word 2. ly switch be a proportion poeed level a | When 90.01  Setween two anal gain and and 25.13 S | Parameter  Motor speed 2 sets of integration peed           |  |  |
| 46.31          | At torque hystere Levels for At setpo Defines the At setpo When the absolute the 46.23 At torque  At setpoint 06.15.b08  0.00 325.00  Above speed leve Above level indicat Defines the level for for control exceeds Note: With 46.31 A acceleration/decele time for the speed controller set select 0.00 30000.00  Above torque leve Above level indicat Defines the level for | int indication in torque point levels for a torque difference between 2 e hysteresis, the drive hysteresis, the drive Main status word = 1  10.00  10.00  10.00  10.00  10.00  10.00  10.00  10.00  10.00  10.00  10.00  10.00  10.00  10.00                                        | e control. e controlle 26.73 Torq sets 06.15  101.17 Mo 26.73 T 26.73 T 26.73 | ed drive. ue reference 4 5.b08 Main sta stor torque filtere 46.23 (%) orque reference 46.23 (%)  See 46.04  I speed contro o10 Drive stat to automatical o or two sets o selection = Spor.  See 46.02 | 4 and 01.17 atus word. d (%)  4 (%)  0.027_speed scaling n  olled drive. \ us word 2. ly switch be of proportion peed level a  | When 90.01 etween two and 25.13 S                 | Parameter  Motor speed 2 sets of integration peed Parameter |  |  |

# 47 Data storage

Data storage parameters that can be written to and read from using other parameters' source and target settings.

**Note**: There are different storage parameters for different data types. Integer-type storage parameters 47.11 ... 47.28 cannot be used as source for other parameters. No Other; source selection possible.

| Index  | Name                                                  | •                               |               |                   | •            |                |              |
|--------|-------------------------------------------------------|---------------------------------|---------------|-------------------|--------------|----------------|--------------|
|        | Text                                                  |                                 |               |                   |              |                |              |
|        | Range                                                 | Default                         | Unit          | Scale/<br>Fbeq16  | Volatile     | Change running | Туре         |
| 47.01  | Data storage 1 rea                                    | 32                              | ·             |                   |              |                |              |
|        | e.g. as Other; so  - Can be used as  - Can be used as | 47.01 47.08: loating-point) num | ived 16-bit o | lata. See grou    | ıp 62 D2D a  | and DDCS re    | eceive data. |
|        | data.                                                 | an are defined by               | aramatara     | 47 24 47 20       |              |                |              |
|        | This data storage pa                                  | ge are defined by p             |               |                   |              | d whon the     | drivo io do  |
|        | energized. Thus, it v                                 |                                 |               | airi. Its value v | WIII DE Save | u when the     | unve is de-  |
|        | See 47.31                                             | 0.000                           |               | See 47.31         | n            | у              | Parameter    |
| 47.02  | Data storage 2 real                                   |                                 |               | 366 47.31         | 111          | l y            | i arameter   |
| 47.02  | Data storage param                                    |                                 |               |                   |              |                |              |
|        | See 47.01 Data stor                                   |                                 |               |                   |              |                |              |
|        | See 47.32                                             | 0.000                           | -             | See 47.32         | n            | у              | Parameter    |
| 47.03  | Data storage 3 rea                                    |                                 |               | 000 47.02         | 1            | <b>y</b>       | 1 drameter   |
| 47.00  | Data storage param                                    |                                 |               |                   |              |                |              |
|        | See 47.01 Data stor                                   |                                 |               |                   |              |                |              |
|        | See 47.33                                             | 0.000                           | 1_            | See 47.33         | n            | у              | Parameter    |
| 47.04  | Data storage 4 real                                   |                                 |               | 17.00             | 1            | Į <b>y</b>     | i didiliotoi |
|        | Data storage param<br>See 47.01 Data stor             | eter 4.                         |               |                   |              |                |              |
|        | See 47.34                                             | 0.000                           | -             | See 47.34         | n            | V              | Parameter    |
| 47.05  | Data storage 5 real                                   |                                 | 1             | 1000 47.04        |              | l y            | 1 didifictor |
| -11100 | Data storage param<br>See 47.01 Data stor             | eter 5.                         |               |                   |              |                |              |
|        | See 47.35                                             | 0.000                           | -             | See 47.35         | n            | У              | Parameter    |
| 47.06  | Data storage 6 rea                                    | 32                              |               | •                 | •            | 112            | •            |
|        | Data storage param<br>See 47.01 Data stor             |                                 |               |                   |              |                |              |
|        | See 47.36                                             | 0.000                           | -             | See 47.36         | n            | у              | Parameter    |
| 47.07  | Data storage 7 rea                                    | 32                              |               |                   |              |                |              |
|        | Data storage param                                    | eter 7.                         |               |                   |              |                |              |
|        | See 47.01 Data stor                                   | age 1 real32.                   |               |                   |              |                |              |
|        | See 47.37                                             | 0.000                           | -             | See 47.37         | n            | у              | Parameter    |
| 47.08  | Data storage 8 rea                                    | 32                              |               |                   |              |                |              |
|        | Data storage param<br>See 47.01 Data stor             |                                 |               |                   |              |                |              |
|        | See 47.38                                             | 0.000                           | -             | See 47.38         | n            | у              | Parameter    |
| 47.11  | Data storage 1 int3                                   | 32                              |               |                   |              |                |              |
|        | Data storage param 32-bit integer.                    | eter 9.                         |               |                   |              |                |              |
|        | -2147483648<br>2147483647                             | 0                               | -             | -                 | n            | у              | Parameter    |
| 47.12  | Data storage 2 int3                                   | 2                               | •             | •                 | •            | •              | •            |

| Index | Name                                       |         |      |                  |          |                |           |
|-------|--------------------------------------------|---------|------|------------------|----------|----------------|-----------|
|       | Text                                       |         |      |                  |          |                |           |
|       | Range                                      | Default | Unit | Scale/<br>Fbeq16 | Volatile | Change running | Туре      |
|       | Data storage paramet 32-bit integer.       | ter 10. | •    | ·                | 1        |                |           |
|       | -2147483648<br>2147483647                  | 0       | -    | -                | n        | у              | Parameter |
| 47.13 | Data storage 3 int32                       |         |      | •                |          | •              |           |
|       | Data storage paramet 32-bit integer.       |         |      |                  |          |                |           |
|       | -2147483648<br>2147483647                  | 0       | -    | -                | n        | у              | Parameter |
| 47.14 | Data storage 4 int32                       |         |      |                  |          |                |           |
|       | Data storage paramet 32-bit integer.       | ter 12. |      |                  |          |                |           |
|       | -2147483648<br>2147483647                  | 0       | -    | -                | n        | у              | Parameter |
| 47.15 | Data storage 5 int32                       |         |      |                  |          |                |           |
|       | Data storage paramet 32-bit integer.       | ter 13. |      |                  |          |                |           |
|       | -2147483648<br>2147483647                  | 0       | -    | -                | n        | у              | Parameter |
| 47.16 | Data storage 6 int32                       |         |      |                  |          |                |           |
|       | Data storage paramet 32-bit integer.       | ter 14. |      |                  |          |                |           |
|       | -2147483648<br>2147483647                  | 0       | -    | -                | n        | у              | Parameter |
| 47.17 | Data storage 7 int32                       |         |      |                  |          |                |           |
|       | Data storage paramet 32-bit integer.       | ter 15. |      |                  |          |                |           |
|       | -2147483648<br>2147483647                  | 0       | -    | -                | n        | у              | Parameter |
| 47.18 | Data storage 8 int32                       |         |      |                  |          |                |           |
|       | Data storage paramet 32-bit integer.       | ter 16. |      |                  |          |                |           |
|       | -2147483648<br>2147483647                  | 0       | -    | -                | n        | у              | Parameter |
| 47.21 | Data storage 1 int16                       |         |      |                  |          |                |           |
|       | Data storage paramet                       |         |      |                  |          |                |           |
|       | -32768 32767                               | 0       | -    | 1 = 1            | n        | у              | Parameter |
| 47.22 | Data storage 2 int16                       |         |      |                  |          |                |           |
|       | Data storage paramet                       |         |      |                  |          |                |           |
|       | -32768 32767                               | 0       | -    | 1 = 1            | n        | у              | Parameter |
| 47.23 | Data storage 3 int16  Data storage paramet |         |      |                  |          |                |           |
|       | 16-bit integer.<br>-32768 32767            | 0       | -    | 1 = 1            | n        | у              | Parameter |
| 47.24 | Data storage 4 int16                       |         | ı    | 1                | <u> </u> | 1 -            |           |
|       | Data storage paramet                       |         |      |                  |          |                |           |
|       | -32768 32767                               | 0       | -    | 1 = 1            | n        | у              | Parameter |
|       | 1                                          |         | I    |                  | I        |                |           |

| 1                                            | Name                                                                                                    |                                                                                                    |                                                                                                    |                                                                                                    |                                                                                           |                                                                                        |                                                                                                    |
|----------------------------------------------|----------------------------------------------------------------------------------------------------|----------------------------------------------------------------------------------------------------|----------------------------------------------------------------------------------------------------|----------------------------------------------------------------------------------------------------|-------------------------------------------------------------------------------------------|----------------------------------------------------------------------------------------|----------------------------------------------------------------------------------------------------|
|                                              | Text                                                                                                    |                                                                                                    |                                                                                                    |                                                                                                    |                                                                                           |                                                                                        |                                                                                                    |
| <u> </u>                                     | Range                                                                                                    | Default                                                                                                    | Unit                                                                                                    | Scale/<br>Fbeq16                                                                                                    | Volatile                                                                                  | Change running                                                                         | Туре                                                                                                    |
| 47.25                                        | Data storage 5 int                                                                                                    |                                                                                                    |                                                                                                    |                                                                                                    |                                                                                           |                                                                                        |                                                                                                    |
|                                              | Data storage param 16-bit integer.                                                                                                    |                                                                                                    |                                                                                                    |                                                                                                    |                                                                                           |                                                                                        |                                                                                                    |
|                                              | -32768 32767                                                                                                    | 0                                                                                                    | -                                                                                                    | 1 = 1                                                                                                    | n                                                                                         | У                                                                                      | Parameter                                                                                                    |
| 47.26                                        | Data storage 6 int                                                                                                    | 16                                                                                                    |                                                                                                    |                                                                                                    |                                                                                           |                                                                                        |                                                                                                    |
|                                              | Data storage param 16-bit integer.                                                                                                    | neter 22.                                                                                                    |                                                                                                    |                                                                                                    |                                                                                           |                                                                                        |                                                                                                    |
| <u>.                                    </u> | -32768 32767                                                                                                    | 0                                                                                                    | -                                                                                                    | 1 = 1                                                                                                    | n                                                                                         | у                                                                                      | Parameter                                                                                                    |
| 47.27                                        | Data storage 7 int                                                                                                    | 16                                                                                                    |                                                                                                    |                                                                                                    |                                                                                           |                                                                                        |                                                                                                    |
|                                              | Data storage param<br>16-bit integer.                                                                                                    | neter 23.                                                                                                    |                                                                                                    |                                                                                                    |                                                                                           |                                                                                        |                                                                                                    |
|                                              | -32768 32767                                                                                                    | 0                                                                                                    | -                                                                                                    | 1 = 1                                                                                                    | n                                                                                         | у                                                                                      | Parameter                                                                                                    |
| 47.28                                        | Data storage 8 int                                                                                                    | 16                                                                                                    |                                                                                                    |                                                                                                    | l                                                                                         |                                                                                        | •                                                                                                    |
|                                              | Data storage paran<br>16-bit integer.                                                                                                    | neter 24.                                                                                                    |                                                                                                    |                                                                                                    |                                                                                           |                                                                                        |                                                                                                    |
|                                              | -32768 32767                                                                                                    | 0                                                                                                    | -                                                                                                    | 1 = 1                                                                                                    | n                                                                                         | у                                                                                      | Parameter                                                                                                    |
| 47.31                                        | Data storage 1 rea                                                                                                    | l32 type                                                                                                    |                                                                                                    |                                                                                                    |                                                                                           |                                                                                        |                                                                                                    |
|                                              | Data type for 47.01 Defines the scaling                                                                                                    |                                                                                                    |                                                                                                    | ne 1 real32 T                                                                                                    | The scaling i                                                                             | e usad wha                                                                             | n the data                                                                                                    |
|                                              | storage parameter:                                                                                                    |                                                                                                    | Data Stora                                                                                                    | ge i leaisz. i                                                                                                    | ine scaling i                                                                             | s used wile                                                                            | ii liie dala                                                                                                    |
|                                              |                                                                                                    | data. See group 62                                                                                                    | D2D and I                                                                                                    | DDCS receive                                                                                                    | e data                                                                                    |                                                                                        |                                                                                                    |
|                                              |                                                                                                    | it data. See group 6                                                                                                    |                                                                                                    |                                                                                                    |                                                                                           |                                                                                        |                                                                                                    |
|                                              | 0: Unscaled; data s                                                                                                    |                                                                                                    |                                                                                                    |                                                                                                    |                                                                                           |                                                                                        |                                                                                                    |
| 1                                            |                                                                                                    | Sidiade dilly. Italide                                                                                                    | e: -2147483                                                                                                    | .264 2147 <sub>'</sub>                                                                                                    | 473.264.                                                                                  |                                                                                        |                                                                                                    |
| ſ                                            | 1: Transparent; So                                                                                                    | aling: 1 = 1. Range                                                                                                    | : -32768                                                                                                    | 32767.                                                                                                    | 473.264.                                                                                  |                                                                                        |                                                                                                    |
|                                              | 1: <b>Transparent</b> ; Scaling 2: <b>General</b> ; Scaling                                                                                                    | caling: 1 = 1. Range<br>g: 100 = 1. Range: -:                                                                                                    | : -32768<br>327.68 3                                                                                                    | 32767.<br>27.67.                                                                                                    |                                                                                           |                                                                                        |                                                                                                    |
|                                              | 1: <b>Transparent</b> ; Sc<br>2: <b>General</b> ; Scaling<br>3: <b>Torque</b> ; the scal                                                                                                    | caling: 1 = 1. Range<br>g: 100 = 1. Range: -:<br>ing is defined by 46                                                                                                    | : -32768<br>327.68 3<br>.04 M1 torq                                                                                                    | 32767.<br>27.67.<br>ue scaling ac                                                                                                    | tual. Range                                                                               |                                                                                        |                                                                                                    |
|                                              | 1: Transparent; Sc<br>2: General; Scaling<br>3: Torque; the scal<br>4: Speed; the scaling                                                                                                    | caling: 1 = 1. Range<br>g: 100 = 1. Range: -(<br>ing is defined by 46.<br>ng is defined by 46.                                                                                                    | : -32768<br>327.68 3<br>5.04 M1 torq<br>02 M1 spee                                                                                                    | 32767.<br>27.67.<br>ue scaling act                                                                                                    | tual. Range<br>ual. Range:                                                                | -30000.00 .                                                                            | 30000.00.                                                                                                    |
|                                              | 1: Transparent; Sc<br>2: General; Scaling<br>3: Torque; the scal<br>4: Speed; the scaling<br>5: Current; the sca                                                                                                    | caling: 1 = 1. Range<br>g: 100 = 1. Range: -(<br>ing is defined by 46.<br>ng is defined by 46.                                                                                                    | : -32768<br>327.68 3<br>5.04 M1 torq<br>02 M1 spee                                                                                                    | 32767.<br>27.67.<br>ue scaling act                                                                                                    | tual. Range<br>ual. Range:                                                                | -30000.00 .                                                                            | 30000.00.                                                                                                    |
|                                              | 1: Transparent; So<br>2: General; Scaling<br>3: Torque; the scal<br>4: Speed; the scalin<br>5: Current; the sca<br>325.00.                                                                                                    | caling: 1 = 1. Range<br>g: 100 = 1. Range: -ing is defined by 46.<br>ng is defined by 46.<br>ling is in percent of                                                                                                    | : -32768<br>327.68 3<br>5.04 M1 torq<br>02 M1 spee                                                                                                    | 32767.<br>27.67.<br>ue scaling act<br>ominal currer                                                                                                    | etual. Range<br>ual. Range:<br>nt: 100 = 1 %                                              | -30000.00 .<br>6. Range: -3                                                            | 30000.00.<br>325.00                                                                                                    |
| 47.32                                        | 1: Transparent; Sc<br>2: General; Scaling<br>3: Torque; the scal<br>4: Speed; the scaling<br>5: Current; the sca<br>325.00.<br>0 5                                                                                                    | caling: 1 = 1. Range: -3; 100 = 1. Range: -3; ing is defined by 46. Ing is in percent of Unscaled                                                                                                    | : -32768<br>327.68 3<br>5.04 M1 torq<br>02 M1 spee                                                                                                    | 32767.<br>27.67.<br>ue scaling act                                                                                                    | tual. Range<br>ual. Range:                                                                | -30000.00 .                                                                            | 30000.00.                                                                                                    |
| 47.32                                        | 1: Transparent; Sc<br>2: General; Scaling<br>3: Torque; the scal<br>4: Speed; the scaling<br>5: Current; the sca<br>325.00.<br>0 5<br>Data storage 2 rea                                                                                                    | caling: 1 = 1. Range g: 100 = 1. Range: -; ing is defined by 46, ng is defined by 46. ling is in percent of  Unscaled  unscaled                                                                                                    | : -32768 3<br>327.68 3<br>i.04 M1 torq<br>02 M1 spee<br>99.11 M1 n                                                                                                    | 32767.<br>27.67.<br>ue scaling act<br>ominal currer                                                                                                    | etual. Range<br>ual. Range:<br>nt: 100 = 1 %                                              | -30000.00 .<br>6. Range: -3                                                            | 30000.00.<br>325.00                                                                                                    |
| 47.32                                        | 1: Transparent; Sc<br>2: General; Scaling<br>3: Torque; the scal<br>4: Speed; the scaling<br>5: Current; the sca<br>325.00.<br>0 5<br>Data storage 2 rea<br>Data type for 47.02                                                                                                    | caling: 1 = 1. Range g: 100 = 1. Range: -; ing is defined by 46. Ing is defined by 46. Ing is in percent of  Unscaled  Ilaz type  Data storage 2 rea                                                                                                    | : -32768 3<br>327.68 3<br>3.04 M1 torq<br>02 M1 spee<br>99.11 M1 n                                                                                                    | 32767. 27.67. ue scaling act ominal currer                                                                                                    | etual. Range<br>ual. Range:<br>nt: 100 = 1 %                                              | -30000.00 .<br>6. Range: -3                                                            | 30000.00.<br>325.00<br>Parameter                                                                                                    |
| 47.32                                        | 1: Transparent; Sc<br>2: General; Scaling<br>3: Torque; the scal<br>4: Speed; the scaling<br>5: Current; the sca<br>325.00.<br>0 5<br>Data storage 2 rea<br>Data type for 47.02                                                                                                    | caling: 1 = 1. Range g: 100 = 1. Range: -; ing is defined by 46, ng is defined by 46. ling is in percent of  Unscaled  unscaled                                                                                                    | : -32768 3<br>327.68 3<br>3.04 M1 torq<br>02 M1 spee<br>99.11 M1 n                                                                                                    | 32767. 27.67. ue scaling act ominal currer                                                                                                    | etual. Range<br>ual. Range:<br>nt: 100 = 1 %                                              | -30000.00 .<br>6. Range: -3                                                            | 30000.00.<br>325.00<br>Parameter                                                                                                    |
| 47.32                                        | 1: Transparent; Sc<br>2: General; Scaling<br>3: Torque; the scal<br>4: Speed; the scalin<br>5: Current; the sca<br>325.00.<br>0 5<br>Data storage 2 rea<br>Data type for 47.02<br>Defines the scaling                                                                                                    | caling: 1 = 1. Range g: 100 = 1. Range: -i ing is defined by 46. Ing is defined by 46. Iling is in percent of  Unscaled  al32 type  Data storage 2 rea and range of 47.02  Unscaled                                                                                                    | : -32768 3<br>327.68 3<br>3.04 M1 torq<br>02 M1 spee<br>99.11 M1 n                                                                                                    | 32767. 27.67. ue scaling act ominal currer  1 = 1  ge 2 real32.                                                                                                    | etual. Range<br>ual. Range:<br>nt: 100 = 1 %<br>n                                         | -3000.00 .<br>6. Range: -3<br>y<br>ata storage                                         | 30000.00.<br>325.00<br>Parameter<br>1 real32 type.                                                                                                 |
|                                              | 1: Transparent; So<br>2: General; Scaling<br>3: Torque; the scal<br>4: Speed; the scalin<br>5: Current; the sca<br>325.00.<br>0 5<br>Data storage 2 rea<br>Data type for 47.02<br>Defines the scaling<br>0 5                                                                                                    | caling: 1 = 1. Range g: 100 = 1. Range: -i ing is defined by 46. Ing is defined by 46. Ing is in percent of  Unscaled  Ilast type  Data storage 2 rea and range of 47.02  Unscaled  Unscaled                                                                                                    | : -32768 3<br>327.68 3<br>3.04 M1 torq<br>02 M1 spee<br>99.11 M1 n<br>-<br> -                                                                                                | 32767. 27.67. ue scaling act ominal currer  1 = 1  ge 2 real32.                                                                                                    | etual. Range<br>ual. Range:<br>nt: 100 = 1 %<br>n                                         | -3000.00 .<br>6. Range: -3<br>y<br>ata storage                                         | 30000.00.<br>325.00<br>Parameter<br>1 real32 type.                                                                                                 |
|                                              | 1: Transparent; Sc<br>2: General; Scaling<br>3: Torque; the scal<br>4: Speed; the scaling<br>5: Current; the sca<br>325.00.<br>0 5<br>Data storage 2 rea<br>Data type for 47.02<br>Defines the scaling<br>0 5<br>Data storage 3 rea                                                                                                    | caling: 1 = 1. Range g: 100 = 1. Range: -3 ing is defined by 46 ng is defined by 46. ling is in percent of  Unscaled  132 type  Data storage 2 rea and range of 47.02  Unscaled  132 type  Data storage 3 rea                                                                                                    | : -32768 3<br>327.68 3<br>5.04 M1 torq<br>02 M1 spee<br>99.11 M1 n<br>-<br>-<br>-<br>-<br>-<br>-<br>-<br>-<br>-                                                              | 32767. 27.67. ue scaling act ominal currer  1 = 1  ge 2 real32. S                                                                                                    | etual. Range<br>ual. Range:<br>nt: 100 = 1 %<br>n<br>n                                    | -3000.00 .<br>6. Range: -3<br>y<br>ata storage                                         | 30000.00.<br>325.00<br>Parameter<br>1 real32 type.<br>Parameter                                                                                    |
|                                              | 1: Transparent; Sc<br>2: General; Scaling<br>3: Torque; the scal<br>4: Speed; the scalin<br>5: Current; the sca<br>325.00.<br>0 5<br>Data storage 2 rea<br>Data type for 47.02<br>Defines the scaling<br>0 5<br>Data storage 3 rea<br>Data type for 47.03                                                                                                    | caling: 1 = 1. Range g: 100 = 1. Range: -3 ing is defined by 46 ng is defined by 46. ling is in percent of  Unscaled  132 type  Data storage 2 rea and range of 47.02  Unscaled  132 type  Data storage 3 rea                                                                                                    | : -32768 3<br>327.68 3<br>5.04 M1 torq<br>02 M1 spee<br>99.11 M1 n<br>-<br>-<br>-<br>-<br>-<br>-<br>-<br>-<br>-                                                              | 32767. 27.67. ue scaling act ominal currer  1 = 1  ge 2 real32. S                                                                                                    | etual. Range<br>ual. Range:<br>nt: 100 = 1 %<br>n<br>n                                    | -3000.00 .<br>6. Range: -3<br>y<br>ata storage                                         | 30000.00.<br>325.00<br>Parameter<br>1 real32 type.<br>Parameter                                                                                    |
|                                              | 1: Transparent; So<br>2: General; Scaling<br>3: Torque; the scaling<br>4: Speed; the scaling<br>5: Current; the sca<br>325.00.<br>0 5<br>Data storage 2 rea<br>Data type for 47.02<br>Defines the scaling<br>0 5<br>Data storage 3 rea<br>Data type for 47.03<br>Defines the scaling                                                                                                    | caling: 1 = 1. Range g: 100 = 1. Range: - g: 100 = 1. Range: - g: 100 =  | : -32768 3<br>327.68 3<br>5.04 M1 torq<br>02 M1 spee<br>99.11 M1 n<br>-<br>-<br>-<br>-<br>-<br>-<br>-<br>-<br>-                                                              | 32767. 27.67. ue scaling act ominal currer  1 = 1  ge 2 real32. S  1 = 1                                                                                                    | etual. Range: ual. Range: nt: 100 = 1 %  n  See 47.31 D  See 47.31 D                      | -30000.00 . 6. Range: -3 y  ata storage y  ata storage                                 | 30000.00. 325.00 Parameter  1 real32 type. Parameter  1 real32 type.                                                                               |
| 47.33                                        | 1: Transparent; So<br>2: General; Scaling<br>3: Torque; the scal<br>4: Speed; the scaling<br>5: Current; the sca<br>325.00.<br>0 5<br>Data storage 2 rea<br>Data type for 47.02<br>Defines the scaling<br>0 5<br>Data storage 3 rea<br>Data type for 47.03<br>Defines the scaling<br>0 5<br>Data storage 4 rea<br>Data type for 47.04                                                                                                    | caling: 1 = 1. Range g: 100 = 1. Range: -3 ing is defined by 46 ng is defined by 46. ling is in percent of  Unscaled al32 type  Data storage 2 rea and range of 47.02  Unscaled al32 type  Data storage 3 rea and range of 47.03  Unscaled al32 type  Data storage 47.03  Unscaled al32 type  Data storage 47.03  Data storage 47.03                                                                                                    | : -32768 3 327.68 3 3.04 M1 torq 02 M1 spee 99.11 M1 n  -    -    -                                                                                                    | 32767. 27.67. ue scaling act or scaling act ominal currer  1 = 1  ge 2 real32. S  1 = 1  ge 3 real32. S  1 = 1                                                                                             | etual. Range ual. Range: nt: 100 = 1 %  n  See 47.31 D  n  See 47.31 D                    | -30000.00 . 6. Range: -3 y  ata storage y  ata storage y                               | n. 30000.00. 325.00  Parameter  1 real32 type. Parameter  1 real32 type. Parameter                                                                 |
| 47.33                                        | 1: Transparent; So<br>2: General; Scaling<br>3: Torque; the scal<br>4: Speed; the scalin<br>5: Current; the sca<br>325.00.<br>0 5<br>Data storage 2 rea<br>Data type for 47.02<br>Defines the scaling<br>0 5<br>Data storage 3 rea<br>Data type for 47.03<br>Defines the scaling<br>0 5<br>Data storage 4 rea                                                                                                    | caling: 1 = 1. Range g: 100 = 1. Range: -3 ing is defined by 46 ng is defined by 46. ling is in percent of  Unscaled al32 type  Data storage 2 rea and range of 47.02  Unscaled al32 type  Data storage 3 rea and range of 47.03  Unscaled al32 type  Data storage 47.03  Unscaled al32 type  Data storage 47.03  Data storage 47.03                                                                                                    | : -32768 3 327.68 3 3.04 M1 torq 02 M1 spee 99.11 M1 n  -    -    -                                                                                                    | 32767. 27.67. ue scaling act or scaling act ominal currer  1 = 1  ge 2 real32. S  1 = 1  ge 3 real32. S  1 = 1                                                                                             | etual. Range ual. Range: nt: 100 = 1 %  n  See 47.31 D  n  See 47.31 D                    | -30000.00 . 6. Range: -3 y  ata storage y  ata storage y                               | n. 30000.00. 325.00  Parameter  1 real32 type. Parameter  1 real32 type. Parameter                                                                 |
| 47.33<br>47.34                               | 1: Transparent; So<br>2: General; Scaling<br>3: Torque; the scal<br>4: Speed; the scaling<br>5: Current; the sca<br>325.00.<br>0 5<br>Data storage 2 rea<br>Data type for 47.02<br>Defines the scaling<br>0 5<br>Data storage 3 rea<br>Data type for 47.03<br>Defines the scaling<br>0 5<br>Data storage 4 rea<br>Data type for 47.04                                                                                                    | caling: 1 = 1. Range g: 100 = 1. Range: -3 ing is defined by 46 ng is defined by 46. ling is in percent of  Unscaled al32 type  Data storage 2 rea and range of 47.02  Unscaled al32 type  Data storage 3 rea and range of 47.03  Unscaled al32 type  Data storage 47.03  Unscaled al32 type  Data storage 47.03  Data storage 47.03                                                                                                    | : -32768 3 327.68 3 3.04 M1 torq 02 M1 spee 99.11 M1 n  -    -    -                                                                                                    | 32767. 27.67. ue scaling act or scaling act ominal currer  1 = 1  ge 2 real32. S  1 = 1  ge 3 real32. S  1 = 1                                                                                             | etual. Range ual. Range: nt: 100 = 1 %  n  See 47.31 D  n  See 47.31 D                    | -30000.00 . 6. Range: -3 y  ata storage y  ata storage y                               | n. 30000.00. 325.00  Parameter  1 real32 type. Parameter  1 real32 type. Parameter                                                                 |
| 47.33                                        | 1: Transparent; Sci 2: General; Scaling 3: Torque; the scaling 4: Speed; the scalinf 5: Current; the sca 325.00.  0 5  Data storage 2 read Data type for 47.02 Defines the scaling 0 5  Data storage 3 read Data type for 47.03 Defines the scaling 0 5  Data storage 4 read Data type for 47.04 Defines the scaling 0 5                                                                                                    | caling: 1 = 1. Range g: 100 = 1. Range: - g: 100 = 1. Range: - g: 100 =  | : -32768 3 327.68 3 3.04 M1 torq 02 M1 spee 99.11 M1 n  -    -    -                                                                                                    | 32767. 27.67. ue scaling act of scaling act ominal currer  1 = 1  ge 2 real32. S  1 = 1  ge 3 real32. S  1 = 1                                                                                             | etual. Range: ual. Range: nt: 100 = 1 %  n  See 47.31 D  n  See 47.31 D                   | -30000.00 . 6. Range: -3 y  ata storage y  ata storage y  ata storage                  | n. 30000.00. 325.00  Parameter  1 real32 type. Parameter  1 real32 type. Parameter  1 real32 type. Parameter                                       |
| 47.33<br>47.34                               | 1: Transparent; Sc<br>2: General; Scaling<br>3: Torque; the scaling<br>4: Speed; the scaling<br>5: Current; the sca<br>325.00.<br>0 5<br>Data storage 2 rea<br>Data type for 47.02<br>Defines the scaling<br>0 5<br>Data storage 3 rea<br>Data type for 47.03<br>Defines the scaling<br>0 5<br>Data storage 4 rea<br>Data type for 47.04<br>Defines the scaling<br>0 5<br>Data storage 5 rea<br>Data type for 47.05                                                                                                    | caling: 1 = 1. Range g: 100 = 1. Range: -i ing is defined by 46. Ing is defined by 46. Iling is in percent of  Unscaled Iling: 1 = 1. Range: -i ing is defined by 46. Iling is in percent of  Unscaled Iling: 1 = 1. Range Unscaled Iling: 1 = 1. Range Iling: -i Iling: 1 = 1. Range Iling: 1 = 1. Range Iling: 1 | : -32768 3 327.68 3 3.04 M1 torq 02 M1 spee 99.11 M1 n  -  132. Data stora -  132. Data stora -  132. Data stora -                                                           | 32767. 27.67. ue scaling act d scaling act ominal currer    1 = 1    1 = 1    1 = 1    1 = 1    1 = 1    1 = 1    1 = 1    1 = 1    1 = 1                                                                  | etual. Range: ual. Range: nt: 100 = 1 %  n  See 47.31 D  n  See 47.31 D  n                | -30000.00 . 6. Range: -3 y  ata storage y  ata storage y  ata storage y                | 30000.00. 325.00  Parameter  1 real32 type. Parameter  1 real32 type. Parameter  1 real32 type. Parameter                                          |
| 47.33<br>47.34                               | 1: Transparent; So<br>2: General; Scaling<br>3: Torque; the scaling<br>4: Speed; the scaling<br>5: Current; the sca<br>325.00.<br>0 5  Data storage 2 real  Data type for 47.02  Defines the scaling  0 5  Data storage 3 real  Data type for 47.03  Defines the scaling  0 5  Data storage 4 real  Data type for 47.04  Defines the scaling  0 5  Data storage 5 real  Data type for 47.05  Defines the scaling                                                                                                    | caling: 1 = 1. Range g: 100 = 1. Range: -i ing is defined by 46 ng is defined by 46. ling is in percent of  Unscaled al32 type  Data storage 2 rea and range of 47.02  Unscaled al32 type  Data storage 3 rea and range of 47.03  Unscaled al32 type  Data storage 4 rea and range of 47.04  Unscaled al32 type  Data storage 5 rea and range of 47.05                                                                                                    | : -32768 3 327.68 3 3.04 M1 torq 02 M1 spee 99.11 M1 n  -  132. Data stora -  132. Data stora -  132. Data stora -                                                           | 32767. 27.67. ue scaling act of scaling act ominal currer  1 = 1  ge 2 real32. S  1 = 1  ge 4 real32. S  1 = 1                                                                                             | etual. Range: ual. Range: nt: 100 = 1 %  n  See 47.31 D  n  See 47.31 D  n                | -30000.00 . 6. Range: -3 y  ata storage y  ata storage y  ata storage y                | 30000.00. 325.00  Parameter  1 real32 type. Parameter  1 real32 type. Parameter  1 real32 type. Parameter  1 real32 type. 1 real32 type. Parameter |
| 47.34<br>47.35                               | 1: Transparent; Sc<br>2: General; Scaling<br>3: Torque; the scaling<br>4: Speed; the scaling<br>5: Current; the sca<br>325.00.<br>0 5  Data storage 2 rea<br>Data type for 47.02<br>Defines the scaling<br>0 5  Data storage 3 rea<br>Data type for 47.03<br>Defines the scaling<br>0 5  Data storage 4 rea<br>Data type for 47.04<br>Defines the scaling<br>0 5  Data storage 5 rea<br>Data type for 47.05<br>Defines the scaling<br>0 5                                                                                                    | caling: 1 = 1. Range g: 100 = 1. Range: - g: 100 = 1. Range: - g: 100 =  | : -32768 3 327.68 3 3.04 M1 torq 02 M1 spee 99.11 M1 n  -  132. Data stora -  132. Data stora -  132. Data stora -                                                           | 32767. 27.67. ue scaling act d scaling act ominal currer    1 = 1    1 = 1    1 = 1    1 = 1    1 = 1    1 = 1    1 = 1    1 = 1    1 = 1                                                                  | etual. Range: ual. Range: nt: 100 = 1 %  n  See 47.31 D  n  See 47.31 D  n                | -30000.00 . 6. Range: -3 y  ata storage y  ata storage y  ata storage y                | 30000.00. 325.00  Parameter  1 real32 type. Parameter  1 real32 type. Parameter  1 real32 type. Parameter                                          |
| 47.33<br>47.34                               | 1: Transparent; Sc<br>2: General; Scaling<br>3: Torque; the scaling<br>4: Speed; the scaling<br>5: Current; the sca<br>325.00.<br>0 5<br>Data storage 2 rea<br>Data type for 47.02<br>Defines the scaling<br>0 5<br>Data storage 3 rea<br>Data type for 47.03<br>Defines the scaling<br>0 5<br>Data storage 4 rea<br>Data type for 47.04<br>Defines the scaling<br>0 5<br>Data storage 5 rea<br>Data type for 47.05<br>Defines the scaling<br>0 5                                                                                                    | caling: 1 = 1. Range g: 100 = 1. Range: -i ing is defined by 46. Ing is defined by 46. Iling is in percent of  Unscaled Iling is in percent of  Unscaled Iling is in  | : -32768 3 327.68 3 3.04 M1 torq 02 M1 spee 99.11 M1 n  -  132. 132. 1 Data stora -  132. 1 Data stora -  132. 1 Data stora -  132. 1 Data stora -  132. 1 Data stora -  1 - | 32767. 27.67. ue scaling act of scaling act ominal currer  1 = 1  ge 2 real32. S  1 = 1  ge 4 real32. S  1 = 1                                                                                             | etual. Range ual. Range: nt: 100 = 1 %  n  See 47.31 D  n  See 47.31 D  n  See 47.31 D    | -30000.00 . 6. Range: -3 y  ata storage y  ata storage y  ata storage y  ata storage   | 30000.00. 325.00  Parameter  1 real32 type. Parameter  1 real32 type. Parameter  1 real32 type. Parameter  1 real32 type. 1 real32 type. Parameter |
| 47.34<br>47.35                               | 1: Transparent; Sc<br>2: General; Scaling<br>3: Torque; the scaling<br>4: Speed; the scaling<br>5: Current; the sca<br>325.00.<br>0 5  Data storage 2 rea<br>Data type for 47.02<br>Defines the scaling<br>0 5  Data storage 3 rea<br>Data type for 47.03<br>Defines the scaling<br>0 5  Data storage 4 rea<br>Data type for 47.04<br>Defines the scaling<br>0 5  Data storage 5 rea<br>Data type for 47.05<br>Defines the scaling<br>0 5  Data storage 5 rea<br>Data type for 47.05<br>Defines the scaling<br>0 5  Data storage 6 rea<br>Data type for 47.06 | caling: 1 = 1. Range g: 100 = 1. Range: - ing is defined by 46. Ing is defined by 46. Iling is in percent of  Unscaled Ilaz type  Data storage 2 rea and range of 47.02  Unscaled Ilaz type  Data storage 3 rea and range of 47.03  Unscaled Ilaz type  Data storage 4 rea and range of 47.04  Unscaled Ilaz type  Data storage 5 rea and range of 47.05  Unscaled Ilaz type  Data storage 5 rea and range of 47.05  Unscaled Ilaz type  Data storage 5 rea and range of 47.05  Unscaled Ilaz type  Data storage 6 rea                                                                                                    | : -32768 3 327.68 3 3.04 M1 torq 02 M1 spee 99.11 M1 n  -    -                                                                                                    | 32767. 27.67. ue scaling act of scaling act ominal currer    1 = 1   1 = 1   1 = 1   1 = 1   1 = 1   1 = 1   1 = 1   1 = 1   1 = 1   1 = 1   1 = 1   1 = 1   1 = 1   1 = 1   1 = 1   1 = 1   1 = 1   1 = 1 | Etual. Range ual. Range: nt: 100 = 1 %  n  See 47.31 D  n  See 47.31 D  n  See 47.31 D  n | -30000.00 . 6. Range: -3 y  ata storage y  ata storage y  ata storage y  ata storage y | 30000.00. 325.00  Parameter  1 real32 type. Parameter  1 real32 type. Parameter  1 real32 type. Parameter  1 real32 type. Parameter                |
| 47.34<br>47.35                               | 1: Transparent; Sc<br>2: General; Scaling<br>3: Torque; the scaling<br>4: Speed; the scaling<br>5: Current; the sca<br>325.00.<br>0 5  Data storage 2 rea<br>Data type for 47.02<br>Defines the scaling<br>0 5  Data storage 3 rea<br>Data type for 47.03<br>Defines the scaling<br>0 5  Data storage 4 rea<br>Data type for 47.04<br>Defines the scaling<br>0 5  Data storage 5 rea<br>Data type for 47.05<br>Defines the scaling<br>0 5  Data storage 5 rea<br>Data type for 47.05<br>Defines the scaling<br>0 5                                            | caling: 1 = 1. Range g: 100 = 1. Range: - ing is defined by 46. Ing is defined by 46. Iling is in percent of  Unscaled Ilaz type  Data storage 2 rea and range of 47.02  Unscaled Ilaz type  Data storage 3 rea and range of 47.03  Unscaled Ilaz type  Data storage 4 rea and range of 47.04  Unscaled Ilaz type  Data storage 5 rea and range of 47.05  Unscaled Ilaz type  Data storage 5 rea and range of 47.05  Unscaled Ilaz type  Data storage 5 rea and range of 47.05  Unscaled Ilaz type  Data storage 6 rea                                                                                                    | : -32768 3 327.68 3 3.04 M1 torq 02 M1 spee 99.11 M1 n  -    -                                                                                                    | 32767. 27.67. ue scaling act of scaling act ominal currer    1 = 1   1 = 1   1 = 1   1 = 1   1 = 1   1 = 1   1 = 1   1 = 1   1 = 1   1 = 1   1 = 1   1 = 1   1 = 1   1 = 1   1 = 1   1 = 1   1 = 1   1 = 1 | Etual. Range ual. Range: nt: 100 = 1 %  n  See 47.31 D  n  See 47.31 D  n  See 47.31 D  n | -30000.00 . 6. Range: -3 y  ata storage y  ata storage y  ata storage y  ata storage y | 30000.00. 325.00  Parameter  1 real32 type. Parameter  1 real32 type. Parameter  1 real32 type. Parameter  1 real32 type. Parameter                |

| Index | Name             |                                                    |      |                  |             |                |                |
|-------|------------------|----------------------------------------------------|------|------------------|-------------|----------------|----------------|
|       | Text             |                                                    |      |                  |             |                |                |
|       | Range            | Default                                            | Unit | Scale/<br>Fbeq16 | Volatile    | Change running | Туре           |
| 47.37 | Data storage 7   | real32 type                                        |      |                  |             | ·              |                |
|       |                  | 7.07 Data storage 7 rea<br>ling and range of 47.07 |      | ge 7 real32. S   | See 47.31 D | ata storage    | 1 real32 type. |
|       | 0 5              | Unscaled                                           | -    | 1 = 1            | n           | у              | Parameter      |
| 47.38 | Data storage 8   | real32 type                                        |      |                  |             |                |                |
|       | Data type for 47 | '.08 Data storage 8 rea                            | 132. |                  |             |                |                |
|       | • •              | ling and range of 47.08                            |      | ge 8 real32. S   | See 47.31 D | ata storage    | 1 real32 type. |
|       | 0 5              | Unscaled                                           | -    | 1 = 1            | n           | V              | Parameter      |

**49 Panel port communication**Communication settings for the control panel port on the drive

|                | Name                                                                                                    |                                                                                                    |             |                                         |               |                |                |
|----------------|----------------------------------------------------------------------------------------------------|----------------------------------------------------------------------------------------------------|-------------|-----------------------------------------|---------------|----------------|----------------|
|                | Text                                                                                                    |                                                                                                    |             |                                         |               |                |                |
|                | Range                                                                                                    | Default                                                                                                    | Unit        | Scale/<br>Fbeq16                        | Volatile      | Change running | Туре           |
| 19.01          | Node ID number                                                                                                    |                                                                                                    |             |                                         |               |                |                |
|                | Control panel/PC to<br>Defines the node ID<br>node ID.<br><b>Note</b> : For drives in<br>spare/replacement                                                                         | of the drive. All dr<br>a network, it is advi                                                                                                    | ives connec |                                         | etwork ID nu  | ,              | or             |
|                | 1 32                                                                                                    | 1                                                                                                    | -           | 1 = 1                                   | n             | у              | Parameter      |
| 19.03          | Baud rate                                                                                                    |                                                                                                    |             |                                         |               |                |                |
|                | 0: <b>9.6 kbps</b> ; 9.6 kbi<br>1: <b>38.4 kbps</b> ; 38.4<br>2: <b>57.6 kbps</b> ; 57.6<br>3: <b>86.4 kbps</b> ; 86.4<br>4: <b>115.2 kbps</b> ; 115<br>5: <b>230.4 kbps</b> ; 230 | kbit/s.<br>kbit/s.<br>kbit/s.<br>.2 kbit/s.<br>.4 kbit/s.                                                                                                    |             |                                         |               |                |                |
|                | 6: <b>460.8 kbps</b> ; 460 7: <b>921.6 kbps</b> ; 921                                                                                                    |                                                                                                    |             |                                         |               |                |                |
|                |                                                                                                    |                                                                                                    | -           | 1 = 1                                   | n             | ly             | Parameter      |
| 19.04          | 7: <b>921.6 kbps</b> ; 921<br>0 7<br><b>Communication Id</b>                                                                                                    | .6 kbit/s. 230.4 kbps pss time                                                                                                    | -           |                                         | n             | у              | Parameter      |
| 9.04           | 7: <b>921.6 kbps</b> ; 921<br>0 7 <b>Communication lo</b> Control panel/PC to Defines the time de Communication los update the messag                                              | 230.4 kbps 230.4 kbps 230.6 kbit/s 230.4 kbps 230.6 kbit/s 230.7 kbps 230.8 kbps 230.8 k | anel/PC too | eout.<br>Il communica<br>It starts wher | tion before t | he action de   | efined in 49.0 |
| 49.04<br>49.05 | 7: <b>921.6 kbps</b> ; 921<br>0 7  Communication Ic<br>Control panel/PC to<br>Defines the time de<br>Communication los                                                             | 230.4 kbps 230.4 kbps 230.4 kbps 230.6 kbit/s 230.6 kbit/s 230.7 kbps 230.8 kbps 230.8 k | anel/PC too | eout.<br>Il communica                   | tion before t | he action de   | efined in 49.0 |

| Index | Name                                                                                                    |                                                              |                                 |                             |                            |                              |           |
|-------|----------------------------------------------------------------------------------------------------|--------------------------------------------------------------|---------------------------------|-----------------------------|----------------------------|------------------------------|-----------|
|       | Text                                                                                                    |                                                              |                                 |                             |                            |                              |           |
|       | Range                                                                                                    | Default                                                      | Unit                            | Scale/<br>Fbeq16            | Volatile                   | Change running               | Туре      |
|       | 3: Last speed; the evet freezes the speed to the speed feedback using an WARNING!                                                                                                   | level the drive wa                                           | s operatir                      | •                           |                            |                              |           |
|       | Make sure that it is safe<br>4: Speed reference safe<br>communication and sets<br>WARNING!<br>Make sure that it is safe                                                             | e; the event gener<br>the speed to the                       | ates warn<br>value defi         | ing A7EE Co<br>ned in 22.46 | ontrol panel<br>Speed refe | /PC tool link<br>rence safe. |           |
|       | 0 4                                                                                                    | Fault                                                        | -                               | 1 = 1                       | n                          | у                            | Parameter |
| 49.06 | Refresh settings                                                                                                    |                                                              |                                 | •                           |                            | 1.5                          |           |
|       | Control panel/PC tool lin<br>Applies the settings of parefresh is done.<br><b>Note</b> : Refreshing may ca<br>0: <b>Done</b> ; 0, normal opera<br>1: <b>Refresh</b> ; 1, refresh pa | arameters 49.01 .<br>ause a communica<br>ation or refreshing | 49.05. T<br>ation brea<br>done. | he value rev                |                            | •                            |           |
|       | 0 1                                                                                                    | Done                                                         | -                               | 1 = 1                       | у                          | у                            | Parameter |

# **50 Fieldbus adapter (FBA)** Fieldbus communication configuration.

| Index | Name                                                                                                    |                                                                                                    |                                                                                             |                                                                              |                                                                   |                                                      |                                    |
|-------|----------------------------------------------------------------------------------------------------|----------------------------------------------------------------------------------------------------|---------------------------------------------------------------------------------------------|------------------------------------------------------------------------------|-------------------------------------------------------------------|------------------------------------------------------|------------------------------------|
|       | Text                                                                                                    |                                                                                                    |                                                                                             |                                                                              |                                                                   |                                                      |                                    |
|       | Range                                                                                                    | Default                                                                                                    | Unit                                                                                        | Scale/<br>Fbeq16                                                             | Volatile                                                          | Change running                                       | Туре                               |
| 50.01 | FBA A enable                                                                                                    | <u>.</u>                                                                                                    | •                                                                                           | •                                                                            |                                                                   | •                                                    |                                    |
|       | the adapter in slot 0: <b>Disable</b> ; disable 1: <b>Option slot 1</b> ; clocated in slot 1. 2: <b>Option slot 2</b> ; clocated in slot 2.                    | communication betw                                                                                                    | ween drive<br>on between                                                                    | and fieldbus<br>drive and field                                              | adapter A.<br>dbus adapte<br>dbus adapte                          | r A. The ad                                          | apter is<br>apter is               |
|       | located in slot 3.                                                                                                    | District.                                                                                                    |                                                                                             | 4 4                                                                          |                                                                   | 1                                                    | D                                  |
| 50.02 | 0 3<br>FBA A comm los                                                                                                    | Disable                                                                                                    | -                                                                                           | 1 = 1                                                                        | n                                                                 | n                                                    | Parameter                          |
|       | Selects how the d 0: No action; non 1: Fault; the even Fault stop mode c 2: Warning; the econtrol is expected WARNING! Make sure that it is 3: Last speed; the | A communication loss rive reacts to a fieldbe, disable communication to generates fault 751 communication. This covent generates warned from the fieldbus.  It is safe to continue ope evet generates war was operating at. The cov-pass filter. | us communation loss fu<br>0 FBA A coloccurs only<br>ing A7C1 FE<br>eration in caning A7C1 I | inction. mmunication when the driv BA A communication ase of a communication | ve is controll<br>nication. This<br>munication b<br>nunication an | ed from the<br>s occurs ev<br>oreak.<br>d freezes th | fieldbus. en though no ne speed to |

| Index | Name                                                                                                    |                                                                                                    |                                                      |                                                       |              |                      |              |
|-------|----------------------------------------------------------------------------------------------------|----------------------------------------------------------------------------------------------------|------------------------------------------------------|-------------------------------------------------------|--------------|----------------------|--------------|
|       | Text                                                                                                    |                                                                                                    |                                                      |                                                       |              |                      |              |
|       | Range                                                                                                    | Default                                                                                                | Unit                                                 | Scale/<br>Fbeq16                                      | Volatile     | Change running       | Туре         |
|       | 4: Speed reference safe speed to the value define WARNING! Make sure that it is safe 5: Fault always; the eve 31.13 Fault stop mode of fieldbus.  0 5                                                                     | ed in 22.46 Speed<br>to continue opera<br>nt generates fault                                           | l reference<br>tion in cas<br>7510 FB                | e safe.<br>se of a comm<br>A A commun                 | unication b  | reak.<br>the motor s | stops due to |
| 50.03 | FBA A comm loss time                                                                                                    |                                                                                                    |                                                      |                                                       |              | 1 9                  | 1 dramotor   |
| 00.00 | Fieldbus adapter A commoder Defines the time delay for commoder loss func is execumessage.  0 32500                                                                                                    | nunication loss tin<br>or the fieldbus com                                                             | nmunicatio                                           |                                                       |              |                      |              |
| 50.04 | FBA A ref1 type                                                                                                    | 1000                                                                                                   | 1110                                                 | 1 11110                                               | 1            | <u> </u>             | T didiffeter |
|       | Selects the type and sca<br>adapter A.<br>0: <b>Auto</b> ; automatic type a<br>connected to. If the refer                                                                                                    | and scaling accord                                                                                     | ding to wh                                           | nich reference                                        | e chain the  | incoming re          | eference is  |
|       | Parameter                                                                                                    |                                                                                                    | Auto ty                                              | pe and scali                                          | ng           |                      |              |
|       | 22.11 Speed reference 22.12 Speed reference 23.32 Direct speed re                                                                                                    | e 2 source<br>ference                                                                                  | Speed                                                |                                                       |              |                      |              |
|       | 26.11 Torque reference 26.12 Torque reference                                                                                                    | ce 2 source                                                                                            | Torque                                               |                                                       |              |                      |              |
|       | 27.22 Current referen                                                                                                    |                                                                                                    | Current                                              |                                                       |              |                      |              |
|       | 28.18 EMF reference<br>28.20 EMF voltage co<br>28.29 Flux correction                                                                                                    | rrection source                                                                                        | General                                              |                                                       |              |                      |              |
|       | 1: <b>Transparent</b> ; no scali<br>2: <b>General</b> ; generic refer<br>3: <b>Torque</b> ; the scaling is<br>4: <b>Speed</b> ; the scaling is<br>5: <b>Current</b> ; the scaling is<br>0 5                               | ence with a scalir<br>defined by 46.04<br>defined by 46.02 I                                           | M1 torque                                            | e scaling actu<br>scaling actua                       | ial.<br>al.  | ·                    | Parameter    |
| 50.05 |                                                                                                    | Auto                                                                                                   | -                                                    | 1 – 1                                                 | 11           | у                    | rarameter    |
| 50.05 | FBA A ref2 type Fieldbus adapter A reference Selects the type and sca adapter A. See 50.04 FB 0 5                                                                                                    | ling of 03.06 FBA                                                                                      | A referen                                            | ce 2 sent by                                          | the master   | (e.g. PLC)           | to fieldbus  |
| 50.07 | FBA A act1 type                                                                                                    |                                                                                                    | 1                                                    | 1                                                     | 1            | 13                   | 1 0          |
| 30.01 | Fieldbus adapter A actual Selects the type/source a PLC).  0: Auto; type/source and For individual settings set 1: Transparent; the value 1. No scaling is applied.  2: General; the value set 1. The sealing of 100 = 1. | and scaling of actual scaling follow the below. e selected by 50. The 16-bit scaling ected by 50.10 Fi | e type of r<br>10 FBA A<br>ı is 1 = 1 u<br>BA A act1 | eference 1 so<br>act1 transpa<br>unit.<br>transparent | elected by s | 50.04 FBA            | A ref1 type. |

|       | Name                                                                                                    |                                                                                                    |                                                  |                                                                                                    |                                                                                                    |                                        |                                                            |
|-------|----------------------------------------------------------------------------------------------------|----------------------------------------------------------------------------------------------------|--------------------------------------------------|----------------------------------------------------------------------------------------------------|----------------------------------------------------------------------------------------------------|----------------------------------------|------------------------------------------------------------|
|       | Text                                                                                                    |                                                                                                    |                                                  |                                                                                                    |                                                                                                    |                                        |                                                            |
|       | Range                                                                                                    | Default                                                                                                    | Unit                                             | Scale/<br>Fbeq16                                                                                                    | Volatile                                                                                                    | Change running                         | Туре                                                       |
|       |                                                                                                    | Motor torque filtered is                                                                                                    | s sent as a                                      | ctual value 1.                                                                                                    | The scaling                                                                                                    | is defined l                           | by 46.04 M1                                                |
|       | torque scaling ac                                                                                                    |                                                                                                    |                                                  |                                                                                                    |                                                                                                    |                                        |                                                            |
|       |                                                                                                    | Used motor speed filte                                                                                                    | red is sent                                      | as actual vali                                                                                                    | ue 1. The sc                                                                                                    | aling is defi                          | ned by 46.02                                               |
|       | M1 speed scaling                                                                                                    |                                                                                                    |                                                  | alua 1 Tha a                                                                                                    |                                                                                                    | araamt of O                            | 0 44 144                                                   |
|       | nominal current.                                                                                                    | Motor current is sent                                                                                                    | as actual v                                      | alue I. The s                                                                                                    | caling is in p                                                                                                    | ercent of 9                            | 9.11 1011                                                  |
|       |                                                                                                    | notor position is sent a                                                                                                    | s actual va                                      | lue 1 See 90                                                                                                    | 06 Motor n                                                                                                    | nsition scal                           | ed                                                         |
|       | 0 6                                                                                                    | Auto                                                                                                    |                                                  | 1 = 1                                                                                                    | n                                                                                                    | v                                      | Parameter                                                  |
| 50.08 | FBA A act2 type                                                                                                    |                                                                                                    |                                                  |                                                                                                    |                                                                                                    | <b>y</b>                               | 1 drameter                                                 |
| 50.00 |                                                                                                    | A actual value 2 type.                                                                                                    |                                                  |                                                                                                    |                                                                                                    |                                        |                                                            |
|       |                                                                                                    | source and scaling of a                                                                                                    | ctual value                                      | 2 sent hy fie                                                                                                    | ldhus adant                                                                                                    | er A to the r                          | master (e a                                                |
|       |                                                                                                    | FBA A act1 type.                                                                                                    | iotaai vaiac                                     | 2 Some by no                                                                                                    | iabas adapt                                                                                                    |                                        | master (e.g.                                               |
|       | 0 6                                                                                                    | Auto                                                                                                    | 1_                                               | 1 = 1                                                                                                    | n                                                                                                    | V                                      | Parameter                                                  |
| 50.09 | FBA A SW trans                                                                                                    |                                                                                                    | 1                                                |                                                                                                    |                                                                                                    | J                                      |                                                            |
| -0.00 |                                                                                                    | A status word transpa                                                                                                    | rent source                                      | <u> </u>                                                                                                    |                                                                                                    |                                        |                                                            |
|       |                                                                                                    | e of the status word w                                                                                                    |                                                  |                                                                                                    | is set to a t                                                                                                    | ransnarent                             |                                                            |
|       |                                                                                                    | rofile e.g. by its configu                                                                                                    |                                                  |                                                                                                    |                                                                                                    |                                        | to be used is                                              |
|       | fieldbus depende                                                                                                    |                                                                                                    |                                                  | 3                                                                                                    |                                                                                                    |                                        |                                                            |
|       | Other; source se                                                                                                    | lection e.g. 06.88 FBA                                                                                                    | A profile st                                     | atus word.                                                                                                    |                                                                                                    |                                        |                                                            |
|       | 0: Not selected;                                                                                                    | no source selected.                                                                                                    |                                                  |                                                                                                    |                                                                                                    |                                        |                                                            |
|       | 0 0                                                                                                    | Not selected                                                                                                    | -                                                | 1 = 1                                                                                                    | n                                                                                                    | y                                      | Parameter                                                  |
| 50.10 | FBA A act1 tran                                                                                                    | sparent source                                                                                                    |                                                  |                                                                                                    |                                                                                                    |                                        |                                                            |
|       | Fieldbus adapter                                                                                                    | A actual value 1 trans                                                                                                    | oarent soui                                      | ce.                                                                                                    |                                                                                                    |                                        |                                                            |
|       | -                                                                                                    |                                                                                                    |                                                  |                                                                                                    |                                                                                                    |                                        |                                                            |
|       |                                                                                                    | e of actual value 1 ser                                                                                                    |                                                  | is adapter A t                                                                                                    | to the maste                                                                                                    | r (e.g. PLC)                           | ), when 50.07                                              |
|       | FBA A actual 1 ty                                                                                                    | pe = Transparent or G                                                                                                    | eneral.                                          | ıs adapter A t                                                                                                    | to the maste                                                                                                    | r (e.g. PLC)                           | ), when 50.07                                              |
|       | FBA A actual 1 ty Other; source se                                                                                                    | /pe = Transparent or G<br>lection e.g. a value fro                                                                                                    | eneral.                                          | ıs adapter A t                                                                                                    | to the maste                                                                                                    | r (e.g. PLC)                           | ), when 50.07                                              |
|       | FBA A actual 1 ty<br>Other; source se<br>0: Not selected;                                                                                                    | pe = Transparent or G<br>lection e.g. a value from<br>no source selected.                                                                                                    | eneral.                                          |                                                                                                    |                                                                                                    | _                                      |                                                            |
|       | FBA A actual 1 ty Other; source se 0: Not selected; 0 0                                                                                                    | rpe = Transparent or G<br>lection e.g. a value from<br>no source selected.<br>Not selected                                                                                                    | eneral.                                          | 1 = 1                                                                                                    | n n                                                                                                    | r (e.g. PLC)                           | ), when 50.07                                              |
| 50.11 | FBA A actual 1 ty Other; source se 0: Not selected; 0 0 FBA A act2 trans                                                                                                    | rpe = Transparent or G lection e.g. a value from no source selected.  Not selected sparent source                                                                                                    | eneral.<br>m group 1.                            | 1 = 1                                                                                                    |                                                                                                    | _                                      |                                                            |
| 50.11 | FBA A actual 1 ty Other; source se 0: Not selected; 0 0 FBA A act2 trans Fieldbus adapter                                                                                                    | rpe = Transparent or G lection e.g. a value from no source selected.  Not selected sparent source A actual value 2 trans                                                                                                    | eneral. m group 1 parent soul                    | 1 = 1                                                                                                    | n                                                                                                    | у                                      | Parameter                                                  |
| 50.11 | FBA A actual 1 ty Other; source se 0: Not selected; 0 0  FBA A act2 trans Fieldbus adapter Selects the source                                                                                                    | rpe = Transparent or G lection e.g. a value from no source selected.  Not selected sparent source A actual value 2 trans te of actual value 2 ser                                                                                                    | eneral. m group 1 coarent sould by fieldbu       | 1 = 1                                                                                                    | n                                                                                                    | у                                      | Parameter                                                  |
| 50.11 | FBA A actual 1 ty Other; source se 0: Not selected; 0 0 FBA A act2 trans Fieldbus adapter Selects the source FBA A actual 2 ty                                                                                                    | rpe = Transparent or G lection e.g. a value from no source selected.  Not selected sparent source A actual value 2 transparent or G rpe = Transparent or G                                                                                                    | eneral. m group 1.  - coarent soul it by fieldbu | 1 = 1                                                                                                    | n                                                                                                    | у                                      | Parameter                                                  |
| 50.11 | FBA A actual 1 ty Other; source se 0: Not selected; 0 0 FBA A act2 trans Fieldbus adapter Selects the source FBA A actual 2 ty Other; source se                                                                                                    | rpe = Transparent or G lection e.g. a value from no source selected. Not selected sparent source A actual value 2 transparent or G lection e.g. a value from lection e.g. a value from                                                                                                    | eneral. m group 1.  - coarent soul it by fieldbu | 1 = 1                                                                                                    | n                                                                                                    | у                                      | Parameter                                                  |
| 50.11 | FBA A actual 1 ty Other; source se 0: Not selected; 0 0  FBA A act2 trans Fieldbus adapter Selects the source FBA A actual 2 ty Other; source se 0: Not selected;                                                                                                    | rpe = Transparent or G lection e.g. a value from no source selected. Not selected sparent source A actual value 2 transparent or G lection e.g. a value from no source selected.                                                                                                    | eneral. m group 1.                               | 1 = 1<br>rce.<br>us adapter A t                                                                                                    | n<br>to the maste                                                                                                    | y<br>r (e.g. PLC)                      | Parameter ), when 50.08                                    |
|       | FBA A actual 1 ty Other; source se 0: Not selected; 0 0  FBA A act2 trans Fieldbus adapter Selects the source FBA A actual 2 ty Other; source se 0: Not selected; 0 0                                                                                                    | rpe = Transparent or G lection e.g. a value from no source selected.  Not selected sparent source A actual value 2 transparent or G lection e.g. a value from no source selected.  Not selected                                                                                                    | eneral. m group 1.  - coarent soul it by fieldbu | 1 = 1                                                                                                    | n                                                                                                    | у                                      | Parameter                                                  |
|       | FBA A actual 1 ty Other; source se 0: Not selected; 0 0  FBA A act2 trans Fieldbus adapter Selects the source FBA A actual 2 ty Other; source se 0: Not selected; 0 0  FBA A debug me                                                                                                    | rpe = Transparent or G lection e.g. a value from no source selected.  Not selected sparent source A actual value 2 transparent or G lection e.g. a value from no source selected.  Not selected ode                                                                                                    | eneral. m group 1.                               | 1 = 1<br>rce.<br>us adapter A t                                                                                                    | n<br>to the maste                                                                                                    | y<br>r (e.g. PLC)                      | Parameter ), when 50.08                                    |
|       | FBA A actual 1 ty Other; source se 0: Not selected; 0 0  FBA A act2 trans Fieldbus adapter Selects the source FBA A actual 2 ty Other; source se 0: Not selected; 0 0  FBA A debug me Fieldbus adapter                                                                                                    | rpe = Transparent or G lection e.g. a value from no source selected.  Not selected sparent source A actual value 2 trans re of actual value 2 ser re = Transparent or G lection e.g. a value from no source selected.  Not selected ode A debug mode.                                                                                                    | eneral. m group 1.                               | 1 = 1<br>rce.<br>us adapter A t                                                                                                    | n<br>to the maste                                                                                                    | y<br>r (e.g. PLC)                      | Parameter ), when 50.08 Parameter                          |
|       | FBA A actual 1 ty Other; source se 0: Not selected; 0 0  FBA A act2 trans Fieldbus adapter Selects the source FBA A actual 2 ty Other; source se 0: Not selected; 0 0  FBA A debug me Fieldbus adapter Enables the disple                                                                                                    | rpe = Transparent or G lection e.g. a value from no source selected.  Not selected sparent source  A actual value 2 transparent or G lection e.g. a value from no source selected.  Not selected  ode  A debug mode. ay of the raw (unmodification e.g. avalue from no source selected.                                                                                                    | eneral. m group 1.                               | 1 = 1<br>rce.<br>us adapter A t                                                                                                    | n<br>to the maste                                                                                                    | y<br>r (e.g. PLC)                      | Parameter ), when 50.08 Parameter                          |
| 50.11 | FBA A actual 1 ty Other; source se 0: Not selected; 0 0  FBA A act2 trans Fieldbus adapter Selects the source FBA A actual 2 ty Other; source se 0: Not selected; 0 0  FBA A debug me Fieldbus adapter Enables the displayed                                                                                                    | rpe = Transparent or G lection e.g. a value from no source selected.  Not selected sparent source  A actual value 2 transparent or G lection e.g. a value from no source selected.  Not selected  Not selected  ode  A debug mode. lay of the raw (unmodified in parameters 50.13                                                                                                    | eneral. m group 1.                               | 1 = 1  Total  Total  To | n<br>to the maste                                                                                                    | y<br>r (e.g. PLC)                      | Parameter ), when 50.08 Parameter                          |
|       | FBA A actual 1 ty Other; source se 0: Not selected; 0 0  FBA A act2 trans Fieldbus adapter Selects the source FBA A actual 2 ty Other; source se 0: Not selected; 0 0  FBA A debug me Fieldbus adapter Enables the displaye Note: This function                                                                                                    | rpe = Transparent or G lection e.g. a value from no source selected.  Not selected sparent source  A actual value 2 transparent or G lection e.g. a value from no source selected.  Not selected  Not selected  A debug mode.  ay of the raw (unmodification parameters 50.13 conality should only be used.                                                                                                    | eneral. m group 1.                               | 1 = 1  Toce.  Is adapter A to the second from the second from  | n to the maste                                                                                                    | y<br>r (e.g. PLC)                      | Parameter ), when 50.08  Parameter                         |
|       | FBA A actual 1 ty Other; source se 0: Not selected; 0 0  FBA A act2 trans Fieldbus adapter Selects the source FBA A actual 2 ty Other; source se 0: Not selected; 0 0  FBA A debug management Fieldbus adapter Enables the displaye Note: This function 0: Disable; disable                                                                                                    | rpe = Transparent or G lection e.g. a value from no source selected.  Not selected sparent source  A actual value 2 transparent or G lection e.g. a value from no source selected.  Not selected  Not selected  A debug mode.  ay of the raw (unmodification parameters 50.13 consists) should only be alled the display of raw data.                                                                                                    | eneral. m group 1.                               | 1 = 1  Toce.  Is adapter A to the second from the second from the second from the second flows adapte.                                                                                                    | n to the mastern n and sent to the r.A.                                                                                                    | y<br>r (e.g. PLC)                      | Parameter ), when 50.08 Parameter                          |
|       | FBA A actual 1 ty Other; source se 0: Not selected; 0 0  FBA A act2 trans Fieldbus adapter Selects the source FBA A actual 2 ty Other; source se 0: Not selected; 0 0  FBA A debug management Fieldbus adapter Enables the displaye Note: This function 0: Disable; disable                                                                                                    | rpe = Transparent or G lection e.g. a value from no source selected.  Not selected sparent source  A actual value 2 transparent or G lection e.g. a value from no source selected.  Not selected  Not selected  A debug mode.  ay of the raw (unmodification parameters 50.13 conality should only be used.                                                                                                    | eneral. m group 1.                               | 1 = 1  Toce.  Is adapter A to the second from the second from the second from the second flows adapte.                                                                                                    | n to the mastern n and sent to the r.A.                                                                                                    | y<br>r (e.g. PLC)                      | Parameter ), when 50.08 Parameter                          |
| 50.12 | FBA A actual 1 ty Other; source se 0: Not selected; 0 0  FBA A act2 trans Fieldbus adapter Selects the source FBA A actual 2 ty Other; source se 0: Not selected; 0 0  FBA A debug me Fieldbus adapter Enables the displ data are displaye Note: This function 0: Disable; disable; enable                                                                                                    | rpe = Transparent or G lection e.g. a value from no source selected.  Not selected sparent source  A actual value 2 transparent or G lection e.g. a value from no source selected.  Not selected  Not selected  ode  A debug mode. ay of the raw (unmodified in parameters 50.13 conality should only be used the display of raw day the the display of raw day bisable                                                                                                    | eneral. m group 1.                               | 1 = 1  ce.  us adapter A to the seceived from the seceived bugging. Idbus adapter the seceived from the seceived from th | n n to the master n and sent to the A.                                                                                                    | y<br>r (e.g. PLC)<br>y<br>fieldbus ada | Parameter ), when 50.08  Parameter apter A. The            |
| 50.12 | FBA A actual 1 ty Other; source se 0: Not selected; 0 0  FBA A act2 trans Fieldbus adapter Selects the source FBA A actual 2 ty Other; source se 0: Not selected; 0 0  FBA A debug m Fieldbus adapter Enables the displ data are displaye Note: This function 0: Disable; disable 1: Enable; enable 0 1  FBA A control w                                                                                                    | rpe = Transparent or G lection e.g. a value from no source selected.  Not selected sparent source  A actual value 2 transparent or G lection e.g. a value from no source selected.  Not selected  Not selected  A debug mode.  ay of the raw (unmodified in parameters 50.13 consists) should only be use the display of raw day of the display of raw day of the day of the display of raw day of the day of the day of the day of the day of the day of the day of the day of the day of the day of the day of the day of the day of the day of the day of the day of the day of the day of the day of the d | eneral. m group 1.                               | 1 = 1  ce.  us adapter A to the seceived from the seceived bugging. Idbus adapter the seceived from the seceived from th | n n to the master n and sent to the A.                                                                                                    | y<br>r (e.g. PLC)<br>y<br>fieldbus ada | Parameter ), when 50.08  Parameter apter A. The            |
| 50.12 | FBA A actual 1 ty Other; source se 0: Not selected; 0 0  FBA A act2 trans Fieldbus adapter Selects the source FBA A actual 2 ty Other; source se 0: Not selected; 0 0  FBA A debug m Fieldbus adapter Enables the displedata are displaye Note: This function 0: Disable; disable; enable 0 1  FBA A control w Fieldbus adapter                                                                                                    | rpe = Transparent or G lection e.g. a value from no source selected.  Not selected sparent source  A actual value 2 transparent or G lection e.g. a value from no source selected.  Not selected  Not selected  Not selected  ode  A debug mode.  lay of the raw (unmodified in parameters 50.13 onality should only be useled the display of raw day the display of raw day the day the display of raw day the day the display of raw day the day the day  | eneral. m group 1.                               | 1 = 1  ce. us adapter A to the secence of the secence of the secen | n to the master n and sent to the r.A.A.                                                                                                    | y r (e.g. PLC) y fieldbus ada          | Parameter ), when 50.08  Parameter apter A. The  Parameter |
|       | FBA A actual 1 ty Other; source se 0: Not selected; 0 0  FBA A act2 trans Fieldbus adapter Selects the source FBA A actual 2 ty Other; source se 0: Not selected; 0 0  FBA A debug manifold from the selected of the selected of the s | rpe = Transparent or G lection e.g. a value from no source selected.  Not selected sparent source  A actual value 2 transparent or G lection e.g. a value from no source selected.  Not selected  Not selected  A debug mode.  ay of the raw (unmodified in parameters 50.13 consists) should only be use the display of raw day of the display of raw day of the day of the display of raw day of the day of the day of the day of the day of the day of the day of the day of the day of the day of the day of the day of the day of the day of the day of the day of the day of the day of the day of the d | eneral. m group 1.                               | 1 = 1  ce. us adapter A to the secence of the secence of the secen | n to the master n and sent to the r.A.A.                                                                                                    | y r (e.g. PLC) y fieldbus ada          | Parameter ), when 50.08  Parameter apter A. The  Parameter |
| 50.12 | FBA A actual 1 ty Other; source se 0: Not selected; 0 0  FBA A act2 trans Fieldbus adapter Selects the source FBA A actual 2 ty Other; source se 0: Not selected; 0 0  FBA A debug ma Fieldbus adapter Enables the displ data are displaye Note: This function 0: Disable; disable; enable 0 1  FBA A control w Fieldbus adapter Displays the raw 50.12 FBA A deb                                                                                                    | rpe = Transparent or G lection e.g. a value from no source selected.  Not selected sparent source  A actual value 2 transparent or G lection e.g. a value from no source selected.  Not selected  Not selected  Not selected  A debug mode.  ay of the raw (unmodified in parameters 50.13 conality should only be used the display of raw day of the display of raw day of the day of the day of the  | eneral. m group 1.                               | 1 = 1  ce. us adapter A to the secence of the secence of the secen | n n to the master n and sent to the n and sent to the n and sent t | y r (e.g. PLC) y fieldbus ada          | Parameter ), when 50.08  Parameter apter A. The  Parameter |
| 50.12 | FBA A actual 1 ty Other; source se 0: Not selected; 0 0  FBA A act2 trans Fieldbus adapter Selects the source FBA A actual 2 ty Other; source se 0: Not selected; 0 0  FBA A debug manifold from the selected of the selected of the s | rpe = Transparent or G lection e.g. a value from no source selected.  Not selected sparent source  A actual value 2 transparent or G lection e.g. a value from no source selected.  Not selected  Not selected  Not selected  A debug mode.  ay of the raw (unmodified in parameters 50.13 conality should only be used the display of raw day of the display of raw day of the day of the day of the  | eneral. m group 1.                               | 1 = 1  ce. us adapter A to the second from the second from the | n to the master n and sent to the r.A.A.                                                                                                    | y r (e.g. PLC) y fieldbus ada          | Parameter ), when 50.08  Parameter apter A. The  Parameter |
| 50.12 | FBA A actual 1 ty Other; source se 0: Not selected; 0 0  FBA A act2 trans Fieldbus adapter Selects the source FBA A actual 2 ty Other; source se 0: Not selected; 0 0  FBA A debug ma Fieldbus adapter Enables the displedata are displayed Note: This function 0: Disable; disable; enable 0 1  FBA A control w Fieldbus adapter Displays the raw 50.12 FBA A deb 000000000h                                                                                                    | rpe = Transparent or G lection e.g. a value from no source selected.  Not selected sparent source  A actual value 2 transparent or G lection e.g. a value from no source selected.  Not selected  Not selected  A debug mode. lay of the raw (unmodified only be used the display of raw date the display of raw date the disp | eneral. m group 1.                               | 1 = 1  ce. us adapter A to the second from the second from the | n n to the master n and sent to the n and sent to the n and sent t | y r (e.g. PLC) y fieldbus ada          | Parameter ), when 50.08  Parameter apter A. The  Parameter |

| Index | Name                                                                                                    |                                           |                          |                     |                  |                                      |                |              |
|-------|----------------------------------------------------------------------------------------------------|-------------------------------------------|--------------------------|---------------------|------------------|--------------------------------------|----------------|--------------|
|       | Text                                                                                                    |                                           |                          |                     |                  |                                      |                |              |
|       | Range                                                                                                    | Default                                   |                          | Unit                | Scale/<br>Fbeq16 | Volatile                             | Change running | Туре         |
|       | Displays the raw (unmo A if 50.12 FBA A debug                                                                                                    |                                           |                          | (REF1)              | sent by the n    | naster (e.g. l                       | PLC) to field  | lbus adapter |
|       | -2147483648<br>2147483647                                                                                                    | -                                         |                          | -                   | 1 = 1            | у                                    | n              | Signal       |
| 50.15 | FBA A reference 2                                                                                                    |                                           |                          |                     |                  |                                      |                |              |
|       | Fieldbus adapter A raw<br>Displays the raw (unmo<br>A if 50.12 FBA A debug                                                                                                    | dified) refe                              | erence 2                 | (REF2)              |                  |                                      | ,<br>          | ·            |
|       | -2147483648<br>2147483647                                                                                                    | -                                         |                          | -                   | 1 = 1            | у                                    | n              | Signal       |
| 50.16 | FBA A status word                                                                                                    |                                           |                          |                     |                  |                                      |                |              |
|       | Fieldbus adapter A raw<br>Displays the raw (unmo<br>50.12 FBA A debug mo                                                                                                    | dified) sta                               | tus word                 | sent by             | fieldbus adar    | oter A to the                        | master (e.g    | j. PLC) if   |
|       | 00000000h<br>FFFFFFFh                                                                                                    | -                                         |                          | -                   | 1 = 1            | У                                    | n              | Signal       |
| 50.17 | FBA A actual value 1                                                                                                    |                                           |                          |                     |                  |                                      |                |              |
|       | Fieldbus adapter A raw<br>Displays the raw (unmo<br>PLC) if 50.12 FBA A de                                                                                                    | dified) act                               | ual value                | e 1 (ACT<br>e.      | 1) sent by fie   | ldbus adapt                          | er A to the r  | naster (e.g. |
|       | -2147483648<br>2147483647                                                                                                    | -                                         |                          | -                   | 1 = 1            | у                                    | n              | Signal       |
| 50.18 | FBA A actual value 2                                                                                                    |                                           |                          | •                   |                  |                                      | •              |              |
|       | Fieldbus adapter A raw Displays the raw (unmo PLC) if 50.12 FBA A de -2147483648                                                                                                    | dified) act                               | ual value                |                     | 2) sent by fie   | ldbus adapt                          | er A to the r  | naster (e.g. |
|       | 2147483647                                                                                                    |                                           |                          |                     |                  |                                      |                |              |
| 50.21 | FBA A timelevel sel                                                                                                    |                                           |                          | •                   |                  |                                      | •              |              |
|       | Fieldbus adapter A com<br>In general, lower time le<br>time levels of read/write<br>timelevel sel:                                                                                                    | evels of rea                              | ad/write s<br>for cyclic | services<br>high an | d cyclic low d   | lata dependi                         |                |              |
| ĺ     | 50.21 FBA A timeleve                                                                                                    | el sel                                    | Cyclic                   | high*               | Cyclic lov       | V**                                  |                |              |
|       | Normal                                                                                                    |                                           | 2 ms                     |                     | 10 ms            |                                      |                |              |
|       | Fast<br>Very fast                                                                                                    |                                           | 500 μs<br>250 μs         |                     | 2 ms             |                                      |                |              |
|       | Monitoring                                                                                                    |                                           | 250 μs<br>10 ms          |                     | 10 ms            |                                      |                |              |
|       | Worldoning                                                                                                    |                                           | 10 1115                  |                     | 101115           |                                      |                |              |
|       | *Cyclic high data consis **Cyclic low data consis out and acyclic data. Control word, REF1 and cyclic high messages. 0: Normal; normal spec 1: Fast; fast speed. 2: Very fast; very fast s 3: Monitoring; low spec | t of the pa<br>I REF2 fro<br>ed.<br>peed. | arameter                 | data ma             | pped in grou     | ps 52 FBA <i>F</i><br>s interrupts g | jenerated o    | n receipt of |
|       | 0 3                                                                                                    | Normal                                    |                          | -                   | 1 = 1            | n                                    | n              | Parameter    |
| 50.29 | FBA A profile                                                                                                    |                                           |                          | 1                   |                  |                                      |                | l            |
|       | Fieldbus adapter A prof                                                                                                    | ile.                                      |                          |                     |                  |                                      |                |              |

| Index | Name                                                                                                    |                                                                                                    |                                                                                                    |                                                                                                    |                                                                                                    |                                                                                     |                                                          |
|-------|----------------------------------------------------------------------------------------------------|----------------------------------------------------------------------------------------------------|----------------------------------------------------------------------------------------------------|----------------------------------------------------------------------------------------------------|----------------------------------------------------------------------------------------------------|-------------------------------------------------------------------------------------|----------------------------------------------------------|
|       | Text                                                                                                    |                                                                                                    |                                                                                                    |                                                                                                    |                                                                                                    |                                                                                     |                                                          |
|       | Range                                                                                                    | Default                                                                                                    | Unit                                                                                                    | Scale/<br>Fbeq16                                                                                                    | Volatile                                                                                                    | Change running                                                                      | Туре                                                     |
|       | ABB Drive profile 0: ABB Drive pro 1: ODVA basic; N 2: ODVA extende                                                                                                    | ed; <b>NOT</b> supported.<br>eed: value in 46.02 == 4<br>supported.                                                                                                    | using 50.2<br>6.02 == 20                                                                                                    | 9 FBA A prof<br>1000 speed u                                                                                                    | file.<br>nits. Any oth                                                                                                    | er: 100.00 <sup>c</sup>                                                             | % == 10000.                                              |
| 50.31 | FBA B enable                                                                                                    | prome                                                                                                    |                                                                                                    |                                                                                                    |                                                                                                    |                                                                                     |                                                          |
|       | Enables/Disables the adapter in slo 0: <b>Disable</b> ; disab 1: <b>Option slot 1</b> ; located in slot 1. 2: <b>Option slot 2</b> ; located in slot 2.                                                                                                    | B enable/disable. communication betwe t 1 slot 3. le communication betwe enable communication enable communication enable communication                                                                                                    | veen drive<br>n between<br>n between                                                                                                    | and fieldbus<br>drive and field                                                                                                    | adapter B.<br>dbus adapte                                                                                                    | er B. The ad                                                                        | apter is<br>apter is                                     |
|       | 0 3                                                                                                    | Disable                                                                                                    | _                                                                                                    | 1 = 1                                                                                                    | n                                                                                                    | n                                                                                   | Parameter                                                |
| 50.32 | FBA B comm los                                                                                                    | L                                                                                                    |                                                                                                    | 1                                                                                                    | ''                                                                                                    | 1                                                                                   | i didiliotoi                                             |
|       | 0: No action; nor 1: Fault; the even Fault stop mode of 2: Warning; the econtrol is expected WARNING!  Make sure that it 3: Last speed; the level the driver using an 850 ms WARNING!  Make sure that it 4: Speed referent speed to the value WARNING!  Make sure that it 5: Fault always; | drive reacts to a fieldburie, disable communication, disable communication are generates fault 7520 communication. This occurrence warning the from the fieldbus.  It is safe to continue ope to e evet generates warning at the low-pass filter.  It is safe to continue ope to e safe; the event generate defined in 22.46 Specials safe to continue ope the event generates farmode communication. | tion loss fur FBA B corporation in caration in caratio | inction. mmunication when the driv BA B communication ase of a communication ase of a commu | ve is controll nication. This munication be desired on the munication be munication be munication be munication and munication and munication and | oreak. oreak. oreak. oreak. oreak. oreak. oreak. oreak. oreak. oreak. oreak. oreak. | fieldbus. en though no ne speed to feedback and sets the |
| 50.33 | FBA B comm los                                                                                                    |                                                                                                    |                                                                                                    | <u> </u>                                                                                                    | 1                                                                                                    | ]                                                                                   | , arameter                                               |
| 30.00 | Fieldbus adapter<br>Defines the time of                                                                                                    | B communication loss delay for the fieldbus cost executed. Time count                                                                                                    | ommunica                                                                                                    |                                                                                                    |                                                                                                    |                                                                                     |                                                          |
| 50.34 | FBA B ref1 type                                                                                                    | 1000                                                                                                    | 11110                                                                                                    | 1. 11113                                                                                                    |                                                                                                    | J                                                                                   | . arameter                                               |
| 30.04 |                                                                                                    | B reference 1 type.                                                                                                    |                                                                                                    |                                                                                                    |                                                                                                    |                                                                                     |                                                          |
| l     | 1 lolabas adapter                                                                                                    | 2 . G.G.G. G. G. C. Lype.                                                                                                    |                                                                                                    |                                                                                                    |                                                                                                    |                                                                                     |                                                          |

| Text Range Default Unit Scale/ Fbeq16  Selects the type and scaling of 03.07 FBA B reference 1 sent by the master adapter B. See 50.04 FBA A ref1 type.  0 5 Auto - 1 = 1 n  50.35  FBA B ref2 type Fieldbus adapter B reference 2 type. Selects the type and scaling of 03.08 FBA B reference 2 sent by the master adapter A. See 50.04 FBA A ref1 type. 0 5 Auto - 1 = 1 n  50.37  FBA B act1 type Fieldbus adapter B actual value 1 type. Selects the type/source and scaling of actual value 1 sent by fieldbus adapter PLC). See 50.07 FBA A act1 type. 0 6 Auto - 1 = 1 n  50.38  FBA B act2 type Fieldbus adapter B actual value 2 type. Selects the type/source and scaling of actual value 2 sent by fieldbus adapter PLC). See 50.07 FBA A act1 type. 0 6 Auto - 1 = 1 n  50.39  FBA B SW transparent source Fieldbus adapter B status word transparent source. Selects the source of the status word when the fieldbus adapter is set to a to communication profile e.g. by its configuration parameters in group 54. The fieldbus dependent. Other; source selection e.g. 06.15 Main Status Word. 0: Not selected; no source selected. | y  er (e.g. PLC)  y  oter B to the  y  transparent                | Parameter to fieldbus Parameter master (e.g. Parameter master (e.g. Parameter                               |
|----------------------------------------------------------------------------------------------------|-------------------------------------------------------------------|----------------------------------------------------------------------------------------------------|
| Selects the type and scaling of 03.07 FBA B reference 1 sent by the master adapter B. See 50.04 FBA A ref1 type.  0 5                                                                                                    | running r (e.g. PLC) y r (e.g. PLC) y oter B to the y transparent | Parameter  to fieldbus  Parameter  to fieldbus  Parameter  master (e.g.  Parameter  master (e.g.  Parameter |
| adapter B. See 50.04 FBA A ref1 type.  0 5                                                                                                    | y  er (e.g. PLC)  y  oter B to the  y  transparent                | Parameter to fieldbus Parameter master (e.g. Parameter master (e.g. Parameter                               |
| FBA B ref2 type  Fieldbus adapter B reference 2 type. Selects the type and scaling of 03.08 FBA B reference 2 sent by the master adapter A. See 50.04 FBA A ref1 type.  0 5                                                                                                    | er (e.g. PLC) y eter B to the y eter B to the y transparent       | Parameter  master (e.g.  Parameter  master (e.g.  Parameter  master (e.g.                                   |
| Fieldbus adapter B reference 2 type. Selects the type and scaling of 03.08 FBA B reference 2 sent by the master adapter A. See 50.04 FBA A ref1 type.  0 5                                                                                                    | y  oter B to the  y  oter B to the  y  transparent                | Parameter master (e.g. Parameter master (e.g. Parameter                                                     |
| Selects the type and scaling of 03.08 FBA B reference 2 sent by the master adapter A. See 50.04 FBA A ref1 type.  0 5                                                                                                    | y  oter B to the  y  oter B to the  y  transparent                | Parameter master (e.g. Parameter master (e.g. Parameter                                                     |
| FIBA B act1 type  Fieldbus adapter B actual value 1 type. Selects the type/source and scaling of actual value 1 sent by fieldbus adapter PLC). See 50.07 FBA A act1 type.  0 6                                                                                                    | oter B to the  y oter B to the  y transparent                     | master (e.g. Parameter master (e.g. Parameter                                                               |
| Fieldbus adapter B actual value 1 type.  Selects the type/source and scaling of actual value 1 sent by fieldbus adapter PLC). See 50.07 FBA A act1 type.  0 6                                                                                                    | y y oter B to the y transparent                                   | Parameter master (e.g.                                                                                      |
| Selects the type/source and scaling of actual value 1 sent by fieldbus adapted PLC). See 50.07 FBA A act1 type.  0 6                                                                                                    | y y oter B to the y transparent                                   | Parameter master (e.g.                                                                                      |
| FBA B act2 type  Fieldbus adapter B actual value 2 type. Selects the type/source and scaling of actual value 2 sent by fieldbus adapted PLC). See 50.07 FBA A act1 type.  0 6                                                                                                    | ter B to the                                                      | master (e.g.                                                                                                |
| Fieldbus adapter B actual value 2 type.  Selects the type/source and scaling of actual value 2 sent by fieldbus adapter PLC). See 50.07 FBA A act1 type.  0 6                                                                                                    | y<br>transparent                                                  | Parameter                                                                                                   |
| FBA B SW transparent source Fieldbus adapter B status word transparent source. Selects the source of the status word when the fieldbus adapter is set to a t communication profile e.g. by its configuration parameters in group 54. The fieldbus dependent. Other; source selection e.g. 06.15 Main Status Word.                                                                                                    | transparent                                                       |                                                                                                    |
| Fieldbus adapter B status word transparent source. Selects the source of the status word when the fieldbus adapter is set to a t communication profile e.g. by its configuration parameters in group 54. The fieldbus dependent.  Other; source selection e.g. 06.15 Main Status Word.                                                                                                    |                                                                   |                                                                                                    |
| Not colocted 1 - 1 - n                                                                                                    | 1.,                                                               | Davamatar                                                                                                   |
| 0 0         Not selected         -         1 = 1         n           50.40         FBA B act1 transparent source                                                                                                    | У                                                                 | Parameter                                                                                                   |
| FBA B act1 transparent source  Fieldbus adapter B actual value 1 transparent source.  Selects the source of actual value 1 sent by fieldbus adapter B to the master FBA B actual 1 type = Transparent or General.  Other; source selection e.g. a value from group 1.  0: Not selected; no source selected.  0 0 Not selected - 1 = 1 n                                                                                                    | er (e.g. PLC                                                      | e), when 50.37                                                                                              |
| 50.41 FBA B act2 transparent source                                                                                                    | y                                                                 | i arameter                                                                                                  |
| Fieldbus adapter B actual value 2 transparent source. Selects the source of actual value 2 sent by fieldbus adapter B to the master FBA B actual 2 type = Transparent or General.  Other; source selection e.g. a value from group 1.  0: Not selected; no source selected.  0 0 Not selected - 1 = 1 n                                                                                                    | er (e.g. PLC                                                      | e), when 50.38                                                                                              |
| 50.42 FBA B debug mode                                                                                                    | 1,7                                                               |                                                                                                    |
| Fieldbus adapter B debug mode. Enables the display of the raw (unmodified) data received from and sent to data are displayed in parameters 50.43 50.48.  Note: This functionality should only be used for debugging.  0: Disable; disable the display of raw data from fieldbus adapter B.  1: Enable; enable the display of raw data from fieldbus adapter B.                                                                                                    | fieldbus ad                                                       |                                                                                                    |
| 0 1 Disable - 1 = 1 n                                                                                                    | n                                                                 | Parameter                                                                                                   |
| 50.43 FBA B control word                                                                                                    |                                                                   | •                                                                                                    |
| Fieldbus adapter B raw control word.                                                                                                    |                                                                   |                                                                                                    |

| PLC) if 50.42 FBA B debug mode = Enable.  -2147483648 2147483647 -                                                                                                    | Index         | Name                                                                                                    |                     |             |              |               |               |             |  |  |  |
|----------------------------------------------------------------------------------------------------|---------------|----------------------------------------------------------------------------------------------------|---------------------|-------------|--------------|---------------|---------------|-------------|--|--|--|
| Displays the raw (unmodified) control word sent by the master (e.g. PLC) to fieldbus adapter B if 50.42 FBA B debug mode = Enable.  00000000 FFFFFFFFF                                                                                                    |               | Text                                                                                                    |                     |             |              |               |               |             |  |  |  |
| So.42 FBA B debug mode = Enable.                                                                                                    |               | Range                                                                                                    | Default             | Unit        |              | Volatile      |               | Туре        |  |  |  |
| FFFFFFF FR Fieldbus adapter B raw reference 1 Fieldbus adapter B raw reference 1 (REF1) sent by the master (e.g. PLC) to fieldbus adapte B if 50.42 FBA B debug mode = Enable.  -2147483643                                                                                                    |               |                                                                                                    |                     | ord sent by | the master ( | (e.g. PLC) to | fieldbus ac   | lapter B if |  |  |  |
| Fieldbus adapter B raw reference 1. Displays the raw (unmodified) reference 1 (REF1) sent by the master (e.g. PLC) to fieldbus adapte B if 50.42 FBA B debug mode = Enable.  2147483648 2147483647 - 1 = 1 = 1                                                                                                    |               |                                                                                                    | -                   | -           | 1 = 1        | у             | n             | Signal      |  |  |  |
| Displays the raw (unmodified) reference 1 (REF1) sent by the master (e.g. PLC) to fieldbus adapte B if 50.42 FBA B debug mode = Enable.  -2147483643                                                                                                    | 50.44         | FBA B reference 1                                                                                                    |                     |             |              |               |               |             |  |  |  |
| 2147483647                                                                                                    |               | Displays the raw (unr<br>B if 50.42 FBA B deb                                                                                                    | nodified) reference |             |              |               | PLC) to field |             |  |  |  |
| Fieldbus adapter B raw reference 2. Displays the raw (unmodified) reference 2 (REF2) sent by the master (e.g. PLC) to fieldbus adapter B if 50.42 FBA B debug mode = Enable.  -2147483648                                                                                                    |               |                                                                                                    | -                   | -           | 1 = 1        | У             | n             | Signal      |  |  |  |
| Displays the raw (unmodified) reference 2 (REF2) sent by the master (e.g. PLC) to fieldbus adapte B if 50.42 FBA B debug mode = Enable.  -2147483648                                                                                                    | 50.45         | FBA B reference 2                                                                                                    |                     |             |              |               |               |             |  |  |  |
| Fieldbus adapter B raw status word.    Fieldbus adapter B raw status word.                                                                                                    |               | Displays the raw (unr<br>B if 50.42 FBA B deb<br>-2147483648                                                                                                    | nodified) reference |             |              |               | ·<br>-        |             |  |  |  |
| Fieldbus adapter B raw status word. Displays the raw (unmodified) status word sent by fieldbus adapter B to the master (e.g. PLC) if 50.42 FBA B debug mode = Enable.  000000000h FFFFFFFF h  FBA B actual value 1  Fieldbus adapter B raw actual value 1. Displays the raw (unmodified) actual value 1 (ACT1) sent by fieldbus adapter B to the master (e.g. PLC) if 50.42 FBA B debug mode = Enable.  -2147483648 2147483647 -                                                                                                    | <b>=</b> 0.40 |                                                                                                    |                     |             |              |               |               |             |  |  |  |
| Displays the raw (unmodified) status word sent by fieldbus adapter B to the master (e.g. PLC) if 50.42 FBA B debug mode = Enable.  0000000000.  FFFFFFFFF h  FBA B actual value 1  Fieldbus adapter B raw actual value 1.  Displays the raw (unmodified) actual value 1 (ACT1) sent by fieldbus adapter B to the master (e.g. PLC) if 50.42 FBA B debug mode = Enable.  -2147483648 2147483647  FBA B actual value 2  Fieldbus adapter B raw actual value 2.  Displays the raw (unmodified) actual value 2 (ACT2) sent by fieldbus adapter B to the master (e.g. PLC) if 50.42 FBA B debug mode = Enable.  -2147483648 2147483648 2147483647  FBA B timelevel sel.  Fieldbus adapter B communication time levels.  See 50.21 FBA A timelevel sel.  0 3 Normal - 1 = 1 n n n Paramete  Fieldbus adapter B profile.  The DCS880 only supports transparent16 profile, so profile adaption according to bus specific pro ABB Drive profile or others are handled using 50.59 FBA B profile.  0: ABB Drive profile or others are handled using 50.59 FBA B profile.  0: ABB Drive profile; speed: value in 46.02 == 20000 speed units. Any other: 100.00 % == 10000.  1: ODVA basic; NOT supported.  2: ODVA extended; NOT supported.  10: DCP; NOT supported.  10: DCP; NOT supported.  10: DCP; NOT supported.  10: DCP; NOT supported.  10: DCP; NOT supported. | 50.46         |                                                                                                    |                     |             |              |               |               |             |  |  |  |
| FFFFFFFh  FBA B actual value 1  Fieldbus adapter B raw actual value 1 (ACT1) sent by fieldbus adapter B to the master (e.g. PLC) if 50.42 FBA B debug mode = Enable.  -2147483648                                                                                                    |               | Displays the raw (unmodified) status word sent by fieldbus adapter B to the master (e.g. PLC) if 50.42 FBA B debug mode = Enable.                                                                                                    |                     |             |              |               |               |             |  |  |  |
| Fieldbus adapter B raw actual value 1. Displays the raw (unmodified) actual value 1 (ACT1) sent by fieldbus adapter B to the master (e.g. PLC) if 50.42 FBA B debug mode = Enable.  -2147483648                                                                                                    |               |                                                                                                    | -                   | -           | 1 = 1        | у             | n             | Signal      |  |  |  |
| Displays the raw (unmodified) actual value 1 (ACT1) sent by fieldbus adapter B to the master (e.g. PLC) if 50.42 FBA B debug mode = Enable.  -2147483648                                                                                                    | 50.47         | FBA B actual value                                                                                                    | 1                   |             |              |               |               |             |  |  |  |
| 2147483647  50.48  FBA B actual value 2  Fieldbus adapter B raw actual value 2. Displays the raw (unmodified) actual value 2 (ACT2) sent by fieldbus adapter B to the master (e.g. PLC) if 50.42 FBA B debug mode = Enable.  -2147483648 2147483647  -                                                                                                    |               | Displays the raw (unmodified) actual value 1 (ACT1) sent by fieldbus adapter B to the master (e.g. PLC) if 50.42 FBA B debug mode = Enable.                                                                                                    |                     |             |              |               |               |             |  |  |  |
| Fieldbus adapter B raw actual value 2. Displays the raw (unmodified) actual value 2 (ACT2) sent by fieldbus adapter B to the master (e.g. PLC) if 50.42 FBA B debug mode = Enable.  -2147483648 2147483647 -                                                                                                    |               |                                                                                                    | -                   | -           | 1 = 1        | У             | n             | Signal      |  |  |  |
| Displays the raw (unmodified) actual value 2 (ACT2) sent by fieldbus adapter B to the master (e.g. PLC) if 50.42 FBA B debug mode = Enable.  -2147483648 2147483647  50.51  FBA B timelevel sel Fieldbus adapter B communication time levels. See 50.21 FBA A timelevel sel.  0 3  Normal - 1 = 1 n n n Paramete  50.59  FBA B profile Fieldbus adapter B profile. The DCS880 only supports transparent16 profile, so profile adaption according to bus specific pro ABB Drive profile or others are handled using 50.59 FBA B profile. 0: ABB Drive profile; speed: value in 46.02 == 20000 speed units. Any other: 100.00 % == 10000 1: ODVA basic; NOT supported. 2: ODVA extended; NOT supported. 3: ProfiDrive; speed: value in 46.02 == 4000h. Any other: 100.00 % == 10000. NOT supported. 4: CIA 402; NOT supported. 10: DCP; NOT supported. 0 10  ABB drive - 1 = 1 n n n Paramete                                                                                                    | 50.48         | FBA B actual value                                                                                                    | 2                   | •           | •            | <u>.</u>      | •             |             |  |  |  |
| 2147483647  50.51  FBA B timelevel sel Fieldbus adapter B communication time levels. See 50.21 FBA A timelevel sel.  0 3 Normal - 1 = 1 n n n Paramete  50.59  FBA B profile Fieldbus adapter B profile. The DCS880 only supports transparent16 profile, so profile adaption according to bus specific profile DCS880 only supports are handled using 50.59 FBA B profile. 0: ABB Drive profile; speed: value in 46.02 == 20000 speed units. Any other: 100.00 % == 10000 1: ODVA basic; NOT supported. 2: ODVA extended; NOT supported. 3: ProfiDrive; speed: value in 46.02 == 4000h. Any other: 100.00 % == 10000. NOT supported. 4: CIA 402; NOT supported. 10: DCP; NOT supported. 0 10 ABB drive - 1 = 1 n n Paramete                                                                                                    |               | Displays the raw (unmodified) actual value 2 (ACT2) sent by fieldbus adapter B to the master (e.g. PLC) if 50.42 FBA B debug mode = Enable.                                                                                                    |                     |             |              |               |               |             |  |  |  |
| Fieldbus adapter B communication time levels.  See 50.21 FBA A timelevel sel.  0 3 Normal - 1 = 1 n n n Paramete  50.59  FBA B profile  Fieldbus adapter B profile.  The DCS880 only supports transparent16 profile, so profile adaption according to bus specific pro ABB Drive profile or others are handled using 50.59 FBA B profile.  0: ABB Drive profile; speed: value in 46.02 == 20000 speed units. Any other: 100.00 % == 10000 1: ODVA basic; NOT supported.  2: ODVA extended; NOT supported.  3: ProfiDrive; speed: value in 46.02 == 4000h. Any other: 100.00 % == 10000. NOT supported.  4: CIA 402; NOT supported.  10: DCP; NOT supported.  0 10 ABB drive - 1 = 1 n n n Parameter                                                                                                    |               |                                                                                                    |                     |             | - '          | y             | "             | Signal      |  |  |  |
| See 50.21 FBA A timelevel sel.  0 3 Normal - 1 = 1 n n n Paramete  50.59  FBA B profile  Fieldbus adapter B profile.  The DCS880 only supports transparent16 profile, so profile adaption according to bus specific profile ABB Drive profile or others are handled using 50.59 FBA B profile.  0: ABB Drive profile; speed: value in 46.02 == 20000 speed units. Any other: 100.00 % == 10000 1: ODVA basic; NOT supported.  2: ODVA extended; NOT supported.  3: ProfiDrive; speed: value in 46.02 == 4000h. Any other: 100.00 % == 10000. NOT supported.  4: CIA 402; NOT supported.  10: DCP; NOT supported.  0 10 ABB drive - 1 = 1 n n Paramete                                                                                                    | 50.51         |                                                                                                    |                     |             |              |               |               |             |  |  |  |
| FBA B profile  Fieldbus adapter B profile.  The DCS880 only supports transparent16 profile, so profile adaption according to bus specific profile DCS880 only supports transparent16 profile, so profile adaption according to bus specific profile DCS880 only supports are handled using 50.59 FBA B profile.  0: ABB Drive profile; speed: value in 46.02 == 20000 speed units. Any other: 100.00 % == 10000 1: ODVA basic; NOT supported.  2: ODVA extended; NOT supported.  3: ProfiDrive; speed: value in 46.02 == 4000h. Any other: 100.00 % == 10000. NOT supported.  4: CIA 402; NOT supported.  10: DCP; NOT supported.  0 10 ABB drive - 1 = 1 n n Parameter                                                                                                    |               | Fieldbus adapter B communication time levels.                                                                                                    |                     |             |              |               |               |             |  |  |  |
| Fieldbus adapter B profile.  The DCS880 only supports transparent16 profile, so profile adaption according to bus specific profile Drive profile or others are handled using 50.59 FBA B profile.  0: ABB Drive profile; speed: value in 46.02 == 20000 speed units. Any other: 100.00 % == 10000 1: ODVA basic; NOT supported.  2: ODVA extended; NOT supported.  3: ProfiDrive; speed: value in 46.02 == 4000h. Any other: 100.00 % == 10000. NOT supported.  4: CIA 402; NOT supported.  10: DCP; NOT supported.  0 10 ABB drive - 1 = 1 n n Parameter                                                                                                    |               | 0 3                                                                                                    | Normal              | _           | 1 = 1        | n             | n             | Parameter   |  |  |  |
| The DCS880 only supports transparent16 profile, so profile adaption according to bus specific profile Drive profile or others are handled using 50.59 FBA B profile.  0: ABB Drive profile; speed: value in 46.02 == 20000 speed units. Any other: 100.00 % == 10000 1: ODVA basic; NOT supported.  2: ODVA extended; NOT supported.  3: ProfiDrive; speed: value in 46.02 == 4000h. Any other: 100.00 % == 10000. NOT supported.  4: CIA 402; NOT supported.  10: DCP; NOT supported.  0 10 ABB drive - 1 = 1 n n Parameter                                                                                                    | 50.59         | FBA B profile                                                                                                    |                     |             |              |               |               |             |  |  |  |
| 0 10 ABB drive - 1 = 1 n n Paramete                                                                                                    | <b>5</b> 0.53 | The DCS880 only supports transparent16 profile, so profile adaption according to bus specific profile ABB Drive profile or others are handled using 50.59 FBA B profile.  0: <b>ABB Drive profile</b> ; speed: value in 46.02 == 20000 speed units. Any other: 100.00 % == 10000.  1: <b>ODVA basic</b> ; <b>NOT</b> supported.  2: <b>ODVA extended</b> ; <b>NOT</b> supported.  3: <b>ProfiDrive</b> ; speed: value in 46.02 == 4000h. Any other: 100.00 % == 10000. <b>NOT</b> supported.  4: <b>CIA 402</b> ; <b>NOT</b> supported. |                     |             |              |               |               |             |  |  |  |
|                                                                                                    |               |                                                                                                    | ABB drive           | -           | 1 = 1        | n             | n             | Parameter   |  |  |  |

# 51 FBA A settings

Fieldbus adapter A configuration.

| Index       | Name                                                                                                    |                                                     |                                                                                                   |                  |               |                |             |  |  |  |  |  |
|-------------|----------------------------------------------------------------------------------------------------|-----------------------------------------------------|---------------------------------------------------------------------------------------------------|------------------|---------------|----------------|-------------|--|--|--|--|--|
|             | Text                                                                                                    |                                                     |                                                                                                   |                  |               |                |             |  |  |  |  |  |
|             | Range                                                                                                    | Default                                             | Unit                                                                                              | Scale/<br>Fbeq16 | Volatile      | Change running | Туре        |  |  |  |  |  |
| 51.01       | FBA A type                                                                                                    |                                                     |                                                                                                   | <u> </u>         |               |                |             |  |  |  |  |  |
|             | Fieldbus adapter                                                                                                    |                                                     |                                                                                                   |                  |               |                |             |  |  |  |  |  |
|             | Displays the type                                                                                                    | of the connected fiel<br>is not found or is not     | dbus adapte                                                                                       | er A module.     | disabled by   | 50 01 EDA      | A onable    |  |  |  |  |  |
|             | 1: <b>FPBA</b> ;                                                                                                    | is not lound of is not                              | property cor                                                                                      | inected of is    | disabled by   | 30.01 FBA      | A enable.   |  |  |  |  |  |
|             | 32: <b>FCAN</b> ;                                                                                                    |                                                     |                                                                                                   |                  |               |                |             |  |  |  |  |  |
|             | 37: <b>FDNA</b> ;                                                                                                    |                                                     |                                                                                                   |                  |               |                |             |  |  |  |  |  |
|             | 101: <b>FCNA</b> ;<br>128: <b>FENA-11/21</b>                                                                                               |                                                     |                                                                                                   |                  |               |                |             |  |  |  |  |  |
|             | 135: <b>FECA</b> ;                                                                                                    | ,                                                   |                                                                                                   |                  |               |                |             |  |  |  |  |  |
|             | 136: <b>FEPL</b> ;                                                                                                    |                                                     |                                                                                                   |                  |               |                |             |  |  |  |  |  |
|             | 485: <b>FSCA</b> ;                                                                                                    |                                                     |                                                                                                   |                  |               |                |             |  |  |  |  |  |
|             | 0 485                                                                                                    | -                                                   | -                                                                                                 | 1 = 1            | у             | n              | Signal      |  |  |  |  |  |
| 51.02       | FBA A Par2 FI                                                                                                    | BA A Par26                                          |                                                                                                   |                  |               |                |             |  |  |  |  |  |
| to<br>51.26 |                                                                                                    |                                                     |                                                                                                   |                  |               |                |             |  |  |  |  |  |
| 31.20       | Fieldhus adanter                                                                                                    | Δ configuration para                                | meter                                                                                             |                  |               |                |             |  |  |  |  |  |
| i           | Fieldbus adapter A configuration parameter.  Parameters 51.02 51.26 are adapter module-specific. For more information, see the             |                                                     |                                                                                                   |                  |               |                |             |  |  |  |  |  |
|             | documentation of the fieldbus adapter module.                                                                                              |                                                     |                                                                                                   |                  |               |                |             |  |  |  |  |  |
|             | Note: Not all of these parameters are necessarily in use.                                                                                  |                                                     |                                                                                                   |                  |               |                |             |  |  |  |  |  |
|             | 0 65535                                                                                                    | 0                                                   | -                                                                                                 | 1 = 1            | n             | у              | Parameter   |  |  |  |  |  |
| 51.27       | FBA A par refresh                                                                                                    |                                                     |                                                                                                   |                  |               |                |             |  |  |  |  |  |
|             | Fieldbus adapter A refresh.                                                                                                    |                                                     |                                                                                                   |                  |               |                |             |  |  |  |  |  |
|             | Validates any changed fieldbus adapter A module configuration settings. The value reverts to Done automatically, when the refresh is done. |                                                     |                                                                                                   |                  |               |                |             |  |  |  |  |  |
|             | 0: <b>Done</b> ; 0, refres                                                                                                    |                                                     | e.                                                                                                |                  |               |                |             |  |  |  |  |  |
|             | 1: <b>Refresh</b> ; 1, refreshing.                                                                                                    |                                                     |                                                                                                   |                  |               |                |             |  |  |  |  |  |
|             | 0 1                                                                                                    | Done                                                | -                                                                                                 | 1 = 1            | у             | n              | Parameter   |  |  |  |  |  |
| 51.28       | FBA A par table                                                                                                    | ver                                                 | l.                                                                                                | - 1              | 1,3           |                | 1           |  |  |  |  |  |
|             | Fieldbus adapter A parameter table revision.                                                                                               |                                                     |                                                                                                   |                  |               |                |             |  |  |  |  |  |
|             | Displays the parameter table revision of the fieldbus adapter A module-mapping file (stored in the                                         |                                                     |                                                                                                   |                  |               |                |             |  |  |  |  |  |
|             | memory of the drive) in format axyz, where ax = major table revision number and yz = minor table                                           |                                                     |                                                                                                   |                  |               |                |             |  |  |  |  |  |
|             | revision number.                                                                                                    |                                                     |                                                                                                   | 14 - 4           | 1             | 1_             | Ciara al    |  |  |  |  |  |
| 51.29       | 0000h FFFFh                                                                                                    | -<br> -                                             | -  -                                                                                              | 1 = 1            | У             | n              | Signal      |  |  |  |  |  |
| 31.23       | FBA A drive type code  Fieldbus adapter A drive type code                                                                                  |                                                     |                                                                                                   |                  |               |                |             |  |  |  |  |  |
|             | Fieldbus adapter A drive type code.  Displays the drive type code in the fieldbus adapter A module-mapping file (stored in the memory of   |                                                     |                                                                                                   |                  |               |                |             |  |  |  |  |  |
|             | the drive).                                                                                                    | .,,,,,,,,,,,,,,,,,,,,,,,,,,,,,,,,,,,,,,             |                                                                                                   |                  |               | (010100 ti     |             |  |  |  |  |  |
|             | 0 65535                                                                                                    | -                                                   | -                                                                                                 | 1 = 1            | у             | n              | Signal      |  |  |  |  |  |
| 51 30       | FBA A mapping                                                                                                    | file ver                                            |                                                                                                   | •                |               | •              |             |  |  |  |  |  |
| 51.30       | Fieldbus adapter A mapping file revision.                                                                                                  |                                                     |                                                                                                   |                  |               |                |             |  |  |  |  |  |
| 31.30       |                                                                                                    |                                                     | Displays the fieldbus adapter A module-mapping file revision stored in the memory of the drive in |                  |               |                |             |  |  |  |  |  |
| 01.00       | Displays the fields                                                                                                    |                                                     |                                                                                                   | ile revision st  | ored in the r | nemory of the  | ne drive in |  |  |  |  |  |
| 01.00       | Displays the fields decimal format.                                                                                                    |                                                     | e-mapping f                                                                                       |                  | <u> </u>      |                |             |  |  |  |  |  |
|             | Displays the fields decimal format.  0 65535                                                                                               | ous adapter A modul                                 |                                                                                                   | ile revision st  | ored in the r | nemory of the  | Signal      |  |  |  |  |  |
| 51.31       | Displays the fields decimal format.  0 65535  D2FBA A comm                                                                                 | ous adapter A modul<br>-<br>status                  | e-mapping f                                                                                       |                  | <u> </u>      |                |             |  |  |  |  |  |
|             | Displays the fields decimal format.  0 65535  D2FBA A comm  Fieldbus adapter                                                               | -<br>status<br>A communication sta                  | e-mapping f                                                                                       | 1 = 1            | У             |                |             |  |  |  |  |  |
|             | Displays the fields decimal format.  0 65535  D2FBA A comm  Fieldbus adapter a Displays the statu                                          | - status A communication states of the fieldbus ada | e-mapping f - htus. pter A modu                                                                   | 1 = 1            | У             |                |             |  |  |  |  |  |
|             | Displays the fields decimal format.  0 65535  D2FBA A comm  Fieldbus adapter A Displays the statu  0: Not configured                       | -<br>status<br>A communication sta                  | e-mapping f  -  utus. pter A modu is not config                                                   | 1 = 1            | У             |                |             |  |  |  |  |  |

| Index | Name                                                                                                    |                                                                                                    |                                                                |                                                         |                                                  |                             |            |            |  |  |
|-------|----------------------------------------------------------------------------------------------------|----------------------------------------------------------------------------------------------------|----------------------------------------------------------------|---------------------------------------------------------|--------------------------------------------------|-----------------------------|------------|------------|--|--|
|       | Text                                                                                                    |                                                                                                    |                                                                |                                                         |                                                  |                             |            |            |  |  |
|       | Range Default Unit Scale/ Volatile Change Type Fbeq16                                                                                                    |                                                                                                    |                                                                |                                                         |                                                  |                             |            |            |  |  |
|       | 3: Configuration e<br>system of the drive<br>4: Off-line; fieldbus<br>5: On-line; fieldbus<br>not to detect a com<br>adapter.<br>6: Reset; fieldbus                                                                                                    | or mappi<br>s adapter a<br>s adapter a<br>munication                                                                                                    | ng file upload<br>A communica<br>A communica<br>n break. For r | has failed<br>tion is off-<br>tion is on-<br>nore infor | more than the line. ine or fieldbu mation, see t | nree times.<br>Is adapter A | A has been | configured |  |  |
|       | 0 6                                                                                                    | -                                                                                                    |                                                                | -                                                       | 1 = 1                                            | y                           | n          | Signal     |  |  |
| 51.32 | FBA A comm SW ver                                                                                                    |                                                                                                    |                                                                |                                                         |                                                  |                             |            |            |  |  |
|       | Displays the patch patch version numl                                                                                                    | Fieldbus adapter A, firmware patch and build versions.  Displays the patch and build versions of the adapter module A firmware in format xxyy, where xx = patch version number and yy = build version number. <b>Example</b> : C802 = 200.02 (patch version 200, build version 2). |                                                                |                                                         |                                                  |                             |            |            |  |  |
|       | 0000h FFFFh                                                                                                    | -                                                                                                    |                                                                | -                                                       | 1 = 1                                            | y                           | n          | Signal     |  |  |
| 51.33 | FBA A appl SW ver                                                                                                    |                                                                                                    |                                                                |                                                         |                                                  |                             |            |            |  |  |
|       | Fieldbus adapter A, firmware major and minor versions.  Displays the major and minor versions of the adapter module A firmware in format xyy, where x = major revision number and yy = minor revision number. <b>Example</b> : 300 = 3.00 (major version 3, minor version 00). |                                                                                                    |                                                                |                                                         |                                                  |                             |            |            |  |  |
|       | 0000h FFFFh                                                                                                    | -                                                                                                    |                                                                | -                                                       | 1 = 1                                            | у                           | n          | Signal     |  |  |

#### 52 FBA A data in

Selection of data sent by fieldbus adapter A to the master (e.g. PLC).

**Note:** 32-bit values require two consecutive parameters. Whenever a 32-bit value is selected in a data parameter, the next parameter is automatically reserved.

| Index                | Name                                                                                                    |                                |      |                  |          |                |           |  |  |  |  |
|----------------------|----------------------------------------------------------------------------------------------------|--------------------------------|------|------------------|----------|----------------|-----------|--|--|--|--|
|                      | Text                                                                                                    |                                |      |                  |          |                |           |  |  |  |  |
|                      | Range                                                                                                    | Default                        | Unit | Scale/<br>Fbeq16 | Volatile | Change running | Туре      |  |  |  |  |
| 52.01<br>to<br>52.12 | FBA A data in1                                                                                                    | FBA A data in1 FBA A data in12 |      |                  |          |                |           |  |  |  |  |
| 52.12                | Fieldbus adapter A data from the drive to the master (e.g. PLC).  Parameters 52.01 52.12 select data sent from the drive by fieldbus adapter A to the master (e.g. PLC).  Other; source selection (10 ms update).  0: None; inactive. FBA A data in is disabled.  4: SW 16bit; status word (16-bit) (2 ms update). Taken from 06.88 FBA A profile status word.  5: Act1 16bit; actual value 1 ACT1 (16-bit) (2 ms update). Depending on 50.07 FBA A actual 1 type.  6: Act2 16bit; actual value 2 ACT2 (16-bit) (2 ms update). Depending on 50.08 FBA A actual 2 type.  15: Act1 32bit; actual value 1 ACT1 (32-bit) (2 ms update). Depending on 50.07 FBA A actual 1 type.  16: Act2 32bit; actual value 2 ACT2 (32-bit) (2 ms update). Depending on 50.08 FBA A actual 2 type. |                                |      |                  |          |                |           |  |  |  |  |
|                      | 0 16                                                                                                    | None                           | _    | 1 = 1            | n        | V              | Parameter |  |  |  |  |

#### 53 FBA A data out

Selection of data sent by the master (e.g. PLC) to fieldbus adapter A.

**Note**: 32-bit values require two consecutive parameters. Whenever a 32-bit value is selected in a data parameter, the next parameter is automatically reserved.

| Index                | Name                                                                                                    |                                  |      |                  |          |                |           |  |  |  |  |
|----------------------|----------------------------------------------------------------------------------------------------|----------------------------------|------|------------------|----------|----------------|-----------|--|--|--|--|
|                      | Text                                                                                                    |                                  |      |                  |          |                |           |  |  |  |  |
|                      | Range                                                                                                    | Default                          | Unit | Scale/<br>Fbeq16 | Volatile | Change running | Туре      |  |  |  |  |
| 53.01<br>to<br>53.12 | FBA A data out1                                                                                                    | FBA A data out1 FBA A data out12 |      |                  |          |                |           |  |  |  |  |
| 30.12                | Fieldbus adapter A data from the master (e.g. PLC) to the drive.  Parameters 53.01 53.12 select data sent from the master (e.g. PLC) by fieldbus adapter A to the drive.  Other; source selection (10 ms update).  0: None; inactive. FBA A data out is disabled.  1: CW 16bit; control word (16-bit) (2 ms update). Send to 06.03 FBA A transparent control word.  2: Ref1 16bit; reference REF1 (16-bit) (2 ms update). Send to 03.05 FBA A reference 1.  3: Ref2 16bit; reference REF2 (16-bit) (2 ms update). Send to 03.06 FBA A reference 2.  12: Ref1 32bit; reference REF1 (32-bit) (2 ms update). Send to 03.06 FBA A reference 1. |                                  |      |                  |          |                |           |  |  |  |  |
|                      | 0 13                                                                                                    | None                             | -    | 1 = 1            | n        | у              | Parameter |  |  |  |  |

### **54 FBA B settings**

Description see group 51 FBA A settings.

#### 55 FBA B data in

Description see group 52 FBA A data in.

# 56 FBA B data out

Description see group 53 FBA A data out.

#### 58 Embedded fieldbus

Embedded fieldbus (EFB) configuration.

| Index | Name                                                                                                    |                                                                       |           |                  |              |                |             |  |  |
|-------|----------------------------------------------------------------------------------------------------|-----------------------------------------------------------------------|-----------|------------------|--------------|----------------|-------------|--|--|
|       | Text                                                                                                    |                                                                       |           |                  |              |                |             |  |  |
|       | Range                                                                                                    | Default                                                               | Unit      | Scale/<br>Fbeq16 | Volatile     | Change running | Туре        |  |  |
| 58.01 | Protocol enable                                                                                                    |                                                                       |           |                  |              |                |             |  |  |
|       | Embedded fieldbus ena<br>Enables/Disables the e<br><b>Note</b> : When the embed<br>communication is disab<br>0: <b>None</b> ; inactive, disab                                                                                                    | mbedded fieldbus<br>ded fieldbus interfa<br>led.<br>le communication. | ace is en | abled, the de    | vice-to-devi | _              | oup 60 DDCS |  |  |
|       | 1: Modbus RTU; enable Embedded fieldbus interface. Modbus RTU protocol is used.                                                                                                    |                                                                       |           |                  |              |                |             |  |  |
|       | 0 1                                                                                                    | None                                                                  | -         | 1 = 1            | n            | n              | Parameter   |  |  |
| 8.02  | Protocol ID                                                                                                    |                                                                       |           |                  |              |                |             |  |  |
|       | Protocol ID and revision.  Displays the protocol ID and revision.                                                                                                    |                                                                       |           |                  |              |                |             |  |  |
|       | 0000h FFFFh                                                                                                    | -                                                                     | -         | 1 = 1            | у            | n              | Signal      |  |  |
| 58.03 | Node address                                                                                                    |                                                                       |           |                  |              |                |             |  |  |
|       | <ul> <li>Embedded fieldbus node address.</li> <li>Defines the node address of the drive for the embedded fieldbus communication. All drives connected to the network must have a unique node address.</li> <li>Notes:</li> <li>The address range for the embedded fieldbus is 1 247.</li> <li>For drives in a network, it is advisable to reserve 58.03 Node address = 1 for spare/replacement drives.</li> </ul> |                                                                       |           |                  |              |                |             |  |  |

| Index | Name                                                                                                    |                                                                                                    |                                          |         |            |                                       |                                       |                                       |             |  |  |  |
|-------|----------------------------------------------------------------------------------------------------|----------------------------------------------------------------------------------------------------|------------------------------------------|---------|------------|---------------------------------------|---------------------------------------|---------------------------------------|-------------|--|--|--|
|       | Text                                                                                                    |                                                                                                    |                                          |         |            |                                       |                                       |                                       | _           |  |  |  |
|       | Range                                                                                                    | )                                                                                                    | Default                                  |         | Unit       | Scale/<br>Fbeq16                      | Volatile                              | Change running                        | Туре        |  |  |  |
|       |                                                                                                    | anges to 58.03 No lidated by 58.06 Co                                                                                                    |                                          |         |            | er the drive is                       | s rebooted o                          | or the new s                          | etting is   |  |  |  |
|       | 0 2                                                                                                    |                                                                                                    | 1                                        |         | -          | 1 = 1                                 | n                                     | у                                     | Parameter   |  |  |  |
| 58.04 | Baud                                                                                                    | rate                                                                                                    |                                          |         | 1          |                                       |                                       | 1,7                                   |             |  |  |  |
|       | Define Note: validat 2: 9.6 3: 19.2 4: 38.4 5: 57.6 6: 76.8                                                                                                    | dded fieldbus link s<br>s the transfer rate of<br>Changes to 58.04 led by 58.06 Comm<br>kbps; 9.6 kbit/s.<br>2 kbps; 19.2 kbit/s.<br>4 kbps; 38.4 kbit/s.<br>5 kbps; 57.6 kbit/s.<br>8 kbps; 76.8 kbit/s. | of the emb<br>Baud rate to<br>nunication | take ef | fect after |                                       | ebooted or                            | the new set                           | ting is     |  |  |  |
|       | 7: <b>115</b>                                                                                                    | <b>.2 kbps</b> ; 115.2 kbit                                                                                                    | /s.                                      |         |            |                                       |                                       |                                       |             |  |  |  |
|       | 2 7                                                                                                    |                                                                                                    | 19.2 kbps                                |         | -          | 1 = 1                                 | n                                     | у                                     | Parameter   |  |  |  |
| 58.05 | Embedded fieldbus, parity bit and stop bits.  Selects the type of parity bit and the number of stop bits.  Note: Changes to 58.05 Parity take effect after the drive is rebooted or the new setting is validated by 58.06 Communication control.  0: 8 NONE 1; eight data bits, no parity bit, one stop bit.  1: 8 NONE 2; eight data bits, no parity bit, two stop bits.  2: 8 EVEN 1; eight data bits, even parity bit, one stop bit.  3: 8 ODD 1; eight data bits, odd parity bit, one stop bit.  0 3 |                                                                                                    |                                          |         |            |                                       |                                       |                                       | Parameter   |  |  |  |
|       | 0 2                                                                                                    |                                                                                                    | Enable                                   |         | -          | 1 = 1                                 | у                                     | у                                     | Parameter   |  |  |  |
| 58.07 | Embed<br>Displa                                                                                                    | nunication diagno<br>dded fieldbus, com<br>ys the status of the<br>signment:                                                                                                    | munication                               |         |            | unication.                            |                                       |                                       |             |  |  |  |
|       | Bit                                                                                                    | Name                                                                                                    | Value                                    | Rema    |            | · · · · · · · · · · · · · · · · · · · | · · · · · · · · · · · · · · · · · · · | · · · · · · · · · · · · · · · · · · · |             |  |  |  |
|       | 0                                                                                                    | Init failed                                                                                                    | 1                                        |         |            | dbus initializ                        |                                       |                                       |             |  |  |  |
|       | 1                                                                                                    | Addr config err                                                                                                    | 1                                        |         |            | not allowed                           |                                       |                                       |             |  |  |  |
|       | 2                                                                                                    | Silent mode                                                                                                    | 1                                        |         |            | ed transmitt                          | ing.                                  |                                       |             |  |  |  |
|       |                                                                                                    |                                                                                                    | 0                                        | Drive   | allowed t  | ransmitting.                          |                                       |                                       |             |  |  |  |
|       | 3                                                                                                    | reserved                                                                                                    | 1                                        | F       | dot        | Događali Ad                           | /Di                                   | ا مسمحا                               |             |  |  |  |
|       | 4                                                                                                    | Wiring error                                                                                                    | 1                                        |         |            | Possibly A                            |                                       |                                       | Doritor     |  |  |  |
| 1     | 5                                                                                                    | Parity error                                                                                                    | 1                                        |         |            | Check 58.0                            |                                       |                                       |             |  |  |  |
|       | 6                                                                                                    | Baud rate error                                                                                                    | 1                                        |         |            | Check 58.0                            |                                       |                                       | a rate.     |  |  |  |
|       | 8                                                                                                    | No bus activity No packets                                                                                                    | 1                                        | 0 pac   | kets (add  | ed during the<br>ressed to ar         |                                       |                                       | ng the last |  |  |  |
|       |                                                                                                    |                                                                                                    |                                          | 5 sec   | onds.      |                                       |                                       |                                       |             |  |  |  |

| Index | Name                                                                                                    |                                                                                                    |                                   |          |            |                                 |              |                |                 |  |  |
|-------|----------------------------------------------------------------------------------------------------|----------------------------------------------------------------------------------------------------|-----------------------------------|----------|------------|---------------------------------|--------------|----------------|-----------------|--|--|
|       | Text                                                                                                    |                                                                                                    | I =                               |          | T          | T                               | T            | 12.            | т               |  |  |
|       | Rang                                                                                                    | e                                                                                                    | Default                           |          | Unit       | Scale/<br>Fbeq16                | Volatile     | Change running | Туре            |  |  |
|       | 9                                                                                                    | Noise or addressing error                                                                              | 1                                 |          | detected   | : Interference<br>ne.           | e or anothe  | r drive with   | the same        |  |  |
|       | 10                                                                                                    | Comm loss                                                                                              | 1                                 |          |            | ressed to the                   | unit receiv  | ed within 58   | 3.16            |  |  |
|       | 11                                                                                                    | CW/Ref loss                                                                                            | 1                                 | No co    | ontrol wor | d or reference<br>on loss time. | ces received | d within 58.   | 16              |  |  |
|       | 12                                                                                                    | reserved                                                                                               |                                   |          |            |                                 |              |                |                 |  |  |
|       | 13                                                                                                    | reserved                                                                                               |                                   |          |            |                                 |              |                |                 |  |  |
|       | 14                                                                                                    | reserved                                                                                               |                                   |          |            |                                 |              |                |                 |  |  |
|       | 15                                                                                                    | reserved                                                                                               |                                   |          |            |                                 |              |                |                 |  |  |
|       |                                                                                                    | FFFFh                                                                                                  | -                                 |          | -          | 1 = 1                           | у            | n              | Signal          |  |  |
| 58.08 |                                                                                                    | ved packets                                                                                            |                                   |          |            |                                 |              |                |                 |  |  |
|       | Displa<br>increa<br>Can b                                                                                                    | dded fieldbus, num<br>ays a count of valid<br>ases constantly.<br>he reset from the co                 | packets a                         | ddresse  | ed to the  | drive. During                   | normal ope   |                | number          |  |  |
|       | 0 4                                                                                                    | 294967295                                                                                              | 0                                 |          | -          | 1 = 1                           | у            | n              | Signal          |  |  |
| 58.09 | Trans                                                                                                    | mitted packets                                                                                         |                                   |          |            |                                 |              |                |                 |  |  |
|       | increa<br>Can b                                                                                                    | ays a count of valid<br>uses constantly.<br>he reset from the co<br>294967295                          |                                   |          | •          |                                 |              |                | s number Signal |  |  |
| 58.10 | All pa                                                                                                    | ickets                                                                                                 | l .                               |          |            |                                 |              | •              | <u> </u>        |  |  |
|       | Displa<br>numb<br>Can b                                                                                                    | dded fieldbus, num<br>ays a count of valid<br>er increases consta<br>er reset from the co              | packets a<br>antly.<br>ntrol pane | ddresse  | ed to any  | device on th                    | d for over 3 | seconds.       | ·               |  |  |
|       |                                                                                                    | 294967295                                                                                              | 0                                 |          | -          | 1 = 1                           | у            | n              | Signal          |  |  |
| 58.11 | Embe<br>Displa<br>config<br>Can b                                                                                                    | ded fieldbus, num<br>ays a count of chara<br>juration problem on<br>he reset from the co<br>294967295  | acter errors<br>the bus.          | s receiv | ed by the  |                                 |              |                | es a            |  |  |
| 58.12 | CRC                                                                                                    | errors                                                                                                 |                                   |          |            |                                 |              |                |                 |  |  |
|       | Displainterfe<br>Can b                                                                                                    | dded fieldbus, num<br>ays a count of packer<br>erence on the bus.<br>he reset from the co<br>294967295 | ets with a                        | CRC er   | ror receiv | -                               |              |                | nt indicates    |  |  |
| 58.14 |                                                                                                    | nunication loss ac                                                                                     | _                                 |          | I          | 1                               | 1,4          | _1             | <u>, J - </u>   |  |  |
|       | Embedded fieldbus, communication loss action. Selects how the drive reacts to a fieldbus communication loss.  Note: Changes to 58.14 Communication loss action take effect after the drive is rebooted or the setting is validated by 58.06 Communication control.  0: No action; none, disable communication loss function.  1: Fault; the event generates fault 6681 EFB communication and the motor stops due to 31.13 F stop mode communication. This occurs only when the drive is controlled from the fieldbus.  2: Warning; the event generates warning A7CE EFB communication. This occurs even though r control is expected from the fieldbus. |                                                                                                    |                                   |          |            |                                 |              | to 31.13 Fault |                 |  |  |

| Index | Name                                                                                                    |                                                                                                    |                                                       |                                                                                                    |                                 |                                                |                |  |  |
|-------|----------------------------------------------------------------------------------------------------|----------------------------------------------------------------------------------------------------|-------------------------------------------------------|----------------------------------------------------------------------------------------------------|---------------------------------|------------------------------------------------|----------------|--|--|
|       | Text                                                                                                    |                                                                                                    |                                                       |                                                                                                    |                                 |                                                |                |  |  |
|       | Range                                                                                                    | Default                                                                                                    | Unit                                                  | Scale/<br>Fbeq16                                                                                                    | Volatile                        | Change running                                 | Туре           |  |  |
| 58.15 | Embedded fieldbus, communication loss mode.  Defines which message types reset the timeout counter for detecting a fieldbus communication |                                                                                                    |                                                       |                                                                                                    |                                 |                                                |                |  |  |
|       | See 58.14 Comm<br>Note: Changes to<br>setting is validated<br>1: Any message;                                                             | essage types reset the unication loss action at 58.15 Communication by 58.06 Communication any message address of the control   CW / Ref1 / Ref2                                                                                                    | nd 58.16 (<br>a loss mod<br>ation contr<br>sed to the | Communication  e take effect a  ol.  drive resets the                                                                                                    | on loss time.<br>after the driv | /e is reboote                                  | ed or the new  |  |  |
| 58.16 | Communication                                                                                                    |                                                                                                    |                                                       |                                                                                                    |                                 |                                                |                |  |  |
|       | Embedded fieldbu<br>Defines the time of<br>Communication to<br><b>Note</b> : Changes to                                                   | us communication loss delay for the fieldbus coss action is executed. 58.16 Communication d by 58.06 Communication 300                                                                                                    | ommunica<br>See 58.15<br>I loss time                  | Communication Communication Co | tion loss mo                    | de.                                            |                |  |  |
| 58.17 | Transmit delay                                                                                                    |                                                                                                    | •                                                     | -                                                                                                    | '                               |                                                | •              |  |  |
|       | Defines a minimum Note: Changes to                                                                                                    | us minimum response on response delay in action 58.17 Transmit delay Communication contraction contrac | ddition to a take effectol.                           |                                                                                                    | e is reboote                    | ed or the ne                                   |                |  |  |
| 58.18 | EFB control work                                                                                                    |                                                                                                    | ms                                                    | 1 - 1                                                                                                    | n                               | У                                              | Farameter      |  |  |
| 30.10 | Embedded fieldbu                                                                                                    | us raw control word.<br>(unmodified) control wo                                                                                                    | ord sent by                                           | the Modbus                                                                                                    | controller (e                   | e.g. PLC) to                                   | the drive. For |  |  |
| 58.19 | EFB status word                                                                                                    | <u> </u>                                                                                                    |                                                       |                                                                                                    | 1,7                             | 1                                              | 10.9           |  |  |
|       | Embedded fieldbu<br>Displays the raw (<br>debugging purpos                                                                                | us raw status word.<br>(unmodified) status wo                                                                                                    | rd sent by                                            |                                                                                                    |                                 | <u>,                                      </u> | ,              |  |  |
|       | 0000h FFFFh                                                                                                    | -                                                                                                    | -                                                     | 1 = 1                                                                                                    | у                               | n                                              | Signal         |  |  |
| 58.25 | Control profile                                                                                                    |                                                                                                    |                                                       |                                                                                                    |                                 |                                                |                |  |  |
|       | Embedded fieldbu<br>Defines the contro                                                                                                    | us control profile.<br>ol profile used by the p                                                                                                    | rotocol.                                              |                                                                                                    |                                 |                                                |                |  |  |

| Index | Name                                                                                                    |                                      |            |                  |              |                |                |  |  |
|-------|----------------------------------------------------------------------------------------------------|--------------------------------------|------------|------------------|--------------|----------------|----------------|--|--|
|       | Text                                                                                                    |                                      |            |                  |              |                |                |  |  |
|       | Range                                                                                                    | Default                              | Unit       | Scale/<br>Fbeq16 | Volatile     | Change running | Туре           |  |  |
|       | 0: ABB Drives; ABB Driv                                                                                                    | es profile (with a                   | 16-bit cor | trol word) wi    | th registers | in the class   | sic format for |  |  |
|       | backward compatibility.                                                                                                    |                                      |            |                  |              |                |                |  |  |
|       | 2: Transparent; transpar                                                                                                    |                                      | or 32-bit  |                  |              | ers in the cl  |                |  |  |
|       | 0 2                                                                                                    | ABB Drives                           | -          | 1 = 1            | n            | у              | Parameter      |  |  |
| 58.26 | EFB ref1 type                                                                                                    |                                      |            |                  |              |                |                |  |  |
|       | Embedded fieldbus referous Selects the type and scalar the embedded fieldbus.  0: <b>Auto</b> ; automatic type a connected to. If the referous series is the connected to the referous series and the series is the connected to the series are the series and the series are the series are the series a | ing of 03.09 EFB and scaling accord  | ding to wh | ich reference    | e chain the  | incoming re    | eference is    |  |  |
|       | Parameter                                                                                                    |                                      | Auto ty    | oe and scali     | ng           |                |                |  |  |
|       | 22.11 Speed reference                                                                                                    | e 1 source                           | Speed      |                  | 9            |                |                |  |  |
|       | 22.12 Speed reference                                                                                                    |                                      |            |                  |              |                |                |  |  |
|       | 23.32 Direct speed re                                                                                                    | ference                              |            |                  |              |                |                |  |  |
|       | 26.11 Torque reference                                                                                                    | ce 1 source                          | Torque     |                  |              |                |                |  |  |
|       | 26.12 Torque reference                                                                                                    | ce 2 source                          |            |                  |              |                |                |  |  |
|       | 27.22 Current referen                                                                                                    |                                      | Current    |                  |              |                |                |  |  |
|       | 28.18 EMF reference                                                                                                    |                                      | General    |                  |              |                |                |  |  |
|       | 28.20 EMF voltage co                                                                                                    |                                      |            |                  |              |                |                |  |  |
|       | 28.29 Flux correction                                                                                                    | source                               |            |                  |              |                |                |  |  |
|       | 3: <b>Torque</b> ; the scaling is 4: <b>Speed</b> ; the scaling is 6 5: <b>Current</b> ; the scaling is 0 5                                                                                                    | lefined by 46.02 N                   | /11 speed  | scaling actua    | al.          | y              | Parameter      |  |  |
| 58.27 | EFB ref2 type                                                                                                    | Auto                                 |            | 1 – 1            | 111          | l y            | i arameter     |  |  |
|       | Embedded fieldbus refero<br>Selects the type and scal<br>the embedded fieldbus. S                                                                                                    | ing of 03.10 EFB<br>See 58.26 EFB re |            | 2 sent by the    | e Modbus o   | · ·            | ,              |  |  |
| 58.28 |                                                                                                    |                                      |            |                  |              | 1,7            |                |  |  |
|       | the embedded fieldbus. See 58.26 EFB ref1 type.  0 5   Auto   -   1 = 1   n   y   Parameter  EFB act1 type  Embedded fieldbus actual value 1 type.  Selects the type/source and scaling of actual value 1 sent by the embedded fieldbus to the Modbus controller (e.g. PLC).  0: Auto; type/source and scaling follow the type of reference 1 selected by 58.26 EFB ref1 type. For individual settings see below.  1: Transparent; The value selected by 58.31 EFB act1 transparent source is sent as actual value 1. No scaling is applied. The 16-bit scaling is 1 = 1 unit.  2: General; The value selected by parameter 58.31 EFB act1 transparent source is sent as actual value 1 with a 16-bit scaling of 100 = 1 unit (e.g. integer and two decimals).  3: Torque; 01.17 Motor torque filtered is sent as actual value 1. The scaling is defined by 46.04 M1 torque scaling actual.  4: Speed; 01.01 Used motor speed filtered is sent as actual value 1. The scaling is defined by 46.02 M1 speed scaling actual.  5: Current; 27.05 Motor current is sent as actual value 1. The scaling is in percent of 99.11 M1 nominal current.  6: Position; Motor position is sent as actual value 1. See 90.06 Motor position scaled.                                                                                                    |                                      |            |                  |              |                |                |  |  |
| 58.29 | 0 6<br>EFB act2 type                                                                                                    | Auto                                 | -          | 1 = 1            | n            | У              | Parameter      |  |  |
| 30.20 | Embedded fieldbus actua                                                                                                    | al value 2 type.                     |            |                  |              |                |                |  |  |

| Index | Name                                                                                                    |                                                                                                    |                                                                                   |           |                  |            |                |            |  |  |  |
|-------|----------------------------------------------------------------------------------------------------|----------------------------------------------------------------------------------------------------|-----------------------------------------------------------------------------------|-----------|------------------|------------|----------------|------------|--|--|--|
|       | Text                                                                                                    |                                                                                                    |                                                                                   |           |                  |            |                |            |  |  |  |
|       | Range                                                                                                    |                                                                                                    | Default                                                                           | Unit      | Scale/<br>Fbeq16 | Volatile   | Change running | Туре       |  |  |  |
|       |                                                                                                    |                                                                                                    | and scaling of act<br>e 58.28 EFB act1                                            |           | 2 sent by the    | embedded   | fieldbus to    | the Modbus |  |  |  |
|       | 0 6                                                                                                    |                                                                                                    | Auto                                                                              | -         | 1 = 1            | n          | у              | Parameter  |  |  |  |
| 58.30 | EFB status                                                                                                    | word trans                                                                                                    | parent source                                                                     |           |                  |            |                |            |  |  |  |
|       | Selects the Other; source                                                                                                    | source of the                                                                                                    | is word transpare e status word whe e.g. 06.15 Main S rce selected.  Not selected | n 58.25 C | Control profile  | = Transpar | T              | Parameter  |  |  |  |
| E0 24 |                                                                                                    |                                                                                                    | 1                                                                                 | <u> </u>  | 1 - 1            |            | у              | Parameter  |  |  |  |
| 58.31 |                                                                                                    | ansparent s                                                                                                    |                                                                                   |           |                  |            |                |            |  |  |  |
|       | Selects the PLC), when <b>Other</b> ; sour                                                                                                    | Embedded fieldbus actual value 1 transparent source. Selects the source of actual value 1 sent by the embedded fieldbus to the Modbus controller (e.g. PLC), when 58.28 EFB act1 type = Transparent or General.  Other; source selection e.g. a value from group 1.  0: Not selected; no source selected. |                                                                                   |           |                  |            |                |            |  |  |  |
| 58.32 |                                                                                                    | ansparent s                                                                                                    | Not selected                                                                      | -         | 1 = 1            | n          | У              | Parameter  |  |  |  |
|       | Selects the source of actual value 2 sent by the embedded fieldbus to the Modbus controlle PLC), when 58.29 EFB act2 type = Transparent or General.  Other; source selection e.g. a value from group 1.  0: Not selected; no source selected.                                                                                                    |                                                                                                    |                                                                                   |           |                  |            |                |            |  |  |  |
| 58.33 | 0 0 Addressing                                                                                                    |                                                                                                    | Not selected                                                                      | -         | 1 = 1            | n          | У              | Parameter  |  |  |  |
|       | Embedded fieldbus addressing mode.  Defines the mapping between parameters and holding registers in the 400101 465535 Modbus register range.  Note: Changes to 58.33 Addressing mode take effect after the unit is rebooted or the new setting is validated by 58.06 Communication control.  0: Mode 0; 16-bit values (groups 1 99, indexes 1 99):  Register address = 400000 + 100 × parameter group + parameter index.  For example, parameter 22.80 would be mapped to register 400000 + 2200 + 80 = 402280.  32-bit values (groups 1 99, indexes 1 99):  Register address = 420000 + 200 × parameter group + 2 × parameter index.  For example, parameter 22.80 would be mapped to register 420000 + 4400 + 160 = 424560.  1: Mode 1; 16-bit values (groups 1 255, indexes 1 255):  Register address = 400000 + 256 × parameter group + parameter index.  For example, parameter 22.80 would be mapped to register 400000 + 5632 + 80 = 405712.  2: Mode 2; 32-bit values (groups 1 127, indexes 1 255):  Register address = 400000 + 512 × parameter group + 2 × parameter index. |                                                                                                    |                                                                                   |           |                  |            |                |            |  |  |  |
|       |                                                                                                    | 411424.                                                                                                    | T                                                                                 | 1         | 1 .              |            | T              | T_         |  |  |  |
|       | 0 2                                                                                                    |                                                                                                    | Mode 0                                                                            | -         | 1 = 1            | n          | у              | Parameter  |  |  |  |
| 58.34 | Word order  Embedded fieldbus word order. Selects in which order 16-bit registers of 32-bit parameters are transferred. For each register, the firs byte contains the high order byte and the second byte contains the low order byte.  Note: Changes to 58.34 Word order take effect after the drive is rebooted or the new setting is validated by 58.06 Communication control.  0: HI-LO; the 1st register contains the high order word. The 2nd register contains the low order word.                                                                                                    |                                                                                                    |                                                                                   |           |                  |            |                |            |  |  |  |

| Index  |                                                                                                    |                                                                                                    |             |                            |               |                |                |  |  |  |  |
|--------|----------------------------------------------------------------------------------------------------|----------------------------------------------------------------------------------------------------|-------------|----------------------------|---------------|----------------|----------------|--|--|--|--|
|        | Text                                                                                                    |                                                                                                    |             |                            |               |                |                |  |  |  |  |
|        | Range                                                                                                    | Default                                                                                            | Unit        | Scale/<br>Fbeq16           | Volatile      | Change running | Туре           |  |  |  |  |
|        | 1: LO-HI; the 1st re                                                                                     | gister contains the lov                                                                            | w order wo  | rd. The 2 <sup>nd</sup> re | egister conta | ins the high   | order word.    |  |  |  |  |
|        | 0 1                                                                                                    | LO-HI                                                                                              | -           | 1 = 1                      | n             | y              | Parameter      |  |  |  |  |
| 58.101 | Data I/O 1 Data                                                                                          | I/O 24                                                                                             |             |                            |               |                |                |  |  |  |  |
| to     |                                                                                                    |                                                                                                    |             |                            |               |                |                |  |  |  |  |
| 58.124 |                                                                                                    |                                                                                                    |             |                            |               |                |                |  |  |  |  |
|        | Embedded fieldbus                                                                                        | s I/O data.                                                                                        |             |                            |               |                |                |  |  |  |  |
|        |                                                                                                    | s in the drive, which t                                                                            | he Modbus   | s master acco              | esses when    | it reads from  | m or writes to |  |  |  |  |
|        | register address 40                                                                                      |                                                                                                    |             |                            |               |                |                |  |  |  |  |
|        |                                                                                                    | the type of the data                                                                               |             |                            |               |                |                |  |  |  |  |
|        | consisting of two 16- bit words. If the value is 16-bit, it is transmitted in the LSW (least significant |                                                                                                    |             |                            |               |                |                |  |  |  |  |
|        | ,                                                                                                    | word). If the value is 32-bit, the subsequent parameter is also reserved for it and must be set to |             |                            |               |                |                |  |  |  |  |
|        | None.                                                                                                    |                                                                                                    |             |                            |               |                |                |  |  |  |  |
|        | Notes:                                                                                                   |                                                                                                    | l 4 - 41    |                            | DL O)         |                |                |  |  |  |  |
|        |                                                                                                    | ata transfer from the c                                                                            |             |                            | PLC).         |                |                |  |  |  |  |
|        |                                                                                                    | data from the master                                                                               |             | to the drive.              |               |                |                |  |  |  |  |
|        |                                                                                                    | ction (10 ms update).<br>Data I/O is disabled.                                                     |             |                            |               |                |                |  |  |  |  |
|        |                                                                                                    | ol word (16-bit) (2 ms                                                                             | undata) T   | akan from 06               | S 00 Llead m  | ain control    | word /Sand to  |  |  |  |  |
|        | 06.01 Main control                                                                                       |                                                                                                    | upuate). I  | aken nom ot                | o.os Osea III | iaiii contioi  | word./Seria to |  |  |  |  |
|        |                                                                                                    | rence 1 REF1 (16-bit)                                                                              | (2 ms und   | ate) Taken t               | rom 03 09 F   | FR referen     | ce 1 /Send to  |  |  |  |  |
|        | 03.09 EFB reference                                                                                      | , ,                                                                                                | (2 ms upo   | ato). Taken                | 10111 00.00 E | LI B ICICICII  | oc 1.70cma to  |  |  |  |  |
|        |                                                                                                    | rence 2 REF2 (16-bit)                                                                              | (2 ms upd   | ate). Taken t              | rom 03.10 F   | FB referen     | ce 2./Send to  |  |  |  |  |
|        | 03.10 EFB reference                                                                                      | ,                                                                                                  | (=          |                            |               |                |                |  |  |  |  |
|        |                                                                                                    | ร word (16-bit) (2 ms เ                                                                            | update). Ta | ken from 06                | .15 Main sta  | tus word./N    | A.             |  |  |  |  |
|        |                                                                                                    | al valuè 1 ACT1 (16-l                                                                              |             |                            |               |                |                |  |  |  |  |
|        |                                                                                                    | al value 2 ACT2 (16-l                                                                              |             |                            |               |                |                |  |  |  |  |
|        |                                                                                                    | rol word (32-bit) (2 m                                                                             | s update).  | Taken from (               | 06.09 Used i  | main contro    | I word./Send   |  |  |  |  |
|        | to 06.01 Main cont                                                                                       |                                                                                                    |             |                            |               |                |                |  |  |  |  |
|        |                                                                                                    | erence 1 REF1 (32-bi                                                                               | t) (2 ms up | date). Taker               | from 03.09    | EFB refere     | nce 1./Send to |  |  |  |  |
|        | 03.09 EFB reference                                                                                      |                                                                                                    |             |                            |               |                |                |  |  |  |  |
|        |                                                                                                    | erence 2 REF2 (32-bi                                                                               | t) (2 ms up | date). Taker               | from 03.10    | EFB refere     | nce 2./Send to |  |  |  |  |
|        | 03.10 EFB reference                                                                                      |                                                                                                    |             |                            |               |                |                |  |  |  |  |
|        |                                                                                                    | us word (32-bit) (2 ms                                                                             |             |                            |               |                |                |  |  |  |  |
|        |                                                                                                    | ual value 1 ACT1 (32                                                                               |             |                            |               |                |                |  |  |  |  |
|        |                                                                                                    | ual value 2 ACT2 (32                                                                               |             |                            | pending on a  | 08.29 EFB 8    | actz type./NA. |  |  |  |  |
|        |                                                                                                    | tus word 2 (16-bit) (2<br>tus word 2 (16-bit) (2                                                   |             |                            |               |                |                |  |  |  |  |
|        |                                                                                                    | ol word; see 10.99 R                                                                               |             |                            | en from 10    | 00 PO/DIO      | control        |  |  |  |  |
|        |                                                                                                    | 9 RO/DIO control wo                                                                                |             | ioi word. Tai              | cerrironi io. | .99 KO/DIO     | CONTROL        |  |  |  |  |
|        |                                                                                                    | age; see 13.91 AO1 (                                                                               |             | e Taken froi               | n 13 91 ΔΩ    | 1 data stora   | ige /Send to   |  |  |  |  |
|        | 13.91 AO1 data sto                                                                                       |                                                                                                    | adia Storag | c. rakcii iioi             | 11 13.31 7.0  | i data store   | ige./Octid to  |  |  |  |  |
|        | 33: <b>AO2 data storage</b> ; see 13.92 AO2 data storage. Taken from 13.92 AO2 data storage./Send to     |                                                                                                    |             |                            |               |                |                |  |  |  |  |
|        | 13.92 AO2 data sto                                                                                       |                                                                                                    | adia otorag | o a                        |               | _              | .90., 00.14 10 |  |  |  |  |
|        |                                                                                                    | a storage; see 40.91                                                                               | Feedback    | data storace               | . Taken from  | 1 40.91 Fee    | dback data     |  |  |  |  |
|        |                                                                                                    | 0.91 Feedback data s                                                                               |             | 2.00.0.90                  |               |                |                |  |  |  |  |
|        |                                                                                                    | storage; see 40.92 S                                                                               |             | a storage. Ta              | aken from 40  | 0.92 Setpoii   | nt data        |  |  |  |  |
|        |                                                                                                    | 0.92 Setpoint data sto                                                                             |             | <b>.</b>                   |               | •              |                |  |  |  |  |
|        | 0 41                                                                                                    | None                                                                                               | -           | 1 = 1                      | n             | у              | Parameter      |  |  |  |  |
|        | 1                                                                                                    | 1                                                                                                  | I           | <u> </u>                   | 1             | 1,             |                |  |  |  |  |

#### **60 DDCS Communication**

DDCS communication configuration.

The DDCS protocol is used in the communication between:

Drives in a master-follower configuration.

Drives and an external controller such as an AC 800M.

All of the above utilize a fiber optic link, which requires FDCO modules. Master-follower and external controller communication can also be implemented through shielded twisted-pair cable via connector XD2D (drive-to-drive link) of the drive.

| ndex  | Name                                                                                                    |                                                                                                    |                                                                                                    |                                                                                                    |                                                                                                    |                                                       |                                                            |  |  |  |  |  |  |  |
|-------|----------------------------------------------------------------------------------------------------|----------------------------------------------------------------------------------------------------|----------------------------------------------------------------------------------------------------|----------------------------------------------------------------------------------------------------|----------------------------------------------------------------------------------------------------|-------------------------------------------------------|------------------------------------------------------------|--|--|--|--|--|--|--|
|       | Text                                                                                                    |                                                                                                    |                                                                                                    |                                                                                                    |                                                                                                    |                                                       |                                                            |  |  |  |  |  |  |  |
|       | Range                                                                                                    | Default                                                                                                    | Unit                                                                                                    | Scale/<br>Fbeq16                                                                                                    | Volatile                                                                                                   | Change running                                        | Туре                                                       |  |  |  |  |  |  |  |
| 60.01 | M/F communicati                                                                                                    | on port                                                                                                    |                                                                                                    |                                                                                                    |                                                                                                    |                                                       |                                                            |  |  |  |  |  |  |  |
|       | Master-follower lin                                                                                                    | k, communication port.                                                                                                    |                                                                                                    |                                                                                                    |                                                                                                    |                                                       |                                                            |  |  |  |  |  |  |  |
|       | Selects the connection used by the master-follower link.                                                                                                    |                                                                                                    |                                                                                                    |                                                                                                    |                                                                                                    |                                                       |                                                            |  |  |  |  |  |  |  |
|       | 0: <b>Not in use</b> ; not in use, communication is disabled.                                                                                                    |                                                                                                    |                                                                                                    |                                                                                                    |                                                                                                    |                                                       |                                                            |  |  |  |  |  |  |  |
|       | 1: <b>Slot 1A</b> ; activates channel A on the FDCO-0x which is located in slot 1.                                                                                                    |                                                                                                    |                                                                                                    |                                                                                                    |                                                                                                    |                                                       |                                                            |  |  |  |  |  |  |  |
|       | 2: Slot 2A; activates channel A on the FDCO-0x which is located in slot 2.                                                                                                    |                                                                                                    |                                                                                                    |                                                                                                    |                                                                                                    |                                                       |                                                            |  |  |  |  |  |  |  |
|       | •                                                                                                    | es channel A on the FD                                                                                                    |                                                                                                    |                                                                                                    |                                                                                                    |                                                       |                                                            |  |  |  |  |  |  |  |
|       | •                                                                                                    | es channel B on the FD                                                                                                    |                                                                                                    |                                                                                                    |                                                                                                    |                                                       |                                                            |  |  |  |  |  |  |  |
|       |                                                                                                    | es channel B on the FD                                                                                                    |                                                                                                    |                                                                                                    |                                                                                                    |                                                       |                                                            |  |  |  |  |  |  |  |
|       |                                                                                                    | es channel B on the FD                                                                                                    | CO-0x wl                                                                                                    | nich is locate                                                                                                    | d in slot 3.                                                                                               |                                                       |                                                            |  |  |  |  |  |  |  |
|       | 7: <b>XD2D</b> ; activates                                                                                                    |                                                                                                    | 1                                                                                                    | 1                                                                                                    |                                                                                                    |                                                       | 1                                                          |  |  |  |  |  |  |  |
|       | 0 7                                                                                                    | Not in use                                                                                                    | -                                                                                                    | 1 = 1                                                                                                    | n                                                                                                    | n                                                     | Parameter                                                  |  |  |  |  |  |  |  |
| 60.02 | M/F node address                                                                                                    | S                                                                                                    |                                                                                                    |                                                                                                    |                                                                                                    |                                                       |                                                            |  |  |  |  |  |  |  |
|       | Master-follower lin                                                                                                    | k, node address.                                                                                                    |                                                                                                    |                                                                                                    |                                                                                                    |                                                       |                                                            |  |  |  |  |  |  |  |
|       | Defines the node a                                                                                                    | address of the drive for                                                                                                    | the maste                                                                                                    | er-follower lin                                                                                                    | k. Two drive                                                                                               | es with the s                                         | same node                                                  |  |  |  |  |  |  |  |
|       | address are not all                                                                                                    | lowed.                                                                                                    |                                                                                                    |                                                                                                    |                                                                                                    |                                                       |                                                            |  |  |  |  |  |  |  |
|       | Notes:                                                                                                    |                                                                                                    |                                                                                                    |                                                                                                    |                                                                                                    |                                                       |                                                            |  |  |  |  |  |  |  |
|       | <ul> <li>The allowable</li> </ul>                                                                                                    | address for the master                                                                                                    | is 1.                                                                                                    |                                                                                                    |                                                                                                    |                                                       |                                                            |  |  |  |  |  |  |  |
|       | <ul> <li>The allowable</li> </ul>                                                                                                    | addresses for followers                                                                                                    | are 2                                                                                                    | 254.                                                                                                    |                                                                                                    |                                                       |                                                            |  |  |  |  |  |  |  |
|       | 1 254                                                                                                    | 1                                                                                                    | -                                                                                                    | 1 = 1                                                                                                    | n                                                                                                    | n                                                     | Parameter                                                  |  |  |  |  |  |  |  |
| 60.03 | M/F mode                                                                                                    | <u>.</u>                                                                                                    | •                                                                                                    | •                                                                                                    |                                                                                                    |                                                       | •                                                          |  |  |  |  |  |  |  |
|       | Master-follower link, mode.                                                                                                    |                                                                                                    |                                                                                                    |                                                                                                    |                                                                                                    |                                                       |                                                            |  |  |  |  |  |  |  |
|       | Defines the role of the drive on the master-follower link.                                                                                                    |                                                                                                    |                                                                                                    |                                                                                                    |                                                                                                    |                                                       |                                                            |  |  |  |  |  |  |  |
|       | 0: <b>Not in use</b> ; not in use, master-follower link is disabled.                                                                                                    |                                                                                                    |                                                                                                    |                                                                                                    |                                                                                                    |                                                       |                                                            |  |  |  |  |  |  |  |
|       |                                                                                                    | in use, master-follower                                                                                                    | link is dis                                                                                                    | abled.                                                                                                    | 1: <b>FDCO-XD2D Master</b> ; the drive is the master on the master-follower link either via FDCO-0x or via |                                                       |                                                            |  |  |  |  |  |  |  |
|       | 0: Not in use; not                                                                                                    |                                                                                                    |                                                                                                    |                                                                                                    | ollower link                                                                                               | either via F                                          | OCO-0x or via                                              |  |  |  |  |  |  |  |
|       | 0: Not in use; not                                                                                                    |                                                                                                    |                                                                                                    |                                                                                                    | ollower link                                                                                               | either via FI                                         | OCO-0x or via                                              |  |  |  |  |  |  |  |
|       | 0: <b>Not in use</b> ; not 1: <b>FDCO-XD2D M</b> connector XD2D.                                                                                                    |                                                                                                    | naster on                                                                                                    | the master-fo                                                                                                    |                                                                                                    |                                                       |                                                            |  |  |  |  |  |  |  |
|       | 0: <b>Not in use</b> ; not 1: <b>FDCO-XD2D M</b> connector XD2D.                                                                                                    | aster; the drive is the nollower; the drive is a fo                                                                                                    | naster on                                                                                                    | the master-fo                                                                                                    |                                                                                                    |                                                       |                                                            |  |  |  |  |  |  |  |
|       | 0: Not in use; not<br>1: FDCO-XD2D M<br>connector XD2D.<br>2: FDCO-XD2D Fo<br>via connector XD2<br>3: ApplPrg Maste                                                                                                    | aster; the drive is the nollower; the drive is a for D.  r; reserved.                                                                                                    | naster on                                                                                                    | the master-fo                                                                                                    |                                                                                                    |                                                       |                                                            |  |  |  |  |  |  |  |
|       | 0: Not in use; not<br>1: FDCO-XD2D M<br>connector XD2D.<br>2: FDCO-XD2D Fo<br>via connector XD2<br>3: ApplPrg Maste<br>4: ApplPrg Follow                                                                                                    | aster; the drive is the notation bllower; the drive is a for D.  r; reserved.  ver; reserved.                                                                                                    | naster on                                                                                                    | the master-fo                                                                                                    | follower link                                                                                              | either via F                                          | DCO-0x or                                                  |  |  |  |  |  |  |  |
|       | 0: Not in use; not<br>1: FDCO-XD2D M<br>connector XD2D.<br>2: FDCO-XD2D Fo<br>via connector XD2<br>3: ApplPrg Maste<br>4: ApplPrg Follow<br>5: FDCO-XD2D fo                                                                                                    | aster; the drive is the nollower; the drive is a for D. r; reserved. ver; reserved. rcing; the role of the drive                                                                                                    | naster on                                                                                                    | the master-fo                                                                                                    | follower link                                                                                              | either via F                                          | DCO-0x or                                                  |  |  |  |  |  |  |  |
|       | 0: Not in use; not<br>1: FDCO-XD2D M<br>connector XD2D.<br>2: FDCO-XD2D Fo<br>via connector XD2<br>3: ApplPrg Maste<br>4: ApplPrg Follow<br>5: FDCO-XD2D fo<br>master and 60.16                                                                                                    | aster; the drive is the mollower; the drive is a for D.  r; reserved.  ver; reserved.  rcing; the role of the differce follower.                                                                                                    | naster on                                                                                                    | the master-fo                                                                                                    | follower link                                                                                              | either via F                                          | DCO-0x or                                                  |  |  |  |  |  |  |  |
|       | 0: Not in use; not<br>1: FDCO-XD2D M<br>connector XD2D.<br>2: FDCO-XD2D Fo<br>via connector XD2<br>3: ApplPrg Maste<br>4: ApplPrg Follow<br>5: FDCO-XD2D fo<br>master and 60.16<br>6: ApplPrg forcin                                                                                                    | aster; the drive is the mollower; the drive is a for D.  r; reserved.  ver; reserved.  rcing; the role of the drive is a force follower. g; reserved.                                                                                                    | naster on                                                                                                    | the master-follo                                                                                                    | follower link                                                                                              | either via F                                          | DCO-0x or 0.15 Force                                       |  |  |  |  |  |  |  |
|       | 0: Not in use; not<br>1: FDCO-XD2D M<br>connector XD2D.<br>2: FDCO-XD2D Fo<br>via connector XD2<br>3: ApplPrg Maste<br>4: ApplPrg Follow<br>5: FDCO-XD2D fo<br>master and 60.16<br>6: ApplPrg forcin<br>0 5                                                                                                    | aster; the drive is the notation of the drive is a form.  collower; the drive is a form.  collower; reserved.  collower; reserved.  collower.  g; reserved.  Not in use                                                                                                    | naster on                                                                                                    | the master-fo                                                                                                    | follower link                                                                                              | either via F                                          | DCO-0x or                                                  |  |  |  |  |  |  |  |
| 60.05 | 0: Not in use; not<br>1: FDCO-XD2D M<br>connector XD2D.<br>2: FDCO-XD2D Fo<br>via connector XD2<br>3: ApplPrg Maste<br>4: ApplPrg Follow<br>5: FDCO-XD2D fo<br>master and 60.16<br>6: ApplPrg forcin                                                                                                    | aster; the drive is the notation of the drive is a form.  collower; the drive is a form.  collower; reserved.  collower; reserved.  collower.  g; reserved.  Not in use                                                                                                    | naster on                                                                                                    | the master-follo                                                                                                    | follower link                                                                                              | either via F                                          | DCO-0x or 0.15 Force                                       |  |  |  |  |  |  |  |
| 60.05 | 0: Not in use; not 1: FDCO-XD2D M connector XD2D. 2: FDCO-XD2D Fo via connector XD2 3: ApplPrg Maste 4: ApplPrg Follow 5: FDCO-XD2D fo master and 60.16 6: ApplPrg forcin 0 5  M/F HW connecti Master-follower lin                                                                                                    | aster; the drive is the mollower; the drive is a form.  To plower; the drive is a form.  To plower; the drive is a form.  To plower; reserved.  To plower; reserved.  To plower; the role of the drive is a form.  To plower; reserved.  To plower; the drive is a form.  To plower; the drive is a form.  To plower; the drive is the moleon is a form.  To plower; the drive is the moleon is a form.  To plower; the drive is the moleon is a form.  To plower; the drive is the moleon is a form.  To plower; the drive is the moleon is a form.  To plower; the drive is the moleon is a form.  To plower; the drive is the moleon is a form.  To plower; the drive is a form.  To plower; the drive is a form.  | naster on ollower on the                                                                                                    | the master-follo                                                                                                    | follower link                                                                                              | either via F                                          | DCO-0x or 0.15 Force                                       |  |  |  |  |  |  |  |
| 60.05 | 0: Not in use; not 1: FDCO-XD2D M connector XD2D. 2: FDCO-XD2D Fovia connector XD2 3: ApplPrg Maste 4: ApplPrg Follow 5: FDCO-XD2D for master and 60.16 6: ApplPrg forcin 0 5  M/F HW connectin Master-follower lin Selects the topological                                                                                            | aster; the drive is the mollower; the drive is a form.  To pollower; the drive is a form.  To pollower; the drive is a form.  To pollower; reserved.  To pollower.  To pollower.  To pol | naster on ollower on the large on the large of large on the large on the large on the large on the large on the large on the large on the large on the large on the large on t | the master-follo                                                                                                    | follower link<br>ower link is o                                                                            | either via F<br>defined by 6                          | DCO-0x or 0.15 Force Parameter                             |  |  |  |  |  |  |  |
| 60.05 | 0: Not in use; not 1: FDCO-XD2D M connector XD2D. 2: FDCO-XD2D Fo via connector XD2 3: ApplPrg Maste 4: ApplPrg Follov 5: FDCO-XD2D fo master and 60.16 6: ApplPrg forcin 0 5  M/F HW connecti Master-follower lin Selects the topolog 0: Ring; The drive                                                                              | aster; the drive is the mollower; the drive is a form.  Tr; reserved.  Tr; reserved.  Tr; reserved.  Tr; reserved.  Tring; the role of the drive is a form.  Tr; reserved.  Tring; the role of the drive is a form.  Tring; the role of the drive is a form.  Tring; the role of the drive is a form.  Tring; the role of the drive is a form.  Tring; the drive is the moleon is a form.  Tring; the drive is the moleon is a form.  Tring; the drive is the moleon is a form.  Tring; the drive is the moleon is a form.  Tring; the drive is the moleon is a form.  Tring; the drive is the moleon is a form.  Tring; the drive is the moleon is a form.  Tring; the drive is a form.  Tring; the drive  | naster on ollower on the large on the large of large on the large on the large on the large on the large on the large on the large on the large on the large on the large on t | the master-follo                                                                                                    | follower link<br>ower link is o                                                                            | either via F<br>defined by 6                          | DCO-0x or 0.15 Force Parameter                             |  |  |  |  |  |  |  |
| 60.05 | 0: Not in use; not 1: FDCO-XD2D M connector XD2D. 2: FDCO-XD2D Fo via connector XD2 3: ApplPrg Maste 4: ApplPrg Follov 5: FDCO-XD2D fo master and 60.16 6: ApplPrg forcin 0 5  M/F HW connecti Master-follower lin Selects the topolog 0: Ring; The drive set when using con                                                           | aster; the drive is the mollower; the drive is a for D.  r; reserved.  ver; reserved.  rcing; the role of the drive follower.  g; reserved.  Not in use  on  k, hardware connection gy of the master-followers are connected in a rinnector XD2D.                                                                                                    | naster on ollower on the large on the large  | the master-folloger master-folloger than the master-folloger than the master-follower than the master-follower than the m | follower link ower link is o                                                                               | either via F defined by 6 n ges is enabl              | DCO-0x or  0.15 Force  Parameter  ed. Not to be            |  |  |  |  |  |  |  |
| 60.05 | 0: Not in use; not 1: FDCO-XD2D M connector XD2D. 2: FDCO-XD2D Fo via connector XD2 3: ApplPrg Maste 4: ApplPrg Follow 5: FDCO-XD2D fo master and 60.16 6: ApplPrg forcin 0 5  M/F HW connecti Master-follower lin Selects the topolog 0: Ring; The drive set when using con 1: Star; The drives                                       | aster; the drive is the mollower; the drive is a form.  r; reserved.  ver; reserved.  rcing; the role of the drive follower.  g; reserved.  Not in use  on  k, hardware connection gy of the master-followers are connected in a rinnector XD2D.  s are connected in a sta                                                                                                    | naster on ollower on the large on the large on the large on the large of the large of the large  | the master-folloger master-folloger master-fol | follower link ower link is o                                                                               | either via F defined by 6 n ges is enabl              | DCO-0x or  0.15 Force  Parameter  ed. Not to be            |  |  |  |  |  |  |  |
| 60.05 | 0: Not in use; not 1: FDCO-XD2D M connector XD2D. 2: FDCO-XD2D Fo via connector XD2 3: ApplPrg Maste 4: ApplPrg Follow 5: FDCO-XD2D fo master and 60.16 6: ApplPrg forcin 0 5  M/F HW connecti Master-follower lin Selects the topolog 0: Ring; The drives set when using con 1: Star; The drives messages is disab                    | aster; the drive is the mollower; the drive is a form.  r; reserved.  ver; reserved.  rcing; the role of the drive follower.  g; reserved.  Not in use  on  k, hardware connection gy of the master-followers are connected in a rin nector XD2D.  s are connected in a stabled. To be set when us                                                                                                    | naster on ollower on the rive on the rink.  In topologous topologous ing conne                                                                                                    | the master-following the master-following the master-following the master-following the following the following th | follower link  ower link is o  n  g of messag h a branchi                                                  | either via F defined by 6 n ges is enabl ng unit. For | DCO-0x or  0.15 Force  Parameter  ed. Not to be            |  |  |  |  |  |  |  |
| 60.05 | 0: Not in use; not 1: FDCO-XD2D M connector XD2D. 2: FDCO-XD2D Fo via connector XD2 3: ApplPrg Maste 4: ApplPrg Follow 5: FDCO-XD2D fo master and 60.16 6: ApplPrg forcin 0 5  M/F HW connecti Master-follower lin Selects the topolog 0: Ring; The drives set when using con 1: Star; The drives messages is disab Note: Set to Star, | aster; the drive is the mollower; the drive is a form.  r; reserved.  ver; reserved.  rcing; the role of the drive follower.  g; reserved.  Not in use  on  k, hardware connection gy of the master-followers are connected in a rinnector XD2D.  s are connected in a sta                                                                                                    | naster on ollower on the rive on the rink.  In topologous topologous ing conne                                                                                                    | the master-following the master-following the master-following the master-following the following the following th | follower link  ower link is o  n  g of messag h a branchi                                                  | either via F defined by 6 n ges is enabl ng unit. For | DCO-0x or  0.15 Force  Parameter  ed. Not to be            |  |  |  |  |  |  |  |
| 60.05 | 0: Not in use; not 1: FDCO-XD2D M connector XD2D. 2: FDCO-XD2D Fo via connector XD2 3: ApplPrg Maste 4: ApplPrg Follow 5: FDCO-XD2D fo master and 60.16 6: ApplPrg forcin 0 5  M/F HW connecti Master-follower lin Selects the topolog 0: Ring; The drives set when using con 1: Star; The drives messages is disab                    | aster; the drive is the mollower; the drive is a form.  r; reserved.  ver; reserved.  rcing; the role of the drive follower.  g; reserved.  Not in use  on  k, hardware connection gy of the master-followers are connected in a rin nector XD2D.  s are connected in a stabled. To be set when us                                                                                                    | naster on ollower on the rive on the rink.  In topologous topologous ing conne                                                                                                    | the master-following the master-following the master-following the master-following the following the following th | follower link  ower link is o  n  g of messag h a branchi                                                  | either via F defined by 6 n ges is enabl ng unit. For | DCO-0x or  0.15 Force  Parameter  ed. Not to be            |  |  |  |  |  |  |  |
| 60.05 | 0: Not in use; not 1: FDCO-XD2D M connector XD2D. 2: FDCO-XD2D Fo via connector XD2 3: ApplPrg Maste 4: ApplPrg Follow 5: FDCO-XD2D fo master and 60.16 6: ApplPrg forcin 0 5  M/F HW connecti Master-follower lin Selects the topolog 0: Ring; The drives set when using con 1: Star; The drives messages is disab Note: Set to Star, | aster; the drive is the mollower; the drive is a form.  Tr, reserved.  Tr, reserved.  Tr, reserved.  Tr, reserved.  Tr, reserved.  Tr, reserved.  Troce follower.  Troce follower.  Troce follower.  Troce follower.  Troce follower.  Troce follower.  Troce follower.  Troce follower.  Troce follower.  Troce follower.  Troce follower.  Troce follower in a standard follower in the master-follower ling.  Troce follower in the master-follower in the master-follow | naster on ollower on the rive on the rink.  In topologous topologous ing conne                                                                                                    | the master-following the master-following the maste | ower link is on the link is of message in the link is of message in a branchi ector XD2D                   | either via F defined by 6 n ges is enabl ng unit. For | DCO-0x or  0.15 Force  Parameter  ed. Not to be warding of |  |  |  |  |  |  |  |

| Index | Name                                                                                                    |                                                                                                    |                                                                     |                                                                       |                                                                                                    |                                                                                                    |                             |  |  |  |
|-------|----------------------------------------------------------------------------------------------------|----------------------------------------------------------------------------------------------------|---------------------------------------------------------------------|-----------------------------------------------------------------------|----------------------------------------------------------------------------------------------------|----------------------------------------------------------------------------------------------------|-----------------------------|--|--|--|
|       | Text                                                                                                    |                                                                                                    |                                                                     |                                                                       |                                                                                                    |                                                                                                    |                             |  |  |  |
|       | Range                                                                                                    | Default                                                                                                    | Unit                                                                | Scale/<br>Fbeq16                                                      | Volatile                                                                                                    | Change running                                                                                                    | Туре                        |  |  |  |
|       | Defines the time delay function is executed.                                                                                                    | or the master-follow                                                                                                    | er link b                                                           | efore the act                                                         | tion defined                                                                                                    | in 60.09 M/                                                                                                    | F comm loss                 |  |  |  |
|       | 0 65535                                                                                                    | 100                                                                                                    | ms                                                                  | 1 = 1 ms                                                              | n                                                                                                    | у                                                                                                    | Parameter                   |  |  |  |
| 60.09 | M/F comm loss functi                                                                                                    | on                                                                                                    |                                                                     |                                                                       |                                                                                                    |                                                                                                    |                             |  |  |  |
|       | Selects how the drive re 0: No action; none, dis 1: Warning; the event of when the drive is control warning!  Make sure that it is safe 2: Fault; the event gene 31.13 Fault stop mode follower link.  3: Fault always; the event of the master-follower link. | able communication penerates warning Aulled from the maste to continue operationates fault 7582 Macommunication. This mode communication | loss fur<br>7CB Mar-follower<br>on in ca<br>ster-follower<br>occurs | nction. ester-follower er link. se of a comn ower commu only when the | nunication build and a distribution and a drive is communication and a distribution and a distribution and a | oreak.  If the motor is ontrolled from the and the and | stops due to om the master- |  |  |  |

#### 0 ... 3 **60.10** M/F ref1 type

Master-follower link, reference 1 type.

Fault

Selects the type and scaling of reference 1 received from the master-follower link, if any parameter 62.01 .... 62.03 is set to Ref1 16bit. The received and scaled value is then sent to 03.13 M/F or D2D ref1.

1 = 1

n

Parameter

**Example:** In the follower set 60.10 M/F ref1 type = Speed to receive a speed reference from the master:

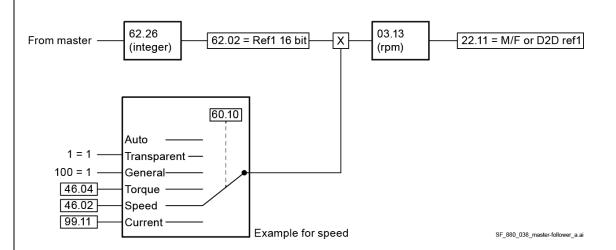

0: **Auto**; automatic type and scaling according to which reference chain 03.13 M/F or D2D ref1 is connected to. If 03.13 M/F or D2D ref1 is not connected to any chain, setting Transparent is applied.

| Parameter                       | Auto type and scaling |
|---------------------------------|-----------------------|
| 22.11 Speed reference 1 source  | Speed                 |
| 22.12 Speed reference 2 source  |                       |
| 23.32 Direct speed reference    |                       |
| 26.11 Torque reference 1 source | Torque                |
| 26.12 Torque reference 2 source |                       |
| 27.22 Current reference source  | Current               |

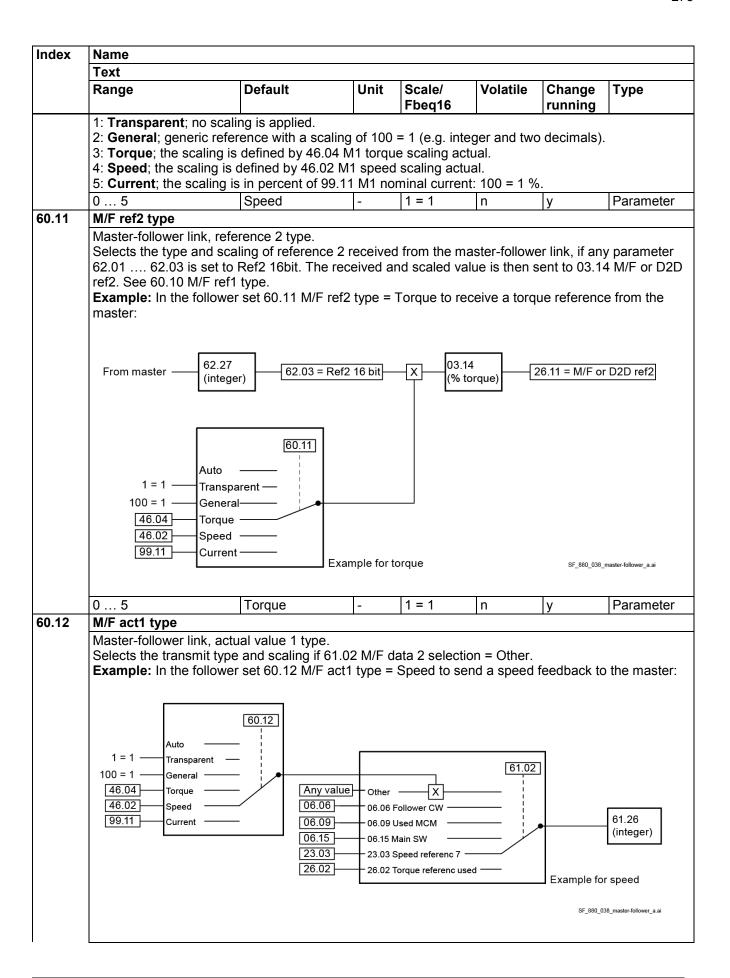

| Index   | Name                                                                                                    |                                                                                                    |                                             |                  |          |                  |                    |  |  |  |
|---------|----------------------------------------------------------------------------------------------------|----------------------------------------------------------------------------------------------------|---------------------------------------------|------------------|----------|------------------|--------------------|--|--|--|
|         | Text                                                                                                    |                                                                                                    |                                             |                  |          |                  |                    |  |  |  |
|         | Range                                                                                                    | Default                                                                                                    | Unit                                        | Scale/<br>Fbeq16 | Volatile | Change running   | Туре               |  |  |  |
|         | 0: <b>Auto</b> ; type/source and scaling follow the type of reference 1 selected by 60.10 M/F ref1 type. For individual settings see below.  1: <b>Transparent</b> ; no scaling is applied. The 16-bit scaling is 1 = 1 unit. Only valid for 61.02 M/F data selection = Other.  2: <b>General</b> ; generic actual value with a scaling of 100 = 1 (e.g. integer and two decimals). Only valid for 61.02 M/F data 2 selection = Other.  3: <b>Torque</b> ; the scaling is defined by 46.04 M1 torque scaling actual. Only valid for 61.02 M/F data 2 selection = Other.  4: <b>Speed</b> ; the scaling is defined by 46.02 M1 speed scaling actual. Only valid for 61.02 M/F data 2 selection = Other.  5: <b>Current</b> ; the scaling is in percent of 99.11 M1 nominal current. Only valid for 61.02 M/F data 2 |                                                                                                    |                                             |                  |          |                  |                    |  |  |  |
|         | selection = Other.                                                                                                    | 01                                                                                                    |                                             |                  | 1        | 1                | D                  |  |  |  |
| 60.13   | 0 5<br>M/F act2 type                                                                                                    | Speed                                                                                                    | -                                           | 1 = 1            | n        | у                | Parameter          |  |  |  |
|         | 1 = 1 — Transpar 100 = 1 — General 46.04 — Torque 46.02 — Speed 99.11 — Current                                                                                                    | Any 06.0                                                                                                    | value Other 06.06 06.09 06.05 06.15 3 23.03 |                  | 61.0:    | 3<br>Example for | 61.27<br>(integer) |  |  |  |
|         |                                                                                                    |                                                                                                    |                                             |                  |          |                  |                    |  |  |  |
| <u></u> | 0 5                                                                                                    | Torque                                                                                                    | -                                           | 1 = 1            | n        | у                | Parameter          |  |  |  |
| 60.14   |                                                                                                    | k, follower supervisio                                                                                                    |                                             |                  |          | Values are       | visible in         |  |  |  |
| 60.45   | parameters 62.28 0: Broadcast; sup 2: Follower node 4: Follower node 8: Follower node 10: Follower node 12: Follower node 14: Follower node 0 14                                                                                                    | Defines the supervised followers. Reaction see 60.17 Follower fault action. Values are visible in parameters 62.28 62.36.  0: Broadcast; supervision is disabled.  2: Follower node 2; data is read from follower node 2, supervision is enabled.  4: Follower node 3; data is read from follower node 3, supervision is enabled.  6: Follower node 2+3; data is read from followers node 2 and 3, supervision is enabled.  8: Follower node 4; data is read from follower node 4, supervision is enabled.  10: Follower node 2+4; data is read from followers node 2 and 4, supervision is enabled.  12: Follower node 3+4; data is read from followers node 3 and 4, supervision is enabled.  14: Follower node 2+3+4; data is read from followers node 2, 3 and 4, supervision is enabled.  15: Follower node 2+3+4; data is read from followers node 2, 3 and 4, supervision is enabled.  16: Follower node 3+4; data is read from followers node 2, 3 and 4, supervision is enabled.  17: Follower node 2+3+4; data is read from followers node 2, 3 and 4, supervision is enabled.  18: Follower node 2+3+4; data is read from followers node 2, 3 and 4, supervision is enabled.  19: Follower node 2+3+4; data is read from followers node 2, 3 and 4, supervision is enabled. |                                             |                  |          |                  |                    |  |  |  |
| 60.15   | Force master                                                                                                    | l. fausat                                                                                                    |                                             |                  |          |                  |                    |  |  |  |
|         |                                                                                                    | k, force master.<br>node is set to FDCO-2<br>is the drive to be the i                                                                                                    |                                             |                  |          | .15 Force m      | naster selects     |  |  |  |

| Index | Name                                                                                                    |                                                                                                    |                                                                                                    |                                                                                             |                                                                                          |                                                                             |                                                        |  |  |  |
|-------|----------------------------------------------------------------------------------------------------|----------------------------------------------------------------------------------------------------|----------------------------------------------------------------------------------------------------|---------------------------------------------------------------------------------------------|------------------------------------------------------------------------------------------|-----------------------------------------------------------------------------|--------------------------------------------------------|--|--|--|
|       | Text                                                                                                    |                                                                                                    |                                                                                                    |                                                                                             |                                                                                          |                                                                             |                                                        |  |  |  |
|       | Range                                                                                                    | Default                                                                                                    | Unit                                                                                                    | Scale/<br>Fbeq16                                                                            | Volatile                                                                                 | Change running                                                              | Туре                                                   |  |  |  |
|       | 1 = Drive is the m<br>Other [bit]; source<br>0: False; 0, not the<br>1: True; 1, the materials                                                                                                    | ie master.                                                                                                    |                                                                                                    | nk.                                                                                         |                                                                                          |                                                                             |                                                        |  |  |  |
|       | 0 1                                                                                                    | False                                                                                                    | -                                                                                                    | 1 = 1                                                                                       | n                                                                                        | у                                                                           | Parameter                                              |  |  |  |
| 60.16 | Force follower                                                                                                    |                                                                                                    |                                                                                                    |                                                                                             |                                                                                          |                                                                             | •                                                      |  |  |  |
|       | a source that forces the drive to be a follower on the master-follower link.  0 = Drive is not a follower on the master-follower link.  1 = Drive is a follower on the master-follower link.  Other [bit]; source selection.  0: False; 0, not a follower.  1: True; 1, a follower. |                                                                                                    |                                                                                                    |                                                                                             |                                                                                          |                                                                             |                                                        |  |  |  |
|       | 0 1                                                                                                    | False                                                                                                    | -                                                                                                    | 1 = 1                                                                                       | n                                                                                        | у                                                                           | Parameter                                              |  |  |  |
| 60.17 | Follower fault action                                                                                                    |                                                                                                    |                                                                                                    |                                                                                             |                                                                                          |                                                                             |                                                        |  |  |  |
|       | Selects how the r<br>0: <b>No action</b> ; no<br>1: <b>Warning</b> ; the e<br>master-follower li<br>2: <b>Fault</b> ; the ever<br>31.13 Fault stop r<br><b>Note:</b> Each follow<br>master. Thus:<br>— In all followers<br>Main SW.<br>— In the master<br>node x.                   | nk, follower faulty action aster reacts to a fault action taken. Unaffect event generates warnink will continue running generates fault FF7E mode communication. Wer to be supervised must be one of the three data | ty follower of the definition of the definition | n the master the master llower in the master the master igured to fee arameters 6 ter 62.04 | -follower link<br>master. Una<br>r and the mo<br>ed 06.15 Mai<br>2.04 62.1<br>62.14 must | will continuaffected drivers tor(s) stop(s in status wo 2 must be set to Fo | ves on the s) according to rd back to the set to 06.15 |  |  |  |
|       | 0 2                                                                                                    | Fault                                                                                                    | -                                                                                                    | 1 = 1                                                                                       | n                                                                                        | у                                                                           | Parameter                                              |  |  |  |
| 60.18 | Follower enable                                                                                                    |                                                                                                    |                                                                                                    |                                                                                             |                                                                                          |                                                                             |                                                        |  |  |  |
|       |                                                                                                    | nk, follower enable act<br>rting of the master dep                                                                                                    |                                                                                                    |                                                                                             | all followers                                                                            | on the mas                                                                  | ster-follower                                          |  |  |  |

- 0: MSW bit 0; the master can only start if all followers are Ready to be switched on, see 06.15.b0 Main status word.
- 1: MSW bit 1; the master can only start if all followers are Ready to operate, see 06.15.b1 Main status word.
- 2: MSW bits 0+1; the master can only start if all followers are Ready to be switched on and Ready to operate, see 06.15.b0 Main status word and 06.15.b1 Main status word.
- 3: **Always**; the starting of the master is not interlocked by the status of any follower.
- 4: MSW bit 12; the master can only start if the user-definable 06.11.b12 Main status word in each follower is set. See 06.31 MSW bit 12 sel.
- 5: MSW bits 0+12; the master can only start if in all followers 06.11.b0 Main status word and 06.11.b12 Main status word are set.
- 6: MSW bits 1+12; the master can only start if in all followers 06.11.b1 Main status word and 06.11.b12 Main status word are set.

Note: Each follower to be supervised must be configured to feed 06.15 Main status word back to the master. Thus:

In all followers one of the three data words in parameters 62.04 ... 62.12 must be set to 06.15 Main SW.

| Index | Name                                                                                                    |                                                                                                    |                                                                                                    |                                                                                    |                                                                  |                |            |  |  |  |
|-------|----------------------------------------------------------------------------------------------------|----------------------------------------------------------------------------------------------------|----------------------------------------------------------------------------------------------------|------------------------------------------------------------------------------------|------------------------------------------------------------------|----------------|------------|--|--|--|
|       | Text                                                                                                    |                                                                                                    |                                                                                                    |                                                                                    |                                                                  |                |            |  |  |  |
|       | Range                                                                                                    | Default                                                                                                    | Unit                                                                                                    | Scale/<br>Fbeq16                                                                   | Volatile                                                         | Change running | Туре       |  |  |  |
|       | <ul> <li>In the master the node x.</li> </ul>                                                                                                    | ne corresponding targ                                                                                                    | jet paramet                                                                                                    | er 62.04 6                                                                         | 62.14 must l                                                     | pe set to Fo   | llower SW  |  |  |  |
|       | 0 6                                                                                                    | Always                                                                                                    | -                                                                                                    | 1 = 1                                                                              | n                                                                | у              | Parameter  |  |  |  |
| 60.31 | M/F wake up delay                                                                                                    |                                                                                                    | I                                                                                                    | 1                                                                                  | 1                                                                | 17             | 1. 0 0     |  |  |  |
|       | generated. This alle                                                                                                    | delay during which nows all drives on the start until the delay is                                                                                                    | master-follo                                                                                                    | ower link to p                                                                     | ower up wit                                                      | hout causin    | g nuisance |  |  |  |
|       | 0.0 180.0                                                                                                    | 10.0                                                                                                    | s                                                                                                    | 10 = 1 s                                                                           | n                                                                | у              | Parameter  |  |  |  |
| 60.41 | Extension adapte                                                                                                    |                                                                                                    |                                                                                                    | 1.0                                                                                | 1                                                                | 1 3            | , aramotor |  |  |  |
|       | Selects the connection on the connection of the connection of the | adapter communication used by the FEA n use, communication is channel A on the Fes channel A on the Fes channel B on the Fes channel B | 03 extensin is disable DCO-0x which continues the continues of the continues of the conti | d.  nich is locate  nich is locate  nich is locate  nich is locate  nich is locate | ed in slot 2. ed in slot 3. ed in slot 1. ed in slot 2.          |                |            |  |  |  |
|       | 0 6                                                                                                    | Not in use                                                                                                    | -                                                                                                    | 1 = 1                                                                              | n                                                                | n              | Parameter  |  |  |  |
| 60.50 | In ModuleBus com<br>0: <b>ABB engineere</b>                                                                                                    | k, communication typmunication, defines we discussed diving the drive is a drive; the drive is a "strive; the drive is a "strive; the drive; the drive is a "strive; the drive; the drive is a "strive; the drive; the drive is a "strive; the drive; the drive is a "strive; the drive is a "strive; | whether the<br>in "enginee<br>standard dri                                                                                                    | red drive" (da                                                                     | ata sets 10                                                      | 25 are us      |            |  |  |  |
| 60.51 | DDCS controller of                                                                                                    | drive                                                                                                    |                                                                                                    |                                                                                    |                                                                  |                |            |  |  |  |
|       | DDCS controller lin<br>Selects the connect<br>0: Not in use; not i<br>1: Slot 1A; activate<br>2: Slot 2A; activate<br>3: Slot 3A; activate<br>4: Slot 1B; activate<br>5: Slot 2B; activate                                                                                                    | ik, communication po<br>tion used by a DDCS<br>n use, communicatio<br>es channel A on the F<br>es channel A on the F<br>es channel B on the F<br>es channel B on the F<br>es channel B on the F<br>es channel B on the F                                                                                                    | controller on is disable in is disable in CO-0x which is DCO-0x which is DCO-0x which is DCO-0x which is disable.                                                                                                    | d.  nich is locate  nich is locate  nich is locate  nich is locate  nich is locate | d in slot 1. d in slot 2. d in slot 3. d in slot 1. d in slot 2. |                |            |  |  |  |
|       | 0 7                                                                                                    | Not in use                                                                                                    | -                                                                                                    | 1 = 1                                                                              | n                                                                | n              | Parameter  |  |  |  |
| 60.52 | DDCS controller r                                                                                                    |                                                                                                    | <u> </u>                                                                                                    | •                                                                                  | <u>.</u>                                                         | •              | •          |  |  |  |
|       | DDCS controller lin<br>Defines the node a<br>address are not all<br>DriveBus connection<br>— AC 800M with 0                                                                                                    | ddress of the drive for owed.                                                                                                    | r the DDCS                                                                                                    | S controller. 7                                                                    | Γwo drives ν                                                     | vith the sam   | ne node    |  |  |  |

| Index | Name                                                                                                    |                                                                                                    |                         |                                                                                                    |                                                       |                                                                                  |                                                                               |                                                          |                                              |  |  |
|-------|----------------------------------------------------------------------------------------------------|----------------------------------------------------------------------------------------------------|-------------------------|----------------------------------------------------------------------------------------------------|-------------------------------------------------------|----------------------------------------------------------------------------------|-------------------------------------------------------------------------------|----------------------------------------------------------|----------------------------------------------|--|--|
|       | Text                                                                                                    |                                                                                                    |                         |                                                                                                    |                                                       |                                                                                  |                                                                               |                                                          |                                              |  |  |
|       | Range                                                                                                    |                                                                                                    | Default                 |                                                                                                    | Unit                                                  | Scale/<br>Fbeq16                                                                 | Volatile                                                                      | Change running                                           | Туре                                         |  |  |
|       | Е                                                                                                    | xamples:                                                                                                    |                         |                                                                                                    | I.                                                    |                                                                                  |                                                                               | <u>,                                     </u>            | 1                                            |  |  |
|       | ,                                                                                                    | D ''' I                                                                                                    |                         | 00 50 0000                                                                                                    | F2 DDCC controller node address                       |                                                                                  |                                                                               |                                                          |                                              |  |  |
|       |                                                                                                    | Position val                                                                                                    | ue                      |                                                                                                    | 60.52 DDCS controller node address 16 • 1 + 01 = 17   |                                                                                  |                                                                               |                                                          |                                              |  |  |
|       |                                                                                                    | 101<br>712                                                                                                    |                         |                                                                                                    |                                                       |                                                                                  |                                                                               |                                                          |                                              |  |  |
|       | l                                                                                                    | / 12                                                                                                    |                         | 16 • 7 + 12 =                                                                                                    | 124                                                   |                                                                                  |                                                                               |                                                          |                                              |  |  |
|       | <ul> <li>AC 80 with TB810 or TB811, drives must be addressed the following</li> <li>1. Multiply the hundreds of the position value by 16.</li> <li>6. Add the tens and ones of the position value to the result.</li> <li>Examples:</li> </ul> |                                                                                                    |                         |                                                                                                    |                                                       |                                                                                  |                                                                               |                                                          |                                              |  |  |
|       |                                                                                                    | Position value                                                                                                    | ue                      | 60.52 DDCS                                                                                                    | control                                               | ler node add                                                                     | ress                                                                          |                                                          |                                              |  |  |
|       |                                                                                                    | 101                                                                                                    |                         | 16 • 1 + 01 =                                                                                                    | : 17                                                  |                                                                                  |                                                                               |                                                          |                                              |  |  |
|       |                                                                                                    | 712                                                                                                    |                         | 16 • 7 + 12 =                                                                                                    | 124                                                   |                                                                                  |                                                                               |                                                          |                                              |  |  |
|       |                                                                                                    |                                                                                                    |                         |                                                                                                    | 1                                                     | T                                                                                | 1                                                                             |                                                          | T                                            |  |  |
|       | 1 254                                                                                                    |                                                                                                    | 1                       |                                                                                                    | -                                                     | 1 = 1                                                                            | n                                                                             | n                                                        | Parameter                                    |  |  |
| 60.55 |                                                                                                    | roller HW co                                                                                                    |                         | e connection.                                                                                                    |                                                       |                                                                                  |                                                                               |                                                          |                                              |  |  |
|       | 0: <b>Ring</b> ; The drives are connerd 1: <b>Star</b> ; The drives are connermessages is disabled.  0 1 Sta                                                                                                    |                                                                                                    | cted in a star to       |                                                                                                    |                                                       |                                                                                  |                                                                               |                                                          |                                              |  |  |
| 60.56 |                                                                                                    | ntroller baud rate                                                                                                    |                         |                                                                                                    | 1                                                     | 1 - 1                                                                            | 111                                                                           | 111                                                      | i arameter                                   |  |  |
|       | controller co<br>1: 1 Mbps;<br>2: 2 Mbps;<br>4: 4 Mbps;<br>8: 8 Mbps;                                                                                                    | 1 Mbit/s.<br>2 Mbit/s.<br>4 Mbit/s.                                                                                                    |                         |                                                                                                    |                                                       |                                                                                  |                                                                               |                                                          |                                              |  |  |
|       | 1 8                                                                                                    |                                                                                                    | 4 M                     | bps                                                                                                    | -                                                     | 1 = 1                                                                            | n                                                                             | у                                                        | Parameter                                    |  |  |
| 60.58 | DDCS contr<br>Defines the<br>controller co<br><b>Notes:</b> - 60.58 D<br>the DDC  - There is<br>commur<br>- The AC<br>done at<br>- The sen<br>task. WI                                                                                         | DCS controlled controlled control | s timer the ction er co | eout. DDCS control is executed.  mm loss time s t-up delay imm on is disabled y detects a cor rvals. data set is not Bus, the sendii | should I<br>nediatel<br>, but co<br>nmunic<br>the san | oe set to at le<br>y after power<br>mmunication<br>ation break.<br>ne as the exe | east 3 times<br>r-up of the c<br>itself can b<br>Re-establis<br>ecution inter | the transm<br>drive. During<br>e active.<br>hing the cor | it interval of the delay, the mmunication is |  |  |
|       |                                                                                                    | ycle Time (by                                                                                                    |                         | uit, 100 ms).                                                                                                    | T                                                     | 14 - 4                                                                           | 1_                                                                            | 1                                                        | Danamatan                                    |  |  |
| 60 FC | 0 65535                                                                                                    | wallan ac                                                                                                    | 100                     | function                                                                                                    | ms                                                    | 1 = 1 ms                                                                         | n                                                                             | у                                                        | Parameter                                    |  |  |
| 60.59 |                                                                                                    | roller comm                                                                                                    |                         |                                                                                                    |                                                       |                                                                                  |                                                                               |                                                          |                                              |  |  |
|       | Selects how                                                                                                    |                                                                                                    | acts t                  | on.<br>o a DDCS con<br>ommunication                                                                                                  |                                                       |                                                                                  |                                                                               |                                                          |                                              |  |  |

| Index | Name                                                                                                    |                                                                                                    |                                                                                                    |                                                                                                    |                                                                                                    |                                                                                                    |                                                                   |  |  |  |
|-------|----------------------------------------------------------------------------------------------------|----------------------------------------------------------------------------------------------------|----------------------------------------------------------------------------------------------------|----------------------------------------------------------------------------------------------------|----------------------------------------------------------------------------------------------------|----------------------------------------------------------------------------------------------------|-------------------------------------------------------------------|--|--|--|
| muex  | Text                                                                                                    |                                                                                                    |                                                                                                    |                                                                                                    |                                                                                                    |                                                                                                    |                                                                   |  |  |  |
|       | Range                                                                                                    | Default                                                                                                    | Unit                                                                                                    | Scale/<br>Fbeq16                                                                                                    | Volatile                                                                                                    | Change running                                                                                                    | Туре                                                              |  |  |  |
|       | 31.13 Fault stop controller link. 2: Last speed; the to the level the discontroller link. The filter. WARNING! Make sure that it 3: Speed referent the speed to the controlled from the WARNING! Make sure that it 4: Fault always; to 31.13 Fault stopping to 5: Warning; the | nt generates fault 7581 D<br>mode communication. The<br>me evet generates warning<br>rive was operating at. The<br>ne last speed is determined<br>is safe to continue opera-<br>nce safe; the event gene<br>value defined in 22.46 Spane DDCS controller link.<br>is safe to continue opera-<br>the event generates faul<br>op mode communication.<br>link.<br>event generates warning<br>olled from the DDCS con | nis occurs og A7CA E is occurs ed based ation in ca rates ward peed refer ation in ca t 7581 DE This occu | only when the DDCS control only when the on the speed see of a comming A7CA Drence safe. The see of a common of a common of a common of a controller of a controller of a cont | the drive is coller comm lose drive is coller comm lose discours of the comm lose ugh no controller comm lose ugh no controller controller cont | ontrolled from the second of the second of t | ezes the speed m the DDCS or ms low-pass oss and sets he drive is |  |  |  |
|       | _                                                                                                    | is safe to continue opera                                                                                                    | ation in ca                                                                                               | se of a comn                                                                                                    | nunication b                                                                                                    | reak.                                                                                                    |                                                                   |  |  |  |
|       | 0 5                                                                                                    | No action                                                                                                    | -                                                                                                    | 1 = 1                                                                                                    | n                                                                                                    | у                                                                                                    | Parameter                                                         |  |  |  |
| 60.60 | DDCS controller<br>Selects the type<br>communication of                                                                                                    | DDCS controller ref1 type  DDCS controller link, reference 1 type.  Selects the type and scaling of 03.11 DDCS controller ref 1 send by the DDCS controller to a DDCS communication option module (FDCO-0x).  0: Auto; automatic type and scaling according to which reference chain the incoming reference is                                                                                                    |                                                                                                    |                                                                                                    |                                                                                                    |                                                                                                    |                                                                   |  |  |  |
|       |                                                                                                    | he reference is not conne                                                                                                    |                                                                                                    |                                                                                                    |                                                                                                    |                                                                                                    |                                                                   |  |  |  |
|       | Parameter                                                                                                    |                                                                                                    | Auto ty                                                                                                   | pe and sca                                                                                                    | ling                                                                                                    |                                                                                                    |                                                                   |  |  |  |
|       | 22.12 Speed                                                                                                    | reference 1 source<br>reference 2 source                                                                                                    | Speed                                                                                                    | •                                                                                                    | -                                                                                                    |                                                                                                    |                                                                   |  |  |  |
|       |                                                                                                    | speed reference                                                                                                    | +-                                                                                                    |                                                                                                    |                                                                                                    |                                                                                                    |                                                                   |  |  |  |
|       |                                                                                                    | reference 1 source                                                                                                    | Torque                                                                                                    |                                                                                                    |                                                                                                    |                                                                                                    |                                                                   |  |  |  |
|       |                                                                                                    | reference 2 source<br>reference source                                                                                                    | Current                                                                                                   | +                                                                                                    |                                                                                                    |                                                                                                    |                                                                   |  |  |  |
|       |                                                                                                    | ference source                                                                                                    | Genera                                                                                                    |                                                                                                    |                                                                                                    |                                                                                                    |                                                                   |  |  |  |
|       |                                                                                                    | oltage correction source                                                                                                    | - 0011010                                                                                                 |                                                                                                    |                                                                                                    |                                                                                                    |                                                                   |  |  |  |
|       |                                                                                                    | rrection source                                                                                                    |                                                                                                    |                                                                                                    |                                                                                                    |                                                                                                    |                                                                   |  |  |  |
|       | 2: <b>General</b> ; general; 3: <b>Torque</b> ; the soft 4: <b>Speed</b> ; the soft                                                                                                    | no scaling is applied.<br>eric reference with a scali<br>caling is defined by 46.04<br>aling is defined by 46.02<br>caling is in percent of 99                                                                                                    | M1 torqu<br>M1 speed                                                                                      | e scaling act<br>I scaling actu<br>minal curren                                                                                                    | tual.<br>ıal.                                                                                                    |                                                                                                    |                                                                   |  |  |  |
| I     | 0 5                                                                                                    | Auto                                                                                                    | -                                                                                                    | 1 = 1                                                                                                    | n                                                                                                    | y                                                                                                    | Parameter                                                         |  |  |  |
| 60.61 | DDCS controlle                                                                                                    |                                                                                                    |                                                                                                    |                                                                                                    |                                                                                                    |                                                                                                    | -                                                                 |  |  |  |
|       | Selects the type                                                                                                    | link, reference 2 type.<br>and scaling of 03.12 DD0<br>ption module (FDCO-0x)                                                                                                    |                                                                                                    |                                                                                                    |                                                                                                    |                                                                                                    | er to a DDCS                                                      |  |  |  |
|       | 0 5                                                                                                    | Auto                                                                                                    | -                                                                                                    | 1 = 1                                                                                                    | n                                                                                                    | у                                                                                                    | Parameter                                                         |  |  |  |
| 60.62 | DDCS controlle                                                                                                    |                                                                                                    |                                                                                                    |                                                                                                    |                                                                                                    |                                                                                                    |                                                                   |  |  |  |
|       | DDCS controller                                                                                                    | link, actual value 1 type.                                                                                                    |                                                                                                    |                                                                                                    |                                                                                                    |                                                                                                    |                                                                   |  |  |  |

| Index | Name                                                                                                    |                                                                                                    |      |                  |            |                |           |  |  |  |
|-------|----------------------------------------------------------------------------------------------------|----------------------------------------------------------------------------------------------------|------|------------------|------------|----------------|-----------|--|--|--|
|       | Text                                                                                                    |                                                                                                    |      |                  |            |                |           |  |  |  |
|       | Range                                                                                                    | Default                                                                                                    | Unit | Scale/<br>Fbeq16 | Volatile   | Change running | Туре      |  |  |  |
|       | Selects the type/source and scaling of actual value 1 sent by a DDCS communication option module (FDCO-0x) to the DDCS controller.  0: <b>Auto</b> ; type/source and scaling follow the type of reference 1 selected by 60.60 DDCS controller ref1 type. For individual settings see below.  1: <b>Transparent</b> ; no scaling is applied. The 16-bit scaling is 1 = 1 unit.  2: <b>General</b> ; generic actual value with a scaling of 100 = 1 (e.g. integer and two decimals).  3: <b>Torque</b> ; 01.17 Motor torque filtered is sent as actual value 1. The scaling is defined by 46.04 M1 torque scaling actual.  4: <b>Speed</b> ; 01.01 Used motor speed filtered is sent as actual value 1. The scaling is defined by 46.02 M1 speed scaling actual.  5: <b>Current</b> ; 27.05 Motor current is sent as actual value 1. The scaling is in percent of 99.11 M1 |                                                                                                    |      |                  |            |                |           |  |  |  |
|       | nominal current.                                                                                                    |                                                                                                    |      |                  |            |                |           |  |  |  |
| 60.63 | DDCS controller act2 t                                                                                                    | Auto                                                                                                    | -    | 1 = 1            | n          | У              | Parameter |  |  |  |
| 33.33 | DDCS controller link, ac<br>Selects the type/source<br>(FDCO-0x) to the DDCS                                                                                                    | tual value 2 type.<br>and scaling of actua<br>controller. See 60.6                                                                                                    |      | S controller a   | act1 type. | T              |           |  |  |  |
| 20.04 | 0 5                                                                                                    | Auto                                                                                                    | -    | 1 = 1            | n          | у              | Parameter |  |  |  |
| 60.64 | DDCS controller link, ma<br>Selects the pair of data s<br>External controller interformation Dataset 32/33; data see                                                                                                    | DDCS controller link, mailbox dataset selection. Selects the pair of data sets used by the mailbox service in the DDCS controller link. See chapter <a href="External controller interface">External controller interface</a> .  0: Dataset 32/33; data sets 32 and 33 are dedicated for the mailbox service.  1: Dataset 24/25; Data sets 24 and 25 are dedicated for the mailbox service. |      |                  |            |                |           |  |  |  |
|       | 0 1                                                                                                    | Dataset 32/33                                                                                                    | -    | 1 = 1            | n          | y              | Parameter |  |  |  |

# 61 D2D and DDCS transmit data

Defines the data sent from the drive to the DDCS/D2D link.

| Index | Name                                                                                                    |                           |                                                                   |                                                         |                |                |                |  |  |
|-------|----------------------------------------------------------------------------------------------------|---------------------------|-------------------------------------------------------------------|---------------------------------------------------------|----------------|----------------|----------------|--|--|
|       | Text                                                                                                    |                           |                                                                   |                                                         |                |                |                |  |  |
|       | Range                                                                                                    | Default                   | Unit                                                              | Scale/<br>Fbeq16                                        | Volatile       | Change running | Туре           |  |  |
| 31.01 | M/F data 1 s                                                                                                    | election                  | •                                                                 |                                                         | <b>'</b>       |                | •              |  |  |
|       | Select data s data 1 value.  Other; sourc 0: None; inac 1542: 06.06 l 1545: 06.15 l 5891: 23.03                                                                                                    | e selection. Always trans | rive to the management (unschaper control main control atus word. | aster-follower<br>aled).<br>word.<br>word.<br>erence 7. | r link. The va | alue is visibl | e in 61.25 M/F |  |  |
|       | 0 6658                                                                                                    | 06.06 Follower CW         | -                                                                 | 1 = 1                                                   | n              | у              | Parameter      |  |  |
| 61.02 | M/F data 2 s                                                                                                    | M/F data 2 selection      |                                                                   |                                                         |                |                |                |  |  |
|       | Master-follower link, data 2 from the drive to the master-follower link.  Select data sent as word 2 from the drive to the master-follower link. The value is visible in 61.26 M/F data 2 value.  Other; source selection. Type and scaling is set by 60.12 M/F act1 type.  See 61.01 M/F data 1 selection. |                           |                                                                   |                                                         |                |                |                |  |  |
| 61 03 | 0 6658                                                                                                    | 23.03 Speed reference     | e 7  -                                                            | 1 = 1                                                   | n              | V              | Parameter      |  |  |
|       | M/F data 3 selection                                                                                                    |                           |                                                                   |                                                         |                |                |                |  |  |
| 61.03 | M/F data 3 s                                                                                                    |                           |                                                                   | ' '                                                     |                | 13             | 1 didifictor   |  |  |

| Index | Name                                                                                                    |                                                      |                   |                  |                |                |                   |  |  |  |
|-------|----------------------------------------------------------------------------------------------------|------------------------------------------------------|-------------------|------------------|----------------|----------------|-------------------|--|--|--|
|       | Text                                                                                                    |                                                      |                   |                  |                |                |                   |  |  |  |
|       | Range                                                                                                    | Default                                              | Unit              | Scale/<br>Fbeq16 | Volatile       | Change running | Туре              |  |  |  |
|       |                                                                                                    | sent as word 3 from the                              | drive to the ma   | aster-followe    | r link. The va |                | e in 61.27 M/F    |  |  |  |
|       | data 3 value. <b>Other</b> ; source selection. Type and scaling is set by 60.13 M/F act2 type.                                                                                            |                                                      |                   |                  |                |                |                   |  |  |  |
|       |                                                                                                    |                                                      | scaling is set by | / 60.13 M/F a    | act2 type.     |                |                   |  |  |  |
|       | 0 6658                                                                                                    | I/F data 1 selection.  26.02 Torque refere           |                   | 1 = 1            | T_             | 1.,            | Doromotor         |  |  |  |
|       | 0 0050                                                                                                    | used                                                 | ence  -           | -                | n              | У              | Parameter         |  |  |  |
| 61.25 | M/F data 1 v                                                                                                    |                                                      |                   |                  |                |                |                   |  |  |  |
|       |                                                                                                    | ver link, data 1 value fro                           | om the drive to   | the master-f     | ollower link   |                |                   |  |  |  |
|       |                                                                                                    | alue sent as word 1 to t                             |                   |                  |                |                |                   |  |  |  |
|       |                                                                                                    | s been preselected by 6                              |                   |                  |                | be sent car    | n be written      |  |  |  |
|       | directly into                                                                                                    | 61.25 M/F data 1 value.                              |                   |                  |                |                |                   |  |  |  |
|       | 0 65535                                                                                                    | 0                                                    | -                 | 1 = 1            | у              | n              | Signal            |  |  |  |
| 61.26 | M/F data 2 v                                                                                                    | value value                                          |                   |                  |                |                |                   |  |  |  |
|       |                                                                                                    | ver link, data 2 value fro                           |                   |                  |                |                |                   |  |  |  |
|       |                                                                                                    | alue sent as word 2 to t                             |                   |                  |                |                |                   |  |  |  |
|       | If no data has been preselected by 61.02 M/F data 2 selection, the value to be sent can be written directly into 61.26 M/F data 2 value.                                                  |                                                      |                   |                  |                |                |                   |  |  |  |
|       | 0 65535                                                                                                    | 0                                                    |                   | 1 = 1            |                | n              | Signal            |  |  |  |
| 61.27 | M/F data 3 v                                                                                                    |                                                      | -                 | 1 - 1            | у              | П              | Signal            |  |  |  |
| 01.21 |                                                                                                    |                                                      | om the drive to   | the meeter f     | ollower link   |                |                   |  |  |  |
|       | Master-follower link, data 3 value from the drive to the master-follower link.  Shows the value sent as word 3 to the master-follower link as integer.                                    |                                                      |                   |                  |                |                |                   |  |  |  |
|       |                                                                                                    | s been preselected by 6                              |                   |                  |                | be sent car    | n be written      |  |  |  |
|       |                                                                                                    | 61.27 M/F data 3 value.                              |                   | 0 0010011011,    | tile value te  | bo oont our    | 1 DO WILLON       |  |  |  |
|       | 0 65535                                                                                                    | 0                                                    | _                 | 1 = 1            | у              | n              | Signal            |  |  |  |
|       | Parameters                                                                                                    |                                                      | ata sent from t   | he drive in da   |                | d 4 to the D   |                   |  |  |  |
|       | Parameters 61.45 61.50 select data sent from the drive in data sets 2 and 4 to the DDCS controller. These data sets are used in communication with 60.50 DDCS controller drive type = ABB |                                                      |                   |                  |                |                |                   |  |  |  |
|       | standard driv                                                                                                    |                                                      |                   |                  |                |                |                   |  |  |  |
|       |                                                                                                    | 5 61.100 display the                                 |                   |                  |                |                |                   |  |  |  |
|       |                                                                                                    | en preselected, the valu<br>1.45 Data set 2 data 1 s |                   |                  |                |                |                   |  |  |  |
|       |                                                                                                    | r.45 Data set 2 data 1 s<br>ie displays the selected |                   |                  |                |                |                   |  |  |  |
|       |                                                                                                    | written directly into para                           |                   |                  |                | Joicotca, tri  | s value to be     |  |  |  |
| 61.45 |                                                                                                    | ata 1 selection                                      |                   |                  |                |                |                   |  |  |  |
|       | DDCS contro                                                                                                    | oller link, data set 2 data                          | a 1 from the dri  | ive to the DD    | CS controlle   | r link.        |                   |  |  |  |
|       |                                                                                                    |                                                      |                   |                  |                |                | lue is visible in |  |  |  |
|       | Select data sent as data set 2 data 1 from the drive to the DDCS controller link. The value is visible in 61.95 Data set 2 data 1 value.                                                  |                                                      |                   |                  |                |                |                   |  |  |  |
|       | Other; source                                                                                                    |                                                      |                   |                  |                |                |                   |  |  |  |
|       |                                                                                                    | ctive. DDCS controller I                             |                   |                  |                |                |                   |  |  |  |
|       | · ·                                                                                                    | status word (16-bit). Ta<br>t; actual value 1 ACT1 ( |                   |                  |                | troller act1   | type              |  |  |  |
|       |                                                                                                    | t; actual value 1 ACT1 (                             |                   |                  |                |                |                   |  |  |  |
|       | 06                                                                                                    | None                                                 | -                 | 1 = 1            | n              | v              | Parameter         |  |  |  |
| 61.46 |                                                                                                    | ata 2 selection                                      | L                 | 1                | 1              | J              |                   |  |  |  |
| J•    |                                                                                                    | oller link, data set 2 data                          | a 2 from the dri  | ive to the DD    | CS controlle   | r link.        |                   |  |  |  |
|       |                                                                                                    | sent as data set 2 data 2                            |                   |                  |                |                | lue is visible in |  |  |  |
|       | 61.96 Data s                                                                                                    | et 2 data 2 value. See (                             | 61.45 Data set    | 2 data 1 sele    | ection.        |                |                   |  |  |  |
|       | 0 6                                                                                                    | None                                                 | -                 | 1 = 1            | n              | у              | Parameter         |  |  |  |
| 61.47 | Data set 2 d                                                                                                    | ata 3 selection Data                                 | a set 4 data 3    | selection        | •              |                |                   |  |  |  |
| to    |                                                                                                    |                                                      |                   |                  |                |                |                   |  |  |  |
| 61.50 |                                                                                                    |                                                      |                   |                  |                |                |                   |  |  |  |
|       |                                                                                                    | ata set 2 data 1 selection                           | on.               | 1                |                |                | T_                |  |  |  |
|       | 0 6                                                                                                    | None                                                 | -                 | 1 = 1            | n              | У              | Parameter         |  |  |  |

| Index                 | Name                                                                                                    |                                                                                                    |                                                                                                    |                                                                                                    |                                                                                                   | Name                          |                                 |  |  |  |  |  |  |  |
|-----------------------|----------------------------------------------------------------------------------------------------|----------------------------------------------------------------------------------------------------|----------------------------------------------------------------------------------------------------|----------------------------------------------------------------------------------------------------|---------------------------------------------------------------------------------------------------|-------------------------------|---------------------------------|--|--|--|--|--|--|--|
|                       | Text                                                                                                    |                                                                                                    |                                                                                                    |                                                                                                    |                                                                                                   |                               |                                 |  |  |  |  |  |  |  |
|                       | Range                                                                                                    | Default                                                                                                    | Unit                                                                                                    | Scale/<br>Fbeq16                                                                                                    | Volatile                                                                                          | Change running                | Туре                            |  |  |  |  |  |  |  |
|                       |                                                                                                    | 61.51 61.74 selec                                                                                                    |                                                                                                    |                                                                                                    |                                                                                                   |                               |                                 |  |  |  |  |  |  |  |
|                       |                                                                                                    | CS controller. These                                                                                                    |                                                                                                    | ed in commu                                                                                                    | nication with                                                                                     | 60.50 DDC                     | S controller                    |  |  |  |  |  |  |  |
|                       |                                                                                                    | ABB engineered driv                                                                                                    |                                                                                                    |                                                                                                    |                                                                                                   |                               |                                 |  |  |  |  |  |  |  |
|                       |                                                                                                    | )1 61.124 display                                                                                                    |                                                                                                    |                                                                                                    |                                                                                                   |                               |                                 |  |  |  |  |  |  |  |
|                       |                                                                                                    | n preselected, the v                                                                                                    |                                                                                                    |                                                                                                    |                                                                                                   |                               |                                 |  |  |  |  |  |  |  |
|                       |                                                                                                    | <b>Example:</b> 61.51 Data set 11 data 1 selection preselects the data for data set 11 word 1. 61.101 Data set 11 data 1 yelve displays the selected data in integer format. If no data is preselected the value to                                                                                                    |                                                                                                    |                                                                                                    |                                                                                                   |                               |                                 |  |  |  |  |  |  |  |
|                       | set 11 data 1 value displays the selected data in integer format. If no data is preselected, the value to be sent can be written directly into 61 101 Data set 11 data 1 value                                                   |                                                                                                    |                                                                                                    |                                                                                                    |                                                                                                   |                               |                                 |  |  |  |  |  |  |  |
| 61.51                 |                                                                                                    | be sent can be written directly into 61.101 Data set 11 data 1 value.  Data set 11 data 1 selection                                                                                                    |                                                                                                    |                                                                                                    |                                                                                                   |                               |                                 |  |  |  |  |  |  |  |
| 01.01                 |                                                                                                    | ller link, data set 11                                                                                                    | data 1 from the d                                                                                                    | rive to the DI                                                                                                    | CS controll                                                                                       | or link                       |                                 |  |  |  |  |  |  |  |
|                       |                                                                                                    | ent as data set 11 c                                                                                                    |                                                                                                    |                                                                                                    |                                                                                                   |                               | alue is visible                 |  |  |  |  |  |  |  |
|                       |                                                                                                    | a set 11 data 1 valu                                                                                                    |                                                                                                    | e to the DD                                                                                                    | 50 controller                                                                                     | iiik. The v                   | alue is visible                 |  |  |  |  |  |  |  |
|                       | Other; source                                                                                                    |                                                                                                    | 10.                                                                                                    |                                                                                                    |                                                                                                   |                               |                                 |  |  |  |  |  |  |  |
|                       |                                                                                                    | tive. DDCS controll                                                                                                    | ler link data in is di                                                                                                    | sabled.                                                                                                    |                                                                                                   |                               |                                 |  |  |  |  |  |  |  |
|                       | 4: SW 16bit;                                                                                                    | status word (16-bit)                                                                                                    | ). Taken from 06.1                                                                                                    | 5 Main status                                                                                                    | s word.                                                                                           |                               |                                 |  |  |  |  |  |  |  |
|                       | 5: Act1 16bit                                                                                                    | ; actual value 1 AC                                                                                                    | T1 (16-bit). Dependent                                                                                                    | ding on 60.6                                                                                                    | 2 DDCS con                                                                                        | troller act1                  | type.                           |  |  |  |  |  |  |  |
|                       | 6: Act2 16bit                                                                                                    | ; actual value 2 AC                                                                                                    | T2 (16-bit). Dependent                                                                                                    | ding on 60.6                                                                                                    | 3 DDCS con                                                                                        | troller act2                  | type.                           |  |  |  |  |  |  |  |
|                       | 0 6                                                                                                    | None                                                                                                    | -                                                                                                    | 1 = 1                                                                                                    | n                                                                                                 | у                             | Parameter                       |  |  |  |  |  |  |  |
| 61.52                 | Data set 11 c                                                                                                    | data 2 selection                                                                                                    |                                                                                                    |                                                                                                    |                                                                                                   |                               |                                 |  |  |  |  |  |  |  |
|                       | DDCS contro                                                                                                    | ller link, data set 11                                                                                                    | data 2 from the de                                                                                                    | rive to the DI                                                                                                    | DCS controll                                                                                      | er link.                      |                                 |  |  |  |  |  |  |  |
|                       | Select data se                                                                                                    | ent as data set 11 c                                                                                                    | data 2 from the driv                                                                                                    | e to the DD0                                                                                                    | CS controller                                                                                     | link. The v                   | alue is visible                 |  |  |  |  |  |  |  |
|                       | in 61.102 Dat                                                                                                    | a set 11 data 2 valu                                                                                                    | ue. See 61.51 Data                                                                                                    | a set 11 data                                                                                                    | 1 selection.                                                                                      |                               |                                 |  |  |  |  |  |  |  |
|                       | 0 6                                                                                                    | None                                                                                                    | -                                                                                                    | 1 = 1                                                                                                    | n                                                                                                 | у                             | Parameter                       |  |  |  |  |  |  |  |
| 61.53                 | Data set 11 c                                                                                                    | data 3 selection                                                                                                    | Data set 25 data                                                                                                    | 3 selection                                                                                                    | •                                                                                                 |                               |                                 |  |  |  |  |  |  |  |
| to                    |                                                                                                    |                                                                                                    |                                                                                                    |                                                                                                    |                                                                                                   |                               |                                 |  |  |  |  |  |  |  |
| 61.74                 |                                                                                                    |                                                                                                    |                                                                                                    |                                                                                                    |                                                                                                   |                               |                                 |  |  |  |  |  |  |  |
|                       |                                                                                                    | ata set 11 data 1 se                                                                                                    | lection.                                                                                                    |                                                                                                    |                                                                                                   |                               |                                 |  |  |  |  |  |  |  |
|                       | 0 6                                                                                                    | None                                                                                                    | -                                                                                                    | 1 = 1                                                                                                    | n                                                                                                 | у                             | Parameter                       |  |  |  |  |  |  |  |
| 61.95                 | Data set 2 da                                                                                                    | ata 1 value                                                                                                    |                                                                                                    |                                                                                                    |                                                                                                   |                               |                                 |  |  |  |  |  |  |  |
|                       |                                                                                                    | ller link, data set 2                                                                                                    |                                                                                                    |                                                                                                    |                                                                                                   |                               |                                 |  |  |  |  |  |  |  |
| İ                     | Shows the value sent as data set 2 data 1 to the DDCS controller link as integer.                                                                                                    |                                                                                                    |                                                                                                    |                                                                                                    |                                                                                                   |                               |                                 |  |  |  |  |  |  |  |
|                       |                                                                                                    |                                                                                                    |                                                                                                    | 2 data 1 cala                                                                                                    | sation that wa                                                                                    |                               |                                 |  |  |  |  |  |  |  |
|                       | If no data has                                                                                                    | been preselected                                                                                                    |                                                                                                    | z uata i sete                                                                                                    | ection, the va                                                                                    | llue to be se                 | ent can be                      |  |  |  |  |  |  |  |
|                       | If no data has written directl                                                                                                    | been preselected<br>y into 61.95 Data s                                                                                                    |                                                                                                    |                                                                                                    | ction, the va                                                                                     | 1                             |                                 |  |  |  |  |  |  |  |
|                       | If no data has written directl                                                                                                    | s been preselected<br>y into 61.95 Data se<br>0                                                                                                    |                                                                                                    | 1 = 1                                                                                                    | y                                                                                                 | llue to be se                 | ent can be                      |  |  |  |  |  |  |  |
| 61.96                 | If no data has written directl 0 65535  Data set 2 da                                                                                                    | s been preselected<br>y into 61.95 Data so<br>0<br>ata 2 value                                                                                                    | et 2 data 1 value.                                                                                                    | 1 = 1                                                                                                    | у                                                                                                 | n                             |                                 |  |  |  |  |  |  |  |
| 61.96                 | If no data has written directl 0 65535  Data set 2 da  DDCS contro                                                                                                    | s been preselected<br>y into 61.95 Data so<br>0<br>ata 2 value<br>ller link, data set 2 o                                                                                                    | et 2 data 1 value.<br> -<br>data 2 from the driv                                                                                                    | 1 = 1                                                                                                    | y<br>CS controlle                                                                                 | n<br>r link.                  |                                 |  |  |  |  |  |  |  |
| 61.96                 | If no data has written directl 0 65535  Data set 2 da  DDCS contro Shows the va                                                                                                    | s been preselected y into 61.95 Data so 0 ata 2 value Iller link, data set 2 olue sent as data se                                                                                                    | et 2 data 1 value.<br>-<br>data 2 from the drivet 2 data 2 to the DI                                                                                                    | 1 = 1 ve to the DD DCS controll                                                                                          | y  CS controlle er link as int                                                                    | n<br>r link.<br>eger.         | Signal                          |  |  |  |  |  |  |  |
| 61.96                 | If no data has written directl 0 65535  Data set 2 da  DDCS contro  Shows the va  If no data has                                                                                                    | s been preselected y into 61.95 Data se 0 ata 2 value Iller link, data set 2 calue sent as data set set been preselected                                                                                                    | et 2 data 1 value.  -  data 2 from the drivet 2 data 2 to the DI by 61.46 Data set 2                                                                                                    | 1 = 1 ve to the DD DCS controll                                                                                          | y  CS controlle er link as int                                                                    | n<br>r link.<br>eger.         | Signal                          |  |  |  |  |  |  |  |
| 61.96                 | If no data has written directl 0 65535  Data set 2 da  DDCS contro  Shows the val  If no data has written directl                                                                                                    | s been preselected y into 61.95 Data so 0 ata 2 value Iller link, data set 2 o lue sent as data set s been preselected y into 61.96 Data so                                                                                                    | et 2 data 1 value.  -  data 2 from the drivet 2 data 2 to the DI by 61.46 Data set 2                                                                                                    | 1 = 1 ve to the DD DCS controll 2 data 2 sele                                                                            | y<br>CS controlle<br>er link as int<br>ection, the va                                             | n r link. eger. alue to be se | Signal ent can be               |  |  |  |  |  |  |  |
|                       | If no data has written directl  0 65535  Data set 2 da  DDCS contro  Shows the va  If no data has written directl  0 65535                                                                                                    | s been preselected y into 61.95 Data so 0 ata 2 value Iller link, data set 2 clue sent as data set been preselected y into 61.96 Data so 0                                                                                                    | et 2 data 1 value.                                                                                                    | 1 = 1  ve to the DD  DCS controll  2 data 2 sele                                                                         | y  CS controlle er link as int                                                                    | n<br>r link.<br>eger.         | Signal                          |  |  |  |  |  |  |  |
| 61.97                 | If no data has written directl  0 65535  Data set 2 da  DDCS contro  Shows the va  If no data has written directl  0 65535                                                                                                    | s been preselected y into 61.95 Data so 0 ata 2 value Iller link, data set 2 o lue sent as data set s been preselected y into 61.96 Data so                                                                                                    | et 2 data 1 value.                                                                                                    | 1 = 1  ve to the DD  DCS controll  2 data 2 sele                                                                         | y<br>CS controlle<br>er link as int<br>ection, the va                                             | n r link. eger. alue to be se | Signal ent can be               |  |  |  |  |  |  |  |
| 61.97<br>to           | If no data has written directl  0 65535  Data set 2 da  DDCS contro  Shows the va  If no data has written directl  0 65535                                                                                                    | s been preselected y into 61.95 Data so 0 ata 2 value Iller link, data set 2 clue sent as data set been preselected y into 61.96 Data so 0                                                                                                    | et 2 data 1 value.                                                                                                    | 1 = 1  ve to the DD  DCS controll  2 data 2 sele                                                                         | y<br>CS controlle<br>er link as int<br>ection, the va                                             | n r link. eger. alue to be se | Signal ent can be               |  |  |  |  |  |  |  |
| 61.97                 | If no data has written directl 0 65535  Data set 2 da  DDCS contro Shows the va If no data has written directl 0 65535  Data set 2 da                                                                                            | s been preselected y into 61.95 Data se 0 ata 2 value Iller link, data set 2 calue sent as data set been preselected y into 61.96 Data set 0 ata 3 value Data                                                                                                    | et 2 data 1 value.                                                                                                    | 1 = 1  ve to the DD  DCS controll  2 data 2 sele                                                                         | y<br>CS controlle<br>er link as int<br>ection, the va                                             | n r link. eger. alue to be se | Signal ent can be               |  |  |  |  |  |  |  |
| 61.97<br>to           | If no data has written directl  0 65535  Data set 2 da  DDCS contro  Shows the valif no data has written directl  0 65535  Data set 2 da  See 61.95 Da                                                                           | s been preselected y into 61.95 Data se 0 ata 2 value Iller link, data set 2 calue sent as data set s been preselected y into 61.96 Data set 0 ata 3 value Data ata set 2 data 1 value                                                                                                    | et 2 data 1 value.                                                                                                    | 1 = 1 ve to the DD DCS controll 2 data 2 sele 1 = 1 e                                                                    | y CS controlle er link as intection, the va                                                       | n r link. eger. alue to be se | Signal ent can be Signal        |  |  |  |  |  |  |  |
| 61.97<br>to<br>61.100 | If no data has written directl  0 65535  Data set 2 da  DDCS contro Shows the va If no data has written directl  0 65535  Data set 2 da  See 61.95 Da  0 65535                                                                   | s been preselected y into 61.95 Data so 0 ata 2 value Iller link, data set 2 data set as data set been preselected y into 61.96 Data so 0 ata 3 value Data ata set 2 data 1 value 0                                                                                                    | et 2 data 1 value.                                                                                                    | 1 = 1  ve to the DD  DCS controll  2 data 2 sele                                                                         | y<br>CS controlle<br>er link as int<br>ection, the va                                             | n r link. eger. alue to be se | Signal ent can be               |  |  |  |  |  |  |  |
| 61.97<br>to           | If no data has written directl  0 65535  Data set 2 da  DDCS contro Shows the va If no data has written directl  0 65535  Data set 2 da  See 61.95 Data  0 65535                                                                 | s been preselected y into 61.95 Data so 0 ata 2 value Iller link, data set 2 data set as data set been preselected y into 61.96 Data so 0 ata 3 value Data ata set 2 data 1 value 0 data 1 value                                                                                                    | et 2 data 1 value.  - data 2 from the drivet 2 data 2 to the Diby 61.46 Data set 2 et 2 data 2 value.  - a set 4 data 3 value.                                                                                                    | 1 = 1  ve to the DD  DCS controll  2 data 2 sele  1 = 1  e                                                               | y CS controlle er link as intection, the va                                                       | n r link. eger. alue to be se | Signal ent can be Signal        |  |  |  |  |  |  |  |
| 61.97<br>to<br>61.100 | If no data has written directl  0 65535  Data set 2 da  DDCS contro  Shows the valif no data has written directl  0 65535  Data set 2 da  See 61.95 Data  0 65535  Data set 11 conditions                                        | s been preselected y into 61.95 Data se 0 ata 2 value Iller link, data set 2 calue sent as data set been preselected y into 61.96 Data set 0 ata 3 value Data ata set 2 data 1 value Iller link, data set 11 Iller link, data set 11                                                                                                    | et 2 data 1 value.  data 2 from the drivet 2 data 2 to the Diby 61.46 Data set 2 data 2 value.  - set 4 data 3 value.  Jee.  data 1 from the difference of the properties of the properties of t | 1 = 1  ve to the DD DCS controll 2 data 2 selection   1 = 1  e                                                           | y  CS controlle er link as intection, the value  y  y  CS controlle                               | n r link. eger. alue to be se | Signal ent can be Signal        |  |  |  |  |  |  |  |
| 61.97<br>to<br>61.100 | If no data has written directl  0 65535  Data set 2 da  DDCS contro Shows the val If no data has written directl  0 65535  Data set 2 da  See 61.95 Data  0 65535  Data set 11 co DDCS contro Shows the val                      | s been preselected y into 61.95 Data set 0 ata 2 value Iller link, data set 2 data set 2 data 1 value Italia set 2 data 1 value Italia set 2 data 1 value Italia set 2 data 3 value set 2 data 1 value Italia set 3 data set 11 data set 3 data set 3 data set 11 data set 3 data set 11 data set 3 data set 3 data set 3 data set 3 data set 3 data set 4 data set 4 data | data 2 from the drivet 2 data 2 to the Dlby 61.46 Data set 2 data 2 value.                                                                                                    | 1 = 1  ve to the DD DCS controll 2 data 2 sele   1 = 1  e                                                                | CS controlle er link as intection, the value y                                                    | n r link. eger. n             | Signal ent can be Signal        |  |  |  |  |  |  |  |
| 61.97<br>to<br>61.100 | If no data has written directl  0 65535  Data set 2 da  DDCS contro Shows the va If no data has written directl  0 65535  Data set 2 da  See 61.95 Data  0 65535  Data set 11 co DDCS contro Shows the va If no data has         | s been preselected y into 61.95 Data set 0 ata 2 value Iller link, data set 2 calue sent as data set s been preselected y into 61.96 Data set 0 ata 3 value Data ata set 2 data 1 value Iller link, data set 11 alue sent as data set s been preselected s been preselected                                                                                                    | data 2 from the drivet 2 data 2 to the Dl by 61.46 Data set 2 et 2 data 2 value.  - a set 4 data 3 value.  - I data 1 from the drivet 11 data 1 to the E by 61.51 Data set                                                                                                    | ve to the DD DCS controll 2 data 2 select 1 = 1  e  1 = 1  rive to the DI DDCS control 11 data 1 se                      | CS controlle er link as intection, the value y                                                    | n r link. eger. n             | Signal ent can be Signal        |  |  |  |  |  |  |  |
| 61.97<br>to<br>61.100 | If no data has written directl  0 65535  Data set 2 da  DDCS contro Shows the va If no data has written directl  0 65535  Data set 2 da  See 61.95 Data  0 65535  Data set 11 contro Shows the va If no data has written directl | s been preselected y into 61.95 Data so 0  ata 2 value  Iller link, data set 2 data set as data set y into 61.96 Data so 0  ata 3 value Data ata set 2 data 1 value link, data set 11 data 1 value sent as data set 11 data 1 value sent as data set 2 data 1 value link, data set 11 data set 11     | data 2 from the drivet 2 data 2 to the Diby 61.46 Data set 2 data 2 value.  - a set 4 data 3 value.  - I data 1 from the drivet 11 data 1 to the Education by 61.51 Data set set 11 data 1 value.                                                                                                    | 1 = 1  ve to the DD DCS controll 2 data 2 selection   1 = 1  e    1 = 1  rive to the DI DDCS control 11 data 1 selection | y CS controlle er link as intection, the value y  DCS controll oller link as intection, the value | n r link. eger. alue to be se | Signal ent can be Signal Signal |  |  |  |  |  |  |  |
| 61.97<br>to<br>61.100 | If no data has written directl  0 65535  Data set 2 da  DDCS contro Shows the va If no data has written directl  0 65535  Data set 2 da  See 61.95 Data  0 65535  Data set 11 co DDCS contro Shows the va If no data has         | s been preselected y into 61.95 Data so 0  ata 2 value  Iller link, data set 2 data set as been preselected y into 61.96 Data so 0  ata 3 value Data  ata set 2 data 1 value    ata 1 value    Iller link, data set 11 alue sent as data set 2 data 1 value    ata 1 value    Iller link, data set 11 alue sent as data set 2 data 1 value    Iller link, data set 11 alue sent as data set 2 data 1 value    Iller link, data set 11 alue sent as data set 2 data 1 value    Iller link, data set 11 alue sent as data set 3 data set 3 data 1 value sent as data set 3 data set 3 data set 3 data 1 value sent as data set 3 data 1 value sent as data 1 value sent as data 1 value sent as data 1 value sent as data 1 value sent as data 1 value sent as data 1 value sent as data 1 value sent as data 2 data 1 value sent as data 2 data 1 value sent as data 2 data 1 value sent as data 2 data 1 value sent as data 2 data 1 value sent as data 3 value sent as data 3 value sent as data     | data 2 from the drivet 2 data 2 to the Dl by 61.46 Data set 2 et 2 data 2 value.  - a set 4 data 3 value.  - I data 1 from the drivet 11 data 1 to the E by 61.51 Data set                                                                                                    | ve to the DD DCS controll 2 data 2 select 1 = 1  e  1 = 1  rive to the DI DDCS control 11 data 1 se                      | CS controlle er link as intection, the value y                                                    | n r link. eger. n             | Signal ent can be Signal        |  |  |  |  |  |  |  |

| Index  | Name<br>Text                                                                                       |                                 |            |              |               |          |        |  |  |  |
|--------|----------------------------------------------------------------------------------------------------|---------------------------------|------------|--------------|---------------|----------|--------|--|--|--|
|        |                                                                                                    |                                 |            |              |               |          |        |  |  |  |
|        | Range                                                                                              | Default                         | Unit       | Scale/       | Volatile      | Change   | Туре   |  |  |  |
|        |                                                                                                    |                                 |            | Fbeq16       |               | running  |        |  |  |  |
|        | DDCS controll                                                                                      | er link, data set 11 data 2 fro | om the dri | ve to the DD | CS controll   | er link. |        |  |  |  |
|        | Shows the value                                                                                    | ue sent as data set 11 data :   | 2 to the D | DCS controll | er link as ir | iteger.  |        |  |  |  |
|        | If no data has been preselected by 61.52 Data set 11 data 2 selection, the value to be sent can be |                                 |            |              |               |          |        |  |  |  |
|        | written directly into 61.102 Data set 11 data 2 value.                                             |                                 |            |              |               |          |        |  |  |  |
|        | 0 65535                                                                                            | 0                               | -          | 1 = 1        | у             | n        | Signal |  |  |  |
| 61.103 | Data set 11 data 3 value Data set 25 data 3 value                                                  |                                 |            |              |               |          |        |  |  |  |
| to     |                                                                                                    |                                 |            |              |               |          |        |  |  |  |
| 61.124 |                                                                                                    |                                 |            |              |               |          |        |  |  |  |
|        | See 61.101 Da                                                                                      | nta set 11 data 1 value.        |            |              |               |          |        |  |  |  |
|        | 0 65535                                                                                            | 0                               | -          | 1 = 1        | у             | n        | Signal |  |  |  |

# 62 D2D and DDCS receive data

Defines the data sent from the DDCS/D2D link to the drive.

| Index | Name                                                                                                    |                                                                               |              |                  |                |                |                |  |  |
|-------|----------------------------------------------------------------------------------------------------|-------------------------------------------------------------------------------|--------------|------------------|----------------|----------------|----------------|--|--|
|       | Text                                                                                                    |                                                                               |              |                  |                |                |                |  |  |
|       | Range                                                                                                    | Default                                                                       | Unit         | Scale/<br>Fbeq16 | Volatile       | Change running | Туре           |  |  |
| 62.01 | M/F data 1 selecti                                                                                                    | on                                                                            |              |                  | •              | •              | •              |  |  |
|       | Master-follower link, data 1 from the master via master-follower link to the followers (followers only). Select data sent as word 1 from the master via master-follower link to the followers. The value is visible in 62.25 M/F data 1 value.  Other; source selection.  0: None; inactive.  1: CW 16bit; control word (16-bit). Send to 06.07 Follower control word received.  2: Ref1 16bit; reference REF1 (16-bit). Send to 03.13 M/F or D2D ref1. Type and scaling are set by 60.10 M/F ref1 type. |                                                                               |              |                  |                |                |                |  |  |
|       | 3: <b>Ref2 16bit</b> ; refe<br>60.11 M/F ref2 type                                                                                                    | rence REF2 (16-bit).<br>e.                                                    | Send to 03   | .14 M/F or D     | 2D ref2. Typ   | e and scali    | ng are set by  |  |  |
|       | 0 3                                                                                                    | CW 16bit                                                                      | -            | 1 = 1            | n              | У              | Parameter      |  |  |
| 62.02 | M/F data 2 selecti                                                                                                    | on                                                                            |              |                  |                | 17             |                |  |  |
|       | Select data sent as                                                                                                    | k, data 2 from the mass word 2 from the mass data 2 value. See 6   Ref1 16bit | aster via ma | ster-follower    | link to the fo |                |                |  |  |
| 62.03 | M/F data 3 selecti                                                                                                    | on                                                                            | •            | -                |                |                |                |  |  |
|       | Master-follower link, data 3 from the master via master-follower link to the followers (followers only). Select data sent as word 3 from the master via master-follower link to the followers. The value is visible in 62.27 M/F data 3 value. See 62.01 M/F data 1 selection.  0 3 Ref2 16bit - 1 = 1 n y Parameter                                                                                                    |                                                                               |              |                  |                |                |                |  |  |
| 62.04 | Follower node 2 d                                                                                                    |                                                                               |              | -                |                | l y            | i arameter     |  |  |
| 02.04 | Master-follower link, data 1 from follower node 2 via master-follower link to the master (master data sent as word 1 from follower node 2 via master-follower link to the master. The visible in 62.28 Follower node 2 data 1 value.  Other; source selection.  0: None; inactive.  26: 06.122 Follower SW node 2; follower status word node 2 (16-bit). 06.15 Main status received from follower node 2 and sent to 06.122 Follower status word node 2. See also 6 Follower enable.                     |                                                                               |              |                  |                |                |                |  |  |
| 00.05 | 0 26                                                                                                    | Follower SW node                                                              | 2  -         | 1 = 1            | n              | у              | Parameter      |  |  |
| 62.05 | Follower node 2 of Master-follower line                                                                                                    | <b>lata 2 sel</b><br>k, data 2 from followe                                   | er node 2 vi | a master-folk    | ower link to   | the master (   | (master only). |  |  |

| Index | Name                                                                                                    |                                                                                   |                                                                                                    |                                               |                            |                 |                            |               |  |
|-------|----------------------------------------------------------------------------------------------------|-----------------------------------------------------------------------------------|----------------------------------------------------------------------------------------------------|-----------------------------------------------|----------------------------|-----------------|----------------------------|---------------|--|
|       | Text                                                                                                    |                                                                                   |                                                                                                    |                                               |                            |                 |                            |               |  |
|       | Range                                                                                                    |                                                                                   | Default                                                                                             | Unit                                          | Scale/<br>Fbeq16           | Volatile        | Change running             | Туре          |  |
|       |                                                                                                    |                                                                                   | 2 from follower r                                                                                   |                                               |                            |                 |                            | The value is  |  |
|       | -                                                                                                    |                                                                                   | node 2 data 2 va                                                                                    | llue. See 6                                   |                            |                 | ata 1 sel.                 |               |  |
|       | 0 26                                                                                                    | Non                                                                               |                                                                                                    | -                                             | 1 = 1                      | n               | У                          | Parameter     |  |
| 2.06  | Follower nod                                                                                                    |                                                                                   |                                                                                                    |                                               |                            |                 |                            |               |  |
|       |                                                                                                    |                                                                                   | 3 from follower                                                                                     |                                               |                            |                 |                            |               |  |
|       |                                                                                                    |                                                                                   | 3 from follower r                                                                                   |                                               |                            |                 |                            | i ne value is |  |
|       |                                                                                                    |                                                                                   | node 2 data 3 va                                                                                    | liue. See t                                   |                            |                 |                            | Donomotor     |  |
| 2.07  | 0 26                                                                                                    | Non                                                                               |                                                                                                    | -                                             | 1 = 1                      | n               | у                          | Parameter     |  |
| 2.07  | Follower nod                                                                                                    |                                                                                   | sei<br>1 from follower                                                                              |                                               |                            |                 | l                          | /             |  |
|       | visible in 62.3° Other; source 0: None; inact 26: 06.123 Fo received from                                                                                                    | I Follower<br>selection.<br>ive.<br>Ilower SW<br>follower no                      | 1 from follower r<br>node 3 data 1 va<br>node 3; follower<br>ode 3 and sent to                      | ilue.<br>r status w                           | ord node 3 (1              | 6-bit). 06.1    | 5 Main statı               | us word       |  |
|       | Follower enab                                                                                                    |                                                                                   |                                                                                                    | _                                             |                            |                 | _                          |               |  |
|       | 0 26                                                                                                    |                                                                                   | ower SW node 3                                                                                      | -                                             | 1 = 1                      | n               | У                          | Parameter     |  |
| 2.08  | Follower nod                                                                                                    |                                                                                   |                                                                                                    |                                               |                            |                 |                            |               |  |
|       | Master-follower link, data 2 from follower node 3 via master-follower link to the master (master only Select data sent as word 2 from follower node 3 via master-follower link to the master. The value is visible in 62.32 Follower node 3 data 2 value. See 62.04 Follower node 2 data 1 sel. |                                                                                   |                                                                                                    |                                               |                            |                 |                            |               |  |
|       | 0 26                                                                                                    | Non                                                                               | е                                                                                                   | -                                             | 1 = 1                      | n               | у                          | Parameter     |  |
| 2.09  | Follower nod                                                                                                    | e 3 data 3                                                                        | sel                                                                                                 |                                               |                            |                 |                            |               |  |
|       | Master-follower link, data 3 from follower node 3 via master-follower link to the master (master only Select data sent as word 3 from follower node 3 via master-follower link to the master. The value is visible in 62.33 Follower node 3 data 3 value. See 62.04 Follower node 2 data 1 sel. |                                                                                   |                                                                                                    |                                               |                            |                 |                            |               |  |
|       | 0 26                                                                                                    | Non                                                                               | -                                                                                                   | -                                             | 1 = 1                      | n               | у                          | Parameter     |  |
| 2.10  | Follower nod                                                                                                    | e 4 data 1                                                                        | sel                                                                                                 |                                               |                            |                 |                            |               |  |
|       | Select data se<br>visible in 62.34<br>Other; source<br>0: None; inact<br>26: 06.124 Fo                                                                                                    | nt as word<br>4 Follower<br>selection.<br>ive.<br>Ilower SW<br>follower no<br>le. | 1 1 from follower<br>1 from follower r<br>node 4 data 1 va<br>node 4; follower<br>ode 4 and sent to | node 4 via<br>ilue.<br>r status w<br>06.124 F | master-follo ord node 4 (1 | wer link to to  | he master.<br>5 Main stati | The value is  |  |
| 2.11  | Follower nod                                                                                                    | e 4 data 2                                                                        | sel                                                                                                 |                                               | 1                          |                 | 1.5                        | 1             |  |
|       | Master-follower link, data 2 from follower node 4 via master-follower link to the master (master only)                                                                                                    |                                                                                   |                                                                                                    |                                               |                            |                 |                            |               |  |
|       | Select data sent as word 2 from follower node 4 via master-follower link to the master. The value is                                                                                                    |                                                                                   |                                                                                                    |                                               |                            |                 |                            |               |  |
|       | visible in 62.35                                                                                                    | 5 Follower                                                                        | node 4 data 2 va                                                                                    | llue. See 6                                   | 32.04 Followe              | er node 2 da    | ata 1 sel.                 |               |  |
|       | 0 26                                                                                                    | Non                                                                               | e                                                                                                   | _                                             | 1 = 1                      | n               | у                          | Parameter     |  |
| 2.12  | Follower nod                                                                                                    | e 4 data 3                                                                        | sel                                                                                                 |                                               |                            | _               |                            |               |  |
|       | Select data se                                                                                                    | nt as word                                                                        | 3 from follower a from follower r                                                                   | node 4 via                                    | master-follo               | wer link to tl  | he master.                 |               |  |
|       |                                                                                                    | 1                                                                                 | node 4 data 3 va                                                                                    | 11ue. See (                                   |                            | 1               | 1                          | Doromotor     |  |
| 2 25  | 0 26                                                                                                    | Non                                                                               | Е                                                                                                   | -                                             | 1 = 1                      | n               | у                          | Parameter     |  |
| 2.25  | M/F data 1 va                                                                                                    |                                                                                   | A control of the                                                                                    |                                               |                            | Lauren P. J. C. | 41 <b>f</b> !!             | /f - !!       |  |
|       | Master-follower only).                                                                                                    | er link, data                                                                     | 1 value from the                                                                                    | e master v                                    | ia master-fol              | lower link to   | the followe                | ers (follo    |  |

| Index | Name                                                                                                    |                                             |               |                                 |                |                |                        |  |  |  |
|-------|----------------------------------------------------------------------------------------------------|---------------------------------------------|---------------|---------------------------------|----------------|----------------|------------------------|--|--|--|
|       | Text                                                                                                    |                                             |               |                                 |                |                |                        |  |  |  |
|       | Range                                                                                                    | Default                                     | Unit          | Scale/<br>Fbeq16                | Volatile       | Change running | Туре                   |  |  |  |
|       | Shows the value se                                                                                                    |                                             |               |                                 |                |                | s as integer           |  |  |  |
|       | by 62.01 M/F data 1                                                                                                    | selection. Can als                          | o be used as  | source by o                     | ther parame    | eters.         |                        |  |  |  |
|       | 0 65535                                                                                                    | 0                                           | -             | 1 = 1                           | у              | n              | Signal                 |  |  |  |
| 62.26 | M/F data 2 value                                                                                                    |                                             |               |                                 |                |                |                        |  |  |  |
|       | Master-follower link, only). Shows the value set by 62.02 M/F data 2                                                                                                    | nt as word 2 from t                         | he master via | a master-follo                  | ower link to   | the follower   | s as integer           |  |  |  |
|       | 0 65535                                                                                                    | 0                                           | -             | 1 = 1                           | у              | n              | Signal                 |  |  |  |
| 62.27 | M/F data 3 value                                                                                                    |                                             |               |                                 |                |                |                        |  |  |  |
|       | Master-follower link, only). Shows the value selby 62.03 M/F data 3                                                                                                    | nt as word 3 from the selection. Can als    | he master via | a master-follo<br>s source by o | ower link to   | the follower   | s as integer           |  |  |  |
| 62.28 | 0 65535<br>Follower node 2 da                                                                                                    | 0                                           | -             | 1 = 1                           | У              | n              | Signal                 |  |  |  |
|       | Master-follower link, only). Shows the value set by 62.04 Follower n                                                                                                    | nt as word 1 from fo<br>ode 2 data 1 sel. C | ollower node  | 2 via master<br>sed as sourc    | r-follower lin | ık to the ma   | ster as integer        |  |  |  |
|       | 0 65535                                                                                                    | 0                                           | -             | 1 = 1                           | у              | n              | Signal                 |  |  |  |
|       | Master-follower link, only). Shows the value set by 62.05 Follower notes in 65535                                                                                                    | nt as word 2 from fo                        | ollower node  | 2 via master                    | r-follower lin | ık to the ma   | `                      |  |  |  |
| 62.30 | Follower node 2 da                                                                                                    | ata 3 value                                 | · ·           | l                               | 1,7            |                | 1 5                    |  |  |  |
|       | Master-follower link, only). Shows the value set by 62.06 Follower notes to 100 miles.                                                                                                    | nt as word 3 from fo                        | ollower node  | 2 via master                    | r-follower lin | ık to the ma   | `                      |  |  |  |
| 62.31 | Follower node 3 da                                                                                                    | ata 1 value                                 | · ·           | l                               | 1,7            |                | 1 5                    |  |  |  |
|       | Master-follower link, only). Shows the value set by 62.07 Follower not 0 65535                                                                                                    | nt as word 1 from fo                        | ollower node  | 3 via master                    | r-follower lin | ık to the ma   | `                      |  |  |  |
| 62.32 | Follower node 3 da                                                                                                    |                                             |               | ' '                             | l y            | 1              | Olgital                |  |  |  |
|       | Master-follower link, only). Shows the value set by 62.08 Follower not 0 65535                                                                                                    | data 2 value from                           | ollower node  | 3 via master                    | r-follower lin | ık to the ma   | `                      |  |  |  |
| 62.33 |                                                                                                    |                                             | ı             | 1                               | 1 3            | 1              | 1 - 3                  |  |  |  |
| 3     | Follower node 3 data 3 value  Master-follower link, data 3 value from follower node 3 via master-follower link to the master (master only).  Shows the value sent as word 3 from follower node 3 via master-follower link to the master as integer |                                             |               |                                 |                |                |                        |  |  |  |
|       |                                                                                                    |                                             |               |                                 |                |                | ster as integer        |  |  |  |
|       | by 62.09 Follower n                                                                                                    |                                             |               |                                 |                |                | ster as integer Signal |  |  |  |

| la dasa     | Namo                                                                                                    |                                                                                                    |             |                  |          |                |            |  |  |  |
|-------------|----------------------------------------------------------------------------------------------------|----------------------------------------------------------------------------------------------------|-------------|------------------|----------|----------------|------------|--|--|--|
| Index       | Name                                                                                                    |                                                                                                    |             |                  |          |                |            |  |  |  |
|             | Text                                                                                                    |                                                                                                    |             | 1                |          | 1              | T          |  |  |  |
|             | Range                                                                                                    | Default                                                                                                    | Unit        | Scale/<br>Fbeq16 | Volatile | Change running | Туре       |  |  |  |
| 62.34       | Follower node 4 da                                                                                                    | ta 1 value                                                                                                    | ·           |                  |          |                |            |  |  |  |
|             | Master-follower link, data 1 value from follower node 4 via master-follower link to the master (master only).  Shows the value sent as word 1 from follower node 4 via master-follower link to the master as intege by 62.10 Follower node 4 data 1 sel. Can also be used as source by other parameters.                                                                                                    |                                                                                                    |             |                  |          |                |            |  |  |  |
|             | 0 65535                                                                                                    | 0                                                                                                    | _           | 1 = 1            | V        | n              | Signal     |  |  |  |
| 62.35       | Follower node 4 da                                                                                                    | ta 2 value                                                                                                    | l           | l                | 1,3      | ·              | 1 5        |  |  |  |
|             | only).<br>Shows the value ser<br>by 62.11 Follower no                                                                                                    | Master-follower link, data 2 value from follower node 4 via master-follower link to the master (master                                                                                                    |             |                  |          |                |            |  |  |  |
|             | 0 65535                                                                                                    | 0                                                                                                    | -           | 1 = 1            | у        | n              | Signal     |  |  |  |
| 62.36       | Follower node 4 da                                                                                                    |                                                                                                    |             |                  |          |                |            |  |  |  |
|             | only).<br>Shows the value ser<br>by 62.12 Follower no                                                                                                    | Master-follower link, data 3 value from follower node 4 via master-follower link to the master (master only).  Shows the value sent as word 3 from follower node 4 via master-follower link to the master as integer by 62.12 Follower node 4 data 3 sel. Can also be used as source by other parameters. |             |                  |          |                |            |  |  |  |
|             | 0 65535                                                                                                    | 0                                                                                                    | -           | 1 = 1            | у        | n              | Signal     |  |  |  |
|             | Parameters 62.45 62.50 select targets for the data received from the DDCS controller in data sets 1 and 3. These data sets are used in communication with 60.50 DDCS controller drive type = ABB standard drive.  Signals 62.95 62.100 display the data received from the DDCS controller in integer format and can also be used as sources by other parameters.  Example: 62.45 Data set 1 data 1 selection selects a target for data set 1 data 1. Then 62.95 Data set 1 data 1 value displays the received data in integer format and can also be used as a source by other parameters.        |                                                                                                    |             |                  |          |                |            |  |  |  |
| 62.45       | Data set 1 data 1 selection                                                                                                    |                                                                                                    |             |                  |          |                |            |  |  |  |
|             | DDCS controller link, data set 1 data 1 from the DDCS controller via DDCS controller link to the drive.  Select data sent as data set 1 data 1 from the DDCS controller via DDCS controller link to the drive. The value is visible in 62.95 Data set 1 data 1 value.  Other; source selection.  0: None; inactive. DDCS controller link data out is disabled.  1: CW 16bit; control word (16-bit). Send to 06.110 DDCS control word.  2: Ref1 16bit; reference REF1 (16-bit). Send to 03.11 DDCS controller ref 1.  3: Ref2 16bit; reference REF2 (16-bit). Send to 03.12 DDCS controller ref 2. |                                                                                                    |             |                  |          |                |            |  |  |  |
|             | 0 3                                                                                                    | None                                                                                                    | -           | 1 = 1            | n        | y              | Parameter  |  |  |  |
| 62.46       | Data set 1 data 2 selection  DDCS controller link, data set 1 data 2 from the DDCS controller via DDCS controller link to the drive.  Select data sent as data set 1 data 2 from the DDCS controller via DDCS controller link to the drive.  The value is visible in 62.96 Data set 1 data 2 value. See 62.45 Data set 1 data 1 selection.  0 3   None   -   1 = 1   n   y   Parameter                                                                                                    |                                                                                                    |             |                  |          |                |            |  |  |  |
| 62.47       | Data set 1 data 3 se                                                                                                    |                                                                                                    | ot 3 data 3 | 1                |          | ]              | . aramotor |  |  |  |
| to<br>62.50 |                                                                                                    |                                                                                                    | ei o uala o | Selection        |          |                |            |  |  |  |
|             | See 62.45 Data set                                                                                                    | 1                                                                                                    | 1           | T                |          | 1              | 1          |  |  |  |
|             | 0 3                                                                                                    | None                                                                                                    | -           | 1 = 1            | n        | у              | Parameter  |  |  |  |
| -           | 10, 12, 14, 16, 18, 2                                                                                                    | Parameters 62.51 62.74 select targets for the data received from the DDCS controller in data sets 10, 12, 14, 16, 18, 20, 22 and 24. These data sets are used in communication with 60.50 DDCS controller drive type = ABB engineered drive.                                                              |             |                  |          |                |            |  |  |  |

| Index  | Name                                                                                                    |                                              |               |                  |                 |                    |                  |  |  |  |
|--------|----------------------------------------------------------------------------------------------------|----------------------------------------------|---------------|------------------|-----------------|--------------------|------------------|--|--|--|
|        | Text                                                                                                    |                                              |               |                  |                 |                    |                  |  |  |  |
|        | Range                                                                                                    | Default                                      | Unit          | Scale/<br>Fbeq16 | Volatile        | Change running     | Туре             |  |  |  |
|        |                                                                                                    | 62.124 display the da                        |               |                  | OCS controlle   | er in integer      | format and       |  |  |  |
|        | can also be used as sources by other parameters. <b>Example:</b> 62.51 Data set 10 data 1 selection selects a target for data set 10 data 1. Then 62.1 Data set 10 data 1 value displays the received data in integer format and can also be used as |                                              |               |                  |                 |                    |                  |  |  |  |
|        |                                                                                                    |                                              |               |                  |                 |                    |                  |  |  |  |
|        |                                                                                                    |                                              | eceived data  | a in integer fo  | ormat and ca    | ın also be u       | sed as a         |  |  |  |
| 20.54  | source by other pa                                                                                                    |                                              |               |                  |                 |                    |                  |  |  |  |
| 52.51  | Data set 10 data                                                                                                    |                                              | l for the F   | DOO              | landa DDO       | N 1 1              | Parte to the c   |  |  |  |
|        | drive.                                                                                                    | nk, data set 10 data 1                       | I from the L  | DCS control      | ier via DDCs    | s controller       | link to the      |  |  |  |
|        |                                                                                                    | s data set 10 data 1 f                       | rom the DC    | CS controlle     | r via DDCS (    | controller lin     | k to the drive   |  |  |  |
|        |                                                                                                    | e in 62.101 Data set                         |               |                  | i via DDCC i    |                    | ik to the drive. |  |  |  |
|        | Other; source sele                                                                                                    |                                              | io data i vi  | aido.            |                 |                    |                  |  |  |  |
|        |                                                                                                    | DDCS controller link                         | data out is   | disabled.        |                 |                    |                  |  |  |  |
|        |                                                                                                    | ol word (16-bit). Sen                        |               |                  | ol word.        |                    |                  |  |  |  |
|        | 2: Ref1 16bit; refe                                                                                                    | erence REF1 (16-bit).                        | Send to 03    | .11 DDCS co      | ontroller ref 1 | l.                 |                  |  |  |  |
|        |                                                                                                    | erence REF2 (16-bit).                        | Send to 03    | .12 DDCS co      | ontroller ref 2 | )<br>              |                  |  |  |  |
|        | 0 3                                                                                                    | None                                         | -             | 1 = 1            | n               | y                  | Parameter        |  |  |  |
| 32.52  | Data set 10 data 2                                                                                                    | 2 selection                                  |               |                  |                 |                    |                  |  |  |  |
|        |                                                                                                    | nk, data set 10 data 2                       | 2 from the D  | DCS control      | ler via DDCS    | S controller       | link to the      |  |  |  |
|        | drive.                                                                                                    |                                              |               |                  |                 |                    |                  |  |  |  |
|        | Select data sent as data set 10 data 2 from the DDCS controller via DDCS controller link to the drive                                                                                                    |                                              |               |                  |                 |                    |                  |  |  |  |
|        |                                                                                                    | e in 62.102 Data set                         | 10 data 2 va  |                  | 51 Data set     | <u>10 data 1 s</u> | 1                |  |  |  |
|        | 0 3                                                                                                    | None                                         | -             | 1 = 1            | n               | у                  | Parameter        |  |  |  |
| 2.53   | Data set 10 data                                                                                                    | 3 selection Data                             | set 24 data   | 3 selection      |                 |                    |                  |  |  |  |
| 0      |                                                                                                    |                                              |               |                  |                 |                    |                  |  |  |  |
| 32.74  |                                                                                                    |                                              |               |                  |                 |                    |                  |  |  |  |
|        |                                                                                                    | et 10 data 1 selection                       |               | T                |                 |                    | T= .             |  |  |  |
|        | 0 3                                                                                                    | None                                         | -             | 1 = 1            | n               | у                  | Parameter        |  |  |  |
| 32.95  | Data set 1 data 1                                                                                                    |                                              |               |                  |                 |                    |                  |  |  |  |
|        |                                                                                                    | nk, data set 1 data 1                        | from the DI   | OCS controlle    | er via DDCS     | controller li      | nk to the        |  |  |  |
|        | drive.                                                                                                    | ent as data set 1 dat                        | a 1 from the  | DDCS contr       | rollor via DD   | CS controll        | ar link to the   |  |  |  |
|        |                                                                                                    | 62.45 Data set 1 da                          |               |                  |                 |                    |                  |  |  |  |
|        | parameters.                                                                                                    | 02.43 Data Set Tua                           | ia i selectio | ni. Can also i   | be used as s    | source by or       | .1161            |  |  |  |
|        | 0 65535                                                                                                    | 0                                            |               | 1 = 1            | V               | n                  | Signal           |  |  |  |
| 62.96  | Data set 1 data 2                                                                                                    |                                              |               | 1                | 13              | 1                  | Olg.ia.          |  |  |  |
| ,      | DDCS controller link, data set 1 data 2 from the DDCS controller via DDCS controller link to the                                                                                                    |                                              |               |                  |                 |                    |                  |  |  |  |
|        | drive.                                                                                                    |                                              |               |                  |                 |                    |                  |  |  |  |
|        | Shows the value sent as data set 1 data 2 from the DDCS controller via DDCS controller link to the                                                                                                    |                                              |               |                  |                 |                    |                  |  |  |  |
|        | drive as integer by 62.46 Data set 1 data 2 selection. Can also be used as source by other                                                                                                    |                                              |               |                  |                 |                    |                  |  |  |  |
|        | parameters.                                                                                                    |                                              |               |                  |                 | •                  |                  |  |  |  |
|        | 0 65535                                                                                                    | 0                                            | -             | 1 = 1            | у               | n                  | Signal           |  |  |  |
| 62.97  | Data set 1 data 3                                                                                                    | value Data set 3                             | data 3 valu   | ie               | •               |                    |                  |  |  |  |
| to     |                                                                                                    |                                              |               |                  |                 |                    |                  |  |  |  |
| 62.100 |                                                                                                    |                                              |               |                  |                 |                    |                  |  |  |  |
|        | See 62.95 Data se                                                                                                    | et 1 data 1 value.                           |               |                  |                 |                    |                  |  |  |  |
|        | 0 65535 0                                                                                                    |                                              | -             | 1 = 1            | у               | n                  | Signal           |  |  |  |
| 32.101 | Data set 10 data                                                                                                    | 1 value                                      |               |                  |                 |                    |                  |  |  |  |
|        | DDCS controller li                                                                                                    | nk, data set 10 data 1                       | I from the D  | DCS control      | ler via DDCS    | S controller       | link to the      |  |  |  |
|        | drive.                                                                                                    |                                              |               |                  |                 |                    |                  |  |  |  |
|        | Shows the value sent as data set 10 data 1 from the DDCS controller via DDCS controller link to the                                                                                                    |                                              |               |                  |                 |                    |                  |  |  |  |
|        |                                                                                                    |                                              |               |                  |                 |                    |                  |  |  |  |
|        |                                                                                                    | ent as data set 10 da<br>62.51 Data set 10 d |               |                  |                 |                    |                  |  |  |  |

| Index                  | Name                        | Name                     |                                         |                  |          |                |        |  |  |  |  |
|------------------------|-----------------------------|--------------------------|-----------------------------------------|------------------|----------|----------------|--------|--|--|--|--|
|                        | Text                        |                          |                                         |                  |          |                |        |  |  |  |  |
|                        | Range                       | Defau                    | lt Unit                                 | Scale/<br>Fbeq16 | Volatile | Change running | Туре   |  |  |  |  |
|                        | 0 65535 0 - 1 = 1 y n Signa |                          |                                         |                  |          |                |        |  |  |  |  |
| 62.102                 | Data set 10 da              | Data set 10 data 2 value |                                         |                  |          |                |        |  |  |  |  |
|                        |                             |                          | et 10 data 2 from<br>et 10 data 2 selec |                  |          |                |        |  |  |  |  |
|                        | 0 65535                     | 0                        | -                                       | 1 = 1            | у        | n              | Signal |  |  |  |  |
| 62.102<br>to<br>62.124 | Data set 10 da              | ta 3 value Da            | ta set 24 data 3 v                      | value            |          |                |        |  |  |  |  |
|                        | See 62.101 Da               | ta set 10 data 1 v       | /alue.                                  |                  |          |                |        |  |  |  |  |
|                        | 0 65535                     | 0                        | -                                       | 1 = 1            | у        | n              | Signal |  |  |  |  |

#### **70 DCSLink Communication**

Defines the communication parameters for the DCSLink board SDCS-DSL-H1x.

For communication between the armature converter and the field exciters or 12-pulse communication only the basic communication parameters  $70.05 \dots 70.14$  have to be set.

| ndex  | Name                                                     |              |                                                                |                    |                  |                |                                                                 |      |  |  |  |  |  |  |  |
|-------|----------------------------------------------------------|--------------|----------------------------------------------------------------|--------------------|------------------|----------------|-----------------------------------------------------------------|------|--|--|--|--|--|--|--|
|       | Text                                                     |              |                                                                |                    |                  |                |                                                                 |      |  |  |  |  |  |  |  |
|       | Range                                                    | Def          | ault                                                           | Unit               | Scale/<br>Fbeq16 | Volatile       | Change running                                                  | Туре |  |  |  |  |  |  |  |
|       | Parameter setting                                        | s for:       |                                                                | <u>I</u>           | -                | 1              | <u> </u>                                                        | 1    |  |  |  |  |  |  |  |
|       | Single drive with                                        | excitation   | 70.05 DCS<br>70.13 M1 fi<br>70.14 M2 fi                        | eld excite         |                  | See example 1. |                                                                 |      |  |  |  |  |  |  |  |
|       | 12-pulse drive                                           | 31.<br>21.   | See exam                                                       | nple 2.            |                  |                |                                                                 |      |  |  |  |  |  |  |  |
|       | Example 1 Single drive with or                           | ne or two fi | eld exciters a                                                 | and comr           | nunication su    | upervision:    |                                                                 |      |  |  |  |  |  |  |  |
|       | single drive<br>P70.05 = 1<br>P70.13 = 21<br>P70.14 = 30 |              | 1 <sup>st</sup> exc<br>P70.05<br>2 <sup>nd</sup> exc<br>P70.05 | 5 = 21<br>:itation |                  |                |                                                                 |      |  |  |  |  |  |  |  |
|       | Example 2<br>12-pulse configura                          | tion and co  | mmunication                                                    | supervis           | sion:            |                |                                                                 |      |  |  |  |  |  |  |  |
|       | 12-pulse master of P70.05 = 1                            | drive        | 12-pulse sl<br>P70.05                                          |                    |                  |                |                                                                 |      |  |  |  |  |  |  |  |
|       | P70.09 = 31<br>P70.13 = 21                               |              | 1 <sup>st</sup> exci <sup>st</sup><br>P70.05                   |                    |                  |                |                                                                 |      |  |  |  |  |  |  |  |
|       | DCSLink status 1                                         |              |                                                                |                    |                  |                |                                                                 |      |  |  |  |  |  |  |  |
| 70.01 | DCSLINK status 1                                         |              |                                                                |                    |                  |                | DCSLink status 1  DCSLink status 1 of field exciter nodes 1 16. |      |  |  |  |  |  |  |  |

| Index | Name          |                     |        |        |                                      |            |                  |          |                |        |  |
|-------|---------------|---------------------|--------|--------|--------------------------------------|------------|------------------|----------|----------------|--------|--|
|       | Text<br>Range | )                   |        | Defa   | ult                                  | Unit       | Scale/<br>Fbeq16 | Volatile | Change running | Туре   |  |
|       |               | ord displays the    | he sta | atus o | f the DCSLi                          | nk for fie |                  | es 1 16  |                | 1      |  |
|       | Bit           | Name                | Va     | lue    | Remarks                              |            |                  |          |                |        |  |
|       | 0             | Node01              | 1      |        | DCSLink                              | node01 a   | active and OK    |          |                |        |  |
|       |               |                     | 0      |        | DCSLink                              | node01 r   | not active or fa | aulty.   |                |        |  |
|       | 1             | Node02              | 1      |        | DCSLink                              | node02 a   | ctive and OK     |          |                |        |  |
|       |               |                     | 0      |        | DCSLink                              | node02 r   | not active or fa | aulty.   |                |        |  |
|       | 2             | Node03              | 1      |        | DCSLink                              | node03 a   | active and OK    |          |                |        |  |
|       |               |                     | 0      |        |                                      |            | not active or fa |          |                |        |  |
|       | 3             | Node04              | 1      |        |                                      |            | active and OK    |          |                |        |  |
|       |               |                     | 0      |        |                                      |            | not active or fa |          |                |        |  |
|       | 4             | Node05 1 0          |        |        | DCSLink node05 active and OK.        |            |                  |          |                |        |  |
|       |               |                     |        |        | DCSLink node05 not active or faulty. |            |                  |          |                |        |  |
|       | 5             | Node06 1 0 Node07 1 |        |        |                                      |            | active and OK    |          |                |        |  |
|       |               |                     |        |        |                                      |            | not active or fa |          |                |        |  |
|       | 6             | Node07              |        |        |                                      |            | active and OK    |          |                |        |  |
|       |               |                     | 0      |        |                                      |            | not active or fa |          |                |        |  |
|       | 7             | Node08              | 0      |        |                                      |            | active and OK    |          |                |        |  |
|       |               |                     | 1      |        | DCSLink node08 not active or faulty. |            |                  |          |                |        |  |
|       | 8             | Node09              | 0      |        |                                      |            | active and OK    |          |                |        |  |
|       |               |                     | 1      |        |                                      |            | not active or fa |          |                |        |  |
|       | 9             | Node10              | 0      |        |                                      |            | active and OK    |          |                |        |  |
|       |               |                     | 1      |        |                                      |            | not active or fa |          |                |        |  |
|       | 10            | Node11              | 0      |        |                                      |            | active and OK    |          |                |        |  |
|       |               |                     | 1      |        |                                      |            | not active or fa |          |                |        |  |
|       | 11            | Node12              | 0      |        |                                      |            | active and OK    |          |                |        |  |
|       | I             |                     | 1      |        |                                      |            | ot active or fa  |          |                |        |  |
|       | 12            | Node13              | 0      |        |                                      |            | active and OK    |          |                |        |  |
|       | I             |                     | 1      |        |                                      |            | ot active or fa  |          |                |        |  |
|       | 12            | Node14              | 0      |        |                                      |            | active and OK    |          |                |        |  |
|       |               |                     | 1      |        |                                      |            | ot active or fa  |          |                |        |  |
|       | 14            | Node15              | 0      |        | 1                                    |            | active and OK    |          |                |        |  |
|       | I             |                     | 1      |        |                                      |            | not active or fa |          |                |        |  |
|       | 15            | Node16              | 0      |        | 1                                    |            | active and OK    |          |                |        |  |
|       |               |                     | 1      |        | DCSLink                              | node16 r   | not active or fa | aulty.   |                |        |  |
|       | 0000          |                     | ı      |        |                                      | 1          | 1                | 1        | 1              | To: :  |  |
|       |               | FFFFh               |        | -      |                                      | -          | 1 = 1            | у        | n              | Signal |  |
| 70.02 |               | ink status 2        |        |        |                                      |            |                  |          |                |        |  |
|       | l l           | nk status 2 of      |        |        |                                      |            |                  |          |                |        |  |
|       |               | ord displays th     | he sta | atus o | f the DCSLi                          | nk for fie | ld exciter nod   | es 17 3  | 2.             |        |  |
|       | Bit ass       | signment:           |        |        |                                      |            |                  |          |                |        |  |
|       | D''           | Na                  | 117    | 1      | D                                    |            |                  |          |                |        |  |
|       | Bit           | Name                |        | lue    | Remarks                              |            |                  |          |                |        |  |
|       | 0             | Node17              | 1      |        |                                      |            | active and OK    |          |                |        |  |
|       |               | Node 10             | 0      |        |                                      |            | not active or fa |          |                |        |  |
|       | 1             | Node18              | 1      |        |                                      |            | active and OK    |          |                |        |  |
|       |               | Node 10             | 0      |        |                                      |            | not active or fa |          |                |        |  |
|       | 2             | Node19              | 1      |        |                                      |            | active and OK    |          |                |        |  |
| 1     |               | No.d-00             | 0      |        |                                      |            | not active or fa |          |                |        |  |
|       | 3             | Node20              | 1      |        |                                      |            | active and OK    |          |                |        |  |
| [     |               |                     | 0      |        | DUSLINK                              | node20 r   | not active or fa | auity.   |                |        |  |

|      | Name                                                                                                    |                                                                                                    |                                                                                                    |                                                                                                    |                                                                                                    |                                                                                                    |                                                                              |                                                                                                    |                                                                           |
|------|----------------------------------------------------------------------------------------------------|----------------------------------------------------------------------------------------------------|----------------------------------------------------------------------------------------------------|----------------------------------------------------------------------------------------------------|----------------------------------------------------------------------------------------------------|----------------------------------------------------------------------------------------------------|------------------------------------------------------------------------------|----------------------------------------------------------------------------------------------------|---------------------------------------------------------------------------|
|      | Text                                                                                                    |                                                                                                    |                                                                                                    |                                                                                                    |                                                                                                    |                                                                                                    |                                                                              |                                                                                                    |                                                                           |
|      | Range                                                                                                    |                                                                                                    |                                                                                                    | efault                                                                                                    | Unit                                                                                                    | Scale/<br>Fbeq16                                                                                                    | Volatile                                                                     | Change running                                                                                                    | Туре                                                                      |
|      | 4                                                                                                    | Node21                                                                                                    | 1                                                                                                    | DCSLink                                                                                                    | node21                                                                                                    | active and O                                                                                                    | K.                                                                           | •                                                                                                    | •                                                                         |
|      |                                                                                                    |                                                                                                    | 0                                                                                                    |                                                                                                    |                                                                                                    | not active or                                                                                                    |                                                                              |                                                                                                    |                                                                           |
|      | 5                                                                                                    | Node22                                                                                                    | 1                                                                                                    |                                                                                                    |                                                                                                    | active and O                                                                                                    |                                                                              |                                                                                                    |                                                                           |
|      |                                                                                                    |                                                                                                    | 0                                                                                                    |                                                                                                    |                                                                                                    | not active or                                                                                                    |                                                                              |                                                                                                    |                                                                           |
|      | 6                                                                                                    | Node23                                                                                                    | 1                                                                                                    |                                                                                                    |                                                                                                    | active and O                                                                                                    |                                                                              |                                                                                                    |                                                                           |
|      |                                                                                                    |                                                                                                    | 0                                                                                                    |                                                                                                    |                                                                                                    | not active or                                                                                                    |                                                                              |                                                                                                    |                                                                           |
|      | 7                                                                                                    | Node24                                                                                                    | 0                                                                                                    |                                                                                                    |                                                                                                    | active and O                                                                                                    |                                                                              |                                                                                                    |                                                                           |
|      | <u> </u>                                                                                                    |                                                                                                    | 1                                                                                                    |                                                                                                    |                                                                                                    | not active or                                                                                                    |                                                                              |                                                                                                    |                                                                           |
|      | 8                                                                                                    | Node25                                                                                                    | 0                                                                                                    |                                                                                                    |                                                                                                    | active and O                                                                                                    |                                                                              |                                                                                                    |                                                                           |
|      |                                                                                                    |                                                                                                    | 1                                                                                                    |                                                                                                    |                                                                                                    | not active or                                                                                                    |                                                                              |                                                                                                    |                                                                           |
|      | 9                                                                                                    | Node26                                                                                                    | 0                                                                                                    |                                                                                                    |                                                                                                    | active and O                                                                                                    |                                                                              |                                                                                                    |                                                                           |
|      |                                                                                                    |                                                                                                    | 1                                                                                                    |                                                                                                    |                                                                                                    | not active or                                                                                                    |                                                                              |                                                                                                    |                                                                           |
|      | 10                                                                                                    | Node27                                                                                                    | 0                                                                                                    |                                                                                                    |                                                                                                    | active and O                                                                                                    |                                                                              |                                                                                                    |                                                                           |
|      |                                                                                                    |                                                                                                    | 1                                                                                                    |                                                                                                    |                                                                                                    | not active or                                                                                                    |                                                                              |                                                                                                    |                                                                           |
|      | 11                                                                                                    | Node28                                                                                                    | 0                                                                                                    |                                                                                                    |                                                                                                    | active and O                                                                                                    |                                                                              |                                                                                                    |                                                                           |
|      | 10                                                                                                    |                                                                                                    | 1                                                                                                    |                                                                                                    |                                                                                                    | not active or                                                                                                    |                                                                              |                                                                                                    |                                                                           |
|      | 12                                                                                                    | Node29                                                                                                    | 0                                                                                                    |                                                                                                    |                                                                                                    | active and O                                                                                                    |                                                                              |                                                                                                    |                                                                           |
|      | 10                                                                                                    |                                                                                                    | 1                                                                                                    |                                                                                                    |                                                                                                    | not active or                                                                                                    |                                                                              |                                                                                                    |                                                                           |
|      | 12                                                                                                    | Node30                                                                                                    | 0                                                                                                    |                                                                                                    |                                                                                                    | active and O                                                                                                    |                                                                              |                                                                                                    |                                                                           |
|      | 4.4                                                                                                    | N. 1 04                                                                                                    | 1                                                                                                    |                                                                                                    |                                                                                                    | not active or                                                                                                    |                                                                              |                                                                                                    |                                                                           |
|      | 14                                                                                                    | Node31                                                                                                    | 0                                                                                                    |                                                                                                    |                                                                                                    | active and O                                                                                                    |                                                                              |                                                                                                    |                                                                           |
|      | 45                                                                                                    | N. 1 00                                                                                                    | 1                                                                                                    |                                                                                                    |                                                                                                    | not active or                                                                                                    |                                                                              |                                                                                                    |                                                                           |
|      | 15                                                                                                    | Node32                                                                                                    | 0                                                                                                    | DCSLink                                                                                                    | node32                                                                                                    | active and ( )                                                                                                    | K                                                                            |                                                                                                    |                                                                           |
|      |                                                                                                    |                                                                                                    |                                                                                                    |                                                                                                    |                                                                                                    |                                                                                                    |                                                                              |                                                                                                    |                                                                           |
|      |                                                                                                    |                                                                                                    | 1                                                                                                    |                                                                                                    |                                                                                                    | not active or                                                                                                    |                                                                              |                                                                                                    |                                                                           |
|      | 0000h                                                                                                    |                                                                                                    |                                                                                                    |                                                                                                    | node32                                                                                                    | not active or                                                                                                    | faulty.                                                                      | In                                                                                                    | Signal                                                                    |
| 0.05 |                                                                                                    | FFFFh                                                                                                    |                                                                                                    |                                                                                                    |                                                                                                    |                                                                                                    |                                                                              | n                                                                                                    | Signal                                                                    |
| 0.05 | DCSLi                                                                                                    | FFFFh<br>nk node ID                                                                                                    |                                                                                                    |                                                                                                    | node32                                                                                                    | not active or                                                                                                    | faulty.                                                                      | n                                                                                                    | Signal                                                                    |
| 0.05 | <b>DCSLi</b>                                                                                                    | FFFFh nk node ID nk node ID.                                                                                                    | 1 -                                                                                                    | DCSLink                                                                                                    | node32                                                                                                    | not active or                                                                                                    | faulty.                                                                      |                                                                                                    |                                                                           |
| 0.05 | DCSLi<br>DCSLir<br>Defines                                                                                                    | FFFFh nk node ID nk node ID. s the DCSLink                                                                                                    | 1 -                                                                                                    | DCSLink  ID of the drive.                                                                                                    | node32                                                                                                    | 1 = 1  ves with the s                                                                                                    | faulty.  y  ame node I                                                       | D are not al                                                                                                    | lowed.                                                                    |
| 0.05 | DCSLin<br>DCSLin<br>Defines<br>Maxim                                                                                                    | FFFFh nk node ID nk node ID. s the DCSLink um allowed dr                                                                                                    | 1 - c node rive co                                                                                                    | DCSLink  ID of the drive. unt is 50. See a                                                                                                    | node32  - Two drivalso exam                                                                                                    | 1 = 1  ves with the s                                                                                                    | faulty.  y  ame node I                                                       | D are not al                                                                                                    | lowed.                                                                    |
| 0.05 | DCSLin<br>DCSLin<br>Defines<br>Maximi<br>inactive                                                                                                    | FFFFh nk node ID nk node ID. s the DCSLink um allowed dr e, if 70.05 DC                                                                                                    | 1 - c node rive co                                                                                                    | ID of the drive. unt is 50. See a                                                                                                    | rode32                                                                                                    | 1 = 1  ves with the samples 1 2 a                                                                                                    | y  ame node I                                                                | D are not al                                                                                                    | lowed.<br>de ID is                                                        |
| 0.05 | DCSLind Defines Maximum inactive A chos                                                                                                    | FFFFh nk node ID nk node ID. s the DCSLink um allowed dr e, if 70.05 DC en (70.05 DC                                                                                                    | 1                                                                                                    | ID of the drive. unt is 50. See a node ID is set to                                                                                                    | Two drivalso exano 0. ut not co                                                                                                    | 1 = 1  ves with the samples 1 2 annected or fa                                                                                                    | y  ame node I above. The l                                                   | D are not al<br>DCSLink no                                                                                                    | lowed.<br>de ID is<br>pard generat                                        |
| 0.05 | DCSLin<br>DCSLin<br>Defines<br>Maximi<br>inactive<br>A chos<br>fault 70                                                                                                    | FFFFh nk node ID nk node ID. s the DCSLink um allowed dr e, if 70.05 DC en (70.05 DC                                                                                                    | 1                                                                                                    | ID of the drive. unt is 50. See a                                                                                                    | Two drivalso examo 0. ut not co                                                                                                    | 1 = 1  ves with the samples 1 2 annected or fa                                                                                                    | y  ame node I above. The l                                                   | D are not al<br>DCSLink no                                                                                                    | lowed.<br>de ID is<br>pard generat                                        |
| 0.05 | DCSLin<br>DCSLin<br>Defines<br>Maximi<br>inactive<br>A chos<br>fault 70                                                                                                    | FFFFh nk node ID nk node ID. s the DCSLink um allowed dr e, if 70.05 DC en (70.05 DC 082 I/O extens ting of 70.07 [                                                                                                    | 1                                                                                                    | ID of the drive. unt is 50. See a node ID is set to node ID > 0), b mmunication on                                                                                                    | Two drivalso examo 0. ut not co                                                                                                    | 1 = 1  ves with the samples 1 2 annected or fa                                                                                                    | y  ame node I above. The l                                                   | D are not al<br>DCSLink no                                                                                                    | lowed. de ID is eard generat epending or                                  |
|      | DCSLi<br>DCSLin<br>Defines<br>Maximi<br>inactive<br>A chos<br>fault 70<br>the set                                                                                                    | FFFFh nk node ID nk node ID. s the DCSLink um allowed dr e, if 70.05 DC en (70.05 DC 082 I/O extens ting of 70.07 [                                                                                                    | 1 - c node rive co SLink SLink sion co                                                                                                    | ID of the drive. unt is 50. See a node ID is set to node ID > 0), b mmunication on                                                                                                    | Two drivalso examo 0. ut not co                                                                                                    | not active or  1 = 1  ves with the samples 1 2 annected or far A7AB I/O ex                                                                                                    | ame node I<br>above. The<br>ulty SDCS-i                                      | D are not al<br>DCSLink no<br>DSL-H0x bo                                                                                                    | lowed. de ID is eard generat epending or                                  |
|      | DCSLind Defines Maximum inactive A chos fault 70 the set 0 63                                                                                                    | FFFFh nk node ID nk node ID. s the DCSLink um allowed dr e, if 70.05 DC en (70.05 DC 082 I/O extens ting of 70.07 [ B rate                                                                                                    | 1 - c node rive co SLink SLink sion co                                                                                                    | ID of the drive. unt is 50. See a node ID is set to node ID > 0), b mmunication on                                                                                                    | Two drivalso examo 0. ut not co                                                                                                    | not active or  1 = 1  ves with the samples 1 2 annected or far A7AB I/O ex                                                                                                    | ame node I<br>above. The<br>ulty SDCS-i                                      | D are not al<br>DCSLink no<br>DSL-H0x bo                                                                                                    | lowed. de ID is eard generat epending or                                  |
|      | DCSLi<br>DCSLin<br>Defines<br>Maximi<br>inactive<br>A chos<br>fault 70<br>the set<br>0 63<br>Baud r                                                                                                    | FFFFh nk node ID nk node ID. s the DCSLink um allowed dr e, if 70.05 DC en (70.05 DC 082 I/O extens ting of 70.07 [B] rate ate.                                                                                                    | noderive co<br>SLink<br>SLink<br>Sion co<br>OCSLi                                                                                                    | ID of the drive. unt is 50. See a node ID is set to node ID > 0), b mmunication on                                                                                                    | Two drivalso examo 0. ut not cor warning unction.                                                                                                    | not active or  1 = 1  ves with the samples 1 2 annected or far A7AB I/O ex  1 = 1                                                                                                    | ame node I above. The lulty SDCS-tension cor                                 | D are not al<br>DCSLink no<br>DSL-H0x bo<br>offiguration d                                                                                                    | lowed. de ID is pard generat epending or                                  |
|      | DCSLind Defines Maximum inactive A chost fault 70 the set of the set of the s | FFFFh nk node ID nk node ID. s the DCSLink um allowed dr e, if 70.05 DC en (70.05 DC 082 I/O extens ting of 70.07 [B] rate ate.                                                                                                    | noderive co<br>SLink<br>SLink<br>Sion co<br>OCSLi                                                                                                    | ID of the drive. unt is 50. See a node ID is set to node ID > 0), b mmunication on nk comm loss for                                                                                                    | Two drivalso examo 0. ut not cor warning unction.                                                                                                    | not active or  1 = 1  ves with the samples 1 2 annected or far A7AB I/O ex  1 = 1                                                                                                    | ame node I above. The lulty SDCS-tension cor                                 | D are not al<br>DCSLink no<br>DSL-H0x bo<br>offiguration d                                                                                                    | lowed. de ID is pard generat epending or                                  |
|      | DCSLind Defines Maximum inactive A chose fault 70 the set 0 63  Baud rad Defines DCSLind DCSLind D     | FFFFh nk node ID nk node ID. s the DCSLink um allowed dr e, if 70.05 DC en (70.05 DC 082 I/O extens ting of 70.07 [3] rate ate. s the transfer nk cable:                                                                                   | nodecive costink SLink sion coocsti                                                                                                    | ID of the drive. unt is 50. See a node ID is set to node ID > 0), b mmunication on nk comm loss for                                                                                                    | Two drivalso examo 0. ut not co r warning unction.                                                                                                    | not active or    1 = 1  /es with the samples 1 2 annected or far A7AB I/O exiter   1 = 1                                                                                                    | ame node I above. The lulty SDCS-tension cor                                 | D are not al<br>DCSLink no<br>DSL-H0x bo<br>offiguration d                                                                                                    | lowed. de ID is pard generat epending or                                  |
|      | DCSLind Defines Maximum inactive A chose fault 70 the set 0 63  Baud range Baud range DCSLind O: 20 km 1: 50 km                                                                                                    | FFFFh nk node ID nk node ID. s the DCSLink um allowed dr e, if 70.05 DC en (70.05 DC 082 I/O extens ting of 70.07 [ 3 rate ate. s the transfer nk cable: bit/s; 20 kbit/s bit/s; 50 kbit/s                                                 | nodecive cossLinksSLinksion cooperate of                                                                                                    | ID of the drive. unt is 50. See a node ID is set to node ID > 0), b mmunication on nk comm loss for the DCSLink.                                                                                                    | Two drivalso examo 0. ut not co r warning unction.                                                                                                    | not active or    1 = 1  /es with the samples 1 2 and a A7AB I/O exit in the sample of the sample of the sample    | ame node I above. The lulty SDCS-tension cor                                 | D are not al<br>DCSLink no<br>DSL-H0x bo<br>offiguration d                                                                                                    | lowed. de ID is pard generat epending or                                  |
|      | DCSLind Defines Maxima inactive A chose fault 70 the set 0 63  Baud radius Baud radius Defines DCSLind C: 20 kd 1: 50 kd 2: 125                                                                                                    | FFFh nk node ID nk node ID. s the DCSLink um allowed dr e, if 70.05 DC en (70.05 DC 082 I/O extens ting of 70.07 [ 3 rate ate. s the transfer nk cable: bit/s; 20 kbit/s kbit/s; 125 kb                                                    | noderive co<br>SLink<br>SLink<br>SLink<br>Sion co<br>OCSLi<br>co                                                                                                    | ID of the drive. unt is 50. See a node ID is set to node ID > 0), b mmunication on nk comm loss for the DCSLink.                                                                                                    | Two drivalso examo 0. ut not cor warning unction.                                                                                                    | not active or    1 = 1  ves with the samples 1 2 and a A7AB I/O existed or far a A7AB I/O existed or far a A7AB I/O ex    | ame node I above. The lulty SDCS-tension cor                                 | D are not al<br>DCSLink no<br>DSL-H0x bo<br>offiguration d                                                                                                    | lowed. de ID is pard generat epending or                                  |
|      | DCSLind Defines Maximal inactive A chose fault 70 the set of the set of the s | FFFFh nk node ID nk node ID. s the DCSLink um allowed dr e, if 70.05 DC 082 I/O extens ting of 70.07 [ 3 rate ate. s the transfer nk cable: bit/s; 20 kbit/s kbit/s; 125 kb                                                                | nodecive constitution constitution constitut | ID of the drive. unt is 50. See a node ID is set to node ID > 0), b mmunication on nk comm loss for the DCSLink.  cable length m cable length m tal cable length tal cable length                                                                                                    | Two drivalso examo 0. ut not cor warning unction.  The transmax. 500 max. 500 max. 500 max. 500 max. 500 max. 250 max. 250 max. 2 | not active or    1 = 1    ves with the same ted or far A7AB I/O existed the same ted or far A7AB I/O existed the same ted | ame node I above. The lulty SDCS-tension cor                                 | D are not al<br>DCSLink no<br>DSL-H0x bo<br>offiguration d                                                                                                    | lowed. de ID is pard generat epending or                                  |
|      | DCSLind Defines Maximal inactive A chose fault 70 the set 0 63  Baud radiation Baud radiation Defines DCSLind 1: 50 k 2: 125 3: 250 4: 500                                                                                                    | FFFFh nk node ID nk node ID. s the DCSLink um allowed dr e, if 70.05 DC 082 I/O extens ting of 70.07 [ 3 rate ate. s the transfer nk cable: bit/s; 20 kbit/s kbit/s; 50 kbit/s kbit/s; 50 kb                                               | a node rive co SLink SLink sion co OCSLi Co co co co co co co co co co co co co co                                                                                                    | ID of the drive. unt is 50. See a node ID is set to node ID > 0), b mmunication on nk comm loss for the DCSLink.  cable length m cable length m tal cable length tal cable length                                                                                                    | Two drivalso examo 0. ut not cor warning unction.                                                                                                    | not active or  1 = 1  ves with the same and A7AB I/O examples 1 2 and A7AB I/O examples 1 2 and A7AB I/O examples 2 2 and A7AB I/O examples 2 2 and A7AB I/O examples 2                                                                                                    | ame node I above. The lulty SDCS-tension cor                                 | D are not al<br>DCSLink no<br>DSL-H0x bo<br>offiguration d                                                                                                    | lowed. de ID is pard generat epending or                                  |
|      | DCSLind Defines Maximi inactive A chose fault 70 the set 0 63  Baud range DCSLind 0: 20 kd 1: 50 kd 2: 125 de 3: 250 de 5: 800                                                                                                    | FFFFh nk node ID nk node ID. s the DCSLink um allowed dr e, if 70.05 DC en (70.05 DC 082 I/O extens ting of 70.07 [  rate ate. s the transfer nk cable: bit/s; 20 kbit/s kbit/s; 50 kbit/s kbit/s; 500 kb kbit/s; 500 kb kbit/s; 800 kb    | a noderive constitute of the constitute of the c | ID of the drive. unt is 50. See a node ID is set to node ID > 0), b mmunication on nk comm loss for the DCSLink.  cable length m cable length m tal cable length tal cable length tal cable length tal cable length                                                                                                    | Two drivalso examo 0. ut not cor warning unction.  The transmax. 500 max. 500 max. 5 | not active or    1 = 1    ves with the same ted or far A7AB I/O examples 1 2 and a line ted or far A7AB I/O examples 1 2 and a line ted or far A7AB I/O examples 2 2 and a line ted or far A7AB I/O examples 2 2 and a line ted or far A7AB I/O examples 2                                                                                                    | ame node I above. The lulty SDCS-tension cor                                 | D are not al<br>DCSLink no<br>DSL-H0x bo<br>offiguration d                                                                                                    | lowed. de ID is pard generat epending or                                  |
|      | DCSLind Defines Maximi inactive A chose fault 70 the set 0 63  Baud range DCSLind Defines DCSLind Defines DCSLind DCSLind DCSLind DCSLind DCSLind DCSLind DCSLind DCSLind DCSLind DCSLind DCSLind DCSLind      | FFFFh nk node ID nk node ID. s the DCSLink um allowed dr e, if 70.05 DC en (70.05 DC 082 I/O extens ting of 70.07 [ 3 rate ate. s the transfer nk cable: bit/s; 20 kbit/s kbit/s; 50 kbit/s kbit/s; 500 kb kbit/s; 500 kb bit/s; 1 Mbit/s; | a node rive co SLink SLink sion co OCSLi Co oit/s, to oit/s, to oit/s, to total oit/s, to total oit/s, to tota | ID of the drive. unt is 50. See a node ID is set to node ID > 0), b mmunication on k comm loss for the DCSLink.  cable length m cable length tal cable length tal cable length tal cable length tal cable length tal cable length                                                                                                    | Two drivalso examo 0. ut not cor warning unction.  The transmax. 500 max. 500 max. 5 | not active or    1 = 1  ves with the same and A7AB I/O examples 1 2 and A7AB I/O examples 1 2 and A7AB I/O examples 1 2 and A7AB I/O examples 1 2 and A7AB I/O examples 1 2 and A7AB I/O examples 2 and A7AB I/O examples 2 and A7                    | faulty.  y  ame node I above. The I ulty SDCS-I ttension cor n  eases with t | D are not al<br>DCSLink no<br>DSL-H0x bo<br>offiguration d<br>n                                                                                                    | lowed. de ID is pard generat epending or Parameter gth of the             |
| 0.05 | DCSLi DCSLi DCSLi Defines Maximi inactive A chos fault 70 the set 0 63 Baud r Defines DCSLi 0: 20 k 1: 50 k 2: 125 3: 250 4: 500 5: 800 7: 1 Mk Note: I                                                                                                    | FFFFh nk node ID nk node ID. s the DCSLink um allowed dr e, if 70.05 DC en (70.05 DC 082 I/O extens ting of 70.07 I  rate ate. s the transfer nk cable: bit/s; 20 kbit/s kbit/s; 50 kbit/s kbit/s; 500 kb kbit/s; 1 Mbit/s Maximum tota    | a node rive co SLink SLink sion co OCSLi Co oit/s, to oit/s, to oit/s, to total of total of t | ID of the drive. unt is 50. See a node ID is set to node ID > 0), b mmunication on nk comm loss for the DCSLink.  cable length m cable length tal cable length tal cable length tal cable length tal cable length tal cable length tal cable length tal cable length tal cable length tal cable length tal cable length                                                                                                    | Two drivalso examo 0. ut not cor warning unction.  The transmax. 500 max. 500 max. 5 | not active or    1 = 1  /es with the saples 1 2 annected or far A7AB I/O ex    1 = 1  /efer rate decrease  o m.  o m.  o m.  o m.  ely 25 m.  ed 100 m. March March Mar       | faulty.  y  ame node I above. The I ulty SDCS-I ttension cor n  eases with t | D are not al<br>DCSLink no<br>DSL-H0x bo<br>offiguration d<br>n                                                                                                    | lowed. Ide ID is pard generat epending or Parameter gth of the            |
|      | DCSLind Defines Maximum inactive A chose fault 70 the set 0 63  Baud range DCSLind Defines DCSLind 0: 20 kd 1: 50 kd 2: 125 dd: 500 for 1 Miles Note: 1 is 50 (6)                                                                                                    | FFFFh nk node ID nk node ID. s the DCSLink um allowed dr e, if 70.05 DC en (70.05 DC 082 I/O extens ting of 70.07 I  rate ate. s the transfer nk cable: bit/s; 20 kbit/s kbit/s; 50 kbit/s kbit/s; 500 kb kbit/s; 1 Mbit/s Maximum tota    | a node rive co SLink SLink sion co OCSLi Co Co Co Co Co Co Co Co Co Co Co Co Co                                                                                                    | ID of the drive. unt is 50. See a node ID is set to node ID > 0), b mmunication on k comm loss for the DCSLink.  cable length m cable length tal cable length tal cable length tal cable length tal cable length tal cable length cable length able length ap e length should ng one externa                                                                                                    | Two drivalso examo 0. ut not cor warning unction.  The transmax. 500 max. 500 max. 5 | not active or    1 = 1  /es with the same of the same of the same | faulty.  y  ame node I above. The I ulty SDCS-I atension cor n  eases with t | D are not all DCSLink not DSL-H0x bount of conrections of the conrection of the conrection of the conr | lowed. Inde ID is pard generate epending or Parameter of the ected drives |
|      | DCSLind Defines Maximal inactive A chose fault 70 the set of the set of the s | FFFFh nk node ID nk node ID. s the DCSLink um allowed dr e, if 70.05 DC en (70.05 DC 082 I/O extens ting of 70.07 I  rate ate. s the transfer nk cable: bit/s; 20 kbit/s kbit/s; 50 kbit/s kbit/s; 500 kb kbit/s; 1 Mbit/s Maximum tota    | a node rive co SLink SLink sion co OCSLi Co Co Co Co Co Co Co Co Co Co Co Co Co                                                                                                    | ID of the drive. unt is 50. See a node ID is set to node ID > 0), b mmunication on nk comm loss for the DCSLink.  cable length m cable length m tal cable length tal cable length | Two drivalso examo 0. ut not cor warning unction.  The transmax. 500 max. 500 max. 5 | not active or    1 = 1  /es with the saples 1 2 annected or far A7AB I/O ex    1 = 1  /efer rate decrease  o m.  o m.  o m.  o m.  ely 25 m.  ed 100 m. March March Mar       | faulty.  y  ame node I above. The I ulty SDCS-I ttension cor n  eases with t | D are not al<br>DCSLink no<br>DSL-H0x bo<br>offiguration d<br>n                                                                                                    | lowed. Ide ID is pard generat epending or Parameter gth of the            |

|       | ex Name                                                                                                    |                                                                                                    |                                                                                                    |                                                                                                    |                                                                                                    |                                                                                                    |                                                                                                    |  |  |
|-------|----------------------------------------------------------------------------------------------------|----------------------------------------------------------------------------------------------------|----------------------------------------------------------------------------------------------------|----------------------------------------------------------------------------------------------------|----------------------------------------------------------------------------------------------------|----------------------------------------------------------------------------------------------------|----------------------------------------------------------------------------------------------------|--|--|
|       | Text                                                                                                    |                                                                                                    |                                                                                                    |                                                                                                    |                                                                                                    |                                                                                                    |                                                                                                    |  |  |
|       | Range                                                                                                    | Default                                                                                                    | Unit                                                                                                    | Scale/<br>Fbeq16                                                                                                    | Volatile                                                                                                    | Change running                                                                                                  | Туре                                                                                                    |  |  |
|       | Selects how the drive reacts to a DCSLink communication and DCSLink board (SDCS-DSL-H1) loss.  0: No action; none, disable communication loss function and board loss function.  1: Fault; the event generates fault F544 P2P and M/F communication or 7082 I/O extension communication and the motor stops due to 31.13 Fault stop mode communication. This occurs when the drive is controlled via the DCSLink.  2: Warning; the event generates warning A112 P2P and M/F communication or A7AB I/O exter configuration. This occurs even though no control is expected via the DCSLink.  WARNING!  Make sure that it is safe to continue operation in case of a communication break or a board loss 3: Last speed; the evet generates warning A112 P2P and M/F communication or A7AB I/O extension configuration and freezes the speed to the level the drive was operating at. The last s is determined based on the speed feedback using an 850 ms low-pass filter.  WARNING!  Make sure that it is safe to continue operation in case of a communication break or a board loss 4: Speed reference safe; the event generates warning A112 P2P and M/F communication or A I/O extension configuration and sets the speed to the value defined in 22.46 Speed reference sc WARNING!  Make sure that it is safe to continue operation in case of a communication break or a board loss 5: Fault always; the event generates fault F544 P2P and M/F communication or 7082 I/O exterested always; the event generates fault F544 P2P and M/F communication or 7082 I/O exterested always; the event generates fault F544 P2P and M/F communication or 7082 I/O exterested always; the event generates fault F544 P2P and M/F communication or 7082 I/O exterested always; the event generates fault F544 P2P and M/F communication or 7082 I/O exterested always; the event generates fault F544 P2P and M/F communication or 7082 I/O exterested always; the event generates fault F544 P2P and M/F communication or 7082 I/O exterested always; the event generates fault F544 P2P and M/F communication or 7082 I/O exteres |                                                                                                    |                                                                                                    |                                                                                                    |                                                                                                    |                                                                                                    |                                                                                                    |  |  |
|       | communication and the though no control is ex                                                                                                    | e motor stops due pected via the DC                                                                                                    | to 31.13 F                                                                                                    | ault stop mo                                                                                                    | de commun                                                                                                    | ication. This                                                                                                   | s occurs even                                                                                                 |  |  |
|       | 0 5                                                                                                    | No action                                                                                                    | -                                                                                                    | 1 = 1                                                                                                    | n                                                                                                    | у                                                                                                    | Parameter                                                                                                    |  |  |
| 70.08 | <b>12-pulse timeout</b> 12-pulse communication                                                                                                    |                                                                                                    |                                                                                                    |                                                                                                    |                                                                                                    |                                                                                                    |                                                                                                    |  |  |
| 70.00 | 12-pulse communication Defines the time delay communication is general message. 70.08 12-pulse timeout inactive, if 70.08 12-pulse to Note: 70.08 12-pulse to Note: 70.08 12-pulse to Define the Note: 70.08 12-pulse to Define the Note: 70.08 12-pulse the Note: 70.08 12-pulse to Define the Note: 70.08 12-pulse to Define the Note: 70.08 12-pulse to Define the Note: 70.08 12-pulse to Define the Note: 70.08 12-pulse to Define the Note: 70 | before a 12-pulse<br>trated. Time count<br>is only active in t<br>lse timeout is set                                                                                                    | t starts wh<br>he 12-puls<br>to 0 ms.                                                                                                    | en the comm                                                                                                    | unication lin                                                                                                    | k fails to up                                                                                                   | date the                                                                                                    |  |  |
| 70.00 | 12-pulse communication Defines the time delay communication is general message. 70.08 12-pulse timeout inactive, if 70.08 12-pulse to Note: 70.08 12-pulse to exciter or xxx Slave.                                                                                                    | before a 12-pulse<br>trated. Time count<br>is only active in t<br>lse timeout is set<br>imeout is void, wh                                                                                                    | t starts wh<br>he 12-puls<br>to 0 ms.<br>en 99.06                                                                                                    | en the comm se master driv Operation mo                                                                                                    | re. The com                                                                                                    | k fails to up                                                                                                   | date the fault is er, Large field                                                                             |  |  |
|       | 12-pulse communication Defines the time delay communication is general message. 70.08 12-pulse timeout inactive, if 70.08 12-pulse to exciter or xxx Slave. 0 32500                                                                                                    | before a 12-pulse trated. Time count is only active in the lise timeout is set imeout is void, where 100                                                                                                    | t starts wh<br>he 12-puls<br>to 0 ms.                                                                                                    | en the comm                                                                                                    | unication lin                                                                                                    | k fails to up                                                                                                   | date the                                                                                                    |  |  |
| 70.09 | 12-pulse communication Defines the time delay communication is general message. 70.08 12-pulse timeout inactive, if 70.08 12-pulse to Note: 70.08 12-pulse to exciter or xxx Slave.                                                                                                    | before a 12-pulse rated. Time count is only active in the last timeout is set imeout is void, where the last timeout is void, where last timeout is void in the last timeout is void in the last timeout is void in the last timeout is void in the last timeout in the last timeout is void in the last timeout in the last timeout is void in the last timeout in the last timeout in the last timeout in the last timeout in the last timeout in the last timeout in the last timeout in the last timeout in the last timeout in the last timeout in the last timeout in the last timeout in the last timeout in the last timeout is void in the last timeout in the last timeout is void in the last timeout in the last timeout is void in the last timeout is void in the last timeout in the last timeout is void in the last timeout is void in the last timeout in the last timeout is void in the last timeout in the last timeout is void in the last timeout in the last timeout is void in the last timeout in the last timeout in the last timeout is void in the last timeout in the last timeout in the last t | t starts when the 12-pulse to 0 ms. en 99.06 ms. ms                                                                                                    | en the comm se master driv Operation mo 1 = 1 ms e drive in the slave node II                                                                                                    | re. The com  de = Armato  n  12-pulse ma  D is set to 0                                                                                                    | k fails to up munication ure converte y aster drive.                                                            | fault is er, Large field Parameter See also                                                                   |  |  |
|       | 12-pulse communication Defines the time delay communication is general message. 70.08 12-pulse timeout inactive, if 70.08 12-pulse texciter or xxx Slave. 0 32500  12-pulse slave node ID Defines the DCSLink in example 2 above. The 12-pulse node ID in Note: 70.09 12-pulse size.                                                                                                    | before a 12-pulse rated. Time count is only active in the last timeout is set imeout is void, where the last timeout is void, where last timeout is void in the last timeout is void in the last timeout is void in the last timeout is void in the last timeout in the last timeout is void in the last timeout in the last timeout is void in the last timeout in the last timeout in the last timeout in the last timeout in the last timeout in the last timeout in the last timeout in the last timeout in the last timeout in the last timeout in the last timeout in the last timeout in the last timeout in the last timeout is void in the last timeout in the last timeout is void in the last timeout in the last timeout is void in the last timeout is void in the last timeout in the last timeout is void in the last timeout is void in the last timeout in the last timeout is void in the last timeout in the last timeout is void in the last timeout in the last timeout is void in the last timeout in the last timeout in the last timeout is void in the last timeout in the last timeout in the last t | t starts when the 12-pulse to 0 ms. en 99.06 ms. ms                                                                                                    | en the comm se master driv Operation mo 1 = 1 ms e drive in the slave node II                                                                                                    | re. The com  de = Armato  n  12-pulse ma  D is set to 0                                                                                                    | k fails to up munication ure converte y aster drive.                                                            | fault is er, Large field Parameter See also                                                                   |  |  |
|       | 12-pulse communication Defines the time delay communication is general message. 70.08 12-pulse timeout inactive, if 70.08 12-pulse texciter or xxx Slave.  0 32500  12-pulse slave node ID Defines the DCSLink in example 2 above. The 12-pulse node ID in Note: 70.09 12-pulse slave is Large field exciter or xxx Slave.                                                                                                    | before a 12-pulse trated. Time count is only active in the last timeout is set imeout is void, where the last timeout is void, where the last timeout is void, where the last timeout is void, where the last timeout is only active the last to 0 ms and the last timeout is void, where timeout is void, where the last timeout is void, where the last timeout is void.                                                                                                    | t starts when 12-pulse slave of 12-pulse slave of 12-pulse oid, when 12-pulse oid, when 12-pulse oreak. Time in the arm 12-pulse oreak. Time in the arm 13-pulse oreak. Time in the arm 13-pulse oreak. Time in the arm 13-pulse oreak. Time in the arm 13-pulse oreak. Time in the arm 13-pulse oreak. Time in the arm 13-pulse oreak. | en the common the common the count starts atture drive. The common the count starts atture drive. The common the count starts atture drive. The common the count starts atture drive. The common the count starts atture drive. The common the count starts atture drive. The count starts atture drive. The count starts atture drive. The count starts atture drive. The count starts atture drive. The count starts atture drive. The count starts atture drive. The count starts atture drive. The count starts atture drive. The count starts atture drive attached the count starts attached the count starts atture drive. The count starts attached the count starts attached the co | unication ling.  The communication ling.  The communication ling.  The communication is good when the communication is good or the communication ling.  The communication excited exciter the communication ling. | k fails to up munication ure converte y aster drive. Armature co n ed and eithe enerated, de communication faul | fault is er, Large field Parameter See also onverter, Parameter er fault F516 lepending on tion link fails to |  |  |

| Index | Name                                                                                                    |                                                                       |          |                  |              |                |           |  |  |  |
|-------|----------------------------------------------------------------------------------------------------|-----------------------------------------------------------------------|----------|------------------|--------------|----------------|-----------|--|--|--|
|       | Text                                                                                                    |                                                                       |          |                  |              |                |           |  |  |  |
|       | Range                                                                                                    | Default                                                               | Unit     | Scale/<br>Fbeq16 | Volatile     | Change running | Туре      |  |  |  |
| 70.13 | M1 field exciter node ID                                                                                                    |                                                                       |          |                  |              |                |           |  |  |  |
|       | Motor 1 field exciter no Defines the DCSLink n 2 above. Motor 1 field exciter no Note: 70.13 M1 field ex OnBoard or External field                                                                                                    | ode ID of motor 1 fi<br>de ID is inactive, if<br>cciter node ID is vo | 70.13 M1 | field exciter    | node ID is s | set to 0.      | ·         |  |  |  |
|       | 0 32                                                                                                    | 21                                                                    | -        | 1 = 1            | n            | n              | Parameter |  |  |  |
| 70.14 | M2 field exciter node                                                                                                    | ID                                                                    | •        | •                | •            | •              |           |  |  |  |
|       | Motor 2 field exciter node ID.  Defines the DCSLink node ID of motor 2 field exciter in the armature drive. See also example 1 above.  Motor 1 field exciter node ID is inactive, if 70.14 M2 field exciter node ID is set to 0.  Note: 70.14 M2 field exciter node ID is void, when 42.49 M2 used field exciter type = NotUsed, OnBoard or External field exciter via Alx. |                                                                       |          |                  |              |                |           |  |  |  |
|       | 0 32                                                                                                    | 30                                                                    | -        | 1 = 1            | n            | n              | Parameter |  |  |  |

## 74 ... 89 Application specific groups

Groups used for application programming.

## 90 Feedback selection

Motor and load feedback configuration.

| Index | Name                                                                                                    |                                                                                                    |             |                  |             |                |        |  |  |  |
|-------|----------------------------------------------------------------------------------------------------|----------------------------------------------------------------------------------------------------|-------------|------------------|-------------|----------------|--------|--|--|--|
|       | Text                                                                                                    |                                                                                                    | ,           |                  | ,           |                |        |  |  |  |
|       | Range                                                                                                    | Default                                                                                                | Unit        | Scale/<br>Fbeq16 | Volatile    | Change running | Туре   |  |  |  |
| 90.01 | Motor speed for control                                                                                                    | l                                                                                                    |             |                  |             |                |        |  |  |  |
|       | Displays measured, EMF feedback selection. For n Filter time motor speed.                                                                                                    | In case a measured or external feedback is selected, it is also scaled by the motor gear function. See |             |                  |             |                |        |  |  |  |
|       | -30000.00 30000.00                                                                                                    | -                                                                                                    | rpm         | See 46.02        | v           | ln             | Signal |  |  |  |
| 90.02 | Motor position  Motor position. Displays the motor position feedback selection. This An encoder feedback is selection.  90.44 Motor gear denomination of the selection of the selection.                                                                                                    | parameter is only scaled by the moto                                                                   | valid for e | encoder spee     | ed feedback | ζ.             |        |  |  |  |
| 90.03 | 1.00000000<br>Load speed                                                                                                    |                                                                                                    |             | rev              |             |                |        |  |  |  |
|       | Measured (tacho/encoder), EMF or external load speed.  Displays measured, EMF or external load speed depending on the used feedback. See 9 feedback selection. A filter time constant is defined by 90.52 Load speed filter time. In case an encoder feedback from the load is selected, it is also scaled by the load gear f See 90.53 Load gear numerator and 90.54 Load gear denominator.  In case a feedback from the motor is used, it is inversely scaled by 90.61 Gear numerator Gear denominator (90.62 divided by 90.61). |                                                                                                    |             |                  |             |                |        |  |  |  |
|       | -30000.00 30000.00                                                                                                    | -                                                                                                    | rpm         | See 46.02        | у           | n              | Signal |  |  |  |
| 90.04 | Load position Load position.                                                                                                    |                                                                                                    |             |                  |             |                |        |  |  |  |

| Index | Name                                                                                                    |                                                                                       |                                                      |                                             |                          |                |         |  |  |  |
|-------|----------------------------------------------------------------------------------------------------|---------------------------------------------------------------------------------------|------------------------------------------------------|---------------------------------------------|--------------------------|----------------|---------|--|--|--|
|       | Text                                                                                                    |                                                                                       |                                                      |                                             |                          |                |         |  |  |  |
|       | Range                                                                                                    | Default                                                                               | Unit                                                 | Scale/<br>Fbeq16                            | Volatile                 | Change running | Туре    |  |  |  |
|       | Displays the (rotational) load position received from the source selected by 90.51 Load feedback selection. This parameter is only valid for encoder speed feedback.  In case an encoder feedback from the load is selected, it is also scaled by the load gear function. See 90.53 Load gear numerator and 90.54 Load gear denominator.  In case a feedback from the motor is used, it is inversely scaled by 90.61 Gear numerator and 90.62 Gear denominator (90.62 divided by 90.61).  Offset and resolution are defined by 90.56 Load position offset and 90.57 Load position resolution.  -2147483648  - 1 = 1 y n Signal |                                                                                       |                                                      |                                             |                          |                |         |  |  |  |
| 0.05  | 2147483647  Load position scaled                                                                                                    |                                                                                       |                                                      |                                             |                          |                |         |  |  |  |
|       | Scaled (translatory) load Displays the output of th initial position set by 90.8 The number of decimal position. This is a floating-prange. Consider using 90-2147483.648                                                                                                    | e position counter<br>30 Pos counter ini<br>places is defined b<br>point parameter an | function i<br>t value an<br>by 90.82 P<br>ad the acc | d 90.81 Pos<br>os counter d<br>uracy is com | counter init<br>ecimals. | value.         |         |  |  |  |
|       | 2147483.647                                                                                                    |                                                                                       |                                                      | <u> </u>                                    | ,                        |                | Olgridi |  |  |  |
| 0.06  | Of Motor position scaled  Scaled motor position.  Displays the calculated (rotational) motor position.  The axis mode (linear or rollover) and resolution are defined by 90.48 Motor position.  Note: The position resolution.  Note: The position value can be sent on a fast time level to the fieldbus controller Position in either 50.07 FBA A actual 1 type, 50.08 FBA A actual 2 type, 50.37 FB or 50.38 FBA B actual 2 type.                                                                                                    |                                                                                       |                                                      |                                             |                          |                |         |  |  |  |
|       | -2147483.648<br>2147483.647                                                                                                    | -                                                                                     | -                                                    | 1 = 1                                       | у                        | n              | Signal  |  |  |  |
| 0.07  | Load position scaled int  Scaled (translatory) load position in integer format.  Displays the output of the position counter function as an integer. The position is relative to the initial position set by 90.76 Pos counter init value int and 90.77 Pos counter init value int source.                                                                                                    |                                                                                       |                                                      |                                             |                          |                |         |  |  |  |

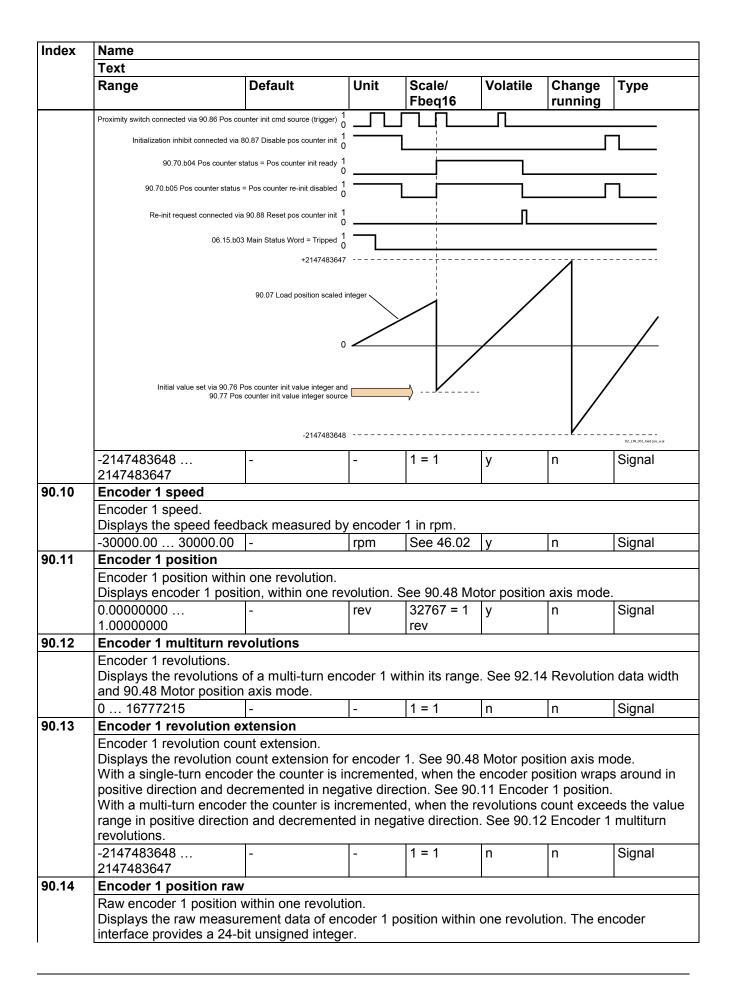

| Index | Name                                                                                                    |                                   |                              |                                                      |                                           |                           |                                    |  |  |  |
|-------|----------------------------------------------------------------------------------------------------|-----------------------------------|------------------------------|------------------------------------------------------|-------------------------------------------|---------------------------|------------------------------------|--|--|--|
|       | Text                                                                                                    |                                   |                              |                                                      |                                           |                           |                                    |  |  |  |
|       | Range                                                                                                    | Default                           | Unit                         | Scale/<br>Fbeq16                                     | Volatile                                  | Change running            | Туре                               |  |  |  |
|       | 0 16777215                                                                                                    | -                                 | -                            | 1 = 1                                                | у                                         | n                         | Signal                             |  |  |  |
| 90.15 | Encoder 1 revolutions                                                                                                    | raw                               |                              |                                                      |                                           |                           | •                                  |  |  |  |
|       | Raw encoder 1 revolutions<br>Displays the revolutions<br>92.14 Revolution data                                              | s of a multi-turn                 | encoder 1 v                  |                                                      |                                           | a raw measi               |                                    |  |  |  |
|       | 0 16777215                                                                                                    | -                                 | -                            | 1 = 1                                                | У                                         | n                         | Signal                             |  |  |  |
| 90.20 | Encoder 2 speed                                                                                                    |                                   |                              |                                                      |                                           |                           |                                    |  |  |  |
|       | Encoder 2 speed. Displays the speed fee -30000.00 30000.00                                                                  |                                   | d by encode                  | er 2 in rpm.<br>See 46.02                            | у                                         | n                         | Signal                             |  |  |  |
| 90.21 | Encoder 2 position                                                                                                    |                                   | 1.6                          | 000 .0.02                                            | 13                                        | 1                         | 10.9                               |  |  |  |
|       | Encoder 2 position with Displays encoder 1 pos 0.000000000 1.00000000                                                       |                                   |                              | See 90.48 Mo<br>32767 = 1<br>rev                     | otor position                             | n axis mode               | e.<br>Signal                       |  |  |  |
| 90.22 | Encoder 2 multiturn r                                                                                                    |                                   |                              | IEV                                                  |                                           |                           |                                    |  |  |  |
|       | Encoder 2 revolutions. Displays the revolutions and 90.48 Motor positions.                                                  |                                   | encoder 2 v                  | within its range                                     |                                           | T                         |                                    |  |  |  |
| 90.23 | 0 16777215<br>Encoder 2 revolution                                                                                          | -                                 | -                            | 1 = 1                                                | n                                         | n                         | Signal                             |  |  |  |
|       | With a single-turn enco<br>positive direction and d<br>With a multi-turn encod<br>range in positive directi<br>revolutions. | ecremented in<br>er the counter i | negative dire<br>s increment | ection. See 90<br>ed, when the i<br>pative direction | 0.21 Encode<br>revolutions<br>n. See 90.2 | er 2 position count excee | i.<br>eds the value<br>2 multiturn |  |  |  |
|       | -2147483648<br>2147483647                                                                                                   | -                                 | -                            | 1 = 1                                                | n                                         | n                         | Signal                             |  |  |  |
| 90.24 | Encoder 2 position ra                                                                                                    | w                                 |                              |                                                      |                                           |                           | •                                  |  |  |  |
|       | Raw encoder 2 position<br>Displays the raw meas<br>interface provides a 24<br>0 16777215                                    | urement data of                   | encoder 2                    | position within                                      | one revolu                                | tion. The er              | ncoder                             |  |  |  |
| 90.25 | Encoder 2 revolutions                                                                                                    | s raw                             | I                            |                                                      | 1,7                                       |                           | 1-3-                               |  |  |  |
|       | Raw encoder 2 revolutions<br>Displays the revolutions<br>93.14 Revolution data v<br>0 16777215                              | on count.<br>s of a multi-turn    | encoder 2 v                  | within its value                                     | e range as a                              | a raw measi               | urement. See                       |  |  |  |
| 90.26 | Motor revolution exte                                                                                                    | nsion                             |                              |                                                      |                                           |                           |                                    |  |  |  |
|       | Motor revolution count<br>Displays the revolution<br>The counter is increme<br>around in positive direct<br>-2147483648     | count extension ted, when the     | position sele                | ected by 90.41                                       |                                           | dback selec               | tion wraps                         |  |  |  |
|       | 2147483647                                                                                                    |                                   |                              |                                                      |                                           |                           |                                    |  |  |  |
| 90.27 | Load revolution exter                                                                                                    |                                   |                              |                                                      |                                           |                           |                                    |  |  |  |
|       | Displays the revolution                                                                                                    |                                   | n for the loa                | d.                                                   |                                           |                           |                                    |  |  |  |

| Index | Name                                                                                                    |                                                                                                    |                                                                         |                                   |                                |                |                 |
|-------|----------------------------------------------------------------------------------------------------|----------------------------------------------------------------------------------------------------|-------------------------------------------------------------------------|-----------------------------------|--------------------------------|----------------|-----------------|
|       | Text                                                                                                    |                                                                                                    |                                                                         |                                   |                                |                |                 |
|       | Range                                                                                                    | Default                                                                                                    | Unit                                                                    | Scale/<br>Fbeq16                  | Volatile                       | Change running | Туре            |
|       | The counter is increr around in positive dir                                                                                                    |                                                                                                    |                                                                         |                                   |                                |                | ion wraps       |
|       | -2147483648<br>2147483647                                                                                                    | -                                                                                                    | -                                                                       | 1 = 1                             | n                              | n              | Signal          |
| 90.39 | External speed feed                                                                                                    | lhack source                                                                                                    |                                                                         |                                   |                                |                |                 |
|       | Selects the external speed 90.39 External speed feedback can be con  - Any source via o  - Via 90.40 Extern program or overr  - Via an analog ing  - Via serial communication                                                                                                    | speed feedback soud source is valid if 90 nected in several want of the several was speed. This parariding control. Sout.  Inication using the faction cycle of direct                                                                                                    | 0.41 M1 fe<br>ays:<br>meter can                                         | be written to l                   | by e.g. Ada<br>e of REF1/F     | ptive Progra   | am, application |
|       | 90.40 External s<br>Refere                                                                                                    | ·                                                                                                    | _                                                                       | Board enco<br>—— Exte<br>EMF volt | oder —<br>—<br>rnal —<br>age — | 90.41          | eed-source_b.ai |
|       | Other; source select 0: 90.40 External sp 4: Al1 scaled; 12.12 5: Al2 scaled; 12.22 6: Al3 scaled; 12.32 7: FBA A reference 8: FBA A reference 9: FBA B reference 10: FBA B reference 11: EFB reference 12: EFB reference 13: DDCS controlled 14: DDCS controlled 15: M/F or D2D ref 16: M/F or D2D ref 0 16 | eed; 90.40 External Al1 scaled value. Al2 scaled value. Al3 scaled value.  1; 03.05 FBA A refe 2; 03.06 FBA A refe 1; 03.07 FBA B refe 2; 03.08 FBA B refe 3; 03.09 EFB referent; 03.10 EFB referent; 03.11 DDCS 7 ref 2; 03.12 DDCS 7; 03.13 M/F or D2D 1; 03.14 M/F or D2D 190.40 External | rence 1. rence 2. rence 1. ference 2. ce 1. ce 2. controller controller | ref 1.                            | n                              | у              | Parameter       |
|       |                                                                                                    | speed                                                                                                    |                                                                         |                                   |                                |                |                 |
| 90.40 | External speed                                                                                                    |                                                                                                    |                                                                         |                                   |                                |                |                 |
|       | External speed feedb                                                                                                    |                                                                                                    |                                                                         | _                                 |                                |                |                 |
|       | This parameter can be                                                                                                    |                                                                                                    |                                                                         |                                   |                                |                | rriding control |
|       | and is valid if 90.39 E                                                                                                    |                                                                                                    |                                                                         |                                   | selection =                    | External.      | 1               |
|       | -30000.00 30000.                                                                                                    | 00   0.00                                                                                                    | rpm                                                                     | See 46.02                         | lv                             | V              | Parameter       |

| Index | Name                                                                                                    |                                                                                                  |                                   |                                            |                           |                                               |                                     |  |  |  |
|-------|----------------------------------------------------------------------------------------------------|--------------------------------------------------------------------------------------------------|-----------------------------------|--------------------------------------------|---------------------------|-----------------------------------------------|-------------------------------------|--|--|--|
|       | Text                                                                                                    |                                                                                                  |                                   |                                            |                           |                                               |                                     |  |  |  |
|       | Range                                                                                                    | Default                                                                                          | Unit                              | Scale/<br>Fbeq16                           | Volatile                  | Change running                                | Туре                                |  |  |  |
| 90.41 | M1 feedback selection                                                                                                    | •                                                                                                |                                   |                                            | <u>.</u>                  | <u>.                                     </u> | •                                   |  |  |  |
|       | Motor 1 speed feedback<br>Selects the motor speed<br><b>Other</b> ; source selection.                                                                                                    | I feedback for moto                                                                              | or control.                       |                                            |                           |                                               |                                     |  |  |  |
|       | 1: OnBoard encoder; the SDCS-CON-H01. Se                                                                                                    | ee group 94.                                                                                     |                                   | -                                          |                           |                                               | onnected to                         |  |  |  |
|       | 2: Encoder 1; the speed 3: Encoder 2; the speed 4: Tacho; the speed fee                                                                                                    | d feedback is meas<br>dback is measure                                                           | sured by e                        | encoder 2. Se                              | ee group 93               | 3.                                            | the SDCS-                           |  |  |  |
|       | CON-H01. See group 94 5: <b>EMF</b> ; the speed feedl weakening area). Thus,                                                                                                    | back is calculated t                                                                             |                                   |                                            |                           |                                               |                                     |  |  |  |
|       | compared to encoder or Commissioning hint: T                                                                                                    | analog tacho feed<br>he flux linearizatio                                                        | lback.<br>In must be              | e tuned manu                               | ually.                    |                                               | , porrormanio                       |  |  |  |
|       | 6: <b>External</b> ; the speed for the speed for t |                                                                                                  |                                   |                                            |                           |                                               | eakening is                         |  |  |  |
|       | 1 7                                                                                                    | EMF                                                                                              | -                                 | 1 = 1                                      | n                         | У                                             | Parameter                           |  |  |  |
| 90.42 | Motor speed filter time                                                                                                    |                                                                                                  |                                   | •                                          | . I                       | 1.                                            | 1                                   |  |  |  |
|       | Filter time constant for 9 Note: There are three di - 90.42 Motor speed f constants smaller th - 24.18 Speed error fi should be used for fi 24.19 Speed error fi                                                                                                    | ifferent filters for spilter time is filtering an 30 ms. Iter time 1 and 24. Iter time constants | peed feed<br>the spee<br>19 Speed | back and spend feedback a error filter tir | and should one 2 are filt | ering the sp                                  | need error and                      |  |  |  |
|       | 0 32500                                                                                                    | 5                                                                                                | ms                                | 1 = 1 ms                                   | n                         | у                                             | Parameter                           |  |  |  |
| 90.43 | Motor gear numerator                                                                                                    | 10                                                                                               | 1110                              | 1 11110                                    | III.                      | y                                             | T drameter                          |  |  |  |
|       | Motor gear numerator.<br>90.43 Motor gear numer<br>motor speed feedback a<br>motor and measured (ta<br>on the motor shaft.                                                                                                    | and motor control.                                                                               | The gear t                        | function is us                             | sed to corre              | ct a differer                                 | nce between                         |  |  |  |
|       | Motor speed                                                                                                    | = 90.4                                                                                           | 13 Motor                          | gear numera                                | itor                      |                                               |                                     |  |  |  |
|       | Measured (tacho/encod                                                                                                    | ler) speed 90.44                                                                                 | 4 Motor g                         | ear denomin                                | ator                      |                                               |                                     |  |  |  |
|       | Load encoder to load                                                                                                    | scaling                                                                                          | Motor to                          | load scaling                               |                           | Motor tacho / e<br>to motor sca               |                                     |  |  |  |
|       |                                                                                                    | 4                                                                                                |                                   |                                            |                           |                                               |                                     |  |  |  |
|       | 90.53 X Y Load encoder                                                                                                    | Load                                                                                             | ×                                 | Y                                          | M                         | 90.43 X                                       | Motor tacho / encoder               |  |  |  |
|       | 90.54                                                                                                    |                                                                                                  |                                   | 90.61                                      |                           | 90.44                                         | 58, 550, 550, 550, years year, a si |  |  |  |

| Index | Name<br>Text                               |         |      |                  |          |                |           |  |  |  |
|-------|--------------------------------------------|---------|------|------------------|----------|----------------|-----------|--|--|--|
|       |                                            |         |      |                  |          |                |           |  |  |  |
|       | Range                                      | Default | Unit | Scale/<br>Fbeq16 | Volatile | Change running | Туре      |  |  |  |
|       | -2147483648<br>2147483647                  | 1       | -    | 1 = 1            | n        | у              | Parameter |  |  |  |
| 90.44 | Motor gear denomi                          | nator   |      | •                |          | •              |           |  |  |  |
|       | Motor gear denomina<br>See 90.43 Motor gea |         |      |                  |          |                |           |  |  |  |
|       | -2147483648<br>2147483647                  | 1       | -    | 1 = 1            | n        | у              | Parameter |  |  |  |
|       |                                            |         | ll . |                  |          |                | -         |  |  |  |

#### 90.48 Motor position axis mode

Axis type for the motor position.

Selects the axis type for the motor position measurement.

- 0: Linear; linear.
- 1: Rollover; the value is between 0 and 1 revolutions, and rolls over at 360 degrees.

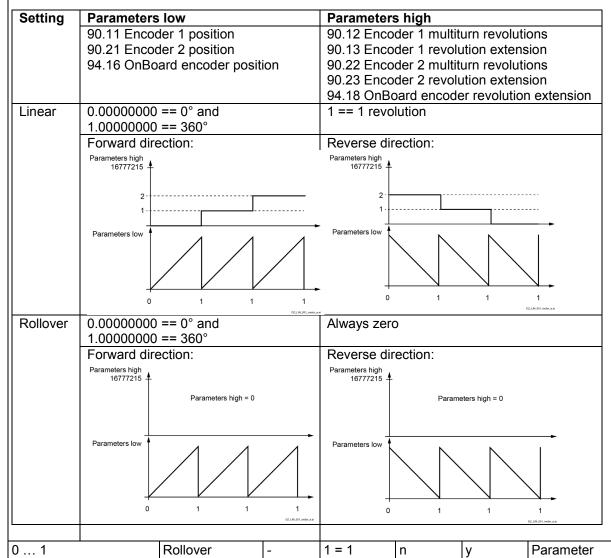

#### 90.49 Motor position resolution

Motor position resolution.

Defines how many bits are used for the motor position count within one revolution. For example, with the setting of 16, the position value is multiplied by  $2^{16}$  = 65536 to be displayed in 90.06 Motor position scaled and thus, also or for the fieldbuses.

| Index | Name                                                                                                    |                                                                                                    |                                                                                                    |                                                                                             |                                                                          |                                                                             |                                                                                                    |
|-------|----------------------------------------------------------------------------------------------------|----------------------------------------------------------------------------------------------------|----------------------------------------------------------------------------------------------------|---------------------------------------------------------------------------------------------|--------------------------------------------------------------------------|-----------------------------------------------------------------------------|----------------------------------------------------------------------------------------------------|
|       | Text                                                                                                    |                                                                                                    |                                                                                                    |                                                                                             |                                                                          |                                                                             |                                                                                                    |
|       | Range                                                                                                    | Default                                                                                                    | Unit                                                                                                    | Scale/<br>Fbeq16                                                                            | Volatile                                                                 | Change running                                                              | Туре                                                                                                    |
|       | 0 31                                                                                                    | 16                                                                                                    | -                                                                                                    | 1 = 1                                                                                       | n                                                                        | у                                                                           | Parameter                                                                                                    |
| 90.51 | Load feedback select                                                                                                    | ion                                                                                                    |                                                                                                    |                                                                                             |                                                                          |                                                                             |                                                                                                    |
|       | Load speed feedback s<br>Selects the load speed<br>90.53 Load gear nume<br>0: None; no load feedb<br>1: OnBoard encoder;<br>from a pulse encoder of<br>2: Encoder 1; load fee<br>encoder 1. See group s<br>3: Encoder 2; load fee<br>encoder 2. See group s<br>8: Motor feedback; the<br>feedback. Any difference<br>inverted ratio between<br>0 8                                                                                                    | selection. feedback and porator and 90.54 Leack selected. load feedbacks attended to the selected to the selected and selected and selected and selected and selected selected between the nesselected and selected selected and selected and selected selected and selected selected and selected and selected selected and selected selected and selected selected and selected selected and selected selected selected and selected selected selected and selected selected | ne updated SDCS-COI ted based ted based to be seed to both the based to be seed to be se | denominator. I based on th N-H01. See g on the speed on the speed Motor feedba oad speed/po | e speed and roup 94. and position and position ck selection sition can b | d position van<br>n values rea<br>n values rea<br>can also be<br>e compensa | alues read ad from ad from e used for load                                                                                                    |
| 0.52  | Load speed filter time                                                                                                    |                                                                                                    |                                                                                                    |                                                                                             |                                                                          |                                                                             | 1 0                                                                                                    |
|       | Load speed feedback f<br>Filter time constant for<br>0 32500                                                                                                    | ilter time constar                                                                                                    |                                                                                                    | 1 = 1 ms                                                                                    | n                                                                        | у                                                                           | Parameter                                                                                                    |
| 90.53 | Load gear numerator                                                                                                    |                                                                                                    |                                                                                                    | 1                                                                                           | 1                                                                        | 13                                                                          | 1. 0.0                                                                                                    |
|       | speed and encoder fee                                                                                                    | dback selected b                                                                                                    | y 90.51 Lo                                                                                                    | ad feedback                                                                                 | selection. T                                                             | he gear fun                                                                 |                                                                                                    |
|       | speed and encoder fee<br>to correct a difference I<br>directly on the rotated r                                                                                                    | edback selected between load and machinery.  53 Load gear nur                                                                                                    | oy 90.51 Lo<br>d encoder s<br>nerator                                                                                                    | ad feedback                                                                                 | selection. T                                                             | he gear fun                                                                 | ction is used                                                                                                    |
|       | speed and encoder feet to correct a difference is directly on the rotated related speed 90.5                                                                                                    | edback selected between load and machinery.  53 Load gear num 4 Load gear deno                                                                                                    | oy 90.51 Lod<br>d encoders<br>merator<br>ominator                                                                                                    | ad feedback                                                                                 | selection. T                                                             | he gear fun                                                                 | ction is used<br>not mounted                                                                                                    |
|       | speed and encoder feet to correct a difference is directly on the rotated reduced $\frac{Load\ speed}{Encoder\ speed} = \frac{90.5}{90.5}$                                                                                                    | edback selected between load and machinery.  53 Load gear num 4 Load gear deno                                                                                                    | oy 90.51 Lod<br>d encoders<br>merator<br>ominator                                                                                                    | oad feedback<br>speed, for exa                                                              | selection. T                                                             | The gear fun<br>encoder is I                                                | ction is used<br>not mounted                                                                                                    |
|       | speed and encoder feet to correct a difference is directly on the rotated reduced $\frac{Load\ speed}{Encoder\ speed} = \frac{90.5}{90.5}$                                                                                                    | edback selected between load and machinery.  53 Load gear num 4 Load gear deno                                                                                                    | oy 90.51 Lod encoder somerator ominator                                                                                                    | oad feedback<br>speed, for exa                                                              | selection. T                                                             | The gear fun<br>encoder is I                                                | encoder caling                                                                                                    |
|       | speed and encoder feet to correct a difference is directly on the rotated respectively. Since $\frac{Load\ speed}{Encoder\ speed} = \frac{90.5}{90.5}$ Load encoder to load $\frac{90.53}{40.5}$ Load encoder $\frac{90.53}{40.5}$ $\frac{90.53}{40.5}$ $\frac{90.53}{40.5}$ $\frac{90.53}{40.5}$ $\frac{90.54}{40.5}$                                                                                                    | edback selected between load and machinery.  53 Load gear number dead scaling  Load                                                                                                    | oy 90.51 Lod encoder somerator ominator                                                                                                    | to load scaling  90.62                                                                      | selection. Tample if the                                                 | Motor tacho / to motor so                                                   | encoder caling                                                                                                    |
| 90.54 | speed and encoder feet to correct a difference is directly on the rotated respectively. Since $\frac{Load\ speed}{Encoder\ speed} = \frac{90.5}{90.5}$ Load encoder to load encoder to load encoder. The load encoder of the load encoder. The load encoder of the load encoder. The load encoder of the load encoder. The load encoder of the load encoder. The load encoder of the load encoder of the load encoder. The load encoder of the load encoder of the load encoder of the load encoder. The load encoder of the load encoder of the load encoder of the load encoder of the load encoder. The load encoder of the load encoder of the load encoder of the load encoder of the load encoder. The load encoder of the load encoder of the load encoder of the load encoder of the load encoder of the load encoder of the load encoder. The load encoder of the load encoder of the load encoder of the load encoder of the load encoder of the load encoder of the load encoder. The load encoder of the load encoder of the load encode | edback selected between load and machinery.  53 Load gear num 4 Load gear denoted scaling  Load                                                                                                    | oy 90.51 Lod encoder s                                                                                                    | to load scaling  90.62  X  Y  90.61                                                         | selection. Tample if the                                                 | Motor tacho / to motor so                                                   | encoder caling  Motor tacho / encode                                                                                                    |
| 90.54 | speed and encoder feet to correct a difference is directly on the rotated reduced and speed.  Load speed = 90.5  Load encoder to load encoder to load encoder to load encoder = 2147483648 2147483647  Load gear denominat Load (e.g. driven equip See 90.53 Load gear necessary in the control of the load encoder encoder equip see 90.53 Load gear necessary encoder encoder en           | cdback selected between load and machinery.  53 Load gear num 4 Load gear denoted scaling  Load  Load  Torespectively.                                                                                                    | oy 90.51 Lod encoder s                                                                                                    | to load scaling  90.62  X Y 90.61  1 = 1                                                    | selection. Tample if the                                                 | Motor tacho / to motor so                                                   | encoder caling  encoder tacho / encoder tacho / encoder tacho |
| 0.54  | speed and encoder feet to correct a difference is directly on the rotated respectively. The speed $\frac{Load\ speed}{Encoder\ speed} = \frac{90.5}{90.5}$ Load encoder to load $\frac{90.53}{90.54}$ Load encoder $\frac{90.54}{90.54}$ -2147483648 2147483647  Load gear denominat Load (e.g. driven equip                                                                                                    | cdback selected between load and machinery.  53 Load gear num 4 Load gear denoted scaling  Load  Load  Torespectively.                                                                                                    | oy 90.51 Lod encoder s                                                                                                    | to load scaling  90.62  X  Y  90.61                                                         | selection. Tample if the                                                 | Motor tacho / to motor so                                                   | encoder caling  Motor tacho / encode                                                                                                    |
| 0.54  | speed and encoder feet to correct a difference is directly on the rotated reduced by the rotated reduced by the rotated reduced reduced by the rotated reduced by the rotated reduced by the rotated reduced by the rotated reduced by the rotated reduced reduced by the rotated reduced by the rotated reduced reduced reduced        | cdback selected between load and machinery.  53 Load gear num 4 Load gear denoted scaling  Load  Load  Torespectively.                                                                                                    | oy 90.51 Lod encoder s                                                                                                    | to load scaling  90.62  X Y 90.61  1 = 1                                                    | selection. Tample if the                                                 | Motor tacho / to motor so                                                   | encoder caling  Motor tacho / encoder                                                                                                    |

| Index | Name                                                                                         |                                                                    |                            |                                       |                              |                                 |                               |
|-------|----------------------------------------------------------------------------------------------|--------------------------------------------------------------------|----------------------------|---------------------------------------|------------------------------|---------------------------------|-------------------------------|
|       | Text                                                                                         |                                                                    |                            |                                       |                              |                                 |                               |
|       | Range                                                                                        | Default                                                            | Unit                       | Scale/<br>Fbeq16                      | Volatile                     | Change running                  | Туре                          |
|       | Defines a load side p                                                                        | osition offset.                                                    |                            |                                       |                              |                                 | •                             |
|       | -2147483648<br>2147483647                                                                    | 0                                                                  | -                          | 1 = 1                                 | n                            | у                               | Parameter                     |
| 90.57 | Load position resolu                                                                         | ution                                                              | <b>.</b>                   | <b>_</b>                              | - 1                          |                                 | 1                             |
|       | Load position resoluti<br>Defines how many bi<br>the setting of 16, the<br>position.<br>0 31 | ts are used for the                                                | load position              | on count with 2 <sup>16</sup> = 65536 | in one revol<br>to be displa | ution. For e<br>yed in 90.04    | xample, with<br>4 Load        |
| 90.61 | Gear numerator                                                                               | 10                                                                 |                            | -                                     | 11                           | У                               | Farameter                     |
|       | $\frac{1}{Load\ eed} = \frac{1}{90.62}$                                                      | or and 90.62 Gear<br>of Gear numerator<br>of Gear denominator      | <del>.</del>               | ·                                     | ear function                 |                                 |                               |
|       | Load encoder to l                                                                            | oad scaling                                                        | Motor t                    | o load scaling                        |                              | Motor tacho / e<br>to motor sca |                               |
|       |                                                                                              |                                                                    |                            |                                       |                              |                                 |                               |
|       | 90.53                                                                                        |                                                                    |                            | 90.62                                 |                              | 90.43                           | 7 _                           |
|       | Load encoder 90.54                                                                           | Load                                                               |                            | Y 90.61                               | M                            | 90.44                           | e<br>Motor<br>tacho / encoder |
|       | -2147483648<br>2147483647                                                                    | 1                                                                  | -                          | 1 = 1                                 | n                            | у                               | Parameter                     |
| 90.62 | Gear denominator                                                                             |                                                                    | •                          |                                       | •                            | <b>'</b>                        |                               |
|       | Gear denominator (lo<br>See 90.61 Gear num                                                   |                                                                    |                            |                                       |                              |                                 |                               |
|       | -2147483648<br>2147483647                                                                    | 1                                                                  | -                          | 1 = 1                                 | n                            | у                               | Parameter                     |
| 90.63 | Feed constant nume                                                                           | erator                                                             |                            |                                       |                              |                                 |                               |
|       | Feed constant numer 90.63 Feed constant the position calculation                             | numerator and 90<br>on.                                            | 64 Feed co                 | onstant deno                          | minator defii                | ne the feed                     | constant for                  |
|       | 90.63 Feed constant                                                                          |                                                                    |                            |                                       |                              |                                 |                               |
|       | The feed constant co distance the load more The translatory load positi                      | nverts rotational m<br>ves during one turi<br>position is shown in | n of the mo<br>n 90.07 Loa | tor shaft.<br>ad position so          | caled int.                   |                                 | stant is the                  |
|       | -2147483648<br>2147483647                                                                    | 1                                                                  | -                          | 1 = 1                                 | n                            | у                               | Parameter                     |
|       | Feed constant deno                                                                           |                                                                    |                            | i                                     |                              | 1                               | 1                             |

| Index | Name        |                                             |             |             |                                                                                                    |                                                        |                           |                  |                 |  |
|-------|-------------|---------------------------------------------|-------------|-------------|----------------------------------------------------------------------------------------------------|--------------------------------------------------------|---------------------------|------------------|-----------------|--|
|       | Text        |                                             |             |             |                                                                                                    |                                                        |                           |                  |                 |  |
|       | Range       |                                             | Default     |             | Unit                                                                                                    | Scale/<br>Fbeq16                                       | Volatile                  | Change running   | Туре            |  |
|       | Feed cons   | stant denomina                              | itor.       |             | •                                                                                                    |                                                        | •                         |                  | •               |  |
|       | See 90.63   | 3 Feed constan                              | t numera    | tor.        |                                                                                                    |                                                        |                           |                  |                 |  |
|       | -2147483    |                                             | 1           |             | -                                                                                                    | 1 = 1                                                  | n                         | у                | Parameter       |  |
|       | 21474836    |                                             |             |             |                                                                                                    |                                                        |                           |                  |                 |  |
| 90.70 |             | nter status                                 |             |             |                                                                                                    |                                                        |                           |                  |                 |  |
|       |             | counter status w                            |             | aguntar     |                                                                                                    |                                                        |                           |                  |                 |  |
|       | Bit assign  | the status of the                           | position    | counter.    |                                                                                                    |                                                        |                           |                  |                 |  |
|       | Dit assign  | iniont.                                     |             |             |                                                                                                    |                                                        |                           |                  |                 |  |
|       | Bit         | Name                                        |             | Value       | Rema                                                                                                    | ırks                                                   |                           |                  |                 |  |
|       | 0           | feedback                                    |             | 1           | OnBo                                                                                                    | ard encoder                                            | is selected a             | as load feed     | lback           |  |
|       |             |                                             |             |             | sourc                                                                                                    |                                                        |                           |                  |                 |  |
|       | 1           | Encoder 1 fee                               |             | 1           |                                                                                                    |                                                        |                           |                  |                 |  |
|       | 2           | Encoder 2 fee                               |             | 1           | Encoder 1 is selected as load feedback source.  Encoder 2 is selected as load feedback source.  Motor is feedback selected as load feedback so |                                                        |                           |                  |                 |  |
|       | 3           | Motor feedba                                |             | 1           |                                                                                                    |                                                        |                           |                  |                 |  |
|       | 4           | Pos counter i ready                         | MIL         | I           | Positi                                                                                                    | on counter is                                          | s successfull             | y muanzed.       |                 |  |
|       |             | ready                                       |             | 0           | Positi                                                                                                    | on counter is                                          | not initialize            | ed or encod      | er feedback     |  |
|       |             |                                             |             |             |                                                                                                    |                                                        | unter initializ           |                  |                 |  |
|       |             |                                             |             |             | Note:                                                                                                    | Always zero                                            | o if 90.85 Po             | s counter sy     | nc mode =       |  |
|       |             |                                             |             |             | Cyclic                                                                                                    |                                                        |                           |                  |                 |  |
|       | 5           | Pos counter r                               | e-init      | 1           |                                                                                                    | Position counter initialization is prevented. See 90.8 |                           |                  |                 |  |
|       |             | disabled                                    |             | 4           |                                                                                                    | le pos count                                           |                           |                  | a aluitus is    |  |
|       | 6           | Position data inaccurate                    |             | 1           |                                                                                                    |                                                        | intermittent ion counting |                  |                 |  |
|       |             | maccurate                                   |             |             |                                                                                                    |                                                        | r the connect             |                  |                 |  |
|       | 7 15        | reserved                                    |             |             | 0000                                                                                                    |                                                        |                           |                  |                 |  |
|       |             |                                             |             | •           | ,                                                                                                    |                                                        |                           | _                |                 |  |
|       | 0000h       |                                             | -           |             | -                                                                                                    | 1 = 1                                                  | n                         | n                | Signal          |  |
| 90.73 |             | nter error and                              |             | on          |                                                                                                    |                                                        |                           |                  |                 |  |
|       |             | counter, error ha                           |             |             |                                                                                                    |                                                        |                           |                  |                 |  |
|       |             | ow the position<br><b>st re-initializat</b> |             |             |                                                                                                    |                                                        |                           | nitialization (  | of the position |  |
|       |             | recommended                                 |             | 0.004 FC    | os courite                                                                                                    | zi Status is C                                         | ieaieu. Ne-ii             | iiliaiiZaliOii ( | or the position |  |
|       |             | ue from previo                              |             | e: the po   | sition co                                                                                                    | untina resum                                           | nes from the              | previous va      | llue over a     |  |
|       |             | ad feedback or                              |             |             |                                                                                                    |                                                        |                           |                  |                 |  |
|       |             | tatus is set to ir                          | idicate th  | at an err   | or has o                                                                                                    | ccurred.                                               |                           |                  |                 |  |
|       | WARNIN      | _                                           |             |             |                                                                                                    |                                                        |                           |                  |                 |  |
|       |             | edback is lost w                            | nen the c   | irive is st | opped o                                                                                                    | r not powere                                           | ed, the count             | er is not upo    | dated even if   |  |
|       | the load n  | noves.                                      | Reques      | t ro        |                                                                                                    | 1 = 1                                                  | n                         | T <sub>V</sub>   | Parameter       |  |
|       | 0 1         |                                             | initializa  |             | -                                                                                                    | ' - '                                                  | ''                        | У                | Farameter       |  |
| 90.76 | Pos cour    | nter init value i                           |             |             | 1                                                                                                    |                                                        |                           | 1                | 1               |  |
| 00.70 |             | ounter, initial p                           |             | teger val   | IIE                                                                                                    |                                                        |                           |                  |                 |  |
|       |             | n initial position                          |             |             |                                                                                                    | n counter as                                           | s an integer v            | alue. For th     | nis, set 90.77  |  |
|       |             | ter init value int                          |             |             |                                                                                                    |                                                        |                           |                  | ,               |  |
|       |             | e 90.07 Load p                              |             |             |                                                                                                    |                                                        |                           |                  |                 |  |
|       | -2147483    |                                             | 0           |             | -                                                                                                    | 1 = 1                                                  | n                         | у                | Parameter       |  |
|       | 21474836    |                                             |             |             |                                                                                                    |                                                        |                           |                  |                 |  |
| 90.77 |             | nter init value i                           |             |             |                                                                                                    |                                                        |                           |                  |                 |  |
|       | Position of | ounter, source                              | of the init | tial positi | on integ                                                                                                    | er value.                                              |                           |                  |                 |  |

| Index | Name                                                                                                    |                                                                                                    |                                               |                                 |               |                |              |  |  |  |
|-------|----------------------------------------------------------------------------------------------------|----------------------------------------------------------------------------------------------------|-----------------------------------------------|---------------------------------|---------------|----------------|--------------|--|--|--|
|       | Text                                                                                                    |                                                                                                    |                                               |                                 |               |                |              |  |  |  |
|       | Range                                                                                                    | Default                                                                                                    | Unit                                          | Scale/<br>Fbeq16                | Volatile      | Change running | Туре         |  |  |  |
|       | Selects the source of the initial position integer value. When the device selected by 90.86 Pos counter init cmd source (trigger) activates, the selection in 90.77 Pos counter init value int source becomes the position of the load.  Other; source selection.  0: Zero; 0.  1: Pos counter init value integer; see 90.76 Pos counter init value int.                                                |                                                                                                    |                                               |                                 |               |                |              |  |  |  |
|       | 0 1                                                                                                    | Pos counter ir value integer                                                                                                    | nit -                                         | 1 = 1                           | n             | у              | Parameter    |  |  |  |
| 90.80 | Pos counter init va<br>Position counter, init<br>Defines an initial pos<br>90.81 Pos counter in<br>The number of decin<br>Result see 90.05 Lo                                                                                                    | tial position value.<br>sition or distance for<br>nit value source = P<br>mal places is define                                                                                                    | os counter                                    | init value.                     |               | number. For    | this, set    |  |  |  |
|       | 2147483.647                                                                                                    |                                                                                                    |                                               |                                 |               | ,              |              |  |  |  |
| 90.81 | Pos counter init va<br>Position counter, so<br>Selects the source of<br>cmd source (trigger)<br>position of the load.<br>Other; source select<br>0: Zero; 0.<br>1: Pos counter init                                                                                                    | urce of the initial po<br>of the initial position<br>activates, the selection.                                                                                                    | value. Whe                                    | en the device<br>81 Pos count   | er init value |                |              |  |  |  |
|       | 0 1                                                                                                    | Pos counter ir value                                                                                                    |                                               | 1 = 1                           | n             | у              | Parameter    |  |  |  |
| 90.82 | Pos counter decim                                                                                                    |                                                                                                    |                                               |                                 |               |                |              |  |  |  |
|       | Scales the values of read by an external <b>Examples with a se</b> - An integer value 1000. The value - The value of 90.                                                                                                    | Position counter, number of decimal places. Scales the values of 90.05 Load position scaled and 90.80 Pos counter init value when written to or read by an external source (e.g. fieldbus). The setting corresponds to the number of decimal places.  Examples with a setting of 3:  An integer value written into 90.80 Pos counter init value by an external source is divided by 1000. The value written is 12345 and the value shown is 12.345.  The value of 90.05 Load position scaled is multiplied by 1000 when read by an external source. The value shown is 12.345 and the value written is 12345.                                                                                                    |                                               |                                 |               |                |              |  |  |  |
|       | 0 9                                                                                                    | 3                                                                                                    | _                                             | 1 = 1                           | n             | у              | Parameter    |  |  |  |
| 90.85 | Pos counter sync i                                                                                                    | node                                                                                                    | L                                             |                                 |               |                |              |  |  |  |
|       | Position counter, synchronization mode. Position counter synchronization mode for encoder feedback.  0: <b>Single</b> ; the next synchronization of the encoder feedback must be prepared by resetting 90.70.b04 Pos counter status using 90.88 Reset pos counter init ready.  1: <b>Cyclic</b> ; the synchronization of the encoder feedback happens at every occurrence of the synchronization event. |                                                                                                    |                                               |                                 |               |                |              |  |  |  |
|       | 0 1                                                                                                    | Single                                                                                                    | -                                             | 1 = 1                           | n             | у              | Parameter    |  |  |  |
| 90.86 | Pos counter init cn Position counter, so Selects a digital sou triggers, the selectio 0 = No trigger. 0 → 1 = Trigger. Note: The position of Other [bit]; source so 0: No trigger; 0, no                                                                                                    | urce of the initialization of the initialization of the initializa | tion comma<br>ch that initia<br>nter init val | alizes the pos<br>ue int source | becomes th    | e position o   | of the load. |  |  |  |

| Index | Name                                                                                                    |                                                                                                    |           |                  |              |                      |             |  |  |  |
|-------|----------------------------------------------------------------------------------------------------|----------------------------------------------------------------------------------------------------|-----------|------------------|--------------|----------------------|-------------|--|--|--|
|       | Text                                                                                                    |                                                                                                    |           |                  |              |                      |             |  |  |  |
|       | Range                                                                                                    | Default                                                                                                    | Unit      | Scale/<br>Fbeq16 | Volatile     | Change running       | Туре        |  |  |  |
|       | 1: <b>Trigger</b> ; 1.<br>3: <b>DI1</b> ; 10.02.b00 DI delayed status.                                                                                                    |                                                                                                    |           |                  |              |                      |             |  |  |  |
|       |                                                                                                    |                                                                                                    |           |                  |              |                      |             |  |  |  |
|       | 4: <b>DI2</b> ; 10.02.b01 DI de 5: <b>DI3</b> ; 10.02.b02 DI de                                                                                                    |                                                                                                    |           |                  |              |                      |             |  |  |  |
|       | 6: <b>DI4</b> ; 10.02.b03 DI de                                                                                                    |                                                                                                    |           |                  |              |                      |             |  |  |  |
|       | 7: <b>DI5</b> ; 10.02.b04 DI de                                                                                                    | ,                                                                                                    |           |                  |              |                      |             |  |  |  |
|       | 8: <b>DI6</b> ; 10.02.b05 DI de                                                                                                    |                                                                                                    |           |                  |              |                      |             |  |  |  |
|       | 11: <b>DIO1</b> ; 11.02.b00 D                                                                                                    |                                                                                                    |           |                  |              |                      |             |  |  |  |
|       | 12: <b>DIO2</b> ; 11.02.b01 D                                                                                                    |                                                                                                    |           |                  |              |                      |             |  |  |  |
|       | 19: <b>DIL</b> ; 10.02.b15 DI                                                                                                    |                                                                                                    |           |                  | _            |                      |             |  |  |  |
|       | 50: <b>Z OnBoard</b> ; taken                                                                                                    |                                                                                                    |           |                  |              |                      |             |  |  |  |
|       | 51: Z OnBoard forwar                                                                                                    |                                                                                                    |           |                  | encoder an   | d the motor          | is rotating |  |  |  |
|       | forward. See 06.21.b0                                                                                                    |                                                                                                    |           |                  |              | d <b>t</b> ba waataw | io rotation |  |  |  |
|       | 52: <b>Z OnBoard revers</b> reverse. See 06.21.b0                                                                                                    |                                                                                                    |           |                  | encoder an   | a the motor          | is rotating |  |  |  |
| İ     | 0 52                                                                                                    | No trigger                                                                                                    | 1_        | 1 = 1            | n            | у                    | Parameter   |  |  |  |
| 90.87 | Disable pos counter                                                                                                    |                                                                                                    |           | ' '              |              | 13                   | - arameter  |  |  |  |
| 1     | Position counter, source                                                                                                    |                                                                                                    | n inhibit | command.         |              |                      |             |  |  |  |
|       | Selects a source that p                                                                                                    |                                                                                                    |           |                  | ounter. Thus | , it blocks tl       | he          |  |  |  |
|       | synchronization comm                                                                                                    | and.                                                                                                    |           |                  |              |                      |             |  |  |  |
|       | 0 = Release.                                                                                                    |                                                                                                    |           |                  |              |                      |             |  |  |  |
|       | 0 = Release.<br>1 = Disable.                                                                                                    |                                                                                                    |           |                  |              |                      |             |  |  |  |
|       |                                                                                                    |                                                                                                    |           |                  |              |                      |             |  |  |  |
|       | Other [bit]; source sel                                                                                                    |                                                                                                    |           |                  |              |                      |             |  |  |  |
|       | 0: Release; 0, normal                                                                                                    |                                                                                                    |           |                  |              |                      |             |  |  |  |
|       | 0: <b>Release</b> ; 0, normal 1: <b>Disable</b> ; 1.                                                                                                    | operation.                                                                                                    |           |                  |              |                      |             |  |  |  |
|       | 0: <b>Release</b> ; 0, normal<br>1: <b>Disable</b> ; 1.<br>3: <b>DI1</b> ; 10.02.b00 DI de                                                                                                    | operation.<br>elayed status.                                                                                                    |           |                  |              |                      |             |  |  |  |
|       | 0: <b>Release</b> ; 0, normal<br>1: <b>Disable</b> ; 1.<br>3: <b>DI1</b> ; 10.02.b00 DI de<br>4: <b>DI2</b> ; 10.02.b01 DI de                                                                                                    | operation.<br>elayed status.<br>elayed status.                                                                                                    |           |                  |              |                      |             |  |  |  |
|       | 0: <b>Release</b> ; 0, normal<br>1: <b>Disable</b> ; 1.<br>3: <b>DI1</b> ; 10.02.b00 DI do<br>4: <b>DI2</b> ; 10.02.b01 DI do<br>5: <b>DI3</b> ; 10.02.b02 DI do                                                                                                    | operation.<br>elayed status.<br>elayed status.<br>elayed status.                                                                                                    |           |                  |              |                      |             |  |  |  |
|       | 0: <b>Release</b> ; 0, normal<br>1: <b>Disable</b> ; 1.<br>3: <b>DI1</b> ; 10.02.b00 DI de<br>4: <b>DI2</b> ; 10.02.b01 DI de                                                                                                    | operation. elayed status. elayed status. elayed status. elayed status.                                                                                                    |           |                  |              |                      |             |  |  |  |
|       | 0: <b>Release</b> ; 0, normal 1: <b>Disable</b> ; 1. 3: <b>DI1</b> ; 10.02.b00 DI de 4: <b>DI2</b> ; 10.02.b01 DI de 5: <b>DI3</b> ; 10.02.b02 DI de 6: <b>DI4</b> ; 10.02.b03 DI de                                                                                                    | elayed status.<br>elayed status.<br>elayed status.<br>elayed status.<br>elayed status.                                                                                                    |           |                  |              |                      |             |  |  |  |
|       | 0: Release; 0, normal 1: Disable; 1. 3: DI1; 10.02.b00 DI de 4: DI2; 10.02.b01 DI de 5: DI3; 10.02.b02 DI de 6: DI4; 10.02.b03 DI de 7: DI5; 10.02.b04 DI de 8: DI6; 10.02.b05 DI de 11: DIO1; 11.02.b00 D                                                                                                    | elayed status. elayed status. elayed status. elayed status. elayed status. elayed status. elayed status. elayed status.                                                                                                    |           |                  |              |                      |             |  |  |  |
|       | 0: Release; 0, normal<br>1: Disable; 1.<br>3: DI1; 10.02.b00 DI do<br>4: DI2; 10.02.b01 DI do<br>5: DI3; 10.02.b02 DI do<br>6: DI4; 10.02.b03 DI do<br>7: DI5; 10.02.b04 DI do<br>8: DI6; 10.02.b05 DI do<br>11: DIO1; 11.02.b00 D<br>12: DIO2; 11.02.b01 D                                                                                                    | elayed status. elayed status. elayed status. elayed status. elayed status. elayed status. elayed status. lo delayed status. IO delayed status.                                                                                                    |           |                  |              |                      |             |  |  |  |
|       | 0: Release; 0, normal 1: Disable; 1. 3: DI1; 10.02.b00 DI de 4: DI2; 10.02.b01 DI de 5: DI3; 10.02.b02 DI de 6: DI4; 10.02.b03 DI de 7: DI5; 10.02.b04 DI de 8: DI6; 10.02.b05 DI de 11: DIO1; 11.02.b00 DI 12: DIO2; 11.02.b01 DI 19: DIL; 10.02.b15 DI de 19: DIL; 10.02.b15 DI de 19: DIL; 10.02.b15 | elayed status. elayed status. elayed status. elayed status. elayed status. elayed status. elayed status. lO delayed status. IO delayed status. delayed status.                                                                                                    |           |                  |              |                      |             |  |  |  |
|       | 0: Release; 0, normal 1: Disable; 1. 3: Di1; 10.02.b00 DI de 4: Di2; 10.02.b01 DI de 5: Di3; 10.02.b02 DI de 6: Di4; 10.02.b03 DI de 7: Di5; 10.02.b04 DI de 8: Di6; 10.02.b05 DI de 11: DIO1; 11.02.b00 DI 12: DIO2; 11.02.b01 DI 19: DIL; 10.02.b15 DI e 0 19                                                                                                    | elayed status. elayed status. elayed status. elayed status. elayed status. elayed status. elayed status. IO delayed status. IO delayed status. delayed status. Release                                                                                                    | -         | 1 = 1            | n            | у                    | Parameter   |  |  |  |
| 90.88 | 0: Release; 0, normal 1: Disable; 1. 3: DI1; 10.02.b00 DI de 4: DI2; 10.02.b01 DI de 5: DI3; 10.02.b02 DI de 6: DI4; 10.02.b03 DI de 7: DI5; 10.02.b04 DI de 8: DI6; 10.02.b05 DI de 11: DIO1; 11.02.b00 DI 12: DIO2; 11.02.b01 DI 19: DIL; 10.02.b15 DI e 0 19  Reset pos counter in                                                                                                    | elayed status. elayed status. elayed status. elayed status. elayed status. elayed status. elayed status. lO delayed status. IO delayed status. delayed status. Release it ready                                                                                                    | -         |                  | n            | у                    | Parameter   |  |  |  |
| 90.88 | 0: Release; 0, normal 1: Disable; 1. 3: DI1; 10.02.b00 DI de 4: DI2; 10.02.b01 DI de 5: DI3; 10.02.b02 DI de 6: DI4; 10.02.b03 DI de 7: DI5; 10.02.b04 DI de 8: DI6; 10.02.b05 DI de 11: DIO1; 11.02.b00 DI 12: DIO2; 11.02.b01 DI 19: DIL; 10.02.b15 DI de 0 19  Reset pos counter in Position counter, source                                                                                                    | elayed status. elayed status. elayed status. elayed status. elayed status. elayed status. elayed status. IO delayed status. IO delayed status. delayed status. Release it ready ee of the initializatio                                                                                                    |           | and reset.       | •            |                      |             |  |  |  |
| 90.88 | 0: Release; 0, normal 1: Disable; 1. 3: DI1; 10.02.b00 DI de 4: DI2; 10.02.b01 DI de 5: DI3; 10.02.b02 DI de 6: DI4; 10.02.b03 DI de 7: DI5; 10.02.b04 DI de 8: DI6; 10.02.b05 DI de 11: DIO1; 11.02.b00 DI 12: DIO2; 11.02.b01 DI 19: DIL; 10.02.b15 DI de 19: DIL; 10.02.b15 DI de 19: DIL; 10.02.b15 | elayed status. elayed status. elayed status. elayed status. elayed status. elayed status. elayed status. IO delayed status. IO delayed status. delayed status. Release it ready ee of the initializatio                                                                                                    |           | and reset.       | •            |                      |             |  |  |  |
| 90.88 | 0: Release; 0, normal 1: Disable; 1. 3: DI1; 10.02.b00 DI de 4: DI2; 10.02.b01 DI de 5: DI3; 10.02.b02 DI de 6: DI4; 10.02.b03 DI de 7: DI5; 10.02.b04 DI de 8: DI6; 10.02.b05 DI de 11: DIO1; 11.02.b00 DI 12: DIO2; 11.02.b01 DI 19: DIL; 10.02.b15 DI de 0 19  Reset pos counter in Position counter, source Selects a source that e counter status.                                                                                                    | elayed status. elayed status. elayed status. elayed status. elayed status. elayed status. elayed status. IO delayed status. IO delayed status. delayed status. Release it ready ee of the initializatio                                                                                                    |           | and reset.       | •            |                      |             |  |  |  |
| 90.88 | 0: Release; 0, normal 1: Disable; 1. 3: Di1; 10.02.b00 DI de 4: Di2; 10.02.b01 DI de 5: Di3; 10.02.b02 DI de 6: Di4; 10.02.b03 DI de 7: Di5; 10.02.b04 DI de 8: Di6; 10.02.b05 DI de 11: DIO1; 11.02.b00 DI 12: DIO2; 11.02.b01 DI 19: DIL; 10.02.b15 DI de 0 19  Reset pos counter in Position counter, source Selects a source that e counter status. 0 = No reset.                                                                                                    | elayed status. elayed status. elayed status. elayed status. elayed status. elayed status. elayed status. IO delayed status. IO delayed status. delayed status. Release it ready ee of the initializatio                                                                                                    |           | and reset.       | •            |                      |             |  |  |  |
| 90.88 | 0: Release; 0, normal 1: Disable; 1. 3: DI1; 10.02.b00 DI de 4: DI2; 10.02.b01 DI de 5: DI3; 10.02.b02 DI de 6: DI4; 10.02.b03 DI de 7: DI5; 10.02.b04 DI de 8: DI6; 10.02.b05 DI de 11: DIO1; 11.02.b00 D 12: DIO2; 11.02.b01 D 19: DIL; 10.02.b15 DI de 0 19  Reset pos counter in Position counter, source Selects a source that eccounter status. 0 = No reset. 0 → 1 = Reset.                                                                                                    | elayed status. elayed status. elayed status. elayed status. elayed status. elayed status. lo delayed status. IO delayed status. Release it ready enables a new initial                                                                                                    |           | and reset.       | •            |                      |             |  |  |  |
| 90.88 | 0: Release; 0, normal 1: Disable; 1. 3: DI1; 10.02.b00 DI de 4: DI2; 10.02.b01 DI de 5: DI3; 10.02.b02 DI de 6: DI4; 10.02.b03 DI de 7: DI5; 10.02.b04 DI de 8: DI6; 10.02.b05 DI de 11: DIO1; 11.02.b00 D 12: DIO2; 11.02.b01 D 19: DIL; 10.02.b15 DI de 0 19  Reset pos counter in Position counter, source Selects a source that e counter status. 0 = No reset. 0 → 1 = Reset. Other [bit]; source sel                                                                                                    | elayed status. elayed status. elayed status. elayed status. elayed status. elayed status. lo delayed status. IO delayed status. Release it ready enables a new initial                                                                                                    |           | and reset.       | •            |                      |             |  |  |  |
| 90.88 | 0: Release; 0, normal 1: Disable; 1. 3: DI1; 10.02.b00 DI de 4: DI2; 10.02.b01 DI de 5: DI3; 10.02.b02 DI de 6: DI4; 10.02.b03 DI de 7: DI5; 10.02.b04 DI de 8: DI6; 10.02.b05 DI de 11: DIO1; 11.02.b00 D 12: DIO2; 11.02.b01 D 19: DIL; 10.02.b15 DI de 0 19  Reset pos counter in Position counter, source Selects a source that e counter status. 0 = No reset. 0 → 1 = Reset. Other [bit]; source sel 0: No Reset; 0.                                                                                                    | elayed status. elayed status. elayed status. elayed status. elayed status. elayed status. lo delayed status. IO delayed status. Release it ready enables a new initial                                                                                                    |           | and reset.       | •            |                      |             |  |  |  |
| 90.88 | 0: Release; 0, normal 1: Disable; 1. 3: DI1; 10.02.b00 DI de 4: DI2; 10.02.b01 DI de 5: DI3; 10.02.b02 DI de 6: DI4; 10.02.b03 DI de 7: DI5; 10.02.b04 DI de 8: DI6; 10.02.b05 DI de 11: DIO1; 11.02.b00 D 12: DIO2; 11.02.b01 DI 19: DIL; 10.02.b15 DI de 0 19  Reset pos counter in Position counter, source Selects a source that e counter status. 0 = No reset. 0 → 1 = Reset. Other [bit]; source sel 0: No Reset; 0. 1: Reset; 1.                                                                                                    | elayed status. elayed status. elayed status. elayed status. elayed status. elayed status. elayed status. IO delayed status. IO delayed status. Release ready ee of the initializatio enables a new initial                                                                                                    |           | and reset.       | •            |                      |             |  |  |  |
| 90.88 | 0: Release; 0, normal 1: Disable; 1. 3: DI1; 10.02.b00 DI de 4: DI2; 10.02.b01 DI de 5: DI3; 10.02.b02 DI de 6: DI4; 10.02.b03 DI de 7: DI5; 10.02.b04 DI de 8: DI6; 10.02.b05 DI de 11: DIO1; 11.02.b00 D 12: DIO2; 11.02.b01 D 19: DIL; 10.02.b15 DI de 0 19  Reset pos counter in Position counter, source Selects a source that e counter status. 0 = No reset. 0 → 1 = Reset. Other [bit]; source sel 0: No Reset; 0.                                                                                                    | elayed status. elayed status. elayed status. elayed status. elayed status. elayed status. elayed status. IO delayed status. IO delayed status. Release it ready ee of the initializatio enables a new initial ection.                                                                                                    |           | and reset.       | •            |                      |             |  |  |  |
| 90.88 | 0: Release; 0, normal 1: Disable; 1. 3: DI1; 10.02.b00 DI de 4: DI2; 10.02.b01 DI de 5: DI3; 10.02.b02 DI de 6: DI4; 10.02.b03 DI de 7: DI5; 10.02.b04 DI de 8: DI6; 10.02.b05 DI de 11: DIO1; 11.02.b00 D 12: DIO2; 11.02.b01 DI 19: DIL; 10.02.b15 DI de 0 19  Reset pos counter in Position counter, source Selects a source that de counter status. 0 = No reset. 0 → 1 = Reset. Other [bit]; source sel 0: No Reset; 0. 1: Reset; 1. 3: DI1; 10.02.b00 DI de                                                                                                    | elayed status. elayed status. elayed status. elayed status. elayed status. elayed status. lo delayed status. IO delayed status. Release it ready ee of the initializatio enables a new initial ection. elayed status.                                                                                                    |           | and reset.       | •            |                      |             |  |  |  |
| 90.88 | 0: Release; 0, normal 1: Disable; 1. 3: DI1; 10.02.b00 DI de 4: DI2; 10.02.b01 DI de 5: DI3; 10.02.b02 DI de 6: DI4; 10.02.b03 DI de 7: DI5; 10.02.b04 DI de 8: DI6; 10.02.b05 DI de 11: DIO1; 11.02.b00 D 12: DIO2; 11.02.b01 DI 19: DIL; 10.02.b15 DI de 0 19  Reset pos counter in Position counter, source Selects a source that de counter status. 0 = No reset. 0 → 1 = Reset. Other [bit]; source sel 0: No Reset; 0. 1: Reset; 1. 3: DI1; 10.02.b00 DI de 4: DI2; 10.02.b01 DI de 5: DI3; 10.02.b02 DI de 6: DI4; 10.02.b03 DI de 6: DI4; 10.02.b03 DI de 6: DI4; 10.02.b03 DI de 6: DI4; 10.02.b03 DI de                                                                                                    | elayed status. elayed status. elayed status. elayed status. elayed status. elayed status. IO delayed status. IO delayed status. IO delayed status. Release it ready ee of the initializatio enables a new initial ection. elayed status. elayed status. elayed status. elayed status. elayed status. elayed status. elayed status. elayed status.                                                                                                    |           | and reset.       | •            |                      |             |  |  |  |
| 90.88 | 0: Release; 0, normal 1: Disable; 1. 3: DI1; 10.02.b00 DI de 4: DI2; 10.02.b01 DI de 5: DI3; 10.02.b02 DI de 6: DI4; 10.02.b03 DI de 7: DI5; 10.02.b04 DI de 8: DI6; 10.02.b05 DI de 11: DIO1; 11.02.b00 D 12: DIO2; 11.02.b01 DI 19: DIL; 10.02.b15 DI 0 19  Reset pos counter in Position counter, source Selects a source that e counter status. 0 = No reset. 0 → 1 = Reset. Other [bit]; source sel 0: No Reset; 0. 1: Reset; 1. 3: DI1; 10.02.b00 DI de 4: DI2; 10.02.b01 DI de 5: DI3; 10.02.b02 DI de 6: DI4; 10.02.b03 DI de 7: DI5; 10.02.b04 DI de 7: DI5; 10.02.b04 DI de                                                                                                    | elayed status. elayed status. elayed status. elayed status. elayed status. elayed status. lO delayed status. IO delayed status. Release it ready ce of the initializatio enables a new initial ection. elayed status. elayed status. elayed status. elayed status. elayed status. elayed status. elayed status. elayed status. elayed status. elayed status. elayed status. elayed status.                                                                                                    |           | and reset.       | •            |                      |             |  |  |  |
| 90.88 | 0: Release; 0, normal 1: Disable; 1. 3: DI1; 10.02.b00 DI de 4: DI2; 10.02.b01 DI de 5: DI3; 10.02.b02 DI de 6: DI4; 10.02.b03 DI de 7: DI5; 10.02.b04 DI de 8: DI6; 10.02.b05 DI de 11: DIO1; 11.02.b00 D 12: DIO2; 11.02.b01 D 19: DIL; 10.02.b15 DI de 0 19  Reset pos counter in Position counter, source Selects a source that e counter status. 0 = No reset. 0 → 1 = Reset. Other [bit]; source sel 0: No Reset; 0. 1: Reset; 1. 3: DI1; 10.02.b00 DI de 4: DI2; 10.02.b01 DI de 5: DI3; 10.02.b02 DI de 6: DI4; 10.02.b03 DI de 7: DI5; 10.02.b04 DI de 8: DI6; 10.02.b05 DI de 8: DI6; 10.02.b05 DI de 8: DI6; 10.02.b05 DI de 8: DI6; 10.02.b05 DI de 8: DI6; 10.02.b05 DI de                                                                                                    | elayed status. elayed status. elayed status. elayed status. elayed status. elayed status. lO delayed status. lO delayed status. Release ready ce of the initializatio enables a new initial ection. elayed status. elayed status. elayed status. elayed status. elayed status. elayed status. elayed status. elayed status. elayed status. elayed status. elayed status. elayed status. elayed status. elayed status. elayed status.                                                                               |           | and reset.       | •            |                      |             |  |  |  |
| 90.88 | 0: Release; 0, normal 1: Disable; 1. 3: DI1; 10.02.b00 DI de 4: DI2; 10.02.b01 DI de 5: DI3; 10.02.b02 DI de 6: DI4; 10.02.b03 DI de 7: DI5; 10.02.b04 DI de 8: DI6; 10.02.b05 DI de 11: DIO1; 11.02.b00 D 12: DIO2; 11.02.b01 D 19: DIL; 10.02.b15 DI de 10 19  Reset pos counter in Position counter, source Selects a source that e counter status. 0 = No reset. 0 → 1 = Reset. Other [bit]; source sel 0: No Reset; 0. 1: Reset; 1. 3: DI1; 10.02.b00 DI de 4: DI2; 10.02.b01 DI de 5: DI3; 10.02.b02 DI de 6: DI4; 10.02.b03 DI de 7: DI5; 10.02.b04 DI de 8: DI6; 10.02.b05 DI de 8: DI6; 10.02.b05 DI de 11: DIO1; 11.02.b00 D                                                                                                    | elayed status. elayed status. elayed status. elayed status. elayed status. elayed status. lo delayed status. lo delayed status. Release it ready ce of the initializatio enables a new initial ection. elayed status. elayed status. elayed status. elayed status. elayed status. elayed status. elayed status. elayed status. elayed status. elayed status. elayed status. elayed status. elayed status. elayed status. elayed status.                                                                            |           | and reset.       | •            |                      |             |  |  |  |
| 90.88 | 0: Release; 0, normal 1: Disable; 1. 3: DI1; 10.02.b00 DI de 4: DI2; 10.02.b01 DI de 5: DI3; 10.02.b02 DI de 6: DI4; 10.02.b03 DI de 7: DI5; 10.02.b04 DI de 8: DI6; 10.02.b05 DI de 11: DIO1; 11.02.b00 D 12: DIO2; 11.02.b01 D 19: DIL; 10.02.b15 DI de 0 19  Reset pos counter in Position counter, source Selects a source that e counter status. 0 = No reset. 0 → 1 = Reset. Other [bit]; source sel 0: No Reset; 0. 1: Reset; 1. 3: DI1; 10.02.b00 DI de 4: DI2; 10.02.b01 DI de 5: DI3; 10.02.b02 DI de 6: DI4; 10.02.b03 DI de 7: DI5; 10.02.b04 DI de 8: DI6; 10.02.b05 DI de 8: DI6; 10.02.b05 DI de 8: DI6; 10.02.b05 DI de 8: DI6; 10.02.b05 DI de 8: DI6; 10.02.b05 DI de                                                                                                    | elayed status. elayed status. elayed status. elayed status. elayed status. elayed status. lo delayed status. lo delayed status. Release it ready ce of the initializatio enables a new initial ection. elayed status. elayed status. |           | and reset.       | •            |                      |             |  |  |  |

| Index | Name  |          |      |                  |          |                |           |
|-------|-------|----------|------|------------------|----------|----------------|-----------|
|       | Text  |          |      |                  |          |                |           |
|       | Range | Default  | Unit | Scale/<br>Fbeq16 | Volatile | Change running | Туре      |
|       | 0 19  | No Reset | -    | 1 = 1            | n        | У              | Parameter |

# 91 Encoder module settings Configuration of the encoder interface modules

| Index | Name                                                                                       | e encoder interfac                                                                                                    |                                                                                                    |                                                                                                    |                                                                     |                 |                                                                                                    |                                          |  |  |  |  |  |  |  |
|-------|--------------------------------------------------------------------------------------------|----------------------------------------------------------------------------------------------------|----------------------------------------------------------------------------------------------------|----------------------------------------------------------------------------------------------------|---------------------------------------------------------------------|-----------------|----------------------------------------------------------------------------------------------------|------------------------------------------|--|--|--|--|--|--|--|
|       | Text                                                                                       |                                                                                                    |                                                                                                    |                                                                                                    |                                                                     |                 |                                                                                                    |                                          |  |  |  |  |  |  |  |
|       | Range                                                                                      |                                                                                                    | Default                                                                                                    | Unit                                                                                                    | Scale/                                                              | Volatile        | Change                                                                                                    | Туре                                     |  |  |  |  |  |  |  |
|       |                                                                                            |                                                                                                    |                                                                                                    |                                                                                                    | Fbeq16                                                              |                 | running                                                                                                    |                                          |  |  |  |  |  |  |  |
| 91.01 | FEN DI status                                                                              |                                                                                                    |                                                                                                    |                                                                                                    |                                                                     |                 |                                                                                                    |                                          |  |  |  |  |  |  |  |
|       | Module 1 and 2, status of digital inputs.  Displays the electrical status of DI1 and DI2.  |                                                                                                    |                                                                                                    |                                                                                                    |                                                                     |                 |                                                                                                    |                                          |  |  |  |  |  |  |  |
|       |                                                                                            |                                                                                                    |                                                                                                    |                                                                                                    |                                                                     |                 |                                                                                                    |                                          |  |  |  |  |  |  |  |
|       |                                                                                            | nd 1 reflect the sta                                                                                                    | tus of DI                                                                                                    | 1 and DI2 of mo                                                                                                    | odule 1. Bits 4                                                     | and 5 refle     | ct the status                                                                                                    | of DI1 and                               |  |  |  |  |  |  |  |
|       | DI2 of m                                                                                   |                                                                                                    | 00406 - [                                                                                                    | 014 of modeling 0                                                                                                    | and DIO of m                                                        |                 |                                                                                                    |                                          |  |  |  |  |  |  |  |
|       | Example: 000000000010010b = DI1 of module 2 and DI2 of module 1 are on. Bit assignment:    |                                                                                                    |                                                                                                    |                                                                                                    |                                                                     |                 |                                                                                                    |                                          |  |  |  |  |  |  |  |
|       | Bit Name Value Remarks                                                                     |                                                                                                    |                                                                                                    |                                                                                                    |                                                                     |                 |                                                                                                    |                                          |  |  |  |  |  |  |  |
|       | 0                                                                                          | DI1 / module 1                                                                                                    | 1                                                                                                    | _                                                                                                    | maters 01 11                                                        | and 01 12       |                                                                                                    |                                          |  |  |  |  |  |  |  |
|       | 1                                                                                          | DI2 / module 1                                                                                                    | 1                                                                                                    | On. See parameters 91.11 and 91.12. On. See parameters 91.11 and 91.12.                                                                                        |                                                                     |                 |                                                                                                    |                                          |  |  |  |  |  |  |  |
|       | 2                                                                                          | reserved                                                                                                    |                                                                                                    | On. See para                                                                                                    | 1116615 91.11                                                       | anu 91.12.      |                                                                                                    |                                          |  |  |  |  |  |  |  |
|       | 3                                                                                          | reserved                                                                                                    |                                                                                                    |                                                                                                    |                                                                     |                 |                                                                                                    |                                          |  |  |  |  |  |  |  |
|       |                                                                                            | DI1 / module 2                                                                                                    | 4                                                                                                    | 02 02 22                                                                                                    |                                                                     | and 01 11       |                                                                                                    |                                          |  |  |  |  |  |  |  |
|       | 4                                                                                          |                                                                                                    | 1                                                                                                    | On. See para                                                                                                    |                                                                     |                 |                                                                                                    |                                          |  |  |  |  |  |  |  |
|       | 5                                                                                          | DI2 / module 2                                                                                                    | 1                                                                                                    | On. See para                                                                                                    | meters 91.13                                                        | and 91.14.      |                                                                                                    |                                          |  |  |  |  |  |  |  |
|       | 6 15                                                                                       | reserved                                                                                                    |                                                                                                    |                                                                                                    |                                                                     |                 |                                                                                                    |                                          |  |  |  |  |  |  |  |
|       | 0000h                                                                                      | . FFFFh                                                                                                    |                                                                                                    | -                                                                                                    | 1 = 1                                                               | у               | n                                                                                                    | Signal                                   |  |  |  |  |  |  |  |
| 91.02 |                                                                                            | 1 status                                                                                                    | -                                                                                                    | -                                                                                                    | 1 - 1                                                               | l y             | 11                                                                                                    | Signal                                   |  |  |  |  |  |  |  |
| 91.02 |                                                                                            | 1, status                                                                                                    |                                                                                                    |                                                                                                    |                                                                     |                 |                                                                                                    |                                          |  |  |  |  |  |  |  |
|       |                                                                                            | the type of the m                                                                                                    | odula fou                                                                                                    | ınd in the locati                                                                                                    | on specified h                                                      | v 91 12 Mo      | dula 1 locat                                                                                                    | ion                                      |  |  |  |  |  |  |  |
|       |                                                                                            | otion; no module                                                                                                    |                                                                                                    |                                                                                                    |                                                                     | y 01.12 W0      | adic i local                                                                                                    | 1011.                                    |  |  |  |  |  |  |  |
|       |                                                                                            | mmunication; a                                                                                                    |                                                                                                    |                                                                                                    |                                                                     | be commu        | nicated with                                                                                                    | l.                                       |  |  |  |  |  |  |  |
|       | 2: Unkn                                                                                    | own; the module                                                                                                    | type is un                                                                                                    | ıknown.                                                                                                    |                                                                     |                 |                                                                                                    |                                          |  |  |  |  |  |  |  |
|       |                                                                                            |                                                                                                    |                                                                                                    |                                                                                                    |                                                                     |                 |                                                                                                    |                                          |  |  |  |  |  |  |  |
|       |                                                                                            |                                                                                                    |                                                                                                    |                                                                                                    |                                                                     | ported at th    | <ul><li>16: <b>FEN-01</b>; a FEN-01 has been detected and is active.</li><li>17: <b>FEN-11</b>; a FEN-11 has been detected and is active. Not supported at the time of publication.</li></ul> |                                          |  |  |  |  |  |  |  |
|       | 18: <b>FEN-21</b> ; a FEN-21 has been detected and is active.                              |                                                                                                    |                                                                                                    |                                                                                                    |                                                                     |                 |                                                                                                    |                                          |  |  |  |  |  |  |  |
|       | 21: <b>FEN-31</b> ; a FEN-31 has been detected and is active.                              |                                                                                                    |                                                                                                    |                                                                                                    |                                                                     |                 |                                                                                                    |                                          |  |  |  |  |  |  |  |
|       |                                                                                            | -31; a FEN-31 has                                                                                                    | s been de                                                                                                    | etected and is a                                                                                                    | ctive.                                                              | ported at th    |                                                                                                    |                                          |  |  |  |  |  |  |  |
|       | 25: <b>FSE</b>                                                                             |                                                                                                    | s been de                                                                                                    | etected and is a                                                                                                    | ctive.<br>ctive. Not sup                                            | 1               | e time of pu                                                                                                    | blication.                               |  |  |  |  |  |  |  |
| 04.02 | 25: <b>FSE</b> 0 25                                                                        | <b>-31</b> ; a FEN-31 ha:<br><b>-31</b> ; a FSE-31 ha:                                                                                                    | s been de                                                                                                    | etected and is a                                                                                                    | ctive.                                                              | ported at th    |                                                                                                    |                                          |  |  |  |  |  |  |  |
| 91.03 | 25: <b>FSE</b> 0 25 <b>Module</b>                                                          | -31; a FEN-31 has<br>-31; a FSE-31 has<br>2 status                                                                                                    | s been de                                                                                                    | etected and is a                                                                                                    | ctive.<br>ctive. Not sup                                            | 1               | e time of pu                                                                                                    | blication.                               |  |  |  |  |  |  |  |
| 91.03 | 25: <b>FSE</b> 0 25 <b>Module</b> Module 2                                                 | -31; a FEN-31 has<br>-31; a FSE-31 has<br>2 status<br>2, status.                                                                                                    | s been de<br>s been de                                                                                                    | etected and is a<br>stected and is a<br>-                                                                                                    | ctive.<br>ctive. Not sup                                            | у               | e time of pu                                                                                                    | blication.<br>Signal                     |  |  |  |  |  |  |  |
| 91.03 | 25: FSE<br>0 25<br>Module<br>Module 2<br>Displays                                          | -31; a FEN-31 has<br>-31; a FSE-31 has<br>2 status<br>2, status.<br>the type of the m                                                                                                    | s been de<br>s been de                                                                                                    | etected and is a<br>stected and is a<br>-                                                                                                    | ctive.<br>ctive. Not sup                                            | у               | e time of pu                                                                                                    | blication.<br>Signal                     |  |  |  |  |  |  |  |
| 91.03 | 25: FSE<br>0 25<br>Module<br>Module 2<br>Displays<br>Module                                | -31; a FEN-31 has<br>-31; a FSE-31 has<br>2 status<br>2, status.<br>the type of the m                                                                                                    | s been de<br>s been de                                                                                                    | etected and is a<br>stected and is a<br>-                                                                                                    | ctive. ctive. Not sup 1 = 1  on specified b                         | y<br>y 91.14 Mo | e time of punn                                                                                                    | blication. Signal ion. See 91.02         |  |  |  |  |  |  |  |
|       | 25: FSE: 0 25  Module Module 2 Displays Module 0 25                                        | -31; a FEN-31 has<br>-31; a FSE-31 has<br>2 status<br>2, status.<br>5 the type of the m<br>1 status.                                                                                                    | s been de<br>s been de                                                                                                    | etected and is a<br>etected and is a<br>-<br>and in the location                                                                                               | ctive.<br>ctive. Not sup                                            | у               | e time of pu                                                                                                    | blication.<br>Signal                     |  |  |  |  |  |  |  |
|       | 25: FSE: 0 25  Module Module 2 Displays Module 0 25  Module                                | -31; a FEN-31 has<br>-31; a FSE-31 has<br>2 status<br>2, status.<br>the type of the many of the many of the ma | s been de<br>s been de<br>-<br>odule fou                                                                                                    | etected and is a<br>etected and is a<br>-<br>and in the location                                                                                               | ctive. ctive. Not sup 1 = 1  on specified b                         | y<br>y 91.14 Mo | e time of punn                                                                                                    | blication.   Signal ion. See 91.02       |  |  |  |  |  |  |  |
|       | 25: FSE: 0 25  Module Module 2 Displays Module 0 25  Module Module                         | -31; a FEN-31 has<br>-31; a FSE-31 has<br>2 status<br>2, status.<br>the type of the many of the many of the ma | s been de s been de s been | etected and is a stected and is a stected and is a stected and is a stected and in the location                                                                | ctive. ctive. Not sup 1 = 1  on specified b                         | y 91.14 Mo      | e time of punn                                                                                                    | blication.   Signal ion. See 91.02       |  |  |  |  |  |  |  |
|       | 25: FSE: 0 25  Module Module 2 Displays Module 0 25  Module Module Displays                | -31; a FEN-31 has<br>-31; a FSE-31 has<br>2 status<br>2, status.<br>the type of the many of the many of the ma | s been de s been de s been | etected and is a etected and is a etected and is a etected and is a etected and is a etected and in the location  -                                            | ctive. ctive. Not sup 1 = 1  on specified b                         | y 91.14 Mo      | e time of punn                                                                                                    | blication.   Signal ion. See 91.02       |  |  |  |  |  |  |  |
|       | 25: FSE: 0 25  Module Module: Displays Module: 0 25  Module Module Displays The unit       | -31; a FEN-31 has -31; a FSE-31 has 2 status 2, status. 5 the type of the m 1 status. 1 temperature 1, measured temps the temperature                                                                                                    | odule four<br>erature.<br>02 Unit s                                                                                                    | etected and is a stected and is a stected and is a stected and is a stected and is a stected and in the location and in the location at through the selection. | ctive. ctive. Not sup 1 = 1  on specified b                         | y 91.14 Mo      | e time of punn                                                                                                    | blication.   Signal ion. See 91.02       |  |  |  |  |  |  |  |
| 91.03 | 25: FSE: 0 25  Module Module: Displays Module: 0 25  Module Module Displays The unit       | -31; a FEN-31 has -31; a FSE-31 has 2 status 2, status. 4 the type of the management of the temperature 1, measured temperature 1, the temperature 1 is selected by 96 6 the a PTC sensor,                                                                                                    | odule four<br>erature.<br>02 Unit s                                                                                                    | etected and is a etected and is a etected and is a etected and is a etected and is a etected and in the location ————————————————————————————————————          | ctive. ctive. Not sup  1 = 1  on specified b  1 = 1  ensor input of | y 91.14 Mo      | e time of punn                                                                                                    | blication.   Signal ion. See 91.02       |  |  |  |  |  |  |  |
|       | 25: FSE: 0 25  Module Module Displays Module 0 25  Module Module Displays The unit Note: W | -31; a FEN-31 has -31; a FSE-31 has 2 status 2, status. 4 the type of the management of the temperature 1, measured temperature 1, the temperature 1 is selected by 96 6 the a PTC sensor,                                                                                                    | odule four<br>erature.<br>02 Unit s                                                                                                    | etected and is a etected and is a etected and is a etected and is a etected and is a etected and in the location ————————————————————————————————————          | ctive. ctive. Not sup 1 = 1  on specified b 1 = 1  ensor input of   | y 91.14 Mo      | e time of punts                                                                                                    | iblication. Signal ion. See 91.02 Signal |  |  |  |  |  |  |  |

| Index | Name                                                                                                    |                                                                                                    |                                                      |                                              |              |              |                            |  |  |  |
|-------|----------------------------------------------------------------------------------------------------|----------------------------------------------------------------------------------------------------|------------------------------------------------------|----------------------------------------------|--------------|--------------|----------------------------|--|--|--|
|       | Text                                                                                                    |                                                                                                    |                                                      |                                              |              |              |                            |  |  |  |
|       | Range Default Unit Scale/ Volatile Change running Type                                                             |                                                                                                    |                                                      |                                              |              |              |                            |  |  |  |
| 91.06 | Module 2 temperature                                                                                               |                                                                                                    |                                                      |                                              |              |              |                            |  |  |  |
|       | The unit is selected Note: With a PTC                                                                              | red temperature. Derature measured the ed by 96.02 Unit selec C sensor, the unit is Ω                                                                                                    | ction.                                               | ensor input of                               | module 2.    |              |                            |  |  |  |
|       | 0 1000                                                                                                    | -                                                                                                    | °C,<br>°F or<br>Ohm                                  | 1 = 1°C,<br>°F or<br>Ohm                     | У            | n            | Signal                     |  |  |  |
| 91.10 | Encoder parame                                                                                                    | ter refresh                                                                                                    | l .                                                  | <b>'</b>                                     |              |              | •                          |  |  |  |
|       | Validates any cha                                                                                                  | •                                                                                                    |                                                      |                                              |              |              |                            |  |  |  |
|       | 0 1                                                                                                    | Done                                                                                                    | -                                                    | 1 = 1                                        | у            | у            | Parameter                  |  |  |  |
|       | 0: None; inactive.<br>1: FEN-01; FEN-0<br>2: FEN-11; FEN-0<br>publication.<br>3: FEN-21; FEN-2<br>4: FEN-31; FEN-3 | ecifies the type of) mo<br>01, 2 inputs (TTL enco<br>11, 2 inputs (absolute<br>21, 2 inputs (resolver,<br>31, 1 input (HTL enco<br>31. Not supported at the                                                                                                    | oder), 1 outpencoder, T<br>TTL encoder, der), 1 outp | TL encoder),<br>er), 1 output.<br>ut (beta). | 1 output. No | ot supported | I at the time of           |  |  |  |
| 91.12 | Module 1 location                                                                                                  |                                                                                                    |                                                      |                                              |              |              |                            |  |  |  |
|       | Alternatively, spe- 1: Slot 1; module 2: Slot 2; module 3: Slot 3; module 04 254: Node I with Drive compo 1 254    | ecifies the slot (1 3) cifies the node ID of the slot of the slot of the slot of the slot of the slot on the FD of the slot on the FD of the slot on the FD.                                                                                                    | he slot on a<br>EA-03 exte                           | FEA-03 exte                                  | nsion modu   | le.          |                            |  |  |  |
| 91.13 | Module 2 type                                                                                                    | ·                                                                                                    |                                                      |                                              |              |              |                            |  |  |  |
|       | Module 2, type.<br>Activates (and sp<br>See 91.11 Module<br>0 5                                                    | None                                                                                                    | odule 2.                                             | 1 = 1                                        | n            | n            | Parameter                  |  |  |  |
| 91.14 | Module 2 location                                                                                                  |                                                                                                    |                                                      |                                              |              |              |                            |  |  |  |
|       |                                                                                                    | ecifies the slot (1 3) cifies the node ID of the cifies the node ID of the cifies the node ID of the cifies the node ID of the cifies the node ID of the cifies the cifies the cifies the slot (1 3) and the cifies the cifies |                                                      |                                              |              |              | 2 is installed.  Parameter |  |  |  |
| 91.21 | Module 1 temp s                                                                                                    | ensor type                                                                                                    |                                                      | ·                                            | <u> </u>     | •            | •                          |  |  |  |
|       | Module 1, temper Specifies the type                                                                                | Module 1 temp sensor type  Module 1, temperature sensor type.  Specifies the type of temperature sensor connected to module 1.  Note: Module 1 must also be activated by parameters 91.11 91.12.                                                                                                    |                                                      |                                              |              |              |                            |  |  |  |

| Index | Name                                                           |                      |                    |                  |              |                |                    |
|-------|----------------------------------------------------------------|----------------------|--------------------|------------------|--------------|----------------|--------------------|
|       | Text                                                           |                      |                    |                  |              |                |                    |
|       | Range                                                          | Default              | Unit               | Scale/<br>Fbeq16 | Volatile     | Change running | Туре               |
|       | 0: None; disable module                                        |                      |                    |                  |              |                |                    |
|       | 1: PTC; PTC sensor con                                         | nected to module     | 1. See 35          | 5.11 Tempera     | iture 1 soui | ce and 35.2    | 21                 |
|       | Temperature 2 source.                                          |                      |                    |                  |              |                |                    |
|       | 2: <b>KTY84</b> ; KTY84 sensor                                 | r connected to mo    | odule 1. S         | ee 35.11 Ten     | nperature 1  | source and     | 35.21              |
|       | Temperature 2 source.                                          | T                    | П                  | T .              |              | 1              | 1_                 |
|       | 0 2                                                            | None                 | -                  | 1 = 1            | n            | у              | Parameter          |
| 91.22 | Module 1 temp filter tin                                       |                      |                    |                  |              |                |                    |
|       | Module 1, filter time cons                                     |                      |                    |                  |              |                |                    |
|       | Defines the filter time con                                    |                      | 1                  | 1                |              |                | T_                 |
|       | 0 10000                                                        | 1500                 | ms                 | 1 = 1 ms         | n            | у              | Parameter          |
| 91.24 | Module 2 temp sensor                                           | • •                  |                    |                  |              |                |                    |
|       | Module 2, temperature s                                        |                      |                    |                  |              |                |                    |
|       | Specifies the type of tem                                      |                      |                    |                  |              |                |                    |
|       | Note: Module 2 must als                                        |                      |                    |                  | 91.14.       |                |                    |
|       | 0: <b>None</b> ; disable module 1: <b>PTC</b> ; PTC sensor con |                      |                    |                  | turo 1 com   | oo and 35 '    | 21                 |
|       | Temperature 2 source.                                          | nected to module     | 2. 366 30          | o. i i rempera   | iture i soui | ce and 35.     | 2 1                |
|       | 2: <b>KTY84</b> ; KTY84 sensor                                 | r connected to mo    | dule 2 S           | ee 35 11 Ten     | nperature 1  | source and     | 1 35 21            |
|       | Temperature 2 source.                                          |                      | /uu.o <u>-</u> . o |                  | iporataro i  | oodi oo airi   |                    |
|       | 0 2                                                            | None                 | _                  | 1 = 1            | n            | у              | Parameter          |
| 91.25 | Module 2 temp filter tin                                       |                      | I                  |                  | 1            | 1,7            |                    |
|       | Module 2, filter time cons                                     |                      | ure measi          | urement.         |              |                |                    |
|       | Defines the filter time con                                    |                      |                    |                  | through m    | odule 2.       |                    |
|       | 0 10000                                                        | 1500                 | ms                 | 1 = 1 ms         | n            | V              | Parameter          |
| 91.31 | Module 1 TTL output so                                         | ource                | ı                  |                  |              |                |                    |
|       | Module 1, source for TTI                                       |                      |                    |                  |              |                |                    |
|       | Selects the encoder input                                      |                      | ose signa          | I is echoed b    | y or emulat  | ed to the T    | TL output.         |
|       | Note: This can be used a                                       | as a splitter.       |                    |                  | -            |                | ·                  |
|       | 0: Not selected; module                                        |                      |                    |                  |              |                |                    |
|       | 1: Module input 1; modu                                        |                      |                    |                  |              |                |                    |
|       | 2: Module input 2; modu                                        |                      | noed by o          |                  |              | 1              | T= .               |
|       | 0 2                                                            | Not selected         | -                  | 1 = 1            | n            | У              | Parameter          |
| 91.32 | Module 1 emulation pu                                          |                      |                    |                  |              |                |                    |
|       | Module 1, pulses per rev                                       |                      |                    |                  |              |                |                    |
|       | Defines the number of T                                        | 1                    | olution for        | 1                |              |                |                    |
|       | 0 65535                                                        | 0                    | -                  | 1 = 1            | n            | у              | Parameter          |
| 91.33 | Module 1 emulated Z-p                                          |                      |                    |                  |              |                |                    |
|       | Module 1, position of the                                      |                      |                    |                  |              |                |                    |
|       | Defines when zero pulse                                        | s are emulated in    | relation to        | o the zero po    | sition recei | ved from th    | e encoder.         |
|       | Examples:                                                      | 200                  |                    |                  | (l           |                | 0 5                |
|       | <ul> <li>With a value of 0.500 revolutions.</li> </ul>         | iou, a zero puise i  | is emulate         | a wnenever       | ine encode   | r position p   | asses 0.5          |
|       | <ul><li>With a value of 0.000</li></ul>                        | nn a zero nulce i    | is amulata         | d whenever       | the encode   | r nocition n   | acces zero         |
|       | position.                                                      | oo, a zero puise i   | is ciliulate       | d whenever       | ille elicode | i position p   | asses Zei0         |
|       | 0.00000 1.00000                                                | 0.00000              | rev                | 32767 = 1        | n            | у              | Parameter          |
|       | 0.00000 1.00000                                                | 0.00000              | ICV                | rev              | "            | y              | arameter           |
| 91.41 | Module 2 TTL output so                                         | ource                | 1                  | 1.01             |              |                |                    |
| 3     | Module 2, source for TTI                                       |                      |                    |                  |              |                |                    |
|       | Selects the encoder input                                      | •                    | ose signa          | l is echoed h    | v or emulat  | ed to the T    | TL output          |
|       | Note: This can be used a                                       |                      | o.g.iu             |                  | ,            |                | . <u>_</u> 00.pati |
|       | 0: Not selected; module                                        | 2 TTL output not     |                    |                  |              |                |                    |
|       | 1: Module input 1; modu                                        | ule 2 input 1 is ecl | hoed by o          | r emulated to    | the TTL o    | utput.         |                    |

| Index | Name                                                                                                    |                                                                                                    |            |                  |           |                |           |  |  |
|-------|----------------------------------------------------------------------------------------------------|----------------------------------------------------------------------------------------------------|------------|------------------|-----------|----------------|-----------|--|--|
|       | Text                                                                                                    |                                                                                                    |            |                  |           |                |           |  |  |
|       | Range                                                                                                    | Default                                                                                                    | Unit       | Scale/<br>Fbeq16 | Volatile  | Change running | Туре      |  |  |
|       | 2: Module input 2; mo                                                                                                    | odule 2 input 2 is e                                                                                        | choed by o | or emulated to   | the TTL o | utput.         |           |  |  |
|       | 0 2                                                                                                    | Not selected                                                                                                | -          | 1 = 1            | n         | у              | Parameter |  |  |
| 91.42 | Module 2 emulation                                                                                                    | oulses/rev                                                                                                  |            |                  |           |                |           |  |  |
|       | Module 2, pulses per r<br>Defines the number of                                                                                                    |                                                                                                    |            | r the encoder    | emulation | output of m    | odule 2.  |  |  |
|       | 0 65535                                                                                                    | 0                                                                                                    | -          | 1 = 1            | n         | у              | Parameter |  |  |
| 91.43 | Module 2 emulated Z-pulse offset                                                                                                    |                                                                                                    |            |                  |           |                |           |  |  |
|       | Module 2, position of the emulated zero pulses.  Defines when zero pulses are emulated in relation to the zero position received from the encoder. <b>Examples:</b> With a value of 0.50000, a zero pulse is emulated whenever the encoder position passes 0.5 |                                                                                                    |            |                  |           |                |           |  |  |
|       | revolutions.                                                                                                    | revolutions.  — With a value of 0.00000, a zero pulse is emulated whenever the encoder position passes zero |            |                  |           |                |           |  |  |
|       | 0.00000 1.00000                                                                                                    | 0.00000                                                                                                    | rev        | 32767 = 1<br>rev | n         | У              | Parameter |  |  |

## 92 Encoder 1 configuration

Settings for encoder 1.

#### Notes:

- The contents of the parameter group varies according to the selected encoder type.
- It is recommended that encoder connection 1 (this group) is used whenever possible since the data received through this interface is fresher than the data received through connection 2 (group 93).

| Index | Name                                                                                                    |                                                                                                    |                                                                                                    |                                                                |                                                                                                    |                             |  |  |  |  |
|-------|----------------------------------------------------------------------------------------------------|----------------------------------------------------------------------------------------------------|----------------------------------------------------------------------------------------------------|----------------------------------------------------------------|----------------------------------------------------------------------------------------------------|-----------------------------|--|--|--|--|
|       | Text                                                                                                    |                                                                                                    |                                                                                                    |                                                                |                                                                                                    |                             |  |  |  |  |
| 00.04 | Range Default Unit Scale/ Volatile Change Type Fbeq16                                                                                                    |                                                                                                    |                                                                                                    |                                                                |                                                                                                    |                             |  |  |  |  |
| 2.01  | Encoder 1 type                                                                                                    |                                                                                                    |                                                                                                    |                                                                |                                                                                                    |                             |  |  |  |  |
|       | Encoder 1, type. Activates (and spec<br>0: None configured<br>1: TTL; TTL, moduld<br>2: TTL+; TTL+, mod<br>3: Absolute encod<br>4: Resolver; resolve<br>5: HTL; HTL, modul<br>6: HTL 1; HTL, mod<br>7: HTL 2; HTL, mod                                                                                                    | d; inactive. e type (input): FENdule type (input): FE er; absolute encode er, module type (input): FENdule type (input): FENdule type (input): FS | -01 (X31), F<br>EN-01 (X32)<br>er, module t<br>out): FEN-2<br>-31 (X82).<br>SE-31 (X31)<br>SE-31 (X32) | EN-11 (X41) . ype (input): F I (X52).  Not support Not support | EN-11 (X42<br>ed at the timed at the timed at t | e of publicate of publicate |  |  |  |  |
|       | Attention: FEN-11 and FSE-31 are not supported at the time of publication.  0 7                                                                                                    |                                                                                                    |                                                                                                    |                                                                |                                                                                                    |                             |  |  |  |  |
| 2.02  | Encoder 1 source                                                                                                    |                                                                                                    |                                                                                                    |                                                                |                                                                                                    |                             |  |  |  |  |
|       | Encoder 1, source. Selects the module (either module 1 or module 2) that the encoder is connected to. The physical locations and types of encoder interface modules are defined in group 91 Encoder module settings.  0: <b>Module 1</b> ; module 1 is activated by parameters 91.11 91.12.  1: <b>Module 2</b> ; module 2 is activated by parameters 91.13 91.14. |                                                                                                    |                                                                                                    |                                                                |                                                                                                    |                             |  |  |  |  |
|       | 0 1   Module 1   -   1 = 1   n   n   Parameter                                                                                                    |                                                                                                    |                                                                                                    |                                                                |                                                                                                    |                             |  |  |  |  |
| 2.10  | Pulses/revolution  Encoder 1, pulses per revolution (ppr). (Visible when 92.01 Encoder 1 type = TTL, TTL+ or HTL) Defines encoder 1 pulses per revolution, see encoder nameplate.                                                                                                    |                                                                                                    |                                                                                                    |                                                                |                                                                                                    |                             |  |  |  |  |

| Index | Name                                                                                                    |                                                                                                    |                                                                    |                                              |                              |                |            |  |  |  |
|-------|----------------------------------------------------------------------------------------------------|----------------------------------------------------------------------------------------------------|--------------------------------------------------------------------|----------------------------------------------|------------------------------|----------------|------------|--|--|--|
|       | Text                                                                                                    |                                                                                                    |                                                                    |                                              |                              |                |            |  |  |  |
|       | Range                                                                                                    | Default                                                                                                    | Unit                                                               | Scale/<br>Fbeq16                             | Volatile                     | Change running | Туре       |  |  |  |
|       | 0 65535 2048 ppr 1 = 1 ppr n y Parameter                                                                                                    |                                                                                                    |                                                                    |                                              |                              |                |            |  |  |  |
| 92.10 | Sine/cosine number  Encoder 1, Number of sine/cosine wave cycles within one revolution.                                                                                           |                                                                                                    |                                                                    |                                              |                              |                |            |  |  |  |
|       | (Visible when 92. Defines encoder <b>Note:</b> 92.10 Sine                                                                                                    | per of sine/cosine way<br>01 Encoder 1 type = ,<br>1 number of sine/cosi<br>/cosine number must<br>. Valid when 92.30 Se             | Absolute en<br>ne wave cy<br>not be set v                          | coder)<br>cles within on<br>vhen an EnDa     | e revolution<br>at or SSI en | coder is use   |            |  |  |  |
|       | 0 65535                                                                                                    | 0                                                                                                    | -                                                                  | 1 = 1                                        | n                            | у              | Parameter  |  |  |  |
| 92.10 | Excitation signa                                                                                                    | I frequency                                                                                                    |                                                                    | -                                            | \(\begin{align*}             |                | 1          |  |  |  |
|       | (Visible when 92. Defines the frequence Note: With an En 92.10 Excitation series).                                                                                                | tion signal frequency<br>01 Encoder 1 type = lency of the excitation<br>Dat or HIPERFACE esignal frequency is au                     | Resolver) signal. encoder and tomatically                          | set using 91.1                               | 0 Encoder                    | parameter r    | efresh =   |  |  |  |
| 92.11 | 1 20 Pulse encoder ty                                                                                                    | 1                                                                                                    | kHz                                                                | 1 = 1 kHz                                    | n                            | У              | Parameter  |  |  |  |
|       | Selects the type of 0: Quadrature; q 1: Single track; s Note: With this serotation.                                                                                               | uadrature encoder wi<br>single-track encoder v<br>etting, the measured s                                                             | th two chan<br>vith one cha<br>speed value                         | nels, A and B<br>nnel, A.<br>is always pos   | sitive regard                | 1              |            |  |  |  |
|       | 0 1                                                                                                    | Quadrature                                                                                                    | -                                                                  | 1 = 1                                        | n                            | у              | Parameter  |  |  |  |
| 92.11 | (Visible when 92. Selects the source 0: None; not select 1: Commut signary: EnDat; serial in 3: Hiperface; serial: SSI; resolver, serial:                                         | e for absolute position 01 Encoder 1 type = 2 e of the absolute pos                                                                  | Absolute en<br>ition informa<br>nals.<br>der.<br>ACE encodencoder. | ation. É                                     | n                            | у              | Parameter  |  |  |  |
| 92.11 | -                                                                                                    |                                                                                                    |                                                                    | ' '                                          | 111                          | <b>y</b>       | 1 drameter |  |  |  |
|       | Excitation signal amplitude  Encoder 1, excitation signal amplitude. (Visible when 92.01 Encoder 1 type = Resolver) Defines the rms amplitude of the excitation signal.  4.0 12.0 |                                                                                                    |                                                                    |                                              |                              |                |            |  |  |  |
| 92.12 | (Visible when 92. Selects the speed *With a single-tra 0: <b>A&amp;B all</b> ; chann                                                                                              | der speed calculation 01 Encoder 1 type = d d calculation mode. ck encoder, 92.11 Pu nels A and B rising an es the direction of rota | TTL, TTL+ of<br>lse encoder<br>and falling edgation, see co        | type = Single<br>ges are used<br>omment abov | for the spee<br>e            | d calculatio   | n.         |  |  |  |

| Index  | Name                                                                                                    |                                                                                                    |                                                                                                    |                                                                                                    |                                                                           |                                                                |               |
|--------|----------------------------------------------------------------------------------------------------|----------------------------------------------------------------------------------------------------|----------------------------------------------------------------------------------------------------|----------------------------------------------------------------------------------------------------|---------------------------------------------------------------------------|----------------------------------------------------------------|---------------|
| IIIUEX | Text                                                                                                    |                                                                                                    |                                                                                                    |                                                                                                    |                                                                           |                                                                |               |
|        | Range                                                                                                    | Default                                                                                                    | Unit                                                                                                  | Scale/<br>Fbeq16                                                                                      | Volatile                                                                  | Change running                                                 | Туре          |
|        | *Channel B defines the c<br>2: A rising; channel A ris<br>*Channel B defines the c<br>3: A falling; channel A fa<br>*Channel B defines the c<br>4: Auto rising; one of th<br>Pulse frequency<br>< 2442 Hz<br>2442 4884 Hz<br>> 4884 Hz<br>5: Auto falling; one of th<br>Pulse frequency | sing edges are used lirection of rotation alling edges are used lirection of rotation e above modes is the channel(s) are above modes is the channel side above modes is the above modes is the above modes is the above modes is the above modes is the above modes is the channel side above modes is the above modes is the above modes in the above modes is the above modes is the above modes is th | ed for spe<br>n, see cor<br>sed for sp<br>n, see cor<br>selected<br>Used<br>A&B a<br>A all<br>A risin | nment above<br>red calculationment above<br>eed calculationment above<br>automatically<br>mode<br>all | n.<br>on.<br>/ dependino                                                  | g on the pul                                                   |               |
|        | < 2442 Hz<br>2442 4884 Hz<br>> 4884 Hz                                                                                                    | or the chainlei(s)                                                                                                    | A&B all A falli                                                                                       | all                                                                                                   |                                                                           |                                                                |               |
|        | 0 5                                                                                                    | Auto rising                                                                                                    | -                                                                                                    | 1 = 1                                                                                                 | n                                                                         | у                                                              | Parameter     |
| 92.12  | Zero pulse enable  Encoder 1, enable zero p (Visible when 92.01 Enco Enables/Disables the en. Note: No zero pulse exis HIPERFACE, SSI or Tar 0: Disable; disable the en 1: Enable; enable the en                                                                                        | oder 1 type = Abso<br>coder zero pulse f<br>sts with serial inter<br>nagawa.<br>ncoder zero pulse                                                                                                    | or the abs<br>faces, wh                                                                               | solute encode                                                                                         |                                                                           |                                                                |               |
|        | 0 1                                                                                                    | Disable                                                                                                    | -                                                                                                    | 1 = 1                                                                                                 | n                                                                         | у                                                              | Parameter     |
| 92.12  | Resolver polepairs Encoder 1, number of re (Visible when 92.01 Encoderines the number of polepairs)                                                                                                    | oder 1 type = Res                                                                                                    |                                                                                                    |                                                                                                    |                                                                           |                                                                |               |
|        | 1 32                                                                                                    | 1                                                                                                    | -                                                                                                    | 1 = 1                                                                                                 | n                                                                         | у                                                              | Parameter     |
| 92.13  | Position estimation enal Encoder 1, enable position (Visible when 92.01 Encoder 1) Enables/Disables the position of Disable; disable the paramount of pulses per reversevolution for single-tract 1: Enable; enable the position is extrapolated at 10 1                                | on estimation. oder 1 type = TTL sition estimation to osition estimation. rolution for quadra of encoders. sition estimation.                                                                                                    | o increase . Measure ture enco Estimated                                                              | e the position<br>ed position is<br>ders and 2 tile<br>d position is u                                | used. The<br>mes the an                                                   | resolution is<br>nount of pul                                  | ses per       |
| 92.13  | Position data width                                                                                                    | Lilabio                                                                                                    |                                                                                                    | 1                                                                                                    | 1                                                                         | )                                                              | ı aramotor    |
|        | Encoder 1, number of bit (Visible when 92.01 Encoder 1) Defines the number of bit Example: A setting of 15 The value is used when Absolute position source Note: With an EnDat or 92.13 Position data width 0 32                                                                        | oder 1 type = Absorts used to indicate bits corresponds 92.11 Absolute po = Tamagawa, 92 HIPERFACE enco                                                                                                    | olute enco<br>e the posit<br>to 32768<br>esition sou<br>.13 Position<br>oder and a                    | oder)<br>tion within on<br>positions pe<br>trce = EnDat,<br>on data width<br>a FEN-11 with            | e revolutior<br>r revolution<br>Hiperface<br>i is internall<br>n FPGA ver | n.<br>or SSI. Wh<br>y set to 17.<br>sion VIE12<br>er refresh = | 200 or later, |
| 92.14  | Speed estimation enab                                                                                                    |                                                                                                    | 1                                                                                                    | 1 - 1                                                                                                 | Lu                                                                        | у                                                              | Ti didilietei |
| 94. IT | Tobeen estimation silan                                                                                                    | 16                                                                                                    |                                                                                                    |                                                                                                    |                                                                           |                                                                |               |

| Index |                                                                                                    |                                                                                                    |                                                                                                    |                                                                                                    |                                                                                                    |                                 |                                                           |  |  |  |  |
|-------|----------------------------------------------------------------------------------------------------|----------------------------------------------------------------------------------------------------|----------------------------------------------------------------------------------------------------|----------------------------------------------------------------------------------------------------|----------------------------------------------------------------------------------------------------|---------------------------------|-----------------------------------------------------------|--|--|--|--|
|       | Text                                                                                                    |                                                                                                    |                                                                                                    |                                                                                                    |                                                                                                    |                                 |                                                           |  |  |  |  |
|       | Range                                                                                                    | Default                                                                                                    | Unit                                                                                                    | Scale/<br>Fbeq16                                                                                          | Volatile                                                                                                    | Change running                  | Туре                                                      |  |  |  |  |
|       | Encoder 1, enable speed estimation.  (Visible when 92.01 Encoder 1 type = TTL, TTL+ or HTL)  Selects whether calculated or estimated speed is used. Estimation increases the speed ripple in steady state operation, but improves the dynamics.  Note: 92.14 Speed estimation enable is not effective using FEN-xx with FPGA version VIEx 2000 or later.  0: Disable; last calculated speed is used. The calculation interval is 62.5 µs 4 ms.                                                                                                    |                                                                                                    |                                                                                                    |                                                                                                    |                                                                                                    |                                 |                                                           |  |  |  |  |
|       | 1: Enable; estima                                                                                                    | ted speed is used, es                                                                                                    |                                                                                                    | he time of da                                                                                             | ta request.                                                                                                    |                                 | Danamatan                                                 |  |  |  |  |
| 92.14 | 0 1  Revolution data                                                                                                    | Disable                                                                                                    |                                                                                                    | 1 = 1                                                                                                    | n                                                                                                    | у                               | Parameter                                                 |  |  |  |  |
|       | (Visible when 92.0 Defines the numb <b>Example</b> : A settine The value is used Absolute position activates the mult <b>Note</b> : With an En                                                                                                    | er of bits used in the report of bits used in the error of bits used in the error of 12 bits would sure when 92.11 Absolute source = Tamagawa, iturn data requesting. Dat or HIPERFACE erricth is automatically service.                                                                                                    | Absolute en revolution of pport count position so setting 92.                                                                                                    | coder) ounting with a ing up to 409 ource = EnDa 14 Revolutior a FEN-11 FF                                | 6 revolution:<br>t, Hiperface<br>i data width<br>PGA version                                                                                                    | s.<br>or SSI. Wh<br>to a non-ze | ro value<br>or later, 92.14                               |  |  |  |  |
| 92.15 | Transient filter                                                                                                    | <b>,</b>                                                                                                    |                                                                                                    | <b>"</b>                                                                                                  | · ·                                                                                                    |                                 | •                                                         |  |  |  |  |
|       | Encoder 1, transic (Visible when 92.0                                                                                                    | D1 Encoder 1 type = T                                                                                                    | TL, TTL+ c                                                                                                    | or HTL)                                                                                                   |                                                                                                    |                                 |                                                           |  |  |  |  |
|       | (Visible when 92.0 Activates the transignored. Should b 0: <b>4880 Hz</b> ; chang 1: <b>2440 Hz</b> ; chang 2: <b>1220 Hz</b> ; chang 3: <b>Disabled</b> ; chang                                                                                                    | O1 Encoder 1 type = 7 sient filtering for enco e activated when the ge in direction of rotat ge in direction of rotat ge in direction of rotat age in direction of rotat                                                                                                    | der 1. Thus<br>connected<br>ion allowed<br>ion allowed<br>ion allowed                                                                                                    | , unintentiona<br>mechanics ar<br>below 4880 I<br>below 2440 I<br>below 1220 I<br>d at any pulse          | e vibrating h<br>Hz.<br>Hz.<br>Hz.                                                                                                    | neavily.                        |                                                           |  |  |  |  |
|       | (Visible when 92.0 Activates the transignored. Should but 0: 4880 Hz; change 1: 2440 Hz; change 2: 1220 Hz; change 3: Disabled; change 0 3                                                                                                    | O1 Encoder 1 type = 7 sient filtering for enco e activated when the ge in direction of rotat ge in direction of rotat ge in direction of rotat age in direction of rotat ge in direction of rotat 4880 Hz                                                                                                    | der 1. Thus<br>connected<br>ion allowed<br>ion allowed<br>ion allowed                                                                                                    | , unintentiona<br>mechanics ar<br>below 4880 I<br>below 2440 I<br>below 1220 I                            | e vibrating h<br>Hz.<br>Hz.<br>Hz.                                                                                                    | neavily.                        | of rotation are                                           |  |  |  |  |
| 92.16 | (Visible when 92.0 Activates the transignored. Should be 0: <b>4880 Hz</b> ; change 1: <b>2440 Hz</b> ; change 2: <b>1220 Hz</b> ; change 3: <b>Disabled</b> ; change 0 3  Encoder 1 supply (Visible when 92.0 Selects the power 0: <b>0V</b> ; disable. 1: <b>5V</b> ; 5 V. 2: <b>24V</b> ; 24 V.                                                                                                    | 21 Encoder 1 type = 7 sient filtering for enco e activated when the ge in direction of rotat ge in direction of rotat ge in direction of rotat ge in direction of rotat 4880 Hz  y voltage  voltage.  21 Encoder 1 type = 1 supply voltage for er                                                                                                    | der 1. Thus connected ion allowed ion allowed ion allowed tion allowed HTL 1 or HT                                                                                                    | , unintentional mechanics are below 4880 I below 2440 I below 1220 I d at any pulse 1 = 1                 | e vibrating h<br>Hz.<br>Hz.<br>Hz.<br>e frequency.                                                                                                    | y                               | Parameter                                                 |  |  |  |  |
|       | (Visible when 92.0 Activates the transignored. Should be 0: <b>4880 Hz</b> ; change 1: <b>2440 Hz</b> ; change 2: <b>1220 Hz</b> ; change 3: <b>Disabled</b> ; change 0 3  Encoder 1 supply (Visible when 92.0 Selects the power 0: <b>0V</b> ; disable. 1: <b>5V</b> ; 5 V. 2: <b>24V</b> ; 24 V. 0 2                                                                                                    | O1 Encoder 1 type = T sient filtering for enco e activated when the ge in direction of rotat ge in direction of rotat ge in direction of rotat ge in direction of rotat 4880 Hz  y voltage  voltage. O1 Encoder 1 type = F supply voltage for er                                                                                                    | der 1. Thus connected ion allowed ion allowed ion allowed tion allowe -                                                                                                    | , unintentiona<br>mechanics ar<br>below 4880 I<br>below 2440 I<br>below 1220 I<br>d at any pulse<br>1 = 1 | e vibrating hetal<br>Hz.<br>Hz.<br>Hz.<br>e frequency.                                                                                                    | neavily.                        |                                                           |  |  |  |  |
| 92.16 | (Visible when 92.0 Activates the transignored. Should be 0: <b>4880 Hz</b> ; change 1: <b>2440 Hz</b> ; change 2: <b>1220 Hz</b> ; change 3: <b>Disabled</b> ; change 0 3  Encoder 1 supply (Visible when 92.0 Selects the power 0: <b>0V</b> ; disable. 1: <b>5V</b> ; 5 V. 2: <b>24V</b> ; 24 V. 0 2  Accepted pulse of Encoder 1, maximal (Visible when 92.0 Defines the maximal part of the street of the street of the stre | O1 Encoder 1 type = Tosient filtering for encode activated when the ge in direction of rotatige in direction of rotatige | der 1. Thus connected ion allowed ion allowed ion allowed ion allowed tion allower  -  HTL 1 or HT ncoder 1.                                                                                                    | , unintentional mechanics are below 4880 I below 2440 I below 1220 I d at any pulse 1 = 1  L 2)           | e vibrating had be vibrating had be vibr | y y                             | Parameter                                                 |  |  |  |  |
| 92.17 | (Visible when 92.0 Activates the transignored. Should be 0: <b>4880 Hz</b> ; change 1: <b>2440 Hz</b> ; change 2: <b>1220 Hz</b> ; change 3: <b>Disabled</b> ; change 0 3  Encoder 1 supply (Visible when 92.0 Selects the power 0: <b>0V</b> ; disable. 1: <b>5V</b> ; 5 V. 2: <b>24V</b> ; 24 V. 0 2  Accepted pulse 1 Encoder 1, maxim (Visible when 92.0 Defines the maxim 0 300                                                                                                    | on Encoder 1 type = 7 sient filtering for encode activated when the ge in direction of rotatige in direction of rotatige | der 1. Thus connected ion allowed ion allowed ion allowed tion allowed - HTL 1 or HT acoder 1.                                                                                                    | , unintentional mechanics are below 4880 leads 12440 leads 1220 leads 1 = 1                               | e vibrating h<br>Hz.<br>Hz.<br>Hz.<br>e frequency.                                                                                                    | y                               | Parameter                                                 |  |  |  |  |
|       | (Visible when 92.0 Activates the transignored. Should be 0: 4880 Hz; changed: 2: 1240 Hz; changed: 1: 2440 Hz; changed: 1: 2440 Hz; changed: 2: 1220 Hz; changed: 2: 1220 Hz; changed: 0 3  Encoder 1 supply (Visible when 92.0 Selects the power 0: 0V; disable. 1: 5V; 5 V. 2: 24V; 24 V. 0 2  Accepted pulse in Encoder 1, maximed (Visible when 92.0 Defines the maximed 0 300  Encoder 1, moded Selects which encoder 1, moded Selects which encoder 1, moded Selects which encoder 1, moded Selects which encoder 31.3 0: A, B; tracks A at 1: A, B, Z; tracks 2: A+, A-, B+, B-;                                                                                                    | on Encoder 1 type = Tosient filtering for encode activated when the ge in direction of rotatige in direction of rotatige | der 1. Thus connected ion allowed ion allowed ion allo | unintentional   mechanics are below 4880   below 2440   below 1220   dat any pulse   1 = 1                | e vibrating halz. Hz. Hz. hz. frequency. n                                                                                                    | y  y  ge of probler             | Parameter  Parameter  Parameter  Parameter  ms, the event |  |  |  |  |

| Index   | Name                                                                                                    |                                                                                                    |                                                   |                                                                                                    |                |                |                |  |  |  |  |
|---------|----------------------------------------------------------------------------------------------------|----------------------------------------------------------------------------------------------------|---------------------------------------------------|----------------------------------------------------------------------------------------------------|----------------|----------------|----------------|--|--|--|--|
|         | Text                                                                                                    |                                                                                                    |                                                   |                                                                                                    |                |                |                |  |  |  |  |
|         | Range                                                                                                    | Default                                                                                                    | Unit                                              | Scale/<br>Fbeq16                                                                                                    | Volatile       | Change running | Туре           |  |  |  |  |
| 92.23   | Maximum pulse w                                                                                                    | aiting time                                                                                                    | •                                                 |                                                                                                    | •              |                | •              |  |  |  |  |
|         | Encoder 1, maximum pulse waiting time. (Visible when 92.01 Encoder 1 type = TTL or HTL) When an encoder is used as speed feedback device the actual speed is measured by counting pulses per measurement interval. The base (minimum) measurement interval is 4 ms. 92.23 Maximum pulse waiting time determines the pulse waiting time for the speed feedback calculation of encoder 1.If no pulse edges are detected within the measurement interval, the measured speed feedback is set to zero. Increasing the time can improve measuring performance especially at low, near zero speeds. Only the speed measurement is affected. The position is updated whenever a new pulse edge is detected. When the measured speed from the interface is zero, the drive updates its speed data based on position changes.  Note: 92.23 Maximum pulse waiting time is only supported using FEN-xx with FPGA version VIEx |                                                                                                    |                                                   |                                                                                                    |                |                |                |  |  |  |  |
|         | Note: 92.23 Maxim                                                                                                    | um pulse waiting tim                                                                                                    |                                                   |                                                                                                    | ith FPGA ve    | ersion VIEx    |                |  |  |  |  |
|         | 1 200                                                                                                    | der FEN-xx, the puls                                                                                                    | ms                                                | 1 = 1 ms                                                                                                    | n 4 ms.        | у              | Parameter      |  |  |  |  |
| 92.24   | Pulse edge filterin                                                                                                    | g                                                                                                    | •                                                 |                                                                                                    |                |                |                |  |  |  |  |
|         | Enables pulse edge especially from encontrol Notes:  - 92.24 Pulse ed  - Pulse edge filte                                                                                                    | e is 1 µs.                                                                                                    | e filtering cended conreported us naximum p       | an improve th<br>ection.<br>ing FEN-31 w                                                                                                    | vith FPGA ve   | ersion VIE3    | 2200 or later. |  |  |  |  |
|         | 0 2                                                                                                    | No filtering                                                                                                    |                                                   | 1 = 1                                                                                                    | n              | v              | Parameter      |  |  |  |  |
| 92.25   | Pulse overfrequer                                                                                                    |                                                                                                    |                                                   | -                                                                                                    | Ĭī             | у              | rarameter      |  |  |  |  |
| <b></b> | Encoder 1, overfred (Visible when paral Selects how the dri Note: 92.25 Pulse 2200 or later.  0: Warning; the every continue to update                                                                                                    | quency function. meter 92.01 Encoder ve reacts when the F overfrequency function ent generates warning speed and position of | FEN-31 det<br>on is only s<br>ng 7381 Sp<br>lata. | ects a pulse of the control of the control of the c | ng FEN-31 v    | with FPGA v    | version VIEx   |  |  |  |  |
|         | 0 1                                                                                                    | Fault                                                                                                    | -                                                 | 1 = 1                                                                                                    | n              | у              | Parameter      |  |  |  |  |
| 92.30   | Serial link mode  Encoder 1, serial link mode.  (Visible when 92.01 Encoder 1 type = Absolute encoder)  Selects the serial link mode with an EnDat or SSI encoder.  0: Initial position; single position transfer mode (initial position).  1: Continuous; continuous position data transfer mode.                                                                                                    |                                                                                                    |                                                   |                                                                                                    |                |                |                |  |  |  |  |
|         | for EnDat 2.2 enco                                                                                                    | ed and position; Co<br>ders without sin/cos<br>equires a FEN-11 re                                                           | signals.                                          |                                                                                                    | sition data ti | ransfer mod    | e. Intended    |  |  |  |  |
|         | 0 2                                                                                                    | Initial position                                                                                                    | -                                                 | 1 = 1                                                                                                    | n              | у              | Parameter      |  |  |  |  |
| 92.31   | EnDat max calculation time  Encoder 1, maximum calculation time.  (Visible when 92.01 Encoder 1 type = Absolute encoder)  Selects the maximum encoder calculation time for an EnDat encoder.                                                                                                    |                                                                                                    |                                                   |                                                                                                    |                |                |                |  |  |  |  |

| Index | Name                                                                                                    |                                                                                                    |                                  |                  |               |                |                        |  |  |  |
|-------|----------------------------------------------------------------------------------------------------|----------------------------------------------------------------------------------------------------|----------------------------------|------------------|---------------|----------------|------------------------|--|--|--|
|       | Text                                                                                                    |                                                                                                    |                                  |                  |               |                |                        |  |  |  |
|       | Range                                                                                                    | Default                                                                                                    | Unit                             | Scale/<br>Fbeq16 | Volatile      | Change running | Туре                   |  |  |  |
|       | Note: 92.31 EnDat max calculation time needs to be set only when an EnDat encoder is used in                                                                                                    |                                                                                                    |                                  |                  |               |                |                        |  |  |  |
|       | continuous mode, e.g. w<br>92.30 Serial link mode.<br>0: <b>10 μs</b> ; 10 μs.<br>1: <b>100 μs</b> ; 100 μs.<br>2: <b>1 ms</b> ; 1 ms.<br>3: <b>50 ms</b> ; 50 ms.                                                                                                    | ithout incremental                                                                                                    | sin/cos s                        | ignals (suppo    | orted only a  | s encoder 1    | ). See also            |  |  |  |
|       | 0 3                                                                                                    | 50 ms                                                                                                    | _                                | 1 = 1            | n             | У              | Parameter              |  |  |  |
| 92.32 | SSI cycle time                                                                                                    | 100.000                                                                                                    | l                                | 1                | 1             | 17             |                        |  |  |  |
| 92.33 | Encoder 1. SSI cycle tim (Visible when 92.01 Encoder Selects the transmission Note: 92.32 SSI cycle tire.g. without incremental mode.  0: 50 µs; 50 µs.  1: 100 µs; 100 µs.  2: 200 µs; 200 µs.  3: 500 µs; 500 µs.  4: 1 ms; 1 ms.  5: 2 ms; 2 ms.  0 5  SSI clock cycles  Encoder 1, SSI message (Visible when 92.01 Encoder 1) Defines the length of an cycles can be calculated | oder 1 type = Absocycle for an SSI eneeds to be sesin/cos signals (substitution of the sesin for a signal of the sesin for a signal of the sesin fo | encoder. It only whe upported of | en a SSI enco    | n of clock cy | y cles. The nu | Serial link Parameter  |  |  |  |
|       | 2 127                                                                                                    | 2                                                                                                    | -                                | 1 = 1            | n             | у              | Parameter              |  |  |  |
| 92.34 | SSI position msb                                                                                                    |                                                                                                    | •                                |                  |               |                |                        |  |  |  |
|       | Encoder 1, position data MSB ( <b>M</b> ost <b>S</b> ignificant <b>B</b> it) location (bit number).  (Visible when 92.01 Encoder 1 type = Absolute encoder)  With an SSI encoder, defines the location of the MSB of the position data within an SSI message.  1 126  1   1   1   n   y   Parameter                                                                                 |                                                                                                    |                                  |                  |               |                |                        |  |  |  |
| 92.35 | SSI revolution msb                                                                                                    | 1 •                                                                                                    |                                  | 1                | 1             | 13             | i didiliotoi           |  |  |  |
| 92.36 | Encoder 1, revolution co<br>(Visible when 92.01 Enco<br>With an SSI encoder, de<br>1 126<br>SSI data format                                                                                                    | oder 1 type = Abs                                                                                                    | olute enco                       | oder)            | ,             |                | SSI message. Parameter |  |  |  |
| 92.36 | Encoder 1, SSI data form<br>(Visible when 92.01 Enco<br>With an SSI encoder, set<br>0: <b>Binary</b> ; binary code.<br>1: <b>Gray</b> ; gray code.<br>0 1                                                                                                    | oder 1 type = Abs                                                                                                    |                                  | oder)            | n             | у              | Parameter              |  |  |  |
| 92.37 | SSI baud rate                                                                                                    | , <del></del> j                                                                                                    | <u> </u>                         | <u> </u>         | <u> </u>      | 17             |                        |  |  |  |
|       | Encoder 1, SSI baud rate<br>(Visible when 92.01 Enco<br>With an SSI encoder, set<br>0: 10 kBit/s; 10 kBit/s.<br>1: 50 kBit/s; 50 kBit/s.<br>2: 100 kBit/s; 100 kBit/s.                                                                                                    | oder 1 type = Absolects the baud rate                                                                                                    |                                  | oder)            |               |                |                        |  |  |  |

| Index | Name                                                                                                    |                                                                                                    |                                                      |                                                 |                               |                               |                       |  |  |  |  |
|-------|----------------------------------------------------------------------------------------------------|----------------------------------------------------------------------------------------------------|------------------------------------------------------|-------------------------------------------------|-------------------------------|-------------------------------|-----------------------|--|--|--|--|
|       | Text                                                                                                    |                                                                                                    |                                                      |                                                 |                               |                               |                       |  |  |  |  |
|       | Range                                                                                                    | Default                                                                                                    | Unit                                                 | Scale/<br>Fbeq16                                | Volatile                      | Change running                | Туре                  |  |  |  |  |
|       | 3: <b>200</b> kBit/s; 200<br>4: <b>500</b> kBit/s; 500<br>5: <b>1000</b> kBit/s; 10                                                                                                    | kBit/s.                                                                                                    |                                                      |                                                 | ·                             |                               |                       |  |  |  |  |
|       | 0 5                                                                                                    | 100 kBit/s                                                                                                    | -                                                    | 1 = 1                                           | n                             | у                             | Parameter             |  |  |  |  |
| 92.40 | SSI zero phase                                                                                                    |                                                                                                    |                                                      |                                                 |                               |                               |                       |  |  |  |  |
|       | Selects the phase<br>the SSI serial link<br>position data and<br>may cause an erro                                                                                                    | of Encoder 1 type = A angle within one sine data. 92.40 SSI zero the position based or or of ±1 incremental pero phase needs to be Serial link mode). 5° 45°. ° 135°. 35° 225°. | e/cosine sig<br>phase is us<br>sine/cosin<br>period. | nal period the<br>sed to adjust<br>e incrementa | the synchro<br>I signals. Inc | nization of t<br>correct sync | he SSI<br>hronization |  |  |  |  |
|       | 03                                                                                                    | 315-45 deg                                                                                                    | _                                                    | 1 = 1                                           | n                             | у                             | Parameter             |  |  |  |  |
| 92.45 | Hiperface parity                                                                                                    | 1                                                                                                    | <u> </u>                                             |                                                 |                               | 1,5                           |                       |  |  |  |  |
|       | Encoder 1, HIPERFACE parity.  (Visible when 92.01 Encoder 1 type = Absolute encoder)  With a HIPERFACE encoder, selects the use of parity and stop bits.  Note: Typically 92.45 Hiperface parity does not need to be set.  0: Odd; odd parity indication bit, one stop bit.  1: Even; even parity indication bit, one stop bit.                                         |                                                                                                    |                                                      |                                                 |                               |                               |                       |  |  |  |  |
|       | 0 1                                                                                                    | Odd                                                                                                    | -                                                    | 1 = 1                                           | n                             | У                             | Parameter             |  |  |  |  |
| 92.46 | Hiperface baud rate  Encoder 1, HIPERFACE baud rate. (Visible when 92.01 Encoder 1 type = Absolute encoder) With a HIPERFACE encoder, selects the transfer rate of the link. Note: Typically 92.46 Hiperface baud rate does not need to be set. 0: 4800 bits/s; 4800 bits/s. 1: 9600 bits/s; 9600 bits/s. 2: 19200 bits/s; 19200 bits/s. 3: 38400 bits/s; 38400 bits/s. |                                                                                                    |                                                      |                                                 |                               |                               |                       |  |  |  |  |
|       | 0 3                                                                                                    | 4800 bits/s                                                                                                    | -                                                    | 1 = 1                                           | n                             | у                             | Parameter             |  |  |  |  |
| 92.47 | Hiperface node address  Encoder 1, HIPERFACE encoder node address. (Visible when 92.01 Encoder 1 type = Absolute encoder) With a HIPERFACE encoder, selects the node address. Typically this parameter need not be set. Note: Typically 92.46 Hiperface baud rate does not need to be set.                                                                              |                                                                                                    |                                                      |                                                 |                               |                               |                       |  |  |  |  |
|       | 0 255                                                                                                    | 64                                                                                                    |                                                      | -                                               | n                             | У                             | Parameter             |  |  |  |  |

#### 93 Encoder 2 configuration

Settings for encoder 2.

Description see group 92 Encoder 1 configuration.

#### Notes:

- The contents of the parameter group varies according to the selected encoder type.
- It is recommended that encoder connection 1 (group 92) is used whenever possible since the data received through that interface is fresher than the data received through connection 2 (this group).

# **94 OnBoard speed feedback configuration**Settings for analog tacho and OnBoard encoder.

| Index | Name                                                                                                    |                                                                                                    |                                                                       |                                                                                |                                                   |                                                  |                                           |  |  |  |
|-------|----------------------------------------------------------------------------------------------------|----------------------------------------------------------------------------------------------------|-----------------------------------------------------------------------|--------------------------------------------------------------------------------|---------------------------------------------------|--------------------------------------------------|-------------------------------------------|--|--|--|
|       | Text                                                                                                    |                                                                                                    |                                                                       |                                                                                |                                                   |                                                  |                                           |  |  |  |
|       | Range                                                                                                    | Default                                                                                                    | Unit                                                                  | Scale/<br>Fbeq16                                                               | Volatile                                          | Change running                                   | Туре                                      |  |  |  |
| 94.01 | EMF speed                                                                                                    | 1                                                                                                    | <u> </u>                                                              |                                                                                |                                                   |                                                  |                                           |  |  |  |
|       | EMF speed.                                                                                                    |                                                                                                    |                                                                       |                                                                                |                                                   |                                                  |                                           |  |  |  |
|       | Displays the speed fee                                                                                                    | dback calculated                                                                                                    | from the E                                                            | MF in rpm.                                                                     |                                                   |                                                  |                                           |  |  |  |
|       | -30000.00 30000.00                                                                                                    | -                                                                                                    | rpm                                                                   | See 46.02                                                                      | у                                                 | n                                                | Signal                                    |  |  |  |
| 94.02 | Tacho voltage                                                                                                    |                                                                                                    |                                                                       |                                                                                |                                                   |                                                  |                                           |  |  |  |
|       | Value of XTAC (tacho t                                                                                                    |                                                                                                    | alta VTAC                                                             | \ : \ /                                                                        |                                                   |                                                  |                                           |  |  |  |
|       | Displays the value of th                                                                                                    |                                                                                                    |                                                                       |                                                                                | 1                                                 | 1_                                               | Circal                                    |  |  |  |
| 04.00 | -3250.0 3250.0                                                                                                    | -                                                                                                    | V                                                                     | 10 = 1 V                                                                       | у                                                 | n                                                | Signal                                    |  |  |  |
| 94.03 | Tacho speed                                                                                                    |                                                                                                    |                                                                       |                                                                                |                                                   |                                                  |                                           |  |  |  |
|       | Tacho speed.                                                                                                    | -Us I I - I                                                                                                    | 41 41                                                                 |                                                                                |                                                   |                                                  |                                           |  |  |  |
|       | Displays the speed fee                                                                                                    |                                                                                                    |                                                                       | •                                                                              | 1                                                 | 1                                                | To: .                                     |  |  |  |
|       | -30000.00 30000.00                                                                                                    |                                                                                                    | rpm                                                                   | See 46.02                                                                      | У                                                 | n                                                | Signal                                    |  |  |  |
| 94.04 | OnBoard encoder spe                                                                                                    |                                                                                                    |                                                                       |                                                                                |                                                   |                                                  |                                           |  |  |  |
|       | OnBoard encoder spee                                                                                                    |                                                                                                    |                                                                       |                                                                                |                                                   |                                                  |                                           |  |  |  |
|       | Displays the speed fee                                                                                                    |                                                                                                    |                                                                       |                                                                                | 1                                                 | 1                                                | Ta                                        |  |  |  |
|       | -30000.00 30000.00                                                                                                    | -                                                                                                    | rpm                                                                   | See 46.02                                                                      | У                                                 | n                                                | Signal                                    |  |  |  |
| 94.07 | M1 tacho type                                                                                                    |                                                                                                    |                                                                       |                                                                                |                                                   |                                                  |                                           |  |  |  |
|       | Type of connected tach                                                                                                    |                                                                                                    |                                                                       |                                                                                |                                                   |                                                  |                                           |  |  |  |
|       | Depending on the type                                                                                                    |                                                                                                    | tacho, a h                                                            | ardware filter                                                                 | of 40 ms is                                       | activated.                                       |                                           |  |  |  |
|       | 0: DC tacho; filter disal                                                                                                    |                                                                                                    |                                                                       |                                                                                |                                                   |                                                  |                                           |  |  |  |
|       | 1: AC tacho; filter enab                                                                                                    |                                                                                                    |                                                                       | 1 - 1                                                                          | T.,                                               | 1.,                                              | Doromotor                                 |  |  |  |
| 04.00 | 0 1                                                                                                    | DC tacho                                                                                                    | -                                                                     | 1 = 1                                                                          | n                                                 | у                                                | Parameter                                 |  |  |  |
| 94.08 | M1 tacho voltage at 1                                                                                                    | -                                                                                                    |                                                                       |                                                                                |                                                   |                                                  |                                           |  |  |  |
|       | Motor 1 tacho voltage a                                                                                                    |                                                                                                    | 4 ~£ 1000                                                             |                                                                                |                                                   | مممد مناه                                        | l to poloviloto                           |  |  |  |
|       | A tacho generates this 94.10 M1 tacho tuning                                                                                                    |                                                                                                    |                                                                       |                                                                                |                                                   |                                                  |                                           |  |  |  |
|       | feedback assistant.                                                                                                    | gain. Measure an                                                                                                    | u set tile v                                                          | alue using 99                                                                  | .20 Turning                                       | requested                                        | - Speeu                                   |  |  |  |
|       |                                                                                                    | tage at 1000 rpm                                                                                                    | ≥ 1 0 V th                                                            | ne value is set                                                                | by hand                                           |                                                  |                                           |  |  |  |
|       | <ul> <li>94.08 M1 tacho voltage at 1000 rpm ≥ 1.0 V, the value is set by hand.</li> <li>94.08 M1 tacho voltage at 1000 rpm = 0.0 V, the value is to be measured by means of the speed</li> </ul>                                                                                              |                                                                                                    |                                                                       |                                                                                |                                                   |                                                  |                                           |  |  |  |
|       | feedback assistant.                                                                                                    |                                                                                                    | 0.0 1, 1.                                                             | io raido io to i                                                               | o mododi (                                        | oa by mean                                       | or the opeca                              |  |  |  |
|       | <ul> <li>94.08 M1 tacho voltage at 1000 rpm ≤ -1.0 V, the value was successfully measured and set by</li> </ul>                                                                                                    |                                                                                                    |                                                                       |                                                                                |                                                   |                                                  |                                           |  |  |  |
|       | means of the speed                                                                                                    |                                                                                                    |                                                                       |                                                                                |                                                   | •                                                | ,                                         |  |  |  |
|       | -270.0 270.0                                                                                                    | 0.0                                                                                                    | V                                                                     | 10 = 1 V                                                                       | n                                                 | у                                                | Parameter                                 |  |  |  |
|       |                                                                                                    |                                                                                                    | v                                                                     | 10 = 1 V                                                                       | 11                                                | <i>J</i>                                         | i arameter                                |  |  |  |
| 94.09 | M1 tacho max display                                                                                                    |                                                                                                    | _   <b>v</b>                                                          | 10 = 1 V                                                                       | 111                                               | 1                                                | i didilictei                              |  |  |  |
| 94.09 |                                                                                                    | able speed                                                                                                    |                                                                       | 10 = 1 V                                                                       | 111                                               | 17                                               | T didiffeter                              |  |  |  |
| 94.09 | M1 tacho max display<br>Motor 1 maximum disp<br>Internally used maximu                                                                                                    | able speed ayable speed.                                                                                                    |                                                                       |                                                                                |                                                   |                                                  |                                           |  |  |  |
| 94.09 | Motor 1 maximum disp                                                                                                    | able speed<br>ayable speed.<br>m tacho speed fo                                                                                                    | r motor 1.                                                            | This value is                                                                  | depending                                         | on the tach                                      | o output                                  |  |  |  |
| 94.09 | Motor 1 maximum disp<br>Internally used maximu<br>voltage, see 94.08 M1<br>maximum speed, see 4                                                                                                    | rable speed layable speed. m tacho speed fo tacho voltage at 1 6.02 M1 speed so                                                                                                    | r motor 1.<br>000 rpm, caling actu                                    | This value is and the maxinal, 30.11 M1                                        | depending<br>num speed<br>minimum s               | on the tach<br>of the drive<br>peed, 30.12       | o output                                  |  |  |  |
| 94.09 | Motor 1 maximum displanternally used maximum voltage, see 94.08 M1 maximum speed, see 4 speed, 31.30 M1 overs                                                                                                    | rable speed layable speed. m tacho speed fo tacho voltage at 1 6.02 M1 speed so peed trip margin a                                                                                  | r motor 1.<br>000 rpm, caling actu                                    | This value is and the maxinal, 30.11 M1                                        | depending<br>num speed<br>minimum s               | on the tach<br>of the drive<br>peed, 30.12       | o output                                  |  |  |  |
| 94.09 | Motor 1 maximum displanternally used maximum voltage, see 94.08 M1 maximum speed, see 4 speed, 31.30 M1 overs The value is only valid                                                                                                    | rable speed layable speed. m tacho speed fo tacho voltage at 1 6.02 M1 speed so peed trip margin a f written to by:                                                                 | r motor 1.<br>000 rpm,<br>caling actu<br>and 99.14                    | This value is<br>and the maxin<br>al, 30.11 M1<br>M1 nominal (I                | depending<br>num speed<br>minimum s               | on the tach<br>of the drive<br>peed, 30.12       | o output                                  |  |  |  |
| 94.09 | Motor 1 maximum dispondered Internally used maximum voltage, see 94.08 M1 maximum speed, see 4 speed, 31.30 M1 overs The value is only valid — Via 99.20 Tuning research                                                                                                    | rable speed layable speed. m tacho speed fo tacho voltage at 1 6.02 M1 speed so peed trip margin a if written to by: equested = Speed                                               | r motor 1.<br>000 rpm,<br>caling actu<br>and 99.14                    | This value is<br>and the maxin<br>al, 30.11 M1<br>M1 nominal (I                | depending<br>num speed<br>minimum s               | on the tach<br>of the drive<br>peed, 30.12       | o output                                  |  |  |  |
| 94.09 | Motor 1 maximum dispondered Internally used maximum voltage, see 94.08 M1 maximum speed, see 4 speed, 31.30 M1 overs The value is only valid – Via 99.20 Tuning re – Via 94.08 M1 tacho                                                                                                    | rable speed layable speed. m tacho speed fo tacho voltage at 1 6.02 M1 speed so peed trip margin a if written to by: equested = Speed voltage at 1000 r                             | r motor 1.<br>000 rpm,<br>caling actu<br>and 99.14                    | This value is<br>and the maxin<br>ial, 30.11 M1<br>M1 nominal (l               | depending<br>num speed<br>minimum s               | on the tach<br>of the drive<br>peed, 30.12       | o output                                  |  |  |  |
| 94.09 | Motor 1 maximum displanternally used maximum voltage, see 94.08 M1 maximum speed, see 4 speed, 31.30 M1 overs The value is only valid – Via 99.20 Tuning re – Via 94.08 M1 tacho – Via parameter down                                                                                         | rable speed layable speed. m tacho speed fo tacho voltage at 1 6.02 M1 speed so peed trip margin a if written to by: equested = Speed voltage at 1000 r nload.                      | r motor 1.<br>000 rpm,<br>caling actu<br>and 99.14<br>feedback<br>pm. | This value is<br>and the maxin<br>ial, 30.11 M1<br>M1 nominal (t<br>assistant. | depending<br>num speed<br>minimum s               | on the tach<br>of the drive<br>peed, 30.12<br>d. | o output<br>system. For<br>M1 maximum     |  |  |  |
|       | Motor 1 maximum disp<br>Internally used maximu<br>voltage, see 94.08 M1<br>maximum speed, see 4<br>speed, 31.30 M1 overs<br>The value is only valid<br>– Via 99.20 Tuning re<br>– Via 94.08 M1 tacho<br>– Via parameter down<br>0.00 30000.00                                                 | rable speed layable speed. m tacho speed fo tacho voltage at 1 6.02 M1 speed so peed trip margin a if written to by: equested = Speed voltage at 1000 r                             | r motor 1.<br>000 rpm,<br>caling actu<br>and 99.14                    | This value is<br>and the maxin<br>ial, 30.11 M1<br>M1 nominal (l               | depending<br>num speed<br>minimum s               | on the tach<br>of the drive<br>peed, 30.12       | o output                                  |  |  |  |
| 94.09 | Motor 1 maximum displanternally used maximum voltage, see 94.08 M1 maximum speed, see 4 speed, 31.30 M1 overs The value is only valid — Via 99.20 Tuning re— Via 94.08 M1 tacho — Via parameter down 0.00 30000.00  M1 tacho tuning gain                                                      | rable speed layable speed. m tacho speed fo tacho voltage at 1 6.02 M1 speed so peed trip margin a if written to by: equested = Speed voltage at 1000 r nload.  0.00                | r motor 1.<br>000 rpm,<br>caling actu<br>and 99.14<br>feedback<br>pm. | This value is<br>and the maxin<br>ial, 30.11 M1<br>M1 nominal (t<br>assistant. | depending<br>num speed<br>minimum s<br>pase) spee | on the tach<br>of the drive<br>peed, 30.12<br>d. | o output<br>e system. For<br>! M1 maximum |  |  |  |
|       | Motor 1 maximum dispondered line internally used maximum voltage, see 94.08 M1 maximum speed, see 4 speed, 31.30 M1 overs The value is only valid — Via 99.20 Tuning re— Via 94.08 M1 tacho — Via parameter down 0.00 30000.00  M1 tacho tuning gain Motor 1 tacho tuning gain                | rable speed layable speed. m tacho speed fo tacho voltage at 1 6.02 M1 speed so peed trip margin a if written to by: equested = Speed voltage at 1000 r nload.  0.00                | r motor 1. 000 rpm, caling actuand 99.14 feedback rpm.                | This value is<br>and the maxin<br>ial, 30.11 M1<br>M1 nominal (t<br>assistant. | depending<br>num speed<br>minimum s<br>pase) spee | on the tach<br>of the drive<br>peed, 30.12<br>d. | o output<br>e system. For<br>! M1 maximum |  |  |  |
|       | Motor 1 maximum displanternally used maximum voltage, see 94.08 M1 maximum speed, see 4 speed, 31.30 M1 overs The value is only valid — Via 99.20 Tuning re— Via 94.08 M1 tacho — Via parameter down 0.00 30000.00  M1 tacho tuning gain Motor 1 tacho tuning gain Internally used tacho gain | rable speed layable speed. m tacho speed fo tacho voltage at 1 6.02 M1 speed so peed trip margin a f written to by: equested = Speed voltage at 1000 r nload.  0.00                 | r motor 1. 000 rpm, caling actuand 99.14 feedback rpm.                | This value is<br>and the maxin<br>ial, 30.11 M1<br>M1 nominal (t<br>assistant. | depending<br>num speed<br>minimum s<br>pase) spee | on the tach<br>of the drive<br>peed, 30.12<br>d. | o output<br>e system. For<br>! M1 maximum |  |  |  |
|       | Motor 1 maximum dispondered line internally used maximum voltage, see 94.08 M1 maximum speed, see 4 speed, 31.30 M1 overs The value is only valid — Via 99.20 Tuning re— Via 94.08 M1 tacho — Via parameter down 0.00 30000.00  M1 tacho tuning gain Motor 1 tacho tuning gain                | rable speed layable speed. m tacho speed for tacho voltage at 1.6.02 M1 speed so speed trip margin at the first written to by: equested = Speed to voltage at 1000 repload.    0.00 | r motor 1. 000 rpm, caling actuand 99.14 feedback pm. rpm             | This value is and the maxinual, 30.11 M1 M1 nominal (the assistant.            | depending<br>num speed<br>minimum s<br>pase) spee | on the tach<br>of the drive<br>peed, 30.12<br>d. | o output<br>system. For<br>M1 maximum     |  |  |  |

| Index                   | Name                                                                                                    |                                                                                                    |                                                |                                                                          |                                                       |                        |                                      |  |  |
|-------------------------|----------------------------------------------------------------------------------------------------|----------------------------------------------------------------------------------------------------|------------------------------------------------|--------------------------------------------------------------------------|-------------------------------------------------------|------------------------|--------------------------------------|--|--|
|                         | Text                                                                                                    |                                                                                                    |                                                |                                                                          |                                                       |                        |                                      |  |  |
|                         | Range                                                                                                    | Default                                                                                                    | Unit                                           | Scale/<br>Fbeq16                                                         | Volatile                                              | Change running         | Туре                                 |  |  |
|                         | <ul><li>Via 94.08 M1 tac</li><li>Via parameter do</li></ul>                                                                                                    | ho voltage at 1000<br>ownload.                                                                                                    | rpm.                                           |                                                                          |                                                       |                        |                                      |  |  |
|                         | 0 5                                                                                                    | 5                                                                                                    | -                                              | 1 = 1                                                                    | n                                                     | y                      | Parameter                            |  |  |
| 94.11                   | M1 tacho fine-tunin                                                                                                    | g adjust                                                                                                    |                                                |                                                                          |                                                       |                        |                                      |  |  |
|                         | selection is autor  Via parameter do  Attention: The value of a hand held tacho                                                                                                    | uning adjust of the to tacho. Set the value hand held tacho. id if written to by: requested = Tacho matically forced to Edwindown by the company of 94.11 M1 tacho and not to the deltated to the deltated to | ue of 94.16 fine-tunin MF. fine-tuning between | 1 M1 tacho fing<br>g. During the fig<br>g adjust has to<br>speed referen | e-tuning ad<br>tacho fine-t<br>be the me<br>ce and me | uning 90.41 asured spe | measured M1 feedback ed feedback ed. |  |  |
|                         | -30000.00 30000.                                                                                                    |                                                                                                    | rpm                                            | See 46.02                                                                | n                                                     | y                      | Parameter                            |  |  |
| 94.12                   | M1 tacho fine-tunin<br>Motor 1 tacho fine-tu<br>Internally used tacho<br>0.30 3.00                                                                                                    | ning factor.                                                                                                    | or motor 1.                                    | 100 = 1                                                                  | ln.                                                   | T <sub>V</sub>         | Parameter                            |  |  |
| 94.13                   | M1 tacho offset                                                                                                    | 1.00                                                                                                    |                                                | 100 = 1                                                                  | n                                                     | У                      | Parameter                            |  |  |
| 34.13                   | Motor 1 tacho offset.<br>Adds an offset to 94.                                                                                                    | · · · · · · · · · · · · · · · · · · ·                                                                                                    |                                                |                                                                          |                                                       |                        | I                                    |  |  |
| 94.16                   | -10.00 10.00  OnBoard encoder p                                                                                                    | 0.00                                                                                                    | rpm                                            | See 46.02                                                                | n                                                     | у                      | Parameter                            |  |  |
|                         | OnBoard encoder po<br>Displays the OnBoar<br>0.00000000<br>1.00000000                                                                                                    | d encoder position,                                                                                                    | within one rev                                 | revolution. Se<br>32767 = 1<br>rev                                       | ee 90.48 M                                            | otor position          | n axis mode.<br>Signal               |  |  |
| 94.18                   | OnBoard encoder r                                                                                                    |                                                                                                    |                                                |                                                                          |                                                       |                        |                                      |  |  |
|                         | OnBoard encoder revolution count extension. Displays the revolution count extension for the OnBoard encode. See 90.48 Motor position axis mode. The counter is incremented, when the encoder position wraps around in positive direction and decremented in negative direction. See 90.11 Encoder 1 position.  -2147483648 1 = 1 y n Signal |                                                                                                    |                                                |                                                                          |                                                       |                        |                                      |  |  |
| 94.23                   | OnBoard encoder p                                                                                                    | ulses/revolution                                                                                                    | l .                                            |                                                                          |                                                       | · L                    | -1                                   |  |  |
|                         | OnBoard encoder pulses per revolution (ppr). Defines the OnBoard encoder pulses per revolution, see encoder nameplate. <b>Note</b> : Formula to calculate the frequency at the encoder with maximum speed: $f \ kHz = \frac{n_{max} \left[rpm\right] \times ppr}{60 \ s * 1000}$                                                            |                                                                                                    |                                                |                                                                          |                                                       |                        |                                      |  |  |
|                         | with: ppr = pulses p<br>If the calculated freq<br>0 65535                                                                                                    |                                                                                                    | kHz, set 9                                     |                                                                          |                                                       | ansient filte          | er = 0.0 μs.<br>Parameter            |  |  |
| 94.24                   | OnBoard encoder t                                                                                                    |                                                                                                    | ppr                                            | i = i ppi                                                                | 111                                                   | У                      | raiaiiielei                          |  |  |
| <b>₩</b> 71 <b>2.</b> 7 | OnBoard encoder ty<br>Selects the type of the<br>0: Quadrature; quad<br>1: Single track; sing                                                                                                    | oe.<br>ne OnBoard encode<br>Irature encoder with                                                                                                    | two chani                                      |                                                                          |                                                       |                        |                                      |  |  |

| Index | Name                                                                                                    |                                                                                                    |                                                                                                    |                                                                                               |                                                                                                    |                                                                                                    |                                                                                                    |  |  |  |  |  |
|-------|----------------------------------------------------------------------------------------------------|----------------------------------------------------------------------------------------------------|----------------------------------------------------------------------------------------------------|-----------------------------------------------------------------------------------------------|----------------------------------------------------------------------------------------------------|----------------------------------------------------------------------------------------------------|----------------------------------------------------------------------------------------------------|--|--|--|--|--|
|       | Text                                                                                                    |                                                                                                    |                                                                                                    |                                                                                               |                                                                                                    |                                                                                                    |                                                                                                    |  |  |  |  |  |
|       | Range Default Unit Scale/ Fbeq16 Change running Type  Note: With this setting, the measured speed value is always positive regardless of direction of                                                                                                    |                                                                                                    |                                                                                                    |                                                                                               |                                                                                                    |                                                                                                    |                                                                                                    |  |  |  |  |  |
|       | rotation.                                                                                                    | ting, the measured spe                                                                                                    | eed value                                                                                                    | is always pos                                                                                 | sitive regard                                                                                                    | lless of dire                                                                                                    | ction of                                                                                                    |  |  |  |  |  |
|       | 0 1                                                                                                    | Quadrature                                                                                                    | -                                                                                                    | 1 = 1                                                                                         | n                                                                                                    | У                                                                                                    | Parameter                                                                                                    |  |  |  |  |  |
| 94.25 | OnBoard encode                                                                                                    | r speed calculation m                                                                                                    | ode                                                                                                    |                                                                                               |                                                                                                    |                                                                                                    |                                                                                                    |  |  |  |  |  |
|       | Selects the speed 0: <b>A&amp;B</b> all; channel direction. Set 94.2 1: <b>A</b> all, <b>B</b> direction defines the direction evaluation factor = 2: <b>A</b> rising, <b>B</b> direction the direction of rot = 1. 3: <b>A</b> falling, <b>B</b> direction the direction of rot = 1. 4: <b>A</b> all; channel A defines the direction type = Single-track 5: <b>B</b> all; channel B | els A and B rising and to 4 OnBoard encoder typen; channel A rising and to not rotation. Set 94.24 of 2.  Section; channel A rising ation. Set 94.24 OnBoat ection; channel A falling ation. Set 94.24 OnBoat rising and falling edge on of rotation. Can be used. The speed evaluation of rising and falling edges or rising and falling edges or rising and falling edges or rising and falling edges or rising and falling edges or rising and falling edges | falling edgoe = Quad<br>d falling edgoe at<br>d edgoes at<br>and encod<br>g edgoes at<br>and encod<br>es are use<br>ased, if ch<br>in factor =<br>as are use | drature. The sidges are used encoder type are used for speed cannel B is defacted.            | speed evaluation of for speed one = Quadra one deed calculation of the calculation of the | ation factor calculation. ture. The specific tion. Channe speed evention. Channe speed evention. Channe speed evention. Channe speed evention. Channe speed evention. Channe speed evention. Channe speed evention. Channe speed evention. Channe speed evention. Channe speed evention. | = 4. Channel B beed  lel B defines aluation factor  nel B defines aluation factor  feedback bard encoder  feedback |  |  |  |  |  |
|       | defines the direction of rotation. Can be used, if channel A is defective. Set 94.24 OnBoard encoder type = Single-track. The speed evaluation factor = 2.                                                                                                    |                                                                                                    |                                                                                                    |                                                                                               |                                                                                                    |                                                                                                    |                                                                                                    |  |  |  |  |  |
|       |                                                                                                    |                                                                                                    | 1 Tactor =                                                                                                    |                                                                                               | 1                                                                                                    | 1                                                                                                    | Danamatan                                                                                                    |  |  |  |  |  |
| 94.26 | 0 5 OnBoard encode                                                                                                    | A&B all                                                                                                    |                                                                                                    | 1 = 1                                                                                         | n                                                                                                    | у                                                                                                    | Parameter                                                                                                    |  |  |  |  |  |
|       | rotation are ignore 0: <b>0.0</b> $\mu$ s; filter not 1: <b>3.2</b> $\mu$ s; fast filter 2: <b>6.4</b> $\mu$ s; medium 3: <b>12.8</b> $\mu$ s; slow fil <b>Note</b> : Formula to 0 $f kHz = \frac{n_{max} [rpn]}{60 \ s}$ with: ppr = pulses If the calculated from                                                                                                    | ient filtering for the On d. Should be activated active. Time. filter time. ter time. calculate the frequency $\frac{n}{1000} \times \frac{ppr}{1000}$ s per revolution, see 94 equency exceeds 150 l                                                                                                    | when the at the en                                                                                                    | connected management coder with management coder with management coder and coder 4.26 OnBoard | aximum spe<br>pulses/revold encoder tr                                                                                                    | re vibrating ed: lution.                                                                                                    | heavily.<br>er = 0.0 μs.                                                                                           |  |  |  |  |  |
| 04.00 | 0 3                                                                                                    | 3.2 µs                                                                                                    | -                                                                                                    | 1 = 1                                                                                         | n                                                                                                    | у                                                                                                    | Parameter                                                                                                    |  |  |  |  |  |
| 94.30 | OnBoard encoder,<br>When an encoder<br>pulses per measur<br>94.30 OnBoard en<br>feedback calculation<br>measurement inte                                                                                                    | r maximum pulse waiting maximum pulse waiting is used as speed feedly ement interval. The bacoder maximum pulse on of the OnBoard encountry, the measured spending at low                                                                                                    | ng time. Dack device Se (minime) Waiting tire Oder. If no                                                                                                    | ce the actual<br>num) measure<br>me determine<br>p pulse edges<br>ack is set to z             | ement interves the pulse are detected                                                                                                    | ral is 4 ms.<br>waiting time<br>ed within the                                                                                                    | e for the speed                                                                                                    |  |  |  |  |  |

| ex | Name                                                                                                    |                                                                                                    |                                    |                                      |             |                         |                                         |              |                |                       |  |  |  |
|----|----------------------------------------------------------------------------------------------------|----------------------------------------------------------------------------------------------------|------------------------------------|--------------------------------------|-------------|-------------------------|-----------------------------------------|--------------|----------------|-----------------------|--|--|--|
|    | Text                                                                                                    |                                                                                                    |                                    |                                      |             |                         |                                         |              |                |                       |  |  |  |
|    | Range                                                                                                    |                                                                                                    |                                    | Default                              |             | Unit Scale/<br>Fbeq16   |                                         | Volatile     | Change running | Туре                  |  |  |  |
|    | Spe                                                                                                    | ed                                                                                                    |                                    |                                      |             |                         |                                         |              |                |                       |  |  |  |
|    |                                                                                                    |                                                                                                    | I                                  | i                                    |             | 94.30                   | ) ;                                     |              | ;              | ;                     |  |  |  |
|    | 2                                                                                                    |                                                                                                    | <br>                               |                                      |             | <b>-</b>                |                                         | 94.30        | <b>-</b>       |                       |  |  |  |
|    | 1                                                                                                    |                                                                                                    | <br>                               |                                      | !<br>!<br>! |                         |                                         |              |                |                       |  |  |  |
|    |                                                                                                    |                                                                                                    |                                    | i<br>!<br>!                          | i<br>!      |                         | 1                                       |              |                | <b>→</b> t            |  |  |  |
|    | Puls                                                                                                    | es                                                                                                    | <br>                               | !                                    |             |                         |                                         |              |                |                       |  |  |  |
|    |                                                                                                    | 1.1                                                                                                    | ı                                  | 1                                    | !<br>!      | 1                       |                                         |              |                |                       |  |  |  |
|    |                                                                                                    |                                                                                                    |                                    |                                      | !           |                         |                                         |              |                |                       |  |  |  |
|    | 1 +                                                                                                    |                                                                                                    |                                    | <u> </u>                             | <u> </u>    |                         | s 4 ms                                  | 4 ms         |                | t                     |  |  |  |
|    |                                                                                                    | 4 ms                                                                                                    | 4 ms                               | <b>4 ms</b>                          | .★<br>4 ms  | <b>→</b> : <b></b> 4 ms |                                         |              | 4 ms 4         | ——►;<br>1 ms          |  |  |  |
|    |                                                                                                    |                                                                                                    |                                    |                                      |             |                         |                                         |              |                | DZ_LIN_051_motor_a.ai |  |  |  |
|    | Notes:  - Formula to calculate the maximum speed using an encoder:                                                               |                                                                                                    |                                    |                                      |             |                         |                                         |              |                |                       |  |  |  |
|    | $n_{max} [rpm] = \frac{300  kHz * 60  s}{ppr} * 1000$                                                                            |                                                                                                    |                                    |                                      |             |                         |                                         |              |                |                       |  |  |  |
|    | with: ppr = pulses per revolution, see 94.23 OnBoard encoder pulses/revolution. 300 kHz are the maximum allowed input frequency. |                                                                                                    |                                    |                                      |             |                         |                                         |              |                |                       |  |  |  |
|    | – Forr                                                                                                    | nula to c                                                                                                    | alculate                           | the minimu                           | ım spe      | ed resolu               | tion using a                            | n encoder:   |                |                       |  |  |  |
|    | $n_{mir}$                                                                                                    | $_{i}\left[ rpm ight] =% {\displaystyle\int\limits_{0}^{\infty }} \left[ {\displaystyle\int\limits_{0}^{\infty }} {\displaystyle\int\limits_{0}^{\infty }} {\displaystyle\int\limits_{0}^{\infty$ | $=\frac{k \times pp}{k \times pp}$ | $\frac{60  s}{or  \times t_{cycle}}$ | * 1000      |                         |                                         |              |                |                       |  |  |  |
|    | with                                                                                                    | ı                                                                                                    | pr = pul                           | ses per rev                          | volution    | , see 94.               | .25 OnBoard<br>23 OnBoard<br>back measu | d encoder pi | ulses/revolu   |                       |  |  |  |
|    | _                                                                                                    | t                                                                                                    | <sub>cycle</sub> = cy              | cle time of                          | the sp      | eed feedl               | ack measu                               | rement, 4 m  | IS.            |                       |  |  |  |

## 95 HW configuration Various hardware-related settings

0 ... 200

based on position changes.

4

| Index | Name                                                                                                    |                                                                                                    |                                                |              |                |            |            |  |  |  |  |
|-------|----------------------------------------------------------------------------------------------------|----------------------------------------------------------------------------------------------------|------------------------------------------------|--------------|----------------|------------|------------|--|--|--|--|
|       | Text                                                                                                    |                                                                                                    |                                                |              |                |            |            |  |  |  |  |
| 95.14 | Range Default Unit Scale/ Volatile Change Type Fbeq16                                                           |                                                                                                    |                                                |              |                |            |            |  |  |  |  |
|       | Set: Power unit                                                                                                 |                                                                                                    |                                                |              |                |            |            |  |  |  |  |
|       | Power unit read<br>unit. See also 0'<br>Either adapt the<br>memory unit wit<br>0: DCS convert<br>20: DCT contro | er unit is only shown ar<br>from SDCS-CON-H01<br>7.02 Power unit set.<br>SDCS-CON-H01 using<br>the an appropriate firmwoter; the unit is a DCS8<br>foller; the unit is a DCT8<br>for unit; the unit is a TSU | and 95.14<br>g 95.14 Se<br>are.<br>80.<br>880. | Set: Power เ | unit read from | the plugge | d in memor |  |  |  |  |

ms

Only the speed measurement is affected. The position is updated whenever a new pulse edge is detected. When the measured speed from the interface is zero, the drive updates its speed data

1 = 1 ms

n

Parameter

| Index | Name                                                                                                    |                                                                                                    |                                                                                                    |                                                                                                    |                                                                                                    |                                                       |                                                              |
|-------|----------------------------------------------------------------------------------------------------|----------------------------------------------------------------------------------------------------|----------------------------------------------------------------------------------------------------|----------------------------------------------------------------------------------------------------|----------------------------------------------------------------------------------------------------|-------------------------------------------------------|--------------------------------------------------------------|
|       | Text                                                                                                    |                                                                                                    |                                                                                                    |                                                                                                    |                                                                                                    |                                                       |                                                              |
|       | Range                                                                                                    | Default                                                                                                    | Unit                                                                                                    | Scale/<br>Fbeq16                                                                                                    | Volatile                                                                                                    | Change running                                        | Туре                                                         |
|       |                                                                                                    | power unit type; mis                                                                                                    |                                                                                                    |                                                                                                    |                                                                                                    |                                                       |                                                              |
|       |                                                                                                    | 4 Set: Power unit read de and shows 95.14 S                                                                                                    |                                                                                                    |                                                                                                    | nemory unit.                                                                                                    | This event                                            | generates                                                    |
|       | 0 100                                                                                                    | Unsupported power unit type                                                                                                    | -                                                                                                    | 1 = 1                                                                                                    | n                                                                                                    | n                                                     | Parameter                                                    |
| 95.15 | Set: Special HW s                                                                                                    | ettings                                                                                                    | •                                                                                                    |                                                                                                    | 1                                                                                                    | 1                                                     |                                                              |
|       | 95.24 Service mod<br>Service mode = Se<br>0: <b>3ph B6C</b> ; the co<br>4: <b>1ph B2C</b> ; the co                                                                                      | ationrelated settings. 95.1s e = Set: Type code. st: Type code has to be nnected power part is nnected power part is setting is e.g. needed                                                                                                    | e set bac<br>a B6 cor<br>a B2 cor                                                                                                    | k to Normal m<br>figuration cor<br>figuration or a                                                                                                    | ode by the u                                                                                                    | user.<br>Iree phase I                                 | mains.                                                       |
|       | 0 4                                                                                                    | 3ph B6C                                                                                                    | -                                                                                                    | 1 = 1                                                                                                    | n                                                                                                    | n                                                     | Parameter                                                    |
|       | Service mode is au is finished/failed. In The reason of the 6 Service mode = Service mode = Service mode = Service mode = Service mode = Service mode = Service mode = Service mode; rd | contains Type code se<br>stomatically reset to No<br>a case errors occur dur<br>error can be seen in the<br>et: Type code or Firing<br>chain is blocked while<br>individual firing pulses<br>normal operating mode<br>enables setting of foll<br>cial HW settings. | ormal moring the see AUX copulses V 95.24 See the power depended owing paragraph of the power of the power of | de after the delected procesode.  xx has to be service mode ≠ er needs to be ing on 99.06 or ameters:  All thyristors  tor V11 are retor V12 are retor V13 are retor V14 are retor V15 are retor V21 are retor V22 are retor V22 are retor V22 are retor V23 are retor V24 are retor V25 are retor V25 a | eleting the a dure, AF90 Are tested to Normal mode cycled, oth Operation medical eleased. Eleased. Eleased. Eleased. Eleased. Eleased. Eleased. Eleased. Eleased. Eleased. Eleased. Eleased. Eleased. Eleased. Eleased. Eleased. Eleased. Eleased. Eleased. Eleased. Eleased. Eleased. Eleased. Eleased. Eleased. Eleased. Eleased. Eleased. Eleased. Eleased. Eleased. | pplication of Autotuning lormal modelerwise the code. | r thyristor test is generated. e by the user. drive will not |
|       | 0 26                                                                                                    | Normal mode                                                                                                    | -                                                                                                    | 1 = 1                                                                                                    | у                                                                                                    | n                                                     | Parameter                                                    |
| 95.25 | Set: Type code Set the type code of Contains the drives Type code is prese Type code. The ch                                                                                            | •                                                                                                    | write prot                                                                                                    | ected. To ena<br>liately taken o                                                                                                    | ible use 95.2<br>ver.                                                                                                    | adrant type                                           | . 95.25 Set:                                                 |

| dex        | Name                                                                                                    |                                                                                                  |                    |                                                       |                      |                |                |              |  |  |
|------------|----------------------------------------------------------------------------------------------------|--------------------------------------------------------------------------------------------------|--------------------|-------------------------------------------------------|----------------------|----------------|----------------|--------------|--|--|
|            | Text                                                                                                    |                                                                                                  |                    |                                                       |                      |                |                |              |  |  |
|            | Range                                                                                                    | Defa                                                                                             | ult                | Unit                                                  | Scale/<br>Fbeq16     | Volatile       | Change running | Туре         |  |  |
|            | 0: <b>None</b> ; the type co current scaling, 95.2 e.g. for rebuild kits. 1: <b>S01-0020-04</b> ; type 152: <b>S02-5200-05</b> ; ty | 8 Set: Driv                                                                                      | e AC volta         |                                                       |                      |                |                |              |  |  |
|            | The drive's basic typ                                                                                                    | e code: <b>D</b> (                                                                               | CS880-aal          | h-ccc-c                                               | ldef                 |                |                |              |  |  |
|            | Product family:                                                                                                    | DCS880                                                                                           | <u> </u>           | D-0000-0                                              | idei                 |                |                |              |  |  |
|            | Product type:                                                                                                    | aa                                                                                               | = S0               | Standard                                              | d converter m        | nodule         |                |              |  |  |
|            | l roudet type:                                                                                                    |                                                                                                  |                    | Standard converter module  Rebuild kit                |                      |                |                |              |  |  |
|            |                                                                                                    |                                                                                                  |                    | Panel so                                              |                      |                |                |              |  |  |
|            |                                                                                                    |                                                                                                  |                    |                                                       |                      |                |                |              |  |  |
|            | Bridge type:                                                                                                    | b                                                                                                |                    |                                                       |                      |                |                |              |  |  |
|            | 3 37                                                                                                    |                                                                                                  | -                  |                                                       |                      |                |                |              |  |  |
|            | Module type:                                                                                                    | cccc                                                                                             |                    |                                                       | C current (IP        | , ,            |                |              |  |  |
|            | Rated AC voltage:                                                                                                    | dd                                                                                               | _                  |                                                       | 415 V <sub>AC</sub>  | ,              |                |              |  |  |
|            |                                                                                                    |                                                                                                  | = 05               | 100 Vac 413 Vac<br>100 Vac 525 Vac<br>270 Vac 600 Vac |                      |                |                |              |  |  |
|            |                                                                                                    |                                                                                                  | = 06               |                                                       |                      |                |                |              |  |  |
|            |                                                                                                    | = 07 315 V                                                                                       |                    | 315 V <sub>AC</sub> 690 V <sub>AC</sub>               |                      |                |                |              |  |  |
|            |                                                                                                    |                                                                                                  | = 08               | 360 V <sub>AC</sub>                                   | 800 V <sub>AC</sub>  |                |                |              |  |  |
|            |                                                                                                    |                                                                                                  | = 10               | 450 V <sub>AC</sub> 990 V <sub>AC</sub>               |                      |                |                |              |  |  |
|            |                                                                                                    |                                                                                                  | = 12               | 540 V <sub>AC</sub>                                   | 1190 V <sub>AC</sub> |                |                |              |  |  |
|            | Power connection:                                                                                                    | е                                                                                                | = X Standard H1 H7 |                                                       |                      |                |                |              |  |  |
|            |                                                                                                    |                                                                                                  | = L                | Left side                                             | H8                   |                |                |              |  |  |
|            |                                                                                                    |                                                                                                  |                    | Right side H8                                         |                      |                |                |              |  |  |
|            | Revision code:                                                                                                    | f                                                                                                | = 0                | 1 <sup>st</sup> generation                            |                      |                |                |              |  |  |
|            | Attention: When usi                                                                                                    |                                                                                                  |                    |                                                       | rent and volt        | age range of   | the type co    | de setting i |  |  |
|            | 0 520                                                                                                    | None                                                                                             |                    | -                                                     | 1 = 1                | n              | n              | Paramete     |  |  |
| 26         | Set: Drive block bri                                                                                                    |                                                                                                  |                    |                                                       |                      |                |                |              |  |  |
|            | Set the quadrant type                                                                                                    |                                                                                                  | ve (1 or 2         | bridges)                                              | •                    |                |                |              |  |  |
|            | Bridge 2 can be bloc<br>0: <b>Auto</b> ; operation m                                                                                |                                                                                                  | an from 05         | 25 Sat.                                               | Type code I          | f 05 25 Sat. T | Type code =    | None set     |  |  |
|            | 95.26 Set: Drive bloc                                                                                                    |                                                                                                  |                    |                                                       |                      |                | ype code -     | None set     |  |  |
|            | 1: Block bridge 2; b                                                                                                    | lock bridge                                                                                      | e 2 (≡ 2-Q         | operatio                                              | n), e.g. for 2-      | Q rebuild kits |                |              |  |  |
|            | 2: Release bridge 2                                                                                                    |                                                                                                  |                    |                                                       |                      |                |                | ٥. ،         |  |  |
|            | 0 2                                                                                                    | This value overrides the type code and is immediately visible in 07.61 Drive block bridge 2 set. |                    |                                                       |                      |                |                |              |  |  |
| 27         |                                                                                                    | Auto                                                                                             | 1                  |                                                       | =                    | n              | n              | Paramete     |  |  |
| <b>-</b> I | Set: Drive DC curre                                                                                                    |                                                                                                  | ·                  |                                                       |                      |                |                |              |  |  |
|            | Adjustment of DC cu<br>DC current scaling is                                                                                        | rrent meas                                                                                       | suring cha         |                                                       |                      |                |                |              |  |  |
|            | 0 A Ta                                                                                                    | ike value fr                                                                                     | om 95.25           | Set: Typ                                              | e code.              |                |                |              |  |  |
|            |                                                                                                    |                                                                                                  |                    |                                                       | e DC curren          | t scaling.     |                |              |  |  |
|            | This value overrides                                                                                                    |                                                                                                  |                    | immodi                                                |                      | - 07 CO Daise  |                |              |  |  |

| Index | Name                                                                                                    |              |                                                          |                 |                |                |               |  |  |  |
|-------|----------------------------------------------------------------------------------------------------|--------------|----------------------------------------------------------|-----------------|----------------|----------------|---------------|--|--|--|
|       | Text                                                                                                    |              |                                                          |                 |                |                |               |  |  |  |
|       | Range                                                                                                    | Default      |                                                          | Fbeq16          | Volatile       | Change running | Туре          |  |  |  |
|       | Attention: When us limited to max 1190                                                                                                    |              |                                                          | current and vol | tage range of  | the type co    | de setting is |  |  |  |
|       | 0 32500                                                                                                    | 0            | А                                                        | 1 = 1 A         | n              | n              | Parameter     |  |  |  |
| 95.28 | Set: Drive AC voltage scaling                                                                                                    |              |                                                          |                 |                |                |               |  |  |  |
|       | Set the nominal AC voltage of the drive.  Adjustment of AC voltage measuring channels (SDCS-PIN-H01 or SDCS-PIN-H51). 95.28 Set: Drive AC voltage scaling is write protected. To enable use 95.24 Service mode = Set: Type code.                                                                                                    |              |                                                          |                 |                |                |               |  |  |  |
|       | 0.0 V Take value from 95.25 Set: Type code.                                                                                                    |              |                                                          |                 |                |                |               |  |  |  |
|       | 0.1 3250.0 V                                                                                                    | Take value f | rom 95.28 Set                                            | : Drive AC volt | age scaling.   |                |               |  |  |  |
|       | This value overrides the type code and is immediately visible in 07.64 Drive AC voltage scaling set. 95.24 Service mode has to be set back to Normal mode by the user.  Attention: When using H1 H5 modules the current and voltage range of the type code setting is limited to max 1190 ADC and max 600 VAC.                                                                                                    |              |                                                          |                 |                |                |               |  |  |  |
|       | 0.0 3250.0                                                                                                    | 0.0          | V                                                        | 10 = 1 V        | n              | n              | Parameter     |  |  |  |
| 95.29 | Set: Drive max brid                                                                                                    | dge temperat | ture                                                     |                 |                |                |               |  |  |  |
|       | Set the maximum bridge temperature of the drive. Adjustment of the drive bridge temperature tripping level.                                                                                                    |              |                                                          |                 |                |                |               |  |  |  |
|       | 0°C/32°F                                                                                                    |              | Take value fr                                            | om 95.25 Set:   | Type code.     |                |               |  |  |  |
|       | 1°C 149°C/33°F 300°F                                                                                                    |              | Take value from 95.29 Set: Drive max bridge temperature. |                 |                |                |               |  |  |  |
|       | 150°C/301°F                                                                                                    |              | The tempera                                              | ture supervisio | n is inactive, | e.g. for rebu  | uild kits.    |  |  |  |
|       | This value overrides the type code and is immediately visible in 07.65 Drive max bridge temperature set.  Maximum setting for converters size H7 and H8 is 55°C/131°F, because the cooling air input temperature is measured. For more details, see DCS880 Hardware manual (3ADW000462).  The unit is selected by 96.02 Unit selection.  -80.0 1000.0                                                                                       |              |                                                          |                 |                |                |               |  |  |  |
|       |                                                                                                    |              | °F                                                       | °F              |                |                |               |  |  |  |
| 95.32 | DC current measu                                                                                                    | rement adjus | st                                                       |                 |                |                |               |  |  |  |
|       | Set the DC current measurement adjust of the drive.  95.32 DC current measurement adjust in percent of 07.62 Drive DC current scaling set is used to cover drives with different current measuring circuits for bridge 1 and bridge 2. It rescales the measured armature current if bridge 2 is active.  12.5 800.0   100.0   %   10 = 1 %   n   y   Parameter                                                                              |              |                                                          |                 |                |                |               |  |  |  |
| 95.33 | DC current measur                                                                                                    |              | i i                                                      | 10 - 1 70       |                | <u> </u>       | T drameter    |  |  |  |
| 25.30 | Set the DC current measurement offset of the drive.  The offset value in percent of 99.11 M1 nominal current is added to the armature current measurement. 95.33 DC current measurement offset adjusts 01.10 Motor current in to the real armature current.  Commissioning hints:  — In case the response of the current controller is delayed when starting at zero current, increase 95.33 DC current measurement offset slowly to 1.0 %: |              |                                                          |                 |                |                |               |  |  |  |

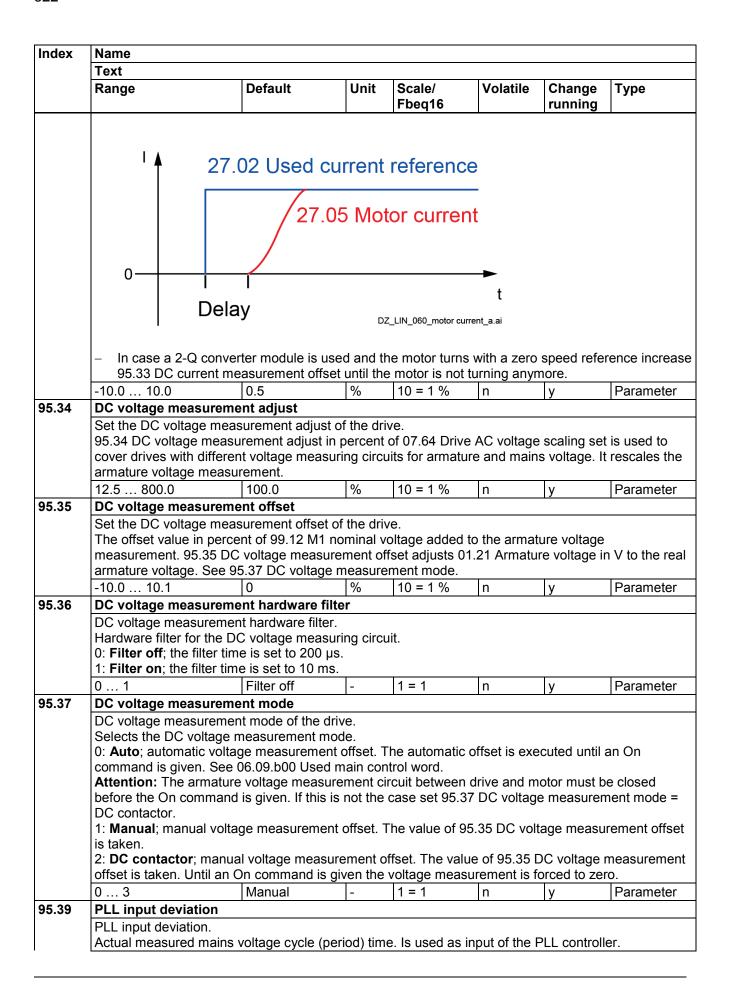

| Index | Name                                                                                                    |                       |      |                  |             |                |            |  |  |  |
|-------|----------------------------------------------------------------------------------------------------|-----------------------|------|------------------|-------------|----------------|------------|--|--|--|
|       | Text                                                                                                    |                       |      |                  |             |                |            |  |  |  |
|       | Range                                                                                                    | Default               | Unit | Scale/<br>Fbeq16 | Volatile    | Change running | Туре       |  |  |  |
|       | For 50 Hz mains the value should be: $\frac{1}{50Hz}=20ms\equiv0^\circ.$ For 60 Hz mains the value should be: $\frac{1}{60Hz}=16.67ms\equiv0^\circ.$                                                                                                    |                       |      |                  |             |                |            |  |  |  |
|       | 100.00 100.00                                                                                                    |                       | 0    | 100 = 1°         | 1           | T.,            | Cianal     |  |  |  |
| 95.40 | -180.00 180.00 PLL output, internal                                                                                                    | -<br>  mains frequenc |      | 100 = 1          | У           | n              | Signal     |  |  |  |
| 00.40 | PLL output. Calculated and interr                                                                                                    |                       | -    | ncy. Output of   | PLL control | ler.           |            |  |  |  |
|       | 0.00 100.00                                                                                                    | -                     | Hz   | 100 = 1 Hz       | у           | n              | Signal     |  |  |  |
| 95.43 | PLL offset synchroi                                                                                                    | nization transforr    | ner  |                  |             |                | •          |  |  |  |
|       | PLL offset due to a synchronization transformer.  Compensation of a synchronization transformer's phase shift compared to the mains transformer. The maximum phase shift compensation is $\pm 60.00^{\circ}$ .  -60.00 60.00 0.00 0.00 0 Parameter                                                                                                    |                       |      |                  |             |                |            |  |  |  |
| 95.44 | PLL deviation level                                                                                                    | 0.00                  |      | 100 - 1          |             | У              | i arameter |  |  |  |
|       | Maximum allowed deviation of the PLL controller. The current controller is blocked in case the limit is reached. For 50 Hz mains is valid: $\frac{1}{50Hz}=20ms~\equiv0^{\circ}$ . For 60 Hz mains is valid: $\frac{1}{60Hz}=16.67ms~\equiv0^{\circ}$ .                                                                                                    |                       |      |                  |             |                |            |  |  |  |
|       | 5.00 20.00                                                                                                    | 10.00                 | 0    | 100 = 1°         | n           | v              | Parameter  |  |  |  |
| 95.45 | PLL proportional gain PLL p-part. Gain of firing unit's phase lock loop.                                                                                                    |                       |      |                  |             |                |            |  |  |  |
|       | 0.01 2.00                                                                                                    | 0.50                  | -    | 100 = 1          | n           | у              | Parameter  |  |  |  |
| 95.46 | PLL filter time PLL filter time consta Filter of firing unit's p 0.0 500.0                                                                                                    | -                     | ms   | 10 = 1 ms        | n           | lv             | Parameter  |  |  |  |
| 95.47 | PLL Uk compensati                                                                                                    | on                    | l .  |                  |             | 1,7            |            |  |  |  |
|       | PLL mains transformer $u_k$ compensation. The measured firing angle of the firing unit's PLL can be corrected in order to compensate the error caused by the commutation notches of the thyristors. The compensation depends on the $u_k$ (short circuit voltage) of the mains. 95.47 PLL Uk compensation defines the mains short circuit voltage, in percent of 99.01 Mains voltage, which is caused by the unit's nominal current for the PLL correction: $PLL\ u_k\ compensation = u_k\ \times \frac{S_c}{S_t} \times 100\ \%$ With: $u_k$ = related mains short circuit voltage. $S_c$ = apparent power of the drive. $S_t$ = apparent power of transformer. $S_t = \text{apparent power of transformer}$ Commissioning hint: 95.47 PLL Uk compensation is used to compensate for the phase shift of the mains due to the thyristors switching, in case the mains are measured on the secondary side of the |                       |      |                  |             |                |            |  |  |  |

| Index | Name                                                                                                    |         |      |                  |          |                |           |  |  |  |
|-------|----------------------------------------------------------------------------------------------------|---------|------|------------------|----------|----------------|-----------|--|--|--|
|       | Text                                                                                                    |         |      |                  |          |                |           |  |  |  |
|       | Range                                                                                                    | Default | Unit | Scale/<br>Fbeq16 | Volatile | Change running | Туре      |  |  |  |
|       | This situation leads to unstable output currents during high loads. Increase 95.47 PLL Uk compensation slowly (1 by 1) until the output current becomes stable. |         |      |                  |          |                |           |  |  |  |
|       | 0.0 15.0                                                                                                    | 0.0     | %    | 10 = 1           | n        | у              | Parameter |  |  |  |
| 95.50 | PLL sync mode                                                                                                    |         |      |                  |          |                |           |  |  |  |
|       | PLL synchronization mode.                                                                                                    |         |      |                  |          |                |           |  |  |  |
|       | reserved                                                                                                    |         |      |                  |          |                |           |  |  |  |
|       | 0 1                                                                                                    | 1       | -    | 1 = 1            | n        | у              | Parameter |  |  |  |

## 96 System

Language selection; access levels; macro selection; parameter save and restore; control board reboot; user parameter sets; unit selection; data logger triggering; parameter checksum calculation; user lock.

| Index | Name                                                                                                    |                  |       |          |                  |          |                |      |  |  |
|-------|----------------------------------------------------------------------------------------------------|------------------|-------|----------|------------------|----------|----------------|------|--|--|
|       | Text                                                                                                    |                  |       |          |                  |          |                |      |  |  |
|       | Range                                                                                                    | Default          |       | Unit     | Scale/<br>Fbeq16 | Volatile | Change running | Туре |  |  |
| 96.01 | Languag                                                                                                    | е                |       |          |                  |          |                |      |  |  |
|       | Selects the language of the parameter interface and other displayed information when viewed on the control panel.  Notes:  Not all languages listed below are necessarily supported.  96.01 Language does not affect the languages visible in the PC tool.  Not selected; none.  1029: Czech; Czech.  1030: Dansk; Danish.  1031: Deutsch; German.  1033: English; English.  1036: Suomi; Finnish.  1036: Français; French.  1040: Italiano; Italian.  1043: Nederlands; Dutch.  1049: Russki; Russian.  1053: Svenska; Swedish.  1055: Türkçe; Turkish.  2052: Chinese (Simplified, PRC); Simplified Chinese.  2070: Portugues; Portuguese.  3082: Español; Spanish.  0 3082 |                  |       |          |                  |          |                |      |  |  |
|       |                                                                                                    |                  |       |          |                  |          |                |      |  |  |
|       | Bit                                                                                                    | Name             | Value | _        | arks             |          |                |      |  |  |
|       | 0                                                                                                    | Power unit       | 0     | hp<br>kW |                  |          |                |      |  |  |
|       | 1                                                                                                    | reserved         |       |          |                  |          |                |      |  |  |
|       | 2                                                                                                    | Temperature unit | 1     | °F<br>°C |                  |          |                |      |  |  |
|       | 3                                                                                                    | reserved         | -     |          |                  |          |                |      |  |  |
|       | 11 4                                                                                                    | 7.000.700        | +_    |          |                  |          |                |      |  |  |

Torque unit

0

Lb ft

Nm

| Index | Name               |                                                                                                   |             |           |           |                  |              |                      |            |  |
|-------|--------------------|---------------------------------------------------------------------------------------------------|-------------|-----------|-----------|------------------|--------------|----------------------|------------|--|
|       | Text               |                                                                                                   |             |           |           |                  |              |                      |            |  |
|       | Range              |                                                                                                   | Default     |           | Unit      | Scale/<br>Fbeq16 | Volatile     | atile Change running | Туре       |  |
|       | 5 15               | 5 15 reserved                                                                                     |             |           |           |                  |              |                      |            |  |
|       | 00001- 5           |                                                                                                   | 00001-      |           | 1         | 4 4              | 1            | 1                    | D          |  |
|       | 0000h F            | rrrn                                                                                              | 0000h       |           | -         | 1 = 1            | n            | У                    | Parameter  |  |
| 96.03 | Unit for sp        | peed contro                                                                                       | ol          |           |           |                  |              |                      |            |  |
|       | Unit for the       | speed cont                                                                                        | rol.        |           |           |                  |              |                      |            |  |
|       | Sets the sp        | eed control                                                                                       | unit.       |           |           |                  |              |                      |            |  |
|       | 0: <b>rpm</b> ; in | rpm.                                                                                              |             |           |           |                  |              |                      |            |  |
|       | 1: %; in pe        | rcent of 99.                                                                                      | 14 M1 nomi  | nal (base | e) speed  | d. Set 99.14 N   | M1 nominal ( | (base) spee          | d = 100 %. |  |
|       |                    |                                                                                                   |             |           |           | 99.12 M1 nc      |              |                      |            |  |
|       | Following          | signals / par                                                                                     | ameters are | affected  | d:        |                  |              |                      |            |  |
|       | _                  | on R&D                                                                                            |             |           |           |                  |              |                      |            |  |
|       | Note: After        | r changing, t                                                                                     | he speed c  | ontrol un | it restar | t the PC tool    | to make the  | change vis           | ible.      |  |
|       | 0 2                | Note: After changing, the speed control unit restart the PC tool to make the change visible.  0 2 |             |           |           |                  |              |                      |            |  |
| 6.04  | Access le          | vels active                                                                                       | •           |           | •         | •                | •            | • -                  | •          |  |
|       | Active acce        | ess levels.                                                                                       |             |           |           |                  |              |                      |            |  |
|       | Shows wh           | ich access l                                                                                      | evels have  | heen ac   | tivated   | hy 96 07 Pas     | bne abon a   | 96 102 Hsp           | r lock     |  |

Shows, which access levels, have been activated by 96.07 Pass code and 96.102 User lock functionality.

Bit assignment:

| Bit | Name                | Value | Remarks                     |  |
|-----|---------------------|-------|-----------------------------|--|
| 0   | End user            | 1     | End user active.            |  |
| 1   | Service             | 1     | Service active.             |  |
| 2   | Advanced programmer | 1     | Advanced programmer active. |  |
| 3   | reserved            |       |                             |  |
| 4   | reserved            |       |                             |  |
| 5   | reserved            |       |                             |  |
| 6   | reserved            |       |                             |  |
| 7   | reserved            |       |                             |  |
| 8   | reserved            |       |                             |  |
| 9   | reserved            |       |                             |  |
| 10  | reserved            |       |                             |  |
| 11  | reserved            |       |                             |  |
| 12  | reserved            |       |                             |  |
| 13  | reserved            |       |                             |  |
| 14  | Parameter lock      | 1     | Parameter lock active.      |  |
| 15  | reserved            |       |                             |  |

### 96.07 Pass code

Pass code.

Enter a pass code to activate the parameter lock or to configure the user lock. See 96.102 User lock functionality.

1 = 1

n

n

Parameter lock:

0000h ... FFFFh

Entering "358" toggles the parameter lock, which prevents the changing of all other parameters through control panel or PC tool.

User lock (opening generates warning A6B0 User lock open):

Entering the user pass code, by default "10000000", unhides parameters 96.100 ... 96.102. Now it is possible to define a new user pass code and to select the actions to be prevented.

Entering an invalid pass code will close an open user lock, by hiding parameters 96.100 ... 96.102. After entering the code, check that the parameters are in fact hidden.

Note: We recommend changing the default user pass code.

**Example**: For better cyber security, set a user pass code preventing change of parameter values or loading of firmware and other files.

Signal

| Index | Name                                                                                                    |                                                                                                    |                                                                                                    |                                                                                                    |                                                                                              |                                                          |                                               |
|-------|----------------------------------------------------------------------------------------------------|----------------------------------------------------------------------------------------------------|----------------------------------------------------------------------------------------------------|----------------------------------------------------------------------------------------------------|----------------------------------------------------------------------------------------------|----------------------------------------------------------|-----------------------------------------------|
|       | Text                                                                                                    |                                                                                                    |                                                                                                    |                                                                                                    |                                                                                              |                                                          |                                               |
|       | Range                                                                                                    | Default                                                                                                    | Unit                                                                                                    | Scale/<br>Fbeq16                                                                                                    | Volatile                                                                                     | Change running                                           | Туре                                          |
|       | Pass code. This user pass functionality define To close the user Control board book                                                                                                    | ser lock for the first time unhide parameters 96 is code and confirm the the actions to be precious, enter an invalidation of cycle the power.                                                                                                    | .100 96.7<br>le code in 90<br>evented.<br>user pass 0                                                                     | e default user<br>102. Then en<br>6.101 Confirr<br>code into 96.0                                                               | iter a new us<br>n user pass<br>07 Pass cod                                                  | "10000000"<br>er pass coo<br>code. In 96<br>e then activ | de into 96.100<br>.102 User lock<br>ate 96.27 |
|       | parameters 96.10 WARNING! Do not forget You control board has                                                                                                    | or user pass code. The to be purchased.                                                                                                    |                                                                                                    | s no means t                                                                                                    | to reset the c                                                                               | control boar                                             | d! A <b>new</b>                               |
|       | 0 99999999                                                                                                    | 0                                                                                                    | -                                                                                                    | 1 = 1                                                                                                    | у                                                                                            | У                                                        | Parameter                                     |
| 96.08 | Local control                                                                                                    | <del></del>                                                                                                    |                                                                                                    | ·                                                                                                    |                                                                                              |                                                          |                                               |
|       | the PC tool. WARNING!                                                                                                    |                                                                                                    | ·                                                                                                    |                                                                                                    | ·                                                                                            |                                                          |                                               |
|       | 0 1                                                                                                    | Enable                                                                                                    | -                                                                                                    | 1 = 1                                                                                                    | n                                                                                            | у                                                        | Parameter                                     |
| 96.11 | Macro active                                                                                                    |                                                                                                    | l.                                                                                                    | 1                                                                                                    |                                                                                              | 13                                                       | - arameter                                    |
|       | 0: None; no macr<br>1: Default; defaul<br>10: Factory; facto<br>11: ABB standar<br>12: ABB standar<br>13: 3-wire standa<br>14: 3-wire standa<br>15: Fieldbus/Loc<br>16: Motor potent<br>17: Speed/Torqu | cro is currently selected to selected. It parameter set. See bry parameter set. See bry parameter set. See bry parameter set. See bry parameter set. See bry parameter set. See bry parameter ABB standard US; macro ABB standard US; macro 3 wire standard US; macro 3 wire standard US; macro control sciometer; macro moto be; macro speed control acro for the demo un                                                                                                    | 96.15 Parar<br>e 96.14 Mac<br>ard. See 96.<br>andard with<br>andard. See 9<br>with US sty<br>via fieldbus<br>or potentiom | meter restore<br>cro select.<br>14 Macro sel<br>US style DC-<br>96.14 Macro<br>le DC-contac<br>/control via lo<br>eter. See 96. | e = Default. ect. contactor. S select. ctor. See 96. ocal I/O. See 14 Macro se 5.14 Macro se | ee 96.14 M<br>14 Macro s<br>96.14 Mac<br>elect.          | acro select.<br>elect.                        |
| 96.14 | Macro select                                                                                                    |                                                                                                    |                                                                                                    | ' '                                                                                                    |                                                                                              | 1                                                        | Olgital                                       |
|       | Selects a macro ( Selects a macro ( Selects a macro ( selected macro is Notes:  - Only macro d - It is possible t - Selecting the values.  0: Done; normal of 10: Factory; factor 11: ABB standar       | pre-defined parameters. The value reverts autorises shown in 96.11 Macroscopending parameters to change all preset parameters actual macro again respection or application or parameter set. Sand; macro ABB standard US; macro ABB standard US; macro ABB s | omatically to active.  will be set. arameters contestores all mon macro seeme as 96.15 and.  undard with                  | The rest of the falloaded macro dependence lection done. Farameter                                                              | he paramete<br>acro.<br>ding paramet<br>restore = De                                         | rs will not b                                            | e changed.                                    |

| Index  | Name                                                                                                    |                                         |              |                  |              |                |                |  |  |  |
|--------|----------------------------------------------------------------------------------------------------|-----------------------------------------|--------------|------------------|--------------|----------------|----------------|--|--|--|
|        | Text                                                                                                    |                                         |              |                  |              |                |                |  |  |  |
|        | Range                                                                                                    | Default                                 | Unit         | Scale/<br>Fbeq16 | Volatile     | Change running | Туре           |  |  |  |
|        |                                                                                                    | ometer; macro motor                     |              |                  |              |                |                |  |  |  |
|        |                                                                                                    | ; macro speed contro                    |              | ntrol.           |              |                |                |  |  |  |
|        | 0 20                                                                                                    | acro for the demo unit                  |              | 1 = 1            | T.,          | 1              | Davamatar      |  |  |  |
| 96.15  | Parameter restore                                                                                                    |                                         | -            | -                | n            | n              | Parameter      |  |  |  |
| 90.13  | Reset parameter v                                                                                                    |                                         |              |                  |              |                |                |  |  |  |
|        |                                                                                                    | alues.<br>Ilt settings of the firm\     | ware Dene    | ending on the    | choice only  | certain par    | ameters or all |  |  |  |
|        |                                                                                                    | ored. The value rever                   |              |                  |              |                |                |  |  |  |
|        | Note: Restoring m                                                                                                    | ay cause a communio                     | cation brea  |                  |              |                |                |  |  |  |
|        |                                                                                                    | peration or restore do                  |              |                  |              |                |                |  |  |  |
|        | 1                                                                                                    | ameter are restored to                  | o default, e | xcept:           |              |                |                |  |  |  |
|        |                                                                                                    | otor 2 parameters.                      | 44:          |                  |              |                |                |  |  |  |
|        | ·                                                                                                    | PC communication se<br>nodule settings. | ungs.        |                  |              |                |                |  |  |  |
|        | <ul><li>I/O extension r</li><li>Fieldbus adapt</li></ul>                                                                                                    | •                                       |              |                  |              |                |                |  |  |  |
|        | <ul> <li>Encoder config</li> </ul>                                                                                                    |                                         |              |                  |              |                |                |  |  |  |
|        | _                                                                                                    | ng parameters.                          |              |                  |              |                |                |  |  |  |
|        | <ul> <li>99.10 Nominal</li> </ul>                                                                                                    |                                         |              |                  |              |                |                |  |  |  |
|        | <ul> <li>Defaults imple</li> </ul>                                                                                                    | mented by 95.20 HW                      | options wo   | ord 1 and 95.    | 21 HW optio  | ns word 2.     |                |  |  |  |
|        |                                                                                                    | meters 96.100 96.                       |              |                  |              |                |                |  |  |  |
|        |                                                                                                    | meter are restored to                   |              | cept:            |              |                |                |  |  |  |
|        |                                                                                                    | PC communication se                     | ttings.      |                  |              |                |                |  |  |  |
|        | Fieldbus adapt  Freeder confidence  Freeder confidence  Freed | _                                       |              |                  |              |                |                |  |  |  |
|        | <ul><li>Encoder config</li><li>Macro depend</li></ul>                                                                                                    | ng parameters.                          |              |                  |              |                |                |  |  |  |
|        | - 99.10 Nominal                                                                                                    | <b>-</b> .                              |              |                  |              |                |                |  |  |  |
|        |                                                                                                    | mented by 95.20 HW                      | options wo   | ord 1 and 95.    | 21 HW optio  | ns word 2.     |                |  |  |  |
|        |                                                                                                    | meters 96.100 96.                       |              |                  |              |                |                |  |  |  |
|        |                                                                                                    | ameters are restored                    |              |                  |              |                |                |  |  |  |
|        | 0 70                                                                                                    | Done                                    | -            | 1 = 1            | у            | n              | Parameter      |  |  |  |
| 96.16  | Parameter save n                                                                                                    | nanually                                |              |                  |              |                |                |  |  |  |
|        | Save/Load parame                                                                                                    | ters and enable/disal                   | ble an appl  | ication progr    | am.          |                |                |  |  |  |
|        |                                                                                                    |                                         |              | ry. 96.16 Pai    | rameter save | e manually :   | should be      |  |  |  |
|        | Saves valid parameter values to permanent memory. 96.16 Parameter save manually should be used to save e.g. values sent from a fieldbus.  96.16 Parameter save manually is also used to save/load a parameter set on/from the memory unit                                                                                                    |                                         |              |                  |              |                |                |  |  |  |
|        |                                                                                                    | ble application progra                  |              | ve/load a pai    | ameter set c | m/mom me       | memory unit    |  |  |  |
|        |                                                                                                    | automatically to Done                   |              | parameter s      | ave is done. |                |                |  |  |  |
|        | Notes:                                                                                                    | <b>,</b>                                | ,            |                  |              |                |                |  |  |  |
|        |                                                                                                    | eter save function on                   |              |                  |              |                |                |  |  |  |
|        |                                                                                                    | ter value is saved aut                  |              |                  |              | control pane   | el or PC tool  |  |  |  |
|        |                                                                                                    | Itered through a field                  |              |                  |              |                |                |  |  |  |
|        |                                                                                                    | peration or parameter                   |              |                  |              |                |                |  |  |  |
|        | 0 1                                                                                                    | to save parameters                      | or saviriy p | 1 = 1            | <u> </u>     | T <sub>n</sub> | Darameter      |  |  |  |
| 96.19  | User set status                                                                                                    | Done                                    | <u> </u>     | 1 - 1            | У            | n              | Parameter      |  |  |  |
| JU. 13 | User parameter se                                                                                                    | t etatus dienlav                        |              |                  |              |                |                |  |  |  |
|        |                                                                                                    | of the user parameter                   | sets         |                  |              |                |                |  |  |  |
|        |                                                                                                    | parameter sets have t                   |              | <b>l</b> .       |              |                |                |  |  |  |
|        |                                                                                                    | tly loading a user par                  |              |                  |              |                |                |  |  |  |
|        | 2: Saving; current                                                                                                    | y saving a user parar                   |              |                  |              |                |                |  |  |  |
|        | 3: Faulted; invalid                                                                                                    |                                         |              |                  |              |                |                |  |  |  |
|        | 4: User set 1; user                                                                                                    | set 1 is loaded.                        |              |                  |              |                |                |  |  |  |

| Index | Name                                                                                                    |         |      |                  |          |                |        |  |  |  |  |
|-------|----------------------------------------------------------------------------------------------------|---------|------|------------------|----------|----------------|--------|--|--|--|--|
|       | Text                                                                                                    |         |      |                  |          |                |        |  |  |  |  |
|       | Range                                                                                                    | Default | Unit | Scale/<br>Fbeq16 | Volatile | Change running | Туре   |  |  |  |  |
|       | 5: User set 2; user set 2 is loaded. 6: User set 3; user set 3 is loaded. 7: User set 4; user set 4 is loaded. |         |      |                  |          |                |        |  |  |  |  |
|       | 0 7                                                                                                    | -       | -    | 1 = 1            | n        | n              | Signal |  |  |  |  |

#### 96.22 User set save/load

User parameter set handling.

Enables the saving and restoring of up to four user parameter sets. The value reverts automatically to Done, when the loading or saving is done.

#### Notes:

- Hardware configuration settings such as I/O extension module, fieldbus and encoder configuration parameters (groups 14 ... 16, 47, 51 ... 56, 58 and 92 ... 93) are not included in the user parameter sets.
- Forced input/output values such as 10.03 DI force selection and 10.04 DI force data are not included in the user parameter sets.
- The user parameter set that was in use before powering down the drive is in use after the next power-up. Except User set I/O mode is used.
- Parameter changes made after loading a user parameter set are not automatically stored in it.
   They must be saved again using 96.22 User set save/load.
- The loaded user parameter set is shown in 96.19 User set status and 06.18.b06 ... b09 Drive status word 3.
- The PC tool backup function only saves the active parameter set. Thus, user set 1 ... user set 4 must be backed-up separately.
- 0: **Done**; normal operation, loading or saving is done.
- 1: **User set I/O mode**; load user parameter set using 96.23 User set I/O mode in1 and 96.24 User set I/O mode in2.
- 2: Load set 1; load user set 1.
- 3: Load set 2; load user set 2.
- 4: Load set 3; load user set 3.
- 5: Load set 4; load user set 4.
- 18: Save to set 1; save parameters to user set 1.
- 19: Save to set 2; save parameters to user set 2.
- 20: Save to set 3; save parameters to user set 3.
- 21: Save to set 4; save parameters to user set 4.

| - | 0 21 | Done | - | 1 = 1 | у | n | Parameter |
|---|------|------|---|-------|---|---|-----------|
|---|------|------|---|-------|---|---|-----------|

#### 96.23 User set I/O mode in1

Load user sets using digital I/O.

With 96.22 User set save/load = User set I/O mode it is possible to select user parameter sets via 96.23 User set I/O mode in1 and 96.24 User set I/O mode in2 according to the following table.

| Source defined by 96.23<br>User set I/O mode in1 | Source defined 96.24 User set I/O mode in2 | Selected user parameter set |
|--------------------------------------------------|--------------------------------------------|-----------------------------|
| 0                                                | 0                                          | User set 1                  |
| 1                                                | 0                                          | User set 2                  |
| 0                                                | 1                                          | User set 3                  |
| 1                                                | 1                                          | User set 4                  |

0 = Always off.

1 = Always on.

Other [bit]; source selection.

- 0: Not selected; 0, normal operation.
- 1: Selected; 1.
- 3: **DI1**; 10.02.b00 DI delayed status.
- 4: DI2; 10.02.b01 DI delayed status.

| Index | Name                                                                                       |                                                                                                    |                                                                         |                                                                                                    |                                                                                                    |                                                                                                    |                                                                                     |                                                                              |                    |  |  |
|-------|--------------------------------------------------------------------------------------------|----------------------------------------------------------------------------------------------------|-------------------------------------------------------------------------|----------------------------------------------------------------------------------------------------|----------------------------------------------------------------------------------------------------|----------------------------------------------------------------------------------------------------|-------------------------------------------------------------------------------------|------------------------------------------------------------------------------|--------------------|--|--|
|       | Text                                                                                       |                                                                                                    |                                                                         |                                                                                                    |                                                                                                    |                                                                                                    |                                                                                     |                                                                              |                    |  |  |
|       | Range                                                                                      | 9                                                                                                    | Default                                                                 |                                                                                                    | Unit                                                                                                    | Scale/<br>Fbeq16                                                                                                    | Volatile                                                                            | Change running                                                               | Туре               |  |  |
|       | 6: <b>DI4</b> 7: <b>DI5</b> 8: <b>DI6</b> 11: <b>DI</b> 12: <b>DI</b>                      | ; 10.02.b02 DI del<br>; 10.02.b03 DI del<br>; 10.02.b04 DI del<br>; 10.02.b05 DI del<br><b>O1</b> ; 11.02.b00 DIO<br><b>O2</b> ; 11.02.b01 DIO | ayed status<br>ayed status<br>ayed status<br>) delayed s<br>) delayed s | s.<br>s.<br>status.<br>status.                                                                                                    |                                                                                                    |                                                                                                    |                                                                                     |                                                                              |                    |  |  |
|       | 19: <b>10</b>                                                                              | <b>L</b> ; 10.02.b15 DI de<br>9                                                                                                    | Not selecte                                                             |                                                                                                    | _                                                                                                    | 1 = 1                                                                                                    | n                                                                                   | n                                                                            | Parameter          |  |  |
| 96.24 | User set I/O mode in2                                                                      |                                                                                                    |                                                                         |                                                                                                    |                                                                                                    |                                                                                                    |                                                                                     |                                                                              |                    |  |  |
|       | See 9                                                                                      | Load user sets using digital I/O. See 96.23 User set I/O mode in1.                                                                             |                                                                         |                                                                                                    |                                                                                                    |                                                                                                    |                                                                                     |                                                                              |                    |  |  |
|       | 0 1                                                                                        |                                                                                                    | Not selecte                                                             | ed                                                                                                    | -                                                                                                    | 1 = 1                                                                                                    | n                                                                                   | n                                                                            | Parameter          |  |  |
| 96.27 |                                                                                            | ol board boot<br>ot the control board                                                                                                    |                                                                         |                                                                                                    |                                                                                                    |                                                                                                    |                                                                                     |                                                                              |                    |  |  |
|       | The va<br>Other<br>0: Doi<br>1: Rek                                                        | ots the control unit<br>alue reverts autom<br>[bit]; source sele-<br>ne; 0, normal oper<br>boot; 1, reboot the                                 | atically to Ection.<br>ation or reb<br>control boa                      | Done, w                                                                                                    | hen the                                                                                                    | reboot is do                                                                                                    | ne.                                                                                 | ed.                                                                          |                    |  |  |
| 96.28 | 0 1 <b>FSO</b> r                                                                           |                                                                                                    | Done                                                                    |                                                                                                    | -                                                                                                    | 1 = 1                                                                                                    | у                                                                                   | n                                                                            | Parameter          |  |  |
| 96.31 | Note:<br>Other<br>0: Dor<br>1: Rek<br>0 1<br>Time:                                         | ots the optional FS The value does no [bit]; source sele- ne; 0, normal oper boot; 1, reboot the sync source state source status word          | ot revert to<br>otion.<br>ation or reb<br>FSO-xx sa<br>Done             | done au                                                                                                    | utomatic<br>ne.                                                                                                    | ally.                                                                                                    | - I-                                                                                |                                                                              |                    |  |  |
|       | Displays the time source status word. See 96.35 Time sync primary source.  Bit assignment: |                                                                                                    |                                                                         |                                                                                                    |                                                                                                    |                                                                                                    |                                                                                     |                                                                              |                    |  |  |
|       | Bit ass                                                                                    | ys the time source                                                                                                    |                                                                         | rd. See                                                                                                    | 96.35 T                                                                                                    |                                                                                                    | n<br>mary source                                                                    |                                                                              | Parameter          |  |  |
|       | Bit ass                                                                                    | ys the time source                                                                                                    |                                                                         | rd. See                                                                                                    |                                                                                                    |                                                                                                    |                                                                                     |                                                                              | Parameter          |  |  |
|       |                                                                                            | ys the time source<br>signment:                                                                                                    | status wor                                                              | Rema                                                                                                    | arks<br>ority tick                                                                                                    | ime sync pri                                                                                                    |                                                                                     |                                                                              | Parameter          |  |  |
|       | Bit                                                                                        | ys the time source signment:  Name Time tick                                                                                                   | value                                                                   | Rema<br>1st pri<br>Tick h                                                                                                    | arks<br>ority tick<br>nas beer<br>iority tic                                                                                                    | ime sync prii                                                                                                    | mary source                                                                         | y source.                                                                    | Parameter          |  |  |
|       | <b>Bit</b> 0                                                                               | ys the time source signment:  Name Time tick received Aux Time tick                                                                            | Value                                                                   | Rema  1st pri Tick h  2nd pr Tick h  Yes:                                                                                          | arks<br>ority tick<br>nas beer<br>iority tic<br>nas beer                                                                                                    | received: received from received from receiv | mary source                                                                         | y source.                                                                    | Parameter          |  |  |
|       | <b>Bit</b> 0                                                                               | ys the time source signment:  Name Time tick received Aux Time tick received Tick interval is                                                  | Value 1 1                                                               | Rema  1st pri Tick h  2nd pr Tick h  Yes: Tick ii Tick r                                                                           | arks ority ticknas beer iority tichnas beer nterval t                                                                                                    | ime sync print received: a received from received from rec | mary source om 1 <sup>st</sup> priority                                             | y source.  y. omised.                                                        |                    |  |  |
|       | Bit 0 1 2                                                                                  | ys the time source signment:  Name Time tick received Aux Time tick received Tick interval is too long                                         | Value 1 1                                                               | Rema  1st pri Tick h  2nd pr Tick h  Yes: Tick ii Tick r  Tick r                                                                   | ority tick<br>nas beer<br>iority tick<br>nas beer<br>nterval t<br>eceived<br>nas beer<br>eceived                                                             | ime sync print received: a received from received from rec | mary source om 1 <sup>st</sup> priority om 2 <sup>nd</sup> priority                 | y source.  y.  omised.  nal DDCS-P                                           | LC.                |  |  |
|       | Bit 0 1 2 3 4 5                                                                            | ys the time source signment:  Name Time tick received Aux Time tick received Tick interval is too long DDCS controlle M/F reserved             | Value 1 1 1 1                                                           | Rema  1st prir Tick h  2nd pr Tick h  Yes: Tick ii Tick r Tick r Tick r                                                            | arks ority tick has beer iority tic has beer hterval t eceived has beer eceived has beer                                                                     | ime sync print received: n received from received from received from received from received from received from received from received the received the received t | mary source om 1 <sup>st</sup> priority om 2 <sup>nd</sup> priority uracy compr     | y source.  y.  omised.  nal DDCS-P                                           | LC.                |  |  |
|       | Bit 0 1 2 3 4                                                                              | ys the time source signment:  Name Time tick received Aux Time tick received Tick interval is too long DDCS controlle M/F  reserved D2D        | Value 1 1 1 1                                                           | Rema  1st pri Tick h  2nd pr Tick h  Yes: Tick ii  Tick r  Tick r  Tick r  Tick r                                                  | ority tick<br>nas beer<br>iority tic<br>nas beer<br>nterval t<br>eceived<br>nas beer<br>eceived<br>nas beer                                                  | ime sync print received: n received from received from received from received from received from received the received the | mary source om 1 <sup>st</sup> priority om 2 <sup>nd</sup> priority uracy compr     | y source.  y.  omised.  aal DDCS-P  aster-follow                             | LC.                |  |  |
|       | Bit 0 1 2 3 4 5                                                                            | ys the time source signment:  Name Time tick received Aux Time tick received Tick interval is too long DDCS controlle M/F reserved             | Value 1 1 1 1 1                                                         | Rema  1st pri Tick h  2nd pr Tick h  Yes: Tick ii Tick r  Tick r  Tick r  Tick r  Tick r  Tick r                                   | arks ority ticknas beer iority ticknas beer nterval teceived nas beer received nas beer received nas beer received                                           | ime sync print received: c received: n received from received from received from received from received the received the r | mary source om 1st priority om 2nd priority uracy compr om an extern rough the mare | y source.  y.  omised.  nal DDCS-P  aster-follow  ive-to-drive               | LC. er link.       |  |  |
|       | Bit 0 1 2 3 4 5 6                                                                          | ys the time source signment:  Name Time tick received Aux Time tick received Tick interval is too long DDCS controlle M/F  reserved D2D        | Value 1 1 1 1 1 1                                                       | Rema  1st prick r  Tick r  Tick ii  Tick r  Tick r  Tick r  Tick r  Tick r  Tick r  Tick r  Tick r  Tick r  Tick r  Tick r  Tick r | arks ority tick has beer iority tick has beer hereived has beer eceived has beer eceived has beer eceived has beer eceived has beer eceived has beer eceived | ime sync print received: n received from received from received from received from received from received the received the | mary source om 1st priority om 2nd priority uracy comprom an extern rough the mare  | y source.  y.  omised.  nal DDCS-P  aster-follow  ive-to-drive  us adapter A | LC. er link. link. |  |  |

|                   | Name                                                                                                    |                                                                                                    |                                                                                                    |                                                                                                    |                                                                                                    |                                                                                                    |                                                                                                    |                                                                                                    |                                                                            |
|-------------------|----------------------------------------------------------------------------------------------------|----------------------------------------------------------------------------------------------------|----------------------------------------------------------------------------------------------------|----------------------------------------------------------------------------------------------------|----------------------------------------------------------------------------------------------------|----------------------------------------------------------------------------------------------------|----------------------------------------------------------------------------------------------------|----------------------------------------------------------------------------------------------------|----------------------------------------------------------------------------|
|                   | Text                                                                                                    |                                                                                                    |                                                                                                    |                                                                                                    |                                                                                                    |                                                                                                    |                                                                                                    |                                                                                                    |                                                                            |
|                   | Range                                                                                                    | 9                                                                                                    | Default                                                                                                    |                                                                                                    | Unit                                                                                                    | Scale/<br>Fbeq16                                                                                                    | Volatile                                                                                                    | Change running                                                                                                    | Туре                                                                       |
|                   | 10                                                                                                    | reserved                                                                                                    |                                                                                                    |                                                                                                    | 1                                                                                                    |                                                                                                    | 1                                                                                                    | <u> </u>                                                                                                    | •                                                                          |
|                   | 11                                                                                                    | Panel link                                                                                                    | 1                                                                                                    |                                                                                                    | received                                                                                                    |                                                                                                    |                                                                                                    |                                                                                                    |                                                                            |
|                   |                                                                                                    |                                                                                                    |                                                                                                    |                                                                                                    |                                                                                                    | n received fro                                                                                                    |                                                                                                    | ol panel, or                                                                                                    | the PC tool                                                                |
|                   |                                                                                                    |                                                                                                    |                                                                                                    |                                                                                                    |                                                                                                    | the control pa                                                                                                    | anel.                                                                                                    |                                                                                                    |                                                                            |
|                   | 12                                                                                                    | Ethernet tool                                                                                                    | 1                                                                                                    | _                                                                                                    | received                                                                                                    |                                                                                                    | 11 DO 1-                                                                                                    |                                                                                                    |                                                                            |
|                   |                                                                                                    | link                                                                                                    |                                                                                                    |                                                                                                    |                                                                                                    | received fro                                                                                                    | m the PC to                                                                                                    | ool through a                                                                                                    | a FENA                                                                     |
|                   | 13                                                                                                    | Parameter                                                                                                    | 1                                                                                                    | mod                                                                                                    | uie.<br>received                                                                                                    | •                                                                                                    |                                                                                                    |                                                                                                    |                                                                            |
|                   | 13                                                                                                    | setting                                                                                                    | '                                                                                                    | _                                                                                                    |                                                                                                    | n set by parar                                                                                                    | meters 96 3                                                                                                    | 7 96 39                                                                                                    |                                                                            |
|                   | 14                                                                                                    | RTC                                                                                                    | 1                                                                                                    |                                                                                                    | time in u                                                                                                    |                                                                                                    | 1101013 30.3                                                                                                    | 7 90.59.                                                                                                    |                                                                            |
|                   | '                                                                                                    | INTO                                                                                                    | '                                                                                                    |                                                                                                    |                                                                                                    | e have been i                                                                                                    | read from th                                                                                                    | ne real-time                                                                                                    | clock                                                                      |
|                   | 15                                                                                                    | Drive On-Time                                                                                                    | 1                                                                                                    |                                                                                                    | on-time                                                                                                    |                                                                                                    | ioda iroiii ti                                                                                                    | io rour timo                                                                                                    | Olook.                                                                     |
|                   |                                                                                                    | 2                                                                                                    | ´   `                                                                                                    |                                                                                                    |                                                                                                    | e are displayi                                                                                                    | na drive on-                                                                                                    | -time.                                                                                                    |                                                                            |
|                   |                                                                                                    |                                                                                                    | I                                                                                                    |                                                                                                    |                                                                                                    |                                                                                                    |                                                                                                    |                                                                                                    |                                                                            |
|                   | 0000h                                                                                                    | FFFFh                                                                                                    | _                                                                                                    |                                                                                                    | _                                                                                                    | 1 = 1                                                                                                    | у                                                                                                    | n                                                                                                    | Signal                                                                     |
| 96.32             | Drive                                                                                                    |                                                                                                    |                                                                                                    |                                                                                                    | I                                                                                                    |                                                                                                    |                                                                                                    |                                                                                                    | 1-5                                                                        |
|                   |                                                                                                    | drive time.                                                                                                    |                                                                                                    |                                                                                                    |                                                                                                    |                                                                                                    |                                                                                                    |                                                                                                    |                                                                            |
|                   |                                                                                                    | s the 24 h drive t                                                                                                    | ime in forma                                                                                                    | at hh:mr                                                                                                    | n:ss. The                                                                                                    | drive time is                                                                                                    | set by para                                                                                                    | meters 96.3                                                                                                    | 35 96.39.                                                                  |
|                   |                                                                                                    | 00 23:59:59                                                                                                    | 1-                                                                                                    |                                                                                                    | 1-                                                                                                    | 1 = 1                                                                                                    | у                                                                                                    | n                                                                                                    | Signal                                                                     |
| 6.35              |                                                                                                    | sync primary so                                                                                                    | ource                                                                                                    |                                                                                                    |                                                                                                    | 1                                                                                                    | 13                                                                                                    | 1                                                                                                    | 10.9                                                                       |
| 70.00             |                                                                                                    | ority time synchro                                                                                                    |                                                                                                    | urca                                                                                                    |                                                                                                    |                                                                                                    |                                                                                                    |                                                                                                    |                                                                            |
|                   |                                                                                                    | es the 1st priority                                                                                                    |                                                                                                    |                                                                                                    | the drive                                                                                                    | time and dat                                                                                                    | e synchroni                                                                                                    | zation                                                                                                    |                                                                            |
|                   |                                                                                                    | SOUR INDIDITION                                                                                                    | CALCIIIAI SUL                                                                                                    |                                                                                                    |                                                                                                    |                                                                                                    |                                                                                                    |                                                                                                    |                                                                            |
|                   |                                                                                                    |                                                                                                    |                                                                                                    |                                                                                                    | ano anno                                                                                                    | and date                                                                                                    | ,                                                                                                    | 24                                                                                                    |                                                                            |
|                   | 0: Inte                                                                                                    | ernal; no externa                                                                                                    | I source sel                                                                                                    | ected.                                                                                                    |                                                                                                    | timo ana dat                                                                                                    | ,                                                                                                    | 20.011.                                                                                                    |                                                                            |
|                   | 0: <b>Inte</b>                                                                                                    | ernal; no externa<br>CS controller; e                                                                                                    | l source sel<br>xternal DD0                                                                                                    | ected.<br>CS-PLC                                                                                                    |                                                                                                    |                                                                                                    | ,                                                                                                    | <b></b>                                                                                                    |                                                                            |
|                   | 0: Inte<br>1: DD<br>2: FB                                                                                                    | ernal; no externa<br>CS controller; e<br>A A or FBA B; fi                                                                                                    | l source sel<br>xternal DD0<br>eldbus adap                                                                                                    | ected.<br>CS-PLC                                                                                                    |                                                                                                    |                                                                                                    | •                                                                                                    | 2000111                                                                                                    |                                                                            |
|                   | 0: Inte<br>1: DD<br>2: FB<br>3: FB                                                                                                    | ernal; no externa<br>CS controller; e<br>A A or FBA B; fi<br>A A; fieldbus ada                                                                                                    | l source sel<br>xternal DD0<br>eldbus adap<br>apter A.                                                                                                    | ected.<br>CS-PLC                                                                                                    |                                                                                                    |                                                                                                    | ,                                                                                                    |                                                                                                    |                                                                            |
|                   | 0: Inte<br>1: DD<br>2: FB<br>3: FB<br>4: FB                                                                                                    | ernal; no externa<br>CS controller; e<br>A A or FBA B; fi<br>A A; fieldbus ada<br>A B; fieldbus ada                                                                                                    | I source sel<br>xternal DDC<br>eldbus adap<br>apter A.<br>apter B.                                                                                                    | ected.<br>CS-PLC<br>oter A or                                                                                                    | fieldbus                                                                                                    | adapter B.                                                                                                    |                                                                                                    |                                                                                                    |                                                                            |
|                   | 0: Inte<br>1: DD<br>2: FB<br>3: FB<br>4: FB<br>5: D2I                                                                                                    | ernal; no externa<br>CS controller; e<br>A A or FBA B; fi<br>A A; fieldbus ada                                                                                                    | I source sel<br>xternal DDC<br>eldbus adap<br>apter A.<br>apter B.<br>drive of a r                                                                                                    | ected.<br>CS-PLC<br>oter A or                                                                                                    | fieldbus                                                                                                    | adapter B.                                                                                                    |                                                                                                    |                                                                                                    |                                                                            |
|                   | 0: Inte<br>1: DD<br>2: FB/<br>3: FB/<br>4: FB/<br>5: D2I<br>6: EFF                                                                                                    | ernal; no externa<br>CS controller; e<br>A A or FBA B; fid<br>A A; fieldbus ada<br>A B; fieldbus ada<br>O or M/F; master                                                                                                    | I source sel<br>xternal DDC<br>eldbus adap<br>apter A.<br>apter B.<br>drive of a r<br>dbus.                                                                                                    | ected.<br>CS-PLC.<br>oter A or<br>master-f                                                                                                    | fieldbus<br>ollower li                                                                                                    | adapter B.<br>nk or drive-to                                                                                                    | -drive link.                                                                                                    |                                                                                                    |                                                                            |
|                   | 0: Inte<br>1: DD<br>2: FB<br>3: FB<br>4: FB<br>5: D2I<br>6: EFE<br>8: Par                                                                                                    | ernal; no externa<br>CS controller; e<br>A A or FBA B; fi<br>A A; fieldbus ada<br>A B; fieldbus ada<br>O or M/F; master<br>B; embedded fiel                                                                                                    | I source sel<br>xternal DDC<br>eldbus adap<br>apter A.<br>apter B.<br>drive of a r<br>dbus.<br>panel, or the                                                                                                    | ected.<br>CS-PLC<br>oter A or<br>master-fe                                                                                                    | fieldbus<br>ollower li                                                                                                    | adapter B.<br>nk or drive-to<br>ted to the cor                                                                                                    | -drive link.                                                                                                    |                                                                                                    |                                                                            |
|                   | 0: Inte<br>1: DD<br>2: FB<br>3: FB<br>4: FB<br>5: D2I<br>6: EFE<br>8: Par                                                                                                    | ernal; no externa<br>CS controller; e<br>A A or FBA B; fid<br>A A; fieldbus ada<br>A B; fieldbus ada<br>O or M/F; master<br>B; embedded fiel<br>nel link; control pernet tool link;                                                                                                    | I source sel<br>xternal DDC<br>eldbus adap<br>apter A.<br>apter B.<br>drive of a r<br>dbus.<br>panel, or the                                                                                                    | ected. CS-PLC oter A or master-for PC too ough a F                                                                                                    | fieldbus<br>ollower li                                                                                                    | adapter B.<br>nk or drive-to<br>ted to the cor                                                                                                    | -drive link.                                                                                                    | у                                                                                                    | Parameter                                                                  |
| 96.36             | 0: Inte<br>1: DD0<br>2: FB/<br>3: FB/<br>4: FB/<br>5: D2I<br>6: EFF<br>8: Par<br>9: Eth<br>0 9                                                                                                    | ernal; no externa<br>CS controller; e<br>A A or FBA B; fid<br>A A; fieldbus ada<br>A B; fieldbus ada<br>O or M/F; master<br>B; embedded fiel<br>hel link; control pernet tool link;                                                                                                    | I source sel xternal DDC eldbus adapapter A. apter B. drive of a rabbus. DDCS cordinate of the DDCS cordinate of the document of the DDCS cordinate of the xternal points.                                                                                                    | ected.<br>CS-PLC.<br>oter A or<br>master-for<br>e PC too<br>ough a F                                                                                                    | fieldbus<br>ollower li                                                                                                    | adapter B.  nk or drive-to  ted to the cor  dule.                                                                                                    | -drive link.                                                                                                    |                                                                                                    | Parameter                                                                  |
| <del>9</del> 6.36 | 0: Inte<br>1: DD0<br>2: FB/<br>3: FB/<br>4: FB/<br>5: D2I<br>6: EFF<br>8: Par<br>9: Eth<br>0 9                                                                                                    | ernal; no externa<br>CS controller; e<br>A A or FBA B; file<br>A A; fieldbus ada<br>A B; fieldbus ada<br>D or M/F; master<br>B; embedded fiel<br>nel link; control pernet tool link;<br>and D2D clock sy                                                                                                    | I source sel xternal DDC eldbus adapapter A. apter B. drive of a ridbus. DDCS corunchroniza                                                                                                    | ected.<br>CS-PLC.<br>oter A or<br>master-for<br>PC too<br>ough a F<br>ntroller<br>tion                                                                                                    | ollower li<br>connections                                                                                                    | adapter B.  nk or drive-to  ted to the cor dule.  1 = 1                                                                                                    | -drive link.                                                                                                    |                                                                                                    | Parameter                                                                  |
| 96.36             | 0: Inte<br>1: DD0<br>2: FB,<br>3: FB,<br>4: FB,<br>5: D2I<br>6: EFE<br>8: Par<br>9: Eth<br>0 9                                                                                                    | ernal; no externa<br>CS controller; e<br>A A or FBA B; file<br>A A; fieldbus ada<br>A B; fieldbus ada<br>O or M/F; master<br>B; embedded fiel<br>nel link; control pernet tool link;<br>and D2D clock syntet the clock syntet                                                                                                    | I source sel xternal DDC eldbus adapter A. apter B. drive of a rdbus. DDCS corunchroniza chronization                                                                                                    | ected.<br>CS-PLC.<br>oter A or<br>master-for<br>e PC too<br>ough a F<br>introller<br>tion<br>(master                                                                                                    | ollower liconnections modern                                                                                                    | adapter B.  nk or drive-to  ted to the cordule.  1 = 1  owers).                                                                                                 | -drive link.<br>htrol panel.                                                                                                    | у                                                                                                    |                                                                            |
| 96.36             | 0: Inte<br>1: DD0<br>2: FB/<br>3: FB/<br>4: FB/<br>5: D2t<br>6: EFE<br>8: Par<br>9: Eth<br>0 9<br>M/F ar<br>Activa<br>Activa                                                                                                    | ernal; no externa<br>CS controller; e<br>A A or FBA B; file<br>A A; fieldbus ada<br>A B; fieldbus ada<br>D or M/F; master<br>B; embedded fiel<br>nel link; control pernet tool link;<br>and D2D clock sy                                                                                                    | I source sel xternal DDC eldbus adapter A. apter B. drive of a rdbus. DDCS con DDCS con ynchronization achronization                                                                                                    | ected. CS-PLC. oter A or master-for e PC too ough a F ntroller tion (master n for ma                                                                                                    | ollower li connection ENA moder and follows                                                                                                    | adapter B.  nk or drive-to  ted to the cordule.  1 = 1  owers).                                                                                                 | -drive link.<br>htrol panel.                                                                                                    | у                                                                                                    |                                                                            |
| <del>)</del> 6.36 | 0: Inte<br>1: DD0<br>2: FB/<br>3: FB/<br>4: FB/<br>5: D2t<br>6: EFF<br>8: Par<br>9: Eth<br>0 9<br>M/F al<br>Activa<br>Activa<br>0: Inac                                                                                                    | ernal; no externa CS controller; e A A or FBA B; fieldbus ada A B; fieldbus ada D or M/F; master B; embedded fiel link; control pernet tool link; and D2D clock syntes the clock syntes the clock | I source sel xternal DDC eldbus adapter A. apter B. drive of a ridbus. DDCS corporter action achronization hronization                                                                                                    | ected. CS-PLC. oter A or master-for e PC too ough a F ntroller tion (maste n for ma not acti                                                                                                    | ollower li connection ENA moder and follows                                                                                                    | adapter B.  nk or drive-to  ted to the cordule.  1 = 1  owers).                                                                                                 | -drive link.<br>htrol panel.                                                                                                    | у                                                                                                    |                                                                            |
| 96.36             | 0: Inte<br>1: DD0<br>2: FB/<br>3: FB/<br>4: FB/<br>5: D2[<br>6: EFE<br>8: Par<br>9: Eth<br>0 9<br>M/F ar<br>Activa<br>Activa<br>0: Inac<br>1: Act                                                                                                    | ernal; no externa CS controller; e A A or FBA B; fieldbus ada A B; fieldbus ada D or M/F; master B; embedded fiel link; control pernet tool link; and D2D clock syntes the clock syntesive; clock synchive; clock synchive; cl | I source sel xternal DDC eldbus adapter A. apter B. drive of a ridbus. DDCS corporter action achronization hronization                                                                                                    | ected. CS-PLC. oter A or master-for e PC too ough a F ntroller tion (maste n for ma not acti                                                                                                    | ollower li connection ENA moder and follows                                                                                                    | adapter B.  nk or drive-to  ted to the cordule.  1 = 1  owers).                                                                                                 | -drive link.  ntrol panel.  n  e-to-drive co                                                                                                    | y<br>ommunicatio                                                                                                    |                                                                            |
|                   | 0: Inte<br>1: DD0<br>2: FB/<br>3: FB/<br>4: FB/<br>5: D2I<br>6: EFF<br>8: Par<br>9: Eth<br>0 9<br>M/F a<br>Activa<br>Activa<br>0: Inac<br>1: Act                                                                                                    | ernal; no externa CS controller; e A A or FBA B; fieldbus ada A B; fieldbus ada D or M/F; master B; embedded fiel link; control pernet tool link; and D2D clock syntes the clock synctive; clock synchive; clock synchive; clo | I source sel xternal DDC eldbus adapapter A. apter B. or drive of a ridbus. DDCS corporter of the properties of the properties of the prop | ected. CS-PLC. oter A or master-for e PC too ough a F ntroller tion (maste n for ma not acti                                                                                                    | ollower li connection ENA moder and follows                                                                                                    | adapter B.  nk or drive-to ted to the cordule.  1 = 1  owers).  wer and drive                                                                                   | -drive link.<br>htrol panel.                                                                                                    | у                                                                                                    | on.                                                                        |
|                   | 0: Inte<br>1: DD0<br>2: FB,<br>3: FB,<br>4: FB,<br>5: D2I<br>6: EFE<br>8: Par<br>9: Eth<br>0 9<br>M/F a<br>Activa<br>Activa<br>0: Inac<br>1: Act<br>0 1<br>Full d                                                                                                    | ernal; no externa CS controller; e A A or FBA B; fieldbus ada A B; fieldbus ada D or M/F; master B; embedded fiel link; control pernet tool link; and D2D clock syntes the clock synctive; clock synchive; clock synchive; clo | I source sel xternal DDC eldbus adapter A. apter B. drive of a ridbus. DDCS corunchronization achronization achronization and Inactive an 1980                                                                                                    | ected. CS-PLC. oter A or master-for e PC too ough a F ntroller tion (maste n for ma not acti                                                                                                    | ollower li connection ENA moder and follows                                                                                                    | adapter B.  nk or drive-to ted to the cordule.  1 = 1  owers).  wer and drive                                                                                   | -drive link.  ntrol panel.  n  e-to-drive co                                                                                                    | y<br>ommunicatio                                                                                                    | on.                                                                        |
|                   | 0: Inte<br>1: DD0<br>2: FB/<br>3: FB/<br>4: FB/<br>5: D2t<br>6: EFE<br>8: Par<br>9: Eth<br>0 9<br>M/F a:<br>Activa<br>Activa<br>Activa<br>1: Act<br>0 1<br>Full d                                                                                                    | ernal; no externa CS controller; e A A or FBA B; fieldbus ada A B; fieldbus ada D or M/F; master B; embedded fiel link; control pernet tool link; end D2D clock synctes the clock synctive; clock synctive; cl | I source sel xternal DDC eldbus adapter A. apter B. drive of a ridbus. DDCS controlization archronization archronization archr | ected.<br>CS-PLC.<br>oter A or<br>master-for<br>e PC too<br>ough a F<br>ntroller<br>tion<br>(master<br>n for ma<br>not actictive.                                                                                                    | ollower li connection ENA moder and follower-follower.                                                                                                    | adapter B.  nk or drive-to ted to the cordule.  1 = 1  owers). wer and drive                                                                                    | -drive link. Introl panel. In Pe-to-drive co                                                                                                    | y<br>ommunicatio                                                                                                    | Parameter                                                                  |
|                   | 0: Inte<br>1: DD0<br>2: FB/<br>3: FB/<br>4: FB/<br>5: D2t<br>6: EFE<br>8: Par<br>9: Eth<br>0 9<br>M/F ar<br>Activa<br>Activa<br>0: Inac<br>1: Act<br>0 1<br>Full d                                                                                                    | ernal; no externa CS controller; e A A or FBA B; fieldbus ada A B; fieldbus ada D or M/F; master B; embedded fiel link; control pernet tool link; and D2D clock synctes the clock synctive; clock synctive; cl | I source sel xternal DDC eldbus adapter A. apter B. drive of a rdbus. DDCS corporteronization achronization ronization and Inactive an 1980 of 1980. ssed since                                                                                                    | ected. CS-PLC. oter A or master-for e PC too ough a F ntroller tion (master n for ma not active.  beginning                                                                                                    | ollower li connection ENA moder and follower.                                                                                                    | adapter B.  nk or drive-to ted to the cordule.  1 = 1  owers). wer and drive  1 = 1                                                                             | -drive link. Introl panel. In Pe-to-drive co                                                                                                    | y<br>ommunication<br>y                                                                                                    | Parameter                                                                  |
|                   | 0: Inte<br>1: DD0<br>2: FB/<br>3: FB/<br>4: FB/<br>5: D2t<br>6: EFE<br>8: Par<br>9: Eth<br>0 9<br>M/F al<br>Activa<br>Activa<br>0: Inac<br>1: Act<br>0 1<br>Full d                                                                                                    | ernal; no externa CS controller; e A A or FBA B; fieldbus ada A B; fieldbus ada D or M/F; master B; embedded fiel link; control pernet tool link; and D2D clock synctes the clock synctive; clock synctive; cl | I source sel xternal DDC eldbus adapter A. apter B. drive of a ridbus. DDCS correctorization achronization achronization and Inactive an 1980 of 1980. ssed since Time in ms                                                                                                    | naster-formaster-formaster  PC too bugh a Formal  Introller  Introller  Intro | ollower li connect ENA moder and follower.  r and follower.  -                                                                                                    | adapter B.  nk or drive-to ted to the cordule.  1 = 1  owers). wer and drive  1 = 1  year 1980. To e makes it po                                                | -drive link. Introl panel. In Pe-to-drive co                                                                                                    | y<br>ommunication<br>y<br>n 96.28 Time<br>t the date ar                                                                                                    | Parameter e in minutes nd time in the                                      |
|                   | 0: Intellicition of the control of the control of t | ernal; no externa CS controller; e A A or FBA B; fieldbus ada A B; fieldbus ada D or M/F; master B; embedded fiel link; control pernet tool link; and D2D clock synctes the clock synctive; clock synctive; cl | I source sel xternal DDC eldbus adapter A. apter B. drive of a ridbus. DDCS correctorization achronization achronization and Inactive an 1980 of 1980. ssed since I interface first interface first eldbus adapter and the second achronization and the second achronization achronization are second achronization achronization ach | ected. CS-PLC. oter A or master-for e PC too ough a For troller tion (master n for ma not active.  beginning within or rom a fiel                                                                                                    | ollower li connect ENA moder and follower.  r and follower.  - ng of the ne minuteldbus or                                                                                                    | adapter B.  nk or drive-to ted to the cordule.  1 = 1  owers). wer and drive  1 = 1  year 1980. To e makes it po application p                                  | -drive link. Introl panel. In Pe-to-drive co                                                                                                    | y<br>ommunication<br>y<br>n 96.28 Time<br>t the date ar                                                                                                    | Parameter e in minutes nd time in the                                      |
|                   | 0: Intellicition of the control of the control of t | ernal; no externa CS controller; e A A or FBA B; fieldbus ada A B; fieldbus ada D or M/F; master B; embedded fiel link; control pernet tool link; end D2D clock synctes the clock synctes the clock synctive; clock synctive;  | I source sel xternal DDC eldbus adapter A. apter B. drive of a ridbus. DDCS correctorization achronization achronization and Inactive an 1980 of 1980. ssed since I interface first interface first eldbus adapter and the second achronization and the second achronization achronization are second achronization achronization ach | ected. CS-PLC. oter A or master-for e PC too ough a For troller tion (master n for ma not active.  beginning within or rom a fiel                                                                                                    | ollower lidented in the connection of the connection of the ne minute eldbus or nethroniz.                                                                                                    | adapter B.  nk or drive-to ted to the cordule.  1 = 1  owers).  wer and drive  1 = 1  year 1980. The makes it possible application pation.                      | n n ogether with ssible to se program. This                                                                                                    | y<br>ommunication<br>y<br>n 96.28 Time<br>t the date ar                                                                                                    | Parameter e in minutes nd time in the eccessary if th                      |
| 96.37             | 0: Intellicit of the control of the control of the  | ernal; no externa CS controller; e A A or FBA B; fieldbus ada A B; fieldbus ada D or M/F; master B; embedded fiel link; control pernet tool link; end D2D clock synctes the clock synctes the clock synctive; clock synctive;  | I source sel xternal DDC eldbus adapter A. apter B. drive of a ridbus. DDCS corunchronization achronization achronization and Inactive an 1980 of 1980. ssed since Time in ms rinterface finot support                                                                                                    | ected. CS-PLC. oter A or master-for e PC too ough a For troller tion (master n for ma not active.  beginning within or rom a fiel                                                                                                    | ollower li connect ENA moder and follower.  r and follower.  - ng of the ne minuteldbus or                                                                                                    | adapter B.  nk or drive-to ted to the cordule.  1 = 1  owers). wer and drive  1 = 1  year 1980. To e makes it po application p                                  | -drive link. Introl panel. In Pe-to-drive co                                                                                                    | y  mmunication  y  n 96.28 Time t the date are is may be no                                                                                                    | Parameter e in minutes nd time in the                                      |
| 96.36<br>96.37    | 0: Inte<br>1: DD0<br>2: FB/<br>3: FB/<br>4: FB/<br>5: D2t<br>6: EFE<br>8: Par<br>9: Eth<br>0 9<br>M/F ar<br>Activa<br>Activa<br>0: Inac<br>1: Act<br>0 1<br>Full d<br>Days:<br>Numb<br>within<br>drive v<br>fieldbu<br>1 5                                                                                                    | ernal; no externa CS controller; et A A or FBA B; fieldbus ada A B; fieldbus ada D or M/F; master B; embedded fiel link; control pernet tool link; end D2D clock synctive; clock synctive; clo | I source sel xternal DDC eldbus adapter A. apter B. drive of a ridbus. DDCS corporteronization achronization achro | ected. CS-PLC. oter A or master-for e PC too ough a For troller tion (master n for ma not active.  beginning within or rom a fiel                                                                                                    | ollower lidented in the connection of the connection of the ne minute eldbus or nethroniz.                                                                                                    | adapter B.  nk or drive-to ted to the cordule.  1 = 1  owers).  wer and drive  1 = 1  year 1980. The makes it possible application pation.                      | n n ogether with ssible to se program. This                                                                                                    | y  mmunication  y  n 96.28 Time t the date are is may be no                                                                                                    | Parameter e in minutes nd time in the eccessary if th                      |
| 96.37             | 0: Inte 1: DD0 2: FB/ 3: FB/ 4: FB/ 5: D2t 6: EFF 8: Par 9: Eth 0 9 M/F ar Activa Activa 0: Inac 1: Act 0 1 Full d Days: Numb within drive v fieldbu 1 5 Time Minute                                                                                                    | ernal; no externa CS controller; et A A or FBA B; fieldbus ada A B; fieldbus ada D or M/F; master B; embedded fiel link; control pernet tool link; end D2D clock synctive; clock synctive; clo | I source sel xternal DDC eldbus adapter A. apter B. drive of a ridbus. DDCS controlization achronization achroniza | ected. CS-PLC. oter A or master-for e PC too ough a F ntroller tion (master n for ma not active.  beginning within or rom a figure sy                                                                                                    | ollower li ollower li | adapter B.  nk or drive-to ted to the cordule.  1 = 1  owers). ower and drive  1 = 1  year 1980. To application pation.  1 = 1 day                              | -drive link. Introl panel. In Pe-to-drive co                                                                                                    | y  n 96.28 Time t the date aris may be no                                                                                                    | Parameter e in minutes nd time in the ecessary if th                       |
| 96.37             | 0: Intellicition of the control of the control of t | ernal; no externa CS controller; et A A or FBA B; fieldbus ada B; fieldbus ada B or M/F; master B; embedded fiel link; control pernet tool link; end D2D clock synctes the clock synctive; clock synctive; clo | I source sel xternal DDC eldbus adapter A. apter B. drive of a ridbus. DDCS cormentation achronization achronizati | ected. CS-PLC. oter A or master-for e PC too ough a For troller tion (master n for ma not active.  beginning within or rom a figure sy ce midne                                                                                                    | ollower li ollower li | adapter B.  nk or drive-to ted to the cordule.  1 = 1  owers). ower and drive  1 = 1  year 1980. To application pation.  1 = 1 day                              | -drive link. Introl panel. In Pe-to-drive co                                                                                                    | y  n 96.28 Time t the date aris may be no                                                                                                    | Parameter e in minutes nd time in the ecessary if th                       |
| 96.37             | 0: Intellicition of the control of the control of t | ernal; no externa CS controller; e A A or FBA B; fieldbus ada A B; fieldbus ada D or M/F; master B; embedded fiel ink; control pernet tool link; ernet tool link; et the clock synctes the clock synctes the clock synctive; clock synctive; c | I source sel xternal DDC eldbus adapter A. apter B. drive of a ridbus. DDCS corunchronization achronization achronization achronization achronization and Inactive an 1980 of 1980. Ssed since Time in ms r interface finot support 12055 in 24 h t. passed since 1st January and DDCS corunchronization achronization achronization | ected. CS-PLC. oter A or master-for e PC too ough a For troller tion (master n for ma not active.  beginning within or rom a figure sy ce midne                                                                                                    | ollower lide of the neminute eldbus or nehronization.                                                                                                    | adapter B.  nk or drive-to ted to the cordule.  1 = 1  owers).  wer and drive  1 = 1  year 1980. The makes it post application pation.  1 = 1 day  example, the | -drive link. Introl panel. In De-to-drive colorogether with ssible to selectorogram. The year of the colorogram with the colorogram with the colorogram with the colorogram with the colorogram with the colorogram with the colorogram with the colorogram with the colorogram with the color with the color with | y ommunication y n 96.28 Time t the date are is may be need to be need to be | Parameter e in minutes nd time in the ecessary if th Parameter s to 14:20. |
| 96.37             | 0: Intellicition of the control of the control of t | ernal; no externa CS controller; e A A or FBA B; fieldbus ada A B; fieldbus ada D or M/F; master B; embedded fiel ink; control pernet tool link; ernet tool link; et the clock synctes the clock synctes the clock synctive; clock synctive; c | I source sel xternal DDC eldbus adapter A. apter B. drive of a ridbus. DDCS corunchronization achronization achronization achronization achronization ar interface finot support 12055 in 24 h t. passed sinner 1st Jan 0                                                                                                    | ected. CS-PLC. oter A or master-for e PC too ough a For troller tion (master n for ma not active.  beginning within or rom a figure sy ce midne                                                                                                    | ollower li ollower li | adapter B.  nk or drive-to ted to the cordule.  1 = 1  owers). ower and drive  1 = 1  year 1980. To application pation.  1 = 1 day                              | -drive link. Introl panel. In Pe-to-drive co                                                                                                    | y  n 96.28 Time t the date aris may be no                                                                                                    | Parameter e in minutes nd time in the ecessary if th                       |

| Index | Name                                                         |                                                                                                    |                                         |               |            |                  |              |                |           |
|-------|--------------------------------------------------------------|----------------------------------------------------------------------------------------------------|-----------------------------------------|---------------|------------|------------------|--------------|----------------|-----------|
|       | Text                                                         |                                                                                                    |                                         |               |            |                  |              |                |           |
|       | Range                                                        |                                                                                                    | Default                                 |               | Unit       | Scale/<br>Fbeq16 | Volatile     | Change running | Туре      |
|       |                                                              | f milliseconds<br>' Full days sind                                                                      |                                         |               | minute.    | •                | •            |                |           |
|       | 0 5999                                                       | ·                                                                                                    | 0                                       |               | ms         | 1 = 1 ms         | у            | у              | Parameter |
| 96.51 | Clear fau                                                    | It and event le                                                                                         | ogger                                   |               |            |                  |              |                |           |
|       | Clears the                                                   | e fault and eve<br>ar fault and ev                                                                      | nt logge                                |               |            |                  |              |                |           |
|       | 0 6553                                                       | 5                                                                                                    | 0                                       |               | -          | 1 = 1            | у            | у              | Parameter |
| 96.61 | User data<br>Provides s                                      | logger statu<br>logger status<br>status informa                                                         | word.                                   | ut the use    | r data log | ger.             |              |                |           |
|       | Bit assign                                                   |                                                                                                    |                                         |               | 1 _        |                  |              |                |           |
|       | Bit                                                          | Name                                                                                                    |                                         | Value         | Remark     |                  |              |                |           |
|       | 0                                                            | Running                                                                                                 |                                         | 1             | Running    | ,                | . io nooood  |                |           |
|       | 1                                                            | Triggered                                                                                               |                                         | 1             | Triggere   | st-trigger time  | e is passed. |                |           |
|       | '                                                            | riiggered                                                                                               |                                         | 0             | Restarte   |                  |              |                |           |
|       | 2                                                            | Data availa                                                                                             | able                                    | 1             |            | s data that c    | an be read.  |                |           |
|       |                                                              |                                                                                                    |                                         | 0             |            | s no data.       |              |                |           |
|       | 3                                                            | Configured                                                                                              | ı                                       | 1             | Configu    |                  |              |                |           |
|       |                                                              | 4 15 recogned                                                                                           |                                         |               | Not con    | figured.         |              |                |           |
|       | 4 15                                                         | reserved                                                                                                |                                         |               |            |                  |              |                |           |
|       | 0000h                                                        | FFFFh                                                                                                   | _                                       |               | Ī-         | 1 = 1            | v            | ln             | Signal    |
| 96.63 | -                                                            | logger trigge                                                                                           | er                                      |               |            | ' '              | 1            | 1              | Olgilai   |
|       | Triggers of 0 = No triggers 1 = Trigger Other [bit           | :]; source sele<br>ger command                                                                          | urce tha<br>d.<br>ction.                | t triggers t  |            | ata logger.      |              |                |           |
|       | 0 1                                                          |                                                                                                    | No trigg                                |               | -          | 1 = 1            | n            | у              | Parameter |
| 96.64 | User data                                                    | logger start                                                                                            |                                         |               |            |                  |              |                | -         |
|       | Starts or s 0 = No sta 1 = Start. Other [bit                 | ce for the user<br>selects a source<br>art command.<br>[]; source sele<br>rt command;                   | ce that s                               | tarts the u   |            | ogger.           |              |                |           |
|       | 0 1                                                          |                                                                                                    | No star                                 |               | -          | 1 = 1            | n            | у              | Parameter |
| 96.65 | Factory d                                                    | ata logger tir                                                                                          |                                         |               | •          |                  |              |                | •         |
|       | <ul><li>Select factory</li><li>06.09</li><li>06.15</li></ul> | ata logger sam<br>is the sampling<br>y data logger a<br>Used main co<br>Main Status V<br>Current contro | g interva<br>are:<br>Introl wo<br>Vord. | al for the fa | ·          | a logger. The    | e values tha | t are record   | ed in the |

| Index  | Name                                                                       |                                                                                                    |                                                                                            |                                      |                                   |                                                   |                          |                             |           |
|--------|----------------------------------------------------------------------------|----------------------------------------------------------------------------------------------------|--------------------------------------------------------------------------------------------|--------------------------------------|-----------------------------------|---------------------------------------------------|--------------------------|-----------------------------|-----------|
|        | Text                                                                       |                                                                                                    |                                                                                            |                                      |                                   |                                                   |                          |                             |           |
|        | Range                                                                      |                                                                                                    | Default                                                                                    |                                      | Unit                              | Scale/<br>Fbeq16                                  | Volatile                 | Change running              | Туре      |
| 96.70  | <ul><li>90.01 M</li><li>27.02 U</li><li>27.05 M</li><li>27.18 Fi</li></ul> | ; 500 micros<br>2 millisecor<br>as; 10 millise<br>00<br>aptive prog<br>able an adaptables an adaptive prog<br>adaptive prog<br>adaptive prog | reference t. ent. eters can seconds. seconds. 500µs ram otive prog daptive program. ogram. | ol.<br>e.<br>not be ch               | -                                 |                                                   | n                        | y                           | Parameter |
|        | 0: Enable a 1: Disable a                                                   | daptive pro                                                                                                    | ogram; 0,                                                                                  | adaptive                             | peration                          | 1 = 1                                             | n                        | n                           | Parameter |
| 96.100 | pass code. Vocanfirmed. To cancel clenter an invite power.                 | ass code. O<br>the current t<br>Warning A6<br>hanging the<br>alid user pa                                                                    | nly visible<br>user pass<br>B1 User p<br>pass cod                                          | code, en<br>pass code<br>de, close t | ter a neve<br>not con<br>the user | v one here ar<br>firmed is acti<br>lock without o | ve until the confirming. | new pass co<br>To close the |           |
|        | See 96.07 F<br>10000000<br>99999999                                        |                                                                                                    | 1000000                                                                                    | 00                                   | -                                 | 1 = 1                                             | у                        | у                           | Parameter |
| 96.101 | Confirm us                                                                 | e new user<br>e new user                                                                                                    | pass cod                                                                                   |                                      |                                   | en the user lo<br>0 Change us                     |                          | e.                          | 1         |
| 00 400 | 10000000<br>99999999                                                       |                                                                                                    | 1000000                                                                                    | 00                                   | -                                 | 1 = 1                                             | у                        | у                           | Parameter |
| 96.102 | Selects the                                                                | actions to b<br>actions or fo<br>ges made,                                                                                                   | e prevent<br>unctionali                                                                    | ties to be                           | prevente                          | k. Only visibled by the use                       | r lock.                  |                             |           |
|        | Bit                                                                        | Name                                                                                                    |                                                                                            | Value                                | Remar                             | ks                                                |                          |                             |           |
|        | 0                                                                          | Disable Al                                                                                                    |                                                                                            | 1                                    |                                   | ABB access                                        |                          |                             |           |
|        | 1                                                                          | Freeze pa<br>lock state                                                                                                    |                                                                                            | 1                                    | Prever                            | mmer, etc. So<br>t changing th<br>ode = 358.      |                          |                             |           |
|        | 2                                                                          | Disable file<br>download                                                                                                    | e                                                                                          | 1                                    | Prever                            | nt loading of f<br>nware upgra<br>fety functions  | des.                     |                             |           |

| X | Name  |          |         |                                                                                   |                                                                                                    |                                                                                       |                                               |                                     |  |  |  |
|---|-------|----------|---------|-----------------------------------------------------------------------------------|----------------------------------------------------------------------------------------------------|---------------------------------------------------------------------------------------|-----------------------------------------------|-------------------------------------|--|--|--|
|   | Text  |          |         |                                                                                   |                                                                                                    |                                                                                       |                                               |                                     |  |  |  |
|   | Range |          | Default | Unit                                                                              | Scale/<br>Fbeq16                                                                                                    | Volatile                                                                              | Change running                                | Туре                                |  |  |  |
|   |       |          |         | <ul><li>Loa</li><li>Change</li><li>Edi</li><li>par</li><li>Consultation</li></ul> | rameter restonding of adaption and anging the hoting drive texting the favorable.  Infiguration seed as time/dations displayed. | etive or appli<br>ome view of<br>its.<br>rite paramet<br>ettings made<br>te formats a | cation prog<br>the control<br>ers list on the | rams. panel. ne control ntrol panel |  |  |  |
|   | 3 15  | reserved |         |                                                                                   |                                                                                                    |                                                                                       |                                               |                                     |  |  |  |

### 99 Motor data

Motor configuration settings.

| Index       | Name                                                                                                    |                                                                                                    |                                                        |                                                                           |                |                   |                   |  |
|-------------|----------------------------------------------------------------------------------------------------|----------------------------------------------------------------------------------------------------|--------------------------------------------------------|---------------------------------------------------------------------------|----------------|-------------------|-------------------|--|
|             | Text                                                                                                    |                                                                                                    |                                                        |                                                                           |                |                   |                   |  |
|             | Range                                                                                                    | Default                                                                                                    | Unit                                                   | Scale/<br>Fbeq16                                                          | Volatile       | Change running    | Туре              |  |
| 99.01       | Mains voltage                                                                                                    |                                                                                                    |                                                        | •                                                                         | •              | •                 |                   |  |
|             | Mains voltage. Measured mains voltage in percent of 99.10 Nominal mains voltage.                                                                                                    |                                                                                                    |                                                        |                                                                           |                |                   |                   |  |
|             | 0.00 325.00                                                                                                    | -                                                                                                    | %                                                      | 100 = 1 %                                                                 | у              | n                 | Signal            |  |
| 99.02       | M1 nominal torque                                                                                                    |                                                                                                    | •                                                      |                                                                           |                |                   | •                 |  |
|             | Motor 1, calculated no Motor 1 nominal torqu                                                                                                    | ue is calculated th                                                                                                    | · ·                                                    | •                                                                         | M1 armature re | sistancel × 99 11 | M1 nominal curren |  |
|             | 99.02 M1 nominal torque = $\frac{60}{2\pi} \times$                                                                                                    | [77.12 M I NOMEMAN VOLLAGE                                                                                                    | ge 99.11 M1 Roma                                       | 99.14 M1 nominal (b                                                       | ase) speed     | (Stance] × 77.111 | ar nominal carren |  |
|             | The unit is selected b                                                                                                    | y 96.02 Unit sele                                                                                                    | ction.                                                 |                                                                           |                |                   |                   |  |
|             | 0 200000000                                                                                                    | -                                                                                                    | Nm or<br>Lb ft                                         | 1 = 1 Nm<br>or Lb ft                                                      | у              | n                 | Signal            |  |
| 99.03       | M1 nominal power                                                                                                    |                                                                                                    |                                                        | •                                                                         | •              | •                 | •                 |  |
|             | Motor 1, calculated no                                                                                                    | ominal power.                                                                                                    |                                                        |                                                                           |                |                   |                   |  |
|             | Motor 1 nominal power                                                                                                    | er is calculated th                                                                                                    | e following v                                          | vay:                                                                      |                |                   |                   |  |
|             | 00.12 M1 maminal malta as y 00.11 M1 maminal assurant                                                                                                    |                                                                                                    |                                                        |                                                                           |                |                   |                   |  |
|             |                                                                                                    | 99.03 M1 nominal power = $\frac{99.12 \text{ M1 nominal voltage} \times 99.11 \text{ M1 nominal current}}{1000}$                                                                                                    |                                                        |                                                                           |                |                   |                   |  |
|             | 99.03 M1 nominal por                                                                                                    | $wer = \frac{99.12  M17}{2}$                                                                                                    |                                                        | 1000                                                                      |                |                   |                   |  |
|             | 99.03 M1 nominal por                                                                                                    | $wer = \frac{99.12 \text{ M } 17}{}$                                                                                                    |                                                        | 1000                                                                      |                |                   |                   |  |
|             | The unit is selected b                                                                                                    | wer = <del></del>                                                                                                    | ction.                                                 |                                                                           |                |                   | _                 |  |
|             |                                                                                                    | wer = <del></del>                                                                                                    | ction.                                                 | 1 = 1 kW                                                                  | у              | n                 | Signal            |  |
| <del></del> | The unit is selected b 0.00 32500.00                                                                                                    | wer = <del></del>                                                                                                    | ction.                                                 |                                                                           | У              | n                 | Signal            |  |
| 99.06       | The unit is selected b                                                                                                    | y 96.02 Unit sele                                                                                                    | ction.                                                 | 1 = 1 kW                                                                  | У              | n                 | Signal            |  |
| 99.06       | The unit is selected b 0.00 32500.00  Operation mode Operation mode of th Specifies the operatin                                                                                                    | y 96.02 Unit selection  y e drive.  g mode of the drive.                                                                                                    | ction.<br>kW or<br>hp                                  | 1 = 1 kW<br>or hp                                                         |                |                   | Signal            |  |
| 99.06       | The unit is selected b 0.00 32500.00  Operation mode Operation mode of th Specifies the operatin 0: Armature convert                                                                                                    | y 96.02 Unit selection  y 96.02 Unit selection  e drive.  g mode of the driver; the drive is us                                                                                                    | ction.  kW or hp  ive. sed as a 6-pu                   | 1 = 1 kW<br>or hp                                                         |                |                   | Signal            |  |
| 99.06       | The unit is selected b 0.00 32500.00  Operation mode Operation mode of the Specifies the operation of the Specifies the operation of the Specifies the operation of the Specifies the operation of the Specifies the operation of the Specifies the operation of the Specifies the operation of the Specifies the operation of the Specifies the Operation of the Specifies the Specifies the Specifie | y 96.02 Unit selection  e drive.  g mode of the dri  er; the drive is use  r; the drive is use                                                                                                    | kW or hp ive. sed as a 6-pud as a large                | 1 = 1 kW<br>or hp<br>ulse single arr<br>field exciter.                    | mature con     | verter.           |                   |  |
| 99.06       | The unit is selected b 0.00 32500.00  Operation mode Operation mode of the Specifies the operation 0: Armature convert 1: Large field excited Attention: The digital                                                                                                    | y 96.02 Unit selected by 96.02 Unit selected by 96.02 Unit selected | kW or hp ive. sed as a 6-pud as a large                | 1 = 1 kW<br>or hp<br>ulse single arr<br>field exciter.                    | mature con     | verter.           |                   |  |
| 99.06       | The unit is selected b 0.00 32500.00  Operation mode Operation mode of the Specifies the operation of the Specifies the operation of the Specifies the operation of the Specifies the operation of the Specifies the operation of the Specifies the operation of the Specifies the operation of the Specifies the operation of the Specifies the Operation of the Specifies the Specifies the Specifie | y 96.02 Unit selected by 96.02 Unit selected by 96.02 Unit selected | kW or hp  ive. sed as a 6-pud as a large ernal overvol | 1 = 1 kW<br>or hp<br>alse single arr<br>field exciter.<br>tage protection | mature conv    | verter.           | ns of 20.47       |  |

#### Index Name **Text** Unit Range Default Scale/ Volatile Change Type Fbeq16 running 3: 12-pulse parallel slave; the drive is used as 12-pulse parallel slave. Connected to a 3-winding

- transformer having 30° phase shift between secondary windings.
- 4: 12-pulse serial master; the drive is used as 12-pulse serial master. Connected to a 3-winding transformer having 30° phase shift between secondary windings.
- 5: 12-pulse serial slave; the drive is used as 12-pulse serial slave. Connected to a 3-winding transformer having 30° phase shift between secondary windings.
- 6: **6-pulse serial master**; the drive is used as 6-pulse serial master. Connected to a 3-winding transformer having no (0°) phase shift between secondary windings.
- 7: 6-pulse serial slave; the drive is used as 6-pulse serial slave. Connected to a 3-winding transformer having no (0°) phase shift between secondary windings.
- 8: Serial sequential master 30°; the drive is used as a serial sequential master. Connected to a 3winding transformer having a 30° phase shift between secondary windings.
- 9: Serial sequential slave 30°; the drive is used as a serial sequential slave. Connected to a 3winding transformer having a 30° phase shift between secondary windings.
- 10: Serial sequential master 0°; the drive is used as a serial sequential master. Connected to a 3winding transformer having no (0°) phase shift between secondary windings.
- 11: Serial sequential slave 0°; the drive is used as a serial sequential slave. Connected to a 3winding transformer having no (0°) phase shift secondary windings.

Note: Sequential control of the firing angles. Only one of the two drives changes the firing angle. The other drive keeps the firing angle fixed at minimum- or maximum firing angle limit.

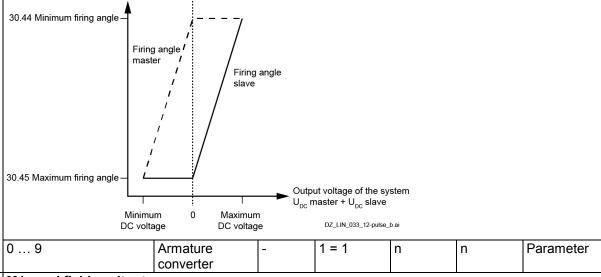

#### 99.07 M1 used field exciter type

Motor 1 field exciter type.

99.07 M1 used field exciter type ≠ None, activates motor 1 field exciter. Now it reacts to an On command and generates field current.

Note: To start both field exciters (motor 1 and motor 2) set also 42.49 M2 used field exciter type ≠ None.

- 0: None; no or third party field exciter connected.
- 1: **OnBoard**; integrated 1-Q field exciter (for sizes H1 ... H4 only).
- 2: DCF803-0016; external 1-Q 16 A field exciter used for field currents from 0.3 A to 16 A.
- 3: FEX-425-Int; internal 1-Q 25 A field exciter (for size H5 and H6 only) used for field currents from 0.3 A to 25 A.
- 4: DCF803-0035; external 1-Q 35 A field exciter used for field currents from 0.3 A to 35 A.
- 5: DCF803 terminal 5 A; external 1-Q 16 A field exciter (DCF803-0016), internal 1-Q 25 A field exciter (FEX-425-Int) or external 1-Q 35 A field exciter (DCF803-0035) used for field currents from 0.3 A to 5 A.

Note: Use 5 A terminals.

6: DCF803-0050; external 1-Q 50 A field exciter.

| Index | Name                                                                                       |                     |                                                                                                    |                  |                        |                |                 |  |
|-------|--------------------------------------------------------------------------------------------|---------------------|----------------------------------------------------------------------------------------------------|------------------|------------------------|----------------|-----------------|--|
|       | Text                                                                                       |                     |                                                                                                    |                  |                        |                |                 |  |
|       | Range                                                                                      | Default             | Unit                                                                                                    | Scale/<br>Fbeq16 | Volatile               | Change running | Туре            |  |
|       | 7: <b>DCF804-0050</b> ; exter                                                              | nal 4-Q 50 A field  | exciter.                                                                                                    | -                | •                      |                | •               |  |
|       | 8: <b>DCF803-0060</b> ; exter                                                              |                     |                                                                                                    |                  |                        |                |                 |  |
|       | 9: <b>DCF804-0060</b> ; exter                                                              |                     |                                                                                                    |                  |                        |                |                 |  |
|       | 10: <b>DCS880-S01</b> ; exter                                                              |                     |                                                                                                    |                  |                        |                |                 |  |
|       | 11: DCS880-S02; extent 16: External field exci                                             |                     |                                                                                                    |                  | owledae vis            | ۸11            |                 |  |
|       | 17: External field exci                                                                    |                     |                                                                                                    |                  |                        |                |                 |  |
|       | 18: External field exci                                                                    |                     |                                                                                                    |                  |                        |                |                 |  |
|       | 19: Multiple field excit                                                                   |                     |                                                                                                    |                  |                        |                | 0xxx).          |  |
|       | 0 19                                                                                       | OnBoard             | -                                                                                                    | 1 = 1            | n                      | n              | Parameter       |  |
| 99.10 | Nominal mains voltage                                                                      | je                  | '                                                                                                    | -                | •                      | •              | •               |  |
|       | Nominal mains voltage                                                                      |                     |                                                                                                    |                  |                        |                |                 |  |
|       | Nominal mains voltage                                                                      | (AC) of the supp    | ly. The def                                                                                                    | fault and max    | imum value             | s are prese    | t automatically |  |
|       | according to 95.25 Set                                                                     | Type coder and      | 95.28 Set:                                                                                                    | Drive AC vol     | Itage scalino          | g. The abso    | lute maximum    |  |
|       | is 1200.0 V <sub>AC</sub> .                                                                | 1                   |                                                                                                    |                  | •                      | 1              | 1               |  |
|       | 0.0 95.25/95.28                                                                            | 0.0                 | V                                                                                                    | 10 = 1 V         | n                      | y              | Parameter       |  |
| 99.11 | M1 nominal current                                                                         |                     |                                                                                                    |                  |                        |                |                 |  |
|       | Motor 1 nominal curren                                                                     | -                   |                                                                                                    |                  |                        |                |                 |  |
|       | Motor 1 nominal armat                                                                      | ure current (DC) t  | rom the m                                                                                                    | otor rating pla  | ate.                   |                |                 |  |
|       | Notes:                                                                                     | al mada, aaa DC9    | 2000 12 n                                                                                                    | ulaa manual (    | 3 V D/V/000^           | ww\            |                 |  |
|       | <ul><li>For 12-pulse parall</li><li>In case the convert</li></ul>                          |                     |                                                                                                    |                  |                        |                | ld current from |  |
|       | the motor rating pla                                                                       |                     |                                                                                                    |                  | value to the           | nominal ne     | ia carrent nom  |  |
|       | The allowable rang                                                                         |                     |                                                                                                    |                  | 230 % of               | the nominal    | drive current.  |  |
|       | See 7.35 Drive DC                                                                          |                     |                                                                                                    |                  |                        |                |                 |  |
|       | 0 32500                                                                                    | 0                   | Α                                                                                                    | 1 = 1 A          | n                      | у              | Parameter       |  |
| 99.12 | M1 nominal voltage                                                                         |                     | •                                                                                                    |                  | •                      |                |                 |  |
|       | Motor 1 nominal voltag                                                                     | e.                  |                                                                                                    |                  |                        |                |                 |  |
|       | Motor 1 nominal armat                                                                      | ure voltage (DC)    | from the m                                                                                                    | notor rating pla | ate.                   |                |                 |  |
|       | Notes:                                                                                     |                     |                                                                                                    |                  |                        |                |                 |  |
|       | - For 12-serial paralle                                                                    | el mode or serial   | sequential                                                                                                    | mode, see D      | CS880 12- <sub>l</sub> | oulse manua    | al              |  |
|       | (3ADW000xxx).                                                                              | or is used as a la  | rae field e                                                                                                    | voitor oot the   | valua ta tha           | nominal fia    | ld voltage      |  |
|       | <ul> <li>In case the convert<br/>from the motor ratir</li> </ul>                           |                     |                                                                                                    |                  | value to the           | nominal ne     | id voitage      |  |
|       | 0.0 3250.0                                                                                 | 350.0               | V                                                                                                    | 10 = 1 V         | n                      | у              | Parameter       |  |
| 99.13 | M1 nominal field curr                                                                      |                     | V                                                                                                    | 110 1 4          | 111                    | y              | T drameter      |  |
| 00.10 | Motor 1 nominal field current.                                                             |                     |                                                                                                    |                  |                        |                |                 |  |
|       | Motor 1 nominal field current.  Motor 1 nominal field current from the motor rating plate. |                     |                                                                                                    |                  |                        |                |                 |  |
|       | Note: In case the conv                                                                     |                     |                                                                                                    |                  | 99.11 M1 no            | minal curre    | nt to set the   |  |
|       | nominal field current.                                                                     |                     |                                                                                                    |                  |                        |                |                 |  |
|       | 0.3 3250.0                                                                                 | 0.3                 | Α                                                                                                    | 10 = 1 A         | n                      | y              | Parameter       |  |
| 99.14 | M1 nominal (base) speed                                                                    |                     |                                                                                                    |                  |                        |                |                 |  |
|       | Motor 1 nominal (base)                                                                     | •                   |                                                                                                    |                  |                        |                |                 |  |
|       | Motor 1 nominal (base)                                                                     |                     | motor ratin                                                                                                    | <del>-</del>     |                        | weak point.    |                 |  |
|       | 0.00 30000.00                                                                              | 1500.00             | rpm                                                                                                    | See 46.02        | n                      | у              | Parameter       |  |
| 99.17 | Last tuning performe                                                                       | d                   |                                                                                                    |                  |                        |                |                 |  |
|       | Last performed tuning.                                                                     |                     |                                                                                                    |                  |                        |                |                 |  |
|       | Shows the type of tunir                                                                    | ng that was perfor  | rmed last.                                                                                                    | See 99.20 Tu     | ining reques           |                | 1               |  |
|       | 0 16                                                                                       | -                   |                                                                                                    |                  | у                      | n              | Signal          |  |
| 99.20 | Tuning request                                                                             |                     |                                                                                                    |                  |                        |                |                 |  |
|       | Drive tuning request.                                                                      | Antonia alla di     | al and the state of the state of the state o |                  |                        |                |                 |  |
| 1     | The tuning request con                                                                     | tains all auto- and | u manuai t                                                                                                    | uning proced     | ures.                  |                |                 |  |

#### 

When choosing manual tuning 99.20 Tuning request has to be set back to Normal mode by the user. **Notes:** 

- The reference chain is blocked while 99.20 Tuning request ≠ Normal mode.
- Depending on 06.18B04/B05 Drive status word 3 the field current of motor 1 or motor 2 is tuned.
- A standard DCS800 converter used as a large field exciter cannot be tuned by means of the armature converter it is connected to. Tune the field current controller by setting 99.20 Tuning request = Field current autotuning in the large field exciter itself.
- 0: Normal mode; normal operating mode depending on 99.06 Operation mode.
- 1: Field current autotuning; autotuning the field current controller.

**Attention**: The field autotuning is realized through increasing the field voltage (≡ decreasing the firing angel) and not via field current reference. Please note that the limits in group 30 will not be taken in consideration during the autotuning. The maximum field current during tuning can be reduced by adapting 99.13 M1 nominal field current if required.

- 2: Armature current autotuning; autotuning the armature current controller.
- 3: **Speed feedback assistant**; test the speed feedback. See 90.41 M1 feedback selection, 94.08 M1 tacho voltage at 1000 rpm, 94.23 OnBoard encoder pulses/revolution, 94.24 OnBoard pulse encoder type and 94.25 OnBoard encoder speed calculation mode.
- 4: **Speed controller autotuning**; autotuning the speed controller.
- 5: **EMF controller autotuning**; autotuning the EMF controller.
- 6: **Flux linearization autotuning**; autotuning the flux linearization.
- 10: Field current manual tuning; manual tuning of the field current controller.
- 11: Field reversal assistant; assistant to test the field reversal.
- 12: Armature current manual tuning; manual tuning of the Armature current controller.
- 13: Find discontinuous current limit; find the discontinuous current limit.
- 14: **Tacho fine-tuning**; tacho fine-tuning. See 94.11 M1 tacho fine-tuning adjust and 94.12 M1 tacho fine-tuning factor.
- 15: **Speed controller manual tuning**; manual tuning the speed controller.
- 16: EMF controller manual tuning; manual tuning the EMF controller.

| 0 16 | Normal mode | l ly | n | Parameter |
|------|-------------|------|---|-----------|
|------|-------------|------|---|-----------|

#### 99.23 Test signal output

Test signal generator, output.

Output signal of the test signal generator.

**Note**: The range, the unit and the scaling for the fieldbus communication depends on the chosen sink. See 99.20 Tuning request and 99.30 Test signal index.

Test signal generator

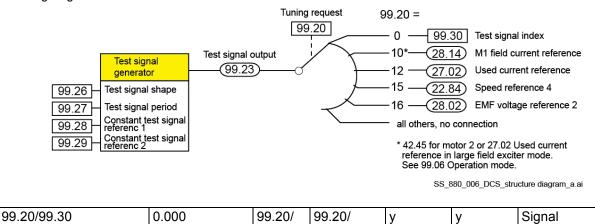

99.30

99.30

| Index | Name                                                                                                    |                                                                                                    |                                                                                                    |                                                                                                    |                                          |                               |                                    |
|-------|----------------------------------------------------------------------------------------------------|----------------------------------------------------------------------------------------------------|----------------------------------------------------------------------------------------------------|----------------------------------------------------------------------------------------------------|------------------------------------------|-------------------------------|------------------------------------|
|       | Text                                                                                                    |                                                                                                    |                                                                                                    |                                                                                                    |                                          |                               |                                    |
|       | Range                                                                                                    | Default                                                                                                    | Unit                                                                                                    | Scale/<br>Fbeq16                                                                                                    | Volatile                                 | Change running                | Туре                               |
| 99.26 | Test signal shape                                                                                                    |                                                                                                    |                                                                                                    |                                                                                                    |                                          |                               |                                    |
|       | Test signal generate Signal forms for the request.  Note: After a power 0: Zero; not in use. 1: Square wave; a 2: Triangle; a triang 3: Sine save; a sine 4: Constant test si 5: Constant test si                                                                                                    | test signal generate-<br>r-up, the value is se<br>square wave is used<br>gle wave is used.<br>wave is used.<br>gnal 1; a constant                                                                                                    | t back to Ze                                                                                                    | o and thus o                                                                                                    | disables the                             | test signal ç<br>gnal referen | generator.                         |
|       | 0 5                                                                                                    | Zero                                                                                                    |                                                                                                    | 1 = 1                                                                                                    | V                                        | v                             | Parameter                          |
| 99.27 | Test signal period                                                                                                    | 2610                                                                                                    |                                                                                                    | 1 - 1                                                                                                    | l y                                      | l y                           | i arameter                         |
|       | Test signal generate The time period for request. <b>Note</b> : After a power 0.00 655.36                                                                                                    | the test signal gene                                                                                                    |                                                                                                    |                                                                                                    | ning function                            | s. See 99.2                   | 0 Tuning                           |
| 99.28 | Constant test sign                                                                                                    |                                                                                                    |                                                                                                    | 1                                                                                                    | 1,7                                      | 17                            | 1                                  |
|       |                                                                                                    | ence 1 for the test s                                                                                                    | ıgnaı genera                                                                                                    | tor and the r                                                                                                    | nanual tunin                             | g functions.                  | See 99.20                          |
|       | Tuning request.  Notes:  The range, the see 99.20 Tunine  After a power-une Examples:  100.00 % voltage  100.00 % currene  100.00 % powe  100.00 % torque                                                                                                    | unit and the scaling<br>ng request and 99.3<br>p, the value is set b<br>ge ≡ 10,000.<br>nt ≡ 10,000.                                                                                                    | for the field! 30 Test signal ack to 0.  orque scaling scaling act                                                                                                    | ous communal index.  g actual = 10 ual = 20,000.                                                                                                    | ication depe                             |                               |                                    |
| 00.20 | Tuning request.  Notes:  The range, the see 99.20 Tuning  After a power-und Examples:  100.00 % voltage  100.00 % currender 100.00 % powed  100.00 % torqued  99.20/99.30                                                                                                    | unit and the scaling ng request and 99.3 p, the value is set b ge = 10,000. nt = 10,000. r = 10,000. e = see 46.04 M1 to $d = 46.02$ M1 speed                                                                                                    | for the field!<br>30 Test signa<br>ack to 0.<br>orque scaling<br>I scaling acti                                                                                                    | ous commun<br>al index.<br>g actual ≡ 10<br>ual ≡ 20,000.                                                                                                    | ication depe                             | ends on the                   | chosen sink.                       |
| 99.29 | Tuning request.  Notes:  The range, the see 99.20 Tuning  After a power-uper see 100.00 % voltage 100.00 % curred 100.00 % torque 100.00 % speed                                                                                                    | unit and the scaling ng request and 99.3 p, the value is set b ge = 10,000. nt = 10,000. r = 10,000. e = see 46.04 M1 to d = 46.02 M1 speed of the test signal reference 2 for the test signal reference 2 for the test signal | for the field! 30 Test signal ack to 0.  orque scaling scaling act 99.20/9 9.30  ence 2. ignal genera                                                                                                    | ous communal index.  g actual ≡ 10 ual ≡ 20,000.  99.20/ 99.30  tor and the r                                                                                                    | ,000.                                    | ends on the                   | chosen sink.                       |
|       | Tuning request.  Notes:  The range, the see 99.20 Tuning  After a power-up Examples:  100.00 % voltage  100.00 % currend  100.00 % torque  100.00 % speed  99.20/99.30  Constant test signal generate Constant test refered See 99.28 Constant  99.20/99.30                                                                                                    | unit and the scaling ng request and 99.3 p, the value is set b ge = 10,000. nt = 10,000. r = 10,000. e = see 46.04 M1 to d = 46.02 M1 speed 0 al reference 2 for the test sit test signal reference                                                                                                    | for the fielding for the fielding for th | actual ≡ 10 al ≡ 20,000.  99.20/ 99.30  tor and the r                                                                                                    | ,000.                                    | y<br>g functions.             | chosen sink.                       |
| 99.29 | Tuning request.  Notes:  The range, the see 99.20 Tuniner.  After a power-uper.  Examples:  100.00 % voltager.  100.00 % power.  100.00 % torquer.  100.00 % speed.  99.20/99.30  Constant test sign. Test signal generate. Constant test referese 99.28 Constant.  99.20/99.30  Test signal index. Test signal generate. Index pointer to the 22.07 Speed refere. Notes:  99.30 Test signal request. | unit and the scaling ng request and 99.3 p, the value is set b ge = 10,000.  Int = 10,000.  Int = 10,000.  Int = 10,000.  Int = 46.04 M1 to the set of the set of the test signal reference 2 to the test signal reference 2 for the test signal reference 2 to the test signal reference 2 for the test signal reference 2 for the test signal reference 2 fo | for the field! 30 Test signal ack to 0.  prque scaling action of the scaling action of the scaling action of t | g actual = 10 yal = 20,000.  99.20/ 99.30  tor and the rest signal general general gen | ,000.  y  nanual tunin  y  enerator. E.ç | y g functions. y              | Parameter Parameter of 2207 equals |

# Fault tracing

## What this chapter contains

This chapter lists all warning/fault messages including possible causes and corrective actions. By means of this chapter, the causes of all warnings/faults can be identified and corrected. If not, an ABB service representative should be contacted.

Warnings/faults are listed below in separate tables. Each table is sorted by warning and fault code.

### Safety

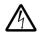

**WARNING!** Only qualified electricians are allowed to service the drive. Read the Safety instructions on the first pages of the DCS880 Hardware manual (3ADW000462) before working on the drive.

### **Indications**

### Warnings and faults

Warnings/faults indicate an abnormal drive status. The codes and names of active warnings/faults are displayed on the control panel of the drive as well as in the PC tool. Via fieldbus only the codes of the warnings/faults are available.

Warnings do not need to be reset. They stop showing when the cause of the warning ceases. Warnings do not latch and the drive will continue to operate the motor.

Faults do latch inside the drive. They cause the drive to trip and the motor stops. After the cause of a fault has been removed, the fault can be reset from a selectable source. See 20.13 Fault reset selection. This can be the control panel, the PC tool, a digital input of the drive or the fieldbus. After the fault is reset, the drive can be restarted.

**Note:** Some faults require a reboot of the control board, either by cycling the power or via 96.27 Control board boot. This is mentioned in the fault listing wherever appropriate.

The warning/fault indications can be directed to a relay output or a digital input/output by selecting Warning, Tripped or Tripped (-1) in the source selection parameter. See groups:

- 10 Standard DI. RO.
- 11 Standard DIO, FI, FO.
- 14 ... 16 I/O extension module 1 ... 3.

#### **Events**

In addition to warnings and faults, there are notices that are only recorded in the event logs of the drive. The codes of these notices are included in the Warning messages table.

#### Editable messages

For some warnings/faults, the message text can be edited and instructions and contact information added. To edit these messages, choose **Menu - Settings - Edit texts** on the control panel.

## Warning/fault history and analysis

#### **Event logs**

The drive has several event logs, to access, choose **Menu - Event log** on the control panel. The event logs can also be accessed and reset using the PC tool.

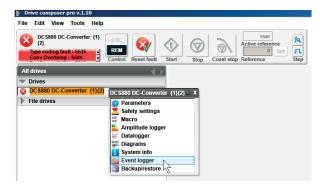

The event logs contain faults, warnings and notices, as well as cleared entries. Each event log contains 32 most recent events. All indications in the event logs are stored including a time stamp and other information.

#### **AUX** codes

Some events generate AUX codes helping to pinpoint the problem.

The AUX codes are displayed on the control panel together with a corresponding message. It is also stored in the event logs details. In the PC tool, AUX codes can be found in the event listing.

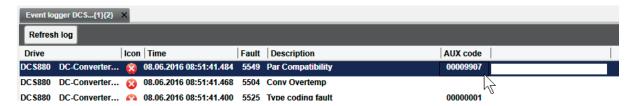

#### **Factory data logger**

The drive has a factory data logger that samples preselected drive values. The default sampling time is 500 µs. See 96.65 Factory data logger time level for additional sampling times.

Approximately 7000 samples are recorded immediately before and after a fault. They are saved to the memory unit of the drive. The fault data of the last five faults are only accessible in the event log of the Drive composer pro PC tool.

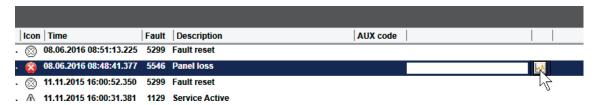

The values that are recorded in the factory data logger are:

- 06.09 Used main control word.
- 06.15 Main Status Word.
- 06.25 Current controller status word 2.
- 99.01 Mains voltage.
- 24.01 Used speed reference.
- 90.01 Motor speed for control.
- 27.02 Used current reference.
- 27.05 Motor current.
- 27.18 Firing angle.
- 28.15 M1 field current.

This selection of parameters cannot be changed by the user.

#### User data logger

A custom data logger can be configured using the Drive composer pro PC tool.

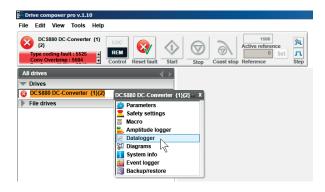

This functionality enables the free selection of up to eight drive parameters to be sampled at selectable intervals. The triggering conditions and the length of the monitoring period can also be defined by the user within the limit of approximately 8000 samples.

In addition to the PC tool, the status of the logger is shown in 96.61 User data logger status word. The triggering sources can be selected by 96.63 User data logger trigger and 96.64 User data logger start. The configuration, status and collected data is saved on the memory unit for later analysis.

### Parameters that contain warning/fault information

The drive stores a list of active faults and the one causing the trip in signals 04.01 ... 04.05. Active warnings are shown in signals 04.06 ... 04.10. The group 04 also displays a list of faults and warnings that have previously occurred.

#### **Event word (parameters 04.40 ... 04.72)**

04.40 Event word 1 can be configured by the user to indicate the status of 16 selectable events, e.g. faults, warnings or notices. It is possible to specify an AUX code for each event to filter out other AUX codes.

## QR Code generation for mobile service application

A QR Code or a series of QR Codes can be generated by the drive for display on the control panel. The QR Code contains drive identification data, information on the latest events, status information and counter parameters. The code can be read with a mobile device containing the ABB service application, which then sends the data to ABB for analysis. For more information on the application, contact your local ABB service representative.

The QR Code can be generated by choosing Menu - Assistants - QRCode on the control panel.

## Warnings

### Warning levels

The warning handling provides 5 warning levels.

#### Warning level 1

- The drive keeps on running and the warning is indicated.
- After the drive is stopped, the main contactor cannot be switched on again (no re-start possible).

#### Warning level 2

- The drive keeps on running and the warning is indicated.
- The fan contactor stays on as long as the warning is pending.
- After the warning disappears 20.40 Drive/Motor fan delay time starts.

#### Warning level 3

- Auto-reclosing logic is active (auto re-start). See 06.18.b10 Drive status word 3.
- Ready run is disabled, but the drive is automatically restarted when the warning condition vanishes. See 06.15.b01 Main Status Word.
- The firing angle is forced to the value of 30.45 Maximum firing angle.
- Single firing pulses to suppress the DC current are given.

#### Warning level 4

The drive keeps on running and the warning is indicated.

#### Warning level 5

 Used for STO related warnings. See safety supplement for functional safety converter DCS880 (3ADW000452).

#### Warning messages

The list contains the warning/notice code in hex, its name, the cause and hints what to do.

Note: The list also contains notices that only appear in the Event log.

| Code | Warning/Notice             | Cause and what to do                                                                                                    | Warning<br>level |
|------|----------------------------|----------------------------------------------------------------------------------------------------|------------------|
| A103 | DC-breaker<br>acknowledge. | Selected motor, DC-breaker acknowledge at the DI is missing. The firing angle is forced to the value of 30.45 Maximum firing angle and single firing pulses to suppress the DC current are given, thus the drive cannot be started or re-started while the DC-breaker acknowledge is missing. Check: | 3                |

| Code | Warning/Notice                                                                 | Cause and what to do                                                                                                    | Warning level |
|------|--------------------------------------------------------------------------------|----------------------------------------------------------------------------------------------------|---------------|
|      |                                                                                | <ul> <li>The setting of 20.35 DC breaker acknowledge source, if<br/>necessary invert the signal.</li> </ul>                                                                                                    |               |
| A105 | Dynamic braking acknowledge.                                                   | Selected motor, dynamic braking is still pending.  The firing angle is forced to the value of 30.45 Maximum firing angle and single firing pulses to suppress the DC current are given, thus the drive cannot be started or re-started while dynamic braking is active, except if 21.01 Start mode = Flying start dynamic braking.  Check:  The setting of 20.43 Dynamic braking acknowledge source.  The setting of 21.01 Start mode.                                                                                                    | 3             |
| A111 | Mains low voltage.                                                             | <ul> <li>Mains/AC side low (under-) voltage. See also 3280.</li> <li>The firing angle is forced to the value of 30.45 Maximum firing angle and single firing pulses to suppress the DC current are given.</li> <li>Check:  The setting of 31.51.Mains loss mode, 31.52 Mains loss down time, 31.53 Mains loss low level 1 and 31.54 Mains loss low level 2.</li> <li>That the mains voltage scaling is correct. See 99.10 Nominal mains voltage.</li> <li>The cutting of the voltage coding resistors on the SDCS-PIN-H51.</li> <li>The condition of the mains (voltage, cabling, fuses, switchgear).</li> <li>That all 3 phases are present directly at the drive.  H1 H5: measure the fuses F100 F102 on the SDCS-PIN-H01.  H6 H8: check and measure the connections XU1/XU2, XV1/XV2 and XW1/XW2 on the SDCS-PIN-H51.</li> <li>That the mains voltage is within the set tolerance.</li> <li>For mains supply imbalance.</li> <li>For loose mains cable connections.</li> <li>That the mains contactor closes and opens.</li> <li>For H1 H4, that the field circuit has no short circuit or ground fault.</li> <li>In case an On command is given and the measured mains voltage is too low for longer than 500 ms A111 Mains low voltage is set. If the problem persist for longer than 10 s</li> </ul> | 3             |
| A112 | P2P and M/F communication. Programmable, see 70.07 DCSLink comm loss function. | <ul> <li>3280 Mains low voltage is generated.</li> <li>Peer to peer and master-follower communication loss. See also F544.</li> <li>Check:  DCSLink node ID settings. See 70.05 DCSLink node ID.</li> <li>The setting of 31.13 Fault stop mode communication and 70.07 DCSLink comm loss function.</li> <li>The setting of 70.17 Mailbox 1 node ID, 70.23 Mailbox 2 node ID, 70.29 Mailbox 3 node ID and 70.35 Mailbox 4 node ID.</li> <li>The setting of 70.18 Mailbox 1 cycle time/timeout, 70.24 Mailbox 2 cycle time/timeout, 70.30 Mailbox 3 cycle time/timeout and 70.36 Mailbox 4 cycle time/timeout.</li> <li>The DCSLink cable connections.</li> <li>The DCSLink terminations.</li> </ul>                                                                                                    | 4             |

| Code | Warning/Notice                 | Cause and what to do                                                                                                    | Warning<br>level |
|------|--------------------------------|----------------------------------------------------------------------------------------------------|------------------|
| A114 | Armature current deviation.    | 27.02 Used current reference differs from 27.05 Motor current for longer than 5 sec by more than 20 % of nominal motor current.  If the current controller cannot match the given current reference, the warning signal is created. Normally the reason is a too small incoming voltage compared to the motor EMF.  For non-motoric applications, it is possible to block the warning using 06.11.b07 Auxiliary control word 2.  Check:  For blown DC fuses.  The ratio between mains voltage and armature voltage (either the mains voltage is too low or the motor's armature voltage is too high).  If the setting of 30.44 Minimum firing angle is too high.                                       | 4                |
| A116 | Brake long falling             | Selected motor, the acknowledge signal for the mechanical brake closed (applied) stage at the DI is missing.  Check:  The mechanical brake settings in group 44 Mechanical brake control.  The mechanical brake itself.  The mechanical brake cable connections.  The used digital inputs and outputs (groups 10 and 11).                                                                                                    | 4                |
| A117 | Armature current ripple.       | <ul> <li>One or several thyristors may carry no current. See also F517.</li> <li>Check:  — The values of 01.50 Current ripple and 01.51 Current ripple filtered1.</li> <li>— The setting of 31.46 Current ripple function and 31.47 Current ripple level.</li> <li>— For too high gain of current controller. See 27.29 M1 current proportional gain.</li> <li>— The positive/negative current feedback with an oscilloscope (6 pulses within one cycle visible?).</li> <li>— The thyristor gate-cathode resistance.</li> <li>— The thyristor gate connection.</li> <li>— The current transformers (T51, T52).</li> <li>— The condition of the mains (voltage, cabling, fuses, switchgear).</li> </ul> | 4                |
| A118 |                                | Application file new or different. Check the AUX code. Actions see below. Found a new application on the memory unit. Activate the application on the memory unit by means of 96.16 Parameter save manually = Enable application. Application in drive memory and on memory unit are different. Activate the application on the memory unit by means of 96.16 Parameter save manually = Enable application.                                                                                                    | 1                |
| A120 | Overvoltage protection active. | Overvoltage protection DCF506 is active and the field exciter is blocked.  Note: The DO of the DCF506 must be connected to a DI of the large field exciter. See 20.47 Overvoltage protection trigger source.  The firing angle is forced to the value of 30.45 Maximum firing angle and single firing pulses to suppress the field current are given.  Check:                                                                                                    | 3                |

| Code | Warning/Notice                                              | Cause and what to do                                                                                                    | Warning<br>level |
|------|-------------------------------------------------------------|----------------------------------------------------------------------------------------------------|------------------|
|      |                                                             | <ul> <li>The setting of 20.47 Overvoltage protection trigger source if necessary invert the signal.</li> <li>The field converter cables and connections.</li> </ul>                                                                                                    |                  |
| A124 | Speed scaling                                               | The settings of:  - 30.11 M1 minimum speed.  - 30.12 M1 maximum speed.  - 31.30 M1 overspeed trip margin.  - 46.01 M1 speed scaling.  - 99.14 M1 nominal (base) speed. Must be less than or equal to 1.6 • 46.02 M1 speed scaling actual (1.6 = 32000/20000).  - The parameters causing the warning can be identified in the AUX code (format YYZZ).  YY specifies the parameter group.  ZZ specifies the parameter number.  The firing angle is forced to the value of 30.45 Maximum firing angle and single firing pulses to suppress the DC current are given.  Check:  The settings of:  - 30.11 M1 minimum speed.  - 30.12 M1 maximum speed.  - 31.30 M1 overspeed trip margin.  - 46.01 M1 speed scaling.                                                                                                    | 3                |
| A130 | Mains phase loss. Programmable, see 31.21 Mains phase loss. | <ul> <li>99.14 M1 nominal (base) speed.</li> <li>One or several mains voltage phase(s) are missing or the mains voltage phases are imbalanced. See also 3130.</li> <li>The firing angle is forced to the value of 30.45 Maximum firing angle and single firing pulses to suppress the DC current are given.</li> <li>Check:  The condition of the mains (voltage, cabling, fuses, switchgear).</li> <li>That all 3 phases are present directly at the drive.  H1 H5: measure the fuses F100 F102 on the SDCS-PIN-H01.</li> <li>H6 H8: check and measure the connections XU1/XU2, XV1/XV2 and XW1/XW2 on the SDCS-PIN-H51.</li> <li>For mains supply imbalance.</li> <li>For loose mains cable connections.</li> <li>That the mains contactor closes and opens.</li> <li>The AUX code:  O: All phase voltages U (L1), V (L2) and W (L3) are missing.</li> <li>1: Mains voltage phases are imbalanced. Phase-to-phase voltage Uvv is the smallest voltage.</li> <li>2: Mains voltage phases are imbalanced. Phase-to-phase voltage Uvv is the smallest voltage.</li> <li>3: Phase V (L2) is missing.</li> <li>4: Mains voltage phases are imbalanced. Phase-to-phase voltage Uvv is the smallest voltage.</li> <li>5: Phase U (L1) is missing.</li> <li>5: Phase U (L1) is missing.</li> </ul> | 3                |
| A132 | Parameter setting conflict.                                 | - 6: Phase W (L3) is missing.  Parameter settings conflicting with other parameters.                                                                                                    | 4                |

| Code | Warning/Notice            | Cause and what to do                                                                                                    | Warning level |
|------|---------------------------|----------------------------------------------------------------------------------------------------|---------------|
|      |                           | The parameters causing the warning can be identified in the AUX code (format YYZZ YYZZ). YY specifies the parameter group. In case of 00, see the actions below. ZZ specifies the parameter number or the actions below. Additionally check:  — 95.25 Set: Type code for proper value.                                  |               |
|      | 0070                      | No field reversal possible due to 28.54 Field current force direction = External reverse.                                                                                                    |               |
|      | 0071                      | Flux linearization parameters not consistent. See 28.31 Field current at 40 % flux, 28.32 Field current at 70 % flux and 28.33 Field current at 90 % flux.                                                                                                    |               |
|      | 0077                      | <ul> <li>Encoder 1 parameters not consistent. Check:</li> <li>46.02 M1 speed scaling actual or 42.14 M2 speed scaling actual.</li> <li>92.10 Pulses/revolution.</li> <li>92.11 Pulse encoder type.</li> <li>At scaling speed the pulse frequency must be greater than 600 Hz according to following formula:</li> </ul> |               |
|      |                           | $f \ge 600Hz = \frac{ppr \times evaluation \times speed\ scaling}{60s}$                                                                                                    |               |
|      |                           | $f \ge 600Hz = \frac{(92.10) \times (92.11) \times (46.02 \text{ or } 42.14)}{60s}$                                                                                                    |               |
|      |                           | E.g. the speed scaling must be greater than 9 rpm for a quadrature pulse encoder (with two channels, A and B) and 1024 pulses.                                                                                                    |               |
|      | 0078                      | Encoder 2 parameters not consistent. Check: 46.02 M1 speed scaling actual or 42.14 M2 speed scaling actual. 93.10 Pulses/revolution. 93.11 Pulse encoder type. At scaling speed the pulse frequency must be greater than 600 Hz according to following formula:                                                         |               |
|      |                           | $f \ge 600Hz = \frac{ppr \times evaluation \times speed\ scaling}{60s}$                                                                                                    |               |
|      |                           | $f \ge 600Hz = \frac{(93.10) \times (93.11) \times (46.02 \text{ or } 42.14)}{60s}$                                                                                                    |               |
|      |                           | E.g. the speed scaling must be greater than 9 rpm for a quadrature pulse encoder (with two channels, A and B) and 1024.                                                                                                    |               |
| A137 | Start condition conflict. | Re-start of the drive is not possible. Check:  — The AUX code (format XXXX 00YY). XXXX specifies the parameter group and number e.g.  — 0619: 06.19 Drive inhibit status word 2.  — 0620: 06.20 Run inhibit status word.  — 9524: 95.24 Service mode ≠ Normal mode. YY specifies the bit showing the reason.            | 1             |

| Code | Warning/Notice                                                                      | Cause and what to do                                                                                                    | Warning level |
|------|-------------------------------------------------------------------------------------|----------------------------------------------------------------------------------------------------|---------------|
| A2B3 | Residual current detected. Programmable, see 31.18 Residual current detection type. | <ul> <li>The drive has detected an unbalance typically due to a residual current in the motor or the motor cables. Sum of I<sub>L1</sub>, I<sub>L2</sub>, I<sub>L3</sub> ≠ zero. See also 2330.</li> <li>Check:         <ul> <li>The settings of 31.17 Residual current detection source, 31.18 Residual current detection type, 31.19 Residual current detection level and 31.20 Residual current detection delay.</li> <li>The sum current transformer, if necessary change transformer or connected drive hardware.</li> <li>The insulation resistances of motor and motor cables. Disconnect the mains, verify safe isolation from supply in armature and field circuits and make insulation tests for the complete installation.</li> </ul> </li> </ul>                                                                                                    | 1             |
| A490 | Incorrect temperature sensor setup.                                                 | Sensor type mismatch. Check the settings of temperature source parameters 35.11 and 35.21 against 91.21 and 91.24. Faulty wiring between an encoder interface module and the temperature sensor. Check:  The wiring of the sensor. The AUX code identifies the encoder interface module.  0: Encoder interface Module 1.  1: Encoder interface Module 2.                                                                                                    | 1             |
| A491 | Motor temperature 1 measured/estimated. (Editable message text)                     | Measured/Estimated motor temperature 1 has exceeded the warning level. See also 4981.  Wait until the motor/motor model is cooled down. The fan contactor stays on as long as the warning is pending.  Check:  The value of 35.02 Measured temperature 1.  The real motor temperature. Let motor cool down and restart.  The value of 35.13 Temperature 1 warning level.  The cooling of the motor or other temperature measured equipment.  The ambient conditions (e.g. ambient temperature).  The airflow and fan operation.  The motor fan supply voltage.  The motor fan direction of rotation.  The motor fan components.  The motor cooling air inlet (e.g. filters).  The motor load and drive ratings.  Inadmissible load cycle.  The wiring of the temperature sensor by measuring it. Hint:  The measured/estimated motor temperature is blocked, if 35.11 Temperature 1 source = Disable. | 2             |
| A492 | Motor temperature 2 measured/estimated. (Editable message text)                     | Measured/Estimated motor temperature 2 has exceeded the warning level. See also 4982.  Wait until the motor/motor model is cooled down. The fan contactor stays on as long as the warning is pending. Check:  The value of 35.03 Measured temperature 2.                                                                                                    | 2             |

| Code | Warning/Notice                                                   | Cause and what to do                                                                                                    | Warning<br>level |
|------|------------------------------------------------------------------|----------------------------------------------------------------------------------------------------|------------------|
|      |                                                                  | <ul> <li>The real motor temperature. Let motor cool down and restart.</li> <li>The value of 35.23 Temperature 2 warning level.</li> <li>The cooling of the motor or other temperature measured equipment.</li> <li>The ambient conditions (e.g. ambient temperature).</li> <li>The airflow and fan operation.</li> <li>The motor fan supply voltage.</li> <li>The motor fan direction of rotation.</li> <li>The motor cooling air inlet (e.g. filters).</li> <li>The motor cooling air outlet.</li> <li>The motor load and drive ratings.</li> <li>Inadmissible load cycle.</li> <li>The wiring of the temperature sensor by measuring it. Hint:</li> <li>The measured/estimated motor temperature is blocked, if</li> </ul> |                  |
| A497 | Motor temperature slot<br>1 measured.<br>(Editable message text) | 35.21 Temperature 2 source = Disable.  The thermistor protection module (FEN-xx or FPTC-xx) installed in slot 1  Depending on the used module, a PTC and/or KTY temperature sensor can be attached. See also                                                                                                    | 2                |
| A498 | Motor temperature slot<br>2 measured.<br>(Editable message text) | indicates overtemperature.  The thermistor protection module (FEN-xx or FPTC-xx) installed in slot 2 indicates overtemperature.  4991 4993.  Check:  The cooling of the motor or other temperature measured equipment.                                                                                                    | 2                |
| A499 | Motor temperature slot<br>3 measured.<br>(Editable message text) | The thermistor protection module (FEN-xx or FPTC-xx) installed in slot 3 indicates overtemperature.  - The motor load and drive ratings The wiring of the temperature sensor The resistance of the temperature sensor by measuring it.                                                                                                    | 2                |
| A4A0 | Control board temperature measured.                              | Excessive control board temperature. Check the AUX code (format XXXXZZZZ). ZZZZ indicates the problem. Actions see below. Temperature above warning limit of xx °C or xx °F.                                                                                                    | 2                |
|      |                                                                  | Check:  - The value of 05.10 Control board temperature.  - The ambient conditions.  - The airflow and fan operation.  - The heatsink fins for dust pick-up.  Thermistor broken.                                                                                                    |                  |
|      |                                                                  | Contact an ABB service representative for control board replacement.                                                                                                    |                  |
| A4B0 | Bridge temperature measured.                                     | Excessive bridge temperature. See also 4310. Wait until the bridge is cooled down. The fan contactor stays on as long as the warning is pending. Shutdown temperature, see 07.65 Drive max bridge temperature set. The bridge overtemperature warning will already appear at approximately 5°C below the shutdown temperature. Check:                                                                                                    | 2                |

| Code | Warning/Notice                                                                                   | Cause and what to do                                                                                                    | Warning level |
|------|--------------------------------------------------------------------------------------------------|----------------------------------------------------------------------------------------------------|---------------|
|      |                                                                                                  | <ul> <li>The values of 05.11 Ch1 bridge temperature 05.14 Ch4 bridge temperature.</li> <li>The setting of 20.38 Drive fan acknowledge source.</li> <li>The setting of 20.40 Drive/Motor fan delay time.</li> <li>The ambient conditions (e.g. ambient temperature).</li> <li>The airflow and fan operation.</li> <li>The drive fan supply voltage.</li> <li>The drive fan direction of rotation.</li> <li>The drive fan components.</li> <li>The heatsink fins for dust pick-up.</li> <li>The drive cooling air inlet (e.g. filters).</li> <li>The drive cooling air outlet.</li> <li>For open drive doors.</li> <li>The motor power against the drive power.</li> <li>Inadmissible load cycle.</li> <li>The AUX code (format XXXYYYZZ).</li> <li>YYY identifies the power unit channel. In case of a hardparallel configuration.</li> </ul> |               |
| A560 | Power unit, unbalanced current. Programmable, see 29.63 Power unit unbalanced current function.  | The unbalanced current between hardparallel connected power units is excessive. See also F560.  Check:  That the mains and motor cable routing is according to the specification for hardparallel configurations.  The branch fuses.  The thyristors.  The AUX code (format XXXYYYZZ).  YYY identifies the power unit channel.  ZZ identifies the affected thyristor.  Example: 00000314 means thyristor14 in the power unit connected to channel 3.                                                                                                    | 4             |
| A561 | Power unit, thyristor loss function. Programmable, see 29.68 Power unit thyristor loss function. | Displays the thyristors/branch fuses of a power unit which are lost, in other words not conducting any current. See also F561. Check:  The branch fuses.  The thyristors.  The AUX code (format XXXYYYZZ). YYY identifies the power unit channel. ZZ identifies the affected thyristor.  Example: 00000314 means thyristor14 in the power unit connected to channel 3.                                                                                                    | 4             |
| A581 | Drive fan acknowledge.<br>Programmable, see<br>31.41 Drive fan fault<br>function.                | <ul> <li>Drive cooling fan feedback at the DI is missing. See also 5080.</li> <li>Check: <ul> <li>The settings of 20.38 Drive fan acknowledge source and 20.40 Drive/Motor fan delay time.</li> <li>The drive fan operation and connection.</li> <li>The drive fan circuit.</li> <li>The drive fan klixon.</li> <li>The drive fan components.</li> <li>The drive fan supply voltage.</li> <li>The drive fan direction of rotation.</li> <li>The drive door open.</li> <li>The drive cooling air inlet (e.g. filter).</li> <li>The drive cooling air outlet.</li> <li>H7 an H8 pressure switch (setting should be 2 mbar).</li> </ul> </li> </ul>                                                                                                    | 2             |

| Code | Warning/Notice                                                                             | Cause and what to do                                                                                                    | Warning level |
|------|--------------------------------------------------------------------------------------------|----------------------------------------------------------------------------------------------------|---------------|
|      |                                                                                            | The used digital inputs and outputs (groups 10 and 11).                                                                                                    |               |
| A5A0 | Safe torque off. Programmable, see 31.22 STO indication run/stop.                          | STO active, no drive problem. See safety supplement for functional safety converter DCS880 (3ADW000452). See also B5A0 and 5091.                                                                                                    | 5             |
| A5A3 | Safe off main contactor<br>XSMC:STO.<br>Programmable, see<br>31.90 XSMC:STO<br>Indication. | STO monitor DC current not zero (zero current time out). See safety supplement for functional safety converter DCS880 (3ADW000452). See also B5A3 and 5093.                                                                                                    | 5             |
| A5F4 | Control unit battery.                                                                      | The battery on the SDCS-CON-H01 is low. Exchange the battery:                                                                                                    | 4             |
| A682 | Flash erase speed exceeded.                                                                | The flash memory in the memory unit has been erased too frequently. This compromises the lifetime of the memory. Avoid forcing unnecessary parameter saves by 96.16 Parameter save manually or cyclic parameter writes. E.g. user logger triggering via parameters.  Check the AUX code (format XYYYYZZZ).  X specifies the source of warning.  1: generic flash erase supervision.  ZZZ specifies the flash subsector number that generated the warning.                                    | 1             |
| A6B0 | User lock open.                                                                            | The user lock is open and parameters 96.100 96.102 are visible. Close the user lock by entering an invalid pass code in 96.07 Pass code.                                                                                                    | 4             |
| A6B1 | User pass code not confirmed.                                                              | A new user pass code has been entered, but not confirmed yet. A new user pass code has been entered in 96.100 Change user pass code. Confirm the new pass code by entering the same code in 96.101 Confirm user pass code. To cancel, close the user lock without confirming the new code. To close the user lock, enter an invalid user pass code into 96.07 Pass code then activate 96.27 Control board boot or cycle the power.                                                           | 4             |
| A6D1 | FBA A parameter conflict.                                                                  | Fieldbus adapter A (FBA A): The drive does not have a functionality requested by a PLC or a requested functionality has not been activated. See also 65A1.  The settings of parameter groups 50 Fieldbus adapter (FBA) and 51 FBA A settings are not set according to the fieldbus adapter or the device has not been selected.  Check:  The PLC programming.  The settings of parameter groups 50 Fieldbus adapter (FBA) and 51 FBA A settings.  The configuration of the fieldbus adapter. | 4             |
| A6D2 | FBA B parameter conflict.                                                                  | Fieldbus adapter B (FBA B): The drive does not have a functionality requested by a PLC or a requested functionality has not been activated. See also 65A2.                                                                                                    | 4             |

| Code | Warning/Notice                                                                           | Cause and what to do                                                                                                    |                                                                                                    | Warning level |
|------|------------------------------------------------------------------------------------------|----------------------------------------------------------------------------------------------------|----------------------------------------------------------------------------------------------------|---------------|
|      |                                                                                          | and 54 FBA B settings are not adapter or the device has not Check:  The PLC programming.                                                                                                    | been selected.<br>groups 50 Fieldbus adapter (FBA)                                                                     |               |
| A6DA | Reference source parametrization.                                                        | A reference source is simultan parameters with different units Check:  The reference source sele The AUX code (format YY) YY specifies the paramete ZZ specifies the paramete                                                                                                    | eously connected to multiple . See also 65B1. ction parameters. ZZ). r group.                                          | 4             |
| A6E5 | Al parametrization                                                                       | not correspond to the paramet<br>Check the AUX code. The cod                                                                                                    | le identifies the analog input<br>Adjust either the jumper (J1, J2)                                                    | 4             |
| A6E6 | ULC configuration 0000                                                                   | User load curve configuration of Check the AUX code (format > ZZZZ indicates the problem. A Speed points inconsistent. Check that each speed point, shas a higher value than the problem.                                                                                                    | XXXZZZZ). actions see below. see parameters 37.11 37.15,                                                               | 4             |
|      |                                                                                          | Underload point above overload point.  Overload point below underload point.                                                                                                    | Check that each overload point, see parameters 37.31 37.35, has a higher value than the corresponding underload point, |               |
| A780 | Motor stall. Programmable, see 31.24 Stall function.                                     | Selected motor, the motor is of because of excessive load or in 7121.  The motor torque exceeded 3' longer than 31.28 Stall time will below 31.26 Stall speed level. Check:  The motor load/mechanics  The drive ratings.  For correct field current.  The settings of 31.24 Stall 31.26 Stall speed level and | 1.25 Stall torque level for a time hile the speed feedback was (e.g. brake).                                           | 1             |
| A781 | Motor fan<br>acknowledge.<br>Programmable, see<br>20.39 Motor fan<br>acknowledge source. | Motor/External cooling fan feer<br>also 71B1.<br>Check:  The setting of 20.39 Motor  The fan operation and con<br>motor/external fan if faulty.  The fan contactor.  The fan supply voltage.                                                                                                    | nection. Replace the                                                                                                   | 2             |
| A782 | Measurement circuit FEN temperature                                                      |                                                                                                    | measurement when a FEN-xx is                                                                                           | 1             |

| Code | Warning/Notice                                                                   | Cause and what to do                                                                                                    | Warning<br>level |
|------|----------------------------------------------------------------------------------|----------------------------------------------------------------------------------------------------|------------------|
|      |                                                                                  | Check that 35.11 Temperature 1 source and 35.21 Temperature 2 source setting corresponds to the actual installation connected to the encoder interface.                                                                                                    |                  |
|      |                                                                                  | Problem with the temperature measurement when a FEN-01 is used.                                                                                                    |                  |
|      |                                                                                  | A non-supported KTY sensor is connected to the encoder interface FEN-01. Use either a PTC sensor or another encoder interface module.                                                                                                    |                  |
| A797 | Speed feedback configuration.                                                    | The speed feedback configuration via encoder interface modules has changed. See also 73A0. Check the AUX code (format XXYYZZZZ). XX specifies the encoder interface module.  - 01: For module 1 see parameters 91.11 and 91.12.  - 02: For module 2 see parameters 91.13 and 91.14. YY specifies the encoder.  - 01: Group 92 Encoder 1 configuration.  - 02: Group 93 Encoder 2 configuration. | 4                |
|      | 0001                                                                             | ZZZZ indicates the problem. Actions see below.  Adapter not found in specified slot.                                                                                                    |                  |
|      | 0002                                                                             | Check module location. See parameters 91.12 and 91.14.  Detected type of interface module does not match parameter setting.  Check the module type parameters 91.11 and 91.13 against status parameters 91.02 and 91.03.                                                                                                    |                  |
|      | 0003                                                                             | Logic version too old. Contact your local ABB representative.                                                                                                    |                  |
|      | 0004                                                                             | Firmware version too old. Contact your local ABB representative.                                                                                                    |                  |
|      | 0006                                                                             | Encoder type incompatible with interface module type. Check module type parameters 91.11 and 91.13 against encoder type parameters 92.01 and 93.01.                                                                                                    |                  |
|      | 0007                                                                             | Adapter not configured. Check module location parameters 91.12 and 91.14.                                                                                                    |                  |
|      | 0008                                                                             | Speed feedback configuration has changed. Use 91.10 Encoder parameter refresh to validate any changes in the settings.                                                                                                    |                  |
|      | 0009                                                                             | No encoders configured in the encoder module. Configure the encoder in group 92 Encoder 1 configuration or 93 Encoder 2 configuration.                                                                                                    |                  |
|      |                                                                                  | Non-existing emulation input. Check input selection parameters 91.31 and 91.41.                                                                                                    |                  |
|      | 000B                                                                             | Echo not supported by the selected input. E.g. resolver or absolute encoder. Check:  The input selection parameters 91.31 and 91.41.                                                                                                    |                  |
|      | 000C                                                                             | The interface module type against the encoder type.  Emulation in continuous mode not supported.                                                                                                    |                  |
|      |                                                                                  | Check:  The input selection parameters 91.31 and 91.41.  The serial link mode parameters 92.30 and 93.30.                                                                                                    |                  |
| A798 | Encoder interface<br>communication.<br>Programmable, see<br>31.35 Motor feedback | Measured motor/load feedback via an encoder interface module is lost. Check:  That the encoder interface module is properly seated in its slot.                                                                                                    | 4                |

| Code | Warning/Notice                                                                         | Cause and what to do                                                                                                    | Warning level |
|------|----------------------------------------------------------------------------------------|----------------------------------------------------------------------------------------------------|---------------|
|      | fault and 31.38 Load<br>feedback fault.                                                | <ul> <li>That the encoder interface module or slot connectors are not damaged. To pinpoint the problem, try installing the module into another slot.</li> <li>The AUX code (format XXXXYYYY).         YYYY indicates the problem. Actions see below.     </li> </ul>                                                                                                    |               |
|      |                                                                                        | Failed answer to encoder configuration message.  Contact your local ABB representative.                                                                                                    |               |
|      |                                                                                        | Failed answer to adapter watchdog disable message.                                                                                                    |               |
|      |                                                                                        | Failed answer to adapter watchdog enable message.                                                                                                    |               |
|      |                                                                                        | Failed answer to adapter configuration message.                                                                                                    |               |
|      |                                                                                        | Too many failed answers inline to speed and position messages.                                                                                                    |               |
|      |                                                                                        | DDCS driver failed.                                                                                                    |               |
| A7A1 | Mechanical brake not closed. Programmable, see 44.17 M1 brake fault function.          | Selected motor, the acknowledge signal for the mechanical brake closed (applied) stage at the DI is missing. See also 71A2.  Check:  The mechanical brake itself.  The mechanical brake cable connections.                                                                                                    | 4             |
|      |                                                                                        | <ul> <li>The mechanical brake settings in group 44 Mechanical brake control.</li> <li>That the acknowledgement signal, if used, matches actual status of brake.</li> <li>The used digital inputs and outputs (groups 10 and 11).</li> </ul>                                                                                                    | al            |
| A7A2 | Mechanical brake not opened. Programmable, see 44.17 M1 brake fault function.          | Selected motor, the acknowledge signal for the mechanical brake opened (applied) stage at the DI is missing. See also 71A3.  Check:  The mechanical brake itself.  The mechanical brake cable connections.  The mechanical brake settings in group 44 Mechanical brake control.  That the acknowledgement signal, if used, matches actual status of brake.  The used digital inputs and outputs (groups 10 and 11).                                                                                                    |               |
| A7A5 | Mechanical brake opening not allowed. Programmable, see 44.17 M1 brake fault function. | Selected motor, open (lift) conditions of the mechanical brake are not fulfilled. See also 71A5.  The brake has been prevented from opening (lifting) by 44.11 M1 keep brake closed, 44.12 Brake close request or torque actual does not reach 44.10 M1 brake open torque, during torque proving.  Check:  The mechanical brake settings in group 44 Mechanical brake control. Especially 44.11 M1 keep brake closed an 44.12 Brake close request.  That the acknowledgement signal, if used, matches actual status of brake.  The used digital inputs and outputs (groups 10 and 11). | d             |
| A7AA | Extension Al parameterization.                                                         | The hardware current/voltage and parameter settings do not match for an analog input on an I/O extension module.  Check the AUX code (format XX0000YY).                                                                                                    | 4             |

| Code | Warning/Notice                                                      | Cause and what to do                                                                                                    | Warning<br>level |
|------|---------------------------------------------------------------------|----------------------------------------------------------------------------------------------------|------------------|
|      |                                                                     | XX specifies the number of the I/O extension module.  - 01: Group 14 I/O extension module 1.  - 02: Group 15 I/O extension module 2.  - 03: Group 16 I/O extension module 3.  YY specifies the analog input on the module.  Example: In case of I/O extension module 1 and analog input Al1 the AUX code is 01000001). The hardware current/voltage setting on the module is shown by 14.29 Al1 HW switch position. The corresponding parameter setting is in 14.30 Al1 unit selection. Adjust either the hardware setting on the module or the parameter to solve the mismatch.                                                                                                    |                  |
| A7AB |                                                                     | The I/O extension module/DCSLink board (SDCS-DSL-H1x) types and locations specified by parameters do not match the detected configuration or do not communicate with the drive. See also 7082.  Check:  The type and location settings of the modules/board. See parameters 14.01, 14.02, 15.01, 15.02, 16.01, 16.02, 70.01, 70.02, 70.05 and 70.07.  That the module/board is properly seated in its slot.  That the module/board and the slot connector is not damaged.  Try installing the module into another slot.  Check the AUX code (format XXYYYYYY). XX specifies the number of the I/O extension module.  — 01: Group 14 I/O extension module 1.  — 02: Group 15 I/O extension module 2.  — 03: Group 16 I/O extension module 3.  — 04: Group 70 DCSLink Communication. YYYYYY indicates the problem. Actions see below.  Communication with module/board failed.                   | 4                |
|      | 000003                                                              | Module/Board not found.  Configuration of module/board failed.                                                                                                    |                  |
|      | 000004                                                              |                                                                                                    |                  |
| A7B0 | Motor speed feedback. Programmable, see 31.35 Motor feedback fault. | <ul> <li>Selected motor, no motor speed feedback is received. See also 7301.</li> <li>Check the AUX code (format XXYYZZZZ).</li> <li>XX specifies the location of the speed feedback device. Either an encoder interface module or the control board.</li> <li>O1: Encoder interface module 1, see parameters 91.11 and 91.12.</li> <li>O2: Encoder interface module 2, see parameters 91.13 and 91.14.</li> <li>O3: Control board, see group 94 OnBoard speed feedback configuration.</li> <li>YY specifies the speed feedback device.</li> <li>O1: Encoder 1, see group 92 Encoder 1 configuration.</li> <li>O2: Encoder 2, see group 93 Encoder 2 configuration.</li> <li>O3: OnBoard encoder, see group 94 OnBoard speed feedback configuration.</li> <li>O4: Tacho, see group 94 OnBoard speed feedback configuration.</li> <li>ZZZZ indicates the problem. Actions see below.</li> </ul> | 4                |
|      | 0001                                                                | Motor gear definition invalid or outside limits.                                                                                                    | -                |

| Code | Warning/Notice                                                    | Cause and what to do                                                                                                    | Warning level |
|------|-------------------------------------------------------------------|----------------------------------------------------------------------------------------------------|---------------|
|      |                                                                   | Check motor gear settings. See 90.43 Motor gear numerator and 90.44 Motor gear denominator. This warning is always active independent of 31.35 Motor feedback fault.                                                                                                    |               |
|      | 0002                                                              | <ul> <li>Speed feedback device not configured.</li> <li>Check the settings of the speed feedback device: <ul> <li>Encoder 1, see group 92 Encoder 1 configuration.</li> <li>Encoder 2, see group 93 Encoder 2 configuration.</li> <li>The OnBoard encoder, see group 94 OnBoard speed feedback configuration.</li> <li>The tacho, see group 94 OnBoard speed feedback configuration.</li> </ul> </li> <li>Use 91.10 Encoder parameter refresh to validate any changes in the settings for an encoder.</li> </ul>                                                                                                    |               |
|      |                                                                   | Speed feedback device stopped working. Check the status of the speed feedback device.                                                                                                    |               |
|      |                                                                   | Speed feedback device drift detected. Check for slippage between speed feedback device and motor. The comparison of the measured speed feedback from pulse                                                                                                    | _             |
| A7D4 |                                                                   | <ul> <li>encoder or analog tacho to measured EMF has failed.</li> <li>Check: <ul> <li>The setting of 90.41 M1 feedback selection, 31.14 Fault stop mode fault level 3, 31.35 Motor feedback fault, 31.36 Speed feedback monitor level and 31.37 EMF feedback monitor level.</li> <li>At the encoder: The encoder itself, alignment, cabling, coupling, power supply (feedback might be too low), mechanical disturbances, jumper J4 on the SDCS-CON-H01.</li> <li>At the tacho: The tacho itself, tacho polarity and voltage, alignment, cabling, coupling, mechanical disturbances.</li> <li>EMF: The armature cable connection form the drive to the motor and the polarity.</li> </ul> </li> </ul>                                                                                                    |               |
| A7B1 | Load speed feedback. Programmable, see 31.38 Load feedback fault. | Selected motor, no load speed feedback is received. See also 73A1.  Attention: The warning can only be reset by setting 96.27 Control board boot = Reboot or by cycling the auxiliary power. Check the AUX code (format XXYYZZZZ).  XX specifies the location of the speed feedback device. Either an encoder interface module or the control board.  - 01: Encoder interface module 1, see parameters 91.11 and 91.12.  - 02: Encoder interface module 2, see parameters 91.13 and 91.14.  - 03: Control board, see group 94 OnBoard speed feedback configuration.  YY specifies the speed feedback device.  - 01: Encoder 1, see group 92 Encoder 1 configuration.  - 02: Encoder 2, see group 93 Encoder 2 configuration.  - 03: OnBoard encoder, see group 94 OnBoard speed feedback configuration.  - 04: Tacho, see group 94 OnBoard speed feedback configuration.  ZZZZ indicates the problem. Actions see below.  Load gear definition invalid or outside limits. |               |

| Code | Warning/Notice                                | Cause and what to do                                                                                                    | Warning level |
|------|-----------------------------------------------|----------------------------------------------------------------------------------------------------|---------------|
|      |                                               | Check load gear settings. See 90.53 Load gear numerator and 90.54 Load gear denominator. This warning is always active independent of 31.38 Load feedback fault.                                                                                                    |               |
|      | 0002                                          | Feed constant definition invalid or outside limits. Check feed constant settings. See 90.63 Feed constant numerator and 90.64 Feed constant denominator. This warning is always active independent of 31.38 Load feedback fault.                                                                                                    |               |
|      | 0003                                          | Motor/load gear definition invalid or outside limits. Check motor/load gear settings. See 90.61 Gear numerator and 90.62 Gear denominator. This warning is always active independent of 31.38 Load feedback fault.                                                                                                    |               |
|      | 0004                                          | <ul> <li>Speed feedback device not configured.</li> <li>Check the settings of the speed feedback device:</li> <li>Encoder 1, see group 92 Encoder 1 configuration.</li> <li>Encoder 2, see group 93 Encoder 2 configuration.</li> <li>The OnBoard encoder, see group 94 OnBoard speed feedback configuration.</li> <li>The tacho, see group 94 OnBoard speed feedback configuration.</li> <li>Use 91.10 Encoder parameter refresh to validate any changes</li> </ul>                                                                                                    |               |
|      | 0005                                          | in the settings for an encoder.  Speed feedback device stopped working.  Check the status of the speed feedback device.                                                                                                    |               |
| A7C1 | FBA A communication.                          | <ul> <li>The comparison of the measured speed feedback from pulse encoder or analog tacho to measured EMF has failed.</li> <li>Check:  The setting of 90.41 M1 feedback selection, 31.14 Fault stop mode fault level 3, 31.35 Motor feedback fault, 31.36 Speed feedback monitor level and 31.37 EMF feedback monitor level.</li> <li>At the encoder: The encoder itself, alignment, cabling, coupling, power supply (feedback might be too low), mechanical disturbances, jumper J4 on the SDCS-CON-H01.</li> <li>At the tacho: The tacho itself, tacho polarity and voltage, alignment, cabling, coupling, mechanical disturbances.</li> <li>EMF: The armature cable connection form the drive to the motor and the polarity.</li> <li>Fieldbus adapter A (FBA A): Cyclical communication between</li> </ul> | 4             |
| AIUI | Programmable, see 50.02 FBA A comm loss func. | PLC and fieldbus adapter module A or between drive and fieldbus adapter module A is lost. See also 7510. 7510 FBA A communication is only activated after the first data set from the overriding control is received by the drive. Before the first data set is received, only A7C1 FBA A communication is active. The reason is to suppress unnecessary faults (the startup of the overriding control is usually slower than the one of the drive).  Check:  The status of the fieldbus communication. See user documentation of the fieldbus interface.  The settings of groups 50 Fieldbus adapter (FBA), 51 FBA A settings, 52 FBA A data in and 53 FBA A data out.  The cable connections.                                                                                                    |               |

| Code | Warning/Notice                                                                             | Cause and what to do                                                                                                    | Warning level |
|------|--------------------------------------------------------------------------------------------|----------------------------------------------------------------------------------------------------|---------------|
|      |                                                                                            | <ul> <li>The fieldbus termination.</li> <li>The fieldbus adapter.</li> <li>That the master is able to communicate.</li> </ul>                                                                                                    |               |
| A7C2 | FBA B communication. Programmable, see 50.32 FBA B comm loss func.                         | Fieldbus adapter B (FBA B): Cyclical communication between PLC and fieldbus adapter module B or between drive and fieldbus adapter module B is lost. See also 7520. 7520 FBA B communication is only activated after the first data set from the overriding control is received by the drive. Before the first data set is received, only A7C2 FBA B communication is active. The reason is to suppress unnecessary faults (the startup of the overriding control is usually slower than the one of the drive). Check:  The status of the fieldbus communication. See user documentation of the fieldbus interface.  The settings of group 50 Fieldbus adapter (FBA), 54 FBA B settings, 55 FBA B data in and 56 FBA B data out.  The cable connections.  The fieldbus termination.  The fieldbus adapter.  That the master is able to communicate. | 4             |
| A7CA | DDCS controller communication. Programmable, see 60.59 DDCS controller comm loss function. | Cyclical communication between DDCS controller and drive is lost or there is no communication at all. The drive is waiting for the very first dataset. See also 7581.  Check:  The status/settings of the DDCS controller. See user documentation of the DDCS controller.  The adapters between DDCS controller and drive.  The setting of 20.01 Command location.  The settings of group 60 DDCS communication, 61 D2D and DDCS transmit data and 62 D2D and DDCS receive data.  The fiber optic cable connections.                                                                                                    | 4             |
| A7CB | Master-follower communication. Programmable, see 60.09 M/F comm loss function.             | Cyclical communication between master and a follower (DDCS/D2D) is lost or there is no communication at all. The drive is waiting for the very first dataset. See also 7682. Check:  The AUX code. It indicates which node address on the master-follower link is affected. See 60.02 M/F node address in each drive.  The setting of 20.01 Command location.  The settings of group 60 DDCS communication.  The cable connections.                                                                                                    | 4             |
| A7CE | EFB communication. Programmable, see 58.14 Communication loss action.                      | Cyclical communication to the embedded fieldbus (EFB) is lost. See also 6681. 6681 EFB communication is only activated after the first data set from the overriding control is received by the drive. Before the first data set is received, only A7CE EFB communication is active. The reason is to suppress unnecessary faults (the startup of the overriding control is usually slower than the one of the drive). Check:  The status of the fieldbus master (online, offline, error etc.). The settings of group 58 FBA Embedded fieldbus.                                                                                                    | 4             |

| Code | Warning/Notice                                        | Cause and what to do                                                                                                    |                                                                                                    | Warning<br>level |
|------|-------------------------------------------------------|----------------------------------------------------------------------------------------------------|----------------------------------------------------------------------------------------------------|------------------|
|      |                                                       | <ul><li>The cable connections to board.</li><li>The fieldbus termination.</li></ul>                                                                                                    | connector XD2D on the control                                                                                                    |                  |
| A7E1 | Speed feedback                                        |                                                                                                    | edback device error. See also 7381.                                                                                                    |                  |
|      | device. Programmable, see 31.35 Motor feedback fault. | an encoder interface module of 1.12.  - 01: Encoder interface module of 91.12.  - 02: Encoder interface module of 91.14.  - 03: Control board, see group configuration.  YY specifies the speed feedbare of 1. Encoder 1, see group of 1. Encoder 2, see group of 1. Encoder 2, see group of 1. Encoder 2, see group of 1. Encoder 2, see group of 1. Encoder 3. OnBoard encoder, see feedback configuration.  - 04: Tacho, see group 94 of 1. Configuration.  - 05: EMF, see group 94 of 1. Configuration. | e speed feedback device. Either or the control board. dule 1, see parameters 91.11 and dule 2, see parameters 91.13 and oup 94 OnBoard speed feedback ack device.  92 Encoder 1 configuration.  93 Encoder 2 configuration.  9 group 94 OnBoard speed  OnBoard speed feedback |                  |
|      | 0001                                                  | If the encoder was working pr<br>encoder cable and encoder in<br>Check:                                                                                                    | eviously, check the encoder, terface module for damage.  th ends of the encoder cable. coder cable. mode.                                                                                                    |                  |
|      | 0002                                                  | No encoder signal. Check the condition of the encoder.                                                                                                    |                                                                                                    |                  |
|      | 0000                                                  |                                                                                                    |                                                                                                    | +                |
|      |                                                       | Overspeed. Overfrequency.                                                                                                    | Contact your local ABB representative.                                                                                                    |                  |
|      |                                                       | Resolver ID run failed.                                                                                                    | 10011101110110                                                                                                    |                  |
|      |                                                       |                                                                                                    |                                                                                                    | 1                |
| Ī    |                                                       | Resolver overcurrent fault.                                                                                                    | Ocatast con L. LARR                                                                                                    | 4                |
|      |                                                       | Absolute encoder communication error.                                                                                                    | Contact your local ABB representative.                                                                                                    |                  |
|      | 0009                                                  | Absolute encoder initialization error.                                                                                                    |                                                                                                    |                  |
|      | 000A                                                  | Absolute SSI encoder configuration error.                                                                                                    |                                                                                                    |                  |
|      | 000B                                                  | Encoder reported an internal error.                                                                                                    | See the documentation of the encoder.                                                                                                    |                  |
|      | 000C                                                  | Encoder reported a battery error.                                                                                                    |                                                                                                    |                  |
|      | 000D                                                  | Encoder reported overspeed or decreased resolution due to overspeed.                                                                                                    |                                                                                                    |                  |
|      | 000E                                                  | Encoder reported a position counter error.                                                                                                    |                                                                                                    |                  |

| Code         | Warning/Notice                                                                                                    | Cause and what to do                                                                                                    | Warning level                         |
|--------------|----------------------------------------------------------------------------------------------------|----------------------------------------------------------------------------------------------------|---------------------------------------|
|              | 000F                                                                                                    | Encoder reported an internal error.                                                                                                    |                                       |
|              | 0010                                                                                                    | Speed feedback device. Speed feedback was change from speed feedback device to EMF. This warning is always active independent of 31.35 Motor feedback fault.                                                                                                    |                                       |
|              | 0011                                                                                                    | Encoder speed feedback. Speed feedback was change from one encoder to the other encoder (only valid if 2 encoders are connected). This warning is always active independent of 31.35 Motor feedback fault.                                                                                    |                                       |
|              | 0012                                                                                                    | Selected motor, wrong direction of speed feedback. The speed feedback direction of tacho and encoders is checked against the speed feedback direction of the EMF. See 90.41 M1 feedback selection. Check:                                                                                     |                                       |
|              |                                                                                                    | <ul> <li>The real direction of motor rotation.</li> <li>The settings of 31.36 Speed feedback monitor level and 31.37 EMF feedback monitor level.</li> <li>The connection of the tacho cable. To correct, swap the two wires.</li> </ul>                                                       |                                       |
|              |                                                                                                    | <ul> <li>The connection of the encoder cable. To correct, swap e.g. channels A and A</li> <li>The connection of armature and field cables.</li> </ul>                                                                                                    |                                       |
|              | 0013                                                                                                    | Selected motor, tacho range. Check:  — That the tacho voltage at overspeed fits to the tacho input. It should not be higher than 270 V.                                                                                                    |                                       |
|              | 0014                                                                                                    | Re-do the tacho fine-tuning. 31.30 M1 overspeed trip margin or 42.25 M2 overspeed trip margin have been changed. Use 99.20 Tuning request = Tacho fine-tuning. This warning is always active independent of 31.35 Motor feedback fault.                                                       |                                       |
| A7EE         | Control panel/PC tool link communication. Programmable, see 49.05 Communication loss action.                                                                             | Control panel/PC tool has stopped communicating. See also 7081. Check:  The setting of 49.05 Communication loss action.  The control panel/PC tool connection cable.  The control panel connector.  The mounting platform if being used.  Disconnect and reconnect the control panel/PC tool. | 4                                     |
| A880         | Motor bearings. Programmable, see 33.14 On-time 1 warn message, 33.24 On- time 2 warn message, 33.55 Value counter 1 warn message and 33.65 Value counter 2 warn message | Warning generated by an on time timer or a value counter. See group 33 Generic timer & counter.  Check the AUX code for the source of the warning.  O: 33.13 On-time 1 source.  1: 33.23 On-time 2 source.  4: 33.53 Value counter 1 source.  5: 33.63 Value counter 2 source.                | 4 (default)<br>1 5 user<br>selectable |
| A881         | Any relay.                                                                                                    | Warning generated by an edge counter. See group 33 Generic                                                                                                    | 4 (default)                           |
| A882<br>A883 | Motor starts. Power ups.                                                                                                    | timer & counter.                                                                                                    | 1 5 user selectable                   |

| Code         | Warning/Notice                                                                                 | Cause and what to do                                                                                                    | Warning<br>level                      |
|--------------|------------------------------------------------------------------------------------------------|----------------------------------------------------------------------------------------------------|---------------------------------------|
| A884<br>A885 | Mains contactor. DC-breaker.                                                                   | Programmable warnings, see 33.35 Edge counter 1 warn message and 33.45 Edge counter 2 warn message.  Check the AUX code for the source of the warning.  2: 33.33 Edge counter 1 source.  3: 33.43 Edge counter 2 source.                                                                                                    |                                       |
| A886         | On-time 1. (Editable message text) Programmable, see 33.14 On-time 1 warn message.             | Warning generated by on-time timer 1. See group 33 Generic timer & counter. Check the source of the warning. See 33.13 On-time 1 source.                                                                                                    | 4 (default)<br>1 5 user<br>selectable |
| A887         | On-time 2. (Editable message text) Programmable, see 33.24 On-time 2 warn message.             | Warning generated by on-time timer 2. See group 33 Generic timer & counter. Check the source of the warning. See 33.23 On-time 2 source.                                                                                                    | 4 (default)<br>1 5 user<br>selectable |
| A888         | Edge counter 1. (Editable message text) Programmable, see 33.35 Edge counter 1 warn message.   | Warning generated by edge counter 1. See group 33 Generic timer & counter. Check the source of the warning. See 33.33 Edge counter 1 source.                                                                                                    | 4 (default)<br>1 5 user<br>selectable |
| A889         | Edge counter 2. (Editable message text) Programmable, see 33.45 Edge counter 2 warn message.   | Warning generated by edge counter 2. See group 33 Generic timer & counter. Check the source of the warning. See 33.43 Edge counter 2 source.                                                                                                    | 4 (default)<br>1 5 user<br>selectable |
| A88A         | Value counter 1. (Editable message text) Programmable, see 33.55 Value counter 1 warn message. | Warning generated by value counter 1. See group 33 Generic timer & counter. Check the source of the warning. See 33.53 Value counter 1 source.                                                                                                    | 4 (default)<br>1 5 user<br>selectable |
| A88B         | Value counter 2. (Editable message text) Programmable, see 33.65 Value counter 2 warn message. | Warning generated by value counter 2. See group 33 Generic timer & counter. Check the source of the warning. See 33.63 Value counter 2 source.                                                                                                    | 4 (default)<br>1 5 user<br>selectable |
| A88C         | Clean device.                                                                                  | Warning generated by an on time timer. See group 33 Generic                                                                                                    | 4 (default)                           |
| A88D         | Any fan.                                                                                       | timer & counter.                                                                                                    | 1 5 user                              |
| A88E         | Cabinet fan.                                                                                   | Programmable warnings, see 33.14 On-time 1 warn message                                                                                                    | selectable                            |
| A88F<br>A890 | Cooling fan. Additional cooling.                                                               | and 33.24 On-time 2 warn message. Check the AUX code for the source of the warning.  O: 33.13 On-time 1 source.  1: 33.23 On-time 2 source.  10: 05.04 Fan on-time counter.                                                                                                    |                                       |
| A8A0         | Al supervision. Programmable, see 12.03 Al supervision function.                               | An analog signal is outside the limits specified for the analog input. See also 80A0.  Check:  The AUX code (format XYY).  X specifies the location of the input.  0: Control board.  1: I/O extension module 1.  2: I/O extension module 2  3: I/O extension module 3.  4:  YY specifies the input and limit.  01: Al1 under minimum. | 4                                     |

| Code | Warning/Notice                                                                                                    | Cause and what to do                                                                                                    | Warning level                          |
|------|----------------------------------------------------------------------------------------------------|----------------------------------------------------------------------------------------------------|----------------------------------------|
|      |                                                                                                    | <ul> <li>02: Al1 over maximum.</li> <li>03: Al2 under minimum.</li> <li>04: Al2 over maximum.</li> <li>05: Al3 under minimum.</li> <li>06: Al3 over maximum.</li> <li>The signal level at the analog input.</li> <li>The wiring connected to the input.</li> <li>Polarity of the connection.</li> <li>The minimum and maximum limits of the input in groups 12 Standard Al, 14 I/O extension module 1, 15 I/O extension module 2 and 16 I/O extension module 3.</li> </ul> |                                        |
| A8B0 | Signal supervision 1. (Editable message text) Programmable, see 32.06 Supervision 1 action.                                  | Warning generated by signal supervision 1. See group 32 Supervision. See also 80B0. Check the source of the warning. See 32.07 Supervision 1 signal.                                                                                                    | 4 (default)<br>1 5 user<br>selectable  |
| A8B1 | Signal supervision 2. (Editable message text) Programmable, see 32.16 Supervision 2 action.                                  | Warning generated by signal supervision 2. See group 32 Supervision. See also 80B1. Check the source of the warning. See 32.17 Supervision 2 signal.                                                                                                    | 4 (default)<br>1 5 user<br>selectable  |
| A8B2 | Signal supervision 3. (Editable message text) Programmable, see 32.26 Supervision 3 action.                                  | Warning generated by signal supervision 3. See group 32 Supervision. See also 80B2. Check the source of the warning. See 32.27 Supervision 3 signal.                                                                                                    | 4 (default)<br>1 5 user<br>selectable  |
| A8BE | ULC overload.<br>Programmable, see<br>37.03 ULC overload<br>actions.                                                         | Selected signal has exceeded the user overload curve. See group 37 User load curve. See also 8002. Check:  - For any operating conditions increasing the monitored signal. E.g., the load of the motor if the torque or current is being monitored.  - The definition of the load curve.                                                                                                    | 4 (default)<br>1 5 user<br>selectable  |
| A8BF | ULC underload.<br>Programmable, see<br>37.04 ULC underload<br>actions.                                                       | Selected signal has fallen below the user underload curve. See group 37 User load curve. See also 8001. Check for any operating conditions decreasing the monitored signal. E.g., the loss of load if the torque or current is being monitored. Check the definition of the load curve.                                                                                                    | 4 (default)<br>1 5 user<br>selectable  |
| A8C0 | Fan service counter                                                                                                    | A cooling fan has reached the end of its estimated lifetime. See 05.41 Main fan service counter. Check the AUX code for the fan to be replaced.  — 0: Main cooling fan. Refer to the <u>DCS880 Service Manual (3ADW000488)</u> of the drive for fan replacement instructions.                                                                                                    | 4                                      |
| A981 | External warning 1. (Editable message text) Programmable, see 31.01 External event 1 source and 31.02 External event 1 type. | There is no problem with the drive itself! Warning generated by external device 1. See group 31 Fault functions and fault levels. See also 9081. Check:  External device 1.  31.01 External event 1 source.                                                                                                    | 4 (default)<br>1 5 user<br>selectable. |
| A982 | External warning 2.<br>(Editable message text)<br>Programmable, see<br>31.03 External event 2                                | There is no problem with the drive itself! Warning generated by external device 2. See group 31 Fault functions and fault levels. See also 9082. Check:                                                                                                    | 4 (default)<br>1 5 user<br>selectable  |

| Code | Warning/Notice                                                                                                    | Cause and what to do                                                                                                    | Warning level                         |
|------|----------------------------------------------------------------------------------------------------|----------------------------------------------------------------------------------------------------|---------------------------------------|
|      | source and 31.04                                                                                                    | External device 2.                                                                                                    |                                       |
|      | External event 2 type.                                                                                                    | <ul> <li>31.03 External event 2 source.</li> </ul>                                                                                                    |                                       |
| A983 | External warning 3. (Editable message text) Programmable, see 31.05 External event 3                                         | There is no problem with the drive itself! Warning generated by external device 3. See group 31 Fault functions and fault levels. See also 9083. Check:                                                                                                    | 4 (default)<br>1 5 user<br>selectable |
|      | source and 31.06                                                                                                    | <ul> <li>External device 3.</li> </ul>                                                                                                    |                                       |
|      | External event 3 type.                                                                                                    | 31.05 External event 3 source.                                                                                                    |                                       |
| A984 | External warning 4. (Editable message text) Programmable, see 31.07 External event 4 source and 31.08 External event 4 type. | There is no problem with the drive itself! Warning generated by external device 4. See group 31 Fault functions and fault levels. See also 9084. Check:  External device 4.  31.07 External event 4 source.                                                                                                    | 4 (default)<br>1 5 user<br>selectable |
| A985 | External warning 5. (Editable message text) Programmable, see 31.09 External event 5 source and 31.10 External event 5 type. | There is no problem with the drive itself! Warning generated by external device 5. See group 31 Fault functions and fault levels. See also 9085. Check: - External device 5 31.09 External event 5 source.                                                                                                    | 4 (default)<br>1 5 user<br>selectable |
| AF8C | Process PID sleep mode.                                                                                                    | The drive is entering sleep mode. Informative warning. See parameters 40.41 40.48.                                                                                                    | 4                                     |
| AF90 | Autotuning.                                                                                                    | The autotuning or assistant did not complete successfully. To clear the warning, either finish an autotuning/assistant successfully or keep Reset (e.g. via DI) depressed for over 3 seconds.  Check the AUX code (format XXXXYYYY).  XXXX specifies the autotuning or assistant.  0001: Field current autotuning.  0002: Armature current autotuning.  0003: Speed feedback assistant.  0004: Speed controller autotuning.  0006: Flux linearization autotuning.  0007: Thyristor test.  0008: Tacho fine tuning.  YYYY indicates the problem. Actions see below. | 4                                     |
|      | 00010001                                                                                                    | <ul> <li>The drive was stopped before the autotuning finished.</li> <li>The On command (06.09.b00 Used main control word) was prematurely removed.</li> <li>Autotuning aborted by a fault.</li> <li>Repeat autotuning until successful.</li> <li>Motor is turning. No speed zero indication.</li> </ul>                                                                                                    |                                       |
|      | 00010003                                                                                                    | Armature current not zero.                                                                                                    | ]                                     |
|      | 00010004                                                                                                    | Field current autotuning wrongly started in armature drive, please use the field exciter.                                                                                                    |                                       |
|      |                                                                                                    | No field exciter selected. See 99.07 M1 used field exciter type.                                                                                                    |                                       |
|      | 00010006                                                                                                    | Autotuning timeout, On command (06.09.b00 Used main control word) was not set in time.                                                                                                    |                                       |
|      | 00010007 0001000A                                                                                                    | <ul> <li>Measured field current does not reach the field current reference.</li> <li>No detection of field resistance.</li> <li>Field circuit open (e.g. not connected) respectively interrupted.</li> </ul> Unable to detect a field inductance.                                                                                                    |                                       |
|      | 0001000B                                                                                                    | Unable to detect a field inductance.                                                                                                    |                                       |

| Code | Warning/Notice | Cause and what to do                                                                                                    | Warning level |
|------|----------------|----------------------------------------------------------------------------------------------------|---------------|
|      | 0001000C       | Firmware fault.                                                                                                    |               |
|      |                | Contact your local ABB representative.                                                                                  |               |
|      | 00020002       | <ul> <li>The drive was stopped before the autotuning finished.</li> </ul>                                               |               |
|      |                | - The Run command (06.09.b03 Used main control word) was                                                                |               |
|      |                | prematurely removed.                                                                                                    |               |
|      |                | Autotuning aborted by a fault.  Pencat autotuning until successful.                                                     |               |
|      | 00020003       | Repeat autotuning until successful.  Autotuning timeout, Run command (06.09.b03 Used main                               |               |
|      | 00020003       | control word) was not set in time or is missing.                                                                        |               |
|      | 00020004       | ,                                                                                                    |               |
|      |                | Armature current 99.11 M1 nominal current is set to zero.                                                               |               |
|      | 00020005       | Motor is turning. No speed zero indication.                                                                             |               |
|      | 00020006       | Armature circuit and/or armature voltage measurement circuit                                                            |               |
|      |                | wrongly connected (e.g. at C1/D1 or at the SDCS-PIN-H51).                                                               |               |
|      | 00020007       |                                                                                                    |               |
|      | 00020008       | Armature voltage measurement circuit open (e.g. not connected                                                           |               |
|      |                | at C1/D1 or at the SDCS-PIN-H51) or interrupted. This can be                                                            |               |
|      |                | checked by measuring the motor resistance at C1/D1 and the SDCS-PIN-H51. Check also current and torque limits.          |               |
|      | 00020009       |                                                                                                    |               |
|      | 00020003       | Contact your local ABB representative.                                                                                  |               |
|      | 00030001       | The drive was stopped before the autotuning finished.                                                                   |               |
|      |                | The Run command (06.09.b03 Used main control word) was                                                                  |               |
|      |                | prematurely removed.                                                                                                    |               |
|      |                | Autotuning aborted by a fault.                                                                                          |               |
|      |                | Repeat autotuning until successful.                                                                                     |               |
|      | 00030002       | , ,                                                                                                    |               |
|      |                | fine-tuning not possible due to speed limitation - see 30.11 M1 minimum speed and 30.12 M1 maximum speed.               |               |
|      | 00030003       |                                                                                                    |               |
|      | 0000000        | fine-tuning not possible due to voltage limitation.                                                                     |               |
|      |                | During the tuning of the speed controller, the speed feedback                                                           |               |
|      |                | assistant or the tacho fine-tuning base speed, 99.14 M1 nominal                                                         |               |
|      |                | (base) speed, might be reached. Thus full armature voltage,                                                             |               |
|      |                | 99.12 M1 nominal voltage, is necessary. In case the mains voltage is too low to provide for the needed armature voltage |               |
|      |                | the autotuning procedure is canceled.                                                                                   |               |
|      |                | Check and adapt if needed:                                                                                              |               |
|      |                | – 99.10 Nominal mains voltage.                                                                                          |               |
|      |                | <ul> <li>99.12 M1 nominal voltage.</li> </ul>                                                                           |               |
|      |                | <ul> <li>99.14 M1 nominal (base) speed.</li> </ul>                                                                      |               |
|      | 00030004       | Autotuning timeout, Run command (06.09.b03 Used main                                                                    |               |
|      | 0000005        | control word) was not set in time or is missing.                                                                        |               |
|      | 00030005       | · ·                                                                                                    |               |
|      |                | Decrease 23.12 Acceleration time 1 to get more torque and current.                                                      |               |
|      |                | Increase torque step or decrease speed step. See 25.38                                                                  |               |
|      |                | Autotune torque step and 25.39 Autotune speed step.                                                                     |               |
|      | 00030006       | Tacho adjustment faulty or not OK or the tacho voltage is too high during autotuning                                    |               |
|      | 00040001       | The drive was stopped before the autotuning finished.                                                                   |               |
|      | 30010001       | The Give was stopped before the autoturing infished.  The Run command (06.09.b03 Used main control word) was            |               |
|      |                | prematurely removed.                                                                                                    |               |
|      |                | <ul> <li>Autotuning aborted by a fault.</li> </ul>                                                                      |               |

| Code | Warning/Notice    | Cause and what to do                                                                                                    | Warning level |
|------|-------------------|----------------------------------------------------------------------------------------------------|---------------|
|      |                   | Repeat autotuning until successful.                                                                                                    |               |
|      | 00040002          | Autotuning timeout, Run command (06.09.b03 Used main control word) was not set in time or is missing.                                                                                                    |               |
|      | 00040003          | Tuning of speed controller, speed feedback assistant or tacho fine-tuning not possible due to speed limitation - see 30.11 M1 minimum speed and 30.12 M1 maximum speed.                                                                                                    |               |
|      | 00040004 00040006 | Motor is turning. No speed zero indication.                                                                                                    |               |
|      | 00040007          | Motor could not decelerate with full autotuning torque.  Decrease 23.13 Deceleration time 1 to get more torque and current.  Decrease torque step or speed step. See 25.38 Autotune torque step and 25.39 Autotune speed step.                                                                                                    |               |
|      | 00040008          | Armature current not zero.                                                                                                    |               |
|      | 00040009          | Tuning of speed controller, speed feedback assistant or tacho fine-tuning not possible due to voltage limitation.  During the tuning of the speed controller, the speed feedback assistant or the tacho fine-tuning base speed, 99.14 M1 nominal (base) speed, might be reached. Thus full armature voltage, 99.12 M1 nominal voltage, is necessary. In case the mains voltage is too low to provide for the needed armature voltage the autotuning procedure is canceled.  Check and adapt if needed:  Mains voltage  99.12 M1 nominal voltage  99.14 M1 nominal (base) speed |               |
|      | 0004000A          | Required torque reference could not be reached before the drive reached base speed.  Decrease torque step or increase speed step. See 25.38                                                                                                    |               |
|      | 0004000B          | Autotune torque step and 25.39 Autotune speed step.  Drive is not in speed control mode. See 19.01 Actual operation mode.                                                                                                    |               |
|      | 0004000C          | Motor could not accelerate to base speed.  Decrease 23.12 Acceleration time 1 to get more torque and current.  Increase torque step or decrease speed step. See 25.38  Autotune torque step and 25.39 Autotune speed step.                                                                                                    |               |
|      | 0004000D          | No writing of control parameters of speed controller possible.                                                                                                    |               |
|      |                   | Firmware fault. Contact your local ABB representative.                                                                                                    |               |
|      |                   | <ul> <li>The drive was stopped before the autotuning finished.</li> <li>The Run command (06.09.b03 Used main control word) was prematurely removed.</li> <li>Autotuning aborted by a fault.</li> </ul>                                                                                                    |               |
|      |                   |                                                                                                    |               |
|      |                   |                                                                                                    |               |
|      | 00060001          | <ul> <li>The drive was stopped before the autotuning finished.</li> <li>The Run command (06.09.b03 Used main control word) was prematurely removed.</li> </ul>                                                                                                    |               |

| Code | Warning/Notice | Cause and what to do                                                                                                    | Warning level |
|------|----------------|----------------------------------------------------------------------------------------------------|---------------|
|      |                | Autotuning aborted by a fault.                                                                                                    |               |
|      |                | Repeat autotuning until successful.                                                                                                    |               |
|      | 00060002       | Autotuning timeout, Run command (06.09.b03 Used main control word) was not set in time or is missing.                                                                                 |               |
|      | 00060003       | Field weakening not allowed. See 90.41 M1 feedback selection and 28.41EMF/Field control mode.                                                                                         |               |
|      | 00060004       | Motor is turning. No speed zero indication.                                                                                                    |               |
|      |                | Drive is not in speed control mode. See 19.01 Actual operation mode.                                                                                                    |               |
|      | 00060006       | Requested speed was not reached after 300 seconds.                                                                                                    |               |
|      |                | Wrong order of measurement results in the flux linearization parameters. See 28.31 Field current at 40 % flux, 28.32 Field current at 70 % flux and 28.33 Field current at 90 % flux. |               |
|      | 00060008       | Firmware fault. Contact your local ABB representative.                                                                                                    |               |
|      | 00070002       |                                                                                                    |               |
|      | 00070003       | Autotuning timeout, Run command (06.09.b03 Used main control word) was not set in time or is missing.                                                                                 |               |
|      | 00070004       | Field current not zero.                                                                                                    |               |
|      |                | Armature current not zero.                                                                                                    |               |
|      |                | Motor is turning. No speed zero indication.                                                                                                    |               |
|      |                | Thyristor block test failed.                                                                                                    |               |
|      |                | Motor connected to ground (near terminal C).                                                                                                    |               |
|      |                | Motor connected to ground (near terminal D).                                                                                                    |               |
|      |                | Armature winding is not connected (terminals C and D are open).                                                                                                    |               |
|      | 00070011       | V11 short circuit.                                                                                                    |               |
|      |                | V12 short circuit.                                                                                                    |               |
|      |                | V13 short circuit.                                                                                                    |               |
|      |                | V14 short circuit.                                                                                                    |               |
|      |                | V15 short circuit.                                                                                                    |               |
|      | 00070016       | V16 short circuit.                                                                                                    |               |
|      | 00070C11       | V11 not conducting.                                                                                                    |               |
|      | 00070C12       | V12 not conducting.                                                                                                    |               |
|      | 00070C13       | V13 not conducting.                                                                                                    |               |
|      | 00070C14       | V14 not conducting.                                                                                                    |               |
|      | 00070C15       | V15 not conducting.                                                                                                    |               |
|      |                | V16 not conducting.                                                                                                    |               |
|      |                | V21 not conducting.                                                                                                    |               |
|      |                | V22 not conducting.                                                                                                    |               |
|      |                | V23 not conducting.                                                                                                    |               |
|      |                | V24 not conducting.                                                                                                    |               |
|      |                | V25 not conducting.                                                                                                    |               |
|      |                | V26 not conducting.                                                                                                    |               |
|      |                | V11 or V24 short circuit                                                                                                    |               |
|      |                | V12 or V25 short circuit.                                                                                                    |               |
|      |                | V13 or V26 short circuit.                                                                                                    |               |
|      | 00071421       | V14 or V21 short circuit.                                                                                                    |               |

| Code | Warning/Notice          | Cause and what to do                                                               | Warning<br>level |
|------|-------------------------|------------------------------------------------------------------------------------|------------------|
|      | 00071522                | V15 or V22 short circuit.                                                          |                  |
|      | 00071623                | V16 or V23 short circuit.                                                          |                  |
|      | 00072000                | Armature winding is short-circuited (short circuit between                         |                  |
|      |                         | terminals C and D).                                                                |                  |
|      | 0007FFFF                | Thyristor test finishes successful, stack okay.                                    |                  |
|      | 00080001                |                                                                                    |                  |
|      |                         | - The Run command (06.09.b03 Used main control word) was                           |                  |
|      |                         | prematurely removed.                                                               |                  |
|      |                         | <ul> <li>Autotuning aborted by a fault.</li> </ul>                                 |                  |
|      |                         | Repeat autotuning until successful.                                                |                  |
|      | 00080002                | Autotuning timeout, Run command (06.09.b03 Used main                               |                  |
|      |                         | control word) was not set in time or is missing.                                   |                  |
|      | 00080003                | Drive in On state (06.09.b0 Used main control word = 1) when                       |                  |
|      |                         | autotuning was requested. Remove the on command.                                   |                  |
|      | 00080004                | A fault happened during the autotuning. For details see event                      |                  |
|      |                         | logger.                                                                            |                  |
| AFE1 | Off 2 (emergency off).  | The drive has received an Off2 command (emergency off/fast                         | 1                |
|      |                         | current off).                                                                      |                  |
|      |                         | There is no problem with the drive itself!                                         |                  |
|      |                         | Check:                                                                             |                  |
|      |                         | The AUX code (format 00XXYYYY).                                                    |                  |
|      |                         | XX specifies the source of the Off2 command.                                       |                  |
|      |                         | - 04: 20.04 Off2 source 1 (emergency off).                                         |                  |
|      |                         | - 08: 20.08 Off2 source 2 (emergency off).                                         |                  |
|      |                         | - 09: 06.09.b01 Used main control word.                                            |                  |
|      |                         | YYYY specifies the digital input or bit.                                           |                  |
|      |                         | - 0000: Other [bit]; source selection.                                             |                  |
|      |                         | <ul> <li>0100: Off2 command; 0, emergency off/fast current off.</li> </ul>         |                  |
|      |                         | – 0101: Off2 inactive; 1, normal operation.                                        |                  |
|      |                         | - 0101: 0112 inactive, 1, normal operation 0103: DI1; 10.02.b00 DI delayed status. |                  |
|      |                         | - 0104: DI2; 10.02.b01 DI delayed status.                                          |                  |
|      |                         | - 0104: DI2; 10:02:001 DI delayed status.                                          |                  |
|      |                         | - 0106: DI4; 10.02.b03 DI delayed status.                                          |                  |
|      |                         | - 0107: DI5; 10.02.b04 DI delayed status.                                          |                  |
|      |                         | - 0108: DI6; 10.02.b05 DI delayed status.                                          |                  |
|      |                         | - 0111: DIO1; 11.02.b00 DIO delayed status.                                        |                  |
|      |                         | - 0112: DIO2; 11.02.b01 DIO delayed status.                                        |                  |
|      |                         | - 0119: DIL; 10.02.b15 DI delayed status.                                          |                  |
|      |                         | <ul> <li>1001: 06.09.b01 Used main control word.</li> </ul>                        |                  |
|      |                         | <ul> <li>That it is safe to continue operation.</li> </ul>                         |                  |
|      |                         | <ul> <li>That it is safe to reset the source of the Off2 command. E.g.</li> </ul>  |                  |
|      |                         | a push button. Then restart the drive.                                             |                  |
|      |                         | <ul> <li>If necessary, invert the signal, since the signal should be</li> </ul>    |                  |
|      |                         | low active.                                                                        |                  |
|      |                         | If On/Run command is still high.                                                   |                  |
|      |                         | Follower drive in a master-follower configuration.                                 |                  |
|      |                         | The drive has received an Off2 command from the master.                            |                  |
|      |                         | Informative warning. After stopping on an Off2 command, the                        |                  |
|      |                         | master sends a short, 10 ms Off2 command to the follower(s).                       |                  |
|      | 0.00                    | Thus, the Off2 event is stored in the event log of the follower.                   |                  |
| AFE2 | Off 3 (emergency stop). | The drive has received an Off3 command (emergency stop).                           | 1                |
|      |                         | There is no problem with the drive itself!                                         |                  |
|      |                         | Check:                                                                             |                  |

| Code | Warning/Notice                                                                             | Cause and what to do                                                                                                    | Warning level |
|------|--------------------------------------------------------------------------------------------|----------------------------------------------------------------------------------------------------|---------------|
|      |                                                                                            | <ul> <li>The AUX code (format 00XXYYYY).     XX specifies the source of the Off3 command.         <ul> <li>05: 20.05 Emergency stop source.</li> <li>09: 06.09.b02 Used main control word.</li> </ul> </li> <li>YYYY specifies the digital input or bit.         <ul> <li>0000: Other [bit]; source selection.</li> <li>0100: Off2 command; 0, emergency off/fast current off.</li> <li>0101: Off2 inactive; 1, normal operation.</li> <li>0103: DI1; 10.02.b00 DI delayed status.</li> <li>0104: DI2; 10.02.b01 DI delayed status.</li> <li>0105: DI3; 10.02.b02 DI delayed status.</li> <li>0106: DI4; 10.02.b03 DI delayed status.</li> <li>0107: DI5; 10.02.b04 DI delayed status.</li> <li>0108: DI6; 10.02.b05 DI delayed status.</li> <li>0111: DIO1; 11.02.b00 DIO delayed status.</li> <li>0112: DIO2; 11.02.b01 DIO delayed status.</li> <li>0119: DIL; 10.02.b15 DI delayed status.</li> <li>1002: 06.09.b02 Used main control word.</li> </ul> </li> <li>That it is safe to continue operation.</li> <li>That it is safe to reset the source of the Off2 command. E.g. a push button. Then restart the drive.</li> <li>If necessary, invert the signal, since the signal should be low active.</li> <li>If On/Run command is still high.</li> <li>Follower drive in a master-follower configuration.</li> <li>The drive has received an Off3 command from the master. Informative warning. After stopping on an Off3 command, the master sends a short, 10 ms Off3 command to the follower(s).</li> <li>Thus, the Off3 event is stored in the event log of the follower.</li> </ul> |               |
| AFE7 | Follower.                                                                                  | A follower drive has tripped. Check the AUX code. Add 2 to the code to find out the node address of the faulted follower. Then correct its fault.                                                                                                    | 1             |
| AFEB | Run enable command.<br>(Editable message text)                                             | No run enable command received. Check:  - The setting of 20.12 Enable run command source.  - That the signal of the selected source is enabled.  - The wiring of selected source.                                                                                                    | 1             |
| B5A0 | Safe torque off. Programmable, see 31.22 STO indication run/stop.                          | STO active, no drive problem. See safety supplement for functional safety converter DCS880 (3ADW000452). See also A5A0 and 5091.                                                                                                    | 4             |
| B5A3 | Safe off main contactor<br>XSMC:STO.<br>Programmable, see<br>31.90 XSMC:STO<br>Indication. | STO monitor DC current not zero (zero current time out). See safety supplement for functional safety converter DCS880 (3ADW000452). See also A5A3 and 5093.                                                                                                    | 4             |
| B5A4 | Firmware internal diagnostics.                                                             | Drive control unit rebooted unexpectedly. Notice.                                                                                                    | 4             |

# **Faults**

In case a fault occurs, it stays active until the cause is eliminated and a Reset is given. All fault signals are resetable except of:

- 50FE Type code.
- 6000 Internal firmware.
- F501 Auxiliary undervoltage.
- F547 Drive hardware.

To reset a fault following steps are required:

- The above-mentioned faults can only be reset by cycling the power.
- Remove the Run and On commands.
- Eliminate the faults.
- Acknowledge the fault with Reset via digital input, overriding control system or with Control panel/PC tool.
- Depending on the systems condition, generate Run and On commands again.

## Fault levels

The fault signals will switch the drive off completely or partly depending on its fault level.

The fault handling provides 6 fault levels.

#### Fault level 1

- The main contactor is switched off immediately.
- The field contactor is switched off immediately.
- The fan contactor is switched off immediately.

#### Fault level 2

- The main contactor is switched off immediately.
- The field contactor is switched off immediately.
- The fan contactor stays on as long as the fault is pending or as long as 20.40 Drive/Motor fan delay time is running.

#### Fault level 3

The drive is stopping via 31.14 Fault stop mode fault level 3, thus:

- The main contactor is switched off immediately.
- The field contactor is switched off immediately in case of 31.14 Fault stop mode fault level 3 = Coast stop, but it stays on in case of field heating or 31.14 Fault stop mode fault level 3 = Dynamic braking (this is valid for all level 3 faults).
- The fan contactor stays on.

## At standstill:

- The main contactor cannot be switched on again.
- The field contactor stays on in case of field heating.
- The fan contactor stays on as long as 20.40 Drive/Motor fan delay time is running.

# Fault level 4

The drive is stopping via 31.15 Fault stop mode fault level 4, thus:

- The main contactor is switched off immediately in case of 31.15 Fault stop mode fault level 4 = Coast stop or Dynamic braking, but it stays on in case of 31.15 Fault stop mode fault level 4 = Ramp stop or Torque limit
- The field contactor is switched off immediately in case of 31.15 Fault stop mode fault level 4 = Coast stop, but it stays on in case of field heating or 31.15 Fault stop mode fault level 4 = Ramp stop, Torque limit or Dynamic braking.
- The fan contactor is switched off immediately in case of 31.15 Fault stop mode fault level 4 = Coast stop, but stays on in case of 31.15 Fault stop mode fault level 4 = Ramp stop, Torque limit or Dynamic braking.

#### At standstill:

- The main contactor is switched off immediately.
- The field contactor stays on in case of field heating.
- The fan contactor stays on as long as 20.40 Drive/Motor fan delay time is running.

# Fault level 5

The drive is stopping via any communication loss action - see 49.05 Communication loss action, 50.02 FBA A comm loss func, 50.32 FBA B comm loss func, 58.14 Communication loss action, 60.09 M/F comm loss function, 60.59 DDCS controller comm loss function and 70.07 DCSLink comm loss function - thus:

 The main contactor is switched off immediately or stays on depending on the selected communication loss action.

- The field contactor is switched off immediately or stays on depending on the selected communication loss action, but it stays on in case of field heating.
- The fan contactor is switched off immediately or stays on depending on the selected communication loss action.

## At standstill:

- The main contactor is switched off immediately.
- The field contactor stays on in case of field heating.
- The fan contactor stays on as long as 20.40 Drive/Motor fan delay time is running.

# Fault level 6

Used for STO related faults. See safety supplement for functional safety converter DCS880 (3ADW000452).

# Fault messages

The list contains the fault code in hex, its name, the cause and hints what to do.

| Code | Fault                                                                               | Cause and what to do                                                                                                    | Fault level |
|------|-------------------------------------------------------------------------------------|----------------------------------------------------------------------------------------------------|-------------|
| 1412 | Fault reset                                                                         | A fault has been reset.<br>Notice.                                                                                                    | -           |
| 1414 | Backup/Restore<br>Timeout                                                           | The unit encountered problems creating a backup file or restoring one. Please try again.                                                                                                    | 1           |
| 2310 | Armature overcurrent.                                                               | The armature current has exceeded either 07.63 Drive DC overcurrent level or 31.44 Armature overcurrent level. Check:  That the start-up data in group 99 corresponds to the motor rating plate and that the drive is matching the motor.  The setting of 07.63 Drive DC overcurrent level and 31.44 Armature overcurrent level.  The settings of the current controller in group 27 Armature current control.  The settings of current and torque limits in group 30 Control limits.  The motor and motor cables.  All connections in the armature circuit.  The incoming voltage for synchronizing. If the synchronizing voltage is not taken from the mains directly, but via a synchronizing transformer or the 230 VAC/115 VAC network, check that there is no phase shift between the same phases. Use an oscilloscope to verify.  The mains/branch fuses.  That there are no contactors opening and closing in the motor cables.  That there are no power factor correction capacitors or surge absorbers between line reactor and drive.  The AUX code (format XXXYYYZZ). YYY identifies the power unit channel. In case of a hardparallel configuration.  In case of a rebuild kit check:  For proper connection of the firing pulses.  For proper connection of the CTs.  That 95.25 Set: Type code = None.  The setting of 95.27 Set: Drive DC current scaling, because 07.63 Drive DC overcurrent level = 2.3 • 95.27 Set: Drive DC current scaling. | 3           |
| 2330 | Residual current detected. Programmable, see 31.18 Residual current detection type. | The drive has detected an unbalance typically due to a residual current in the motor or the motor cables. Sum of IL1, IL2, IL3 ≠ zero. See also A2B3. Check:                                                                                                    | 1           |

| Code | Fault                                                       | Cause and what to do                                                                                                    | Fault level |
|------|-------------------------------------------------------------|----------------------------------------------------------------------------------------------------|-------------|
|      |                                                             | <ul> <li>The settings of 31.17 Residual current detection source, 31.18 Residual current detection type, 31.19 Residual current detection level and 31.20 Residual current detection delay.</li> <li>The residual current transformer, if necessary change transformer or connected drive hardware.</li> <li>The insulation resistances of motor and motor cables. Disconnect the mains, verify safe isolation from supply in armature and field circuits and make insulation tests for the complete installation.</li> </ul>                                                                                                    |             |
| 3130 | Mains phase loss. Programmable, see 31.21 Mains phase loss. | One or several mains voltage phase(s) are missing or the mains voltage phases are imbalanced. See also A130.  Check:  The condition of the mains (voltage, cabling, fuses, switchgear).  That all 3 phases are present directly at the drive.  H1 H5: measure the fuses F100 F102 on the SDCS-PIN-H01.  H6 H8: check and measure the connections XU1/XU2, XV1/XV2 and XW1/XW2 on the SDCS-PIN-H51.  For mains supply imbalance.  For loose mains cable connections.  That the mains contactor closes and opens.  The AUX code:  O: All phase voltages U (L1), V (L2) and W (L3) are missing.  I: Mains voltage phases are imbalanced. Phase-to-phase voltage Uvv is the smallest voltage.  Z: Mains voltage phases are imbalanced. Phase-to-phase voltage Uvw is the smallest voltage.  3: Phase V (L2) is missing.  4: Mains voltage phases are imbalanced. Phase-to-phase voltage Uwu is the smallest voltage.  5: Phase U (L1) is missing. | 3           |
| 3280 | Mains low voltage.                                          | <ul> <li>Mains low (under-) voltage (AC side). See also A111.</li> <li>The firing angle is forced to the value of 30.45 Maximum firing angle and single firing pulses to suppress the DC current are given.</li> <li>Check:  <ul> <li>The setting of 31.51.Mains loss mode, 31.52 Mains loss down time, 31.53 Mains loss low level 1 and 31.54 Mains loss low level 2.</li> <li>That the mains voltage scaling is correct. See 99.10 Nominal mains voltage.</li> <li>The cutting of the voltage coding resistors on the SDCS-PIN-H51.</li> </ul> </li> <li>The condition of the mains (voltage, cabling, fuses, switchgear).  <ul> <li>That all 3 phases are present directly at the drive.</li> <li>H1 H5: measure the fuses F100 F102 on the SDCS-PIN-H01.</li> <li>H6 H8: check and measure the connections XU1/XU2, XV1/XV2 and XW1/XW2 on the SDCS-PIN-H51.</li> </ul> </li> </ul>                                                       | 3           |

| Code | Fault                                                           | Cause and what to do                                                                                                    | Fault level |
|------|-----------------------------------------------------------------|----------------------------------------------------------------------------------------------------|-------------|
|      |                                                                 | <ul> <li>That the mains voltage is within the set tolerance.</li> <li>For mains supply imbalance.</li> <li>For loose mains cable connections.</li> <li>That the mains contactor closes and opens.</li> <li>For H1 H4, that the field circuit has no short circuit or ground fault.</li> <li>In case an On command is given and the measured mains voltage is too low for longer than 500 ms A111 Mains low voltage is set. If the problem persist for longer than 10 s 3280 Mains low voltage is generated.</li> </ul>                                                                                                    |             |
| 4310 | Bridge temperature measured.                                    | Excessive bridge temperature. See also A4B0. Wait until the bridge is cooled down. The fan contactor stays on as long as the fault is pending. Temperature fault level, see 07.65 Drive max bridge temperature set. The bridge overtemperature warning will already appear at approximately 5°C below the temperature fault level. Check:  The values of 05.11 Ch1 bridge temperature 05.14 Ch4 bridge temperature.  The setting of 20.38 Drive fan acknowledge source.  The setting of 20.40 Drive/Motor fan delay time.  The ambient conditions (e.g. ambient temperature).  The airflow and fan operation.  The drive fan supply voltage.  The drive fan direction of rotation.  The drive fan components.  The heatsink fins for dust pick-up.  The drive cooling air inlet (e.g. filters).  The drive cooling air outlet.  For open drive doors.  The motor power against the drive power.  Inadmissible load cycle.  When 95.25 Set: Type code = None, that 95.29 Set: Drive max bridge temperature is set properly.  The AUX code (format XXXYYYZZ).  YYY identifies the power unit channel. In case of a hardparallel configuration. | 2           |
| 4981 | Motor temperature 1 measured/estimated. (Editable message text) | Measured/Estimated motor temperature 1 has exceeded the fault level. See also A491.  Wait until the motor/motor model is cooled down under the warning level. The fan contactor stays on as long as the fault is pending. It is not possible to reset the fault as long as the motor remains too hot.  Check:  The value of 35.02 Measured temperature 1.  The real motor temperature. Let motor cool down and restart.  The value of 35.12 Temperature 1 fault level.  The setting of 35.15 Supervision 1 klixon source, if klixons are used.  The cooling of the motor or other temperature measured equipment.  The ambient conditions (e.g. ambient temperature).  The airflow and fan operation.  The motor fan supply voltage.                                                                                                    | 2           |

| Code | Fault                                                               | Cause and what to do                                                                                                    | Fault level |
|------|---------------------------------------------------------------------|----------------------------------------------------------------------------------------------------|-------------|
| 4982 | Motor temperature 2 measured/estimated. (Editable message text)     | Cause and what to do  The motor fan direction of rotation. The motor fan components. The motor cooling air inlet (e.g. filters). The motor cooling air outlet. The motor load and drive ratings. Inadmissible load cycle. The wiring of the temperature sensor. The resistance of the temperature sensor by measuring it. Hint: The measured/estimated motor temperature is blocked, if 35.11 Temperature 1 source = Disable.  Measured/Estimated motor temperature 2 has exceeded the fault level. See also A492. Wait until the motor/motor model is cooled down under the warning level. The fan contactor stays on as long as the fault is pending. It is not possible to reset the fault as long as the motor remains too hot. Check: The value of 35.03 Measured temperature 2. The real motor temperature. Let motor cool down and restart. The value of 35.22 Temperature 2 fault level. The setting of 35.25 Supervision 2 klixon source, if klixons are used. The cooling of the motor or other temperature measured equipment. The ambient conditions (e.g. ambient temperature). The airflow and fan operation. The motor fan supply voltage. The motor fan direction of rotation. The motor fan components. The motor load and drive ratings. Inadmissible load cycle. The wiring of the temperature sensor. The resistance of the temperature sensor by measuring it. | 2           |
|      |                                                                     | Hint:  - The measured/estimated motor temperature is blocked, if 35.21 Temperature 2 source = Disable.                                                                                                    |             |
| 4990 | FPTC-xx module not found.                                           | A thermistor protection module (FPTC-xx) was activated in 35.30 FPTC configuration word, but it is not detected. Power down the drive control unit and make sure that the module is properly inserted in the correct slot. The last digit of the AUX code identifies the slot.                                                                                                    | 4           |
| 4991 | Motor temperature slot<br>1 measured.<br>(Editable message<br>text) | The thermistor protection module (FEN-xx or FPTC-xx) installed in slot 1 sensor can be attached. See also indicates overtemperature.  Depending on the used module, a PTC and/or KTY temperature sensor can be attached. See also A497 A499.                                                                                                    | 2           |
| 4992 | Motor temperature slot<br>2 measured.<br>(Editable message<br>text) | The thermistor protection module (FEN-xx or FPTC-xx) installed in slot 2 indicates overtemperature.  Check:  The cooling of the motor or other temperature measured equipment.                                                                                                    | 2           |
| 4993 | Motor temperature slot 3 measured.                                  | The thermistor protection module (FEN-xx or FPTC-                                                                                                    | 2           |

| Code | Fault                                                                                      | Cause and what to do                                                                                                    | Fault level |
|------|--------------------------------------------------------------------------------------------|----------------------------------------------------------------------------------------------------|-------------|
|      | (Editable message text)                                                                    | <ul> <li>xx) installed in slot 3 indicates overtemperature.</li> <li>The wiring of the temperature sensor.</li> <li>The resistance of the temperature sensor by measuring it.</li> </ul>                                                                                                    |             |
| 5080 | Drive fan acknowledge. Programmable, see 31.41 Drive fan fault function.                   | <ul> <li>Drive cooling fan feedback at the DI is missing. See also A581.</li> <li>Check: <ul> <li>The settings of 20.38 Drive fan acknowledge source and 20.40 Drive/Motor fan delay time.</li> <li>The drive fan operation and connection.</li> <li>The drive fan contactor.</li> <li>The drive fan circuit.</li> <li>The drive fan klixon.</li> <li>The drive fan supply voltage.</li> <li>The drive fan direction of rotation.</li> <li>The drive door open.</li> <li>The drive cooling air inlet (e.g. filter).</li> <li>The drive cooling air outlet.</li> <li>H7 an H8 pressure switch (setting should be 2 mbar).</li> <li>The used digital inputs and outputs (groups 10 and 11).</li> </ul> </li> </ul> | 4           |
| 5090 | STO hardware fault.                                                                        | STO redundancy circuit control board fault. See safety supplement for functional safety converter DCS880 (3ADW000452).                                                                                                    | 6           |
| 5091 | Safe torque off. Programmable, see 31.22 STO indication run/stop.                          | STO active, no drive problem. See safety supplement for functional safety converter DCS880 (3ADW000452). See also A5A0 and B5A0.                                                                                                    | 6           |
| 5092 | STO overall fault.                                                                         | Or function 5090, 5093, FA81, FA82. See safety supplement for functional safety converter DCS880 (3ADW000452). It becomes active when any of the following faults is detected in the STO related circuits:  - 5090 STO hardware fault.  - 5093 Safe off main contactor XSMC:STO (zero current time out).  - FA81 Safe torque off 1 loss fault.  - FA82 Safe torque off 2 loss fault.                                                                                                    | 6           |
| 5093 | Safe off main contactor<br>XSMC:STO.<br>Programmable, see<br>31.90 XSMC:STO<br>Indication. | STO monitor DC current not zero (zero current time out). See safety supplement for functional safety converter DCS880 (3ADW000452). See also A5A3 and B5A3.                                                                                                    | 6           |
| 5094 | Measurement circuit bridge temperature.                                                    | Problem with the internal temperature measurement of the bridge. Check:  The wiring of the temperature sensor.  The temperature sensor.  The (format XXXYYYZZ).  YYY identifies the power unit channel. In case of a hardparallel configuration.                                                                                                    | 4           |
| 50FE | Type code.                                                                                 | The hardware of the drive/SDCS-CON-H01 does not match the information stored in the memory unit. This may occur e.g. after a firmware update, memory unit replacement or replacement of the SDCS-CON-H01.  To reset, cycle the auxiliary power of the drive. Check:                                                                                                    | 1           |

| Code | Fault                            | Cause and what to do                                                                                                    | Fault level |
|------|----------------------------------|----------------------------------------------------------------------------------------------------|-------------|
|      |                                  | <ul> <li>The settings of 95.14 Set: Power unit (if shown and available), 95.25 Set: Type code, 95.27 Set: Drive DC current scaling and 95.28 Set: Drive AC voltage scaling.</li> <li>The AUX code (format ZZ).</li> <li>ZZ indicates the AUX code category.</li> <li>6 = Power unit rating ID invalid.</li> <li>7 = Reading power unit rating ID or power unit type failed on power unit connection.</li> <li>8 = Power unit not supported (illegal rating ID).</li> <li>10 = Type code out of range. For module sizes H1 H5 the current and voltage range of the type code setting is limited to max 1190 ADC and max 600 VAC.</li> <li>20 = Saving of 95.25 Set: Type code failed.</li> <li>21:= Saving of 95.14 Set: Power unit failed.</li> </ul>                                                                                                    |             |
| 5681 | Power unit, communication.       | Communication errors between the control unit and a power unit.  Check:  The connections between the control unit and the power unit.  The auxiliary code (format XXXYYYZZ).  XXX specifies the transmitter FIFO error code.  000: No transmitter FIFO error.  001: Internal error [invalid call parameter].  002: Internal error [configuration not supported].  003: Transmission buffer full.  YYY identifies the power unit.  000: Broadcast.  001: Power unit connected to channel 1 on SDCS-DSL-H1x.  002: Power unit connected to channel 2 on SDCS-DSL-H1x.  003: Power unit connected to channel 3 on SDCS-DSL-H1x.  004: Power unit connected to channel 4 on SDCS-DSL-H1x.  ZZ specifies the error source.  01: Transmitter side [link error] from power unit to control unit.  02: Transmitter side [no communication] from power unit to control unit.  03: Receiver side [link error] from control unit to power unit.  04: Receiver side [no communication] from control unit to power unit.  05: Transmitter FIFO error, see XXX.  06: SDCS-OPL-H01 not found. | 1           |
| 5692 | Power unit, power board failure. | Power unit, SDCS-POW-H01 failure. See also A5EB. Check the AUX code (format XXXYYYZZ). YYY identifies the power unit channel. In case of a hardparallel                                                                                                    | 1           |
| 6000 | Internal firmware.               | configuration.  Internal firmware error.  To reset, cycle the auxiliary power of the drive. If the problem persist, contact your local ABB representative, quoting the AUX code.  Check the AUX code (format YYYY).  YYYY indicates the problem. Actions see below.                                                                                                    | 1           |

| Code | Fault                    | Cause and what to do                                                                                                    | Fault level |
|------|--------------------------|----------------------------------------------------------------------------------------------------|-------------|
|      | 0001                     | Default setting of parameters wrong.                                                                                                    |             |
|      |                          | Parameter flash image too small for all parameters.                                                                                                    |             |
|      | 0004                     | Illegal write attempt on a signal or write-protected parameter, e.g. writing on 06.01 Main control word or 06.09 Used main control word.                                                                                                    |             |
|      | 0006                     | Wrong type code.                                                                                                    | ]           |
|      | 0007                     | An un-initialized interrupted has occurred.                                                                                                    |             |
|      | 0010                     | Wrong parameter value.                                                                                                    |             |
|      | 0101 9999                | The read only parameter, which is being written to by means of a pointer parameter, e.g. 62.51 Data set 10 data 1 selection, Adaptive Program or application program, can be identified by means of the last 4 digits.                         |             |
| 6306 | FBA A mapping file.      | Fieldbus adapter A mapping file read error. Contact your local ABB representative.                                                                                                    | 5           |
| 6307 | FBA B mapping file.      | Fieldbus adapter B mapping file read error. Contact your local ABB representative.                                                                                                    | 5           |
| 6481 | Internal task overload.  | Internal fault.  Cycle the power to the drive or use 96.27 Control board boot. If the problem persists, contact your local ABB representative.                                                                                                 | 1           |
| 6487 | Internal stack overflow. | Internal fault.  Cycle the power to the drive or use 96.27 Control board boot. If the problem persists, contact your local ABB representative.                                                                                                 | 1           |
| 64A1 | Internal file load.      | File read error.  Cycle the power to the drive or use 96.27 Control board boot. If the problem persists, contact your local ABB representative.                                                                                                | 1           |
| 64A2 | Internal record load.    | Internal record load error. Contact your local ABB representative.                                                                                                    | 1           |
| 64A3 | Application loading.     | Application file incompatible or corrupted. Check the AUX code. Actions see below.                                                                                                    | 1           |
|      | 8006                     | Not enough memory for the application.                                                                                                    |             |
|      | 8007                     | The application contains the wrong library version.                                                                                                    |             |
|      | 800A                     | The application contains an unknown target (system) library function.                                                                                                    |             |
|      | 800B XXXX                | The application load failed. For more details, check 05.22 Diagnostic.                                                                                                    |             |
| 64A5 | Licensing.               | Running the control program is prevented either because a restrictive license exists, or because a required license is missing.  Record the AUX codes of all active licensing faults and contact your product vendor for further instructions. | 1           |
| 64A6 | Adaptive program.        | Error running the adaptive program. Check the AUX code (format XXXXYYYY). XXXX specifies the number of the function block. XXXX = 0000 is a generic error. YYYY indicates the problem. Actions see below.                                      | 1           |
|      | 000A                     | Program corrupted or block non-existent. Restore the template program or download the program to the drive.                                                                                                    |             |
|      | 000E                     | Program corrupted or block non-existent. Restore the template program or download the program to the drive.                                                                                                    |             |
|      |                          | Program too large.<br>Remove blocks until the error stops.                                                                                                    |             |
|      | 001C                     | A nonexistent parameter or block is used in the program.                                                                                                    |             |

| Code | Fault                     | Cause and what to do                                                                                                    | Fault level |
|------|---------------------------|----------------------------------------------------------------------------------------------------|-------------|
|      |                           | Edit the program to correct the parameter reference, or to use an existing block.                                                                                                    |             |
|      | 001E                      | Output to parameter failed because the parameter was write-protected. Check: The parameter reference in the program. For other sources affecting the target parameter.                                                                                                    |             |
|      | 0023                      | Program file incompatible with current firmware version.                                                                                                    |             |
|      |                           | Adapt the program to current block library and firmware version.                                                                                                    |             |
|      | Other                     |                                                                                                    |             |
| 64B0 | Memory unit detached.     | The memory unit was detached while the drive control unit is powered.  Switch off the power to the drive control unit and reinstall the memory unit.  In case the memory unit was not actually removed when the fault occurred, check that the memory unit is properly inserted into its connector and its mounting screw is tight. Then cycle the power to the drive or use 96.27 Control board boot. If the                                                                                | 1           |
| 64B1 | Internal firmware.        | problem persists, contact your local ABB representative.  Internal firmware fault.  Cycle the power to the drive or use 96.27 Control board boot. If                                                                                                    | 1           |
| 64B2 | User set fault.           | the problem persists, contact your local ABB representative.  Loading of user parameter set failed.  Ensure that a valid user parameter set exists. Reload if uncertain.  Check:  That the requested set does exists. See 96.14 Macro select.  That the set is compatible with the control program.  If the drive was switched off during loading.  The memory unit.                                                                                                    | 1           |
| 64E1 | Kernel overload.          | Operating system error.  Cycle the power to the drive or use 96.27 Control board boot. If the problem persists, contact your local ABB representative.                                                                                                    | 1           |
| 6581 | Parameter system.         | Parameter load or save failed. Try forcing a save using 96.16 Parameter save manually.                                                                                                    | 3           |
| 65A1 | FBA A parameter conflict. | Fieldbus adapter A (FBA A): The drive does not have a functionality requested by a PLC or a requested functionality has not been activated. See also A6D1.  The settings of parameter groups 50 Fieldbus adapter (FBA) and 51 FBA A settings are not set according to the fieldbus adapter or the device has not been selected.  Check:  The PLC programming.  The settings of parameter groups 50 Fieldbus adapter (FBA) and 51 FBA A settings.  The configuration of the fieldbus adapter. | 5           |
| 65A2 | FBA B parameter conflict. | Fieldbus adapter B (FBA B): The drive does not have a functionality requested by a PLC or a requested functionality has not been activated. See also A6D2.  The settings of parameter groups 50 Fieldbus adapter (FBA) and 54 FBA B settings are not set according to the fieldbus adapter or the device has not been selected.  Check:  The PLC programming.                                                                                                    | 5           |

| Code | Fault                                                                                        | Cause and what to do                                                                                                    |                                        | Fault level |
|------|----------------------------------------------------------------------------------------------|----------------------------------------------------------------------------------------------------|----------------------------------------|-------------|
|      |                                                                                              | <ul> <li>The settings of parameter groups 50 Fie (FBA) and 54 FBA B settings.</li> <li>The configuration of the fieldbus adapter</li> </ul>                                                                                                    | ·                                      |             |
| 65B1 | Reference source parametrization.                                                            | A reference source is simultaneously conner parameters with different units. See also A6 Check:  The reference source selection parameter. The AUX code (format YYZZ). YY specifies the parameter group. ZZ specifies the parameter number.                                                                                                    | 3                                      |             |
| 6681 | EFB communication. Programmable, see 58.14 Communication loss action.                        |                                                                                                    |                                        | 5           |
| 6682 | EFB configuration file.                                                                      | Embedded fieldbus (EFB) configuration file of Contact your local ABB representative.                                                                                                    | could not be read.                     | 5           |
| 6683 | EFB invalid parameterization.                                                                | Embedded fieldbus (EFB) parameter setting or not compatible with the selected protocol. Check the settings of group 58 FBA Embedden.                                                                                                    | 5                                      |             |
| 6684 | EFB load fault                                                                               | Embedded fieldbus (EFB) protocol firmware could not be loaded.  Version mismatch between embedded fieldbus (EFB) protocol firmware and drive firmware.                                                                                                    | Contact your local ABB representative. | 5           |
| 6881 | Text data overflow.                                                                          | Internal fault.                                                                                                    |                                        | 5           |
| 6882 | Text 32-bit table overflow.                                                                  | Reset the fault. Contact your local ABB representation fault persists.                                                                                                    | esentative if the                      | 5           |
| 6883 | Text 64-bit table overflow.                                                                  |                                                                                                    |                                        | 5           |
| 6885 | Text file overflow.                                                                          |                                                                                                    |                                        | 5           |
| 7081 | Control panel/PC tool link communication. Programmable, see 49.05 Communication loss action. | Control panel/PC tool has stopped communicating. See also A7EE. Check:  The setting of 49.05 Communication loss action.  The control panel/PC tool connection cable.  The control panel connector.  The mounting platform if being used.  Disconnect and reconnect the control panel/PC tool.  Check the AUX code. The code specifies the I/O port used as follows:  O: Panel/PC tool.  1: Fieldbus interface A.  2: Fieldbus interface B.  3: Ethernet.  4: D2D/EFB port. |                                        | 5           |

| Code | Fault                                                                            | Cause and what to do                                                                                                    | Fault level |
|------|----------------------------------------------------------------------------------|----------------------------------------------------------------------------------------------------|-------------|
| 7082 | I/O extension communication. Programmable, see 70.07 DCSLink comm loss function. | The I/O extension module/DCSLink board (SDCS-DSL-H1x) types and location specified by parameters do not match the detected configuration or do not communicate with the drive. See also A7AB.  Check:  The type and location settings of the modules/board. See parameters 14.01, 14.02, 15.01, 15.02, 16.01, 16.02, 70.01, 70.02, 70.05 and 70.07.  That the module/board is properly seated in its slot.  That the module/board and the slot connector is not damaged.  Try installing the module into another slot.  Check the AUX code (format XXYYYYYY).  XX specifies the number of the I/O extension module/board.  O1: Group 14 I/O extension module 1.  O2: Group 15 I/O extension module 2.  O3: Group 16 I/O extension module 3.  O4: Group 70 DCSLink Communication.  YYYYYY indicates the problem.  O0 0001: Communication with module/board failed.  O0 0002: Module/Board not found.  O0 0003: Configuration of module/board failed.  O0 0004: Configuration of module/board failed. | 1           |
| 7083 | Panel reference conflict.                                                        | Use of saved control panel reference in multiple control modes attempted.  The control panel reference can only be saved for one reference type at a time. Consider the possibility of using a copied reference instead of saved reference (see the reference selection parameter).                                                                                                    | 3           |
| 7084 | Control panel/PC tool version conflict.                                          | The current version of the control panel/PC tool does not support a function. E.g. older control panel versions cannot be used as a source of external references.  Update the control panel/PC tool. Contact your local ABB representative if necessary.                                                                                                    | 4           |
| 7085 | Incompatible option Module.                                                      | Option module not supported. E.g. type Fxxx-xx-M fieldbus adapters are not supported. Replace the module with a supported type. Check the AUX code. It specifies the interface to which the unsupported module is connected:  — 1: Fieldbus interface A. — 2: Fieldbus interface B.                                                                                                    | 4           |
| 7121 | Motor stall. Programmable, see 31.24 Stall function.                             | Selected motor, the motor is operating in the stall region because of excessive load or insufficient motor power. See also A780.  The motor torque exceeded 31.25 Stall torque level for a time longer than 31.28 Stall time while the speed feedback was below 31.26 Stall speed level.  Check:  The motor load/mechanics (e.g. brake).  The drive ratings.  For correct field current.  The settings of 31.24 Stall function, 31.25 Stall torque level, 31.26 Stall speed level and 31.28 Stall time.  The settings for current and torque limits in group 30 Control limits.                                                                                                    | 4           |

| Code | Fault                                                                                    | Cause and what to do                                                                                                    | Fault level |
|------|------------------------------------------------------------------------------------------|----------------------------------------------------------------------------------------------------|-------------|
| 71A2 | Mechanical brake not closed. Programmable, see 44.17 M1 brake fault function.            | Selected motor, the acknowledge signal at the DI for the mechanical brake closed (applied) stage is missing. See also A7A1.  Check:  The mechanical brake itself.  The mechanical brake cable connections.  The mechanical brake settings in group 44 Mechanical brake control.  That the acknowledgement signal, if used, matches actual status of brake.                                                                                                    | 3           |
| 71A3 | Mechanical brake not opened. Programmable, see 44.17 M1 brake fault function.            | <ul> <li>The used digital inputs and outputs (groups 10 and 11).</li> <li>Selected motor, the acknowledge signal at the DI for the mechanical brake opened (applied) stage is missing. See also A7A2.</li> <li>Check:         <ul> <li>The mechanical brake itself.</li> <li>The mechanical brake cable connections.</li> <li>The mechanical brake settings in group 44 Mechanical brake control.</li> </ul> </li> <li>That the acknowledgement signal, if used, matches actual status of brake.</li> </ul>                                                                                                    | 3           |
|      |                                                                                          | The used digital inputs and outputs (groups 10 and 11).                                                                                                    |             |
| 71A5 | Mechanical brake opening not allowed. Programmable, see 44.17 M1 brake fault function.   | Selected motor, open (lift) conditions of the mechanical brake are not fulfilled. See also A7A5.  The brake has been prevented from opening (lifting) by 44.11 M1 keep brake closed, 44.12 Brake close request or torque actual does not reach 44.10 M1 brake open torque, during torque proving.  Check:  The mechanical brake settings in group 44 Mechanical brake control. Especially 44.11 M1 keep brake closed and 44.12 Brake close request.  That the acknowledgement signal, if used, matches actual status of brake.  The used digital inputs and outputs (groups 10 and 11).  Selected motor, open (lift) conditions of the mechanical brake are not fulfilled.  The brake has been prevented from opening (lifting) by an FSO-xx safety functions module.  Check the safety circuits connected to the FSO-xx safety functions module. | 3           |
| 71B1 | Motor fan<br>acknowledge.<br>Programmable, see<br>20.39 Motor fan<br>acknowledge source. | Motor/External cooling fan feedback at the DI is missing. See also A781. Check:  The setting of 20.39 Motor fan acknowledge source.  The fan operation and connection. Replace the motor/external fan if faulty.  The fan contactor.  The fan supply voltage.                                                                                                    | 4           |
| 7301 | Motor speed feedback.<br>Programmable, see<br>31.35 Motor feedback<br>fault.             | Selected motor, no motor speed feedback is received. See also A7B0. Check the AUX code (format XXYYZZZZ). XX specifies the location of the speed feedback device. Either an encoder interface module or the control board.  — 01: Encoder interface module 1, see parameters 91.11 and 91.12.                                                                                                    | 3           |

| Code | Fault      | Cause and what to do                                                                                                    | Fault level          |  |
|------|------------|----------------------------------------------------------------------------------------------------|----------------------|--|
|      |            | - 02: Encoder interface module 2, see parameters 91.13 and                                                                          |                      |  |
|      |            | 91.14.                                                                                                    |                      |  |
|      |            | <ul> <li>03: Control board, see group 94 OnBoard speed feedback<br/>configuration.</li> </ul>                                       | 30ard speed reedback |  |
|      |            | YY specifies the speed feedback device.                                                                                             |                      |  |
|      |            | <ul> <li>O1: Encoder 1, see group 92 Encoder 1 configuration.</li> </ul>                                                            |                      |  |
|      |            | 02: Encoder 2, see group 93 Encoder 2 configuration.                                                                                |                      |  |
|      |            | <ul> <li>03: OnBoard encoder, see group 94 OnBoard speed</li> </ul>                                                                 |                      |  |
|      |            | feedback configuration.                                                                                                    |                      |  |
|      |            | O4: Tacho, see group 94 OnBoard speed feedback                                                                                      |                      |  |
|      |            | configuration. ZZZZ indicates the problem. Actions see below.                                                                       |                      |  |
|      | 0002       | Speed feedback device not configured.                                                                                               | -                    |  |
|      | 0002       | Check the settings of the speed feedback device:                                                                                    |                      |  |
|      |            | <ul> <li>Encoder 1, see group 92 Encoder 1 configuration.</li> </ul>                                                                |                      |  |
|      |            | <ul> <li>Encoder 2, see group 93 Encoder 2 configuration.</li> </ul>                                                                |                      |  |
|      |            | <ul> <li>The OnBoard encoder, see group 94 OnBoard speed</li> </ul>                                                                 |                      |  |
|      |            | feedback configuration.                                                                                                    |                      |  |
|      |            | The tacho, see group 94 OnBoard speed feedback configuration.                                                                       |                      |  |
|      |            | Use 91.10 Encoder parameter refresh to validate any changes                                                                         |                      |  |
|      |            | in the settings for an encoder.                                                                                                    |                      |  |
|      | 0003       | Speed feedback device stopped working.                                                                                              |                      |  |
|      |            | Check the status of the speed feedback device.                                                                                      |                      |  |
|      | 0004       | Speed feedback device drift detected.                                                                                               |                      |  |
|      |            | Check for slippage between speed feedback device and motor.                                                                         |                      |  |
|      | 0007       | , · · · · · · · · · · · · · · · · · · ·                                                                                             |                      |  |
|      |            | encoder or analog tacho to measured EMF has failed. Check:                                                                          |                      |  |
|      |            | The setting of 90.41 M1 feedback selection, 31.14 Fault                                                                             |                      |  |
|      |            | stop mode fault level 3, 31.35 Motor feedback fault, 31.36                                                                          |                      |  |
|      |            | Speed feedback monitor level and 31.37 EMF feedback                                                                                 |                      |  |
|      |            | monitor level.                                                                                                    |                      |  |
|      |            | <ul> <li>At the encoder: The encoder itself, alignment, cabling,<br/>coupling, power supply (feedback might be too low),</li> </ul> |                      |  |
|      |            | mechanical disturbances, jumper J4 on the SDCS-CON-                                                                                 |                      |  |
|      |            | H01.                                                                                                    |                      |  |
|      |            | <ul> <li>At the tacho: The tacho itself, tacho polarity and voltage,</li> </ul>                                                     |                      |  |
|      |            | alignment, cabling, coupling, mechanical disturbances.                                                                              |                      |  |
|      |            | EMF: The armature cable connection form the drive to the                                                                            |                      |  |
| 7310 | Overspeed  | motor and the polarity.  Selected motor, the motor is turning faster than highest allowed                                           | 2                    |  |
| 1310 | Overspeed. | speed due to incorrectly set minimum/maximum speed,                                                                                 | 3                    |  |
|      |            | insufficient braking torque or changes in load when in torque                                                                       |                      |  |
|      |            | control.                                                                                                    |                      |  |
|      |            | Check:                                                                                                    |                      |  |
|      |            | The settings of 30.11 M1 minimum speed, 30.12 M1                                                                                    |                      |  |
|      |            | maximum speed and 31.30 M1 overspeed trip margin.  The settings of the speed controller in group 25 Speed                           |                      |  |
|      |            | control.                                                                                                    |                      |  |
|      |            | The setting of 46.02 M1 speed scaling actual.                                                                                       |                      |  |
|      |            | The torque control settings.                                                                                                    |                      |  |
|      |            | <ul> <li>For correct speed feedback when using an encoder or a</li> </ul>                                                           |                      |  |
|      |            | tacho. Thus, compare the value of 90.01 Motor speed for                                                                             |                      |  |
|      |            | control vs. the measured motor speed (hand held tacho).                                                                             |                      |  |

| Code | Fault                                  | Cause and what to do                                                                                             |                   |                                              | Fault level |
|------|----------------------------------------|----------------------------------------------------------------------------------------------------|-------------------|----------------------------------------------|-------------|
|      |                                        | <ul> <li>For proper connection of</li> </ul>                                                                     | the speed feedb   | ack                                          |             |
|      |                                        | measurement.                                                                                                    |                   |                                              |             |
|      |                                        | <ul> <li>For correct field current.</li> </ul>                                                                   |                   |                                              |             |
|      |                                        | If the motor was accelerated and the motor was accelerated.                                                      | •                 |                                              |             |
|      |                                        | <ul> <li>If the DC-voltage measurement (C1, D1) might be swapped<br/>when EMF speed feedback is used.</li> </ul> |                   |                                              |             |
|      |                                        | <ul> <li>If the armature circuit is of breaker,) when EMF s</li> </ul>                                           |                   |                                              |             |
| 7380 | Encoder internal.                      | Internal encoder fault.                                                                                          |                   |                                              | 3           |
|      |                                        | See the documentation of the<br>Contact your local ABB repre                                                     |                   |                                              |             |
| 7381 | Speed feedback                         | Speed feedback device error                                                                                      |                   |                                              | 3           |
|      | device.                                | Check the AUX code (format                                                                                       |                   | ala da da a EMara                            |             |
|      | Programmable, see 31.35 Motor feedback | XX specifies the location of the an encoder interface module                                                     |                   |                                              |             |
|      | fault.                                 | <ul> <li>01: Encoder interface mo</li> </ul>                                                                     |                   |                                              |             |
|      |                                        | 91.12.  – 02: Encoder interface mo                                                                               | odule 2, see para | meters 91.13 and                             |             |
|      |                                        | 91.14.<br>– 03: Control board, see gr                                                                            | oup 94 OnBoard    | speed feedback                               |             |
|      |                                        | configuration.                                                                                                   | •                 |                                              |             |
|      |                                        | YY specifies the speed feedt                                                                                     |                   |                                              |             |
|      |                                        | 01: Encoder 1, see group                                                                                         |                   |                                              |             |
|      |                                        | 02: Encoder 2, see group                                                                                         |                   | _                                            |             |
|      |                                        | <ul> <li>03: OnBoard encoder, se<br/>feedback configuration.</li> </ul>                                          | ee group 94 OnBo  | pard speed                                   |             |
|      |                                        | <ul> <li>04: Tacho, see group 94 configuration.</li> </ul>                                                       | OnBoard speed     | feedback                                     |             |
|      |                                        | - 05: EMF, see group 94 C                                                                                        | nBoard speed fe   | edback                                       |             |
|      |                                        | configuration.                                                                                                   |                   |                                              |             |
|      |                                        | ZZZZ indicates the problem.                                                                                      | Actions see belo  | W.                                           |             |
|      | 0001                                   |                                                                                                    |                   |                                              |             |
|      |                                        | If the encoder was working p                                                                                     |                   |                                              |             |
|      |                                        | encoder cable and encoder i Check:                                                                               | nterrace module   | ior damage.                                  |             |
|      |                                        | The conductor order at b                                                                                         | oth ends of the e | ncoder cable                                 |             |
|      |                                        | <ul> <li>The groundings of the en</li> </ul>                                                                     |                   |                                              |             |
|      |                                        | <ul> <li>92.21 Encoder cable faul</li> </ul>                                                                     |                   |                                              |             |
|      |                                        | <ul> <li>94.29 OnBoard encoder</li> </ul>                                                                        | cable fault mode  | <u>.                                    </u> |             |
|      | 0002                                   | No encoder signal.                                                                                               |                   |                                              |             |
|      |                                        | Check the condition of the er                                                                                    |                   |                                              |             |
|      |                                        | Overspeed.                                                                                                    | Contact your loc  | al ABB                                       |             |
|      |                                        | Overfrequency.                                                                                                   | representative.   |                                              |             |
|      |                                        | Resolver ID run failed.                                                                                          |                   |                                              |             |
|      |                                        | Resolver overcurrent fault.                                                                                      |                   | To                                           | _           |
|      |                                        | Absolute encoder communic                                                                                        |                   | Contact your                                 |             |
|      |                                        | Absolute encoder initializatio                                                                                   |                   | local ABB representative.                    |             |
|      |                                        | Absolute SSI encoder config                                                                                      |                   |                                              | -           |
|      |                                        | Encoder reported an internal                                                                                     |                   | See the                                      |             |
|      |                                        | Encoder reported a battery e                                                                                     |                   | documentation of the encoder.                |             |
|      | 000D                                   | Encoder reported overspeed resolution due to overspeed.                                                          | or decreased      | and direction.                               |             |
|      | 000E                                   | Encoder reported a position                                                                                      | counter error.    |                                              |             |
|      | 000F                                   | Encoder reported an internal                                                                                     | error.            |                                              |             |

| Code | Fault                         |      | Cause and what to do                                                                                                    | Fault level |
|------|-------------------------------|------|----------------------------------------------------------------------------------------------------|-------------|
|      |                               |      | Selected motor, wrong direction of speed feedback. The speed feedback direction of tacho and encoders is checked against the speed feedback direction of the EMF. See 90.41 M1 feedback selection. Check:  The real direction of motor rotation.  The settings of 31.36 Speed feedback monitor level and 31.37 EMF feedback monitor level.  The connection of the tacho cable. To correct, swap the two wires.  The connection of the encoder cable. To correct, swap e.g. channels A and A  The connection of armature and field cables.  Selected motor, tacho range. If Tacho range comes up for longer than 10 s, there is an overflow at the tacho input. |             |
|      |                               |      | Check:  — That the tacho voltage at overspeed fits to the tacho input.  It should not be higher than 270 V.                                                                                                    |             |
| 73A0 | Speed feedback configuration. |      | The speed feedback configuration via encoder interface modules has changed. See also A797.  Check the AUX code (format XXYYZZZZ).  XX specifies the encoder interface module.  O1: For module 1 see parameters 91.11 and 91.12.  O2: For module 2 see parameters 91.13 and 91.14.  YY specifies the encoder.  O1: Group 92 Encoder 1 configuration.  O2: Group 93 Encoder 2 configuration.  ZZZZ indicates the problem. Actions see below.                                                                                                    | 3           |
|      |                               |      | Adapter not found in specified slot. Check module location. See parameters 91.12 and 91.14.                                                                                                    |             |
|      |                               | 0002 | Detected type of interface module does not match parameter setting. Check the module type parameters 91.11 and 91.13 against status parameters 91.02 and 91.03.                                                                                                    |             |
|      |                               |      | Logic version too old. Contact your local ABB representative.                                                                                                    |             |
|      |                               |      | Firmware version too old. Contact your local ABB representative.                                                                                                    |             |
|      |                               | 0006 | Encoder type incompatible with interface module type. Check module type parameters 91.11 and 91.13 against encoder type parameters 92.01 and 93.01.                                                                                                    |             |
|      |                               |      | Adapter not configured. Check module location parameters 91.12 and 91.14.                                                                                                    |             |
|      |                               | 8000 | Speed feedback configuration has changed. Use 91.10 Encoder parameter refresh to validate any changes in the settings.                                                                                                    |             |
|      |                               |      | No encoders configured in the encoder module. Configure the encoder in group 92 Encoder 1 configuration or 93 Encoder 2 configuration.                                                                                                    |             |
|      |                               |      | Non-existing emulation input. Check input selection parameters 91.31 and 91.41.                                                                                                    |             |
|      |                               | 000B | Echo not supported by the selected input. E.g. resolver or absolute encoder. Check:                                                                                                    |             |

| Code | Fault                                        | Cause and what to do                                                                                                    | Fault level |
|------|----------------------------------------------|----------------------------------------------------------------------------------------------------|-------------|
|      |                                              | <ul> <li>The input selection parameters 91.31 and 91.41.</li> </ul>                                                                                                    |             |
|      |                                              | <ul> <li>The interface module type against the encoder type.</li> </ul>                                                                                                    |             |
|      | 000C                                         | Emulation in continuous mode not supported. Check:                                                                                                    |             |
|      |                                              | <ul> <li>The input selection parameters 91.31 and 91.41.</li> <li>The serial link mode parameters 92.30 and 93.30.</li> </ul>                                                                                                    |             |
| 73A1 | Load speed feedback.                         | Selected motor, no load speed feedback is received. See also                                                                                                    | 3           |
| 7341 | Programmable, see 31.38 Load feedback fault. | A7B1. Check the AUX code (format XXYYZZZZ). XX specifies the location of the speed feedback device. Either an encoder interface module or the control board.  - 01: Encoder interface module 1, see parameters 91.11 and 91.12.  - 02: Encoder interface module 2, see parameters 91.13 and 91.14.  - 03: Control board, see group 94 OnBoard speed feedback configuration.  YY specifies the speed feedback device.  - 01: Encoder 1, see group 92 Encoder 1 configuration.  - 02: Encoder 2, see group 93 Encoder 2 configuration.  - 03: OnBoard encoder, see group 94 OnBoard speed feedback configuration.  - 04: Tacho, see group 94 OnBoard speed feedback                                                                                                    | 3           |
|      |                                              | configuration.                                                                                                    |             |
|      | 0004                                         | ZZZZ indicates the problem. Actions see below.  Speed feedback device not configured.                                                                                                    | -           |
|      |                                              | <ul> <li>Check the settings of the speed feedback device:</li> <li>Encoder 1, see group 92 Encoder 1 configuration.</li> <li>Encoder 2, see group 93 Encoder 2 configuration.</li> <li>The OnBoard encoder, see group 94 OnBoard speed feedback configuration.</li> <li>The tacho, see group 94 OnBoard speed feedback configuration.</li> <li>Use 91.10 Encoder parameter refresh to validate any changes in the settings for an encoder.</li> </ul>                                                                                                    |             |
|      | 0005                                         | Speed feedback device stopped working.                                                                                                    |             |
|      | 0007                                         | <ul> <li>Check the status of the speed feedback device.</li> <li>The comparison of the measured speed feedback from pulse encoder or analog tacho to measured EMF has failed.</li> <li>Check:  <ul> <li>The setting of 90.41 M1 feedback selection, 31.14 Fault stop mode fault level 3, 31.35 Motor feedback fault, 31.36 Speed feedback monitor level and 31.37 EMF feedback monitor level.</li> <li>At the encoder: The encoder itself, alignment, cabling, coupling, power supply (feedback might be too low), mechanical disturbances, jumper J4 on the SDCS-CON-H01.</li> <li>At the tacho: The tacho itself, tacho polarity and voltage, alignment, cabling, coupling, mechanical disturbances.</li> <li>EMF: The armature cable connection form the drive to the motor and the polarity.</li> </ul> </li> </ul> |             |
| 73B0 | Emergency ramp stop                          | Emergency stop did not finish within the expected time. Check:  The settings of 31.31 Emergency ramp supervision and 31.32 Emergency ramp supervision delay.                                                                                                    | 3           |

| Code | Fault                                                                                                  | Cause and what to do                                                                                                    | Fault level |
|------|----------------------------------------------------------------------------------------------------|----------------------------------------------------------------------------------------------------|-------------|
|      |                                                                                                    | <ul> <li>The settings of parameters 23.11 23.19 for Off3 stop mode 1 (21.03 Emergency stop mode = Ramp stop).</li> <li>The setting of 23.23 Emergency stop time for Off3 stop mode 2 (21.03 Emergency stop mode = Emergency ramp stop).</li> <li>The current and torque limits in group 30 Control limits.</li> </ul>                                                                                                    |             |
| 73B1 | Normal ramp stop                                                                                       | Normal (non-emergency) ramp stop did not finish within the expected time. Check:  The settings of 31.33 Ramp stop supervision and 31.34 Ramp stop supervision delay.  The settings of parameters 23.11 23.19.                                                                                                    | 3           |
| 7510 | FBA A communication.<br>Programmable, see<br>50.02 FBA A comm<br>loss func.                            | Fieldbus adapter A (FBA A): Cyclical communication between PLC and fieldbus adapter module A or between drive and fieldbus adapter module A is lost. See also A7C1. 7510 FBA A communication is only activated after the first data set from the overriding control is received by the drive. Before the first data set is received, only A7C1 FBA A communication is active. The reason is to suppress unnecessary faults (the startup of the overriding control is usually slower than the one of the drive). Check:  The status of the fieldbus communication. See user documentation of the fieldbus interface.  The settings of groups 50 Fieldbus adapter (FBA), 51 FBA A settings, 52 FBA A data in and 53 FBA A data out.  The cable connections.  The fieldbus termination.  The fieldbus adapter.  That the master is able to communicate.  | 5           |
| 7520 | FBA B communication. Programmable, see 50.32 FBA B comm loss func.                                     | Fieldbus adapter B (FBA B): Cyclical communication between PLC and fieldbus adapter module B or between drive and fieldbus adapter module B is lost. See also A7C2.  7520 FBA B communication is only activated after the first data set from the overriding control is received by the drive. Before the first data set is received, only A7C2 FBA B communication is active. The reason is to suppress unnecessary faults (the startup of the overriding control is usually slower than the one of the drive).  Check:  The status of the fieldbus communication. See user documentation of the fieldbus interface.  The settings of group 50 Fieldbus adapter (FBA), 54 FBA B settings, 55 FBA B data in and 56 FBA B data out.  The cable connections.  The fieldbus termination.  The fieldbus adapter.  That the master is able to communicate. | 5           |
| 7581 | DDCS controller<br>communication.<br>Programmable, see<br>60.59 DDCS controller<br>comm loss function. | Cyclical communication between DDCS controller and drive is lost or there is no communication at all. The drive is waiting for the very first dataset. See also A7CA.  Check:  The status/settings of the DDCS controller. See user documentation of the DDCS controller.  The adapters between DDCS controller and drive.  The setting of 20.01 Command location.                                                                                                    | 5           |

| Code | Fault                                                                                       | Cause and what to do                                                                                                    | Fault level                           |
|------|---------------------------------------------------------------------------------------------|----------------------------------------------------------------------------------------------------|---------------------------------------|
|      |                                                                                             | <ul> <li>The settings of group 60 DDCS communication, 61 D2D and DDCS transmit data and 62 D2D and DDCS receive data.</li> <li>The fiber optic cable connections.</li> </ul>                                                                                                    |                                       |
| 7582 | Master-follower<br>communication.<br>Programmable, see<br>60.09 M/F comm loss<br>function.  | Cyclical communication between master and a follower (DDCS/D2D) is lost or there is no communication at all. The drive is waiting for the very first dataset. See also A7CB. Check:  The AUX code. It indicates which node address on the master-follower link is affected. See 60.02 M/F node address in each drive.  The setting of 20.01 Command location.  The settings of group 60 DDCS communication.  The cable connections.                                                                                                    | 5                                     |
| 8001 | ULC underload.<br>Programmable, see<br>37.04 ULC underload<br>actions.                      | Selected signal has fallen below the user underload curve. See group 37 User load curve. See also A8BF. Check for any operating conditions decreasing the monitored signal. E.g., the loss of load if the torque or current is being monitored. Check the definition of the load curve.                                                                                                    | 1 (default)<br>1 6 user<br>selectable |
| 8002 | ULC overload.<br>Programmable, see<br>37.03 ULC overload<br>actions.                        | Selected signal has exceeded the user overload curve. See group 37 User load curve. See also A8BE. Check:  - For any operating conditions increasing the monitored signal. E.g., the load of the motor if the torque or current is being monitored.  - The definition of the load curve.                                                                                                    | 1 (default)<br>1 6 user<br>selectable |
| 80A0 | Al supervision. Programmable, see 12.03 Al supervision function.                            | An analog signal is outside the limits specified for the analog input. See also A8A0.  Check:  The AUX code (format XYY). X specifies the location of the input.  0: Control board.  1: I/O extension module 1.  2: I/O extension module 2.  3: I/O extension module 3.  4: YY specifies the input and limit.  01: Al1 under minimum.  02: Al1 over maximum.  03: Al2 under minimum.  04: Al2 over maximum.  05: Al3 under minimum.  The signal level at the analog input.  The wiring connected to the input.  Polarity of the connection.  The minimum and maximum limits of the input in groups 12 Standard AI, 14 I/O extension module 3. | 4                                     |
| 80B0 | Signal supervision 1. (Editable message text) Programmable, see 32.06 Supervision 1 action. | Fault generated by signal supervision 1. See group 32 Supervision. See also A8B0. Check the source of the warning. See 32.07 Supervision 1 signal.                                                                                                    | 1 (default)<br>1 6 user<br>selectable |

| Code | Fault                                                                                                    | Cause and what to do                                                                                                    | Fault level                           |
|------|----------------------------------------------------------------------------------------------------|----------------------------------------------------------------------------------------------------|---------------------------------------|
| 80B1 | Signal supervision 2. (Editable message text) Programmable, see 32.16 Supervision 2 action.                                | Fault generated by signal supervision 2. See group 32 Supervision. See also A8B1. Check the source of the warning. See 32.17 Supervision 2 signal.                                                                                                    | 1 (default)<br>1 6 user<br>selectable |
| 80B2 | Signal supervision 3. (Editable message text) Programmable, see 32.26 Supervision 3 action.                                | Fault generated by signal supervision 3. See group 32 Supervision. See also A8B2. Check the source of the warning. See 32.27 Supervision 3 signal.                                                                                                    | 1 (default)<br>1 6 user<br>selectable |
| 9081 | External fault 1. (Editable message text) Programmable, see 31.01 External event 1 source and 31.02 External event 1 type. | There is no problem with the drive itself! Fault generated by external device 1. See group 31 Fault functions and fault levels. See also A981. Check:  External device 1.  31.01 External event 1 source.                                                                                                    | 1 (default)<br>1 6 user<br>selectable |
| 9082 | External fault 2. (Editable message text) Programmable, see 31.03 External event 2 source and 31.04 External event 2 type. | There is no problem with the drive itself! Fault generated by external device 2. See group 31 Fault functions and fault levels. See also A982. Check:  External device 2.  31.03 External event 2 source.                                                                                                    | 1 (default)<br>1 6 user<br>selectable |
| 9083 | External fault 3. (Editable message text) Programmable, see 31.05 External event 3 source and 31.06 External event 3 type. | There is no problem with the drive itself! Fault generated by external device 3. See group 31 Fault functions and fault levels. See also A983. Check:  External device 3.  31.05 External event 3 source.                                                                                                    | 1 (default)<br>1 6 user<br>selectable |
| 9084 | External fault 4. (Editable message text) Programmable, see 31.07 External event 4 source and 31.08 External event 4 type. | There is no problem with the drive itself! Fault generated by external device 4. See group 31 Fault functions and fault levels. See also A984. Check:  External device 4.  31.07 External event 4 source.                                                                                                    | 1 (default)<br>1 6 user<br>selectable |
| 9085 | External fault 5. (Editable message text) Programmable, see 31.09 External event 5 source and 31.10 External event 5 type. | There is no problem with the drive itself! Fault generated by external device 5. See group 31 Fault functions and fault levels. See also A985. Check:  External device 5.  31.09 External event 5 source.                                                                                                    | 1 (default)<br>1 6 user<br>selectable |
| F501 | Auxiliary undervoltage.                                                                                                    | The auxiliary voltage is too low, e.g. short dip, while the drive is in operation.  To reset, cycle the auxiliary power of the drive.  Check:  The auxiliary voltage itself.  The internal auxiliary voltages on the SDCS-CON-H01.  If the problem persist, change SDCS-CON-H01 and/or SDCS-PIN-H01 or SDCS-POW-H01 respectively.  Auxiliary supply voltage  Trip level | 1                                     |

| Code | Fault                           | Cause and what to do                                                                                                    |                                                                                                    | Fault level                            |
|------|---------------------------------|----------------------------------------------------------------------------------------------------|----------------------------------------------------------------------------------------------------|----------------------------------------|
|      |                                 | 230 VAC                                                                                                    | < 185 VAC                                                                                                    |                                        |
|      |                                 | 115 VAC                                                                                                    | < 96 VAC                                                                                                    |                                        |
| F503 | Armature overvoltage.           | Too high voltage on the a Check:                                                                                                    | rmature/DC side.                                                                                                    | 1                                      |
|      |                                 | <ul> <li>If the setting of 31.50 system.</li> <li>The settings of the fie flux linearization in gree. E.g. field weakening is provided.</li> <li>For too high field curre weakening).</li> <li>If the motor was acce</li> <li>For overspeed.</li> <li>For proper speed sca actual.</li> <li>For proper armature weakening.</li> </ul>                                                                                                    | IF controller,<br>irrent control.<br>ield                                                                                                    |                                        |
|      |                                 | <ul> <li>The cutting of the volt</li> </ul>                                                                                                    | age coding resistors on                                                                                                    | the SDCS-                              |
| F513 | Mains overvoltage.              | PIN-H51.  Too high voltage on the n voltage is > 1.3 * 99.10 N 10 s while Ready run = 1. Check:                                                                                                    | ominal mains voltage for                                                                                                    |                                        |
|      |                                 | <ul> <li>If the mains voltage is</li> <li>If the mains voltage semains voltage.</li> </ul>                                                                                                    | within the set tolerance caling is correct. See 99 age coding resistors on                                                                                               | .10 Nominal the SDCS-                  |
| F514 | Mains synchronization lost.     | switchgear).  - The mains frequency stability (df/dt = 17 %/                                                                                                    | the mains has been lost<br>nains (voltage, cabling, f<br>(50 Hz ±5 Hz; 60 Hz ±5<br>'s) see 95.39 PLL input o<br>ernal mains frequency.                                   | iuses,<br>Hz) and                      |
| F515 | M1 field exciter overcurrent.   | Motor 1 field exciter over Check:  In case this fault happed deactivate the supervovercurrent level = 32  The setting of 31.59 North and field current control and field current control and field current current c | current.  Dens during field exciter a ision by setting 31.59 M 25 %.  M1 field overcurrent leve ld current controller in grool.  e field exciter.  es and field winding. | 1 field  I. roup 28 EMF  ashing LEDs), |
| F516 | M1 field exciter communication. | Field exciter timeout.                                                                                                    | M1 used field exciter type for integrated and extern                                                                                                    |                                        |

| Code | Fault                           | Cause and what to do                                                                                                    | Fault level |
|------|---------------------------------|----------------------------------------------------------------------------------------------------|-------------|
|      |                                 | <ul> <li>The DCSLink termination set dipswitch S1100:1 = ON (DCF803-0016, DCF803-0035 and FEX-425-Int).</li> <li>The DCSLink node ID settings. See 70.05 DCSLink node ID and 70.13 M1 field exciter node ID or switches S800 and S801 on DCF803-0016, DCF803-0035 and FEX-425-Int respectively.</li> <li>For fault messages at the field exciter itself (flashing LEDs), 04.26 M1 field exciter fault word and 04.36 M1 field exciter warning word.</li> </ul>                                                                                                    |             |
| F517 | Armature current ripple.        | <ul> <li>One or several thyristors may carry no current. See also A117. Check: <ul> <li>The values of 01.50 Current ripple and 01.51 Current ripple filtered1.</li> <li>The setting of 31.46 Current ripple function and 31.47 Current ripple level.</li> <li>For too high gain of current controller. See 27.29 M1 current proportional gain.</li> <li>The positive/negative current feedback with an oscilloscope (6 pulses within one cycle visible?).</li> <li>The thyristor gate-cathode resistance.</li> <li>The thyristor gate connection.</li> <li>The current transformers (T51, T52).</li> <li>The condition of the mains (voltage, cabling, fuses, switchgear).</li> </ul> </li> </ul>                                                             | 3           |
| F518 | M2 field exciter overcurrent.   | <ul> <li>Motor 2 field exciter overcurrent.</li> <li>Check: <ul> <li>In case this fault happens during field exciter autotuning, deactivate the supervision by setting 42.63 M2 field overcurrent level = 325 %.</li> <li>The setting of 42.63 M2 field overcurrent level.</li> <li>The settings of the field current controller in group 42 Shared motion (2nd motor).</li> <li>The connections of the field exciter.</li> <li>The insulation of cables and field winding.</li> <li>The resistance of the field winding.</li> <li>For fault messages at the field exciter itself (flashing LEDs), 04.27 M2 field exciter fault word and 04.37 M2 field exciter warning word.</li> </ul> </li> </ul>                                                          | 1           |
| F519 | M2 field exciter communication. | <ul> <li>Motor 2 field exciter loss of communication.</li> <li>Check: <ul> <li>The settings of 42.49 M2 used field exciter type and 70.12 Field exciter timeout.</li> <li>The auxiliary voltage for integrated and external field exciter.</li> <li>The DCSLink cable connections.</li> <li>The DCSLink termination set dipswitch S1100:1 = ON (DCF803-0016, DCF803-0035 and FEX-425-Int).</li> </ul> </li> <li>The DCSLink node ID settings. See 70.05 DCSLink node ID and 70.14 M2 field exciter node ID or switches S800 and S801 on DCF803-0016, DCF803-0035 and FEX-425-Int respectively.</li> <li>For fault messages at the field exciter itself (flashing LEDs), 04.27 M2 field exciter fault word and 04.37 M2 field exciter warning word.</li> </ul> | 1           |
| F521 | Field acknowledge missing.      | Selected motor, field acknowledge at the DI is missing. Check:                                                                                                    | 1           |

| Code | Fault                        | Cause and what to do                                                                                                    | Fault level |
|------|------------------------------|----------------------------------------------------------------------------------------------------|-------------|
| OGGC | Taut                         | <ul> <li>The setting of 99.07 M1 used field exciter type. The selection must match the connected field exciter type.</li> <li>The settings of 06.26 M1 field exciter status word.</li> <li>For fault messages at the field exciter itself (flashing LEDs), 04.26 M1 field exciter fault word and 04.36 M1 field exciter warning word.</li> <li>F521 Field acknowledge missing is the sum fault for all field related faults like:</li> <li>F515 M1 field exciter overcurrent.</li> <li>F516 M1 field exciter communication.</li> <li>F529 M1 field exciter not OK.</li> <li>F537 M1 field exciter ready lost.</li> </ul> | Tauriever   |
|      |                              | F541 M1 field exciter low current.                                                                                                    |             |
| F524 | Main contactor acknowledge.  | <ul> <li>Main contactor acknowledge at the DI is missing.</li> <li>Check: <ul> <li>The settings of 20.33 Main contactor control mode and 20.34 Main contactor acknowledge source.</li> <li>The switch on/off sequence.</li> <li>The auxiliary contactor/relay switching the main contactor after an On/Off command.</li> <li>The safety relays if existing.</li> <li>The used digital inputs and outputs (groups 10 and 11).</li> </ul> </li> </ul>                                                                                                    | 4           |
| F529 | M1 field exciter not OK.     | <ul> <li>Motor 1 field exciter is not okay. A fault was found during self-diagnosis of the field exciter or a power failure happened in the field exciter.</li> <li>Check: <ul> <li>The field exciter operation. E.g. the field contactor or mains contactor (in case of an OnBoard field exciter) is not closed or closing too late.</li> <li>For fault messages at the field exciter itself (flashing LEDs), 04.26 M1 field exciter fault word and 04.36 M1 field exciter warning word.</li> </ul> </li> </ul>                                                                                                    | 1           |
| F530 | M2 field exciter not OK.     | <ul> <li>Motor 2 field exciter is not okay. A fault was found during self-diagnosis of the field exciter or a power failure happened in the field exciter.</li> <li>Check: <ul> <li>The field exciter operation. E.g. the field contactor or mains contactor (in case of an OnBoard field exciter) is not closed or closing too late.</li> <li>For fault messages at the field exciter itself (flashing LEDs), 04.27 M2 field exciter fault word and 04.37 M2 field exciter warning word.</li> </ul> </li> </ul>                                                                                                    | 1           |
| F533 | 12-pulse reversal timeout.   | The current direction is not changed before 29.14 12-pulse reversal timeout is elapsed. Check:  - For high inductive motor and increase the timeout Too high motor voltage compared to mains voltage.                                                                                                    | 3           |
| F534 | 12-pulse current difference. | The current of difference of a 12-pulse parallel configuration exceeded the current difference level.  Check:  The settings of 29.17 12-pulse parallel current difference level and 29.18 12-pulse parallel current difference delay.  The settings of the current controller in group 27 Armature current control.                                                                                                    | 3           |
| F535 | 12-pulse communication.      | 12-pulse communication is disturbed:<br>Check:                                                                                                    | 3           |

| Code | Fault                         | Cause and what to do                                                                                                    | Fault level |
|------|-------------------------------|----------------------------------------------------------------------------------------------------|-------------|
|      |                               | <ul> <li>The settings of 70.05 DCSLink node ID, 70.07 DCSLink comm loss function, 70.08 12-pulse timeout and 70.09 12-pulse slave node ID.</li> <li>DCSLink cable connections.</li> <li>DCSLink termination.</li> </ul>                                                                                                    |             |
| F536 | 12-pulse slave.               | The 12-pulse slave has tripped. 12-pulse master is tripped by a fault of the 12-pulse slave.  Correct the fault in the 12-pulse slave.                                                                                                    | 4           |
| F537 | M1 field exciter ready lost.  | Motor 1 field exciter lost the ready-for-operation message while working. The mains voltage of the field exciter is missing or not in synchronism.  Check:  If all mains phases are present.  If the mains voltage is within the set tolerance.  For fault messages at the field exciter itself (flashing LEDs), 04.26 M1 field exciter fault word and 04.36 M1 field exciter warning word.                                                                                                    | 1           |
| F538 | M2 field exciter ready lost.  | Motor 2 field exciter lost the ready-for-operation message while working. The mains voltage of the field exciter is missing or not in synchronism.  Check:  If all mains phases are present.  If the mains voltage is within the set tolerance.  For fault messages at the field exciter itself (flashing LEDs), 04.27 M2 field exciter fault word and 04.37 M2 field exciter warning word.                                                                                                    | 1           |
| F539 | Fast current rise.            | The rise of the current (di/dt) is too fast. This indicates a short circuit. Check: The setting of 31.45 Maximum current rise level.                                                                                                    | 1           |
| F541 | M1 field exciter low current. | <ul> <li>Motor 1 field exciter low (under-) current.</li> <li>Check: <ul> <li>The settings of 31.57 Minimum field current trip delay and 31.58 M1 field current low level.</li> <li>The settings of the EMF controller, flux linearization and field current controller in group 28 EMF and field current control.</li> <li>The motor nameplate for minimum current at maximum field weakening ≡ maximum speed.</li> <li>The field circuit fuses.</li> <li>The field auxiliary supply voltage.</li> <li>The field contactor is not closed.</li> <li>If the field current oscillates.</li> <li>If the motor is not compensated and has a high armature reaction.</li> <li>For fault messages at the field exciter itself (flashing LEDs), 04.26 M1 field exciter fault word and 04.36 M1 field exciter warning word.</li> </ul> </li> </ul> | 1           |
| F542 | M2 field exciter low current. | Motor 2 field exciter low (under-) current. Check:  The settings of 31.57 Minimum field current trip delay and 42.62 M2 field current low level.  The settings of the EMF controller, flux linearization and field current controller in group 42 Shared motion (2nd motor).                                                                                                    | 1           |

| Code | Fault                                                                          | Cause and what to do                                                                                                    | Fault level |
|------|--------------------------------------------------------------------------------|----------------------------------------------------------------------------------------------------|-------------|
|      |                                                                                | <ul> <li>The motor nameplate for minimum current at maximum field weakening ≡ maximum speed.</li> <li>The field circuit fuses.</li> <li>The field auxiliary supply voltage.</li> <li>The field contactor is not closed.</li> <li>If the field current oscillates.</li> <li>If the motor is not compensated and has a high armature reaction.</li> <li>For fault messages at the field exciter itself (flashing LEDs), 04.27 M2 field exciter fault word and 04.37 M2 field exciter warning word.</li> </ul>                                                                     |             |
| F544 | P2P and M/F communication. Programmable, see 70.07 DCSLink comm loss function. | Peer to peer and master-follower communication loss. See also A112. Check:  DCSLink node ID settings. See 70.05 DCSLink node ID.  The setting of 31.13 Fault stop mode communication and 70.07 DCSLink comm loss function.  The setting of 70.17 Mailbox 1 node ID, 70.23 Mailbox 2 node ID, 70.29 Mailbox 3 node ID and 70.35 Mailbox 4 node ID.  The setting of 70.18 Mailbox 1 cycle time/timeout, 70.24 Mailbox 2 cycle time/timeout, 70.30 Mailbox 3 cycle time/timeout and 70.36 Mailbox 4 cycle time/timeout.  The DCSLink cable connections.  The DCSLink terminations. | 5           |
| F547 | 0051                                                                           | Drive hardware failure.  To reset, cycle the auxiliary power of the drive. If the problem persists, check the AUX code (format YYYY).  YYYY indicates the problem. Actions see below.  Parameter flash faulty (erase).  Parameter flash faulty (program).  Check connector XC12 on SDCS-CON-H01 and connector XC12 on SDCS-PIN-H01/H51.                                                                                                    | 1           |
| F556 | Torque proving.                                                                | Selected motor, torque proving. The acknowledge signal for torque proving is missing.  Check:  The setting of 44.19 M1 brake torque proving time.  The Adaptive Program, application program or overriding control providing the torque proving OK signal. See 06.11.b04 Auxiliary control word 2.                                                                                                    | 3           |
| F557 | Reversal time.                                                                 | The current direction not changed before 27.40 Zero current timeout is elapsed.                                                                                                    | 3           |

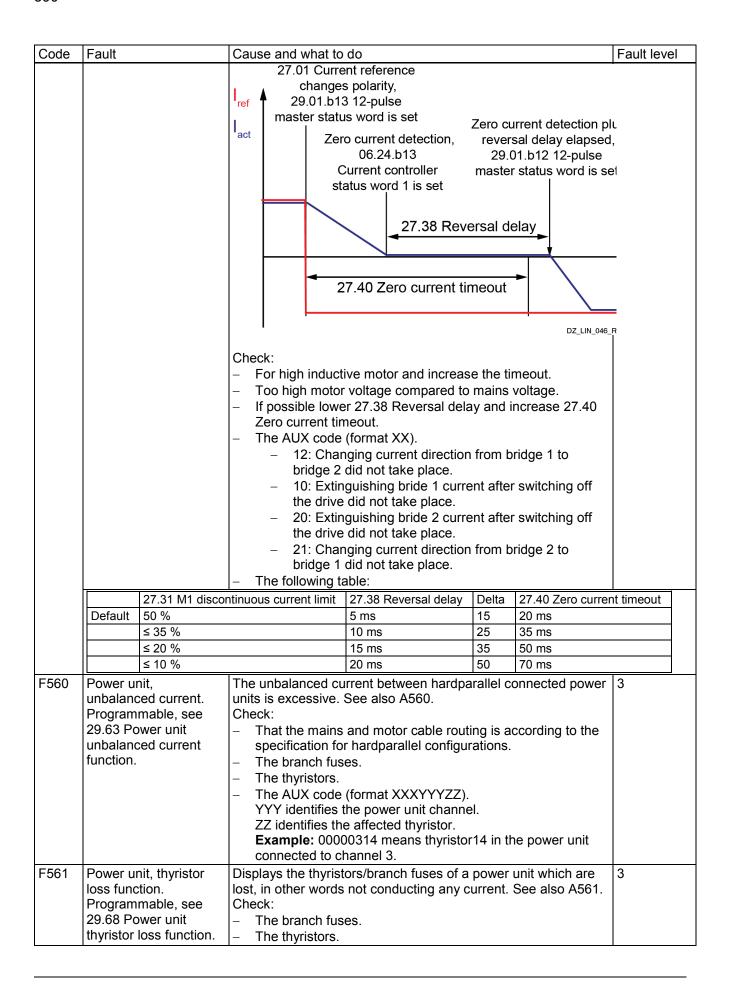

| Code | Fault                                                          | Cause and what to do                                                                                                    | Fault level                           |
|------|----------------------------------------------------------------|----------------------------------------------------------------------------------------------------|---------------------------------------|
|      |                                                                | <ul> <li>The AUX code (format XXXYYYZZ).         YYY identifies the power unit channel.         ZZ identifies the affected thyristor.         Example: 00000314 means thyristor14 in the power unit connected to channel 3.</li> </ul>                                                                                                    |                                       |
| FA81 | Safe torque off 1 loss fault.                                  | XSTO:IN1 is not equal to XSTO:IN2 or the time delay between the two signals is greater than 20 ms. See safety supplement for functional safety converter DCS880 (3ADW000452).                                                                                                    | 6                                     |
| FA82 | Safe torque off 2 loss fault.                                  |                                                                                                    | 6                                     |
| FB11 | Memory unit missing.                                           | No memory unit is attached to the drive control unit.  Power down the drive control unit. Check that the memory unit is properly inserted into the drive control unit.  The memory unit attached to the drive control unit is empty.  Power down the drive control unit. Attach a memory unit with the appropriate firmware to the drive control unit. | 1                                     |
| FB12 | Memory unit incompatible.                                      | The memory unit attached to the drive control unit is incompatible.  Try to download a compatible firmware.  If the problem persist, power down the drive control unit. Attach a compatible memory unit.                                                                                                    | 1                                     |
| -    | Panel and Drive not Compatible  Panel and Drive not Compatible | The memory unit attached to the drive control unit is incompatible or broken.  Try to download a compatible firmware.  If the problem persist, power down the drive control unit. Attach a working and compatible memory unit.                                                                                                    | 1                                     |
| FB13 | Memory unit, firmware incompatible.                            | The firmware on the attached memory unit is incompatible with the drive control unit.  Try to download a compatible firmware.  If the problem persist, power down the drive control unit. Attach a memory unit with a compatible firmware.                                                                                                    | 1                                     |
| FB14 | Memory unit, firmware load failed.                             | The firmware on the attached memory unit could not be loaded to the drive control unit.  Try to download a compatible firmware.  If the problem persist, power down the drive control unit. Check that the memory unit is properly inserted into the drive control unit. If the problem persists, replace the memory unit.                             | 1                                     |
| FF7E | Follower                                                       | A follower has tripped. Check the AUX code and add 2 for its node address. See 60.02 M/F node address. Correct the fault in the follower.                                                                                                    | 4                                     |
| FF81 | FBA A force fault.                                             | A fault has been forced through fieldbus adapter A. Check the fault information provided by the PLC.                                                                                                    | 1 (default)<br>1 6 user<br>selectable |
| FF82 | FBA B force fault.                                             | A fault has been forced through fieldbus adapter B. Check the fault information provided by the PLC.                                                                                                    | 1 (default)<br>1 6 user<br>selectable |

| Code | Fault            | Cause and what to do                                                                                                    | Fault level                           |
|------|------------------|----------------------------------------------------------------------------------------------------|---------------------------------------|
| FF8E | EFB force fault. | A fault has been forced through the embedded fieldbus (EFB) interface. Check the fault information provided by the Modbus controller. | 1 (default)<br>1 6 user<br>selectable |

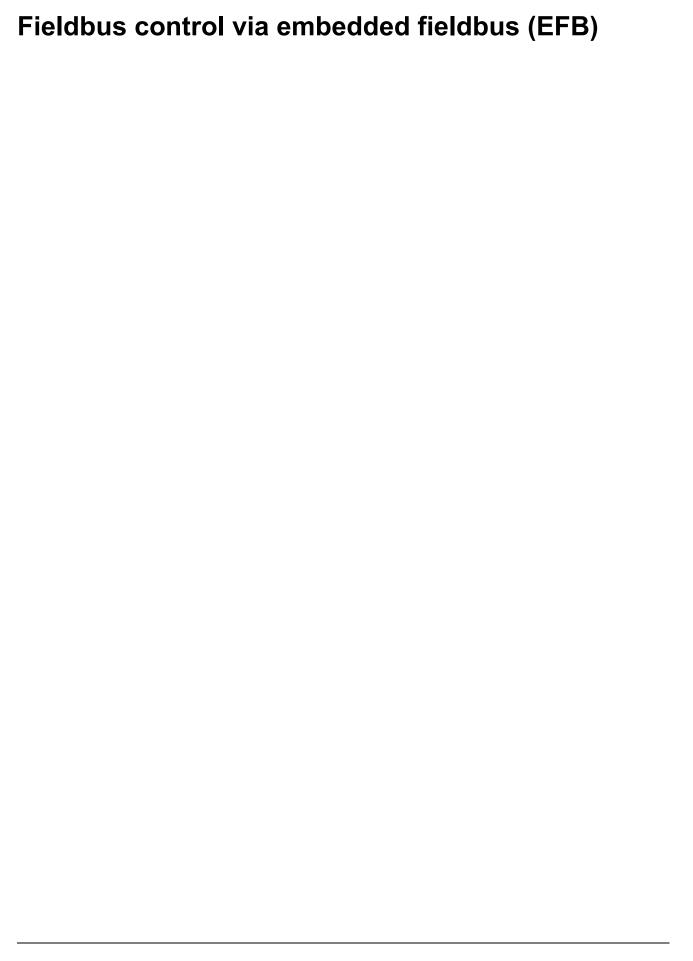

# Fieldbus control via fieldbus adapter

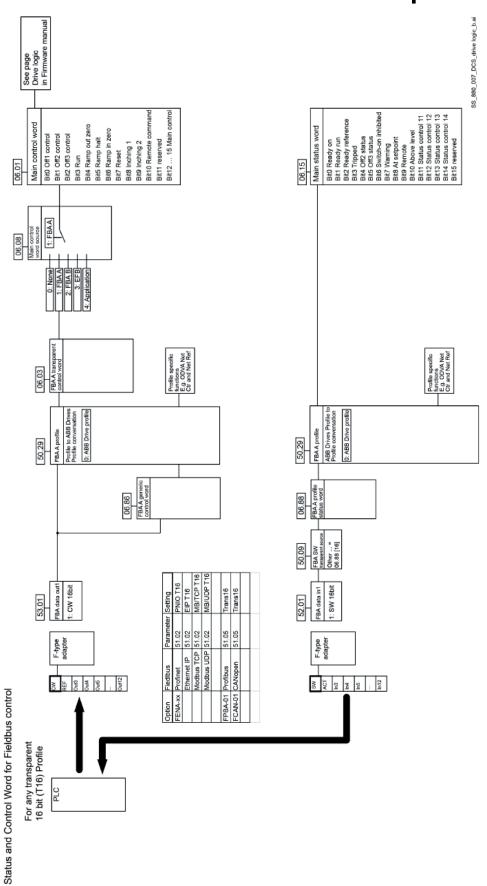

Configuration using CW 16bit, Ref1 16bit, Ref2 16bit and Other...

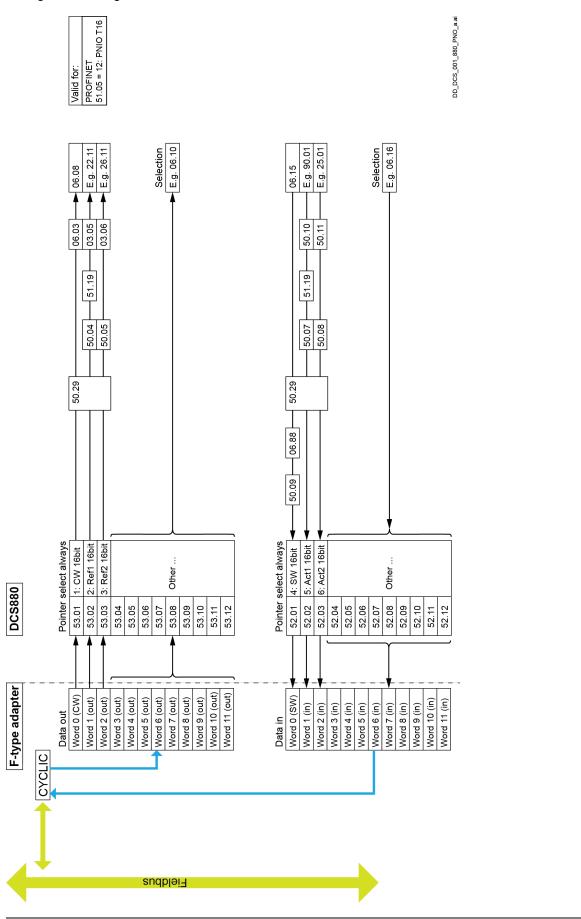

# Firmware structure diagrams

# **Drive logic**

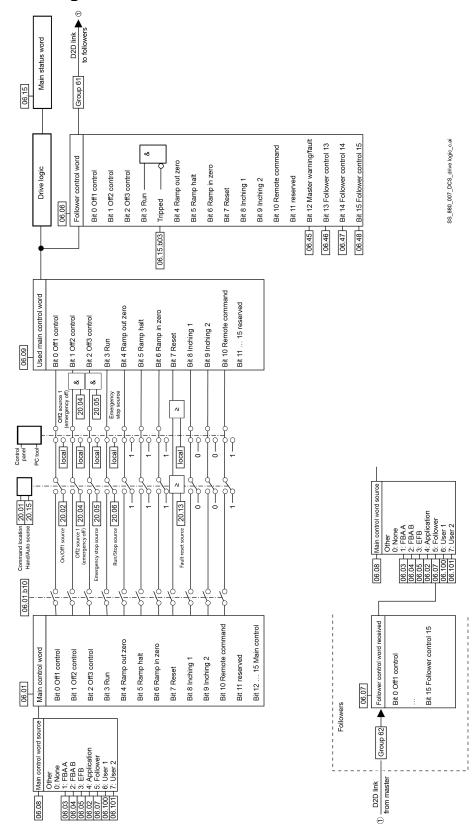

# Master

₩ MF link ①

96.35 Time sync primary source Selection v

96.36 M/F and D2D clock synchronization = Active Selection v

Time sync

Selection v

60.03 M/F mode = FDCO-XD2D Master 60.05 M/F HW connection = Star

Master setup

60.01 M/F communication port

60.02 M/F node address = 1

Signal selection for master's broadcast message

₩ MF link ②

DS41.1 DS41.2 DS41.3

61.01 M/F data 1 selection = 6.06 Follower CW Selection v (61.25 M/F data 1 selection

61.02 M/F data 2 selection = 23.03 Speed reference 7 61.03 M/F data 3 selection = 26.02 Torque reference used

Defines targets which values will be transmitted to all followers

60.08 M/F comm loss timeout = 100 ms Value 60.09 M/F comm loss function = Fault Selection

Values transmitted to all followers

Selection v 61.26 M/F data 2 selection Selection V 61.27 M/F data 3 selection

# Master-follower link

SF\_880\_032\_DCS\_MF\_a.ai

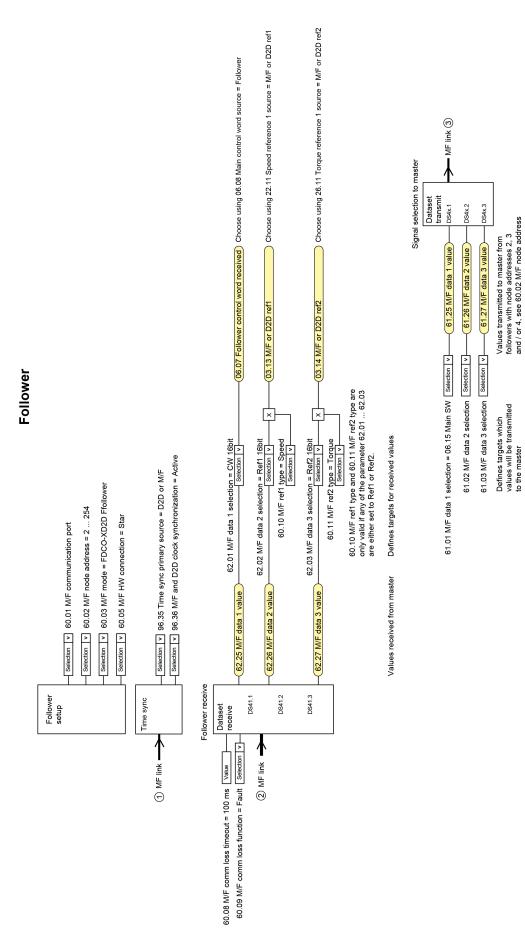

#### **Diagrams**

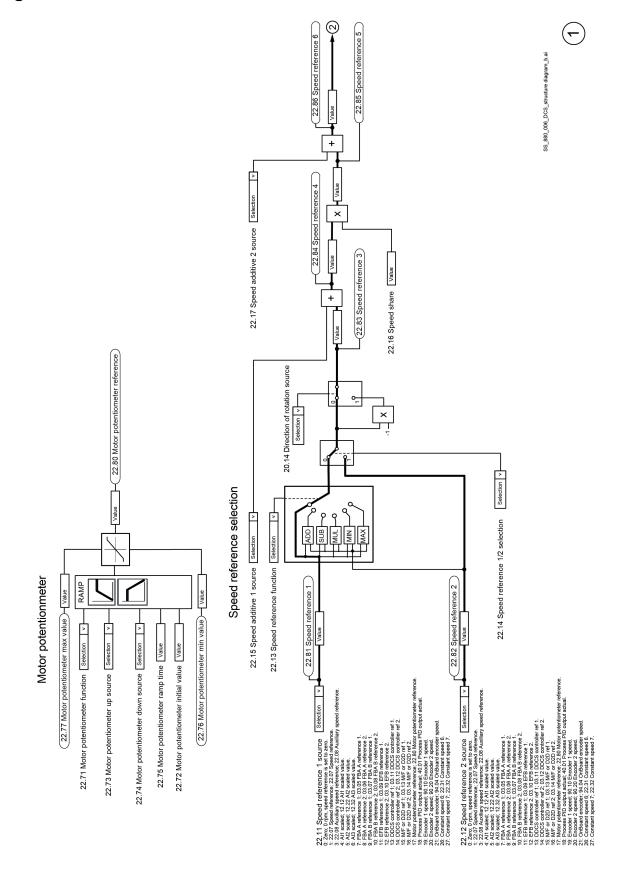

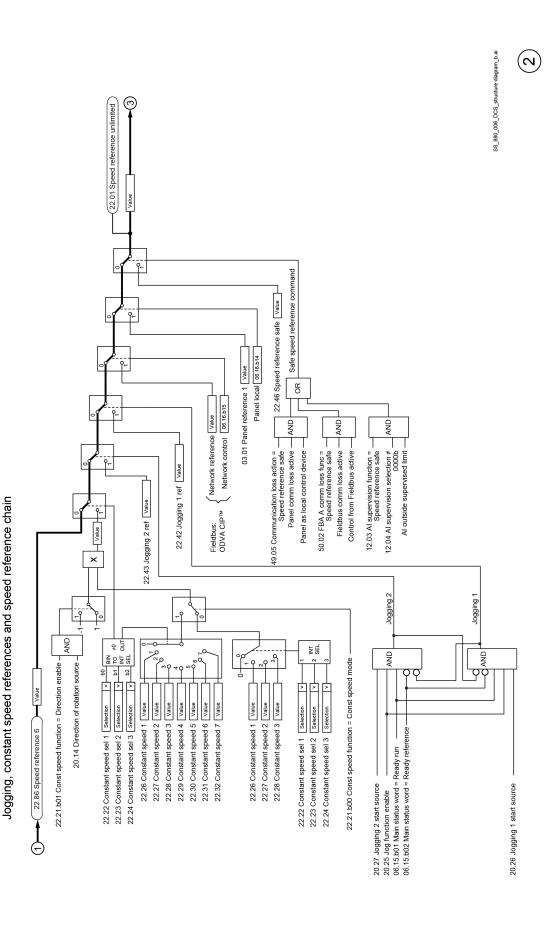

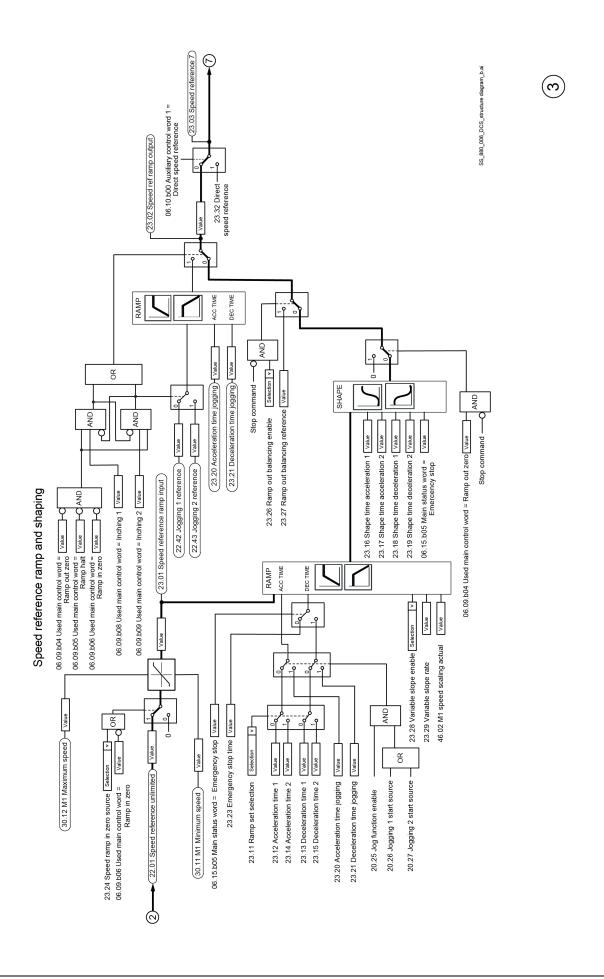

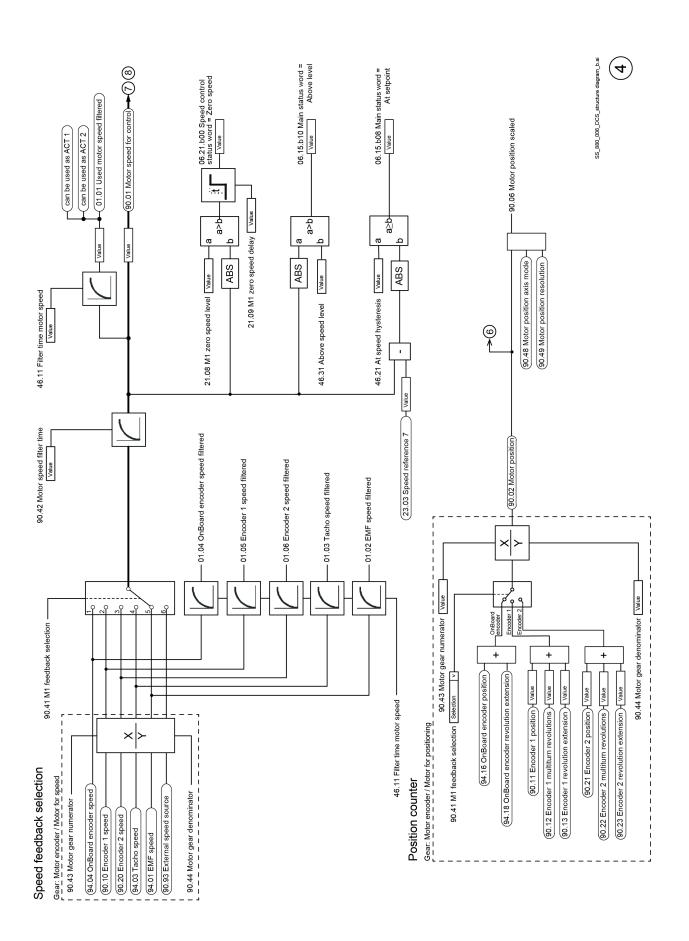

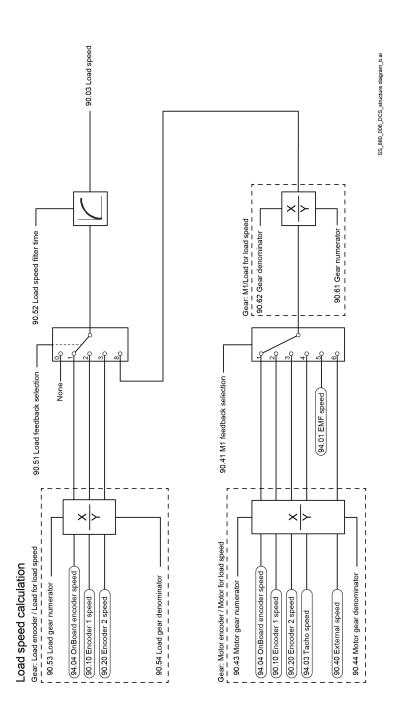

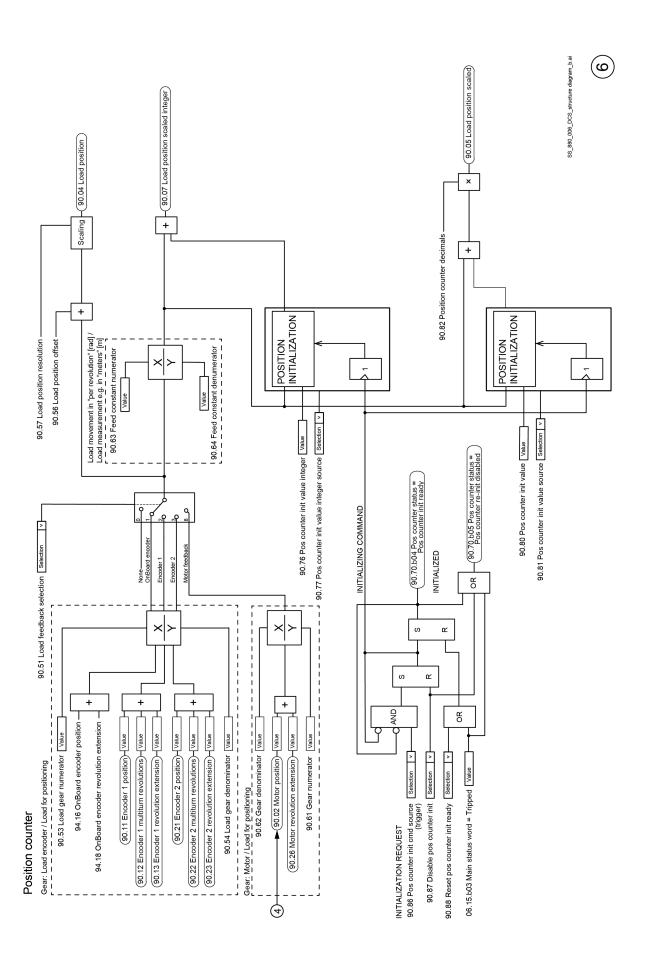

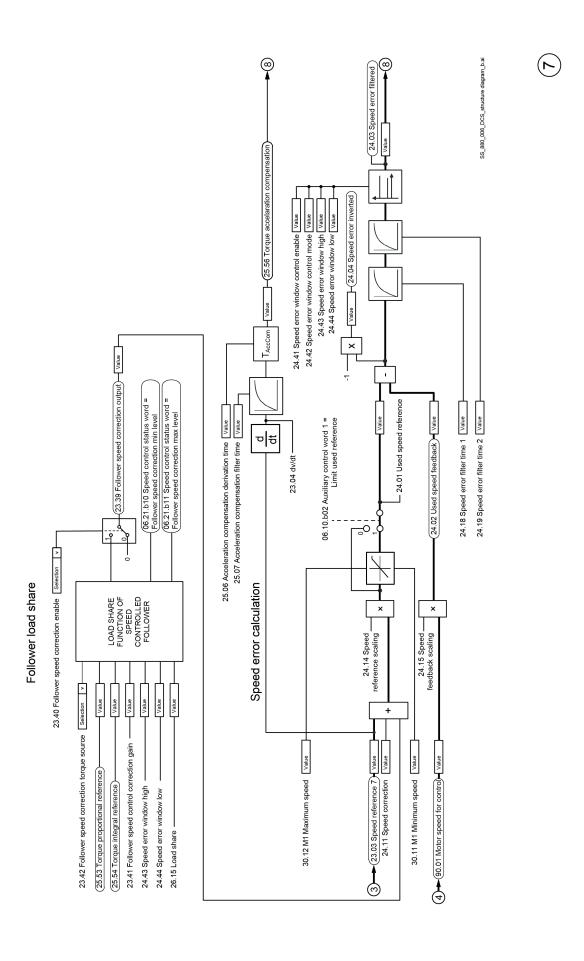

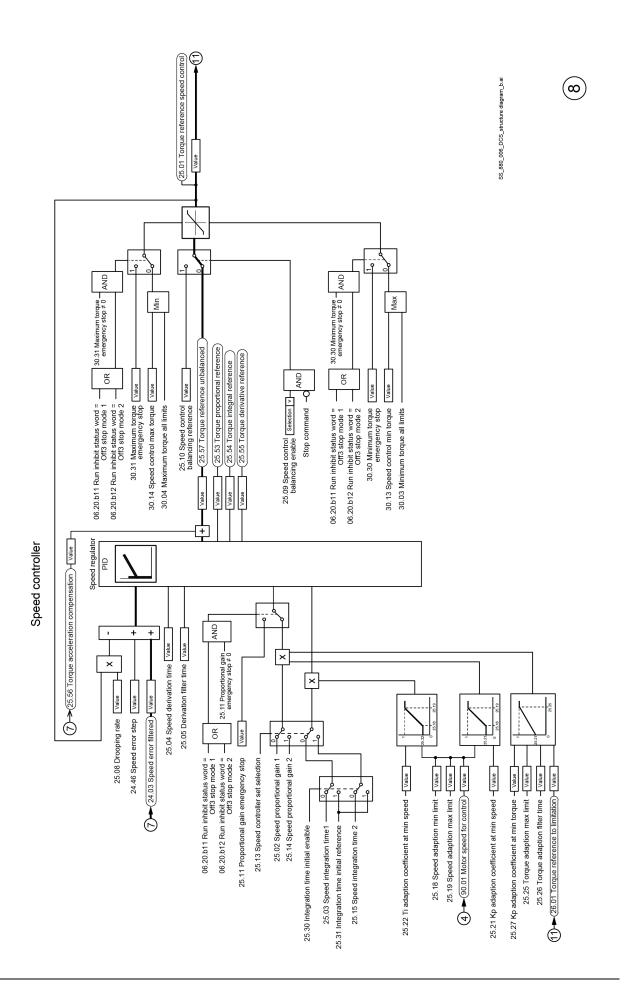

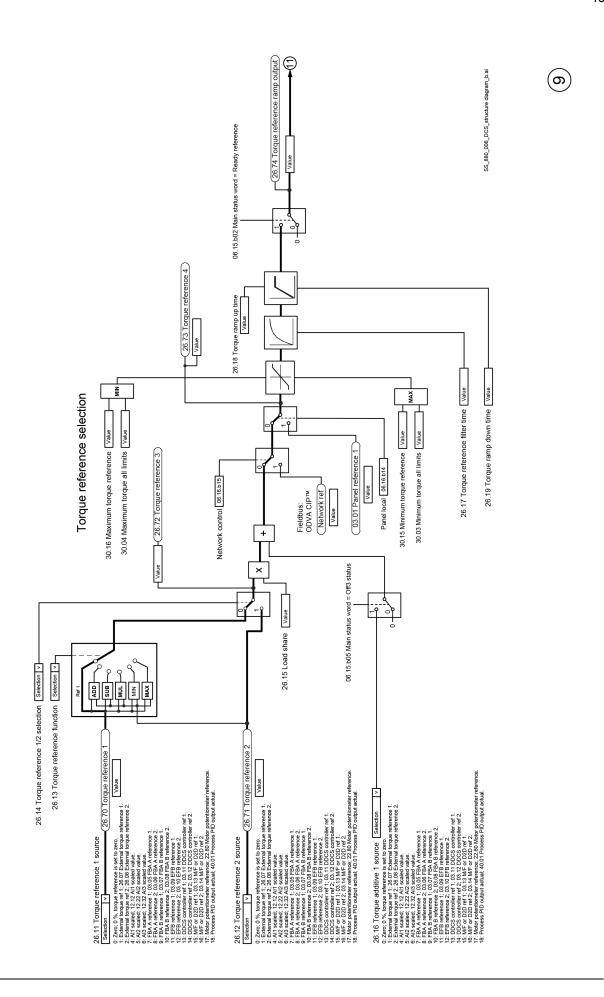

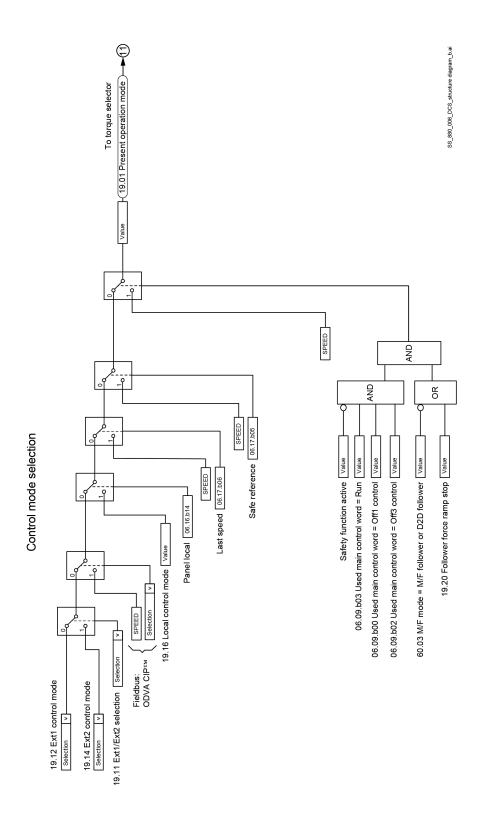

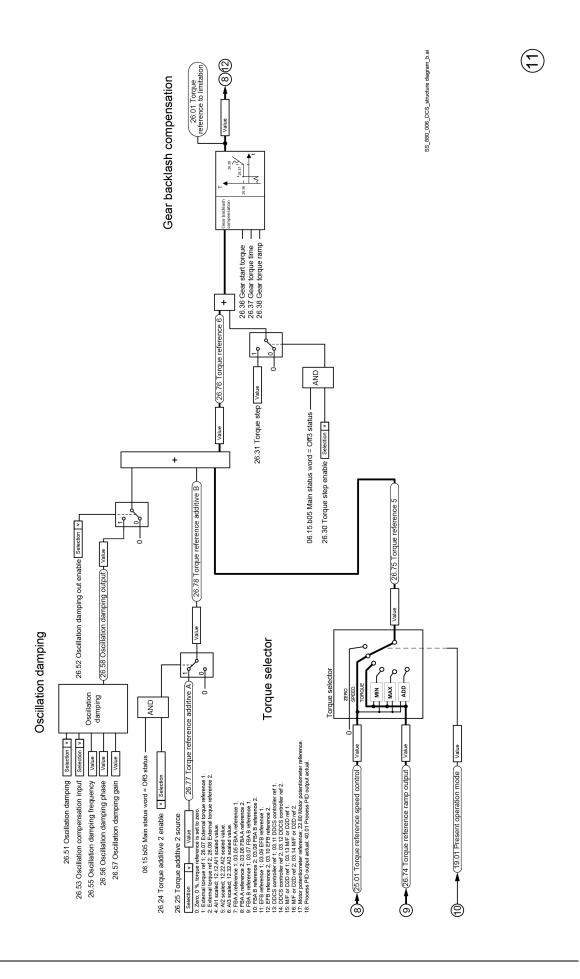

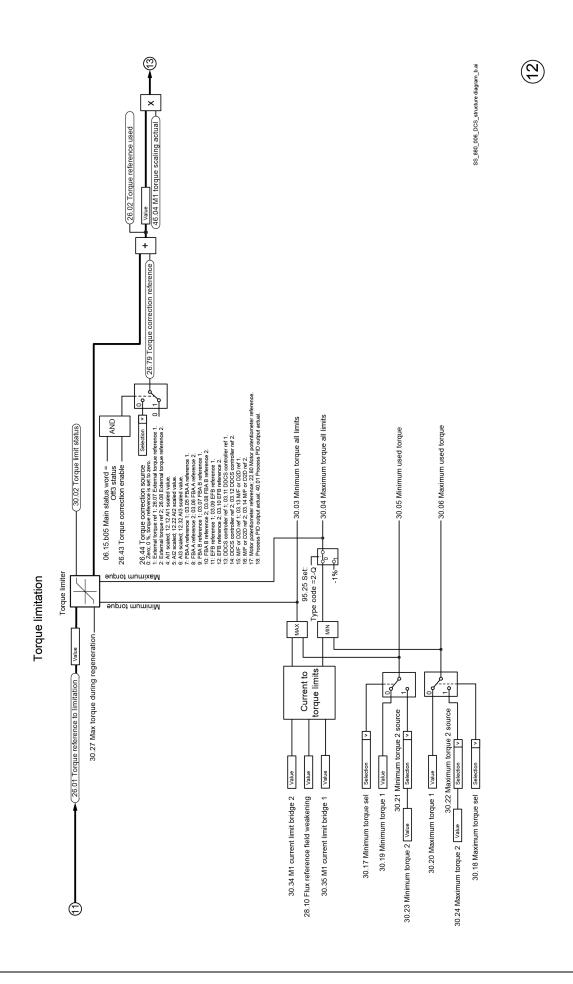

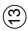

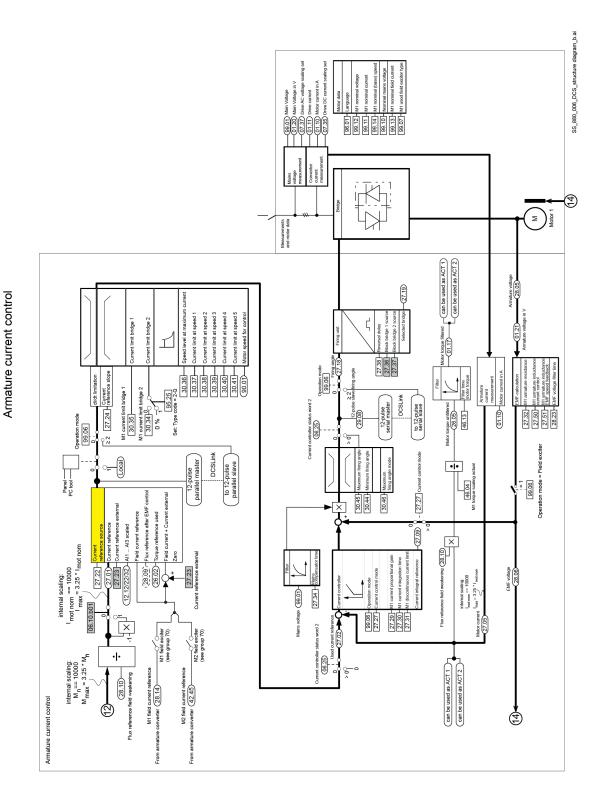

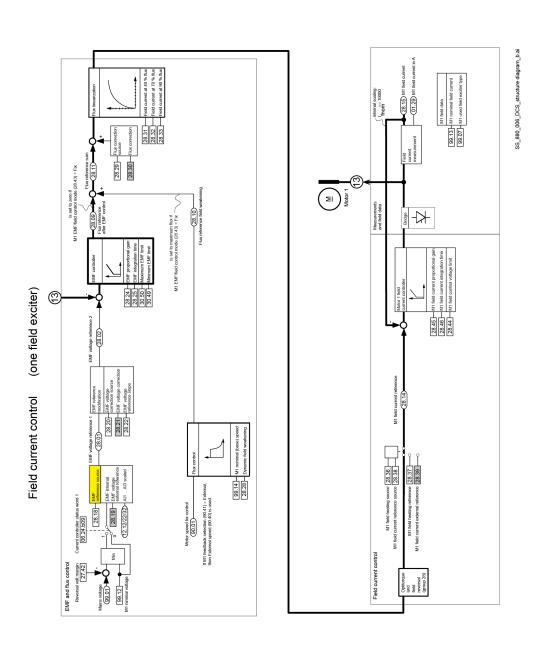

### **DCS Family**

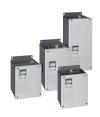

## DCS550-S modules The compact drive for machinery application

 $\begin{array}{ccccc} 20 & \dots & 1,000 \; A_{DC} \\ 0 & \dots & 610 \; V_{DC} \\ 230 & \dots & 525 \; V_{AC} \\ IP00 & & & \end{array}$ 

- Compact
- Robust design
- Adaptive and winder program
- High field exciter current

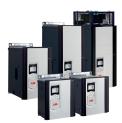

#### DCS880 modules For safe productivity

20 ... 5,200 A<sub>DC</sub> 0 ... 1,600 V<sub>DC</sub> 230 ... 1,000 V<sub>AC</sub> IPO0

- Safe torque off (STO) built in as standard
- Compact and robust
- Single drives, 20 A to 5,200 A, up to 1,600  $V_{\rm pc}$
- IEC 61131 programmable
- Intuitive control panel and PC tool with USB connection and start up assistant
- Wide range of options to serve any DC motor application

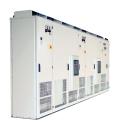

## DCS800-A enclosed converters Complete drive solutions

 $\begin{array}{cccc} 20 & \dots & 20,000 \; A_{DC} \\ 0 & \dots & 1,500 \; V_{DC} \\ 230 & \dots & 1,200 \; V_{AC} \\ IP21 - IP54 \end{array}$ 

- Individually adaptable to customer requirements
- User-defined accessories like external PLC or automation systems can be included
- High power solutions in 6- and 12-pulse up to 20,000 A, 1,500 V
- In accordance to usual standards
- Individually factory load tested
- Detailed documentation

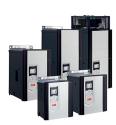

#### DCT880 modules Thyristor controller

16 ... 4,200 A<sub>DC</sub> 110 ... 190 V<sub>DC</sub> IP00

- Precise power control in industrial heating applications
- Two or three phase devices
- Power optimizer for peak load reduction
- Built on ABB's all-compatible drives architecture
- Intuitive control panel and PC tool with USB connection and start up assistant
- Application control programs and drive application programming with IEC 61131 programming

ABB Automation Products

Wallstadter-Straße 59 68526 Ladenburg • Germany Tel: +49 (0) 6203-71-0

Fax: +49 (0) 6203-71-76 09 www.abb.com/dc-drives

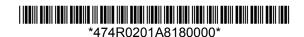